## МИНОБРНАУКИ РОССИИ

Федеральное государственное бюджетное образовательное учреждение высшего образования Башкирский государственный педагогический университет им. М.Акмуллы Колледж

# МЕТОДИЧЕСКИЕ РЕКОМЕНДАЦИИ к практическим занятиям студентов специальности 43.02.10 Туризм ОП.02 Организация туристской индустрии

Разработал: Г.К. Салихова, преподаватель Колледжа БГПУ им.М.Акмуллы

### **Тема 2. Основные термины и понятия, принятые в туристской деятельности**:

 практическая работа «Анализ туристской индустрии в Республике Башкортостан»

 практическая работа «Определение возможностей индустрии гостеприимства РБ».

### **Тема 3. Туристские формальности**:

 практическая работа «Порядок оформления и прохождения туристами туристских формальностей».

### **Тема 4. Технология формирования тура**:

 практическая работа «Рынок туристских услуг формирование взаимосвязей рецептивный туроператор – контрагенты – турпакет – инициативный туроператор – турагент – клиент на конкретном маршруте».

### **Тема 2. Основные термины и понятия, принятые в туристской деятельности:**

**практическая работа «Анализ туристской индустрии в Республике Башкортостан»**

Провести обзор и анализ предприятий туризма города Уфы, предоставляемые туристские услуги: составить базу данных по критериям, представленные в таблице.

Работа выполняется на компьютере в текстовом редакторе. Затем работу прикрепить как файл.

#### Ход работы:

Центры туризма, краеведения и экскурсий города

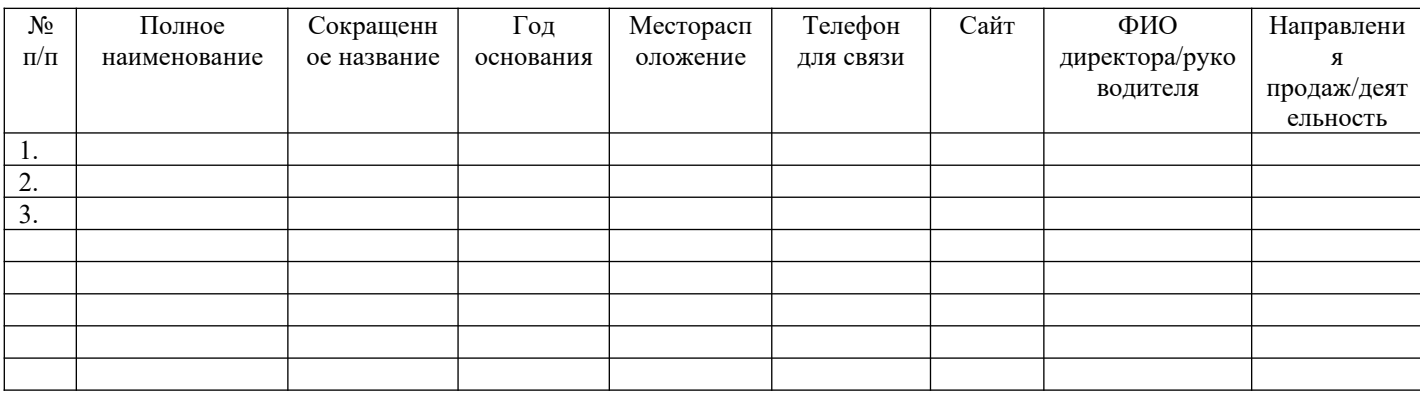

### Туристские операторы города, разрабатываемые туры, маршруты и

#### экскурсии

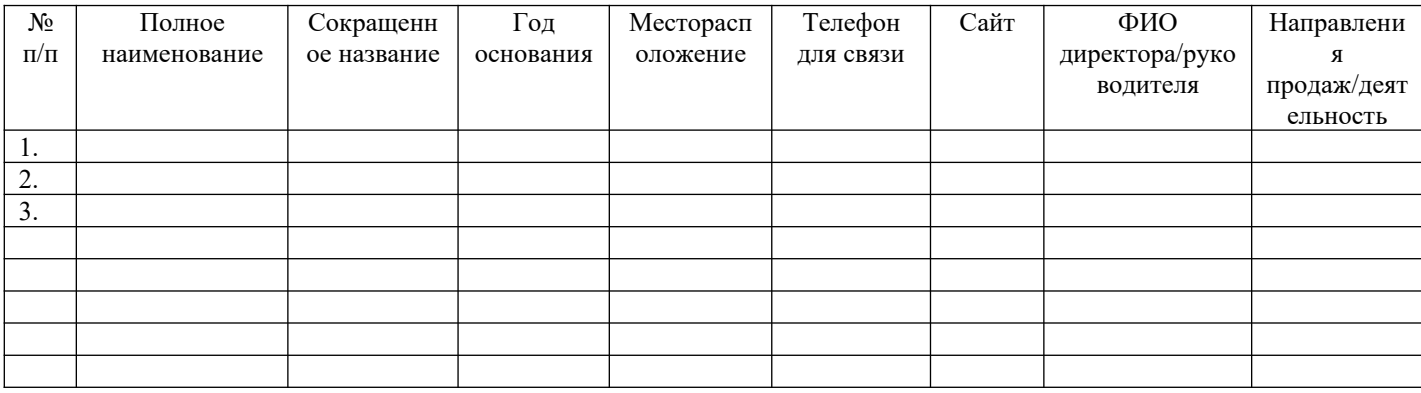

### Туристические агентства города Уфы

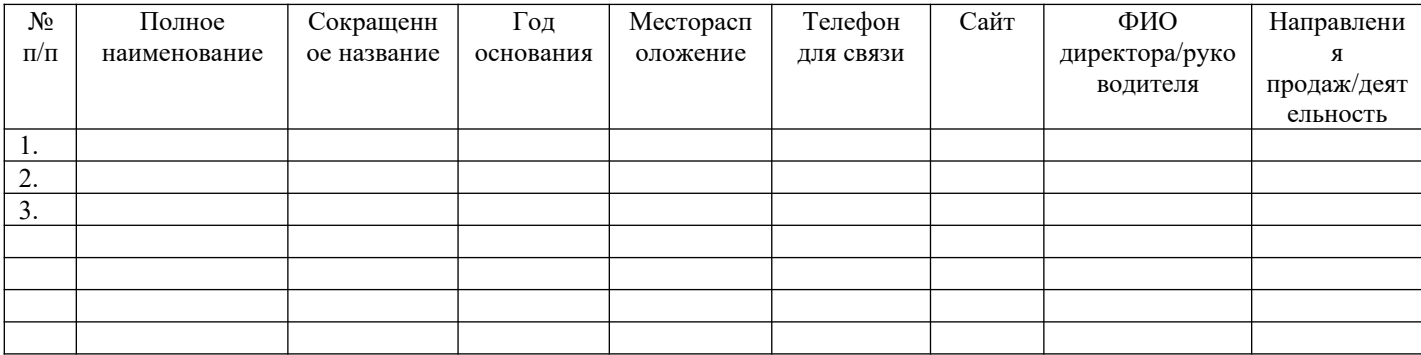

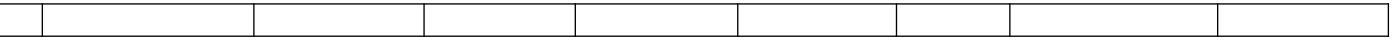

**Тема 2. Основные термины и понятия, принятые в туристской деятельности:**

**практическая работа «Определение возможностей индустрии гостеприимства РБ»**

1. Определите факторы негативного влияния туризма на внешнюю среду и объясните их последствия.

2. Как, по вашему мнению, влияет структура семьи на экономику туризма?

3. В чем заключается экономическое значение туризма?

4. Как развитие туризма влияет на уровень жизни населения?

#### **Тема 3. Туристские формальности:**

# **практическая работа «Порядок оформления и прохождения туристами туристских формальностей»**

Ход работы:

1. Заполнение формуляров, необходимых для получения общегражданского заграничного паспорта.

План подготовки:

1) Изучить лекционный материал по теме и выписать в словарь следующие словосочетания: общегражданский заграничный паспорт (далее – ОЗП), анкета-заявление, биометрические данные.

2) Ответить на вопросы:

 Охарактеризуйте ОЗП как документ. Какие особенности имеет ОЗП нового поколения.

 Изложите порядок оформления и получения ОЗП. Какие требования предъявляются к документам, необходимым для оформления ОЗП?

 Раскройте особенности получения ОЗП несовершеннолетними гражданами РФ, пенсионерами, мужчинами в возрасте 18-27 лет.

Назовите основные причины отказов в получении ОЗП.

3) Выполнить задание:

 Скачайте на официальном сайте МИД РФ и заполните формуляры, необходимые для получения ОЗП нового поколения.

2. Подготовка визового запроса и заполнение визовых анкет План подготовки:

1) Изучить лекционный материал по теме и выписать в словарь следующие слова и словосочетания: туристская виза, шенгенская виза, транзитная виза, референс, визовая анкета, апликант.

2) Ответить на вопросы:

 Что понимается под визой? Раскройте сущность и отличительные признаки основных видов виз.

 Изложите порядок оформления туристской визы в консульстве иностранного государства. Какие требования предъявляются к документам, необходимым для получения визы?

 Раскройте особенности получения виз различными категориями апликантов (детей, пенсионеров, домохозяек и др.).

Назовите основные причины отказов в выдаче виз.

3) Выполнить задание:

 Скачайте на официальном сайте МИД РФ: список стран безвизового въезда для россиян; список стран, где визу ставят на границе, при выезде; список стран Шенгенской зоны.

 Скачайте на официальном сайте консульства любого государства и заполните формуляры, необходимые для получения визы.

 Заполните предложенные формы (на примере избранного государства)

Требования к основным документам, удостоверяющим личность и намерения туриста

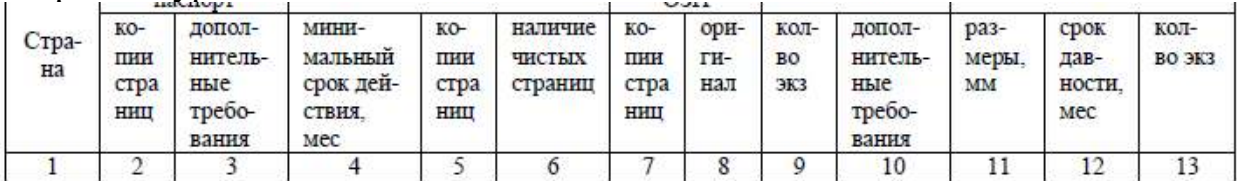

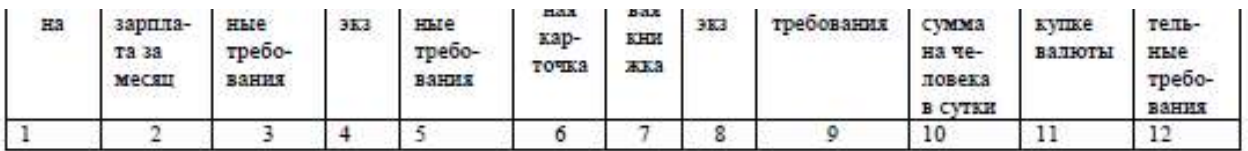

Требования к документам, необходимым для получения визы несовершеннолетними туристами

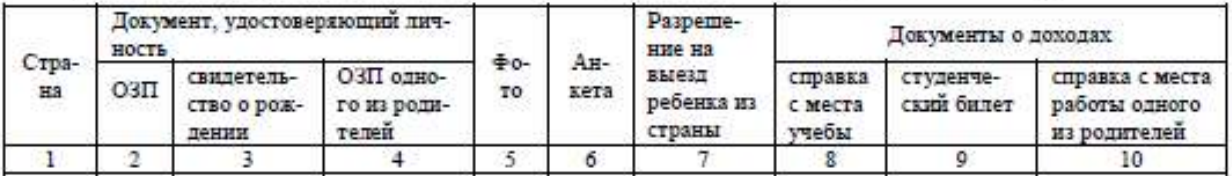

Стоимость услуг и режим работы консульства

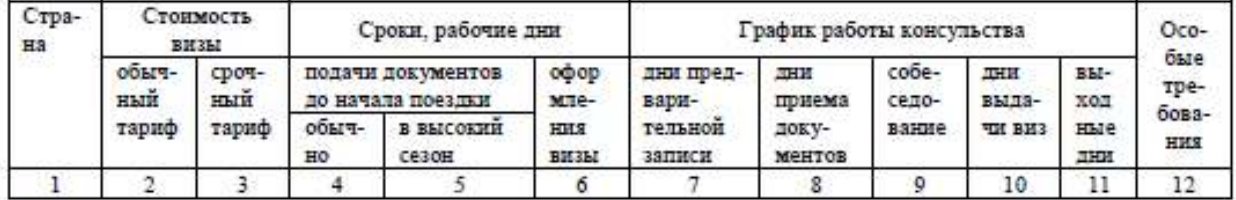

### **Тема 4. Технология формирования тура:**

**практическая работа «Рынок туристских услуг формирование взаимосвязей рецептивный туроператор – контрагенты – турпакет – инициативный туроператор – турагент – клиент на конкретном маршруте»**

Разработка программы речного круиза.

Цель: приобретение практических навыков разработки тура Задачи: научить студентов составлять программы речных круизов по всему миру.

Материалы, оборудование, ТСО: ПК, географический атлас мира, буклеты речных круизов.

#### Ход работы:

1. Разработать программу речного круиза на 3 дня/2 ночи по реке, с учетом следующих критериев:

- условия размещения на судне;
- программа питания;
- краткое содержание экскурсий;
- развлекательная программа на борту судна;
- географическое положение реки и местности.
- 2. Дать название туру.

3. Перечень рек для выполнения задания: Дунай, Рейн, Нил, Янцзы, Амазонка, Обь, Меконг, Амур, Лена, Конго, Енисей, Инд, Евфрат, Сырдарья, Дарлинг, Святого Лаврентия, Рио Гранде, Конго, Муррей, Миссисипи, Хуанхэ, Макензи, Салуин, Брахмапутра, Нигер.

Представить результаты в виде составленных туров с учетом критериев с выводами и защитить.

### МИНОБРНАУКИ РОССИИ

Федеральное государственное бюджетное образовательное учреждение высшего образования Башкирский государственный педагогический университет им. М.Акмуллы Колледж

# МЕТОДИЧЕСКИЕ РЕКОМЕНДАЦИИ к практическим занятиям студентов специальности 43.02.10 Туризм ОП.03 Иностранный язык в сфере профессиональной коммуникации

Разработал: Н.В. Зайнеева, преподаватель Колледжа БГПУ им.М.Акмуллы

### **Пояснительная записка**

#### **Цели и задачи методического пособия:**

реализация методического пособия направлена на формирование следующих компетенций:

Общие компетенции:

ОК 1. Понимать сущность и социальную значимость своей будущей профессии, проявлять к ней устойчивый интерес.

ОК 2. Организовывать собственную деятельность, определять методы решения профессиональных задач, оценивать их эффективность и качество.

ОК 3. Принимать решения в стандартных и нестандартных ситуациях и нести за них ответственность.

ОК 4. Осуществлять поиск и использование информации, необходимой для эффективного выполнения профессиональных задач, профессионального и личностного развития.

ОК 5. Использовать информационно-коммуникационные технологии в профессиональной деятельности.

ОК 6. Работать в коллективе и в команде, эффективно общаться с коллегами, руководством, потребителями.

ОК 7. Брать на себя ответственность за работу членов команды (подчиненных), за результат выполнения заданий.

ОК 8. Самостоятельно определять задачи профессионального и личностного развития, заниматься самообразованием, осознанно планировать повышение квалификации.

ОК 9. Ориентироваться в условиях частой смены технологий в профессиональной деятельности.

Профессиональные компетенции:

ПК 1.1. Принимать заказ от потребителей и оформлять его.

ПК 1.2. Бронировать и вести документацию.

ПК 1.3. Информировать потребителя о бронировании.

ПК 2.1. Принимать, регистрировать и размещать гостей.

ПК 2.2. Предоставлять гостю информацию о гостиничных услугах.

ПК 2.3. Принимать участие в заключении договоров об оказании гостиничных услуг.

ПК 2.4. Обеспечивать выполнение договоров об оказании гостиничных услуг.

ПК 2.5. Производить расчеты с гостями, организовывать отъезд и проводы гостей.

ПК 2.6. Координировать процесс ночного аудита и передачи дел по окончании смены.

ПК 3.1. Организовывать и контролировать работу обслуживающего и технического персонала хозяйственной службы при предоставлении услуги размещения, дополнительных услуг, уборке номеров и служебных помещений.

ПК 3.2. Организовывать и выполнять работу по предоставлению услуги питания в номерах (room-service).

ПК 3.3. Вести учет оборудования и инвентаря гостиницы.

ПК 3.4. Создавать условия для обеспечения сохранности вещей и ценностей проживающих.

ПК 4.1. Выявлять спрос на гостиничные услуги.

ПК 4.2. Формировать спрос и стимулировать сбыт.

ПК 4.3. Оценивать конкурентоспособность оказываемых гостиничных услуг.

ПК 4.4. Принимать участие в разработке комплекса маркетинга.

### **Раздел 1. Бронирование гостиничных услуг.**

### **Задания по разделу 1. Read, translate and dramatize the dialogue. MAKING A HOTEL RESERVATION**

**-**Good morning. Majestic Hotel reservation. This is Tony speaking. How can I help you?

-Hello. I should like to reserve a room for me and my husband, please. Do you have a double room for next Friday? We should like a room with a balcony facing a courtyard. Non-smoking, if possible.

- Just a moment… Let me check… That would be one of our business suites. Yes. We have a room. How many nights are you staying?

-Three. May the tenth through the twelfth. How much is it?

- It is 150 dollars per day including breakfast.

-And could you reserve a table for us in the restaurant? We are arriving at about seven. Can we have a non-smoking table?

- Certainly, madam. Can I have your name, please?

-Mrs.Sarah Johnson. My mobile number is 04543287765. Can you say it back to me?

-Sure, 04543287765.

- That\*s right.

-Ok, so you have booked a queen size room from next Friday May the tenth to the twelfth, non-smoking with a balcony facing a courtyard. Is that right?

-Exactly.

-And I have reserved a table for you and your husband in the restaurant at seven p.m.

-Great.

-Will it be anything else?

-No, that is all.

-Thank you for choosing Majestic Hotel .

**Раздел 2. Прием, размещение и выписка гостей.**

# **1.2. Регистрация и размещение потребителей услуг в гостинице**

# **1. AT THE HOTEL RECEPTION DESK**

- Good evening, sir. What would you like?
- Good evening. I have reserved a single room for three days at your

hotel.

- What is your name, please?
- Mr. Smith.

 Yes. We've reserved a room for you. It is room 275. It's quiet and comfortable. Will you register, please? Here are the forms.

How much do I pay?

 Ninety dollars a day plus tax. It will make one hundred and twenty eight dollars. How will pay?

- Can I pay with a credit card?
- Sure. The porter will show you up to your room.
- Thank you.

## **2. AT THE HOTEL**

**John –** Good morning. I'd like to check in.

**Receptionist –** Do you have a reservation with us, sir?

**John –** Yes, I do. I made a reservation by phone last week. My name is John Smith.

**Receptionist –** Let me see. Yes, you had a reservation first for a double room,

and then you have changed it for single room.

**John** – Perfectly correct. I'm going to stay here at least until Friday, maybe

even

longer. When should I inform you about that?

**Receptionist** – Give us a ring about your decision on Thursday until 11 p.m. And now please fill out the registration card. Print your name

and home address. Put your signature right here, sir.

**John –** Do you need my credit card?

**Receptionist –** You can give me your credit card before our checking out time.

It is a 1 p.m. Room service is available from 6 a.m. Till 10 p.m.

You can dial your order from telephone in your room?

**John** – Where is the restaurant?

**Receptionist** – On the 3 floor. The coffee shop in the lobby on you left.

**John –** Thank you.

**Receptionist –** You are welcome. Would you mind waiting one moment while I

make your key?

**John –** Sorry? I'm afraid I don't understand you.

**Receptionist –** We have a computerized system for our locks. The combination

changes for each guest so you can be sure your room is totally

safe. Here is your key, sir. Your room is №267. A bellboy will

help you with your luggage. I'm sure you'll enjoy your stay here.

### **Задания по разделу 2.**

### **1.Put the words in the correct order to make sentence.**

Example: *can/How/help/you/I ? - How can I help you?*

- 1. can/I/What/you/for/do?
- 2. long/How/going/are/to/you/stay?
- 3. room/kind/you/like/What/of/would?
- 4. like/Would/room/a/sea view/with/you?
- 5. I/passport/Can/your/please/have?
- 6. a/you/reservation/Do/have?
- 7. form/Will/fill/you/please/in/this?
- 8. you/Could/me/Your/name/tell/please?
- 9. sign/Will/here/you?
- 10. breakfast/want/Do/you/room/in/your?

# **2.Match the line in A with the line in B**

**A** 

- 1. Do you have rooms for tonight?
- 2. Do you mind a view from the window?
- 3. Do you have any form identification?
- 4. Would you like a room with a shower or a bath?
- 5. Do you have any preferences?
- 6. Can I see your passport, please?

**B**

- a. Only a driving license.
- b. Yes, I like large rooms.
- c. A room with a sea view, if possible.
- d. Yes, we have.
- e. Here you are.
- f. A shower will be OK.

# **Comprehension questions**

- 1. Have they got reserved rooms at a hotel?
- 2. Who can show you to your room at a hotel?
- 3. Must you fill in an arrival card?
- 4. Can you order breakfast by phone at a hotel?
- 5. How can you pay for your room?

# **Раздел 3. Организация обслуживания гостей в процессе проживания.**

#### **3.1 Виды услуг, оказываемые в гостинице 1. THE MOZAIK HOTEL**

The Mozaik Hotel, built and furnished in the local Turkish style, is located close to the shopping centre, within easy reach of the airport.

All 30 rooms (single and double) are air-conditioned. There are a fully equipped kitchen, telephone and satellite TV in each suite. The hotel has two restaurants: fast food and international cuisine restaurant; the latter offers á la carte and table d'hôte menu in the evening. There are an outdoor and indoor bars.

Also available are a fitness centre, sauna and solarium, a business centre and a swimming pool. Dogs are allowed.

Single room - \$ 70 per person per night

Double room - \$ 50 per person per night

Suite - \$ 100 per person per night

# 2. **GARDENIA HOTEL**

The Gardenia Hotel is a modern hotel, conveniently located within just a 5 minute walk from the city centre, with its shops and nightlife, and 600 m from the nearest beach.

Accommodation consist of 40 standard rooms (double and single), each with shower, air conditioning, balcony or terrace, and 4 suites furnished with comfort and style.

The Terrace restaurant offers Turkish cuisine, and besides there are an indoor and outdoor bars, with splendid music, open to 4 a.m.

The hotel facilities include a swimming pool, a tennis court, a children's room. Laundry service and baby-sitting on request are available.

Single room - \$ 70 per person per night

Double room - \$ 50 per person per night

Suite - \$ 100 per person per night

## **3. DIALOGUE**

**Receptionist:** Hello, Reception. What can I do for you?

**Guest:** Hello, I want to stay for a weekend, so I'd like to get some information

about your hotel.

**R:** Yes, please. What would you like to know?

**G:** First of all, is it far from the city centre?

**R:** No! Our hotel is located in the very centre. And there are lot of cinemas

and

clubs near here.

**G:** Well, and what about restaurants? Are there any?

**R:** Of course, there are two bars, a coffee shop and a restaurants with excellent

music.

**G:** Is there a sauna?

**R:** Sure, solarium and gym, too.

**G:** OK, but you see the problem is that I have a small child. Is there anybody

to

stay with him?

**R:** Don't worry, we'll solve your problem, we have a baby-sitter on request and

there is a children's playground.

**G:** That's great! And the last thing I want to know, how much is a family room?

**R:** That's \$50 per person, per night and the child is free. There is an extra bed in

a family room. But would you like us to send you a brochure?

**G:** That'll be fine, thank you very much!

# **4. DIALOGUE 2**

**Guest:** Hello, this is Room 226. We'd like to order breakfast for tomorrow. **Room Service:** Yes, madam, what would you like?

**G:** We'd like to start with fruit juice. Orange for me and grapefruit for my husband. Fresh juice, please.

**RS:** Well, madam, one fresh orange and one fresh grapefruit.

**G:** Well, two soft-boiled eggs for me and bacon, egg and tomato for my husband**.**

**RS:** What about tea or coffee?

**G:** Tea, please, with lemon, no milk. **RS:** Very well, when for? **G:** At about 7.30. **RS:** OK, could I have your name, please? **G:** My name is Sand. **5. MULTIPLE SERVICE ESTABLISHMENT**

In many Belarusian cities we have what we call multiple service establishments. They are tailor shops, shoemaker's, barber's hairdresser's, dyer's, dry cleaner's, watch repair and other service shops combined in one. Service is generally good, but sometimes it leaves much to be desired. Such service establishments are an excellent arrangement for the busy man, especially when all the little things (minor services) are done while you wait. The tailor shop will take care of major and minor alterations and repairs: lengthen or shorten the sleeves, patch trousers and set them right for you, press clothing and even sew on buttons.

At these service establishments they also have a dyer's and cleaner's shop (dyeing and cleaning service). If you have any stains you want to be removed, the dry cleaner's will take care of them. Nowadays they make have ways of removing stains without leaving any traces. The dyer's will make a neat job of dyeing material from one colour to another.

One of the services available is the photographer's. You can have your photo taken there, and if it's urgent they'll do it in a few hours. They will also develop and print snapshots taken by amateur photographers.

Then you will find a watchmaker at your service. He will set your watch, if it is slow or fast, put a new glass in, or clean it, if it needs cleaning. As a rule a watch keeps perfect time after the watchmaker's hands.

A busy place is the shoemaker's. They have a wide choice of leather and rubber soles and heels. And they don't charge much, prices are quite reasonable.

Another service establishment that we frequently visit is the barber's shop for men and the hairdresser's (or beauty parlour) for women. At the barber's you can get a shave, haircut and shampoo. The services you would expect to find at the hairdresser's are: permanent wave, manicure, skin treatment (massages both hand and electric) with all sorts of creams. They will do your hair to the latest fashion.

### **Задания по теме 3.1.**

### **1. Answer these questions:**

1. What services does a multiple service shop offer its customers?

2. Why is it convenient to have all services combined in a multiple service establishment?

3. Is a multiple service centre an excellent arrangement for a busy man?

4. Are you a regular customer at the local multiple services establishment?

5. What kind of people are most likely to use services of the tailor's and dressmaker's? Do the British use services more frequently than people in our country? How do you account for it?

6. In what season of the year is the shoemaker's an especially busy place? Why?

7. Where do you usually have your footwear repaired?

8. Why do people change their walking shoes for slippers when they

home?

- 9. Do you press your clothes or do you have them pressed for you?
- 10. Who are usually more clever with the needle, men or women? Why?
- 11. If a watch keeps perfect time, would you have it cleaned?
- 12. If your gains (or if it slow), could you set it right yourself?
- 13. What services are available at the dry cleaner's?
- 14. How often do you usually have a haircut? A shave?
- 15. Which is a more busy place, a barber's or a hairdresser's? Why?

16. Would you like to wear your hair long or short, combed back or parted

on the side?

- 17. Are you good at photography? Is it your hobby?
- 18. Why do people like talking in full face or in profile?
- 19. What type of photograph do you prefer: landscape, portrait or still

life?

# **Тема 3.2 Организация питания в гостинице 1. DIALOGUE 1**

- Hello, how can I help you?
- I'd like a table in your restaurant.
- When would you like to come?
- On Saturday, if it is possible.
- For weekends we reserve tables beforehand, these are our busy days. What time would you like?
	- At 9 o'clock.
	- How many for?
	- For two. It's our wedding anniversary.
	- Well, could I have your name please?
	- We are Mr and Mrs Black.
	- So, Mr Black, a table for two on Saturday at 9 o'clock. Is that right?

That's OK, but we'd like to sit closer to the window, and could you

decorate our table with flowers?

No problem, you are welcome, Mr Black.

# **2. DIALOGUE 2**

**Headwaiter:** Hello, how can I help you?

**Guest:** I'd like to reserve a table for two.

**H:** When would you like to come?

**G:** I wonder if it is possible to come on Wednesday evening.

**H:** Oh, I'm awfully sorry, but we don't open on Wednesday.

**G:** It is really very bad. Well, then could you reserve me a table for tonight?

**H:** I'm afraid we don't have any tables left for tonight. Today is our busy

day.

Come tomorrow and we'll reserve the best table for you! **3. DIALOGUE 3**

1) **Head Waiter:** Good evening, madam. Do you have a reservation? **Guest:** No, I don't but I'd like a table for one, please.

**HW:** Smoking or non-smoking?

**G:** Non-smoking, please, and not too close to the band if possible. I don't

like

the loud music.

**HW:** This way, please, madam. I'll show you to your table. Your waiter will

### be

with you in just moment.

**G:** Thank you.

2) **Wine Waiter:** Good evening, madam, my name is Bob. I'm your waiter

for

today. Would you like a drink while you are looking at the menu?

**G:** Yes, please. Could I see the wine list?

**WW:** Certainly, madam, here you are.

**G:** Could I have the California Blush?

**WW:** Yes, madam. A glass or half a carafe?

**G:** Just a glass, please.

**WW:** Right away, madam.

**G:** Oh, and could I also have a glass of mineral water?

**WW:** Sure. Still or fizzy?

**G:** I'd like still, please.

**WW:** Shall I put lemon in it?

**G:** It would be fine! Thank you

# **4. DIALOGUE 4**

**Waiter:** Are you ready to order, sir?

**Guest:** Yes, I'd like some fish as a starter, but what can you recommend? W: Take a plate of smoked fish assorted, it is really very tasty.

**G:** And what fish is there?

W: There are smoked salmon, halibut, sturgeon and some caviar.

**G:** Sound delicious!

**W:** What would you like to follow?

**G:** I'd like Grilled Rumpsteak.

W: I think you'll enjoy it. It's our most popular dish. And what about soup?

**G:** I'll have soup-cream of mushrooms.

**W:** Anything else?

**G:** No, thank you. Will you bring me a bottle of cold beer for my fish?

W: I'm sorry, sir, but we haven't any cold bottled beer left, but I can offer

you

some cold draught beer.

**G:** Thank you.

**W:** Well, sir, a plate of fish assorted, cream of mushrooms, Grilled Rumpsteak

and a pint of beer.

### **5. TYPES OF RESTAURANTS**

There are eight different types of places where people can eat and drink. They are very luxurious restaurants, formal luxury restaurants, informal restaurants serving national dishes, coffee-shops, snack-bars, fast-food restaurants, bars and night clubs.

At the very luxurious restaurants dinner is a la carte. Such restaurants are usually famous for their haute cuisine. They have a sophisticated atmosphere. Their service is impeccable

At the formal luxury restaurants the surroundings are elegant and the cuisine is superb. They are appropriate for business lunches and romantic dinners.

The informal national restaurants serve typical local dishes. They offer a lot of home-made dishes. They make bread and pasta them-selves. These restaurants have two sorts of dinner menu: a la carte and a three-course fixed price menu. The atmosphere is cosy and relaxed and the meals are reasonably priced there.

At the coffee-shops the surroundings are modest and the atmosphere is friendly. The customers can have quick snacks with drinks there. These places serve sandwiches, salads, cakes and beverages. They may offer table service, counter service or self-service.

The snack-bars have a very relaxed atmosphere and very modest surroundings. They offer self-catering as a rule. The customers can have some snack with their drinks.

The fast-food restaurants offer a very quick counter service. The choice of food and drinks is fixed but limited. Such places provide a drive-in and take-out service.

The bars offer different kinds of drinks, mixed drinks, beer, juices, soda. They can also serve nuts and crisp biscuits to go with the drinks.

At the night clubs the customers can have excellent wine and delicious dishes and dance to a band. Such places have a floor show. The customers can gamble if they like. They are very expensive but provide overnight catering and entertainment until 4 a.m. As a rule.

# **6. THE FOOD AND BEVERAGE DEPARTMENT**

Most hotels have got some kind of food and beverage department. It includes a kitchen, a pantry, dining-halls, bars and cocktail lounges.

If the hotel's kitchen has gained a reputation, it may increase the hotel's business.

A hotel restaurant may serve individuals or groups. When a restaurant serves individuals it usually offers a la carte menus. When a hotel restaurant serves groups it provides table d'hote menus.

A hotel restaurant may prepare light meals, such as a continental breakfast. A continental breakfast includes juice, rolls, butter, jam and tea or coffee.

A hotel restaurant may prepare a full English breakfast. It is meal of juice, cereals, bacon and eggs, toast and marmalade, tea or coffee.

The rate, when the hotels offer accommodation and breakfast, has got the name of "bed & breakfast".

A hotel restaurant may prepare both breakfast and one full meal: lunch or dinner. The rate, when the hotels offer accommodation, breakfast and one full meal, has got the name of "half board".

A hotel restaurant may prepare breakfast, full lunch and full dinner. The rate, when hotels offer accommodation and three meals, has got the name of "full board".

A hotel restaurant may also serve brunch and linner. Brunch is late breakfast or early lunch. Linner is late lunch or early dinner. The terms "brunch" and "linner" have recently appeared. "Brunch" is made up of two words "breakfast" and "lunch" while "linner" is made up of "lunch" and "dinner".

The food and beverage department is in charge of room service, too. When the hotel guests want to have their food and beverages in their rooms, the hotel provides this service.

### **7. THE FOOD AND BEVERAGE STAFF**

At the head of the food and beverage department is the food and beverage manager.

The kitchen supervisor is the head chef. He is in charge of specialist chef's, cooks and kitchen helpers.

The cooks do the actual cooking of meals. The chef's supervise them. The kitchen helpers wash, peel and cut up the vegetables, wash and cut the meat.

There is a pantry in the food and beverage department. It has got the dishes, china, glassware, cruets, napery, facilities for warming up the dishes. Dirty dishes from the guest's tables are also include dispatching of food and beverages within the department.

There is also a wine steward. After the customers have chosen dishes on the menu, he recommends and serves wine to them.

The main person in the dinning-hall is the maitre d'hotel. He is in charge of all restaurant services. He meets, greets and seats the customers. Often he takes the orders from the customers.

Waiters and waitresses serve food to the customers. They take orders and bring food to the tables.

The busboy helps the waiter. He clears away dirty dishes and cutlery, pours water and brings rolls for the customers. He doesn't take orders or serve food to the guests himself.

The bartender mixes and pours alcoholic drinks for customers at the bar.

### **8. THE CATERING DEPARTMENT**

At the head of the catering department is the catering manager.

The catering department is separate from the food and beverage department. It has got different functions.

The caterer provides different services from the restaurant.

The restaurant serves small groups of customers. A caterer arranges and prepares parties, banquets, large group meals.

The caterer has to deal with large quantities of food and beverages.

The caterer must also manage the employees who work at those gatherings.

Conventions always require this kind of service. Conventions are assemblies of professionals, businessmen or government officials. They get together to exchange ideas and information. Conventions use a lot of hotel facilities and catering services.

Experts have come to the conclusion that the success of a convention may strongly depend on a well-run banquet.

The catering business hasn't yet reached its peak. The number of conventions has grown and volume of catering services has also grown. Conventions will continue to increase. That's why the need for catering services will increase, too.

### **9. THE BANQUETING SERVICES**

A banquet is a formal dinner for a large group of people.

Hotels and restaurants often arrange and give banquets.

Many restaurants have got banqueting facilities. They can arrange meals in a special dining room for public and private functions. The public functions are company dinners, press conferences or fashion shows. The private functions are weddings, birthday parties or dinner dances.

For some of these functions restaurants provide table service usual or buffet service usual. It means that there may be waiter service, counter service or selfservice.

Banquets have become part of conventions.

The banquet manager is in charge of the banquet. During the banquet the banquet manager and the staff of waiters and waitresses provide smooth service to a large number of people. The banquet manager handles the whole ceremony.

Before the banquet has started the banquet manager makes bulk purchases of the products for the banquet. Buying large quantities of food and beverages can be very profitable for the catering department.

### **10. AT THE BAR**

A bar is the place where you can have a cup of coffee with a sandwich or a cold snack. If you want to have drink you can order a cocktail or a glass of beer. You can also order rum, wine, liqueurs, whisky and vodka. They also serve cooling beverages, juices, fruit cocktail, ice cream, pastry, sweets, chocolates, cigarettes and fruit.

The barman is standing behind the bar counter. He serves his customers who sit at the counter on high stools in front of him. They drink cocktails and coffee. Some visitors sit in comfortable armchairs at the tables. They drink cocktails, fruit juices, soda and beer. Some visitors drink coffee with sandwiches and eat ice cream.

Barmen make cocktails to order. They make aperitifs, digestives and original cocktails. Aperitif cocktails are served before the meal. They are: «Manhattan» with a cherry on the bottom, «Martini» with an olive on the bottom and «Cinzano». These cocktails improve the appetite. They are rather strong and are made with gin, vodka, whisky and rum. Some of them are made with vermouth or port.

The digestives are served after the meal. They help to digest food.

The original cocktails can be layered. They have several layers of spirits of different colour.

There are a lot of recipes of dessert cocktails. They are called bowls, cobblers, fizzes, highballs and sour. They are long drinks and people drink these cocktails using straws. When you drink "through a straw" it's called "a long drink", when you drink at a gulp - "a shot drink". Cobblers are made with ice and are decorated with fruits: lemons, oranges and berries. Fizzes are made with sparkling wine (for example, champagne) or sodas. Highballs are served in high glasses. They are a mixture or vodka, and some soda. "sour" cocktails have much lemon juice in them.

Come to the grill-bar where you can taste kebabs or shashliks (pieces of mutton roasted on a spit), grilled sausages, grilled fish, grilled chicken, beefsteaks. There you can also have coffee and beverages.

In the beer bars they sell bottled and draught beer, mineral and fruit water. They usually have no strong drinks on sale. You can order beer of any kind you like. For a snack you can take potato chips, biscuits, salted nuts, olives, shrimps, cheese and fish snacks of smoked, dried and salted fish. You can also have sandwiches, cold and hot snacks in the beer bar.

You can find Express-Bars in the shopping centers, hote4ls and at the railway stations. Their aim is to serve the customers as quick as possible. They serve coffee and tea, sandwiches, baked items, pastry and milk products.

In the evening you can go to a Disco-bar. The halls in Disco-bars are specially decorated and have special devices producing light effects. People come to these bars to dance, to listen to the music, to see the performance and to have a good time. Disco-bars usually have the menu with snacks, sandwiches, cooling and mixed drinks. For dessert the guests can have ice cream and fresh fruit.

### **11. STYLES OF FOOD SERVICE**

There are many types of catering establishments. They are big first class restaurants in five-star hotels, small restaurants, cafeterias, snack bars and fast-food restaurants. They serve different types of customers. They are families, groups of tourists, business people, children etc. They all demand different styles of service.

There are various basic styles of food service in restaurants of different types. The most common styles are:

### **Buffet service**

Buffet service is often called the "Swedish Board". This system of food service is very convenient for the guests – they needn't wait for the waiters and bills. This really self-service. Breakfast is served from 8 to 10, lunch from 12 to 15, dinner from 18 to 20. As a rule this type of food service is arranged in hotels for big groups of tourists, and also for conferences and congresses.

The counters with snacks and dishes, and snack-plates and trays for talking food are placed in the centre of the dinning hall. The tables are near the walls. The guests come up to the Swedish Board and put the meals, appetizers and salads on the trays and take their seats at the tables.

The assortment of appetizers, dishes and beverages is usually rich. The guests can taste a little of each dish. Desserts are usually placed on a separate table. The waiter's role is to clear the tables and serve drinks. The waiters can also help the guests if necessary.

# **12. DINNER AT THE RESTAURANT**

Usually I have my dinner at home but last Sunday my friend invited me to have dinner at the restaurant. When we came in the headwaiter showed us to the table. We sat down at the table and the waiter gave us the menu. The table was already laid for dinner. There was a white table-cloth on the table, plates, spoons, knives and forks on it. In the middle of the table there was a dish with white and brown bread, a cruet-set with a salt-cellar and pots for pepper and mustard.

We decided to begin with some kind of appetizer or hors-d'oeuvre. My friend ordered clear chicken soup with noodles and I chose cabbage soup with small meat pies.

For the second course there was a wide choice of dishes: fried fish and chips, pancakes with salmon, scallops fried in vegetable oil, veal cutlets, pork chops with fried potatoes, steaks and grilled chicken. The waiter suggested us for the second course the specialty of the restaurant — pan-fried veal chops with spring onions.

For dessert we decided to take vanilla ice cream, coffee and apple pie.

Everything was very tasty and the service was good. The waiter brought us a bill. We paid the bill and left the restaurant.

# **13. DIALOGUE 5**

It's time for dinner already. I'm hungry. Let's go to the nearest cafe.

 I fell hungry, too. Let's go to the "Moscow" cafe. It's not far from here. I often have dinner there.

What do they usually serve for dinner?

 They always have a wide choice of sandwiches, salads, meat and fish dishes, and many kinds of ice creams for dessert. Last time I had fresh lettuce salad for a snack, roast beef and fruit ice cream for dessert.

- How much did you pay?
- Not so much. The prices were not very high.
- All right. Let's have lunch there today.

\*\*\*

- Let's drop in here. This restaurant is famous for its kitchen.
- Waiter! Is this table vacant?
- Yes, it is. You will fell comfortable here.
- Could we have the menu?
- Yes, of course! Here's the menu.

# **14. DINNER AT THE CAFE**

**A:** I am hungry, let's go to the cafe.

**B:** I am hungry, too. There is a cafe not far from here. Let's go there.

*(They enter the cafe and sit down to a table at the window)*

**A:** What shall we take for dinner?

**B:** Here's the menu, let's have a look.

**A:** I shall take a jellied fish, potato soup and pork chop with vegetables. And what about you?

**B:** I want a helping of smoked fish. Then I'll take a broth with a pie and cutlet

with mashed potatoes.

**A:** Our dinner will be rather substantial. We are hungry enough.

**N:** Yes, I am hungry and thirsty. Let's take salads!

**A:** I would like a salad with fresh cucumbers and tomatoes.

**B:** I shall take a salad of fresh cabbage with mayonnaise.

**A:** There are no napkins o our table. Bring, please, napkins, knifes, forks and spoons, and I'll pay for dinner, take a tray and bring the meals. **B:** All right.

**A:** Pass me the pepper, please.

**B:** Here you are.

**A:** Thank you. May I trouble you for a slice of bread?

**B:** No trouble at all. Here's the bread.

**A:** Thanks.

**B:** You are welcome. Do you mind to take the second helping of soup?

**A:** I do not want. I shall begin the second course.

*(After dinner)*

**B:** The dinner was rather tasty.

I am quite full, and what about you?

**A:** So am I.

# **15. MEALS IN ENGLAND**

The usual meals in England are breakfast in the morning, lunch at one o'clock during the break at work and dinner at home at seven o'clock or eight o'clock in the evening. Sometimes the meals are breakfast, lunch, traditional five o'clock tea, dinner and late supper.

English breakfast is usually substantial and varied. For breakfast English people may have porridge or cornflakes with milk or cream and sugar, bacon and eggs, fried mushrooms, marmalade with buttered toast and tea or coffee. For a change they can have a boiled egg, cold ham, or fish with potato chips.

Those people who work usually have lunch about one o'clock. For lunch they may have a mutton chop, or fish and chips, or cold meat, or steak with fried potatoes and salad and then a fruit dessert. Working people usually have their lunch at the canteen or in the nearest cafe or a small restaurant.

Afternoon tea at home is between five and six o'clock. Five o'clock tea is an old English traditional. Friends often come for a chat while they have their cup of tea, cake or biscuit.

In many English families dinner is the biggest meal of the day and in the evening there is usually a much simpler supper – an omelet or sausages, or sometimes bacon and eggs. For late supper they may have just bread and cheese, a glass of juice or hot chocolate and fruit.

**16. BREAKFAST AT THE RESTAURANT**

**Waiter:** Good morning! What would you like for breakfast?

**Guest:** Well, I'll have some bread and butter or some buttered toast, eggs

#### and

bacon and cornflakes with milk

**Waiter:** What would you like, tea or coffee?

Guest: In the morning I prefer a cup of strong coffee.

**Waiter:** How many lumps of sugar do you take in your coffee? Do you take milk with your coffee?

**Guest:** I usually take two lumps of sugar and have my coffee with milk.

**Waiter**: What else would you like to order?

**Guest:** You see, I didn't want to take a substantial breakfast but today I'd like to

taste your sandwiches with cheese. I see you have sandwiches with cheese

the menu. What kind of cheese is that?

**Waiter:** Any kind you like. We have sharp, piquant cheeses — Roquefort

### and

on

Cheddar, mellow cheeses — Swiss and Cheshire, and soft cheeses — Edam, Camembert and Brie.

**2**

**1 st Guest:** Let's call a waiter and make the orders.

**Waiter:** What can I do for you?

**1 st Guest:** Breakfast for two, please.

**Waiter:** What would you like for breakfast? Today we've got a big choice of dishes.

**1 st Guest:** Will you bring us something substantial to your taste?

Waiter: Here is the menu. Make your choice, please.

**1 st Guest:** I'd rather have pancakes, bacon and eggs and a cup of coffee.

**Waiter:** How would you like your coffee?

**1 st Guest:** Not very strong and put two lumps of sugar in it, please.

**Waiter (to the second guest):** What would you like for breakfast?

**2 nd Guest:** I'd like fried eggs, meat pate and toasts with marmalade. Then

bring

me a fruit salad and some fruit juice, please.

**Waiter:** What juice would you like?

**2 nd Guest:** Orange juice, please.

**Waiter:** Anything else?

**2 nd Guest:** No, that's all.

**Waiter:** Just a minute, it won't take long.

**1 st Guest :** How much do we pay?

**Waiter:** Here's your bill, please.

1<sup>st</sup> Guest (paying for the breakfast): Here you are. Keep the change, please.

**Waiter:** Thank you, sir! Come again, please. **Задания по теме 3.2.**

# **1.Put the words in the correct order.**

Example: *you/reservation/Do/ have/ a? - Do you have a reservation?*

- 1. you/to/Are/ready/order?
- 2. Like/you/Would/aperitif/an?
- 3. can/What/get/I/you?
- 4. would/What/like/you/drink/to?
- 5. put/I/Shall/in/ice/whisky/your?
- 6. What/you/like/would/starter/as/a?
- 7. table/show/I'll/you/your/to?

# **2. Choose the correct words to complete the dialogues.**

Example: *Would you like/want lemon?*

1. **Waiter:** Good evening, sir. *Would/do* you like a table for two?

**Guest:** Yes, please.

**W:** Do you *like/have* a reservation?

**G:** Yes, I do. *My/our* name is Tulip.

**W:** Ah, yes. A table *for/on* two *in/at* 7 o'clock.

**G:** That's right.

**W:** Where *would/are* you like to sit?

**G:** Closer to the band, if possible.

**W:** Come this way, please. I'll show you *to/with* your table.

2. **Waiter:** Here *is/are* the menu for this evening.

**Guest:** Thank you. Could you give me the wine *menu/list* first.

**W:** Yes, please, here you are. Would you *like/have* to order a drink while you are looking at the menu?

**G:** Yes, please. I'd *want/like* a glass of beer, and a martini *for/with* my wife.

3. **Waiter:** Here are *you/your* aperitifs. Are you ready *to order/ to offer* now?

**Guest:** Yes, please.

**W:** What would you like *as/ in* a starter?

**G:** We'd like to begin *with/ from* a prawn cocktail and a green salad, please.

# **3. Comprehension questions (Styles of food service)**

- 1. What are the types of catering establishments?
- 2. What are the types customers?
- 3. Is the «Swedish Board» convenient for the guests?
- 4. What groups of people usually use the «Swedish Board»?

5. Where are the customers with snacks and dishes placed in the «Swedish Board»?

- 6. Where are the desserts placed in the «Swedish Board»
- 7. What is the waiter's role in the «Swedish Board»?
- 8. Where is cafeteria service used?
- 9. Where do the customers pay for the dishes in cafeteria service?
- 10. What is plate service at the restaurants?

# **4. Comprehension questions (Dinner at the restaurant)**

- 1. When did my friend invite me to have dinner?
- 2. Was the table laid for dinner already?
- 3. What was there on the table?
- 4. What was there in the middle of the table?
- 5. What did we decide to begin dinner with?
- 6. What did my friend order?
- 7. What was on the menu for the second course?
- 8. What did the waiter suggest us for the second course?
- 9. What sis we decide to take for dessert?

# **5. Comprehension questions (Meals in England)**

- 1. What are the usual meals in England?
- 2. Is English breakfast substantial and varied?
- 3. What may English people have for breakfast?
- 4. When do people who work usually have lunch?
- 5. Where do working people usually have their lunch?
- 6. Is five o'clock tea an old English traditional?
- 7. What can be served for five o'clock tea?

## **Тема 3.4 Организация услуг при проведении деловых мероприятий в гостинице**

# **1. AT THE HOTEL**

# **THE «GOLDEN RING» HOTEL**

Moscow is the capital of Russia and the largest city in our country. A visit to Moscow always makes unforgettable impression on the people who come there for the first time. It will become more remarkable if you choose to stay at the «Golden Ring» hotel.

The «Golden Ring» hotel is located in very heart of the city. The hotel has a modern building downtown Moscow in the historical center only minutes away from the Red Square and Kremlin museums. It is not far from foreign embassies and foreign companies offices, from the Exhibitions Center and just across the road from the Ministry of Foreign Affairs.

Friendly staff, high international standards of service and unique interior design will make your stay in the «Golden Ring» hotel pleasant and enjoyable.

The hotel has 247 spacious comfortably furnished apartments including double and single rooms, 80 Suites and 2 luxurious Presidential Suites. You will fell at home while staying in the «Golden Ring» hotel.

The hotel offers 24-hour room service and the most sophisticated security system. The guests are provided with in-room safety-deposit boxes, satellite TV and telephone lines, air conditioners. Comfortable furniture and unique design of the suites give you the atmosphere of luxury, comfort and style.

The «Golden Ring» hotel offers the best views of Moscow. The hotel restaurant on the 23rd floor offers exquisite Mediterranean cuisine and luxurious evening and see Moscow from the height while enjoying the culinary art of the restaurant Chef.

The hotel restaurant is the best place to taste various dishes of Russia cuisine and experience genuine Russian traditions of dinning. It is an ideal place for

birthday parties and banquets. There is a beer bar famous for its hospitality and German cuisine.

There are 6 banquet rooms and a theatre-style Conference Hall in the hotel. They provide services for 10 to 250 persons and can host at a time up to 500 people.

The Health Club and saunas are the best way to relax. There the guests can have a relaxing massage. They can use dry saunas and gym. The hotel has also a hairdresser's shop, a service bureau, a currency-exchange desk, barber's and beauty saloon, a laundry, shoes repairs and dry cleaning.

At the service bureau you can order a taxi or rent a car, book train and air tickets in advance.

Welcome to the «Golden Ring» Hotel!

## **Задания по теме 3.4.**

## **1. Comprehension questions (Golden Ring)**

- 1. Where is the «Golden Ring» hotel located?
- 2. Is it far from the Red Square and Kremlin museums?
- 3. How many apartments are there in the «Golden Ring» hotel? What are they?
	- 4. What services does the hotel offer to its guests?
	- 5. Where can the guests see the views of Moscow?
	- 6. What kinds of cuisine does the hotel restaurant and beer bar offer?
- 7. How many gusts can banquet rooms and a Conference Hall host at time?

8. Where can the guests order a taxi or rent a car, book train and air tickets in advance?

## **Тема 1.1 Типы гостиничных предприятий в зависимости от назначесния**

# **1. HOTEL TYPES**

Hotel is a place where a traveller may find food and shelter. The ideal hotel has big rooms, with comfortable beds and good facilities, including a business center. It should be as near to the centre of the town as possible but within easy reach of the airport. There are several types of hotels.

1. **Luxury hotel** – it provides every facility a wealthy guest might need.

2. **Resort hotel** – it is situated in a place where tourists like to stay, often near the sea, lake or in the mountains. Guests usually book it an advance.

3. **Commercial hotel** – it is often situated in a town centre, and provides accommodation for travelling businessmen, staying only one or two nights.

4. **Congress hotel** – it provides everything necessary for large meeting and conferences, with a lecture theatre and exhibition facilities.

5. **Airport hotel** – it provides accommodation for people going to or coming from other countries, usually only staying for one night.

6. **Country house hotel** – it is situated in pleasant scenery, and provides comfortable but informal accommodation for people who want to relax in a quiet place.

7. **Guest house** – it provides low-priced accommodation, usually on a small scale, for holiday visitors or for long-stay guests.

8. **Motel** – it is built specially to provide a service to motorists.

9. **B&B** – it is a small hotel, a kind of boarding-house, which provides home-like low-priced accommodation and the morning meal for visitors. The letters B&B stand for «bed and breakfast».

The hotels may be: 5-star hotel, 4-star hotel, 3-star hotel, etc.

1. **5-star hotel:** luxury hotels offering the highest international standards.

2. **4-star hotel:** hotels offering a high standard of comfort and service with all bedrooms providing a private bathroom/shower with lavatory.

3. **3-star hotel:** hotels offering a higher standard of accommodation 20 per cent of bedrooms containing a private bathroom or shower with lavatory.

4. **2-star hotel:** hotels with spacious accommodation, with two thirds of the bedrooms containing a private bathroom/shower with lavatory, fuller meal facilities are provided.

5. **1-star hotel:** hotels and inns generally of small scale with good facilities and furnishings, adequate bath and lavatory arrangements.

# **2. THE AFFORDABLE ALTERNATIVES**

Britain boasts of the best hotels in the world. They are great if you want, and can afford, the luxury touch. But for a place to rest the head that's British through and through and which won't break the bank, here are some suggestions from the wide variety available.

For more information on any form of accommodation contact the organizations direct or see any Tourist Information Centre (TIC). All TICs have information on local accommodation and many provide a booking service to personal callers for a small fee. TICs offering the Book-Bed-Ahead scheme (known as 'The Bed Booking Service' in Wales) can make a provisional reservation for you at any town which has a centre operating the scheme.

# **3. YOUTH HOSTELS**

There are youth hostels in all the best parts of Britain: cities, National Parks, towns, countryside and coastal resorts. All provide inexpensive accommodation, usually in dormitories. The meals are very good value: from ₤4 for a two-course evening meal (with vegetarian option) and ₤2.70 for a breakfast. You can self-cater if you prefer.

If you are the member of the Youth Hostels Association your card is valid at any British youth hostel. If you are not a member, you can buy an International Hostelling Card or individual «welcome stamps» (one per night) when you arrive. Maximum price ₤9.50. All prices quoted were correct for 1997.

To book, either write to the youth hostel of your choice enclosing a Eurocheque for payment or send a fax quoting Visa/Mastercard details. Credit card

bookings are also accepted by telephone. There is a central telephone number for all seven London youth hostels (0171) 248 6544. You can also book them at the main TICs in London (at Victoria Station, Heathrow and Liverpool Street). London youth hostels also provide discounts on attractions, theatre booking, currency exchange, travel tickets, onward booking and are open 24 hours a day.

There is an onward booking service between major youth hostels in Britain, throughout Europe and from key city youth hostels in North America, Australia and Japan. For further information:

### **4. BED AND BREAKFAST**

B&B accommodation offers a room in a private home and, usually, the biggest and best breakfast you ever had. It is excellent value for money, but you should not expect all the facilities of a hotel. Your BTA office can give you details of the excellent B&B guides available. Local TIC will have lists of bed and breakfast accommodation in their area and can also book the accommodation for you.

### **5. HOME AWAY FROM HOME**

Many British families offer home-stay accommodation in their homes to overseas visitors are considered as paying guests rather than clients. This type of accommodation gives you the opportunity to sample the British way of life. Contact BTA offices for a copy of Britain: Bed and Breakfast 1998 which lists some home-stay agencies.

### **6. UNDER CANVAS**

For nature-lovers whose ideal accommodation is under canvas (and especially if you are visiting Britain in the summer!), the Forestry Commission operates forest camp parks in Britain's seven Forest Parks and the New Forest. Some offer reduced rates for youth groups. Make enquiries well in advance of your intended visit. Contact: The Forestry Commission, 231 Corstorphine Road, Edinburgh EH127 AT (Tel: 0131-334 0303. Fax: 0131-334 3047).

Camping in the rural areas of Britain is often possible on farmland with the farmer's permission. Larger caravan and camping parks, generally for touring caravans, often have a section for campers. Many of these parks have facilities such as swimming pools, games rooms, tennis courts and TV.

The indispensable guide, Where to Stay: Camping and Caravan Parks in Britain, is available free from BTA offices. The Camping and Caravanning Club, Greenfields House, Westwood Way, Coventry CV4 8JH, Tel: (01203) 694995, operates a section specifically for cycle campers or those using lightweight equipment.

### **7. STAY ON CAMPUS**

Accommodation in universities and colleges is excellent value for money and offers a choice of many campus locations. This type of accommodation is particularly good for groups. Classrooms, meeting rooms and sports facilities are also available. A the accommodation is mainly in single bedrooms and is available during academic vacation periods: June-September, Easter (3 weeks) and, at some universities, Christmas (3 weeks).

Some universities offer these facilities all year round.

### **8. PLACES TO STAY**

You can get information about places to stay and accommodation from the BTA (British Travel Agency). Many guidebooks have advice on this too. It's wise to book accommodatio0n in London before you come, especially at busy times like the summer.

If you arrive in London without anywhere to stay, you can use the Accommodation Service at the TICs at Heathrow and Victoria. Selfridges and Harrods can also provide such information and addresses to try. The most popular places are motels, hotels, hostels and bed and breakfast (B&B).

*Hotels* are much the same in all countries. They are the places to go if you are looking for comfort and extra services, thought of course they're the most expensive kind of accommodation. They often have more facilities for food than other places to stay, offering main meal and also snacks and room service.

*Motels* (also called motor hotels and motor inns) are hotels especially for drivers. Often they're near motorways or main roads, and there's always lots of parking space. Some have rooms like hotel entrance, a bathroom and place to cook or make tea or coffee (self-catering).

*Guesthouses* are usually smaller and cheaper than hotels and often pleasant and friendly. Apart from the bedrooms, there will be a dining room for meals and living room that guests can use.

A popular place to stay is "B&B" a private house or farm which takes a few guests. They are actually like guesthouses, but they're smaller and may give you the opportunity to meet some British people at home.

*Inns* are pubs with accommodation an meals, though these may be more like pub food than restaurant meals. Many inns are interesting old buildings which have been used for centuries by travellers, and they're often cheaper than hotels.

### **9. HOTEL FACILITIES**

The three families below are going to Amsterdam on weekend break.

1. Mr and Mrs Mills: a young couple on their honeymoon. They would like somewhere quiet and romantic, with a good restaurant. They would prefer a room with a bathroom rather than a shower.

2. Mr and Mrs Gordon-Brown: an elderly couple who want somewhere as central and as cheap as possible.

3. Mr and Mrs Henderson: a couple in their midthirties, with a son aged 11 and a daughter aged 12. They have friends in Amsterdam so they won't often be eating in the hotel. Mr Henderson likes to go jogging in the morning. Their children want a hotel where will be other young people.

### **10. THE INEXPENSIVE HOTEL**

The inexpensive hotel is also called the 1-star hotel according to the European classification.

These are plain hotels and inns of small scale. Inexpensive hotels are modestly furnished. However, rather good facilities are provided for the guests. Bath and lavatory arrangements are offered, but they are not provided in every bedroom. Washbasins are provided in every bedroom.

As a rule, the inexpensive hotels have got a lounge area. There are no phones in bedrooms, but the use of telephone is arranged. Not every room is fitted with radio and TV-set.

Meals are provided for residents but are usually limited to non-residents. In some inexpensive hotels meals are not served to non-residents at all.

Inexpensive hotels offer low prices. That is why they are used by the guests who cannot afford to pay much.

Some inexpensive hotels may be old enough with rather small rooms. However, the main thing is that they are neat and clean and the service is friendly.

The inexpensive hotels are situated away from the city centre and far from convenient means of transportation. It means that the location is not convenient.

### **11. THE MODERATE HOTEL**

The moderate hotel is also called the 2-star hotel according to the European classification.

These hotels offer a higher standard of accommodation than the inexpensive hotels. However, according to the standards only 20 per cent of bedrooms contain a private bathroom or shower with a lavatory.

TV-sets are provided in some bedrooms or there is a TV-set in a lounge. Assistance with luggage is arranged for the guests. There are bedside lights in the rooms. Wake-up calls are offered. The rooms are not air-conditioned which is a disadvantage for resort and beach hotels in hot countries.

Hot morning tea or hot breakfast is available. A bar a restaurant are not available in every moderate hotel.

The moderate hotels are located at a distance from centres of activity. Good transportation may not available.

The prices are reasonable for the guests with limited incomes.

#### **12. THE EXPENSIVE HOTEL**

The expensive hotel is also called the 3-star hotel according to the European classification.

These are well-appointed any very comfortable hotels. A more spacious accommodation is offered to the guests.

According to the standards two thirds of bedrooms contain a private bathroom or a shower with a lavatory.

All rooms are fitted with a telephone, a radio and a TV-set. Many expensive hotels offer private parking. In many expensive hotels dogs and other pets are admitted.

In resort or beach hotels in hot countries bedrooms are fitted with airconditioning which is a great advantage. Often bedrooms in resort or beach hotels are not fitted with TV-sets.

Wake-up calls, room service, hair-dryers, porterage are offered.

Fuller meal facilities are provided for the guests. All expensive hotels have got a restaurant and a bar. Meals are provided on a half board basis. Hot tea in the morning and hot evening meals are always offered in the expensive hotels.

The expensive hotels usually have a rather good location. Good transportation is also available.

### **13. THE DELUXE HOTEL**

The deluxe hotel is also called the 4-star hotel.

These are exceptionally well-appointed hotels. A high standards of comforts and services is offered to the guests.

A private bathroom or a shower with a lavatory are provided in all bedrooms.

All bedrooms are fitted with a telephone, a colour TV-set, a radio.

The deluxe hotels offer a 24-hour access and lounge service to the guests until midnight.

All deluxe hotels contain a variety of bars and restaurants. Meals are provided on a full boards basis: hot breakfast, lunch and dinner.

The resort or beach hotels in hot countries offer private swimming-pools. The rooms are fitted with air-conditioning and mini-bars. Saunas and solariums are also provided.

The deluxe hotels have excellent locations in beautiful neighbourhoods and convenient transportation means.

The prices are rather high but the guests get their money's worth.

#### **14. THE SUPERDELUXE HOTEL**

The superdeluxe hotel is usually called the luxury hotel. Such hotels are also known under the name of the 5-star hotels.

These are exceptionally luxurious hotels. Extremely comfortable and luxurious guestrooms are offered to the guests. Perfectly appointed public rooms are provided for the needs of the guests: lounges, banqueting halls, conference rooms.

The superdeluxe hotels offer the greatest convenience, the best comfort and the widest service to their guests.

All guestrooms include private bathrooms. All guestrooms are fitted with up-to-date equipment and amenities: room telephones, colour TV-sets, home videos, background music, mini-bars, full-length mirrors, excellent furniture.

A variety of recreational facilities is provided for the guests: swimmingpools, health clubs and fitting centres, saunas, solariums, beauty parlours. Where gambling is allowed, the superdeluxe hotels contain casinos and night clubs.

The superdeluxe hotels provide all-night lounge service and all-night room service. Private parking lots are provided for the guests.

A variety of restaurants and bars cater for the needs of all kinds of visitors. They are open for the breakfast, brunch, lunch, dinner, linner and supper.

The superdeluxe hotels have got a very high proportion of employees to guests and guestrooms. It means that a large number of people are employed to serve the guests. The proportion may be three employees to one guestroom. The employees are perfectly trained to meet the high standards of service.

The superdeluxe hotels are built and designed to provide service for wealthy and important guests. Such hotels are located in fashionable neighbourhoods with the best views and convenient connections. Limousine service is available, too.

**1. Read the texts below and say what types of the hotels are described in them.**

**A.** This lively self-contained hotel development stands right beside a long sandy beach just a few minutes walk from the resort centre. Brightly furnished in a traditional Cretan style, its comfortable rooms are located both in the main hotel and in adjoining bungalows. Staff are friendly and helpful and top family attractions include its well run children's amenities and marvellous entertainment programmes. Local sports and shopping facilities are also good and you'll find plenty of nearby bars and taverns. From here buses run regularly along the coast to the capital Heraclion.

**B.** The Arina Sands is a large and comfortable hotel, especially popular with families, that's situated right above a superb, sandy beach. Friendly and informal, with a reputation for typical Greek hospitality and good food, it has organized fun and games for children in our Big T Club: while mums and dads will enjoy the chance to unwind and soak up the sun.

**2. Choose the correct answers based on the content of the affordable alternatives.**

1. What country boasts some of the best hotels in the world?

(France, Australia, America, Great Britain)

2. Where are the youth hostels situated?

(towns, mountains, National Parks, coastal resorts)

3. How much does a two-course evening meal cost?

(₤1, ₤2.50, ₤3, ₤4)

4. What should one do in order to book a youth hostel?

(to write a letter to the youth hostel, to send a fax without any details, just to make a telephone call, to book at the post office)

5. What discounts are provided by youth hostels?

(disco clubs, pubs, casinos, currency exchange)

# **3. Comprehension questions (Places to stay)**

- 1. What places can we stay at when in Britain?
- 2. Are there any similar places to stay in your country?

3. Which accommodation would you choose for yourself if you happened to be in Britain?

4. Why have you chosen this particular place to stay? Give your reason?

# **4. Comprehension questions (The inexpensive hotel)**

- 1. How is the inexpensive hotel also called?
- 2. What kind of facilities are provided in inexpensive hotels?
- 3. How are meals provided in inexpensive hotels?

4. What kind of guests are inexpensive hotels used by? What are the prices like?

5. What may still attract the guests in inexpensive hotels?

6. Where are inexpensive hotels situated?

# **Задания по теме 1.1**

# **5. Comprehension questions (The moderate hotel)**

1. How is the moderate hotel also called?

2. What kind of accommodation is offered to the guests in the moderate

hotels?

- 3. What sort of facilities are provided in the moderate hotels?
- 4. What kind of services are arranged in the moderate hotels?
- 5. What may be a disadvantage in resort and beach hotels?
- 6. What sort meals are offered in the moderate hotels?
- 7. Where are the moderate hotels located?
- 8. What are the prices like in the moderate hotels?

# **6. Comprehension questions (The expensive hotel)**

- 1. How is the expensive hotel also called?
- 2. What kind of accommodation is offered to the guests in the expensive

# hotels?

- 3. What sort of facilities are provided in the expensive hotels?
- 4. What are bedrooms in the expensive resort hotels fitted with?
- 5. What kind of services are offered in the expensive hotels?
- 6. What sort of meals are provided in the expensive hotels?
- 7. Where are the expensive hotels located?

# **7. Comprehension questions (The deluxe hotel)**

- 1. How is the deluxe hotel also called?
- 2. What kind of accommodation is offered in deluxe hotels?
- 3. What are bedrooms fitted with?
- 4. What sort of services are provided in deluxe hotels?
- 5. What kind of meals are offered in deluxe hotels?
- 6. What sort of facilities are provided in deluxe resort hotels?
- 7. Where are deluxe hotels located?
- 8. What are the prices like?

# **8. Comprehension questions (The superdeluxe hotel)**

- 1. How are superdeluxe hotels also called?
- 2. What kind of accommodation is offered in superdeluxe hotels?
- 3. What are the guestrooms fitted with?
- 4. What sort of recreation facilities are provided in superdeluxe hotels?
- 5. What kind of services are offered in superdeluxe hotels?

6. How high is the proportion of employees to one guest or one guestroom? What does it mean?

7. Where are superdeluxe hotels located?

# **9. Comprehension questions**

- 1. What is a hotel?
- 2. Where should the ideal hotel be situated?
- 3. What kind of guests are luxury hotels used by?
- 4. Should guests book resort hotels in advance?
- 5. What type of hotels is built for motorists?

# **ТЕСТОВЫЕ ЗАДАНИЯ**

# **Типы гостиничных предприятий**

# **Выберите правильный ответ**

**1. Where can a traveller find food and shelter?**

- $\Box$  a) at home
- b) at a lounge bar
- $\bullet$  c) at a hotel
- 2. **What type of hotel is usually situated near the sea, lake or in the mountains?**
	- $\Box$  a) congress hotel
	- $\bullet$  b) guest house
	- $\bullet$  c) resort hotel
- **3. This type of hotel is a kind of boarding-house with low-priced accommodation and the morning meal for visitors?**
	- $\Box$  a) motel
	- $\overline{a}$  b) B&B
	- $\bullet$  c) country house hotel
- **5. This type of hotel provides everything necessary for large meetings and conferences?**
	- $\Box$  a) congress hotel
	- $\overline{a}$  b) commercial hotel
	- $\bullet$  c) luxury hotel
- **6. What types of hotel provides accommodation for people going to oncoming from other countries?**
	- $\Box$  a) resort hotel
	- $\bullet$  b) guest house
	- $\bullet$  c) airport hotel

# **4. What types of hotel is called the inexpensive hotel?**

- $\Box$  a) 1-star
- $\Box$  b) 2-star
- $\Box$  c) 3-star

# **8. May inexpensive hotels be old enough with rather small rooms?**

- a) Yes, they may.
- $\bullet$  b) No, they may not.
- $\bullet$  c) Both variants are possible.
- **6. What kind of guests are inexpensive hotels used by?**
	- $\Box$  a) wealthy guests
	- $\bullet$  b) guests who cannot afford to pay much
	- $\bullet$  c) teenages
- **7. What type of hotel is called the moderate hotel?**
	- $\Box$  a) 2-star

 $\Box$  b) 1-star

 $\Box$  c) 4-star

# **9. The rooms in moderate hotels are air-conditioned, are not they?**

- $\bullet$  a) Yes, they are.
- $\overline{b}$  b) No, they are not
- $\Box$  c) Only in a few rooms.

# **10.How is the expensive hotel also called?**

- $\Box$  a) 2-star
- $\bullet$  b) 3-star
- $\Box$  c) 4-star

# **11.What sort of meals are provided in expensive hotel?**

- $\Box$  a) on a half board basis
- $\Box$  b) on full board basis
- $\heartsuit$  c) the morning meal included

# **12.What are bedrooms fitted with in deluxe hotels?**

- a) a telephone, a color TV-set, a radio
- $\Box$  b) a TV-set, s radio
- $\Box$  c) air-conditioning, a radio

# **14. Where are superluxe hotels located?**

- $\Box$  a) far away from the city centre
- $\bullet$  b) in fashionable neighbourhoods
- $\bullet$  c) not far away from the restaurants

# **15. What kind of accommodation is offered in deluxe hotels?**

- $\Box$  a) a high standard of comforts and services
- $\bullet$  b) a low standard of comfort and services
- $\bullet$  c) all services included

### **Тема 2.1 Обслуживающий персонал гостиницы 1. PEOPLE IN HOSPITALITY (DIALOGUE) INQUIRING ABOUT HOSPITALITY JOBS Memorize and dramatize:**

Student 1: Can I have a word with you?

Student 2: But of course! What is it?

1: I hear, students have to choose their major in the first year...

2: That's true. You can choose "Travel and Tourism Management", "Leisure Management", "Hospitality Management"...

1: May I interrupt you here? "Hospitality Management" is just what I want to understand better. Could you specify what it is?

2: "Hospitality" involves hotel and restaurant services. It may involve all kinds of businesses which provide accommodation and catering for customers.

1: I got it. Now, I can hardly figure out kinds of hospitality employees. The range of them must be endless.

2: You know what? Right now I'm going to the where my fellow-students are having their internship. You may join me. I'll be able to show you hotel staff at work.

1: So much the better. I definitely want to go. I want to make the most of it.

2: Here we are! The first person you see when you enter a hotel is doorman.

1: I suppose, I know what the doorman must do. He stands at the entrance to the hotel. He helps the hotel guests in and out of cars and cabs. He opens and hold the door for them and carriers their luggage.

2: Apart from what you said the doorman wears a distinctive uniform. He shows the hotel guests to the reception desk. He gives directions and calls for cabs. As for the luggage, the doorman may assist the guests with their luggage. However, this is not his mission. The hotel has porters to do this job. They carry the luggage, or move it on carts.

1: You mentioned the reception. In my understanding the receptionist is the most important person in the hotel guests, checks them in and assigns them rooms.

2: I can't but agree with you. A satisfied guest begins at the reception desk.

1: You know, I'm really confused what the bellboys must do. They seem to do the same job as porters do.

2: Not really. Look! The bellboy is getting the guest's room key from the receptionist and escorting the guest where his room is. He will show how to unlock and lock door and how to use the room appliances. The bellboy may assist the guest with his luggage. The bellboy must run errands for the guests.

1: What kind of room appliances do you have in mind? Are those the lights the TV-set and the fridge?

 $2:$  And many more like the in-house video, the air-conditioning, the hairdryer, the tea- and coffee-making facilities, the background music.

1: Now, what must concierge do? By the way, I can't see her desk in this hotel.

2: It's over there, just above the ground floor on the mezzanine. You see the sign "Information desk", don't you? The concierge must help the guests with the information about hotel, the city and make travel arrangements.

1: I believe she must be very knowledgeable, fluent in many languages and have an outgoing personality.

2: Oh, yes! Fluency in English, French and German is must! Besides, she must have a pleasant telephone manner and a positive helpful attitude.

1: May we go upstairs and see the hotel rooms? I wonder if we will come across any employees at work there, shall we?

2: No problem at all. Let's take the lift over there, shall we?

1: I'm impressed! The rooms are so neat and tidy. The maids have a good job. How often do the maids have to clean the hotel rooms?
$2:$  It depends. The maids must general clean the rooms when the old guests vacate them and the new ones are expected. The maids do the makeup after a night's occupancy. They also do the pickup when they just have to replace the towels and to bring the toiletries.

1: As far as I know all hotels must have restaurant or few restaurants. There must be some more employees. I can just think of a waiter or a waitress, a barman and may a cook.

 $2:$  Will you follow me to the ground floor restaurant? Look! The main person in the dining-hall is a maitre d'hotel.

1: Oh, yes. Here comes the maitre D'. He is greeting and seating the guests. Then the waiter will come and bring the menu. He may recommend the dishes on the menu.

2: Right you are! The waitresses serve dishes while wine stewards recommend and serve beverages.

1: Is there any difference between the barman and the wine steward?

 $2:$  Of course, there is. The barman works in a cocktail lounge.

#### **1. THE RECEPTIONIST**

The receptionist works in the front office of a hotel.

The receptionist is in charge of the check-in. She meets and greets guests, registers guests and assigns rooms to them.

The receptionist must ensure that the check-in procedure is brief and convenient.

The receptionist must help guests do the hotel formalities. She takes the guest's name. If the guest is foreign visitor, the receptionist must take the guest's passport number. Then she asks the guest to sign the hotel register. In larger hotels the receptionist asks the guest to fill in a registration card and to sign it. She must explain how to do it correctly.

The receptionist must send the signed registration card to the cashier's office.

The receptionist answers the phone. She answers questions of visitors who have come to see the hotel guests. She can help the visitors find the hotel guests. She may take messages for the hotel guests when they are not in.

In smaller hotel the receptionist is in charge of the room keys.

# **2. THE CONCIERGE**

The concierge works at a hotel's information desk.

The concierge must speak a few languages because she has to help guests from other countries. Usually the concierge speaks major world languages: English, French, German and Spanish. Sometimes she speaks other languages, too. It depends on the languages of the customers whom the hotel receives.

The concierge must help guests in all ways. She can give orientations in the city, arrange taxis and sightseeing tours. She can offer entertainment. She can make theatre bookings. She can recommend shops, restaurants or nightclubs.

Actually the concierge can find a babysitter.

The concierge must help guests mail letters and packages. She may even provide paper and a pen for writing letters.

In some hotels the concierge is in charge of messages.

In some hotels the concierge may be in charge of the room keys.

#### **4. THE HOTEL MANAGER**

The hotel manager is the head of a hotel. He may have the name of the general manager or the managing director.

The hotel manager may hold a management position in an individual hotel. Or he may work in a hotel chain.

In a small hotel the manager may be the owner of the hotel. But in a large hotel he is just a professional hotelier.

For the hotel guests the hotel manager is the host who must offer hospitality to his guests.

For the hotel staff the hotel manager is the person who must establish the policy of the hotel and its operations. The hotel manager has to plan and control the hotel business. He has to check up how different hotel departments carry out their functions. Often he has to deal with the hotel guests in person. He has to handle their problems and complaints.

There may be different management positions in a hotel: the assistant manager, the resident manager, the night manager.

The assistant manager helps the manager and manages the hotel when the manager is not present.

The resident manager is the manager who permanently lives in the hotel.

The night manager is on duty during the night.

#### **5. THE CHEF**

The chef works in a restaurant or in the food and beverage department of a hotel.

A restaurant may have different chefs. At the head of them is the head chef.

The head chef is the kitchen supervisor. He manages the kitchen of a restaurant. He has to select menus and to plan the meals. He has to taste the dishes. He also manages the kitchen staff: the chefs, the cooks and the helpers.

In a big restaurant there may be different specialist chefs: the soup chef, the sauce chef, the vegetable chef, the pastry chef and others.

The soup chef is in charge of making soups. The sauce chef is in charge of preparing sauces. The vegetable chef is in charge of preparing vegetables and pasta. The pastry chef is in charge of preparing pastries and sweet dishes.

The chef may have the chef's special. It is a special dish which goes apart from other on the menu. It may be the dish for which the chef or the restaurant is famous.

The good name of a restaurant or a hotel's kitchen may depend on its chef. The reputation of the chef may increase its business.

### **6. THE RESTAURANT MANAGER**

As a rule, the restaurant manager runs a restaurant but he doesn't own it. Sometimes the restaurant manager may own and run his small restaurant.

The restaurant manager is in charge of the restaurant policy and operations. He has to decide on the image of his restaurant. He has to plan its business. He has to decide on purchases and sales. He hires the restaurant staff and provides their training.

The restaurant manager has to meet the guests. He must see to it that the guests are happy with the service and have no complaints. The guests may often see the restaurant manager in the dinning-hall.

In a large restaurant there are other management positions: the purchase manager, the sales manager, the production manager, the personnel manager and others. All these managers report to the general manager.

In an individual restaurant the restaurant manager decides on the type cuisine and the types of menus.

In a family-owned restaurant the whole family may be in charge of the restaurant operations. The wife may act as a hostess or a chef.

#### **Задания по теме 2.1.**

**Discuss:** What job in the hotel would you like to do and what position to have? Why? Would you like to be a manager?

#### 1. **Choose the hotel jobs:**

conductor, porter, shop assistant, chambermaid, shoemaker, bellboy, housewife, receptionist, assistant manager, bell-ringer, receiver, concierge, housekeeper, painter.

**Discuss:** Is there more important or less important job in the hotel?

#### 2. **Read the text and choose the proper word.**

A lot of people work in a hotel. The main task of all personnel is to look *at/after* guests, and each member of staff has its own duty and responsibility.

*In/at* the head of hotel there is General Manager. He *runs/goes* the hotel and controls the whole work of it. He must see to it that the hotel is *profitable/permanent.* Then comes Assistant Manager, he is answerable *to/for* General Manager and responsible *for/in* all the departments. The departments are: Front Desk or Reception, Food and Beverages Department, Housekeeping, Purchasing Department and so on. The number of departments and staff depends *on/of* the hotel. All departments are closely connected. Head Receptionist controls the work of the Front Desk. He has some assistants whose duty is to book rooms, to check *in/on* and check *out/off* the guests, as well as to deal *at/with* their complaints. They work with computers and hotel documents. The Head Housekeeper gives orders to the chambermaids whose job is to see to it that all rooms are clean and everything is *in/out of* order. There are also bellboys, porters, concierges, They first meet people, help them *for/with* their luggage and show *in/to* their rooms.

### 3. **Are the sentences false or true?**

- 1. All the staff looks after guests.
- 2. The Head Receptionist is at the head of the hotel.
- 3. The Assistant Manager is answerable to the Head Housekeeper.
- 4. There are two departments in each hotel.
- 5. All departments are closely connected.
- 6. Chambermaids check in and check out guests.
- 7. A bellboy shows guests to their rooms.
- 8. The General Manager must see that the hotel is profitable.
- 9. The concierge is responsible for the keys.
- 10. The receptionist deals with complaints.

# 4. **Answer the questions.**

- 1. What is the main task of the hotel staff?
- 2. All members of the hotel staff have their own duties, don't they?
- 3. Who is at the head of the hotel?
- 4. What does the Assistant Manager do?
- 5. Who is responsible for the Front Desk work?
- 6. How many departments are there in the hotel? What are they?
- 7. Does the Receptionist work with computer and documents?
- 8. Whose duty is it to help guests with the luggage?
- 9. What is the chambermaid's responsibility?

# 5. **Comprehension questions (the receptionist)**

- 1. Where does the receptionist work?
- 2. What is the receptionist in charge of?
- 3. What must the receptionist ensure?
- 4. How must the receptionist help the guests?
- 5. What does the receptionist ask the guests to do?
- 6. What must the receptionist do with a signed registration card?

7. How can the receptionist help the visitors who have come to see the hotel guests?

8. What is the receptionist in charge of in smaller hotels?

# 6. **Comprehension questions (the concierge)**

- 1. Where does the concierge work?
- 2. Why must the concierge speak a few foreign languages?
- 3. What kind of languages does the concierge usually speak? What does it depend on?
	- 4. How must the concierge help guests?
	- 5. What can the concierge recommend?
	- 6. How can the concierge act as a travel agent?
	- 7. How can the concierge help parents with children?
	- 8. How can the concierge help guests with their correspondence?
	- 9. What is the concierge in charge of in some hotels?

# 7. **Comprehension questions (the hotel manager)**

- 1. What are other names for the hotel manager?
- 2. Where may the hotel manager work?
- 3. What is the hotel manager for the hotel guests?
- 4. What is the hotel manager for the hotel staff?
- 5. What does the hotel manager have to do?
- 6. What may other hotel management positions involve?

# 8. **Comprehension questions (the chef)**

- 1. Where does the chef work?
- 2. What is the head chef? What does he have to do?
- 3. Whom does the head chef manage?
- 4. What sort of specialist chefs may there be?
- 5. What are specialist chefs in charge of?
- 6. What is the chef's special?
- 7. How may the name of a restaurant depend on its chef?

# 9. **Comprehension questions (the restaurant manager)**

- 1. What does the restaurant manager do?
- 2. What is the restaurant manager in charge of?
- 3. What does the restaurant manager have to decide on?
- 4. How can the restaurant manager provide for good restaurant staff?
- 5. Why does the restaurant manager have to see the guests?
- 6. What are other management positions in a restaurant?
- 7. What does the restaurant manager decide on in an individual hotel?
- 8. Who may be in charge of operations in a family-owned restaurant?

# **ТЕСТОВЫЕ ЗАДАНИЯ.**

**Обслуживающий персонал гостиницы. Выберите правильный ответ**

# **1. Where does the receptionist work?**

- $\Box$  a) at the hotel's information desk
- $\bullet$  b) in the front office of the hotel
- $\bullet$  c) in the lounge
- **2. The concierge is in charge of …**
	- $\Box$  a) checking in the guests
	- $\Box$  b) sending the signed registration to the cashier's office
	- $\Box$  c) helping guests in all way

# **3. What is the hotel manager for the hotel guests?**

- $\Box$  a) the hotel manager is the chef
- b) the hotel manager is the host
- $\bullet$  c) the hotel manager is the owner
- **4. Does the restaurant manager own the restaurant?**
	- $\Box$  a) Yes, he does.
	- $\bullet$  b) No, he doesn't.
	- $\Box$  c) Both variants are possible.

# **5. What is the hotel manager for the hotel staff?**

- $\bullet$  a) he must establish the policy of the hotel
- b) he is the main person
- $\bullet$  c) he is the host

# **6. What is the head chef?**

- $\Box$  a) he is at the head of hotel
- $\bullet$  b) he is at the head of different chefs

 $\Box$  c) he is at the head of managers

# **7. What are other names of the hotel manager?**

- $\Box$  a) head chef
- b) floor manager
- $\bullet$  c) assistant manager

# **8. What must the receptionist ensure?**

- $\bullet$  a) the check-in procedure is brief and convenient
- $\bullet$  b) all kind of help for guests is possible
- $\bullet$  c) hotel policy establishment

# **9. Does the hotel manager run a restaurant?**

- $\Box$  a) Yes, he does.
- $\overline{a}$  b) No, he doesn't.
- $\Box$  c) Both variants are possible.

# **10.Must a concierge find a babysitter?**

- $\Box$  a) Yes, she must.
- $\overline{B}$  b) No, she mustn't.
- $\bullet$  c) Both variants are possible

# **Тема 2.2. Виды гостиничных помещений**

# **1. ROOM TYPES**

- 1. **Single room –** it is a room occupied by one person..
- 2. **Double room** it is a room with one large bed for two people.
- 3. **Twin room –** it is a room with two single beds for two people.

4. **Triple room –** it is a room with three single beds, or a double bed and a single bed, suitable for occupation by tree people.

5. **Family room –** it is a room with four or more beds, particularly suitable for a family with children.

6. **Lounge or sitting room –** it is a room not used as a bedroom but where guests may read, watch television.

# 2. **ROOM RATES**

1. **Full board or expansion –** it is a room and all meals included.

2. **Half board or demi-pension –** this includes the room, plus breakfast and one other meal (lunch or dinner).

3. **Bed and breakfast or continental plan –** it is the rate that includes the room and breakfast. (the breakfast itself may be "English" or "continental".)

4. **European plan –** it is the rate for a room alone, with no meals included at all

# **3. AT THE HOTEL ENTRANCE HALL**

We are in the entrance hall of a big modern hotel in Moscow. The reception Clerk is behind the reception desk. He gives the guests the keys to their apartments. Modern hotels have electronic locks on the doors. They are opened with a plastic card with magnetic code. The codes are usually changed every day.

There is the inquiry office to the right. They'll answer all your questions and give you all the information you want.

At the service bureau you can order a taxi or rent a car, book train and air tickets in advance. You can also register for an excursion to see Moscow's places of interest.

There is a small banking office in the entrance hall. You can cash traveller's checks and change currency there.

If you need to leave your suitcases for a while you can use the left-luggage office. The hotel porters will help you to carry your luggage.

# **Задания по теме 2.2.**

#### **Activities**

1. **Label the illustrations in Section II, choosing from the words in the box. The first has been done for you.**

2. **Decide where to stay and extend the opinion which appeals to you most.**

a) I travel a lot **–** up to three month a year **–** so I guess you could say I spend a quarter of my life in hotels! For me, the ideal hotel has big rooms with comfortable beds and good facilities including a business centre. It should also be as near the centre of town as possible, but within easy reach of airport.

b) I love going on vacation, especially in Europe. I worked hard all my life, so feel I deserve a little luxury now **–** and I don't mind paying for it. If you ask me, a hotel that doesn't make you feel really special isn't a hotel!

c) I like smaller hotels because you can learn more about the country, the people, and the culture. The staff have more time for you. I think most of the big hotels are so impersonal. They all look the same. When you are inside them, you can't tell which country you are in.

### **Comprehension questions**

- 1. Is a double room occupied by one person?
- 2. Twin room is a room for three persons with three single beds, isn't it?
- 3. Is family room suitable for a family without children?
- 4. What type of room is not used as a bedroom?
- 5. What type of room is occupied by one person?

**Тема 1.2 Виды бронирования DIALOGUE 1 Mr. Lions:** Could you make a hotel reservation for me? **Clerk:** Yes, sir, which hotel? **Mr. Lions:** Hotel Olympia, if possible. **Clerk:** Sorry? **Mr. Lions:** Olympia. O-L-Y-M-P-I-A. **Clerk:** I see. OK, we'll get confirmation as soon as possible. **DIALOGUE 2 Mrs. Lane:** I'd like to pay by cheque. Is that all right? **Clerk:** Yes, Mrs. Lane, if you have a banker's card. Mrs. L: Oh yes, here you are. **Clerk:** Right. Thank you, Mrs. Lane. **DIALOGUE 3 Mr. Jones:** Is that Hilton Hotel? Can I make a room reservation? **Clerk:** Yes, sir, it is Hilton Hotel. What room would you like to reserve? Mr. **J:** I'd like to reserve a single room for a weekend. Is that possible? **Clerk:** Of course, sir. Would you like a room with a bath or a shower, sir? **Mr. J:** That makes no difference for me, but I need a room with a nice view.

**Clerk:** What is your telephone or e-mail, sir? We'll get information as soon

as

possible an let you know immediately. Is that all right, sir? **Mr. J:** That's perfect. I'll be waiting for your call.

### **DIALOGUE 4**

**CTB: C**alifornia **T**ravel **B**ureau. Jenny's speaking. How may I help?

**Caller:** Hello, yes, I'm going to California in the summer on a fly-drive holiday

and hoping to spend some time in Yosemite National Park. Could you give me some information about accommodation?

**CTB:** Certainly. The first thing to say is that if you want to stay in a hotel you'll

need to make a reservation pretty soon. Have you any definite dates?

**C:** Well, we're arriving in San Francisco on the  $13<sup>th</sup>$  of July and we'll probably

spend a week there and then get to Yosemite around the  $20<sup>th</sup>$  — probably stay

about two or three days.

**CTB:** I see. And do you want to stay in a hotel or a camp?

**C:** Hotel, definitely. We don't need anything too luxurious — just a private bathroom, if possible.

**CTB:** How many in the party?

**C:** Just two.

**CTB:** Well, there are three hotels. The Ahwahnee is quite expensive around

\$200 a night. The two others are about the same price — approximately \$75 a night. The Yosemite Lodge is very popular, so you'll need to make a reservation very soon. Or there's Wawona, which is very pretty.

**C:** I see. Could you possibly send me details?

**CTB:** Certainly. Could you give me your name and address?

**C:** Yes. It's Ms Wallace, 14 Station Road, London N6.

**CTB:** OK, Ms Wallace. Is there anything else?

**C:** No, I think that's all — thanks for your help.

**CTB:** You are welcome.

# **DIALOGUE 5**

**CTB:** California Travel Bureau. Jenny speaking. How may I help you?

**C:** Oh, hello. My name's Curtis. I'd like some information, please.

**CTB:** Certainly. What would you like to know?

**C:** Well, I'm thinking of going to California with three friends this summer,

and

I've heard it's possible to camp in Yosemite National Park, but someone told me you have to reserve?

**CTB:** No, you don't have to reserve, but you have to get a permit. When exactly

are you coming?

**C:** Probably late July, early August.

**CTB:** In that case, you can get a permit for seven days in the valley and fourteen

days out of the valley.

**C:** Right. We are planning to do a lot of walking, so we'll probably go up into

the mountains. Can we just camp where we want?

**CTB:** No, you have to camp in the designated areas, but if you go for the Type B

sites, you'll find they're not too crowded. The facilities are pretty basic, but they only cost \$4.

**C:** Sounds good.

**CTB:** Would you like me to send you some information?

**C:** Yes, that would be great.

**CTB:** OK, can I just have your name and address?

**C:** Yes, it's Mr. J. Curtis, Flat 5, 36 Wood Lane, Bristol.

**CTB:** OK, Mr. Curtis, I'll put that in the mail for you.

**C:** Thanks.

**CTB:** You are welcome. Bye.

# **DIALOGUE 6**

- Hello, Reception. What can I do for you?
- I'd like to book a room.
- When for?
- From the  $10^{th}$  to the  $15^{th}$  of October.

OK, what kind of room would you like?

- I'd like a suite. How much is it?
- It's \$100 per night.
- That's fine.
- What is your name, please?
- My name is Mr Greenland.

 Well, Mr Greenland, your room is 305. We are expecting you on the  $10^{th}$  of October.

- Oh, but my train arrives very late.
- Don't worry we'll hold the room until midnight.

## **DIALOGUE 7**

**Receptionist:** Good evening, what can I do for you?

**Guest:** I'd like to book a room.

**R:** When for?

**G:** I want to come on the 3<sup>rd</sup> of May and stay for three nights.

**R:** I'm really very sorry, but we are fully booked at that period.

**G:** Well, what about next week?

**R:** Oh, next week is OK, but what kind of room would you like?

**G:** A double, if possible.

**R:** I'm not quite sure, just one moment. Oh, I'm afraid we don't have any vacant

double rooms for that moment, but never mind, I can offer you two nice single rooms.

**G:** What a pity! Let it be two single rooms but on one floor.

# **DIALOGUE 8**

**Receptionist:** Reception, Grand Hotel.

**John:** Good morning. I'd like to make a reservation for my wife and myself.

### My

name is John Smith.

**R:** What accommodation do you require, sir?

**J:** A double room, with private bathroom, preferably on the first floor, for

three

night, from the  $11<sup>th</sup>$  of November.

**R:** Would you hold on, please, and I'll see whether we have the accommodation

available.

**J:** Sure.

**R:** Yes, I can reserve a double room with bath, from November 11 for three nights, but on the  $2<sup>nd</sup>$  floor. I am sorry about that inconvenience.

**J:** All right, it can't be helped, then. But would you, please, see that it is

quiet

room? My wife is not feeling well.

**R:** We'll give this reservation every possible attention.

**J:** Is it a front room or back room?

**R:** It is a back room. And our hotel is located on a quiet street.

**J:** Thank you. What will be the charge?

**R:** 25 dollars daily, plus 12.5% service charge, exclusive of meals, of course.

Could I have your telephone number?

**J:** (212) 424-5651. Should I confirm the reservation or send a deposit?

**R:** No, it isn't necessary. How will you pay, sir?

**J:** By credit card.

**R:** All right, Mr. Smith, see you later and thank you for calling us.

## **Comprehension questions**

- 1. Can we make a reservation at a hotel before hand?
- 2. How can we do it?
- 3. What is the reasonable price of stayting at a hotel her night?
- 4. Do they have private baths at every room?

5. What kind of room would you like to reserve if you want to stay at a hotel with your friend?

## **Тема 2.5. Форма расчета с потребителями 1. CASH**

Cash is a commonplace and sample method of payment. It's easy to use – customers don't need any special knowledge to pay in cash. It's ready for use any place any time – customers don't need any cashing facilities.

When you say that you will pay in cash, it means that you have the necessary amount of money in notes and coins.

Normally national currency of the country will be expected.

Often major hard currencies will be accepted. Though it is against the law.

According to the law you will be obliged to change your money for the local currency when you travel overseas. The exchange rate will be displayed at the bank of bureau de change. The exchange rate is the value of the money of one country compared to that of another. A buying rate and a selling rate will be shown. Bear in mind that a commission will be taken by the bank or the bureau de change which is a percentage for the transaction.

In tourism and hospitality it's convenient to pay in cash when you owe small amounts. Cash is fine when you leave tips to porters and waiters, pay for the taxis or buy gifts.

It's not convenient to pay in cash when you buy wholesale or purchase expensive goods or services. When a customer purchases a tour package at a travel agency he will be generally expected to pay by credit card.

Travellers are not recommended to have a lot of cash on them. It's not safe to carry money in cash when you travel as travellers are more often pickpocketed than resident of the country. There are lots of police records in every country when money was lost or stolen from foreigners.

**2. TRAVELLER'S CHEQUES**

A traveller's cheque is a bank draft for personal use of the purchaser. It is signed by the purchaser at the time of purchase from the national bank.

Traveller's cheques are issued in major hard currencies in fixed-amount notes, e. g. a 20 US dollar note or a 1000 Deutschmark note. They also bear the name of the issuing company, e. g. Thomas Cook Traveller's Cheques.

A 1 per cent commission will be charged by the bank on sales of traveller's cheques.

Traveller's cheques are cheques which you can change for foreign local cash money at an overseas bank when you travel abroad. A commission of 1 or 2 per cent will be charged on traveller's cheques by the bank for the transaction.

Traveller's cheques are very convenient as a method of payment in tourism. They are used to pay bills in hotels, restaurants and shops.

They don't have any expiry date. Once they are bought, they are valid for an unlimited period of time. You can take them along any time you travel overseas.

With traveller's cheques you don't have to carry large amounts of cash. Traveller's cheques are very safe to carry. When the buyer signs them at the moment of buying, it means they will be protected from forgery, because he will have to countersign them in front of the staff member who will compare the two signatures before accepting them.

If they are lost or stolen, they will not be used by another person as long as they bear the signature of the buyer but no countersigning them.

When traveller's cheques are cashed, the customers will be asked to produce his or her passport for identification. Besides, all traveller's cheques are numbered and a special record or sales advice will be given to the buyer with all the traveller's cheques numbers. The buyer will be recommended not to keep the cheques and the sales advice together in one place and not to countersign them in advance. In case the cheques are lost, their numbers and amounts will be preserved. Thus, they will be refunded or replaced by the issuing company.

As travellers cheques come in different denominations, you can change both small and large amounts according to your needs.

#### **3. PERSONAL CHEQUES**

A cheque is a note to the bank where the customers has his or her account asking the bank to pay money from his or her account to the account of the company or the person whose name will be written by the customer on the cheque.

To write out a cheque the customer must put down the name of the payee, the amount in figures and in words, the date. When the customer signs the cheque, it means that he authorizes the bank to pay the specified amount. Generally the cheque is signed in the presence of the payee of the company staff member.

A signed personal cheque is valid for 6 months from the date of issue.

If a mistake was made in the cheque or it was totally spoilt, the holder must cancel it.

Unsigned blank cheques appear in a special booklet called a cheque book. It consists of 100 or 200 cheques.

The holder will be asked to produce a cheque card or a cheque guarantee card together with his cheque. It is a plastic card from the bank which guarantees the payment of the cheque up to a certain amount. Both the cheques in the cheque book and the cheque card must have the same code number. The card has an expiry date.

When the company staff member receives a cheque, he or she must put the cheque card number on the back of the cheque. To avoid forgery it is also recommended to hold the cheque up to light and examine it as well be compare the signatures.

The personal cheque will be cleared and the payment will be received only in case the customer has enough money in his or her bank account. Otherwise the cheque will be returned unpaid. In effect it means that the goods or services were purchased by the buyer at the cost of the seller.

Travellers must be aware of the fact that not all tourist companies, hotels and restaurants accept personal cheques. The main reason is that cheque clearance takes time – 8 calendar days or more.

Personal cheques are used as a method of payment or cashed in local currency.

#### **4. EUROCHEQUE**

A Eurocheque is an international European Cheque which can be cashed in any European bank or used to pay a bill if the seller accepts it.

The Eurocheque system is based in Brussels. It was accepted by major European banks a few years ago. In Austria, Belgium, Germany, Liechtenstein, Luxembourg, Netherlands and Switzerland Eurocheque is used as the national payment system. Therefore it is widely accepted even outside tourist areas. Even if the shops or hotels or restaurants or travel desks don't display the Eurocheque sticker, in almost all of them Eurocheques are accepted in over 40 European and Mediterranean countries. With Eurocheques customers can make payments at more than 5 million outlets.

Eurocheque holders can draw cash from dispensers in 30 countries. A cash dispenser is a machine which gives out money when a card is inserted and instructions are given. All cash dispensers have English as an operating language. Eurocheque dispensers allow their customers to check their balance.

The Eurocheque system includes a traveller's cheque book and a cash card. A cash card is a card used to obtain money from a cash dispenser. A fee will be charged for the card, but no charge will be made for the Eurocheque book. Both of them bear the name of the bank where they were purchased, e.g. Barclays Eurocheque, and are available to the bank account holder.

Eurocheque are guaranteed for various amounts dependent on the currency in which they are written. Each cheque is guaranteed for a specific amount. If the bill exceeds it, the customer is recommended to use another cheque to make up the difference.

When a Eurocheque is used for paying bills or counter encashment it is signed by the customer in presence of a staff member. The staff member accepts the Eurocheque and writes the cash card number onto the back of the cheque as a guarantee. Often passport will be asked for as an extra identification.

Eurocheque are convenient for customer use. When you write out a Eurocheque in English, you state the amount in the local currency.

A Eurocheque cash card – or Eurocard – is normally valid for three years. Eurocheque don't have expiry dates. The Eurocheque holders can use them the next time they go abroad.

## **5. CREDIT CARDS AND CHARGE CARDS**

Cards are also referred to as plastic money.

A credit card is a plastic card with which the card holder borrows money from the bank or another credit company and purchases goods and services up to a certain limit without immediate payment. The supplier gets paid immediately by the bank or the credit company. The card holder then pays off his debt in arrears, often by instalments and is charged interest on his debt if he doesn't pay it in full.

A charge card is a specific type of a credit card for which a fee is payable but which does not allow the user to take out a loan – he or she has to pay off the total amount charged at the end of each month. So the credit will be offered only in between purchasing and receiving the bank statement.

Both credit and charge cards are used to pay for goods and services and can be cashed in local currency. Cash can be received with over-the-counter transactions or in cash dispensers.

The card bears the name of the issuing company and its type (e. g. Barclaycard – Visa), its number which is the account number, the date "Valid from", the expiry date, and the name of the card holder.

When a card is used, it will be "swiped" through an electronic payment terminal and the imprint of it will be taken. Or a sales voucher will be made out, which the customer will be asked to sign. The staff member will compare the signatures on the card and on the sales voucher.

The sales voucher will be made out in three copies, and the top copy will be given to the customer.

The voucher will be filled in the local currency. This amount will be converted into the company gets its copy of the sales voucher. That's why the customers must take into account the official current rate of exchange as well as the commission charged at a bank or bureau de change which will be deducted from the amount of foreign currency the customer will finally get.

When the card is used, its holder will be asked for his or her passport or other identification document.

Both a charge and a credit card have the expiry date which is the end of the period when the holder can use them. When the card is out of date, the holder must obtain a new one.

## **Задания по теме 2.5 1. Comprehension questions (Cash)**

- 1. What is understood by cash?
- 2. In what way is cash easy to use?

3. Why will travellers be obliged to change their money for local currency of the country they visit?

4. Where are travellers expected to change money?

- 5. What is the rate of exchange?
- 6. Why wall a commission be taken when you change money?
- 7. When is it convenient and when is it not to pay in cash?
- 8. Why is it not recommended to carry a lot of money in cash?

# **2. Comprehension questions (Traveller's cheques)**

1. What is a traveller's cheque?

2. What kind of denominations do traveller's cheques come in? What do they bear on the front?

3. How are traveller's cheques used for payments?

4. What will commissions be charged on if you decide to use traveller's cheques?

- 5. In what way are traveller's cheques convenient to use?
- 6. What is the advantage of no expiry date on traveller's cheques?

7. Why are traveller's cheques very safe to carry? What measures are taken to protect them from forgery?

8. What will the buyer of traveller's cheques be recommended to do and why?

# **3. Comprehension questions (Personal cheques)**

- 1. What is a personal cheque?
- 2. What must a valid cheque include? How long is a cheque valid?
- 3. When does the holder have to cancel his or her cheque?
- 4. What is a chequebook?
- 5. What is the effect of the cheque card?
- 6. How can forged cheques be avoided?
- 7. Are there any risks in accepting personal cheques?
- 8. Why do some companies refuse to accept personal cheque?

# **4. Comprehension questions (Eurocheque)**

1. What is a Eurocheque?

2. In what countries are Eurocheque used as the national payment system? What does it mean? Where are they accepted?

- 3. What is a cash dispenser?
- 4. What as a cash card?
- 5. What does the Eurocheque system include?
- 6. How can a customer use a Eurocheque if his bill exceeds its amount?

7. Why does a staff member write the cash card number onto the back if the cheque when he or she accepts it?

- 8. What way are Eurocheques convenient for use?
- 9. How long are Eurocheque and Eurocards valid?

# **5. Comprehension questions (Credit cards and charge cards)**

- 1. What is a credit card?
- 2. What is a charge card? In what way does it differ from a credit card?
- 3. What way can cash be withdrawn from the card?
- 4. What kind of information appears on the front of the card?
- 5. How are the cards used?

6. Will the amounts the customer pays by credit card be the same as in the bank statement or different from them? Why?

- 7. How can a staff member avoid a card fraud?
- 8. What is the card expiry date?

 **ТЕСТОВЫЕ ЗАДАНИЯ. Форма расчета с потребителями Выберите правильный ответ**

# **1. Paying by cash is …**

- $\Box$  a) paying by credit
- $\Box$  b) paying before hand
- $\Box$  c) paying by coins and notes

# **2. Travelers are expected to change money in …**

- $\Box$  a) at the airport
- $\bullet$  b) at a foreign currency bank
- $\Box$  c) at the post office

# **11.Is it save to carry money in cash?**

- $\Box$  a) Yes, it is.
- $\bullet$  b) No, it Isn't.
- $\Box$  c) Both variants are possible.

# **12.Can money be sometimes lost or stolen from foreigners?**

- $\Box$  a) Yes, it can.
- $\Box$  b) No, it can't.
- $\Box$  c) Both variants are possible.

# **13.A traveller's cheque is …**

- $\Box$  a) a bank draft for personal use
- $\bullet$  b) a hotel card for personal use
- $\Box$  c) a bank draft for mass use

# **14.Do you have to carry large amounts of cash using traveller's cheques?**

- a) Yes, you do.
- $\Box$  b) No, you don't.
- $\Box$  c) Both variants are possible.

# **15.A personal cheque is …**

- $\Box$  a) a note to the bank where the customer has his or her account
- b) a letter to the bank
- c) a sum of money sent to the bank

# 16. **Do all tourist companies, hotels and restaurants accept personal cheques?**

- $\Box$  a) Yes, they do.
- $\bullet$  b) No they don't.
- $\overline{c}$  c) Only some of them

# **17.A Eurocheque is …**

- $\Box$  a) an American cheque
- $\overline{b}$  b) an international European cheque
- $\Box$  c) a standard traveller's cheque

# **18.Credit card is …**

- $\Box$  a) cash
- $\overline{b}$  b) plastic money
- $\overline{C}$  c) specific type of credit

### МИНОБРНАУКИ РОССИИ

Федеральное государственное бюджетное образовательное учреждение высшего образования Башкирский государственный педагогический университет им. М.Акмуллы Колледж

## МЕТОДИЧЕСКИЕ РЕКОМЕНДАЦИИ к практическим занятиям студентов специальности 43.02.10 Туризм ОП.04 Безопасность жизнедеятельности

Разработал: С.Н. Король, преподаватель Колледжа БГПУ им.М.Акмуллы

**I.Тема**. Средства индивидуальной защиты от оружия массового поражения. Отработка нормативов по надевания противогаза и ОЗК

**II.Цель.** Ознакомиться с средствами индивидуальной защиты от ОМП: фильтрующим противогазом, респиратором, ОЗК, Л-1;

#### **III.Задачи**.

- научиться осуществлять правильную подгонку СИЗ и подготовку их к боевому использованию;

- изучить правила пользования СИЗ: надевание, снимание, укладка и переноска противогаза и ОЗК;

- отработать нормативы РХБЗ по надеванию противогаза и ОЗК.

**IV. Оборудование** Средства защиты органов дыхания- противогазы, респираторы разных типов, ватно-марлевая повязка. Противогазы ГП-5 по числу обучаемых.

#### **V. Задание.**

В процессе подготовки к занятию и в начале занятия студенты знакомятся с общими положениями о СИЗ, их конструкции ,эффективности, порядке выбора и эксплуатации.Далее отрабатывают нормативы боевого использования противогаза и ОЗК.

#### **VI. Составьте памятки по надеванию противогаза и ОЗК. VII. Контрольные вопросы:**

- 1.Для чего предназначены СИЗ органов дыхания, кожи?
- 2. Как правильно выбрать средства индивидуальной защиты?
- 3 Состав, устройство и маркировка противогаза ПМК и ПМК-2.
- 4 Kак проверить герметичность шлема-маски и выходного клапана.

 5. В каких условиях боевое использование фильтрующих противогазов может быть неэффективным.

 6. Общевойсковой защитный комплект ОЗК: назначение , состав, маркировка.

**I.Тема**. Отработка порядка и правил действий при возникновении пожара, пользовании средствами пожаротушения

**II.Цель**. Закрепление знаний о мерах пожарной безопасности и правилах безопасного поведения при пожарах. Приобретение умений использования первичных средств

пожаротушения.

**III. Задачи.**

1. Изучить закон «О пожарной безопасности».

2. Изучить памятки по правилам безопасного поведения при пожарах.

3. Научиться пользоваться огнетушителем.

**IV. Оборудование**. Памятки, огнетушитель, учебный фильм, Федеральный Закон «О пожарной безопасности».

**V. Задание.**

1.Просмотреть учебный фильм.

2. Изучить Федеральный Закон «О пожарной безопасности».

3. Законспектировать статьи, раскрывающие права, обязанности, ответственность граждан в области пожарной безопасности.

4. Изучить памятки.

5. Ответить на вопросы.

6. Практическое использование огнетушителя.

#### **VI. Контрольные вопросы.**

- 1. Перечислите поражающие факторы пожара.
- 2. Как оказать помощь пострадавшим при пожаре, взрыве?
- 3. Перечислите средства пожаротушения.

4. Назовите ФЗ, который отражает права, обязанности, ответственность граждан в области пожарной безопасности

5. Назовите алгоритм правил при пожаре в помещении.

**I.Тема** Отработка умений наложения кровоостанавливающего жгута (закрутки), пальцевого прижатия артерий

**II. Цель.** Закрепление теоретических знаний оказания помощи при кровотечениях, переломах, профилактике осложнений ран, приобретение практических умений наложения повязок, закрутки, шин. Формирование умений и навыков наложения

кровоостанавливающего жгута (закрутки) и пальцевого прижатия артерий.

#### **III. Задачи.**

1. Решить ситуационные задачи.

2. Научиться останавливать кровотечение при помощи закрутки и пальцевого прижатия артерий.

3. Научиться накладывать повязки на голову, руки, ноги.

4. Научиться накладывать шины.

**IV. Оборудование.** Ситуационные задачи, учебник БЖ, закрутки, бинты, шины.

#### **V. Задание.**

1. Наложить кровоостанавливающий жгут. Порядок выполнения:

- пальцевым прижатием остановить кровотечение;

- наложить жгут выше места ранения с использованием подкладки;

- указать время наложения жгута и прикрепить записку к жгуту.

2. Наложить жгут (закрутку). Порядок выполнения:

- пальцевым прижатием остановить кровотечение,;

- наложить жгут (закрутку) выше места ранения с использованием подкладки;

- указать время наложения жгута (закрутку) и прикрепить записку к жгуту.

### **VI. Контрольные вопросы.**

1.Дайте формулировку кровотечению.

2.Перечислите виды кровотечений.

3.Что такое асептика?

4.Что такое антисептика?

**I.Тема**. Отработка умений наложения повязок на голову, туловище, верхние и нижние конечности

#### **II.Цель.**

 Сформировать четкое представление о повязке и перевязке, асептике и антисептике.

Изучить перевязочный материал и правила его использования.

 Освоить технику наложения повязок на голову, грудь, верхние и нижние конечности

#### **III. Задачи.**

Работа выполняется в паре (один студент, выполняет роль пострадавшего, второй –оказывает помощь).

**IV. Оборудование.** бинты, ножницы, косынки, марлевые повязки.

#### **V. Задание.**

Пользуясь рисунками выполните все действия указанные при наложении повязок на голову и грудь.

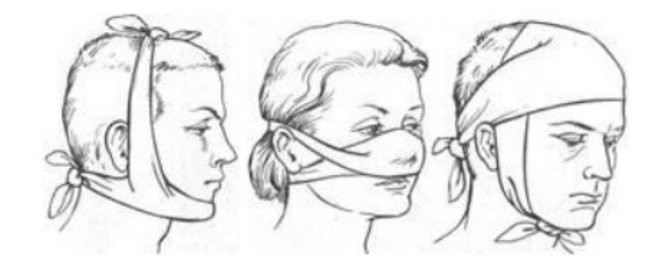

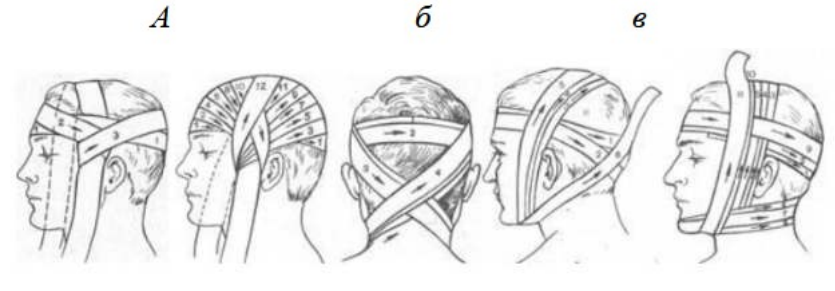

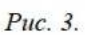

 $\overline{a}$ 

 $\overline{a}$ 

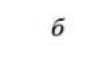

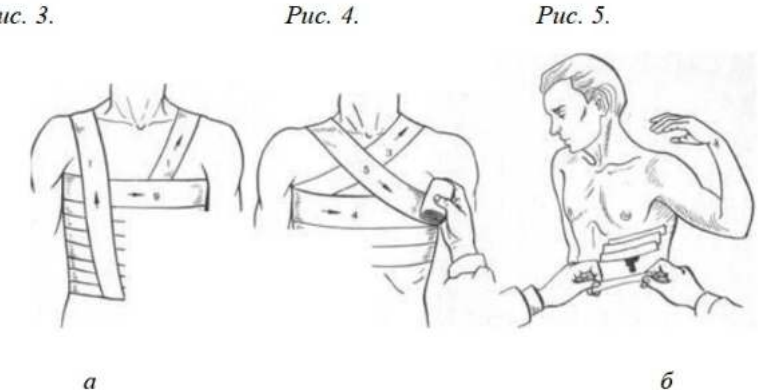

**VI. Контрольные вопросы.** 1)Какие основные типы повязок вам известны?

б

2)Какова технология наложения таких типов повязок, как круговая, спиральная и восьмиобразная?

3)Какая повязка может быть наложена на нос, губы, подбородок, а также на все лицо?

4)Для каких целей могут применяться крестообразная и колосовидная повязки?

5)При ранении каких частей тела применяется косыночная повязка?

**I. Тема.** Отработка умений наложения шины на место перелома, транспортировка поражённого.

**II. Цель.** знать показания, правила, методы и средства осуществления транспортной иммобилизации при ранениях и травмах различной локализации; отработать навыки выполнения транспортной иммобилизации.Умение наложения шины.

#### **III. Задачи.**

- изучить правила наложения транспортных шин;
- научится наложению транспортных шин,
- научится способам транспортировки пострадавших.

#### **IV. Оборудование.**

шины Крамера, набор пневматических шин, перевязочный материал, эластичные бинты, лотки, перчатки, хирургические инструменты, лекарственные препараты, алгоритмы манипуляций.

#### **V. Задание.**

 Практические навыки оказания первой медицинской помощи при переломах.

Отработать способы иммобилизации пострадавших.

### **VI. Контрольные вопросы.**

- 1. Дать определение понятию «травма».
- 2. Перечислить виды травм?
- 3. Что означает иммобилизация?
- 4. Умение наложения шины.

**I.Тема.** Отработка на тренажёре прекардиального удара и искусственного дыхания. Отработка на тренажёре непрямого массажа сердца

**II. Цель.** Закрепление теоретических знаний по проведению реанимационной помощи, приобретение практических умений искусственной вентиляции легких, непрямого массажа сердца. Формирование умений и навыков выполнения прекардиального удара и искусственного дыхания

#### **III. Задачи**.

1. Составить алгоритм проведения реанимации.

2. Научиться проводить искусственную вентиляцию легких.

3.Отработка на тренажёре прекардиального удара и искусственного дыхания»

4.Отработка на тренажёре непрямого массажа сердца**.**

**IV. Оборудование**. Учебник БЖ, тетрадь для практических работ, ситуационные задачи, тренажер .

#### **V. Задание.**

1. Составить алгоритм реанимационной помощи.

2. Проведение реанимационной помощи на тренажере.

3. Решение ситуационных задач.

4.Выполнить непрямой массаж сердца.

Порядок выполнения:

- уложить пострадавшего (тренажер) на ровную поверхность;

- с использованием принятой методики выполнить непрямой массаж сердца до появления пульса у пострадавшего (тренажер).

5. Выполнить прекардиальный удар.

Порядок выполнения:

- уложить пострадавшего (тренажер) на ровную поверхность;

- с помощью принятой методики нанести прекардиальный удар для возобновления пульса на сонной артерии пострадавшего (тренажер).

6. Выполнить искусственное дыхание. Порядок выполнения:

- уложить пострадавшего (тренажер) на ровную поверхность;

- с помощью принятой методики выполнить искусственное дыхание способом «изо рта в рот» до возобновления легочной деятельности.

#### **VI. Контрольные вопросы.**

1.Что означает терминальное состояние?

2.Сколько терминальных состояний знаете?

3.Опишите терминальные состояния.

4.Признаки клинической смерти.

5.Этапы реанимации.

6.Назовите способы искусственной вентиляции легких.

**I.Тема**: Подготовка данных определение порядка использования инженерных сооружений для защиты работающих и населения от чрезвычайных ситуаций.

### **II. Цель.**

 -научиться определять порядок использование инженерных сооружений Гражданской обороны для защиты работающих и населения от чрезвычайной ситуации.

### **III. Задачи**.

- предназначение инженерных сооружений Г.О.

-где расположены убежища и укрытия по месту вашей учебы, работы и жительства.

- классификацию инженерных сооружений их оборудование.

- порядок использования инженерных сооружений

### **IV. Оборудование**.

- Видеофильмы
- Стенды
- Компьютер
- $\bullet$  Проектор
- Распечатанный материал из разных источников

### **V. Задание:**

1. Дать предназначение инженерных сооружений Г.О.

2. Классификацию инженерных сооружений их оборудование.

3.Определить порядок использования инженерных сооружений для защиты населения, студентов и работающих от чрезвычайных ситуаций природного и техногенного происхождения.

### **VI. Контрольные вопросы:**

1.Определите предназначение инженерных сооружений и классификацию.

2.Охарактеризуйте основные требования, предъявляемые к убежищам и ПРУ.

3.Каковы порядок использования и требования к укрытым в убежище населению и работающим.

**I.Тема**: Организация получения средств индивидуальной защиты в чрезвычайных ситуациях

### **II. Цель.**

1. Ознакомиться с классификацией и предназначением средств индивидуальной защиты населения и научиться их использовать.

#### **III. Задачи**.

- использовать средства индивидуальной и коллективной защиты от оружия массового поражения;

- Закрепить знания о СИЗ, СИЗОД, о медицинских средствах защиты.

### **IV. Оборудование**.

- Видеофильмы
- Стенды
- Компьютер
- $\bullet$  Проектор
- Распечатанный материал из разных источников

#### **V.Задание:**

**1.** Научиться использовать средства индивидуальной защиты населения.

**2.** Записать в тетрадь СИЗ, СИЗОД, мед. средства защиты

#### **VI.Контрольные вопросы:**

- 1. СИЗ это?
- 2. СИЗОД это?
- 3. Перечислите СИЗОД.
- 4. Перечислите СИЗ кожи.
- 5. Перечислите медицинские средства защиты?
- 6. Назовите порядок изготовления ВМП.

**I.Тема.** Изучение материальной части, сборка, разборка автомата **II.Цель занятия:**

- закрепить теоретические знания и научиться производить неполную разборку и сборку автомата Калашникова.

#### **III. Задачи**.

- производить неполную разборку и сборку автомата Калашникова.

**IV. Оборудование**. автомат Калашникова.

# **V.Задание:**

-основные части автомата;

-порядок неполной разборки и сборки автомата;

- порядок хранения и сбережения автомата;

## **VI.Контрольные вопросы:**

1.Перечислить модификации автомата Калашникова.

2. С какой целью проводится неполная разборка и сборка автомата Калашникова?

3. В каких случаях проводится полная разборка автомата Калашникова?

**I.Тема.** Отработка строевой стойки и поворотов на месте. Повороты в движении. Построение и отработка движения походным строем

**II.Цель занятия:** Формирование умений и навыков выполнять строевую стойку и повороты на месте. Построение и отработка движения походным строем.

#### **III. Задачи**.

1.Привить практические навыки в строевой подготовке.

## **IV.Оборудования**

- строевой устав
- видеофильмы
- Компьютер
- Проектор
- Распечатанный материал из разных источников

### **V. Задание.**

1. Выполнение строевой стойки. Порядок выполнения:

- по команде руководителя «СТАНОВИСЬ» занять соответствующее положение;

- по команде «ВОЛЬНО» занять соответствующее положение;

-выполнение упражнений по команде руководителя «НАПРАВО», «НАЛЕВО», «КРУГОМ» в соответствии с принятой методикой.

#### **VI.Контрольные вопросы.**

1)Расскажите об элементах строя.

2)Покажите,как выполняется строевая стойка.

3)Дайте определения понятиям шеренга, ряд и колонна.

**I.Тема.** Отработка движений строевым и походным шагом, бегом, шагом на месте

#### **II.Цель:**

- Привить обучаемым студентам первоначальные навыки в движении строевым и походным шагом, бегом , шагом на месте.

#### **III. Задачи**.

1. Движение строевым шагом.

2. Движение походным шагом.

3. Движение бегом.

4. Движение шагом на месте.

#### **IV.Оборудования** Строевой устав ВС РФ.

**V. Задание.**

1) Выписать в тетрадь при каких случаях осуществляются следующие движения военнослужащих: «Строевой шаг», «походный шаг», передвижение « бегом».

2) Выписать в тетрадь, порядок выполнения строевого приема(строевой шаг), согласно требованиям Строевого устава. Сделать зарисовки выполнения этого строевого приема;

3) Выписать ошибки, которые часто допускают военнослужащие, при отработке строевого шага.

#### **VI.Контрольные вопросы.**

· С каким темпом осуществляется движение строевым шагом?

· Какие ошибки допускают военнослужащие при отработке движения строевым шагом?

· Перечислите команды подаваемые для начала движения строевым шагом.

· Способы передвижения военнослужащих.

· На какую высоту поднимается нога при движении строевым шагом?

· С каким темпом осуществляется движение бегом?

· Какие команды используются для изменения скорости передвижения военнослужащих?

#### МИНОБРНАУКИ РОССИИ

Федеральное государственное бюджетное образовательное учреждение высшего образования Башкирский государственный педагогический университет им. М.Акмуллы Колледж

## МЕТОДИЧЕСКИЕ РЕКОМЕНДАЦИИ к практическим занятиям студентов специальности 43.02.10 Туризм ОП.05 Основы предпринимательской деятельности

Разработал: О.В. Зырянова, преподаватель Колледжа БГПУ им.М.Акмуллы

# ТЕМАТИЧЕСКИЙ ПЛАН И СОДЕРЖАНИЕ ПРАКТИЧЕСКИХ РАБОТ

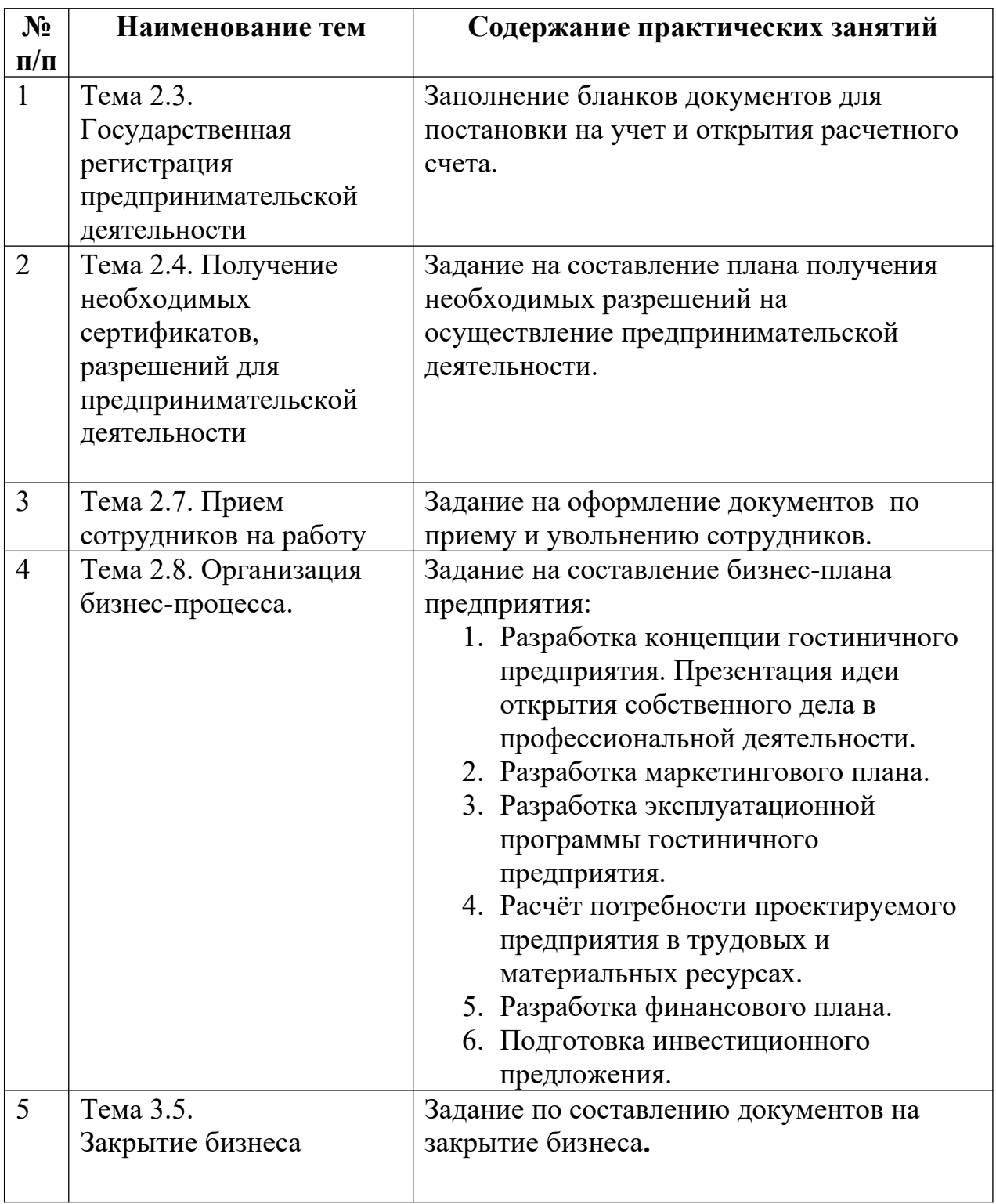

# **Практическая работа № 1**

**Тема 2.3.:** Государственная регистрация предпринимательской деятельности **Цель работы:** формирование знаний обучающихся об основных этапах создания нового предприятия.

Вопросы для семинара.

1. Особенности функционирования предприятий сферы услуг.

2. Цели и результаты деятельности предприятий сферы услуг.

3. Жизненный цикл предприятия сферы сервиса.

4. Процедура создания и государственной регистрации предприятия сервиса.

5. Заполнение бланков документов для постановки на учет и открытия расчетного счета

6. Прекращение деятельности предпринимательской фирмы. Задание:

- анализ литературных источников и подготовка докладов по теме занятия;

- ознакомление с порядком регистрации и порядком

ликвидации предприятия сервиса;

- подготовить ответы на вопросы к семинару.

## **Отчёт о работе:**

*(отчёт составляется в соответствии с ходом работы)*

## **Критерии оценки:**

- соответствие содержания теме;
- правильная структурированность информации;
- наличие логической связи изложенной информации;
- эстетичность и соответствие требованиям оформления;
- работа представлена в срок

# **Практическая работа № 2**

**Тема 2.4.** Получение необходимых сертификатов, разрешений для предпринимательской деятельности

**Цель работы:** формирование знаний обучающихся об основных этапах создания нового предприятия.

Вопросы для семинара.

1. Особенности функционирования предприятий сферы услуг.

2. Цели и результаты деятельности предприятий сферы услуг.

3. Жизненный цикл предприятия сферы сервиса.

4. Процедура создания и государственной регистрации предприятия сервиса.

5. Задание на составление плана получения необходимых разрешений на осуществление предпринимательской деятельности.

6. Прекращение деятельности предпринимательской фирмы.

Задание:

- анализ литературных источников и подготовка докладов по теме занятия;

- ознакомление с порядком регистрации и порядком

ликвидации предприятия сервиса;

- подготовить ответы на вопросы к семинару.

# **Отчёт о работе:**

*(отчёт составляется в соответствии с ходом работы)*

# **Критерии оценки:**

- соответствие содержания теме;
- правильная структурированность информации;
- наличие логической связи изложенной информации;
- эстетичность и соответствие требованиям оформления;
- работа представлена в срок

**Тема 2.7.:** Прием сотрудников на работу

**Цель работы:** формирование знаний обучающихся об основных этапах создания нового предприятия.

Вопросы для семинара.

1. Особенности функционирования предприятий сферы услуг.

2. Цели и результаты деятельности предприятий сферы услуг.

3. Жизненный цикл предприятия сферы сервиса.

4. Процедура создания и государственной регистрации предприятия сервиса.

5. Задание на оформление документов по приему и увольнению сотрудников.

6. Прекращение деятельности предпринимательской фирмы.

Задание:

- анализ литературных источников и подготовка докладов по теме занятия;

- ознакомление с порядком регистрации и порядком

ликвидации предприятия сервиса;

- подготовить ответы на вопросы к семинару.

### **Отчёт о работе:**

*(отчёт составляется в соответствии с ходом работы)*

### **Критерии оценки:**

- соответствие содержания теме;
- правильная структурированность информации;
- наличие логической связи изложенной информации;
- эстетичность и соответствие требованиям оформления;
- работа представлена в срок

# **Практическая работа № 5**

**Тема 3.5.:** Закрытие бизнеса

**Цель работы:** формирование знаний обучающихся об основных этапах создания нового предприятия.

Вопросы для семинара.

1. Особенности функционирования предприятий сферы услуг.

- 2. Цели и результаты деятельности предприятий сферы услуг.
- 3. Жизненный цикл предприятия сферы сервиса.
- 4. Процедура создания и государственной регистрации предприятия сервиса.
- 5. Задание по составлению документов на закрытие бизнеса**.**
- 6. Прекращение деятельности предпринимательской фирмы.

Задание:

- анализ литературных источников и подготовка докладов по теме занятия;

- ознакомление с порядком регистрации и порядком

ликвидации предприятия сервиса;

- подготовить ответы на вопросы к семинару.

## **Отчёт о работе:**

*(отчёт составляется в соответствии с ходом работы)*

### **Критерии оценки:**

- соответствие содержания теме;
- правильная структурированность информации;
- наличие логической связи изложенной информации;
- эстетичность и соответствие требованиям оформления;
- работа представлена в срок

# **Практическая работа № 4**

**Тема:** Организация бизнес-процесса.

**Цель работы:** закрепление теоретических знаний и отработка практических навыков при составление бизнес-плана. Приобретение навыков анализа разделов бизнес – плана организации. Изучить теоретические основы бизнеспланирования. Рассмотреть существующие методики создания бизнеспланов. Научиться разрабатывать структуру бизнес-плана, в полной мере соответствующего его целям. Научиться выделять наиболее значимую информацию отдельных разделов бизнес-плана.

# **Ход работы:**

- **1.** Разработка концепции гостиничного предприятия. Презентация идеи открытия собственного дела в профессиональной деятельности.
- **2.** Разработка маркетингового плана.
- **3.** Разработка эксплуатационной программы гостиничного предприятия.
- **4.** Расчёт потребности проектируемого предприятия в трудовых и материальных ресурсах.
- **5.** Разработка финансового плана.
- **6.** Подготовка инвестиционного предложения

# **СТРУКТУРА БИЗНЕС-ПЛАНА**

Раздел 1. Резюме. Возможности фирмы.

- Раздел 2. Виды товаров и услуг.
- Раздел 3. Рынки сбыта товаров и услуг.
- Раздел 4. Конкуренция на рынках сбыта.
- Раздел 5. План маркетинга.
- Раздел 6. План производства.
- Раздел 7. Организационный план.
- Раздел 8. Правовое обеспечение деятельности фирмы.
- Раздел 9. Оценка риска и страхование.

Раздел 10. Финансовый план.

Раздел 11. Стратегия финансирования.

## **Раздел 1. Резюме. Возможности фирмы.**

- 1. Что представляет собой фирма.
- 2. Кто является покупателем товаров и услуг фирмы.
- 3. Каковы потребности покупателей и что именно ценно для них в товарах фирмы.
- 4. Какой станет фирма в перспективе и какой она должна быть.
- 5. Основные цели фирмы, т.е. конкретные достижения, к которым она стремится.
- 6. Стратегия фирмы.
- 7. Состав мероприятий, которые необходимо предпринять в рамках определенной стратегии.
- 8. Чем будет заниматься фирма в планируемый период.
- 9. Какие средства необходимы для этого и где их планируется получить.
- 10.Чем предлагаемые фирмой товары лучше подобной продукции конкурентов и почему потребители захотят приобрести именно их.
- 11.Какие объемы продаж товаров прогнозируются в ближайшие годы.
- 12.Какова ожидаемая выручка от продаж.
- 13.Каковы планируемые затраты на производство товаров.
- 14.Какой будет чистая прибыль.
- 15.Каков уровень прибыльности инвестиций в это дело.
- 16.По истечении какого срока заемные средства будут гарантированно возвращены.
- 17.Характерные условия работы фирмы.
- 18.Данные о создании и регистрации фирмы.
- 19.Контактные телефоны руководителей фирмы.

### **Раздел 2. Виды товаров и услуг.**

- 1. Какие товары предлагаются фирмой. Опишите их.
- 2. Наглядное изображение товара.
- 3. Название товара.
- 4. Какие потребности, настоящие и потенциальные, призваны удовлетворять предлагаемые товары.
- 5. Регулярно ли покупаются эти товары.
- 6. Насколько изменчив спрос на товары.
- 7. Дорогие это товары или нет.
- 8. Насколько данные товары соответствуют требованиям законодательства.
- 9. Сколь долго эти товары могут оставаться на рынке.
- 10. На каких рынках, каким образом товары продаются.
- 11. Почему потребители отдают предпочтение именно данным товарам.
- 12.Что составляет основное преимущество товара в глазах потребителей. В чем их недостатки.
- 13.Каковы особенности технологии изготовления товаров.
- 14.Какими патентами, авторскими свидетельствами защищены особенности предлагаемых товаров.
- 15.Каковы цены, по которым продаются товары. Каковы затраты, которые требуется осуществить для их производства. Какова прибыль, которую будет приносить продажа 1 единицы продукции.
- 16.Каковы основные технико-экономические показатели товара.
- 17.На какой стадии жизненного цикла находится товар в настоящий момент.
- 18.Имеются ли предложения о модернизации товаров в дальнейшем; расширении или сокращении их производства. Учитывается ли мнение потребителей при разработке новых товаров или их модернизации.
- 19.Каковы особенности дизайна товара.
- 20.Как организовано послепродажное обслуживание данных товаров.
- 21.Приемлемо ли содержание инструкций к предлагаемому товару.
- 22.Имеет ли товар фирменную марку.

## **Раздел 3. Рынки сбыта товаров и услуг.**

- 1. На каких рынках действует или будет действовать фирма.
- 2. Какие типы рынков используются фирмой.
- 3. Каковы основные сегменты этих рынков по каждому виду товаров.
- 4. Проранжированы ли рынки и сегменты рынка, на которых действует или будет действовать фирма, по коммерческой эффективности или по другим параметрам.
- 5. Что влияет на спрос на товары в каждом из сегментов.
- 6. Каковы перспективы изменения потребности покупателей в каждом из сегментов рынка.
- 7. Как предполагается реагировать на эти изменения.
- 8. Каким образом проводится изучение потребностей и спроса. Какие методы для этого используются. Кто проводит исследования – сама фирма или привлекаются фирмы специального профиля.
- 9. Какова емкость каждого рынка и используемых сегментов по каждому товару (услуге) фирмы.
- 10.Каковы прогнозы развития емкости сегментов на каждом рынке на ближайшее время и на перспективу.
- 11.Какова реакция рынка на новый товар.
- 12.Проводится ли тестирование рынка и пробные продажи.
- 13.Составьте «сетку развития товаров и рынков».

## **Раздел 4. Конкуренция на рынках сбыта.**

- 1. Является ли область деятельности фирмы новой и быстроменяющейся, или неподверженной быстрым изменениям.
- 2. Существует ли большое число фирм, предлагающих подобные товары и услуги, или же в конкурентной борьбе участвует ограниченное их число.
- 3. Почему данную фирму можно считать конкурентом.
- 4. Какую часть рынка контролируют большие фирмы и какова динамика овладения рынком этими фирмами.
- 5. Какие организационные структуры наиболее распространены на фирмах ваших конкурентов.
- 6. Как обстоят дела у фирм-конкурентов с доходами, с внедрением новых моделей, с послепродажным обслуживанием.
- 7. Какова конкурентоспособность каждого товара на рынке и сегменте.
- 8. Как и почему, в зависимости от конкуренции, целесообразно расширять/сокращать ассортимент товаров.
- 9. На какой стадии жизненного цикла товара фирма собирается выйти на рынок.
- 10.На какие рынки и сегменты следует продвигать новые товары. Какие и почему.
- 11.Какие товары следует снять с производства и почему.
- 12.Является ли проведение научных исследований и осуществление новых разработок важной частью успеха в вашей сфере бизнеса.
- 13.Что является предметом наиболее жесткой конкуренции в вашей сфере бизнеса (качество, цена и т.д.).
- 14.Много ли внимания и средств ваши конкуренты уделяют рекламе своих товаров. Услугами каких рекламных агентств они пользуются.
- 15.Что собой представляет продукция конкурентов (технико-экономические показатели).
- 16.Каков уровень цен на продукцию конкурентов. Какова, хотя бы в общих чертах, их ценовая политика.
- 17.Каков имидж фирм-конкурентов.

# АНАЛИЗ ФАКТОРОВ КОКУРЕНТОСПОСОБНОСТИ

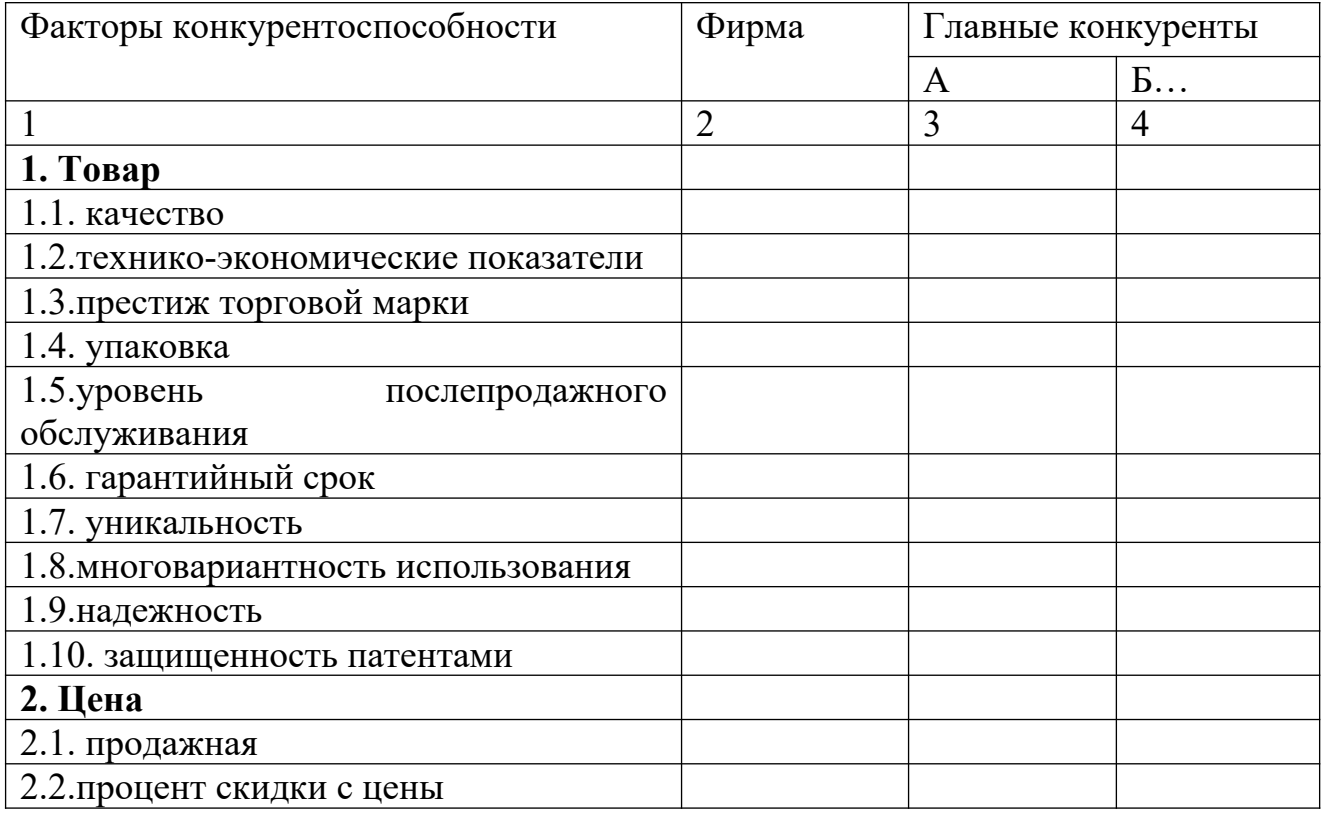

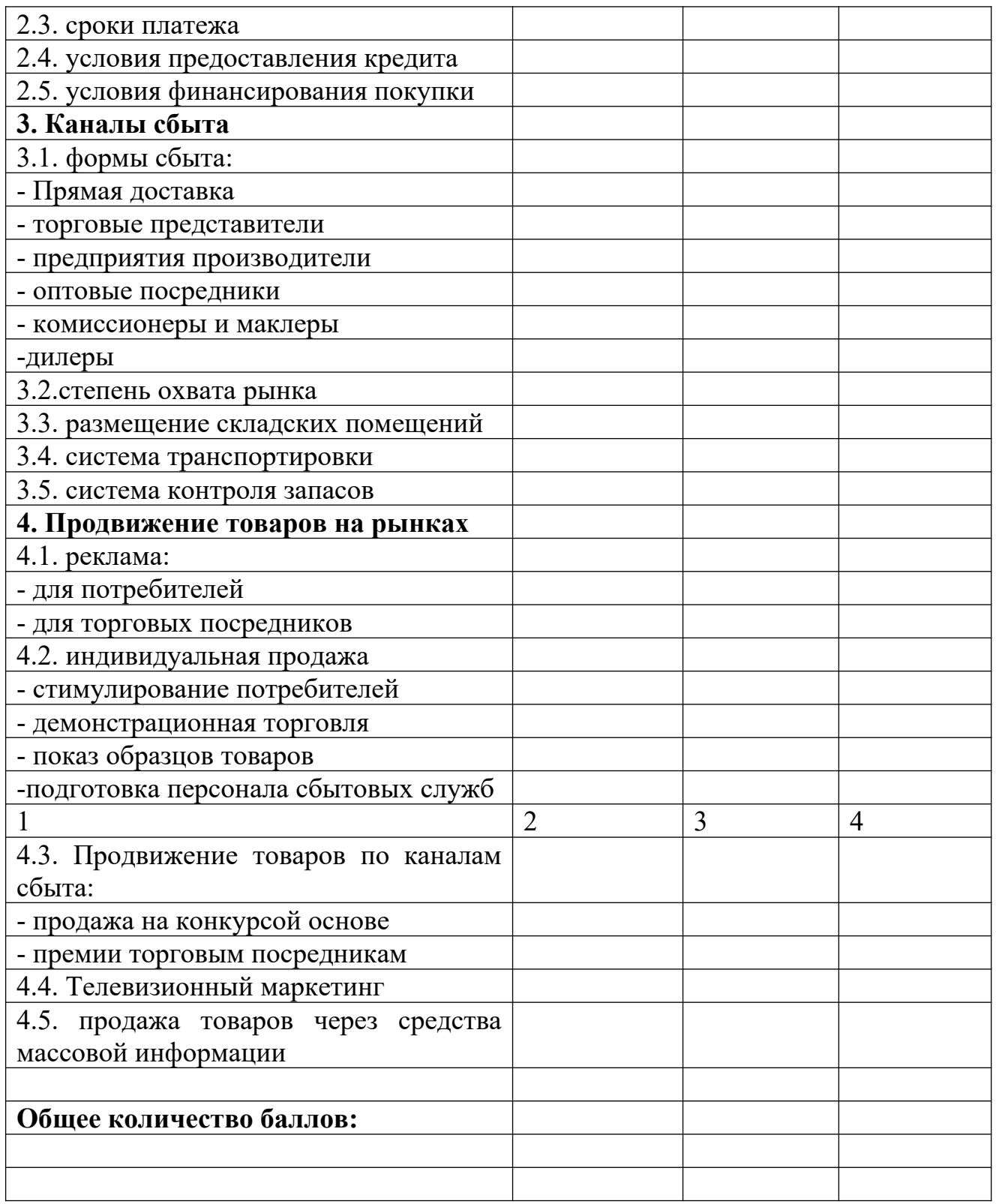

Каждый фактор в таблице должен получить оценку от 0 (наиболее слабые позиции по данному фактору конкурентоспособности) до 5 баллов (доминирующие позиции на рынке) как для рассматриваемой фирмы, так и для основных ее конкурентов. Оценки проставляются в каждом из столбцов таблицы, затем суммируются.

Если по каому-либо фактору информация отсутствует, его можно исключить из анализа.

Важное значение для анализа имеют суммарные баллы по каждой фирме. При их сранении надо помнить, что расхождение сумм более чем на 20 %, подчеркивает достаточно тяжелое положение фирмы с точки зрения конкурентоспособности, а более 40% говорит о необходимости либо ухода с данного рынка, либо коренного изменения стратегии.

Дальнейший анализ конкурентов связан с ответами на следующие вопросы:

18\*. Какие планы существуют у конкурентов в отношении их доли рынка, увеличения рентабельности производства, увеличения объема продаж.

19\*. Какой рыночной стратегии придерживаются конкуренты в настоящее время.

20\*. С помощью каких средств обеспечивают они реализацию этой стратегии.

21\*. Каковы сильные и слабые стороны конкурентов.

22\*. Какие действия можно ожидать в будущем от нынешних и возможных конкурентов.[\\*](#page-75-0)

Для оценки сильных и слабых сторон фирмы в конкурентной борьбе целесообразно систематизировать в таблицу.

## ОЦЕНКА СИЛЬНЫХ И СЛАБЫХ СТОРОН ФИРМЫ В КОНКУРЕНТНОЙ БОРЬБЕ

| Группы показателей                   | Оценка позиции |    |     |    |              |
|--------------------------------------|----------------|----|-----|----|--------------|
|                                      |                | 11 | 111 | 1y | $\mathbf{V}$ |
|                                      | $\overline{2}$ | 3  | 4   | 5  | 6            |
| 1. Финансы                           |                |    |     |    |              |
| 1. структура активов                 |                |    |     |    |              |
| 2. Потребительский кредит            |                |    |     |    |              |
| 3 Инвестиционные ресурсы             |                |    |     |    |              |
| 4 Оборот акций                       |                |    |     |    |              |
| 5 Движение денежной массы            |                |    |     |    |              |
| 6 Положение по безубыточному ведению |                |    |     |    |              |
| дел                                  |                |    |     |    |              |
| Отношение объема<br>продаж<br>К      |                |    |     |    |              |
| стоимости активов                    |                |    |     |    |              |
| Отношение основного и оборотного     |                |    |     |    |              |
| капитала                             |                |    |     |    |              |
| 9 Эффективность выполнения бюджета   |                |    |     |    |              |
| предприятия                          |                |    |     |    |              |
| 10. Новые инвестиции                 |                |    |     |    |              |
| 11. Динамика дивидендов              |                |    |     |    |              |
| 2. Производство                      |                |    |     |    |              |
| использование<br>производственных    |                |    |     |    |              |
| мощностей                            |                |    |     |    |              |

<span id="page-75-0"></span><sup>\*\*</sup> - группа сложных вопросов.

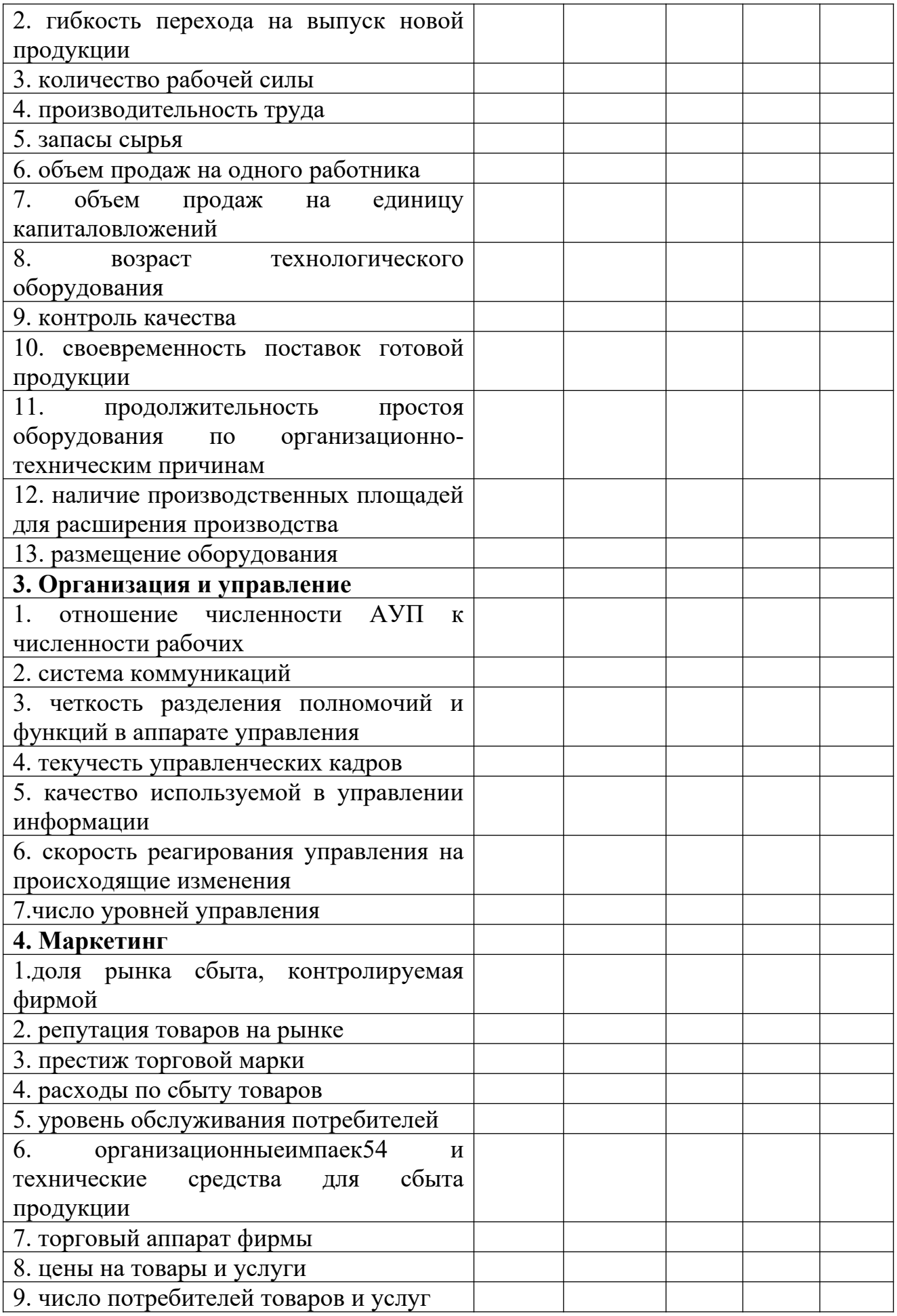

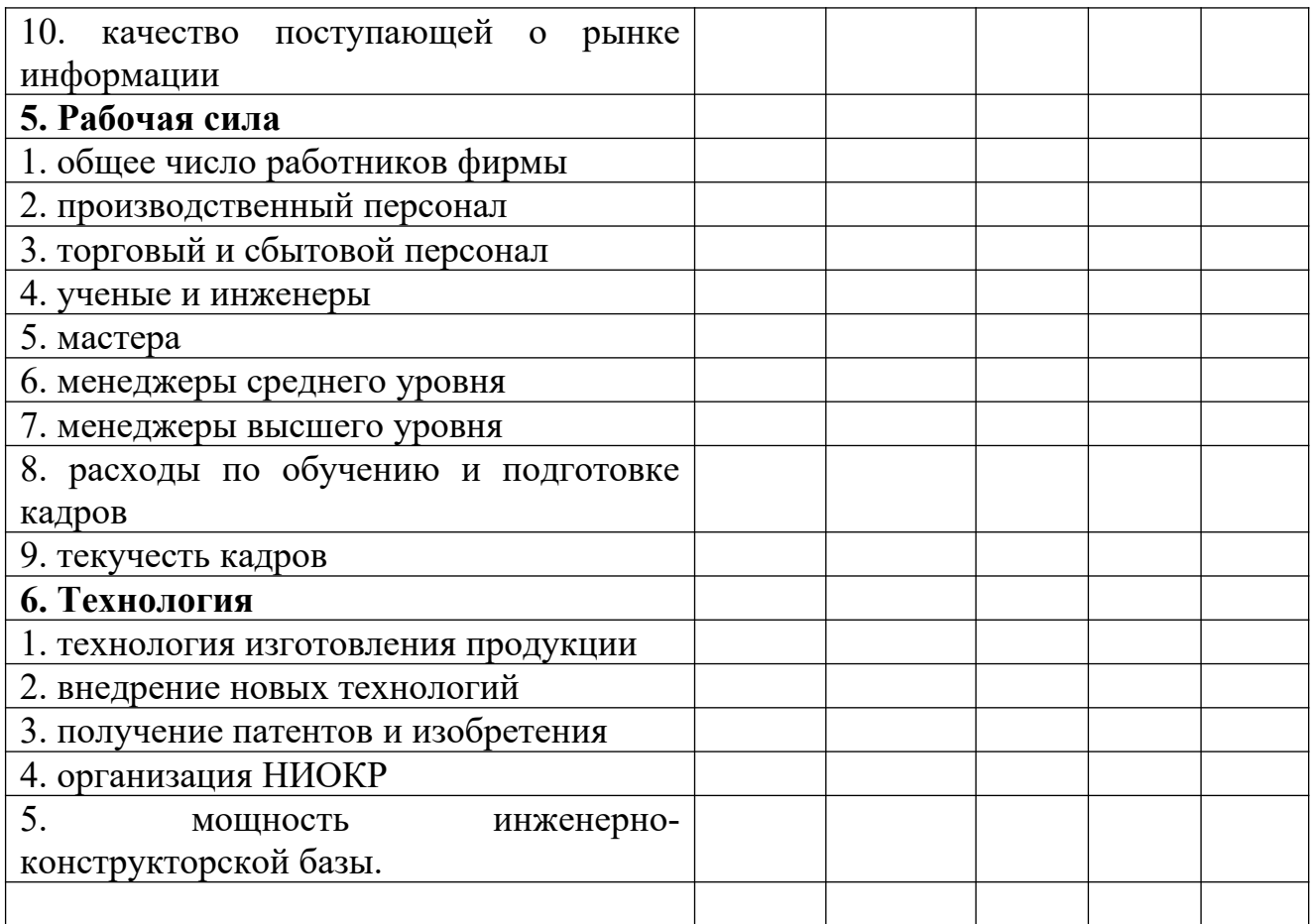

В этой таблице необходимо сделать отметку (крестик, звездочку и т.п.) по каждой группе показателей, чтобы оценить позиции фирмы по отношению к имеющимся конкурентам. Для определения места фирмы используется пять граф:

**Позиция 1** – лучше, чем любая фирма на рынке. Явный лидер в отрасли.

**Позиция 11 –** выше среднего уровня. Показатели хозяйственной деятельности достаточно стабильные и хорошие.

**Позиция 111 -** средний уровень. Полное соответствие отраслевым стандартам. Устойчивые позиции на рынке.

**Позиция 1У –** следует позаботиться об улучшении своих позиций на рынке. Есть повод для беспокойства. Отмечено ухудшение показателей хозяйственной деятельности.

**Позиция У –** положение тревожное. Позиции на рынке должны быть улучшены самым решительным образом. Предприятие попало в кризисную ситуацию.

Состав показателей может быть скорректирован в зависимости от конкретных условий.

Помимо этого анализа необходимо провести тщательный анализ производственного и хозяйственного профиля основных конкурентов и их рыночной стратегии.

# АНАЛИЗ ПРОИЗВОДСТВЕННОГО И ХОЗЯЙСТВЕННОГО ПРОФИЛЯ ОСНОВНЫХ КОНКУРЕНТОВ И ИХ СТРАТЕГИИ

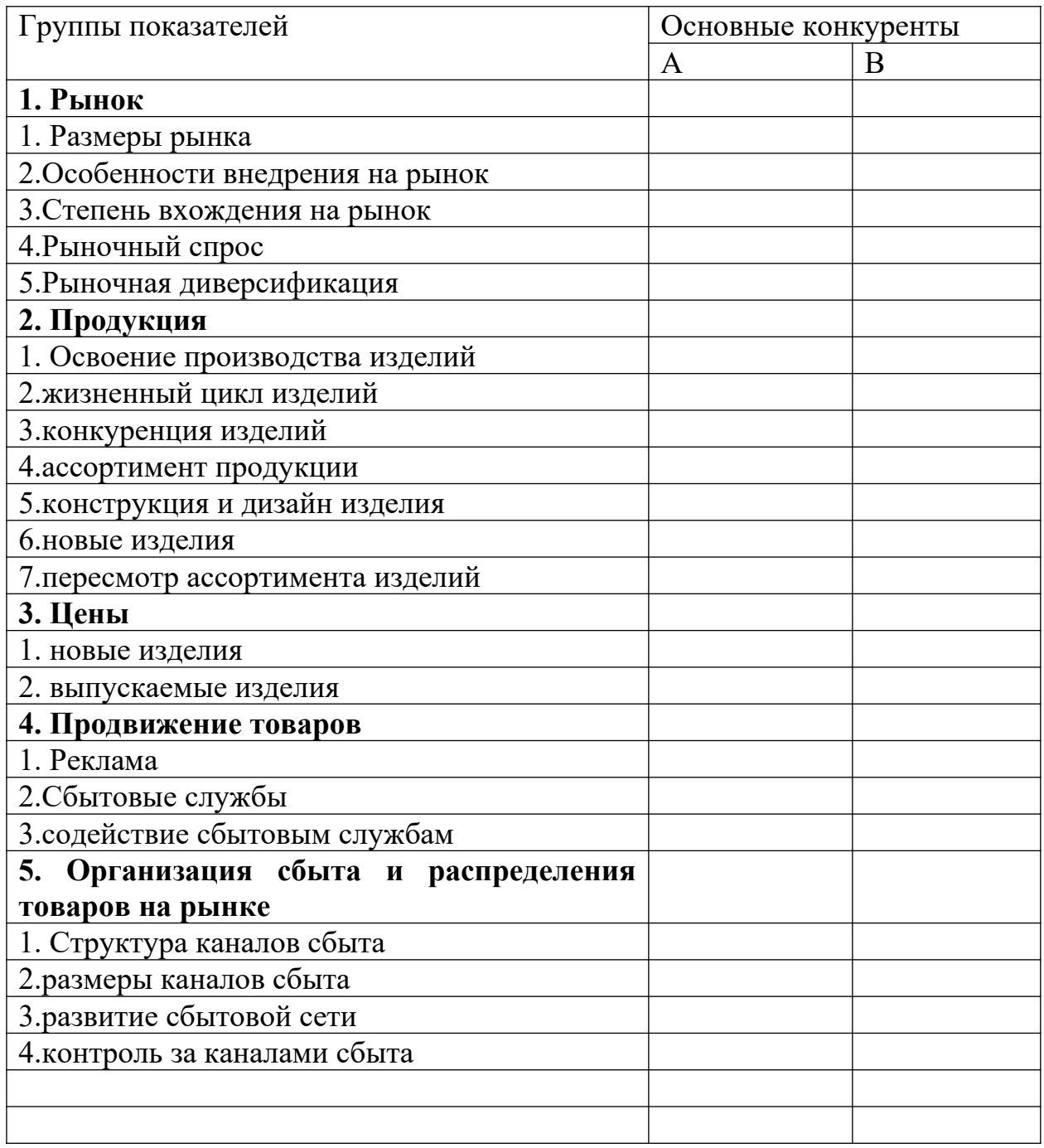

Таблица может содержать как количественную, так и качественную информацию.

## **Раздел 5. План маркетинга.**

# **В этот раздел включаются следующие пункты:**

- 1. цели и стратегии маркетинга.
- 2. Ценообразование
- 3. Схема распространения товаров
- 4. Методы стимулирования продаж и сбыта
- 5. Организация послепродажного обслуживания клиентов
- 6. Реклама
- 7. Формирование общественного мнения о фирме и товарах.

Необходимо описать цели и стратегию маркетинга по продаже конкретных товаров и услуг, по проникновению на конкретные рынки, по перспективам роста рынков, выпуску новых товаров и услуг, по диверсификации, по конкурентной борьбе на рынках.

## **По ценообразованию:**

- 1. Каков основной подход фирмы к ценообразованию. Какая стратегия используется (высокое качество-высокая цена; цена в зависимости от цен конкурентов; низкие производственные издержки-низкая цена).
- 2. Какую цену вы установили для товаров и услуг, производимых фирмой.
- 3. Включается ли стоимость гарантированных послепродажных услуг в цену товара.
- 4. Можно ли стоимость дополнительных услуг не включать в цену товара и почему.
- 5. Насколько цены отражают издержки, спрос, конкурентоспособность товара.
- 6. Можете ли вы при таких ценах контролировать достаточную часть рынка.
- 7. Соответствуют ли цены тому имиджу, который вы стараетесь создать для фирмы.
- 8. Как относятся покупатели к установленным фирмой ценам на товары.
- 9. Какова вероятностная реакция покупателей на увеличение цен на товары.
- 10.Используется ли политика стимулирования цен.
- 11.Как действует фирма, когда конкуренты понижают цены.
- 12.Какова ценовая политика фирмы.

## **По схеме распространения товаров**

- 13.Какова схема поступления каждого товара на рынок.
- 14.Является ли оптимальной схема транспортировки товаров. Какие виды транспорта и как часто используются.
- 15.Имеет ли фирма свой транспорт. Пользуется ли услугами транспортных компаний, каких именно и с какими результатами.
- 16.Оптимально ли по отношению к рынкам расположены склады и магазины.
- 17.Какими должны быть запасы товаров на складах.
- 18.Достаточна ли емкость собственных и арендуемых складов.
- 19.Как лучше вести торговлю самостоятельно, или через посредников.

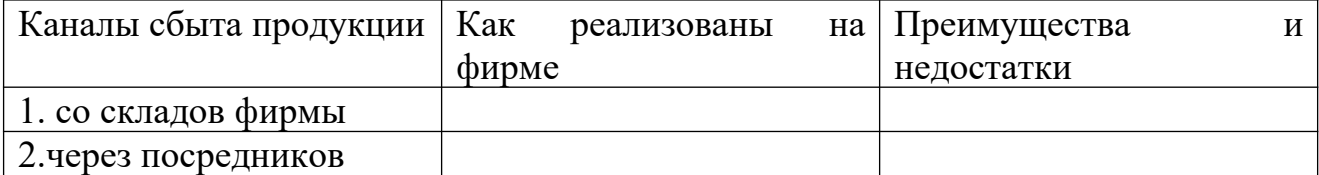

# АНАЛИЗ СБЫТА ПРОДУКЦИИ

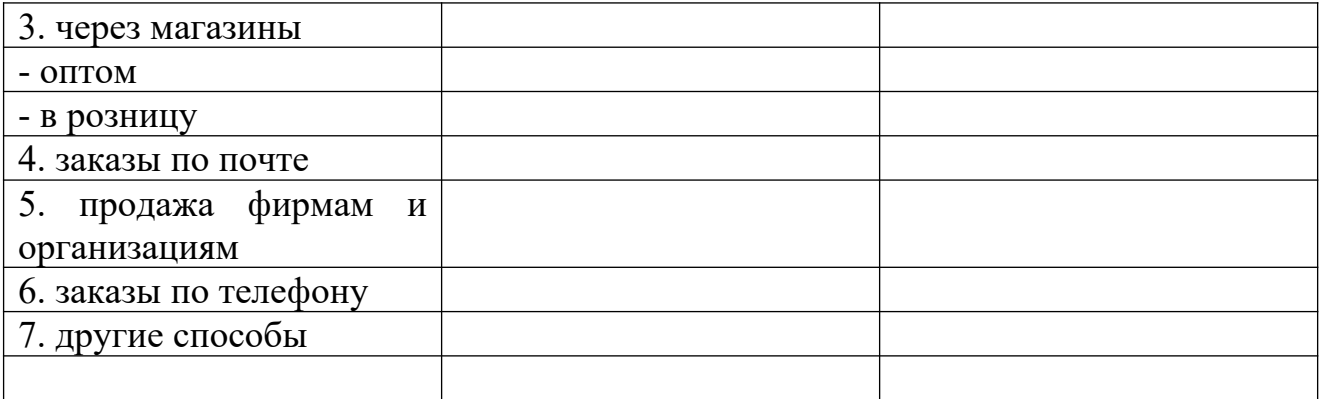

- 20.Какой размер партии товаров является оптимальным с точки зрения продажи.
- 21.Как вы оцениваете численность и квалификацию работников вашей сбытовой службы и других посредников в каждой торговой точке.
- 22.Насколько успешно они работают по реализации вашего товара.
- 23.Обеспечиваются ли дилеры и другие посредники всей необходимой информацией. Какой.

#### **Методы стимулирования продаж (сбыта)**

- 24.Используется ли фирменный стиль.
- 25.Достаточно ли привлекателен торговый знак.
- 26.Привлекательны ли этикетки и соответствуют ли они языковым требованиям.
- 27.Как осуществляется выбор и оценка различных методов стимулирования сбыта.
- 28.Организуются ли выставки-продажи, ярмарки, потребительские конференции.
- 29.Приглашаются ли на фирму потребители и торговые агенты.
- 30.Предлагаются ли образцы на пробу.
- 31.Осуществляет ли фирма продажу в рассрочку.
- 32.Зависит ли и как заработная плата работников сбытовой службы, сбытовых посредников от реализации товара.
- 33.Какова система стимулирования труда дилеров и других торговых посредников.

#### **Организация послепродажного обслуживания клиентов**

- 34.Соответствует ли ассортимент и качество послепродажных услуг запросам покупателей.
- 35.Оптимально ли по отношению к потребителю расположены сервисные пункты и склады запасных частей.
- 36.Как организован гарантийный ремонт. Среднее время ремонта.
- 37.Были ли претензии на отсутствие и задержку нужных запасных частей.
- 38.Какова частота использования отдельных деталей и узлов.
- 39.Каков оптимальный размер запасов на складах запасных частей. Система

контроля запасов.

- 40.Какие отзывы делают потребители о работе каждой из сервисных точек.
- 41.Обладают ли необходимой квалификацией и коммуникабельностью работники сервиса фирмы.
- 42.Что надо сделать, чтобы усовершенствовать систему послепродажного обслуживания.

#### **По рекламе**

- 43.Какие цели поставлены перед рекламой.
- 44.Как соотносятся эти цели с целями фирмы.
- 45.Сколько средств выделяется на рекламу.
- 46.Какие и как используются средства массовой информации в рекламной деятельности.

## АНАЛИЗ РЕКЛАМЫ

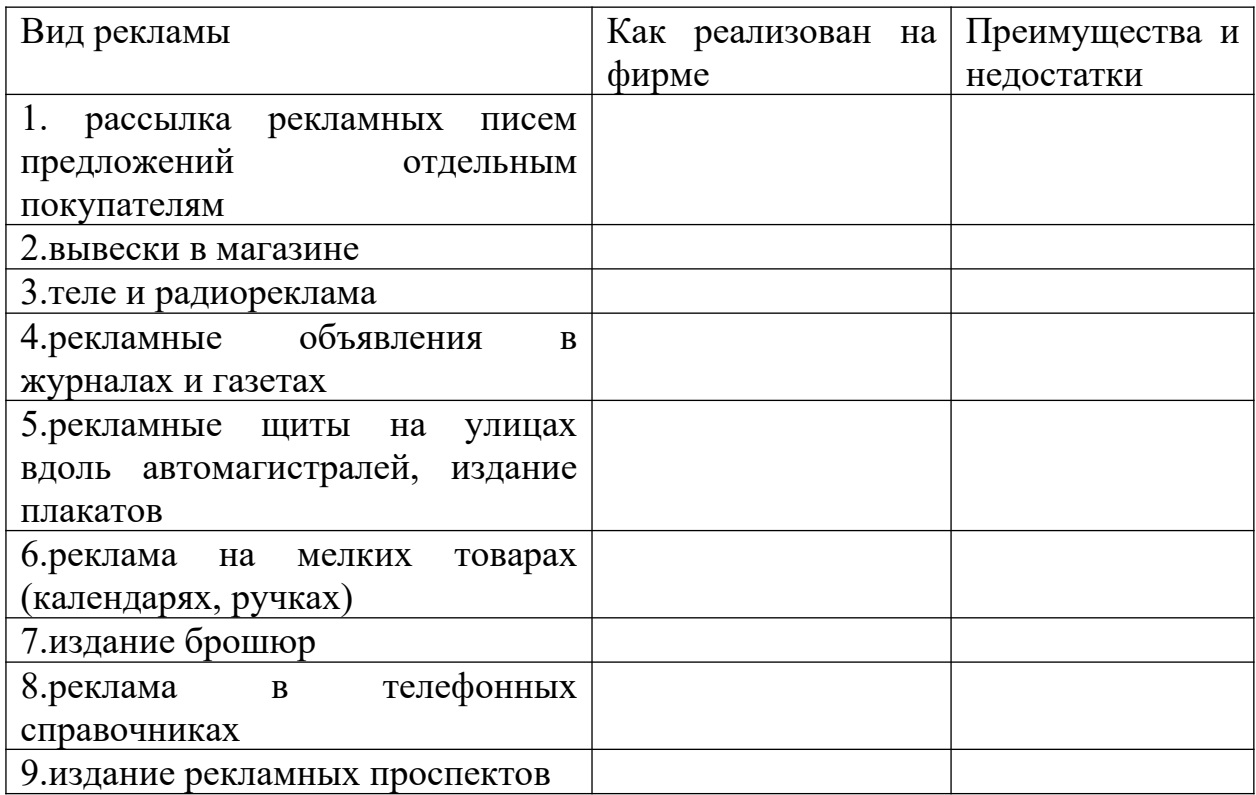

- 47.Как расценивают покупатели качество представления рекламы фирмы.
- 48.Какими основаниями вы пользуетесь при выборе средств для распространения рекламы.
- 49.Имеется ли у рекламы фирменный стиль.

#### **Формирование общественного мнения.**

- 50.Имеется ли связь между активизацией рекламной работы и изменениями объема сбыта и прибыли.
- 51.Целесообразно ли фирме создавать систему связи с общественностью
- 52.Целесообразна ли организация встреч с представителями общественности и СМИ.
- 53.Как ведется работа по организации Publicity.

## **Раздел 6. План производства.**

- 1. Где будут изготавливаться товары.
- 2. Насколько удачно выбрано месторасположение фирмы исходя из близости к рынку, поставщику, достаточности рабочей силы, транспорта.
- 3. Какие производственные мощности потребляются и как они будут вводиться год от года.
- 4. Какие основные средства необходимы для организации производства. Какова динамика изменений на перспективу.
- 5. Какие возможные затруднения могут возникнуть при организации производства.
- 6. Где, у кого и на каких условиях будут закупаться сырье, материалы и комплектующие. Какова репутация этих поставщиков и есть ли у вас опыт работы с ними.
- 7. Предполагается ли производственная кооперация, с кем и в какой области. Какова репутация этих фирм и есть ли у вас опыт работы с ними.
- 8. Существует ли какое-либо лимитирование объемов производства или поставок ресурсов. Каковы причины лимитирования и пути выхода из этой ситуации.
- 9. Как будет осуществляться планирование производства и какова процедура составления планов и графиков.
- 10.Схема производственных потоков.
- 11.На каких стадиях, какими методами и в соответствии с чем будет проводиться контроль качества.
- 12.Предусмотрена ли система охраны окружающей среды и утилизации отходов.
- 13.Каковы будущие издержки производства, какова динамика их изменения.

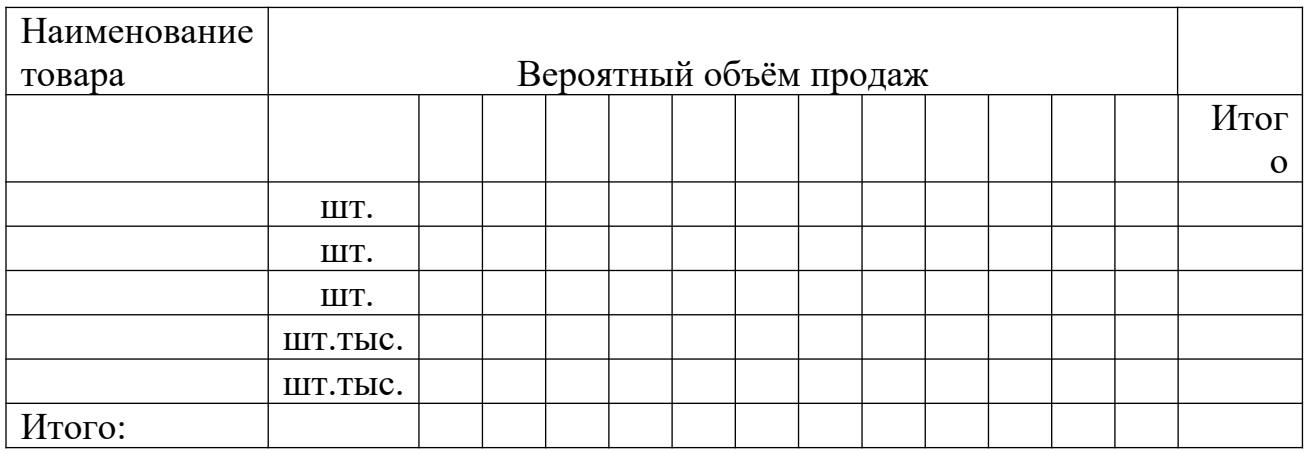

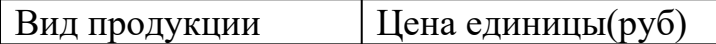

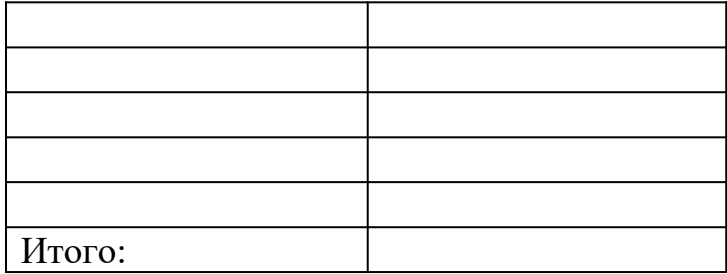

Потребность в персонале и заработной плате

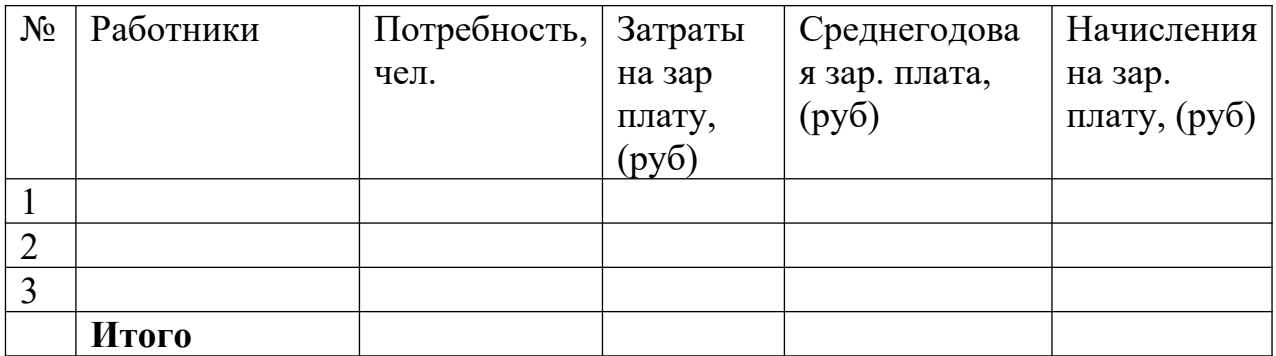

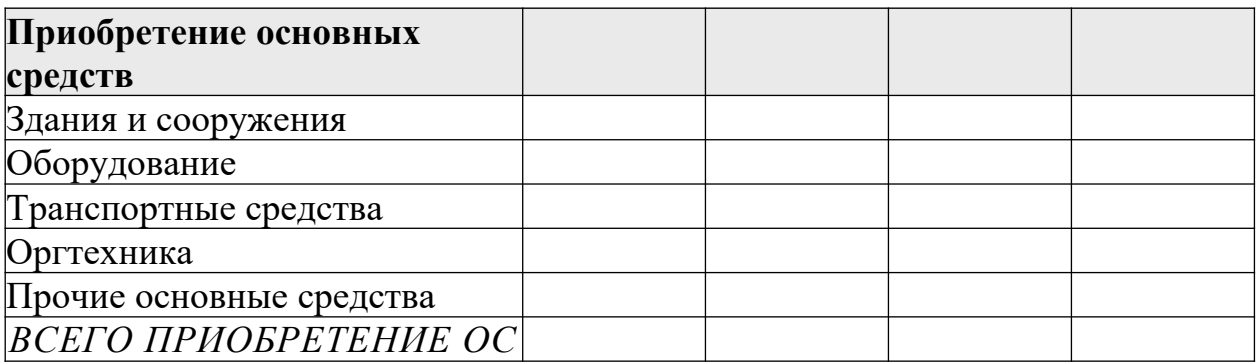

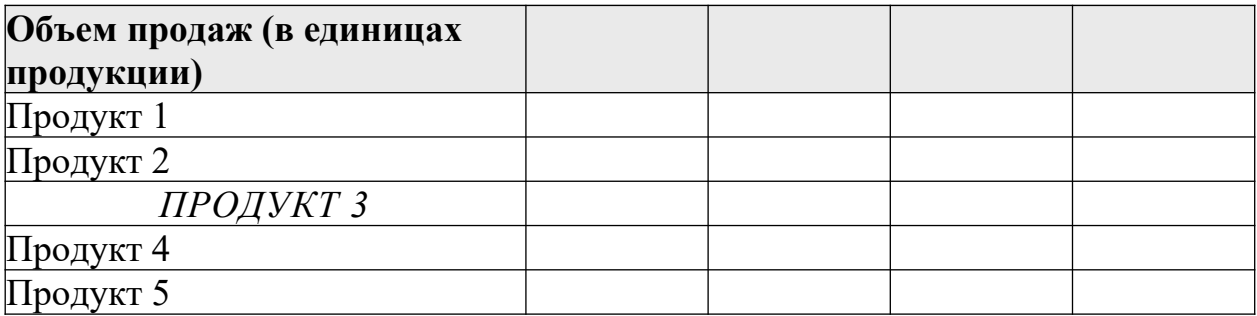

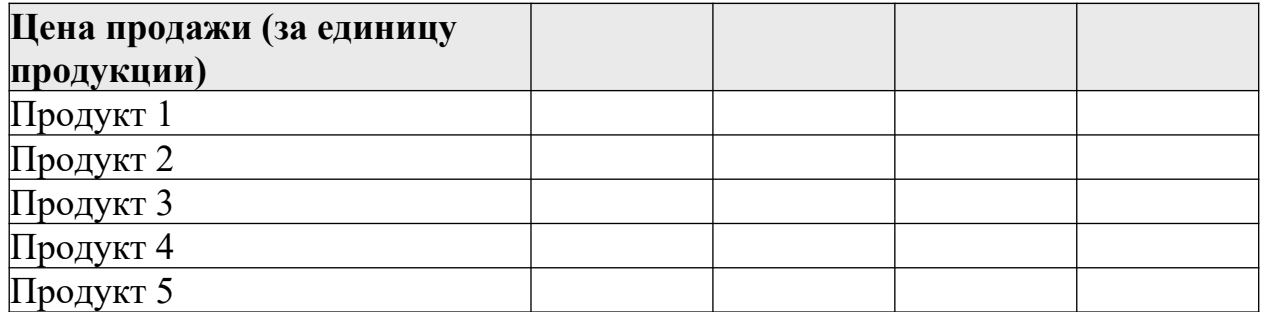

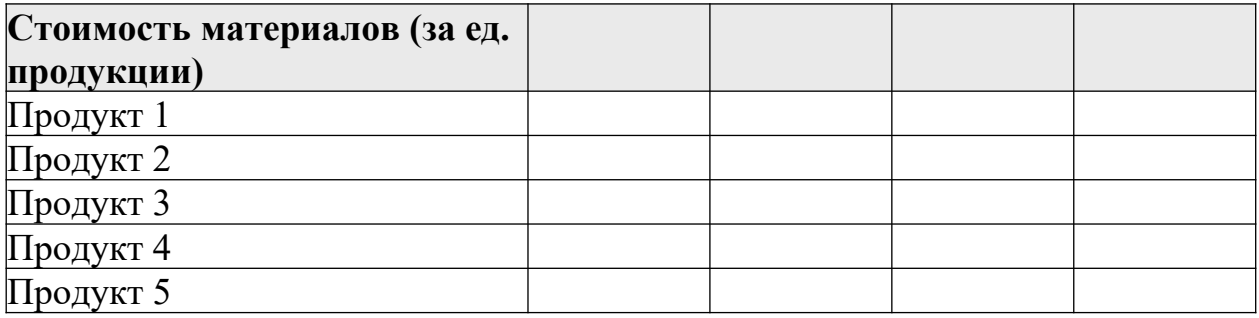

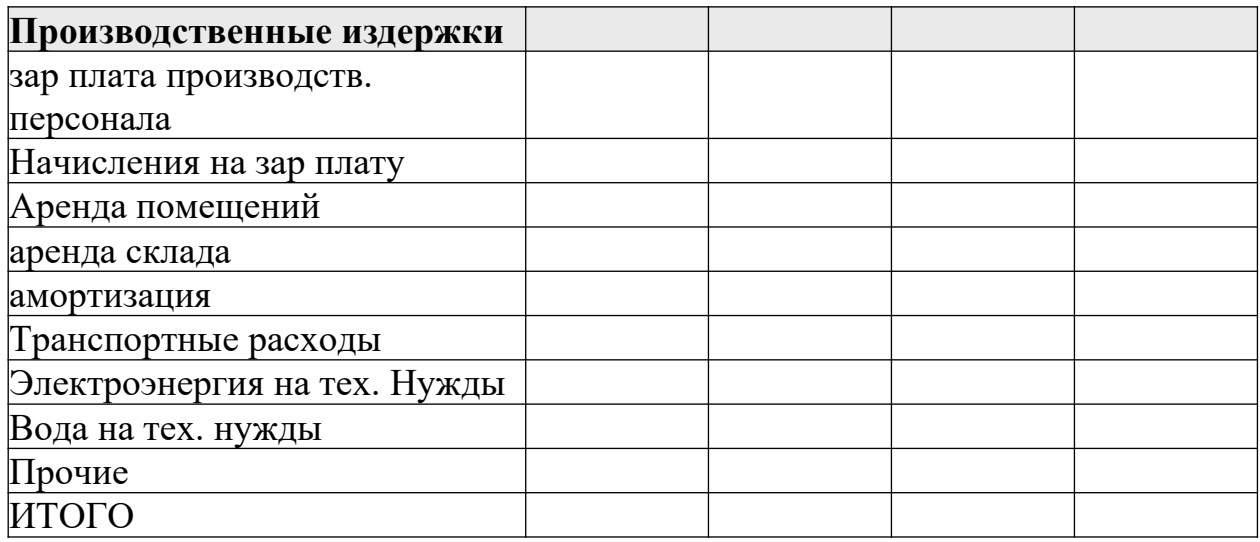

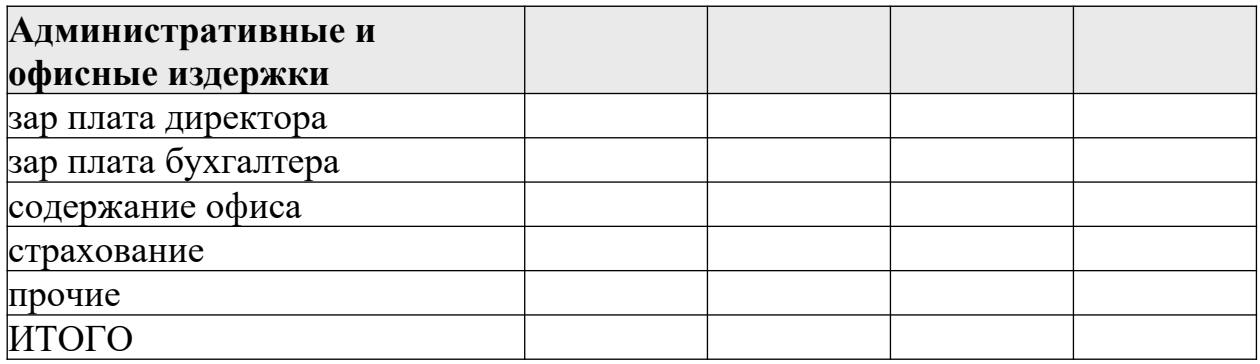

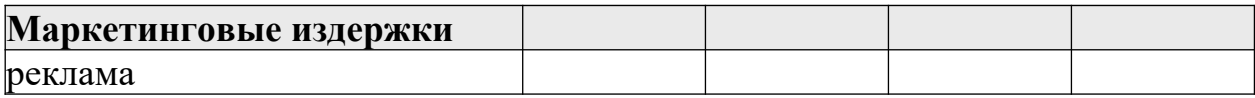

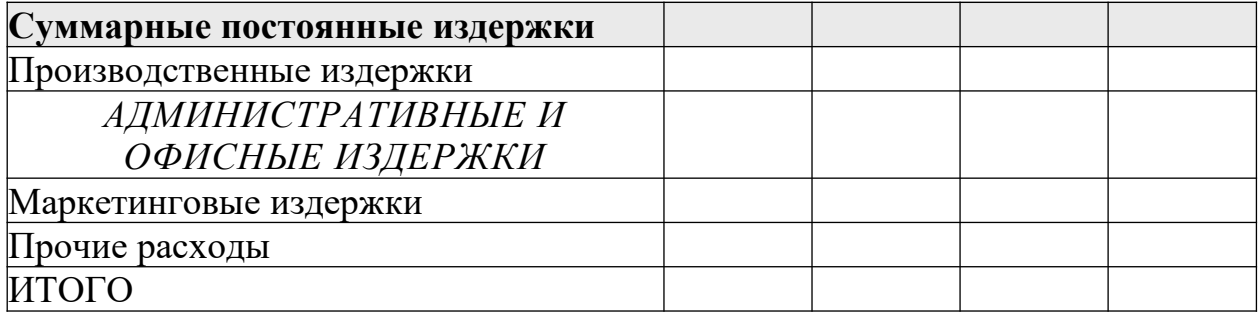

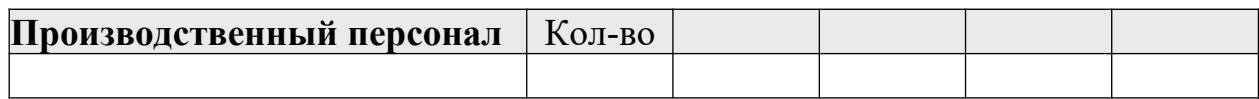

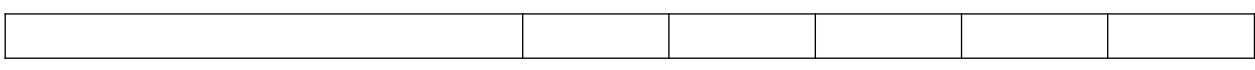

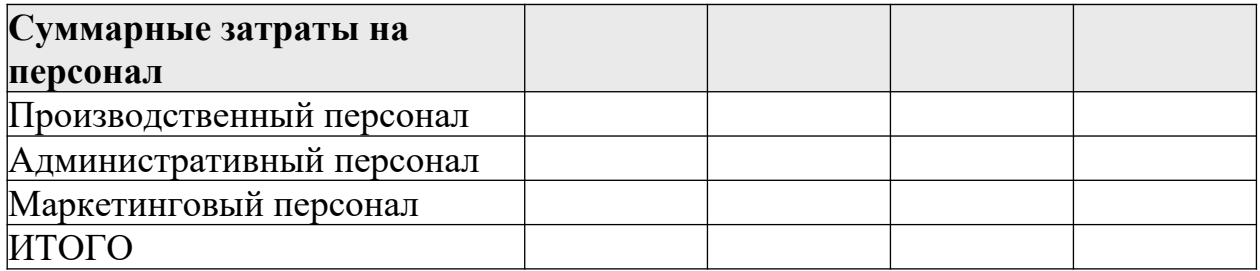

#### **Раздел 7. Организационный план.**

- 1. Какова организационная структура фирмы:
- 1.1 Организационная схема управления фирмой.
- 1.2 Состав подразделений и их функции.
- 1.3 Организационная координация и взаимодействие служб и подразделений.

2. Данные о рабочей силе, не связанной с управлением:

2.1 Какова потребность в кадрах по профессиям.

2.2 Каковы квалификационный требования по каждой должности.

2.3 Формы привлечения рабочей силы (постоянная, совместительство, или надомная).

2.4 Заработная плата по профессиям.

2.5 Наличие квалифицированной и неквалифицированной рабочей силы в месте расположения фирмы.

2.6 Предусмотрены ли дополнительные материальные льготы для работников фирмы.

2.7 Каков режим труда на фирме и сменяемость рабочей силы.

3. Данные об управленческом персонале.

3.1 Какова потребность в кадрах по профессиям.

3.2 Каковы квалификационный требования по каждой должности.

3.3 Формы привлечения рабочей силы (постоянная, совместительство, или надомная).

3.4 Заработная плата по профессиям.

3.5 Наличие квалифицированной и неквалифицированной рабочей силы в месте расположения фирмы.

3.6 Предусмотрены ли дополнительные материальные льготы для работников фирмы.

3.7 Каков режим труда на фирме и сменяемость рабочей силы.

3.8 Общие сведения об используемых работниках и руководящем персонале. (Возраст, образование, владение акциями, опыт работы и т.д.).

4. Кадровая политика фирмы.

4.1 Каковы принципы подбора работников.

4.2 Принципы найма (контрактная система, пожизненный найм, испытательный срок и т.д.)

4.3 Предусмотрено ли создание системы профессиональной подготовки, повышения квалификации и переподготовке кадров.

4.4 Как осуществляется выбор метода и периодичности оценки качества работы сотрудников.

4.5 Предполагается ли система продвижения работников по службе.

# **Раздел 8. Правовое обеспечение деятельности фирмы.**

- 1. Дата создания и регистрации.
- 2. Где и кем зарегистрирована.
- 3. Учредительные документы.
- 4. Зарегистрированный офис.
- 5. Форма собственности.
- 6. Наиболее значительные пайщики ил акционеры фирмы.
- 7. Количество разрабатываемых к выпуску акций. Количество выпущенных акций. Номинал акций.
- 8. Аспекты деятельности фирмы, подлежащие гос. контролю или предписанию.
- 9. Копии лицензий на виды деятельности, являющиеся предметом рассмотрения в бизнес-плане.
- 10.Копии соглашений и договоров с другими организациями по данным видам деятельности.
- 11.Изменения в законодательстве, которые могут оказать влияние на деятельность фирмы.

# **Раздел 9. Оценка риска и страхование.**

В данном разделе необходимо выполнение последовательности процедур по следующему алгоритму:

1. Составляется исчерпывающий перечень рисков, возникающих на каждой стадии реализации проекта (см. Табл. 1).

## **Таблица 1 – Перечень рисков**

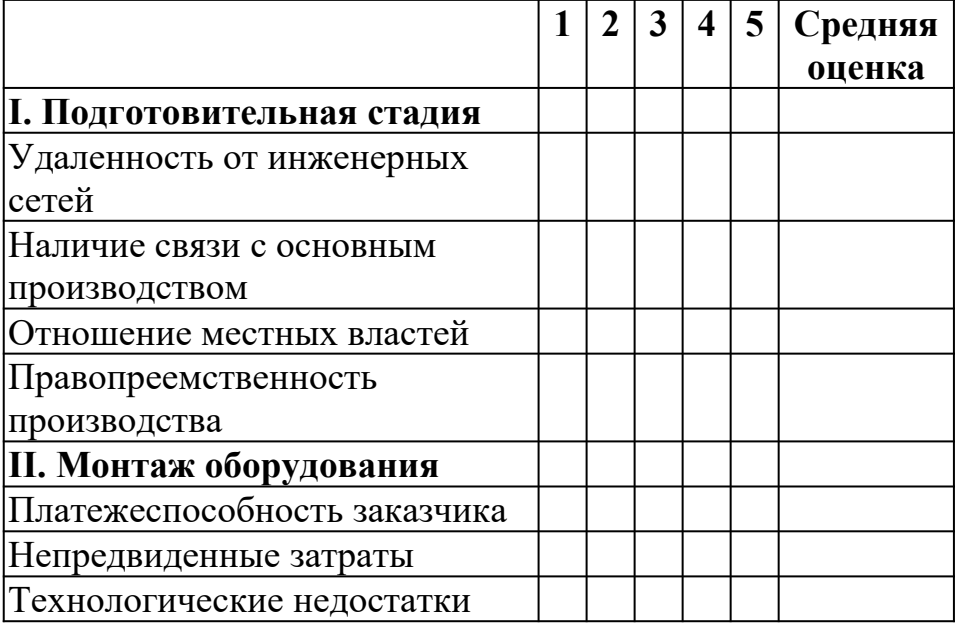

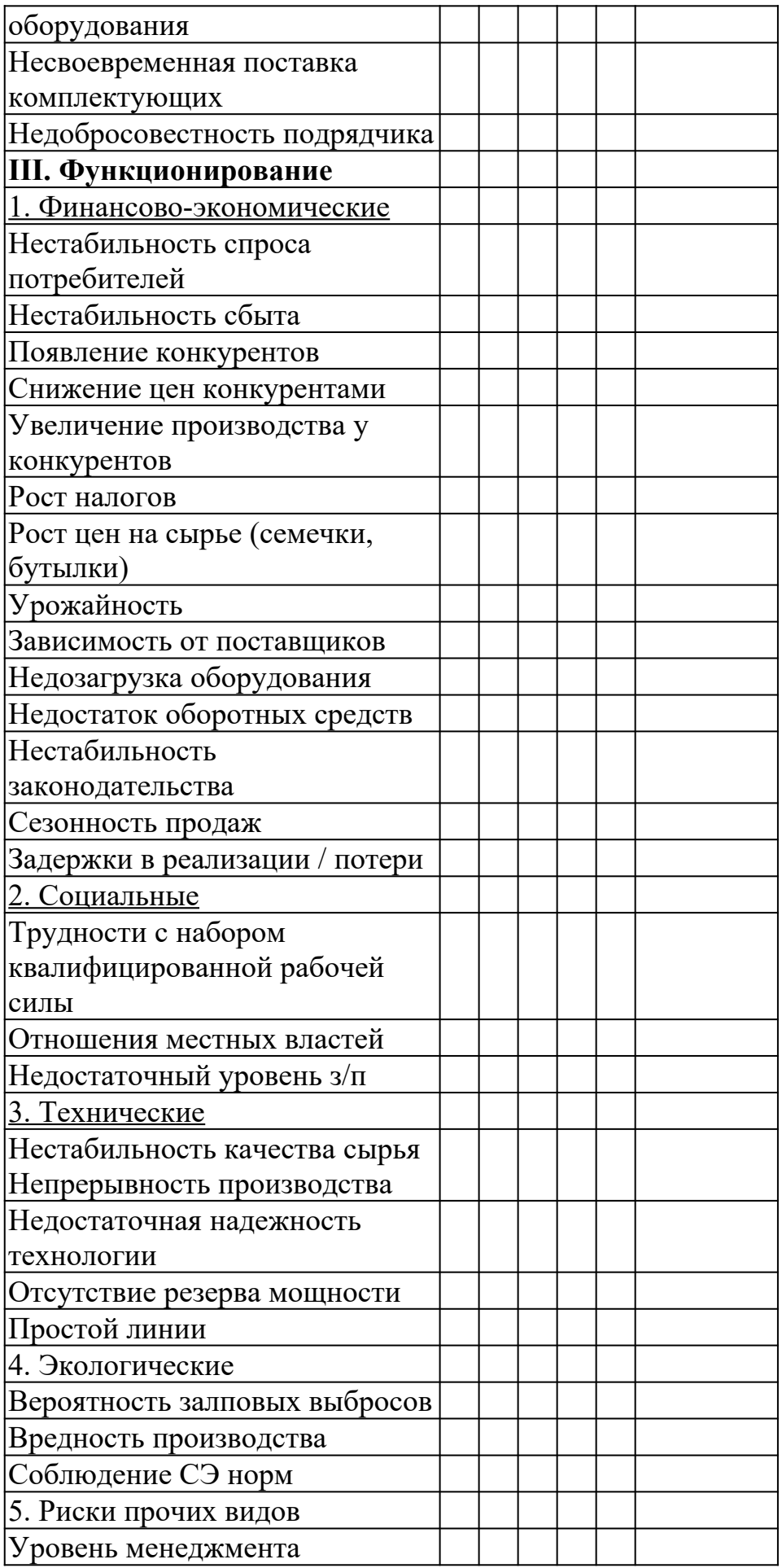

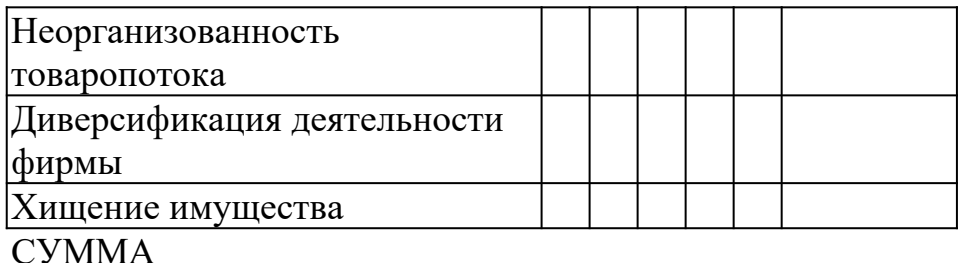

2. По каждому простому риску на всех стадиях оценивается вероятность наступления риска по следующей системе:

- 0 риск несущественен;
- 25 риск, скорее всего, не реализуется;
- 50 о наступлении события ничего определенного сказать нельзя;
- 75 риск, скорее всего, проявится;
- 100 риск наверняка реализуется.

3. Далее производится приоритетная оценка. Используются однократный (1), двукратный (2) и троекратный (3) приоритеты.

Наиболее опасным считается 1-й приоритет; наименее опасным – 3-й приоритет.

Приоритеты определяют значения весов, исходя из следующих соображений:

- 1-й и последний приоритет определяют, соответственно, максимальное и минимальное значения весов;
- веса, соответствующие другим приоритетам являются простой средней (среднеарифметической) между ними.

В завершении оформляется нижеследующая таблица:

#### **Таблица 2 – Определение весов рисков проекта**

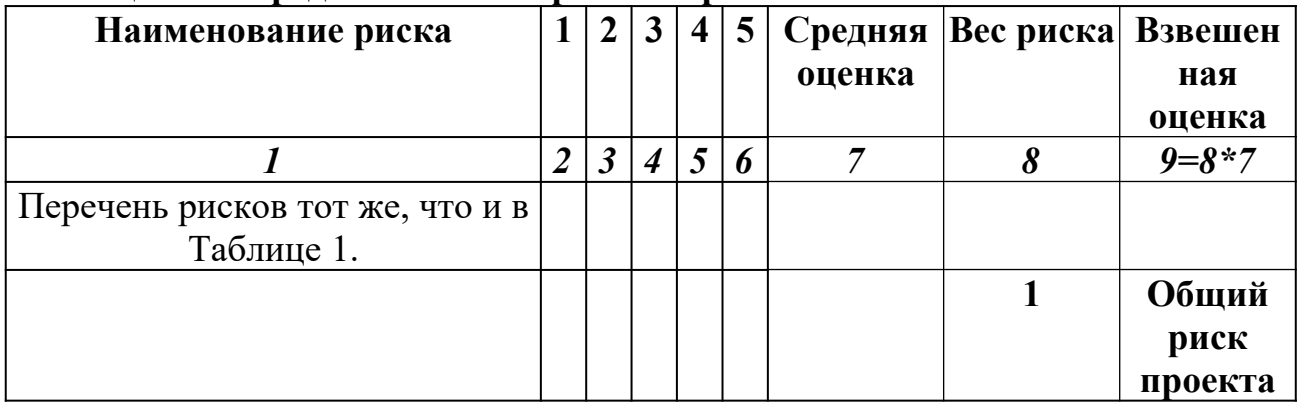

## **Раздел 10. Финансовый план.**

Финансовый план проекта включает следующие документы:

## **1. Прогноз объемов реализации.**

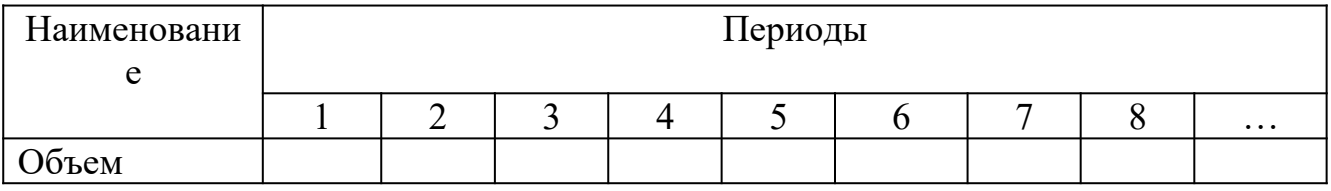

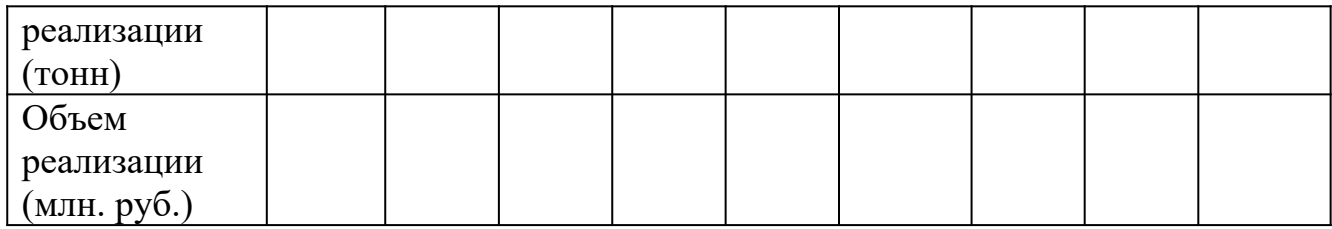

# **2. Таблица доходов и затрат.**

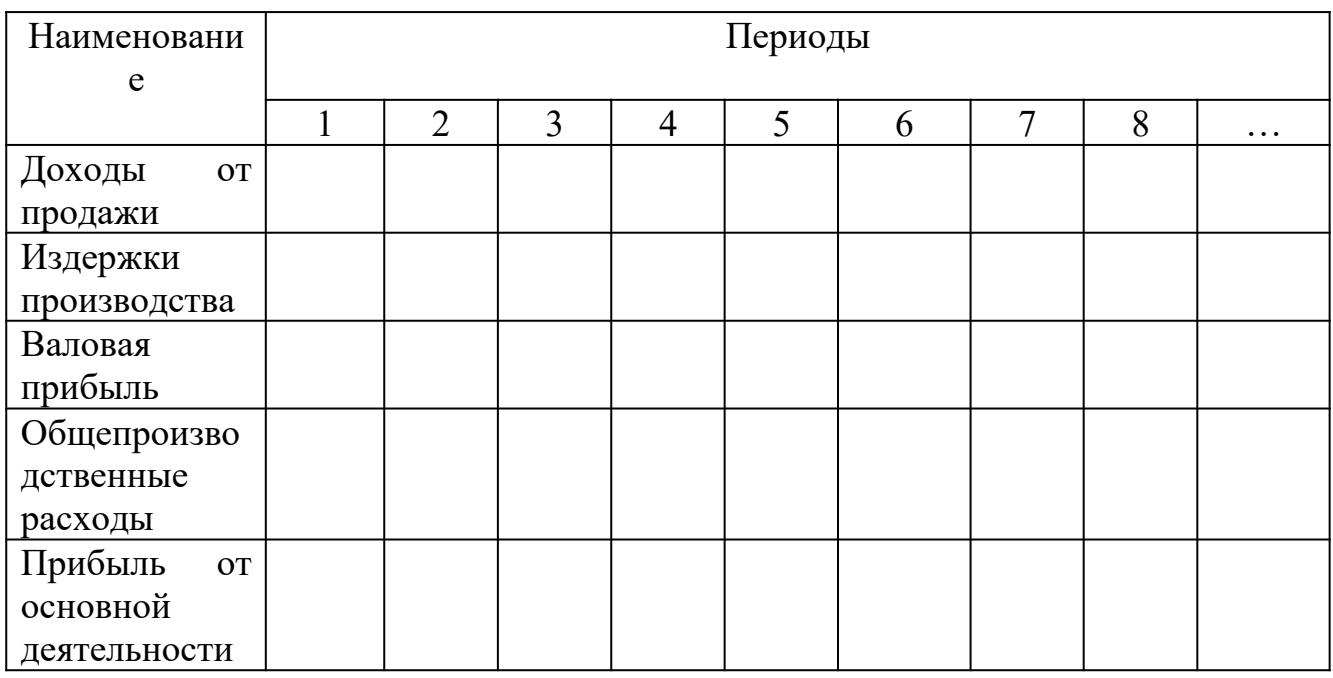

# **3. Баланс денежных расходов и поступлений.**

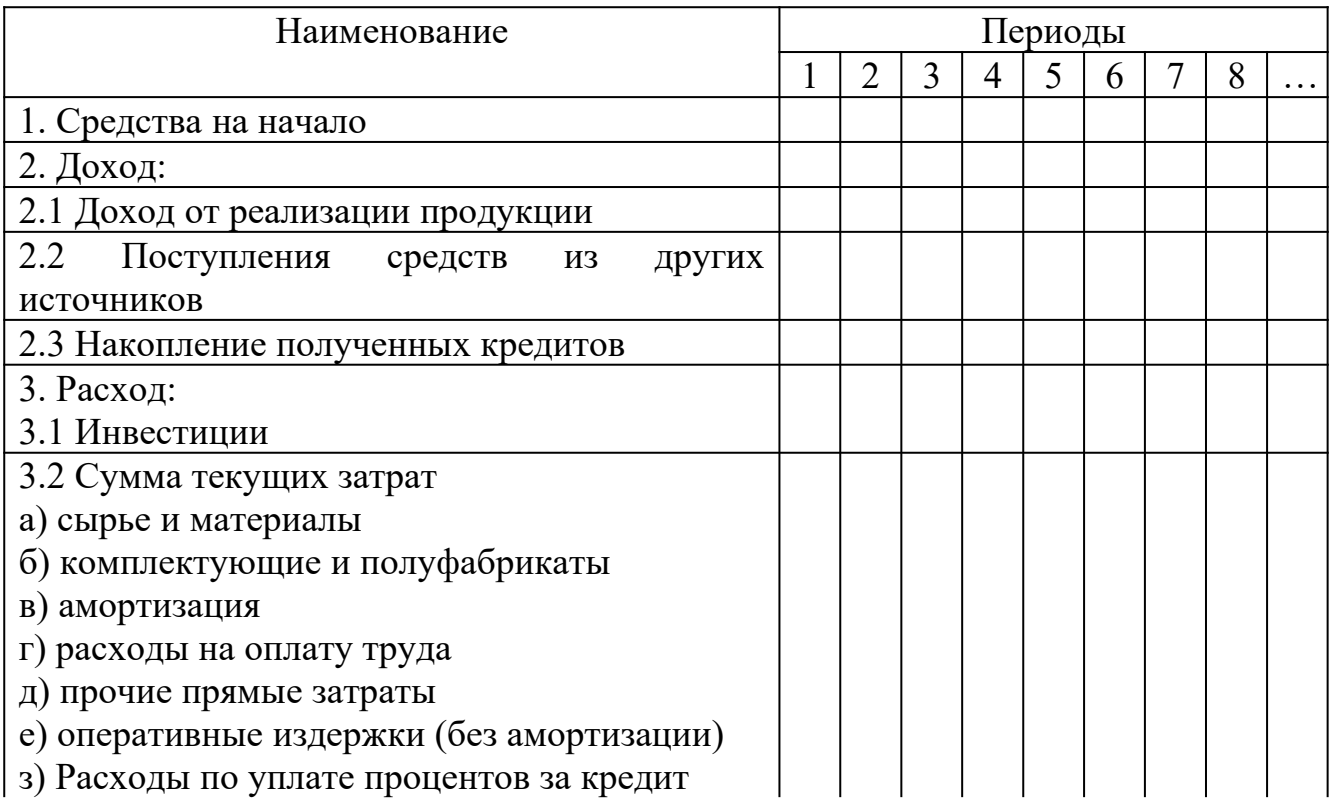

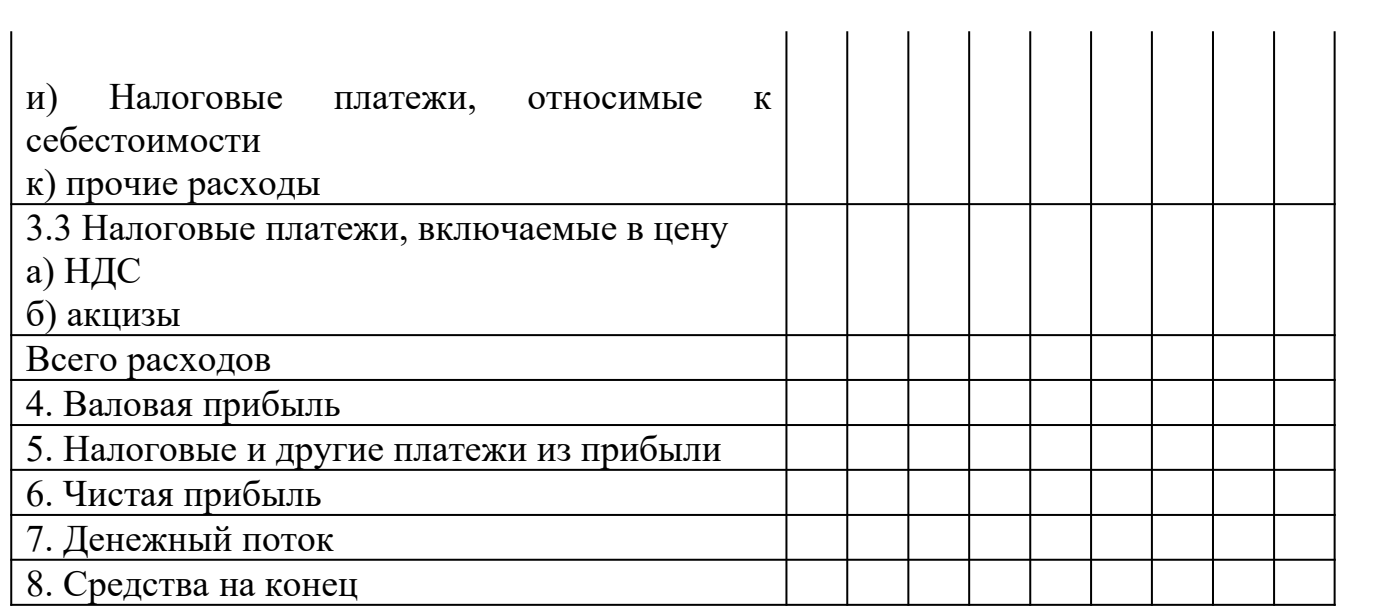

# **4. Прогнозный баланс активов и пассивов.**

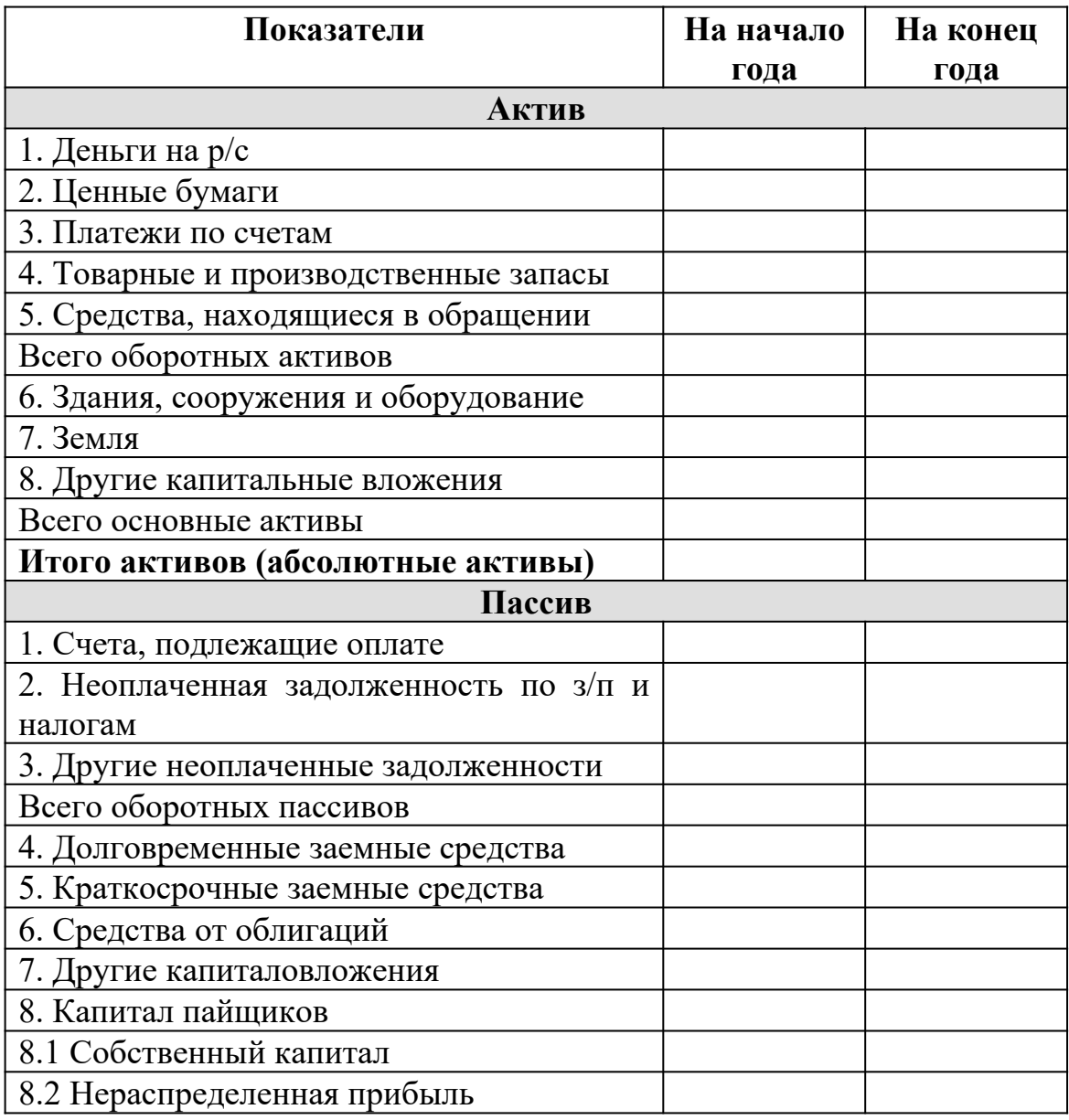

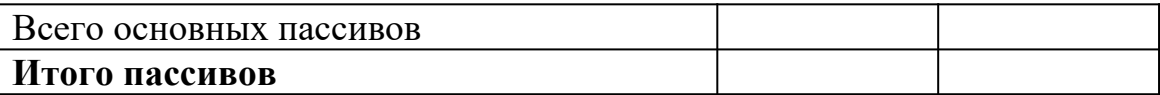

#### **5. Расчетные значение следующих показателей:**

- 5.1 Уровень безубыточности (в руб. и в натуральном выражении).
- 5.2 Уровень ликвидности.
- 5.3 Уровень рентабельности.
- 5.4 Операционный рычаг.

#### **Раздел 11. Стратегия финансирования.**

Разработка стратегии формирования инвестиционных ресурсов осуществляется в следующей последовательности:

- 1. Прогноз потребности в общем объеме инвестиционных ресурсов.
- 2. Производится изучение возможности формирования инвестиционных ресурсов за счет различных источников.
- 3. Определяются методы финансирования отдельных инвестиционных проектов.
- 4. Производится оптимизация структуры источников формирования инвестиционных ресурсов.

Раздел завершается построением следующей таблицы.

## **Таблица 3 – Структура источников финансирования проекта за период.**

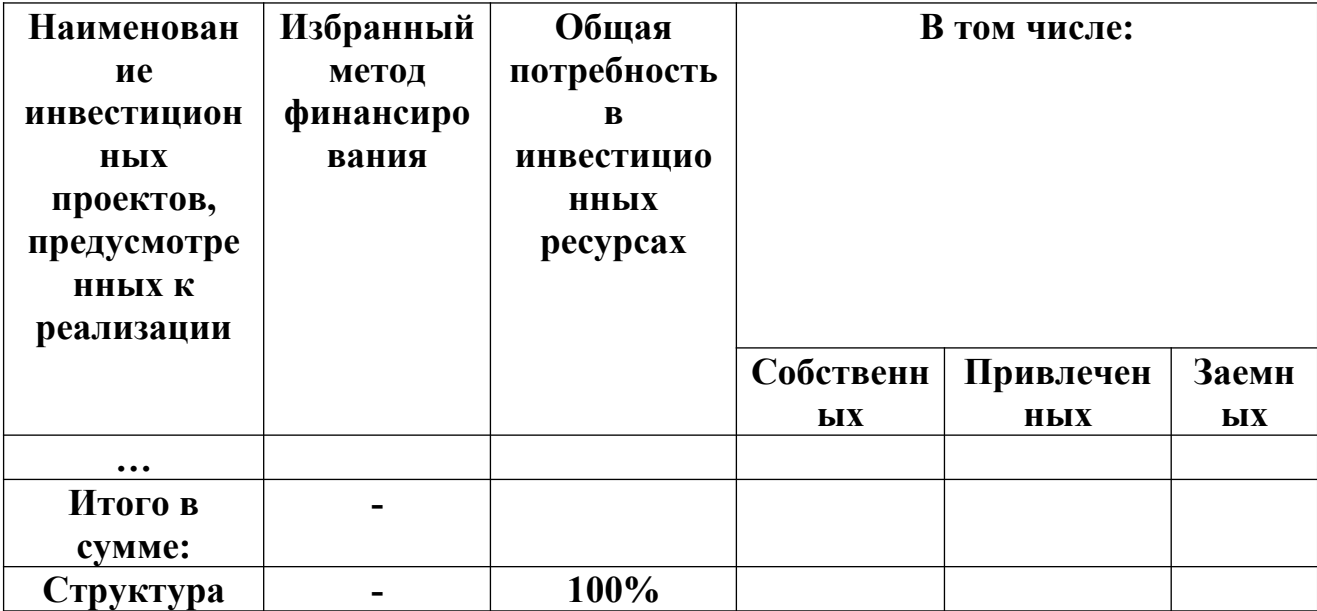

## **Критерии оценки:**

- соответствие содержания теме;
- правильная структурированность информации;
- наличие логической связи изложенной информации;
- эстетичность и соответствие требованиям оформления;
- работа представлена в срок.

#### МИНОБРНАУКИ РОССИИ

Федеральное государственное бюджетное образовательное учреждение высшего образования Башкирский государственный педагогический университет им. М.Акмуллы Колледж

# МЕТОДИЧЕСКИЕ РЕКОМЕНДАЦИИ к практическим занятиям студентов специальности 43.02.10 Туризм ОП.07 Индустрия гостеприимства

Разработал: М.С Меньшиков, преподаватель Колледжа БГПУ им.М.Акмуллы

#### **Тематика практических занятий**

1. Методы исследования общения, определение видов общения (решение задач)

2. Методы исследования умения взаимодействовать, типы социальных ролей (решение задач). Определение стиля взаимодействия, характеристика механизмов «заражения», «внушения», «убеждения» и «подражания». Их роль в процессе общения.

3. Разработка правил эффективного общения, разработка и проведение тренинга общения, разработка и проведение тренинга личностного роста.

4. Определение уровня конфликтности личности. Способы реагирования в конфликте (Опросник К. Томаса), решение задач по межличностным конфликтам, использование приемов урегулирования. Упражнения по предупреждению конфликта, социально-психологический тренинг «Общение конфликтной ситуации».

5. Исследование нравственной культуры личности обучающихся, составление этического кодекса будущего специалиста.

## **УЧЕБНО-МЕТОДИЧЕСКТЕ МАТЕРИАЛЫ ПО ДИСЦИПЛИНЕ «ИНДУСТРИЯ ГОСТЕПРИИМСТВА» Пояснительная записка**

Гостеприимство, одно из основных понятий человеческой цивилизации, стало мощной индустрией, в которой занято множество профессионалов. В рамках этой индустрии выделяются особые направления: гостиничный и ресторанный бизнес, отдых и развлечения и, конечно, туризм. Работа в сфере туризма напрямую связана с остальными отраслями индустрии гостеприимства. Поэтому данный учебный курс занимает важное место в системе профессиональной подготовки будущих профессионалов в области туризма. **Главная цель** курса – формирование системы понятий, знаний, умений и навыков

в области современной индустрии гостеприимства. Достижение цели обучения достигается решением следующих **основных задач**:

- познакомить с основными компонентами инфраструктуры индустрии гостеприимства;

- сформировать представление о важнейших принципах работы профессионалов, занятых в индустрии гостеприимства;

- воспитывать профессиональные качества личности;

Важным разделом курса является краткий исторический обзор становления и развития индустрии гостеприимства, где рассматривается эволюция данного направления бизнеса от античных времен до наших дней.

Следующий раздел посвящен туризму: характеризуются масштабы современной отрасли туризма, анализируются факторы, оказывающие влияние на туризм; типы поездок, цели и мотивы путешествий.

Большое внимание данная программа уделяет индустрии размещения: формам развития гостиничного бизнеса, типам отелей. Подробно рассматриваются требования гостеприимство, предъявляемые и гостиницам, а также деятельность всех гостиничных служб и основные обязанности должностных лиц отеля.

Глава «Индустрия развлечений» рассматривает вопросы отдыха, организации анимационных мероприятий, деятельности тематических парков. Затрагиваются проблемы развития игорного бизнеса во всем мире. Кроме того, многие разделы программы включают изучение достижений отдельных людей, внесших огромный вклад в развитие индустрии гостеприимства (Цезарь Ритц, Уолт Дисней); и отдельных структур бизнеса, которые добились больших успехов (корпорации отелей Холлидей Инн; компания «Мак Доналдс»). Значительную роль в учебном процессе играют межпредметные связи с другими дисциплинами, такими как: организация сферы туризма, менеджмент туризма (в частности, раздел «Менеджмент гостеприимства»).

 Предлагаемая программа рассчитана на 114 часов учебного времени, 26 из которых определенно на самостоятельную работу, и состоит из 6 разделов: «Гостеприимство: историческая перспектива», «Гостеприимство и туризм», «Гостиничный бизнес: развитие и классификация», «Индустрия развлечений», «Этика в гостеприимстве».

Все разделы включают определенное количество тем, каждая из которых имеет самостоятельную структуру:

- теоретическую часть;
- практическую работу;
- проверочную работу;
- самостоятельную работу.

После изучения дисциплины студенты должны **знать:**

- структуру индустрии гостеприимства;
- принципы обслуживания, способствующие успеху в этой области;

- историю становления, развития, а также перспективы индустрии гостеприимства;

- должностные обязанности и этические принципы работников сферы обслуживания.

- цикл обслуживания туристов;

- принципы функционирования предприятий размещения и питания;

#### **уметь:**

- обеспечивать деятельность по обслуживанию туристов в гостиничном комплексе;

- соблюдать требования профессиональной этики при обслуживании туристов. Итоговый контроль: зачет, экзамен.

## **Содержание учебной дисциплины**

## **Введение**

- Цели и задачи курса, связь его с другими науками. Значение слова «гостеприимство». Понятие «индустрия гостеприимства».

- **Гостеприимство: историческая перспектива**

- Гостеприимство в Древней Греции и Древнем Риме. Первые постоялые дворы. Караван-сараи в Древней Персии. Средние века: пилигримы, монастыри. Первые почтовые станции. Появление первых отелей. Пионеры индустрии гостеприимства: Цезарь Ритц, Элсворт Статлер, Огюст Эскофье, Дж. Марриот. Современное состояние индустрии гостеприимства в мире.

## - **Гостеприимство и туризм:**

## - *Туризм как система статистических понятий*

- Характеристики современного туризма. Занятость в туризме. Взаимосвязь сегментов туризма. Туристические организации в мире и в России.

## - *Тенденции развития индустрии туризма*

Основные причины путешествий. Типы любителей путешествий: психоцентрики и аллоцентрики. Мотивация поездок. Привлекательные стороны поездок. Бизнес – путешествия. Новый феномен в индустрии путешествий – экотуризм.

- **Гостиничный бизнес: развитие и классификация, современное состояние.**

## - *Классификация средств размещения*

- Стандартная международная классификация средств размещения. Классификация отелей по месту расположения, по функциональному назначению, по уровню предоставляемого комфорта, по цене, по содержанию оказываемых услуг. Требования гостеприимства, предъявляемые к отелям. Самые известные гостиничные сети. Лучшие, крупнейшие и самые необычные отели мира.

## - *Организационная и управленческая структура отеля*

- Основные функции и службы отеля: служба приема гостей, обслуживания во время проживания, служба безопасности, хозяйственная, технические службы и т.д. Работа с постоянными гостями. Программы лояльности. Основные и дополнительные гостиничные услуги.

- Требования, предъявляемые к персоналу отеля. Должностные обязанности некоторых гостиничных служащих.

- *Технологический цикл обслуживания клиентов гостиницы.* Обслуживание до размещения: бронирование. Источники получения заявок на бронирование. Централизованное резервирование. Типы бронирования. Аннуляция бронирования. Организация приема и размещения туристов. Порядок регистрации российских и зарубежных граждан. Назначение номера. Карта гостя. Ключ о номера. Обслуживание гостей во время проживания. Бизнес-центр, сервис-бюро. Выписка гостя. Порядок расчета за основные и дополнительные гостиничные услуги. Виды скидок.

- **Этика в индустрии гостеприимства** *Морально-этические нормы работников индустрии гостеприимства*

Система этических ценностей и профессии. Моральный кодекс работников индустрии гостеприимства, составленный С. Холлом. Этические дилеммы в индустрии гостеприимства. Обучение персонала. Система оценки работы персонала. Поощрение.

# **Практическая работа 1. Методы исследования общения, определение видов общения (решение задач)**

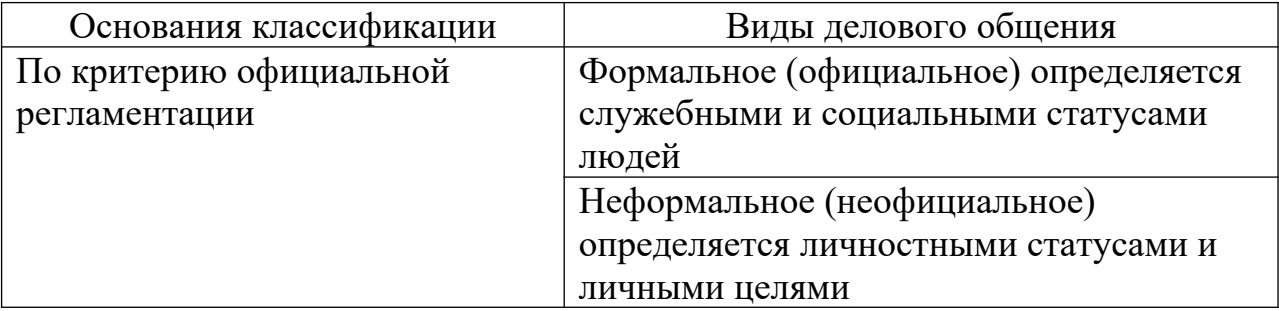

## **Классификация видов делового общения**

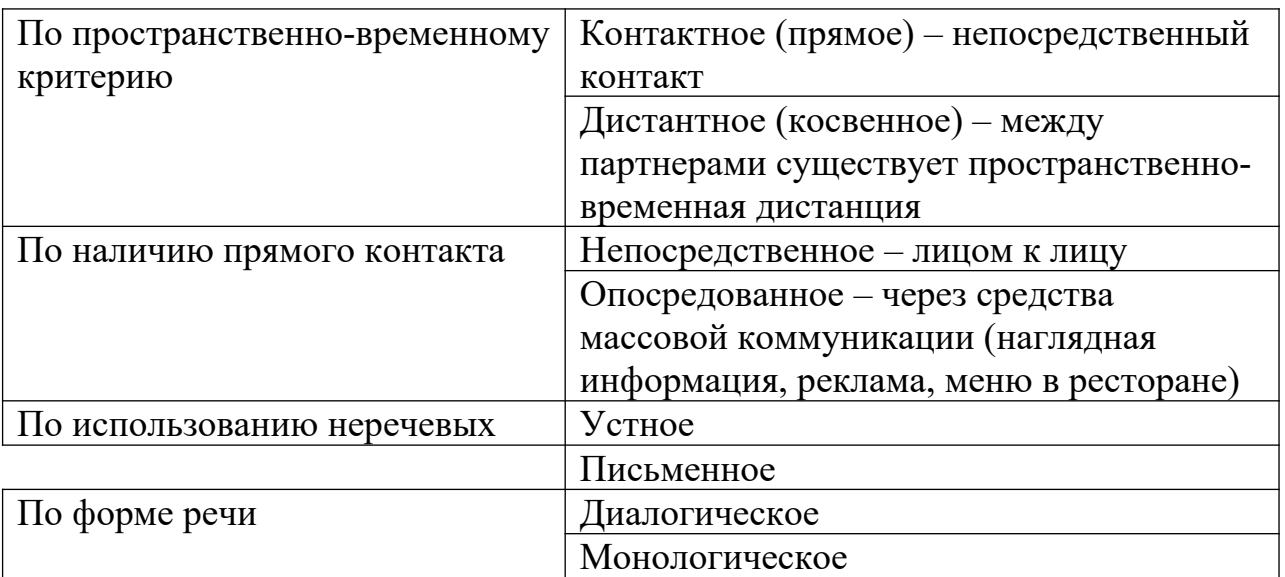

# **Практическая работа 2. Выполнение тестовых заданий.**

# **Классификация гостиниц**

1.

Какая из приведенных систем классификации гостиниц по уровню комфорта считается наиболее распространенной в мире?

- а) система «ключей»;
- б) система «корон»;

в) система «звезд»;

г) система «букв»;

д) система «разрядов».

2. Правильно ли утверждение, что разработкой классификации гостиниц, ее проведением и последующим контролем в разных странах занимаются только государственные органы?

а) да;

б) нет.

3. Правильно ли утверждение, что гостиничные цепи при классификации своих предприятий используют систему «букв»?

а) да;

б) нет.

4.ВТО рекомендует понимать под малой гостиницей ту, которая имеет:

а) до 10 номеров;

б) до 50 номеров;

в) до 30 номеров.

5. По какому критерию выделяют транзитные и целевые гостиницы:

а) месторасположению;

б) уровню комфорта;

в) функциональному назначению;

г) уровню цен;

д) продолжительности деятельности.

6. Где был построен первый мотель?

а) в Европе;

б) в Америке;

в) на Ближнем Востоке.

7. Для каких гостиниц важнейшим требованием является расположение вблизи административных, общественных и других центров городов и поселений?

а) туристских;

б) курортных;

в) делового назначения;

г) спортивных.

8. Уровень комфорта является единственным критерием, согласно которому выделяются марки гостиниц, входящих в состав гостиничных цепей:

а) да;

б) нет.

9. Верно ли утверждение, что начало развитию концепции «гостиницы делового назначения» было положено в 1908 г. в США?

а) да;

б) нет.

10.Верно ли утверждение, что предприятия прообразы курортных гости ниц начали свое развитие со II в. н. э.?

а) да;

б) нет.

## **Организационные формы и структура управления гостиничным предприятием**

1.Отметьте контактные службы гостиничного предприятия:

а) инженерно-эксплуатационная служба;

б) приема и расчетная часть;

в) коммерческая;

г) эксплуатации номерного фонда;

д) обслуживания;

е) финансово-бухгалтерская;

ж) бронирования.

2.Какие функции выполняет персонал службы обслуживания?

а) ведение картотеки гостей;

б) поддержание санитарно-гигиенического состояния номеров и других помещений;

в) прием заявок на размещение и их обработка;

- г) приветствие гостей и помощь в размещении;
- д) сопровождение в номера;
- е) приобретение и доставка билетов в театры;
- ж) распределение номеров и учет свободных мест в гостинице;

з) выполнение личных поручений гостей.

3.Отметьте преимущества, получаемые управляющей компанией при заключении контракта на управление:

а) отсутствие права вмешиваться в процесс управления;

- б) максимальная прибыль за вычетом управленческого вознаграждения;
- в) расширение сферы влияния;

г) зависимость от финансового положения владельца;

- д) полное отсутствие необходимых выплат владельцу;
- е) увеличение доходов с минимальными затратами.

4.Однозначны ли термины «франчайзинг», «франшизинг», «франчайз» и договор «франшизы»?

- а) да;
- б) нет.

5. Где впервые был подписан договор франчайзинга?

- а) в США;
- б) во Франции;
- в) в Германии.

6.Отметьте недостатки характерные при подписании договора франчайзинга: а) возможность пользоваться скидками при приобретении мебели,

оборудования и других товаров, используемых при обслуживании гостей;

б) необходимость строго соответствовать стандартам, установлен-ным франчайзером;

в) возможность более глубокого проникновения на рынок, расшире-ния бизнеса с минимальными инвестициями;

г) необходимость осуществления выплат франчайзеру;

д) возможность приобретения негативного имиджа в случае

неудовлетворительной работы

франчайзера.

## **Управление процессами обслуживания на предприятиях питания**

1. Чем отличается ресторан от кафе?

а) месторасположением;

б) контингентом обслуживаемых гостей;

в) применяемыми формами обслуживания;

г) ассортиментом предлагаемых блюд и напитков;

д) вместимостью.

2. Чем отличается «континентальный завтрак» от «английского»?

а) ассортиментом блюд и напитков;

б) сервировкой;

в) временем подачи;

г) местом подачи.

3.Какой метод обслуживания является наиболее распространенным в ресторанах высокой категории?

а) А парт;

б) А ля карт;

в) Табльдот.

4. Верно ли утверждение, что для французского сервиса характерен большой контакт с гостями?

а) да;

б) нет.

5. Верно ли утверждение, что при банкетном обслуживании часть функций может передаваться гостям?

а) да;

б) нет.

6. Выделите методы обслуживания гостей на предприятиях питания:

- а) полупансион;
- б) расширенный завтрак;
- в) буфетное обслуживание;

г) американский сервис;

д) пансион;

е) табльдот;

ж) а ля карт;

з) русский сервис;

и) шведский стол.

7. Может ли в гостиничном комплексе быть несколько предприятий питания?

а) да;

б) нет.

8.Может ли ресторан одновременно быть полносервисным и специализированным?

а) да; б) нет.

9. Какой метод обслуживания гостей наиболее часто встречается в пансионатах и домах отдыха?

а) а парт;

б) а ля карт;

в) табльдот.

10. Верно ли утверждение, что буфетное обслуживание широко используется при обслуживании участников конференций, симпозиумов, совещаний, переговоров?

а) да;

б) нет.

## **Гостиничный и ресторанный бизнес**

1. Правильно ли утверждение, что появление первых гостевых предприятий –прообразов современных гостиниц и ресторанов –относится к древнему периоду (IVтыс. до н. э. –476 г. н. э.)?

а) да;

б) нет.

2.Правильно ли утверждение, что первый постоялый двор был построен на территории США?

а) да;

б) нет.

3. Постоялые дворы на Руси появились:

а) в период средневековья;

б) древний период;

в) Новое время.

4. Где и когда был открыт первый ресторан?

а) в Вене в 1683 г.;

б) во Флоренции в 1282 г.;

в) в Лондоне в 1652 г.;

г) в Париже в 1533 г.;

д) в Бостоне в 1634 г.;

е) в Нью-Йорке в 1832 г.

5. Существуют ли различия в сущности понятий «постоялый двор» и «гостиный двор»? а) да;

б) нет.

6. Кем впервые было введено такое новшество, как меню на двух языках (французском и английском)?

а) М. Буланже;

б) А. Эскофье;

в) Дж. Дельмонико.

7. Отметьте современные тенденции развития индустрии гостеприимства:

а) снижение загрузки номерного фонда;

б) развитие малых предприятий;

в)ориентация на обслуживание широкого контингента гостей (универсализация обслуживания);

г) углубление специализации гостиничного и ресторанного предложения;

д) образование международных гостиничных и ресторанных цепей;

е) внедрение новых компьютерных технологий.

8. В каком городе и когда была построена первая американская гостиница?

а) в 1892 г. в Бостоне;

б) в 1642 г в Нью-Йорке;

в) в 1794 г. в Нью-Йорке;

г) в 1634 г. в Бостоне.

9. К какому периоду исторического развития относится появление первых кофеен – прообразов современных кафе?

а) к древнему;

б) средневековому;

в) Новому времени.

10. Кем впервые был внедрен бригадный подряд на кухне?

а) Дж. Дельмонико;

б) М. Буланже;

в) Э. Эскофье;

г) Ц. Ритцем.

#### **Практическая работа 3. «Составление матрицы SWOT»**

**Цель**: научиться составлять и анализировать матрицу SWOT-анализа гостиницы

**Порядок работы**: составить матрицу SWOT-анализа гостиничного предприятия

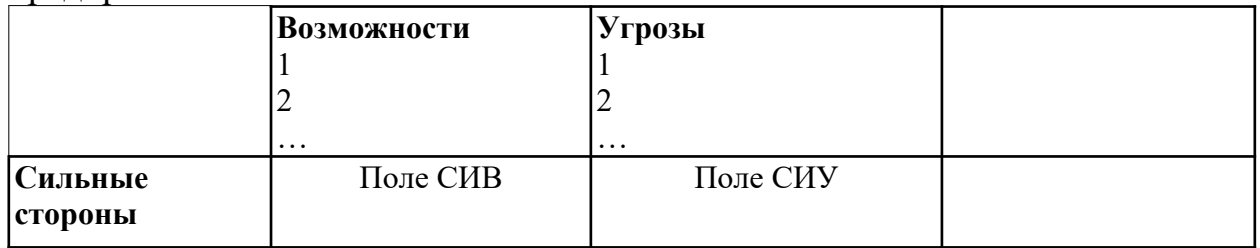

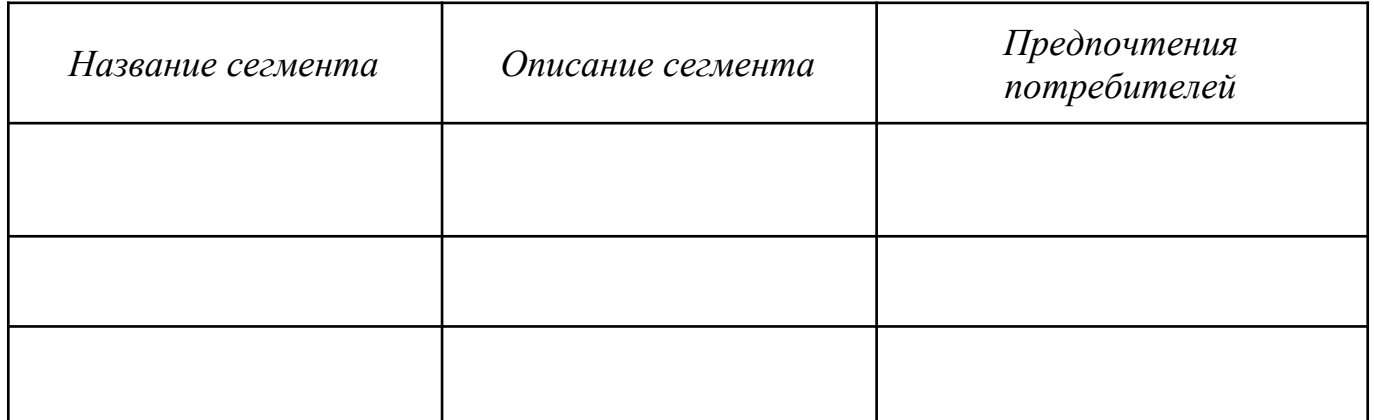

# *Матрица SWOT-анализа*

2) На пересечении блоков в образовавшихся полях необходимо выбрать парные комбинации, которые будут учтены руководством гостиницы при разработке стратегии:

*Поле "СИВ" - Что делать?*

*Поле "СЛВ" - Что развивать?*

*Поле "СИУ" - С чем бороться?*

*Поле "СЛУ" - Что исключить?*

*Для пар поля «СИВ» разрабатывается стратегия по использованию сильных сторон с использованием возможностей, полученных из внешней среды.*

*Для пар поля «СЛВ» стратегия предусматривает использование возможностей среды для преодоления слабых сторон организации.*

*Для пар поля «СИУ» стратегия предполагает использование сильных сторон для нейтрализации угроз.*

*Для пар поля «СЛУ» разрабатывается стратегия, позволяющая устранить слабые стороны и попытаться предотвратить угрозу.*

3) На основе полученных результатов определить краткосрочные маркетинговые и финансовые цели гостиницы

## **Практическая работа 4. Выбор и характеристика потребительского сегмента гостиничных услуг»**

**Цель**: научиться производить выбор и давать характеристику потребительского сегмента гостиничных услуг

#### **Порядок работы**:

1) дать определения следующим понятиям:

## **СЕГМЕНТ РЫНКА – это \_\_\_\_\_\_\_\_\_\_\_\_\_\_\_\_\_\_\_\_\_\_\_\_\_\_\_\_\_\_\_\_\_\_\_\_**

# СЕГМЕНТАЦИЯ РЫНКА – это

2) заполнить приведенные ниже блок-схемы «Укрупненные признаки сегментации»

3) указать признаки сегментации потребителей гостиничных услуг по возрасту:

## 4) Основные этапы выбора целевого рынка:

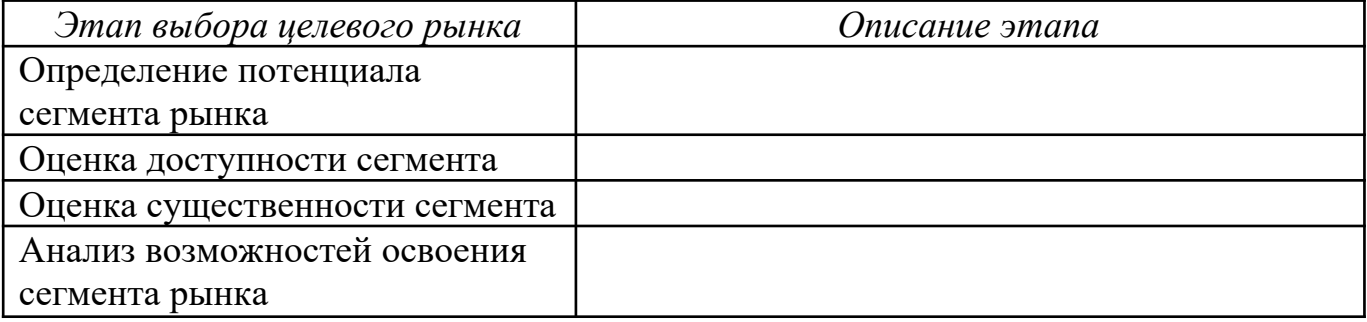

## 5) Основные методы выбора целевого рынка

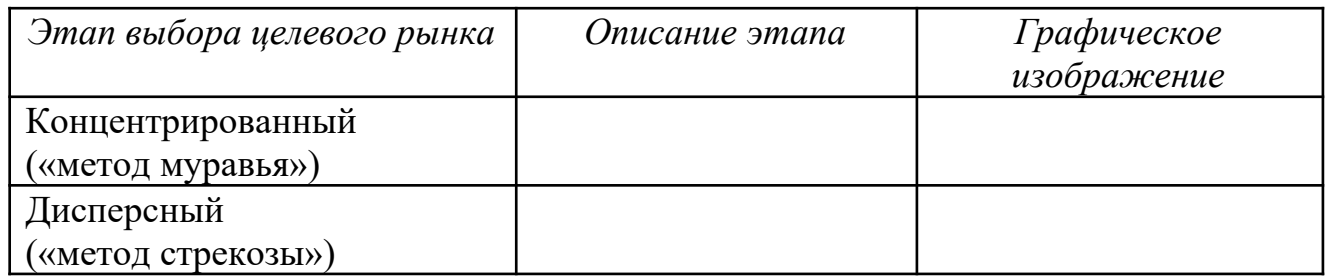

## Контрольные вопросы:

1. Что такое сегментация рынка гостиничных услуг? Что составляет ее основу?

2. Перечислите и дайте характеристику признакам сегментации рынка по уровню дохода и образования потребителей.

3. Что такое целевой рынок и в чем заключается процесс определения целевого рынка?

4. Укажите основные этапы выбора целевого рынка.

5. Охарактеризуйте основные методы выбора целевого рынка

# **Практическая работа 5.** Рассчитайте стоимость проживания в

гостинице в зависимости от даты и времени заезда и выезда в соответствии со следующими данными

# **Порядок расчета за проживание**

# **Содержание занятия: решение задач.**

Рассчитайте стоимость проживания в гостинице в зависимости от даты и времени заезда и выезда в соответствии со следующими данными:

А. Номер люкс стоимостью 230 у.е. за номер: Заезд: 09.09. в 23.00 Выезд: 21.09. в 18.00

Б. Одноместный номер стоимостью 45 у.е. за номер: Заезд: 23.10. в 09.00 Выезд: 27.10. в 15.00

В. Апартаменты стоимостью 200 у.е. за номер: Заезд: 02.12. в 01.00 Выезд: 07.12. в 19.00

#### МИНОБРНАУКИ РОССИИ

Федеральное государственное бюджетное образовательное учреждение высшего образования Башкирский государственный педагогический университет им. М.Акмуллы Колледж

# МЕТОДИЧЕСКИЕ РЕКОМЕНДАЦИИ к практическим занятиям студентов специальности 43.02.10 Туризм ОП.10 Правовое обеспечение туристской деятельности

Разработал: О.В.Бабичева, преподаватель Колледжа БГПУ им.М.Акмуллы

**Раздел 2. Основные законодательные акты и нормативные документы, регулирующие правоотношения в процессе профессиональной деятельности**

#### **Тема 2.1 Обязательственное право**

**Практическая работа № 1** *Составление договора страхования, куплипродажи*

**Цели:** *1. Научиться составлять договоры страхования, куплипродажи*

#### **ХОД ПРАКТИЧЕСКОЙ РАБОТЫ**

**1. Вводная часть** (объявление темы, целей, задач).

**2. Инструктаж** (объяснение преподавателем алгоритма выполнения практического задания или лабораторной работы)

*Вариант 1: пользуясь образцом составить договор страхования*

*Вариант 2: пользуясь образцом составить договор купли продажи*

**3. Практическая работа** (выполнение студентами предложенного варианта практического задания или лабораторной работы)

*Используя образцы договоров составить и оформить договоры страхования и купли-продажи*

**4. Контроль** хода выполнения практического задания и последующая оценка.

Приложение*:* образцы договоров

**Раздел 2. Основные законодательные акты и нормативные документы, регулирующие правоотношения в процессе профессиональной деятельности**

**Тема 2.2 Потребительское право**

**Практическая работа № 2** *Построение иерархии нормативных актов в сфере услуг.* 

*Провести связь между ФЗ РФ «О техническом регулировании» и ФЗ РФ «О защите прав потребителей»*

**Цели:** *1. Научиться читать и работать с правовыми и нормативными документами*

#### **ХОД ПРАКТИЧЕСКОЙ РАБОТЫ**

**1. Вводная часть** (объявление темы, целей, задач).

**2. Инструктаж** (объяснение преподавателем алгоритма выполнения практического задания или лабораторной работы)

*1. Изучить теоретический материал по теме практического занятия* 

*2. Пользуясь конспектом построить иерархию нормативных актов в сфере услуг*

*3. Внимательно прочитать ФЗ РФ «О техническом регулировании» и ФЗ РФ «О защите прав потребителей»*

**3. Практическая работа** (выполнение студентами предложенного варианта практического задания или лабораторной работы)

*1. Построение иерархии нормативных актов в сфере услуг*

*2. провести связь между ФЗ РФ «О техническом регулировании» и ФЗ РФ «О защите прав потребителей»*
**4. Контроль** хода выполнения практического задания и последующая оценка.

Приложение*: ФЗ РФ «О техническом регулировании» и ФЗ РФ «О защите прав потребителей»*

#### **Раздел 4. Стандарты, нормы и правила ведения документации**

**Тема 4.1 Нормы и правила оформления документов в соответствии с ГОСТ Р 7.97-2016 «Система стандартов по информации, библиотечному и издательскому делу. Организационнораспорядительная документация. Требования к оформлению документов»**

**Практическая работа № 3** *Оформление основных реквизитов в соответствии с* 

*ГОСТ Р 7.97-2016*

**Цели:** *Научиться оформлять основные реквизиты* **ХОД ПРАКТИЧЕСКОЙ РАБОТЫ**

**1. Вводная часть** (объявление темы, целей, задач).

**2. Инструктаж** (объяснение преподавателем алгоритма выполнения практического задания или лабораторной работы)

*1. Изучить теоретический материал по теме практического занятия* 

*2. Пользуясь учебным пособием оформить основные реквизиты*

**3. Практическая работа** (выполнение студентами предложенного варианта практического задания или лабораторной работы)

*Оформление основных реквизитов (наименование организации, название документа, гриф утверждения, согласования, подпись)*

**4. Контроль** хода выполнения практического задания и последующая оценка.

Приложение*: учебное пособие* 

#### **Раздел 4. Стандарты, нормы и правила ведения документации Тема 4.2 Понятие о бланке документа, виды бланков**

**Практическая работа № 4** *Составление и оформление бланков* **Цели:** *Научиться составлять и оформлять бланки документов* **ХОД ПРАКТИЧЕСКОЙ РАБОТЫ**

**1. Вводная часть** (объявление темы, целей, задач).

**2. Инструктаж** (объяснение преподавателем алгоритма выполнения практического задания или лабораторной работы)

*1. Изучить теоретический материал по теме практического занятия* 

*2. Пользуясь учебным пособием оформить общий бланк для организационно-распорядительной документации*

*3. Пользуясь учебным пособием оформить бланк письма организации*

*4. Пользуясь учебным пособием оформить бланк конкретного документа (приказа)*

**3. Практическая работа** (выполнение студентами предложенного варианта практического задания или лабораторной работы)

*Оформление общего бланка, бланка письма и бланка конкретного документа (письма)*

**4. Контроль** хода выполнения практического задания и последующая оценка.

Приложение*: учебное пособие* 

#### **Раздел 5. Система документационного обеспечения управления Тема 5.1 Система организационно-правовой документации**

**Практическая работа № 5** *Составление и оформление организационных документов (положение)*

**Цели:** *Научиться составлять и оформлять положение о структурном подразделении, организации, направлении деятельности*

#### **ХОД ПРАКТИЧЕСКОЙ РАБОТЫ**

**1. Вводная часть** (объявление темы, целей, задач).

**2. Инструктаж** (объяснение преподавателем алгоритма выполнения практического задания или лабораторной работы)

*1. Изучить теоретический материал по теме практического занятия* 

*2. Пользуясь учебным пособием оформить положение о структурном подразделении*

*3. Пользуясь учебным пособием оформить положение об организации*

*4. Пользуясь учебным пособием оформить положение о направлении деятельности*

**3. Практическая работа** (выполнение студентами предложенного варианта практического задания или лабораторной работы)

*Оформление положения об организации, структурном подразделении, направлении деятельности*

**4. Контроль** хода выполнения практического задания и последующая оценка.

Приложение*: учебное пособие* 

#### **Раздел 5. Система документационного обеспечения управления Тема 5.2 Система распорядительной документации**

**Практическая работа № 6** *Составление и оформление приказа по основной деятельности и приказа по личному составу*

**Цели:** *Научиться составлять и оформлять приказ по основной деятельности и по личному составу*

## **ХОД ПРАКТИЧЕСКОЙ РАБОТЫ**

**1. Вводная часть** (объявление темы, целей, задач).

**2. Инструктаж** (объяснение преподавателем алгоритма выполнения практического задания или лабораторной работы)

*1. Изучить теоретический материал по теме практического занятия* 

*2. Пользуясь учебным пособием оформить приказ по основной деятельности*

*3. Пользуясь учебным пособием оформить приказ по личному составу*

**3. Практическая работа** (выполнение студентами предложенного варианта практического задания или лабораторной работы)

*Оформление приказов по основной деятельности по личному составу*

**Контроль** хода выполнения практического задания и последующая оценка.

Приложение*: учебное пособие* 

## **Раздел 5. Система документационного обеспечения управления Тема 5.3 Система информационно-справочной документации**

**Практическая работа № 7-8** *Составление и оформление протоколов, актов, докладных и объяснительных записок. Составление и оформление деловых писем*

**Цели:** *Научиться составлять и оформлять протоколы, акты, докладные и объяснительные записки, деловые письма*

#### **ХОД ПРАКТИЧЕСКОЙ РАБОТЫ**

**1. Вводная часть** (объявление темы, целей, задач).

**2. Инструктаж** (объяснение преподавателем алгоритма выполнения практического задания или лабораторной работы)

*1. Изучить теоретический материал по теме практического занятия* 

*2. Пользуясь учебным пособием оформить протокол заседания совета акционеров*

*3. Пользуясь учебным пособием оформить акт ревизии кассы*

*4. Пользуясь учебным пособием оформить докладную и объяснительную записки*

*5. Пользуясь учебным пособием оформить деловое письмо*

**3. Практическая работа** (выполнение студентами предложенного варианта практического задания или лабораторной работы)

*Оформление протоколов, актов, докладных и объяснительных записок. Составление и оформление деловых писем*

**Контроль** хода выполнения практического задания и последующая оценка.

Приложение*: учебное пособие* 

## МИНОБРНАУКИ РОССИИ Федеральное государственное бюджетное образовательное учреждение высшего образования Башкирский государственный педагогический университет им. М.Акмуллы Колледж

## МЕТОДИЧЕСКИЕ РЕКОМЕНДАЦИИ к практическим занятиям студентов специальности 43.02.10 Туризм МДК.01.01 Технология продаж и продвижения турпродукта

Разработал: Н.А. Майорова, преподаватель Колледжа БГПУ им.М.Акмуллы

**Тема:** "Установление основных компетенций сотрудников отдела продаж и маркетинга. Ознакомление с требованиями к специалисту по маркетингу и

должностными характеристиками "

## **Цели урока:**

Овладение указанным видом профессиональной деятельности

 Освоение соответствующих общих и профессиональных компетенций

#### **Задание:**

• **Главная задача этого отдела – повышение загрузки гостиницы**

• В задачи и функции маркетинговой службы входит:

• - определение сегмента, на котором гостиница сможет иметь наибольший успех;

• - составление профиля клиента - перечень признаков, характеризующих некоторого типичного усредненного клиента, в частности возраст, доход, национальность, род занятий, причина приезда, что ценит в гостиничном сервисе, привычки ит.д) ;

• - определение методов привлечения клиента;

- - анализ удовлетворенности клиента услугами отеля;
- - определение ценовой политики гостиницы;

• - при любых нежелательных изменениях положения отеля на рынке гостиничных услуг анализ ранка, выяснение причин и предложение мер по улучшению положения отеля;

• - реклама отеля в средствах массовой информации;

анализ состояния отеля, выявление неиспользованных возможностей с целью повышения загрузки и увеличения доходов от всех источников

• -составление рекомендации руководству о том куда следует направлять инвестиции

• -подготовки для службы приема ежедневных прогнозов загрузки

**Учитывая все вышеуказанные функции и задачи отдела продаж и маркетинга не будет преувеличением сказать, что это главный отдел в гостинице. Ведь именно от эффективности его работы зависит получение дохода сейчас и судьба гостиницы в перспективе развития**

**В небольших отелях** службы маркетинга и продаж может не быть

до 150 мест (не более 100 номеров) – гостиницы малой вместимос

ЕЕ функции, как правило, совмещаются некоторыми работниками службы приема и размещения и руководством отеля. Для организации маркетинговых исследований, рекламных кампаний. Разработки рекламы руководители гостиничного предприятия обращаются в консалтинговые и рекламные агентства.

• простой отдел сбыта. Небольшие гостиницы, как правило, создают должность заместителя управляющего по сбыту, в задачу которого входит увеличение загрузки гостиницы. Заместитель управляющего принимает самое непосредственное участие в продаже номеров. Для проведения маркетинговых исследований или рекламной кампании заключаются договоры с консультационными фирмами и рекламными агентствами;

**В средних по размеру** гостиницах вводится должность маркетолога, который занимается мониторингом рынка, рекламой и связями с общественностью.

от 150 до 400 мест (до 300 номеров) – средней вместимости, отдел сбыта, выполняющий функции маркетинга, характерен для работы средних гостиниц. По мере расширения своей деятельности гостинице приходится заниматься другими сегментами туристского рынка или выходить на новые географические рынки. Чтобы изучить потребности местных покупателей и потенциал рынка, ей необходимо провести маркетинговое исследование и осуществить рекламную кампанию в выбранном районе - представить себя и свою продукцию. Для выполнения этих задач гостинца нанимает на работу специалистов по маркетинговым исследованиям и рекламе, возможно, в штатном расписании появится новая должность управляющего по маркетингу, который будет осуществлять руководство исполнением маркетинговых функций;

**Для больших независимых отелей и предприятий,** работающих по франчайзинговому договору, создание службы маркетинга и целесообразно с точки зрения ведения бизнеса. Эти службы обеспечены необходимым кадровым потенциалом и бюджетом

более 400 мест (свыше 300 номеров) – большой вместимости.

• самостоятельный отдел маркетинга создается тогда, когда руководство гостиницы приходит к пониманию, что с точки зрения увеличения прибыли целесообразно сконцентрировать координацию маркетинговых функций в самостоятельном подразделении. Большое гостиничное предприятие может позволить себе дополнительные вложения в маркетинговые исследования, разработку новых услуг, рекламу и стимулирование сбыта, улучшение сервиса. К работе по сбыту в таких гостиницах привлекается персонал по продажам. Руководителю подразделения по маркетингу, как правило, выделяется необходимый бюджет. На данном этапе сбыт и маркетинг – это две различные функции, которые должны быть тесно связаны между собой. Такая расстановка сил позволяет руководству осуществлять более сбалансированный подход к оценке возможностей и проблем своей гостиницы;

**В гостиничных цепях,** продающих свои услуги по всей стране и за рубежом, часто используется организация по географическому принципу, при которой за сотрудниками, занимающимися продажами и маркетингом, закреплены определенные страны, регионы и области. Организация по географическому принципу позволяет специалистам по продажам работать непосредственно на закрепленной за ними территории, лучше узнавать своих покупателей и сократить расходы, связанные с командировками.

**При организации маркетинговой структуры гостиницы необходимо соблюдение следующих основных принципов ее построения**

**•** простота. Чем проще структура при прочих равных условиях, тем мобильнее управление его и выше шансы на успех;

• эффективная система связей между подразделениями гостиницы. Это обеспечивает четкую передачу информации и обратную связь;

• малозвенность системы. Чем меньше количество звеньев, тем более оперативней будет передача информации;

• гибкость и приспособленность. Под влиянием быстрого изменения покупательского спроса, высоких темпов научно-технического прогресса, роста масштабов и усложнения сбыта, а также других факторов изменяются характер и направление целей гостиницы, способы их достижений.

*Структура службы зависит от потребностей и размера гостиничного предприятия. Как правило, возглавляет службу маркетинга и продаж директор, который напрямую подчиняется генеральному директору гости*

Правильный выбор структуры службы маркетинга является лишь предпосылкой для ее эффективной работы. Необходимо укомплектовать эту службу высококвалифицированными специалистами, правильно распределить между ними обязанности, наделить их соответствующими правами, создать благоприятные условия для работы. Кроме того, они должны удовлетворять ряду специфических требований, определяемых особенностями работы в области гостиничного маркетинга. К числу таких требований относятся:

• система знаний, эрудиция и кругозор;

• высокие аналитические способности;

• умение прогнозировать ситуацию и принимать эффективные решения;

• коммуникабельность;

• дипломатичность, умение гасить конфликты.

**определенные стандарты действий всех сотрудников коммерческих отделов цепи**

#### **они определяются следующим образом:**

**-** Профессиональное ведение работы согласно политике, определенной руководством компании;

- Нераспространение конфиденциальной информации касательно гостиницы и ее деятельности;

- Полная информированность обо всех нововведениях, изменениях в структуре, продвижениях, деятельности, возможностях и услугах гостиницы;

- Максимальная информированность о деятельности и событиях, происходящих у конкурентов;

- Установление и развитие хороших отношений со всеми клиентами гостиницы, выполнение установленного количества встреч с вверенными каждому менеджеру клиентами;

- Определение и привлечение потенциальных клиентов;

- Постоянный контроль за работой с клиентами, чтобы недостаток внимания, либо возникшие проблемы не привели к их потере;

- Сбор статистики и анализ причин потери клиентов гостиницей;

- Присутствие на всех мероприятиях, проводимых гостиницей;

- Распространение интересующей клиентов информации (ответы на заявки) в течение 24 часов;

- Координация и снабжение других отделов всей необходимой информацией, связанной с клиентами;

- Постоянное усовершенствование навыков и знаний путем посещения дополнительных курсов;

- Планирование деятельности с целью достижения максимального результата;

- Отражение ежедневной деятельности в отчетах, что дает возможность обмена полученной информацией и своевременного информирования директора отдела о ситуации с клиентами;

- Присутствие на еженедельных собраниях отдела с целью обмена и обсуждения текущей информации;

- Добросовестное и своевременное исполнение текущей деятельности и порученных заданий.

**Директор** службы маркетинга и продаж руководит работой трех отделов, входящих в состав этого подразделения, готовит маркетинговый план, бюджет продаж и доходов отеля совместно с руководителями других служб, определяет ценовую политику, курирует специальные маркетинговые проекты

#### **Отдел продаж**

осуществляет взаимодействие с организованными потребителями на рынке услуг – корпоративными клиентами . Основная задача отдела продаж – способствовать увеличению объема продаж от уже имеющейся клиентской базы и привлекать новый бизнес за счет правильного использования прямых контактов(переговоров), телефонных звонков, почтовых рассылок, ценового механизма.

Отдел продаж занимается организацией корпоративных продаж, предлагая проведение в гостинице симпозиумов, конференций, совещаний, а также взаимодействует с туристическими агентствами. Отдел продаж только оформляет заказы, а организацией мероприятий занимается отдел обслуживания конференций, который и взаимодействует с заказчиком. Большую часть своего времени сотрудники отдела продаж проводят за пределами гостиницы в происках «Оптовых» покупателей гостиничных услуг.

• Директор по продажам организует работу офиса продаж, проводит аттестацию сотрудников отдела, помогает в разработке маркетингового плана, бюджета продаж номерного фонда, лично работает с рядок корпоративных клиентов, посещает профильные выставки и конгрессные мероприятия.

• Менеджеры по корпоративным продажам отвечают за работу с корпорациями, фирмами и посольствами, размещающими своих сотрудников, партнеров и делегации в номерах отеля. Менеджеры по корпоративным продажам должны иметь хорошие знания рынка и конкуренции, текущего состояния компаний, перспективы развития рынка.

• Менеджеры по работе с агентствами и туроператорами. Туристический рынок отличается от корпоративного тем, что работающие на нем фирмы не являются конечными потребителями услуг гостиницы, а выступают в качестве посредников. Туристскому менеджеру гостиницы необходимо знать, какие партнерские отношения существуют между этими посредниками, и на коком с географической точки зрения рынке они работают, чтобы соотнести эти рынки со своим продуктом. Более сложная по сравнению с корпоративным рынком структура цен на услуги гостиницы для туристских компаний требует от менеджера по продажам дополнительных знаний особенностей рынка и определенной осторожности в предоставлении цен.

• Координаторы по групповым бронированиям не занимаются продажами. Их работа состоит в администрировании поступающих заказов на размещение групп в отеле, как от корпораций, так и от туристических компаний – подготовка предложений по ценам на конкретные группы и даты, осуществление координации внутренних служб при заказе дополнительных услуг, контроль оплаты.

#### **Отдел по продажам банкетных услуг**

• Отдел занимается подготовкой и планированием мероприятий, обслуживаемых персоналом банкетной службы. Сотрудники отдела занимаются поиском клиентов, организуют показ банкетных и конференцзалов, обсуждают с клиентом детали мероприятия (планировка посадочных мест в залах, установка оборудования, меню кофе-пауз и т.п.), подписывают договор с клиентом и передают подробные инструкции для исполнения в банкетный отдел службы питания и напитков. Также данный отдел осуществляет контроль над оплатой за услуги, предоставляемые банкетной службой. Отдел обслуживания банкетов и конференций координирует распределение номеров для собраний и конференций, заказы на которые оформляет отдел продаж. Чаще всего сотрудники этого отдела полностью контактируют с клиентом по всем вопросам организации. Они также управляют процессом подготовки предполагаемого мероприятия, взаимодействуя со всеми необходимыми для этого службами гостиницы

#### **Отдел маркетинга и PR**

• занимается продвижением услуг гостиницы посредством размещения рекламы, поддержания связей с общественностью, формирования позитивного имиджа гостиницы, а также путем проведения специальных мероприятий. Отдел маркетинга готовит информацию о состоянии рынка гостиничных услуг, проводит анализ деятельности конкурентов. Отдел рекламы и связей с общественностью разрабатывает бюджет рекламной кампании, определяет рекламные средства, составляет рекламные послания и взаимодействует с уполномоченным рекламным агентством гостиницы (если такое существует). Отдел составляет краткосрочные и долгосрочные планы мероприятий. Способствующих формированию привлекательного имиджа отеля. Сотрудники отдела часто контактируют с профильными агентствами.

• Менеджер по рекламе отвечает за своевременное полное и корректное представление информации о гостинице и ее услугах в виде рекламы в средствах массовой информации, охватывающих целевую аудиторию. Менеджер по рекламе разрабатывает бюджет рекламной кампании, определяет рекламные средства, работает с рекламным агентством.

• Менеджер по связям с общественностью составляет краткосрочные и долгосрочные планы мероприятий, направленных на формирование стабильного позитивного имиджа гостиницы, и является непосредственным координатором их проведения.

• Менеджер по исследованию рынка отвечает за подготовку и представление информации о рынке и конкурентах в установленной форме руководству и менеджерам по продажам. Многие гостиницы пользуются коммерческими источниками информации и не предусматривают эту должность

#### **Отдел бронирования**

Отдел бронирования обрабатывает заказы на проживание

• **Менеджер бронирования** осуществляет оперативное руководство персоналом отеля, готовит необходимую отчетность, отвечает за создание тарифных кодов, за своевременное их закрытие /открытие )доступность для бронирования) во внутренней информационной системе в соответствии с текущим спросом и утвержденной политикой отеля. Менеджер бронирования участвует в разработке содержания некоторых контрактов, в которых могут прописываться особые условия бронирования номеров.

• **Агенты по бронированию** осуществляют прием заказов на будущее размещение, отвечают за правильное отражение полученных данных в информационной системе отеля, за отправку подтверждений и визовой поддержки.

#### **Задачи маркетинговой службы**

• 1Анализ изменения потребностей клиентов.

2. Изучение нововведений, способных увеличить поток потребителей.

• 3. Составление контрактов на длительные и короткие сроки.

• 4. Отслеживание динамики цен на гостиничные услуги в пределах Санкт-Петербурга и мирового хозяйства в целом.

• 5. Задачи эффективного сбыта. Нахождение солидных зарубежных туристических фирм и подписание с ними контрактов.

• 6. Привлечение посредников - представление интересов фирмы российскими и зарубежными авиакомпаниями, представительствами юридических лиц за рубежом, зарубежными и отечественными турфирмами.

• 7 В задачи маркетинговой службы входит также определение основных сегментов рынка, с которыми отель будет успешно работать,

составление профиля клиента и определение основных методов и инструментов привлечения клиентов.

#### **Функции маркетинговой службы**

• В функции этой службы входит разработка клиентских программ, программ поощрения приверженных клиентов, систем корпоративных тарифов совместно с другими ответственными за это службами гостиницы.

• Каждый год работы отдела анализируются. Сотрудники отдела отслеживают, сколько клиентов поставили «Оптовики», с которыми сотрудничает отель, и вносят соответствующие изменения в следующий договор с ними.

**Взаимодействие службы маркетинга и продаж с другими подразделениями гостиницы**

• Совместно с отделом персонала отдел маркетинга проводит обучение всех сотрудников отеля, которые имеют контакты с клиентами. Цель этого обучения - доведение до сознания всего персонала гостиницы, что каждый сотрудник является продавцом услуг своего предприятия. Иными словами, если клиент обращается с любым вопросом к сотруднику отеля, тот должен постараться продать какую-либо из услуг.

• В отдел маркетинга должна поступать вся статистическая и бухгалтерская информация от всех служб гостиницы. Целью ее концентрирования в отделе маркетинга является анализ состояния гостиницы, выявление неиспользованных возможностей для дальнейшего повышения загрузки и увеличения доходов от всех источников.

• Следует понимать, что работа службы является в большей своей части засекреченной, так как почти вся информация, которой располагает отдел, конфиденциальна.

Задание

1. Установите основные компетенции сотрудников отдела продаж и маркетинга.

2 Перечислите профессиональные требованиями к специалисту по маркетингу

3. Перечислите должностные характеристики

4. Создайте типовую структуру отдела маркетинга и продаж

## **Практическая работа №2.**

**Тема**Установление основных видов потребностей и товаров - как средств их удовлетворения"

## **Цели урока:**

Овладение указанным видом профессиональной деятельности

 Освоение соответствующих общих и профессиональных компетенций

## **Задание:**

Частный предприниматель купил двухэтажное здание с обязательным условием сохранить профиль рпесторана. В здании асполагались: на первом этаже – ресторан, бар, игровые автоматы, бильярд. на втором – гостиница на 10 номеров. Ресторан находится в кризисной ситуации: у него низкий оборот капитала, узкий ассортимент блюд и напитков, неквалифициорованный персовнал. Загрузка гостиницы составлянт 10%.

Какие маркетинговые ршения необходимо принять новому владельцу для выхода из кризиса?

## **Практическая работа №3.**

**Тема:** "Выявление потребностей целевой группы потребителей на гостиничные услуги»

## **Цели урока:**

Овладение указанным видом профессиональной деятельности

Освоение соответствующих профессиональных компетенций

## **Задание:**

Заполните приведенную ниже таблицу, используя следующие факторы:

- Возраст клиента гостиницы;
- Размер семьи;

 Стиль жизни (уровень запрашиваемого комфорта) путешественника;

- Степень нуждаемости в гостиничной сушуге;
- Регион:
- Плотность населения;
- $\bullet$  Пол;
- Профессия;
- Личные качества;
- Численность населения;
- Уровень доходов;
- Климат;
- Городская или сельская местность;
- Поиск выгоды при покупке услуги.

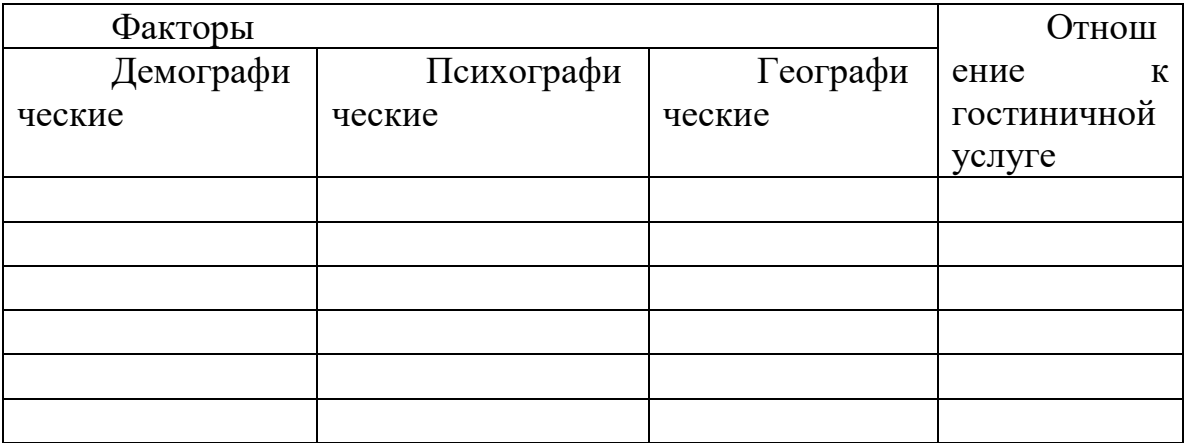

## **Практическая работа №4**

**Тема:** "Анализ особенностей поведения потребителей услуг. **Цели урока:** 

Овладение указанным видом профессиональной деятельности

Освоение соответствующих профессиональных компетенций

**Гостиница Салют** имеет 23 номера на 46 гостей. Вместе с хозяйкой гостиницы в ней работают 30 человек. Несколько лет назад о старом пансионе, на базе которого была создана гостиница, не упоминалось ни в одном справочнике по туризму, а теперь все знают, что гостиница «Салют» является одной из лучших в своем классе.

Несмотря на то что чены в гостинице довольно высокие в ней всегда много гостей. В среднем гостиница круглый год заполнена на 80%; это хороший показатель для гостиничного бизнеса.

В работе хозйска руководствуется такими принципами:

Предоставлять услуги в соответствии с платой;

 Обеспечивать заинтересованность персонала в выполняемой ими работе;

Заботиться о клиентах.

Для изучения потребностей и вкусов клиентов и дальнейшего повышения качества обслуживания их просят заполнить вопросник, где они могут высказать свои впечатления о гостинице в целом, а также об организации и качестве питания и обслуживания.

 **Задание:** Представьте себя в роли консультанта и выполните следующие действия:

1. Формулируйте вопросы анкеты по каждому из направлений работы гостиницы

2. Предложите систему стимулирования клиентов гостиницы к заполнению вопросника

3. Как повысить заинтересованность персонала гостиницы в повышении качества обслуживания?

## **Практическая работа №5**

**Тема:** "Определение рыночного жизненного цикла гостиничного продукта и определение способов его продления.

## **Цели урока:**

Овладение указанным видом профессиональной деятельности

Освоение соответствующих профессиональных компетенций

**Задание:** Определите гостиничные продукты, товары, услуги гостиниц, ориентирующих собственную деятельность на различные рыночные сегменты, к которым подходит один из указанных на рис. 1 видов жизненного цикла. Аргументируйте свой выбор.

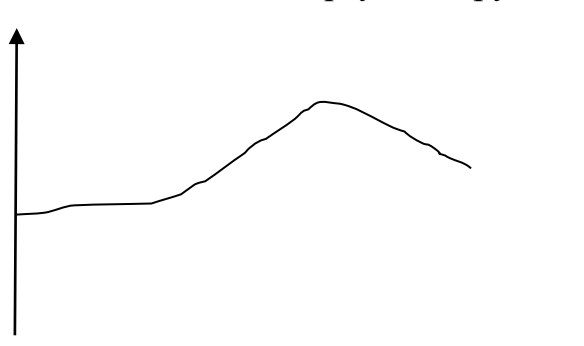

время время

Традиционный(включает отчетливые Провал ( продукт не имел

успеха)

периоды внедрения, роста, зрелости и  $\checkmark$  спада)

#### **Практическая работа № 6**

**Тема:** "Определение доли, емкости и конъюнктуры рынка.

- **Цели урока:**  Овладение указанным видом профессиональной деятельности
- Освоение соответствующих профессиональных компетенций

#### **Задание:**

История «Астории»<sup>1</sup>. История постройки гостиницы «Астория» в Саратове восходит к 1911 г., когда торговец недвижимостью и купец первой гильдии Тихомиров откупил у городской управы бывшее дворовое место князя Куткина на Немецкой улице. Гостиницу, названную «Астория», предполагалось обустроить на современный для того времени лад ресторан, электрическое освещение, душевые и ванные комнаты, подъемные электрические машины (лифты). Строительство здания по проекту архитектора С. Каллистратова началось весной 1914 г. Тяготение зодчего к западным образцам архитектуры просматривается в ритмах пилястров, разделяющих узкие прямоугольные окна, массивных пилонах, на которых стоят скульптуры средневековых рыцарей в полном облачении, символизирующих стражников, охраняющих покой постояльцев, а замершие в стартовой позе юноши рядом с рыцарем - гонцов, готовых ринуться навстречу гостям с багажом и помочь донести его до места отдыха.

Открытая галерея четвертого этажа и особенно непривычная для нынешних сооружений мансарда - встроенные амбразуры окон под крышей с двухскатными навесами из кровельного железа - все эти элементы были характерны для домостроительной практики европейских городов начала XX в. К осени 1917 г. строительство гостиницы было завершено, но ее владелец вскоре был репрессирован «как буржуй». В первые годы советской власти в номерах гостиницы жили члены правительства. В 1925 г. гостинице вернули ее исторические функции. В январе 1927 г. в одном из номеров жил Владимир Маяковский. Нижний этаж гостиницы всегда занимали магазины и кафе. Здание неоднократно реконструировали внутри, но внешний облик сохраняли прежним . И по сей день историческое архитектурное здание стоит на одной из центральных улиц города.

**Задание.** Перечислите доводы в пользу сохранения старого облика гостиницы и доводы в пользу реконструкции фасада, учитывая расположение гостиницы на одной из центральных улиц города.

**Тема:** " Разработка практических рекомендаций по формированию спроса."

## **Цели урока:**

Овладение указанным видом профессиональной деятельности

Освоение соответствующих профессиональных компетенций

## **Задание:**

**1.** Определение целевого рынка- важная составная часть разработки новой услуги на рынке. Распространенным методом исследования является проведение анализа по группам потенциальных клиентов. Ниже приведены наиболее общие качества и самые распространенные предпочтения клиентов гостиницы.

1. Общие качества клиентов:

 обеспеченные, имеющие возможность отдыхать в гостинице с высоким уровнем комфорта;

 клиенты со средним уровнем дохода, главным для которых при выборе гостиницы является низкая стоимость номера.

2. Предпочтения клиентов:

 Приверженцы постоянства, размещающиеся в одной и той же гостинице или гостиницах одной цепи;

 Клиенты, которым безразлична принадлежность гостиницы к определенной цепи (склонные к новшествам).

3. Постройте матрицу общих качеств и распространенных предпочтений по приведенной ниже форме.

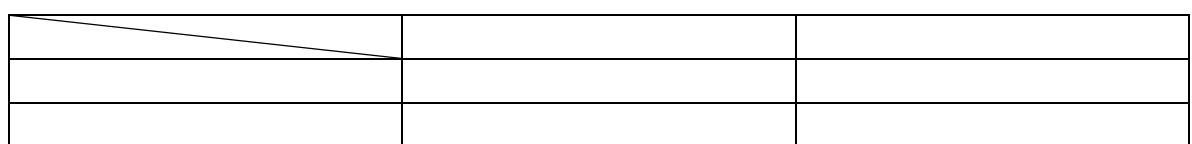

4. Оцените с помощь разработанной матрицы перспективы развития гостиничного комплекса и аргументируйте свои выводы.

**Тема:** " Определение целевого сегмента потребителей гостиничных услу

#### **Практическая работа №9**

**Тема:** " Анализировать возможности освоения новых сегментов рынка **Цели урока:** 

Овладение указанным видом профессиональной деятельности

Освоение соответствующих профессиональных компетенций

## **Задание:**

1 Азимут Сеть Отелей». История компании началась в 2004 г., когда руководство начало скупать гостиницы в российских регионах. В 2006 г. экстенсивный этап был завершен и на базе приобретенных активов появилась российская сеть бизнес-отелей средней ценовой категории - самой массовой и привлекательной. Для управления новым проектом был приглашен бывший генеральный директор «Ростик'с Групп» Сергей Лысенков. Новый руководитель серьезно подошел к исполнению своих обязанностей. Сначала были разработаны бренд и фирменный стиль, а затем сформулированы все стандарты обслуживания. В 2007 г. сеть заработала в плановом режиме и к концу года ее оборот составил 54 млн долл. В структуру «Азимута» входит несколько гостиниц в разных городах России. Акцент сделан на нише бизнес-отелей категории три-четыре звезды, так как в России внутренний туризм только начинает зарождаться и основную долю составляют деловые поездки. Так, столичный бизнес уверенно завоевывает регионы, что заставляет менеджеров совершать много поездок.

Самый многообещающий проект «Азимут» реализует в Европе, приобретя Austrian Hotel Company, под управлением которой находится 20 отелей в Чехии, Германии и Австрии, ориентированных на сегмент средней ценовой категории. Сумма сделки колеблется от 144 млн до 162 млн евро (с учетом невысокой узнаваемости отелей). В развитие проекта планировалось вложить около 100 млн евро собственных и привлеченных денежных средств и направить их в первую очередь на приобретение еще 8 отелей. Таким образом, «Азимут» первым из российских компаний отважился на приобретение сети гостиниц за рубежом. До этого российские инвесторы приобретали разрозненные отели. Покупка сети позволила получить доступ к западным технологиям ведения бизнеса и квалифицированным кадрам. Российскому гостиничному бизнесу пока не хватает ни опыта, ни квалифицированных специалистов.

**Задание.** Проведите сравнение двух сегментов, на которых работает компания, и предложите направления развития обоих сегментов.

## **Практическая работа №10**

**Тема:** " Овладение методикой проведения опросов потребителей по выявлению потребностей. Анализ результатов опроса "

#### **Цели урока:**

Овладение указанным видом профессиональной деятельности

Освоение соответствующих профессиональных компетенций

## **✓ <u>Задание:</u>**<br>✓ В профес

 В профессиональном общении в гостиничном бизнесе часто применяются различные специфические обозначения и сокращения, незнание которых нередко приводит к недоразумениям.

 Заполните пустые клетки таблицы, расшифровав термины и условные обозначения. Используемые в международном гостиничном бизнесе.  $\checkmark$ 

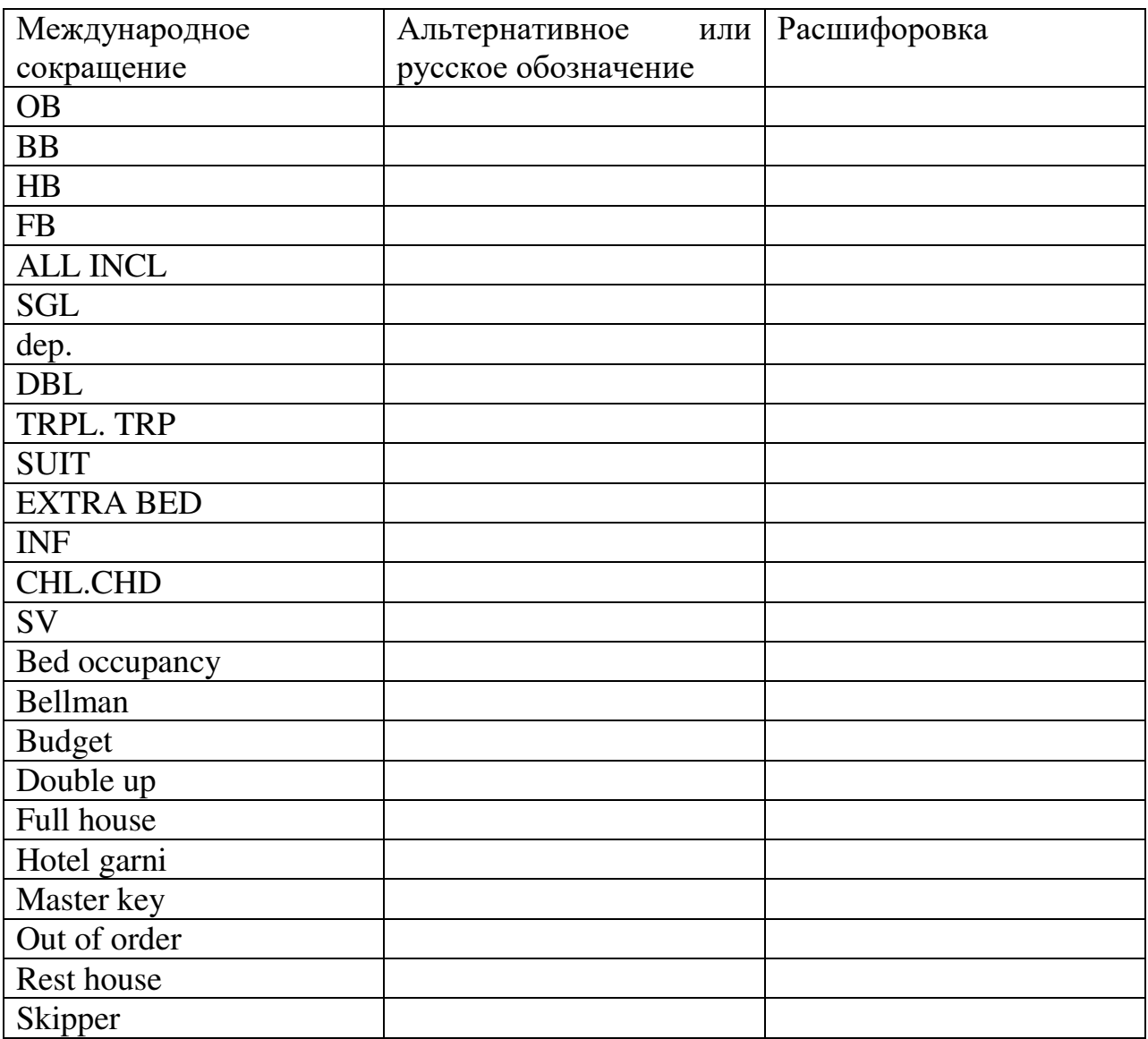

#### **Практическая работа №11**

**Тема:** " Решение задач: изучение методов ФОССТС

## **Цели урока:**

Овладение указанным видом профессиональной деятельности

Освоение соответствующих профессиональных компетенций

## **Задание:**

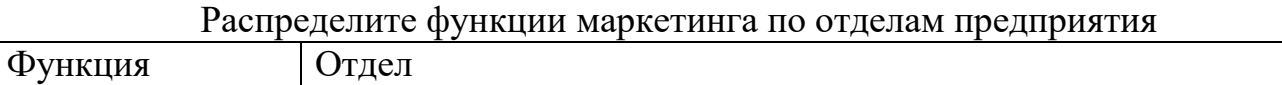

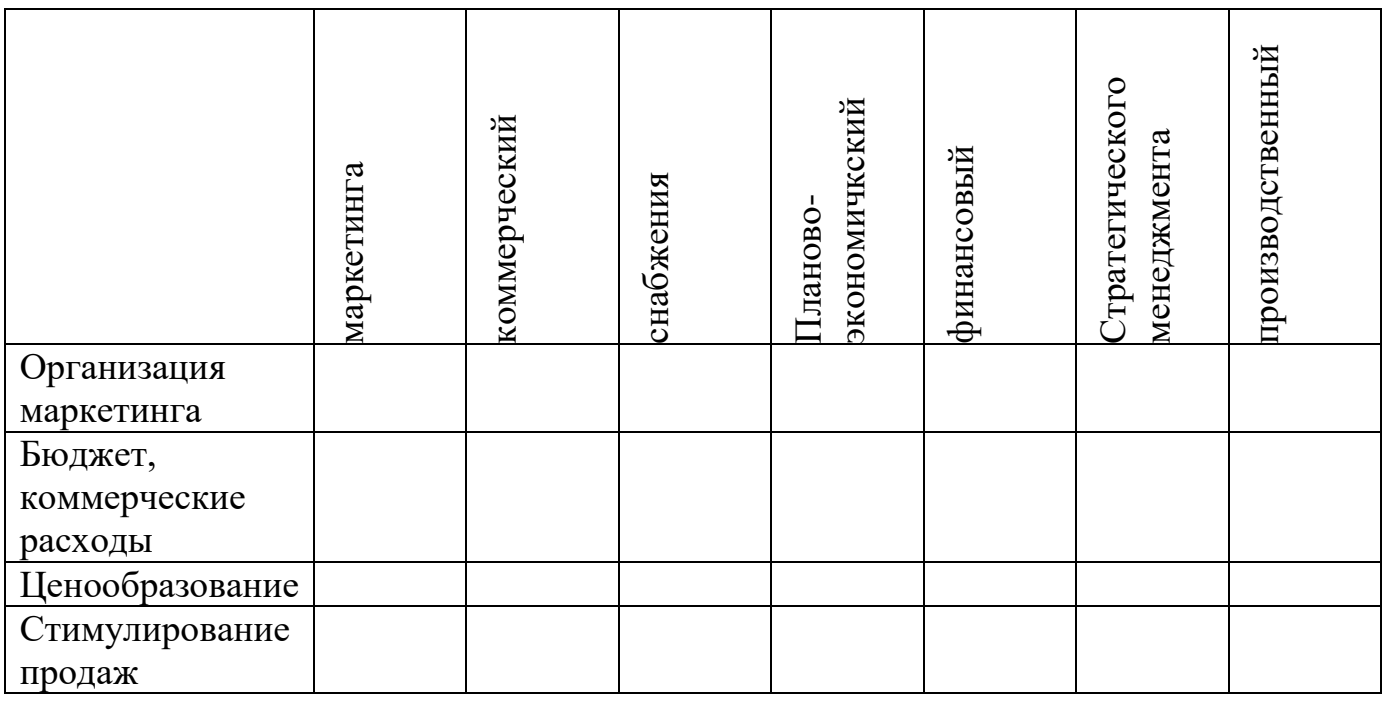

**Тема:** " Позиционирование гостиничного продукта. "

## **Цели урока:**

- ◆ Овладение указанным видом профессиональной деятельности<br>◆ Освоение соответствующих профессиональных компетенций
	- Освоение соответствующих профессиональных компетенций

**Задание:**

**Сравнительная характеристика гостиничных услуг.** Проведите сравнительную характеристику предложенной ниже методике

1. Заполните табл. Пр 1. По вертикали вписываются наименования гостиниц. Их может быть и менее 10, и более 10. По горизонтали вписываются характеристики, общие для всех сравниваемых гостиниц которые будут оцениваться по 10-балльной шкале. Под каждой характеристикой понимается конкретная гостиничная услуга (комфортабельности номеров, обслуживания в номерах, наличие собственной

парковки и др.)

| 1 we will gw Tip It Tivbob will will extrition to will in the international contract of the contract of the co |  |  |                                                    |  |  |        |  |  |
|----------------------------------------------------------------------------------------------------|--|--|----------------------------------------------------|--|--|--------|--|--|
|                                                                                                    |  |  | Характе- Характе- Характе- Характе- Характе- Сумма |  |  |        |  |  |
| Гостиница ристика ристика ристика ристика ристика набранных                                                    |  |  |                                                    |  |  |        |  |  |
|                                                                                                    |  |  |                                                    |  |  | баллов |  |  |
| «Южная»                                                                                                    |  |  |                                                    |  |  |        |  |  |
| «Северная»                                                                                                    |  |  |                                                    |  |  |        |  |  |
| «Восточ-                                                                                                    |  |  |                                                    |  |  |        |  |  |
| ная»                                                                                                    |  |  |                                                    |  |  |        |  |  |

Таблица Пр**1**. Невзвешенная оценка гостиничных предприятий

Гостиница Характеристика Характеристика Характеристика Характеристика Характеристика Сумма набранных

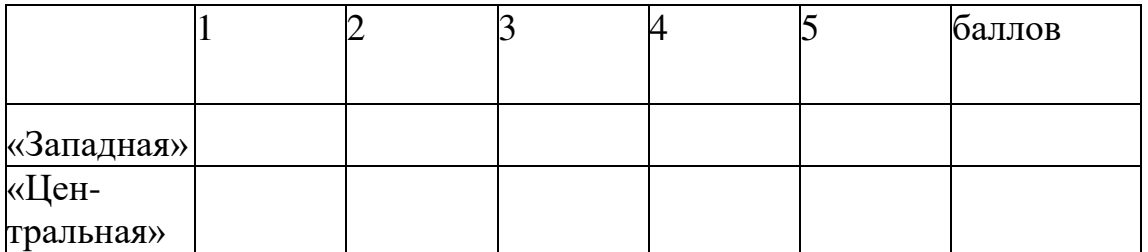

2. Взвешенная оценка рассчитывается как произведение взвешенного коэффициента и невзвешенной оценки. Взвешенный коэффициент, равный 1,0, делится между всеми характеристиками по степени важности (0 1- 0,15; 0,25 и т.д.). Вначале расставляются коэффициенты по каждой 'характеристике. Более значимая характеристика получает больший коэффициент, и наоборот. Затем осуществляется построчное перемножение и вычисляется итоговая сумма баллов (табл. Пр2).

|                                                   |                                                    |  |  | $\cdots$            |
|---------------------------------------------------|----------------------------------------------------|--|--|---------------------|
| Гостиница ристика ристика ристика ристика ристика | Характе- Характе- Характе- Характе- Характе- Сумма |  |  | набранных<br>баллов |
| Взвешенный коэффициент                            | $ 1{,}0$                                           |  |  |                     |
| «Южная»                                           |                                                    |  |  |                     |
| «Северная»                                        |                                                    |  |  |                     |
| «Восточ-                                          |                                                    |  |  |                     |
| ная»                                              |                                                    |  |  |                     |
| «Западная»                                        |                                                    |  |  |                     |
| «Централь                                         |                                                    |  |  |                     |
| ная»                                              |                                                    |  |  |                     |

Таблица Пр2. Взвешенная оценка гостиничных предприятий

3. Производится сравнение результатов табл. Пр1 и Пр2, которые могут не совпадать. Результаты взвешенной оценки считаются методически более точными.

## **Практическая работа №13**

**Тема:** " Решение ситуационных задач на определение оптимальных методов ФОСТИС

#### **Цели урока:**

Овладение указанным видом профессиональной деятельности

Освоение соответствующих профессиональных компетенций

## **Задание:**

По следующим данным с помощью стратегической матрицы БКГ разработайте товарную политику гостиничного предприятия, ответив на вопросы:

- от каких услуг гостинице необходимо отказаться?

- в какие услуги необходимо инвестировать средства?

- из прибыли от каких услуг необходимо черпать средства для инвестиций?

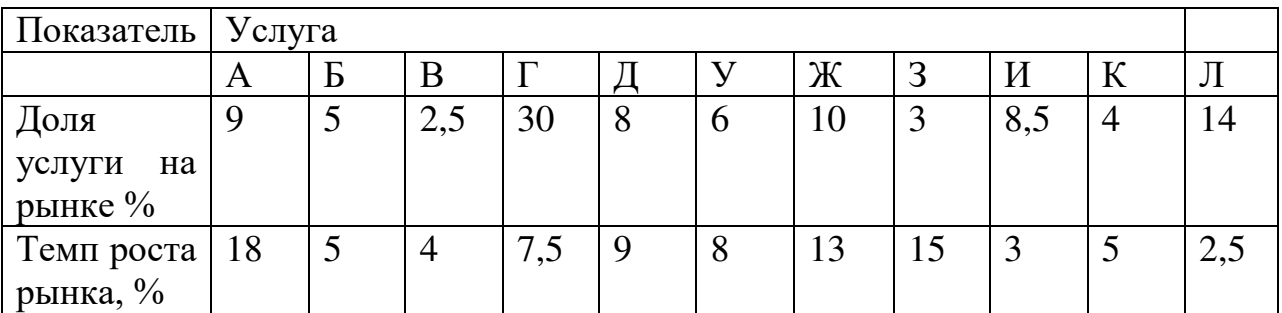

#### **Практическая работа № 14**

**Тема:** " Анализ информациию о рынке предложений гостиничных продуктов. Работать с информационным и справочным материалом. "

#### **Цели урока:**

Овладение указанным видом профессиональной деятельности

Освоение соответствующих профессиональных компетенций

Туристическая фирма « » направила в Вашу гостиницу факс-заявку на размещение следующего содержания:

**Задание: Коралловые рифы комфорта. «**Коралл» — это гостиница нового поколе¬ния, построенная в XXI в. Гостиница, рассчитанная более чем на 40 постояльцев, представляет собой 7-этажное здание, оборудованное 2 лифтами и своей котельной. Здесь роскошь сочетается с новейшими технологиями, а высокий уровень обслуживания — с разумной ценой. Номерной фонд включает 9 одноместных и 5 двухместных номеров класса «люкс», а также номера повышенной комфортности.

Рядом с гостиницей находится удобная транспортная развязка, по которой можно попасть в любую часть города.

Все номера соответствуют международным стандартам размещения, оснащены сплит-системами и сочетают уют домашнего очага и современный дизайн. Номера снабжены всеми необходимыми принадлеж-ностями для бизнеса и отдыха. Постояльцы имеют возможность вос-пользоваться услугами мини-баров, сейфовых ячеек, камер хранения, бесплатным скоростным Интернетом (Wi-Fi в каждом номере, холле, ресторане), крытой автостоянкой; они могут отправить факс, заказать авиа- и железнодорожные билеты, оформить трансфер, арендовать ноутбук. Гурманы и просто любители вкусно поесть обязательно оце¬нят ресторан, кофейню и кафетерий, работающий круглосуточно, где можно выпить чашку ароматного чая с пирожными.

Интерьеры номеров выполнены в пастельных тонах, а из окон открывается изумительный вид на великую русскую реку и исторический центр города.

Персонал гостиницы отзывчивый и вежливый, готовый помочь в решении любых проблем.

Высокую степень безопасности посетителей обеспечивают 20 видеокамер слежения, профессиональные специалисты и бдительность персонала.

**Задание.** Разработайте список критериев, позволяющих оценить качество оказываемых гостиницей услуг. Как систематизировать выставляемые оценки?

#### **Практическая работа № 15**

**Тема:** " Создание базы данных потребителей, конкурентов, поставщиков. "

#### **Цели урока:**

Овладение указанным видом профессиональной деятельности

Освоение соответствующих профессиональных компетенций

## **Задание:**

1. Часто проживающий в гостинице крупных бизнесмен однажды забыл, где оставил часть своих документов, и посетовал на это обстоятельство портье. Портье, оставив на службе своего помощника немедленно, за счет собственных средств, поехал по организациям, где побывал бизнесмен, и найдя документы, привез их в гостиницу. Расходы портье составили 100 долларов. Обрадованный бизнесмен хотел вручить портье 500 долларов, но служащий категорически отказался, заявив, что гостиница «отвечает за благополучие своих клиентов ». За этот поступок руководство гостиницы премировало портье 1000 долларов.

2. Почему руководство отеля так поступило? Раскройте все позитивные моменты данной ситуации.

## **Практическая работа № 16**

**Тема:**" Анализ окружающей среды гостиничного предприятия "

## **Цели урока:**

Овладение указанным видом профессиональной деятельности

Освоение соответствующих профессиональных компетенций

#### **Задание:**

Существует определенная последовательность в разработке и реализации на рынке новой гостиничной услуги. Каждая из нижеприведенных гостиниц предлагает аналогичные услуги на рынке, руководствуясь соответствующей последовательностью действий в условиях развитого рынка

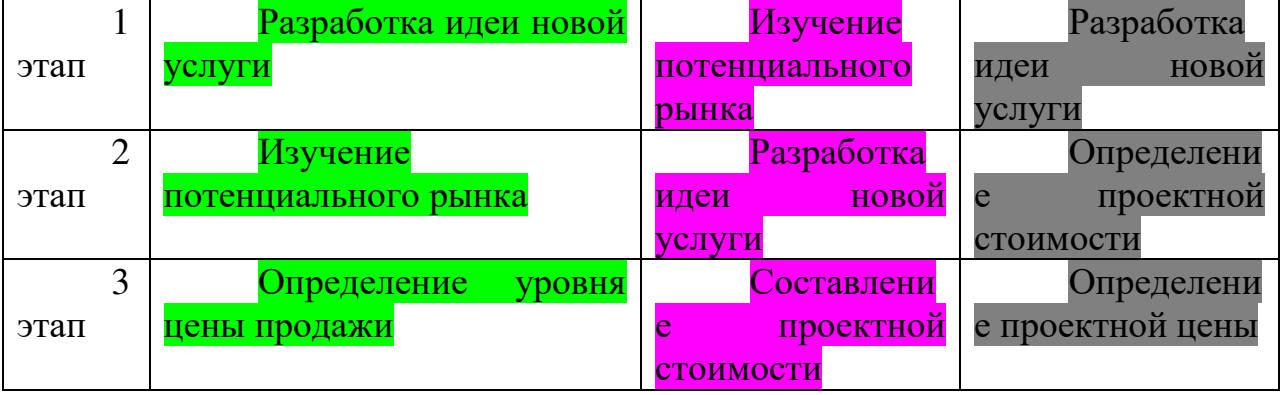

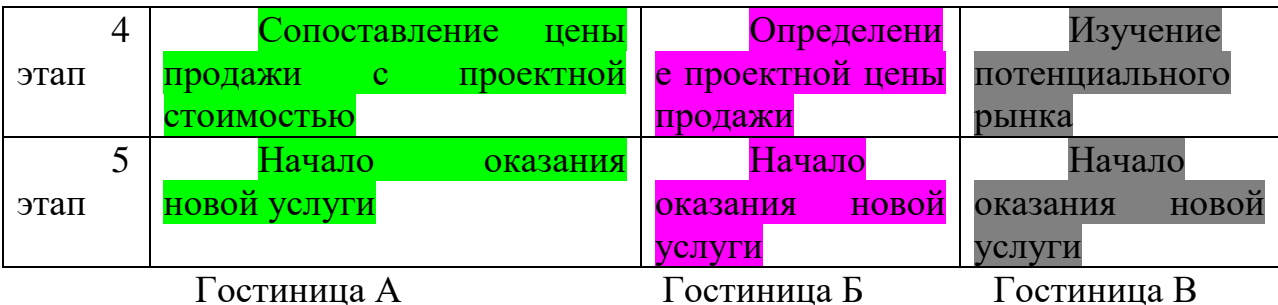

Правомерны ли действия каждой гостиницы? Выберите оптимальный, на ваш взгляд, вариант.

Какой этап (этапы) в выбранном вами варианте поведения гостиницы на рынке является наиболее важным, определяющим и почему?

## **Практическая работа № 17**

**Тема:**" Составление рекламных текстов на услуги гостиницы " **Цели урока:** 

✔ Овладение указанным видом профессиональной деятельности<br>✔ Освоение соответствующих профессиональных компетенций

Освоение соответствующих профессиональных компетенций

#### **Задание:**

Проанализируйте перечисленные ниже факторы, влияющие на покупательское поведение при выборе гостиницы:

-турист, нуждающихся в лечении;

- студенты, путешествующие во время каникул.

Обоснуйте свой ответ

1. Случайность: возникли проблемы с гостиницей, в которой останавлевался раньше; посоветовали знакомые, которые жили в этой гостинице.

2. Мнения партнеров по бизнесу, коллег по работе, резервирование мест через фирму.

3. Мнения близких родственников и земляков; земляки были в этом городе и останавливались в этой гостинице.

4. Предписания и рекомендации руководства: где начальство сказало – там и остановился.

6. Традиции и привычки: это традиционная гостиница для менеджеров средного уровня.

7. Реклама в газетах и буклетах.

## **Практическая работа № 18**

**Тема:**" Выбор средства распространения рекламы. Определение эффективность рекламы "

## **Цели урока:**

Овладение указанным видом профессиональной деятельности

 Освоение соответствующих профессиональных компетенций **Задание:**

В таблице приведен перечень показателей. Используемых для оценки эффективности выставки и ярмарки. Определите, какие из них чаще используются для выставок и какие - для ярмарок?

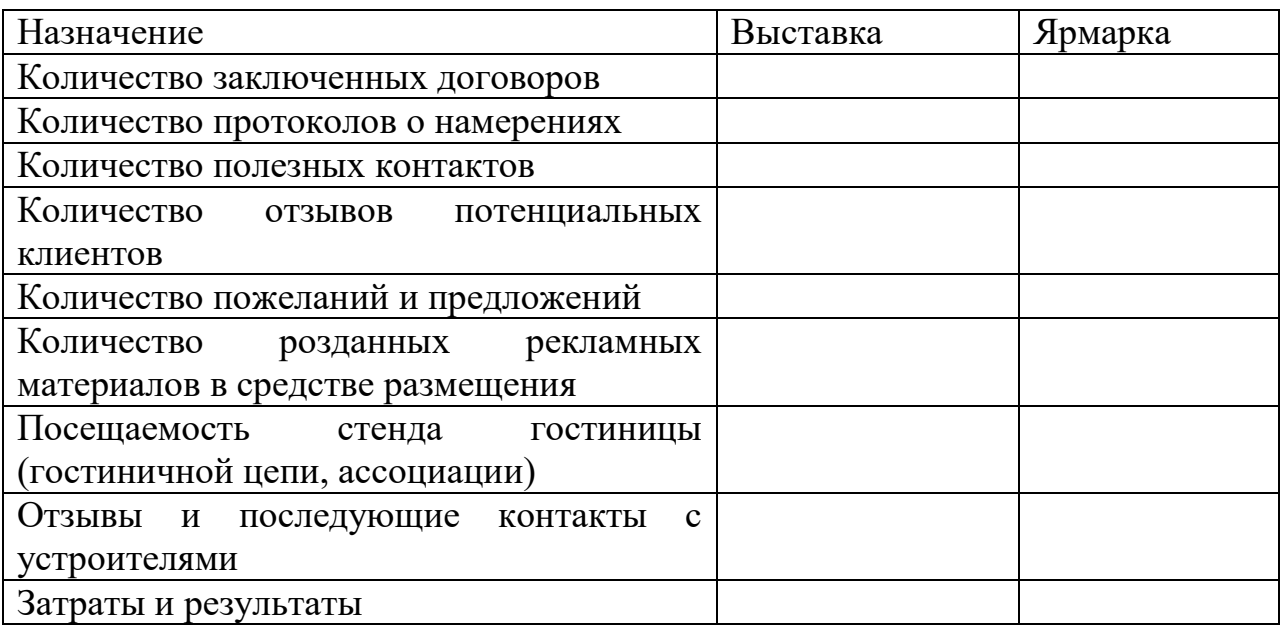

#### **Практическая работа № 19**

**Тема:**" Формирование рекламных материалов (брошюр, каталогов, буклетов и т.д.)

#### **Цели урока:**

Овладение указанным видом профессиональной деятельности

Освоение соответствующих профессиональных компетенций

## **Задание:**

Проанализируйте представленные ниже графики загрузки 1 и 2 гостиницы и ответьте на слудующие вопросы:

1) загрузку какой гостиницы характеризует рис.1 и рис.2?

2) почему на рисунке 2 максимальная загрузка приходится на вторник?

3) какова будет средненеднельная загрузка по каждой из гостиниц?

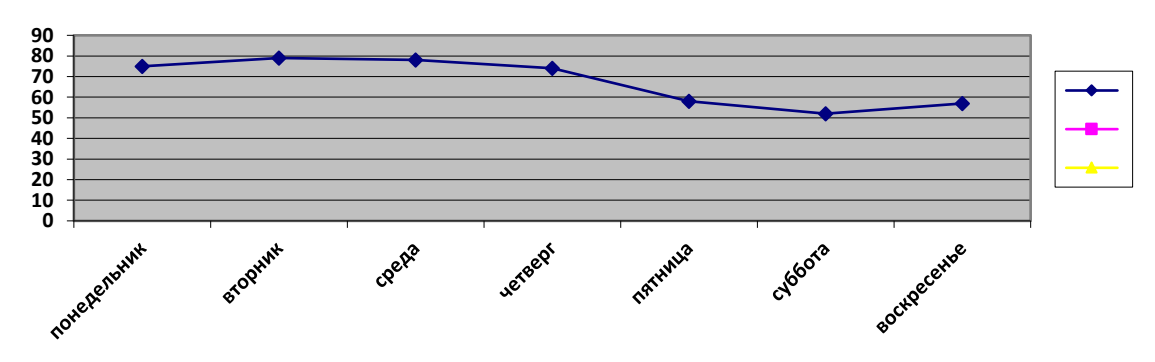

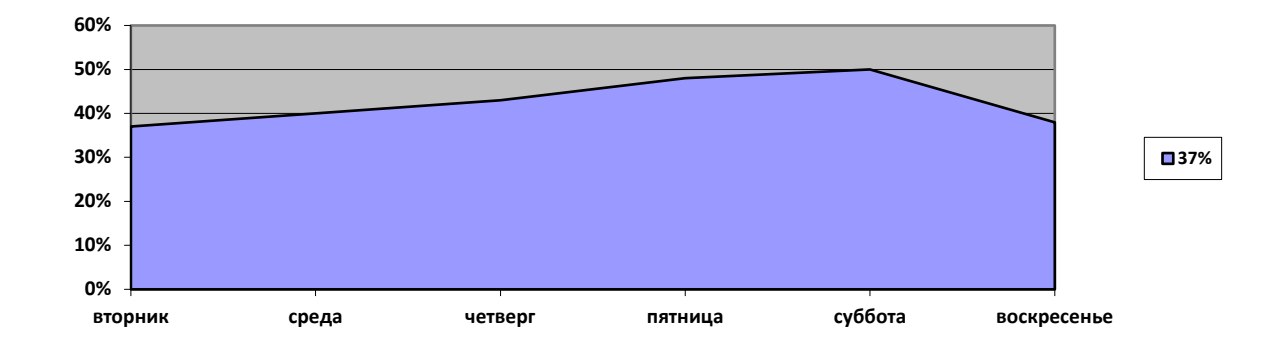

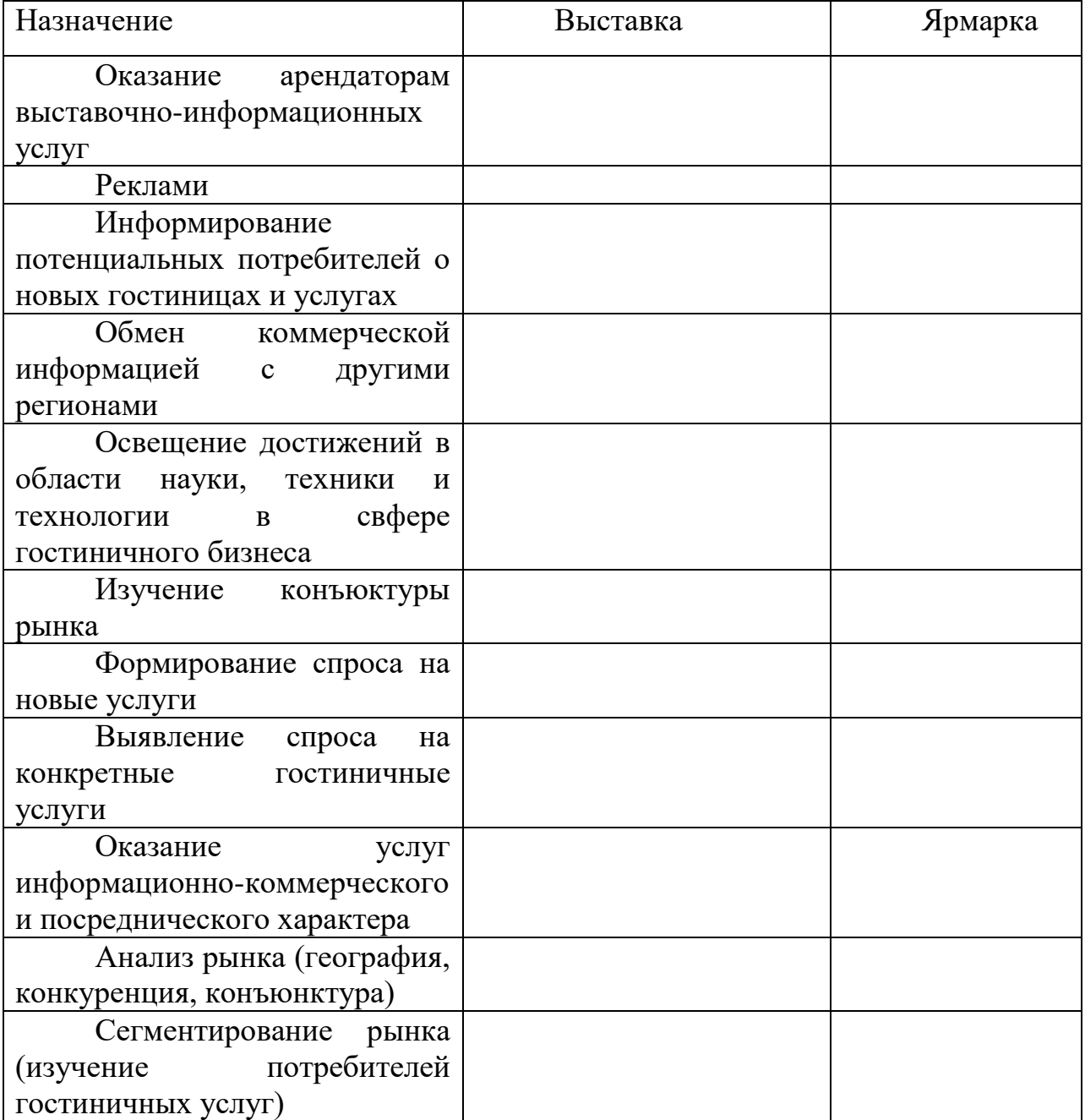

**Тема:**" Подготовка программы участия в выставке.

## **Цели урока:**

Овладение указанным видом профессиональной деятельности

Освоение соответствующих профессиональных компетенций

## **Задание:**

В таблице приведены назначения выставок и ярмарок для гостиничного бизнеса. Определите соответствующие назначения выставок и ярмарок, пометив их в графах 2 и 3.

## **Практическая работа № 21**

**Тема:**" Составление плана проведения рекламной компании. **Цели урока:** 

# ◆ Овладение указанным видом профессиональной деятельности<br>◆ Освоение соответствующих профессиональных компетенций

Освоение соответствующих профессиональных компетенций

## **Задание:**

Для оценки эффективности почтовой рассылки рекламных сообщений об аквапарке в гостинице был проведен эксперимент: жителям одного района рекламные листовки опускались в почтовые ящики, жители другого – контрольного – района их не получали. Расходы на рекламу составили 70 тыс.руб.

 Соответственно, было выделено два вида рынков: пробный и контрольный. Были получены следующие данные о продаже рекламируемого товара:

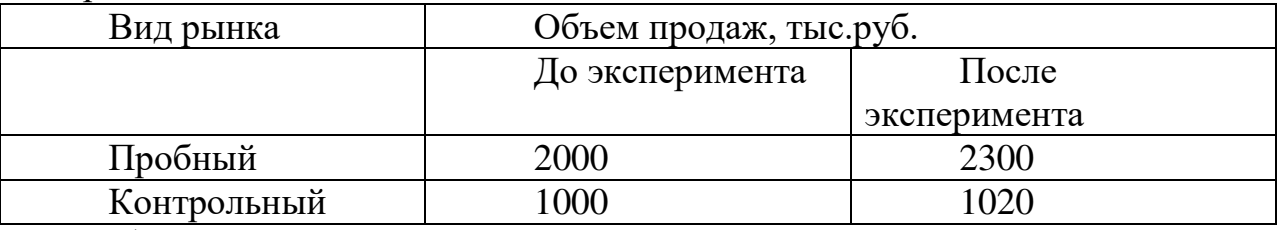

Определите экономическую эффективность рекламы.

## **Практическая работа № 22**

**Тема:** " Разработка рекламного обращения: слогана, логотипа, основного текста, товарного знака, торговой марки. "

## **Цели урока:**

Овладение указанным видом профессиональной деятельности

 Освоение соответствующих профессиональных компетенций **Задание:**

Прибыль гостиницы имела устойчивый характер: в среднем 300 тыс.руб. в месяц. Была проведена рекламная кампания, которая обошлась в 150 тыс.руб., после чего прибыль удвоилась.

Определите эффективность рекламной кампании гостиницы.

Известна следующая информация о продажах 10 ведущих гостиниц региона (см.данные ниже). Определите:

1. стапень монополизации;

2. степень концентрации;

3. изменение этих показателей после слияния 6-й и 7-й гостиниц.

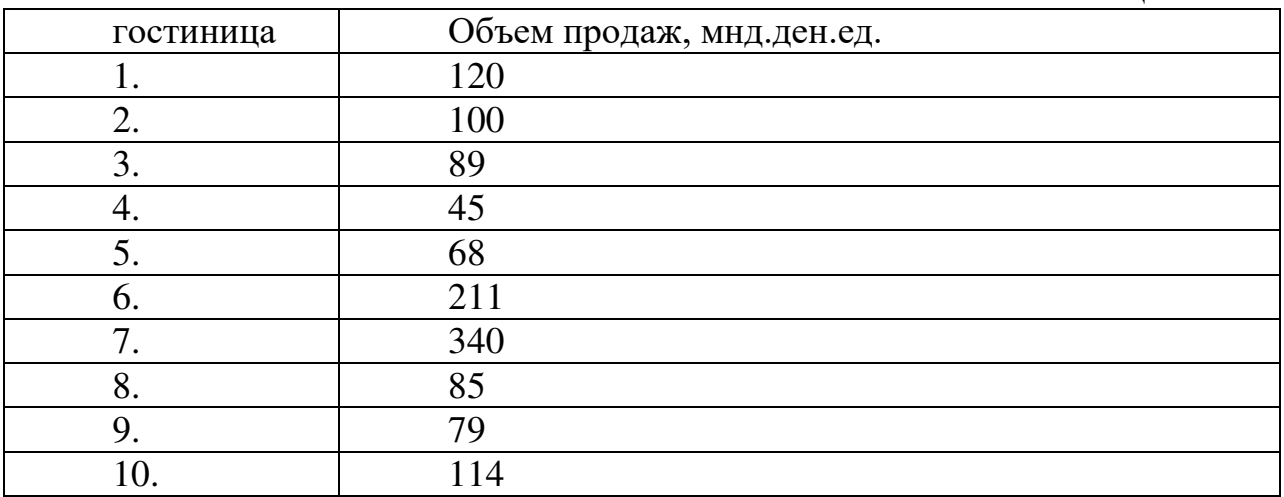

## **Практическая работа № 23**

**Тема:**" Овладение методикой оценки экономическая и социальная эффективность рекламы

## **Цели урока:**

Овладение указанным видом профессиональной деятельности

Освоение соответствующих профессиональных компетенций

#### **Задание:**

Укажите, какие из приведенных высказываний относятся к положительным сторонам рекламы гостиничных услуг, а какие – к отрицательным:

привлекает рынок ;

 расходы на потенциального потребителя гостиничных услуг низки;

- трудно учесть все нужды и особенности потребителей услуг:
- единое послание передается всей аудитории;
- вызывает раздражение объект рекламы;

 порождает благожелательное отношение к услугам определенной гостиницы (гостиничной цепи).

## **Практическая работа № 24**

**Тема:**" Изучение составляющих фирменного стиля гостиничного предприятия "

## **Цели урока:**

Овладение указанным видом профессиональной деятельности

Освоение соответствующих профессиональных компетенций

#### **Задание:**

Гостиничное предприятие, разрабатывая маркетинговую стратегию, состедоточило усилия на следующих направлениях:

1. создание высококачественного конкурентоспособного продукта;

2. проведение режима экономии и ресурсосберегающей политики;

3. использование достижений НТП для снижения себестоимости

услуг;

- 4. повышение качества обслуживания;
- 5. проведение выставок, рекламной компании и PR-акций.

Какие направления и инструменты стратегии комплекса маркетинга будут задействованы в гостинице?

#### **Практическая работа № 25**

**Тема:** ". Овладение методикой разработки рекламной программы гостиничных предприятий "

#### **Цели урока:**

Овладение указанным видом профессиональной деятельности

Освоение соответствующих профессиональных компетенций

## **Задание:**

Оазис удовольствия и комфорта. Гостиничный комплекс «Оазис» расположен на берегу небольшой реки. Кроме услуг проживания комплекс предлагает проведение торжеств — эксклюзивной свадьбы, корпоративной вечеринки или детского праздника. К услугам отдыхающих — гостиница, ресторан, кафе, русский бильярд, сауна. На береговой линии пляжа расположены летние гостевые номера (в номерах душ, туалет, кондиционер, CD, DVD, ТВ), индивидуальные по оформлению и дизайнерскому решению. Все номера первого этажа имеют персональный выход на береговую линию.

Номерной фонд представлен такими категориями, как: двухместный номер (стандарт) - двуспальная кровать, прикроватные тумбочки, письменный стол, стулья, телевизор, зеркало. В ванной комнате — душевая кабина, санузел, раковина;

 номер «полулюкс» — двуспальная кровать, прикроватные тумбочки, шкаф, стол, стулья, диван, телефон, холодильник, телевизор. В ванной комнате — душевая кабина, туалет, раковина;

 номер «люкс» — двуспальная кровать, прикроватные тумбочки, телевизор, телефон, письменный стол, кондиционер, диван, кресла. В ванной комнате - душевая кабина, ванна, раковина, санузел; апартаменты

 («капитанские», «адмиралтейские») — номер состоит из спальни и гостиной. В спальне находятся двуспальная кровать, прикроватные тумбочки, шкаф, стол, стулья; в гостиной — диван, кресла, стол, стулья, мини-бар, холодильник, телевизор, телефон, кондиционер. В ванной комнате — ванна, душевая, туалет, раковина. В номере возможно размещение до 6 человек.

**Задание.** Разработать комплекс рекламных обращений и серию рекламных материалов по продвижению гостиничного комплекса «Оазис».

**Практическая работа № 26**

**Тема:**" Анализ сайтов гостиничных предприятий. " **Цели урока:** 

Овладение указанным видом профессиональной деятельности

Освоение соответствующих профессиональных компетенций

#### **Задание:**

Проанализируйте, какие факторы, на ваш взгляд, будут особенно выжными (решающими) для большинства потребителей услуг при выборе ими гостиницы:

- для отдыха

- при размещении туристической группы

## **Задание:**

Из предложенного списка выберите любую пару товаров и услуг и на конкретном примере проанализируйте все элементы маркетингового комплекса с точки зрения производителя:

1) экскурсия для клиентов гостиницы + фотокаталог

2) гостиничные услуги + махровый халат с эмблемой отеля

3) услуги фитнес-центра + спа-курорт.

## **Практическая работа № 27**

**Тема:** " Проведение оценки конкурентоспособности гостиничного предприятия. Овладение методикой SWOT анализа. "

## **Цели урока:**

Овладение указанным видом профессиональной деятельности

 Освоение соответствующих профессиональных компетенций **Задание:** 

Проанализируйте, какие факторы, на ваш взгляд, будут особенно выжными (решающими) для большинства потребителей услуг при выборе ими гостиницы:

- для проведения конгресса (семинара)

- при премировании сотрудника туристической поездкой

Задача 2

Проанализируйте рис. Как вы оцениваете то, что отчеты компанииконкурента занимают 30% от общих источников информации? Почему только 12% применяют опросы клиентов как источник получения информации?

**Рис. 1.** Частота использования различных источников информации в гостиничном бизнесе

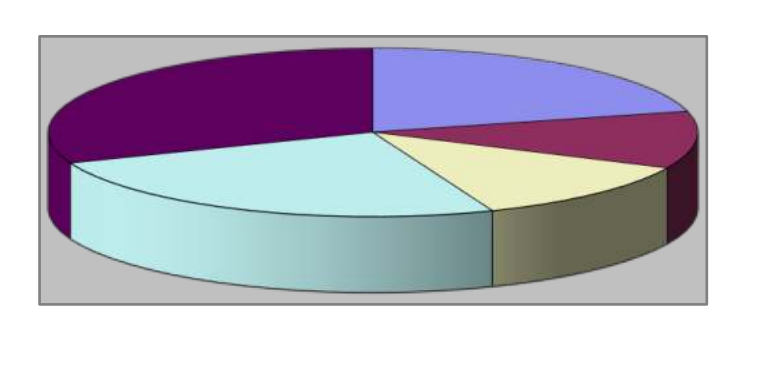

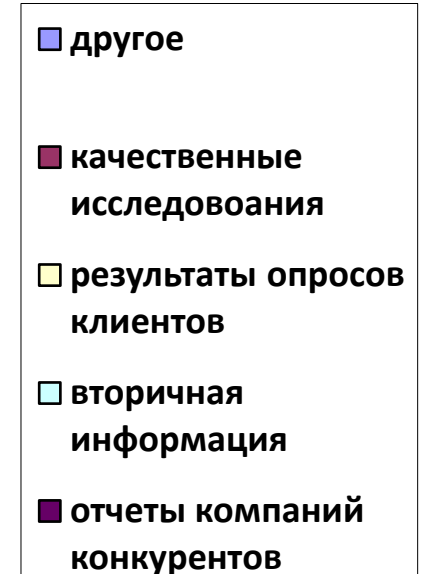

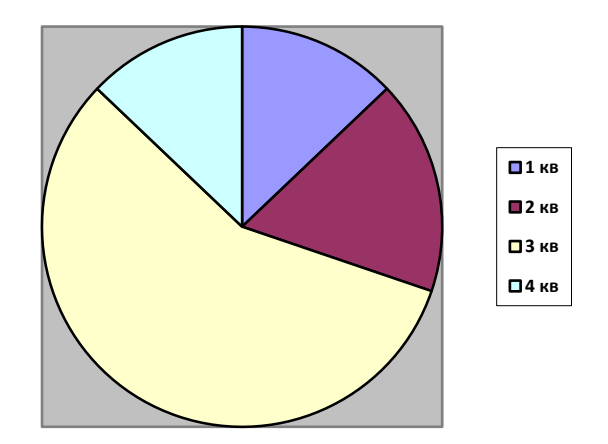

**Тема:**" Проведение оценки качества гостиничного продукта и оформление документов по качеству. "

#### **Цели урока:**

Овладение указанным видом профессиональной деятельности

 Освоение соответствующих профессиональных компетенций **Задание:** 

**Коралловые рифы комфорта.** «Коралл» — это гостиница нового поколения, построенная в XXI в. Гостиница, рассчитанная более чем на 40 постояльцев, представляет собой 7-этажное здание, оборудованное 2 лифтами и своей котельной. Здесь роскошь сочетается с новейшими технологиями, а высокий уровень обслуживания — с разумной ценой. Номерной фонд включает 9 одноместных и 5 двухместных номеров класса «люкс», а также номера повышенной комфортности.

Рядом с гостиницей находится удобная транспортная развязка, по которой можно попасть в любую часть города.

Все номера соответствуют международным стандартам размещения, оснащены сплит-системами и сочетают уют домашнего очага и современный дизайн. Номера снабжены всеми необходимыми принадлежностями для бизнеса и отдыха. Постояльцы имеют возможность воспользоваться услугами мини-баров, сейфовых ячеек, камер хранения, бесплатным скоростным Интернетом (Wi-Fi в каждом номере, холле, ресторане), крытой автостоянкой; они могут отправить факс, заказать авиа- и железнодорожные билеты, оформить трансфер, арендовать ноутбук. Гурманы и просто любители вкусно поесть обязательно оценят ресторан, кофейню и кафетерий, работающий круглосуточно, где можно выпить чашку ароматного чая с пирожными.

Интерьеры номеров выполнены в пастельных тонах, а из окон открывается изумительный вид на великую русскую реку и исторический центр города.

Персонал гостиницы отзывчивый и вежливый, готовый помочь в решении любых проблем.

Высокую степень безопасности посетителей обеспечивают 20 видеокамер слежения, профессиональные специалисты и бдительность персонала.

**Задание.** Разработайте список критериев, позволяющих оценить качество оказываемых гостиницей услуг. Как систематизировать выставляемые оценки?

## **Практическая работа № 29**

**Тема:**" Решение ситуационных задач. Оценка конкурентоспособности организации и установление её конкурентных преимуществ. "

#### **Цели урока:**

- Овладение указанным видом профессиональной деятельности
- Освоение соответствующих профессиональных компетенций

## **Задание:**

Программа развития гостиницы2. В начале 1990-х гг. на рынке гостиничных услуг Москвы ведущая роль принадлежала таким гостиничным комплексам, как «Аэростар», «Рэдиссон Славянская», «Пента», «Пульман», «Балчуг Кемпински», «Метрополь», «Москоу Палас». Их устойчивое положение объясняется использованием достижений западного менеджмента при подборе и подготовке кадров, повышением качества обслуживания, применением методов материального стимулирования персонала, рекламной и маркетинговой деятельностью. Эти гостиницы оказывали услуги на более высоком уровне, чем отечественные, при сравнимых ценах, что отражалось на показателях их работы: их средняя загрузка составляла 70-85 %, что было обусловлено широким перечнем предлагаемых гостиницей услуг и их высоким качеством, уровнем цен на номера. Все отели с иностранным участием пользовались бронированием отелей по своей сети, авиабронированием благодаря услугам своих учредителей.

Все обследованные гостиницы Москвы имели различные показатели средней годовой загрузки, что объясняется в основном ценой номера, длительностью присутствия гостиницы на рынке, категорией гостей, активностью и целенаправленностью поиска клиентов. Во всех отелях, имевших оздоровительные комплексы, был предусмотрен дополнительный счет, оплачиваемый клиентом при выезде. В барах, кафе, ресторанах в оплату принимали только кредитную карту отеля, чтобы устранить платеж наличными. Во всех обследованных отелях имелись бизнес-центры, обеспечивавшие проживающим всегда пользующиеся значительным спросом услуги, такие, как факсимильная связь, телексная связь, фотокопирование, машинопись, перевод. Все отели Москвы высшей категории имели залы, предназначенные для проведения массовых мероприятий типа конгрессов, симпозиумов, конференций, презентаций, одновременно с ресторанными услугами и предоставлением полного набора технических средств.

Везде применялся принцип разделения оплаты труда на две части фиксированную и переменную (за качество работы). В некоторых отелях все служащие отеля имели бесплатный обед в день работы. Во всех отелях проводилось обучение персонала профессиональным навыкам в соответствии с требованиями менеджеров. Всех сотрудников обеспечивали фирменной одеждой, бейджиком с именем. Они могли перемещаться только в своей рабочей зоне. Перемещения по отелям разрешались только по служебным лифтам и лестницам.

В 1993 г. гостиница «Отель» имела ряд конкурентных преимуществ на рынке, связанных с длительностью пребывания на нем, определенным опытом работы, довольно квалифицированными кадрами и известностью торговой марки. При этом ее загрузка составляла 70 %.

По данным опроса, проводившегося среди клиентов, значительные нарекания вызывали: состояние подъездных путей, сложности со стоянкой и парковкой личного автомобиля, отсутствие представителей администрации в приемном холле, изобилие технического персонала, не связанного с обслуживанием гостей, снисходительно-ленивое отношение к клиентам работников гостиницы и официантов, устаревший вид стойки, обилие световой рекламы в приемном холле. Разработанный специалистами бизнесплан был направлен на преодоление тенденции падения объемов реализации услуг гостиницей «Отель», связанного с обострением конкуренции на рынке гостиничных услуг. Контрольный показатель реализации был определен в 32 млрд руб., а прогнозируемый размер валовой прибыли — 21,7 млрд руб. Эти результаты предлагалось достичь за счет средств, выделяемых стимулирование спроса и рекламу. «Отель» располагал значительными материальными и кадровыми ресурсами, которые следовало направить на достижение запланированной рентабельности и доли на данном сегменте рынка. Рекомендовалось незамедлительно приступить к проведению активной рыночной политики, чтобы довести коэффициент загрузки до максимума.

Задания.

1. Сформулируйте маркетинговые цели гостиничного предприятия «Отель».

2. Разработайте направления конкурентной политики «Отеля».

3. Предложите конкретные мероприятия, которые могут способствовать успешному позиционированию «Отеля» на рынке гостиничных услуг.

#### **Практическая работа № 30**

**Тема:** Деловая игра " Решение ситуационной задачи. Конкуренция на рынке гостиничных услуг

#### **Цели урока:**

Овладение указанным видом профессиональной деятельности

Освоение соответствующих профессиональных компетенций

#### **Задание:**

Укажите, к каким из указанных стратегий маркетинга относятся перечисленные ниже определения.

Стратегии:

Диверсификации

Развития рынка

Проникновения на рынок

Разработки услуги

Определения:1. Гостиница стремится расширить сбыт имеющихся услуг на существующих рынках посредством продвижения самых конкурентоспособных услуг предприятия.

**1.** Гостиница акцентирует внимание на новых услугах, улучшении их качества, разрабатывает новые или модифицированные услуги для существующих рынков.

**2.** Гостиница оказывает новые услуги, ориентированные на новые рынки. Цели распределения, сбыта и продвижения отличаются от традиционных для гостиницы.

**3.** Гостиница стремится расширить свой рынок, возникают новые потребительские сегменты.

## **Практическая работа № 31**

**Тема:** " Разработка программы по организация и реализация сбытовой политики в предприятиях сферы гостеприимства."

## **Цели урока:**

Овладение указанным видом профессиональной деятельности

Освоение соответствующих профессиональных компетенций

**Задание:** Отдых за городом: удобно, комфортно, экологично. Загородная база отдыха «Волжанин» находится в красивейшем месте на берегу великой русской реки. На небольшой территории расположены бассейн с подогревом под открытым небом, прекрасный песчаный пляж, спортивный и детский городки, плавучее кафе, несколько площадок с барбекю, беседки, волейбольная и теннисная площадки. Гостиничный комплекс представлен номерами класса «люкс» и летними домиками из клееного бруса. Все номера выполнены по принципу зонирования, что позволяет комфортно разместиться в них семье из 3-4 человек. В каждом номере есть спутниковая антенна и телевизор с плоским экраном, телефон с прямым набором из номера, бесплатный доступ к высокоскоростному Интернету Wi-Fi, мини-бар, шкафы-купе, комоды, электронный сейф, гипоаллергенные подушки и дополнительные спальные места для детей, высокие обеденные столы и стулья, мягкая мебель из ротанга, душ «тропический дождь», полотенцесушитель, фен, зеркала, банные принадлежности, 17-часовой Room-service (6.00—23.00). Завтрак входит в стоимость проживания. Вечер можно провести у камина или в караоке-баре.

Необходимые для отдыха принадлежности можно купить на территории базы отдыха. В гостиничном комплексе можно разместить партнеров по бизнесу, приехавших из другого города, провести деловые встречи, учебные семинары, организовать банкет или небольшое семейное торжество.

К конкурентным преимуществам загородной базы отдыха следует отнести близкое расположение от города (10-15 мин езды), великолепную русскую природу, уютную обстановку номеров, наличие банкетного и каминного залов, русскую и восточную кухню, причал и возможность прогулки на яхтах, русскую баню, финскую сауну, турецкий хаммам и первоклассное сервисное обслуживание.

Персонал руководствуется индивидуальным подходом к каждому гостю. Ресторанное обслуживание отличается профессионализмом и безупречной внимательностью к деталям. По желанию заказчика столы могут быть накрыты в деревянных беседках с видом на реку или на малом понтоне, что создает атмосферу отдыха на воде.Отдых в этом месте станет для клиентов незабываемым!

Задание. Разработайте программу продвижения загородной базы отдыха.

## **Практическая работа №32**

Определение каналов распространения товаров и услуг

## **Цели урока:**

Овладение указанным видом профессиональной деятельности

Освоение соответствующих профессиональных компетенций

#### **Задание:**

Проанализируйте перечисленные ниже факторы, влияющие на покупательское поведение при выборе гостиницы:

-командировочных потребитель

-туристы, путешествующие с детьми

- менеджеры высшего звена

Обоснуйте свой ответ

1. Случайность: возникли проблемы с гостиницей, в которой останавлевался раньше; посоветовали знакомые, которые жили в этой гостинице.

2. Мнения партнеров по бизнесу, коллег по работе, резервирование мест через фирму.

3. Мнения близких родственников и земляков; земляки были в этом городе и останавливались в этой гостинице.

4. Предписания и рекомендации руководства: где начальство сказало – там и остановился.

6. Традиции и привычки: это традиционная гостиница для менеджеров средного уровня.

7. Реклама в газетах и буклетах.

## **Практическая работа №33**

Решение ситуационных задач на определение оптимальных каналов сбыта гостиничного продукта.

## **Цели урока:**

Овладение указанным видом профессиональной деятельности

Освоение соответствующих профессиональных компетенций

## **Задание:**

Эксклюзивное обслуживание целевого сегмента. Отель «Эксклюзив», созданный для любителей роскоши и комфорта, расположен в центре города, обладает всем необходимым для прекрасного отдыха, проведения деловых встреч и переговоров. Номера уютные и комфортные, интерьер стильный, персонал внимательный и вежливый. Номерной фонд представлен номерами стандартными и номерами «люкс».

В стандартном номере имеются двуспальная кровать, прикроватные тумбы, мягкий стул, шкаф для одежды, кондиционер, телевизор, телефон, холодильник. В номере есть оборудованная кухня. В ванной комнате расположены душевая кабина, туалет, раковина.

В двухкомнатном номере «люкс» расположены двуспальная кровать, прикроватные тумбы, мягкий стул, шкаф для одежды, кондиционер, телевизор, телефон, холодильник. В гостиной стоят диван и кресла, журнальный столик, тумбы, телевизор. Кухня оборудована всем необходимым. В ванной комнате расположены ванна, туалет, раковина.

К услугам постояльцев сауна, бассейн, ресторан, финская сауна с бассейном, комната для переговоров, услуги переводчика, химчистка, аренда автомобиля, экскурсионное обслуживание, специальное предложение для молодоженов.

Задания.

1. Предложите способы организации службы сбыта гостиницы.

2. Разработайте критерии эффективности работы персонала службы сбыта.

Определение стоимости проживания, питания, транспортного и экскурсионного обслуживания

## **Цели урока:**

Овладение указанным видом профессиональной деятельности

Освоение соответствующих профессиональных компетенций

#### **Задание:**

Традиционно применяя затратный метод ценообразования. Гостиницы получают 25% прибыли к затратам от работы лобби-бара.

Закупочная цена товара  $A - 1,3$  долл\л, товара Б- 12 долл/шт., товара С – 30 долл/кг.

Объем закупок товара А – 300 л., товара Б – 1000 шт., товара С – 150 кг., Общие транспортные расходы – 200 долл., стоимость аренды площади в гостинице – 15 долл. В день, заработная плата бармена – 200 долл. в неделю.

Товар предполагается продать за неделю.

Определите цены продажи товаров, реализуемых в лобби-баре гостиницы.

#### **Задание:**

Определите гостиничные продукты, товары, услуги гостиниц, ориентирующих собственную деятельность на различные рыночные сегменты, к которым подходит один из указанных на рис. 1 видов жизненного цикла. Аргументируйте свой выбор.

## **Практическая работа №35**

Разработка гостиничного продукта и определение его характеристик и оптимальную номенклатуру услуг.

## **Цели урока:**

Овладение указанным видом профессиональной деятельности

Освоение соответствующих профессиональных компетенций

## **Задание:**

**Д**остоинства и недостатки системы All Inclusive. Греческий отель Aidemar Knossos Royal, расположенный на побережье Эгейского моря, состоит из бунгало и вилл традиционной критской архитектуры. Гостей здесь ждут обновленные номера, бассейны и приветливый персонал. В инфраструктуру отеля входят 6 ресторанов, 7 баров, конференц-зал на 200 мест, 5 бассейнов (один крытый, 4 открытых, два с джакузи), три теннисных корта, спортивная площадка, SPA-центр, два амфитеатра, отель предоставляет услуги врача (по запросу), прачечной, почтовые услуги, обслуживание номеров, услуги бизнес-центра, церкви, магазинов, парковки.

Программа All Inclusive, применяемая в отеле, включает в основном бесплатное питание во всех ресторанах и барах, а также иные бесплатные услуги — фитнес-центр, теннисный корт, настольный теннис, бильярд, дартс, стрельба из лука, шахматы, баскетбол, волейбол, пляжный волейбол, водное поло, аэробика, аквааэробика, поле для мини-футбола, развлекательные программы. К категории платных услуг относятся: сауна, турецкая баня, джакузи, массаж, освещение теннисного корта, уроки тенниса, водные виды спорта.

#### **Задания.**

1. Перечислите достоинства и недостатки применяемой в отеле программы All Inclusive.

2 Предложите направления совершенствования программы АП Inclusive.

#### **Практическая работа №36**

Определение себестоимости и стоимость гостиничного продукта **Цели урока:** 

- Овладение указанным видом профессиональной деятельности
- Освоение соответствующих профессиональных компетенций

#### **Задание:**

**Рэдиссон САС Лазурная» в битве за клиента.** В начале 1990-х гг. акцио¬неры ОАО «Лазурная» приняли решение создать в Сочи гостиничный комплекс международного уровня. Инвесторами проекта выступили Газпром и администрация города. Был подписан договор с управляю¬щей компанией Radisson Hotels Worldwide. Под маркой «Рэдиссон Лазурная» отель принял гостей в декабре 1993 г. В 1994 г. компания Radisson Hotels Worldwide подписала соглашение с SAS International Hotels (SIH), согласно которому SIH получила эксклюзивные права на бренд Radisson в Европе, Америке и на Ближнем Востоке. В 1999 г. между ОАО «Лазурная» и SIH был подписан договор франчайзинга на операционную деятельность. В это время гостиница находилась не в лучшем положении1. Клиентская база в значительной степени была утрачена, линейный персонал постоянно увольнялся, из 150 партнеров-туроператоров остались только два. Реализацию антикризисной программы было решено начать с возвращения опытных менеджеров. За ними вернулись сотрудники низшего звена. Активизация работы отдела продаж позволила вернуть 120 туроператоров. Отель практически растерял связи с корпоративными клиентами. Новой управленческой команде удалось вернуть значительную часть корпоративных клиентов, так как обслуживание выездных мероприятий многочисленных компаний в «несезон» — спасение для сочинских отельеров. Подготовка к проведению Олимпиады в Сочи способствовала появлению множества новых гостиниц, но «Рэдиссон Лазурная» не боится конкурентов. Отель делает ставку прежде всего на корпоративные стандарты и хорошо обученный персонал, который в состоянии поддерживать требуемый уровень обслуживания. Однако со временем клиентам будет очень непросто противостоять эффекту новизны. Следовательно, возрастает риск потери значительной части посетителей. Кроме того, крупнейшие мировые сети отелей уже заявили о своих планах экспансии на рынок.

Отель «Рэдиссон Лазурная» расположен на берегу Черного моря. Четырехзвездочный отель предлагает своим клиентам условия для работы, отдыха и развлечений. Постояльцам предлагаются пляжный отдых, СПА-
процедуры, активный отдых, возможность проведения семинаров, конференций и других бизнес-мероприятий, для чего в отеле имеются многофункциональный конгресс-холл на 480 мест, конференц-залы и три офиса для индивидуальной работы и деловых встреч, с современным оборудованием, высокоскоростным Интернетом, междугородней и международной телефонной связью.

Номерной фонд 18-этажного корпуса отеля составляет 287 номеров, из окон которых открывается замечательный вид на море и утопающий в зелени город-курорт Сочи. Любители уединенного отдыха могут остановиться в одной из шести двухэтажных вилл, две из которых относятся к категории «Президентские».

Развлекательная инфраструктура представлена ночным клубом, фитнес-центром, собственным пляжем, тремя бассейнами, теннисными кортами и спортивными площадками. Для детей предназначены дет-

Туристическое агентство, расположенное территории отеля, предлагает разнообразные экскурсионные туры.

В отеле имеются три ресторана, многочисленные бары и кафе. Задание. Разработайте несколько вариантов программ лояльности клиентов для отеля «Рэдиссон Лазурная».

**Задание: Р**азработайте несколько вариантов программ лояльности клиентов для отеля «Редиссон Лазурная»

#### **Практическая работа №37**

Сбор информации о ценах и анализ ценовой политики конкурентов. **Цели урока:** 

Овладение указанным видом профессиональной деятельности

Освоение соответствующих профессиональных компетенций

#### **Задание:**

Гостиница продает свои услуги через цепь посредников, состоящую из турагента и туроператора. Каждый из посредников делает свою наценку на стоимость услуг гостиницы в размере 10% от цены.

Как увеличится цена на гостиничные услуги для конечного потребителя относительно цены гостиницы?

#### МИНОБРНАУКИ РОССИИ

Федеральное государственное бюджетное образовательное учреждение высшего образования Башкирский государственный педагогический университет им. М.Акмуллы Колледж

# МЕТОДИЧЕСКИЕ РЕКОМЕНДАЦИИ к практическим занятиям студентов специальности 43.02.10 Туризм МДК.03.03 Страноведение

Разработал: Д.И. Липатова, преподаватель Колледжа БГПУ им.М.Акмуллы

# **Раздел 3.**

#### **Страноведение Тема 3.2**

# **Туристско-рекреационные районы Зарубежной Европы** Практическое занятие № 1-4

#### **Туристический потенциал стран-центров туризма Европы.**

**Цель работы:** формирование умений оценивать рекреационные и туристские ресурсы стран Европы, создание образа страны.

#### **Оборудование:** интернет ресурсы

## **Ход практического занятия:**

1. Вводная часть (объявление темы, цели и задач)

2. Инструктаж (объяснение преподавателем алгоритма выполнения практической работы):

 - создание образа страны (по выбору студента) и демонстрация презентации:

## **План создания образа страны:**

1. Название страны, столица, символика

2. Физико-географическое положение страны

- природные особенности страны (ландшафт, рельеф, полезные ископаемые, климат, внутренние воды, растительный и животный мир)

3. Экономико-географическое положение страны

- население (быт, культура, традиции, религия, язык, этикет)

4. Политико-географическое положение страны

- крупнейшие промышленные центры

- место страны на политической карте мира

## 5. Рекреационные ресурсы

- туристские центры

- объекты туристского интереса

- экологическая ситуация

6. Создание турмаршрута и программы

# **Вопросы самоконтроля:**

Факторы, влияющие на развитие туризма в Европе.

Специализация субрегионов Европы в туризме.

Выполнение практической работы

Контроль над ходом выполнения практических работ и оценка работы

# **Тема 3.3**

**Туристско-рекреационные районы Азии и Тихоокеанского региона** Практическое занятие № 5-9

**Туристический потенциал стран-центров туризма Азии и Тихоокеанского региона.**

**Цель работы:** формирование умений оценивать рекреационные и туристские ресурсы стран Азии и Тихоокеанского региона, создание образа страны.

**Оборудование:** интернет ресурсы

#### **Ход практического занятия:**

1. Вводная часть (объявление темы, цели и задач)

2. Инструктаж (объяснение преподавателем алгоритма выполнения практической работы):

 - создание образа страны (по выбору студента) и демонстрация презентации:

## **План создания образа страны:**

1. Название страны, столица, символика

2. Физико-географическое положение страны

- природные особенности страны (ландшафт, рельеф, полезные ископаемые, климат, внутренние воды, растительный и животный мир)

3. Экономико-географическое положение страны

- население (быт, культура, традиции, религия, язык, этикет)

4. Политико-географическое положение страны

- крупнейшие промышленные центры

- место страны на политической карте мира

5. Рекреационные ресурсы

- туристские центры

- объекты туристского интереса

- экологическая ситуация

6. Создание турмаршрута и программы

#### **Вопросы самоконтроля:**

 Факторы, влияющие на развитие туризма в Азии и Тихоокеанского региона.

Специализация субрегионов Азии в туризме.

Выполнение практической работы

Контроль над ходом выполнения практических работ и оценка работы

# **Тема 3.4**

## **Туристско-рекреационная характеристика стран Ближнего и Среднего Востока**

Практическое занятие № 10

**Туристический потенциал стран-центров туризма Ближнего и Среднего Востока.**

**Цель работы:** формирование умений оценивать рекреационные и туристские ресурсы стран Ближнего и Среднего Востока, создание образа страны.

**Оборудование:** интернет ресурсы

# **Ход практического занятия:**

1. Вводная часть (объявление темы, цели и задач)

2. Инструктаж (объяснение преподавателем алгоритма выполнения практической работы):

 - создание образа страны (по выбору студента) и демонстрация презентации:

**План создания образа страны:**

1. Название страны, столица, символика

2. Физико-географическое положение страны

- природные особенности страны (ландшафт, рельеф, полезные ископаемые, климат, внутренние воды, растительный и животный мир)

3. Экономико-географическое положение страны

- население (быт, культура, традиции, религия, язык, этикет)

4. Политико-географическое положение страны

- крупнейшие промышленные центры

- место страны на политической карте мира

5. Рекреационные ресурсы

- туристские центры

- объекты туристского интереса

- экологическая ситуация

6. Создание турмаршрута и программы

## **Вопросы самоконтроля:**

 Факторы, влияющие на развитие туризма в странах Ближнего и Среднего Востока.

Специализация стран Ближнего и Среднего Востока в туризме.

Выполнение практической работы

Контроль над ходом выполнения практических работ и оценка работы

# **Тема 3.5**

# **Туристско-рекреационные районы Америки**

Практическое занятие № 11

# **Туристический потенциал стран-центров туризма Америки.**

**Цель работы**: формирование умений оценивать рекреационные и туристские ресурсы стран Америки, создание образа страны.

**Оборудование:** интернет ресурсы

# **Ход практического занятия:**

1. Вводная часть (объявление темы, цели и задач)

2. Инструктаж (объяснение преподавателем алгоритма выполнения практической работы):

 - создание образа страны (по выбору студента) и демонстрация презентации:

# **План создания образа страны:**

1. Название страны, столица, символика

2. Физико-географическое положение страны

- природные особенности страны (ландшафт, рельеф, полезные ископаемые, климат, внутренние воды, растительный и животный мир)

3. Экономико-географическое положение страны

- население (быт, культура, традиции, религия, язык, этикет)

4. Политико-географическое положение страны

- крупнейшие промышленные центры

- место страны на политической карте мира

5. Рекреационные ресурсы

- туристские центры

- объекты туристского интереса

- экологическая ситуация

6. Создание турмаршрута и программы

#### **Вопросы самоконтроля:**

- Факторы, влияющие на развитие туризма в Америке.
- Специализация субрегионов Америки в туризме.

Выполнение практической работы

Контроль над ходом выполнения практических работ и оценка работы

## **Тема 3.6**

#### **Туристско-рекреационные районы Африки**

Практическое занятие № 12

## **Туристический потенциал стран-центров туризма Африки.**

**Цель работы:** формирование умений оценивать рекреационные и туристские ресурсы стран Африки, создание образа страны.

**Оборудование:** интернет ресурсы

## **Ход практического занятия:**

1. Вводная часть (объявление темы, цели и задач)

2. Инструктаж (объяснение преподавателем алгоритма выполнения практической работы):

 - создание образа страны (по выбору студента) и демонстрация презентации:

## **План создания образа страны:**

1. Название страны, столица, символика

2. Физико-географическое положение страны

- природные особенности страны (ландшафт, рельеф, полезные ископаемые, климат, внутренние воды, растительный и животный мир)

3. Экономико-географическое положение страны

- население (быт, культура, традиции, религия, язык, этикет)

4. Политико-географическое положение страны

- крупнейшие промышленные центры

- место страны на политической карте мира

5. Рекреационные ресурсы

- туристские центры

- объекты туристского интереса

- экологическая ситуация

6. Создание турмаршрута и программы

## **Вопросы самоконтроля:**

Факторы, влияющие на развитие туризма в Африке.

Специализация субрегионов Африки в туризме.

Выполнение практической работы

Контроль над ходом выполнения практических работ и оценка работы

#### МИНОБРНАУКИ РОССИИ

Федеральное государственное бюджетное образовательное учреждение высшего образования Башкирский государственный педагогический университет им. М.Акмуллы Колледж

# МЕТОДИЧЕСКИЕ РЕКОМЕНДАЦИИ к практическим занятиям студентов специальности 43.02.10 Туризм МДК.04.01 Управление деятельностью функционального подразделения

Разработал: О.В.Бабичева, преподаватель Колледжа БГПУ им.М.Акмуллы

# **Содержание**

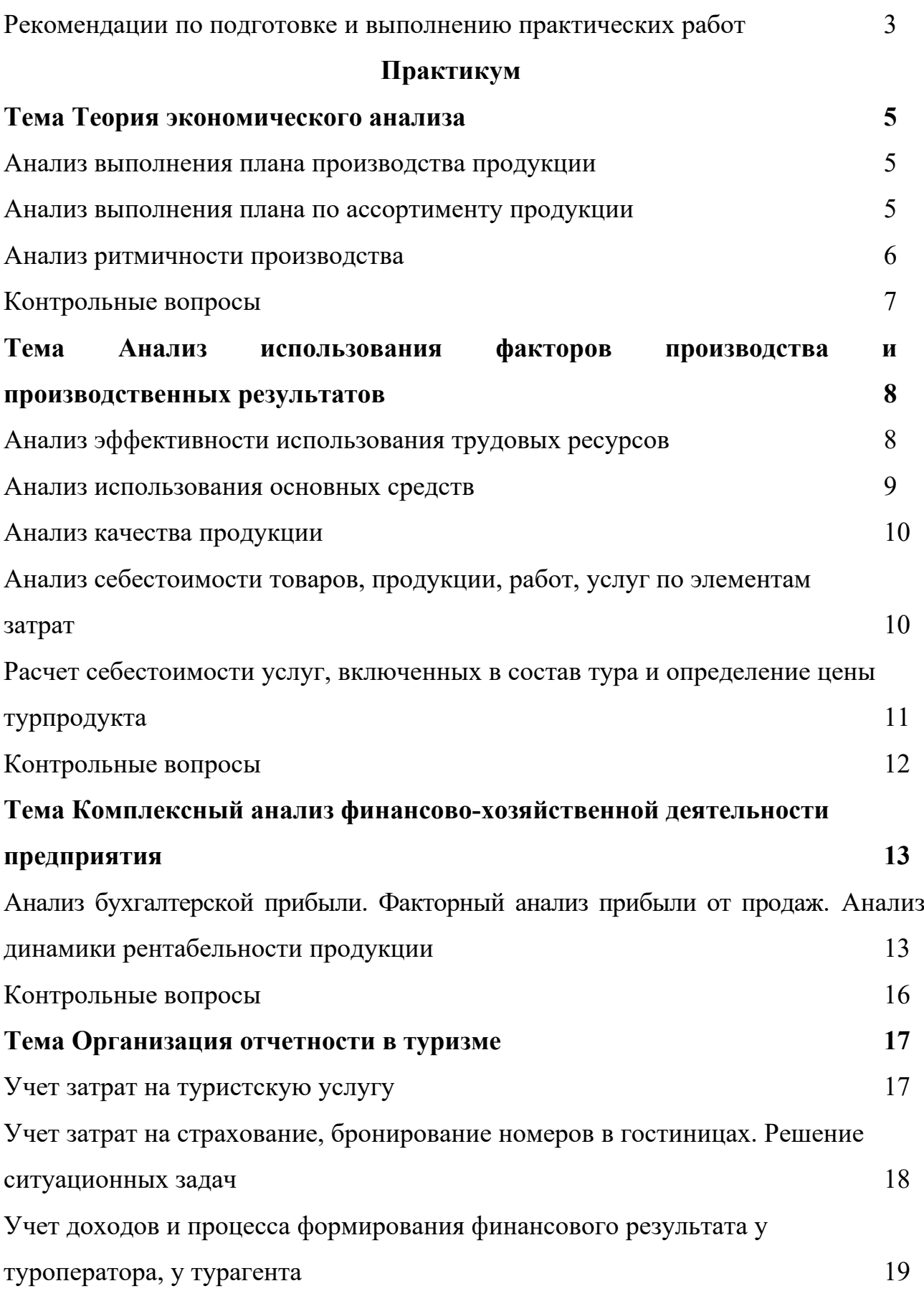

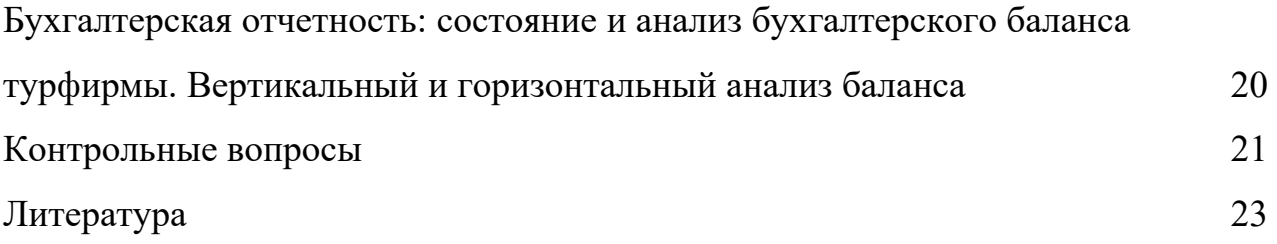

# **РЕКОМЕНДАЦИИ ПО ПОДГОТОВКЕ И ВЫПОЛНЕНИЮ ПРАКТИЧЕСКИХ РАБОТ**

При подготовке к каждой практической работе следует повторить теоретические вопросы, соответствующие теме практической работы. Для самопроверки освоения темы студенту предлагаются контрольные вопросы по завершении каждой темы.

Отчет по практическому занятию оформляется студентом в тетради, в форме пакета заполненных бланков, либо на компьютере (документы Word, Excel, Power Point и т.д.) в зависимости от содержания заданий.

Каждая практическая работа оценивается по пятибалльной системе.

Критерии оценивания:

"Отлично" - работа выполнена в соответствии с заданием, в полном объеме и своевременно; в работе отсутствуют ошибки; в процессе выполнения работы студент продемонстрировал владение теоретическими вопросами по теме, способностью анализировать предложенную ситуацию, принимать самостоятельные решения для выполнения задания.

"Хорошо" - работа выполнена в соответствии с заданием, в полном объеме и своевременно; в работе имеются отдельные ошибки; студент в основном владеет соответствующим теоретическим материалом.

"Удовлетворительно" – работа выполнена в соответствии с заданием; выполнена большая часть заданий либо выполнены все задания, но значительная часть с ошибками; студент продемонстрировал владение основными понятиями изучаемой темы.

"Неудовлетворительно" – выполненная работа не соответствует заданию; выполнено меньше половины заданий; большая часть заданий выполнена неправильно; студент не владеет базовыми понятиями темы.

# **ПРАКТИКУМ Тема ТЕОРИЯ ЭКОНОМИЧЕСКОГО АНАЛИЗА Анализ выполнения плана производства продукции Задание 1**

Рассчитать степень выполнения плана, темпы роста объема производства и реализации продукции, сделать выводы по результатам анализа.

Анализ степени выполнения плана и динамики объема производства продукции

| Показатель                                                    | Предыду<br>щий год,<br>млн. руб. | Отчетный<br>год, млн. руб. |      | $\leftarrow$ $\leftarrow$<br>Выполн<br>ение | Отклонени<br>е от плана     |           | Темпы<br>роста, $%$ |          | Темп<br>прироста            |                    |
|---------------------------------------------------------------|----------------------------------|----------------------------|------|----------------------------------------------------------------------------------------------------|-----------------------------|-----------|---------------------|----------|-----------------------------|--------------------|
|                                                               |                                  | план                       | факт | плана,<br>$\%$                                                                                                    | $\Pi$ <sup>O</sup><br>сумме | B<br>$\%$ | пла<br>H            | фак<br>T | $\Pi$ <sup>O</sup><br>cymme | B<br>$\frac{0}{0}$ |
| Объем<br>производства<br>продукции в<br>сопоставимых<br>ценах | 1100                             | 1200                       | 1250 |                                                                                                    |                             |           |                     |          |                             |                    |

#### **Задание 2**

Рассчитать базисные и цепные темпы роста объема производства продукции, а также среднегодовой темп роста и сделать выводы.

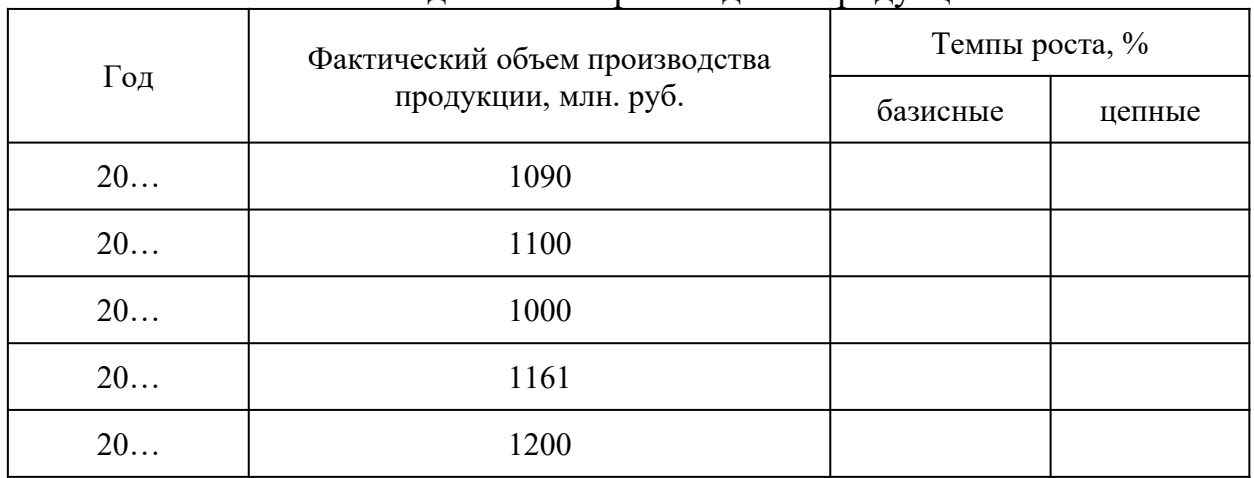

#### Анализ динамики производства продукции

#### **Анализ выполнения плана по ассортименту продукции Задание 1**

Рассчитать степень выполнения плана по ассортименту продукции и сделать выводы.

Анализ выполнения плана по ассортименту продукции за отчетный год, тыс.

руб.

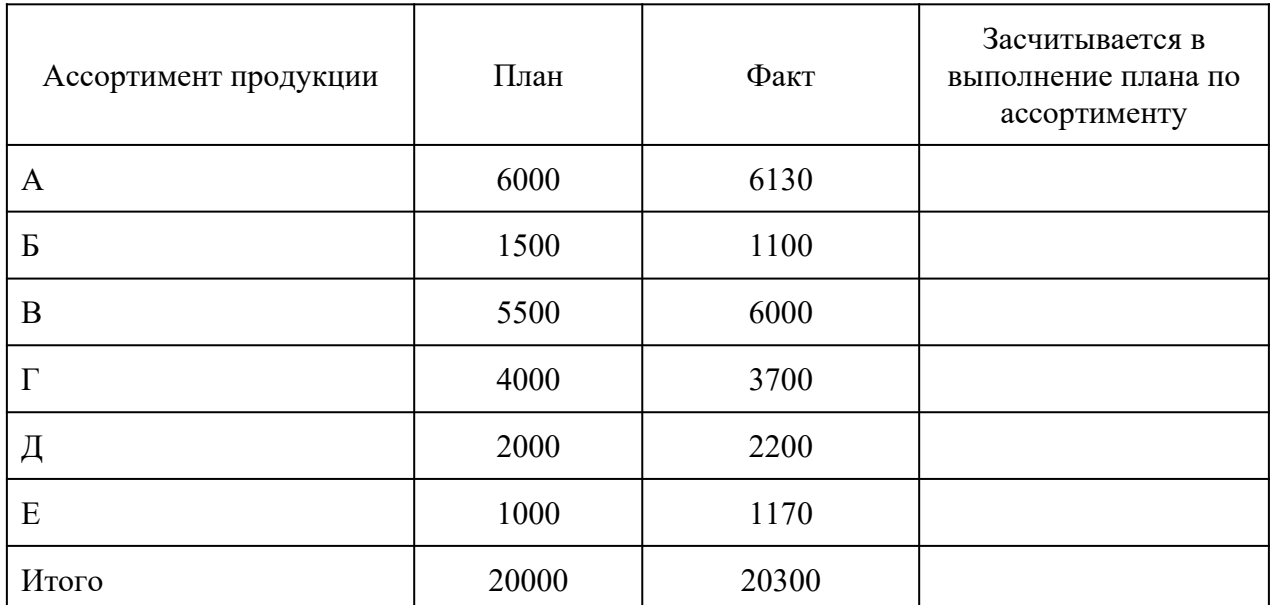

#### **Задание 2**

Провести анализ структуры выпуска продукции и сделать выводы.

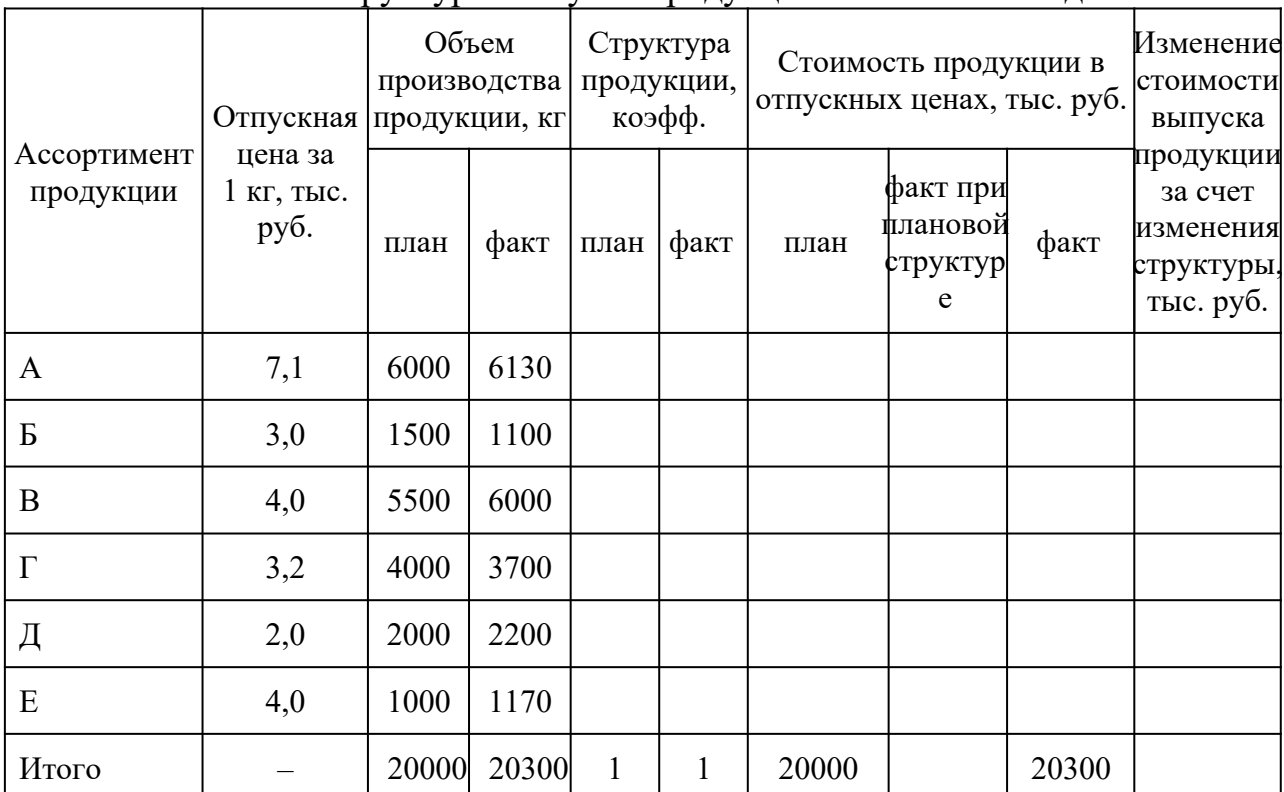

Анализ структуры выпуска продукции за отчетный год

# **Анализ ритмичности производства**

## **Задание 1.**

По данным таблицы определить ритмичность выпуска продукции. Выводы обосновать.

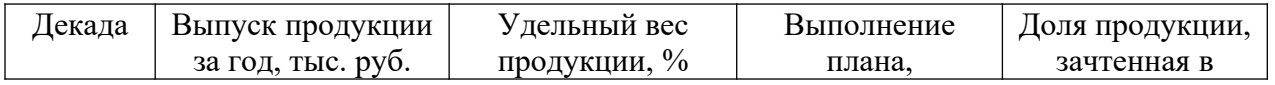

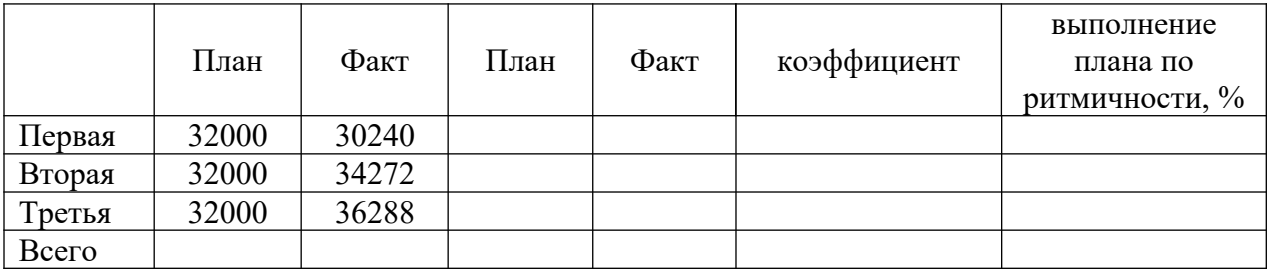

#### *Контрольные вопросы*

1. Каковы значение и задачи анализа производства и реализации продукции?

2. Какие источники информации используют для анализа производства и реализации продукции?

3. Какие факторы влияют на изменение объема реализации продукции?

4. Дайте определение понятиям «валовая продукция», «товарная продукция», «реализованная продукция», «отгруженная продукция».

5. Охарактеризуйте методику анализа производства и реализации продукции.

6. Как анализируется динамика и выполнение плана производства и реализации продукции?

7. Что такое структура продукции и как она влияет на экономические показатели деятельности предприятия?

8. Охарактеризуйте способы расчета влияния структуры продукции на объем ее производства в стоимостном выражении.

9. Что такое ритмичность выпуска продукции?

10. Какие показатели определяются при анализе ритмичности производства продукции?

11. Дайте определение качеству продукции.

12. С помощью каких показателей анализируется качество выпускаемой продукции?

# **Тема АНАЛИЗ ИСПОЛЬЗОВАНИЯ ФАКТОРОВ ПРОИЗВОДСТВА И ПРОИЗВОДСТВЕННЫХ РЕЗУЛЬТАТОВ**

#### **Анализ эффективности использования трудовых ресурсов**

#### **Задание 1.**

На основе данных таблицы провести анализ абсолютного и относительного отклонения численности работников, построить графики

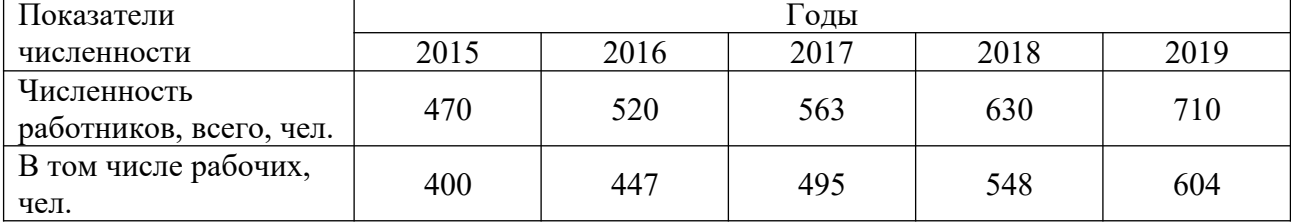

**Задание 2.** 

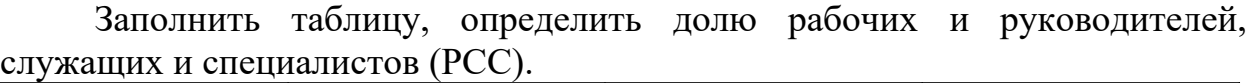

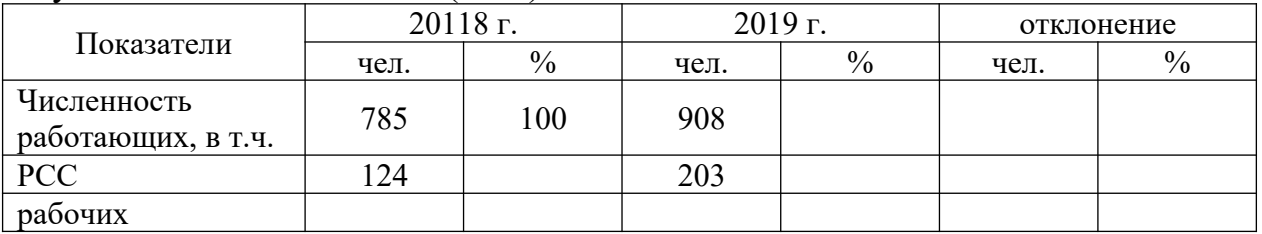

#### **Задание 3.**

На основе данных таблицы определить изменение показателей движения кадров на предприятии, построить графики.

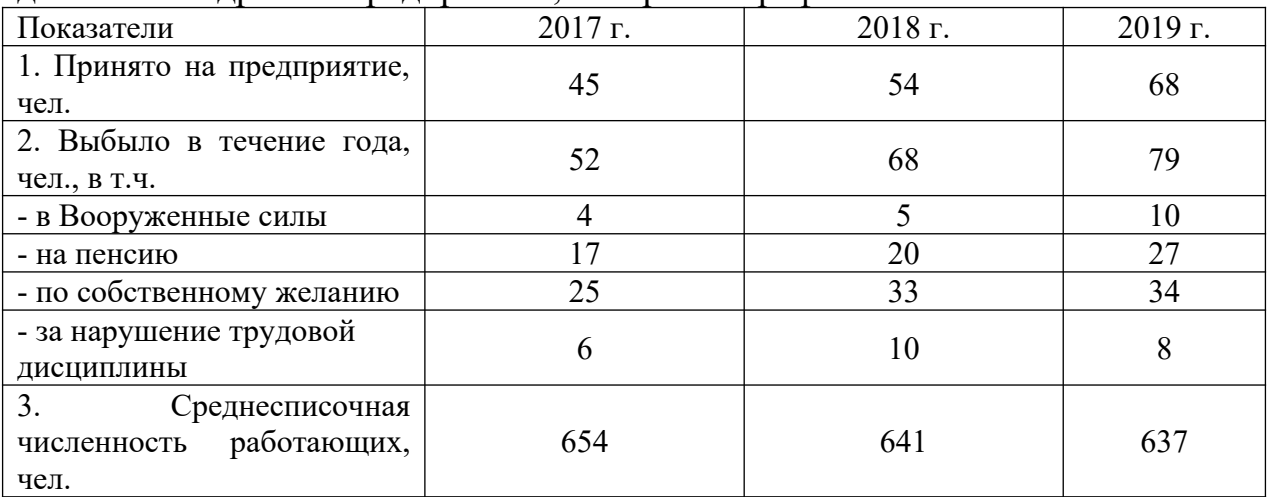

## **Задание 4.**

На основе исходных данных выявить влияние факторов на изменение производительности труда.

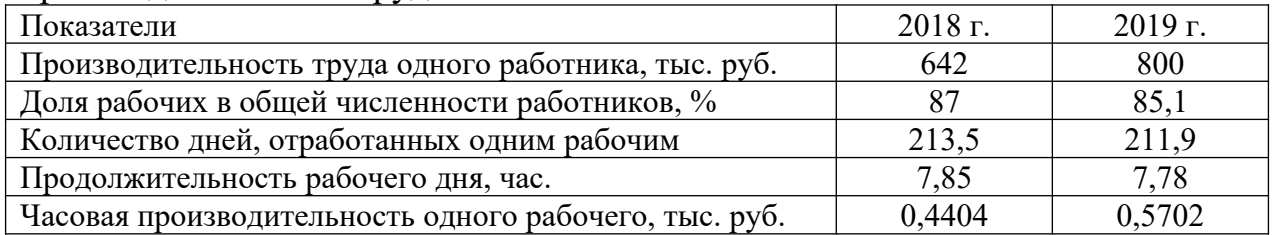

# **Задание 5.**

На основе исходных данных рассчитать потери времени.

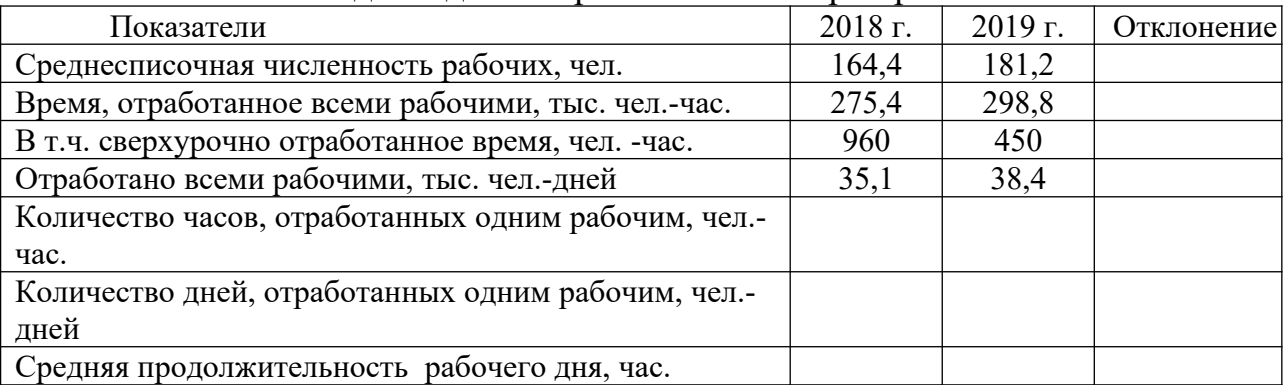

#### **Анализ использования основных средств**

#### **Задание 1**

По данным табл. рассчитать показатели фондоотдачи, фондоемкости и фондовооруженности труда по предприятиям и определить, на каком предприятии основные фонды используются эффективнее. Выводы обосновать.

Исходные данные для расчета

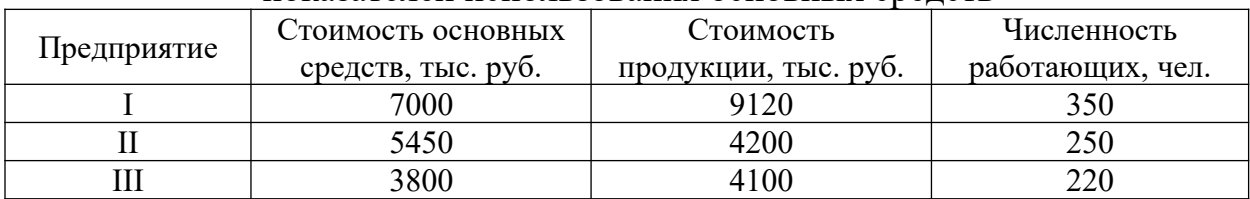

#### показателей использования основных средств

#### **Задание 2**

По данным табл. 4.4 определить простои оборудования, их удельный вес и сделать выводы.

|                                  | $\overline{\phantom{a}}$ |         |             |  |
|----------------------------------|--------------------------|---------|-------------|--|
| Показатель                       | $2018$ г.                | 2019 г. | % к 2018 г. |  |
| Всего часов простоев, ч          | 1560                     | 1590    |             |  |
| Удельный вес, %,                 | 100                      | 100     |             |  |
| в том числе:                     |                          |         |             |  |
| - по организационным причинам, ч | 1440                     | 1475    |             |  |
| удельный вес, %                  |                          |         |             |  |
| - по техническим причинам, ч     |                          |         |             |  |
| удельный вес, %                  |                          |         |             |  |

Анализ использования оборудования

#### **Задание 3**

По данным табл. определить фондоотдачу. Рассчитать влияние на объем продукции изменений среднегодовой стоимости основных фондов и фондоотдачи (количественных и качественных факторов). Сделать выводы.

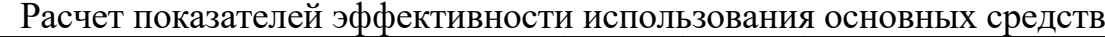

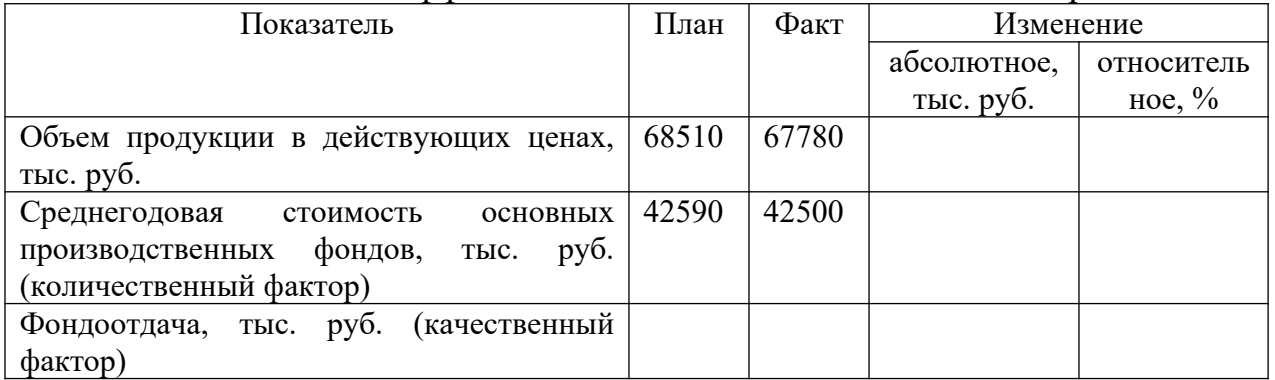

#### **Анализ качества продукции**

# **Задание 1**

Проанализировать влияние сортового состава продукции на выпуск продукции (изделия А в стоимостном выражении): выполнить необходимые расчеты, сделать выводы.

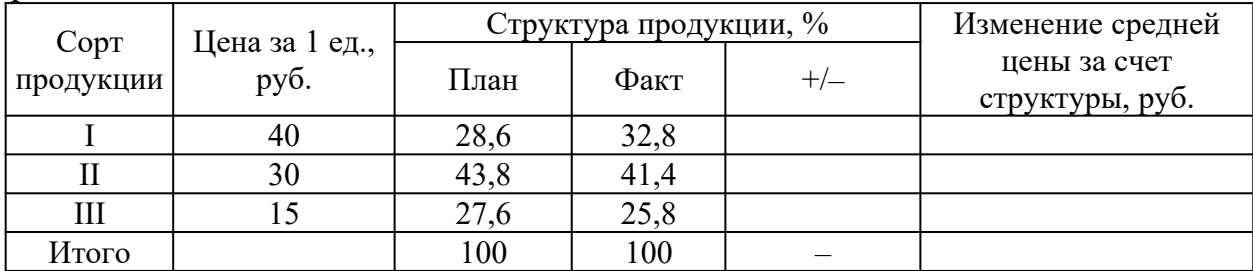

## **Задание 2**

Используя приведенные ниже данные, определить потери от брака.

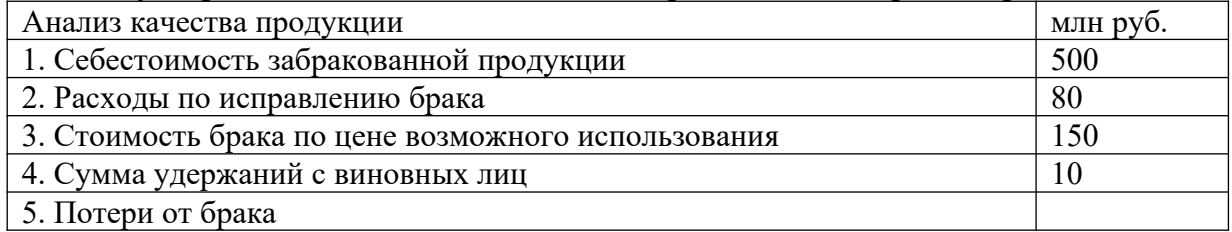

## **Анализ себестоимости товаров, продукции, работ, услуг по элементам затрат**

## **Задание 1.**

Определить плановый и фактический уровень затрат на рубль товарной продукции, а также изменение его в процентах к отчетному периоду, если на предприятии производится 17 тыс. изделий в год по себестоимости 540 руб./ед. планом на предстоящий период предусмотрено увеличить выпуск продукции на 10% и снизить себестоимость производства в результате внедрения ресурсосберегающих технологий на 5%. Цена изделия – 600 руб./ед.

## **Задание 2.**

Предприятие выпускает изделия «А» - 7000 ед., «Б» - 4500 ед., «С» - 2500 ед. Сумма общепроизводственных расходов по смете составляет 90960 млн. руб. Общехозяйственные расходы по нормативу составляют 140% заработной платы производственных рабочих. Заработная плата на одно изделие составит соответственно по видам продукции: - 4300 руб., 4000 руб., 3500 руб. Определить общепроизводственные и общехозяйственные расходы на одно изделие и общую сумму общехозяйственных расходов.

## **Задачние 3.**

Себестоимость товарной продукции предприятия в базисном периоде составила 496 тыс. руб. В отчетном периоде предполагается повысить производительность труда на 8% и среднюю заработную плату на 3%. Объем производства в результате увеличения спроса возрастет на 15% . В результате проведения мероприятий по сокращению расходов постоянные расходы в плановом периоде останутся без изменения. Удельный вес заработной платы в себестоимости продукции – 28%, постоянных расходов – 45%. Определить процент снижения себестоимости товарной продукции и экономию расходов на предприятии.

#### **Расчет себестоимости услуг, включенных в состав тура и определение цены турпродукта**

#### **Задание 1.**

В состав тура входит проезд до места отдыха, проживание в отеле, трехразовое питание, морская экскурсия на катере и рыбалка. Тур формируется на группу из 20 человек на 7 дней. Прямые затраты по туру:

–  $140000$  руб. – затраты на проживание группы в гостинице;

– 100 000 руб. – затраты на трансфер;– 140 000 руб. – стоимость питания;

– 10 000 руб. – расходы на аренду катера;

– 1000 руб. – расходы на аренду оборудования для рыбалки;

– 40 000 руб. – зарплата менеджеров, организующих тур, и сопровождающего;

– 13 600 руб. – страховые взносы.

Накладные расходы предприятия:

– 10 000 руб. – расходы на разработку нескольких новых турпродуктов;

– 40 000 руб. – зарплата административного персонала;

- 13 600 руб. страховые взносы;
- 40 000 руб. стоимость аренды офиса;
- 1000 руб. оплата услуг связи;
- 2000 руб. прочие расходы.

Прямые затраты тура в общей сумме прямых затрат, произведенных в отчетном периоде, составляют 20 процентов. Согласно учетной политике косвенные затраты распределяются пропорционально прямым.

Рассчитать себестоимость тура.

#### **Задание 2**

Рассчитать себестоимость программы.

Программа рассчитана на группу из 15 туристов и руководителя группы от туристского предприятия.

1. Размещение.

Проживание в этноотеле 2000руб\*2ночи

Проживание в хостеле 1300руб\*2ночи

2.Питание.

Завтраки включены в стоимость проживания.

Обеды на полевой кухне: 500руб\*4 дня

Ужины на полевой кухне: 750руб\*4дня

3.Перевозка.

Миниавтобус на группу арендуется на 5 часов. Стоимость 1 часа-700руб.

4. Экскурсии, программы Обзорная экскурсия – 500 руб/чел н Экскурсия 1000 руб/чел Сплав на байдарках 700руб /чел Квесты по 600 руб /чел 5. Накладные расходы Косвенные расходы туроператора 69000руб Затраты по сбыту и реализации 18000руб

#### *Контрольные вопросы*

1. Что такое факторы производства?

2. Опишите принципы и функции рынков.

3. Объясните, что является основой для классификации рынков.

4. Расскажите об основных типах рынков.

5. К каким общественным потерям ведет монополизм?

6. Что такое и как определяется эластичность?

7. Какими факторами определяется поведение покупателей на рынке?

8. Что такое эффект дохода и замещения?

9. На чем основана мотивация потребителей?

10. Раскройте этапы принятия решений потребителями по Ф. Котлеру.

11. Какие объекты исследуются с использованием методики внутрипроизводственного экономического анализа?

12. Какие показатели производственной мощности принято рассматривать в экономическом анализе?

13. Какие основные направления исследуются при проведении анализа формирования производственного потенциала?

14. С помощью каких показателей оценивается состояние и использование основных средств?

15. Какие показатели используются для оценки эффективности трудовых ресурсов?

16. В чем проявляется эффективность управления материальнопроизводственными запасами?

17. Какая модель расчета экономически обоснованного размера заказа сырья и материалов наиболее распространена в экономическом анализе и управлении запасами?

18. Какие резервы роста объема реализации продукции можно оценить, используя методы факторного анализа?

19. Для каких целей используется «Система АВС»?

20. Из каких компонентов складывается совокупный (валовой) объем производства продукции?

21. Какова схема анализа производства и продажи продукции?

22. Какие показатели объема продажи продукции принято исследовать при проведении экономического анализа?

23. Какие методы экономического анализа используются для выявления сезонной волны реализации продукции?

24. Какие количественные характеристики качества используются для анализа реализованной продукции?

25. Для решения каких задач экономического анализа используются результаты маркетинговых исследований?

26. Какие внешние и внутренние факторы оказывают влияние на ценообразование?

27. Какие статистические коэффициенты используются для оценки спроса на реализуемую продукцию?

28. Какова последовательность анализа влияния на выручку от продаж количества, структуры и цен реализованной продукции?

29. Какие процессы анализируются и оцениваются с помощью коэффициентов ритмичности и равномерности?

30. Какие составляющие необходимы для организации процесса производства?

31. Чем ресурсы отличаются от факторов производства?

32. Какие доходы приносят факторы производства своим владельцам?

33. Что представляет собой ресурсный потенциал компании?

# **Тема КОМПЛЕКСНЫЙ АНАЛИЗ ФИНАНСОВО-ХОЗЯЙСТВЕННОЙ ДЕЯТЕЛЬНОСТИ ПРЕДПРИЯТИЯ**

## **Анализ бухгалтерской прибыли. Факторный анализ прибыли от продаж. Анализ динамики рентабельности продукции**

#### **Задание 1.**

Доход от продаж производственных товаров за год равен 17 млн. руб., себестоимость товаров — 10 млн. руб., доход от средств, находящихся на счетах банка равен 500 тыс. руб., дивиденды — 300 тыс. руб.; затраты на аренду — 300 тыс. руб.; штрафы за невыполнение договорных обязательств — 410 тыс. руб.; издержки по списанным долгам — 10 тыс. руб. затраты на благотворительность — 15 тыс. руб.

Найти значение балансовой прибыли.

## **Задачние 2.**

Предприятие за 1 квартал 20\_\_ года имеет следующие результаты работы: Сумма выручки от реализации основных товаров 320000 рублей. Сумма выручки от продажи станка 35000 рублей. Остаточная стоимость станка на дату продажи 13000 рублей. Транспортные расходы при реализации станка 6000 рублей. Начислены проценты по предоставленным займам в размере 14000 рублей. Материальные затраты и расходы на оплату труда работников основных производств 189000 рублей.

## **Задание 3.**

Рассчитать показатели рентабельности, сравнить эффективность работы предприятий.

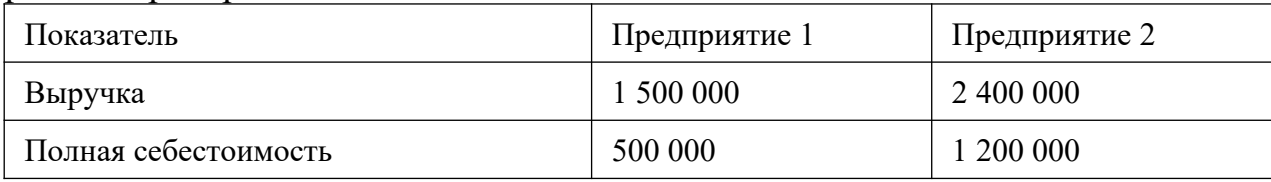

#### **Задание 3.**

Определите прибыль (убыток) от реализации, общие переменные и общие постоянные расходы предприятия туристской индустрии и безубыточный объем продаж по следующим данным:

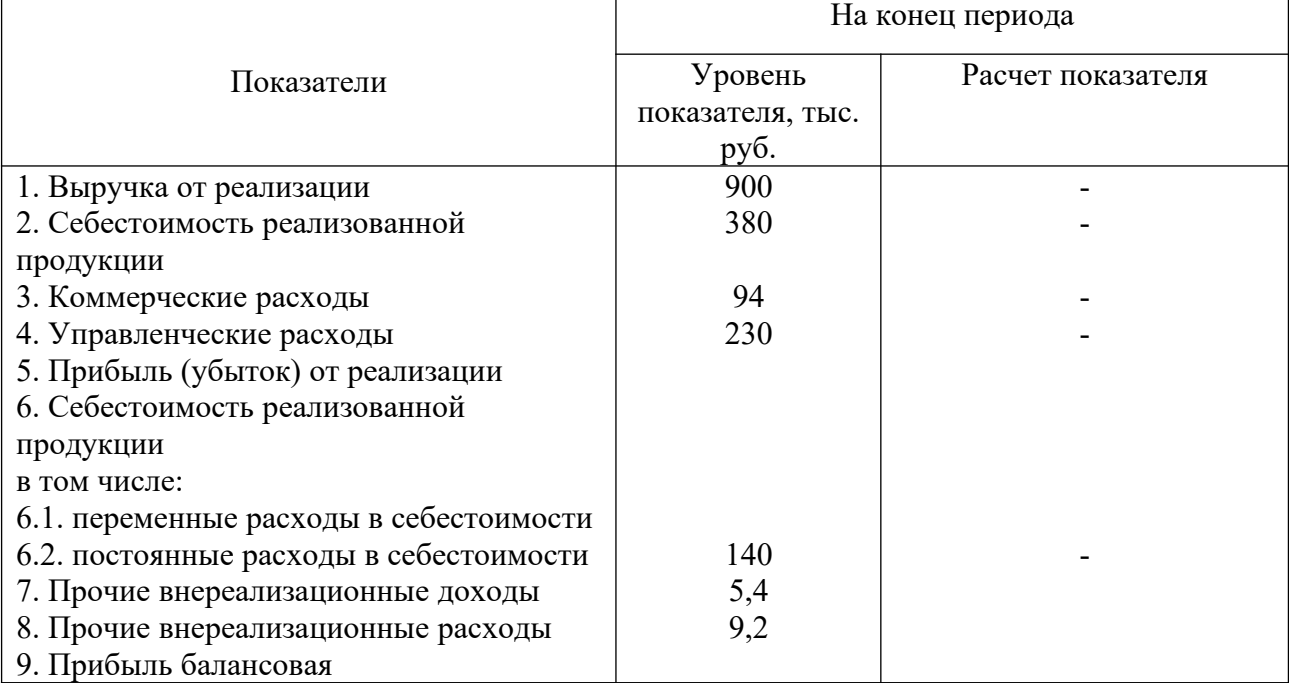

## **Задание 4**

Рассчитать влияние факторов на изменение безубыточного объема выпуска продукции.

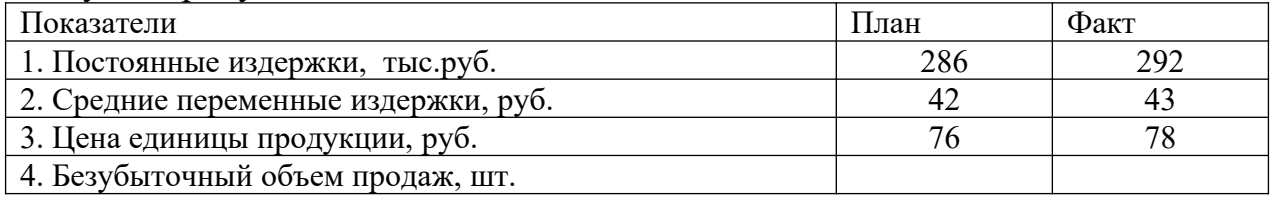

## **Задание 5**

На основании данных таблицы рассчитать общую и чистую прибыль, провести вертикальный анализ прибыли.

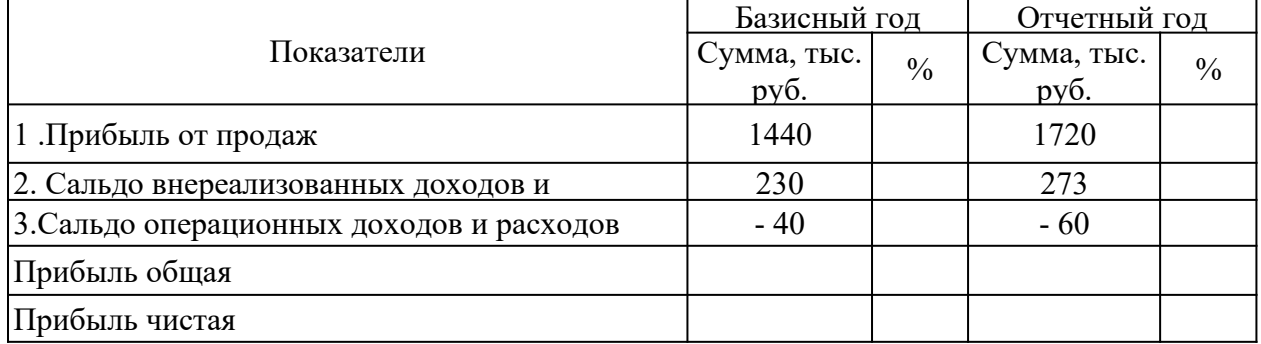

## **Задание 6**

На основании данных таблицы провести анализ показателей рентабельности.

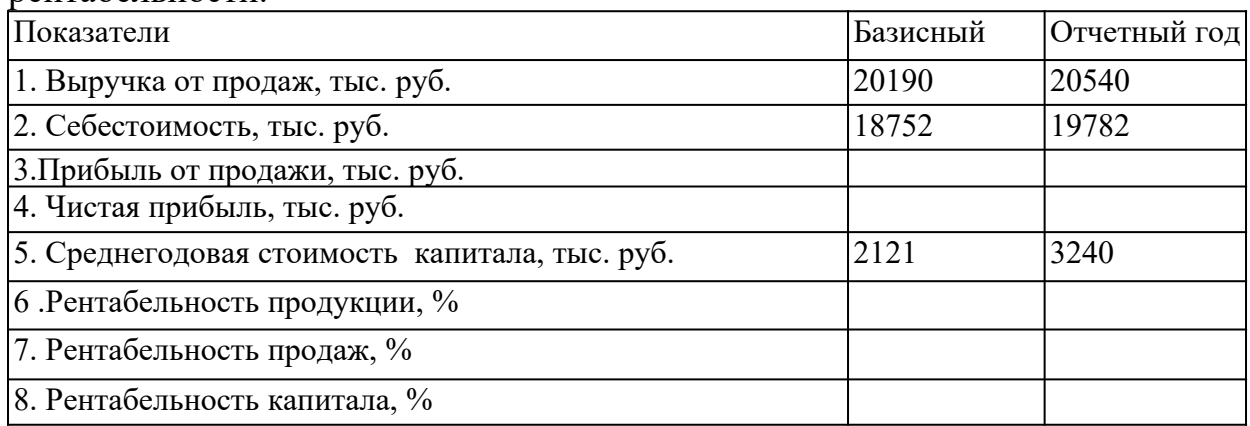

#### **Задание 7**

Рассчитайте и проанализируйте динамику рентабельности услуг

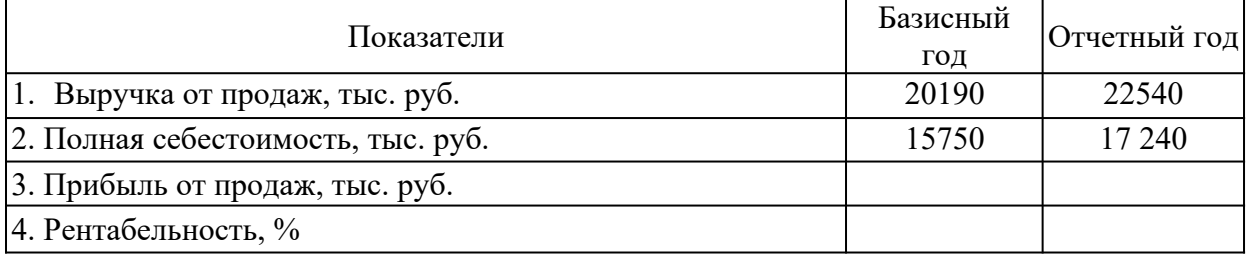

# **Задание 8**

На основании таблицы провести анализ показателей рентабельности капитала

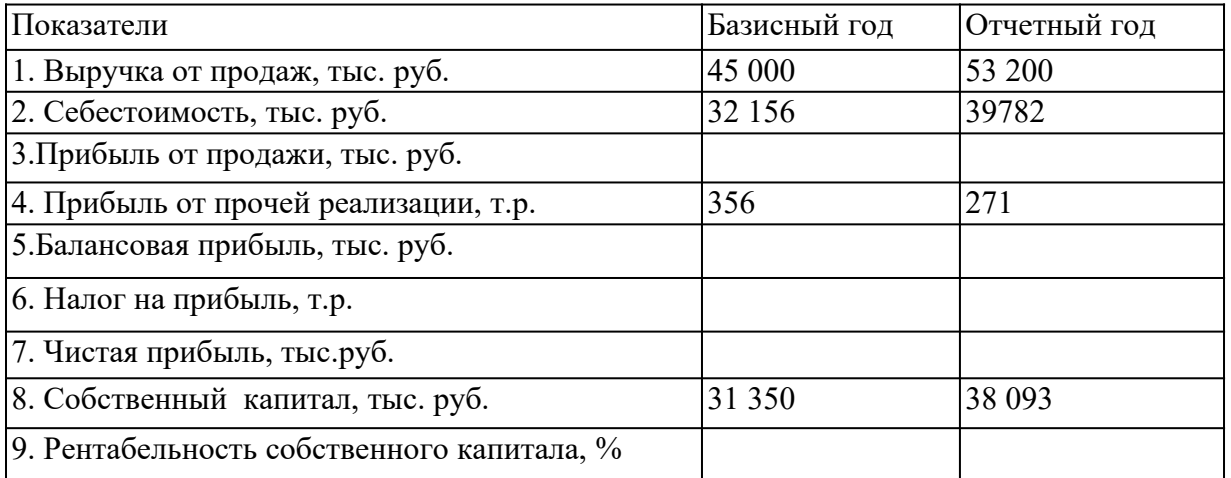

## **Задание 9**

Используя данные бухгалтерского баланса и отчета о прибылях и убытках рассчитать максимально большее количество показателей прибыли и рентабельности.

*Контрольные вопросы*

- 1. Что такое прибыль?
- 2. Виды прибыли. Методика расчета.

3. Какое предприятие является рентабельным?

4. Как рассчитывается рентабельность продукции?

5. Как рассчитывается рентабельность производственных фондов

6. Какие виды прибыли вы знаете?

7. Что такое валовая прибыль? Что относится к прибыли (убыткам) от внереализационных операций?

8. Как выглядит схема распределения доходов предприятия?

9. Что входит в состав фонда накопления?

10. Что включает в себя фонд потребления?

11. Какие существуют виды рентабельности?

12. Каковы факторы роста уровня рентабельности?

13. За счет каких факторов увеличивается масса прибыли?

14. Какие факторы уменьшают стоимость основного капитала?

15. Что влияет на стоимость оборотного капитала?

16. Охарактеризуйте цель и задачи анализа финансовых результатов.

17. Раскройте состав информационной базы анализа финансовых результатов.

18. Какими способами анализируется отчет о финансовых результатах?

19. Обоснуйте необходимость факторного анализа финансовых результатов.

20. Охарактеризуйте понятие «рентабельность».

21. Назовите коэффициенты рентабельности.

22. В чем заключается экономический смысл показателей рентабельности?

23. Какие факторы влияют на рост и снижение прибыли?

24. Какое влияние оказывают политические факторы на прибыль и рентабельность организаций?

25. Какова рекомендуемая норма рентабельности в российской практике?

26. В чем состоит сущность прибыли как экономической категории?

27. Какие функции выполняет прибыль?

28. В чем состоит различие в трактовках «бухгалтерской» и «экономической» прибыли?

29. Определите составные элементы общей (балансовой) прибыли.

30. Каким образом исчисляется прибыль от реализации продукции, работ. Услуг на предприятии?

31. Как происходит исчисление прибыли от реализации основных фондов на предприятии?

32. Как рассчитывается результат от операционной деятельности хозяйствующего субъекта?

33. Определите методы планирования прибыли. Дайте им характеристику.

34. Раскройте суть планирования прибыли с использованием показателя базовой рентабельности.

35. Что означает термин «налогооблагаемая прибыль» предприятия?

36. Какие налоги уплачиваются хозяйствующим субъектом из прибыли? Определите порядок их расчета.

37. Каков механизм определения прибыли, остающейся в распоряжении предприятия?

38. Что собой представляет чистая прибыль предприятия, как она исчисляется и на какие цели используется?

39. Раскройте понятие «нераспределенная прибыль» предприятия?

40. В чем заключается содержание процесса «бюджетирования» на предприятии?

41. Определите и раскройте содержание принципов распределения прибыли на предприятии.

42. В чем состоит сущность категории «рентабельность» деятельности предприятия?

43. Перечислите показатели рентабельности и определите значение каждого из них для деятельности предприятия.

44. Определите факторы, влияющие на величину рентабельности деятельности предприятия.

45. Что собой представляет метод «директ–костинг», используемый для расчета безубыточной деятельности хозяйствующего субъекта?

46. Определите постоянные и переменные затраты хозяйствующего субъекта, и как они влияют на прибыль предприятия?

47. В чем состоит содержание понятия «эффект операционного рычага»? Раскройте его суть и определите практическую значимость для деятельности предприятия.

48. Дайте определение «точки безубыточности». Определите ее роль в организации финансов предприятия.

49. В каких случаях целесообразно использовать на предприятии анализ безубыточности?

50. Как определяется запас финансовой прочности, и какова его практическая значимость в деятельности предприятия?

# **Тема ОРГАНИЗАЦИЯ ОТЧЕТНОСТИ В ТУРИЗМЕ**

# **Учет затрат на туристскую услугу**

#### **Задание 1.**

Организация-туроператор оплатила и приобрела комплект спутникового телевидения «НТВ+» стоимостью 600 дол., в том числе НДС — 20%. Комплект предназначен для установки в офисе организации с целью просмотра специальных туристических передач и рекламных роликов по туризму. Курс доллара на день оплаты — 63,1140 руб./дол., на дату оприходования — 63,1289 руб./дол.

Отразить на счетах бухгалтерского учета хозяйственные операции. **Задание 2.**

Туроператор уступил турагенту по договору уступки товарного знака принадлежащее ему исключительное право на товарный знак.

Первоначальная стоимость права на товарный знак 15 000 руб., сумма начисленной амортизации 10 000 руб., за уступку товарного знака турагент заплатил 12 000 руб., в том числе НДС — 20%.

Отразить на счетах бухгалтерского учета туроператора.

# **Задание 3.**

Фирма-туроператор направляет своего сотрудника — менеджера по внутреннему туризму на стажировку во Францию на две недели. Стоимость стажировки 2000 евро. Плата вносится с валютного счета фирмы перед началом стажировки.

Курс евро на дату оплаты 75,0278 руб./евро, на дату оприходования 75,1013 руб./евро.

Отразить записи на счетах бухгалтерского учета.

# **Задание 4.**

Фирма-туроператор сформировала и реализовала физическим лицам за наличный расчет 30 турпутевок по «Золотому кольцу» за 252 000 руб., включая НДС — 20%. Себестоимость реализованных туров составляет 200 000 руб., в том числе расходы по перевозке, проживанию и питанию туристов оплаченные составляют 144 000 руб., включая НДС — 24 000 руб.

Путевки оформлены на бланках строгой отчетности по форме «Тур-1».

Отразить записи на счетах бухгалтерского учета.

# **Задание 5.**

Фирма-туроператор арендует помещение под офис. В соответствие с условиями договора аренды, заключенного на шесть месяцев, арендная плата составляет 24 000 руб. (включая НДС) в месяц.

Договором предусмотрено, что фирма оплачивает арендную плату за два месяца вперед (с 1 апреля по 31 сентября 2019 г.), а за остальные месяцы оплата вносится не позднее 5-го числа следующего месяца.

Отразить на счетах бухгалтерского учета операции по аренде. Определить сумму аванса, перечисленного арендодателю за август сентябрь.

# **Учет затрат на страхование, бронирование номеров в гостиницах. Решение ситуационных задач**

# **Задание 1.**

Туроператор ООО «Птерис» для организации международного конгресса заключил контракт с гостиницей, расположенной на берегу Мертвого моря. По контракту туроператор перечисляет гостинице 100%-ную предоплату в размере 120 000 долл. США для последующего размещения 100 человек — участников конгресса. Но в связи с тем, что дата проведения конгресса была перенесена, участники не приехали, с туроператора был взыскан штраф в размере 20 000 долл. США. Остальные деньги гостиница вернула.

Официальный курс доллара США, установленный ЦБ РФ по отношению к российскому рублю, составил: на дату перечисления аванса — 67 руб.; на дату возврата аванса, уплаченного за размещение, и начисления штрафных санкций— 68 руб.

## **Учет доходов и процесса формирования финансового результата у туроператора, у турагента**

#### **Задание 1.**

Организация «Турист» осуществляет услуги по агентскому договору, заключенному с оператором «Мост». По условиям договора сумма вознаграждения в размере 3% удерживается турагентом из стоимости проданной путевки. Сумма продажи составила 100 000 рублей.

#### **Задание 2.**

Организация «Тур» заключила договор на поставку услуг с семьей М. Стоимость путевок составила 120 000 рублей. В стоимость продукта заложена себестоимость приобретения в размере 95 000 рублей.

#### **Задание 3.**

ООО «Меридиан» продает туры на горнолыжные курорты Алтая. На январь 2018 года был заключен договор купли-продажи на продажу индивидуального тура. Начало тура - 18 января, окончание - 5 февраля. Цена индивидуального туристического пакета - 19 215 руб., в том числе налог с продаж – 915 руб., НДС – 3050 руб.

Учетной политикой туроператора предусмотрено: выручка от реализации индивидуального тура определяется в день передачи туристу путевки и всех необходимых документов.

В декабре 2017 года турист подписал договор и внес в кассу ООО «Меридиан» предоплату в размере 100% стоимости. тура.

Затраты на формирование тура у ООО «Меридиан» в декабре 2017 года:

– проживание и проезд – 12 000 руб., в том числе НДС – 2000 руб.;

– питание – 3000 руб., в том числе НДС – 500 руб.

В январе 2018 года заказчику были переданы документы, в том числе и туристская путевка.

Для целей налогообложения прибыли ООО «Меридиан» определяет доходы и расходы методом начисления.

#### **Бухгалтерская отчетность: состояние и анализ бухгалтерского баланса турфирмы. Вертикальный и горизонтальный анализ баланса. Задание 1.**

Провести анализ состояния и движения активов предприятия за 2018 год, которые представлены в таблице. Сделать выводы.

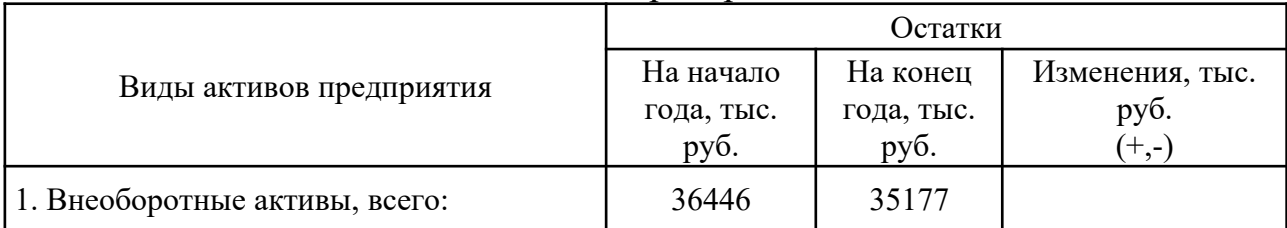

#### Анализ состава активов предприятия за 2018 год

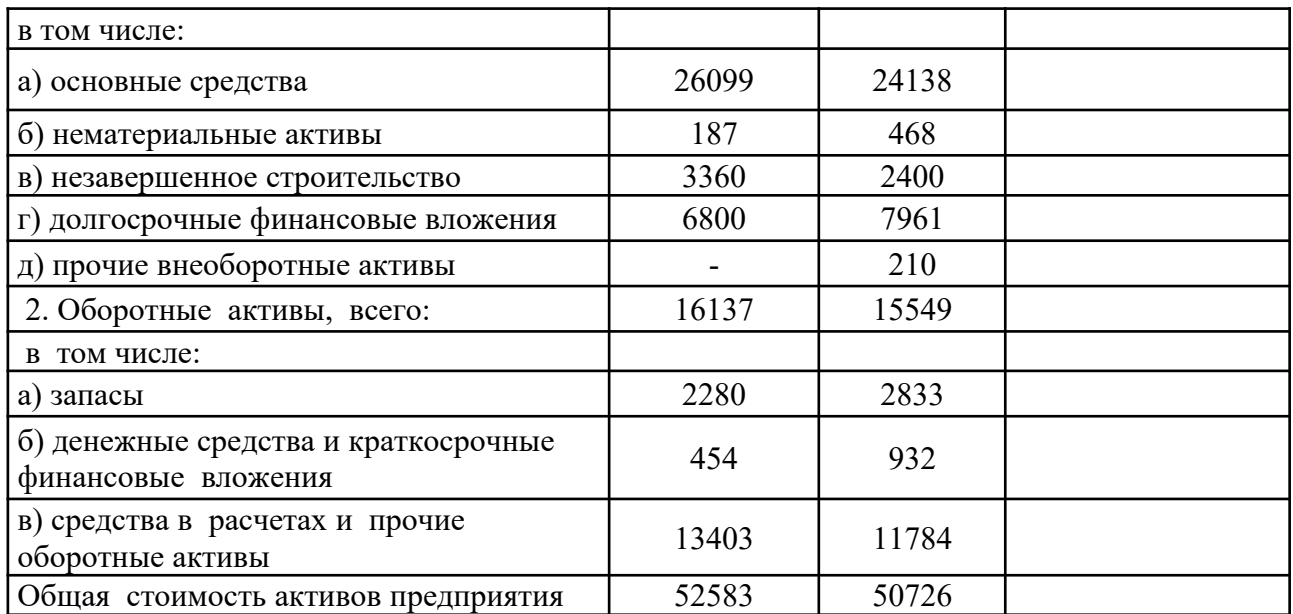

## **Задание 2.**

Построить аналитическую таблицу, характеризующую структуру средств предприятия и их источников, динамику отдельных ее показателей (таблица). Сделать выводы.

Анализ структуры имущества предприятия и источников его образования за 2018 год

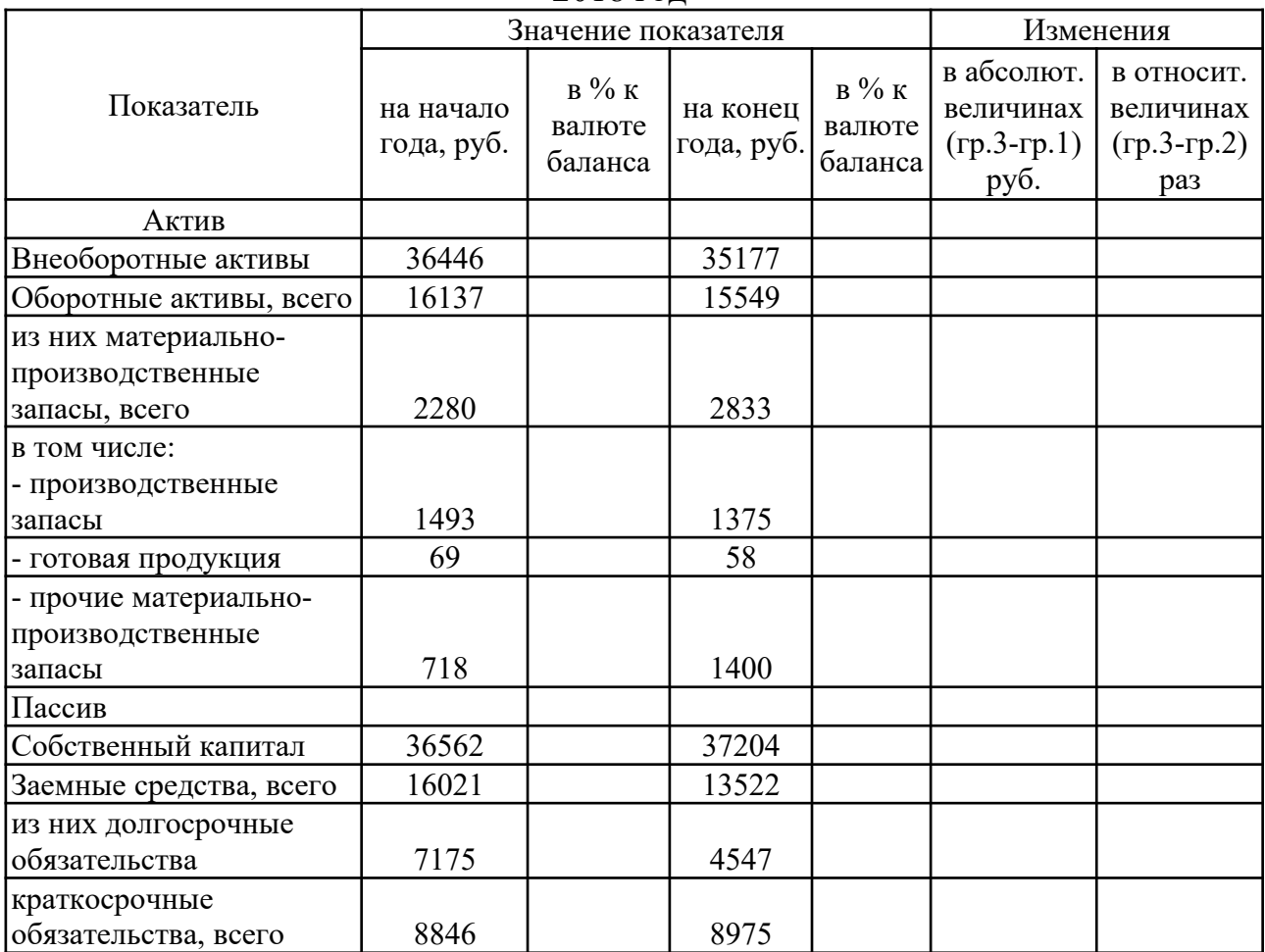

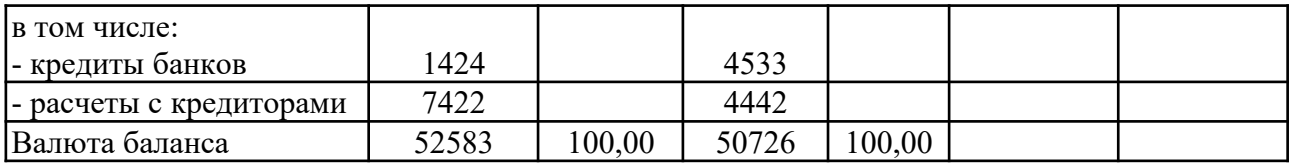

## **Задание 3.**

Провести анализ изменения структуры оборотных активов предприятия в 2018 году, данные представлены в таблице 3. Сделать выводы.

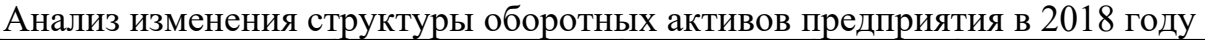

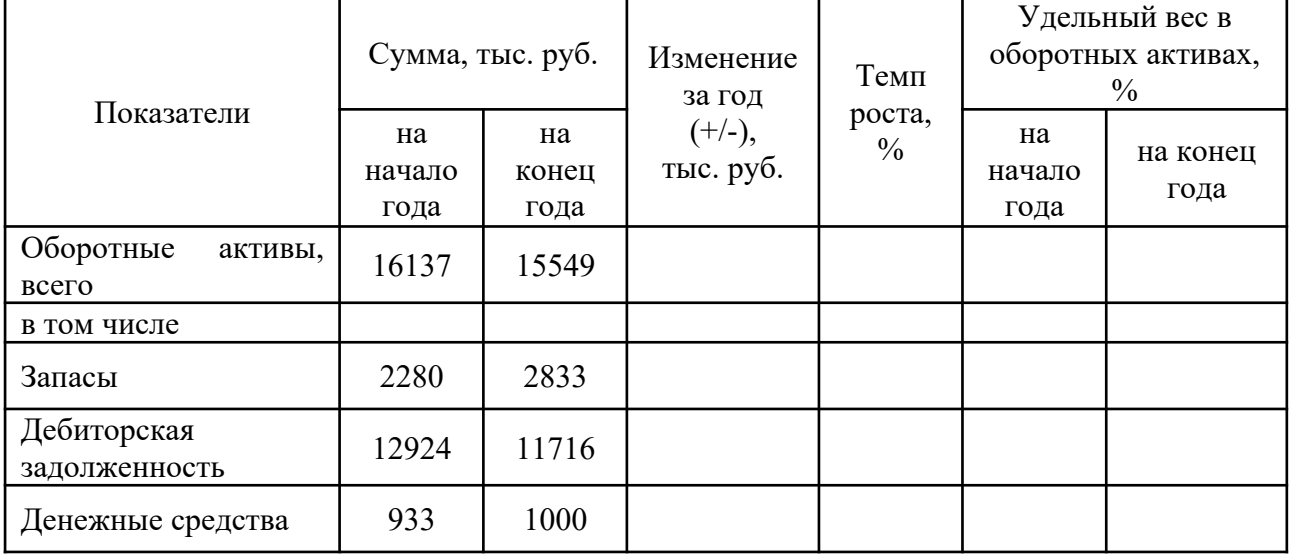

*Контрольные вопросы*

1. В чем значение, функции и роль бухгалтерского баланса в оценке изменения имущественного положения организации?

2. Каково определение понятий «внеоборотные активы», «оборотные активы», «собственный капитал», «долгосрочные обязательства», «краткосрочные обязательства»?

3. Какие показатели, рассчитываемые по данным баланса, характеризуют финансовую независимость организации?

4. Как характеризуется действие финансового рычага?

5. Каковы преимущества и недостатки финансирования деятельности организации за счет собственных и заемных источников средств?

6. В чем заключается оптимальная схема финансирования имущественного комплекса организации?

7. Что такое ликвидность бухгалтерского баланса, какие факторы оказывают на нее влияние?

8. Какие показатели платежеспособности организации рассчитываются по данным бухгалтерского баланса?

9. Каков порядок расчета показателей оборачиваемости оборотных активов?

10. Какие методики и критерии используются для оценки вероятности банкротства организации?

#### МИНОБРНАУКИ РОССИИ

Федеральное государственное бюджетное образовательное учреждение высшего образования Башкирский государственный педагогический университет им. М.Акмуллы Колледж

# МЕТОДИЧЕСКИЕ РЕКОМЕНДАЦИИ к практическим занятиям студентов специальности 43.02.10 Туризм МДК.04.02 Современная оргтехника и организация делопроизводства

Разработал: О.В. Бабичева, преподаватель Колледжа БГПУ им.М.Акмуллы

#### **Тема 2.1 Правовое обеспечение профессиональной деятельности.**

**Практическая работа № 1** Решение правовых ситуаций с использованием нормативно-правовых актов. Составление проекта трудового договора. Работа с должностными инструкциями.

**Цели:** Научиться находить и использовать нормативно правовые акты для решения правовых ситуаций. Составлять проект трудового договора. Анализировать должные инструкции

**МО, ТСО**

1. ГОСТ Р 7.0.97-2016 «СИБИД. Организационно-распорядительная документация. Требования к оформлению документов».– М.: Изд-во стандартов, 2016. – 19 с.

2. Медведева, О.В. Оформление организационно-распорядительных документов : лекция / О.В. Медведева. - 2-е изд., перераб. и доп. - Москва ; Берлин : Директ-Медиа, 2018. - 79 с. : ил., табл. - Библиогр.: с. 69-70. - ISBN 978-5-4475-9490-9 ; То же  $[]$ Электронный ресурс]. URL: [http://biblioclub.ru/index.php?page=book&id=480166;](http://biblioclub.ru/index.php?page=book&id=480166)

3. Петрова Г.В. Правовое обеспечение профессиональной деятельности в сфере сервиса: Учебник - М.: Изд. центр «Академия», 2018.

4. Трудовое право: учебник/ И.А. Бриллиантова и др.; под ред. О.В. Смирнова, И.О. Снегиревой. – 4-е изд. – М.: Проспект, 2017.

## **ХОД ПРАКТИЧЕСКОЙ РАБОТЫ**

**1. Вводная часть** (объявление темы, целей, задач).

**2. Инструктаж** (объяснение преподавателем алгоритма выполнения практического задания или лабораторной работы)

1. Изучить теоретический материал по теме практического занятия

2. Пользуясь конспектом построить иерархию нормативных актов в сфере услуг

**3. Практическая работа** (выполнение студентами предложенного варианта практического задания или лабораторной работы)

Используя образцы договоров составить и оформить проект трудового договора. Проанализировать текст должностной инструкции

**4. Контроль** хода выполнения практического задания и последующая оценка.

Приложение*:* образцы договоров

**Тема 2.2 Нормы и правила оформления документов в соответствии с ГОСТ Р 7.0.97-2916 «СИБИД. Организационнораспорядительная документация. Требования к оформлению документов».**

**Практическая работа № 2** Оформление основных реквизитов в соответствии с

ГОСТ Р 7.0.97-2916

**Цели:** Научиться оформлять основные реквизиты

1. **МО, ТСО** 

2. ГОСТ Р 7.0.97-2016 «СИБИД. Организационно-распорядительная документация. Требования к оформлению документов».– М.: Изд-во стандартов, 2016. – 19 с.

3. Медведева, О.В. Оформление организационно-распорядительных документов : лекция / О.В. Медведева. - 2-е изд., перераб. и доп. - Москва ; Берлин : Директ-Медиа, 2018. - 79 с. : ил., табл. - Библиогр.: с. 69-70. - ISBN 978-5-4475-9490-9 ; То же  $[]$ Электронный ресурс]. URL: [http://biblioclub.ru/index.php?page=book&id=480166;](http://biblioclub.ru/index.php?page=book&id=480166)

4. Петрова Г.В. Правовое обеспечение профессиональной деятельности в сфере сервиса: Учебник - М.: Изд. центр «Академия», 2018.

5. Трудовое право: учебник/ И.А. Бриллиантова и др.; под ред. О.В. Смирнова, И.О. Снегиревой. – 4-е изд. – М.: Проспект, 2017.

# **ХОД ПРАКТИЧЕСКОЙ РАБОТЫ**

**1. Вводная часть** (объявление темы, целей, задач).

**2. Инструктаж** (объяснение преподавателем алгоритма выполнения практического задания или лабораторной работы)

1. Изучить теоретический материал по теме практического занятия

2. Пользуясь учебным пособием оформить основные реквизиты

**3. Практическая работа** (выполнение студентами предложенного варианта практического задания или лабораторной работы)

Оформление основных реквизитов (наименование организации, название документа, гриф утверждения, согласования, подпись)

**4. Контроль** хода выполнения практического задания и последующая оценка.

Приложение*:* учебное пособие

# **Тема 2.3 Понятие о бланке документа, виды бланков Практическая работа № 3 Составление и оформление бланков**

**Цели:** Научиться составлять и оформлять бланки документов

1. **МО, ТСО** ГОСТ Р 7.0.97-2016 «СИБИД. Организационнораспорядительная документация. Требования к оформлению документов».– М.: Изд-во стандартов, 2016. – 19 с.

2. Медведева, О.В. Оформление организационно-распорядительных документов : лекция / О.В. Медведева. - 2-е изд., перераб. и доп. - Москва ; Берлин : Директ-Медиа, 2018. - 79 с. : ил., табл. - Библиогр.: с. 69-70. - ISBN 978-5-4475-9490-9 ; То же [Электронный ресурс]. URL: [http://biblioclub.ru/index.php?page=book&id=480166;](http://biblioclub.ru/index.php?page=book&id=480166)

3. Петрова Г.В. Правовое обеспечение профессиональной деятельности в сфере сервиса: Учебник - М.: Изд. центр «Академия», 2018.

4. Трудовое право: учебник/ И.А. Бриллиантова и др.; под ред. О.В. Смирнова, И.О. Снегиревой. – 4-е изд. – М.: Проспект, 2017.

# **ХОД ПРАКТИЧЕСКОЙ РАБОТЫ**

**1. Вводная часть** (объявление темы, целей, задач).

**2. Инструктаж** (объяснение преподавателем алгоритма выполнения практического задания или лабораторной работы)

1. Изучить теоретический материал по теме практического занятия

2. Пользуясь учебным пособием оформить общий бланк для организационно-распорядительной документации

3. Пользуясь учебным пособием оформить бланк письма организации

4. Пользуясь учебным пособием оформить бланк конкретного документа (приказа)

**3. Практическая работа** (выполнение студентами предложенного варианта практического задания или лабораторной работы)

Оформление общего бланка, бланка письма и бланка конкретного документа (письма)

**4. Контроль** хода выполнения практического задания и последующая оценка.

Приложение*:* учебное пособие

## **Тема 2.4. Система организационно-правовой документации**

**Практическая работа № 4** Составление и оформление организационных документов (положение)

**Цели:** Научиться составлять и оформлять положение о структурном подразделении, организации, направлении деятельности

1. **МО, ТСО** ГОСТ Р 7.0.97-2016 «СИБИД. Организационнораспорядительная документация. Требования к оформлению документов».– М.: Изд-во стандартов, 2016. – 19 с.

2. Медведева, О.В. Оформление организационно-распорядительных документов : лекция / О.В. Медведева. - 2-е изд., перераб. и доп. - Москва ; Берлин : Директ-Медиа, 2018. - 79 с. : ил., табл. - Библиогр.: с. 69-70. - ISBN 978-5-4475-9490-9 ; То же [Электронный ресурс]. URL: [http://biblioclub.ru/index.php?page=book&id=480166;](http://biblioclub.ru/index.php?page=book&id=480166)

3. Петрова Г.В. Правовое обеспечение профессиональной деятельности в сфере сервиса: Учебник - М.: Изд. центр «Академия», 2018.

4. Трудовое право: учебник/ И.А. Бриллиантова и др.; под ред. О.В. Смирнова, И.О. Снегиревой. – 4-е изд. – М.: Проспект, 2017.

# **ХОД ПРАКТИЧЕСКОЙ РАБОТЫ**

**1. Вводная часть** (объявление темы, целей, задач).

**2. Инструктаж** (объяснение преподавателем алгоритма выполнения практического задания или лабораторной работы)

1. Изучить теоретический материал по теме практического занятия

2. Пользуясь учебным пособием оформить положение о структурном подразделении

3. Пользуясь учебным пособием оформить положение об организации

4. Пользуясь учебным пособием оформить положение о направлении деятельности

**3. Практическая работа** (выполнение студентами предложенного варианта практического задания или лабораторной работы)

Оформление положения об организации, структурном подразделении, направлении деятельности

**4. Контроль** хода выполнения практического задания и последующая опенка.

Приложение*:* учебное пособие

## **Тема 2.5 Система распорядительной документации**

**Практическая работа № 5** Составление и оформление приказа по основной деятельности и приказа по личному составу

**Цели:** Научиться составлять и оформлять приказ по основной деятельности и по личному составу

1. **МО, ТСО** ГОСТ Р 7.0.97-2016 «СИБИД. Организационнораспорядительная документация. Требования к оформлению документов».– М.: Изд-во стандартов, 2016. – 19 с.

2. Медведева, О.В. Оформление организационно-распорядительных документов : лекция / О.В. Медведева. - 2-е изд., перераб. и доп. - Москва ; Берлин : Директ-Медиа, 2018. - 79 с. : ил., табл. - Библиогр.: с. 69-70. - ISBN 978-5-4475-9490-9 ; То же [Электронный ресурс]. - URL: [http://biblioclub.ru/index.php?page=book&id=480166;](http://biblioclub.ru/index.php?page=book&id=480166)

3. Петрова Г.В. Правовое обеспечение профессиональной деятельности в сфере сервиса: Учебник - М.: Изд. центр «Академия», 2018.

4. Трудовое право: учебник/ И.А. Бриллиантова и др.; под ред. О.В. Смирнова, И.О. Снегиревой. – 4-е изд. – М.: Проспект, 2017.

# **ХОД ПРАКТИЧЕСКОЙ РАБОТЫ**

**1. Вводная часть** (объявление темы, целей, задач).

**2. Инструктаж** (объяснение преподавателем алгоритма выполнения практического задания или лабораторной работы)

1. Изучить теоретический материал по теме практического занятия

2. Пользуясь учебным пособием оформить приказ по основной деятельности

3. Пользуясь учебным пособием оформить приказ по личному составу

**3. Практическая работа** (выполнение студентами предложенного варианта практического задания или лабораторной работы)

Оформление приказов по основной деятельности по личному составу

**Контроль** хода выполнения практического задания и последующая оценка.

Приложение*:* учебное пособие

# **Тема 2.6 Система информационно-справочной документации**

**Практическая работа № 6** Составление и оформление протоколов, актов, докладных и объяснительных записок. Составление и оформление деловых писем

**Цели:** Научиться составлять и оформлять протоколы, акты, докладные и объяснительные записки, деловые письма

1. **МО, ТСО** ГОСТ Р 7.0.97-2016 «СИБИД. Организационнораспорядительная документация. Требования к оформлению документов».– М.: Изд-во стандартов, 2016. – 19 с.

2. Медведева, О.В. Оформление организационно-распорядительных документов : лекция / О.В. Медведева. - 2-е изд., перераб. и доп. - Москва ; Берлин : Директ-Медиа, 2018. - 79 с. : ил., табл. - Библиогр.: с. 69-70. - ISBN 978-5-4475-9490-9 ; То же [Электронный ресурс]. URL: [http://biblioclub.ru/index.php?page=book&id=480166;](http://biblioclub.ru/index.php?page=book&id=480166)

3. Петрова Г.В. Правовое обеспечение профессиональной деятельности в сфере сервиса: Учебник - М.: Изд. центр «Академия», 2018.

4. Трудовое право: учебник/ И.А. Бриллиантова и др.; под ред. О.В. Смирнова, И.О. Снегиревой. – 4-е изд. – М.: Проспект, 2017.

# **ХОД ПРАКТИЧЕСКОЙ РАБОТЫ**

**1. Вводная часть** (объявление темы, целей, задач).

**2. Инструктаж** (объяснение преподавателем алгоритма выполнения практического задания или лабораторной работы)

*1*. Изучить теоретический материал по теме практического занятия

2. Пользуясь учебным пособием оформить протокол заседания совета акционеров

3. Пользуясь учебным пособием оформить акт ревизии кассы

4. Пользуясь учебным пособием оформить докладную и объяснительную записки

5. Пользуясь учебным пособием оформить деловое письмо

**3. Практическая работа** (выполнение студентами предложенного варианта практического задания или лабораторной работы)

Оформление протоколов, актов, докладных и объяснительных записок. Составление и оформление деловых писем

**Контроль** хода выполнения практического задания и последующая оценка.

Приложение*:* учебное пособие

## **Тема 2.7 Правила организации делопроизводства и работа с офисной техникой**

**Практическая работа № 7** Составление и оформление номенклатуры дел, регистрация документов, работа с электронной почтой, офисной оргтехникой.

**Цели:** Научиться составлять и оформлять номенклатуру дел, регистрировать входящую и исходящую корреспонденцию. Работать и электронной почтой и офисной оргтехникой

1. **МО, ТСО** ГОСТ Р 7.0.97-2016 «СИБИД. Организационнораспорядительная документация. Требования к оформлению документов».– М.: Изд-во стандартов, 2016. – 19 с.

2. Медведева, О.В. Оформление организационно-распорядительных документов : лекция / О.В. Медведева. - 2-е изд., перераб. и доп. - Москва ; Берлин : Директ-Медиа, 2018. - 79 с. : ил., табл. - Библиогр.: с. 69-70. - ISBN 978-5-4475-9490-9 ; То же [Электронный ресурс]. URL: [http://biblioclub.ru/index.php?page=book&id=480166;](http://biblioclub.ru/index.php?page=book&id=480166)

3. Петрова Г.В. Правовое обеспечение профессиональной деятельности в сфере сервиса: Учебник - М.: Изд. центр «Академия», 2018.

4. Трудовое право: учебник/ И.А. Бриллиантова и др.; под ред. О.В. Смирнова, И.О. Снегиревой. – 4-е изд. – М.: Проспект, 2017.

# **ХОД ПРАКТИЧЕСКОЙ РАБОТЫ**

**1. Вводная часть** (объявление темы, целей, задач).

**2. Инструктаж** (объяснение преподавателем алгоритма выполнения практического задания или лабораторной работы)

1. Изучить теоретический материал по теме практического занятия

2. Пользуясь учебным пособием оформить номенклатуру дел организации

3. Зарегистрировать входящий документ

4. Зарегистрировать исходящий документ

5. Написать письмо и отправить по электронной почте

6. Отправить по факсу предложенный документ

**3. Практическая работа** (выполнение студентами предложенного варианта практического задания или лабораторной работы)

**Контроль** хода выполнения практического задания и последующая оценка.

Приложение*:* учебное пособие

# МИНОБРНАУКИ РОССИИ

Федеральное государственное бюджетное образовательное учреждение высшего образования Башкирский государственный педагогический университет им. М.Акмуллы Колледж

# МЕТОДИЧЕСКИЕ РЕКОМЕНДАЦИИ к практическим занятиям студентов специальности 43.02.10 Туризм МДК.05.03 Уфаведение

Разработал: А.А. Бускунова, преподаватель Колледжа БГПУ им.М.Акмуллы

#### **ВВЕДЕНИЕ**

В данных методических указаниях вы найдете задания для практических занятий, перечень произведений для заучивания наизусть, перечень произведений для подготовки к контрольным работам и зачету.

Учебные и воспитательные цели практических занятий:

1) актуализировать знания студентов из курса родная литература по теме занятия;

2) создать условия для развития творческой активности, самостоятельности и критичности мышления, умения работать в коллективе.

3) содействовать развитию у студентов общенаучных компетенций

4) создать условия для развития коммуникативной компетенции.
# **ТЕМАТИЧЕСКИЙ ПЛАН ПРАКТИЧЕСКИХ ЗАНЯТИЙ**

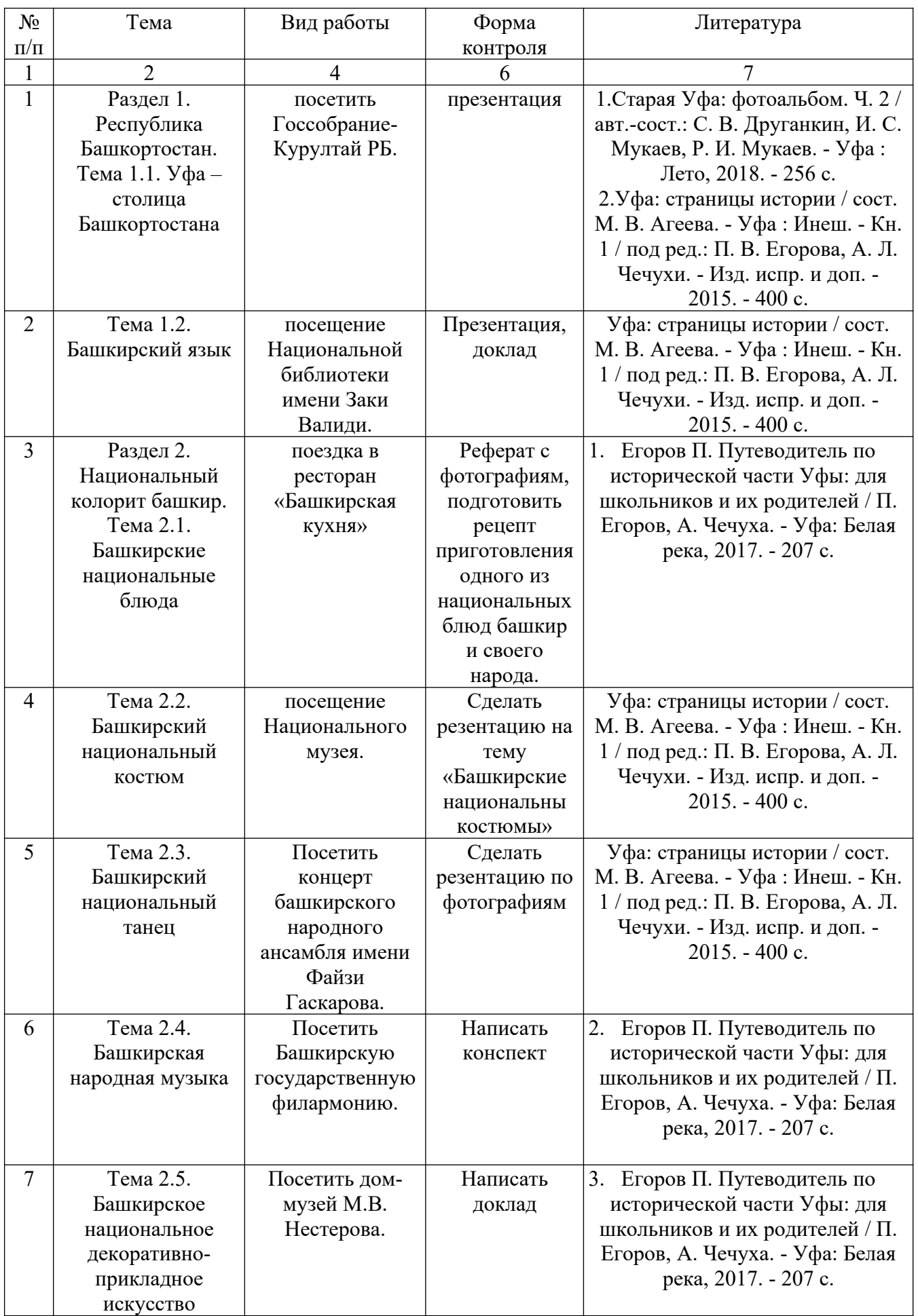

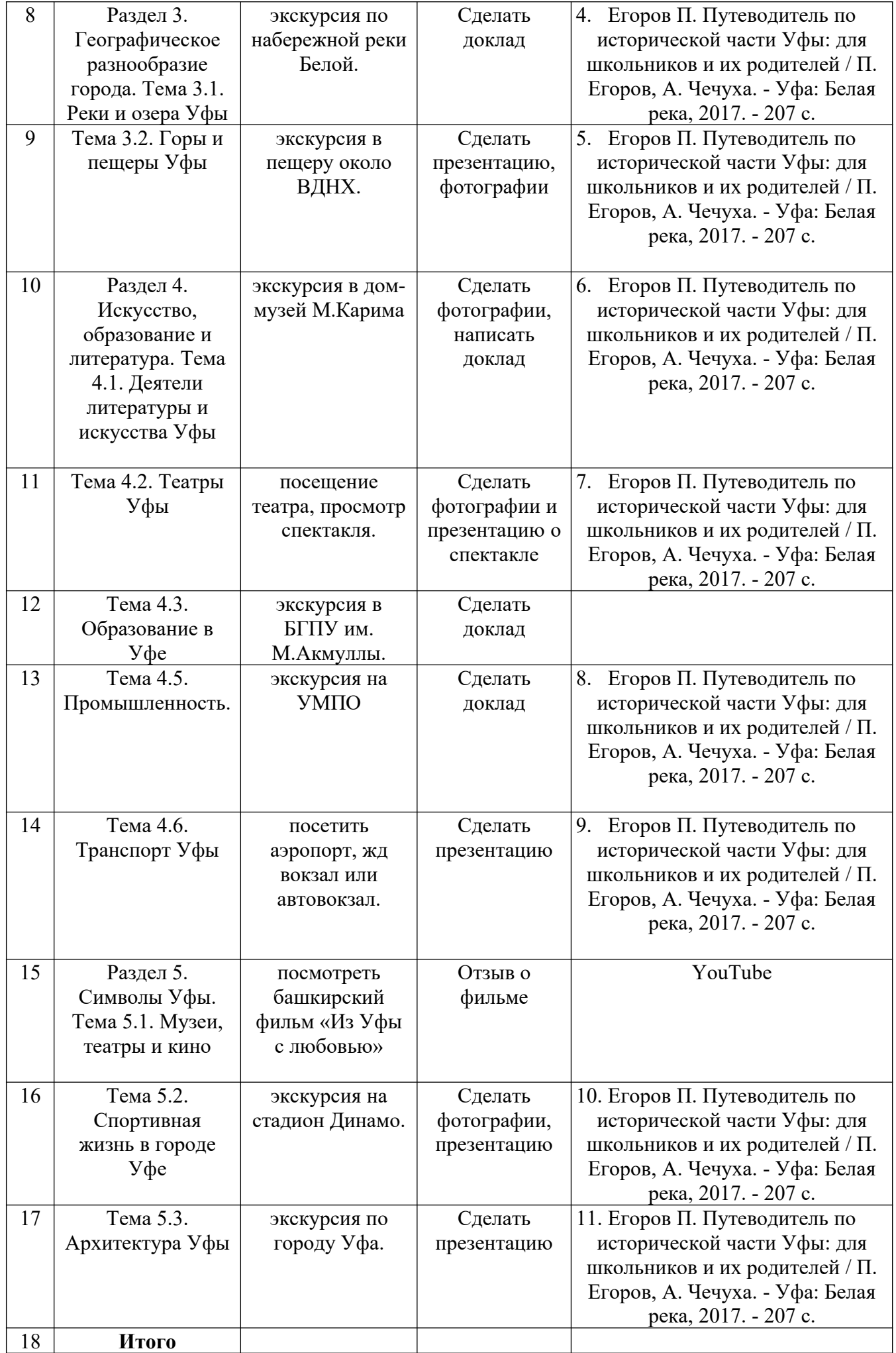

### МИНОБРНАУКИ РОССИИ

# Федеральное государственное бюджетное образовательное учреждение высшего образования Башкирский государственный педагогический университет им. М.Акмуллы Колледж

# МЕТОДИЧЕСКИЕ РЕКОМЕНДАЦИИ по выполнению курсовой работы студентами специальности 43.02.10 Туризм

Разработал: С.Ф.Галишина преподаватели Колледжа БГПУ им.М.Акмуллы

#### **1. Общие положения**

Методические указания по выполнению курсовой работы по профессиональным модулям разработаны для студентов специальности 43.02.10 Туризм.

**Целью курсовой работы** является обучение студентов процессам организации обслуживания в индустрии гостеприимства, организации деятельности служб приема и размещения, бронирования, их роли в обслуживании клиентов.

**Основными задачами студентов** при подготовке курсовой работы по профессиональным модулям:

- систематизация, закрепление и расширение знаний, полученных при изучении соответствующего курса;

- развитие навыков самостоятельной научно-исследовательской деятельности;

- проявление и развитие творческой инициативы для получения результатов, имеющих практическую ценность;

- сбор и подготовка материалов для последующего выполнения выпускной квалификационной работы;

- изучение технологий и стандартов обслуживания клиентов в гостиницах и других средствах размещения.

В процессе работы **студент должен уметь:**

- осуществлять сбор, обработку, анализ и систематизацию научнотеоретической и практической информации по теме исследования;

- анализировать научную и учебно-методическую литературу;

- обобщать изученный материал;

- делать выводы и предложения.

#### **2. Требования к выполнению курсовой работы**

#### **2.1. Структура курсовой работы**

Курсовая работа по профессиональным модулям представляет собой логичное самостоятельное исследование и должна состоять их двух частей: теоретической и практической.

Курсовая работа выполняется на примере конкретного предприятия, где студент проходил практику (работал), или абстрактной модели предприятия гостиничного бизнеса.

Объем курсовой работы должен составлять 25-30 страниц печатного текста.

Курсовую работу следует выполнять в соответствии со сроками, установленными учебным планом и графиком учебного процесса.

Тему курсовой работы студент выбирает самостоятельно или совместно с научным руководителем.

Примерная тематика курсовых работ отдельно по каждому профессиональному модулю представлена в Приложении 1. Студент может предложить и свою тему, связанную с его интересами и практической деятельностью. В этом случае тема должна быть согласована с руководителем курсовой работы.

Структура текстового документа курсовой работы строится по схеме:

- **1. Титульный лист**
- **2. Содержание**
- **3. Введение**
- **4. Основная часть**
- **5. Заключение**
- **6. Библиографический список**
- **7. Приложение**

**2.2. Общие требования к структурным элементам курсовой работы 2.2.1. Титульный лист**

Образец титульного листа приведен в Приложении 2.

#### **2.2.2. Содержание**

Содержание должно отражать все материалы, представляемые к защите работы в составе текстового документа. Примерное содержание курсовых работ представлено в Приложении 3.

#### **2.2.3. Подбор и изучение литературных источников**

Курсовая работа выполняется на основе изучения литературных источников. При выполнении работы целесообразно использовать учебники, учебные и методические пособия, справочники, периодическую печать, интерактивные источники.

#### **2.2.4. Введение**

Во введении курсовой работы формулируются:

- актуальность выбранной темы;
- цель исследования;
- задачи исследования;
- объект исследования;
- предмет исследования;
- методология исследования.

Объем введения не должен превышать 2-х страниц печатного текста.

### **2.2.5. Основная часть**

*Основная часть*, как правило, состоит из теоретического и практического разделов. В теоретическом разделе раскрываются история и теория исследуемой проблемы, дается критический анализ источников, и показываются позиции автора. В данной части работы рекомендуется привести необходимые таблицы, графики, рисунки, сопровождающиеся соответствующими пояснениями и выводами. Заканчивается теоретическая часть работы выводами, в которых дается оценка проведенного исследования и материала, изложенного в этой части работы.

В практическом разделе излагаются методы, ход и результаты самостоятельно проведенного эксперимента или его фрагмента.

Первоочередное, студентом дается краткая организационно-экономическая характеристика гостиницы, далее проводится анализ предмета исследования, в ходе которого студентом дается заключение о имеющихся достоинствах и недостатках. И последнее, разрабатываются рекомендации по совершенствованию предмета исследования для выбранного объекта.

Изложение разделов работы выполняется: на белой бумаге форматом А-4 на одной стороне листа. Набор текста – в текстовом редакторе Microsoft Word, шрифт семейства-Times, кегль 14, интервал – полуторный.

Курсовая работа оформляется одним цветом. Опечатки, описки допускается исправлять подчисткой или белой краской. Вписывать в текст работы отдельные слова, формулы, условные знаки, а также выполнять схемы и рисунки допускается только черной тушью.

Поля стандартные: слева – 30 мм, справа – 15 мм, сверху – 20 мм, снизу– 20 мм.

Нумерация страниц должна быть сквозной: первая страница *Титульный лист*, вторая страница *Содержание* не проставляется, третья страница *Введение* начинается с номера 3 , проставляется арабскими цифрами в центре нижнего поля листа без точки.

Рисунки, таблицы, приложения, список использованных источников включается в общую нумерацию страниц. Количество разного рода таблиц, рисунков, графиков и т.д. определяется содержанием работы и должно быть достаточным для того, чтобы придать излагаемому тексту ясность и конкретность. Они могут размещаться сразу же после ссылки на них в тексте работы или приложении. Ссылки в тексте на номер рисунка, таблицы и т.д. пишут сокращенно и без значка «№», например: рис.3, табл.4. Однако если при выбранной форме изложения материала ссылка не сопровождается порядковым номером, то ее следует писать в тексте полностью, без сокращений: «Из рисунка видно, что…», «Таблица показывает, что…» и т. д.

Таблицу с большим количество строк допускается переносить на другую страницу. При переносе части таблицы над ней помещают слова

«Продолжение табл. 3.1». Если таблица кончается на другой странице, то над ней пишутся слова «Окончание табл. 3.1» .

Заголовок таблицы помещают только над первой ее частью. Допускается применять размер шрифта в таблице меньший, чем в тексте. При использовании затекстовых ссылок указывается номер источника по списку использованных источников в квадратных скобках. При ссылке на ряд работ источники перечисляются через запятую, например, [2 , 3 , 9].

Если дается ссылка на фрагмент в форме прямого цитирования, то указывается номер источника, через запятую страница курсивом, например, [1 , *15* ], если ссылка делается на первоисточник, без прямого цитирования, то запись выглядит следующим образом [см.1, *15*], а если источник вторичный – [цит.по: 1, *15*]. Отсутствие ссылок в тех случаях, когда они должны быть, ведет к снижению оценки работы. **Наличие в тексте ссылок на источники литературы обязательно!!!**

Текст разделов курсовой работы должен подразделяться на подразделы, пункты, подпункты. Слово «раздел» не пишется. Разделы нумеруются арабскими цифрами, шрифт 16 жирный. После номера раздела точка не ставится.

#### Например: **1 Анализ эффективности управленческих решений.**

Подразделы нумеруются арабскими цифрами в пределах каждого раздела, шрифт 14, жирный. Номер подраздела состоит из номера раздела и номера подраздела, разделенных точкой. В конце номера точка не ставится, например: 2.3 или 4.4 (раздел 4, подраздел 4) .

Подчеркивать заголовки не допускается. Расстояние между заголовками и текстом при выполнении курсовой работы - 2 интервала. Каждый раздел рекомендуется начинать с новой страницы.

В тексте допускаются следующие условные графические сокращения:

после перечислений – т.е. (то есть), и т.д. (и так далее), и т.п. (и тому подобное), и др. (и другие), и пр. (и прочие); при ссылках – см. (смотри), ср.

(сравни), при обозначении цифрами веков и годов – в. (век), вв. (века), г. (год), гг. (года) и др.; общепринятые условные сокращения - г. (город), акад. (академик), проф. (профессор), обл. (область), ГОУ (государственное образовательное учреждение) и др.

Слова «и другие», «и тому подобное», «и прочие» внутри предложения не сокращают, также не сокращаются «так называемый», « так как».

#### **2.2.6. Заключение**

Заключение должно содержать:

- краткие выводы по результатам курсовой работы;

- рекомендации по использованию результатов курсовой работы.

Заключение по курсовой работе представляет собой отражение основных результатов, полученных студентом в работе. Не следует повторять положения основного текста (копировать отдельные фразы, абзацы). Формулировка общих выводов в заключении предполагает качественную оценку проведенной работы. Объем заключения должен быть не менее 1 страницы.

**2.2.7. Библиографический список** (не менее 15 источников) оформляется в соответствии с Приложением 4.

#### **3. Оценка и защита курсовой работы**

После выполнения курсовой работы, студент очной формы обучения сдает ее в учебную часть колледжа, регистрируя в журнале регистрации курсовых работ.

После проверки, руководитель составляет отзыв на работу (см. Приложение 5) и оценивает ее.

Работа оценивается на:

- **«отлично»,** если она носит самостоятельный, творческий характер, правильно оформлена. В ней видна позиция автора, делаются обоснованные выводы, а автор демонстрирует глубокие знания по выбранной теме и свободно владеет материалом;

- **«хорошо»,** если имеются несущественные замечания по содержанию и оформлению работы, нет должной степени творчества, но тема раскрыта и автор демонстрирует хорошее знание выбранной темы;

- **«удовлетворительно»,** если тема раскрыта недостаточно полно, автор слабо владеет материалом, а оформление работы вызывает замечания;

- **«неудовлетворительно»**, если работа не соответствует предъявляемым требованиям (т.е. по тем же причинам, по которым не допускается к защите) и автор не может дать объяснения основным положениям и выводам работы.

В случае неудовлетворительной оценки или не допуска к защите курсовая работа вместе с отзывом научного руководителя, в котором указаны недостатки, требующие устранения, возвращается студенту на доработку с условием последующей защиты в установленные сроки.

Повторно выполненная работа вместе с первым вариантом и отзывом сдается на проверку для повторной защиты.

Студенты, не предоставившие работу в срок или получившие неудовлетворительную оценку, не аттестуются.

Курсовая работа студенту не возвращается и вместе с отзывом руководителя хранится на кафедре в течение 2 лет.

**Примерная тематика курсовых работ по профессиональному модулю** 

#### **«Организация обслуживания гостей в процессе проживания»**

1. Технология возмещения ущерба при порче и потери материальных ценностей гостиницы.

2. Технология работы с иностранными гостями в гостинице. Учет национальных и религиозных особенностей при обслуживании клиентов.

3. Технология работы с гостями гостиницы, имеющими ограниченные физические возможности.

4. Технология работы по предоставлению экскурсионного обслуживания в гостинице.

5. Технология работы по предоставлению транспортного обслуживания в гостинице.

6. Технология работы по организации отдыха и развлечений в гостинице.

7. Технология работы службы питания в гостинице.

8. Технология работы службы Room-sеeгvice гостиничного предприятия.

9. Правила проживания в гостиничном комплексе.

10. Технология уборочных работ в гостиничном комплексе (ежедневная текущая уборка) .

11. Технология работы бизнес центра по организации конференций и банкетов в гостинице.

12. Технология работы службы хозяйственного обеспечения в гостинице.

13. Технология уборки номерного фонда гостиницы.

14. Технология уборки общественных помещений гостиницы.

15. Технология работы по предоставлению бытовых услуг в гостинице.

16.Технология работы службы обслуживания номерного фонда.

17. Организация обслуживания VIP гостей.

18. Технология работы инженерно — технической службы в гостинице.

19. Технология работы отдела безопасности в гостинице.

20. Технология работы по организации хранения личных вещей клиентов в гостинице.

21. Технология работы с жалобами клиентов в гостинице.

22. Методы изучения удовлетворенности гостей услугами гостиницы.

23. Методы контроля качества гостиничных услуг.

24. Технологические документы АХЧ гостиницы.

25. Технология уборочных работ в гостиничном комплексе (уборка после выезда гостя и экспресс уборка).

26. Организация предоставления дополнительных услуг в гостинице.

27. Организация и контроль уборочных работ в жилых номерах.

# МИНОБРНАУКИ РОССИИ ФГБОУ ВО «Башкирский государственный педагогический университет им. М. Акмуллы» Колледж

# **КУРСОВАЯ РАБОТА**

по МДК.03.01 «Организация обслуживания гостей в процессе проживания» на тему:

**\_\_\_\_\_\_\_\_\_\_\_\_\_\_\_\_\_\_\_\_\_\_\_\_\_\_\_\_\_\_\_\_\_\_\_\_\_\_\_\_\_\_\_\_\_\_\_\_\_\_\_\_\_\_\_**

Выполнил (а): \_\_\_\_\_\_\_\_\_\_\_\_\_\_\_\_\_\_\_\_

 Ф.И.О. номер группы \_\_\_\_\_\_\_\_\_\_\_\_\_\_\_\_\_\_\_\_

научный руководитель \_\_\_\_\_\_\_\_\_\_\_\_\_ должность, звание,

\_\_\_\_\_\_\_\_\_\_\_\_\_\_\_\_\_\_\_\_\_\_\_\_\_\_\_

\_\_\_\_\_\_\_\_\_\_\_\_\_\_\_\_\_\_\_\_\_\_\_\_\_\_\_\_\_\_\_\_\_\_\_\_\_\_\_\_\_\_\_\_\_

Ф.И.О

«Допущен (а) к защите, с предварительной оценкой»

#### **Примерное содержание курсовых работ**

#### **Тема: Технология организации уборочных работ**

Введение

**1 Теоретические аспекты работы службы обслуживания номерного фонда** 

1.1 Организация работы службы приема и размещения гостей: понятия, функции, задачи

1.2. Взаимодействие службы со смежными подразделениями

1.3 Должностные инструкции персонала службы, документационное обеспечение

**2 аналитический а организации работы службы приема и размещения гостей на примере гостиницы «»**

2.1 Краткая организационно-экономическая характеристика предприятия

2.2 Анализ организации работы, службы обслуживания номерного фонда примере гостиницы «»

2.3 Разработка рекомендаций по совершенствованию работы службы обслуживания номерного фонда на примере гостиницы «»

Заключение

Библиографический список

Приложение

#### **Оформление библиографического списка**

Библиографический список является составной работы и служит источником библиографической информации о цитируемых, рассматриваемых или упоминаемых в тексте документах. Грамотно составленное библиографическое описание в определенной мере есть также выражение научной этики и культуры научного труда.

## **Образец библиографического описания:**

### **Книги (однотомные издания):**

1. Сорокина, А.В. Организация обслуживания [Текст]/ А.А. Баталов. - Томск: Изд. ТГУ, 2008. - 68 с.

2. Безрукова, Н.Л. Маркетинг в гостиничной индустрии и туризме [Текст]: учебник /Н.Л.Безрукова, В.С.Янкевич; под ред. В.С.Янкевича. - М.: Финансы и статистика, 2008.- 416 с.

#### **Статьи из энциклопедий:**

1. Гостепиимство [Текст] // Большая историческая энциклопедия / науч. ред.С.В.Новиков. - М., 2008. - С. 360-362.

### **Статьи из сборников:**

1. Андрюхина, Л.М. Регионализация образования как условие самоопределения личности [Текст]// Теория и практика развития регионального образования: тез. докл. на обл. пед. чтениях. - Екатеринбург, 1996. - С. 81-87.

2. Генисаретская, О.И. Творческая деятельность как проблема дизайна [Текст] /О.И.Генисаретская // Методология: вчера, сегодня, завтра: в 3 т. / ред. сост.Г.Г.Копылов, М.С.Храпченко. - М., 2005. - Т. 2. - С. 247-278.

### **Статьи из журналов и газет:**

1. Даниленко, О.А. Язык конфликта как объект лингвосоциологии [Текст] /О.А.Даниленко // Социс. - 2006. - № 4. - С. 89-98.

#### **Статьи из книг:**

1. Соловьев, В. Значение поэзии в стихотворениях Пушкина [Текст]/

В.Соловьев// Пушкин в русской философской критике. - М.: Книга,1990.-С.3-9

## **Нормативно-правовые источники:**

1. Конституция Российской Федерации [Текст]: принята всенар. голосованием 12 дек. 1993 г. -М: Норма: Норма-Инфра-М, 2002. - 128 с.

1. Об образовании [Текст]: федер. закон. - М.: Инфра-М, 2002. - 54 с.

## **Энциклопедии, словари, справочники:**

1. Большая энциклопедия психологических тестов [Текст] / авт.-сост. А.Карелин. -М.:Эксмо, 2005.-416 с.

## **Электронные ресурсы:**

## **Ресурсы локального доступа:**

Большая российская юридическая энциклопедия [Электронный ресурс]: электрон, правовой справ. - Электрон, дан. - СПб.: Кодекс, сор. 2000. - 1 электрон, опт. диск (CD-ROM).

## **Ресурсы удаленного доступа:**

Виноградова, Е.И. Философско-педагогические основы развития духовной культуры учителя [Текст]: автореф. дис... канд. пед. наук / Е. И. Артамонова. - М., 2002. -Режим доступа: http://dissertationl.narod.ru/avtoreferatsl.

Исследовано в России [Электронный ресурс]: многопредмет. науч. журн. / Моск. физ.-техн. ин-т. - Электрон, журн. - Долгопрудный: МФТИ, 1998. – Режим доступа к журн.: http://zhurnal.mipt.rssi.ru/

**Важно: литература должна быть не ранее 2007 года.**

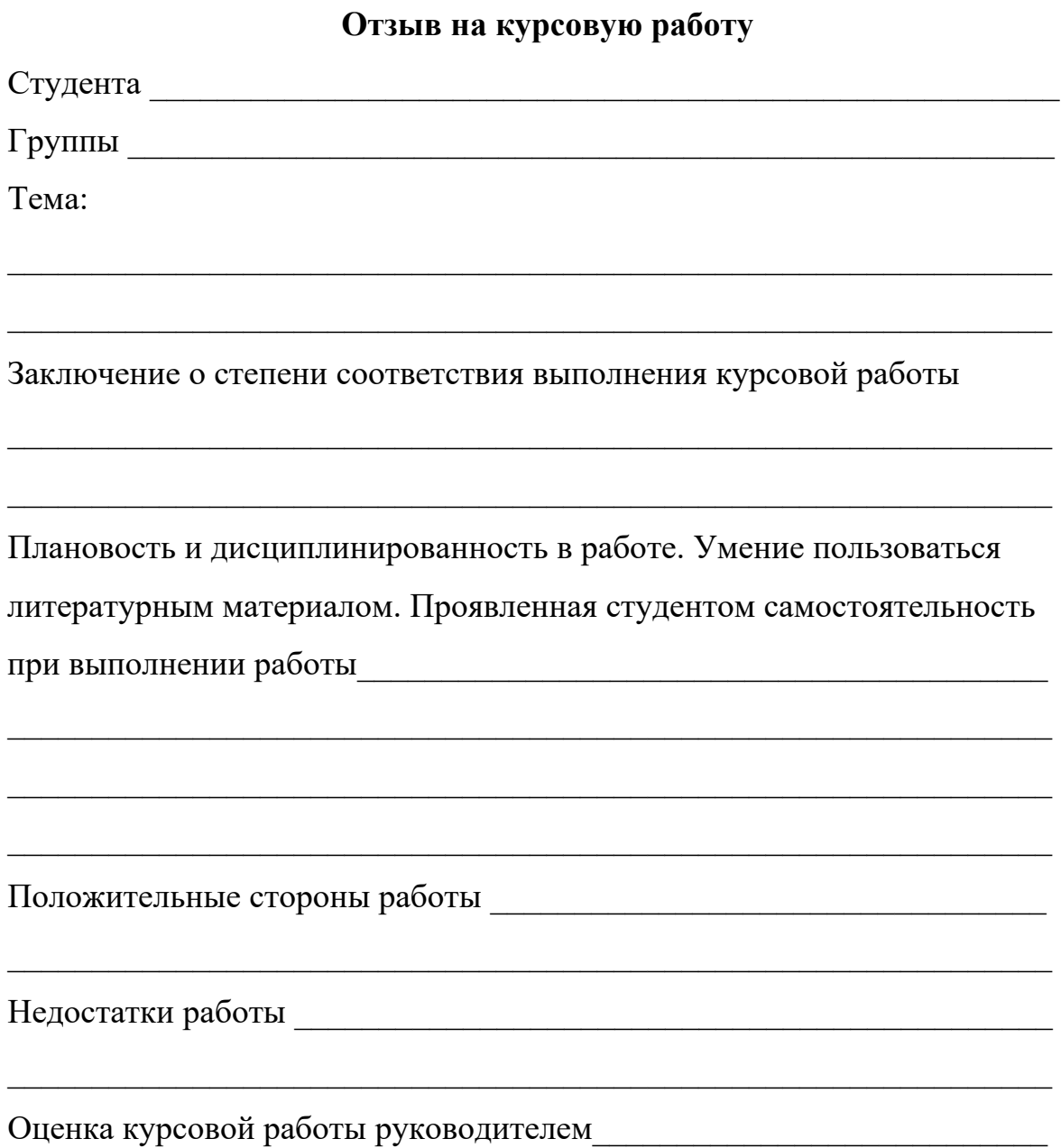

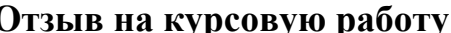

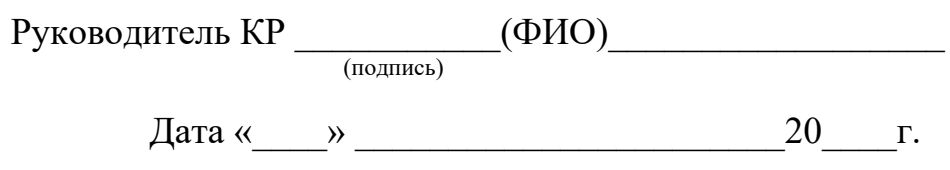

# МИНОБРНАУКИ РОССИИ

# Федеральное государственное бюджетное образовательное учреждение высшего образования Башкирский государственный педагогический университет им. М.Акмуллы Колледж

# МЕТОДИЧЕСКИЕ РЕКОМЕНДАЦИИ по выполнению дипломной работы (выпускной квалификационной работы) студентами специальности 43.02.10 Туризм

Разработал: Н.Г.Будрина, С.Ф.Галишина преподаватели Колледжа БГПУ им.М.Акмуллы

### **Введение**

Целью государственной (итоговой) аттестации является установление соответствия уровня и качества подготовки выпускника Федеральному государственному образовательному стандарту среднего профессионального образования по специальности.

Государственная (итоговая) аттестация выпускника Колледжа проводится в виде подготовки и защиты выпускной квалификационной работы (ВКР).

ВКР выполняется в форме дипломного проекта или дипломной работы.

ВКР призваны способствовать систематизации и закреплению знаний студента по специальности при решении конкретных задач, а также выяснить уровень подготовки выпускника к самостоятельной работе, степень овладения общими и профессиональными компетенциями.

Цель методических указаний – оказание помощи студентам в выборе тем, написании, оформлении и защите работы с учетом требований, предъявляемых к ней.

Методические указания разработаны на основе требований следующих нормативных документов:

1. Порядок проведения государственной итоговой аттестации по образовательным программам среднего профессионального образования (утв. приказом Министерства образования и науки РФ от 16 августа 2013 г. N 968)

2. ГОСТ Р7.05-2008 Библиографическая ссылка. Общие требования и правила составления

3. ГОСТ 7.32-2001 Система стандартов по информации, библиотечному и издательскому делу Отчет о научно-исследовательской работе. Структура и правила оформления

#### **Общие требования к выпускной квалификационной работе**

ВКР представляет собой законченное прикладное исследование. Она должна содержать теоретический и практический анализ явлений в заданной области. ВКР как заключительный этап подготовки выпускника должна содержать элементы самостоятельного исследования.

Требования к студенту при выполнении ВКР:

теоретическое обоснование актуальности изучаемой проблемы;

 умение работать со специальной литературой, правильно цитировать ведущих исследователей, делать ссылки на использованные источники;

 привлечение практического материала, полученного в результате производственной и преддипломной практик;

 достоверность и конкретность изложения фактических и экспериментальных данных, краткость и точность формулировок;

 обоснование выводов и предложений по результатам исследования, их конкретный характер, практическая ценность для решения исследуемых проблем;

 четкость и логичность изложения мыслей, доказательность целесообразности и эффективности предлагаемых решений.

**Целью** выпускной квалификационной работы является установление соответствия уровня освоенности компетенций, обеспечивающих соответствующую квалификацию и уровень образования обучающихся, Федеральному государственному образовательному стандарту среднего профессионального образования в части освоения видов профессиональной деятельности (ВПД) специальности:

и соответствующих **профессиональных компетенций** (ПК):

5.2.1. Бронирование гостиничных услуг.

ПК 1.1. Принимать заказ от потребителей и оформлять его.

ПК 1.2. Бронировать и вести документацию.

ПК 1.3. Информировать потребителя о бронировании.

5.2.2. Прием, размещение и выписка гостей.

ПК 2.1. Принимать, регистрировать и размещать гостей.

ПК 2.2. Предоставлять гостю информацию о гостиничных услугах.

ПК 2.3. Принимать участие в заключении договоров об оказании гостиничных услуг.

ПК 2.4. Обеспечивать выполнение договоров об оказании гостиничных услуг.

ПК 2.5. Производить расчеты с гостями, организовывать отъезд и проводы гостей.

ПК 2.6. Координировать процесс ночного аудита и передачи дел по окончании смены.

5.2.3. Организация обслуживания гостей в процессе проживания.

ПК 3.1. Организовывать и контролировать работу обслуживающего и технического персонала хозяйственной службы при предоставлении услуги размещения, дополнительных услуг, уборке номеров и служебных помещений.

ПК 3.2. Организовывать и выполнять работу по предоставлению услуги питания в номерах (room-service).

ПК 3.3. Вести учет оборудования и инвентаря гостиницы.

ПК 3.4. Создавать условия для обеспечения сохранности вещей и ценностей проживающих.

5.2.4. Продажи гостиничного продукта.

ПК 4.1. Выявлять спрос на гостиничные услуги.

ПК 4.2. Формировать спрос и стимулировать сбыт.

ПК 4.3. Оценивать конкурентоспособность оказываемых гостиничных услуг.

ПК 4.4. Принимать участие в разработке комплекса маркетинга.

5.2.5. Выполнение работ по одной или нескольким профессиям рабочих, должностям служащих.

Работа выпускника над ВКР позволяет оценить следующие **общие компетенции:**

ОК 1. Понимать сущность и социальную значимость своей будущей профессии, проявлять к ней устойчивый интерес.

ОК 2. Организовывать собственную деятельность, определять методы и способы выполнения профессиональных задач, оценивать их эффективность и качество.

ОК 3. Решать проблемы, оценивать риски и принимать решения в нестандартных ситуациях.

ОК 4. Осуществлять поиск, анализ и оценку информации, необходимой для постановки и решения профессиональных задач, профессионального и личностного развития.

ОК 5. Использовать информационно-коммуникационные технологии для совершенствования профессиональной деятельности.

ОК 6. Работать в коллективе и команде, обеспечивать ее сплочение, эффективно общаться с коллегами, руководством, потребителями.

ОК 7. Ставить цели, мотивировать деятельность подчиненных, организовывать и контролировать их работу с принятием на себя ответственности за результат выполнения заданий.

ОК 8. Самостоятельно определять задачи профессионального и личностного развития, заниматься самообразованием, осознанно планировать повышение квалификации.

ОК 9. Быть готовым к смене технологий в профессиональной деятельности.

## **Выбор темы выпускной квалификационной работы**

Темы ВКР разрабатываются преподавателями колледжа совместно со специалистами предприятий или организаций - работодателей, и рассматриваются выпускающими цикловыми комиссиями. Примерная тематика ВКР отражается в программе итоговой аттестации по

специальности. Тема ВКР должны соответствовать содержанию одного или нескольких профессиональных модулей ФГОС по специальности 43.02.11

Студент вместе с руководителем участвует в выборе темы ВКР. Студент может сам предложить тему ВКР при условии обоснования целесообразности ее разработки.

Студенты заочной формы обучения выбирают тему выпускной квалификационной работы с учетом профиля и места работы.

ВКР должна иметь актуальность, новизну и практическую значимость и выполняться по возможности по предложениям (заказам) предприятий, организаций. В последнем случае от предприятия должна поступить заявка на выполнение ВКР по определенной теме (приложение А).

Темы ВКР должны отвечать современным требованиям развития науки, техники, производства, экономики, культуры и образования.

Темы ВКР пофамильно закрепляются за каждым студентом приказом ректора.

К выполнению ВКР студентам целесообразно готовиться заранее. Для получения фактических данных необходимо использовать материалы производственной и преддипломной практик, а также результаты исследований, полученные в ходе подготовки курсовых работ.

Закрепление тем и руководителей ВКР происходит не позднее, чем за полгода до периода, отведенного на выполнение ВКР в соответствии с графиком учебного процесса.

Студент совместно с руководителем разрабатывают график выполнения ВКР, включающий:

1) работу над основными частями ВКР:

- введение;
- теоретическая часть;
- практическая часть (экспериментальная, аналитическая, проектная);
- выводы и рекомендации;
- оформление работы;

2) подготовку к защите ВКР:

- подготовка выступления;
- выполнение реферата
- рецензирование.

## **Руководство выпускной квалификационной работой**

Руководитель ВКР назначается приказом ректора. Одновременно, кроме руководителя, могут быть назначены консультанты по отдельным частям (вопросам) ВКР. Руководство ВКР могут осуществлять специалисты и опытные работники предприятий и организаций соответствующего профиля.

По утвержденным темам руководители ВКР разрабатывают индивидуальные задания для каждого студента (приложение Б).

Индивидуальные задания на ВКР рассматриваются выпускающей цикловой комиссией, подписываются руководителем работы, студентом и утверждаются заместителем директора колледжа по научно-методической работе.

В отдельных случаях допускается выполнение ВКР группой студентов. При этом индивидуальные задания выдаются каждому студенту.

Задание на ВКР выдаются студенту не позднее, чем за две недели до начала преддипломной практики.

Общее руководство и контроль над выполнением ВКР осуществляет заместитель директора Колледжа по научно-методической работе.

Основными функциями руководителя ВКР являются:

- разработка индивидуальных заданий;
- консультирование по вопросам содержания и последовательности выполнения ВКР;
- контроль над ходом выполнения ВКР;
- подготовка письменного отзыва на ВКР;
- консультирование при подготовке доклада и презентации к защите;
- консультации по формированию портфолио (если планируется его представление).

По завершении студентом ВКР руководитель подписывает ее и со своим письменным отзывом (приложение В) передает заместителю директора Колледжа по научно-методической работе.

ВКР подлежат обязательному рецензированию специалистами из числа работников предприятий, организаций, преподавателей образовательных учреждений, хорошо владеющих вопросами, связанными с тематикой выпускных квалификационных работ.

Рецензенты ВКР назначаются распоряжением по колледжу.

Форма рецензии дана в приложении Г.

Внедрение результатов ВКР на базовом предприятии должно быть подтверждено соответствующей справкой. Примерная форма справки о внедрении приведена в приложении Д.

Содержание рецензии доводится до сведения студента не позднее, чем за день до защиты ВКР.

Внесение изменений в ВКР после получения рецензии не допускается.

Заместитель директора Колледжа по научно-методической работе после ознакомления с отзывом руководителя и рецензией решает вопрос о допуске

студента к защите и передает заместителю директора Колледжа по научнометодической работе в государственную аттестационную комиссию.

# **Структура и содержание ВКР**

Структура выпускной квалификационной работы включает:

- титульный лист (приложение Е)
- задание на выполнение ВКР;
- содержание (приложение Ж);
- введение;
- основную часть, состоящую, как правило, из двух разделов:
- теоретическая часть;
- опытно-экспериментальная часть (практическая, аналитическая, расчетная)
	- заключение, содержащее выводы и рекомендации относительно возможностей применения полученных результатов
	- список используемой литературы;
	- приложения.

#### **Особенности структуры ВКР**

**Титульный лист** является первым листом ВКР.

**Задание** студент получает от руководителя ВКР. Студент должен поставить подпись и дату в установленных местах бланка задания, подтверждая факт и дату получения задания на выполнения ВКР.

**Содержание** включает наименование всех разделов, подразделов и пунктов, приложений с указанием номеров страниц, на которых они помещены.

**Введение** - вступительная часть ВКР, в которой:

- обосновывается актуальность темы работы, ее теоретическая и практическая значимость;
- определяются цели и задачи исследования, возможные пути решения поставленных задач;
- определяются границы (параметры) исследования (объект, предмет);
- хронологические и (или) предметные, и (или) географические рамки;
- отмечаются положения, которые выносятся на защиту, описывается структура работы.

По объему введение, как правило, не превышает 3-4 листов.

**Теоретическая часть** — теоретико-методологическая основа исследуемой проблемы, в которой:

- описывается сущность и характеристика объекта исследования (проектирования);
- анализируется его нормативная база;
- выполняется анализ состояния исследуемой проблемы по литературным источникам, при этом активно используется информация,

размещенная в сети Интернет и периодических изданиях профессиональной направленности;

- приводятся примеры решений проблем, решаемых в ВКР, из опыта передовых предприятий в России за рубежом;
- рассматриваются разные аспекты проблемы исследования (проектирования): социальные, экономические, правовые, психологические и организационные;

Теоретическая часть, как правило, составляет содержание первой главы ВКР.

**Опытно-экспериментальная (аналитическая, проектная) часть** практическая составляющая ВКР. В этой части, как правило, предлагаются решения по исследуемой проблеме: технологии, методики, творческие продукты, экономические расчеты.

Если проблема решается в отношении конкретного предприятия гостиничной индустрии, то часть обычно начинается с характеристики действующего предприятия.

Указанная часть работы, как правило, образует вторую главу ВКР.

**Заключение**, выводы и рекомендации относительно возможностей применения полученных результатов — это последовательное, логически стройное, краткое изложение результатов проведенного исследования, играющее роль концовки, в которой формулируются новизна и практическая значимость полученных результатов, предложения но их использованию и направления для дальнейших исследований в данной сфере.

Объем указанной части работы — не более 4-5 листов.

**Список используемой литературы** — помещаемый после заключительной части квалификационной работы, оформленный по всем библиографическим правилам и пронумерованный перечень использованных дипломником источников информации (литературы и других информационных источников).

Подбор и анализ литературы является важным этапом подготовки выпускной квалификационной работы. Студент самостоятельно, опираясь на консультации руководителя, подбирает необходимую литературу. В дипломной работе рекомендуется использовать законодательные акты, нормативные документы, учебную литературу, периодические источники, статистические ежегодники, Интернет-источники. Количество источников зависит от темы и определяется студентом по согласованию с руководителем, как правило, используется 20-30 работ.

**Приложения**—все вспомогательные или дополнительные материалы, не являющиеся насущно важными для понимания содержания ВКР, помещаемые на последних страницах:

- сведения, дополняющие исследования;
- промежуточные исследования, формулы и расчеты;
- таблицы вспомогательных цифровых данных;
- иллюстрации вспомогательного характера;

 документы, подтверждающие использование результатов работы в практической деятельности организации;

иллюстрации, таблицы на листах формата А3, и т.д.

Содержание теоретической и практической части определяется в зависимости от профиля специальности и темы дипломной работы.

**Общий объем** выпускной квалификационной работы – 50-60 листов машинописного текста с интервалом 1,5 (не считая приложений).

# **Примерная тематика выпускных квалификационных работ**

1. Совершенствование ресторанного сервиса в гостинице.

2. Современные методы повышения эффективности использования номерного фонда.

3. Модернизация технических средств предприятий размещения с учетом профиля сервисной деятельности.

4. Методы продвижения гостиничных услуг

5. Изучение потребительского спроса с целью развития гостиничных услуг.

6. Реализация стандартов обслуживания и контроль удовлетворенности потребителей гостиничных услуг.

7. Информационное обеспечение деятельности гостиничного предприятия.

8. Совершенствование работы службы приема и размещения.

9. Формирование системы внутрифирменной подготовки кадров низового звена.

10. Экскурсионная деятельность как перспективное направление продвижения гостиничного продукта.

11. Бизнес-план предприятия гостиничного бизнеса.

12. Корпоративная культура в сфере гостиничного сервиса

13. Электронная коммерция на предприятиях индустрии гостеприимства

14. Анализ кадровой структуры и трудового потенциала предприятия индустрии гостеприимства

# **Порядок оформления выпускной квалификационной работы Общие требования**

Выпускная квалификационная работа представляется в твердом переплете. Текст должен быть набран на компьютере и отпечатан на стандартных листах белой бумаги формата А4 (210х297 мм).

Текст набирается в редакторе MS Word. При наборе рекомендуется использовать гарнитуру шрифта Times New Roman. Размер основного шрифта – 14 пт, вспомогательного (для сносок, таблиц) – 12 пт, межстрочный интервал – 1,5. Поля: левое – 30 мм, правое – 15 мм, верхнее – 20 мм, нижнее – 20 мм. Наименование разделов, глав, параграфов должны быть краткими.

Все страницы ВКР нумеруются по порядку от титульного листа до последней страницы. Первой страницей считается титульный лист, но на нем цифра 1 не ставится, на следующей странице (вслед за титульным листом обычно располагается содержание) проставляется цифра 2 и т.д., т.е.

страницы выпускной квалификационной работы нумеруются арабскими цифрами нормальным шрифтом № 14 с соблюдением сквозной нумерации по всему тексту. Номера страниц проставляются внизу в центре страницы без точки в конце (меню – вставка – номер страницы). Иллюстрации, таблицы и схемы, расположенные на отдельных листах внутри текста, входят в общую нумерацию.

## **Правила компьютерного оформления текста**

Перенос слов в заголовках не допускается. Наименование разделов (введение, содержание, заключение, список литературы, приложения) печатаются в виде заголовков первого порядка, без точки в конце и с новой страницы. Во избежание смещения начала главы рекомендуется перед заголовком ставить разрыв страницы (в меню Вставка – разрыв – новую страницу).

Текст набирается с соблюдением следующих правил:

1) формирование абзацев выполняется через команду Формат - Абзац;

2) слова разделяются только одним пробелом;

3) перед знаком препинания пробелы не ставятся, после знака препинания – один пробел;

4) при наборе должны различаться тире (длинная черточка) и дефисы (короткая черточка). Тире отделяется пробелами, а дефис нет.

5) после инициалов перед фамилией, внутри сокращений, перед сокращением г.– указанием года и т.п. ставится неразрывный пробел (Shift-Ctrl-пробел), для того чтобы не разрывать цельность написания, например: А.С. Пушкин, 1998 г., т. д., т. е.;

6) основной текст выравнивается по ширине, с отступом первой строки 1,25 см;

7) точка в конце заголовка не ставится; рекомендуется смысловое деление заголовка по строкам;

8) шрифтовые выделения внутри текста должны соответствовать следующей иерархии: строчной полужирный прямой – строчной полужирный курсив – строчной светлый курсив;

9) таблицы набираются кеглем 12 и помещаются в основной текст;

10) цитаты, прямую речь, иносказательные выражения лучше помещать в двойные кавычки;

11) при трехуровневой рубрикации (главы – параграфы – пункты) заголовки первого уровня (введение, содержание, названия глав, заключение, список литературы, приложения) набираются прописными полужирными буквами (шрифт 14), второго (названия параграфов) – строчными полужирными (шрифт 14), третьего (названия в пунктах параграфа) – строчным полужирным курсивом (шрифт 14). При двухуровневой рубрикации заголовки первого уровня (названия глав и пр.) – строчными полужирными (шрифт 14), второго (названия параграфов) – полужирным курсивом (шрифт 14). Выравнивание заголовков – по центру. Нумеровать главы, параграфы, пункты в тексте работы следует арабскими цифрами.

Пример:

# **Глава 2. СОЦИАЛЬНО-ЭКОНОМИЧЕСКАЯ ХАРАКТЕРИСТИКА ТЕРРИТОРИИ 2.1. Население** *2.1.1. Возрастной состав*

При сочетании полужирных и светлых шрифтовых выделений следует иметь в виду, что полужирный строчной прямой «старше», «главнее» полужирного строчного курсива, который, в свою очередь, «главнее» светлого строчного курсива. Эту иерархию особенно следует учитывать при внутритекстовой рубрикации, по-разному выделяя понятия, определения, термины, примеры, логические усиления и т.п.

Не допускаются:

- интервалы между абзацами в основном тексте;

- перенос слов в заголовках, а также отрыв предлога или союза от относящегося к нему слова.

- формирование отступов с помощью пробелов;

- «ручной» перенос слов с помощью дефиса;

- внутритекстовые выделения подчеркиванием и прописными буквами;

- использование разрывов разделов (глав), кроме случаев смешанных (книжных и альбомных) ориентаций листов;

- выделение текста подчеркиванием.

#### **Числа и знаки в тексте**

Однозначные числа не при единицах физических величин, если они встречаются в тексте в косвенных падежах, рекомендуется писать в буквенной, а не в цифровой форме (например, «одного», «двух» и т.д.).

Крупные круглые числа (тысячи, миллионы, миллиарды) рекомендуется писать в буквенно-цифровой форме – в виде сочетания цифр с сокращенными обозначениями: 20 тыс., 20 млн., 20 млрд.

В числах с десятичными дробями целое число отделяют от дроби запятой, а не точкой. Например: 6,5 или 8,12.

Простые дроби в тексте рекомендуется писать через косую линейку: 1/5, 2/3 и т.д.

Для обозначения интервала значений в технических и естественнонаучных изданиях предпочтительным является стандартный знак многоточие (...) между числами в цифровой форме, в гуманитарных и экономических – тире или предлоги: от (перед первым числом) и до (перед вторым).

При указании пределов значений единицу измерения приводят один раз. Например: 35–40 мм, от 5 до 6 мм.

Если однозначные порядковые числительные следуют одно за другим, то они могут быть даны цифрами, причем падежное окончание (наращение) ставят только при последней цифре. Например: 3, 5, 7 и 8-я позиции, но 4-я и  $10 - 9$ .

Сложные прилагательные, первой частью которых является числительное, а второй – метрическая мера, процент или другая единица величины, следует писать так: 5-литровый, 20%-ный, 10-тонный.

Падежное окончание в порядковых числительных, обозначенных арабскими цифрами, должно быть однобуквенным, если последней букве числительного предшествует гласная (5-й, 7-е, 10-м), и двухбуквенным, если последней букве числительного предшествует согласная (5-го, 50-му).

Математические обозначения =,  $\sim$ ,  $\lt$ ,  $>$  и др. допускается применять только в формулах. В тексте их следует передавать словами равно, приблизительно, меньше, больше. Например, нельзя писать ... > 5 м, нужно: больше 5 м.

#### **Сокращения в тексте**

Вольные сокращения слов не допускаются, примеры принятых сокращений слов приводятся в справочной литературе.

Обязательно сокращают стоящие перед цифрой слова, обозначающие ссылку в тексте на тот или иной его элемент: том – т., часть – ч., выпуск – вып., рисунок – рис., издание – изд., таблица – табл., глава – глав., раздел – разд., параграф –  $\S$ , пункт – п.

Указанные ниже ученые степени, должности или профессии приводят в сокращенном виде: академик – акад., технических наук – техн. н., членкорреспондент – чл.-корр., экономических – экон., профессор – проф., философских – филос., филологических – филол., доцент – доц., исторических – ист., доктор – д-р, физико-математических – физ.-мат., кандидат – канд.

Сокращают названия организаций, учреждений, а также термины, принятые в научной и технической литературе (сокращения не делают в начале фразы): БГПУ, СВЧ, КПД, ЭДС, термо-ЭДС, ИК-диапазон, МОП-структура и т.п.

Сокращают поясняющие слова: то есть – т.е., и прочие – и пр., и тому подобное – и т.п., смотри – см., и другие – и др., сравни – ср.

Только в словарях и в справочниках допускаются следующие сокращения: так называемый – т.н., около – ок., так как – т.к., уравнение – урние, например – напр., формула – ф-ла.

#### **Рисунки**

Рисунки в ВКР могут быть двух видов: отсканированные и построенные с использованием графического редактора.

Общими для тех и других являются следующие требования:

1. Площадь изображения вместе с подрисуночной подписью не должна выходить за поля основного текста.

2. Все рисунки должны быть выполнены в едином масштабе или допускать приведение к нему, быть соизмеримы друг с другом.

3. Шрифт, которым выполняются надписи на рисунках, не должен быть крупнее 11-го и мельче 7-го.

Для сканирования следует использовать только оригиналы (первоисточники) рисунков: фотографий, сложных чертежей, диаграмм и т.п. Сканирование с ксерокопий и других вторичных документов не допускается.

Штриховые рисунки – графики, структурные и функциональные схемы – должны строиться только в графическом редакторе в формате JPEG с разрешением 300 dpi. Допустимы форматы TIF (TIFF), WMF, BMP. Другие форматы не используются.

Для того чтобы рисунки, выполненные средствами Word, при попытке открыть их не «разваливались» на составляющие, они должны быть сгруппированы.

Количество рисунков в работе диктуется целесообразностью. Их следует располагать непосредственно после текста, в котором они упоминаются впервые, а при невозможности размещения на данной странице переносятся на следующую.

Обозначения, термины и другие надписи на рисунках должны соответствовать тексту и подрисуночным подписям. Текст, связанный с рисунком (надписи и подписи), набирается 12-м шрифтом. Текстовые надписи на рисунках следует заменить цифровыми обозначениями, кроме надписей, обозначающих среды и направления (Вода, Газ, К выходу и т.п.). Текстовые надписи начинают с прописной буквы, сокращения в них не допускаются. Цифровые обозначения раскрываются в подрисуночных подписях.

На рисунках используют следующие виды условных обозначений:

1. *Арабские цифры*. Ими обозначают детали изображения, значения (названия) которых расшифровывают в экспликации подписи или в тексте, проставляя после соответствующих слов.

2. *Римские цифры*. Ими обозначают части изделий, зоны действия, распространения.

3. *Прописные буквы латинского алфавита*. Ими обозначают точки геометрических фигур, узлы изделий, вершины углов, электроизмерительные приборы и т.п.

4. *Прописные буквы русского или латинского алфавита с арабскими цифрами*. Ими обозначают элементы электрических схем.

5. *Строчные буквы латинского и греческого алфавитов*. Первыми обозначают отрезки геометрических фигур, вторыми – углы на этих фигурах.

Если все позиции рисунка раскрываются в тексте, а развернутые подписи отсутствуют, то цифры на рисунке ставят в порядке упоминания их в тексте. Если же позиции раскрываются лишь в подрисуночной подписи, то на рисунке их нумеруют по часовой стрелке. При этом по всей рукописи должно быть выдержано единообразие.

Нумерация рисунков сквозная.

Полную подрисуночную подпись составляют следующие элементы:

1) сокращение «Рис.» и его порядковый номер, на который обязательно должна быть ссылка в тексте;

2) собственно подпись;

3) экспликация (если нужно), т.е. пояснение деталей (частей) рисунка.

Сокращение с порядковым номером без подписи нельзя дополнять экспликацией.

Правильно:

**Рис. 2: Строение излома:** *1* **– поверхность усталостного разрушения с бороздками;** *2* **– зона долома.**

Если работа содержит всего один рисунок, то номер ему не присваивается, сокращение «рис.» под ним не пишется, а упоминание его в тексте формулируется так: «На рисунке приведена зависимость...» или «см. рисунок».

Между номером рисунка и тематической частью подписи ставится точка, после тематической части перед экспликацией (если она есть) – двоеточие, между элементами экспликации – точка с запятой. В конце подрисуночной подписи точка не ставится.

**Таблицы**

Таблицей называют цифровой и текстовой материал, сгруппированный в определенном порядке в горизонтальные строки и вертикальные графы (столбцы), разделенные линейками. Верхнюю часть таблицы называют головкой (чаще употребляют слово «шапка»), левую графу — боковиком.

Таблицы печатают при их первом упоминании. Небольшие таблицы следуют за абзацем, в котором была ссылка на них. Таблицы, занимающие больше половины страницы, – на следующей отдельной странице (страницах). Все таблицы в рукописи должны быть пронумерованы. Порядковая нумерация таблиц должна быть сквозной. Ссылки в тексте на таблицы дают в сокращенном виде, например: **табл. 1**, **табл. 5**. Над таблицей в правом верхнем углу обычным шрифтом пишут полностью: **Таблица 3**, а по центру – ее название (строчном полужирным), на последующих страницах – **Продолжение табл. 3**, на последней – **Окончание табл. 3**.

Пример:

Таблина 3

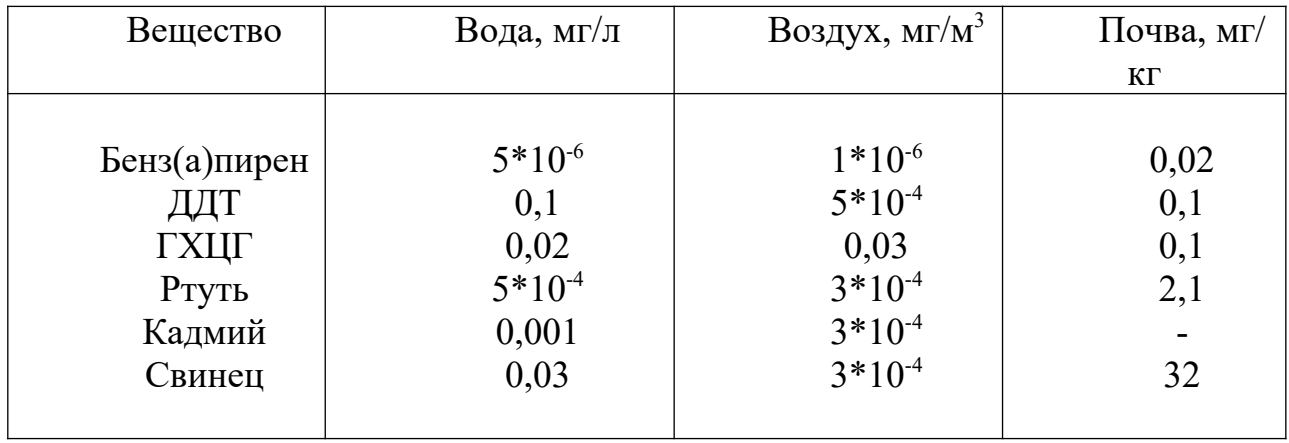

# **Предельно допустимые концентрации или уровни некоторых суперэкотоксикантов в природных средах**

Если таблица в работе всего одна, ее не нумеруют и слово **Таблица** над ней не пишут: читатель и так видит, что перед ним таблица.

Сокращения слов в таблицах, кроме общепринятых, не допускаются. В головках таблиц и в боковике текст печатают горизонтально. Таблицы должны быть обязательно разлинованы по вертикали.

На каждую таблицу в тексте обязательно делается ссылка. Она должна органически входить в текст, а не выделяться в самостоятельную фразу, повторяющую тематический заголовок таблицы. Поэтому, например, вариант «Емкость варикапа зависит от напряжения (табл. 8)» предпочтительнее варианта «Зависимость емкости варикапа от напряжения показана в табл. 8».

Таблицы можно давать с заголовками и без заголовков. Заголовок необходим во всех случаях, когда таблица имеет самостоятельное значение и читатель может обратиться к ней помимо текста. Без заголовков дают таблицы вспомогательного значения.

Головки таблиц должны состоять из заголовков к каждому столбцу, не исключая боковика, т.е. в верхнем левом углу таблицы обязательно помещается заголовок к боковику. Ячейка головки над боковиком не должна оставаться пустой. Заголовок следует формулировать кратко и в единственном числе. Вместо слов можно давать буквенные обозначения (например, d, мм; V, В; P, Вт).

Диагональные линейки в таблицах не допускаются.

Столбцы (графы) и строки в таблицах нумеруют только в том случае, если в этом есть необходимость (например, при переносе длинной таблицы или когда в тексте есть ссылки на отдельные столбцы или строки).

Повторяющийся буквенный (но не цифровой) текст, если он состоит из одного слова, может быть заменен кавычками. Если повторяющийся текст содержит более одного слова, то при первом повторении его заменяют словами «То же», при следующих повторениях под словами «То же» ставят две пары кавычек. Пропуски в столбцах (за отсутствием данных) не оставляют пустыми, а заполняют знаком тире.

Числовые данные в таблицах не сопровождают единицами величин, а выносят последние в текст боковика, головки или общего названия таблицы.

Примечания и сноски к таблицам печатают непосредственно под ними, более мелким шрифтом (кегль 12), чтобы отделить текст сноски или примечания от последующего основного текста. Сноски к цифрам обозначаются только звездочками.

#### **Формулы**

Формулы набираются только в редакторе формул Equation 3.0, который на панели управления выглядит как  $\sqrt{a}$ . Если его там нет, необходимо выполнить следующие действия: *Вид – Панель инструментов – Настройка –*  $K$ оманды – Вставка –  $\sqrt{a}$  (редактор формул). Его следует выделить и вынести на панель управления.

При наборе формул рекомендуется использовать следующие размеры шрифтов: основной – 11, крупный индекс – 8, мелкий индекс – 7, крупный символ – 14, мелкий символ – 9.

Для того чтобы соблюсти все правила набора формул (латинские буквы – курсивом, греческие и русские – прямым, как в основном тексте, так и в

индексах), необходимо в *Редакторе формул* использовать соответствующие стили: *Математический* – для латинских и греческих букв, *Текст* – для русских.

Прямым шрифтом также набираются:

– cos, sin, tg и другие тригонометрические функции;

– max, min, opt, lim, log, lg, const, det, exp;

– числа подобия – Аг (Архимеда), Bi (Био), Во (Больцмана), Еu (Эйлера), Fo (Фурье), Gr (Грасгофа), М (Маха), Nu (Hycсельта), Рг (Прандтля), Re (Рейнольдса), St (Стантона) и др.;

– химические элементы и соединения;

– русские наименования единиц физических величин (м, кг, Вт, Ом).

Наиболее важные, а также длинные и громоздкие формулы выключают в отдельные строки. Так же располагают и все нумерованные формулы.

Экспликацию (расшифровку приведенных в правой и левой частях формулы буквенных обозначений величин) следует размещать в подбор, за словом «где» (без двоеточия после него). В конце каждой расшифровки ставят точку с запятой. Не следует начинать каждую расшифровку с новой строки, так как это снижает емкость листа. При большом числе формул с повторяющимися обозначениями целесообразно поместить в начале работы список обозначений с их расшифровкой и в экспликацию повторяющиеся обозначения не включать.

Перенос в формулах допускается делать на знаках соотношений, на отточии, на знаках сложения и вычитания и, в последнюю очередь, на знаке умножения в виде косого креста. Перенос на знаке деления не допускается. Математический знак, на котором прерывается формула, обязательно должен быть повторен в начале второй строки.

Нумеровать следует только наиболее важные формулы, на которые имеются ссылки в последующем тексте. Несколько небольших формул, составляющих единую группу, следует помещать в одну строку и объединять общим номером.

При нумерации формул, расположенных отдельными строками, номер помещают против середины группы формул. В работах, где нумеруется ограниченное число формул, рекомендуется использовать сквозную нумерацию. При ссылках на какую-либо формулу ее номер ставят точно в той же графической форме, что и после формулы, т.е. арабскими цифрами в круглых скобках. Например, «из уравнения (5) следует ...» и т.п.

#### **Приложения**

Если работа включает материалы, к которым читатель будет постоянно обращаться за справками, их желательно вынести в приложения за текст, где их проще и быстрее найти (таблицы количественных данных, стандартных показателей, картографический материал, иллюстративный материал – графики, схемы, диаграммы, фотографии, ксерокопии архивных документов и т.п.). Эти данные в работе выполняют справочно-вспомогательную роль.

Приложения помещаются после библиографического списка и не учитываются в общем объеме работы.

### **Содержание**

Содержание раскрывает структуру работы и размещается в начале ВКР после титульного листа.

## **Ссылки на литературные источники**

На все литературные источники (книги, статьи, ГОСТы, картографические материалы, архивные материалы, электронные ресурсы и т.п.) использованные (а также упоминаемые) при написании выпускной квалификационной работы даются ссылки в тексте. Ссылка приводится после упоминания автора использованной работы, цитирования или приведения данных из источника. Ссылка оформляется в круглых скобках, с указанием фамилий автора (авторов) или названия работы (коллективная монография, энциклопедические издания и т.п.) и года издания. При упоминании автора использованной работы в самом тексте в ссылке приводится только год издания. При упоминании зарубежного автора в ссылке приводится оригинальное написание фамилии автора и год издания.

*Примеры оформления ссылок:*

Все эти виды многочисленны, но красная полевка в местах совместного обитания уступает по численности двум другим видам (Кошкина, 1957; Европейская рыжая полевка, 1981).

Одним из первых учет ловушками применил Ч.Элтон и др. (Elton et al., 1931), изучая в течение трех лет динамику численности мышей и полевок в окрестностях Оксфордского университета.

В дальнейшем А.Н.Формозов (1937) свел все сведения об учетах ловушко-линиями.

# **Список литературы (правила составления)**

Список литературы – обязательный элемент любой исследовательской работы. В выпускных квалификационных работах в список следует включать всю использованную студентом литературу, на которую имеются ссылки в тексте. Список источников озаглавливается как **Литература** и помещается в конце работы перед **Приложением (**если в приложении нет ссылок на литературные источники) или после Приложения (если в последнем имеются ссылки на использованную литературу). Литературные источники располагаются в алфавитном порядке и нумеруются, сначала все издания на русском языке, затем – на иностранном.

**Краткая схема библиографического описания** (описание состоит из обязательных элементов) схематично может быть представлена так:

*Заголовок описания. Основное заглавие: сведения, относящиеся к заглавию / Сведения об ответственности. – Сведения об издании.* – *Выходные данные. – Объем.*

Все элементы библиографического описания источника отделяются друг от друга точкой и тире.

**Заголовок** – это элемент библиографической записи, расположенный перед основным заглавием произведения.

Он может включать имя лица, наименование организации, унифицированное заглавие произведения, обозначение документа,
географическое название, иные сведения. Заголовок применяют при составлении записи на произведение одного, двух и трех авторов. Если авторов четыре и более, то заголовок не применяют, запись составляют под заглавием произведения.

При наличии двух и трех авторов указывают только имя первого автора или выделенного на книге каким–либо способом (цветом, шрифтом). Имена всех авторов приводят в библиографическом описании в сведениях об ответственности.

**Основным заглавием** является заглавие книги или статьи, а **сведением, относящимся к заглавию** – пояснение жанра, типа издания, например, сборник статей, учебное пособие и т.п.

**Сведения об ответственности** – это сведения о соавторах, переводчиках, редакторах и/или о той организации, которая принимает на себя ответственности за данную публикацию.

**Сведения об издании** включают качественную и количественную характеристику документа – переработанное, стереотипное, 2–е и т. п.

**Выходные данные** – это наименование города, издательства, где опубликована книга и года издания. Москва, Ленинград, Санкт–Петербург, Лондон, Париж и Нью–Йорк сокращаются (М., Л., СПб., L., P., N–Y.). Все остальные города пишутся полностью (Новосибирск, Киев). Названия издательств сокращаются в соответствии с ГОСТом. Названия издательств книг, опубликованных до 1917 года, пишутся полностью.

**Объем** – это количество страниц или страницы, на которых опубликована статья в журнале или сборнике.

Библиографическое описание статьи в журнале или газете, главы, раздела в книге включает в себя:

*Заголовок. Основное заглавие / Сведения об ответственности, относящиеся к статье // Заглавие издания. – Дата выхода (год выхода). – Номер издания. – Объем.* 

Библиографическое описание статьи в сборнике статей дается следующим образом:

*Заголовок. Основное заглавие статьи / Сведения об ответственности, относящиеся к статье // Заголовок. Основное заглавие книги: сведения относящиеся к заглавию книги / Сведения об ответственности, относящиеся к сборнику. – Сведения об издании. – Место издания, дата издания. – Том, выпуск, номер (для периодических изданий). – Объем.*

Библиографическое описание нормативных правовых актов, судебных решений, международных источников подчиняется общим требованиям библиографического описания документов с учетом следующих особенностей.

Официальные источники публикации определяет действующее законодательство. Так, для федеральных законов, указов Президента РФ и Правительства РФ, решений Конституционного Суда РФ таким источником является Собрание законодательства РФ, для нормативных правовых актов федеральных министерств и ведомств – Бюллетень нормативных актов федеральных органов исполнительной власти и т.д. Только в том случае, если

документ не был официально опубликован, допускается указание на другие источники издания, в том числе электронные ресурсы. В описании рекомендуется указывать официальный источник публикации первоначальной редакции документа.

При внесении изменений в нормативный правовой акт в библиографическом описании документа необходимо указать дату внесения последних изменений или дату последней редакции документа. Эти сведения указываются через двоеточие после указания даты принятия и номера документа. Например, *: по сост. на 31 декабря 2006 г.* или *: в ред. от 25 мая 2004 г.* 

*Особенности библиографического описания электронных ресурсов.*

К электронным ресурсам можно отнести электронные книги на электронных оптических дисках (CD–ROM, DVD–ROM), документы, взятые из полнотекстовых баз данных (например, «Кодекс», «Гарант», «КонсультантПлюс»), сайтов, электронных журналов и газет и т.п.

Если электронные ресурсы включаются в общий список источников, необходимо после заглавия документа указывать в квадратных скобках через двоеточие обозначение материала для электронных ресурсов [Электронный ресурс].

Для электронных ресурсов локального доступа указывается носитель ресурса, (*например, 1 CD–ROM*).

При описании электронных ресурсов удаленного доступа после заглавия необходимо привести сведения, поясняющие вид электронного ресурса (например, сайт, электронный журнал, электронная версия газеты и т.п.), электронный адрес документа, дату обращения к ресурсу (число, месяц, год).

Для обозначения электронного адреса используют аббревиатуру «URL».

При использовании документов, взятых из локальных сетей, а также из полнотекстовых баз данных, доступ к которым осуществляется на договорной основе или по подписке (например, «Кодекс», «Гарант», «КонсультантПлюс») приводят сведения об ограничении доступности.

### **ПРИМЕРЫ ОФОРМЛЕНИЯ ЛИТЕРАТУРНЫХ ИСТОЧНИКОВ (ССЫЛОК)**

14. Экономика и политика России и государств ближнего зарубежья : аналит. обзор, апр. 2007 / Рос. акад. наук, Ин-т мировой экономики и междунар. отношений. М.: ИМЭМО, 2007. 39 с.

16. Валукин М. Е. Эволюция движений в мужском классическом танце. М.: ГИТИС, 2006. 251 с.

22. Ковшиков В. А., Глухов В. П. Психолингвистика: теория речевой деятельности : учеб. пособие для студентов педвузов. М.: Астрель ; Тверь: ACT, 2006. 319 с. (Высшая школа).

28. Содержание и технологии образования взрослых: проблема опережающего образования : сб. науч. тр. / Ин-т образования взрослых Рос. акад. образования ; под ред. А. Е. Марона. М.: ИОВ, 2007. 118с.

12. Ефимова Т. Н., Кусакин А. В. Охрана и рациональное использование болот в Республике Марий Эл // Проблемы региональной экологии. 2007. № 1. С. 80—86.

15. Дальневосточный международный экономический форум (Хабаровск, 5— 6 окт. 2006 г.) : материалы / Правительство Хабар. края. Хабаровск: Изд-во Тихоокеан. гос. ун-та. 2006. Т. 1—8.

16. ГОСТ Р 7.0.5—2008

24. О внесении изменений в статью 30 закона Ненецкого автономного округа «О государственной службе Ненецкого автономного округа» : закон Ненец. авт. окр. от 19 мая 2006 г. № 721-03 : принят Собр. депутатов Ненец. авт. окр. 12 мая 2006 г. // Няръяна вындер (Крас. тундровик) / Собр. депутатов Ненец. авт. окр. — 2006. — 24 мая.

7. Об индивидуальной помощи в получении образования: (О содействии образованию) : федер. закон Федератив. Респ. Германия от 1 апр. 2001 г. // Образовательное законодательство зарубежных стран. — М., 2003. — Т. 3. — С. 422—464.

1 Дирина А. И. Право военнослужащих Российской Федерации на свободу ассоциаций // Военное право: сетевой журн. 2007. URL: http://www.voennoepravo.ru/node/2149 (дата обращения: 19.09.2007).

32. О жилищных правах научных работников [Электронный ресурс]: постановление ВЦИК, СНК РСФСР от 20 авг. 1933 г. (с изм. и доп., внесенными постановлениями ВЦИК, СНК РСФСР от 1 нояб. 1934 г., от 24 июня 1938 г.). Доступ из справ.-правовой системы «КонсультантПлюс».

45. Энциклопедия животных Кирилла и Мефодия. М. : Кирилл и Мефодий : New media generation, 2006. 1 электрон. опт. диск (DVD-ROM).

78. Лэтчфорд Е. У. С Белой армией в Сибири [Электронный ресурс]// Восточный фронт армии адмирала А. В. Колчака: [сайт]. [2004]. URL: http://east-front.narod.ru/memo/latchford.htm (дата обращения: 23.08.2007).

## **Подготовка к защите выпускной квалификационной работы**

Дипломная работа с отзывом руководителя сдается заместителю директора Колледжа по научно-методической работе, который решает вопрос о допуске работы к защите или доработке и исправлении выявленных недостатков. В случае допуска работы к защите заместитель директора Колледжа по научно-методической работе делает соответствующую запись на титульном листе.

Допущенная работа сдается на рецензирование.

Рецензию студент получает не позднее, чем за день до защиты, знакомится с ней. Если в рецензии имеются замечания, совместно с руководителем готовит ответ на замечания рецензии.

К защите студент готовит доклад на 7-10 минут, презентацию и реферат, предварительно согласованный с руководителем.

**Реферат** тиражируется по количеству членов государственной аттестационной комиссии (ГАК).

**В докладе** студент должен отразить:

актуальность темы;

объект и предмет исследований;

цель и задачи работы;

 теоретические и методические положения, на которых базируется дипломная работа;

результаты и методы проведенного анализа изучаемой проблемы;

 конкретные предложения по решению изучаемой проблемы с обоснованием целесообразности и возможности их реализации;

 экономический, социальный и экологический эффекты от разработок (ожидаемые или фактические).

**Презентация** выполняет иллюстративную функцию, ее назначение – наглядно представить материал, содержащийся в докладе студента.

## **Защита выпускной квалификационной работы**

В день защиты за начала работа ГАК студент передает секретарю ГАК: ВКР;

- рецензия:
- отзыв руководителя;
- реферат, тиражированный по количеству членов ГАК.

По усмотрению студента, он может дополнительно представить портфолио - документы, подтверждающие освоение общих и профессиональных компетенций: отчеты о ранее достигнутых результатах, дополнительные сертификаты, свидетельства (дипломы) олимпиад, конкурсов, творческие работы по специальности, характеристики с мест прохождения преддипломной практики.

На защиту выпускной квалификационной работы отводится до 30 минут. Процедура защиты устанавливается председателем государственной аттестационной комиссии по согласованию с членами комиссии и, как правило, включает доклад студента (не более 7-10 минут), чтение отзыва и рецензии, вопросы членов комиссии, ответы студента. Может быть предусмотрено выступление руководителя выпускной квалификационной работы, а также рецензента, если он присутствует на заседании государственной аттестационной комиссии.

При определении окончательной оценки по защите выпускной квалификационной работы учитываются:

- доклад выпускника по каждому разделу выпускной работы;
- ответы на вопросы;
- оценка рецензента;

отзыв руководителя.

Защита выпускных квалификационныхработ проводится на открытых заседаниях аттестационной комиссии с участием не менее двух третей ее состава.

Результаты выпускной квалификационной работы определяются оценками по пятибалльной системе и объявляются в тот же день после оформления в установленном порядке протоколов заседаний государственных аттестационных комиссий.

**«Отлично»** выставляется за следующую дипломную работу:

• работа носит исследовательский характер, содержит грамотно изложенную теоретическую базу, глубокий анализ проблемы, критический разбор деятельности предприятия (организации), характеризуется логичным, последовательным изложением материала с соответствующими выводами и обоснованными предложениями;

• имеет положительные отзывы руководителя и рецензента;

• при защите работы студент показывает глубокие знания вопросов темы, свободно оперирует данными исследования, вносит обоснованные предложения по улучшению положения предприятия (организации), эффективному использованию ресурсов, а во время доклада использует наглядные пособия (таблицы, схемы, графики и т. п.) или раздаточный материал, легко отвечает на поставленные вопросы.

 **«Хорошо»** выставляется за следующую дипломную работу:

• работа носит исследовательский характер, содержит грамотно изложенную теоретическую базу, достаточно подробный анализ проблемы и критический разбор деятельности предприятия (организации), характеризуется последовательным изложением материала с соответствующими выводами, однако с не вполне обоснованными предложениями;

• имеет положительный отзыв руководителя и рецензента;

• при защите студент показывает знания вопросов темы, оперирует данными исследования, вносит предложения по улучшению деятельности предприятия (организации), эффективному использованию ресурсов, во время доклада использует наглядные пособия (таблицы, схемы, графики и т. п.) или раздаточный материал, без особых затруднений отвечает на поставленные вопросы.

**«Удовлетворительно»** выставляется за следующую дипломную работу:

 • носит исследовательский характер, содержит теоретическую главу, базируется на практическом материале, но отличается поверхностным анализом и недостаточно критическим разбором деятельности предприятия (организации), в ней просматривается непоследовательность изложения материала, представлены необоснованные предложения;

• в отзывах руководителя и рецензента имеются замечания по содержанию работы и методике анализа;

• при защите студент проявляет неуверенность, показывает слабое знание вопросов темы, не дает полного, аргументированного ответа на заданные вопросы.

**«Неудовлетворительно»** выставляется за следующую дипломную работу:

• не носит исследовательского характера, не содержит анализа и практического разбора деятельности предприятия (организации), не отвечает требованиям, изложенным в методических указаниях;

• не имеет выводов либо они носят декларативный характер;

• в отзывах руководителя и рецензента имеются существенные критические замечания;

• при защите студент затрудняется отвечать на поставленные вопросы по теме, не знает теории вопроса, при ответе допускает существенные ошибки, к защите не подготовлены наглядные пособия или раздаточный материал.

**Оценка** выпускной квалификационной работы основывается на показателях оценки результатов обучения, определяемых степенью освоения профессиональных компетенций в соответствии с видами профессиональной деятельности выпускников и фиксируется по каждому студенту в представленной форме:

#### *Приложение A*

*Форма письма - заявки на выполнение выпускной квалификационной работы по теме предприятия*

> Ректору ФГБОУ ВО «БГПУ им. М.Акмуллы» С.Т. Сагитов

### ЗАЯВКА

### на выполнение выпускной квалификационной работы

Администрация организации\_\_\_\_\_\_\_\_\_\_\_\_\_\_\_\_\_\_\_\_\_\_\_\_\_\_\_\_\_\_\_\_\_\_\_\_

(наименование организации)

просит поручить студенту(ке)

(Фамилия И.О. студента(ки))

разработать выпускную квалификационную работу на тему:

 $\_$  , and the contribution of the contribution of  $\mathcal{L}_\mathcal{A}$  , and the contribution of  $\mathcal{L}_\mathcal{A}$ (наименование темы дипломной работы)

 $\mathcal{L}_\text{max}$  , and the contribution of the contribution of the contribution of the contribution of the contribution of the contribution of the contribution of the contribution of the contribution of the contribution of t

 $\_$  , and the contribution of the contribution of  $\mathcal{L}_\mathcal{A}$  , and the contribution of  $\mathcal{L}_\mathcal{A}$ 

(обоснование заявки на выполнение темы дипломной работы)

Руководитель организации (И.О. Фамилия) (специалист/ руководитель подразделения) Печать

### **МИНОБРНАУКИ РОССИИ Федеральное государственное бюджетное образовательное учреждение высшего образования «Башкирский государственный педагогический университет им. М.Акмуллы»** Колледж

### **УТВЕРЖДАЮ**

\_\_\_\_\_\_\_\_\_\_\_\_\_\_ А.А.Юферова Зам. директора Колледжа по научно-методической работе  $''$   $''$   $20$   $r$ .

## ЗАДАНИЕ

### **на выпускную квалификационную работу**

Студентке

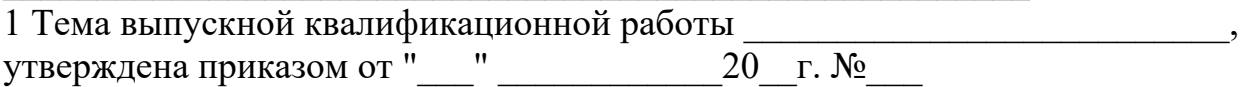

2 Срок сдачи студентом законченной выпускной квалификационной работы

 $\mathcal{L}_\text{max} = \mathcal{L}_\text{max} = \mathcal{$ 

 $\begin{array}{ccccc}\n\leftarrow & & \rightarrow & & \mathbf{20} & \mathbf{r}.\n\end{array}$ 

3 Исходные данные  $($ может не быть)

4 Перечень подлежащих разработке вопросов:

5. Перечень графического/ иллюстративного/ практического материала:

 $\mathcal{L}_\text{max}$  , and the contribution of the contribution of the contribution of the contribution of the contribution of the contribution of the contribution of the contribution of the contribution of the contribution of t

 $\mathcal{L}_\mathcal{L} = \mathcal{L}_\mathcal{L} = \mathcal{L}_\mathcal{L}$ 

6. Консультант по выпускной квалификационной работе (с указанием относящихся к ним разделов проекта) и проекторичество (если есть) 7. Перечень видов профессиональной деятельности, которые должны быть отражены в содержании выпускной квалификационной работы: ВПД  $\overline{\phantom{a}}$ ВПД  $\overline{\phantom{a}$ 

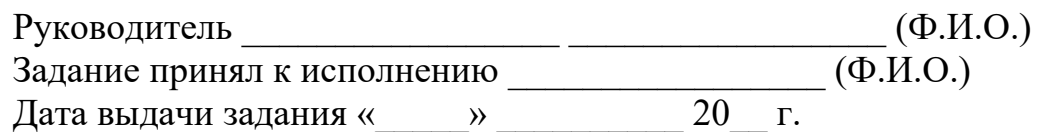

### МИНОБРНАУКИ РОССИИ

## Федеральное государственное бюджетное образовательное учреждение высшего образования «Башкирский государственный педагогический университет им. М.Акмуллы» Колледж БГПУ им. М.Акмуллы

## ОТЗЫВ РУКОВОДИТЕЛЯ

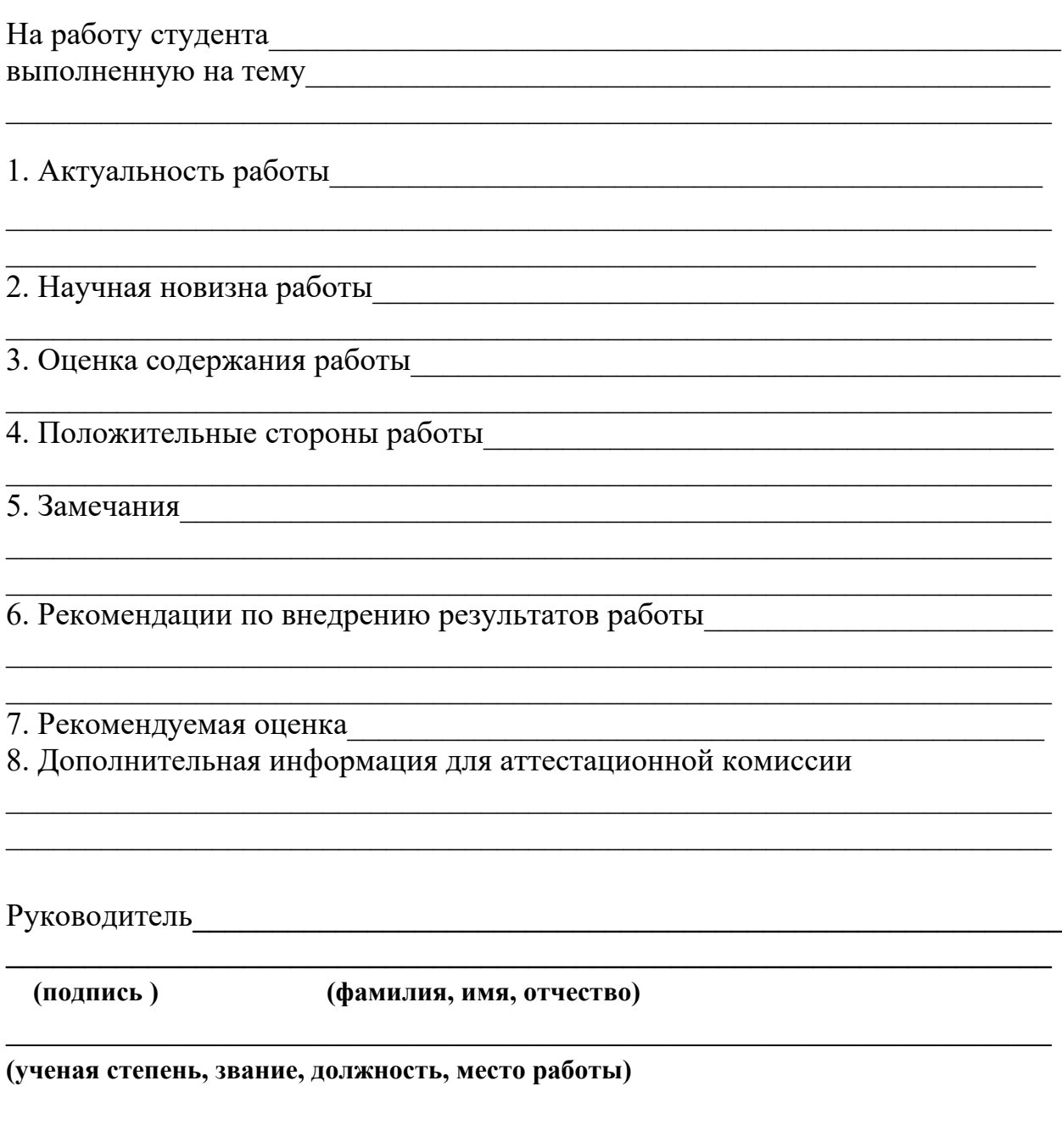

дата

### **РЕЦЕНЗИЯ**

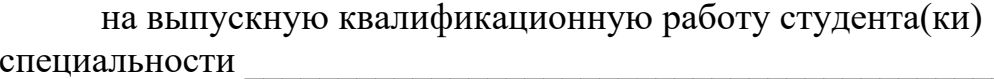

(фамилия, имя, отчество студента)

Колледжа Башкирского государственного педагогического университета им. М. Акмуллы, выполненную на тему: полненно содержати по темули по темули по темули по темули по темули по т

2 Оценка содержания работы

3 Отличительные, положительные стороны работы

4. Практическое значение и рекомендации по внедрению

6. Рекомендуемая оценка

(подпись)

(фамилия, имя, отчество)

(ученая степень, звание, должность, место работы)

Образец справки о внедрении

## СПРАВКА

О результатах внедрения решений, разработанных в выпускной квалификационной работе студентов Колледжа БГПУ им. М.Акмуллы

 $\overline{\Phi M \Omega}$ 

В процессе работы над выпускной квалификационной работой по теме студент принял непосредственной участие в разработке /разработал (перечень разработанных вопросов). Полученные результаты нашли отражение в (методических разработках, проектах, макетах, пособиях...). В настоящее

(результат) находится в стадии время этот внедрения/ включен в состав нормативных документов (локальных актов, методических комплексов) /принят к использованию /.

Руководитель организации /подразделения И.О.Фамилия

Печать организации

### **МИНОБРНАУКИ РОССИИ Федеральное государственное бюджетное образовательное учреждение высшего образования «Башкирский государственный педагогический университет им. М. Акмуллы» Колледж**

 Специальность 43.02.11 ГОСТИНИЧНЫЙ СЕРВИС Курс III

# ИВАНОВА СВЕТЛАНА ВИКТОРОВНА **ТЕХНОЛОГИЯ ОРГАНИЗАЦИИ УБОРОЧНЫХ РАБОТ В ГОСТИНИЦЕ**

ВЫПУСКНАЯ КВАЛИФИКАЦИОННАЯ РАБОТА

Руководитель:

О.Ф. Бигашева

 $\mathcal{L}_\text{max}$ 

Дата представления\_\_\_\_\_\_\_\_\_\_\_\_\_\_\_\_\_\_\_\_\_\_\_\_\_\_\_\_\_\_

Работа допущена к защите

дата и подпись зам. директора по УМР

Оценка\_\_\_\_\_\_\_\_\_\_\_\_\_\_\_\_\_\_\_\_\_\_\_\_\_\_\_\_\_\_\_\_\_\_\_\_\_\_\_\_\_

Уфа 20\_\_

# **СОДЕРЖАНИЕ**

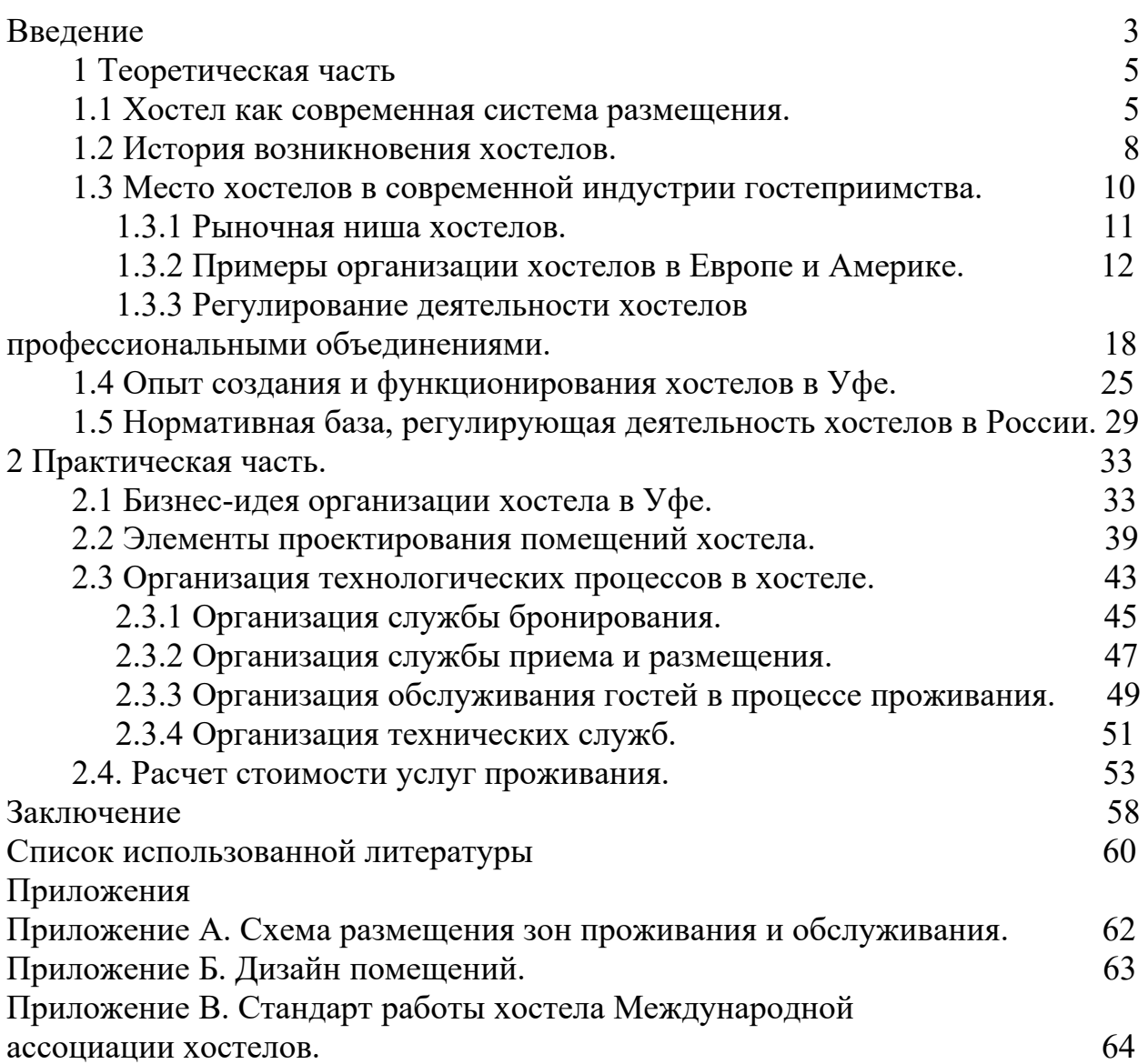

### МИНОБРНАУКИ РОССИИ

Федеральное государственное бюджетное образовательное учреждение высшего образования Башкирский государственный педагогический университет им. М.Акмуллы Колледж

## МЕТОДИЧЕСКИЕ РЕКОМЕНДАЦИИ к практическим занятиям студентов специальности 43.02.10 Туризм ОУД.01 Русский язык

Разработал: Л.В. Гафарова, преподаватель Колледжа БГПУ им.М.Акмуллы

### **Содержание**

Практическая работа №1 Функциональные стили речи.

Практическая работа №2 Лексика и фразеология русского языка.

Практическая работа №3 Фонетика, орфоэпия, графика, орфография.

Практическая работа №4 Правописание и образования имён существительных и прилагательных.

Практическая работа №5 Склонение числительных. Правописание и употребление местоимений.

Практическая работа №6 Правописание и образование глаголов, причастий и деепричастий.

Практическая работа №7 Правописаний служебных частей речи.

Практическая работа №8 Словосочетание. Предложение.

Практическая работа №9 Главные и второстепенные члены предложения. Тире между подлежащим и сказуемым.

Практическая работа №10 Лингвистический анализ текста.

### **Введение**

Данные методические указания к выполнению практических работ по дисциплине «Русский язык» ориентированы на достижение конкретного конечного результата, то есть на овладение практическими умениями и навыками по лексике, орфографии, орфоэпии, морфологии, словообразованию, синтаксису и пунктуации.

Цель программы:

- укрепить орфографические и пунктуационные навыки студентов на базе повторения грамматики и осознания сущности русской орфографии и пунктуации;

- расширить общую и профессиональную лексику студентов;

- исправить наиболее типичные для студентов отступления от лексикограмматических и произносительных норм русского литературного языка.

Содержание практических работ по русскому языку строится с учётом тех знаний, которыми должны овладеть студенты в процессе изучения русского языка в предшествующие годы обучения, и направлено продвигать их дальше в совершенствовании умений и навыков устной и письменной речи. В данном пособии каждая практическая работа имеет унифицированную структуру: цели занятия, образовательные результаты, соответствующие ФГОС, оснащение занятия, краткие теоретические и справочно-информационные материалы по теме, порядок выполнения работ.

ПРАКТИЧЕСКАЯ РАБОТА №1 Функциональные стили речи Цель:

- закрепить знания о функциональных стилях речи, языковых особенностях, сферах их применения;

- выработать и закрепить умение создания текстов разных стилей речи.

Образовательные результаты, соответствующие ФГОС:

ОК 2. Организовывать собственную деятельность, выбирать типовые методы и способы выполнения профессиональных задач, оценивать их эффективность и качество.

ОК 3. Принимать решения в стандартных и нестандартных ситуациях и нести за них ответственность.

ОК 4. Осуществлять поиск и использование информации, необходимой для эффективного выполнения профессиональных задач, профессионального и личностного развития.

Функциональные стили представляют собой разновидность литературной речи, которая выполняет функцию, определяемую условиями речевого общения.

Использование того или иного стиля речи зависит от определенных условий: в какой сфере происходит общение, какова тема речи, личность адресанта – слушателя или читателя и их взаимоотношения, а также назначения речи.

В зависимости от задач речи (общение, сообщение, воздействие) функциональные стили языка делятся на две группы – разговорный и книжные. Каждый функциональный стиль имеет определенную сферу использования, функции (роль), специальные языковые средства.

Различают следующие функциональные стили речи:

- разговорный;

- официально-деловой;

- публицистический;

- научный;

- литературно-художественный.

Функциональные стили русского языка

Стиль

Сфера употребления

Цель

Форма

Языковые средства

Разговорный

Обыденная речь, беседа

Общение, обмен мыслями, впечатлениями Диалог

Нейтральные и сниженные разговорные средства: слова и фразеологизмы разговорного стиля, просторечные слова, эмоциональноокрашенные; частицы, междометия, обращения, неполные предложения

Официально-деловой

Официально-деловая (переписка граждан с учреждениями и наоборот) Информация

Монолог.

Жанры: устав, кодекс, закон, указ, расписка

Использование нейтральных языковых средств, слов в прямом значении, стандартных выражений (штампов), развернутых предложений, не допускаются экспрессивные речевые средства, используются специальные слова

Публицистический

Агитационные выступления, СМИ. Воздействие на слушателей и читателей для агитации и пропаганды общественно-политических идей в СМИ Устный и письменный монолог. Жанры: воззвания, прокламации, очерк, передовая статья, репортаж, интервью, фельетон. Используются нейтральные и высокие, торжественные слова и фразеологизмы, эмоционально-окрашенные слова, риторические вопросы и восклицания, повторы, обращения

Научный

Научные труды ученых для выражения результатов исследовательской работы

Сообщение, объяснение научных результатов. учебник, лекция

Монолог.Жанры: монография, статья, реферат, диссертация, доклад, рецензия, аннотация

Используются специальные слова, термины, специальная фразеология, сложные синтаксические конструкции, вводные слова, слова в прямом значении; эмоционально-экспрессивная лексика используется редко

Художественный стиль (стиль художественной литературы)

Словесно-художественное творчество

Воздействие с помощью созданных образов на чувства и мысли читателей и слушателей. Диалог, монолог. Форма: драма, поэзия, проза, делятся на жанры: трагедия, комедия, драма, роман

Используются все языковые средства (высокие, нейтральные, сниженные)

Порядок выполнения работы:

Выполнить задания практической работы.

Оформить отчёт по практической работе.

Задание 1. Определите стиль предложенного текста (для выполнения задания используйте следующие характеристики текста: возможную сферу употребления текста; целевую направленность текста; форму выражения (диалог, монолог; жанровое выражение); языковые средства (лексические, морфологические, синтаксические, стилистические)

Вариант I

Отрывок из рассказа «Певцы» И.С. Тургенева («Записки охотника») Вариант II

Текст статей Конституции РФ (ст. 5-10)

Вариант III

Текст из учебника (Воителева Т. М. Русский язык: учебник для 11 класса (базовый уровень). – М.: Академия, 2012. С.160-161

Оформление отчета по практической работе:

Записать в тетрадь тему, цель работы.

Результаты выполнения практической работы: выполненные задания.

Критерии оценки выполнения практической работы:оценка «5» – верно выполнено задание;

оценка «4» – верно выполнено 50% задания;

оценка «3» – верно выполнено 30% задания.

ПРАКТИЧЕСКАЯ РАБОТА №2 Лексика и фразеология русского языка Цель:

- формирование умений определять лексическое значение слов и фразеологизмов, использовать различные типы толковых словарей;

- формирование умений определять, в каком значении употреблены слова и фразеологизмы в контексте;

 - формирование умений употреблять слова и фразеологизмы в соответствии с их лексическим значением и стилистическими свойствами.

Образовательные результаты, соответствующие ФГОС:

ОК 2. Организовывать собственную деятельность, выбирать типовые методы и способы выполнения профессиональных задач, оценивать их эффективность и качество.

ОК 3. Принимать решения в стандартных и нестандартных ситуациях и нести за них ответственность.

ОК 4. Осуществлять поиск и использование информации, необходимой для эффективного выполнения профессиональных задач, профессионального и личностного развития.

Краткие теоретические и справочно-информационные материалы по теме:

Слово представляет собой важнейшую единицу языка. При помощи слов называются все многообразные явления окружающего нас мира (предметы, их признаки, явления, действия, состояния). Выполнять эту роль слово может потому, что оно имеет определённый смысл, значение, которое называется лексическим значением. Слова в языке не живут изолированно, а объединяются в группы, системы. Из всех систем, которые мы обнаруживаем в языке, лексическая система является самой подвижной. Любое слово, входящее в язык, имеет смысл, то есть обладает лексическим значением – это то, что обозначает отдельное самостоятельное слово. Нередко к ошибкам ведёт незнание лексического значения слова, недостаточное разграничение значений однокоренных слов, сочетаемость слова с другими словами. Порядок выполнения работы:

1. Выполнить задания практической работы.

2. Оформить отчёт по практической работе.

Задание 1. Определите и запишите слово по его лексическому значению.

1. Все слова языка –

2. Слова, имеющие одно лексическое значение –

З. Слова, имеющие несколько лексических значений –

4. Слова, одинаковые по написанию и звучанию, но разные по значению

5. Слова, схожие по лексическому значению, но разные по написанию -

6. Слова, противоположные по лексическому значению –

7. Знаки для обозначения звуков –

8. Часть слова без окончания –

9. Слова, употребляемые жителями одной местности –

10. Слова, пришедшие в русский язык из других языков –

Задание 2. Перепишите предложения, определяя написание слов их лексическим значением.

Бельё необходимо пол...скать несколько раз. Детям хотелось полскать котёнка. Не давайте козам зал...зать в огород. Подстреленный волк пытался зал...зать рану. Первые стихи поэт посвтил детям. Мальчик посвтил фонарём. Не следует умлять значение этого факта. Раненый продолжал ум...лять о помощи. Рыбу отврили в солёной воде. В комнате отврили все окна.

Задание 3. Перепишите предложения, вставляя вместо точек нужные по смыслу слова.

1. Смеяться ... смехом. Перенести ... болезнь (заразный, заразительный).

2. Это был человек отсталый, ... Заболеть туберкулёзом (косный, костный).

3. Наблюдать за ... развития растения. Идти впереди (процессия, процесс).

4. Оказаться человеком невоспитанным,Мало читать, быть... (невежда, невежа).

5. На дворе стало ... Сирень начала ... (расцветать, рассветать).

6. плохого работника. ... разные краски (смешать, сместить).

7. на вершину горы. в аудиторию (войти, взойти).

Задание 4. Используя этимологический словарь, найдите и выпишите устаревшее слово.

1. Кеды, босоножки, ботфорты, кроссовки.

2. Пальто, плащ, шуба, кафтан.

3. Шахматы, бирюльки, шашки, лото.

4. Лоб, губы, ланиты, очи, брови.

Задание 5. Используя словарь синонимов и антонимов, выпишите синонимы и антонимы из предложений.

1. Когда мальчик слушал его пение, полное бесконечной тоски, чувство беспредельной жалости наполняло его.

2. Кругом, покорив всё своей темнотой, наполнив покоем и тишиной, царила ночь.

3. Гигантская скала скрывала от посторонних взглядов маленький домик.

4. Он смеётся – все рыдают.

Задание 6. Используя словарь иностранных слов, спишите предложения, заменяя иноязычные слова русскими.

1. При проверке были выявлены дефекты в изделиях.

2. Все работали с большим энтузиазмом.

3. Все участники получили сувениры.

4. К обелиску были возложены цветы.

Задание 7. Используя фразеологический словарь русского языка, замените фразеологизмы синонимами.

1. Задрать нос.

2. Спустя рукава.

3. Водить за нос.

4. Засучив рукава.

Задание 8. Используя фразеологический словарь русского языка, перепишите предложения, заменив отдельные слова фразеологическими оборотами.

Петя плохо работал. Дома он тоже ничего не делал. За уроки брался неохотно. Получив плохие оценки, Петя печально шёл домой. Надо было усердно приниматься за работу.

Оформление отчета по практической работе:

1. Записать в тетрадь тему, цель работы.

2. Результаты выполнения практической работы: выполненные задания.

Критерии оценки выполнения практической работы:

 $\langle 5 \rangle$  – верно выполнено  $100 - 80\%$  заданий;

 $\langle 4 \rangle$  – верно выполнено 80 – 50% заданий;

 $\langle 3 \rangle$  – верно выполнено 50 – 30% заданий.

ПРАКТИЧЕСКАЯ РАБОТА №3 Фонетика, орфоэпия, графика, орфография

Цель:

- углубить знания по фонетике, орфоэпии, графике и орфографии;

- углубить понятие о соотношении фонетики и орфографии;

- выработать умение применять знания особенностей русского ударения и произношения в письменной речи.

Образовательные результаты, соответствующие ФГОС:

ОК 2. Организовывать собственную деятельность, выбирать типовые методы и способы выполнения профессиональных задач, оценивать их эффективность и качество.

ОК 3. Принимать решения в стандартных и нестандартных ситуациях и нести за них ответственность.

ОК 4. Осуществлять поиск и использование информации, необходимой для эффективного выполнения профессиональных задач, профессионального и личностного развития.

Краткие теоретические и справочно-информационные материалы по теме:

Фонетика – раздел языкознания, изучающий звуковые единицы языка, их акустические и артикуляционные свойства, законы, по которым они образуются, правила функционирования.

Орфоэпия:

Раздел языкознания, занимающийся изучением нормативного литературного произношения;

Совокупность правил, устанавливающих единообразное произношение, соответствующее принятым в языке произносительным нормам.

Графика – это раздел науки о языке, в котором изучаются начертания букв алфавита и их соотношение со звуками речи.

Орфография – единообразие передачи [ Cкачайте файл, чтобы посмотреть ссылку  $\|u\|$  Скачайте файл, чтобы посмотреть ссылку ] [ Cкачайте файл, чтобы посмотреть ссылку ] на письме. Также свод правил, обеспечивающий это единообразие, и занимающийся им раздел прикладного [ Cкачайте файл, чтобы посмотреть ссылку ].

Порядок выполнения работы:

1. Выполнить задания практической работы.

2. Оформить отчёт по практической работе.

Задание 1. Расположите фамилии известных русских писателей в алфавитном порядке

Фонвизин, Пушкин, Грибоедов, Лермонтов, Гоголь, Державин, Некрасов, Фет, Тургенев, Тютчев, Есенин, Твардовский, Солженицын

Задание 2. Спишите слова, распределяя их на две группы в зависимости от произношения согласных:

1) озвончение согласного (перед звонким согласным глухой произносится звонко);

2) оглушение согласного (перед глухим согласным и на конце слова звонкий согласный произносится глухо)

Лодка, указка, шубка, глаз, дуб, просьба, косьба, сберечь, режьте, молотьба, луг

Задание 3. Запишите в транскрипции следующие слова Сверстник, ельник, изъян, счетчик, яблочное

Задание 4. Перепишите слова, ставя в них ударения (при затруднении обращаться к орфоэпическому словарю)

Алфавит, газопровод, газированный, гербовый, давнишний, документ, завидно, завсегдатай, звонить, звонишь, новорожденный

Задание 5. Используя учебник В.Ф. Грекова, выполните Упр. № 116 и Упр. № 144 (предложение 1 - 5)

Оформление отчета по практической работе:

1. Записать в тетрадь тему, цель работы.

2. Результаты выполнения практической работы: выполненные задания.

Критерии оценки выполнения практической работы:

оценка «5» – верно выполнены все задания;

оценка «4» – верно выполнено 70% всех заданий;

оценка «3» – верно выполнено 40% всех заданий.

ПРАКТИЧЕСКАЯ РАБОТА №4 Правописание и образование имён существительных и прилагательных

Цель: - углубить понятие о роли имени существительного и прилагательного в речи, формировать умение использовать их в речи;

- формировать умение распознавать словообразовательные морфемы, с помощью которых образуются имена прилагательные;

- отработать навык правильного написания имён существительных и прилагательных;

закрепить умения определять грамматические признаки имён существительных и прилагательных, их синтаксическую роль в предложении.

Образовательные результаты, соответствующие ФГОС:

ОК 2. Организовывать собственную деятельность, выбирать типовые методы и способы выполнения профессиональных задач, оценивать их эффективность и качество.

ОК 3. Принимать решения в стандартных и нестандартных ситуациях и нести за них ответственность.

ОК 4. Осуществлять поиск и использование информации, необходимой для эффективного выполнения профессиональных задач, профессионального и личностного развития.

Краткие теоретические и справочно-информационные материалы по теме:

Имя существительное – это часть речи, отвечающая на вопросы Кто? Что? и обозначающая: конкретные предметы (машина); живые существа (птица, человек); явления природы (снег, зима); события (война, революция); процесс, действие (стрельба, ходьба); абстрактные (отвлечённые) понятия (доброта, любовь).

Имена существительные бывают 3-х склонений:

склонение – женского и мужского родов с окончаниями -А, -Я (земля, дядя)

склонение – мужского и среднего родов с нулевым окончанием и окончаниями О, -Е (конь, окно)

склонение – женский род с нулевым окончанием (степь).

Несклоняемые существительные – слова иностранного происхождения на -О, -Е (пальто, кофе). Имена существительные изменяются по падежам и числам – склоняются.

Правописание имён существительных

Правила

Примеры

У существительных на –МЯ (знамя, пламя) во всех падежных фор- мах суффикс -ЕН-знамени, пламени, времени

НЕ пишется с существительными слитно, если входит в состав корня ИЛИ является приставкой неряха, неправда

НЕ пишется с существительными раздельно, если является отрицательной частицей (противопоставление с союзом «А») не правда, а ложь

После корневых З и С, Д и Т и Ж в существительных пишется суффикс –ЧИК грузчик, перебежчик, переписчик

Если при склонении существительного гласная в суффиксе выпадает, то пишется суффикс -ЕК-, не выпадает -ИК-кусочек – кусочка, кирпичик – кирпичика

В суффиксах -ОК-(-ЕК-) после шипящих под ударением пишется О, без ударения – Е снежок, горошек

После шипящих под ударением пишутся суффиксы -ОНК-, -ОНОК-, ОЧК-ручонка, зайчонок

Написание Н или НИ в существительных зависит от написания соответствующей основы: если данное существительное образовано от основы, не оканчивающейся на Н. то в образованном существительном пишется Н, а если данное существительное образовано от слова с основой на Н, то в образованном существительном будут писаться НН охранНик – охрана, серебреНик - серебро

Не склоняются:

а) иноязычные существительные на -Е, -0, -И, -У, -Ю

б) сложносокращённые слова

в) имена собственные иностранного происхождения на -О. -ИХ

г) к разносклоняемым относятся существительные на -ИЕ, -ИЙ, -МЯ: в предложном падеже данные существительные склоняются по 3-му склонению

пальто, меню сельпо Косых, Шевченко в санатории, в племени

Ь не пишется на конце существительных мужского рода и существительных 1-го склонения в Р.п. множественного числа

плащ, задач

Имя прилагательное – часть речи, которая обозначает признак предмета и отвечают на вопросы: КАКОЙ? КАКАЯ? ЧЕЙ? Имя прилагательное всегда связано с существительным и стоит в том же роде, числе и падеже.

Имена прилагательные бывают по значению:

Качественными – обозначают признаки предметов в разной степени (большой больше, яркий – ярче).

Относительными указывают на отношение предмета к другому (морской), ко времени (сегодняшний), к действию (отопительный), к материалу (стеклянный).

Притяжательными – обозначают принадлежность лицу, животному (отцов, волчьи).

Имена прилагательные имеют краткую форму: добрый - добр.

Имена прилагательные имеют 2 степени сравнения:

Сравнительная (длиннее – простая, более длинный составная).

Превосходная (длиннейший – простая, самый длинный – составная).

В предложениях имена прилагательные бывают определениями, сказуемыми.

Правописание прилагательных

Правила

Примеры

Суффиксы прилагательных -ЕНН-, -ОНН- пишутся с двумя НН.

В кратких прилагательных сохраняется столько Н. сколько и в полной форме. Огненный (искл. ветреный, но безветренный) Длинная дорога – дорога длинна

Суффиксы -ИН-, -АН-, -ЯН- пишутся с одной Н

Лебединый, куриный, глиняный (искл. оловянный, деревянный)

В притяжательных прилагательных на -ИЙ, -ЬЯ, -ЬЕ пишется разделительный Ь Птичьего, волчьего

Притяжательные прилагательные, образованные от имён собственных, пишутся с заглавной буквы Алёша - Алёшина книга

НЕ с полными и краткими прилагательными пишется слитно, если является приставкой (можно подобрать синоним без НЕ)

Несложный, несложен

НЕ пишется раздельно, если есть противопоставление с союзом «А» НЕ сложный, а простой

После шипящих и Ц под ударением пишется суффикс -ОВ-, без ударения\_-ЕВ

Холщовый, вещевой

Если основа прилагательного на К, Ц, Ч и присоединяется суффиксом - К-, то К и Ч заменяются на Ц. В остальных случаях пишется суффикс -СК-.

Казак - казацкий,

ткач - ткацкий,

матрос – матросский

Краткие прилагательные после шипящих пишутся без мягкого знака. Хороший – хорош

В прилагательных суффиксы -ОВ-, -ИВ-, -ОНЬК- пишутся под ударением, а суффиксы -ЕВ-, -ЕНЬК- пишутся в безударной позиции.

Ежовый – плюшевый, игривый – сиреневый, легонький – беленький Суффикс прилагательного -ОВАТ- носит оттенок значения «слегка», «чуть-чуть». Суффикс -ОВИТ- указывает на высокую степень качества.

Горьковатый, тесноватый, деловитый, ядовитый

Сложные прилагательные, образованный на основе словосочетаний пишутся слитно.

Сложные прилагательные, обозначающие цвета и оттенки, образованные от независимых друг от друга слов пишутся через дефис

Кораблестроительный

Тёмно-синий

Фабрично-заводские

Порядок выполнения работы:

1. Выполнить задания практической работы.

2. Оформить отчёт по практической работе.

Задание 1. Найдите разносклоняемые имена существительные. Составьте с ними словосочетания, употребив их в разных падежных формах.

Время, шалаш, дверь, племя, дикарь, корова, вымя, фамилия, имя, седло, стремя, семя, знамя

Задание 2. Выберите несклоняемые существительные, постройте с ними словосочетания, согласуя определение.

Обезьяна, шимпанзе, брюки, какао, вино, кофе, поле, пенсне, облако, танго, гнездо, пюре, пальто, жакет, манто, вуаль, кашне, шляпа, шоу

Задание 3. Выпишите из предложения имена существительные, выполните их полный морфологический разбор.

Снег подтаивает, а в полной тишине вдруг сама собой закачается еловая ветка.

Задание 4. В словах данных предложений раскройте скобки, вставьте пропущенные буквы.

Это (не)счастье, а горе.

Переписик сдал работу в срок.

Труд каменика тяжел.

Суриков глядел на уютный золотой язычк огня.

Старик мирно спал под деревом на опушке, подложив под голову шапчнку.

Терентий Андреевич вынул из – под узлов небольшой мешчк.

Я видеть рад тебя, деревня Ключки.

Но в тот же миг девочка сжалась в комочк и вдруг скользнула вниз

Гудок парвоза напомнил инженерам двадцатдневное их путшествие через бесконечные поля, леса и горы Родины.

(Салон) вагон с широкими окнами был ярко освещен.

Задание 5. От данных прилагательных образуйте возможные формы сравнительной и превосходной степени.

Талантливый, приятный, счастливый, красивый, строгий

Задание 6. В данных предложениях укажите качественные, относительные и притяжательные прилагательные.

Веселые, печальные, то близкие, то дальние, и легкие, и торные – извилистые горные, прямые пешеходные, воздушные и водные, железные пути

Рыбачий домик виднелся на берегу реки.

Лебяжье перышко село мне на ладонь.

Задание 7. Из данного предложения выписать все прилагательные, выполнить их морфологический разбор.

Земля устлана сухими разноцветными листьями.

Задание 8. Спишите предложения. В словах раскройте скобки, вставьте пропущенные буквы, устно объясните написание.

(Не)красивому почет, а умному.

(Не)насытный человек всегда (не)счастлив.

Опасен (не)сильный, а мстительный.

(Не)законное дело заводит на (не)правильный путь.

Роняет лес багряый свой убор.

После ржаых хлебов пошли яровые.

Я табак с овсяым цветом мешаю.

Отцвела моя белая липа, отзвенел соловьиый рассвет.

Раяя суровая зимняя заря проступала сквозь мертвеую дымку. На землом выступе темнел футляр полевого телефона.

Густые леса покрывают склоны гор Главного Кавказого хребта.

Никое солнце из – под глянцвой листвы пробивались между корявыми стволами.

Батманов не сводил с начальника участка тяжелого, свинцвого взгляда.

(Мутно) багровые пятна зарев висели по краям неба.

Оформление отчета по практической работе:

Записать в тетрадь тему, цель работы.

Результаты выполнения практической работы: выполненные задания.

Критерии оценки выполнения практической работы:

 $\langle 5 \rangle$  – верно выполнено  $100 - 80\%$  заданий;

«4» – верно выполнено 80 – 50% заданий;

 $\langle 3 \rangle$  – верно выполнено 50 – 30% заданий.

РАБОТА ПРАКТИЧЕСКАЯ  $N<sub>2</sub>5$ Склонение числительных. Правописание и употребление местоимений

Цели:

- закрепить знания о местоимении и числительном как о части речи;

- научиться находить числительные в тексте, отличать их от других частей речи;

употреблении, образовании и знать различия в написании количественных и порядковых числительных;

- научиться определять местоимения в тексте, определять их роль правильно употреблять в речи;

- отработать умения склонять местоимения.

Образовательные результаты, соответствующие ФГОС:

ОК 2. Организовывать собственную деятельность, выбирать типовые методы и способы выполнения профессиональных задач, оценивать их эффективность и качество.

ОК 3. Принимать решения в стандартных и нестандартных ситуациях и нести за них ответственность.

ОК 4. Осуществлять поиск и использование информации, необходимой для эффективного выполнения профессиональных задач, профессионального и личностного развития.

Краткие теоретические и справочно-информационные материалы по Teme:

Числительное - часть речи, которая обозначает количество или число предметов при счёте. Числительные бывают количественными (Сколько?) и порядковыми (Какой по счёту?).

Числительные изменяются по падежам. бывают простыми  $\overline{M}$ составными. При склонении составных количественных числительных изменяется каждое слово (двух тысяч шести экземпляров), а при склонении порядковых числительных изменяется только последнее слово (в две тысячи шестом году).

Порядковые числительные изменяются по родам и числам.

Правописание числительных

Правила

Примеры

В родительном. дательном и предложном падежах количествен-ные числительные от 11 до 19 имеют окончание -И

К пятнадцати, от девятнадцати

Составные числительные пишутся раздельно

Сто двадцать, тридцать девять

Числительные 40, 90, 100 в Р., Д., Т., П. падежах имеют окончание -А к сорока, от девяноста,

к ста

У сложных числительных от 50 до 80, от 200 до 900 склоняются обе части

Шестьдесят- шестидесяти – шестьюдесятью

У дробных числительных склоняются обе части

Три пятых - трёх пятых

В середине числительных от 50 до 80, от 500 до 900 пишется Ь

Пятьдесят, семьсот

Числительные тысяча, миллион, миллиард склоняются как существительные соответствующего склонения

Тысяче, тысячи (1 скл.)

Миллиона, о миллионе (2 скл.)

У дробных числительных полтора, полтораста в Р., Д., Т., П. падежах форма с ПОЛУ-

Полтора – полутора, полтора ста – полутораста

Приставка ПОЛ- пишется слитно существительными, кроме слов, начинающихся с гласной, буквы Л и с собственными существительными. С данной категорией слов приставка ПОЛ- пишется через дефис.

Полгорода, но пол-армии, пол-лимона, пол-Омска

Порядковые числительные с частью слова -сотый, -тысячный,

-миллионный, -миллиардный пишутся в одно слово (искл., если слово начинается не словами, а цифрой: 7-тысячный, то слово пишется через дефис)

Стотысячный, пятимиллионный

Сложные прилагательные, образованные от числительных, пишутся слитно

Пятидесятилетний юбилей, тридцатипятилетний мужчина

Собирательные числительные ОБА, ОБЕ склоняются. Собирательные числительные ДВОЕ. ТРОЕ. ПЯТЕРО и т.д. употребляются с существительными, обозначающими группу лиц мужского пола и детей, но среди них могут быть и лица женского

пола

Оба мальчика – обоих мальчиков,

обе девочки – обеих девочек;

шестеро ребят, трое мужчин, но три женщины.

Местоимение – это часть речи, которая указывает на предметы, признаки, их количество, но не называет их. Местоимения склоняются: изменяются по родам, падежам, числам. В предложениях местоимения бывают сказуемым, дополнением, определением и могут быть средствами связи предложений в тексте.

Разряды местоимений Разряды Примеры Личные Я, мы, ты, вы, он, она, оно, они Возвратные

Себя

Вопросительно-относительные Кто, чей, что, какой, который, сколько Неопределённые Некто, нечто, несколько, чей-то, какой-либо и др. Отрицательные Никто, ничто, никакой, ничей, никого, ничего Притяжательные Мой, твой, наш, ваш, свой Указательные Тот, этот, такой, таков, столько Определительные

Весь, всякий, каждый, сам, самый

Правописание местоимений

Правило

Примеры

В неопределённых местоимениях приставка НЕ-всегда под ударением Некто, нечто, некоторый, несколько

Неопределённые местоимения с КОЕ-, -ТО, -ЛИБО, -НИБУДЬ пишутся через дефис

Кое-кто, что-то, какой-нибудь

Если приставка КОЕ- отделена от местоимения предлогом, то пишется раздельно

Кое у кого, кое с чем

В отрицательных местоимениях приставка НИ- безударная

Никто

Если НЕ и НИ отделены предлогом, то они пишутся раздельно

Не с чем. ни с кем

Местоимения ВЫ (ВАШ, ВАМ) в приветствиях и при обращении к определённому лицу пишется с заглавной буквы

Иван Сергеевич! Прошу Вас сообщить, что

Следует различать написание сочетаний типа НИКТО ИНОЙ, НИЧТО ИНОЕ и НЕ КТО ИНОЙ, КАК, НЕ ЧТО ИНОЕ, КАК (ИНОЕ = ДРУГОЕ)

Никто иной этого сделать не мог, это было не что иное, как землетрясение

Порядок выполнения работы:

Выполнить задания практической работы.

Оформить отчёт по практической работе.

Задание 1. Определите и запишите имена числительные.

Пять соток, пятёрка - счастливое число, пятый этаж, пятиэтажный ДОМ,  $B - \Pi ATBIX$ 

Задание 2. Перепишите, заменяя числа словами.

К 867 прибавить 56, от 647 отнять 82, за 490 рублей, расстояние в 1534 километров, Лев Толстой родился 9 сентября 1828 года.

Задание 3. Образуйте от количественных числительных порядковые, поставив их в родительный падеж.

15, 58, 29, 765.

Задание 4. Перепишите предложения, образуя нужное числительное и записывая числа словами.

У кузницы стояло 2 саней и 3 телеги.

4 друзей отправились в поход.

6 суток продолжалась метель.

У 2 сестёр были одинаковые платья.

Задание 5. Перепишите словосочетания, выбирая слитное или раздельное написание и заменяя числа словами.

85 (летний) старик.

90 (градусный) спирт.

47 (тысячная) машина.

100 (метровый) заплыв.

Задание 6. Перепишите, заменив, где нужно, существительные в скобках местоимениями.

Обломов знал необъяснимое достоинство Захара – преданность (Обломов), и привык к (Захар), считая также с (Обломов) стороны, что не должно быть иначе; ценя внутреннюю преданность (Захар), не имел уже к (Захар) того дружеского расположения, какое питали прежние господа к слугам (свой).

Задание 7. Дополните предложения отрицательными местоимениями, образован- ными от местоимений КТО, ЧТО.

Я не говорил ... Разговаривать было не было слышно. Слушать было....

Задание 8. Перепишите, выбирая написание НЕ или НИ в местоимениях

Петя решил (не, ни) (за) что не покидать поста. Весь вид отца говорил: (не, ни) чего (не, ни) произошло, (ни, ни) (о) чем (не, ни) надо спрашивать, а надо сидеть на месте как (не, ни) (в) чём (не, ни) бывало.

Задание 9. Составьте и запишите словосочетания, используя неопределённые местоимения с частицами –ТО, -ЛИБО, -НИБУДЬ и приставкой КОЕ-.

Поздравлять ..., участвовать ..., услышать ..., подойти ..., узнать .

Задание 10. Вставьте в предложения подходящие по смыслу сочетания типа НИКТО ИНОИ, НИЧТО ИНОЕ или НЕ КТО ИНОИ, КАК.... НЕ ЧТО *UHOE, KAK* 

кроме него, здесь быть не мог. Этот провал был, как угасший кратер вулкана ..., кроме чтения книг, не интересовало молодого Горького. Это было как письмо от брата. Аллергия – это как реакция организма на то или иное вешество.

Оформление отчета по практической работе:

Записать в тетрадь тему, цель работы.

Результаты выполнения практической работы: выполненные задания.

Критерии оценки выполнения практической работы:

оценка «5» - верно выполнено10-9 заданий;

оценка «4» - верно выполнено 9-7 заданий;

оценка «3» - верно выполнено 7-5 заданий.

ПРАКТИЧЕСКАЯ РАБОТА №6 Правописание и образование глаголов, причастий и деепричастий

Цели: - повторить и углубить знания о глаголе, причастии и деепричастии как о частях речи, об их грамматических особенностях и способах образования;

- отработать умения определять эти части речи в тексте, употреблять их в соответствии с нормами литературного языка.

Образовательные результаты, соответствующие ФГОС:

ОК 2. Организовывать собственную деятельность, выбирать типовые методы и способы выполнения профессиональных задач, оценивать их эффективность и качество.

ОК 3. Принимать решения в стандартных и нестандартных ситуациях и нести за них ответственность.

ОК 4. Осуществлять поиск и использование информации, необходимой для эффективного выполнения профессиональных задач, профессионального и личностного развития.

Краткие теоретические и справочно-информационные материалы по Teme:

Глагол – это часть речи, которая обозначает действие предмета и отвечает на вопросы ЧТО ДЕЛАТЬ? ЧТО СДЕЛАТЬ?

Глаголы спрягаются, то есть изменяются по лицам, числам и временам. Глаголы бывают трёх наклонений:

Изъявительное наклонение - глаголы, которые изменяются по временам, лицам и числам (я читаю, мы читали, он читал).

Условное (сослагательное) наклонение - глаголы в прошедшем времени с частицей БЫ (читал бы).

Повелительное наклонение глаголы, обозначающие просьбу или приказ (читай).

Правописание глаголов Правило

### Примеры

Личные окончания глаголов I спряжения: если в начальной форме глаголы оканчиваются на -ЕТЬ-, -УТЬ, -АТЬ, -ТИ и др., то в изъявительном наклонении будут окончания -ЕТ, -УТ,

ЮТ, -ЕШЬ, -ЕТЕ

Молоть – мелешь, мелете, мелют

Искл.: вертеть, видеть, зависеть, ненавидеть, обидеть, смотреть, терпеть, гнать, держать, дышать, слышать – II спряжения (слышать – слышит, слышат)

Личные окончания глаголов II спряжения: если в начальной форме глаголы оканчиваются на -ИТЬ, то в изъявительном наклонении будут оканчиваться на -ИТ, -АТ, -ЯТ, -ИШЬ, -ИТЕ

Ходить – ходит, ходишь, ходят

Искл.: брить, стелить – I спряжение (брить – бреет, бреют)

В прошедшем времени глагольный суффикс определяется по начальной форме

Таять – таял, клеить – клеил

Глагольные суффиксы -ОВД-, -ЕВА- и -ЫВА- определяются по 1 лицу единственного числа (я): если суффикс выпадает, то пишется -ОВД-, -ЕВА-, если суффикс не выпадает, то пишется -ЫВА-, -ИВА-

Советовал – советую

Опазды опаздываю

В форме 2 лица единственного числа, в повелительном наклонении и в начальной форме после шипящих в глаголах пишется Ь

Думаешь, улыбаешься – 2 л.

Режьте, спрячь – повелительное наклонение.

Стричь, жечь – начальная форма.

НЕ с глаголами пишется раздельно, кроме случаев, когда без «НЕ» не употребляется

Не буду, не ходить, но негодовать

Предлоги с глаголами не употребляются

Дойти до реки

Правописание -ТЬСЯ и -ТСЯ определяется по вопросу: если в вопросе к глаголу Ь присутствует (ЧТО ДЕЛАТЬ?), то он пишется и в слове

ЧТО ДЕЛАТЬ? – учиться

ЧТО ДЕЛАЕТ? –учится

Сказуемое, выраженное глаголом, согласуется с подлежащим в числе и роде

Лошади скачут (мн.ч.).

Лошадь скачет (ед. ч.).

Причастие – это часть речи (особая форма глагола), которая обозначает признак предмета по действию и отвечает на вопросы: КАКОЙ? КАКАЯ? КАКИЕ? В отличие от прилагательных причастие содержит в себе действие: большая птица (птица большого размера) – прилагательное, но летящая птица (птица, которая летит) – причастие.

Причастие склоняется - изменяется по числам, родам и падежам. Причастия бывают двух разрядов:

Действительные причастия обозначают признак предмета, который сам производит действие (стреляющий охотник – охотник, который стреляет).

Страдательные причастия обозначают признак предмета, который испытывает действие на себе (выдуманная история - история, которую выдумали).

Причастия бывают в полной и краткой форме (выдуманная выдумана). В предложениях причастия чаще всего выполняют роль определения, а в краткой форме - сказуемого. Причастие с зависимыми словами образует причастный оборот, который обособляется, если он находится после главного слова (ученик, пишущий в тетради - пишущий в тетради ученик).

Правописание причастий

Правила

Примеры

Окончания причастий при склонении определяются (как и у прилагательных) по вопросам от существительного

Поле какое?) засеянное Поля (какого?) засеянного

Гласные в суффиксах действительных и страдательных причастий настоящего времени зависят от спряжения глагола, от которого образовано причастие:

I спр. глагола -УЩ-, -ЮЩ-, -ОМ-, -ЕМ-;

II спр. глагола -АЩ-, -ЯЩ-, -ЫМ-, -ИМ-.

 $\text{HecTH} - \text{I} \text{CTP}$ . —  $\text{HecyIII}$ ий,  $\text{HecoMBI}$ й;

слышать - II спр. - слышащий, слышимый

Перед суффиксом -ВШ- в действительных причастиях прошедшего времени пишется тот же суффикс, что и в начальной форме

Сеять - сеявший

Строить - строивший

В суффиксах страдательных причастий прошедшего времени пишутся -ЕНН-, -ОНН-, если:

(что сделать?) засеять - засеянное поле

- причастие образовано от глагола совершенного вида (что сделать?) - у причастия есть зависимые слова

сеянная (чем?) ситом мука

В суффиксах страдательных причастий прошедшего времени пишется одна Н, если причастие образовано от глагола несовершенного вида (что делать?)

(что делать?) сеять - сеяная мука

В причастиях образованных от глаголов на -АТЬ, -ЯТЬ, перед суффиксом -НН- или -Н- гласная сохраняется

Размешать - размешанный

В суффиксах кратких страдательных причастий всегда пишется одна Н Исправленная ошибка - ошибка исправлена

НЕ с полными причастиями пишется раздельно, если есть противопоставление с союзом «А» или зависимое слово

Не закончившееся вовремя собрание;

Не понятный, а заученный урок

НЕ с краткими причастиями всегда пишется раздельно

Урок не выучен

В словах на -ОВАННЫЙ, -ЕВАННЫЙ пишется НН (Искл. жёваный, кованый)

Маринованный, арестованный

Деепричастие – это часть речи (особая форма глагола), которая обозначает добавочное действие при основном и отвечает на вопросы: ЧТО ДЕЛАЯ? ЧТО СДЕЛАВ? Деепричастия бывают совершенного (что сделав?) и несовершенного (что делая?) вида. Деепричастия не изменяются. В предложениях могут быть с зависимыми словами и всегда обособляются.

Правописание деепричастий

Правила

Примеры

Суффиксы деепричастий -В- и -ВШИ- присоединяются к основам, оканчивающимся на гласные, -ШИ- на согласные

Замерев, запершись

НЕ с деепричастиями всегда пишется раздельно

Не зная, не решаясь

Порядок выполнения работы:

Выполнить задания практической работы.

Оформить отчёт по практической работе.

Задание 1. Определите спряжения глаголов. Перепишите, вставив пропущенные окончания.

Игра...т в песке, тороп.. .шься на встречу, стел.. .шь постель, тревож.. тся о ребёнке, леч...тся в поликлинике, бор...тся с волнами, игра.. .те с опасностью, хлопоч...т на кухне, пове...т свежестью, клевещ...т недруги, дыш...т свободно, рассматриват картинки, обид...т нечаянно, разден...шься в фойе, ве...т прохладой, камыши бормочт, леле...шь мечту, туманы стел...тся.

Задание 2. Определите глагольный суффикс инфинитива. Перепишите, вставив необходимый суффикс в глаголы прошедшего времени.

Замет..л недоброе, выкрасли в чёрный цвет, законч..ли в срок, направ...ли на лечение, раскался в преступлении, выздоров л полностью, измер ли глубину, та.. .л на солнце, увид...л издалека, ла... л на незнакомца, плохо вид л, повело весной, услыш... ли стук, нач... ли рассказ, кле...ла обои, зате... л ссору.

Задание 3. Определите безударную гласную в глагольном суффиксе - ОВА-, -ЕВА или -ЫВА-, -ИВА-. Перепишите. вставив необходимую гласную.

Прослуш...вал записи, корч... вать пни, проповедвать добро, танц...вали до утра, проб...вать на вкус, треб...вал объяснений, оцен... вать результаты, рассмат-р...вал в бинокль, дружески совет...вал, доклад вать командиру.

Задание 4. Составьте с каждым глаголом по два предложения: в первом он должен находиться в неопределённой форме, а в другом - в форме третьего лица настоящего или будущего времени (Книга может пригодиться. - Эта книга ещё пригодится).

Включиться, подивиться, встретиться.

 $5.$ Перепишите Залание предложения, согласуя сказуемые  $\mathbf{c}$ подлежащим. Определите спряжение глаголов.

Кое-где свет...т...ся узкие окна. Меж тем Руслан далеко мч...т... ся. Желая светлым днём вполне налюбовт ся, орёл по поднебесию лет...л.

Задание 6. Вместо точек вставьте в нужной форме слова из приводимого ниже синонимического ряда: вертеться, вращаться, кружиться, крутиться.

Земля ... вокруг своей оси. Колесо то останавливалось, то начинало .... с огромной силой. Быстро ... ручка швейной машины. Весёлые пары стали в вальсе.

Задание 7. Определяя спряжение глагола, образуйте действительные и страдательные причастия настоящего времени.

Слышать, клеить, образовать, сопровождать, гнать, мыслить.

Задание 8. Перепишите, определив вид страдательного причастия и вставив Н или НН.

Глаже... ый - переглаже...ый, жёва...ый - пережёва...ый, стира...ый застира.. .ый, штопа...ый - заштопа...ый, пута...ый - спута...ый, рва...ый разорва...ый, пуга...ый - испуга...ый, беше...ый - вэбеше ый.

Задание 9. Перепишите словосочетания, определите разряд и вид причастий, вставьте пропущенные буквы в суффиксах.

Колыш...щиеся от ветра знамёна, зависшие от нас обстоятельства, леч...щий врач, мел щая кофе машина, намасл...ный блин.

Задание 10. НЕ слитно или раздельно? Перепишите предложения, раскрывая скобки, обособьте, где это необходимо, причастные обороты, вставьте Н или НН.

Письмо (не) доставле...о вовремя. Спектакль оказался (не) интересен, а, наоборот, скучен. Браконьер совсем (не) думающий о последствиях губит природу. (Не) ограниче...о и беспредельно счастье, которое идёт от души. Он шёл по (не) исхоже...ому насту. (Не) выуче...ый урок большой риск для
студента. Урок (не) выуче...ый студентом серьёзно влияет на качество знаний. Это был не купле...ый, а собстве...ый крыжовник.

Задание 11. От глаголов образуйте деепричастия несовершенного вида, обозначьте суффиксы -А-/-Я-, -УЧИ-.

Дышать, терпеть, стирать, дрожать, кружить, стучать, разрушать, наслаждаться.

Задание 12. От глаголов образуйте деепричастия совершенного вида, обозначьте суффиксы (-В-/-ВШИ-, -ШИ-, -Я-).

Просеять, сформулировать, обидеться, забежать, выполнить, увлечь.

Задание 13. Перепишите предложения, обособив деепричастия и деепричастные обороты.

Проснувшись он почувствовал себя счастливым. Собака почуяв меня насторожилась. Напрасно я прятался стараясь ускользнуть от него. Он пришёл в ужас выслушав меня. Капитан посмеявшись над матросами сам спустился в шлюпку. Толпа отступая ахала.

Задание 14. К деепричастным оборотам присоедините одно из указанных предложений, подходящих по смыслу.

1.Дойдя до реки ....

а) усталость овладела нами.

б) мы устроили привал.

2. Плывя в лодке, ...

а) множество птиц виднелось по берегам.

б) путешественники видели множество птиц по берегам.

3. Подъезжая к станции, ...

а) пассажиры стали собирать вещи.

б) в вагоне стало шумно.

Оформление отчета по практической работе:

Записать в тетрадь тему, цель работы.

Результаты выполнения практической работы: выполненные задания.

Критерии оценки выполнения практической работы:

 $\langle 5 \rangle$  – верно выполнено  $100 - 80\%$  заданий;

 $\langle 4 \rangle$  – верно выполнено 80 – 50% заданий;

 $\langle 3 \rangle$  – верно выполнено 50 – 30% заданий.

ПРАКТИЧЕСКАЯ РАБОТА №7 Правописаний служебных частей речи Цели:

 - повторить и углубить знания о служебных частях речи, их особенностях и правилах употребления в речи;

- отработать умения определять эти части речи в тексте, употреблять их в соответствии с нормами литературного языка.

Образовательные результаты, соответствующие ФГОС:

ОК 2. Организовывать собственную деятельность, выбирать типовые методы и способы выполнения профессиональных задач, оценивать их эффективность и качество.

ОК 3. Принимать решения в стандартных и нестандартных ситуациях и нести за них ответственность.

ОК 4. Осуществлять поиск и использование информации, необходимой для эффективного выполнения профессиональных задач, профессионального и личностного развития.

Краткие теоретические и справочно-информационные материалы по теме:

Служебные части речи – это слова, которые выполняют вспомогательную роль при знаменательных частях речи и обслуживают знаменательные слова.

Пишутся слитно:

Предлоги, образовавшиеся путем слияния предлогов с существительными: ввиду (в значении «по причине»), вроде (в значении «подобно»), вместо, вследствие, наподобие, насчет (в значении «о»), сверх, но раздельно пишется «в виду», когда оно не имеет значения предлога, например: иметь в виду; расположиться в виду неприятеля.

Предлоги, употребляющиеся и в качестве наречий, образовавшихся путем слияния предлогов с существительными, например: взамен, noсредине и посередине, навстречу (выехать навстречу гостям, ср. выехать на встречу).

Союзы, образовавшиеся из слияния предлогов с местоимениями, например: зато, причем, притом, в отличие от сочетаний предлогов с соответствующими местоимениями, например: мой отец старый и притом больной, но: и остался я при том, что имел.

Союз «чтобы» в отличие от сочетания местоимения «что» с частицей «бы»; союз «итак» в отличие от сочетания союза -и- с местоименным наречием так; союз также в отличие от сочетания местоименного наречии так с частицей же, например: прошу, чтобы ты не говорил; но: что бы ты ни говорил, я все-таки поеду; итак, все ясно; но: и так все ясно (т. е. «и без того всё ясно»), он также говорил или он тоже говорил (т. е. «и он говорил»), но: он то же говорил (т. е. «он говорил то же самое»).

Пишутся слитно союзы и частицы ежели, нежели, ужели, даже, дабы, кабы, якобы; но раздельно пишутся будто бы, словно бы, если бы, если б.

Внимание! Пишутся раздельно сложные союзы, например: потому что, оттого что, так что, даром что, разве что, только что, как только, как будто, прежде чем, коль скоро, то есть, а также словосочетания, употребляющиеся в качестве вводных слов, например: должно быть, может быть, стало быть, так сказать.

Пишутся через дефис:

Сложные предлоги из-за, из-под, по-над, по-за.

Сложные междометия и звукоподражания, например: ей-богу, ей-жеей, о-го-го, ха-ха-ха, ой-ой-oй, цып-цып, динь-динь-динь.

Слова с частицей кое-, кой-, -ка, -либо, -нибудь, -то, -тка, -с, -де, например: кое-что, кое-кто, кое-какой, кой-куда, кто-нибудь, кто-либо, ктото, давай-ка, как-нибудь, как-либо, как-то, ну-тка, да-с. Девчонка воротилась, объявляя, что барышня почивала-де дурно, но что ей-де теперь легче и что она-де сейчас придет в гостиную (Пушкин). Внимание! Местоимения «кое-кто» и «кое-что» при сочетании с предлогами пишутся раздельно (в три слова), например: кое у кого, кое в чем. Местоимение «кое-какой» при сочетании с предлогом пишется в три слова: кое с какими, или в два: с кое-какими.

Внимание! Частица «таки» пишется через дефис в составе слов «всетаки и так-таки», а также в тех случаях, когда она следует за глаголом, например: Узнал-таки меня? Во всех остальных случаях частица таки пишется отдельно, например: Я таки думаю кое-что (М. Горький). И все ж таки я тебя не понимаю.

Пишутся раздельно:

Частицы бы (б), ли (ль), же (ж), за исключением случаев, когда они входят в cocтав цельных слов. Все прочие частицы, включая такие, как ведь, мол и др., а также что в таких сочетаниях, как пока что, почти что, только что, разве что и т. п.

Порядок выполнения работы:

Выполнить задания практической работы.

Оформить отчёт по практической работе.

Задание 1. Спишите, раскрывая скобки. Вместо точек на конце слов поставьте нужные буквы.

Вскоре на одной стороне улицы (из) за угольного дома показался молодой офицер.

Желтые шустрые огоньки вырвались (из) под сизого дыма.

(В) виду скорого окончания плавания настроение команды сделалось веселым.

(На )против сидел молодой человек.

(В) течени... дня Хорь не раз заговаривал со мной.

(В) следстви... какой-то задержки в пути лошади отстали.

(В) продолжени... всего лета он раза два-три в неделю приезжал к нам.

Задание 2. Спишите, раскрывая скобки, пользуясь правилами написания союзов.

(По) чему вчера вас не было на собрании?

«(От) чего вино не нагрето?» - спросил Пеночкин довольно резким голосом.

(За) чем же так неблагосклонно хлопочем, судим обо всем?

(За) чем пойдешь, то и найдешь.

Толстый ковер лежал на полу, стены то (же) были увешаны коврами.

Теплая небесная вода для растений то (же) самое, что для нас любовь.

Я за вами на коне поскакал бы то(же).

Все лучшие минуты его жизни вдруг в одно и то (же) время вспомнились ему.

Мать плотно сжимала губы, что (бы) они не дрожали, и крепко закрывала глаза, что (бы) не плакали они.

Трудно даже представить, что (бы) со мной случилось, если бы пароход опоздал.

Задание 3. Спишите, раскрывая скобки и вставляя пропущенные буквы, пользуясь правилами написания частиц

Ведь были (ж) схватки боевые, да, говорят, еще какие.

«Соседка, перестань срамиться, - ей Шавка говорит. - Тебе (ль) с Слоном возиться?»

Куда (же) они едут, в город, что (ли) ?

(Н...) что (не) предвещало непогоды.

Клим никогда (н...) (с) кем (не) говорил так, как с Мариной.

Уж (не) жду от жизни ничего я , и (не) жаль мне прошлого ничуть.

У меня (не) доставало сил взглянуть в лицо доброй старушке.

Она была уже (не) рада, что поехала.

Твой (не) досказанный упрек я разгадать вполне (не) смею.

Только (не) сжата полоска одна, грустную думу наводит она.

Унынья моего (н...) что (не) мучит, (не) тревожит.

Оформление отчета по практической работе:

Записать в тетрадь тему, цель работы.

Результаты выполнения практической работы: выполненные задания.

Критерии оценки выполнения практической работы:

оценка «5» – верно выполнены все задания;

оценка «4» – верно выполнено 70% всех заданий;

оценка «3» – верно выполнено 40% всех заданий.

ПРАКТИЧЕСКАЯ РАБОТА №8 Словосочетание. Предложение. Цели:

- определять грамматическое значение предложения, его структуру и цели высказывания;

- определять основу предложения и способ её выражения;

- определять способы связи в словосочетании;

- выработать умение грамотно определять словосочетания и строить предложения

Образовательные результаты, соответствующие ФГОС:

ОК 2. Организовывать собственную деятельность, выбирать типовые методы и способы выполнения профессиональных задач, оценивать их эффективность и качество.

ОК 3. Принимать решения в стандартных и нестандартных ситуациях и нести за них ответственность.

ОК 4. Осуществлять поиск и использование информации, необходимой для эффективного выполнения профессиональных задач, профессионального и личностного развития.

Краткие теоретические и справочно-информационные материалы по теме:

Словосочетание – это соединение двух самостоятельных слов, связанных подчинительной связью.

Подчинительной называется связь, которая связывает неравноправные компоненты, один из которых является главным, а другой - зависимым; от главного слова к зависимому можно поставить вопрос.

Функция словосочетания, как и функция слова, состоит в назывании реалий действительности (номинативная функция), но словосочетание делает это более точно, детально по сравнению со словом.

От слова словосочетание отличается раздельнооформленностью (состоит из двух и более самостоятельных слов) и производимостью в речи (слово и фразеологизм мы не производим, а воспроизводим как готовую единицу с постоянным составом).

От предложения словосочетание отличается тем, что не является коммуникативной единицей: мы общаемся не словосочетаниями, а предложениями, а словосочетания являются для предложений «строительным материалом». Кроме того, предложение может состоять из одного слова, а словосочетание - нет.

Способы связи в словосочетании

Согласование

Управление

Примыкание

Такой вид связи, при котором зависимое слово ставится в тех же формах, что и главное (в роде, числе, падеже)

Такой вид связи, при котором зависимое слово ставится при главном определенном падеже

Такой вид связи, при котором зависимое слово связывается с главным только по смыслу

Главное слово- самостоятельная часть речи.

Зависимое слово прилагательное, причастие, порядковое числительное, местоимение:

Главное слово- самостоятельная часть речи. Зависимое словосуществительное, местоимение:

Главное слово- самостоятельная часть речи. Зависимое слово- наречие, причастие, неопределенная форма глагола:

Стройная береза Красивый пейзаж Липовая аллея Легкое облако Второй ребенок Эта картина

Засохший лепесток Посеять пшеницу Собрать урожай Освоение космоса Увидеть зайца Встретив товарища Увидев вас Шарф в клеточку Настойчиво учиться Жить дружно Очень волноваться Упорно тренироваться Разговаривать улыбаясь Говорить уверенно Очень хороший

Предложение – это группа слов, связанных по смыслу и грамматически и выражающих законченную мысль.

Основная функция предложения – коммуникативная: предложение является наименьшей единицей общения. В предложении содержится сообщение о событии, которое может мыслиться как реальное и происходящее в каком-то времени или как ирреальное (в лингвистике это основополагающее свойство предложения называется предикативностью).

Предложение имеет грамматическую основу – подлежащее и сказуемое. Иногда может быть только один главный член – или подлежащее, или сказуемое. Такое предложение называется односоставным. Между подлежащим и сказуемым в некоторых случаях ставится тире.

Порядок выполнения работы:

Выполнить задания практической работы.

Оформить отчёт по практической работе.

Задание 1. Из данных предложений выпишите словосочетания, укажите способ их связи. Средства связи (предлоги, окончания) подчеркните.

В Белое озеро, в белый туман белый ушел пароход.

Тонким круж...вом голубым туман обвил виноградный сад.

Пахн...т небом и сосною беспокойная вода.

Лесистые склоны нежно б...гровели под заходящ...м солнцем.

Задание 2. Укажите тип связи (согласование, управление, примыкание) в приводимых ниже словосочетаниях.

Интересная книга, написать изложение, встречаться изредка, уехать на юг, уединенное место, каждый ученик, советы родителей, писать быстро, заниматься по плану, проснуться рано, последние известия подплыть к берегу, стремление к знаниям, желание учиться, вытереть насухо, говорить по-английски, контроль над исполнением.

Задание 3. Укажите типы предложений по цели высказывания.

Не правда ли, что мы краса долины всей?

Что нами дерево так пышно и кудряво, раскидисто и величаво? Что б было в нем без нас?

Она посмотрела мне в глаза своими глубокими и спокойными глазами.

Варвара Павловна смеялась их замечаниям и восклицаниям

Что у тебя за охота всех женить и замуж выдавать?

Так страшно слушать темную полночь в пустом дому!

Спать бы шел и гостю бы дал покой.

Задание 4. Укажите распространенные и нераспространенные предложения.

Дни уплывали черной чередой.

В строгой душе редактора была слабая струнка.

Работа валилась у него из рук.

Были и лето и осень дождливы.

Лето кончилось.

Карета подъехала и остановилась.

Тишина.

Солнечные узоры на земле.

Единственный сын через неделю заканчивал курсы младших лейтенантов.

Задание 5. Укажите неполные предложения. Какие члены предложения в них опущены?

Под ним струя светлей лазури, над ним луч солнца золотой.

Нина несла кашу, Витя пустую кастрюльку с ложкой

А там Байкал, за тою далью, в полсуток обогнуть едва ль, а за Байкалом Забайкалье.

Они смотрели друг на друга: Райский с холодным любопытством, она с дерзким торжеством, сверкая смеющимися глазами.

И в ту же минуту по улицам курьеры, курьеры, курьеры.

Задание 6. Укажите предложения с двумя главными членами и предложения с одним главным членом.

Вам не видать таких сражений!

На другой день Пьер приехал проститься.

В одно тихое, теплое утро в больницу принесли письмо.

Много было интересного в доме, много забавного.

Меня снова потянуло к нему.

В комнату надо было подниматься по крутой лестнице.

Чехла снимать не будем.

Жарко. Тишина. Лишь вдоль плетней шаркают ноги пылищу гребут.

Мне надо тебе что-то сказать.

Оформление отчета по практической работе:

Записать в тетрадь тему, цель работы.

Результаты выполнения практической работы: выполненные задания.

Критерии оценки выполнения практической работы: оценка «5» – верно выполнены все задания; оценка «4» – верно выполнено 50% всех заданий; оценка «3» – верно выполнено 30% всех заданий.

ПРАКТИЧЕСКАЯ РАБОТА №9 Главные и второстепенные члены предложения.

Тире между подлежащим и сказуемым.

Цели:

- повторить и углубить знания о главных и второстепенных членах предложения, правилах их определения в текстах;

- отработать умения ставить тире между подлежащим и сказуемым в соответствии с правилами литературного языка.

Образовательные результаты, соответствующие ФГОС:

ОК 2. Организовывать собственную деятельность, выбирать типовые методы и способы выполнения профессиональных задач, оценивать их эффективность и качество.

ОК 3. Принимать решения в стандартных и нестандартных ситуациях и нести за них ответственность.

ОК 4. Осуществлять поиск и использование информации, необходимой для эффективного выполнения профессиональных задач, профессионального и личностного развития.

Краткие теоретические и справочно-информационные материалы по теме:

Главные члены предложения это подлежащее и сказуемое.

Подлежащее главный член предложения, что означает действующее лицо или предмет, о котором говорится в предложении, и отвечает на вопрос кто? что? Подлежащее всегда связан со сказуемым и чаще всего выражается существительным или местоимением в именительном падеже (на землю посмотрели тихие зори (М. Коцюбинский)), реже глаголом в неопределенной форме или числительным (Только бороться значит жить! (И. Франко). «Три» в дневнике выглядит не очень симпатично).

Сказуемое главный член предложения, который характеризует подлежащее за действием, состоянием или признаком и отвечает на вопрос что делает подлежащее? что с ним происходит? какой он? кто он такой? что он такое? Сказуемое всегда связан с подлежащим. Он чаще всего выражается глаголом (Лес дремал в утренней тишине), реже прилагательным или существительным (Верный друг то дорогое сокровище).

Второстепенные члены предложения это приложения, определение, обстоятельства. Они объясняют или уточняют главные члены предложения и зависят от них.

Приложение второстепенный член предложения, обозначающий предмет, на который направлено действие или состояние, и отвечает на вопросы косвенных падежей (кого? Чего? Кому? Почему? Кого? Что? Кем? Чем? На ком? На чем?). Дополнения чаще выражаются существительными или местоимениями, а также всеми другими частями речи в значении существительного (Стали есть кашу. Съели все, что было в буфете).

Определение второстепенный член предложения, что указывает на различные признаки предмета и отвечает на вопрос какой? чей? который? (Во всех родовых, числовых и падежных формах) и сколько? (Только в косвенных падежах). Определение чаще всего выражается прилагательным, местоимением, числительным, реже существительным (Гнездо змеи, русалок волосы писал на стекле мороз-поэт (В. Свидзинский)).

Обстоятельство второстепенный член предложения, который выражает различные признаки действия или иного признака (место, время, причину, цель, способ, условие) и отвечает на вопрос где? когда? почему? с какой целью? как? и др.. Обстоятельства зачастую выражаются наречиями или существительными с предлогами (Утром (когда?) Шли (как?) Бодро, быстро, легко: ветер дул (как?) Сбоку, а не против).

Тире между подлежащим и сказуемым

ставится, если:

Подлежащее и сказуемое выражено существительными в именительном падеже (Мышка в сметане несбыточная мечта кошки Матильды)

Подлежащее существительное, сказуемое глагол в неопределенной форме (Цель земного существования кошки Мани возлежать на диване)

Подлежащее глагол в неопределенной форме, сказуемое существительное в именительном падеже (Расчёсывать волосы прескучное занятие)

Подлежащее и сказуемое выражено глаголом в неопределенной форме (Не замечать собак уважать свое кошачье достоинство)

Подлежащее и сказуемое выражены числительными (Две мыши и пара мух один обед с десертом)

Если перед сказуемым стоит это, вот, значит, то тире ставится перед ним (Иметь хозяина значит иметь преданного раба)

Если подлежащее выражено словом это, а сказуемое существительное в именительном падеже (Это моя вселенная, мой дом, моя подушка)

Не ставится, если:

Между подлежащим и сказуемым стоит как (словно, будто) (Для рыбки аквариум как джунгли для слона)

Между подлежащим и сказуемым (существительными в именительном падеже) стоит НЕ (Рыбкин аквариум не дом для бегемота)

Но если подлежащее и сказуемое глаголы в неопределенной форме, тире сохраняется: «Жизнь прожить не то что мутовку облизать» М. Салтыков-Щедрин.

Если подлежащее выражено личным местоимением (Я вуалехвост, а не щучка)Но при наличии логического ударения тире ставится (Я царь всего подводного мира!)

Между подлежащим и сказуемым стоит вводное слово, наречие, союз, частица, слово в несвойственном падеже (Червяк, конечно, обман, иллюзия)

Сказуемое выражено прилагательным или причастием (Есть рыбу грешно. Здесь рыбная ловля запрещена)

Порядок выполнения работы:

Выполнить задания практической работы.

Оформить отчёт по практической работе.

Задание 1. Перепишите предложения, выделив подлежащее и сказуемое. Определите способ выражения подлежащего.

Море посылало на сушу пронзительную влажность.

Менять жизнь – значит самому измениться.

Он шел навстречу Долгорукому.

В частый хворостник в половодье забежали две косули.

Стаи голубей перелетали с крыши на крышу.

Кто – то из художников назвал Дионисия Моцартом русской живописи. Отряды опричников спешили вперед.

Любили православные украшать дома божии.

Множество глав венчали здание.

На обоих концах улицы парни с девками составили по хороводу.

Задание 2. Перепишите предложения, выделив подлежащее и сказуемое. Определите тип сказуемого и способы его выражения.

При светлых волосах и бороде совершенно неожиданным казались его большие черные глаза.

Тропа – единственный путь через тайгу.

В холодных мокрых сумерках слонялись по набережной люди.

Окна дворца были распахнуты настежь.

Тишина нарушается только звоном комаров и всплеском рыб.

Даже на заходе солнца тополь не упускает момента воспользоваться последним теплом и светом.

Путь в лесах – это километры тишины и безветрия.

Погода будет славная.

Сережа Рахманинов хотел успокоить девочку, но немножко перебарщивал в своем джентельменстве.

Раскинулась перед Максимом родная Русь. Весело мог бы он дышать в ее вольном просторе.

Задание 3. Перепишите, ставя, где нужно, тире между подлежащим и сказуемым.

Встречи наша единственная радость.

Услуга в дружбе вещь святая.

Долг наш защищать крепость до последнего нашего издыхания.

Спина у акулы темно - синего цвета, а брюхо ослепительно белое .

Аврал это значит общая работа, когда одной вахты мало и нужны все

руки

Полог единственное спасение от вечерних и ночных нападений комаров.

Тамань самый скверный городишко из всех приморских городов России. Он порча, он чума, он язва здешних мест.

Севастополь, очевидно, город чудес.

Бедность не порок.

Жизнь прекрасна и удивительна!

Горы как пышные складки на богатой одежде земли.

Рука просто как каменная.

Красивые, ровные зубы что крупные перлы у ней.

Поэзия это огненный взор юноши, кипящего избытком сил.

Задание 4. В приводимых ниже предложениях найдите дополнения, укажите, чем они выражены.

Зеленая река стремит свой шумный бег по черному ущелью.

Пришлю вам огнеприпасов и табаку.

Она заставила Ивана Ильича выпить несколько чашек кофе.

Тесная толпа ребят заполнила конец коридора.

Обратите внимание на мой профиль в лунном свете.

Задание 5. Найдите обстоятельство в приводимых ниже предложениях. Укажите их виды.

Ноги были по щиколотку в воде.

Язык до Киева доведет.

Все утро голубь ворковал у вас в окне.

На Альпы к сумеркам нисходят облака.

Первые годы в Москве Чеховы жили бедно.

Задание 6. В приводимых ниже предложениях найдите приложения.

Чижа захлопнула злодейка - западня.

Стала рожь - матушка в колос метаться.

Скоро в издательстве «Знание» вышла моя первая книга.

Крейсер «Варяг» из первой эскадры один сражался против целой неприятельской эскадры.

Вьется улица - змея.

Нужно было добежать до ближайшего телефона - автомата.

Горбуньей - девушкою лодка грустит и старится в тоске.

И дань души своей влюбленной несут Байкалу с давних лет рыбак, и труженик - ученый, и живописец, и поэт.

Оформление отчета по практической работе:

Записать в тетрадь тему, цель работы.

Результаты выполнения практической работы: выполненные задания.

Критерии оценки выполнения практической работы:

оценка «5» – верно выполнены все задания;

оценка «4» – верно выполнено 50% всех заданий;

оценка «3» – верно выполнено 30% всех заданий.

ПРАКТИЧЕСКАЯ РАБОТА №10 Лингвистический анализ текста Цели:

 - систематизировать и обобщить знания о различных стилях русского литературного языка, о средствах стилистики, морфологии и синтаксиса;

- отработать умение строить собственную речь в соответствии с нормами русского литературного языка.

Образовательные результаты, соответствующие ФГОС:

ОК 2. Организовывать собственную деятельность, выбирать типовые методы и способы выполнения профессиональных задач, оценивать их эффективность и качество.

ОК 3. Принимать решения в стандартных и нестандартных ситуациях и нести за них ответственность.

ОК 4. Осуществлять поиск и использование информации, необходимой для эффективного выполнения профессиональных задач, профессионального и личностного развития.

Краткие теоретические и справочно-информационные материалы по теме:

Лингвистический анализ текста – это комплексный анализ, в ходе которого определяются: тема и идея текста, стиль и тип речи, средства связи между частями текста, стилистические средства, используемые в тексте, особенности построения композиции и предложений и способ связи предложений в тексте.

Стиль и тип речи.

Для определения стиля речи необходимо знать ведущие стилевые черты, определяющие отбор характерных для стиля языковых средств: для художественной речи – это конкретная образность и эмоциональность, для научной – точность, логичность, обобщённо-отвлечённый характер информации и наличие терминологии, для публицистики – сочетание экспрессии и стандарта, книжных и разговорных языковых средств, документальность информации (говорится о реальных, а не вымышленных событиях).

Тип речи определяется по основному содержанию в соответствии с целью передачи информации:

 в описании говорится о постоянных или одновременно присутствующих признаках чего-либо;

- в повествовании речь идёт о сменяющих друг друга событиях или действиях;

- в рассуждении говорится о причинах и следствиях событий или явлений, о наших представлениях о них, оценках, чувствах.

2. Стилистические средства, используемые в тексте – синонимы, антонимы, омонимы, слова в прямом и переносном значении, фразеологизмы.

3. Средства связи предложений в тексте.

Предложения в тексте могут быть связаны при помощи частичного повтора ранее высказанной информации, Для этого используются различные средства языка: лексический повтор, однокоренные слова, личные и указательные место- имения, местоименные наречия (там, тогда), союзы, единство видовременных форм, синтаксический параллелизм и т.д.)

Порядок выполнения работы:

Выполнить задания практической работы.

Оформить отчёт по практической работе.

Задание 1. Прочитайте предложенный текст.

Знаете ли вы, что существует множество разновидностей манеры вести спор? Понаблюдайте за своими товарищами во время диспута, дискуссии, полемики вы, конечно, убедитесь, что ведут они себя по-разному.

Одни, например, держатся уважительно по отношению друг к другу, не прибегают к нечестным приёмам и уловкам, не допускают резкого тона. Они внимательно анализируют доводы, которые предлагает оппонент, и основательно аргументируют свою позицию. Как правило, во время такого спора стороны испытывают глубокое удовлетворение, желание разобраться в обсуждаемых проблемах.

Другие же, вступив в спор, начинают себя чувствовать, как на войне, поэтому они применяют непозволительные уловки. Главное – наголову разбить противника, поставить его в невыгодное, с их точки зрения, положение. Значит, и вам нужно находиться в боевой готовности.

Наконец, есть и такие горе-спорщики, которые ведут себя самым непозволительным образом. Они в грубой форме обрывают оппонента, унижают его оскорбительными выпадами, говорят пренебрежительным тоном, насмешливо переглядываются со слушателями, одним словом, ведут себя как невоспитанные люди.

Таким образом, поведение полемистов, безусловно, влияет на успех обсуждения, поэтому понимание особенностей манеры спорить, умение на лету уловить изменения в поведении своих оппонентов, конечно, позволяет лучше ориентироваться в споре, наиболее точно выбирать вариант собственного поведения и определять тактику в споре.

(В. Солоухин)

Выполните лингвистический анализ текста:

Определите стиль и тип текста.

Выпишите предложение, в котором выражена основная мысль автора.

Подберите к тексту заголовок, отражающий основную мысль текста.

Выпишите лексические средства, используемые автором для выражения идеи текста (антонимы, синонимы).

Выпишите слова, являющиеся средствами связи предложений в тексте.

Определите микротемы абзацев. Составьте план текста.

Определите, какой частью речи являются ключевые слова, выпишите основные в том порядке, в каком они употребляются в тексте.

Выпишите эмоционально окрашенные слова, определите, какой частью речи они являются.

Выпишите из текста вводные конструкции. Напишите, какие смысловые оттенки имеют эти конструкции, и с какой целью они употребляются в тексте.

Выпишите из текста простое предложение с однородными сказуемыми.

Выпишите из текста предложение с обособленным обстоятельством.

Из последнего абзаца выпишите глагол с чередующейся гласной в корне слова.

Выпишите сложносочинённое предложение.

Задание 2. Прочитайте предложенный текст.

Литературе как извес но всегда самой бли... кой стороной жизни были страдания людей трагедия их существования на Земле. Источником трагедии всегда являлись отношения между людьми личнос...ные общественные столь сильно выраже ые Шекспиром а в русской литературе безусловно Достоевским. Но вот в конце ХХ века выявилась соверше... о другая сфера и причина глобальной трагедии – в отношении... между человеком и природой. Новизна (не)ожида... ость этой трагедии застала литературу врасплох она ок... залась (не) подготовле...ой к новой роли. Литература всё ещё (не) воспринимала «проблему природы» как безусловно главную проблему совреме... ого мира.

(С. Залыгин)

Выполните лингвистический анализ текста:

Определите стиль и тип текста.

Определите предложение, в котором заключена главная мысль автора.

Подберите к тексту заголовок, отражающий основную мысль текста.

Перепишите текст, вставляя пропущенные орфограммы и знаки препинания.

Выпишите из текста синонимы, используемые для выражения идеи текста.

Выпишите ключевые слова в том порядке, в котором они употреблены в тексте.

Выпишите эмоционально окрашенные слова. Определите, какую смысловую

роль они играют для раскрытия основной идеи.

Выпишите из текста вводные конструкции. Определите их смысловые оттенки

и напишите, с какой целью вводные конструкции употребляются в тексте.

Найдите в тексте сложное бессоюзное предложение, выделите основы простых

предложений в составе сложного, объясните постановку знака препинания.

10) Выпишите из текста по два слова с безударной гласной в корне слова, с непроизносимой согласной в корне слова, с парной согласной в корне слова.

Оформление отчета по практической работе:

Записать в тетрадь тему, цель работы.

Результаты выполнения практической работы: выполненные задания.

Критерии оценки выполнения практической работы:

Для получения оценки «3» необходимо правильно выполнить Задание №1. Оценка «4» выставляется при верном выполнении Задания №1 и части Задания №2. Оценка «5» выставляется при верном выполнении всех заданий.

#### МИНОБРНАУКИ РОССИИ

Федеральное государственное бюджетное образовательное учреждение высшего образования Башкирский государственный педагогический университет им. М.Акмуллы Колледж

# МЕТОДИЧЕСКИЕ РЕКОМЕНДАЦИИ к практическим занятиям студентов специальности 43.02.10 Туризм ОУД.02 Литература

Разработал: Л.В. Гафарова, преподаватель Колледжа БГПУ им.М.Акмуллы

Данные методические указания предназначаются для оказания помощи студентам Колледжа БГПУ им. М.Акмуллы в выполнении практических работ по учебной дисциплине «Литература».

Практическая работа является формой самостоятельной учебной работы студентов под непосредственным руководством преподавателя, в процессе, которой студенты учатся применять на практике теоретические знания, полученные ими в процессе обучения.

В результате выполнения практических занятий студенты синтезируют теоретические знания и практические навыки, полученные на занятиях.

При выполнении студентами практических заданий достигаются следующие цели:

1. Расширяются и углубляются первоначальные знания студентов, полученные на теоретических занятиях, а также в процессе самостоятельной работы.

2. У студентов формируется правильная оценка содержания изучаемых произведений, формируются общеучебные умения и навыки, ключевые компетенции.

В этом направлении приоритетами для учебного предмета «Литература» являются:

 - поиск и выделение значимых функциональных связей и отношений между частями целого, выделение характерных причинно-следственных связей; сравнение, сопоставление, классификация;

- выполнение различных творческих работ;

 - способность устно и письменно передавать содержание текста в сжатом или развернутом виде;

- осознанное беглое чтение, проведение информационно-смыслового

анализа текста, использование различных видов чтения (ознакомительное, просмотровое, поисковое и др.);

- владение монологической и диалогической речью, умение

перефразировать мысль, выбор и использование выразительных средств языка и знаковых систем (текст, таблица, схема, аудиовизуальный ряд и др.) в соответствии с коммуникативной задачей;

- составление плана, тезисов, конспекта;

- подбор аргументов, формулирование выводов, отражение в устной или письменной форме результатов своей деятельности;

 - использование для решения познавательных и коммуникативных задач различных источников информации, включая энциклопедии, словари, интернет-ресурсы и др. базы данных;

- самостоятельная организация практической учебной деятельности,

владение навыками контроля и оценки своей деятельности, осознанное определение сферы своих интересов и возможностей.

Требования к знаниям и умениям учащихся, формируемым во время практических занятий, должны быть направлены на повышение общего уровня их читательской культуры и формирование активного отношения к собственной читательской деятельности: сознательном и целенаправленном выборе книг для чтения, в привычке и умении использовать прочитанные книги в процессе общения с окружающими и в своей жизненной практике.

Для достижения этих целей учебный процесс не может ограничиваться только прослушиванием лекций. Прочность, осознанность и действенность знаний студентов наиболее эффективно обеспечивается решением практических задач.

Перечень практических работ, рекомендуемых студентам, для выполнения на занятиях:

1. Работа с текстами произведений (изучение текстов, а также выполнение различных заданий).

2. Изучение студентами и устный анализ текстов произведений, умение

осознать сложность социально-психологического конфликта произведения, знание творческой истории, композиции, образов главных героев, проблематики произведения.

3. Написание рефератов, эссе, творческих работ по изучаемым темам.

4. Изучение и анализ студентами произведений, рекомендованных для самостоятельного изучения.

5. Написание различного рода сочинений по предложенным преподавателем, а также самостоятельно выбранным студентами темам.

6. Работа с дополнительной литературой.

В связи с этим при выполнении практической работы, студент должен:

1. Предварительно повторить теоретический материал темы (тем) по которой проводится практическое занятие. При выполнении отдельных практических работ (например, написание творческой работы, реферата) тема может быть выбрана самостоятельно.

2. При выборе свободной темы необходимо согласовать ее с преподавателем.

3. Ознакомиться с практическим заданием, уяснить его фабулу и поставленные контрольные вопросы.

4. Составить план работы.

5. Продумать логику и последовательность изложения материала. Решение должно быть аргументированным.

6. Сдать выполненную в полном объеме практическую работу в срок, установленный преподавателем (в течение двух учебных часов). Зачет по практическим работам студент получает при условии выполнения всех предусмотренных программой работ и получении по ним положительных оценок.

Сочинение в учебном процессе — одна из форм закрепления, обобщения и практической проверки теоретических знаний по литературе и русскому языку. Работа над сочинением способствует формированию навыков письменной речи, развитию творческих способностей. Сочинение форма самостоятельной письменной работы, которой необходимо овладеть, четко понимая особенности этой формы, представляя требования, которые предъявляются к сочинению. При подготовке к сочинению необходимо поставить перед собой задачу — научиться писать сочинение на любую из предложенных тем. Научиться этому возможно при соблюдении определенных условий. Главное из них — хорошее знание литературных текстов, предложенных в программе. Сочинение — форма практической учебной работы. Сочинение может быть творческой работой, а может быть и компилятивным, но в жанре научно - критической статьи. Лучше всего использовать именно эту жанровую форму. В сочинении не стоит стремиться к особой оригинальности стиля, и разного рода эффектам. Эпиграф, помещаемый перед сочинением, должен являться ключом к основной идее произведения. Эпиграф пишется в правом верхнем углу над работой и не заключается в кавычки. Для сочинения главное — правильное понимание темы, логичное грамотное изложение мыслей, знание художественных текстов, убедительные выводы, вытекающие именно из Вашего изложения материала. В сочинении обязательно должен в той или иной мере прозвучать сам художественный текст. Чтобы научиться писать сочинение, удовлетворяющее требованиям, нужно не только исполнять эти условия, но и овладеть методикой работы, не забывая при этом о вдумчивом изучении художественных текстов.

Очень важно сделать правильный выбор темы: Вы должны хорошо знать текст, помнить хотя бы небольшие фрагменты наизусть, понимать место этого произведения в литературном процессе. В выборе темы решающее значение должно иметь наличие у Вас опыта в написании сочинения на подобную тему. В сочинении на выбранную Вами тему Вы должны проанализировать или упомянуть все связанные с темой произведения (это прежде всего касается лирики), данные в программе. Привлечение внепрограммного материала, конечно, возможно, но не в ущерб обязательным текстам. Необходимый для анализа литературный материал отбирается на стадии выбора темы. По материалу тема может оказаться монографической, сопоставительной и обобщающей, причем внутри каждого из этих делений существуют свои подразделы, позволяющие включить в монографические темы материал, связанный как с анализом одного произведения в целом, так и с анализом какого - то одного образа, художественного приема или проблемы. Поэтому неожиданный поворот темы может сделать трудным для анализа даже хорошо знакомое произведение. Монографические темы требуют предельной детализации описаний и рассуждений, хорошего знания текста и умения сопоставлять конкретные эпизоды, приемы и образы, понимать произведение как целое. В сопоставительных темах к анализу привлекаются либо несколько произведений одного автора, чтобы рассмотреть ту или иную проблему в развитии, в эволюции, либо произведения разных авторов на близкие темы. Раскрытие такой темы требует умения сопоставлять произведения, определять их сходство и видеть различия, понимать причины обращения разных авторов к подобным темам, и уметь видеть эволюцию, развитие темы на фоне общественной и литературной жизни страны. Сопоставление может быть как жестко направленным формулировкой темы (Онегин и Печорин как типы «лишнего человека »), так и предполагающим творческую свободу автора сочинения в подборе материала. Например, к теме «Вольнолюбивая лирика Пушкина » принято относить произведения с ярко выраженной политической направленностью, такие, как «Вольность», « Деревня», « К Чаадаеву », « Любви, надежды, тихой славы ...», « Во глубине сибирских руд ...», «Арион». Но автор сочинения имеет полное право включить в анализ произведения, в которых эта тема решается в философском ключе, например, «Свободы сеятель пустынный ...», или в плане размышлений поэта о свободе творчества («Поэт», « Поэту», «Поэт и толпа») и о свободе личности (« Пора, мой друг, пора ...»). Для сопоставления могут быть взяты как сходные образы и мотивы в творчестве одного или нескольких писателей, так и противоположные.

Обобщающая тема содержит рассуждения не только собственно литературного, но и публицистического характера, основанные на материале предложенных произведений или самостоятельно выбранных студентами в рамках списка обязательной литературы и заявленных в теме периода. По формулировкам темы разделяются на темы - понятия, темы - суждения и темы - вопросы. Тема - понятие определяет явление, сущность которого и надо раскрыть в произведении. Темы – суждения - это сочетание понятий, одно из которых определяется и раскрывается через другое. Здесь формулировки тем представляют собой мысль (тезис), правомерность которой вам предстоит обосновать. Если же Вы полемист по своей природе, то вам лучше выбрать тему - вопрос или дискуссионную тему. Их раскрытие не предполагает наличия однозначных ответов на поставленные вопросы. Надо обращать внимание на возможные противоречия в толковании темы и различные точки зрения исследователей по данному вопросу. Например, «Горе от ума » — комедия нравов или трагедия личности?». Выбрав тему и определив для себя главное направление своей работы, важно в процессе работы не уклониться от него, иначе возможны такие ошибки содержательного характера, как уход от темы или неполное раскрытие темы. Таким образом, при выборе темы необходимо учитывать следующие факторы: хорошее знание текста и умение выделить в нем главное и второстепенное; понимание сути формулировки темы; интерес к данной теме, желание осмыслить ее для себя и донести свои размышления до преподавателя.

Сочинение должно быть полным, самостоятельным и убедительным. При написании письменных практических работ, таких как сочинение, реферат, доклад, эссе следует уделить особое внимание составлению плана.

План.

После того, как тема работы выбрана и осмыслена, необходимо приступить к составлению плана. Работа над планом поможет вам представить логику развития темы, поможет сделать стройной композицию работы, избежать неточностей и неполноты. Наиболее полно и продуктивно раскрыть тему поможет составление развернутого плана, сущность которого

в следующем: каждый пункт подробного плана разделяется на подпункты, которые напомнят Вам о необходимости осветить одну из сторон общего тезиса или понятия, сформулированного в данном пункте письменной работы. Пункты располагаются в основной части строго последовательно. Они взаимозависимые, то есть не могут произвольно меняться местами. Каждый пункт выражает законченную аргументированную мысль. Все вместе они доказывают и иллюстрируют идею работы. При рассмотрении темы переход от одного пункта к другому должен осуществляться плавно, должны соблюдаться так называемые «логические мостики», т. е. мотивировка перехода, объяснение взаимосвязи двух понятий, обозначенных в пунктах плана. При работе над планом можно пункты плана тут же дополнять примерами из текста, на которые вы будете ссылаться при написании работы.

План — своеобразный конспект вашей будущей работы, он организует мысль, способствует логике изложения материала. План можно делать рабочим, т. е. писать его только в черновике.

Главное в плане — правильно обозначить ход и последовательность Ваших размышлений. При устном анализе изучаемых произведений следует уделить внимание освещению таких вопросов как:

1. Тема произведения - это то, о чем идет речь в произведении, те события и явления действительности, которые отражены в нем. Тема литературного произведения охватывает все изображенное в нем и поэтому может быть постигнута с нужной полнотой лишь на основе осмысления всех сторон произведения. Каждое явление жизни, каждый характер, изображенный в произведении, — это отдельная тема, совокупность отдельных тем образует тематику произведения.

2. Проблема — это тот вопрос, который ставит писатель, обращаясь к той или иной теме. В некоторых произведениях проблемный характер темы непосредственно подчеркивается их названиями: «Что делать?» Н.Г.Чернышевского, « Кому на Руси жить хорошо» Н.А. Некрасова, «Преступление и наказание» Ф.М .Достоевского и др. Одна и та же тема может служить основой для постановки разных проблем.

3.Проблематика — перечень проблем, затронутых в произведении. Пристальное внимание ко всему многообразию тематики и проблематики особенно необходимо при анализе таких крупных произведений, как « Война и мир » Л.Н.Толстого, «Преступление и наказание» Ф.М. Достоевского, « Тихий Дон » М.А.Шолохова, «Мастер и Маргарита» М.А. Булгакова и др.

4.Идея — это то, что хотел сказать автор, решение главной проблемы или указание пути, которым она может решиться. Например, одной из главных идей романа Ф.М. Достоевского « Преступление и наказание» является идея христианского смирения и всепрощения, христианской любви к людям как основы самовозрождения личности. В некоторых случаях идея произведения может заключаться в приговоре герою, не нашедшему верные ориентиры в жизни. Такова идея многих романов XIX века, в центре которых — судьба дворянского героя как «лишнего человека », «умной ненужности».

5.Портрет — это внешний вид героя, его одежда, манера вести себя, через которые можно просчитать внутреннюю сущность характера, к чему и стремится автор (обратите внимание на портреты Печорина, гоголевских помещиков, героев романа «Отцы и дети » и др.). Иногда дается и во внешности персонажа, и в его поведении, и в его одежде какая - то одна черта, деталь, по которой можно составить представление о характере и судьбе героя в целом («лучистые глаза» княжны Марьи Волконской, «старый персидский халат» Обломова, который сопровождает героя всю его жизнь, став чуть ли не символом его судьбы, «платок, смоченный одеколоном», которым пользуется Павел Петрович Кирсанов, разговаривая с крестьянами, и др.).

6.Прямая авторская характеристика. Одной из важнейших составляющих ее является психологический анализ внутреннего мира героя. Это особенно ярко видно в авторских характеристиках Андрея Болконского, раненного на поле Аустерлица, Пьера Безухова, после разговора с Наташей Ростовой, трагически переживающей свое увлечение Анатолием Курагиным. Авторская характеристика может также служить для знакомства читателей с предысторией героев, что мы видим, например, в романе « Отцы и дети ». Авторская характеристика помогает лучше понять атмосферу, в которой живет герой, узнать его окружение и т.д.

Перечень тем по предмету, по которым предусмотрено выполнение письменных практических работ:

1. Изображение природы в поэзии В.А.Жуковского и А.С.Пушкина (сопоставительный анализ).

2. Художественное своеобразие лирики А. С.Пушкина.

3. Человек и природа в лирике Ф.И.Тютчева.

4. «Гроза» А.Н.Островского. Смысл названия.

5. Представители «темного царства» в драме А.Н.Островского «Гроза».

6. Смысл названия романа И.С.Тургенева « Отцы и дети».

7. Любовь в романе И.С.Тургенева «Отцы и дети».

8. « Я лиру посвятил народу своему ...» Поэзия Н.А.Некрасова.

9. « История одного города » М. Е.Салтыкова - Щедрина: особенности жанра.

10. Жизненные искания Андрея Болконского и Пьера Безухова в романе «

Война и мир» Л.Н.Толстого.

11. Кутузов и Наполеон.

12. Наташа - «русская душою»...

13. Народные образы в романе Л.Н.Толстого «Война и мир».

14. Россия будущего в пьесе « Вишневый сад» А.П.Чехова.

15.Ф.М.Достоевский «Преступление и наказание» - как философский роман.

16. Идеи смирения и гордости в романе Ф.М.Достоевского «Преступление и наказание».

17. «Вместе прокляты – вместе и пойдем» (Р.Раскольников и С.Мармеладова).

18.Самостоятельный выбор темы для выполнения письменной работы по изученным произведениям.

19.Работы на свободную тему.

Перечень тем по предмету, по которым предусмотрен устный анализ изученных лирических произведений (полный анализ: тема, проблема, изобразительно - выразительные средства языка, ритмико - интонационный строй, образ лирического героя и т. д.):

В.А.Жуковский «Море»; А.С.Пушкин «Осень»; Н.А. Некрасов «Еду ли ночью по улице темной...»; Ф.И.Тютчев « О чем ты воешь , ветр ночной...»; А.А .Фет «Сияла ночь. Луной был полон сад...»; А.А.Блок « На железной дороге »; С.А.Есенин «Отговорила роща золотая...»; В. В. Маяковский «Хорошее отношение к лошадям »; Б.Л.Пастернак «Сказка».

Перечень тем по предмету, по которым предусмотрено выполнение письменных практических работ творческого характера (эссе):

1. Эволюция понятия « свободы » в лирике А.С. Пушкина.

2. Конфликт чувств в драме А.Н.Островского «Гроза».

3. Судьба крестьянской женщины в лирике Н.А. Некрасова («Тройка»).

4. Народ как воплощение нравственного идеала Л. Н.Толстого.

5. Мое понимание темы «Маленького человека».

6. Работы на свободную тему.

Перечень произведений, по которым предусмотрена работа с текстом произведения на практических занятиях:

1. А.Н. Островский. Пьеса «Гроза».

2. И.С. Тургенев.Роман «Отцы и дети».

3. Н.А. Некрасов «Кому на Руси жить хорошо».

4. Л.Н.Толстой «Война и мир».

5. Ф.М. Достоевский. Роман «Преступление и наказание».

6. А.П. Чехов. Пьеса «Вишневый сад».

7. М. Цветаева «Лебединый стан», «Поэма Горы», «Поэма Конца», поэма

«Крысолов».

8. А.А. Блок Поэма «Двенадцать».

9.С.А. Есенин Поэма «Анна Снегина».

10. М. Горький. Пьеса «На дне».

11.М.А. Булгаков «Собачье сердце».

12.А.Н. Толстой «Гадюка».

13.М.А. Шолохов. «Тихий Дон».

14.Э. Казакевич. «Звезда». Б.Васильев «А зори здесь тихие».

18.А.Т. Твардовский. «По праву памяти».

Перечень тем по предмету, по которым предусмотрен устный анализ произведений или творчества писателей:

1.Анализ рассказа А.П. Чехова (произведение по выбору студента).

2. Анализ сказки М.Е. Салтыкова - Щедрина (произведение по выбору

студента).

3.Анализ рассказа М. Горького (произведение по выбору студента).

4.Анализ произведения зарубежной литературы (произведение по выбору студента).

5.Анализ творчества одного из писателей второй половины девятнадцатого века (по выбору студента).

6.Анализ рассказа М.Булгакова (произведение по выбору студента).

7.Анализ произведения, относящегося к периоду «деревенской прозы» (произведение по выбору студента).

8.Историческая романистика (произведение по выбору студента).

9.Анализ произведения современной литературы (произведение по выбору студента).

Практическая работа должна быть выполнена в срок, назначенный преподавателем. Если работа выполнена с явным опозданием, преподаватель имеет право снизить за нее оценку.

Реферат, доклад, устная информация воспроизводится студентом на специальном занятии в присутствии всей группы, студент отвечает на вопросы, которые возникают у присутствующих

#### МИНОБРНАУКИ РОССИИ

Федеральное государственное бюджетное образовательное учреждение высшего образования Башкирский государственный педагогический университет им. М.Акмуллы Колледж

# МЕТОДИЧЕСКИЕ РЕКОМЕНДАЦИИ к практическим занятиям студентов специальности 43.02.10 Туризм ОУД.04 История

Разработал: Н.Б. Щербаков, преподаватель Колледжа БГПУ им.М.Акмуллы

Содержание учебного материала по истории структурировано по проблемно-хронологическому или проблемному принципу с учетом полученных обучающимися знаний и умений в общеобразовательной школе.

Так, учебный материал по истории России подается в контексте всемирной истории. Отказ от «изоляционизма» в изучении истории России позволяет формировать у обучающегося целостную картину мира, глубже прослеживать исторический путь страны в его своеобразии и сопричастности к развитию человечества в целом. Кроме того, предлагается интегрированное изложение отечественной и зарубежной истории, преемственность и сочетаемость учебного материала «по горизонтали». Объектом изучения являются основные ступени историкоцивилизационного развития России и мира в целом.

Проводится сравнительное рассмотрение отдельных процессов и явлений отечественной и всеобщей истории, таких, как социальноэкономические и политические отношения в странах Европы и на Руси в раннее Средневековье, политическая раздробленность и формирование централизованных государств, отношения светской и церковной властей, история сословно-представительных органов, становление абсолютизма, индустриализация и др. Раскрываются не только внутренние, но и внешние факторы, влиявшие на развитие страны. Сравнительный анализ позволяет сопоставить социальные, экономические и ментальные структуры, политические и правовые системы, культуру и повседневную жизнь России и зарубежных стран.

Особое значение придается роли нашей страны в контексте мировой истории ХХ—XXI вв. Значительная часть материала посвящена роли географической среды и климата, путей и средств сообщения, особенностям организации поселений и жилищ, одежды и питания, то есть тому, что определяет условия жизни людей. Обращается внимание на формы организации общественной жизни (от семьи до государства) и «механизмы» их функционирования. Знакомство с религиозными и философскими системами осуществляется с точки зрения «потребителя», то есть общества их исповедующего, показывается, как та или иная религия или этическая система определяла социальные ценности общества.

Важное значение придается освещению «диалога» цивилизаций, который представлен как одна из наиболее характерных черт всемирноисторического процесса XIX—XXI вв. Подобный подход позволяет избежать дискретности и в изучении новейшей истории России.

При изложении учебного материала различных тем приведен перечень подлежащих изучению учебных элементов. После наименования учебного элемента в скобках римской цифрой указан уровень необходимого освоения данного элемента.

Изучение истории основывается на знаниях, полученных обучающимися при изучении в школе обществознания, физики, литературы, географии и т.д.

Структура программы линейная, предполагающая последовательное изучение тем по принципу «от общего к частному (конкретному)».

При изучении материала преимущественно используются словесные методы обучения, которые включают рассказ, беседу, дискуссии в сочетании с демонстрацией наглядных пособий. Для успешного усвоения знаний, приобретения обучающимися практических навыков, опыта самостоятельной деятельности в содержание обучения включено выполнение лабораторных и практических работ, рефератов.

Наряду с федеральным базисным компонентом в содержание отдельных тем программы включены региональный и (или) профессиональный компоненты. Особое внимание на уроках истории уделяется внимание развитию железнодорожного транспорта в России, Кузбассе и за рубежом, значению железной дороги в экономике, культуре и т.д.

Наряду с изучением теоретического материала по дисциплине «История» большое внимание должно быть уделено практическим занятиям. Практическим занятиям отводится 46 часов. Последние представляют собой весьма важную часть в общем объеме дисциплины. Они дают, возможность обучающимся ознакомиться с такими вопросами, как основные черты исторических периодов, события в истории России, особенности развития стран Востока и т.д.

# **ОБЩИЕ МЕТОДИЧЕСКИЕ РЕКОМЕНДАЦИИ И УКАЗАНИЯ ПО ВЫПОЛНЕНИЮ ПРАКТИЧЕСКИХ РАБОТ**

#### **1.1 Подготовка к практической работе**

Для выполнения практических работ обучающийся должен руководствоваться следующими положениями:

1.Внимательно ознакомиться с описанием соответствующей практической работы и установить, в чем состоит основная цель и задача этой работы;

2.По лекционному курсу и соответствующим литературным источникам изучить теоретическую часть, относящуюся к данной работе.

#### **1.2. Выполнение практических работ**

Успешное выполнение практических работ может быть достигнуто в том случае, если обучаемый представляет себе цель выполнения практической работы, поэтому важным условием является тщательная подготовка к работе.

#### **1.3 Оформление практических работ**

Оформление практических работ является важнейшим этапом выполнения. Каждую работу обучающиеся выполняют руководствуясь следующими положениями:

1. На новой странице тетради указать название и порядковый номер практической работы, а также кратко сформулировать цель работы;

1. Записать при необходимости план решения заданий;

3. Схемы и графики вычертить с помощью карандаша и линейки с соблюдением принятых стандартных условных обозначений;

4. После проведения практических занятий обучающиеся должны составить отчет о проделанной работе. Практическая работа должна быть написана разборчивым подчерком и выполнена в тетради с полями для проверки работы преподавателем.

Итогом выполнения является устная защита работы, по вопросам которые прописаны в конце каждой работы.

# **СОДЕРЖАНИЕ**

**1.** Первобытный мир и зарождение цивилизации**.**

**2.** Великое переселение народов и образование варварских государств в Европе.

**3.** Зарождение централизованных государств в Европе.

**4.** Монгольское завоевание и его последствия. Натиск с Запада.

**5.** Смутное время.

**6.** Экономическое и социальное развитие России в XVII в. Народные движения.

**7.** Великие географические открытия. Образование колониальных империй.

**8.** Становление абсолютизма в европейских странах.

**9.** Международные отношения в XVI-XVIII вв.

**10.** Россия в эпоху петровских преобразований.

**11.** Внутренняя и внешняя политика России в середине - второй половине XVIII в.

**12.** Промышленный переворот и его последствия.

**13.** Политическое развитие стран Европы и Америки в XIX в.

**14.** Процесс модернизации в традиционных обществах Востока.

**15.** Внутренняя и внешняя политика России в начале XIX в.

**16.** Экономическое развитие во второй половине XIX в.

**17.** Мир в 1900-1914 гг.

**18.** Международные отношения между Первой и Второй мировыми войнами.

**19.** Россия в 1918-1941 гг.

**20.** Первый период Второй мировой войны (1939-1941).

# **ПРАКТИЧЕСКАЯ РАБОТА №1**

#### **Тема: Первобытный мир и зарождение цивилизации.**

**Цель:** выделить главные моменты в теме «Неолитическая революция», рассмотреть предпосылки создания государств.

#### **Перечень оборудования и аппаратуры для проведения работы:** учебники. **Краткие теоретические положения:**

Очаги возникновения земледелия и скотоводства в Старом и Новом Свете. Социальные последствия перехода от присваивающего хозяйства к производящему. Появление частной собственности. Разложение родового строя. Рабы и рабство. Разделение труда. Предпосылки возникновения цивилизации.

**Задание:** составить конспект по алгоритму с целью выделения главных моментов в теме «Неолитическая революция по алгоритму».

#### **Последовательность выполнения:**

- 1. В тетрадях для практических работ записать дату и тему.
- 2. Внимательно прочитать текст параграфа.
- 3. Составить конспект, опираясь на алгоритм.

#### **Алгоритм составления конспекта:**

1. Запишите в тетради тему конспекта, то есть название параграфа учебника.

2. Прочтите внимательно материал параграфа и подчеркните во время чтения карандашом основные идеи, которые составляют тему конспекта.

3. Запишите в тетради или изобразите с помощью схем основные идеи темы.

4. Прочтите еще раз параграф и проверьте полноту выписанных идей.

### **Отчет о проделанной работе ( или выводы по работе):**

Какие предпосылки создания государств вы можете назвать?

### **Контрольные вопросы:**

1. Какие изменения в хозяйственной деятельности человека дали основание говорить о неолитической революции?

2. Какие проблемы в отношениях человека с природой породило совершенствование орудий труда? Каковы были последствия первого кризиса развития цивилизации?

Какие предпосылки создания государств вы можете назвать?

# **ПРАКТИЧЕСКАЯ РАБОТА № 2**

**Тема: Великое переселение народов и образование варварских государств в Европе.**

**Цель:** дать характеристики сословного строя в Средние века.

**Перечень оборудования и аппаратуры для проведения работы:** учебники.

**Краткие теоретические положения:** иерархия, сословный строй средневековья, феодальная лестница.

### **Последовательность выполнения:**

Задание: заполнить таблицу с целью характеристики сословного строя в Средние века.

1. В тетрадях для практических работ записать дату и тему.

2. После темы отступить строчку и записать тему таблицы «Сословный строй в Средние века».

- 3. Начертить таблицу.
- 4. Внимательно прочитать текст параграфа.
- 5. Заполнить таблицу.

**Отчет о проделанной работе ( или выводы по работе):** Каковы были функции сословий средневекового общества? **Контрольные вопросы:**

- 1. Что такое сословие?
- 2. Из каких сословий состояло средневековое общество?
- 3. Какое сословие, в средние века считалось универсальным?

# **ПРАКТИЧЕСКАЯ РАБОТА № 3**

### **Тема: Зарождение централизованных государств в Европе.**

**Цель:** повторить характерные черты средневековых государств.

**Перечень оборудования и аппаратуры для проведения работы:** Учебники.

**Краткие теоретические положения:** феодальная социальноэкономическая формация, особенности землевладения и земледелия, ремесло, цеховые правила, товарные отношения.

**Задание:** Заполнить таблицу по теме «Сравнительная характеристика средневековых государств» с целью характеристики экономического развития в средние века по §13 с. 104-107, §14 с.113, 116, §16 с. 130-131 и конспектам по средневековью.

# **Сравнительная характеристика средневековых государств:**

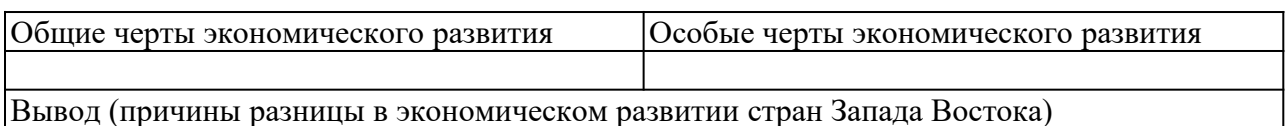

### **Последовательность выполнения:**

- 1. В тетрадях для практических работ записать дату и тему.
- 2. После темы отступить строчку и начертить таблицу.
- 3. Внимательно прочитать текст параграфа.
- 4. Заполнить таблицу.

# **Отчет о проделанной работе (или выводы по работе)**

Укажите причины разницы в экономическом развитии стран Запада Востока.

### **Контрольные вопросы:**

- 1. Назовите признаки феодальных отношений.
- 2. Чем отличались черты развития стран Востока и Запада.
- 3. Почему страны Запада и Востока развивались по-разному?

# **ПРАКТИЧЕСКАЯ РАБОТА № 4**

#### **Тема: Монгольское завоевание и его последствия. Натиск с Запада.**

Составление конспект по интерактивной карте на тему «Вторжение иноземных захватчиков в XIII в.».

**Цель:** выделить основные события XIII в. в истории нашей страны в хронологической последовательности.

**Перечень оборудования и аппаратуры для проведения работы:** Карта «Вторжение иноземных захватчиков в XIII в.», атласы, персональные компьютеры.

**Краткие теоретические положения:** сражение на р.Калке, вторжение Батыя на Русь, битва на р.Неве, Ледовое побоище.

**Задание:** Составить конспект «Вторжение иноземных захватчиков в XIII в.»

#### **Последовательность выполнения:**

1. В тетрадях для практических работ записать дату и тему

2. На рабочем столе открыть папку «Тимофеева И.С. практ.раб.», затем «СПО 1 курс», далее «Практ.раб. 11»

3. Просмотреть, предложенную интерактивную карту.

4. Внимательно изучить исторические карты, находящиеся в папке и составьте конспект с их помощью.

5. Стараться не нарушать хронологию событий.

#### **Отчет о проделанной работе (или выводы по работе)**

Сделать вывод, почему в XIII в. наша страна подверглась нападениям врагов.

#### **Контрольные вопросы:**

1. Кто завоевал Русь?

2. Удалось ли завоевать русские земли крестоносцам?

Как вы это определили с помощью карты?

### **ПРАКТИЧЕСКАЯ РАБОТА № 5**

#### **Тема: Смутное время.**

**Цель:** сформировать представление обучающихся о хронологии событий «Смутного времени».

**Перечень оборудования и аппаратуры для проведения работы:** Карта России XVII в. «Смутное время», атласы.

**Краткие теоретические положения:** начало XVII в., поход Лжедмитрия I, восстание крестьян, поход Лжедмитрия II, польско-шведская интервенция, освобождение Москвы Мининым и Пожарским.

**Задание:** Составить конспект «Смутное время в России».

### **Последовательность выполнения:**

1. Внимательно выслушайте объяснения преподавателя, проследите по карте за объяснениями.

2. Внимательно изучите карту 11 в атласах, особое внимание уделите условным обозначениям.

3. Составьте конспект с помощью карты.

4. Старайтесь не нарушать хронологию событий.

## **Отчет о проделанной работе (или выводы по работе)**

Сделайте вывод, почему начало XVII в. в России называют «Смутным временем».

#### **Контрольные вопросы:**

- 1. Назовите наиболее крупные события «Смутного времени».
- 2. Что такое интервенция?
- 3. Какие страны вторглись на территорию Россию?
- 4. Когда закончилось «Смутное время»?

# **ПРАКТИЧЕСКАЯ РАБОТА № 6**

**Тема: Экономическое и социальное развитие России в XVII в. Народные движения.**

**Цель:** формирование знаний о событиях XVII века в российской истории.

**Перечень оборудования и аппаратуры для проведения работы:** Карта России XVII в. «Смутное время», атласы.

**Краткие теоретические положения:** восстание И.Болотникова, восстановление централизованного государства, медный и соляной бунты.

**Задание:** Составить конспект «Смутное время в России».

### **Последовательность выполнения:**

1. Внимательно выслушайте объяснения преподавателя, проследите по карте за объяснениями.

2 Составьте презентацию

5. Старайтесь не нарушать хронологию событий.

**Отчет о проделанной работе (или выводы по работе)**

Сделайте сравнение в социальной базе всех народных движений.

### **ПРАКТИЧЕСКАЯ РАБОТА №7**

**Тема: Великие географические открытия. Образование колониальных империй.**

**Цель:** формирование знаний о событиях XV века в европейской истории.

**Перечень оборудования и аппаратуры для проведения работы:** Карта Европы XVI в. «ВГО», атласы.

**Краткие теоретические положения:** Первые Великие географические открытия Португалия и Испания. Долгая борьба с арабами. Когда войны с мусульманами подошли к концу, энергия многих молодых, честолюбивых и небогатых дворян и простолюдинов требовала нового выхода. Испания и Португалия были бедны, но за морем лежали Африка и Индия, богатства которых манили европейцев. Революция цен.

**Задание:** Составить карту «ВГО в XV веке».

### **Последовательность выполнения:**

1. Внимательно выслушайте объяснения преподавателя, проследите по карте за объяснениями.

2 Составьте карту.

3. Старайтесь не нарушать хронологию событий.

# **Отчет о проделанной работе (или выводы по работе)**

Сделайте сравнительную таблицу ВГО Арагона и Кастильи, Нидерландов и Англии.

# **ПРАКТИЧЕСКАЯ РАБОТА №8**

### **Тема: Становление абсолютизма в европейских странах.**

**Цель:** Знакомство с научным и документальным материалом о жизни и трудах выдающихся библиографов.

# **Задание**:

1.Выявить источники и литературу по теме ПЗ.

2. Изучить выявленные источники и литературу, в том числе электронные документы по теме (как примеры: отечественные классические труды В.Г.Анастасевича, В.С.Сопикова, Г.Н.Геннади, Н.М.Лисовского, Н.А.Рубакина, А.М.Ловягина, М.Н.Куфаев; труды по библиографической эвристике Н.Ю Ульянинского, П.Н.Бекркова; труды С.А.Венгерова, К.Н.Дерунова; Л.Н.Троповского; Е.И.Шамурина; многочисленные теоретические концепции о библиографии Л.А.Астаховой, А.И.Барсука, Э.К.Беспаловой, И.Г.Моргенштерна, Г.Ф.Гордукаловой, А.А.Гречихина, О.П.Коршунова, Н.А.Сдядневой, А.В.Соколова; культурологическая концепция М.Г.Вохрышевой; труды И.Пилко, Г.А.Губановой и многие другие научные труды ученых данной сферы деятельности)

3. Сформировать реферат, подготовить презентацию о жизни и трудах всемирно известных ученых в области библиографоведения, как сопроводительный материал, приветствуются электронные книжные выставки о выдающейся личности.

4. Подготовить устное выступление.

**Оснащение**: ЭК, ЭБС; мультимедийный комплекс.

# **ПРАКТИЧЕСКАЯ РАБОТА №9**

# **Тема: Международные отношения в XVI-XVIII вв.**

**Цель:** сформировать представление обучающихся о внешнеполитических событиях в середине XVI – XVIII вв.

**Перечень оборудования и аппаратуры для проведения работы:** Карта Европы XVI – XVIII вв., атласы, мультимедиа.

**Краткие теоретические положения:** религиозные войны, католики и протестанты, противостояние Испании и Англии.

**Задание:** Составить конспект «противоборство Испании и Англии»

# **Последовательность выполнения:**

1. Внимательно выслушать объяснения преподавателя, проследите по карте за объяснениями.

2. Составьте конспект с её помощью.

3. Старайтесь не нарушать хронологию событий.

# **Отчет о проделанной работе (или выводы по работе)**

Сделать вывод, насколько успешной была борьба Англии с Испанией за колонии и доходы.

#### **Контрольные вопросы:**

1. Причины возникновения протестантизма в Европе.?

2. Были ли аналогии у европейского протестантизма в Русской истории?

# **ПРАКТИЧЕСКАЯ РАБОТА №10**

#### **Тема: Россия в эпоху петровских преобразований.**

**Цель:** сформировать представление обучающихся серии дворцовых переворотов в XVII в.

**Перечень оборудования и аппаратуры для проведения работы:** персональные компьютеры.

**Краткие теоретические положения:** Екатерина I. Верховный Тайный совет. Петр II. «Затейка» верховников и воцарение Анны Иоанновны. Бироновщина. Политическая борьба и дворцовый переворот 1741 г. Социально-экономическая политика Елизаветы Петровны. Участие России в Семилетней войне. Правление Петра III. Дворцовый переворот 1762 г. И воцарение Екатерины II.

**Задание:** Заполнить таблицу «Дворцовые перевороты» с помощью учебника по §45, пп.1-5, с. 268.

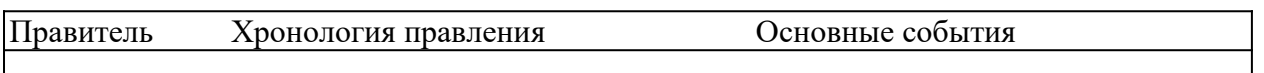

#### **Последовательность выполнения:**

1. В тетрадях для практических работ записать дату и тему.

2. После темы отступить строчку и начертить таблицу.

3. На рабочем столе открыть папку «Тимофеева И.С. практ.раб.», затем «СПО 1 курс», далее «Практ.раб. 16».

4. Заполнить таблицу.

### **Отчет о проделанной работе (или выводы по работе)**

Сделать вывод, кто был движущей силой «Дворцовых переворотов».

### **Контрольные вопросы:**

Почему после смерти Петра I начинаются «Дворцовые перевороты»? Дайте характеристику «Дворцовым переворотам». Кто был движущей силой «Дворцовых переворотов».

# **ПРАКТИЧЕСКАЯ РАБОТА №11**

### **Тема: Внутренняя и внешняя политика России в середине - второй половине XVIII в.**

**Цель:** закрепить практические навыки по созданию аналитической библиографической записи.

**Задание:** Основываясь на требованиях ГОСТов: 7.1-2003 Библиографическая запись, Библиографическое описание, Общие требования и правила составления; ГОСТ 2019 года,

 выполнить библиографическое описание для следующих видов документов:

–статья из профессионального журнала;

– статья из продолжающегося издания;

– глава из книги;

– статья из научного сборника.

Оформить в соответствии с требованиями стандарта на библиографическое описание документов.

**Оборудование:** комплект периодических и продолжающихся изданий лаборатории библиографической деятельности. Персональные компьютеры.

#### **ПРАКТИЧЕСКАЯ РАБОТА №12**

#### **Тема: Промышленный переворот и его последствия.**

**Цель:** отработка навыков аннотирования.

**Задание:** изучить ГОСТ 7.9–95 Реферат и аннотация. Общие требования. Самостоятельно написать следующие виды аннотаций:

– аналитическая справочная аннотация на учебное издание;

– групповая справочная аннотация на статьи из профессионального журнала (2 );

– общая справочная аннотация на монографическое издание;

– аналитическая рекомендательная аннотация на научно-популярное издание;

– общая рекомендательная аннотация на литературно-художественное издание.

Основные этапы аннотирования:

– анализ текста произведения;

– изучение дополнительных источников;

– отбор сведений, характеризующих сущность данного произведения;

– литературное редактирование и оформление аннотации.

#### **Оснащени**е:

– персональный компьютер, комплект традиционных изданий; электронные документы; ЭБС; маркеры.

### **ПРАКТИЧЕСКАЯ РАБОТА №13**

### **Тема: Политическое развитие стран Европы и Америки в XIX в..**

**Цель работы:** усвоение методики и технологии составления библиографических списков по теме.

**Задание**: составить библиографический список литературы заданной теме, используя ЭБС библиотеки, ЭК (возможно, по теме курсовой работы).

1. Изучить тему запроса пользователя.
2. Определить актуальность тематики,новизну, уточнить целевое назначение библиографического списка литературы.

3. Определить источники поиска документов электронных и традиционных(ЭБС,ЭК..).

4. Определить поисковый образ запроса.

5. Оценить выявленные материалы (документы) с точки зрения информационной ценности документов.

6. Составить библиографическое описание выявленных источников в соответствии с действующими стандартами на библиографическое описание документов в алфавитном порядке (библиографическая группировка).

7. Оформить справочную аннотацию на каждый источник.

8. Провести научное, библиографическое, литературное редактирование.

9. Распечатать список литературы или представить на флешкарте.

10. Подготовить аргументированный ответ по качеству представленной информации.

**Оснащение**: персональные компьютеры с выходом в Интернет, ЭК лаборатории библиографической деятельности; ЭБС издательств и холдингов.

# **ПРАКТИЧЕСКАЯ РАБОТА №14**

**Тема: Процесс модернизации в традиционных обществах Востока.**

**Цель:** провести сравнительный анализ стран Востока в XIX в.

**Перечень оборудования и аппаратуры для проведения работы:** Политическая карта мира, учебник.

### **Краткие теоретические положения:**

Варианты реакции цивилизаций Востока на экспансию Запада: отторжение и изоляция, сопротивление и подчинение.

Колониальное соперничество и его значение. Создание колониальных империй, формы их организации. «Освоение» Африки. Судьба Индии

Задание:

Заполнить таблицу:

### **Последовательность выполнения:**

- 1. В тетрадях для практических работ записать дату и тему.
- 2. После темы отступить строчку и начертить таблицу.
- 3. Внимательно прочитать текст параграфа.

4. Заполнить таблицу. При заполнении таблицы особое внимание обратить на экономическое, политическое и социальное развитие.

# **Отчет о проделанной работе (или выводы по работе)**

Объясните причины проблем в странах Востока в XIX в. **Контрольные вопросы:**

- 1. Объясните причины проблем в странах Востока в XIX в.
- 2. Каких успехов достигли страны Востока в XIX в.?

3. Почему Япония достигла самых больших успехов?

# **ПРАКТИЧЕСКАЯ РАБОТА №15**

## **Тема: Внутренняя и внешняя политика России в начале XIX в.**

**Цель:** сформировать представления обучающихся о событиях Отечественной войне.

**Перечень оборудования и аппаратуры для проведения работы:** Карта «Отечественная война 1812 г.», атласы.

## **Краткие теоретические положения:**

Вторжение Наполеона на территорию Россию, поражения русских войск, объединение русских армий под Смоленском, взятие Наполеоном Москвы, изгнание французской армии с территории России, заграничные походы русской армии, взятие Парижа.

### **Задание:**

Составить конспект с помощью карты № 1, не нарушая хронологии событий. Внимательно изучите условные обозначения.

# **Последовательность выполнения:**

1. В тетрадях для практических работ записать дату и тему

2. Внимательно выслушайте объяснения преподавателя, проследите по карте за объяснениями.

3. Внимательно изучите карту 1 в атласах, особое внимание уделите условным обозначениям.

- 4. Составьте конспект с помощью карты.
- 5. Старайтесь не нарушать хронологию событий.

# **Отчет о проделанной работе (или выводы по работе)**

Почему войскам Наполеона не удалось захватить нашу страну?

# **Контрольные вопросы:**

- 1. Как разворачивались события в начале войны?
- 2. Когда ход войны изменился?
- 3. Какими событиями завершилась война?

Почему войскам Наполеона не удалось захватить нашу страну?

# **ПРАКТИЧЕСКАЯ РАБОТА №16**

# **Тема: Экономическое развитие во второй половине XIX в.**

**Цель:** дать характеристику основным либеральным реформам 60-70 гг. XIX в.

**Перечень оборудования и аппаратуры для проведения работы:** учебники.

**Краткие теоретические положения:** Отмена крепостного права, судебная, земская и военная реформы. Финансовые преобразования. Реформы в области просвещения и печати. Итоги реформ, их историческое значение.

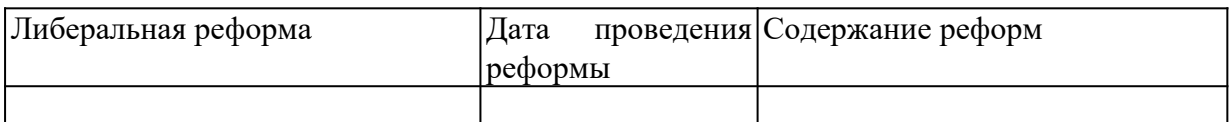

#### **Последовательность выполнения:**

- 1. В тетрадях для практических работ записать дату и тему.
- 2. Внимательно прочитать текст параграфа.

3. 3. Выделить главные либеральные реформы 60-70 гг. XIX в. и дайте им характеристику.

**Отчет о проделанной работе (или выводы по работе):** Какая реформа была самой завершённой и продуманной (свой ответ объясните)? **Контрольные вопросы:**

- 1. Какие либеральные реформы были проведены в 60-70 гг. XIX в.?
- 2. На каких условиях были освобождены крестьяне?
- 3. Какая реформа была самой неудачной?

4. Какая реформа была самой завершённой и продуманной? Почему?

# **ПРАКТИЧЕСКАЯ РАБОТА №17**

## **Тема: Мир в 1900-1914 гг.**

**Цель:** составить хронологию Первой мировой войны событий.

**Перечень оборудования и аппаратуры для проведения работы:** учебники, карта «Россия в Первой мировой войне», атласы.

**Краткие теоретические положения:** начало войны, основные события, этапы войны, Брестский мир.

**Задание:** заполнить таблицу «Россия в Первой мировой войне».

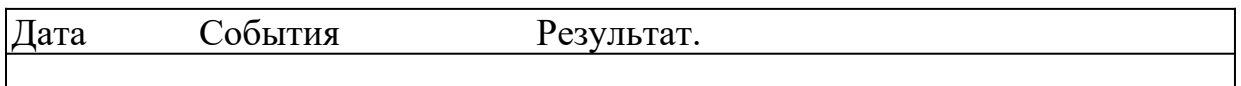

### **Последовательность выполнения:**

- 1. В тетрадях для практических работ записать дату и тему.
- 2. Внимательно прочитать текст параграфа.
- 3. Выделить главные события Первой мировой войны.
- 4. Внести основные события в таблицу в хронологическом порядке.

**Отчет о проделанной работе (или выводы по работе):** Как события Первой мировой войны отразились на истории России?

# **Контрольные вопросы:**

1. Как, для России развивались военные события?

2. Как события Первой мировой войны отразились на истории России?

3. Чем для России закончилась война?

# **ПРАКТИЧЕСКАЯ РАБОТА №18**

### **Тема: Международные отношения между Первой и Второй мировыми войнами.**

**Краткие теоретические положения:** дипломатическое признание СССР, принятие в Лигу Наций, советско-финляндская война, включение стран Прибалтики в СССР, пакты о ненападении, расширение территорий СССР.

#### **Задание:**

Составить конспект с помощью карты №17, не нарушая хронологии событий. Внимательно изучите условные обозначения.

#### **Последовательность выполнения:**

1. Внимательно выслушайте объяснения преподавателя, проследите по карте за объяснениями.

2. Внимательно изучите карту 17 в атласах, особое внимание уделите условным обозначениям, схемам.

- 3. Составьте конспект с помощью карты.
- 4. Старайтесь не нарушать хронологию событий.

**Отчет о проделанной работе (или выводы по работе):** Сделайте вывод, каковы итоги внешней политики СССР?

### **Контрольные вопросы:**

- 1. За что СССР был исключён из Лиги Наций?
- 2. Какие факты свидетельствовали о подготовке СССР к войне?
- 3. Как проходило включение стран Прибалтики в состав СССР?

### **ПРАКТИЧЕСКАЯ РАБОТА №19**

#### **Тема: Россия в 1918-1941 гг.**

**Цель:** сравнить экономические мероприятия советской власти.

#### **Перечень оборудования и аппаратуры для проведения работы:** учебники.

**Краткие теоретические положения:** Новая экономическая политика (нэп): сущность и

направления, индустриализация, коллективизация.

**Задание:** заполнить таблицу «Экономическое развитие СССР».

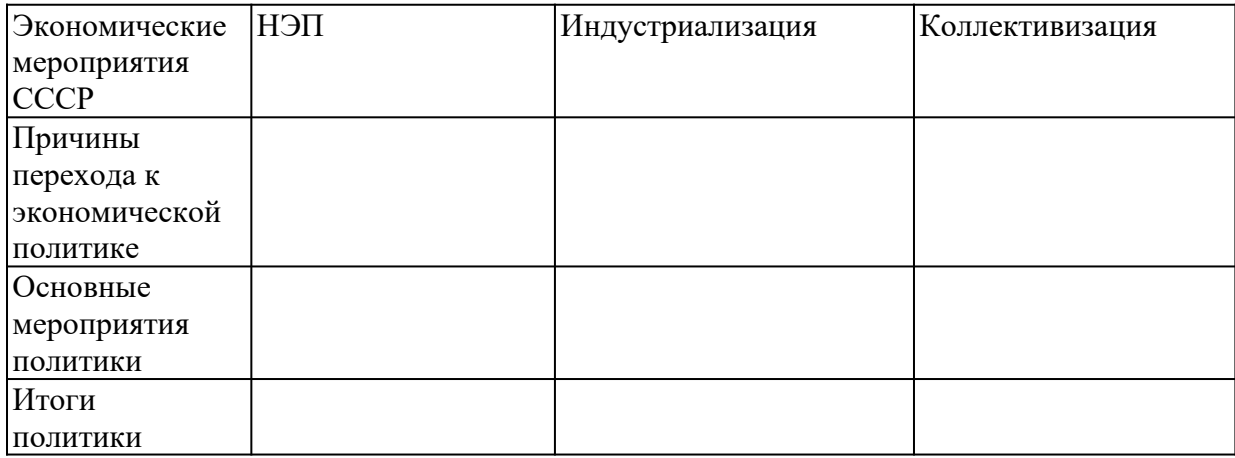

#### **Последовательность выполнения:**

1. В тетрадях для практических работ записать дату и тему.

- 2. Начертить шапку таблицы.
- 3. Внимательно прочитать текст параграфа.

4. Внести основные черты экономического развития СССР 20-30-х гг. в таблицу.

**Отчет о проделанной работе (или выводы по работе):** Дайте сравнительную характеристику экономическим мероприятиям советского правительства в 20-30-е гг.(причины, мероприятия, результаты).

### **Контрольные вопросы:**

- 1. Дайте характеристику НЭПу.
- 2. Почему НЭП был свёрнут?
- 3. Что такое индустриализация?

4. Почему индустриализация и коллективизация проводились одновременно?

## **ПРАКТИЧЕСКАЯ РАБОТА №20**

**Тема: Первый период Второй мировой войны (1939-1941).**

**Цель:** рассмотреть основные события ВОВ.

**Перечень оборудования и аппаратуры для проведения работы:** учебники, карта «Великая Отечественная война», атласы.

**Краткие теоретические положения:** начало войны, блокада Ленинграда, контрнаступление под Москвой, Сталинградская битва, Курская дуга, освобождение СССР от немецких оккупантов, капитуляция Германии.

**Задание:** заполнить таблицу «Великая Отечественная война».

**Задание:** заполнить таблицу «Великая Отечественная война».

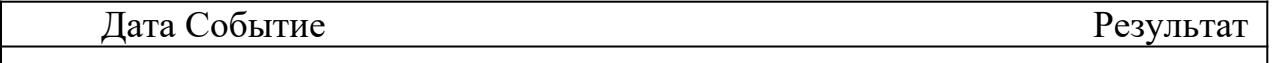

### **Последовательность выполнения:**

- 1. В тетрадях для практических работ записать дату и тему.
- 2. Начертить шапку таблицы.
- 3. Внимательно прочитать текст параграфа.
- 4. Внести основные события в хронологическом порядке в таблицу.

**Отчет о проделанной работе (или выводы по работе):** Как вы считаете, почему победу в войне одержала наша страна?

#### МИНОБРНАУКИ РОССИИ

Федеральное государственное бюджетное образовательное учреждение высшего образования Башкирский государственный педагогический университет им. М.Акмуллы Колледж

# МЕТОДИЧЕСКИЕ РЕКОМЕНДАЦИИ к практическим занятиям студентов специальности 43.02.10 Туризм ОУД.03 Физическая культура

Разработал: Викулова О.В., преподаватель Колледжа БГПУ им.М.Акмуллы

#### **ТРЕБОВАНИЯ К УРОВНЮ ОСВОЕНИЯ СОДЕРЖАНИЯ ДИСЦИПЛИНЫ**

В ходе обучения студенты должны полностью выполнить требования Государственного образовательного стандарта высшего профессионального образования:

- физическая культура в общекультурной и профессиональной подготовке студентов. Ее социально-биологические основы. Физическая культура и спорт как социальные феномены общества. Законодательство Российской Федерации о физической культуре и спорте. Физическая культура личности;

- основы здорового образа жизни студента. Особенности использования средств физической культуры для оптимизации работоспособности;

- общая физическая и специальная подготовка в системе физического воспитания;

- профессионально-прикладная физическая подготовка студентов. Основы методики самостоятельных занятий и самоконтроль за состоянием своего организма.

Содержание образовательной программы учебной дисциплины «Физическая культура» позволяет определить следующие требования к знаниям и умениям студента по окончании курса обучения.

Студент должен знать:

- роль физической культуры в развитии человека и подготовке специалиста;

- основы физической культуры и здорового образа жизни.

Студент должен владеть системой практических умений и навыков, обеспечивающих сохранение и укрепление здоровья, развитие и совершенствование психофизических способностей и качеств (с выполнением установленных нормативов по общей физической и спортивнотехнической подготовке). Студент должен приобрести личный опыт использования физкультурноспортивной деятельности для повышения своих функциональных и двигательных возможностей, для достижения жизненных и профессиональных целей. Методико-практический раздел осваивается студентами на практических занятиях.

#### **Для студентов первого курса**

1. Методика самоконтроля за состоянием организма в процессе занятий физической культурой и спортом.

2. Методики самооценки работоспособности, усталости, утомления и применения средств физической культуры для их направленной коррекции.

3. Методика составления и проведения простейших самостоятельных занятий физическими упражнениями гигиенической или тренировочной направленности.

4. Основы методики самомассажа.

5. Методика коррегирующей гимнастики для глаз.

#### **Для студентов второго курса**

1. Методы оценки и коррекции осанки и телосложения.

2. Методы самоконтроля состояния здоровья и физического развития.

3. Методы самоконтроля за функциональным состоянием организма (функциональные пробы).

4. Методика индивидуального подхода и применение средств для

5. направленного развития отдельных физических качеств.

6. Методы самооценки специальной физической и спортивной подготовленности по видам спорта. Основы методики организации судейства по избранному виду спорта.

#### **Для студентов третьего и четвертого курсов**

1. Методы регулирования психоэмоционального состояния, применяемые при занятиях физической культурой и спортом.

2. Средства и методы мышечной релаксации в спорте.

3. Методика самостоятельного освоения отдельных элементов профессионально-прикладной физической подготовки.

4. Методика проведения производственной гимнастики с учетом заданных условий и характера труда. На учебно-тренировочных занятиях студенты должны овладеть знаниями и практическими умениями по выполнению требований государственного стандарта по предмету «Физическая культура».

Обязательными видами физических упражнений, осваиваемых студентами по физической культуре, являются: отдельные дисциплины легкой атлетики (бег 30 -60 м – мужчины, женщины; бег 500 м – женщины; бег 1000 м – мужчины); силовая гимнастика (подтягивание в висе на перекладине, из виса поднимание ног до касания перекладины, сгибание и разгибание рук в упоре, поднимание и опускание туловища лёжа на полу женщины); спортивные игры, упражнения профессионально-прикладной физической подготовки (ППФП). Контрольные тесты и зачетные нормативы студенты сдают с учетом особенностей обучения в учебном отделении (основное, специальное медицинское отделение, лечебная физическая культура (ЛФК). В каждом семестре студентам планируется не более пяти контрольных тестов, которые выполняются в соответствии с правилами. Студены, пропустившие учебные занятия (и не прошедшие необходимую подготовку) допускаются к тестированию только после соответствующей подготовки. В случае пропуска занятий по уважительной причине студенты могут быть освобождены от выполнения отдельных тестов. Студенты, освобожденные на длительный срок, сдают зачет по теоретическому и методическому разделам программы и готовят реферат. Студенты специального группы выполняют контрольные тесты с учетом показаний и противопоказаний в зависимости от характера и степени отклонения в состоянии здоровья. Для студентов всех учебных отделений 1-3 курсов основным критерием положительной оценки при получении зачета должно быть улучшение показателей тестов в процессе всего периода обучения с учетом индивидуальных особенностей каждого студента. Условием дифференцированного зачета для студентов четвертого курса является выполнение тестов по общей физической и профессионально-прикладной физической подготовке не ниже, чем на «удовлетворительно». В исключительных случаях, по представлению преподавателя учебной группы студентам, не выполнившим, отдельные практические зачетные нормативы может быть поставлен семестровый зачет. Это положение может быть использовано только на первых трех семестрах при условии регулярного посещения студентом учебных занятий и при существенных положительных сдвигах в физической подготовленности в зачетных упражнениях. Как отдельные показатели зачетных требований выступают дифференцированные оценки по посещаемости и сдаче теоретического раздела учебной программы. Для студентов специальной группы выполнение зачетных требований по посещаемости и сдаче теоретического раздела имеет приоритетный характер. С учетом характера заболеваний для студентов также разработаны тесты по общефизической и профессиональноприкладной подготовке, методика оценки которых идентична с методикой, применяемой для студентов основного учебной группы.

Спортивная подготовка студентов всех учебных групп определяется по степени усвоения студентами основных разделов подготовки данного вида спорта. В течение всего периода обучения для контроля за динамикой общей физической подготовленности студентов в начале первого семестра (исходный уровень) и в конце каждого года обучения проводится контрольное тестирование всех учебных отделений по единым тестам. Формой текущего и итогового контроля успеваемости студентов по физической культуре являются зачеты. Условием допуска к зачетным упражнениям является регулярность посещения учебных занятий, обеспечивающая физиологически и методически оправданное повышение функциональной и двигательной подготовленности.

Общая оценка за семестр определяется как средне арифметическая положительных оценок по трем показателям:

1. посещаемость;

2. теоретические и методические знания;

3. общая физическая и профессионально-прикладная физическая подготовка.

4. Участие в спортивных –массовых мероприятиях.

#### **Посещаемость занятий**

Студент, пропустивший более четырех занятий за семестр без уважительной причины, отрабатывает их на дополнительных занятиях средствами физического воспитания.

#### **Методика отработки пропущенных занятий**

Студент отрабатывает пропущенные занятия по расписанию дополнительных занятий преподавателей.

Дополнительное занятие в основной группе проводится как обычное учебно-тренировочное занятие.

Дополнительное занятие в специальной группе проводится также в форме учебно-тренировочного занятия. В один день можно отработать только одну учебную пару.

# **МЕТОДИКА ВЫПОЛНЕНИЯ ТЕСТОВ ДЛЯ СТУДЕНТОВ ОСНОВНОГО И СПЕЦИАЛЬНОГО ОТДЕЛЕНИЙ**

#### **Тест на скоростно-силовую подготовленность, бег на 30 -60 м (с)**

Бег 30-60м выполняется с высокого старта. Студент располагается в 2- 3-х метрах от стартовой линии. Ему подают команды, а он их выполняет. По команде «На старт!» подходит к стартовой линии, ставит около нее одну ногу и принимает положение высокого старта. По команде «Марш!» - начинает бег.

Техника. По команде «На старт!» у стартовой линии ставят сильнейшую ногу, другую отставляют назад на 1,5-2 ступни, обе ноги слегка сгибают. Корпус наклоняют вперед, перенося тяжесть тела на впереди стоящую ногу. Руку, противоположную сильнейшей ноге, выносят вперед или опираются о дорожку у стартовой линии, другую руку отводят назад. По команде «Марш!» быстро начинают бег частыми и энергичными шагами, наклонив туловище вперед с тем, чтобы к концу стартового разбега принять вертикальное положение и перейти к бегу свободным маховым шагом.

**Ошибки.** Располагается на старте до команды «На старт!». Вперед выставлена одноименная рука и нога. Наступает на стартовую линию или касается ее рукой. Сзади стоящая нога выпрямлена в коленном суставе. Ноги широко расставлены. Находится в движении до команды «Марш!». Сразу выпрямляется после старта.

#### **Поднимание и опускание туловища из положения лежа, ноги закреплены, руки за головой (кол-во раз за 30 сек.)**

Поднимание туловища выполняется в положении лежа на спине (на гимнастическом мате или на коврике). И.п. лежа, ноги зафиксированы носками под нижней рейкой гимнастической стенки или удерживаются партнером, колени согнуты, руки за головой. По команде «Упражнение начинай!» делается отсчет количества выполнения. Участник поднимается до положения сидя на полу (вертикально) и возвращается в исходное положение.

#### **Подтягивание на высокой перекладине (кол-во раз).**

Подтягивание выполняется из виса хватом сверху, каждый раз из неподвижного положения в висе на прямых руках (пауза 1-2 с) без рывков и маховых движений ногами и туловищем; подбородок выше уровня перекладины. Фиксируется количество правильно выполненных подтягиваний. Женщины выполняют подтягивание в висе лежа на низкой перекладине (кол-во раз) не отрывая ноги от пола. Подбородок выше уровня перекладины. Тело прямое.

**Бег 500, 1000м (мин)**

Бег на эти дистанции может проводиться как по беговой дорожке на стадионе, так и по среднепересеченной местности.

#### **Прыжок в длину с места (см)**

Выполняется на ровной поверхности. Желательно, чтобы поверхность или обувь не допускали проскальзывания во время отталкивания. Студент встает около прыжковой линии, от которой проводится измерение. На линию наступать нельзя. Между стопами - небольшое расстояние. Перед прыжком слегка сгибает ноги и отводит руки назад. Выполняя мах руками вперед, совершает прыжок вперед-вверх, отталкиваясь двумя ногами. После приземления студент должен остаться на месте или пройти вперед. Длина прыжка измеряется с точностью до 5см. Измерение проводится от прыжковой линии до ближайшего следа, оставленного прыгающим. Причем, проверяющему следует внимательнее смотреть и запомнить место первого касания ступнями пола. Дело в том, что очень часто ступни смещаются вперед после касания пола. Засчитывается лучший результат из трех попыток. Если перед прыжком студент наступает на линию (делает заступ), результат не засчитывается, а попытка учитывается.

### **Сгибание и разгибание рук в упоре (кол-во раз)**

Принять исходное положение упора Сгибаем руки в локтевых суставах до угла 90 градусов и, разгибая руки, выпрямляемся до исходного положения. При сгибании рук плечи опускаются вперед – вниз, ноги отводятся назад. При выполнении упражнения ноги в коленях не сгибать.

#### **Приседание на одной ноге (кол-во раз)**

Выполняется из исходного положения стоя на одной ноге на скамейке, одна рука опирается ладонью о стенку. Другая нога находится впереди. Сгибая и разгибая опорную ногу, выполняют приседания, стараясь не терять равновесие, другая нога находится параллельно полу. В приседе опорная нога должна полностью сгибаться во всех суставах, пятку от скамейки не отрывать. Если выполняющий упражнение потерял равновесие, но остается на одной ноге, то он продолжает упражнение. Упражнение считается законченным, когда испытуемый встал на две ноги. Упражнение выполняется поочередно: на одной ноге, затем на другой. Засчитывается меньший результат. Например, студент присел на правой ноге 5 раз, а на левой-12 раз. В зачет идет –5 раз.

### **Сгибание и разгибание рук в упоре лежа (кол-во раз)**

Выполняется из исходного положения упор лежа на полу (мужчины) и в упоре лёжа на скамейке (женщины). Ноги и туловище составляют прямую линию, взгляд направлен вперед. Расстояние между кистями чуть шире плеч. Сгибание рук выполняется до касания грудью пола или скамейки, а разгибание производится до полного выпрямления рук, при этом ноги и туловище должны составлять прямую линию. Темп выполнения произвольный. Упражнение не засчитывается если живот, таз или колени касаются пола. Фиксируется количество правильно выполненных отжиманий.

### **Функциональная проба Штанге (с)**

Сделать вдох, затем глубокий выдох и снова вдох, задержать дыхание, зажав нос большим и указательным пальцем. По секундомеру фиксируется время задержки дыхания. По мере тренированности время задержки увеличивается. При переутомлении и перетренированности - возможность задержать дыхание резко снижается.

#### **В висе поднимание ног до касания перекладины (кол-во раз)**

Принять положение виса на перекладине, хватом сверху. Поднять прямые ноги вперед-вверх до касания носками перекладины, руки прямые. Опустить ноги в вис. Упражнение выполняется без маховых движений ногами.

#### **Контрольный тест для определения подвижности позвоночного столба (см)**

Испытуемый стоит на гимнастической скамейке. К скамейке прикреплена линейка, размеченная на сантиметры, причем у шкалы на уровне скамейки (на уровне подошв), деления идут вниз от уровня скамейки. Студент наклоняется вниз, стараясь коснуться пальцами как можно ниже, не сгибая колен и без рывков.

#### **12-минутный беговой тест (м) (Тест Купера)**

Выполняется с высокого старта на беговой дорожке или ровной местности, на земляном, асфальтовом или специализированном покрытии. По команде «Марш!» начинают бег и включают секундомер. Скорость бега студент выбирает самостоятельно, но должен рассчитать ее так, чтобы выполнять бег все 12 минут. По ходу бега студенту можно сообщить текущее время для ориентировки. Через 11 минут бега испытуемым сообщают о том, что пошла последняя минута бега. По истечении 12 минут подается команда «Стоп!» (Свисток, хлопок, выстрел). Студент должен прекратить бег и затратить на остановку не более 5-ти метров. После остановки необходимо походить для восстановления дыхания. Категорически запрещается перемещаться вдоль беговой дорожки, а также сидеть или лежать. Студент находится на своем месте до тех пор, пока не будет зафиксирован его результат. В упражнении определяется расстояние, которое студент смог пробежать за 12 минут. Результат фиксируется с точностью до 10 метров.

#### МИНОБРНАУКИ РОССИИ

Федеральное государственное бюджетное образовательное учреждение высшего образования Башкирский государственный педагогический университет им. М.Акмуллы Колледж

# МЕТОДИЧЕСКИЕ РЕКОМЕНДАЦИИ к практическим занятиям студентов специальности 43.02.10 Туризм ОУД.05 Обществознание

Разработал: Н.О.Санкин, преподаватель Колледжа БГПУ им.М.Акмуллы

#### **ПОЯСНИТЕЛЬНАЯ ЗАПИСКА**

В соответствии с требованиями федерального государственного образовательного стандарта среднего профессионального образования к основным видам учебных занятий наряду с другими отнесены практические занятия.

Практическая работа направлена на проверку уровня сформированности учебных умений в ходе практической деятельности (выполнение вычислений, расчётов, чертежей, работа с нормативной документацией, инструктивными материалами, справочниками).

В процессе практического занятия как вида учебных занятий обучающиеся выполняют одно или несколько практических заданий под руководством преподавателя в соответствии с изучаемым содержанием учебного материала.

Выполнение обучающимся практических работ проводится с целью:

- систематизации и закрепления полученных теоретических знаний и практических умений;

- углубления теоретических знаний в соответствии с заданной темой;

- формирования умений применять теоретические знания при решении

поставленных вопросов;

- развития общих и профессиональных компетенций обучающихся;

развития творческой инициативы, самостоятельности, ответственности и организованности.

Выполнение обучающимися практических работ

направлено на:

- обобщение, систематизацию, углубление, закрепление полученных теоретических

знаний по конкретным темам дисциплин;

.формирование умений применять полученные знания на практике, реализацию

единства интеллектуальной и практической деятельности;

-развитие общих и профессиональных компетенций обучающихся;

-выработку при решении поставленных задач таких профессионально значимых

качеств, как самостоятельность, ответственность, точность, творческая инициатива.

Методические рекомендации по выполнению практических работ созданы Вам в помощь для работы на занятиях, подготовки к практическим работам*.*

Приступая к выполнению практической работы, Вы должны внимательно прочитать тему, цель работы, ознакомиться с порядком проведения работы, заданием и ответить на контрольные вопросы для закрепления теоретического материала.

Накануне проведения практического занятия необходимо получить домашнее задание на повторение теоретического материала, знание которого необходимо для сознательного выполнения вами работ на практическом занятии.

Формами практических работ по дисциплине «Обществознание (включая экономику и право)» являются:

1.Работа с источниками.

2.Написание эссе.

2.Заполнение таблиц.

4.Решение задач.

5.Составление конспектов.

6. Ответы на вопросы.

7.Составление кроссвордов.

8.Создание презентаций.

9.Подготовка сообщений.

Основные требования по выполнению данных форм практических работ, а также критерии их оценивания, Вы найдете в содержании практических работ.

Если в процессе подготовки к практическим работам или при решении задач у Вас возникают вопросы, разрешить которые самостоятельно не удается, необходимо обратиться к преподавателю для получения разъяснений или указаний в дни проведения дополнительных занятий.

Время проведения дополнительных занятий можно узнать у преподавателя.

**ПЕРЕЧЕНЬ ПРАКТИЧЕСКИХ РАБОТ ПО УЧЕБНОЙ ДИСЦИПЛИНЕ «ОБЩЕСТВОЗНАНИЕ (ВКЛЮЧАЯ ЭКОНОМИКУ И ПРАВО)».**

**ПРАКТИЧЕСКАЯ РАБОТА № 1**. Тема: **«**Сфера общества».

**ПРАКТИЧЕСКАЯ РАБОТА № 2**.Тема: **«**Общественный прогресс».

**ПРАКТИЧЕСКАЯ РАБОТА № 3.**Тема: «Человек как существо духовное. Мировоззрение».

**ПРАКТИЧЕСКАЯ РАБОТА № 4.**Тема: «Духовная культура личности и общества».

**ПРАКТИЧЕСКАЯ РАБОТА № 5.**Тема: «Наука и образование в современном мире».

**ПРАКТИЧЕСКАЯ РАБОТА № 6.**Тема: «Мораль как регулятор социального поведения».

**ПРАКТИЧЕСКАЯ РАБОТА № 7.**Тема: «Понятие социализации. Социальный и личный статус индивида. Социальная роль».

**ПРАКТИЧЕСКАЯ РАБОТА № 8.**Тема: «Социальное поведение и конфликты в обществе».

**ПРАКТИЧЕСКАЯ РАБОТА № 9.**Тема: «Важнейшие социальные общности и группы».

**ПРАКТИЧЕСКАЯ РАБОТА № 10.**Тема: «Государство в политической системе общества. Форма государственного устройства и формы политического режима».

**ПРАКТИЧЕСКАЯ РАБОТА № 11.**Тема: «Демократические выборы и политические партии».

**ПРАКТИЧЕСКАЯ РАБОТА № 12.**Тема: «Экономика и экономическая наука. Экономические системы».

**ПРАКТИЧЕСКАЯ РАБОТА № 13.**Тема: «Рынок труда и безработица».

**ПРАКТИЧЕСКАЯ РАБОТА № 14.** Тема: «Основные проблемы экономики России. Элементы международной экономики».

**ПРАКТИЧЕСКАЯ РАБОТА № 15.**Тема: «Основы конституционного права Российской Федерации».

**ПРАКТИЧЕСКАЯ РАБОТА № 16.**Тема: «Отрасли российского права».

### **ТРЕБОВАНИЯ К ВЫПОЛНЕНИЮ ПРАКТИЧЕСКИХ РАБОТ ПРАКТИЧЕСКАЯ РАБОТА № 1.**

**Тема: «Сфера общества».**

**Цель работы:** высказать и аргументировать собственную позицию по предложенной теме.

**Задание:** напишите эссе на тему: «Сферы общества, как единая система»

**Порядок выполнения практической работы:** приготовьте отдельный тетрадный лист, запишите тему и начинайте выполнять работу. Пишите аккуратно, разборчивым почерком, через клетку.

Объем работы: 1,5-2 листа рукописного текста.

# **ПРАКТИЧЕСКАЯ РАБОТА № 2.**

#### **Тема:** «**Общественный прогресс**».

 **Цель работы:** анализ и систематизация информации; представление и аргументация своей точки зрения.

**Задание:** ответить на вопросы

- Что означает слово «прогресс»?

- Чем объяснить многообразие взглядов на прогресс?

- В чем заключается противоречивость общественного прогресса?

- Какой критерий прогресса можно признать универсальным? В чем его преимущества?

- Почему пути и формы общественного развития многообразны?

- В чем вы видите смысл выражения «единство многообразного общественного развития»?

- Выскажите свою точку зрения по поводу революционного и эволюционного путей развития общества. Что, на ваш взгляд, в мировой истории было эффективнее, если говорить о прогрессе, революции или реформы?

**Порядок выполнения практической работы:** приготовьте отдельный тетрадный лист, запишите тему и начинайте выполнять работу. Пишите аккуратно, разборчивым почерком, через клетку.

# **ПРАКТИЧЕСКАЯ РАБОТА № 3.**

### **Тема:** «**Человек как существо духовное. Мировоззрение**».

**Цель работы:** анализ высказываний различных авторов; систематизация информации; высказывание и аргументация собственной позиции по предложенной теме.

**Источник**: интернет ресурс

**Задание:** прочитайте высказывания различных авторов, проанализируйте их, результаты занесите в таблицу.

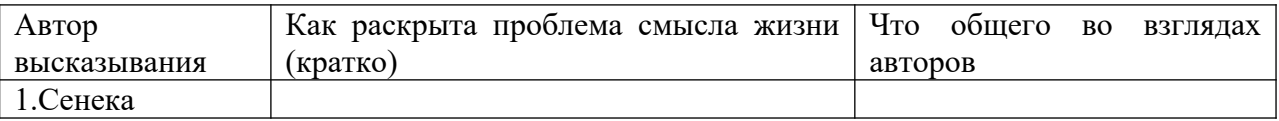

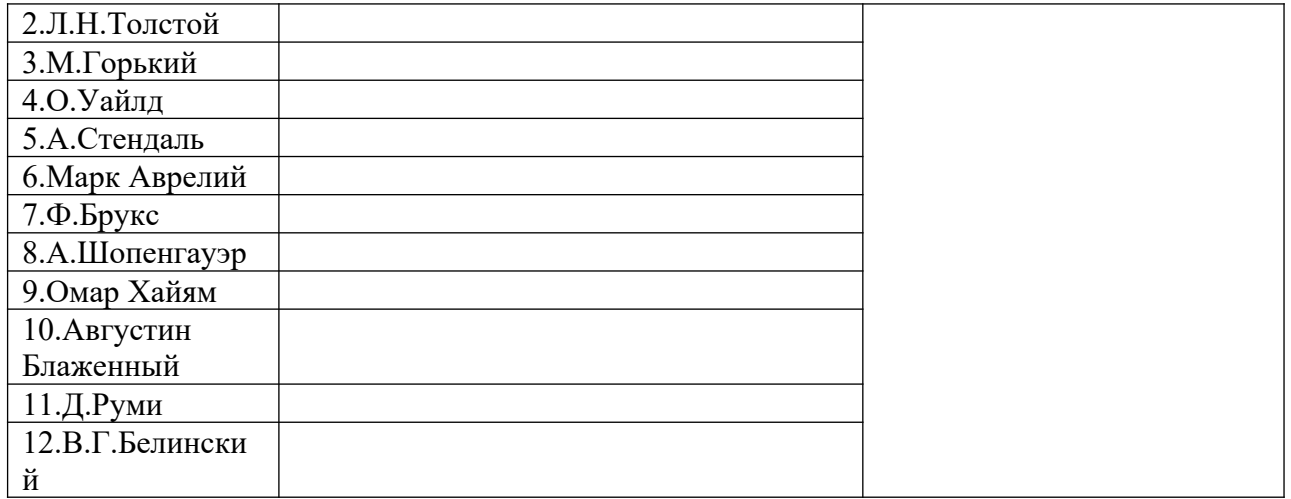

Сделайте вывод, ответив на вопросы: «В чем Вы видите смысл человеческой жизни? Каков смысл Вашей жизни? Каким образом выбранная Вами специальность отражает смысл Вашей жизни?

**Порядок выполнения практической работы:** приготовьте отдельный тетрадный лист, запишите тему и начинайте выполнять работу. Пишите аккуратно, разборчивым почерком, через клетку.

### **ПРАКТИЧЕСКАЯ РАБОТА № 4.**

#### **Тема: «Духовная культура личности и общества».**

**Цель работы:** высказать и аргументировать собственную позицию по предложенной теме.

**Задание:** напишите эссе на тему: «Потребителем какого вида духовной культуры я являюсь? Приведите конкретные примеры. Объясните, почему Вам близок именно указанный вид духовной культуры?»

**Порядок выполнения практической работы:** приготовьте отдельный тетрадный лист, запишите тему и начинайте выполнять работу. Пишите аккуратно, разборчивым почерком, через клетку.

Объем работы: 1,5 листа рукописного текста.

### **ПРАКТИЧЕСКАЯ РАБОТА № 5.**

#### **Тема: «Наука и образование в современном мире».**

**Цель работы:** установить соответствие между понятием и определением;

охарактеризовать предложенные понятия; проанализировать и систематизировать информацию.

#### **Источник:** интернет ресурс

**Порядок выполнения практической работы:** приготовьте отдельный тетрадный лист, запишите тему и начинайте выполнять работу. Пишите аккуратно, разборчивым почерком, через клетку.

**Задание 1.** Установить соответствие между понятием и определением.

*Технические науки* – это вид деятельности, целью которого является познание мира, получение новых знаний и рациональное их осмысление.

*Естественные науки* – это науки, которые изучают человека, общество, взаимоотношения людей, социальных групп в различных областях жизни общества.

*Наука* – это науки, которые исследуют явления материального мира.

*Гуманитарные науки* – это науки, которые непосредственно обслуживают практическую деятельность, создавая основу для совершенствования процесса производства.

**Задание** 2. На основе материала учебника охарактеризуйте предложенные понятия, заполнив пропуски текста.

Наука отличается от обыденного познания тем, что она имеет:

1.особый объект изучения

2.особые цели, обусловленные поиском истины

3………..

4………..

Наука выполняет ряд функций:

1………..

2………..

3……….

4.культурно-мировоззренческую

5.творческую

Научную деятельность осуществляют:

1………

2.научно – исследовательские институты

В настоящее время выделяют науки:

1……

2……

3.технические

К гуманитарным наукам относятся:

1.социология

2.философия

3.политология

4……….

5……….

6………. и др.

В число естественных наук входят:

1.химия

2.астрономия

3……….

4……….

5……….и др.

#### **Задание 3. Заполните таблицу.**

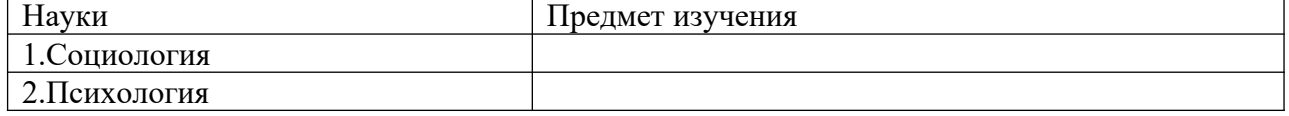

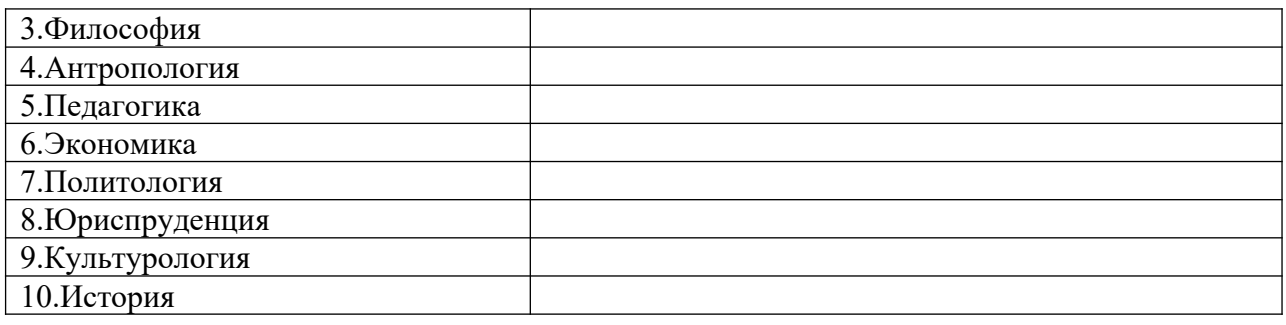

### **ПРАКТИЧЕСКАЯ РАБОТА № 6.**

#### **Тема: «Мораль как регулятор социального поведения».**

**Цель работы:** анализ и систематизация информации; представление и аргументация своей точки зрения.

#### **Источник:** интернет ресурс

**Порядок выполнения практической работы:** приготовьте отдельный тетрадный лист, запишите тему и начинайте выполнять работу. Пишите аккуратно, разборчивым почерком, через клетку.

**Задание**: Вам предложены высказывания различных авторов о моральных качествах. Охарактеризуйте позицию каждого автора.

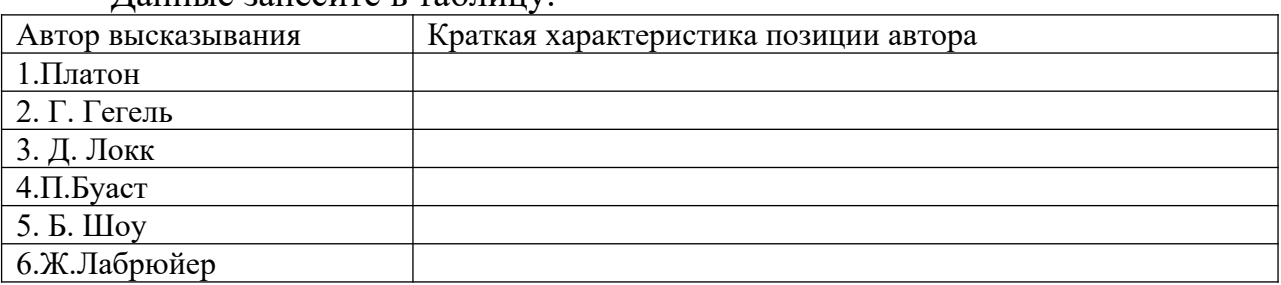

Данные занесите в таблицу.

Ответьте на вопросы:

1.Можно ли обойтись без указанных моральных качеств?

2.Как они влияют на отношения между людьми?

3.Какие моральные качества особенно необходимы в работе по Вашей специальности?

### **ПРАКТИЧЕСКАЯ РАБОТА № 7.**

**Тема: «Понятие социализации. Социальный и личный статус индивида. Социальная роль».**

**Цель работы:** поиск**,** анализ, систематизация и представление информации;

высказывание и аргументация собственной позиции по предложенной теме; публичное представление результатов работы.

**Задание:** написать эссе на тему «Мой социальный статус и моя социальная роль».

**ПРАКТИЧЕСКАЯ РАБОТА № 8.**

**Тема: «Социальное поведение и социальный конфликт».**

**Цель работы:** анализ информации; применение знаний и умений в новой ситуации; высказывание и аргументация собственной позиции.

**Порядок выполнения практической работы:** работу необходимо выполнить в рабочей тетради. Пишите аккуратно, разборчивым почерком, через клетку.

**Задание 1**. Дать классификационную характеристику конфликтной ситуации (1 – 8), используя теоретический материал.

 Предложить способ разрешения конфликта, обосновать свой выбор (1- 5)

1.Ученик допоздна сидел за компьютером и на занятия пришел невыспавшимся. Он сидит вялый, не реагирует на обращение к нему учителя, который делает ученику замечание. Учитель выгнал ученика с урока и вызвал родителей.

2. В десятом классе инициативная группа обратилась к классному руководителю с просьбой провести в субботу классный вечер. Однако группа получила отказ. Классный руководитель аргументировала свое решение тем, что в прошлый раз ученики не соблюдали установленный порядок (в помещении присутствовали посторонние, не убрали за собой мусор и не расставили обратно вынесенную из кабинета мебель, едва не сорвав первый урок в этом кабинете в понедельник).

3.Учитель выставляет оценки за работу на уроке. Один из учеников в течение последних трех уроков подряд получает отлично. И вдруг учитель слышит реплику одного из учеников: «Иванову как всегда пять?!»

4.Рабочие объявили забастовку, требуя повышение зарплаты в 100 раз. Владельцы предприятия уволили инициаторов забастовки.

5.Правительство повысило цены на самые необходимые продукты, народ вышел на улицы, забастовки и митинги парализовали работу транспорта, предприятий .

6.Чеченский конфликт. В 1994 году российское правительство ввело войска на территорию Чечни, с целью разоружения бандформирований.

7.В 1773 году Емельян Пугачев объявил себя «спасшимся» царем Петром III, объявляет войну Екатерине II, началась крестьянская война.

8.В феврале - октябре 1917 года восставший народ привел к власти большевиков, выражавших и защищавших интересы рабочих и крестьян. Эксплуататорские классы –дворянство и буржуазия были уничтожены.

### *Классификация конфликтов*

 *В зависимости от основания, по которому проводится типология, социологи выделяют следующие виды конфликтов:*

а) по длительности: долгосрочные, краткосрочные, разовые, затяжные и повторяющиеся;

б) по источнику возникновения: объективные, субъективные и ложные; в) по форме: внутренние и внешние;

г) по характеру развития: преднамеренные и спонтанные;

д) по объему: глобальные, локальные, региональные, групповые и личные;

е) по используемым средствам: насильственные и ненасильственные;

ж) по влиянию на ход развития общества: прогрессивные и регрессивные;

з) по сферам общественной жизни: экономические (или производственные), политические, этнические, семейно-бытовые.

### **ПРАКТИЧЕСКАЯ РАБОТА № 9.**

#### **Тема: «Важнейшие социальные общности и группы».**

**Цель работы:** поиск, анализ и систематизация информации.

**Задание:** ответить на вопросы

**Источник**: интернет ресурс

**Порядок выполнения практической работы:** задание выполните в тетради. Пишите аккуратно, разборчивым почерком, через клетку.

Вопросы:

- 1. Социальная общность это?
- 2. Основные признаки социальной общности
- 3. Основные характеристики социальной общности
- 4. Социальная группа это?
- 5. Классификация социальной группы

### **ПРАКТИЧЕСКАЯ РАБОТА № 10.**

**Тема: «Государство в политической системе общества. Форма государственного устройства и формы политического режима».**

**Цель работы:** поиск, анализ и систематизация информации.

**Источник**: интернет ресурс

**Порядок выполнения практической работы:** задание выполните в тетради. Пишите аккуратно, разборчивым почерком, через клетку.

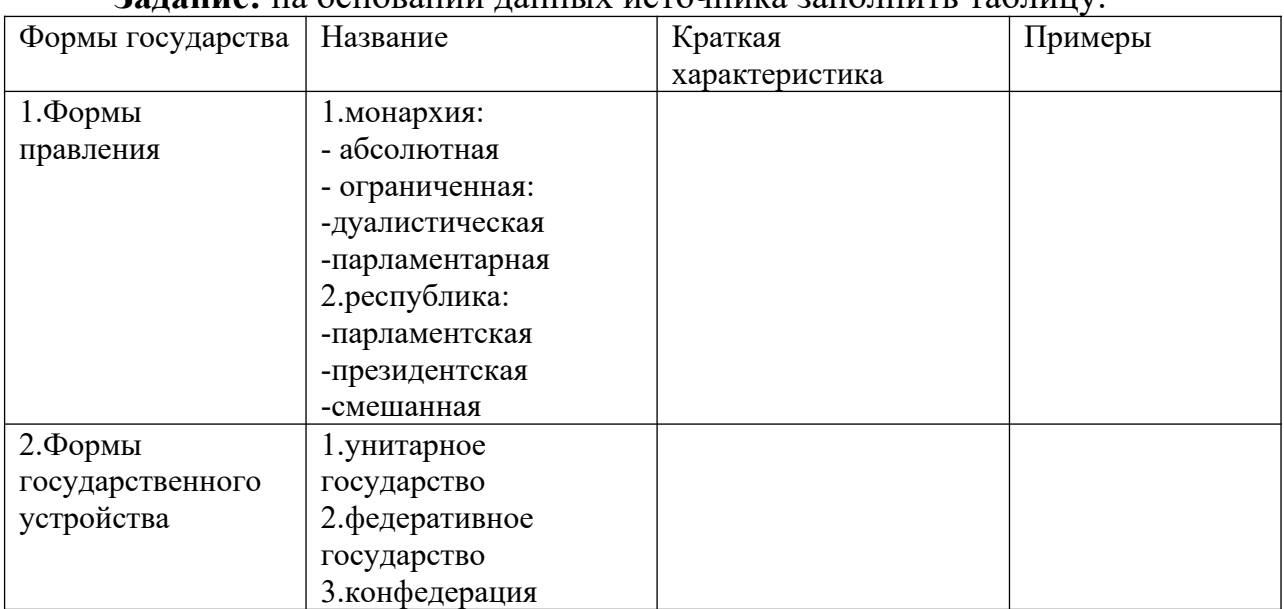

#### **Задание:** на основании данных источника заполнить таблицу.

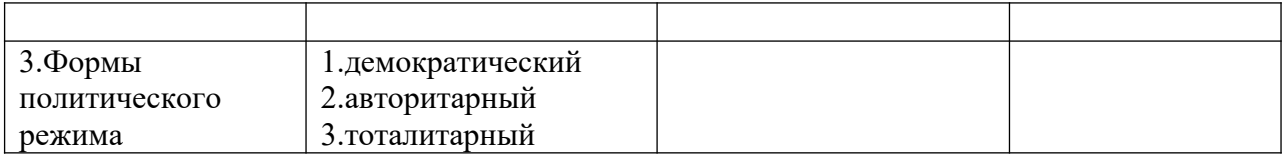

## **ПРАКТИЧЕСКАЯ РАБОТА № 11.**

**Тема: «Демократические выборы и политические партии».**

**Цель работы:** поиск, анализ и систематизация информации.

**Источник**: интернет ресурс

**Порядок выполнения практической работы:** задание выполните в тетради. Пишите аккуратно, разборчивым почерком, через клетку.

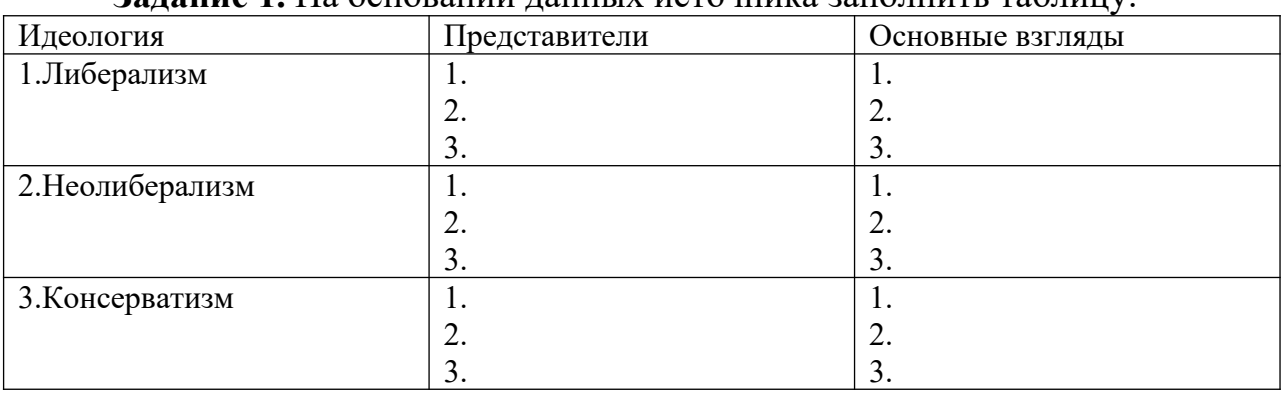

#### **Задание 1.** На основании данных источника заполнить таблицу.

#### **ПРАКТИЧЕСКАЯ РАБОТА № 12.**

**Тема: «Экономика и экономическая система. Экономические системы».**

**Цель работы:** сбор, анализ, систематизация информации. **Источник:** интернет ресурс

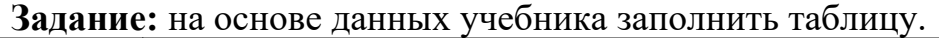

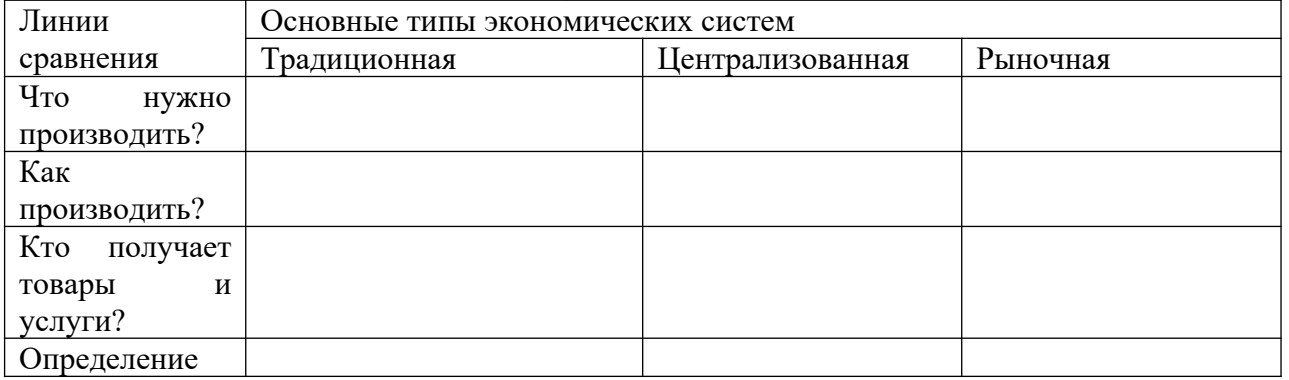

### **ПРАКТИЧЕСКАЯ РАБОТА № 13.**

**Тема: «Рынок труда и безработица».**

**Цель работы:** сбор, анализ, систематизация, трансформация и трансляция информации.

**Задание:** представить публично презентации по предложенной теме.

**Порядок выполнения практической работы:** данной работе предшествовало домашнее задание создать презентацию по предложенной теме, объединившись в микрогруппы (2-3 человека).

*Общие требования к презентации:* Презентация должна быть не более 10 -12 слайдов. 1.Первый лист – это титульный лист, на котором обязательно должны быть представлены:

название образовательного учреждения, тема презентации, фамилия, имя, отчество автора; № группы, название специальности, место и год создания  $(HeBBSHCK$  20<sup> $-)$ </sup>

2.Следующим слайдом должно быть содержание, где представлены основные этапы (моменты) презентации. Желательно, чтобы из содержания по гиперссылке можно перейти на необходимую страницу и вернуться вновь в содержание.

- 3. Остальные слайды раскрывают тему.
- 4. Последний слайд «Благодарю за внимание!»

### *Этапы создание презентации:*

- 1. Определение целей.
- 2. Сбор информации об аудитории.
- 3. Определение основной идеи презентации.
- 4. Подбор дополнительной информации.
- 5. Планирование выступления.
- 6. Создание структуры презентации.
- 7. Проверка логики подачи материала.
- 8. Подготовка заключения.

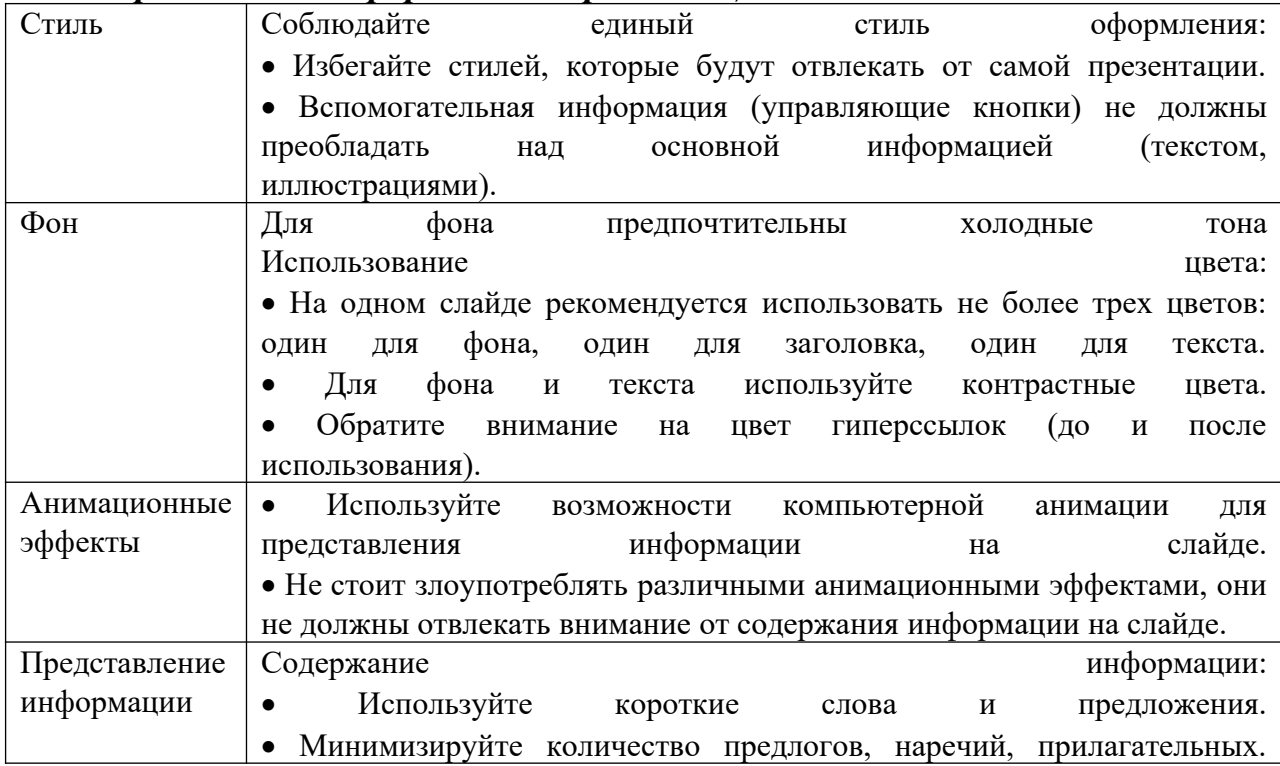

#### *Требования к оформлению презентаций:*

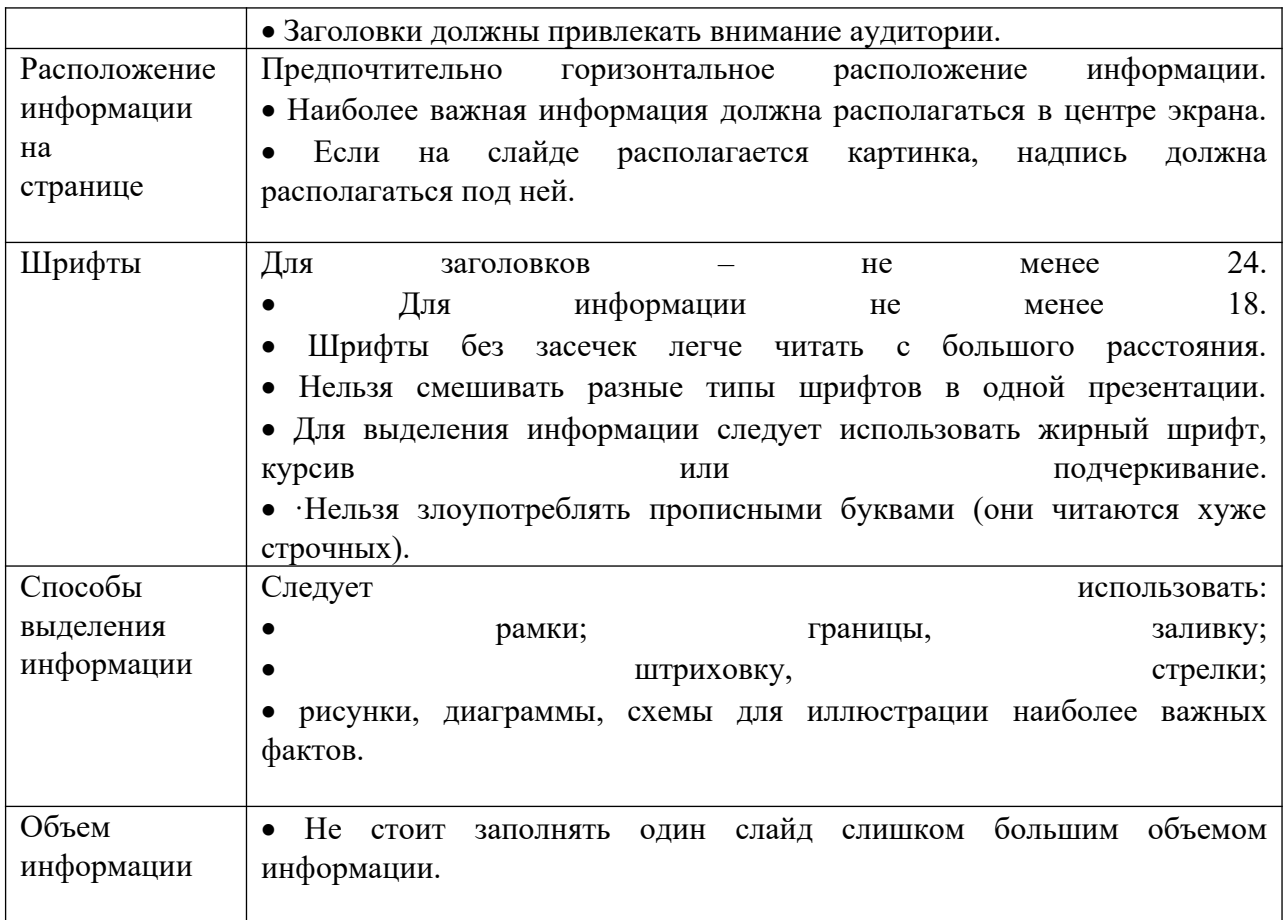

### **ПРАКТИЧЕСКАЯ РАБОТА № 14.**

**Тема: «Основные проблемы экономики России. Элементы международной экономики».**

**Цель работы:** сбор, анализ, систематизация, трансформация и трансляция информации.

**Задание:** представить публично презентации по предложенной теме.

**Порядок выполнения практической работы:** данной работе предшествовало домашнее задание создать презентацию по предложенной теме, объединившись в микрогруппы (2-3 человека).

*Общие требования к презентации:* Презентация должна быть не более 10 -12 слайдов. 1.Первый лист – это титульный лист, на котором обязательно должны быть представлены:

название образовательного учреждения, тема презентации, фамилия, имя, отчество автора; № группы, название специальности, место и год создания (Невьянск  $20$ )

2.Следующим слайдом должно быть содержание, где представлены основные этапы (моменты) презентации. Желательно, чтобы из содержания по гиперссылке можно перейти на необходимую страницу и вернуться вновь в содержание.

3. Остальные слайды раскрывают тему.

4. Последний слайд – «Благодарю за внимание!»

### *Этапы создание презентации:*

- 1. Определение целей.
- 2. Сбор информации об аудитории.
- 3. Определение основной идеи презентации.
- 4. Подбор дополнительной информации.
- 5. Планирование выступления.
- 6. Создание структуры презентации.
- 7. Проверка логики подачи материала.
- 8. Подготовка заключения.

# *Требования к оформлению презентаций:*

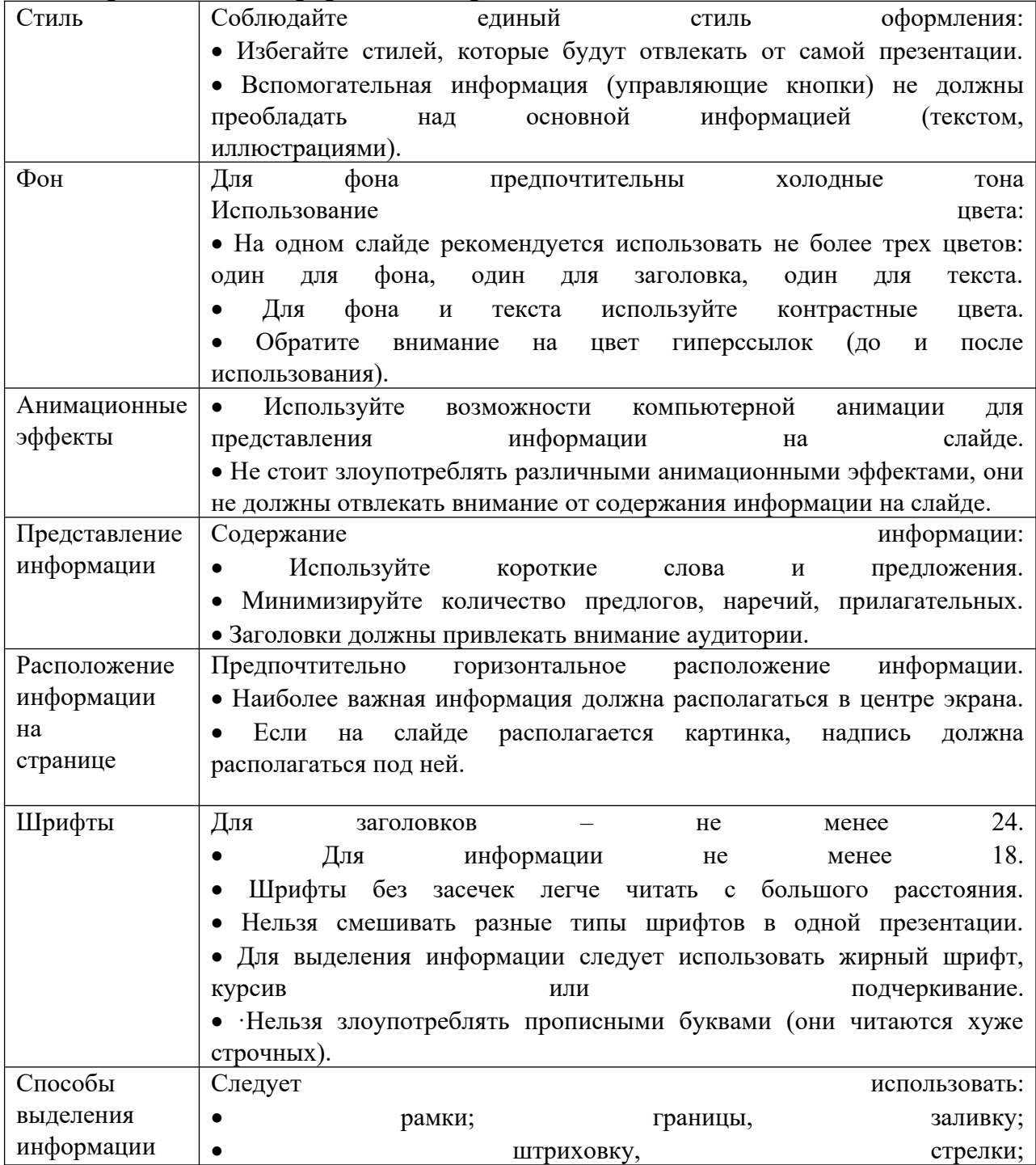

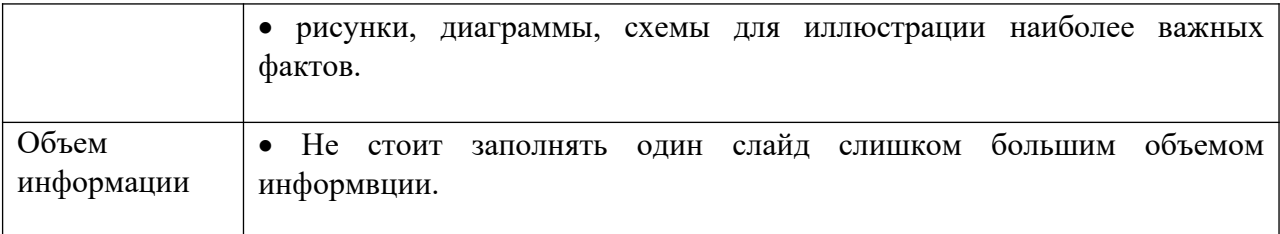

## **ПРАКТИЧЕСКАЯ РАБОТА № 15.**

**Тема: «Основы конституционного права Российской Федерации». Цель работы:** поиск, анализ и систематизация информации.

**Источник**: Конституция РФ, гл.4 -7.

**Порядок выполнения практической работы:** задание выполните в тетради. Пишите аккуратно, разборчивым почерком, через клетку.

| Органы<br>И     | Порядок     | Срок      | Возрастно | Количеств | Полномочи |
|-----------------|-------------|-----------|-----------|-----------|-----------|
| субъекты        | формировани | полномочи | й ценз    | о сроков  | Я         |
| государственной | Я           | й         |           |           |           |
| власти РФ       |             |           |           |           |           |
| Президент       |             |           |           |           |           |
| Государственная |             |           |           |           |           |
| дума            |             |           |           |           |           |
| Совет Федерации |             |           |           |           |           |
| Правительство   |             |           |           |           |           |
| Конституционны  |             |           |           |           |           |
| й суд           |             |           |           |           |           |
| Верховный суд   |             |           |           |           |           |
| Высший          |             |           |           |           |           |
| арбитражный суд |             |           |           |           |           |
| Прокуратура     |             |           |           |           |           |

**Задание.** На основании данных источника заполнить таблицу.

# **ПРАКТИЧЕСКАЯ РАБОТА № 16.**

#### **Тема: «Отрасли российского права».**

**Цель работы:** сбор, анализ, систематизация, трансформация и трансляция информации.

**Задание:** написать эссе по предложенной теме «Проблемы российского права»

#### МИНОБРНАУКИ РОССИИ

Федеральное государственное бюджетное образовательное учреждение высшего образования Башкирский государственный педагогический университет им. М.Акмуллы Колледж

# МЕТОДИЧЕСКИЕ РЕКОМЕНДАЦИИ к практическим занятиям студентов специальности 43.02.10 Туризм ОУД.06 География

Разработал: Д.И. Липатова, преподаватель Колледжа БГПУ им.М.Акмуллы

# **Раздел 2. Политическая карта мира.**

#### **Тема 2.3 Политическая география и геополитика.**

Практическая работа №1

Характеристика политико-географического положения (ПГП) одной из стран мира (по выбору).

Цель работы: формирование умений оценивать ПГП страны, выявлять его (+) и (-) черты и отмечать изменение ПГП страны во времени.

Оборудование: справочная литература, карты мира.

Ход практического занятия:

1. Вводная часть (объявление темы, цели и задач)

2. Инструктаж (объяснение преподавателем алгоритма выполнения практической работы):

а) Политическая и экономическая оценка гос. границы:

- Уровень экономического развития соседних стран;
- Принадлежность соседних стран к политическим блокам
- стратегическая оценка гос. границы

б) Отношение к транспортным путям, рынкам сырья и продукции:

- возможность использования морского и речного транспорта
- торговые отношения с соседними странами
- обеспеченность страны сырьем
- в) Отношение к «горячим точкам» планеты:
- Прямое или косвенное участие страны региональных конфликтах

 Военно-стратегический потенциал и наличие военных баз за рубежом

 Позиция правительства страны в вопросах международной разрядки, разоружения, борьба с терроризмом.

г) Общая оценка политического положения страны

3.Вопросы самоконтроля:

Дать определение «политко-географическое положение», «международные отношения», «геополитика».

4. Выполнение студентами работы.

5. Контроль над ходом выполнения практической работы и оценка работы.

# **Раздел 3. Природные ресурсы.**

# **Тема 3.2. Минеральные ресурсы. Минеральные ресурсы РБ.**

Практическая работа №2

Оценка ресурсообеспеченности минеральным сырьем отдельных стран мира.

Цель работы: называть и показывать по контурной карте мировые регионы (страны) концентрации поле полезных ископаемых и давать оценку ресурсообеспеченности минеральным сырьем отдельных стран (регионов мира).

Оборудование: атлас мира, учебник по географии 10 класс, контурная карта мира.

Ход практического занятия:

1. Вводная часть

2. Инструктаж: с помощью условных знаков отметьте на контурной карте страны, по которым проходят рудные пояса «железный», «медный», «оловянный», выделите страны, лидирующие по добыче и запасам нефти, природного газа, угля, выделить страны – члены ОПЕК, уметь объяснять закономерность размещения минеральных ресурсов.

3. Вопросы самоконтроля:

Что называют полезными ископаемыми?

Виды полезных ископаемых

Какова закономерность размещения полезных ископаемых?

 Какая главная причина разнообразных видов минеральных ресурсов?

4. Выполнение практической работы.

5. Контроль над ходом выполнения практических работ и оценка работы.

# **Тема 3.3. Земельные ресурсы. Земельные ресурсы РБ.**

Практическая работа №3. Особенность географии земельных ресурсов

Цель работы: изучить особенности географии земельных ресурсов, структуру земельного фонда мира.

Оборудование: учебник географии 10 класс, карта атласа «Земельные ресурсы», контурная карта мира.

Ход практического занятия:

1. Вводная часть

2. Инструктаж: изучить структуру земельного фонда мира

По карте атласа «Земельные ресурсы» определите регионы (страны),

в которых высокая ресурсообеспеченность земельными ресурсами и нанесите их на контурную карту мира

 Выявите закономерности размещения земельных ресурсов (используйте физическую и почвенную карты мира)

- 3. Вопросы самоконтроля:
- Что такое земельные ресурсы?
- Что входит в структуру земельного фонда мира?
- Причины сокращения площадей обрабатываемых земель?
- Перечислить мероприятия по улучшению плодородия почвы
- 4. Выполнение практической работы

5. Контроль над ходом выполнения практических работ и оценка работы.

# **Тема 3.4. Ресурсы пресной воды. Ресурсы пресной воды РБ.**

Практическая работа №4

Особенность географии водных ресурсов.

Цель работы: изучить особенность географии водных ресурсов.

Оборудование: учебник по географии за 10 класс, карта атласа мира «Водные ресурсы», контурная карта мира, «Климатическая карта мира».

Ход практического занятия:

1. Вводная часть

2. Инструктаж:

 Определите районы зеленого шара, выделяющиеся величиной запасов водных ресурсов; объяснить такое распределение

 Выделить страны на контурной карте с высоким, средним и низким показателем ресурсообеспеченности водными ресурсами

3. Вопросы самоконтроля:

Что такое водные ресурсы?

 Какая причина неравномерного распределения по земному шару запасов пресных вод?

 Почему существует угроза возникновения дефицита пресной воды на земном шаре?

Каковы пути преодоления дефицита пресной воды?

4. Выполнение практической работы

5. Контроль над ходом выполнения практических работ и оценка работы

# **Тема 3.5 Лесные ресурсы. Лесные ресурсы РБ.**

Практическая работа №5

Особенность географии лесных ресурсов мира.

Цель работы: изучить особенности географии лесных ресурсов мира.

Оборудование: учебник по географии 10 класс, карты атласа мира «Земельные ресурсы», «Климатическая карта мира», «Природные зоны мира», контурная карта мира, статистические материалы.

Ход практического занятия:

1. Вводная часть

2. Инструктаж

 выделить на контурной карте размещение лесных ресурсов условными знаками (способом ареалов)

 знать страны по которым проходят лесные пояса, страны лидирующие по запасам лесных ресурсов

3. Вопросы самоконтроля:

Что входит в биологические ресурсы?

– Какими главными показателями характеризуются лесные ресурсы?

Что такое лесистость?

Каковы главные причины сокращения площади лесов?

4. Выполнение практической работы

5. Контроль над ходом выполнения практических работ и оценка работы

**Раздел 4. География населения мира. Тема 4.2 Расовый и этнический состав**

Практическая работа №6

Расовый и этнический состав населения мира.

Цель работы: изучить крупнейшие народы мира, языковые семьи, их географическое размещение.

Оборудование: учебник географии 10 класса, карты «Религии мира», «Политическая карта мира», периодическая литература, дополнительные литературные источники.

Ход практического занятия:

1. Вводная часть

2. Инструктаж

Изучить статистические материалы, показывающие численность крупнейших народов мира;

Изучить языковые семьи, религии мира их распространение и размещение

По карте атласа «Религии мира» определите географию размещения языковых семей. Свою работу оформить в виде таблицы:

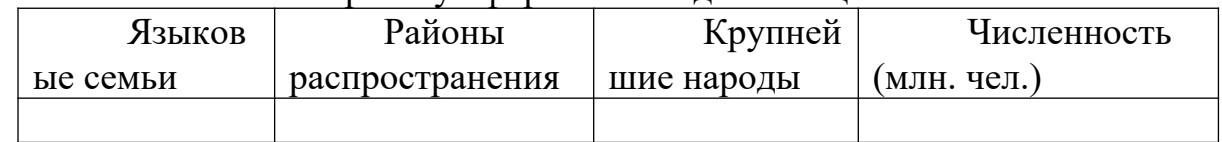

 Сделайте подборку материалов из периодической печати и дополнительной литературы о межнациональных и религиозных противоречиях, приведших к возникновению «горячих точек» на Земле.

3. Вопросы самоконтроля:

- Какие виды рас существуют на Земле?
- Что характеризует этническую группу?
- Какие виды религии существуют на Земле?
- Какой наиболее распространенный язык на Земле и почему?

4. Выполнение практической работы

5. Контроль над ходом выполнения практических работ и оценка работы

#### **Тема 4.4. Размещение населения и формы расселения. Миграции населения.**

Практическая работа № 7. Размещение населения.

Цель работы: выявить закономерности размещения и расселения населения.

Оборудование: карта атласа мира «Плотность населения мира», учебник географии за 10 класс.

Ход практического занятия:

1. Вводная часть

2. Инструктаж:

Нанесите границы стран, входящих в первую десятку по численности населения

Обозначьте на контурной карте крупнейшие мегалополисы мира.

3. Вопросы самоконтроля:

- Перечислить факторы расселения людей
- Что такое «урбанизация», субурбанизация?

Дать определение «город», «агломерация», «мегалополис»

Что такое миграция, иммиграция, эмиграция?

4. Выполнение практической работы

5. Контроль над ходом выполнения практических работ и оценка работы

#### **Раздел 6. Мировое хозяйство.**

#### **Тема 6.3. География промышленности**

Практическая работа №8.

Характеристика отраслей промышленности мира.

Цель работы: выявить основные черты и факторы размещения мировой отраслевой промышленности.

Оборудование: атлас и учебник географии для 10 класса, дополнительные литературные источники.

Ход практического занятия:

1. Вводная часть

2. Инструктаж: работа в группах

а) Для студентов 1 группы «география мировой топливноэнергетической промышленности».

 Изучите карту «Энергетика» в атласе для 10 класса, сделайте выводы об особенностях географии ТЭП (угольной, нефтяной, газовой и электроэнергетики)

 Какие регионы мира (страны) являются ведущими по добыче топлива и выработке электрической энергии, экспортерами и импортерами данной продукции.

 Определите 3 группы стран со значительной долей в производстве энергии на 1) ТЭС; 2)ГЭС; 3)АЭС

Выделите основные грузопотоки нефти, газа, угля (название стран).

б) для студентов 2 группы «География мировой горнорудной промышленности и черной металлургии».

 Изучите карту «Черная и цветная металлургия» в атласе для 10 класса, сделайте выводы об особенностях географии черной и цветной металлургии.

 Определите ведущие регионы мира (страны) по добыче железной руды и руд цветных металлов (медь олово, алюминий) для каких стран данная промышленность является отраслью международной специализации

– Какие страны являются ведущими в мире по объемам производства стали

 Определите страны экспортеры и импортеры черными и цветными металлами (меди, олова, алюминия)

в) для студентов 3 группы «География мирового машиностроения».

 Изучите карту «Машиностроение и металлообработка» атласа для 10 класс, сделайте выводы об особенностях географии машиностроения

 Какие регионы мира (страны) лидируют на развитию машиностроения, назовите страны, имеющие широкий набор отраслей машиностроения, страны экспортеры и импортеры данной отрасли

 По карте по данной атласа определите особенности размещения следующих отраслей машиностроения: Тяжелое машиностроение, судостроение, приборостроение и станкостроение, электротехника и радиоэлектроника.

 Изучите географию мирового автомобилестроения, назовите транснациональные корпорации мира в автомобильной промышленности (назовите страны – производители и марку автомобиля).

г) для студентов 4 группы «География мировой химической промышленности».

Изучите карту атласа «Химическая промышленность», сделайте выводы об особенностях географии химической промышленности.

Выделите регионы мира (страны) сосредоточения предприятий данной отрасли, назовите страны, имеющие широкий набор отраслей химической промышленности.

Определите направления экспорта химического сырья и готовой продукции, ведущие страны по добыче и экспорту химического сырья: фосфориты, апатитов, калийных солей, серы.

Изучите географию производства минеральных удобрений, сделайте вывод о размещении данного производства; географию производства синтетических смол и пластмасс, химических волокон.

3. Вопросы самоконтроля:

а) Для студентов 1 группы «география мировой топливноэнергетической промышленности».

Что такое топливно-энергетический баланс (ТЭБ)?

Этапы и пути развития мировой энергетики.

– Какие страны входят в ОПЕК?

– Какой тип электростанций лидирует по производству энергии?

Что такое альтернативные источники энергии? Перечислить их.

б) для студентов 2 группы «География мировой горнорудной промышленности и черной металлургии».

– Каково значение горнорудной промышленности?

 Какое сырье используется в черной металлургии, в цветной металлургии?

 Какие рудные пояса в мире существует и по каким регионам (странам) они проходят?

в) для студентов 3 группы «География мирового машиностроения».

– Какие факторы влияют на развитие и размещение предприятий машиностроения?

 Какие страны входят в международную организацию «Большая восьмерка»

г) для студентов 4 группы «География мировой химической промышленности».

Состав химической промышленности

Каковы особенности сырьевой базы хим. промышленности?

– Какие факторы влияют на размещение хим. промышленности?

4. Выполнение практической работы

5. Контроль над ходом выполнения практических работ и оценка работы

#### **Тема 6.4 География сельского хозяйства и рыболовства.**

Практическая работа № 9

География мирового сельского хозяйства и рыболовства.

Цель работы: знать основные черты размещения растениеводства и животноводства, изучить мировые сельскохозяйственные районы, районы рыболовства.

Оборудование: атлас и учебник по географии для 10 класса.

Ход практического занятия:

1. Вводная часть

2. Инструктаж:

 Выделите регионы мира, обладающие наиболее благоприятными условиями для развития отраслей сельского хозяйства, используя карты природных ресурсов атласа, карты «Природные зоны мира», «Климатическая карта мира».

 Выделите страны и регионы – крупнейшие производители сельскохозяйственной продукции (зерновые культуры – пшеница, рис, кукуруза; технические культуры – масличные, сахароносные, крахмалистые; чай, кофе, цитрусовые; крупного рогатого скота, свиноводство, овцеводство).

 Сделайте выводы об уровне развития сельского хозяйства в экономически развитых и развивающихся странах

 Изучите значение географию мирового рыболовства, выделите страны и регионы мира лидирующие по улову рыбы.

3. Вопросы самоконтроля:

 каково значение сельского хозяйства в экономике любой страны?

 какие основные отрасли и подотрасли составляют сельское хозяйство?

 какие природные условия и ресурсы оказывают влияние на развитие и размещение сельскохозяйственного производства?

 какое воздействие на развитие сельскохозяйственного производства оказала НТР? Что такое «зеленая революция»?

Что такое АПК?

 Чем характеризуются экстенсивный и интенсивный пути развития сельского хозяйства?

4. Выполнение практической работы

5. Контроль над ходом выполнения практических работ и оценка работы

**Раздел 7. Региональная география.**

**Тема 7.2. Страны Западной Европы.**

Практическая работа №10

Страны Западной Европы

Цель работы: изучить и дать физико-экономические характеристики странам Западной Европы.

Оборудование: атлас и учебник по географии для 10 класса, научнопопулярная литература, периодические издания, контурная карта.

Ход практического занятия:

1. Вводная часть

2. Инструктаж:

Обозначьте границы государств Западной Европы и их столицы.

– С помощью круговых диаграмм покажите промышленную специализацию стран.

 С помощью условных знаков покажите сельскохозяйственную специализацию стран.

Обозначьте наиболее крупные морские порты.

Штриховкой покажите страны-члены ЕС

Дайте характеристику ФГИ и ЭГИ, ПГП странам Западной Европы.

Знать специализацию отраслей экономики стран Западной Европы.

3. Вопросы самоконтроля:

 Почему в ХХ веке произошла утрата Зап. Европой исторического лидерства

 В чем сильны позиции Западно-Европейского региона в мировой экономике сегодня?

Какие отрасли определяют его хозяйственный облик?

какова политико-географическая структура данного региона?

4. Выполнение практической работы

5. Контроль над ходом выполнения практических работ и оценка работы.

**Тема 7.3. Страны Восточной Европы**. Практическая работа №11

Страны Восточной Европы

Цель работы: изучить и дать физико-экономические характеристики странам Восточной Европы.

Оборудование: атлас и учебник по географии для 10 класса, научнопопулярная литература, периодические издания, контурная карта.

Ход практического занятия:

1.Вводная часть

2 Инструктаж:

Обозначьте границы государств Восточной Европы и их столицы.
– С помощью круговых диаграмм покажите промышленную специализацию стран.

 С помощью условных знаков покажите сельскохозяйственную специализацию стран.

Обозначьте наиболее крупные морские порты.

Штриховкой покажите страны-члены ЕС

 Дайте характеристику ФГИ и ЭГИ, ПГП странам Восточной Европы.

Знать специализацию отраслей экономики стран Восточной Европы.

3. Вопросы самоконтроля:

В чем сходство и различие стран данного региона?

 В чем сущность перестройки в социально-экономической сфере этих стран?

Каковы внутрирегиональные различия стран Восточной Европы

4. Выполнение практической работы

5. Контроль над ходом выполнения практических работ и оценка работы.

## **Тема 7.4. Страны Азии**

Практическая работа №12

Общая географическая характеристика стран Азии.

Цель работы: изучить и дать физико- и экономико- географические издания, контурная карта.

Ход практического занятия:

1. Вводная часть

2. Инструктаж: работа по контурной карте:

 Обозначьте границы стран Юго-Западной, Центральной Восточной, Южной и Юго-Восточной Азии различными цветами, подпишите столицы государств.

 Различной штриховкой обозначьте страны- члены ОПЕК, АСЕАН и АТЭС.

– С помощью круговых диаграмм покажите промышленную специализацию стран Азии.

 С помощью условных знаков покажите сельскохозяйственную специализацию стран Азии.

 Обозначьте наиболее крупные морские порты, отметьте страны, лидирующие по количеству туристов, и города – центры туризма в Азии.

Давать характеристику ФГП и ЭГИ, ПГП странам Азии.

Знать специализацию отраслей экономики стран Азии.

3. Вопросы самоконтроля:

 Какие регионы и страны отличаются более быстрыми темпами социально-экономического развития?

 Как природные условия сказываются на хозяйственном облике отдельных азиатских стран?

Каково политико-географическое положение стран Азии

 Что характерно для возрастных структур населения подавляющего большинства азиатских стран?

– Каким образом возрастные особенности населения сказываются на социально-экономическом развитии этих стран

– Каковы особенности религиозного состава данного региона?

– Какова роль стран Азии в международном разделении труда?

4. Выполнение практической работы

5. Контроль над ходом выполнения практических работ и оценка работы.

## **Тема 7.5. Страны Африки**

Практическая работа №13

Общая географическая характеристика стран Африки.

Цель работы: изучить и дать характеристики ФГП и ЭГП странам Африки.

Оборудование: атлас и учебник по географии для 10 класса, научнопопулярная литература, периодические издания, контурная карта.

Ход практического занятия:

1. Вводная часть

2. Инструктаж: работа по контурной карте:

 Обозначьте границы стран Северной, Центральной, Восточной, Южной Африки различными цветами и подпишите их столицы.

– С помощью круговых диаграмм покажите промышленную специализацию стран Африки

 С помощью условных знаков покажите сельскохозяйственную специализацию стран Африки.

Обозначьте наиболее крупные порты.

 Выделите штриховкой самые населенные и самые богатые полезными ископаемыми страны.

- Отметьте наиболее развитые страны Африки
- Отметьте беднейшие страны Африки
- Покажите страны-члены ОПЕК
- Характеристика региональных различий стран Африки

3. Вопросы самоконтроля:

 Какие африканские страны в наибольшей степени вовлечены в международное разделение труда?

 Почему развивающиеся страны Африки – наиболее отсталая часть мирового сообщества? Как проявляется отсталость в географии их хозяйства?

- Какими особенностями характеризуется сельское хозяйство стран Африки?

– Каковы особенности отраслевой и территориальной структуры промышленности стран Африки?

4. Выполнение практической работы

5. Контроль над ходом выполнения практических работ и оценка работы.

# **Тема 7.6. США**

Практическая работа №14 .

Общая географическая характеристика США

Цель работы: изучить и дать характеристику ФГП, ЭГП и ПГП США.

Оборудование: атлас и учебник по географии для 10 класса, научнопопулярная литература, периодические издания, контурная карта.

Ход практического занятия:

1. Вводная часть

2. Инструктаж: работа по контурной карте:

Изучите карту атласа «США», обозначьте границы США и штатов.

– С помощью круговых диаграмм покажите промышленную специализацию США.

– С помощью круговых диаграмм покажите промышленную специализацию США.

 С помощью условных знаков покажите сельскохозяйственную специализацию США.

Выделите наиболее крупные морские порты.

– Давать характеристику ФГП и ЭГИ, ПГП США.

Знать специализацию экономического развития штатов США.

3. Вопросы самоконтроля.

Какова роль США в мире?

Чем можно объяснить могущество данной страны?

 Каковы особенности политико- и экономико- географического положения США?

– Какова роль иммиграции в формирование американской нации?

 Какие факторы способствовали перемещению в США центра мировой экономики?

Экспорт и импорт США.

4. Выполнение практической работы

5. Контроль над ходом выполнения практических работ и оценка работы.

## **Тема 7.7. Канада**

Практическая работа №15.

Общая географическая характеристика Канады.

Цель работы: изучить и дать характеристику ФГП, ЭГП и ПГП Канады.

Оборудование: атлас и учебник по географии для 10 класса, научнопопулярная литература, периодические издания, контурная карта.

Ход практического занятия:

1. Вводная часть

2. Инструктаж: работа по контурной карте:

 Обозначьте границы Канады и административно-территориального деления страны.

– С помощью круговых диаграмм покажите промышленную специализацию Канады.

 Выделить штриховкой внутренние различия Канады: высокоразвитые районы давнего освоения; районы нового освоения; территории малоосвоенные.

3. Вопросы самоконтроля.

В чем многоликость этой страны?

Почему Канаду называют страной переселенческого капитализма?

 Каковы особенности географии хозяйства и населения данной страны?

 Какова специфика отраслевой структуры канадской промышленности и как она влияет на роль страны в системе международного разделения труда?

Экспорт и импорт Канады

4. Выполнение практической работы

5. Контроль над ходом выполнения практических работ и оценка работы.

### **Тема 7.8. Страны Латинской Америки.**

Практическая работа №16.

Общая географическая характеристика Латинской Америки.

Цель работы: изучить и дать характеристику ФГП, ЭГП и ПГП странам Латинской Америки.

Оборудование: атлас и учебник по географии для 10 класса, научнопопулярная литература, периодические издания, контурная карта.

Ход практического занятия:

1. Вводная часть

2. Инструктаж: работа по контурной карте:

Обозначьте границы стран Латинской Америки и их столицы

– С помощью круговых диаграмм покажите промышленную специализацию стран Латинской Америки Канады.

Дать характеристику ФГП и ЭГИ, ПГП стран Латинской Америки.

 С помощью условных знаков покажите сельскохозяйственную специализацию стран Латинской Америки.

Выделите границы регионов Латинской Америки

 Знать специализацию экономического развития 4-х крупных регионов.

Выделите наиболее крупные морские порты.

3. Вопросы самоконтроля.

 В какое интеграционное объединение входят страны Латинской Америки? Какую роль играет интеграция в их развитии?

 Какие из языков распространены среди населения стран Латинской Америки и почему?

 Какие страны определяют индустриальный облик стран Латинской Америки?

Экспорт и импорт стран Латинской Америки

 Чем объяснить более высокий уровень социально-экономического развития стран Латинской Америки по сравнению с развивающимися странами Азии и Африки?

4. Выполнение практической работы

5. Контроль над ходом выполнения практических работ и оценка работы.

## **Тема 7.9. Австралия и Океания.**

Практическая работа №17.

Общая географическая характеристика Австралия и Океания.

Цель работы: изучить и дать характеристику ФГП, ЭГП и ПГП Австралии и Океании. Оборудование: атлас и учебник по географии для 10 класса, научно-популярная литература, периодические издания, контурная карта.

Ход практического занятия:

1. Вводная часть

2. Инструктаж: работа по контурной карте:

Обозначьте столицу Австралии и границу Океании

– С помощью круговых диаграмм покажите промышленную специализацию Австралии и Океании.

 С помощью условных знаков покажите сельскохозяйственную специализацию Австралии и Океании.

Дать характеристику ФГП и ЭГИ, ПГП Австралии и Океании.

 С помощью условных знаков покажите сельскохозяйственную специализацию стран Латинской Америки.

 Знать специализацию групп островов Океании и внутренних различий районов Австралии

 Отметьте страны (города), лидирующие по количеству туристов – центры туризма.

3. Вопросы самоконтроля.

 В чем своеобразие природы Австралии и как оно сказывается на развитие и размещение хозяйства этой страны?

 Какова роль иммиграции в расселении австралийцев, а также в их социально-экономической культурной жизни?

– Какими возможностями экономического развития обладают страны Океании?

4. Выполнение практической работы

5. Контроль над ходом выполнения практических работ и оценка работы.

Приложение к практическим занятиям раздела 7.

План характеристики страны.

1. Название страны, столица и состав территории.<br>2. Физико-географическое положение

2. Физико-географическое положение страны, экономико-географическое положение страны, политико-географическое положение страны. Влияние ФГП, ЭГП и ПГП на развитие страны.

3. Природные ресурсы и их использование. Оценка природно-ресурсного потенциала для развития экономики страны. Центры Туризма.

4. Особенности населения. Демографическая политика.

5. Общая характеристика хозяйства. Причины, влияющие на темпы хозяйственного развития.

- 6. География промышленности.
- 7. Специализация сельскохозяйственного производства.
- 8. Развитие транспортного комплекса.
- 9. Социально-экономическое развитие районов внутри страны.
	- 10. Внешние экономические связи. Экспорт. Импорт.

## МИНОБРНАУКИ РОССИИ

Федеральное государственное бюджетное образовательное учреждение высшего образования Башкирский государственный педагогический университет им. М.Акмуллы Колледж

# МЕТОДИЧЕСКИЕ РЕКОМЕНДАЦИИ к практическим занятиям студентов специальности 43.02.10 Туризм ОУД.07 Естествознание

Разработал: З.В.Гущина, преподаватель Колледжа БГПУ им.М.Акмуллы

# **ПОЯСНИТЕЛЬНАЯ ЗАПИСКА**

Методическая рекомендация к выполнению практических занятий по учебной дисциплине Естествознание разработана для студентов специальности 43.02.01 «Туризм».

Содержание методических рекомендаций по «Естествознанию» направлено на достижение следующих **целей:**

• освоение знаний о современной естественно-научной картине мира и методах естественных наук; знакомство с наиболее важными идеями и достижениями естествознания, оказавшими определяющее влияние на развитие техники и технологий;

• овладение умениями применять полученные знания для объяснения явлений окружающего мира, восприятия информации естественно-научного и профессионально значимого содержания; развитие интеллектуальных, творческих способностей и критического мышления в ходе проведения простейших исследований, анализа явлений, восприятия и интерпретации естественно-научной информации;

• воспитание убежденности в возможности познания законной природы и использования достижений естественных наук для развития цивилизации и повышения качества жизни;

• применение естественно-научных знаний в профессиональной деятельности и повседневной жизни для обеспечения безопасности жизнедеятельности; грамотного использования современных технологий; охраны здоровья, окружающей среды.

# **ОБЩАЯ ХАРАКТЕРИСТИКА УЧЕБНОЙ ДИСЦИПЛИНЫ «ЕСТЕСТВОЗНАНИЕ»**

Естествознание — наука о явлениях и законах природы. Современное естествознание включает множество естественно-научных отраслей, из которых наиболее важными являются физика, химия и биология. Оно охватывает широкий спектр вопросов о разнообразных свойствах объектов природы, которые можно рассматривать как единое целое.

Естественно-научные знания, основанные на них технологии формируют новый образ жизни. Высокообразованный человек не может дистанцироваться от фундаментальных знаний об окружающем мире, не рискуя оказаться беспомощным в профессиональной деятельности. Любое перспективное направление деятельности человека прямо или косвенно связано с новой материальной базой и новыми технологиями, и знание их естественно-научной сущности — закон успеха.

Естествознание — неотъемлемая составляющая культуры: определяя мировоззрение человека, оно проникает и в гуманитарную сферу, и в общественную жизнь. Рациональный естественно-научный метод, сформировавшийся в рамках естественных наук, образует естественнонаучную картину мира, некое образно-философское обобщение научных знаний.

Основу естествознания представляет физика — наука о природе, изучающая наиболее важные явления, законы и свойства материального мира. В физике устанавливаются универсальные законы, справедливость которых подтверждается не только в земных условиях и в околоземных пространствах, но и во всей Вселенной. В этом заключается один из существенных признаков физики как фундаментальной науки. Физика занимает особое место среди естественных наук, поэтому ее принято считать лидером естествознания.

Естествознание как наука о явлениях и законах природы включает также одну из важнейших отраслей — химию.

Химия — наука о веществах, их составе, строении, свойствах, процессах превращения, использовании законов химии в практической деятельности людей, в создании новых материалов.

Биология — составная часть естествознания. Это наука о живой природе. Она изучает растительный, животный мир и человека, используя как собственные методы, так и методы других наук, в частности физики, химии и математики: наблюдения, эксперименты, исследования с помощью светового и электронного микроскопа, обработку статистических данных методами математической статистики и др. Биология выявляет закономерности, присущие жизни во всех ее проявлениях, в том числе обмен веществ, рост, размножение, наследственность, изменчивость, эволюцию и др.

В процессе реализации содержания учебной дисциплины «Естествознание» значимо изучение раздела «Физика», который вносит существенный вклад в систему знаний об окружающем мире. Этот раздел является системообразующим для других разделов учебной дисциплины, поскольку физические законы лежат в основе содержания курсов химии и биологии.

При изучении разделов «Химия» и «Биология» акцентировано внимание на обучение жизненно важных объектах природы и организме человека. Это гидросфера, атмосфера и биосфера, которые рассматриваются с точки зрения химических составов и свойств, их значения для жизнедеятельности людей, это содержание, освещающее роль важнейших химических элементов в организме человека, вопросы охраны здоровья, профилактики заболеваний и вредных привычек, последствий изменения среды обитания человека для человеческой цивилизации.

Заметное место в содержании учебной дисциплины занимает учебный материал, не только формирующий естественно-научную картину мира у студентов, но и раскрывающий практическое значение естественно-научных знаний во всех сферах жизни современного общества, в том числе в гуманитарной сфере.

В целом учебная дисциплина «Естествознание», в содержании которой ведущим компонентом являются научные знания и научные методы познания, позволяет сформировать у обучающихся целостную естественнонаучную картину мира, пробудить у них эмоционально-ценностное отношение к изучаемому материалу, готовность к выбору действий определенной направленности, умение критически оценивать свои и чужие действия и поступки.

Изучение общеобразовательной учебной дисциплины «Естествознание» завершается подведением итогов в форме дифференцированного зачета в рамках промежуточной аттестации студентов в процессе освоения ППССЗ.

## **РЕЗУЛЬТАТЫ ОСВОЕНИЯ УЧЕБНОЙ ДИСЦИПЛИНЫ**

Освоение содержания учебной дисциплины «Естествознание» обеспечивает достижение студентами следующих **результатов:**

**•** *личностных:*

- устойчивый интерес к истории и достижениям в области естественных наук, чувство гордости за российские естественные науки;

- готовность к продолжению образования, повышению квалификации в избранной профессиональной деятельности с использованием знаний в области естественных наук;

- объективное осознание значимости компетенций в области естественных наук для человека и общества, умение использовать технологические достижения в области физики, химии, биологии для повышения собственного интеллектуального развития в выбранной профессиональной деятельности;

- умение проанализировать техногенные последствия для окружающей среды, бытовой и производственной деятельности человека;

- готовность самостоятельно добывать новые для себя естественнонаучные знания с использованием для этого доступных источников информации;

- умение управлять своей познавательной деятельностью, проводить самооценку уровня собственного интеллектуального развития;

-• умение выстраивать конструктивные взаимоотношения в команде по решению общих задач в области естествознания;

*• метапредметных:*

- овладение умениями и навыками различных видов познавательной деятельности для изучения разных сторон окружающего естественного мира;

- применение основных методов познания (наблюдения, научного эксперимента) для изучения различных сторон естественно-научной картины мира, с которыми возникает необходимость сталкиваться в профессиональной сфере;

- умение определять цели и задачи деятельности, выбирать средства для их достижения на практике;

- умение использовать различные источники для получения естественнонаучной информации и оценивать ее достоверность для достижения поставленных целей и задач;

*• предметных:*

-• сформированность представлений о целостной современной естественнонаучной картине мира, природе как единой целостной системе, взаимосвязи человека, природы и общества, пространственно-временных масштабах Вселенной;

-• владение знаниями о наиболее важных открытиях и достижениях в области естествознания, повлиявших на эволюцию представлений о природе, на развитие техники и технологий;

- сформированность умения применять естественно-научные знания для объяснения окружающих явлений, сохранения здоровья, обеспечения безопасности жизнедеятельности, бережного отношения к природе, рационального природопользования, а также выполнения роли грамотного потребителя;

-• сформированность представлений о научном методе познания природы и средствах изучения мегамира, макромира и микромира; владение приемами естественно-научных наблюдений, опытов, исследований и оценки достоверности полученных результатов;

-• владение понятийным аппаратом естественных наук, позволяющим познавать мир, участвовать в дискуссиях по естественно-научным вопросам, использовать различные источники информации для подготовки собственных работ, критически относиться к сообщениям СМИ, содержащим научную информацию;

-• сформированность умений понимать значимость естественнонаучного знания для каждого человека независимо от его профессиональной деятельности, различать факты и оценки, сравнивать оценочные выводы, видеть их связь с критериями оценок и связь критериев с определенной системой ценностей.

# **ТЕМАТИЧЕСКОЕ ПЛАНИРОВАНИЕ МЕТОДИЧЕСКИХ РЕКОМЕНДАЦИЙ К ВЫПОЛНЕНИЮ ПРАКТИЧЕСКИХ ЗАНЯТИЙ**

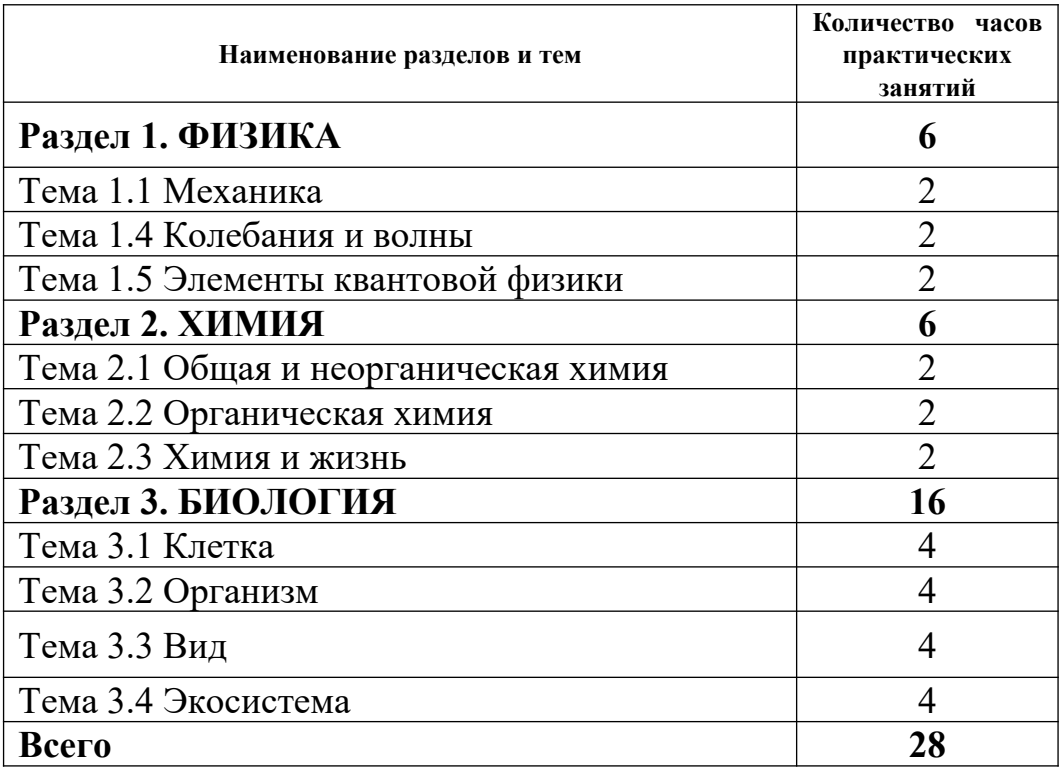

## **СОДЕРЖАНИЕ ПРАКТИЧЕСКИХ ЗАНЯТИЙ ФИЗИКА**

Механика

Тема: Кинематика

Цель: Закрепить знания по теме «Кинематика», сформировать умения и навыки нахождения физической величины, вывод физической величины из формулы.

Теория:

Кинема́тика— раздел механики, изучающий математическое описание (средствами геометрии, алгебры, математического анализа…) движения идеализированных тел (материальная точка, абсолютно твердое тело, идеальная жидкость), без рассмотрения причин движения (массы, сил и т. д.). Исходные понятия кинематики — пространство и время. Например, если тело движется по окружности, то кинематика предсказывает необходимость существования центростремительного ускорения без уточнения того, какую природу имеет сила, его порождающая. Причинами возникновения механического движения занимается другой раздел механики — динамика. Главной задачей кинематики является математическое (уравнениями, графиками, таблицами и т. п.) определение положения и характеристик движения точек или тел во времени. Любое движения рассматривается в определённой системе отсчёта. Также кинематика занимается изучением составных движений (движений в двух взаимно перемещающихся системах отсчёта).

Ускорение. Равноускоренное движение

*Равноускоренным* называется движение, при котором скорость тела за любые равные промежутки времени изменяется одинаково.

*Ускорением тела* называют отношение изменения скорости тела ко времени, за которое это изменение произошло.

Ускорение характеризует быстроту изменения скорости.

$$
\vec{a} = \frac{\vec{V} - \vec{V}_0}{t}.
$$
  
\n
$$
[a] = \frac{M/c}{c} = \frac{M}{c^2}
$$
 (1)

Ускорение - векторная величина. Оно показывает, как изменяется мгновенная скорость тела за единицу времени.

Зная начальную скорость тела и его ускорение, из формулы (1) можно найти скорость в любой момент времени: $\vec{V} = \vec{V}_0 + \vec{a}t$  $(2)$ 

Для этого уравнение нужно записать в проекциях на выбранную ось:  $V_x=V_{0x}+a_xt$ 

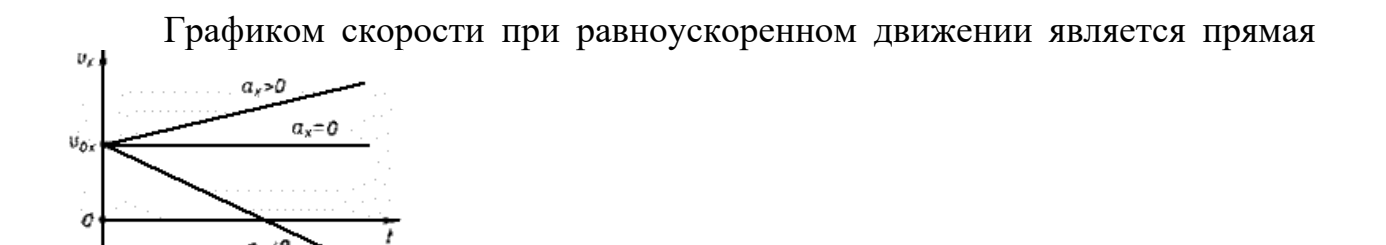

Перемещение и путь при прямолинейном равноускоренном движении Предположим, что тело совершило перемещение за время t, двигаясь с ускорением . Если скорость изменяется от  $\vec{v}_{q}$ о  $\vec{v}_{H}$  учитывая, что,

$$
\vec{V} = \vec{V}_0 + \vec{a}t \cdot \text{no}
$$
\n
$$
\vec{s} = \frac{\vec{V}_0 + \vec{V}_0 + \vec{a}t}{2}t = \frac{2\vec{V}_0t + \vec{a}t^2}{2},
$$
\n
$$
\vec{s} = \vec{V}_0t + \frac{\vec{a}t^2}{2}.
$$

Используя график скорости, можно определить пройденный телом за известное время путь - он численно равен площади заштрихованной поверхности.

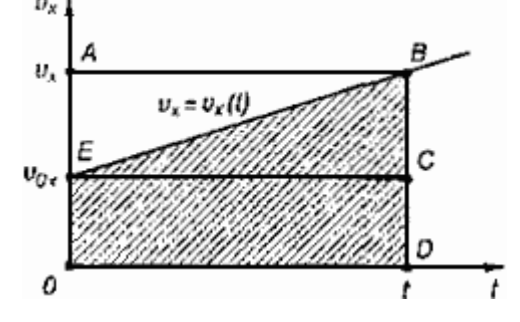

#### Свободное падение тел

Движение тел в безвоздушном пространстве под действием силы тяжести называют *свободным падением* .

Свободное падение - это равноускоренное движение. Ускорение свободного падения в данном месте Земли постоянно для всех тел и не зависит от массы падающего тела:  $\rm g$  = 9,8 м/с  $^2$  .

Для решения различных задач из раздела "Кинематика" необходимы два уравнения:

$$
\vec{s} = \vec{V}_0 t + \frac{\vec{a}t^2}{2}
$$
  

$$
u
$$
  

$$
\vec{V}_1 = \vec{V}_0 + \vec{a}t
$$

Задача№1: Тело, двигаясь равноускоренно из состояния покоя, за пятую секунду прошло путь 18 м. Чему равно ускорение и какой путь прошло тело за 5 с?

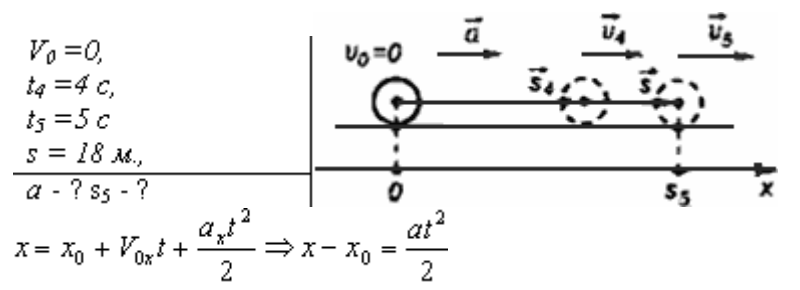

За пятую секунду тело прошло путь  $s = s<sub>5</sub> - s<sub>4</sub>$  и  $s<sub>5</sub>$  и  $s<sub>4</sub> -$  расстояния, пройденные телом соответственно за 4 и 5 с.

Ответ: тело, двигаясь с ускорением 4 м/с<sup>2</sup>, за 5 с прошло 50 м.

Задача№2: С подводной лодки, погружающейся равномерно, испускаются звуковые импульсы длительностью  $t_1 = 30, 1$  с. Длительность импульса, принятого на лодке после его отражения от дна, равна  $t_2 = 29.9$  с. Определите скорость погружения лодки v. Скорость звука в воде  $c = 1500$  $M/C$ .

Решение.

Звуковой импульс не является материальной частицей, однако уравнения движения звукового импульса такие же, как и у материальной точки, поэтому можно применять законы кинематики материальной точки.

За время  $t_1$  лодка переместится на расстояние vt<sub>1</sub>, поэтому расстояние в воде между началом импульса и его концом равно

 $L = ct_1 - vt_1$ .

Такая длина сигнала сохранится и после отражения от дна. Прием импульса закончится в тот момент, когда лодка встретится с задним концом импульса. Поскольку скорость их сближения равна  $c + v$ , то продолжительность приема равна

t2 = L/(c + v) Решая эти уравнения совместно, получим v = = 5 м/с. Ответ: 5 м/с

Задания:

1. Движение тел задано уравнениями:  $x_1 = 3t$ ,  $x_2 = 130-10t$ . Когда и где они встретятся?

2. Координата тела меняется с течением времени согласно формуле х=10-4t. Чему равна координата тела через 5 с после начала движения?

3. При равноускоренном прямолинейном движении скорость катера увеличилась за 10 с от 2 м/с до 8 м/с. Чему равен путь, пройденный катером за это время?

4. Вертолёт и самолёт летят навстречу друг другу: первый – со скоростью v, второй – со скоростью 3v. Какова скорость вертолёта относительно самолёта?

5. Может ли человек на эскалаторе находиться в покое относительно Земли если эскалатор поднимается со скоростью 1 м/с?

6. Ускорение шайбы, соскальзывающей с гладкой наклонной плоскости, равно 1,2 м/с<sup>2</sup>. На этом спуске её скорость увеличилась на 9м/с. Определите полное время спуска шайбы с наклонной плоскости.

7. Камень брошен с некоторой высоты вертикально вниз с начальной скоростью 1м/с. Какова скорость камня через 0,6 с после бросания?

8. Мотоциклист, двигаясь по хорошей дороге с постоянной скоростью 108 км/ч, проехал 4/7 всего пути. Оставшуюся часть пути по плохой дороге он проехал со скоростью 15 м/с. Какова средняя скорость мотоциклиста на всём пути?

9. Автомобиль двигался по окружности. Половину длины окружности он проехал со скоростью 60 км/ч, а вторую – ехал со скоростью 40 км/ч. Чему равна средняя скорость автомобиля?

10. Шар, двигаясь из состояния покоя равноускоренно, за первую секунду прошёл путь 10см. Какой путь ( в сантиметрах) он пройдёт за 3 с от начала движения?

11. С балкона дома на высоте 5 м вверх подбросили мяч со скоростью 4 м/с. Какой будет скорость мяча через 0,4 с?

12. Автомобиль, трогаясь с места, движется с ускорением  $3\text{m}/\text{c}^2$ . Какова будет скорость автомобиля через 5 с?

13. Колесо равномерно вращается с угловой скоростью 4π рад/с. За какое время сделает колесо 100 оборотов?

Тема: Динамика

Цель: Закрепить знания по теме «Динамика», сформировать умения и навыки нахождения физической величины, её вывод из формулы.

Теория:

Динамика исследует причины движения тел. Известно, что любое тело изменяет свою скорость в результате взаимодействия с другими телами. Сила есть характеристика взаимодействия. Обычно сила обозначается буквой F . Если на тело действует несколько сил, то они складываются как векторы. Сумма всех сил действующих на тело, называется равнодействующей

 $\overline{R} = \overline{F}_1 + \overline{F}_2 + \overline{F}_3 + ...$  Масса есть характеристика инертности. Обычно масса обозначается буквой m. Масса — суть скаляр, сила — суть вектор. В основе динамики лежат три закона Ньютона. Первый закон Ньютона утверждает, что существуют такие системы отсчета, в которых, если на тело не действуют никакие внешние силы, оно движется равномерно и прямолинейно. Такие системы отсчета называют инерциальными. Второй закон Ньютона утверждает, что, если на тело массой m действует сила F, то ускорение тела а

$$
\overline{a} = \frac{\overline{F}}{m}.
$$
6  
v<sub>ACT</sub> pabho

Третий закон Ньютона утверждает, что, если на тело A со стороны тела В действует сила  $F_{BA}$ , то на тело В со стороны тела А действует сила  $F_{ab}$ , причем  $\overline{F}_{BA} = -\overline{F}_{AB}$ .

Виды сил:

1. *Сила упругости.* Эта сила возникает при деформации тела. Свойство силы упругости F таково, что при небольших деформациях Δх , F пропорционально Δx и направлена против деформации. Коэффициент пропорциональности к носит название коэффициента жесткости. Таким образом,  $\overline{F} = -k\Delta \overline{x}$ 

2. *Гравитационная сила.* Известно, что все тела притягиваются друг к другу с силой F пропорциональной массе каждого тела m<sub>1</sub> и m<sub>2</sub> и обратно<br> $F = G \frac{m_1 m_2}{R^2}$ .

пропорциональной квадрату расстояния R между телами.

 $G = 6{,}672.10^{11}$  Hm<sup>2</sup>/<sub>KT</sub><sup>2</sup>.

где  $R_0$  — радиус Земли, М — масса Земли. Ускорение свободного падения g не зависит от массы притягиваемого тела, поэтому все тела падают с одинаковым ускорением. На поверхности Земли, где Н равно нулю, g≈9,8  $M/c<sup>2</sup>$ .

3. *Вес тела.* Весом тела P называют силу, которая давит на опору или растягивает подвес. Эта сила вообще приложена не к телу, а к опоре или подвесу; на тело же действует нормальная реакция опоры или сила натяжения нити. Вес тела может быть равен силе тяжести, а может быть и не равен. Например, если тело лежит на горизонтальной плоскости, то вес тела равен силе тяжести, а если на наклонной, то нет.

4. *Сила трения*. Силой трения F<sub>TP</sub> называют силу, которая препятствует

 $F_{\rm rp} = F_{\rm rp \, max} = \mu N$ .

движению, т.е. направлена против скорости, и равна

*Задача:* На тело массой 2160 кг, лежащее на горизонтальной дороге, действует сила, под действием которой тело за 30 секунд пройдет расстояние 500 метров. Найти величину этой силы.

Дано:

\n
$$
m=2160k\text{F}
$$
\n
$$
t=30c
$$
\n
$$
S=500\text{m}
$$
\n
$$
F=?
$$
\nPeunение:

\n
$$
F=ma
$$
\n
$$
S = \frac{at^2}{2}; \quad a = \frac{2S}{t^2}
$$
\n
$$
F = \frac{2mS}{t^2}
$$
\n
$$
F = \frac{2*2160\text{kg} * 500\text{m}}{900c^2} = 2400H
$$
\nOrbert: 2400 H

Задания:

1. После удара теннисной ракеткой мячик массой 5 г получил ускорение  $12 \text{ m/c}^2$ . Какова сила удара?

2. Брусок массой 5 кг равномерно скользит по поверхности стола под действием силы 15 Н. Определите коэффициент трения между бруском и столом.

3. Две силы по 200 Н каждая направлены под углом  $120^{\circ}$ друг к другу. Найдите равнодействующую силу.

4. С каким ускорением будет двигаться тело массой 1 кг под действием двух взаимно перпендикулярных сил 3Н и 4 Н?

5. С каким ускорением будет двигаться тело массой 20 кг, на которое действуют три равные силы по 40 Н каждая, лежащие в одной плоскости и направлены под углом 120<sup>0</sup> друг к другу?

6. Под действием некоторой силы первое тело приобретает ускорение а. Под действием вдвое большей силы второе тело приобретает ускорение в 2 раза меньше, чем первое. Как относится масса первого тела к массе второго?

7. Если пружина изменила свою длину на 6 см под действием груза массой 4 кг, то как бы она растянулась под действием груза массой 6 кг?

8. Сила 10 Н сообщает телу ускорение 0,4 м/с<sup>2</sup>. Какая сила сообщит этому же телу ускорение  $2 \text{ m/c}^2$ ?

9. Мальчик массой 50 кг, скатившись на санках с горы, проехал по горизонтальной дороге до остановки 20 м за 10 с. Найдите силу трения.

10. Чему равен модуль равнодействующей сил, приложенных к телу массой 2 кг, если зависимость его координат от времени имеет вид  $x(t)=4t^2+5t-2$  и  $y(t)=3t^2+4t+14$ ?

11. Тело массой 5,6 кг лежит на наклонной плоскости, составляющей угол  $30^{\circ}$ с горизонтом. Коэффициент трения скольжения 0,7. Чему равна сила трения, действующая на тело?

12. Две силы 6 Н и 8 Н приложены к телу. Угол между векторами этих сил равен  $90^{\circ}$ . Определите модуль равнодействующей этих сил.

13. Тело массой 6 кг начинает двигаться из состояния покоя под действием постоянной силы. За первую секунду тело перемещается на 5м. Определите величину этой силы.

### **Колебания и волны**

Тема: Колебания и волны

Цель: Закрепить знания по теме «Колебания и волны», сформировать умения и навыки нахождения физической величины, её вывода из формулы.

Теория:

Колебания, рассматриваемые в разделе «Механика», называются механическими, при которых рассматриваются изменения положений, скоростей, ускорений и энергий каких-либо тел или их частей.

Силу, под действием которой происходит колебательный процесс, называют возвращающей силой.

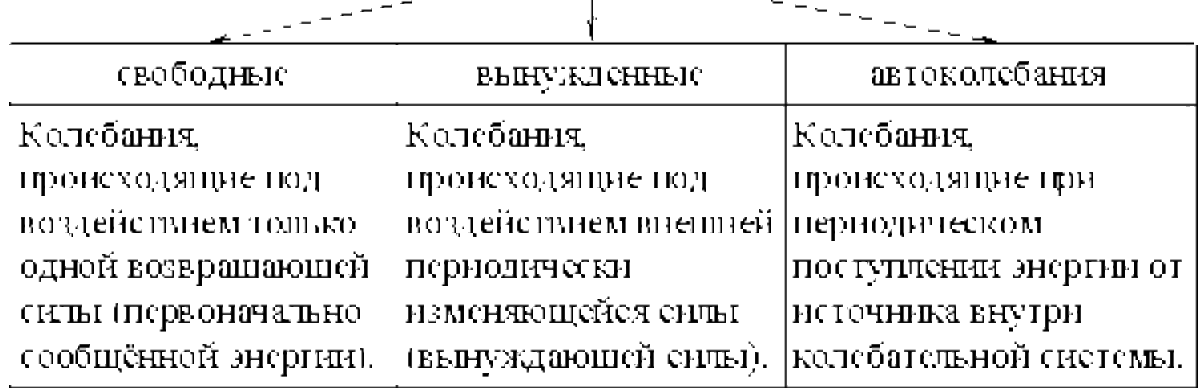

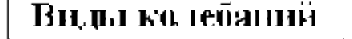

Простейшим видом периодических колебаний являются гармонические колебания, происходящие по закону синуса или косинуса.

Гармоническая колебательная система (система тел, совершающих колебания) обычно имеет одно положение, в котором может пребывать сколь угодно долго – положение равновесия О.<br>В

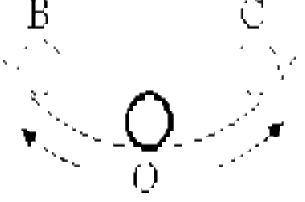

Отклонения от положения равновесия называют смещением, и обозначается Х, а наибольшее смещение (точки В или С) называется амплитудой колебания и обозначается А.

Периодические колебания совершаются циклично. Движение в течение одного цикла (когда тело, пройдя все промежуточные положения, возвращается в исходное) называется полным колебанием (О-С-О-В-О). Время одного полного колебания называется периодом колебания (обозначается Т). Если тело за время t совершает n полных  $1 \quad n$ ニーヤ

колебаний то  $\left\langle n, a \right\rangle$   $\left\langle \right\rangle$   $\left\langle n, a \right\rangle$  и называется частотой колебаний. Число колебаний за  $2\pi$  единиц времени называется циклической (круговой) частотой и обозначается  $\omega$ : $\omega$  =  $2\pi$  $\dot{\nu}$ .

Математическая запись гармонического колебания:<br> $X - A \cos(\mu x - \mu_1) - A \cos(\mu x)$ 

 $X = A \sin(\omega t + \phi) = A \sin \phi$ 

 $r_{\text{TR}} \varphi = \omega t + \varphi_0$ <sub>— фаза колебания</sub> (физическая величина, определяющая положение колебательной системы в данный момент времени), $\varphi_0$  – начальная

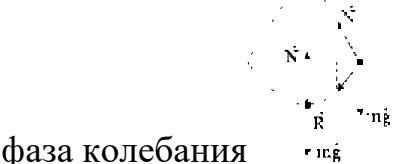

Простейшими колебательными системами являются:

а) математический маятник – материальная точка, подвешенная на невесомой нерастяжимой нити и совершающая колебания под действием силы тяжести.

Период колебания определяется уравнением:

$$
T = 2\pi \frac{|\ell|}{|\ell| g|}
$$

Период Т зависит лишь от длины маятника и местоположения (удалённости от центра Земли или другого небесного тела), которое f.  $M$ )

 $B - Y$ определяется величиной ускорения свободного падения ;

б) пружинный маятник – материальная точка, закреплённая на абсолютно упругой пружине.

Период колебания определяется уравнением: .

Задача:

[Какова масса груза, колеблющегося на пружине жесткостью 0,5 кН/м,](http://infourok.ru/go.html?href=http%3A%2F%2F5terka.com%2Fnode%2F3522) [если при амплитуде колебаний 6 см он имеет максимальную скорость 3 м/с?](http://infourok.ru/go.html?href=http%3A%2F%2F5terka.com%2Fnode%2F3522)

Дано:  $k = 0.5$  KH/M = 500 H/M,  $x = 6$  cm = 0,06 m,  $v = 3$  M/c. Найти: m

Решение.

$$
\frac{mv^2}{2} = \frac{kx^2}{2}; \ m = k\frac{x^2}{v^2} = k\left(\frac{x}{v}\right)^2 = 1
$$
  
= 500 H/M \cdot \left(\frac{0.06 M}{3 M/c}\right)^2 = 0.2 Kr.  
OTBET: m = 0.2 Kr.

Задания:

1.Найти массу груза, который на пружине жёсткостью 250Н/м делает 20 колебаний за 16 с.

2. Груз, подвешенный на пружине жёсткостью 600Н/м, совершает гармонически колебания. Какой должна быть жёсткость пружины, чтобы частота колебаний уменьшилась в 2 раза?

3. Пружинный маятник массой 0,16 кг совершает гармонические колебания. Какой должна стать масса этого маятника, чтобы период колебаний увеличился в 2 раза?

4. Как изменится период колебаний математического маятника, если длину нити увеличить в4 раза, а массу груза уменьшить в 4 раза?

5. Девушка-горянка несёт на коромысле вёдра с водой, период собственных колебаний которых 1,6 с. При какой скорости движения девушки вода начнёт особенно сильно выплёскиваться из вёдер, если длина её шага 60 см?

6. Рыболов заметил, что за 10 с поплавок совершил на волнах 20 колебаний, а расстояние между соседними гребнями волн 1,2 м. Какова скорость распространения волны?

7.По поверхности жидкости распространяется волна со скоростью 2,4 м/с при частоте 2 Гц. Какова разность фаз для точек, лежащих на одном луче и отстоящих друг от друга на 90 см?

8. Амплитуда колебаний математического маятника А=10 см. Наибольшая скорость маятника 0,5 м/с. Определите длину такого маятника, если ускорение свободного падения равно  $10$  м/с $^2$ .

9. Если длину математического маятника уменьшить в 4 раза, то как изменится частота его малых колебаний?

10. Маятник при свободных колебаниях отклонился в крайнее положение 15 раз в минуту. Какова частота колебаний?

11. При свободных колебаниях пружинного маятника максимальное значение его потенциальной энергии 10 Дж, максимальное значение его кинетической энергии10 Дж. Какова полная механическая энергия груза и пружины?

12. Маятник длиной 1 м совершил 60 колебаний за 2 минуты. Найти ускорение свободного падения для данной местности.

## Элементы квантовой физики

Тема: Оптика

Цель: Закрепить знания по теме «Оптика», сформировать умения и навыки нахождения физической величины, её выражение из формулы.

Теория:

Законы отражения света:

1.Угол падения α равен углу отражения β.

Углы падения и отражения измеряются между направлением луча и перпендикуляром к поверхности. 2.Падающий луч, отраженный луч и перпендикуляр лежат в одной плоскости.

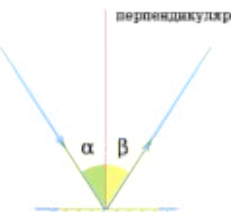

Законы преломления света (см. практическое занятие №21).

Основной закон тонкой линзы принимает вид:  $\overline{a}$ ,  $\overline{a}$ , где d расстояние от источника света до линзы, f - расстояние от линзы до изображения, F- фокусное расстояние линзы. Такой вид формулы линзы принадлежит Рене Декарту.

Увеличение линзы (Г) показывает во сколько раз величина изображения предмета (H) превышает размеры (h) самого предмета и равно отношению расстояния (f) от линзы до изображения к расстоянию (d) от предмета до линзы. H.

 $\Gamma = \frac{r_a - r_d}{r_a}$  Оптическая сила системы линз (D) равна сумме оптической силы каждой линзы  $(D_1, D_2, D_3,...)$ , входящей в систему

 $D\!-\!D_1\!+\!D_2\!+\!D_3\!+\!\cdots$ СИ:дптр. В интерференционной картине:

1) усиление света происходит в случае, когда величина отставания (Δd) преломленной волны от отраженной волны составляет целое число (k) длин волн  $(\lambda)$ :  $\Delta d - k \times \lambda$  (k=0, 1, 2, ...);2) ослабление света наблюдается в случае, когда величина отставания (Δd) преломленной волны от отраженной волны составляет половину длины волны (λ/2) или нечетное число (k)

полуволн:  $\Delta d - \frac{2 \times k + 1}{2} \times \frac{\lambda}{2}$  (k=0, 1, 2, ...)

2) СИ: м При прохождении монохроматического света с длиной волны λ через дифракционную решетку с периодом решетки d максимальное усиление волн в направлении, определяемом углом φ, происходит при vсловии:  $d \times \sin \phi - k \times \lambda$  (k=0, 1, 2, ...)

Задача

[Свеча находится на расстоянии 12,5 см от собирающей линзы,](http://infourok.ru/go.html?href=http%3A%2F%2F5terka.com%2Fnode%2F4218) [оптическая сила которой равна 10 дптр. На каком расстоянии от линзы](http://infourok.ru/go.html?href=http%3A%2F%2F5terka.com%2Fnode%2F4218) [получится изображение и каким оно будет?](http://infourok.ru/go.html?href=http%3A%2F%2F5terka.com%2Fnode%2F4218)

Дано:

D=10дптр D=1/d+1/f, 1/f=D-1/d d=12,5cm=0,125  $\text{M}$  1/f=10-1/0,125=10-8=2 f-?  $f=1/2=0.5$  м Ответ: 0.5 м

Задания:

1. Угол падения луча света на поверхность подсолнечного масла  $60^{\circ}$ , а угол преломления  $36^{\circ}$ . Найти показатель преломления масла.

2. На какой угол отклонится луч света от первоначального направления, упав под углом  $45^{\circ}$ на поверхность стекла? На поверхность алмаза?

3. Свеча находится на расстоянии 12,5 см от собирающей линзы, оптическая сила которой равна 10 дптр. На каком расстоянии от линзы получится изображение и каким оно будет?

4. Выразить линейное увеличение Г в зависимости от фокусного расстояния линзы F и расстояния предмета от линзы d.

5. Определить оптическую силу рассеивающей линзы, если известно, что предмет, помещённый перед ней на расстоянии 40 см, даёт мнимое изображение, уменьшенное в 4 раза.

6. Расстояние от предмета до экрана 90 см. Где надо поместить между ними линзу с фокусным расстоянием 20 см, чтобы получить на экране отчётливое изображение предмета?

7. Дифракционная решётка содержит 120 штрихов на 1 мм. Найти длину волны монохроматического света, падающего на решётку, если угол между двумя спектрами первого прядка равен  $8^{\rm 0}$  .

8. Определить угол отклонения лучей зелёного света (длина волны 0,55 мкм) в спектре первого порядка, полученном с помощью дифракционной решётки, период который равен 0,02 мм.

9. Сколько времени идёт свет от Солнца до Земли?

10. Вода освещена красным светом, для которого длина волны в воздухе 0,7 мкм. Какой будет длина волны в воде?

### **ХИМИЯ**

Общая и неорганическая химия

Тема: Периодический закон и Периодическая система химических элементов Д.И.Менделеева и строение атома.

Цель: Смоделировать периодическую таблицу Д.И. Менделеева и найти закономерности в изменении свойств химических элементов.

Материально-техническое оснащение: инструкционные карты, учебник, рабочие тетради.

Теоретическое обоснование

В 1896 году Д.И. Менделеев открыл периодический закон химических элементов: «Свойство простых тел, а так же формы и свойства соединений элементов находятся в периодической зависимости от величины атомных весов элементов».

За основу периодической системы он берет не только атомную массу, но и химические свойства элементов.

Изменение химических свойств при последовательном переходе от элемента к элементу происходит посредством отрицания. Внутри периода происходит отрицание одних свойств (металлических) другими, прямо противоположными (неметаллическими).

Каждый период завершается благородным элементом, который так же является отрицанием предыдущего.

Новый период начинается с элемента, как бы повторяющего свойства предшествующего, но это повторение происходит на иной, более высокой основе.

В периодической системе видно, как количественные изменения (атомная масса) приводят к качественным (химические свойства) и, дойдя до определенного предела, незначительное изменение количества приводит к резкому изменению качества - скачку, например от  $F$  к Ne, от Ne к Na.

Таким образом, свойства химических элементов по мере возрастания их атомных масс имеют периодический характер.

Периодический закон был оформлен Д.И. Менделеевым в виде периодической системы элементов.

Период - это горизонтальный ряд элементов, в котором свойства изменяются от типичного металла до типичного неметалла и заканчиваются благородным газом (за исключением пока седьмого периода).

Группа - вертикальная группировка элементов, в которой один под другим размещены сходные между собой элементы.

В современной периодической системе всего восемь групп. Каждая из них делится на главную и побочную подгруппы.

Главные подгруппы образованы вертикальными рядами элементов, начинающихся с элементов малых периодов, в которых сверху вниз нарастают металлические свойства.

Побочные подгруппы составляют только элементы больших периодов, все они являются металлами и объединяются по сходным признакам.

В 1911 году Резерфорд высказал гипотезу о планетарном строении атома. Согласно этой гипотезе атом представляет собой систему из очень малого по размерам ядра (10 -12 -10 -13 см), вокруг которого по круговым орбитам движется такое число электронов, что они своим отрицательным зарядом нейтрализуют положительный заряд ядра. Д.Д. Иваненко и Е.Н. Гапон и одновременно В.Гейзенберг в 1932 году предложили протоннонейтронную теорию строения атомного ядра. Согласно этой теории атомные ядра состоят из протонов и нейтронов. Так как масса электронов в атоме очень мала, поэтому разности между атомной массой и массой протонов определяется число нейтронов. Массовое число определяет общее число протонов и нейтронов, а порядковый номер - число протонов в ядре и электронов в атоме.

В 1913 году датский ученый Н.Бор на основе квантовой теории излучения М.Планка развил квантовую теорию строения атома. В основу своей теории Бор положил следующие постулаты: электрон может двигаться вокруг ядра атома на по любым орбитам, а только по вполне определенным, дозволенным.

Обозначая орбиту дугой, а число электронов цифрами, схемы атомов по Косселю можно изобразить так: Пример:

**1Н 2 Не 3 Li 11 Na 52 Te**

 $+1) +2) +3) +11) +52)$ ) )  $)$ 

## **1 2 21 2 8 1 2 8 18 18 6**

При движении электронов по этим дозволенным орбитам атом не излучает энергию, излучение и поглощение энергии происходит при переходе электрона с одной орбиты на другую. При этом энергия излучения меняется порциями, или квантами.

Положению электрона на каждой из стационарных орбит соответствует определенный запас энергии атома. Когда электрон движется по первой орбите, прочность его связи с ядром максимальная, а запас энергии минимальный. Такое состояние атома называется нормальным.

Если подвести энергию к атому, то электрон переместится на одну из более удаленных орбит; при этом прочность связи его с ядром уменьшится, а запас энергии атома увеличится. Такое состояния атома называется возбужденным.

Для характеристики орбиты Бор ввел *квантовое число,* впоследствии получившее название *главного п.* Число орбит элемента определяется номером периода. Так как периодов семь, то различают 1, 2, 3, 4, 5, 6, 7-й уровни энергии, которые называют также квантовыми слоями.

Общее число электронов в квантовом слое (энергетическом уровне) соответствует **2п***,* где **п** - номер слоя.

У элементов главных подгрупп число электронов на последнем квантовом слое равно номеру группы, предпоследний слой - законченный (2,8,18 электронов), на остальных число электронов равно **2п<sup>2</sup> .** Пример:

 $(15 P)$ )  $(52 Te)$ ) ) )  $(85 At)$ ) ) )

2 8 5 2 8 18 18 6 2 8 18 32 18 7

У элементов побочных подгрупп число электронов на последнем квантовом слое равно двум (исключение Си, Аg, Аu, Nb, Мо, Сг, Ru, Rh, Рt — 1 электрон, у Рd - 0)**,** предпоследний квантовый слой не закончен, на остальных составляет **2п<sup>2</sup> .**

 $\sigma(\mathbf{S}\sigma)$ 

Пример:

Электрон может находиться в любой точке пространства вокруг ядра. Поэтому квантовая механика вводит понятие электронного облака. Электронное облако может иметь разную геометрическую форму. У атома водорода, обладающего одним электроном, орбиталь сферически симметрична и называется 1\$ - орбиталью (1 -квантовое число, s - тип орбитали). Так называемые орбитали первого типа - s -*орбитали.* Орбитали второго типа-р - орбитали являются вытянутыми. Область нахождения электрона - то по одну , то по другую сторону от ядра. Эти смежные облака образуют вместе нечто вроде гантели.

Орбитали третьего типа - *d - орбитали* имеют более сложную форму они представляют собой как бы две скрещенные гантели, а **f-** орбитали образуют еще более сложные облака (орбитали четвертого типа).

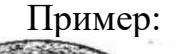

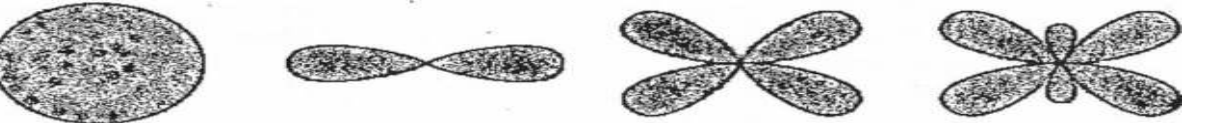

Форма электронного облака определяется вторым орбитальным квантовым числом l, состояние электрона при различных значениях l называют энергетическими подуровнями электрона в атоме и обозначают буквами s,р,d,f. Максимальное число электронов, размещающихся на каждом подуровне, равно:

**S-2 электрона (\$<sup>2</sup> );** *р - 6 электронов (р<sup>6</sup> ); d-10электронов (d<sup>10</sup> );* **f-14 электронов(f<sup>14</sup>);**

распределение электронов в атомах по энергетическим уровням и подуровням изображают в виде так называемых электронных формул (электронных конфигураций). Например, электронная формула (конфигурация) атома натрия, занимающего 11-е место в периодической системе, выразится так:

11 **Na** *Is*<sup>2</sup> 2s<sup>2</sup> 2p<sup>6</sup> 3s<sup>1</sup>.

Структуру электронных оболочек атомов часто изображают графически при помощи энергетических ячеек (электронных структур).

Каждый электрон обладает еще и внутренним движением. Эффект, вызванный внутренним движением электрона вокруг собственной оси, характеризуется четвертым квантовым числом - *спиновым т\$* это вращение электрона может иметь два противоположных направления: по часовой стрелке и против часовой стрелки.

Таким образом, атом состоит из ядра и электронов, ядро - из протонов и нейтронов.

**+** Число электронов **е** и протонов **р**, а также заряд ядра определяются порядковым номером элемента (установлен Мозелем в 1913 году), а число нейтронов п - по разности между атомной массой и порядковым номером например: для атома ^ **Р - 15** *р + ,* **15** *е* **и 31-15 = 16 п°**

Элементы в периодической системе Д.И. Менделеева расположены строго последовательно в порядке возрастания заряда ядер их атомов. Величина положительного заряда атомного ядра, возрастает от элемента к элементу на единицу. Эти количественные изменения обуславливают качественные изменения, повторение свойств в новом периоде происходит на более высокой основе. Поэтому периодический закон Д.И. Менделеева в настоящее время формулируется так:

Свойства химических элементов находятся в периодической зависимости от заряда их атомных ядер.

Ход работ:

1. Изучить теоретическое обоснование.

2. Выполнить предложенные задания.

3. Составить отчет.

Задание № 1

Расположить химические элементы 2,3,4 периодов в порядке возрастания относительных атомных масс, разделить их на ряды, начинающиеся щелочным металлом и заканчивающиеся инертным газом.

Выявить:

1. Закономерности изменения свойств химических элементов в рядах, объяснить почему.

2. Закономерности изменения валентности в кислородных соединениях химических элементов, объяснить

3. Закономерности изменения валентности по в водородных соединениях химических элементов.

Задание № 2

Ряды химических элементов в которых свойства изменяются последовательно (металлические усиливаются, а неметаллические ослабевают) расположить друг под другом.

Выявить:

1. Закономерности изменения свойств химических элементов от периода к периоду, объяснить почему.

2. Определить группы сходных элементов.

Задание № 3

Записать схемы строения атомов химических элементов, электронные формулы и их графическое изображение, дать общую характеристику химических элементов периодической таблицы Д.И. Менделеева.

### Органическая химия

Тема: Органическая химия.

Наименование работы: Решение задач по теме: "Классификация и номенклатура органических соединений".

Цель: сформировать знания основных правил систематической номенклатуры органических соединений и умение использовать их для построения названий углеводородов.

Теория

Углеводороды (УВ)-органические вещества, молекулы, которых состоят из атомов только двух элементов: С и Н.

Алканы - углеводороды с общей формулой СnН2n+2 , которые не присоединяют водород и другие элементы.

В отличие от предельных углеводородов, в молекулах которых все углеродные атомы образуют открытые цепи, имеются углеводороды с замкнутыми цепями (циклами). Их называют циклопарафинами. Общая формула  $\text{ChH}_{2n}$ 

Алкены - углеводороды с общей формулой СnН2n в молекулах, которых имеется двойная связь.

Алкадиены - углеводороды с общей формулой  $\text{ChH}_{2n-2}$  в молекулах, которых две двойных связи.

Алкины - углеводороды с общей формулой СnН2n-2 в молекулах, которых имеется тройная связь.

Соединения углерода с водородом, в молекулах которых имеется бензольное кольцо, или ядро, относятся к ароматическим углеводородам. Общая формула ряда аренов  $\text{ChH}_{2n-6}$ 

Основы номенклатуры органических соединений

В начале развития органической химии открываемым соединениям приписывались тривиальные названия, часто связанные с историей их получения: уксусная кислота (являющаяся основой винного уксуса), масляная кислота (образующаяся в сливочном масле), гликоль (т.е. сладкий) и т.д. По мере увеличения числа новых открытых веществ возникла необходимость связывать названия с их строением. Так появились рациональные названия: метиламин, диэтиламин, этиловый спирт, метилэтилкетон, - в основе которых лежит название простейшего соединения. Для более сложных соединений рациональная номенклатура непригодна.

Теория строения А. М. Бутлерова дала основу для классификации и номенклатуры органических соединений по структурным элементам и по расположению атомов углерода в молекуле. В настоящее время наиболее употребляемой является номенклатура, разработанная Международным союзом теоретической и прикладной химии (IUPAC), которая называется номенклатурой ИЮПАК. Правила ИЮПАК рекомендуют для образования названий несколько принципов, один из них - принцип замещения. На основе этого разработана заместительная номенклатура, которая является наиболее универсальной.

1. В основе названия соединений лежит родоначальная структура (главная цепь ациклической молекулы, карбоциклическая или гетероциклическая система). Название родоначальной структуры составляет основу названия, корень слова.

2. Характеристические группы и заместители (структурные элементы) обозначаются префиксами и суффиксами.

Характеристические группы подразделяются по старшинству. Порядок старшинства основных групп:  $-$  COOH  $>$   $-$  COH  $>$   $\geq$ C=O  $>$   $-$  OH  $>$   $-$  NH2 Выявляют старшую характеристическую группу, которую обозначают в суффиксе. Все остальные заместители называют в префиксе в алфавитном порядке.

3. В название включают обозначение двойной и тройной связи, которое идет сразу после корня.

4. Атомы родоначальной структуры нумеруют. Нумерацию начинают с того конца углеродной цепи, к которой ближе расположена старшая характеристическая группа.

Гомологи – органические вещества сходные по составу, строению и свойствам

Изомерия - это свойство органических молекул существовать в виде изомеров.

Изомеры - это вещества, имеющие одинаковый состав, но различное строение, а поэтому и различные свойства.

Изомерия и ее виды

Различают два вида изомерии: структурную и пространственную (стереоизомерию).

Структурные изомеры отличаются друг от друга порядком связи атомов в молекуле, стереоизомеры - расположением атомов в пространстве при одинаковом порядке связей между ними.

Выделяют следующие разновидности структурной изомерии: изомерию углеродного скелета, изомерию положения, изомерию различных классов органических соединений (межклассовую изомерию).

Структурная изомерия

Изомерия углеродного скелета обусловлена различным порядком связи между атомами углерода, образующими скелет молекулы.

Изомерия положения обусловлена различным положением кратной связи, заместителя, функциональной группы при одинаковом углеродном скелете молекулы:

Изомерия различных классов органических соединений (межклассовая изомерия) обусловлена различным положением и сочетанием атомов в молекулах веществ, имеющих одинаковую молекулярную формулу, но принадлежащих разным классам.

Пространственная изомерия

Геометрическая изомерия характерна для соединений, содержащих двойные связи, и циклических соединений. Так как свободное вращение атомов вокруг двойной связи или в цикле невозможно, заместители могут располагаться либо по одну сторону плоскости двойной связи или цикла (цисположение), либо по разные стороны (трансположение). Обозначения цис и транс- обычно относят к паре одинаковых заместителей.

Содержание и последовательность выполнения задания.

Задание 1. Укажите изомеры среди веществ, формулы которых приведены ниже:

```
a) CH_3- CH_2- CH - CH_3; \overline{6}) CH_3- CH - CH_3;
\| \cdot \|CH<sub>3</sub>CH<sub>3</sub>CH<sub>3</sub>|
в) CH_3-C-CH_3; г) CH_3 - CH_2 - CH_2- CH - CH_3;
\BoxCH<sub>3</sub>CH<sub>3</sub>д) СН<sub>3</sub>- СН<sub>2</sub> - СН<sub>2</sub> - СН<sub>2</sub> – СН<sub>3</sub>; e) СН<sub>3</sub> - СН<sub>2</sub> - СН<sub>2</sub> - СН<sub>3</sub>;
CH<sub>3</sub>|
ж) СН<sub>3</sub> - СН - С – СН<sub>3</sub>;
\Box
```
 $CH<sub>3</sub>CH<sub>3</sub>$ 

Задание 2. Составьте структурные формулы: а) 3-этилгептана, б) 2,4 – диметилгексана, в) 2-метил-3-этилгептана, г) 3-метил-5-этилгептана.

Задание 3. Назовите по систематической номенклатуре вещества,

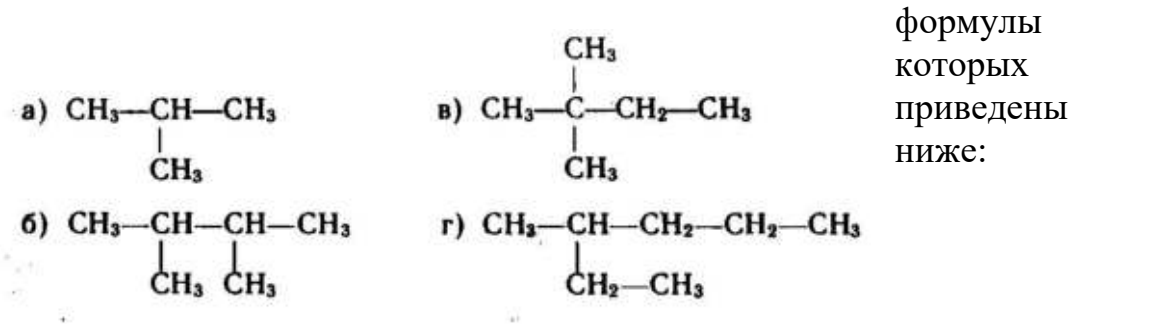

Задание 4. Дайте название по систематической номенклатуре следующим углеводородам:  $CH.$ 

**a)** 
$$
CH_2 = C - CH_2 - CH_3
$$
  
\n $CH_3$   
\n**b)**  $CH_2 = CH - C - CH_3$   
\n $CH_3$   
\n**c)**  $CH_3 - CH = C - CH - CH_2 - CH_3$   
\n $CH_3$   
\n $CH_3$   
\n $CH_3$   
\n $CH_3$   
\n $CH_3$   
\n $CH_3$   
\n $CH_3$   
\n $CH_3$   
\n $CH_3$ 

Задание 5. Среди веществ, формулы которых приведены ниже, укажите:

а) изомеры

a)  $CH_3$ —C=CH—CH<sub>3</sub> B)  $CH=CH$ <br>CH<sub>3</sub> B)  $CH=CH$ <br>CH<sub>3</sub> CH<sub>3</sub> CH<sub>3</sub> CH<sub>3</sub> б) гомологи пентена – 2  $CH_3-CH =$ 6)  $CH_3-CH_2-CH_2-CH=CH_2$  r)  $CH_3-CH_2-CH_2-CH_2-CH_3$   $CH = CH_2-CH_2-CH_2$  $H_2C$   $H_2C$ <br> $H_2C$   $CH_2$  $CH<sub>3</sub>$ ; R

Задание 6. Дайте название по систематической номенклатуре следующим углеводородам:

$$
\begin{array}{ccc}\nCH_3-C\equiv C\cong CH-CH_3 & & CH_3-CH_2-CH-C\equiv CH\\ & CH_3 & & CH_3\\ & CH_3 & & CH_3\\ \end{array}
$$

$$
CH2=CH-CH-CH=CH-CH3 \t\t CH=C-CH3 \t\t\t 3a2 a1 H3 \t\t\t 3a3 H3 \t\t\t 3a4 H3 \t\t\t 3a5 H3 \t\t\t 7. Cocrabre
$$

 $CH<sub>3</sub>$ 

структурные формулы ароматических углеводородов, изомерных пропил бензолу, и назовите их.

Контрольные вопросы:

1. Кто автор теории строения органических соединений?

2. Какие признаки положены в основу классификаций органических соединений?

3. Какую группу атомов называют функциональной?

### Химия и жизнь

Подготовить доклады (презентации) по предложенным темам:

- **1.** Химия и организм человека.
- **2.** Химия в быту.
- **3.** Химия и организм человека.
- **4.** Химические элементы в организме человека.
- **5.** Органические и неорганические вещества.
- **6.** Основные жизненно необходимые соединения: белки, углеводы, жиры, витамины.
- **7.** Углеводы главный источник энергии организма. Роль жиров в организме.
- **8.** Холестерин и его роль в здоровье человека.
- **9.** Минеральные вещества в продуктах питания, пищевые добавки. Сбалансированное питание.
- **10.**Химия в быту.
- **11.**Вода. Качество воды.
- **12.**Моющие и чистящие средства. Правила безопасной работы со средствами бытовой химии.

## **БИОЛОГИЯ**

### Клетка

Тема: Сравнительная характеристика клеток.

Цель работы: пронаблюдать строение клеток растений и животных на рисунках; сравнить строение клеток растительных и животных организмов; выявить особенности строения клеток растений и животных и единство их строения; пронаблюдать строение клеток прокариот и эукариот.

Задание:

1. Рассмотрите предложенные рисунки растительных и животных клеток.

2. Зарисуйте одну клетку растений и одну клетку животных. Подпишите структуры клеток.

3. Сравните строение растительной и животной клеток, опираясь на имеющиеся у вас знания и наблюдения. Заполните таблицу «Сравнение клеток животных, растений и грибов».

4. Сравните строение клеток прокариот и эукариот, опираясь на имеющиеся у вас знания и наблюдения. Заполните таблицу «Сравнение клеток прокариот и эукариот».

5. Сделайте вывод в соответствии с целью работы, опираясь на имеющиеся у вас знания.

#### Организм

Составление простейших схем скрещивания и решение генетических задач.

Цель: Закрепить основные генетические законы и понятия, научиться составлять простейшие схемы скрещивания для решения генетических задач, на конкретных примерах показать, как наследуются признаки при моногибридном и дигибридном скрещивании.

Задание:

I. Вспомните генетическую символику и допишите символы:

Р – родители,

 $\Gamma$  – гаметы,

F – потомство

А – доминантные признаки

? – рецессивные признаки

? - женский пол,

? – мужской пол,

? – скрещивание

II. Решите задачи совместно с преподавателем:

1) У гусей признак красные лапы доминирует над желтой окраской лап. Гетерозиготного гуся с красной окраской лап скрестили с гусихой с желтыми лапами. Определите генотип и фенотип возможного потомства?

2) У человека длинные ресницы и карие глаза доминируют над короткими ресницами и голубыми глазами. Женщина с длинными ресницами

и карими глазами, гомозигота по генотипу, вышла замуж за мужчину с короткими ресницами и голубыми глазами. Определите фенотип их возможных детей?

III. Самостоятельно решите задачи:

1) У томатов красная окраска доминирует над оранжевой окраской. Определите генотип и фенотип потомства от скрещивания гетерозиготного мужского томата с красной окраской с женским томатом с оранжевой окраской?

2) У человека римский нос и веснушки доминируют над прямым носом и отсутствием веснушек. Женщина по генотипу – гомозигота рецессивная (по двум признакам) вышла замуж за мужчину по генотипу – гетерозигота (по двум признакам). Определите фенотип родителей и их возможных детей?

Тема: Анализ фенотипической изменчивости

Цель: изучить и проанализировать особенности модификационной изменчивости, выявить ее причины.

Оборудование: линейка, листья, простой карандаш, калькулятор.

Ход работы:

1. Измерте длину листьев в миллиметрах и запишите данные.

2. Составьте таблицу, где укажите длину листьев по возрастанию и их количество.

3. По данным таблицы постройте график вариационной кривой длины листьев.

По оси Х – длина листьев в мм, по оси V - количество листьев.

4. По формуле найдите среднюю длину листьев

 $M =$ 

M - средняя длина листьев

n – общее число листьев

p - частота встречаемости, шт

V– длина листа

- знак суммы

5. Сформулируйте и запишите определение «модификационная изменчивость».

6. Сделайте вывод об особенностях и причинах модификационной изменчивости, используя текст учебника

## Вид

Тема: Описание особей по морфологическому критерию.

Цель работы: усвоить понятие морфологический критерий вида, закрепить умения составлять описательную характеристику растений, работать с различными источниками информации.

Оборудование: гербарные материалы растений разных видов или наглядный раздаточный материал (рисунок), карточка - определитель.

Задание:

1. Пользуясь карточкой-определителем, определите названия видов растений, предложенных для работы.

2. Сравните растения двух видов, выявите черты сходства и различия. Чем объясняются сходства (различия) растений?

3. Сделайте вывод о достоинстве и недостатках морфологического критерия в определении вида.

Тема: Анализ и оценка различных гипотез происхождения жизни.

Цель: изучить и проанализировать различные гипотезы происхождения жизни на Земле.

Ход работы.

1. Прочитать текст «Многообразие теорий возникновения жизни на Земле».

2. Заполнить таблицу, используя опорный конспект и текст учебника.

3.Сделайте вывод: Какая теория является наиболее правдоподобной с вашей точки зрения? Почему?

«Многообразие теорий возникновения жизни на Земле».

1. Теория креационизма.

Согласно этой теории жизнь возникла в результате какого-то сверхъестественного события в прошлом всемогущим Творцом. Ее придерживаются последователи почти всех наиболее распространенных религиозных учений.

Традиционное иудейско-христианское представление о сотворении мира, изложенное в Книге Бытия, вызывало и продолжает вызывать споры. Хотя все христиане признают, что Библия — это завет Господа людям, по вопросу о длине «дня», упоминавшегося в Книге Бытия, существуют разногласия.

Некоторые считают, что мир и все населяющие его организмы были созданы за 6 дней по 24 часа. Другие христиане не относятся к Библии как к научной книге и считают, что в Книге Бытия изложено в понятной для людей форме теологическое откровение о сотворении всех живых существ всемогущим Творцом.

Процесс божественного сотворения мира мыслится как имевший место лишь однажды и потому недоступный для наблюдения. Этого достаточно, чтобы вынести всю концепцию божественного сотворения за рамки научного исследования. Наука занимается только теми явлениями, которые поддаются наблюдению, а потому она никогда не будет в состоянии ни доказать, ни опровергнуть эту концепцию.

Теория креационизма и в настоящее время достаточно широко распространена, причем не только в религиозных, но и в научных кругах. Обычно ее используют для объяснения наиболее сложных, не имеющих на сегодняшний день решения вопросов биохимической и биологической эволюции

2. Теория панспермии.

Эта теория не предлагает никакого механизма для объяснения первичного возникновения жизни, а выдвигает идею о ее внеземном происхождении. Поэтому ее нельзя считать теорией возникновения жизни как таковой; она просто переносит проблему в какое-то другое место во Вселенной.

Согласно гипотезе панспермии жизнь существует вечно и переносится с планеты на планету метеоритами. Простейшие организмы или их споры («семена жизни»), попадая на новую планету и найдя здесь благоприятные условия, размножаются, давая начало эволюции от простейших форм к сложным. Возможно, что жизнь на Земле возникла из одной-единственной колонии микроорганизмов, заброшенных из космоса.

Для обоснования этой теории используются многократные появления НЛО, наскальные изображения предметов, похожих на ракеты и «космонавтов», а также сообщения якобы о встречах с инопланетянами. При изучении материалов метеоритов и комет в них были обнаружены многие «предшественники живого» — такие вещества, как цианогены, синильная кислота и органические соединения, которые, возможно, сыграли роль «семян», падавших на голую Землю.

Сторонниками этой гипотезы были лауреаты Нобелевской премии Ф. Крик, Л. Оргел. Ф. Крик основывался на двух косвенных доказательствах:

•универсальности генетического кода;

•необходимости для нормального метаболизма всех живых существ молибдена, который встречается сейчас на планете крайне редко.

3.Теория самопроизвольного (спонтанного) зарождения.

Теория самопроизвольного зарождения жизни была широко распространена в Древнем мире — Вавилоне, Китае, Древнем Египте и Древней Греции (этой теории придерживался, в частности, Аристотель).

Ученые Древнего мира и средневековой Европы верили в то, что живые существа постоянно возникают из неживой материи: черви — из грязи, лягушки — из тины, светлячки — из утренней росы и т.п. Так, известный голландский ученый 17 в. Ван-Гельмонт совершенно серьезно описывал в своем научном трактате опыт, в котором он за 3 недели получил в запертом темном шкафу мышей непосредственно из грязной рубашки и горсти пшеницы. Впервые широко распространенную теорию решился подвергнуть экспериментальной проверке итальянский ученый Франческо Реди (1688). Он поместил несколько кусков мяса в сосуды и часть из них закрыл кисеей. В открытых сосудах на поверхности гниющего мяса появились белые червячки — личинки мух. В сосудах же, прикрытых кисеей, личинки мух отсутствовали. Таким образом Ф. Реди удалось доказать, что личинки мух появляются не из гниющего мяса, а из яиц, отложенных мухами на его поверхность. В1862 г. знаменитый французский химик и микробиолог Луи Пастер опроверг эту теорию, он прокипятил питательный бульон в стеклянной колбе, но колба была не обычная, а с горлышком в виде Sобразной трубки. Воздух, а следовательно и «жизненная сила», могли проникать в колбу, но пыль, а вместе с нею и микроорганизмы,
присутствующие в воздухе, оседали в нижнем колене 5-образной трубки, и бульон в колбе оставался стерильным (рис.1). Однако стоило сломать горло колбы или ополоснуть стерильным бульоном нижнее колено S -образной трубки, как бульон начинал быстро мутнеть — в нем появлялись микроорганизмы.

Таким образом, благодаря работам Луи Пастера теория самозарождения была признана.

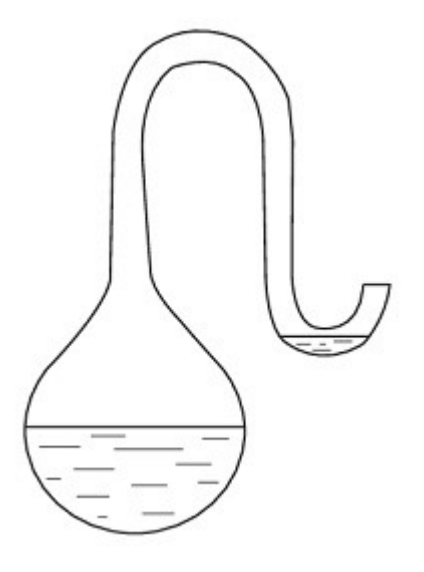

1. Пастеровская колба

5. Гипотеза биохимической эволюции.

Из всех теорий происхождения жизни наиболее распространенной и признанной в научном мире является теория биохимической эволюции, предложенная в 1924 г. советским биохимиком академиком А.И. Опариным (в 1936 г. он подробно изложил ее в своей книге «Возникновение жизни»).

Сущность этой теории состоит в том, что биологической эволюции т.е. появлению, развитию и усложнению различных форм живых организмов, предшествовала химическая эволюция — длительный период в истории Земли, связанный с появлением, усложнением и совершенствованием взаимодействия между элементарными единицами, «кирпичиками», из которых состоит все живое — органическими молекулами.

Предбиологическая (химическая) эволюция

По мнению большинства ученых (в первую очередь астрономов и геологов), Земля сформировалась как небесное тело около 5 млрд лет т.н. путем конденсации частиц вращавшегося вокруг Солнца газопылевого облака.

Под влиянием сил сжатия частицы, из которых формируется Земля, выделяют огромное количество тепла. В недрах Земли начинаются термоядерные реакции. В результате Земля сильно разогревается. Таким образом, 5 млрд лет т.н. Земля представляла собой несущийся в космическом пространстве раскаленный шар, температура поверхности которою достигала 4000-8000°С .

Постепенно, за счет излучения тепловой энергии в космическое пространство, Земля начинает остывать. Около 4 млрд лет т.н. Земля остывает настолько, что на ее поверхности формируется твердая кора; одновременно из ее недр вырываются легкие, газообразные вещества, поднимающиеся вверх и формирующие первичную атмосферу. По составу первичная атмосфера существенно отличалась от современной. Свободный кислород в атмосфере древней Земли, по-видимому, отсутствовал, а в ее состав входили вещества в восстановленном состоянии, такие, как водород (Н2), метан (СН4), аммиак (NH3), пары воды (Н2О), а возможно, также азот (N2), окись и двуокись углерода (СО и С02).

Восстановительный характер первичной атмосферы Земли чрезвычайно важен для зарождения жизни, поскольку вещества в восстановленном состоянии обладают высокой реакционной способностью и в определенных условиях способны взаимодействовать друг с другом, образуя органические молекулы. Отсутствие в атмосфере первичной Земли свободного кислорода (практически весь кислород Земли был связан в виде окислов) также является важной предпосылкой возникновения жизни, поскольку кислород легко окисляет и тем самым разрушает органические соединения. Поэтому при наличии в атмосфере свободного кислорода накопление на древней Земле значительного количества органических веществ было бы невозможно.

Около 5 млрд лет т.п. — возникновение Земли как небесного тела; температура поверхности — 4000-8000°С

Около 4 млрд лет т.н. - формирование земной коры и первичной атмосферы.

Когда температура первичной атмосферы достигает 1000°С, в ней начинается синтез простых органических молекул, таких, как аминокислоты, нуклеотиды, жирные кислоты, простые сахара, многоатомные спирты, органические кислоты и др. Энергию для синтеза поставляют грозовые разряды, вулканическая деятельность, жесткое космическое излучение и, наконец, ультрафиолетовое излучение Солнца, от которого Земля еще не защищена озоновым экраном, причем именно ультрафиолетовое излучение ученые считают основным источником энергии для абиогенного (т.е. проходящею без участия живых организмов) синтеза органических веществ. Признанию и широкому распространению теории А.И. Опарина во многом способствовало то, что процессы абиогенного синтеза органических молекул легко воспроизводятся в модельных экспериментах.

Однако возможность абиогенного синтеза органических веществ в условиях, близких к условиям древней Земли, была впервые показана в опыте С. Миллера.

В 1953 г. Стенли Миллер воспроизвел в стеклянной колбе с впаянными в неё электродами первичную атмосферу Земли, которая, по мнению ученых того времени, состояла из водорода метана СН4, аммиака NH, и паров воды. Через эту газовую смесь С. Миллер в течение недели пропускал электрические разряды, имитирующие грозовые. По окончании эксперимента в колбе были обнаружены α-аминокислоты, органические кислоты и мочевина. При повторении опыта С. Миллеру удалось получить отдельные нуклеотиды и короткие полинуклеотидные цепочки из пяти-шести звеньев.

В дальнейших опытах по абиогенному синтезу, проводимых различными исследователями, использовались не только электрические разряды, но и другие виды энергии, характерные для древней Земли, космическое, ультрафиолетовое и радиоактивное излучения, высокие температуры, присущие вулканической деятельности, а также разнообразные варианты газовых смеси, имитирующих первичную атмосферу. В результате был получен практически весь спектр органических молекул, характерных для живого: аминокислоты, нуклеотиды, жироподобные вещества, простые сахара, органические кислоты.

Когда температура первичной атмосферы опустилась ниже 100°С, на Землю обрушились горячие дожди и появился первичный океан. С потоками дождя в первичный океан поступали абиогенно синтезированные органические вещества, что превратило его, но образному выражению английского биохимика Джона Холдейна, в разбавленный «первичный бульон». По-видимому, именно в первичном океане начинаются процессы образования из простых органических молекул — мономеров сложных органических молекул — биополимеров (белков, нуклеиновых кислот).

Жизнь всех современных живых существ — это процесс непрерывного взаимодействия важнейших биополимеров живой клетки — белков и нуклеиновых кислот.

Белки — это «молекулы-рабочие», «молекулы-инженеры» живой клетки.

Таким образом, тайна зарождения жизни — это тайна возникновения механизма взаимодействия белков и нуклеиновых кислот. Какими же сведениями об этом процессе располагает современная наука? Какие молекулы явились первичной основой жизни — белки или нуклеиновые кислоты?

Ученые полагают, что, несмотря на ключевую роль белков в обмене веществ современных живых организмов, первыми «живыми» молекулами были не белки, а нуклеиновые кислоты, а именно рибонуклеиновые кислоты (РНК).

Исключительно сложный, не до конца понятный современной науке процесс возникновения жизни на Земле прошел с исторической точки зрения чрезвычайно быстро. Уже 3,5 млрд лет т.н. химическая эволюция завершилась появлением первых живых клеток и началась биологическая эволюция.

Тема: Анализ и оценка различных гипотез происхождения человека.

Цель работы: научиться анализировать и давать оценку различным гипотезам происхождения человека, аргументировать свой ответ.

Ход работы:

1. Изучите опорный конспект «Многообразие теорий о происхождении человека».

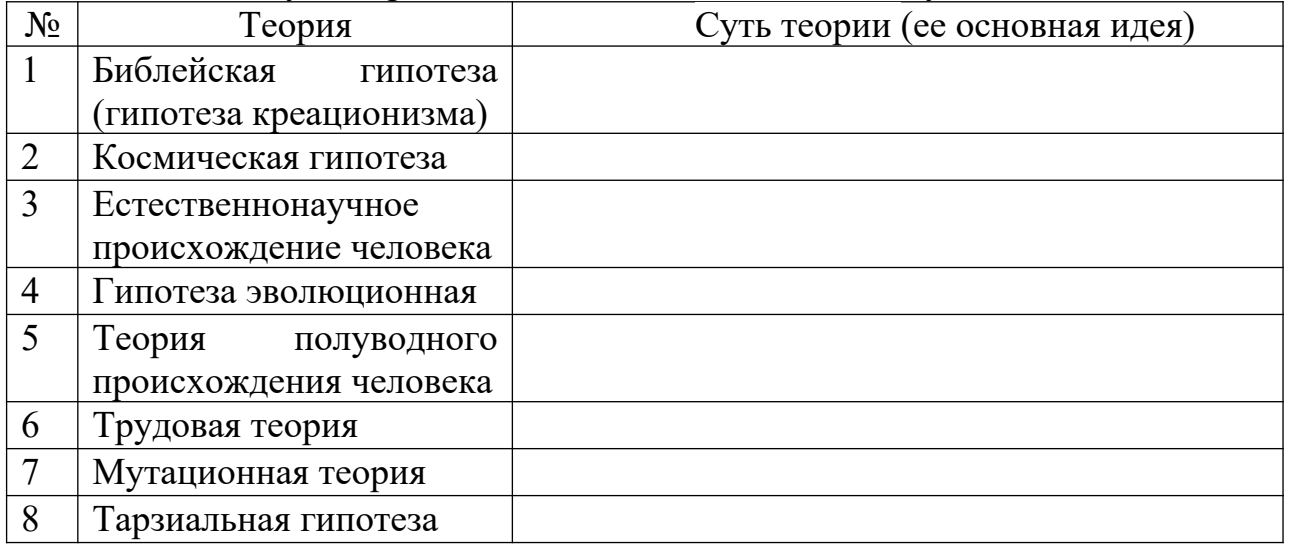

2. Используя опорный конспект, заполните таблицу:

3. Укажите ту точку зрения, которую вы разделяете. Аргументируйте свой ответ.

4. Сделайте выводы о решении проблемы происхождения человека.

Дополнительное задание.

1) Человек – биосоциальное существо. Перечислите, проведя самоанализ, какие свои характеристики вы считаете биологическими, а какие социальными. Можно ли их изменить?

«Многообразие теорий о происхождении человека».

1. Библейская гипотеза (гипотеза креационизма).

Его последователи отрицают все основные теории происхождения человека. Считается, что людей сотворил Бог, который является высшим звеном в мире.

Человек был создан по его подобию из небиологического материала. Библейская версия теории гласит, что первыми людьми были Адам и Ева. Их Бог сотворил из небиологического материала, например из глины. Подавляющее большинство скептиков считают эту теорию невозможной, оценивая ее вероятность в миллиардные доли процента. Версия сотворения всего живого Богом не требует доказательства, она просто существует и имеет на это право.

2. Теория космического вмешательства.

В основе этой версии происхождения человека стоит деятельность посторонних цивилизаций.

Считается, что люди являются потомками инопланетных созданий, которые высадились на Землю миллионы лет назад. Такая история происхождения человека имеет сразу несколько развязок. По мнению одних, люди появились в результате скрещивания инопланетян с прародителями.

Другие считают, что всему виной генная инженерия высших форм разума, которые вывели гомо сапиенс из колбы и собственных ДНК.

Кто-то уверен, что люди произошли в результате ошибки опытов над животными. С другой стороны, весьма интересной и вероятной является версия об инопланетном вмешательстве в эволюционное развитие гомо сапиенса.

Не секрет, что археологи до сих пор находят в различных уголках планеты многочисленные рисунки, записи и прочие свидетельства о том, что античным людям помогали какие-то сверхъестественные силы. Это касается и индейцев Майя, которых якобы просвещали внеземные создания с крыльями на странных небесных колесницах.

Также существует теория о том, что вся жизнь человечества от происхождения до пика эволюции протекает по давно прописанной программе, заложенной инопланетным разумом. Есть и альтернативные версии о переселении землян с планет таких систем и созвездий, как Сириус, Скорпион, Весы и т. д.

Естественнонаучные теории происхождение человека.

3. *Эволюционная гипотеза.*

Последователи этой версии полагают, что появление человека на Земле связано с видоизменением приматов в процессе естественного отбора.

Исходя из нее, люди произошли от некоторых видов обезьян (шимпанзе). По Дарвину причиной преобразования обезьяны в человека послужили медленные эволюционные изменения. Эволюция началась под влиянием естественного отбора и прочих внешних факторов. Последователи этого движения сходятся во мнении, что все типы представителей фауны и флоры на Земле изменчивы и происходят из других, ранее существовавших, видов. Таким образом, теория основывается на непостоянстве всего живого в природе. На планете выживают только сильнейшие формы, которые способны приспосабливаться к текущим условиям среды. Человек как раз и является таким существом. Благодаря эволюции и стремлению выживать люди стали развивать свои умения и познания. Теория эволюции действительно имеет ряд интересных доказательств и свидетельств, как археологических, палеонтологических, генетических, так и психологических.

4. *Полуводная теория*.

Эту гипотезу отстаивает доцент кафедры философии Марийского государственного университета Леонард Иванович Ибраев. Согласно его гипотезе люди произошли не от "волосатых, маломозглых и неуклюжих на земле человекообразных обезьян, а ведут свой род от бесшерстных, большеголовых и двуногих прибрежных полуводных обезьян (нияпитеков), которые обитали три – два миллиона лет назад, по берегам рек, ручьёв и озёр.

В качестве подтверждений гипотезы автор приводит следующие особенности строения и жизнедеятельности современного человека:

— ребёнок до 3-х месяцев способен плавать в воде, затаивая дыхание, а лишь позднее учится ходить;

— ноздри у человека направлены вниз, что является приспособлением к защите дыхательных путей от волн при плавании (направленность ноздрей у человекообразных обезьян вперёд крайне неудобна для полуводного образа жизни);

— волосяной покров на теле современного человека редуцирован, потому что мокрая шерсть при выходе на сушу была у полуводных обезьян существенной помехой в терморегуляции (у всех обезьян шерстный покров сохранился, т.к. ночью в тропиках достаточно холодно);

— волосы, лучше развитые на голове у современных женщин, чем у мужчин, являются наследием мощного волосяного покрова самок нияпитеков, который способствовал удержанию на голове детёнышей при плавании;

— питание нияпитеков мягкими моллюсками, водорослями, полуводными растениями благоприятствовало формированию современного типа зубной системы человека.

5. *Трудовая теория.*

Энгельс, в книге «Роль труда в процессе превращения обезьяны в человека» объяснил, что именно труд превратил обезьяноподобных предков в людей. Начало изготовления орудия труда совпадает с возникновением речи и мышления. Около5 млн. лет назад австралопитеки начали трудиться и при этом развивали свои руки и мозг. Прямохождение перестроило организм, освободив передние конечности, тем самым было создано условие для совершения труда, изменения положения головы и глаз. Это привело к возрастанию зрительной информации. Труд привел к зарождению и развитию социальных отношений, сознания, мышления, языка, и тем самым превратил обезьяну в человека.

Жизненный опыт в познании природы совершенствовался от поколения к поколению, из-за чего существующие инстинкты (генетически заложенные программы поведения в определенных условиях) постепенно отмирали. Поэтому возникла необходимость в небиологическом способе хранения и передачи информации. Так появилась символическая деятельность – применение символов в качестве образов объектов при хранении и передаче информации и при речи. Все это развивало мозг, и привело к возникновению абстрактного мышления.

С появлением труда, человек перестал подчиняться биологическим факторам эволюции, т.е. триадам Дарвина. В дальнейшем эволюция человека начала зависеть от социальных факторов: трудовой деятельности, общественного образа жизни, речи и мышления. Социальные факторы начали влиять на человека современного вида (кроманьонца) около 40 тысяч лет назад.

6. *Мутационная теория.*

В начале ХХ века, появилась мутационная теория эволюции нидерландского ученого Хуго де Фриза. Согласно этой теории, новые виды возникают скачкообразно, в результате крупных единичных мутаций в геноме.

Ученые считают, что биологическая основа появления человека – это полезные мутации. Причины возникновения полезных мутаций могут быть разными. Еще в 30 годы ХХ века, ученый А. А. Чижевский доказал, что периодические колебания интенсивности излучения Солнца влияют на биосферу Земли.

Причиной мутаций могла стать геологическая активность Земли. Например, в Восточной Африке около 20 млн. лет назад в земной коре образовались трещины. Благодаря этим трещинам, на поверхности Земли возникли залежи урановых руд. Урановые руды значительно повышают естественную радиацию в Восточной Африке. Вероятно, радиация положительно влияла на приматов, живших в пещерах, расположенных вблизи урановых руд, вызывая мутации разного рода.

Следующей причиной возникновения мутаций ученые считают нервные запредельные нагрузки, т.е. стресс. Стресс – это острая гормональная реакция организма на внешние раздражения. При этом возникают резко отрицательные эмоции, вспышки страха, гнева и т. д.

Согласно мутационной теории, человек – это обезьяний мутант. Однако мутанта в природных условиях ждала неминуемая гибель. Но мутант сумел выжить, используя орудия труда, живя в обществе, творя культуру, и стал человеком.

7. *Тарзиальная гипотез*а, изложенная английским биологом Ф. Вудом Джонсом (1929), заключается в замене положения о развитии человека из ископаемых человекообразных приматов идеей о его происхождении от других приматов, в частности, от древнетропического долгопята. Единственными представителями последних являются маленькие долгопяты, живущие в глухих тропических лесах на островах Индо-Малайской области и составляющие характеристический элемент местной фауны. По внешнему виду они напоминают тушканчиков: у них огромные глаза, типичные для ночного животного, очень длинные задние и очень короткие передние конечности, а также длинный хвост, который служит им не только рулём и противовесом при ловких прыжках с ветки на ветку, но и опорой при сидении. Передвигается долгопят в более или менее вертикальном положении с помощью задних конечностей. Пяточная и ладьевидная кости стопы у него очень длинные, откуда и название долгопят, или тарзит.

В обосновании гипотезы Ф. Вуд Джонс указывает на тот факт, что пропорции тела у человека отличны от всех человекообразных обезьян и более сходны с пропорциями тела долгопята, а также выделяет некоторые особенности волосяного покрова, укороченность лицевого отдела черепа, особенности формы и строения наружных половых органов у самки и другие черты видимого сходства человека с долгопятом. Гипотеза Вуда Джонса встретила резкую критику отечественных и зарубежных авторов. Её несостоятельность аргументировалась в первую очередь тем, что долгопяты не являются общественными животными: они встречаются поодиночке или парами и никогда не живут стадами. Существенные возражения, которые вызывает тарзиальная гипотеза антропогенеза Вуда Джонса, её явное несоответствие многочисленным фактам сравнительной анатомии, приматологии, палеонтологии и антропологии указывают на недостаточную обоснованность этой гипотезы.

#### **Экосистемы**

Тема: Описание антропогенных изменений в естественных природных ландшафтах. Сравнительное описание одной из естественных природных систем и какой-нибудь агроэкосистемы. Составление схем передачи веществ и энергии по цепям питания в природной экосистеме и в агроценозе.

Цель: Закрепление знаний о строении, свойствах и устойчивости природных и антропогенных экосистем. Определить основные экологические изменения природы своей местности, составить прогноз возможного состояния окружающей среды в будущем.

Задание:

1. Выберите определённую территорию в своей местности и оцените экологическое состояние природы по примерному плану:

1. Название - Географическое положение.

2. Общая характеристика природных условий.

3. Определить влияние природных условий своей местности на материальную, культурную и духовную жизнь населения.

4. Установите особенности между взаимодействием общества и природы.

5. Охарактеризуйте основные направления хозяйственного использования территории.

6. Выявите факторы антропогенного воздействия.

2. Опишите экономическое положение, проанализируйте причины, опишите изменения, и обоснуйте нерациональное природопользование на данной территории.

3. Составьте прогноз возможного состояния природы своей местности, сделав вывод по необходимости рационального использования данного региона.

4. Сравните данные на фотографиях экосистемы и заполните таблицу

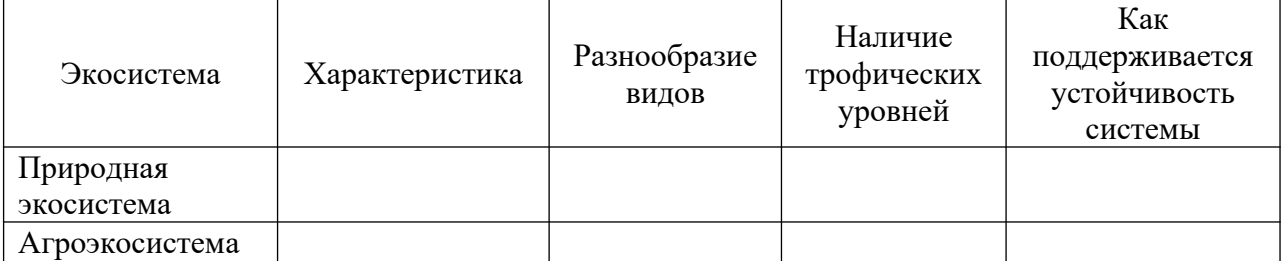

5. Составьте примеры пищевых цепей для данных экосистем. Определите экологическую роль каждого участника цепи.

Контрольные вопросы:

1. Что такое экосистема? Агроценоз?

2. Чем определяется устойчивость экосистемы?

3. В чем проявляется антропогенное воздействие на экосистемы?

4. Что такое пищевые цепи? Какие виды пищевых цепей вам известны?

5. Раскройте сущность понятий: «продуценты», «консументы», «редуценты».

Тема: Решение экологических задач

Цель: Научиться решать экологические задачи на применение правила экологической пирамиды, комплексные задачи с применением знаний по биологии, экологии.

Задание:

1. Разобрать коллективно пример экологической задачи

2. Самостоятельно решить аналогичные задачи. Оформить решение в тетради.

3. Предложить решение комплексной экологической задачи (работа в группах), представить устную защиту.

Задача (Пример) На основании правила экологической пирамиды определите, сколько нужно планктона, что бы в море вырос один дельфин массой 300 кг, если цепь питания имеет вид: планктон, нехищные рыбы, хищные рыбы, дельфин.

Решение: Дельфин, питаясь хищными рыбами, накопил в своем теле только 10% от общей массы пищи, зная, что он весит 300 кг, составим пропорцию.

 $300$ <sub>KT</sub> $-10\%$ ,

 $X - 100\%$ .

 Найдем чему равен Х. Х=3000 кг. (хищные рыбы) Этот вес составляет только 10% от массы нехищных рыб, которой они питались. Снова составим пропорцию

 $3000$ кг –  $10\%$ 

 $X - 100\%$ 

Х=30 000 кг (масса нехищных рыб)

 Сколько же им пришлось съесть планктона, для того чтобы иметь такой вес? Составим пропорцию

30 000кг.- 10%

 $X = 100\%$ 

 $X = 300000$ KT

Ответ: Для того что бы вырос дельфин массой 300 кг необходимо 300 000 кг планктона

Задачи

1. На основании правила экологической пирамиды определите, сколько нужно зерна, чтобы в лесу вырос один филин массой 3.5 кг, если цепь питания имеет вид: зерно злаков -> мышь -> полевка -> хорек -> филин.

2.На основании правила экологической пирамиды определите, сколько орлов может вырасти при наличии 100 т злаковых растений, если цепь питания имеет вид: злаки -> кузнечики-> лягушки-> змеи-> орел.

3.На основании правила экологической пирамиды определите, сколько орлов может вырасти при наличии 100 т злаковых растений, если цепь питания имеет вид: злаки -> кузнечики-> насекомоядные птицы-> орел.

4. Какие из перечисленных организмов экосистемы тайги относят к продуцентам, первичным консументам, вторичным консументам: бактерии гниения, лось, ель, заяц, волк, лиственница, рысь? Составьте цепь питания из 4 или 5 звеньев.

Комплексная экологическая задача

1. Как спасти Каракумский канал

Каракумский канал протяженностью более 1000 километров был построен для орошения. Но уже в первый год эксплуатации, в 1955 году, он оказался в катастрофическом положении – полностью зарос. Упала скорость течения воды. Сотни тысяч гектаров хлопчатника не получили влаги и засохли. Положение казалось безвыходным.

2. Как победить кроликов?

В 1859 году один из фермеров привез в Австралию 24 диких кролика, которые раньше здесь не водились. В то время австралийский континент начали заселять европейцы, и новых поселенцев нужно было обеспечивать мясом. Вскоре кролики расплодились так, что стали бичом для всего континента. Естественных врагов у них не было, и одичавшие кролики опустошали посевы и пастбища, сады и леса. Никакие охотники не могли с ними справиться. Хотели использовать волков, но от этой идеи благоразумно отказались – ведь эти хищники будут нападать не только на кроликов. Что делать? Для борьбы с кроликами решили использовать вирус болезни миксоматоза. Этот вирус, опасный только для кроликов, передается через кровь. Его специально привезли из Бразилии. Но как заразить вирусом диких кроликов

3. Как уберечь семена от птиц

Во время сева много бед приносят птицы, которые налетают на поля и клюют очень много семян. В старые времена римляне пугали птиц чучелами. Как быть сейчас, ведь поля огромные?

Необходимо устранить вредное действие поедание семян на полях птицами. Используйте посредник что-то необычное, отпугивающее птиц.

4. Браконьеры и нерпы

Активистов движения "Зеленый мир" встревожило уменьшение поголовья нерп из-за уничтожения детенышей нерп - бельков. Браконьеры убивали нерпят с целью добычи их шкурок, отличающихся от шкур взрослых особей своей ослепительной белизной. Попытки "зеленых" бороться с охотниками силой не привели к успеху - силы не равны, да и Закон не на их

стороне... А впереди новый охотничий сезон: через месяц возобновится жуткая бойня только-только подросшего молодняка. Как быть? Как сделать бессмысленной для охотников добычу бельков?

#### **ЛИТЕРАТУРА**

1. Бугеро, Н.В. Общая биология [Электронный ресурс]: учебное пособие / Н.В. Бугеро, Н.А. Ильина. — Электрон. дан. — Ульяновск: УлГПУ им. И.Н. Ульянова, 2017. — 238 с. — Режим доступа: https://e.lanbook.com/book/112087. — Загл. с экрана.

2. Ерохин Ю.М., Ковалева И.Б. Химия для профессий и специальностей технического, естественно-научного, гуманитарного профилей: учеб./ Ю.М. Ерохин, И.Б. Ковалева. – 2-е изд., стер. – М.: Академия, 2016.

3. Летута, С. Физика: учебное пособие / С. Летута, А. Чакак; Министерство образования и науки Российской Федерации, Федеральное государственное бюджетное образовательное учреждение высшего образования «Оренбургский государственный университет». - Оренбург: ОГУ, 2016. - 307 с.: ил. - Библиогр. в кн. - ISBN 978-5-7410-1575-9; То же [Электронный ресурс]. - URL: [http://biblioclub.ru/index.php?](http://biblioclub.ru/index.php?page=book&id=485362) [page=book&id=485362](http://biblioclub.ru/index.php?page=book&id=485362)

4. Никеров, В.А. Физика: современный курс: учебник / В.А. Никеров. - 2 е изд. - Москва: Издательско-торговая корпорация «Дашков и К°», 2016. - 452 с.: ил. - ISBN 978-5-394-02349-1; То же [Электронный ресурс]. - URL:<http://biblioclub.ru/index.php?page=book&id=453287>

5. Теремов, А.В. Как обучать биологии: биологические системыи процессы. 10 класс: методическое пособие / А.В. Теремов, Р.А. Петросова. - М.: Владос, 2015. - 185 с. : ил. - ISBN 978-5-691-02211-1; То же [Электронный ресурс]. - URL: [http://biblioclub.ru/index.php?](http://biblioclub.ru/index.php?page=book&id=455620) [page=book&id=455620](http://biblioclub.ru/index.php?page=book&id=455620)

6. Химия: учебно-методическое пособие / Министерство образования и науки РФ, Федеральное государственное бюджетное образовательное учреждение высшего профессионального образования «Кемеровский государственный университет», Кафедра органической химии; сост. Т.Н. Грищенкова и др. - Кемерово: Кемеровский государственный университет, 2015. - 95 с. : схем., ил. - Библиогр. в кн.; То же [Электронный ресурс]. - URL:<http://biblioclub.ru/index.php?page=book&id=437494>

#### Интернет-ресурсы

1. www.class-fizika.nard.ru («Классная доска для любознательных»). www.physiks.nad/ru («Физика в анимациях»).

2. www.interneturok.ru («Видеоуроки по предметам школьной программы»).

3. [www. chemistry- chemists. com/ index. html](http://www.chemistry-chemists.com/index.html) (электронный журнал «Химики и химия»).

4. www.pvg.mk.ru (олимпиада «Покори Воробьевы горы»).

5. www.hemi.wallst.ru («Химия. Образовательный сайт для школьников»).

6. www. alhimikov. net (Образовательный сайт для школьников).

7. www. chem. msu. su (Электронная библиотека по химии).

8. [www. hvsh. ru](http://www.hvsh.ru/) (журнал «Химия в школе»).

9. www.hij.ru (журнал «Химия и жизнь»).

10. [www. biology. asvu. ru](http://www.biology.asvu.ru/) (Вся биология. Современная биология, статьи, новости, библиотека). www.window.edu.ru/window (Единое окно доступа к образовательным ресурсам Интернета по биологии).

### МИНОБРНАУКИ РОССИИ

Федеральное государственное бюджетное образовательное учреждение высшего образования Башкирский государственный педагогический университет им. М.Акмуллы Колледж

### МЕТОДИЧЕСКИЕ РЕКОМЕНДАЦИИ к практическим занятиям студентов специальности 43.02.10 Туризм ОУД.08 Башкирский язык

Разработал: А.А. Бускунова, преподаватель Колледжа БГПУ им.М.Акмуллы

#### **ВВЕДЕНИЕ**

В данных методических указаниях вы найдете задания для практических занятий, перечень произведений для заучивания наизусть, перечень произведений для подготовки к контрольным работам и зачету.

*Учебные и воспитательные цели практических занятий*

1) актуализировать знания студентов из курса родная литература по теме занятия;

2) создать условия для развития творческой активности, самостоятельности и критичности мышления, умения работать в коллективе.

3) содействовать развитию у студентов общенаучных компетенций

4) создать условия для развития коммуникативной компетенции.

# **ТЕМАТИЧЕСКИЙ ПЛАН ПРАКТИЧЕСКИХ ЗАНЯТИЙ УЧЕБНОЙ ДИСЦИПЛИНЫ «БАШКИРСКИЙ ЯЗЫК»**

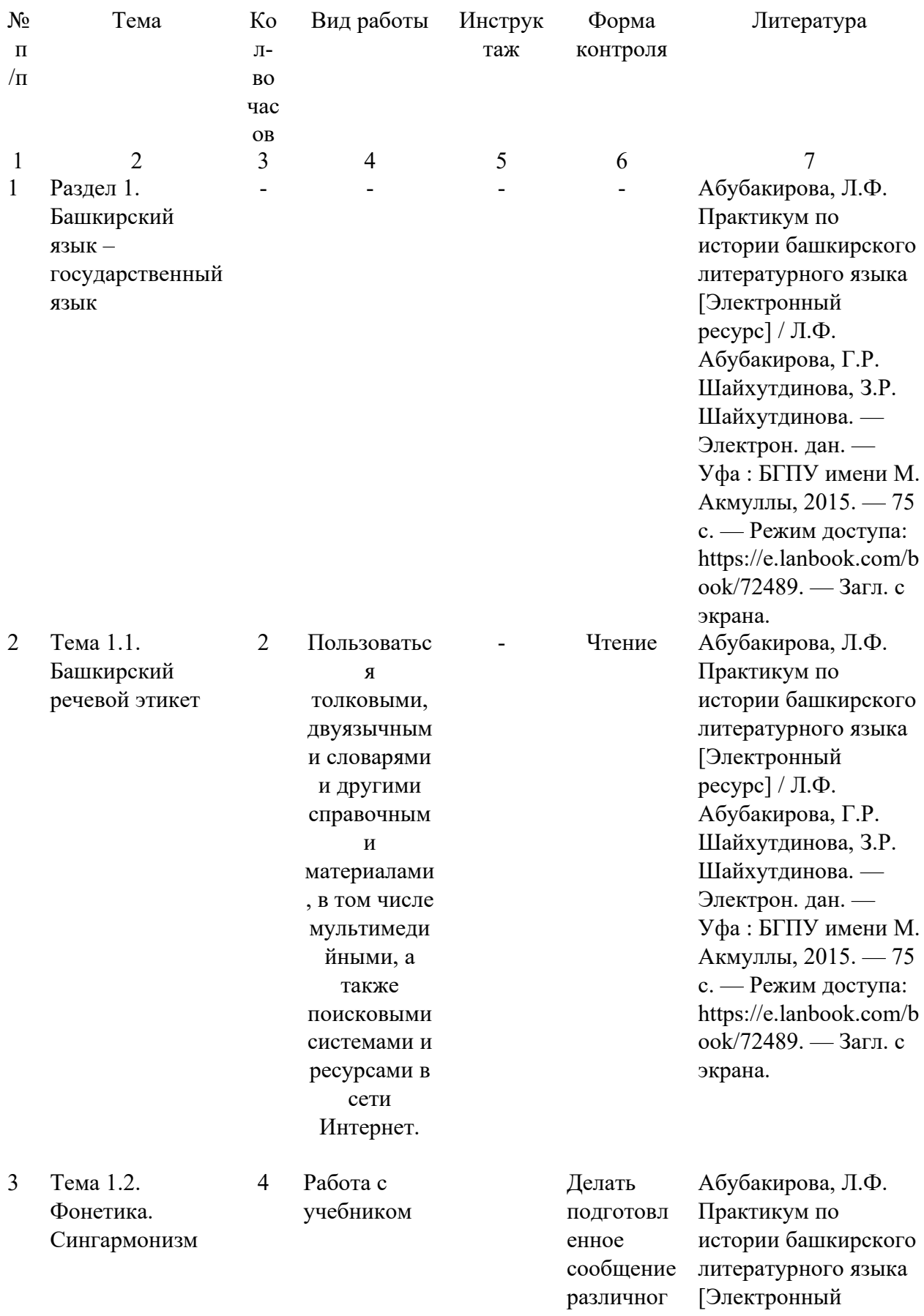

о характера (описание, повествов ание, характери стика, рассужден ие) на заданную тему или в соответств ии с ситуацией с использов анием различных источнико в информац ии (в том числе презентац ию, доклад, обзор, устный реферат) ; приводить аргумента цию и делать заключени я.

ресурс] / Л.Ф. Абубакирова, Г.Р. Шайхутдинова, З.Р. Шайхутдинова. — Электрон. дан. — Уфа : БГПУ имени М. Акмуллы, 2015. — 75 с. — Режим доступа: https://e.lanbook.com/b ook/72489. — Загл. с экрана.

4 Тема 1.3. Словообразован ие и ударение в башкирском языке. Речевой этикет башкир

4 Работа с учебником Подбор материа лов

Абубакирова, Л.Ф. Практикум по истории башкирского литературного языка [Электронный ресурс] / Л.Ф. Абубакирова, Г.Р. Шайхутдинова, З.Р. Шайхутдинова. — Электрон. дан. — Уфа : БГПУ имени М. Акмуллы, 2015. — 75 с. — Режим доступа: https://e.lanbook.com/b

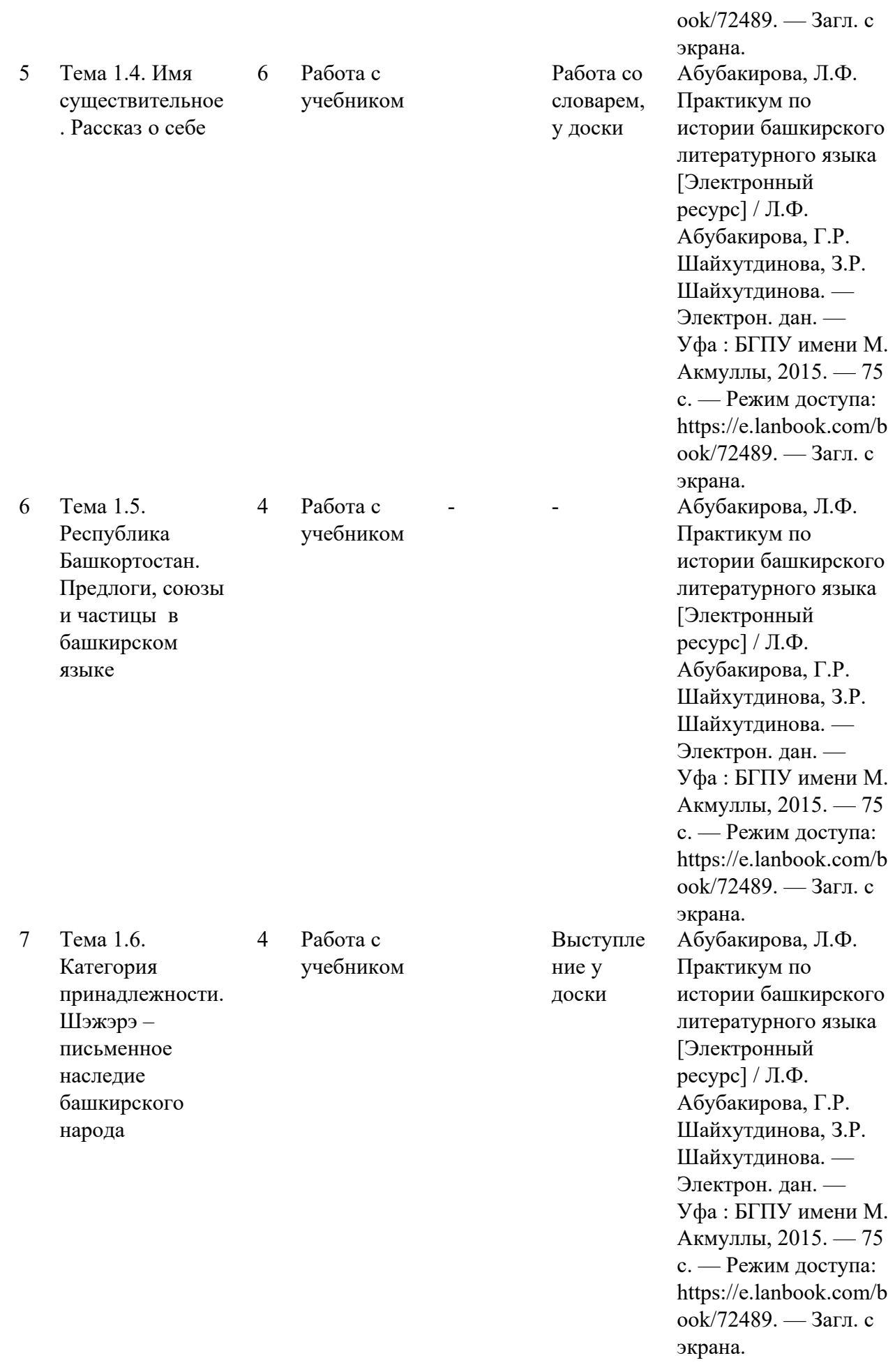

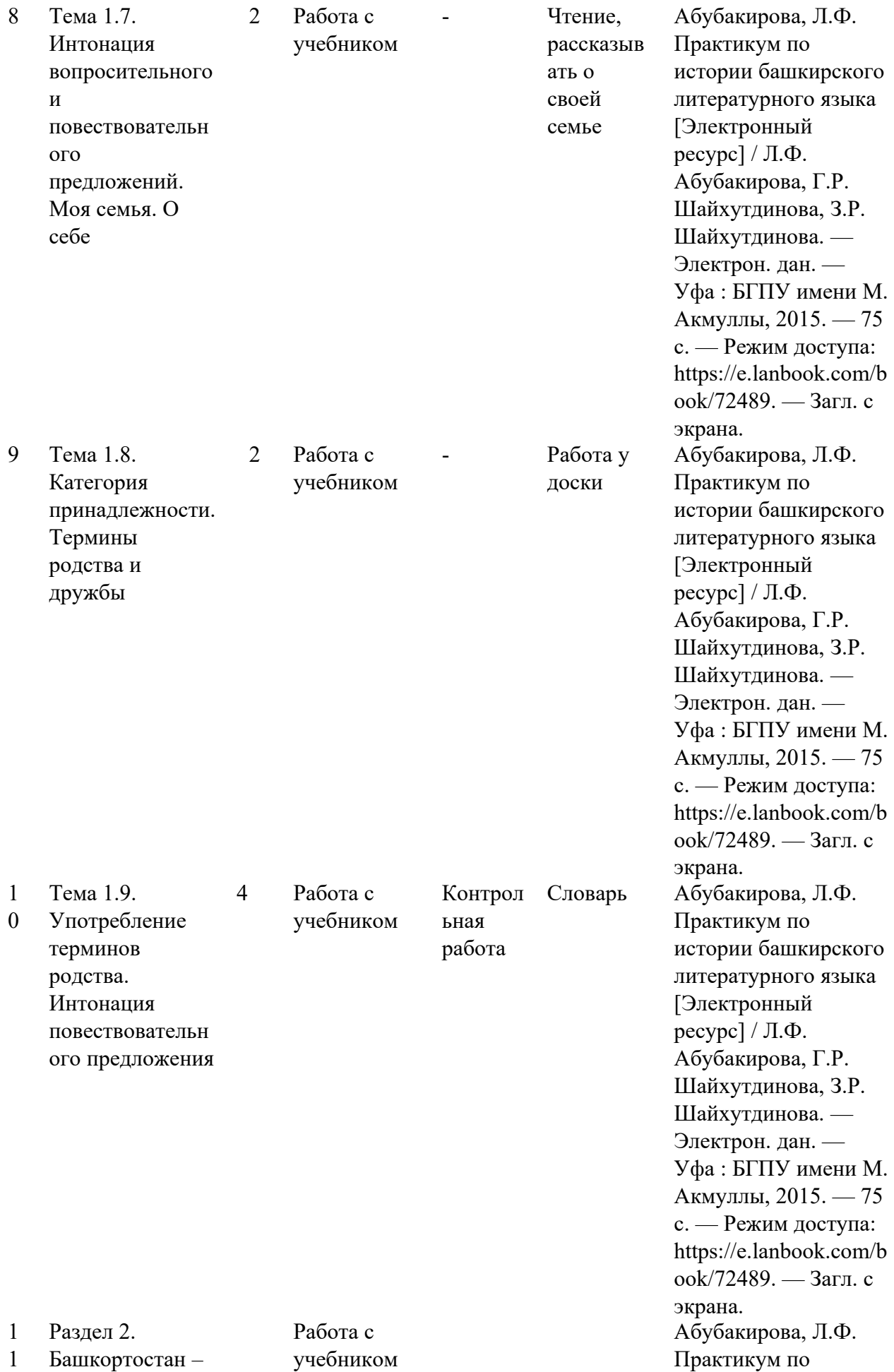

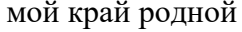

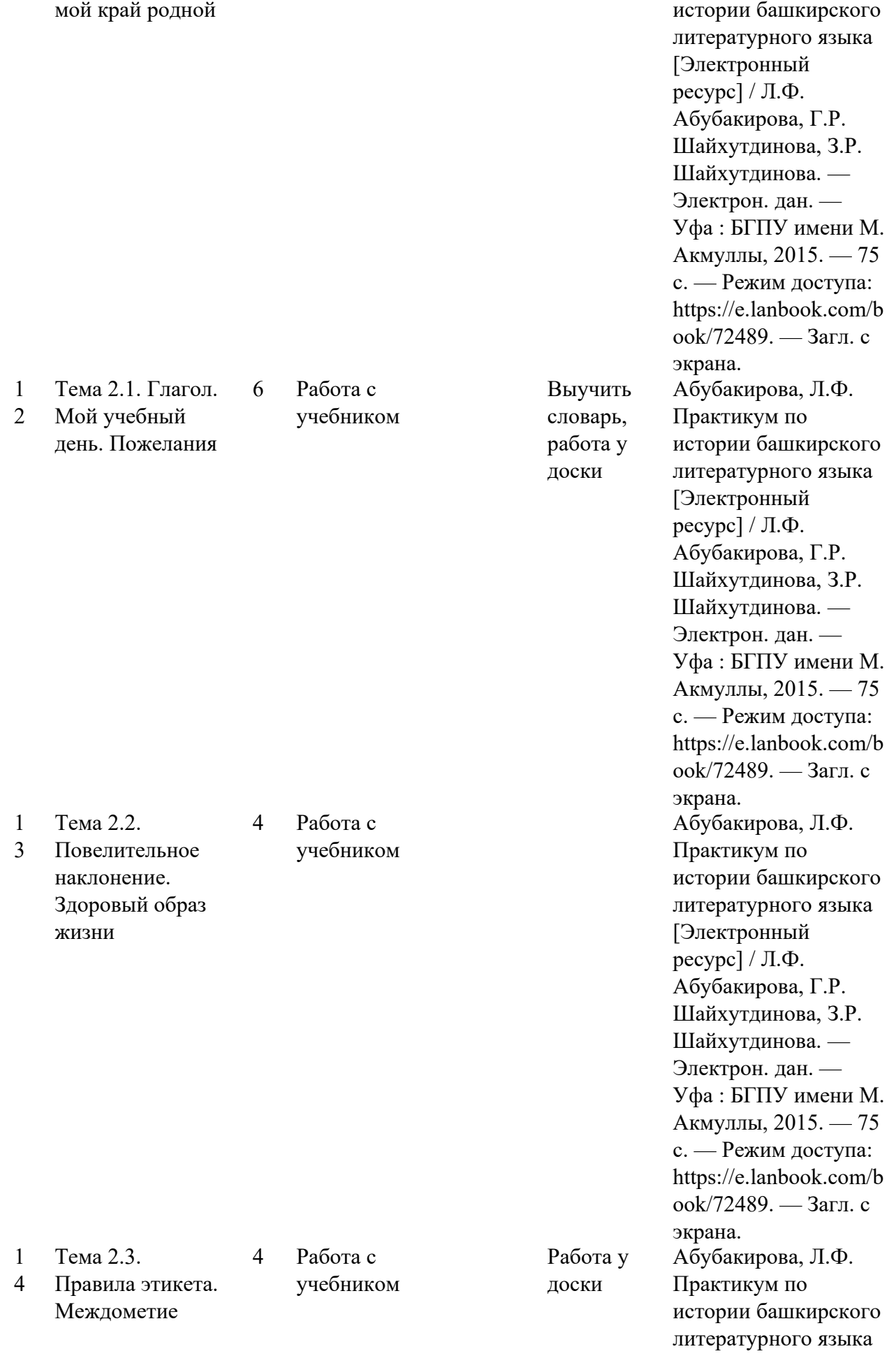

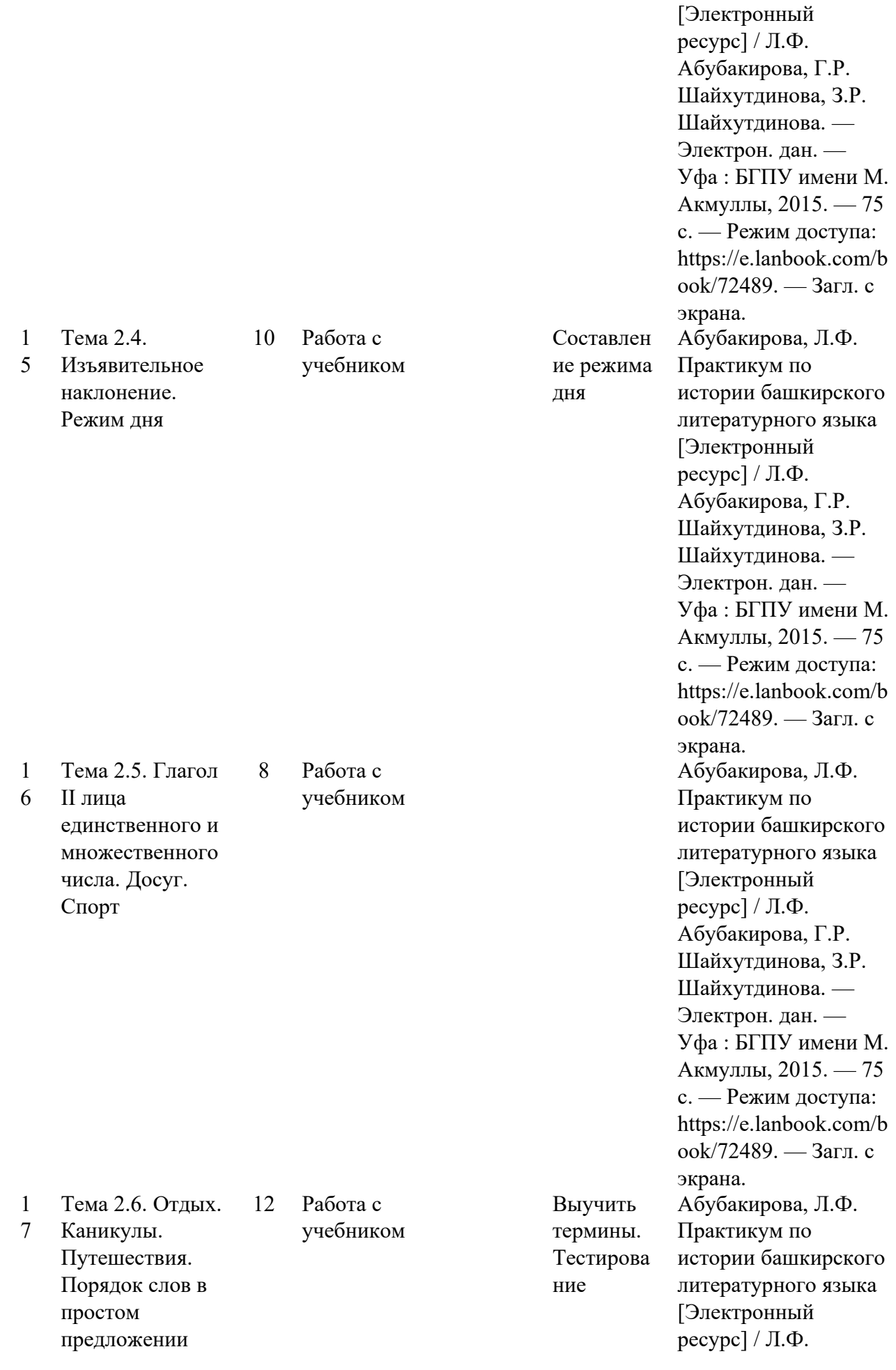

Абубакирова, Г.Р. Шайхутдинова, З.Р. Шайхутдинова. — Электрон. дан. — Уфа : БГПУ имени М. Акмуллы, 2015. — 75 с. — Режим доступа: https://e.lanbook.com/b ook/72489. — Загл. с экрана.

 $\begin{array}{c} 1 \\ 8 \end{array}$ **Итого** 78

### МИНОБРНАУКИ РОССИИ

Федеральное государственное бюджетное образовательное учреждение высшего образования Башкирский государственный педагогический университет им. М.Акмуллы Колледж

### МЕТОДИЧЕСКИЕ РЕКОМЕНДАЦИИ к практическим занятиям студентов специальности 43.02.10 Туризм ОУД.09 Астрономия

Разработал: Т.Н. Асмондьяров, преподаватель Колледжа БГПУ им.М.Акмуллы

Цель методических указаний - обеспечить четкую организацию проведения практических занятий со студентами специальности 43.02.10 «Туризм» по дисциплине «Астрономия» и предоставить возможность студентам, отсутствовавшим на практическом занятии, самостоятельно выполнить работу.

Методические рекомендации разработаны в соответствии с рабочей программой учебной дисциплины Астрономия

Практические занятия направлены на овладение умениями и знаниями в соответствии с требованиями ФГОС по специальности 43.02.10 «Туризм» В результате освоения учебной дисциплины Астрономия студент должен: знать/понимать:

 смысл понятий: геоцентрическая и гелиоцентрическая система, видимая звездная величина, созвездие, противостояния и соединения планет, комета, астероид, метеор, метеорит, метеороид, планета, спутник, звезда, Солнечная система, Галактика, Вселенная, всемирное и поясное время, внесолнечная планета (экзопланета), спектральная классификация звезд, параллакс, реликтовое излучение, Большой Взрыв, черная дыра;

 смысл физических величин: парсек, световой год, астрономическая единица, звездная величина;

смысл физического закона Хаббла;

основные этапы освоения космического пространства;

гипотезы происхождения Солнечной системы;

основные характеристики и строение Солнца, солнечной атмосферы;

 размеры Галактики, положение и период обращения Солнца относительно центра Галактики;

уметь:

 приводить примеры: роли астрономии в развитии цивилизации, использования методов исследований в астрономии, различных диапазонов электромагнитных излучений для получения информации об объектах Вселенной, получения астрономической информации с помощью космических аппаратов и спектрального анализа, влияния солнечной активности на Землю;

 описывать и объяснять: различия календарей, условия наступления солнечных и лунных затмений, фазы Луны, суточные движения светил, причины возникновения приливов и отливов; принцип действия оптического телескопа, взаимосвязь физико-химических характеристик звезд с использованием диаграммы "цвет-светимость", физические причины, определяющие равновесие звезд, источник энергии звезд и происхождение химических элементов, красное смещение с помощью эффекта Доплера;

 характеризовать особенности методов познания астрономии, основные элементы и свойства планет Солнечной системы, методы определения расстояний и линейных размеров небесных тел, возможные

пути эволюции звезд различной массы;

 находить на небе основные созвездия Северного полушария, в том числе: Большая Медведица, Малая Медведица, Волопас, Лебедь, Кассиопея, Орион; самые яркие звезды, в том числе: Полярная звезда, Арктур, Вега, Капелла, Сириус, Бетельгейзе;

 использовать компьютерные приложения для определения положения Солнца, Луны и звезд на любую дату и время суток для данного населенного пункта;

 использовать приобретенные знания и умения в практической деятельности и повседневной жизни для:

 понимания взаимосвязи астрономии с другими науками, в основе которых лежат знания по астрономии, отделение ее от лженаук;

 оценивания информации, содержащейся в сообщениях СМИ, Интернете, научно-популярных статьях.

Студенты, отсутствовавшие на практических занятиях, при выполнении практических работ самостоятельно, имеют право на получение консультаций у преподавателя.

Неудовлетворительная оценка, полученная студентом при выполнении практической работы, должна быть исправлена и повторно проверена преподавателем.

Порядок проведения практического занятия

1. Опрос студентов по теме практической работы в различных формах

2. Краткое сообщение преподавателя о целях практического занятия, порядке его проведения и оформления работы

3. Выполнение практической работы студентами

4. Подведение итогов практического занятия преподавателем

Критерии выставления оценок

Оценка «5» ставится, если:

• работа выполнена полностью;

• в логических рассуждениях и обоснованиях решения нет пробелов и ошибок;

Оценка «4» ставится, если:

• работа выполнена полностью, но обоснования шагов решения недостаточны (если умение обосновывать рассуждения не являлось специальным объектом проверки);

• допущена одна ошибка или два-три недочета в выкладках, рисунках, чертежах или графиках (если эти виды работы не являлись специальным объектом проверки).

Оценка «3» ставится, если:

• допущены более одной ошибки или более двух-трех недочетов в выкладках, чертежах или графиках, но учащийся владеет обязательными умениями по проверяемой теме.

Оценка «2» ставится, если допущены существенные ошибки, показавшие, что учащийся не владеет обязательными умениями по данной теме в полной мере.

**Перед** началом занятий студент обязан пройти инструктаж по охране труда и технике безопасности.

**Перед** каждым практическим занятием студент обязан изучить теоретический материал по соответствующей теме.

**Приступая** к конкретному практическому занятию, студент должен внимательно прочитать цель занятия, подготовить все необходимые для занятия материалы.

Если при выполнении какого-либо практического задания у студента возникают вопросы, решить которые самостоятельно не удается, **необходимо обратиться** к преподавателю для получения разъяснений и указаний.

**Работа** студента на практическом занятии оценивается. В случае получения неудовлетворительной оценки, студент обязан отработать данное занятие.

**Посещение** всех практических занятий студентом обязательно. Пропущенные практические занятия отрабатываются.

При подборке практических работ был учтен реальный уровень подготовки современных студентов, учтено реальное состояние лабораторного оборудования. Данные работы потребуют использования стандартного комплекта приборов и материалов.

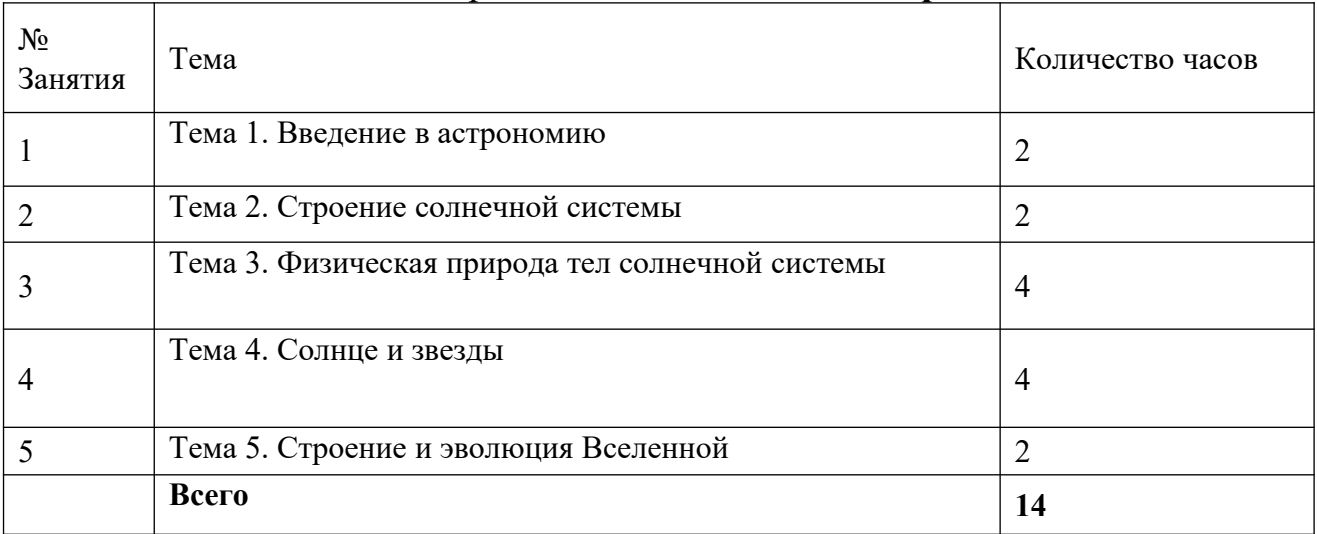

### Тематический план практических занятий по **Астрономии**

### **Методические рекомендации к практическому занятию № 1** *Тема:* . Введение в астрономию.

### *Вопросы для подготовки к занятию (контрольные вопросы):*

- 1. Дать определение небесной сфере
- 2. По какому признаку звездное небо делится на созвездия?
- 3. Какая система координат используется в астрономии?
- 4. Как на звездной карте изображаются различные звезды?
- 5. Как называется годичный путь Солнца по небесной сфере?

*Цель*: Систематизация и углубление знаний по теме «Основы практической астрономии». Использование подвижной карты звездного неба при изучении звездного неба

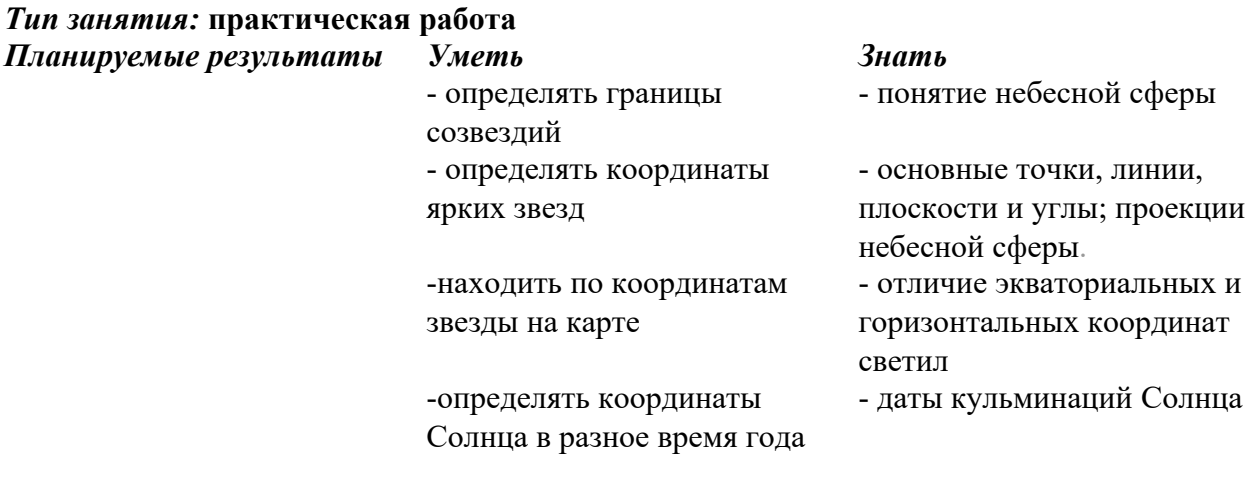

#### **Материально-техническое оснащение** *Приборы и инструменты:*

- мультимедийный проектор
- подвижная карта звездного неба;
- фотографии участков звездного неба;
- измерительная линейка;

### таблица ярких звезд

### **Ход практического занятия**

1. Подготовить свое рабочее место, проверить наличие требуемого материально-технического оснащения.

2. Ознакомится с целью и планируемыми результатами занятия.

3. Выполнить практическую работу:

 Пользуясь картой звездного неба (ПКЗН), составить список 25 созвездий, содержащих наиболее яркие звезды (таблица).

 Найти на звездной карте созвездие Малого Пса. По карте определить координаты α и δ звезды Процион (Малого Пса).

 Установите подвижную карту звездного неба на день и час занятий и укажите расположение созвездий на небесном своде, отдельно отметив восходящие и заходящие в это время светила

 Изучите контуры созвездий Большой Медведицы, Малой Медведицы, Кассиопеи, Лебедя, Льва, Пегаса, Возничего и Ориона.

Определите координаты ярких звезд в этих созвездиях (α и δ).

 Определите координаты Солнца в особых точках его пути по небесной сфере (α и δ).

 Назовите годичный путь Солнца и созвездия по которым он проходит?

- Назовите объекты по координатам координаты объект 20 ч 41 мин; +45 $^{\circ}$ 5 ч 17 мин; +46 $^{\circ}$ 6 ч 45 мин; – 17˚ 13 ч 25 мин; – 11˚ 22 ч 58 мин; – 30˚
- Сделайте вывод
- Получите домашнее задание.
- Приведите в порядок рабочее место и сдайте его преподавателю.

*Отчетность:* письменный отчет о проделанной работе в установленной форме.

## **Методические рекомендации к практическому занятию № 2**

*Тема* Строение солнечной системы *Вопросы для подготовки к*

# *занятию* **(***контрольные вопросы):*

- 1. Как раньше определяли время?
- 2. Какие планеты входят в состав солнечной системы?
- 3. Что называют истинным полднем и истинной полночью?

4. Что понимают под понятием среднее и истинное солнечное время?

- 5. Что такое гринвичский мередиан?
- 6. На сколько часовых поясов разделена Россия?
- 7. Какие два календаря существуют в православном мире?

*Цель*: изучение различных систем счета времени. Знакомство с календарями народов мира *Тип занятия:* **практическая работа**

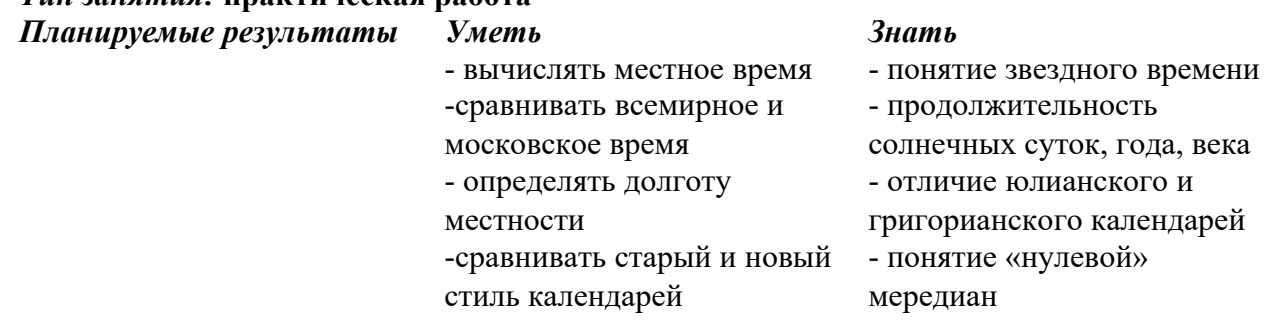

### **Материально-техническое оснащение** *Приборы и инструменты:*

- мультимедийный проектор
- модель небесной сферы,
- астрономический календарь
- подвижная звездная карта.
- карта часовых поясов
- линейка измерительная.

#### **Ход практического занятия**

1. Подготовить свое рабочее место, проверить наличие требуемого материально-технического оснащения.

- 2. Ознакомиться с целью и планируемыми результатами занятия.
- 3. Выполнить практическую работу.

• Заполните таблицу

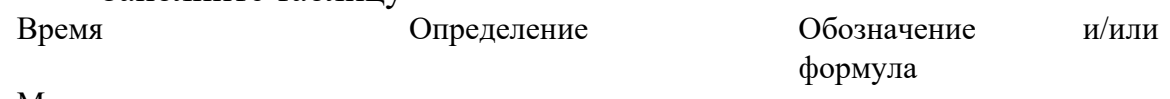

Местное Всемирное Поясное Зимнее/летнее

 Укажите формулу для определения разницы местного времени в населенных пунктах с известными значениями географических широт *(λ – географическая долгота)*.

 Укажите формулу для расчета времени Т в населенном пункте России для известного часового пояса *(T– местное время, n – часовой пояс).*

Определите географическую долготу места наблюдения, если:

а) в местный полдень путешественник отметил 14ч 13мин по гринвичскому времени (UT=T<sub>0</sub> всемирное время);

б) по сигналам точного гринвичского времени 8ч 00мин 00с геолог зарегистрировал 10 ч. 13 мин. 42 с местного времени;

в) штурман лайнера в 17 ч. 52 мин. 37с местного времени принял сигнал точного гринвичского времени 12 ч. 00 мин. 00 с.

Заполните таблицу

Понятие Определение

Календарь Тропический год

Високосный год Юлианский календарь Григорианский календарь

 Переведите даты рождения велики ученый из старого стиля в новый и наоборот

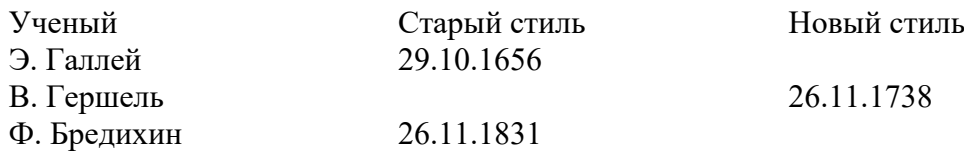

- Сделайте вывод по проделанной работе.
- Получите домашнее задание.
- Приведите в порядок рабочее место и сдайте его преподавателю.

*Отчетность:* письменный отчет о проделанной работе в установленной форме

## **Методические рекомендации к практическому занятию № 3**

*Тема* Физическая природа тел солнечной системы

### *Вопросы для подготовки к занятию (контрольные вопросы):*

1. По какой формуле можно определить расстояние от небесного тела до Земли?

2. Что такое горизонтальный параллакс?

3. От чего зависит звездный период обращения планет вокруг Солнца?

- 4. Что такое базис?
- 5. В чем заключается метод триангуляции?
- 6. Как осуществляется радиолокация планет?
- 7. Что такое лазерная локация?

*Цель*: Рассмотрение различных способов определения расстояния до тел **Солнечной системы**. Закрепление навыков нахождения расстояния и размеров тел через горизонтальный параллакс

#### *Тип занятия:* **практическая работа**

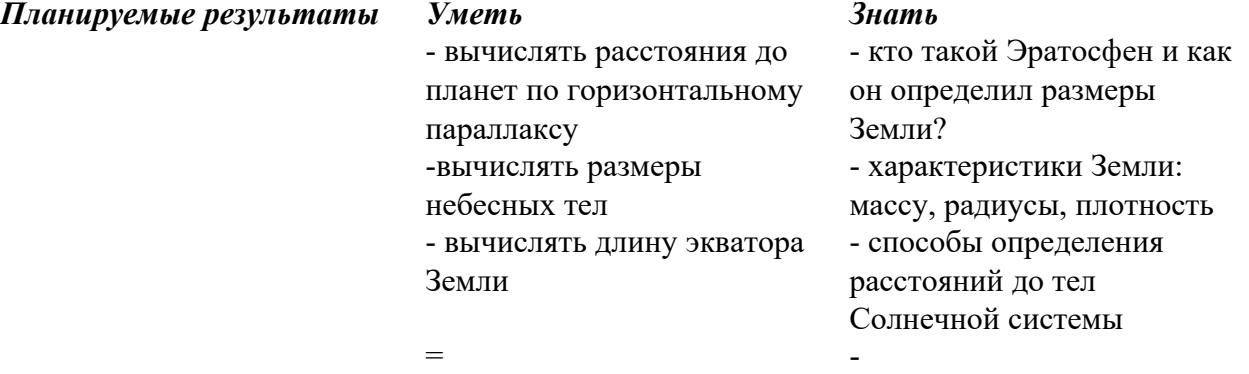

**Материально-техническое оснащение** *Приборы и инструменты:* 

- модель небесной сферы,
- справочные материалы
- подвижная звездная карта.
- мультимедийный проектор
- линейка измерительная.

### **Ход практического занятия**

1. Подготовить свое рабочее место, проверить наличие требуемого материально-технического оснащения.

2. Ознакомиться с целью и планируемыми результатами занятия

3. Посмотреть презентацию «Определение расстояний и размеров тел Солнечной системы»

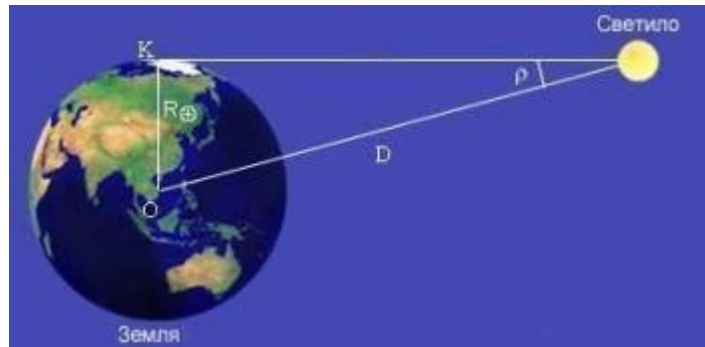

4. Выполните практическую работу.

Запишите значение 1 а.е. и её определение

 Запишите формулу для определения расстояния до Луны методом радиолокации

 Дайте определение понятиям «параллакс» и «базис»: на рисунке покажите эти величины

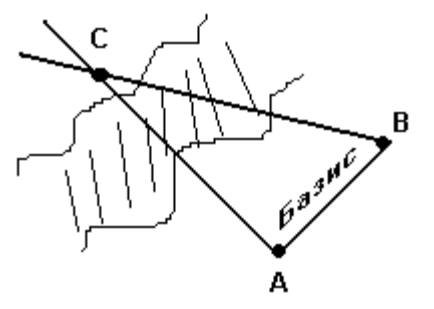

### $p$  – паралакс

 Как с помощью понятий параллакса и базиса определить расстояние до удаленного объекта? (записать формулу)

• Решите залачи

1. Определите расстояние от Земли до Марса во время великого противостояния, когда его горизонтальный параллакс *р*=*23*,2″.

2. На какое расстояние к Земле подлетал астероид Икар, если его горизонтальный параллакс в это время был *p*=18,0″?

3. "Спутник-1", запущенный 4 октября 1957 г. на орбиту Земли имел перигей 228 км и апогей 947 км при периоде обращения 96,2 мин. Определите большую полуось орбиты.

4. Чему равен линейный диаметр Луны, если она видна с расстояния 400 00км под углом примерно 30"?

5. На каком расстоянии от Земли находится Сатурн, когда его горизонтальный параллакс равен 0,9"?

6. Звездный период обращения Юпитера вокруг Солнца составляет 12 лет. Каково среднее расстояние Юпитера до Солнца?

- Сделайте вывод по проделанной работе.
- Получите домашнее задание.
- Приведите в порядок рабочее место и сдайте его преподавателю.

*Отчетность:* письменный отчет о проделанной работе в установленной форме.

### **Методические рекомендации к практическому занятию № 4** *Тема* **Солнце и звезды**

# *Вопросы для подготовки к занятию (контрольные вопросы):*

- 1. Назовите все объекты входящие в состав Солнечной системы.
- 2. Что такое звезда?
- 3. Сформулируйте законы Кеплера
- 4. Как называются конфигурации внутренних планет?
- 5. Как называются конфигурации внешних планет?

6. Что такое звездный год и его продолжительность для Земли? *Цель*: изучение закономерностей в движении планет и вычисление их конфигураций с помощью модели Солнечной системы

#### *Тип занятия:* **практическая работа**

**Планируемые результаты** 

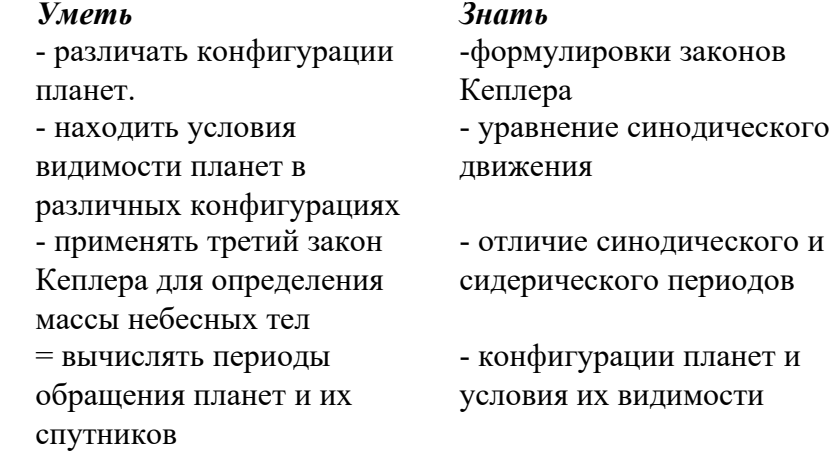

### **Материально-техническое оснащение** *Приборы и инструменты:*

- мультимедийный проектор
- схема конфигураций планет
- справочные материалы
- подвижная звездная карта.
- линейка измерительная.

### **Ход практического занятия**

1. Подготовить свое рабочее место, проверить наличие требуемого материально-технического оснащения.

- 2. Ознакомиться с целью и планируемыми результатами занятия.
- 3. Выполните практическую работу:

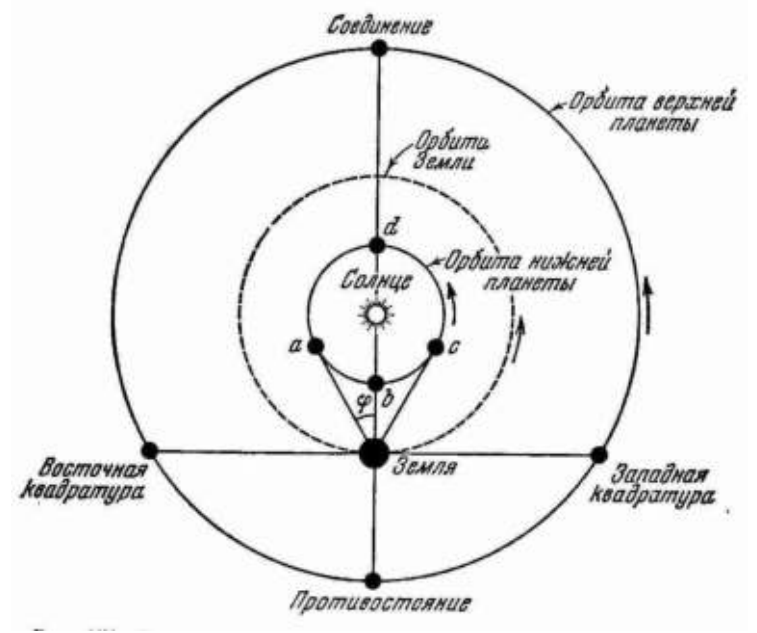

 Запишите определение синодического и сидерического периодов (T – сидерический период, S – синодический период).

 Запишите формулы для расчете периодов **Т** и **S** для внутренних и внешних планет

Вычислите синодический период обращения астероида Офелии.

 **а** = 3.13 а.е.**а** – большая полуось орбиты

 Считая орбиты планет круговыми, определите линейную скорость движения по орбите планет Меркурий, Земля и Юпитер.

 Определите звездный период обращения Марса, зная, что его синодический период равен 779.94 суток.

 По точной формулировке третьего закона Кеплера определите массу Юпитера, зная, что расстояние 1-го спутника от Юпитера равно 422 000 км, время его обращения вокруг Юпитера 1.77 суток, расстояние от Луны до Земли равно 384 000 км, время обращения Луны вокруг Земли 27.32 суток.

- Сделайте вывод по проделанной работе.
- Получите домашнее задание.
- Приведите в порядок рабочее место и сдайте его преподавателю.

*Отчетность:* письменный отчет о проделанной работе в установленной форме.

**Методические рекомендации к практическому занятию № 5** *Тема* Строение и эволюция Вселенной

### *Вопросы для подготовки к занятию (контрольные вопросы):*

1. Назовите имена великих ученых и конструкторов, стоящих у истоков освоения космического пространства

2.Как проходила эволюция Вселенной?

3. Назовите дату и имя первого космонавта планеты

4. Какими космическими аппаратами были исследованы планеты Солнечной системы?

5 Из чего состоит Вселенная?

*Цель*: знакомство с достижениями отечественной космонавтики и определении роли освоения космоса для народного хозяйства

*Тип занятия:* **практическая работа**

*Планируемые результаты Уметь Знать*

- вычислять первую космическую скорость -анализировать важность в освоении околоземного пространства - объяснять влияние Луны на Землю

-историю отечественной космонавтики - практические стороны освоения космоса

- роль Удмуртии в освоении космического пространства - выдающихся космонавтов своей страны

#### **Материально-техническое оснащение** *Приборы и инструменты*

- мультимедийный проектор
- справочные материалы
- презентации студентов

## **Ход практического занятия**

1. Подготовить свое рабочее место, проверить наличие требуемого материально-технического оснащения.

- 2. Ознакомиться с целью и планируемыми результатами занятия.
- 3. Выполните практическую работу.
- Ознакомится с предложенными презентациями:
- o «Циолковский К.Э. создатель теории космических полетов»
- o «Первопроходец Вселенной»
- o «Женщины космонавты»
- o «Исследование Луны космическими аппаратами
- o «Загрязнение космического пространства»

o «Современные космические спутники связи и спутниковые системы»

Ответьте на контрольные вопросы и решить задачу.

**Задача:** Определить период обращения и орбитальную скорость искусственного спутника Земли, обращающегося по круговой орбите на высоте: а) 630 км; б) 2630 км;

- Сделайте вывод по проделанной работе.
- Получите домашнее задание.

Приведите в порядок рабочее место и сдайте его преподавателю.

*Отчетность:* письменный отчет о проделанной работе в установленной форме.

#### МИНОБРНАУКИ РОССИИ

Федеральное государственное бюджетное образовательное учреждение высшего образования Башкирский государственный педагогический университет им. М.Акмуллы Колледж

### МЕТОДИЧЕСКИЕ РЕКОМЕНДАЦИИ по выполнению ОУД.10 Индивидуального проекта студентами специальности 43.02.10 Туризм

Разработал: И.А. Карагулова, преподаватель Колледжа БГПУ им.М.Акмуллы
# СОДЕРЖАНИЕ

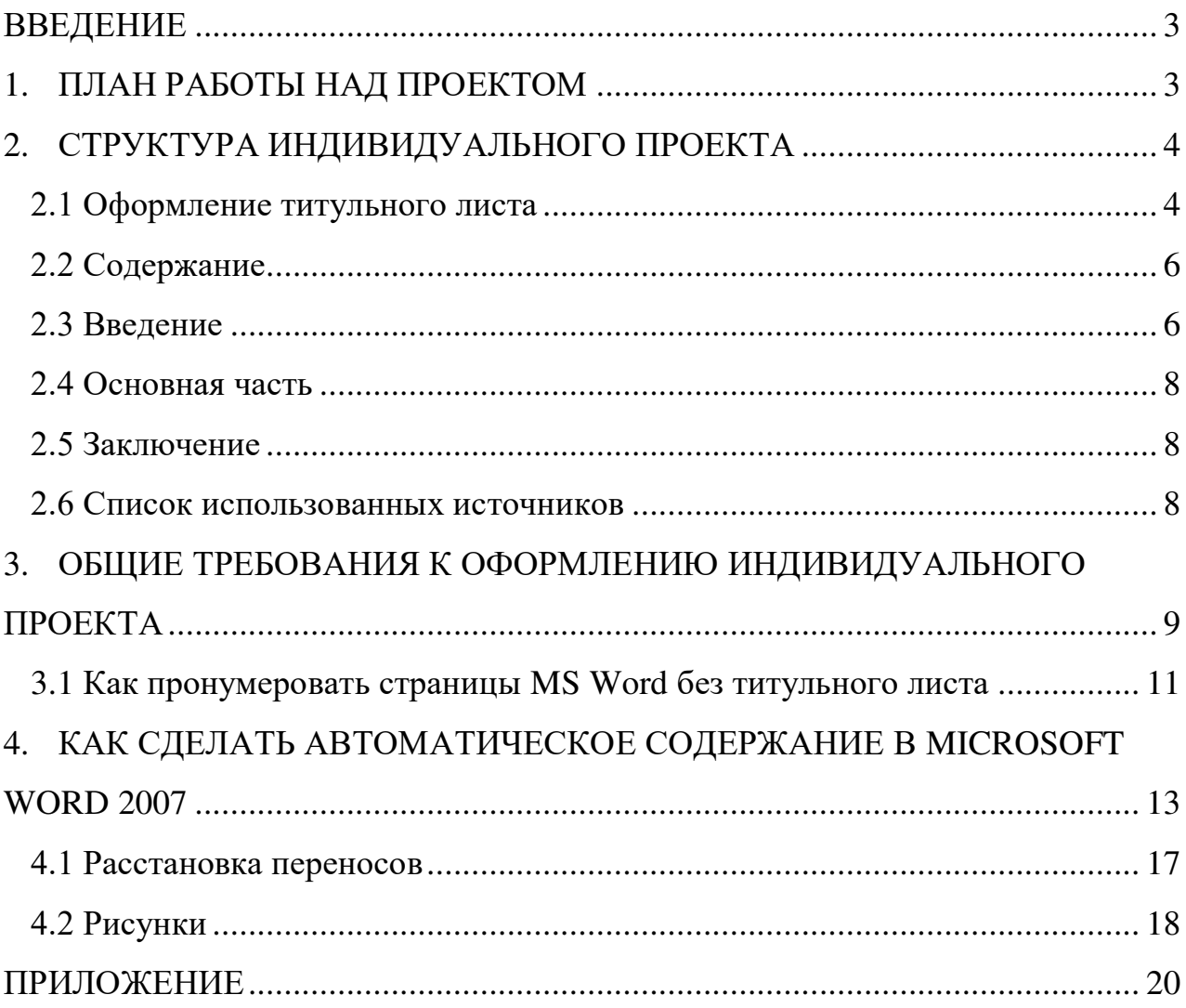

### **ВВЕДЕНИЕ**

Индивидуальный проект предусмотрен учебным планом, выполняя его, студент демонстрирует имеющиеся предметные знания, сформированные навыки анализа, постановки задач, работы с информацией.

Приобретая опыт практической деятельности в той или иной области, студент осуществляет профессиональные пробы и имеет возможность непосредственно оценить привлекательность различных направлений дальнейшего профессионального образования. Результаты проекта станут ключевым элементом портфолио, и именно в проектной деятельности наиболее ярко будут проявлять способности студенты.

# **1. ПЛАН РАБОТЫ НАД ПРОЕКТОМ**

Этапы работы над проектом

1 этап – Проблематизация. Из проблемы проекта следует его *тема*, которая часто является краткой формулировкой исходной проблемы.

2 этап – Планирование. Важно ответить на следующие вопросы: Что необходимо сделать, чтобы достичь цели проекта? – ответ на этот вопрос поможет разбить весь путь от исходной проблемы до цели проекта на отдельные этапы и определить *задачи***.** На этом же этапе необходимо определить, каким будет *проектный продукт*, решить, что будет создано для того, чтобы цель проекта была достигнута.

3 этап – Поиск информации, ее анализ, сбор и уточнение, обсуждение альтернатив, выбор оптимального варианта, уточнение планов деятельности. Цель информационного поиска - быстро и своевременно отыскать необходимую информацию, полезную при создании конкретного проекта.

4 этап – Реализация плана, выполнение проекта, формулирование выводов.

5 этап – Рефлексия. Анализ выполнения проекта, достигнутых результатов (успехов и неудач) и причин этого, анализ достижений поставленной цели.

6 этап – Презентация – это витрина проекта. Презентацию желательно отрепетировать.

Студенты часто делают ошибки при оформлении работы, поэтому подробно рассмотрим её.

# **2. СТРУКТУРА ИНДИВИДУАЛЬНОГО ПРОЕКТА**

Структурными элементами работы являются:

- Титульный лист
- Содержание (перечень частей проекта)
- Введение (указывается актуальность, тема, цель, задачи проекта)
- Основная часть (главы, разделы, параграфы)
- Заключение
- Список использованных источников

Приложения (при наличии)

Требования к объему индивидуального проекта 10-20 страниц.

# **2.1 Оформление титульного листа**

Оформление титульного листа является необходимой составляющей большинства проектов, рефератов, курсовых, дипломных работ.

Правила оформления титульного листа определено его назначением – указать на принадлежность, вид, тематику, автора, место и дату выполнения работы.

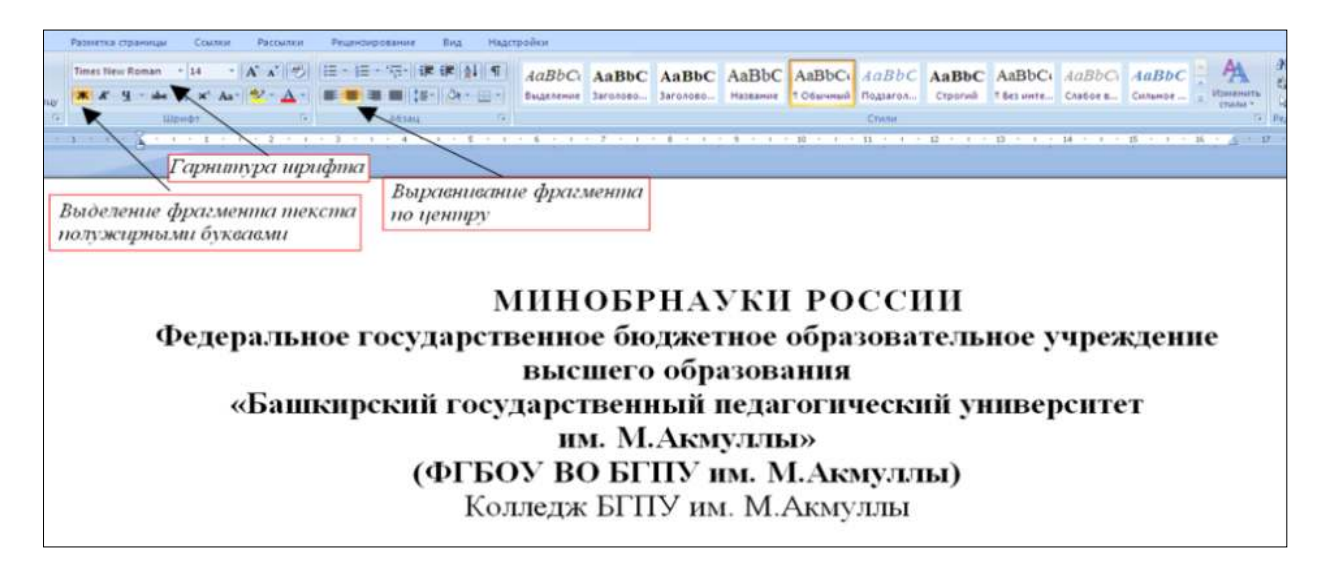

Правила оформления титульного листа предусматривают наличие следующих реквизитов:

- *полное или сокращенное* название министерства, к которому относится учебное заведение;
- полное название учебного заведения;
- тема работы;
- вид работы (инд.проект)
- название учебной дисциплины;
- Ф.И.О. студента, номер группы;
- Ф.И.О. преподавателя;

город и год выполнения работы.

«НАЗВАНИЕ ТЕМЫ, ИНДИВИДУАЛЬНЫЙ ПРОЕКТ» прописными буквами, «дисциплина» малыми прописными. В данном случае только тему выделяем полужирным.

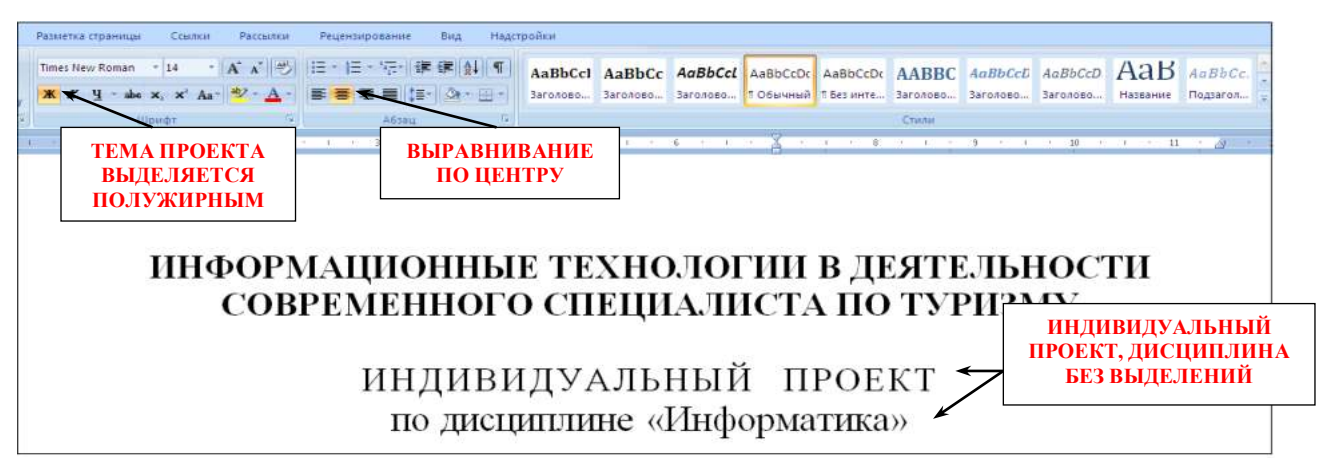

«Выполнил(а) и руководителя» сначала прописываем по левому краю.

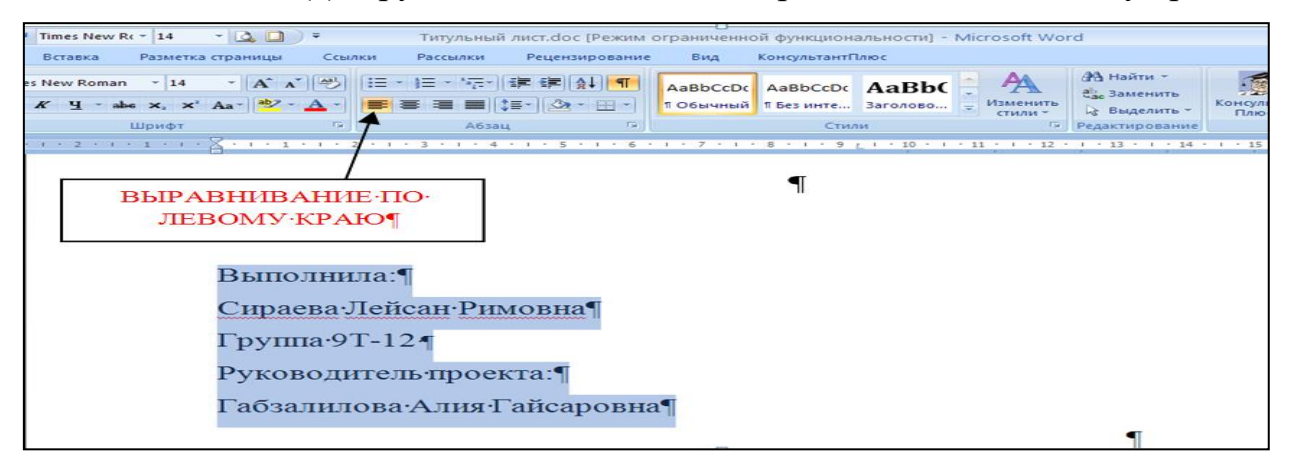

Выделяя «выполнил(а) и руководителя» открываем окно Абзац и отступаем на 10 см.

|                                          | Times New Rr - 14                                                                 |                                                                                                    |                                                                                          |                      |                                                                      | Титульный лист.doc ГРежим ограниченной функциональности) - Microsoft Word                                                                                                    |                                                              |                                  |
|------------------------------------------|-----------------------------------------------------------------------------------|----------------------------------------------------------------------------------------------------|------------------------------------------------------------------------------------------|----------------------|----------------------------------------------------------------------|----------------------------------------------------------------------------------------------------|--------------------------------------------------------------|----------------------------------|
| REHSE<br>Вставка                         | Разметка страницы                                                                 | Ссылки                                                                                                    | Рассылки<br>Рецензирование                                                               | Bita                 | КонсультантПлюс                                                      |                                                                                                    |                                                              |                                  |
|                                          | Times New Roman - 14<br>Ж К Ч - ве х, х' Аа- в - А<br>Шрифт                       | - A A 3<br>Tu.                                                                                                    | 日・日・福・健健<br>19 T<br>A63au                                                                | $-144$<br>$\sqrt{2}$ | AaBbCcDc AaBbCcDc AaBhC<br>1 Обычный 1 Без инте Заголово<br>Cristmas | Изменить<br>стили -<br>Far.                                                                                                    | ФА Найти -<br>а) Заменить<br>12 Выделить ·<br>Редактирование | Be.<br>сонсультант<br>Ø<br>Плюс- |
|                                          |                                                                                   |                                                                                                    | $-1.1 - 1.1 - 1.1 - 2.1 - 3.1 - 3.1 - 4.1 - 5.5 - 1.1 - 6.1 - 7.1 - 8.8 - 1.1 - 9 + 1.1$ |                      | $-36$                                                                | THE R. LEWIS CO., LANSING, MICH. 49-14039-1-120-2: 120-2: 120-2: 120-2: 120-2: 120-2: 120-2: 120-2: 120-2: 120-2: 120-2: 120-2: 120-2: 120-2: 120-2: 120-2: 120-2: 120-2: 120-2: 120-2: 120-2: 120-2: 120-2: 120-2: 120-2: 120 |                                                              |                                  |
| Абзац<br>Отступы и интервалы             | Положение на странице                                                             |                                                                                                    | $ 2  \times$                                                                             |                      |                                                                      |                                                                                                    |                                                              |                                  |
| Общие<br>Выравнивание:<br>Уровень:       | По левому краю<br>Основной текст                                                  |                                                                                                    |                                                                                          |                      |                                                                      | <b>ВЫРАВНИВАЕМ •</b><br><b>ПО-ЛИНЕЙКЕ</b><br><b>ВЕРХНИМ ОТСТУПОМ</b>                                                                                                    |                                                              |                                  |
| Otetyn<br>Сдева:<br>Справа:              | <b>Q</b> CM<br>0 CM                                                               | первад строка:<br>Отступ                                                                                                    | 10 см                                                                                    |                      |                                                                      | Выполнила:¶<br>Сираева Лейсан Римовна¶                                                                                                    |                                                              |                                  |
| Зеркальные отступы<br>Интервал<br>Перед: | 0.0T                                                                              | неждустрочный:                                                                                                    | 3Haverste:                                                                               |                      |                                                                      | Группа∙9Т-12∙¶                                                                                                    |                                                              |                                  |
| <b>Nocne:</b>                            | 0 <sub>NT</sub><br>Не добавлять интервал нежду абзацами одного стиля              | 1.5 строки                                                                                                    |                                                                                          |                      |                                                                      | Руководитель проекта:                                                                                                    |                                                              |                                  |
| Образец<br>besture a named all ways      |                                                                                   | Calledo Personal country allows Personal country affects. Personal country affects. Personal country affects<br>better a could after them a could after them a could after them a could after the count of a<br><b>Excessive Card</b> |                                                                                          |                      |                                                                      | Габзалилова Алия Гайсаро                                                                                                    |                                                              |                                  |
| Табуляция                                | of allow financial of all as the second allows the company of all<br>По унолчанию | Chinesemont after Chinese and after Chinese and after Chinese and after Chinese and after Chine<br>C <sub>0</sub>                                                                                                    | interesting all and the company of all ages<br>Отмена                                    |                      |                                                                      |                                                                                                    |                                                              |                                  |

Название города без выделения, выравнивание по центру.

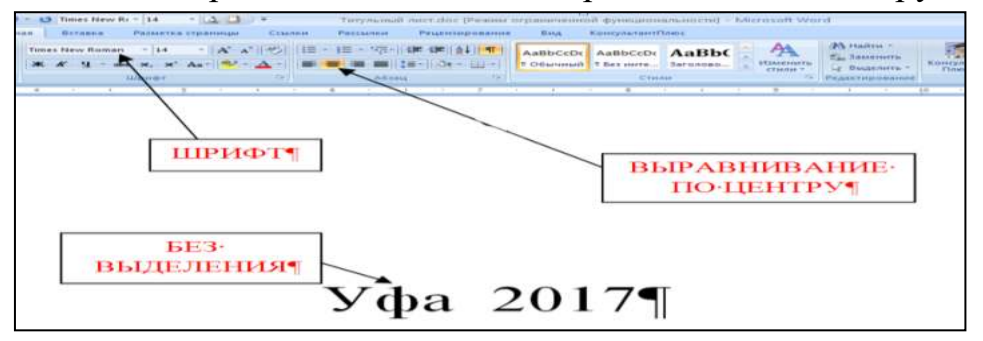

Образец оформления титульного листа представлен в приложении 1.

### **2.2 Содержание**

После титульного листа, помещается содержание, в котором приводятся все заголовки индивидуального проекта и указываются страницы, с которых они начинаются. Заголовки оглавления должны точно повторять заголовки в тексте. Слово «СОДЕРЖАНИЕ» пишется прописными буквами. Двоеточие после слова «содержание» не ставится. Образец оформления содержание представлен в приложении 2.

### **2.3 Введение**

Введение должно ориентировать читателя в дальнейшем раскрытии темы и содержать все необходимые квалификационные характеристики самой работы.

Основные части введения:

*- актуальность* – обязательное требование к индивидуальному проекту. То, как автор работы умет выбрать тему и насколько правильно он эту тему понимает и оценивает с точки зрения своевременности и значимости.

- краткий обзор литературы - сообщает о состоянии разработки выбранной темы;

- цели индивидуального проекта и задачи - обычно делается в форме перечисления (изучить..., проанализировать..., описать..., установить..., выявить..., разработать методику... и т.п.). Формулировки целей и задач нужно делать как можно более тщательно, поскольку описание их решения должно составить содержание глав работы;

- объект и предмет исследования: объект - это процесс или явления, порождающие проблемную ситуацию и избранные для изучения. Предмет - это то, что находится в границах объекта. Именно предмет определяет тему работы, которая обозначается на титульном листе как заглавие.

- методы исследования – это инструменты в добывании фактического материала.

В конце вводной части желательно раскрыть структуру работы, т.е. дать перечень ее структурных элементов. Слово «ВВЕДЕНИЕ» пишется прописными буквами, выделенными полужирным, не нумеруется, точка в конце не ставится.

### **2.4 Основная часть**

В основной части приводятся все существенные положения, раскрывающие тему индивидуального проекта.

Содержание работы должно быть изложено грамотным литературным языком с применением специальной терминологии.

Завершающим этапов работы является письменное изложение основных теоретических положений, практических выводов и рекомендаций по избранной теме.

В проекте следует отразить свое собственное понимание и осмысление рассматриваемой проблемы на основе изученной литературы и практики.

### **2.5 Заключение**

Заключение должно быть кратким и обстоятельным. Главная задача раздела «ЗАКЛЮЧЕНИЕ» – подведение итогов всей работы над проектом. Заключение содержит выводы автора и может также указывать на дальнейшее развитие изучавшегося объекта или явления. Заключение должно отвечать на вопросы:

- для чего проводилось исследование?

- зачем изучалась данная тема?

- что предпринято автором для изучения (исследования)?

- к какому заключению и выводам пришел автор исследования?

- какие рекомендации может дать автор для решения проблемы?

Слово ЗАКЛЮЧЕНИЕ пишется прописными буквами, выделенными полужирным, не нумеруется, точка в конце не ставится.

### **2.6 Список использованных источников**

Список использованных источников составляется в следующем порядке:

**- Нормативные материалы** располагается в зависимости от силы нормативно-правовых актов;

**- специальная литература** (монографии, учебники, учебные пособия, статьи, авторефераты диссертаций, материалы практики).

Основные требования, предъявляемые к списку использованной литературы:

- соответствие теме работы;

- наличие нормативных актов, документов в последней редакции;

- разнообразие видов изданий – официальные, нормативные, справочные, научные, учебные и др.;

- отсутствие морально устаревших изданий.

# **3. ОБЩИЕ ТРЕБОВАНИЯ К ОФОРМЛЕНИЮ ИНДИВИДУАЛЬНОГО ПРОЕКТА**

- 1) Поля: правое  $-1,7$ см, левое 3см, верхнее и нижнее 2см.
- 2) Отступ по тексту 1,25см. Межстрочный интервал 1,5.
- 3) Названия глав шрифт 14, заглавными прописными буквами, выделенными полужирным.
- 4) Оформление ссылок должно быть единым. [7, с. 4-8] если приводится цитата из использованной литературы. [7] – страницы не указываются при отсутствии цитаты. [7; 12; 34] – если делается ссылка сразу на несколько работ.
- 5) Страницы должны быть пронумерованы внизу по центру.
- 6) Таблицы в тексте подписываются вверху, диаграммы и графики внизу.
	- 1) Поля открываются «Разметки страницы»:

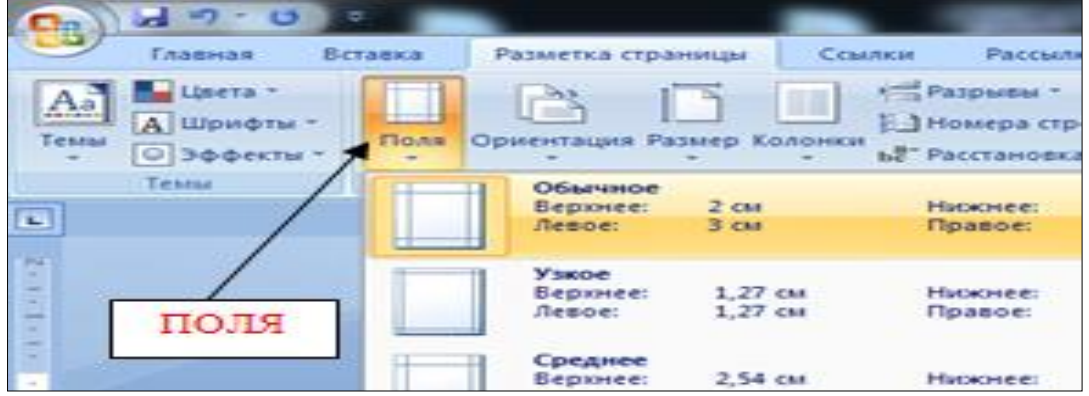

2) Для выравнивания интервала открыть «Абзац»:

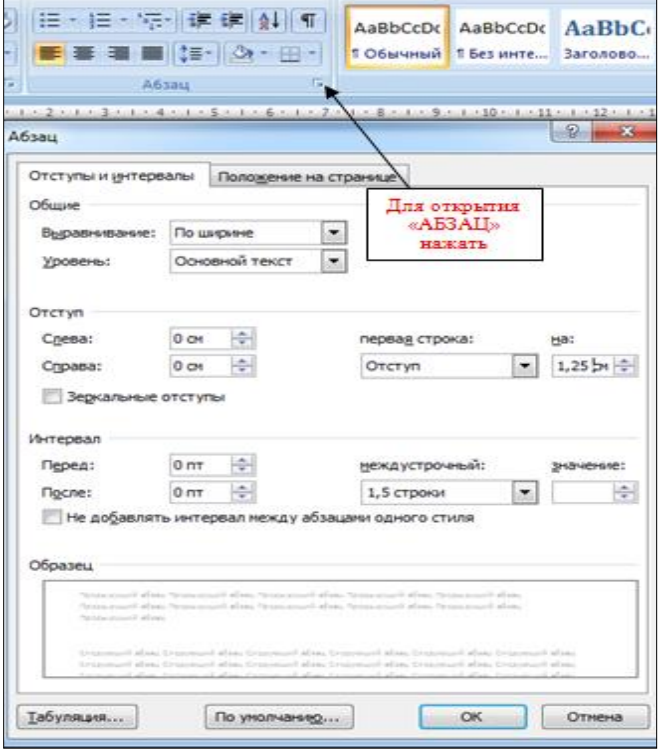

3) Перенос слов в заголовках не допускается. Наименование разделов (ВВЕДЕНИЕ, СОДЕРЖАНИЕ, ЗАКЛЮЧЕНИЕ, СПИСОК ИСПОЛЬЗОВАННЫХ ИСТОЧНИКОВ, ПРИЛОЖЕНИЯ) печатаются в виде заголовков первого порядка, без точки в конце и с новой страницы. Во избежание смещения начала главы рекомендуется перед заголовком ставить разрыв страницы (в меню *Вставка - Разрыв – на новую страницу*).

4) Оформление ссылок «ОБРАЗЕЦ»:

Предоставление информации и обеспечение резервирования являются наиболее значительными функциями турагентств, а перспективы развития информационного обеспечения таковы, что, по сути, они берут на себя функциональную нагрузку турагентства и приводит к требованию изменения стратегического подхода к формированию туристского продукта [2].

5) Нумерация страниц в MS Word 2007

В MS Word версии позже 2007 года очень продуманный и удобный интерфейс. Для того чтобы приступить к *нумерации страниц*, необходимо зайти во вкладку *Вставка*.

Здесь нужно нажать на кнопку *Номер страницы*, после чего в выпавшем меню можно отрегулировать расположение номера страницы (в верхней части страницы, внизу или на полях).

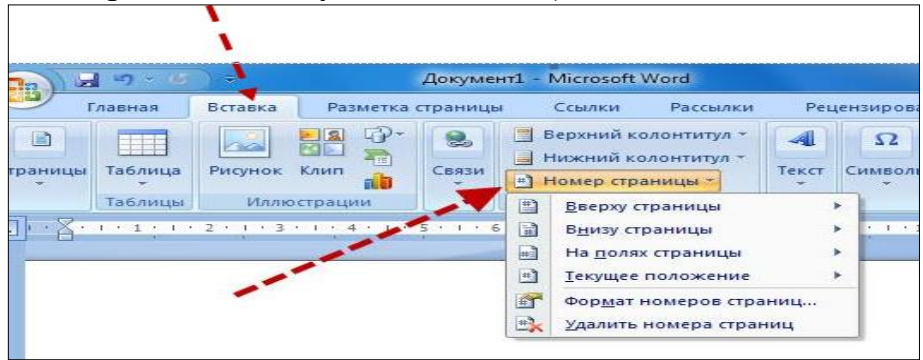

В этом же меню присутствует кнопка *Формат номеров страниц*, выбрав её, можно задать номер страницы, с которой будет начинаться нумерация.

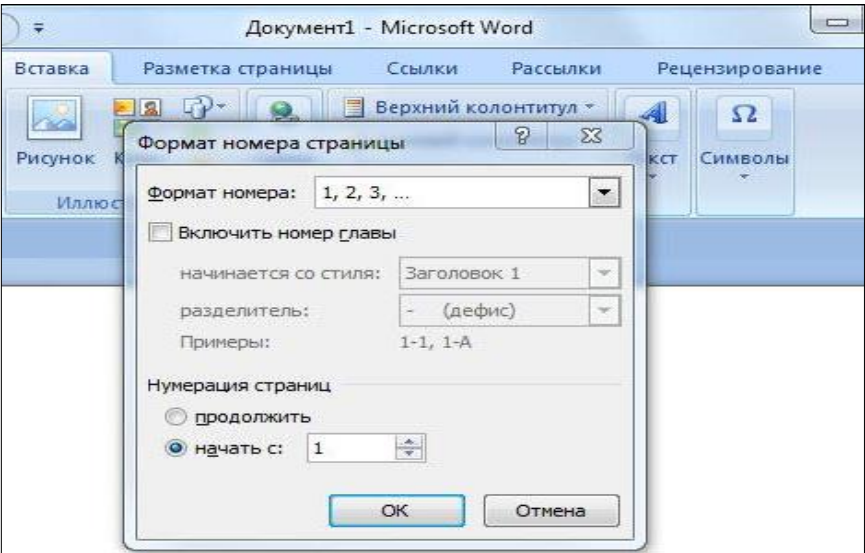

Для этого нужно поставить маркер на нижней отображающейся строке («начать») и вписать в окошко цифру, с которой должна начинаться нумерация документа.

### **3.1 Как пронумеровать страницы MS Word без титульного листа**

Еще одной проблемой, с которой часто сталкиваются пользователи MS Word, является нумерация страниц без титульного листа. Это означает, что нумеровать страницы нужно начиная не с первой страницы (титульной), а со следующей, при этом нумерация должна начинаться с двойки, ведь первой страницей считается обложка.

Выполнить это довольно просто – нужно вначале проставить номер страниц документа так, как обычно, после чего каждая из страниц будет пронумерована. Теперь отключаем нумерацию титульного листа:

Вариант 1. Для этого нужно поставить «галочку» на строчке *Особый колонтитул для первой страницы.*

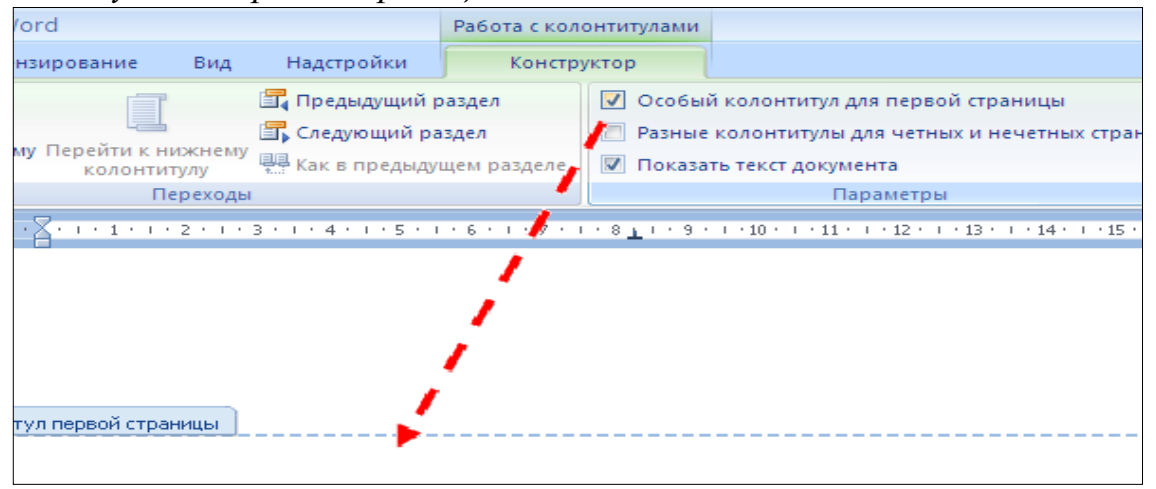

Вариант 2. Для этого из вкладки *Вставка* переходим во вкладку *Разметка страниц*.

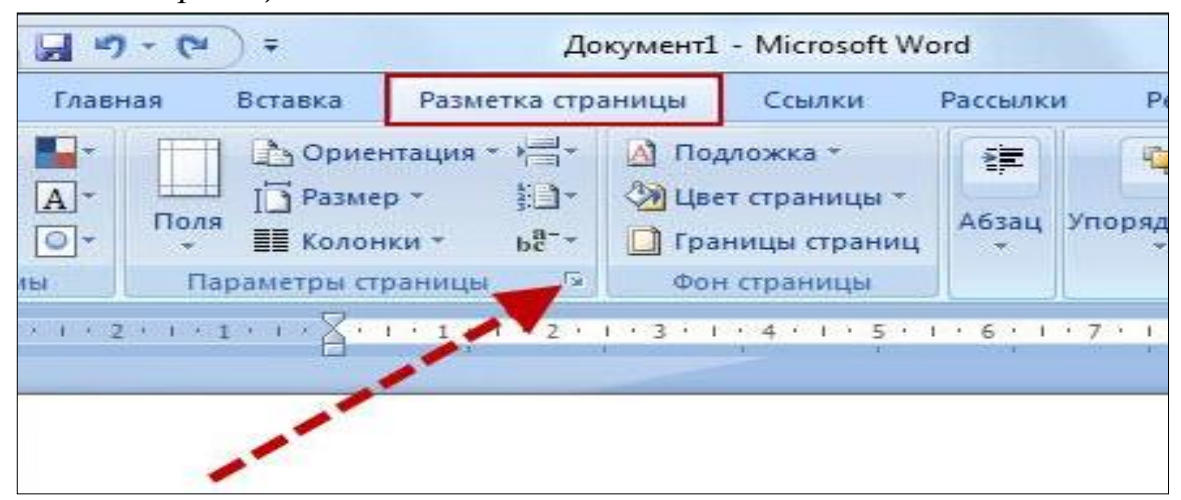

Немного левее центра меню будет строка *Параметры страницы*, возле которой будет маленькая кнопочка в виде серого квадрата с крестиком. Нажав на эту кнопку, пользователь сможет увидеть перед собой окно Параметры страницы, где нужно открыть вкладку источник бумаги и поставить «галочку» на строчке Различать колонтитулы первой страницы.

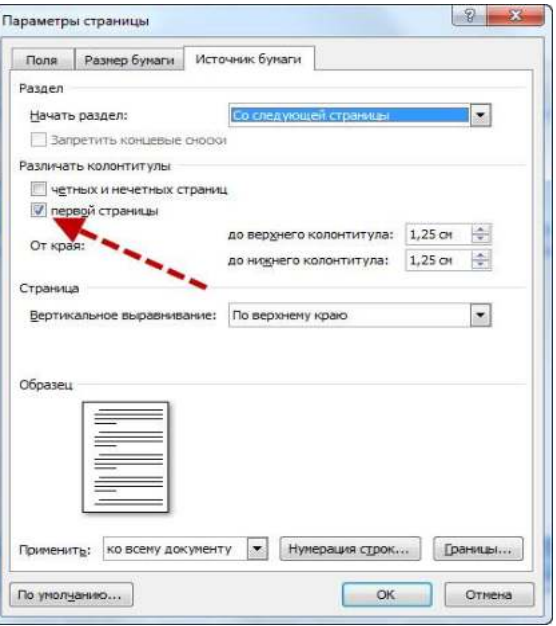

После произведенных действий номер на титульной странице исчезнет, не нарушив при этом общую нумерацию страниц документа.

6) Таблицы печатают при их первом упоминании. Небольшие таблицы следуют за абзацем, в котором была ссылка на них. Таблицы, занимающие больше половины страницы, - на следующей отдельной странице (страницах). Все таблицы в рукописи должны быть пронумерованы. Порядковая нумерация таблиц должна быть сквозной. Ссылки в тексте на таблицы дают в сокращенном виде, например: табл. 1, табл. 5. Над таблицей в правом верхнем углу обычным шрифтом пишут полностью: Таблица 3, а по центру – её название (строчным, полужирным), на последующих страницах -Продолжение табл. 3, на последней - Окончание табл. 3.

Пример:

Таблина 3

# Предельно допустимые концентрации или уровни некоторых суперэкотоксикантов в природных средах

Внутри самой таблицы одинарный интервал, 12 пт шрифт.

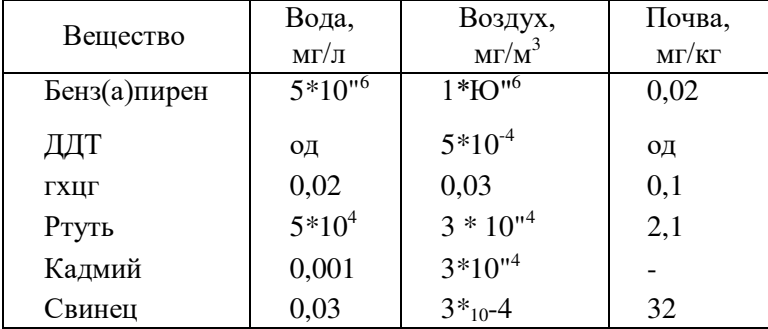

Если таблица в работе всего одна, ее не нумеруют и слово Таблица над ней не пишут: читатель и так видит, что перед ним таблица.

# **4. КАК СДЕЛАТЬ АВТОМАТИЧЕСКОЕ СОДЕРЖАНИЕ В MICROSOFT WORD 2007**

Заголовок какой-либо главы (параграфа) не должен совпадать с темой работы, так как в этом случае остальные разделы становятся излишними (тема раскрыта в одном разделе). Равно как и заголовки параграфов не должны дублировать наименования глав.

Заголовки «ВВЕДЕНИЕ» и «ЗАКЛЮЧЕНИЕ» не нумеруют, а заголовки остальных частей работы обычно имеют порядковую нумерацию. Наименование главы включает ее порядковый номер – арабская цифра с точкой на конце (1., 2., и т.д.). Наименование параграфа включает номер соответствующей главы, и порядковый номер параграфа в пределах этой главы (для Главы 1. параграфы будут иметь нумерацию: 1.1., 1.2., 1.3. и.т.д.)

Основные структурные элементы работы (оглавление, введение, главы, заключение, список литературы) начинают с новой страницы. Заголовок нового параграфа располагают на той же странице, где закончился текст предыдущего. Текст раздела должен начинаться на той же странице, что и его заголовок.

При оформлении заголовка следует учесть правила:

- заголовок располагают «по центру» страницы;
- точка в конце заголовка не ставится;
- перенос слов в заголовках не допускается;

 не желательно переносить часть заголовка, оставляя на конце предлог, или часть названия;

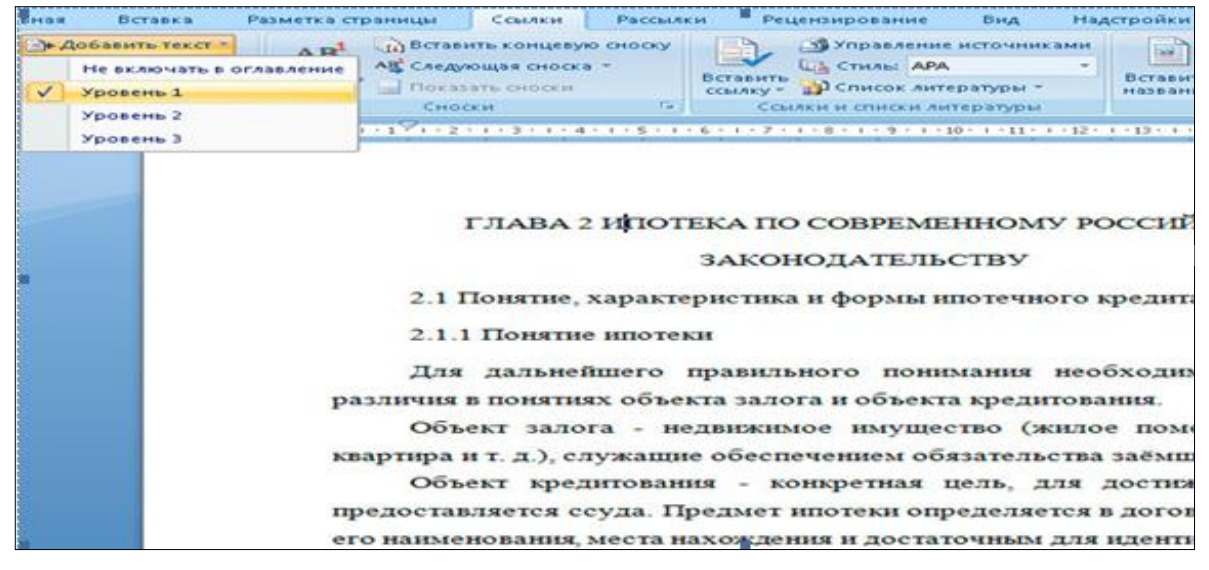

**Шаг 1. Сопоставьте заголовкам соответствующий «Уровень». Вложенности**

Установите курсор на первый заголовок в тексте. Выберите в меню *Ссылки Добавить текст*, отметьте соответствующий заголовку уровень.

Далее проделайте аналогичную операцию для всех заголовков работы по очереди.

Может случиться, что при этом *слетят* стили оформления заголовков, поэтому Вам после процедуры сопоставления, нужно будет заново задавать им нужные стили.

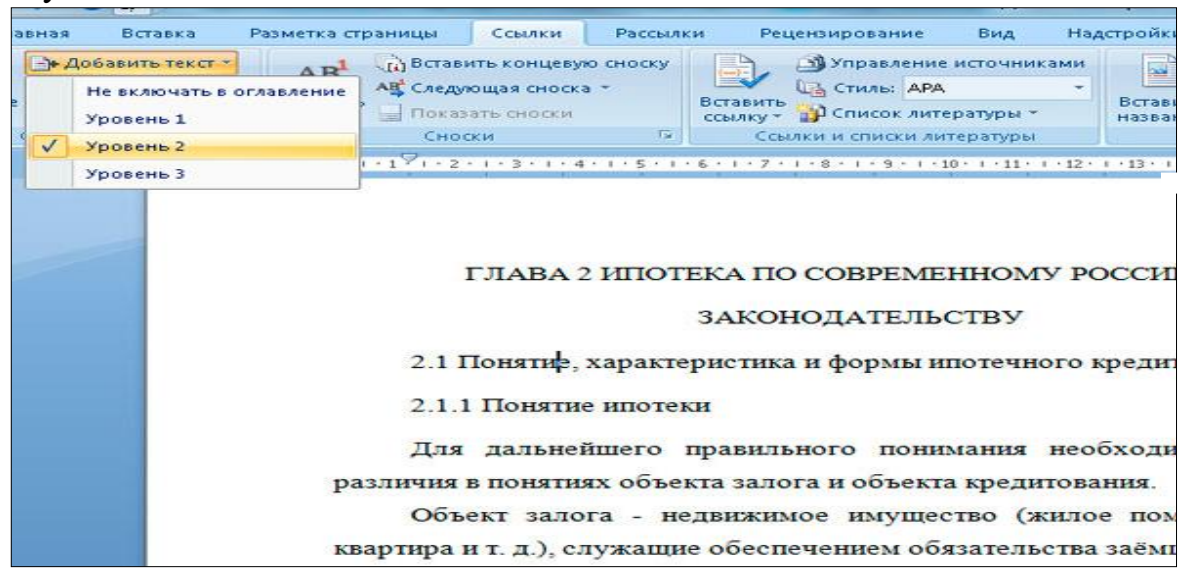

У вас в документе появится элемент **«***Оглавление***»**, который вам нужно переименовать **«**Содержание**»**.

### **Шаг 2. Вставьте автоматическое оглавление**

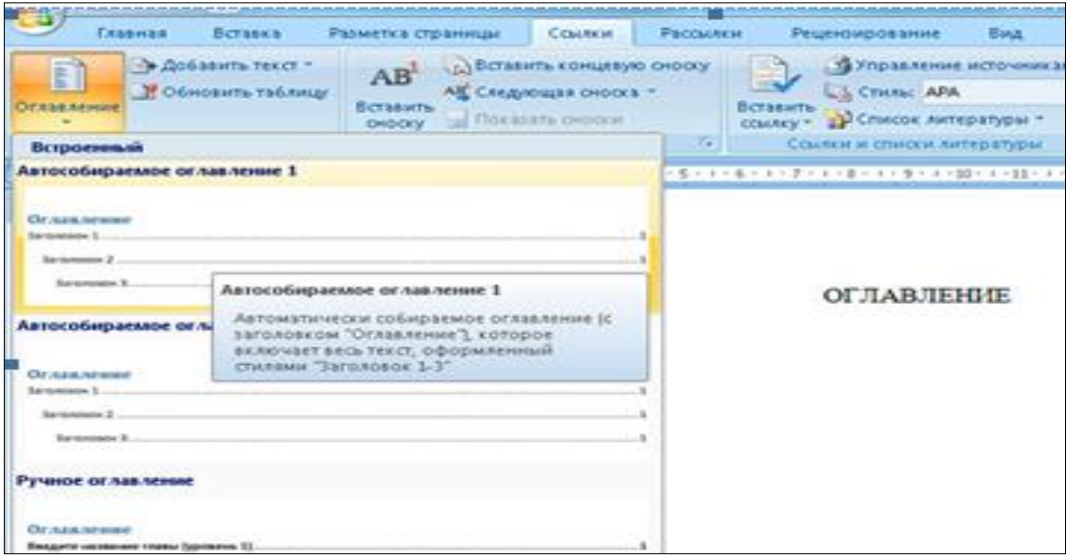

Поставьте курсор на страницу, куда Вы хотите поместить автоматическое оглавление.

Выберите в меню *Ссылки Оглавление* и формат отображения. В выбранном месте, должно отобразиться содержание с автоматически проставленными номерами страниц.

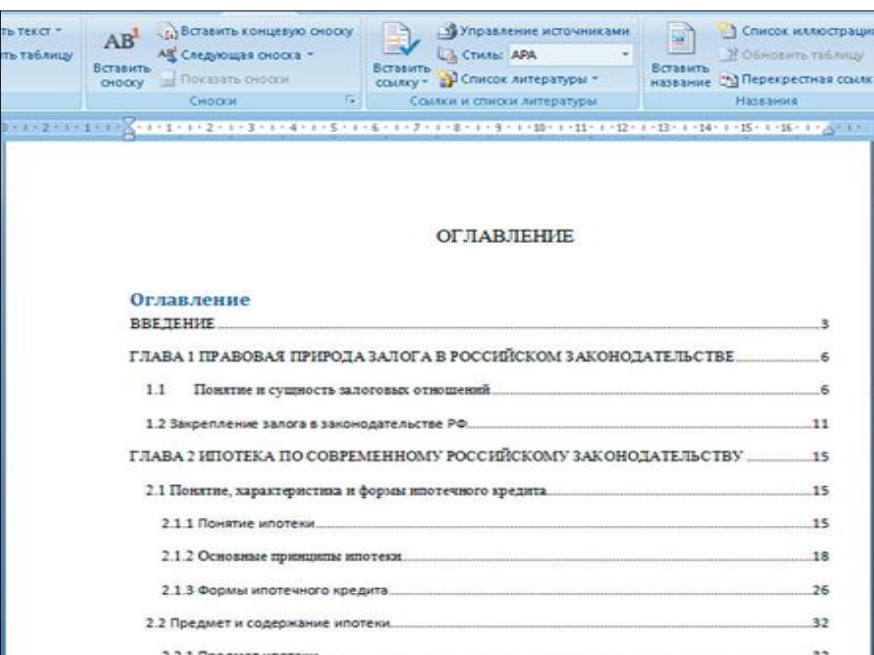

# **Шаг 3. Форматирование оглавления**

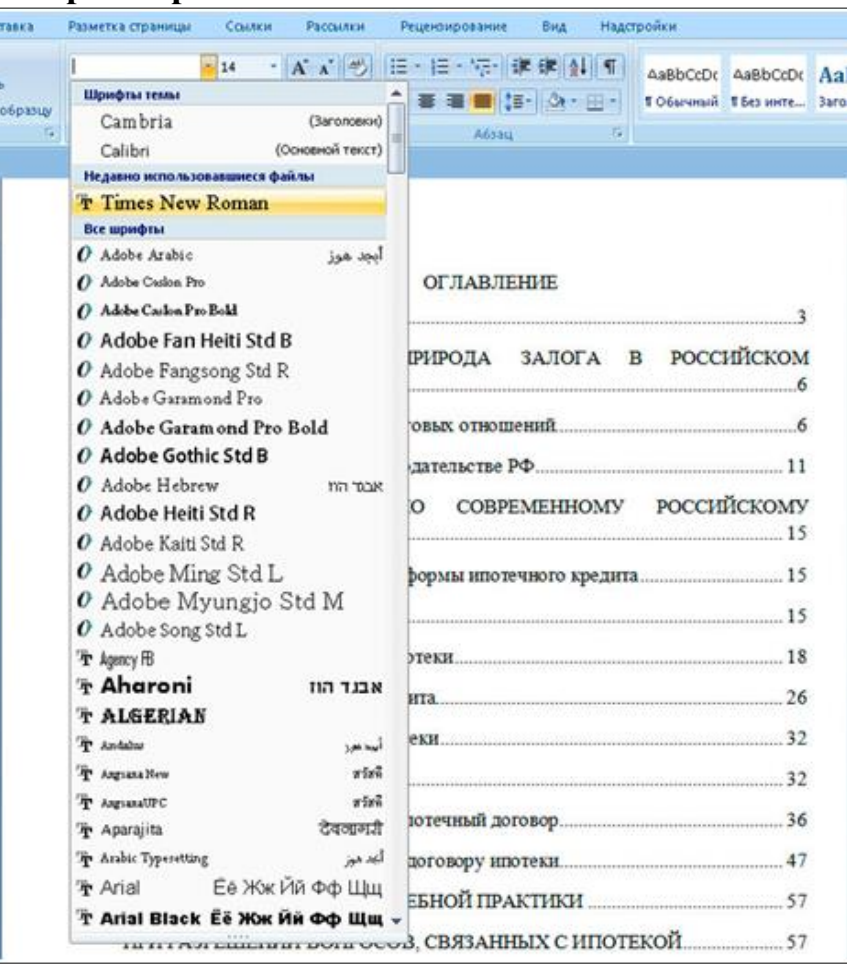

В меню *Главная* Вы можете задать нужное оформление автоматически созданного содержания, и работать с ним как с обычным текстом.

Если в него добавилось слово *Оглавление*, Вам проще его удалить и задать на странице свой заголовок.

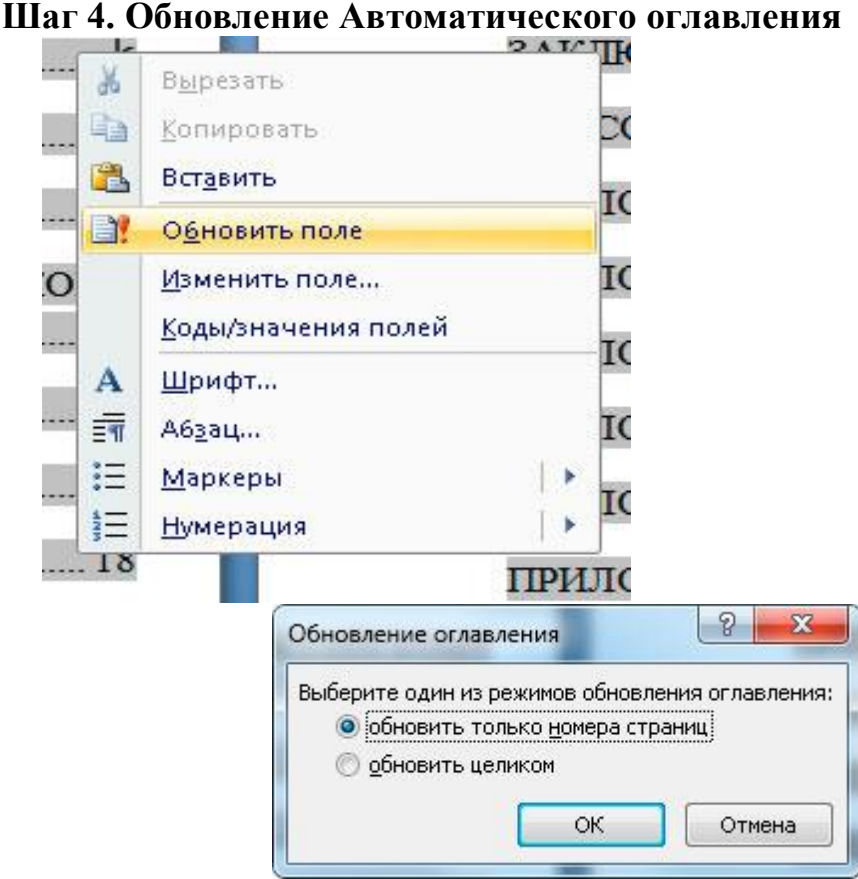

Если после составления содержания Вы изменили текст и поменялись [номера страниц,](http://2docx.ru/word_2007/%D0%BA%D0%B0%D0%BA_%D1%81%D0%B4%D0%B5%D0%BB%D0%B0%D1%82%D1%8C_%D0%BD%D1%83%D0%BC%D0%B5%D1%80%D0%B0%D1%86%D0%B8%D1%8E_%D1%81%D1%82%D1%80%D0%B0%D0%BD%D0%B8%D1%86/) можете обновить автоматическое оглавление без его пересоздания.

Для этого нажмите правой кнопкой мыши на содержание, выберите *Обновить поле.*

Возможны два вида обновления:

1. Когда обновляются только номера страниц. Вы не изменяли сами заголовки;

2. Когда обновляется всё.

*Оглавление* (она расположена в самом низу выпадающего меню), и настраивайте параметры вручную.

Здесь доступны следующие поля:

- отображать или не отображать нумерацию страниц;
- вариант заполнителя;
- форматы оглавления;
- количество уровней.

Когда все параметры будут выбраны, нажимайте кнопку *ОК* для создания содержания.

Обратите внимание на то, что можно использовать *гиперссылки* для создания оглавления. Вариант конечно довольно неудобный и мало распространенный, но знать о нем нужно.

#### **СОДЕРЖАНИЕ**

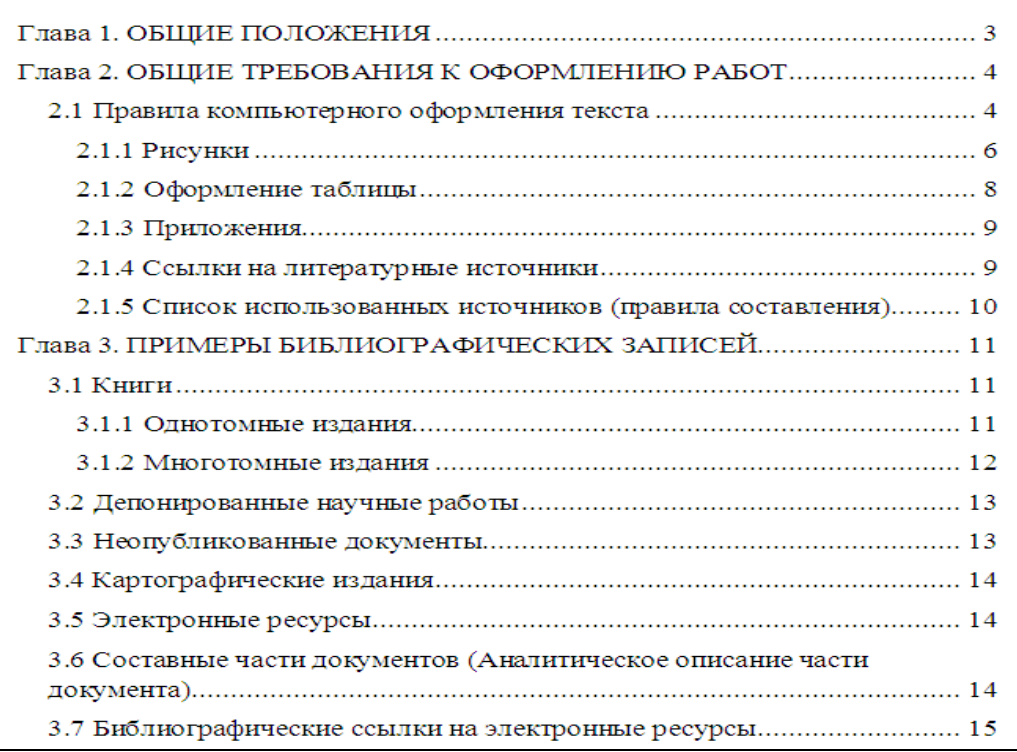

Автоматическое оглавление готово и отформатировано. Оно интерактивное, по нажатию *CTRL + щелчок правой кнопки мыши* по названию раздела, Вы перейдете к данному пункту в тексте документа.

# **4.1 Расстановка переносов**

На вкладке *Разметка страницы*, группа *Параметры страницы* (рис. 7) нажать кнопку *Расстановка* переносов (внизу справа) и выбрать *Авто*. Убедитесь, что в тексте появились переносы.

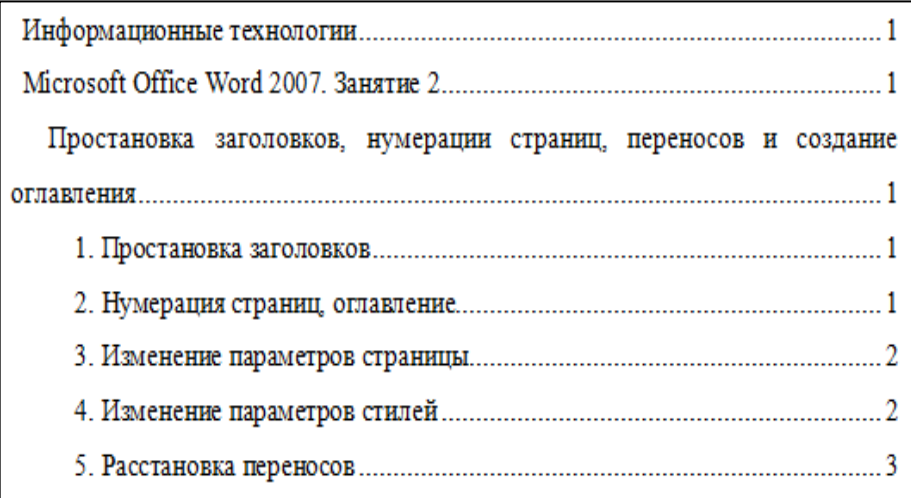

### **4.2 Рисунки**

Рисунки в работе могут быть двух видов: отсканированные и построенные с использованием графического редактора.

Общими для тех и других являются следующие требования:

1. Площадь изображения вместе с подрисуночной подписью не должна выходить за поля основного текста.

2. Все рисунки должны быть выполнены в едином масштабе или допускать приведение к нему, быть соизмеримы друг с другом.

3. Шрифт, которым выполняются надписи на рисунках, не должен быть крупнее 11-го и мельче 7-го.

Для сканирования следует использовать только оригиналы (первоисточники) рисунков: фотографий, сложных чертежей, диаграмм и т.п. Сканирование с ксерокопий и других вторичных документов не допускается.

Штриховые рисунки - графики, структурные и функциональные схемы - должны строиться только в графическом редакторе в формате JPEG с разрешением 300 dpi. Допустимы форматы TIF (TIFF), WMF, BMP. Другие форматы не используются.

Для того чтобы рисунки, выполненные средствами Word, при попытке открыть их не «разваливались» на составляющие, они должны быть сгруппированы.

В редакторе Word 2007 сгруппировать рисунки, вставленные из файла (вкладка *Вставка* → кнопка *Рисунок*) и автофигуры тем способом, который был доступен в редакторе Word 2003, стало невозможно. Тем не менее, есть один метод обойти такое ограничение. Сначала мы вставим рисунок из файла, затем нарисуем автофигуру, а потом сгруппируем эти объекты друг с другом.

Для того чтобы иметь возможность работать с несколькими графическими объектами, расположенными в документе, как с единым объектом, в редакторе Word есть такой полезный инструмент как группировка объектов. Чтобы сгруппировать объекты (например, вставленные картинки и *автофигуры* или *надписи*), необходимо сначала

преобразовать рисунки в перемещаемые объекты (задать обтекание) пример на рисунке, затем выделить все графические объекты и в контекстном меню выбрать команду *Группировать*.

Пример обтекание рисунка

Перейдите на вкладку *Вставка*.

В группе команд *Текст* нажмите кнопку *Надпись*. В открывшемся подменю выберите команду *Нарисовать надпись*.

Нарисуйте контур для вашего будущего рисунка указателем мыши.

В группе команд *Стили надписей* нажмите кнопку *Заливка фигуры* и в раскрывшемся подменю выберите команду *Рисунок*. Откроется стандартное диалоговое окно *Выбор рисунка*. Выберите нужный рисунок и нажмите кнопку *Вставить*.

Чтобы контур надписи принял размеры вашего рисунка, в группе команд *Размер* нажмите кнопку вызова диалоговых окон. Откроется диалоговое окно *Формат надписи*. Нажмите кнопку *Сброс* и закройте окно.

Нарисуйте или вставьте автофигуру или другой рисунок в документ.

Выделите с помощью кнопки *Shift* или *Ctrl* графические объекты и нажмите правую кнопку мыши. В открывшемся контекстном меню наведите указатель мыши на пункт *Группировка* и затем команду *Группировать*. Объекты будут сгруппированы и с ними можно производить любые действия как с единым объектом.

Есть и другой способ вставки рисунков как перемещаемых объектов - с использованием *Полотна* (область, в которой можно рисовать фигуры). Но приведенный выше способ более простой и удобный.

Пример группировки надписи

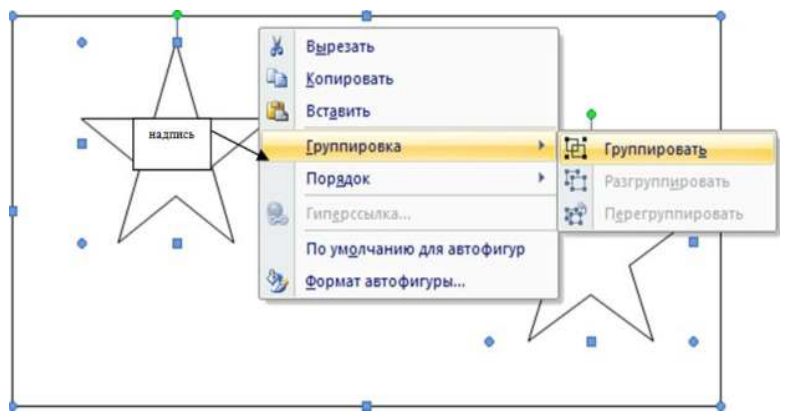

Количество рисунков в работе диктуется целесообразностью. Их следует располагать непосредственно после текста, в котором они упоминаются впервые, а при невозможности размещения на данной странице переносятся на следующую.

Обозначения, термины и другие надписи на рисунках должны соответствовать тексту и подрисуночным подписям. Текст, связанный с рисунком (надписи и подписи), набирается 11-м шрифтом. Текстовые надписи на рисунках следует заменить цифровыми обозначениями, кроме надписей, обозначающих среды и направления (Вода, Газ, К выходу и т.п.). Текстовые надписи начинают с прописной буквы, сокращения в них не допускаются. Цифровые обозначения раскрываются в подрисуночных подписях.

Изучение методических рекомендаций дает возможность студентам грамотно оформить индивидуальный проект. Надеемся, рекомендации будут полезны студентам и преподавателям. Желаем удачи.

19

### **ПРИЛОЖЕНИЕ**

*Приложение 1 Образец титульного листа*

# **МИНОБРНАУКИ РОССИИ**

**Федеральное государственное бюджетное образовательное учреждение высшего образования «Башкирский государственный педагогический университет им. М.Акмуллы» (ФГБОУ ВО «БГПУ им. М.Акмуллы»)** Колледж БГПУ им. М.Акмуллы

# **ИНФОРМАЦИОННЫЕ ТЕХНОЛОГИИ В ДЕЯТЕЛЬНОСТИ СОВРЕМЕННОГО СПЕЦИАЛИСТА ПО ТУРИЗМУ**

ИНДИВИДУАЛЬНЫЙ ПРОЕКТ по дисциплине «Информатика»

Выполнил(а):

\_\_\_\_\_\_\_\_\_\_\_\_\_\_\_\_\_\_\_\_\_\_ (ФИО студента)

\_\_\_\_\_\_\_\_\_\_\_\_\_\_\_\_\_\_\_\_\_\_ (учебная группа)

Руководитель проекта:

Уфа 2018

### **Примеры библиографических ссылок**

# *►* **с 1 автором**

Квартальнов, В. А. Туризм: учебник [Текст] /В.А. Квартальнов. – Москва: Финансы и статистика, 2014.–320 с. (В названии места издания Москва, допустимо сокращение – М.:)

Савин, В. П. Теория и методика хоккея [Текст] /В.П. Савин. – Москва: Академия, 2013.– 400 с.: ил. (Высшее образование).

Верхало, Ю. Н. Тренажеры и устройства для восстановления здоровья и рекреации инвалидов [Текст] / Ю.Н. Верхало. – Москва: Терра, 2011. – 536 с.; ил.

# *►***с 2, 3 авторами**

Солодков, Д. С. Физиология человека. Общая. Спортивная. Возрастная [Текст] /Д.С. Солодков, И.В. Сологуб. – Москва: Олимпия Пресс, 2001. – 519 с.

Веневцев, С. И. Оздоровление и коррекция психофизического развития детей с нарушением интеллекта средствами адаптивной физической культуры [Текст]/ А.А. Дмитриев. – Москва: Терра, 2014. –104 с.

### **► с 4 и более авторами**

Комплексная профилактика заболеваний и реабилитация больных и инвалидов [Текст] / В. А. Лисовский, С. П. Евсеев, В. Ю. Голофеевский, А. Н. Мироненко. – Москва: Олма Пресс, 2011.–319с.

### **или**

Комплексная профилактика заболеваний и реабилитация больных и инвалидов [Текст] /В. А. Лисовский и др. – Москва: Олма-Пресс , 2011. – 319 с.

### *►***под редакцией, с указанием составителя**

Психофизиология [Текст]: учебник / под ред. Ю. И. Александрова. 3-е изд., доп. и перераб. – Москва: Альфа, 2006. – 464 с. (Учебник для вузов).

# **►диссертации и автореферата диссертации**

Белозеров, И. В. Религиозная политика Золотой Орды на Руси в XIII– XIV вв. [Текст]: дис. … канд. ист. наук: 07.00.02: защищена 22.01.02; утв. 15.07.02. Москва, 2012. – 215 с.

Ахмедова, А. М. Педагогические условия профессионального саморазвития личности будущего учителя [Текст]: автореф. дис. … канд. пед. наук: 13.00.08. Махачкала, 2012. – 18 с.

# **►официальные материалы**

Российская Федерация. Законы. О воинской обязанности и военной службе [Текст]: федер. закон: принят Гос. Думой 6 марта 1998 г. – Москва: Ось-89, 2001. – 46 с. (Актуальный закон).

**возможен также другой вариант библиографической записи на официальные документы:**

О введении в действие части первой Гражданского кодекса Российской Федерации [Текст] : федер. закон от 30 нояб. 1994 г. // Собр. законодательства Рос. Федерации. – 1996. – № 5. – С. 411.

# **Примеры аналитической библиографической ссылки**

При составлении библиографической ссылки на статьи 1, 2, 3 авторов действуют правила составления библиографической ссылки на книги 1, 2, 3 авторов. При составлении библиографической ссылки на статьи 4 и более авторов действуют правила составления библиографической ссылки на книги 4 и более авторов.

# ► СТАТЬЯ ИЗ КНИГИ (сборника, хрестоматии и т.п.).

Двинянинова, Г. С. Комплимент: коммуникативный статус или стратегия в дискурсе [Текст] / Г.С. Двинянинова // Социальная власть языка: сборник научных трудов / Воронежский государственный университет. – Воронеж, 2011. – С. 101-106.

► СТАТЬЯ ИЗ ПЕРИОДИЧЕСКОГО ИЗДАНИЯ (ЖУРНАЛА, ГАЗЕТЫ)

Боголюбов, А. Н. О вещественных резонансах в волноводе с неоднородным заполнением [Текст] / А.Н. Боголюбов // Вестник Московского университета. Серия 3, Физика. Астрономия. – 2012. – № 5. – С. 23-25.

Ефимова, Т. Н. Охрана и рациональное использование болот в Республике Марий Эл [Текст] / Т.Н. Ефимова // Проблемы региональной экологии. – 2010.– № 1.– С. 80-86.

# ССЫЛКИ НА ЭЛЕКТРОННЫЕ РЕСУРСЫ

Дирина, А. И. Право военнослужащих Российской Федерации на свободу ассоциаций [Электронный ресурс] / Военное право: сетевой журн. 2007. URL: <http://www.voennoepravo.ru/node/2149>(дата обращения: 19.09.2007).

Лэтчфорд, Е. У. С Белой армией в Сибири [Электронный ресурс] // Восточный фронт армии адмирала А. В. Колчака: [сайт]. [2004]. URL: <http://east-front.narod.ru/memo/latchford.htm>(дата обращения: 23.08.2007).

Энциклопедия Кирилла и Мефодия [Электронный ресурс]. Москва: Кирилл и Мефодий: New media generation, 2006. 1 электрон.опт.диск (DVD-R).

# МИНОБРНАУКИ РОССИИ

Федеральное государственное бюджетное образовательное учреждение высшего образования Башкирский государственный педагогический университет им. М.Акмуллы Колледж

# МЕТОДИЧЕСКИЕ РЕКОМЕНДАЦИИ к практическим занятиям студентов специальности 43.02.10 Туризм ОУД.11 Математика

Разработал: Н.Н. Лобанова, преподаватель Колледжа БГПУ им.М.Акмуллы

### ВВЕДЕНИЕ

В данных методических указаниях вы найдете изложение теоретического материала, справочный материал, примеры решения задач, задания для самостоятельных занятий, для подготовки к контрольным работам, зачету, экзамену.

*Учебные и воспитательные цели практических занятий*

1) актуализировать знания студентов из курса математики по теме занятия;

2) создать условия для развития творческой активности, самостоятельности и критичности мышления, умения работать в коллективе.

3) содействовать развитию у студентов общенаучных компетенций;

4) создать условия для развития коммуникативной, адаптивной и информационной компетенций.

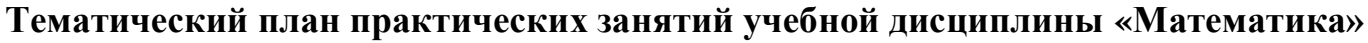

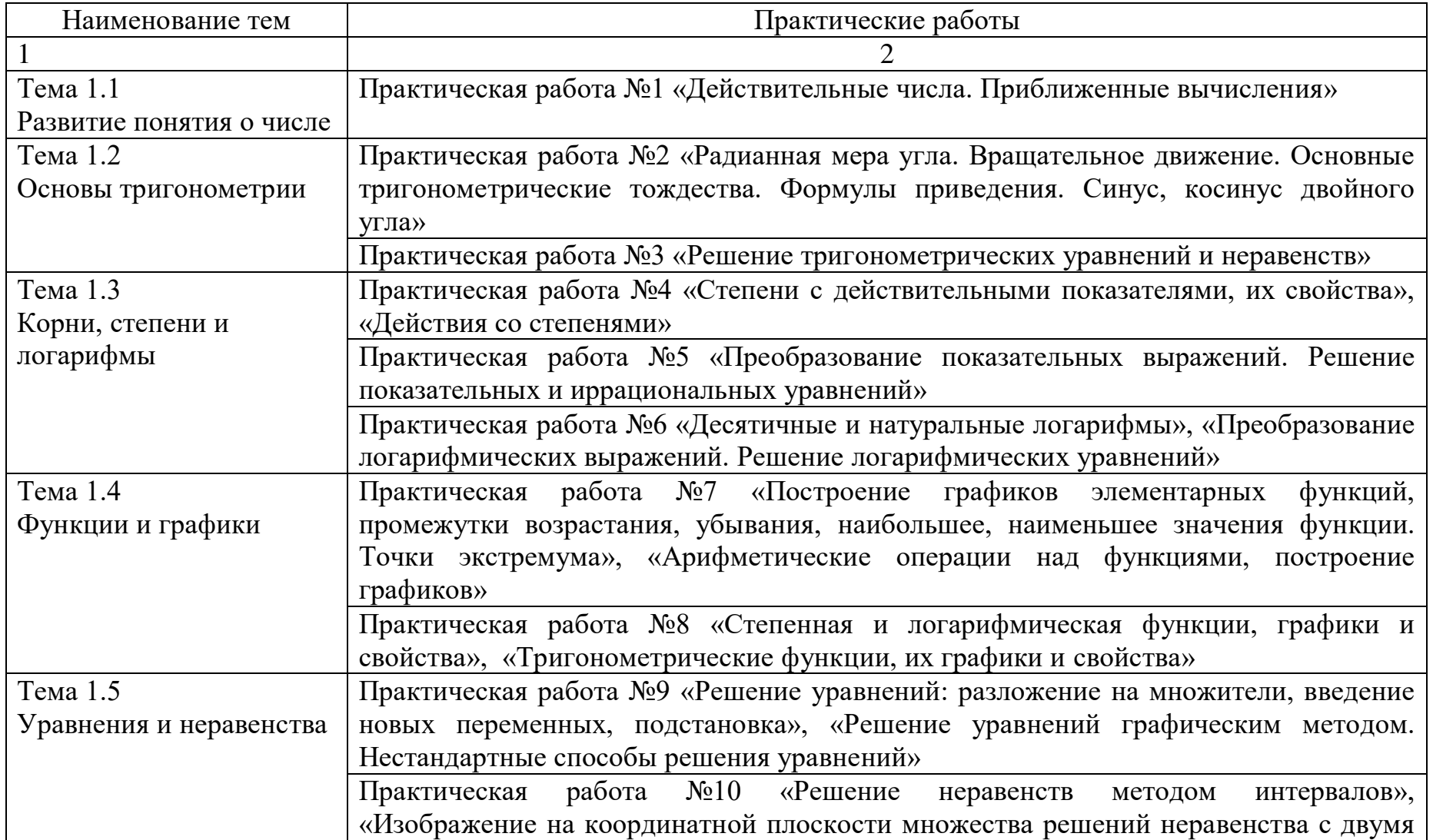

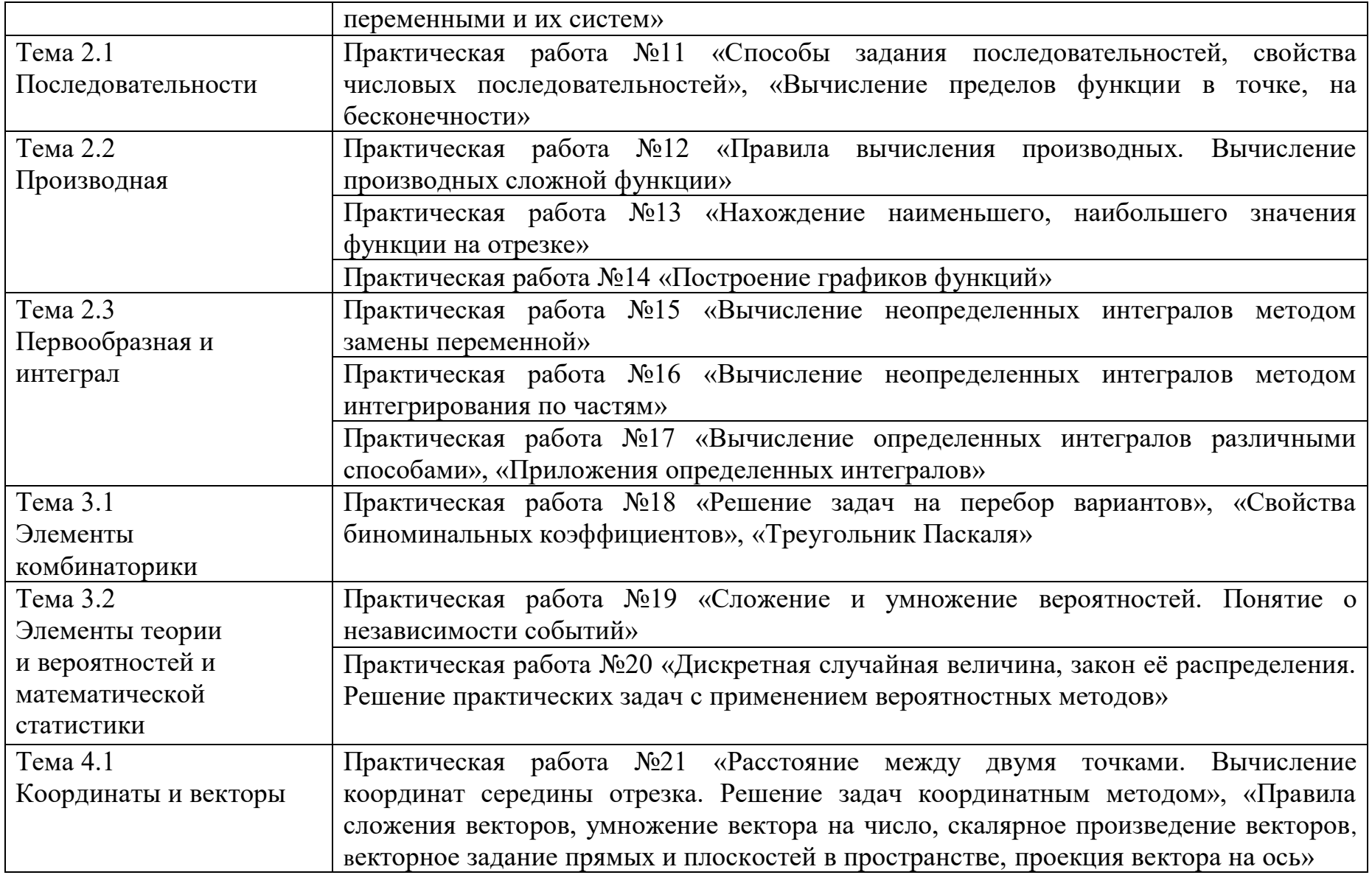

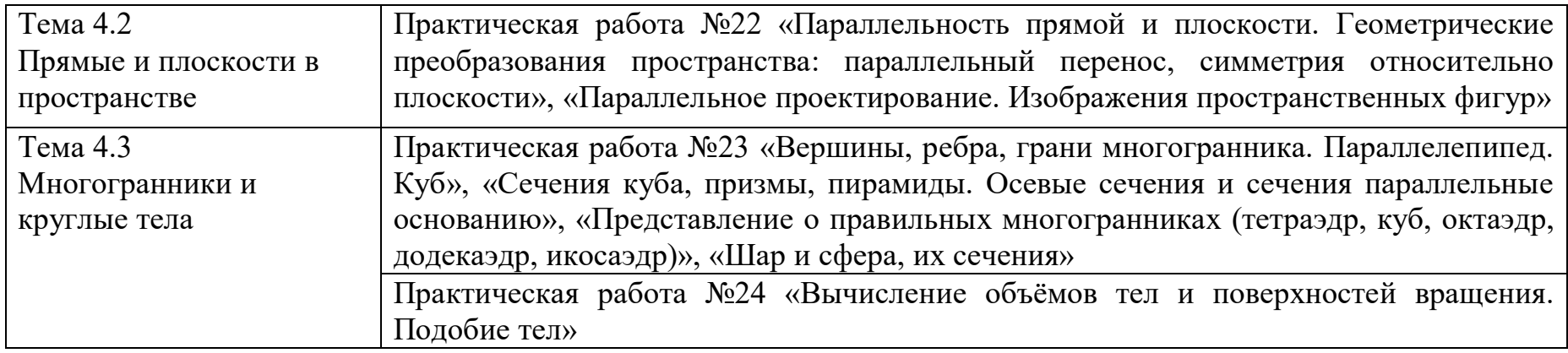

# **Практическое занятие № 1 Действительные числа. Приближенные вычисления**

### *Цель работы:*

*студент должен:*

*знать:*

- формулы для вычисления границ абсолютной и относительной погрешности суммы, разности, произведения и частного приближенных значений чисел;

*уметь:*

- вычислять сумму, разность, произведение и частное приближенных значений чисел.

### *Сведения из теории:*

*Сложение приближенных значений чисел*

Граница абсолютной погрешности суммы приближенных значений чисел равна сумме границ абсолютных погрешностей этих чисел:

$$
\Delta(a+b)=\Delta a+\Delta b,
$$

где *a* и *b –* приближенные значения чисел; Δ*a* и Δ*b* – границы абсолютных погрешностей соответствующих приближений.

Граница относительной погрешности сумы вычисляется по формуле:

$$
\varepsilon_{a+b} = \frac{\Delta(a+b)}{a+b}.
$$

# *Пример*

Найти сумму S приближенных значений чисел 6,8±0,05; 4,3±0,05 и 3,575±0,0005.

Решение:

вычислим сумму заданных чисел и сумму их погрешностей:

S=6,8+4,3+3,575=14,675;

$$
\Delta S = 0.05 + 0.05 + 0.0005 = 0.1005.
$$

Граница абсолютной погрешности заключена в пределах 0,05<0,1005<0,5. В приближенном значении суммы верными являются лишь две цифры (в разрядах десятков и единиц). Полученный результат округлим до единиц S=14,675≈15.

### *Вычитание приближенных значений чисел*

Граница абсолютной погрешности разности двух приближенных значений чисел равна сумме границ их абсолютных погрешностей:

$$
\Delta(a-b)=\Delta a+\Delta b.
$$

Граница относительной погрешности разности вычисляется по формуле:

$$
\varepsilon_{a\cdot b} = \frac{\Delta a + \Delta b}{a - b}.
$$

### Пример

Вычислить разность двух приближенных значений чисел  $a=5.863\pm0.0005$  и b=2.746 $\pm$ 0.0005. Найти  $\Delta(a-b)$  и  $\varepsilon_{a-b}$ .

Решение:

вычисляем границу абсолютной погрешности разности  $a-b$ :

 $\Delta(a-b)=0,0005+0,0005=0,001.$ 

В приближенном значении разности цифра в разряде тысячных не может быть верной, так как  $\Delta(a-b) > 0,0005$ . Итак,  $a-b=3,117 \approx 3,12$ . Абсолютная погрешность разности 0.001. В приближенном числе 3.12 все цифры верные. Находим относительную погрешность разности:

$$
\varepsilon_{a-b} = \frac{0,001}{3,12} = 0,00032 \approx 0,03\%.
$$

Умножение приближенных значений чисел

Формулы для оценки границ абсолютной погрешности произведения (частного) сложны, поэтому на практике сначала находят относительную погрешность произведения (частного), а затем границу абсолютной погрешности произведения (частного).

Формулы для границ абсолютной и относительной погрешности некоторых функций приведены в таблице 1.

Таблица 1. Формулы для границ абсолютной и относительной погрешностей.

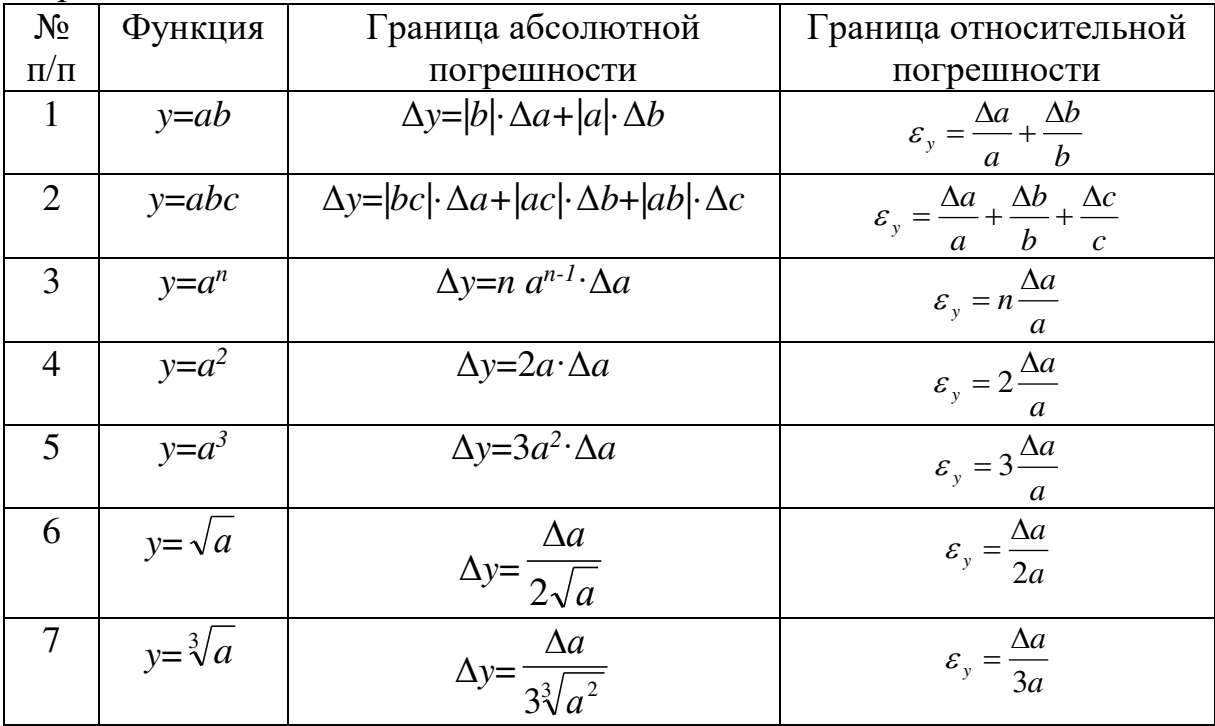

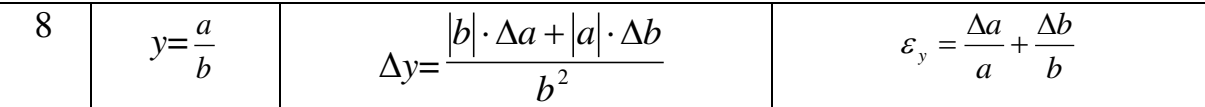

### Пример

Найти верные цифры произведения приближенных значений чисел  $a=0.3862$  и  $b=0.8$ .

Решение:

имеем 0,3862.0,8=0,30896. Границы абсолютной погрешности сомножителей равны 0,00005 и 0,05. По формуле  $\varepsilon_{ab} = \frac{\Delta a}{a} + \frac{\Delta b}{b}$  находим относительную погрешность произведения:

$$
\varepsilon_{ab} = \frac{0,00005}{0,3862} + \frac{0,05}{0,8} = 0,063.
$$

Находим границу абсолютной погрешности произведения:

 $\Delta(ab)=0,30896.0,063=0,0195;$ 

 $0,005 < 0,0195 < 0,05$ .

Полученный результат означает, что в произведении одна верная цифра (в разряде десятых): 0,30896 $\approx$ 0,3.

### Пример

Вычислить объем цилиндра  $V = \pi R^2 H$ , если  $R = 45.8$  см,  $H = 78.6$  см. Решение:

по формуле объема цилиндра, имеем

$$
V = \pi \cdot 45,8^2 \cdot 78,6 = 517000
$$
 (cm<sup>3</sup>).

Используя формулу  $\varepsilon_y = \frac{\Delta a}{a} + \frac{\Delta b}{b} + \frac{\Delta c}{c}$  и полагая  $\pi \approx 3, 14$ , находим

относительную погрешность:

$$
\varepsilon_V = \frac{\Delta \pi}{\pi} + \frac{2\Delta R}{R} + \frac{\Delta H}{H} = \frac{0.005}{3.14} + \frac{2 \cdot 0.05}{45.8} + \frac{0.05}{78.6} = 0.0044
$$

Находим границу абсолютной погрешности:

$$
\Delta V = V \cdot \varepsilon_{V} = 517\,000 \cdot 0,0044 = 2270\,(\text{cm}^3).
$$

Верными цифрами являются 5 и 1.

Деление приближенных значений чисел

### Пример

Найти границу абсолютной погрешности частного приближенных значений чисел  $a=8,36\pm0,005$  и  $b=3,72\pm0,004$ .

Решение: имеем 8,36:3,72=2,25.

По формуле  $\varepsilon_y = \frac{\Delta a}{a} + \frac{\Delta b}{b}$  находим относительную погрешность частного:

 $\varepsilon_{a} = \frac{\Delta a}{a} + \frac{\Delta b}{b} = \frac{0.005}{8.36} + \frac{0.004}{3.72} = 0.002 = 0.2\%$ .

Находим границу абсолютной погрешности частного:  $\Delta(a/b)=2,25.0,002=0,0045.$ 

Полученный результат означает, что в частном все три цифры верные.

# Пример

Вычислить  $X = \frac{a}{b+c}$ , если известно, что  $a=7,2\pm0,05$ ,  $b=3,46\pm0,03$ ,

 $c=5,09\pm0,04.$ 

Решение:

$$
\begin{aligned}\n\text{Haxogum } X &= \frac{a}{b+c} = \frac{7,2}{3,46+5,09} = 0,844 \,; \\
\varepsilon_x &= \frac{\Delta X}{X} = \frac{\Delta a}{a} + \frac{\Delta b + \Delta c}{b+c} = \frac{0,05}{7,2} + \frac{0,03+0,04}{8,55} = 0,015 \,; \\
\Delta X &= X \cdot \varepsilon_X = 0,844 \cdot 0,015 = 0,0127 \,; \ X = 0,844 \pm 0,0127 \, \text{mm } X \approx 0,84 \pm 0,01.\n\end{aligned}
$$

### Задания для самостоятельного решения:

Вычислите сумму, разность, произведение и частное приближенных значений чисел·

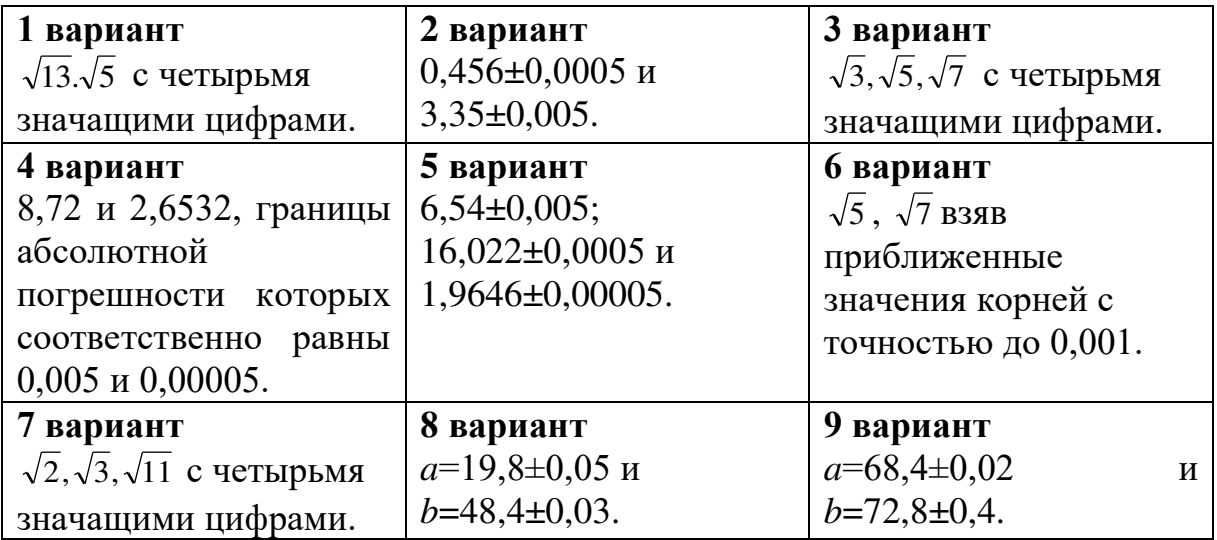

# Контрольные вопросы:

1. Перечислите действия над приближенными значениями чисел.

2. Перечислите формулы ДЛЯ вычисления границ абсолютной и относительной погрешностей некоторых функций.

#### **Практическое занятие № 2**

**Радианная мера угла. Вращательное движение. Основные тригонометрические тождества. Формулы приведения. Синус, косинус двойного угла.**

#### *Цель работы:*

*студент должен:*

*знать:*

- определения радиана, синуса, косинуса, тангенса и котангенса числового аргумента;

значения тригонометрических функций некоторых аргументов;

знаки значений тригонометрических функций по координатным четвертям;

- основные тригонометрические тождества;

- формулы приведения;

- формулы преобразования суммы тригонометрических функций в произведение;

- формулы преобразования произведения тригонометрических функций в сумму;

- формулы двойного угла тригонометрических функций;

- формулы половинного аргумента тригонометрических функций; *уметь:*

- переводить значения углов из радианной меры угла в градусную меру и наоборот;

- вычислять простейшие тригонометрические выражения.

- выполнять преобразования тригонометрических выражений, используя основные тригонометрические тождества, формулы приведения.

- выполнять преобразования тригонометрических выражений, используя тригонометрические тождества;

- выполнять преобразования тригонометрических выражений, используя формулы двойного угла

#### *Сведения из теории:*

*Радианная мера*

Угол в 1 радиан – это такой центральный угол, длина дуги которого равна радиусу окружности.

Радианная и градусная меры связаны между собой зависимостью $180^0$ = $\pi$  радиан; угол в  $n^0 = \frac{2\pi}{180^0}$  $\frac{\pi n}{\rho \Omega^0}$  радиан.

Значения тригонометрических функций могут быть найдены так, как это делалось в курсе геометрии, из прямоугольного треугольника с гипотенузой равной 1 и по очереди задаваемых углов:  $30^0$ ,  $45^0$ ,  $60^0$ .

| энаки тригонометрических функции по координатным четвертям. |  |  |  |  |  |  |  |  |  |
|-------------------------------------------------------------|--|--|--|--|--|--|--|--|--|
| Номер координатной<br>четверти                              |  |  |  |  |  |  |  |  |  |
| $sin\alpha$                                                 |  |  |  |  |  |  |  |  |  |
| $\cos \alpha$                                               |  |  |  |  |  |  |  |  |  |
| tgα                                                         |  |  |  |  |  |  |  |  |  |
| ctga                                                        |  |  |  |  |  |  |  |  |  |

наки тригонометрических функций по координатным четвертям:

Единственная четная функция – косинус

$$
cos(-\alpha)=cos\alpha.
$$

Все остальные основные тригонометрические функции нечетные:

$$
sin(-\alpha) = -sin\alpha;
$$
  
\n
$$
tg(-\alpha) = -tg\alpha;
$$
  
\n
$$
ctg(-\alpha) = -ctg\alpha.
$$

# Таблица 2. Значения основных тригонометрических функций

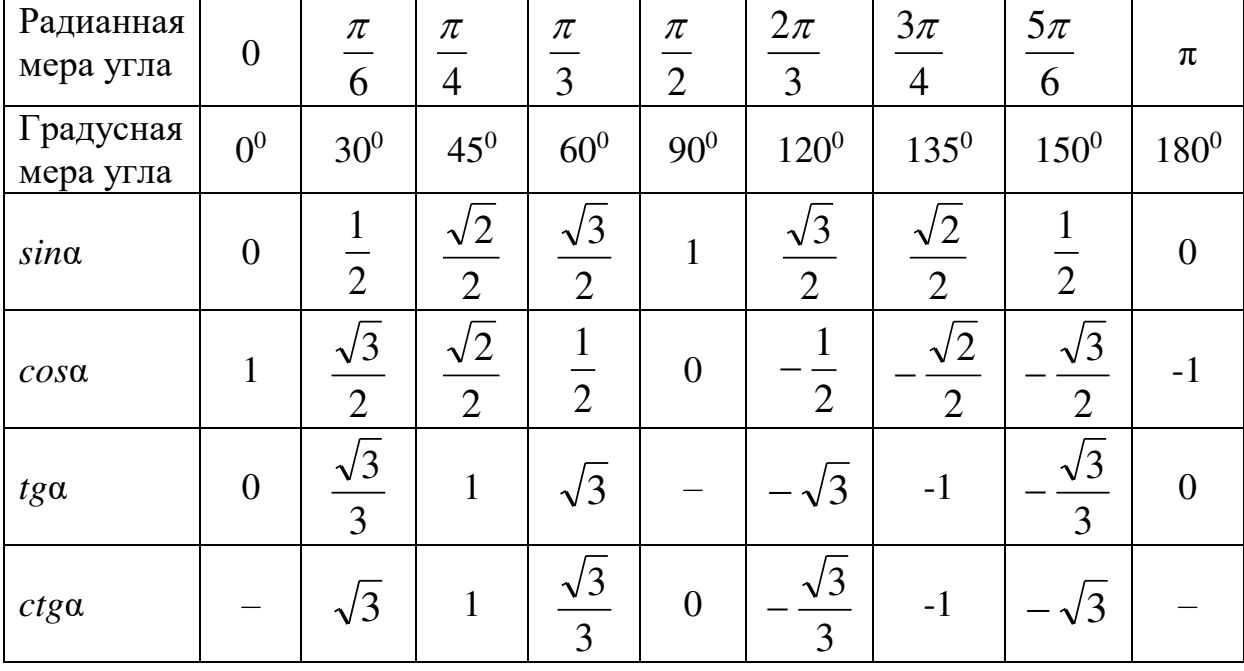

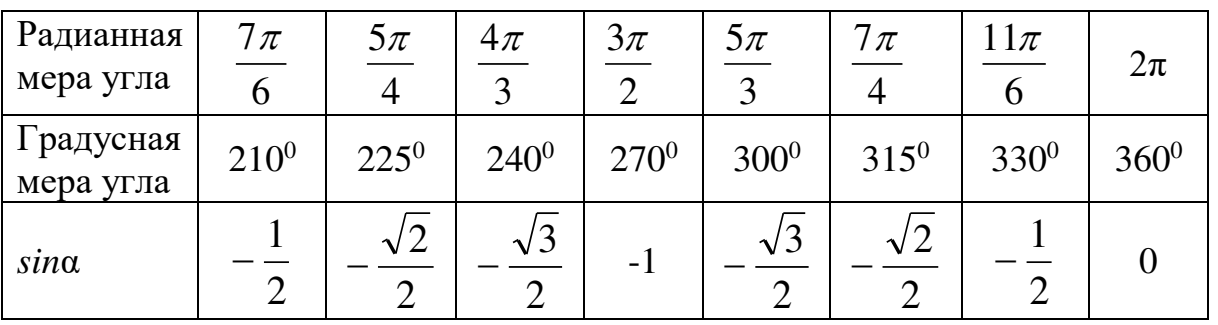

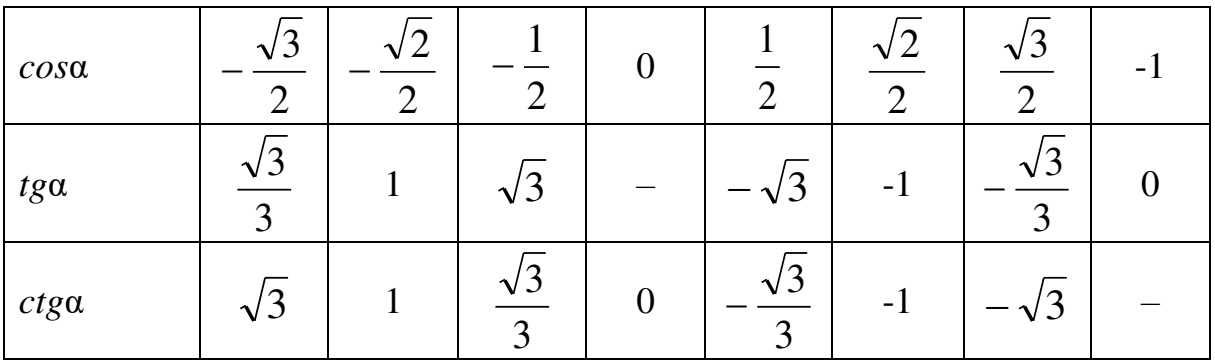

Основные формулы тригонометрии

Из определений синуса, косинуса, тангенса и котангенса следуют основные тригонометрические тождества:  $\sin^2\alpha + \cos^2\alpha = 1$ 

$$
\sin \alpha + \cos \alpha - 1;
$$
  
\n
$$
tg\alpha = \frac{\sin \alpha}{\cos \alpha}; ctg\alpha = \frac{\cos \alpha}{\sin \alpha};
$$
  
\n
$$
tg\alpha \cdot \text{ctg}\alpha = 1;
$$
  
\n
$$
tg^{2}\alpha + 1 = \frac{1}{\cos^{2} \alpha}; ctg^{2}\alpha + 1 = \frac{1}{\sin^{2} \alpha}
$$

Основой для остальных формул являются формулы сложения:  $\cos(\alpha-\beta) = \cos\alpha\cos\beta + \sin\alpha\sin\beta;$  $\cos(\alpha+\beta) = \cos\alpha\cos\beta - \sin\alpha\sin\beta$ ;  $sin(\alpha-\beta) = sin\alpha cos\beta - cos\alpha sin\beta;$ 

 $sin(\alpha+\beta) = sin\alpha cos\beta + cos\alpha sin\beta;$ 

$$
tg(\alpha+\beta)=\frac{tg\alpha+tg\beta}{1-tg\alpha\cdot tg\beta};\ \ tg(\alpha-\beta)=\frac{tg\alpha tg\beta}{1+tg\alpha\cdot tg\beta}.
$$

Из формул сложения, полагая  $\beta = \frac{\pi n}{2}$ , где *n* Є Z, получаем формулы приведения преобразования выражений вида:

$$
\sin\left(\frac{\pi n}{2}\pm\alpha\right),\cos\left(\frac{\pi n}{2}\pm\alpha\right),\,\mathrm{tg}\left(\frac{\pi n}{2}\pm\alpha\right),\,\mathrm{ctg}\left(\frac{\pi n}{2}\pm\alpha\right),\,n\in\mathbb{Z}.
$$

Для запоминания этих формул удобно пользоваться мнемоническим правилом:

1. Перед приведенной функцией ставится тот знак, который имеет исходная функция в соответствующей координатной четверти:

2. Функция меняется на «кофункцию», если *п* нечетно; функция не меняется, если *п* четно. (Кофункциями синуса, косинуса, тангенса и называются соответственно косинус, синус, котангенса котангенс, тангенс).

Формулы двойного угла тригонометрических функций:

$$
\cos 2\alpha = \cos^2 \alpha - \sin^2 \alpha,
$$
  
\n
$$
\sin 2\alpha = 2 \sin \alpha \cos \alpha,
$$
  
\n
$$
tg2\alpha = \frac{2tg\alpha}{1 - tg^2 \alpha},
$$
  
\n
$$
ctg2\alpha = \frac{ctg^2\alpha - 1}{2ctg\alpha}.
$$

Подставляя в формулы  $\cos 2t = 1-2\sin^2 t$  и  $\cos 2t = 2\cos^2 t - 1$  значение  $t = \frac{\alpha}{2}$ , получаем формулы половинного аргумента:

$$
\sin^2 \frac{\alpha}{2} = \frac{1 - \cos \alpha}{2},
$$

$$
\cos^2 \frac{\alpha}{2} = \frac{1 + \cos \alpha}{2}.
$$
  
Pa<sub>3</sub>*Q*<sub>1</sub> =  $\frac{\cos^2 \frac{\alpha}{2}}{2}$  =  $\frac{1 + \cos \alpha}{2}$   
Eq<sup>2</sup> $\frac{\alpha}{2} = \frac{1 - \cos \alpha}{2}$  =  $\frac{1 + \cos \alpha}{2}$ 

Формулы преобразования суммы тригонометрических функций в произведение:

$$
\sin \alpha + \sin \beta = 2 \sin \frac{\alpha + \beta}{2} \cos \frac{\alpha - \beta}{2},
$$
  
\n
$$
\sin \alpha - \sin \beta = 2 \sin \frac{\alpha - \beta}{2} \cos \frac{\alpha + \beta}{2},
$$
  
\n
$$
\cos \alpha + \cos \beta = 2 \cos \frac{\alpha + \beta}{2} \cos \frac{\alpha - \beta}{2},
$$
  
\n
$$
\cos \alpha - \cos \beta = -2 \sin \frac{\alpha + \beta}{2} \sin \frac{\alpha - \beta}{2}.
$$
  
\n
$$
tg\alpha + tg\beta = \frac{\sin(\alpha + \beta)}{\cos \alpha \cos \beta}, \quad \alpha \neq \frac{\pi}{2} + \pi k, \quad \beta \neq \frac{\pi}{2} + \pi k,
$$
  
\n
$$
tg\alpha - tg\beta = \frac{\sin(\alpha - \beta)}{\cos \alpha \cos \beta}, \quad \alpha \neq \frac{\pi}{2} + \pi k, \quad \beta \neq \frac{\pi}{2} + \pi k.
$$

Для преобразования произведения тригонометрических функций в сумму применяются формулы:

$$
\sin \alpha \cos \beta = \frac{1}{2} (\sin (\alpha + \beta) + \sin (\alpha - \beta)),
$$
  

$$
\cos \alpha \cos \beta = \frac{1}{2} (\cos (\alpha + \beta) + \cos (\alpha - \beta)),
$$
  

$$
\sin \alpha \sin \beta = \frac{1}{2} (\cos (\alpha - \beta) - \cos (\alpha + \beta)).
$$

Пример Вычислите:  $sin405^\circ$ . Решение: полный круг  $-360^0$  можно «отбросить»:

$$
\sin 405^0 = \sin (405^0 - 360^0) = \sin 45^0 = \frac{\sqrt{2}}{2}.
$$

# Пример

Выразите в радианной мере значение угла 36<sup>0</sup>. Решение:

чтобы «перевести» градусную меру угла в радианную, необходимо заданное значение умножить на  $\frac{\pi}{180^0}$ , т.о. получим

$$
36^0 = \frac{36^0 \pi}{180^0} = \frac{\pi}{5}.
$$

# Пример

Выразите в градусной мере значение угла  $\frac{2\pi}{5}$ .

Решение:

чтобы «перевести» радианную меру угла в градусную, необходимо заданное значение умножить на  $\frac{180^0}{\pi}$ , т. о. получим  $\frac{2\pi}{5} \cdot \frac{180^0}{\pi} = \frac{360^0}{5} = 72^0.$ 

# Пример

Могут ли синус и косинус одного и того же числа быть равными соответственно: 0,4 и 0,7.

Решение:

используя основное тригонометрическое тождество  $\sin^2\alpha + \cos^2\alpha = 1$ , имеем:

$$
0,4^2+0,7^2=0,16+0,49=0,65.
$$

Т.к. 0,65 #1 значения синуса и косинуса одного и того же числа не могут быть равными соответственно: 0,4 и 0,7.

# Пример

Найдите значения других трех основных тригонометрических функций, если: sinα=-0,8 и  $\pi < \alpha < 1.5\pi$ .

Решение:

используя основное тригонометрическое тождество  $\sin^2\alpha + \cos^2\alpha = 1$ , имеем:

 $\cos^2 \alpha = 1 - \sin^2 \alpha$ , тогда  $\cos^2 \alpha = 1 - (-0.8)^2 = 1 - 0.64 = 0.36$ . Т. к.  $\pi \le \alpha \le 1.5\pi$  (III координатная четверть), то  $\cos \alpha = 0.6$ . По формуле  $tg\alpha = \frac{\sin \alpha}{\cos \alpha}$  вычисляем  $tg\alpha = \frac{-0.8}{-0.6} = \frac{8}{6} = \frac{4}{3}$ . По формуле tga·ctga=1 вычисляем ctga=1. $\frac{3}{4} = \frac{4}{3}$ :

# Пример

Выразите функции данного угла через функции вдвое меньшего угла,  $sin42^\circ$ .

Решение:

используя формулу  $\sin 2\alpha = 2\sin \alpha \cos \alpha$ , имеем  $\sin 42^\circ = \sin(2.21^\circ) = 2\sin 21^\circ \cos 21^\circ$ .

### Пример

Вычислите  $2\sin 15^\circ \cos 15^\circ$ . Решение: используя формулу  $\sin 2\alpha = 2\sin \alpha \cos \alpha$ , имеем  $2\sin 15^\circ \cos 15^\circ = \sin(2.15^\circ) = \sin 30^\circ = 0.5$ .

### Пример

Вычислите  $sin(\pi/12)$ . Решение:

To 
$$
\phi
$$
opmyne  $\sin^2 \frac{\alpha}{2} = \frac{1 - \cos \alpha}{2}$ ,  $\sin^2 \frac{\alpha}{2}$ 

$$
\sin^2 \frac{\pi}{12} = \frac{1 - \cos \frac{\pi}{6}}{2} = \frac{1 - \frac{\sqrt{3}}{2}}{2} = \frac{2 - \sqrt{3}}{4} \approx 0,068.
$$

# Пример

Преобразуйте в алгебраическую сумму sin5 $x$ sin3 $x$ . Решение:

по формуле sin  $\alpha$  sin  $\beta = \frac{1}{2}(\cos(\alpha - \beta) - \cos(\alpha + \beta))$  имеем  $\sin 5x \sin 3x = \frac{1}{2}(\cos(5x-3x)-\cos(5x+3x)) = \frac{1}{2}(\cos 2x - \cos 8x) = \frac{1}{2}\cos 2x - \frac{1}{2}\cos 8x.$ 

### Пример

Вычислите:  $sin40^\circ + sin20^\circ$ . Решение:

no 
$$
\phi
$$
opmyne sin  $\alpha$  + sin  $\beta$  = 2 sin  $\frac{\alpha + \beta}{2}$  cos  $\frac{\alpha - \beta}{2}$    
unneem
$$
\sin 40^0 + \sin 20^0 = 2 \sin \frac{40^0 + 20^0}{2} \cos \frac{40^0 - 20^0}{2} = 2 \sin 30^0 \cos 10^0 = 2 \cdot 0.5 \cdot 0.98 \approx 0.98.
$$

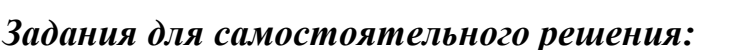

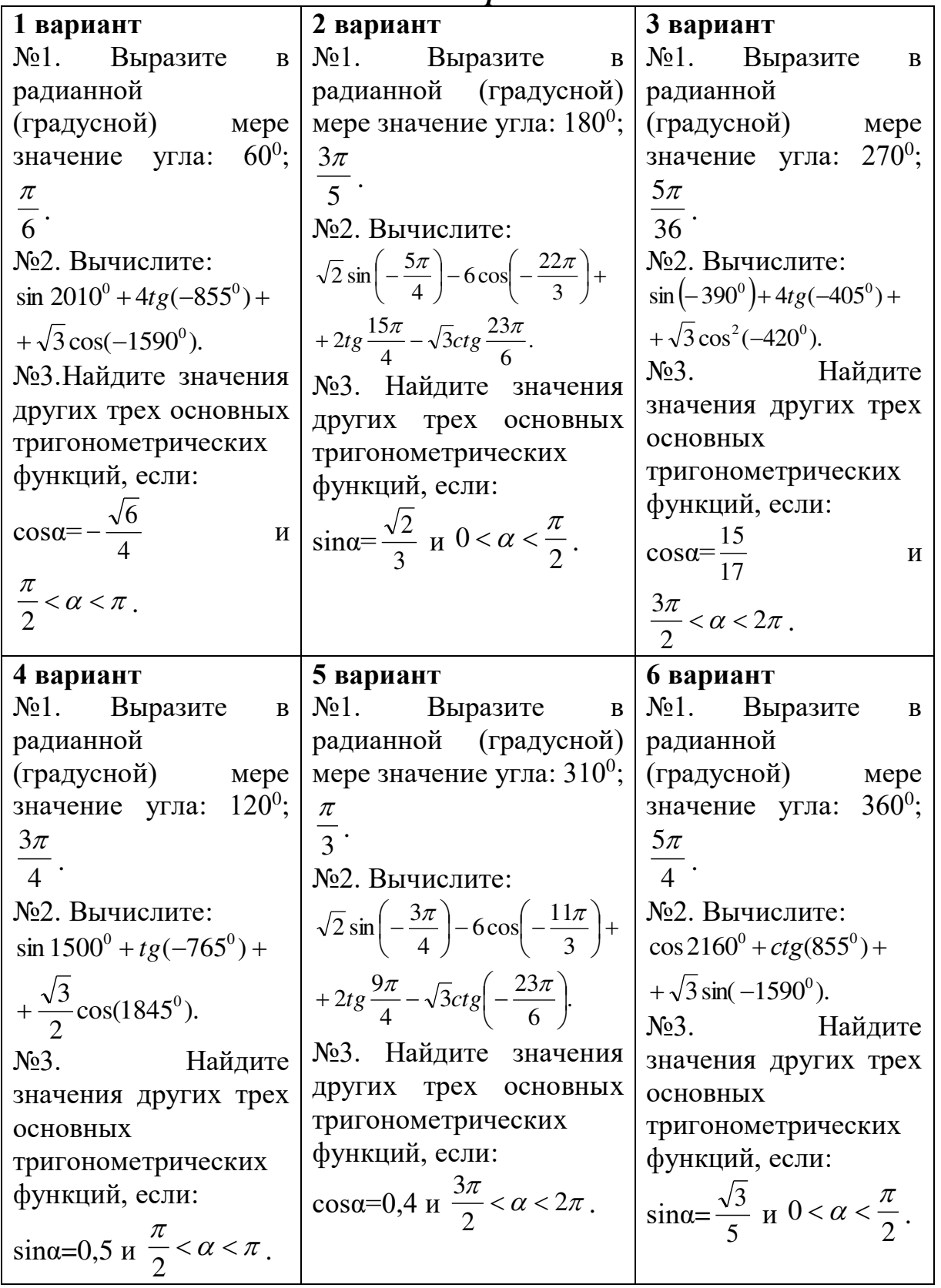

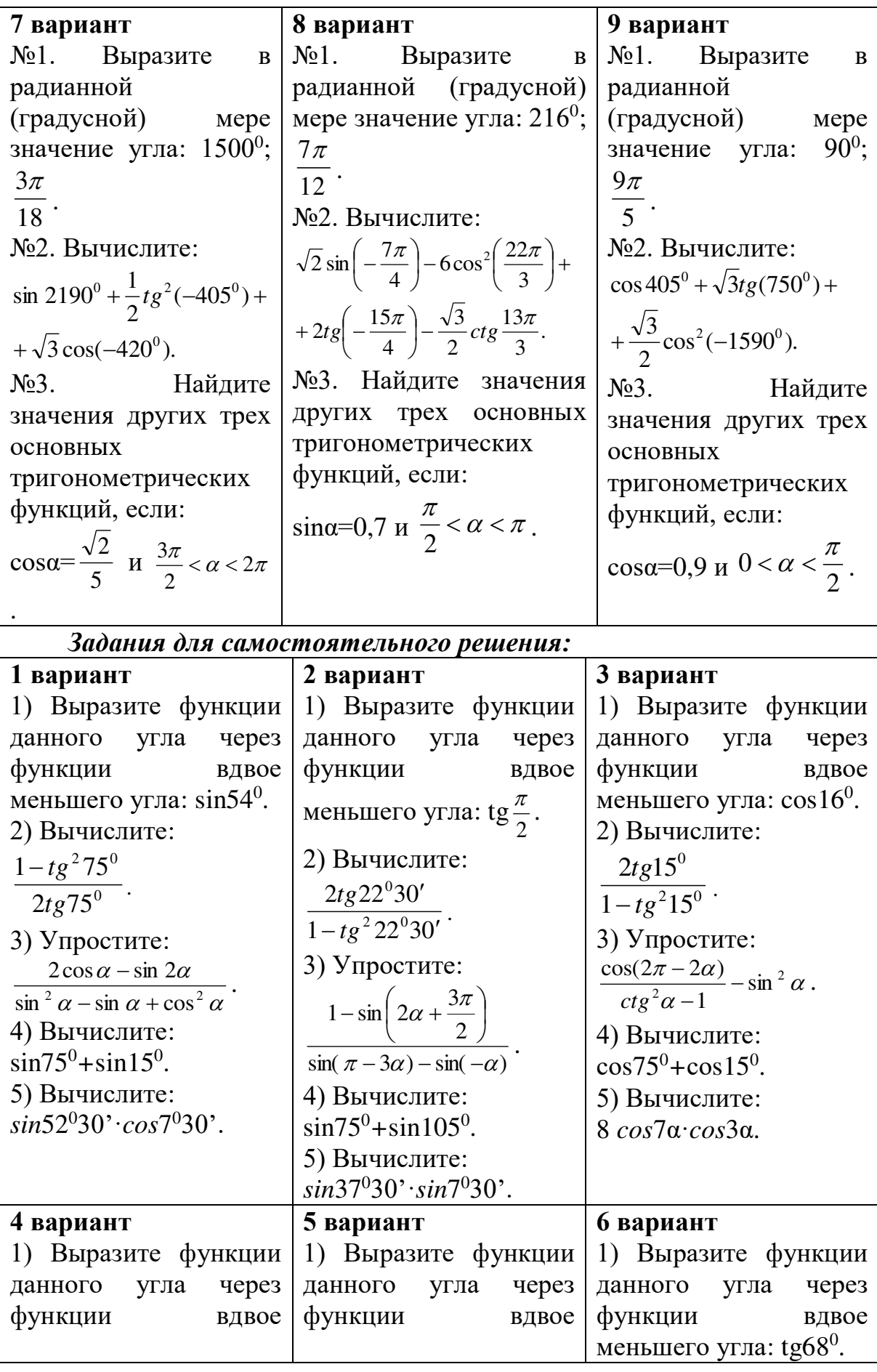

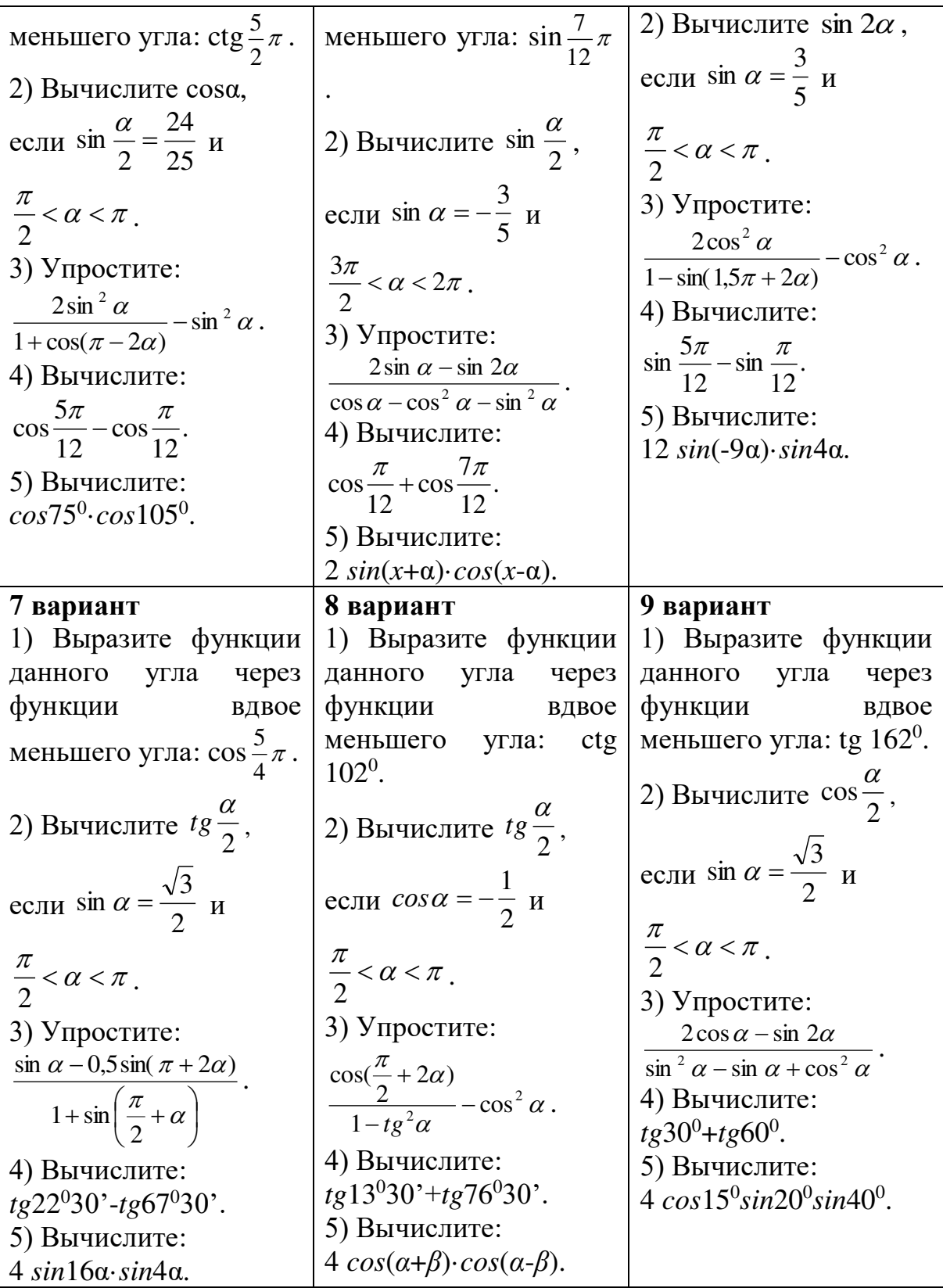

- 
- **Контрольные вопросы:**<br>1. Что называется углом в 1 радиан?<br>2. В каких единицах измеряются углы?

3. Перечислите значения некоторых тригонометрических функций.

4. Перечислите основные тригонометрические тождества.

5. Сформулируйте мнемоническое правило.

6. Запишите формулы двойного угла тригонометрических функций.

7. Запишите формулы половинного аргумента тригонометрических функций.

8. Перечислите основные тригонометрические тождества.

9. Перечислите формулы двойного угла тригонометрических функций.

10. Какие есть формулы для преобразования суммы тригонометрических функций?

#### Практическое занятие № 3

#### Решение тригонометрических уравнений и неравенств Цель работы:

студент должен:

знать:

- формулы для решения тригонометрических уравнений в общем виде и частные случаи решения;

- формулы решения простейших тригонометрических ДЛЯ неравенств;

уметь:

решать простейшие тригонометрические уравнения.

решать простейшие тригонометрические неравенства.

#### Сведения из теории:

Решение простейших тригонометрических уравнений

#### Уравнение  $cos t = a$

Очевидно, что если  $|a|>1$ , то уравнение *cos t*=*a* не имеет решений, т.к.  $|cos t| \leq 1$  для любого *t*.

Пусть  $|a| \leq 1$ . Надо найти все такие числа *t*, что *cos t*=*a*. На отрезке [0;  $\pi$ ] существует только одно решение уравнения *cos*  $t = a - 3$ то число  $arccos a$ 

Косинус – четная функция, и, значит на отрезке [ $-\pi$ ; 0] уравнение также имеет единственное решение - это число -arccos a.

Итак, уравнение *cos t=a* на отрезке [- $\pi$ ;  $\pi$ ] длиной  $2\pi$  имеет два решения  $t = \pm \arccos a$  (совпадающие при  $a=1$ ).

Вследствие периодичности функции косинус все остальные решения отличаются от найденных на  $2\pi n$ , ( $n\in\mathbb{Z}$ ), т.е. формула корней уравнения  $cos t = a$  имеет вид:

Простейшими тригонометрическими неравенствами называются неравенства

 $\sin x \leq m$ ,  $\sin x > m$ ,  $\cos x \leq m$ ,  $\cos x > m$ ,  $\tan x \leq m$ ,  $\tan x > m$ ,  $\cot x > m$ ,  $\cot x > m$ , где *m* – данное число.

Решить простейшее тригонометрическое неравенство – значит найти множество всех значений аргумента, которые обращают данное неравенство в верное числовое неравенство.

# *Пример*

Решите уравнение: *cos t*=1/2. Решение: по формуле *t*=±*arсcos* (1/2)+2π*n*, (*n* Є *Z*). Поскольку *arсcos* (1/2)=π/3 приходим к ответу *t*=± π/3+2π*n*, (*n* Є *Z*).

# *Пример*

Решите уравнение: *cos t*=-0,2756. Решение: по формуле *t*=±*arсcos* (-0,2756)+2π*n*, (*n* Є *Z*). Значение *arсcos* (-0,2756) находим с помощью калькулятора или по таблице В.М. Брадиса, оно примерно равно 1,85.

Итак, приходим к ответу *t*=±1,85+2π*n*, (*n* Є *Z*).

# *Пример*

Решите уравнение: *cos* (2*х*-π/4)=1/2. Решение: по формуле 2*х*-π/4=±*arсcos* (1/2)+2π*n*, (*n* Є *Z*). Поскольку *arсcos* (1/2)=π/3 получаем 2*х*-π/4=± π/3+2π*n*, (*n* Є *Z*) 2*х*=π/4± π/3+2π*n*, (*n* Є *Z*).

Разделив обе части уравнения на 2 получим ответ: *х*=π/8±π/6+π*n*, (*n*Є*Z*).

# *Уравнение sin t=a*

Очевидно, что если  $|a|>1$ , то уравнение *sin t*=*a* не имеет решений, т.к. |*sin t*|≤1 для любого *t*.

При |*а*|≤1 на отрезке [-π/2; π/2] уравнение *sin t*=*a* имеет одно решение  $t_1$ =*arcsin a*. На отрезке  $[\pi/2; 3\pi/2]$  функция синус убывает и принимает все значения от -1 до 1. По теореме о корне уравнение и на этом отрезке имеет одно решение.

Это решение есть число  $t_2$ = $\pi$ -*arcsin a*, т.к. *sin*  $t_2$ =*sin*  $(\pi$ - $t_1)$ =*sin*  $t_1$ =*a*. Кроме того, поскольку -π/2≤ *t*1≤π/2,

имеем  $-\pi/2 \leq -t_1 \leq \pi/2$ и  $\pi$ - $\pi/2$ < $\pi$ - $t_1$ < $\pi$ + $\pi/2$ , T.e.  $\pi/2 \le t_2 \le 3\pi/2$ ,  $t_2 \in [\pi/2; 3\pi/2]$ .

Итак, уравнение *sin t=a* на отрезке  $[\pi/2, 3\pi/2]$  имеет два решения  $t_1$ =arcsin а и  $t_2$ = $\pi$ -arcsin а (совпадающие при  $a=1$ ). Учитывая, что период синуса равен  $2\pi$ , получаем формулу для решения уравнения *sin t=a*:

 $t=(-1)^k arcsin a+\pi k, k\in \mathbb{Z}$ .

# Пример

Решите уравнение: *sin t*= $\frac{\sqrt{2}}{2}$ .

Решение:

по формуле  $t=(-1)^k arcsin(\frac{\sqrt{2}}{2})+\pi k$ ,  $(k \in \mathbb{Z})$ .

Поскольку *arcsin*  $(\frac{\sqrt{2}}{2}) = \pi/4$  приходим к ответу  $t = (-1)^k \pi/4 + \pi k$ ,  $(k \in \mathbb{Z})$ .

# Пример

Решите уравнение:  $sin t = 0.3714$ .

Решение:

по формуле  $t = (-1)^k arcsin (0,3714) + \pi k$ ,  $(k \in \mathbb{Z})$ .

Значение arcsin (0,3714) находим с помощью калькулятора или по таблице В.М. Брадиса, оно примерно равно 0,3805.

Итак, приходим  $t = (-1)^k 0,3805 + \pi k, (k \in \mathbb{Z})$ .

# Пример

Peunure уравнение: 
$$
sin\left(\frac{\pi}{10} - \frac{x}{2}\right) = \frac{\sqrt{2}}{2}
$$
.

Решение:

функция синус нечетная, поэтому  $sin\left(\frac{\pi}{10} - \frac{x}{2}\right) = -sin\left(\frac{x}{2} - \frac{\pi}{10}\right) = -\frac{\sqrt{2}}{2}$ . Тогда по формуле:  $\left(\frac{x}{2} - \frac{\pi}{10}\right) = (-1)^k arcsin\left(-\frac{\sqrt{2}}{2}\right) + \pi k$ ,  $(k \in \mathbb{Z})$ .

T.k. 
$$
\arcsin\left(-\frac{\sqrt{2}}{2}\right) = -\frac{\pi}{4}
$$
,  $\text{MMEEM}$   

$$
\left(\frac{x}{2} - \frac{\pi}{10}\right) = (-1)^k \left(-\frac{\pi}{4}\right) + \pi k, \ (k \in \mathbb{Z})
$$

или

$$
\frac{x}{2} = \frac{\pi}{10} + (-1)^k \left( -\frac{\pi}{4} \right) + \pi k , (k \in \mathbb{Z}).
$$

Умножив обе части уравнения на 2, получим ответ:

$$
x = \frac{\pi}{5} + (-1)^{k+1} \left(\frac{\pi}{2}\right) + 2\pi k, \ (k \in \mathbb{Z}).
$$

Уравнение tg  $x=a$ 

При любом *а* на интервале  $(-\pi/2; \pi/2)$  существует одно число *t*, что tgt=a, – это arctg a. Поэтому уравнение tg  $x=a$  имеет на интервале  $(-\pi/2)$ ;  $\pi/2$ ) длиной  $\pi$  единственный корень.

Функция тангенс имеет период т. Следовательно, остальные корни уравнения tg t=a отличаются от найденного на  $\pi n$ ,  $(n \in \mathbb{Z})$ , т.е.

 $t = \arctg a + \pi n$ ,  $(n \in \mathbb{Z})$ .

# Пример

Решите уравнение: tg t= $\sqrt{3}$ . Решение: по формуле *t=arctg*( $\sqrt{3}$ )+ $\pi n$ , (*n* **C Z**). Поскольку  $arctg(\sqrt{3}) = \frac{\pi}{3}$  приходим к ответу  $t = \frac{\pi}{3} + \pi n$ ,  $(n \in \mathbb{Z})$ . Пример Решите уравнение:  $tg = 5,177$ . Решение: по формуле  $t = \arctg(5,177) + \pi n$ ,  $(n \in \mathbb{Z})$ .

Значение *arctg*(5,177) находим с помощью калькулятора или по таблице В.М. Брадиса, оно примерно равно 1,38.

Итак, приходим  $t=1,38+\pi n$ , ( $n \in \mathbb{Z}$ ).

Сводная таблица решения простейших тригонометрических уравнений

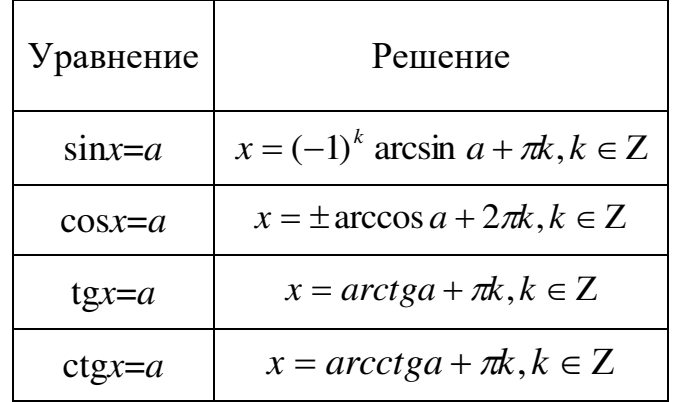

Частные случаи решения простейших тригонометрических уравнений

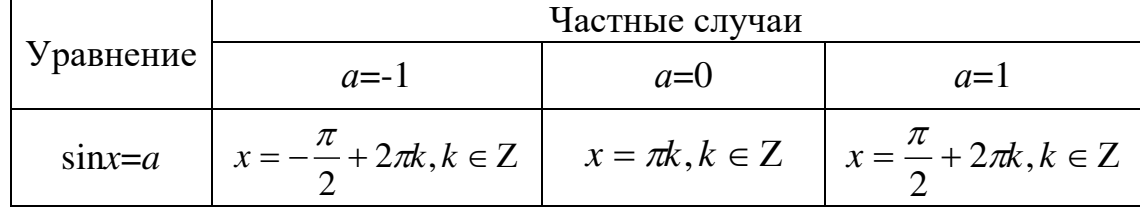

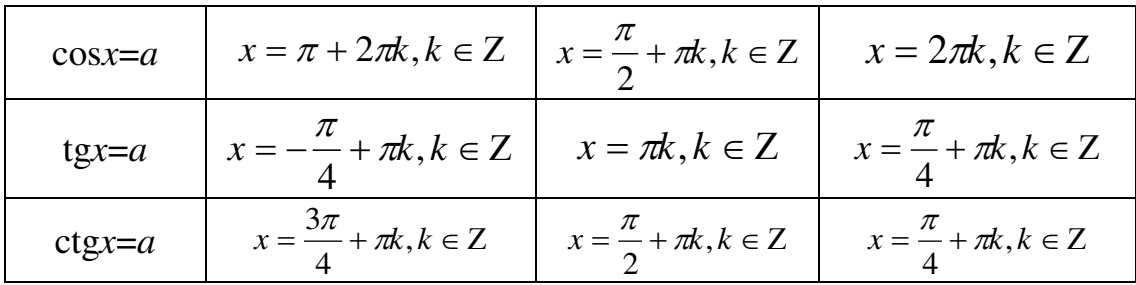

# Пример

Решить неравенство: 1) sin  $x > \frac{1}{2}$ ; 2) cos  $x > -\frac{1}{2}$ .

Решение:

1) решение иллюстрируется рисунком 1 слева: здесь точке  $M_1$ COOTBETCTBYET YFON  $\frac{\pi}{6}$ ,  $M_2$  - yfon  $\frac{5\pi}{6}$ ,  $M_3$  - yfon  $\frac{\pi}{6}$  +  $\pi$ ,  $M_4$  - yfon  $\frac{5\pi}{6}$  +  $\pi$ . Неравенство выполняется для  $\frac{\pi}{6}$  <x  $\frac{5\pi}{6}$  и  $\frac{\pi}{6}$  +  $\pi$  <x  $\frac{5\pi}{6}$  +  $\pi$ . Общим решением служит неравенство:

$$
\frac{\pi}{6} + \pi k < x < \frac{5\pi}{6} + \pi k \, , \, k \in \mathbb{Z}.
$$

2) Данное неравенство иллюстрируется рисунком 1 справа: здесь точке  $M_1$  соответствует угол  $\frac{2\pi}{3}$ ,  $M_2$  – угол  $-\frac{2\pi}{3}$ . Общим решением неравенства является

$$
-\frac{2\pi}{3}+2\pi k < x < \frac{2\pi}{3}+2\pi k
$$
, k\in\mathbb{Z}.

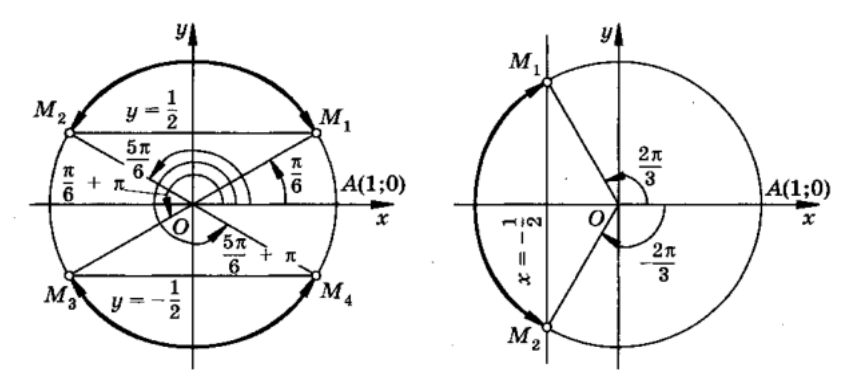

Рисунок 1. Решение тригонометрического неравенства.

#### Задания для самостоятельного решения:

Решите уравнения:

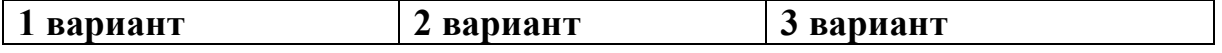

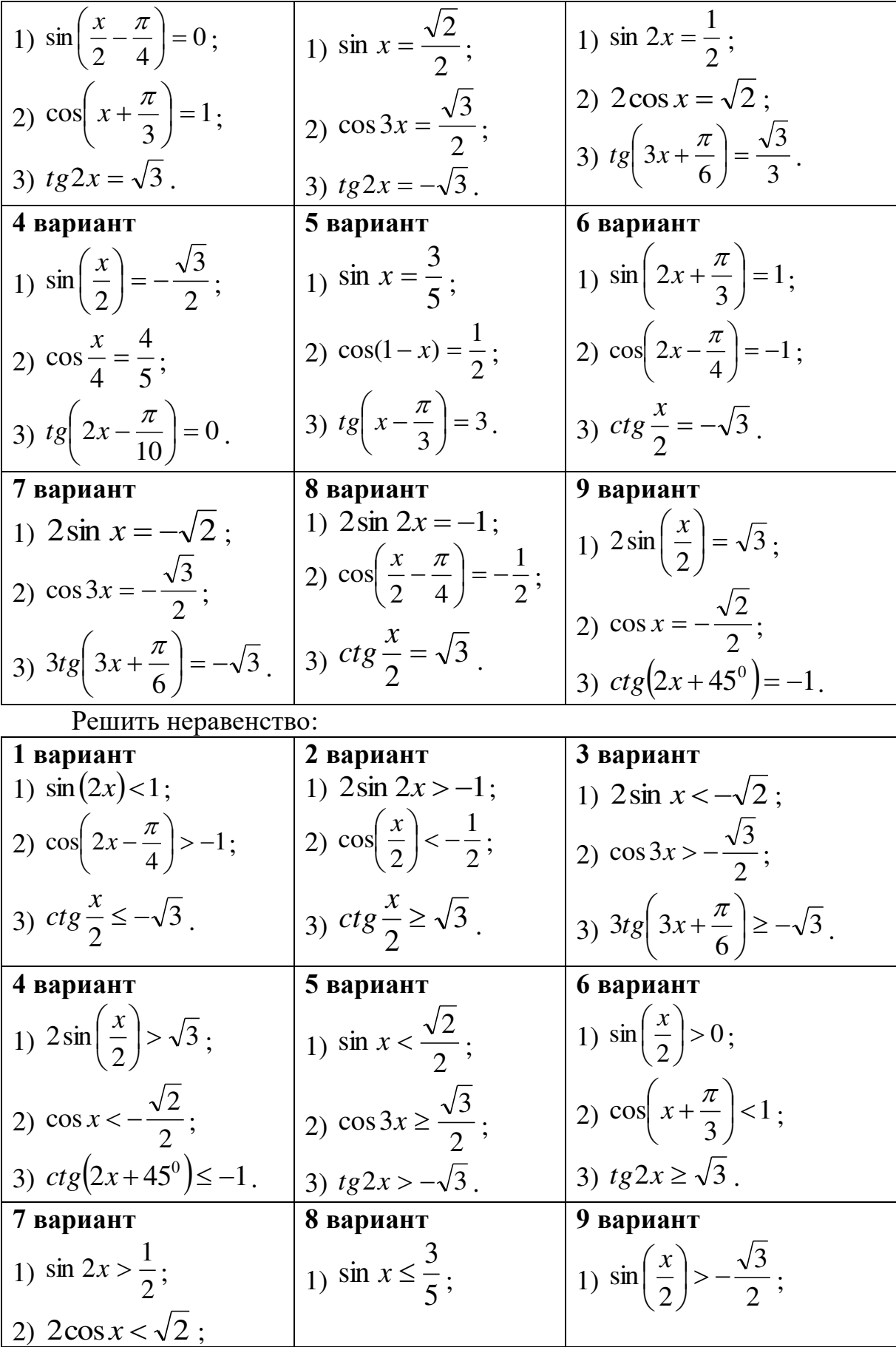

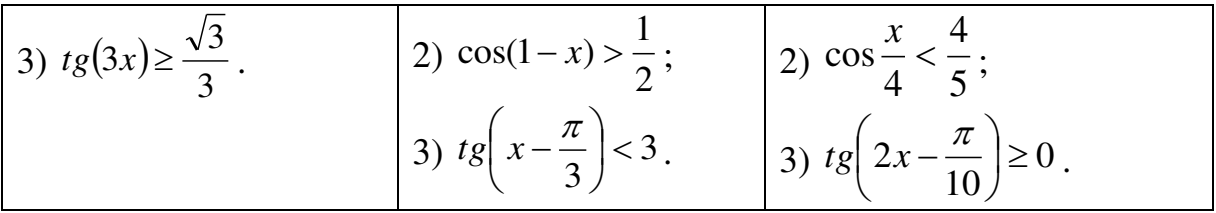

#### Контрольные вопросы:

1. Перечислите формулы для решения простейших тригонометрических уравнений в общем виде.

2. Перечислите формулы частных случаев решения простейших тригонометрических уравнений.

3. Что называется простейшими тригонометрическими неравенствами?

4. Проиллю стрируйте решение неравенства sin  $x > m$  на окружности.

#### Практическое занятие №4

# Степени с действительными показателями, их свойства Действия со степенями

# Цель работы:

студент должен:

знать:

- основные показательные тождества;
- свойства степеней с действительными показателями;

уметь:

вычислять степени с действительными показателями.

#### Сведения из теории:

Свойства степеней с действительным показателем:

1.  $a^{x/y} = a^{(xk)/(yk)}$ ,  $a>0$ , y,  $k \in N$ ,  $x \in Z$ .

 $2^{\circ}$  $a^{x}>0$ ,  $a>0$ ,  $x \in \mathbb{R}$ (любая степень положительного числа положительна).

3.  $a^{x} > 1$  при  $a > 1$ ,  $x > 0$ .

4.  $a^{x}$ <1 при  $a$ >1,  $x$ <0.

5.  $1^{x}=1$  (любая степень единицы равна единице).

6.  $a^{x}$ <1 при 0 < $a$ <1,  $x$ >0.

7.  $a^{x} > 1$  при  $0 \le a \le 1$ ,  $x \le 0$ .

8. Если  $a>1$ ,  $a\neq 1$ , то для любого положительного числа *b* существует единственное действительное число *х* такое, что  $a^x = b$  при  $b > 0$ .

9. Любая положительная степень нуля равна нулю.

Так же при упрощении выражений, содержащих степени пользуются формулами:  $a^0=1$ ,  $a\neq 0$ ;  $a^{m/n}=\sqrt[n]{a^m}$ ,  $m\in\mathbb{Z}$ ,  $n\in\mathbb{N}$ ,  $n\geq 2$ .

Повторим определения понятия степени с натуральным, нулевым, целым отрицательным и рациональным показателями:

$$
a^{n} = \underbrace{a \cdot a \cdot a \cdot \ldots \cdot g}_{n \text{ pas}}; \ a^{n} = 1/(a^{n}); \ a^{0} = 1, \ a \neq 0; \ a^{m/n} = \sqrt[n]{a^{m}},
$$

$$
m \in \mathbb{Z}, \ n \in \mathbb{N}, \ n \geq 2.
$$

Повторим свойства степеней с рациональным показателем: при любых х и у справедливы равенства:

> $a^xa^y=a^{x+y}$ ;  $a^{x}/a^{y}=a^{x-y}$ :  $(a^x)^y=a^{xy}$ ;  $(ab)^x=a^xb^x$ ;  $(a/b)^{x} = a^{x}/b^{x}$ .

Кроме перечисленных свойств важно отметить три свойства, на которых основано решение простейших показательных уравнении и неравенств:

10. Если  $a^x=a^y$ , то *х*=у при  $a>0$ , *х*,  $y\neq 1$ .

11. Если  $a^x \le a^y$ , то  $x \le y$  при  $a > 0$ .

12. Если  $a^x \le a^y$ , то  $x \ge y$  при  $0 \le a \le 1$ .

Правила действия над степенями с действительным показателем выражаются формулами (тождествами):

13.  $a^{\alpha}a^{\beta}=a^{\alpha+\beta}$ .

- 14.  $a^{\alpha}$ : $a^{\beta}$ = $a^{\alpha-\beta}$ .
- 15.  $(a^{\alpha})^{\beta} = a^{\alpha\beta}$ .
- 16.  $(ab)^{\alpha} = a^{\alpha}b^{\alpha}$  при  $a>0, b>0$ .
- 17.  $|ab|^\alpha = |a|^\alpha |b|^\alpha$  при  $ab > 0$ .
- 18.  $(a/b)^{\alpha} = a^{\alpha}/b^{\alpha}$  при  $a > 0$ ,  $b > 0$ .

19.  $|a/b|^{\alpha} = |a|^{\alpha} / |b|^{\alpha}$  при  $ab > 0$ .

Пример

Bbiчислите: 
$$
\frac{7^{-1} \cdot \left(\frac{1}{49}\right)^{-\frac{1}{2}} - 64^{-\frac{1}{2}} \cdot 3^{-2}}{5^{-1} - \left(\frac{1}{9}\right)^{-\frac{1}{2}}}.
$$

Решение:

упростим заданное выражение, использую свойства степеней:

$$
\frac{7^{-1} \cdot \left(\frac{1}{49}\right)^{\frac{1}{2}} - 64^{-\frac{1}{2}} \cdot 3^{-2}}{5^{-1} - \left(\frac{1}{9}\right)^{\frac{1}{2}}} = \frac{\frac{1}{7} \cdot 49^{\frac{1}{2}} - \left(\frac{1}{64}\right)^{\frac{1}{2}} \cdot \left(\frac{1}{3}\right)^2}{5} = \frac{\frac{1}{7} \sqrt{49} - \sqrt{\frac{1}{64} \cdot \frac{1}{9}}}{\frac{1}{5} - \sqrt{9}} = \frac{\frac{1}{7} \cdot 7 - \frac{1}{8} \cdot \frac{1}{9}}{\frac{1}{5} - 3} = \frac{5^{-1} - \left(\frac{1}{9}\right)^{\frac{1}{2}}}{\frac{1}{5} - 3} = \frac{5^{-1} - \left(\frac{1}{9}\right)^{\frac{1}{2}}}{\frac{1}{5} - 3} = \frac{5^{-1} - \left(\frac{1}{9}\right)^{\frac{1}{2}}}{\frac{1}{5} - 3} = \frac{5^{-1} - \left(\frac{1}{9}\right)^{\frac{1}{2}}}{\frac{1}{5} - 3} = \frac{5^{-1} - \left(\frac{1}{9}\right)^{\frac{1}{2}}}{\frac{1}{5} - 3} = \frac{5^{-1} - \left(\frac{1}{9}\right)^{\frac{1}{2}}}{\frac{1}{5} - 3} = \frac{5^{-1} - \left(\frac{1}{9}\right)^{\frac{1}{2}}}{\frac{1}{5} - 3} = \frac{5^{-1} - \left(\frac{1}{9}\right)^{\frac{1}{2}}}{\frac{1}{5} - 3} = \frac{5^{-1} - \left(\frac{1}{9}\right)^{\frac{1}{2}}}{\frac{1}{5} - 3} = \frac{5^{-1} - \left(\frac{1}{9}\right)^{\frac{1}{2}}}{\frac{1}{5} - 3} = \frac{5^{-1} - \left(\frac{1}{9}\right)^{\frac{1}{2}}}{\frac{1}{5} - 3} = \frac{5^{-1} - \left(\frac{1}{9}\right)^{\frac{1}{2}}}{\frac{1}{5} - 3} = \frac{5^{-1} - \left(\frac{1}{9}\right)^{\frac{1}{2}}}{\frac{1}{5} - 3} = \frac{5^{-1} - \left(\frac{1}{9}\right)^{\frac{1}{2}}}{\frac
$$

$$
=\frac{1-\frac{1}{72}}{-2\frac{4}{5}}=\frac{\frac{72}{72}-\frac{1}{72}}{-\frac{14}{5}}=\frac{\frac{71}{72}}{\left(-\frac{14}{5}\right)}=\frac{71}{72}\cdot\left(-\frac{5}{14}\right)=-\frac{355}{1008}.
$$

*Пример* 

Вычислите:  $\frac{8^{-3} \cdot 25^{-2} - 2^{-1}}{64^{0.25} - 2^{0.5}}$ 1 3 2  $64^{\scriptscriptstyle 0,25}\cdot 2$ 8  $^3 \cdot 25$   $^2$   $-2$  $\frac{1}{3} \cdot 25^{2} - 2^{-1}$ .

Решение:

упростим заданное выражение, использую свойства степеней:

$$
\frac{8^{\frac{-2}{3}} \cdot 25^{\frac{-1}{2}} - 2^{-1}}{64^{0.25} \cdot 2^{0.5}} = \frac{\left(2^3\right)^{\frac{-2}{3}} \cdot \left(\frac{1}{25}\right)^{\frac{1}{2}} - \frac{1}{2}}{\left(2^6\right)^{0.25} \cdot 2^{0.5}} = \frac{2^{-2} \cdot \sqrt{\frac{1}{25}} - \frac{1}{2}}{2^{1.5} \cdot 2^{0.5}} = \frac{\left(\frac{1}{2}\right)^2 \cdot \frac{1}{5} - \frac{1}{2}}{2^2} = \frac{\frac{1}{20} - \frac{1}{2}}{4} = \frac{-\frac{9}{20}}{4} = -\frac{9}{80}.
$$

#### *Пример*

Решить уравнение:  $x^5 = 11$ .

Решение:

т.к. степень уравнения 5 – нечетное число, то уравнение имеет один корень:  $x = \sqrt[5]{11}$ .

# *Пример*

Упростите:  $\frac{2a^3b^8c^4}{6a^4b^{-3}b^5}$ 6 2  $a^{\ast}b^{-\infty}c$ *<sup>а</sup> cb*  $\frac{C}{-3}$ .

Решение:

используя свойства степеней, имеем:

$$
\frac{2a^3b^8c^4}{6a^4b^{-3}c^5} = \frac{a^{3-4}b^{8-(-3)}c^{4-5}}{3} = \frac{a^{-1}b^{11}c^{-1}}{3} = \frac{b^{11}}{3ac}.
$$

# *Пример*

Вычислите:  $\sqrt[5]{7} - \sqrt{17} \cdot \sqrt[5]{7} + \sqrt{17}$ . Решение: используя свойства степеней, имеем:  $\sqrt[5]{7-\sqrt{17}}\cdot\sqrt[5]{7+\sqrt{17}} = \sqrt[5]{(7-\sqrt{17})(7+\sqrt{17})} = \sqrt[5]{7^2-(\sqrt{17})^2} = \sqrt[5]{49-17} =$  $= \sqrt[5]{32} = \sqrt[5]{2^5} = 2.$ 

*Задания для самостоятельного решения:*

| $1$ вариант           | $2$ вариант             | 3 вариант      |
|-----------------------|-------------------------|----------------|
| №1. Вычислите:        | $N21$ . Вычислите:      | №1. Вычислите: |
| 1) $2 \cdot 2^{-3}$ ; | $  1) 5^{-2} \cdot 5$ ; |                |

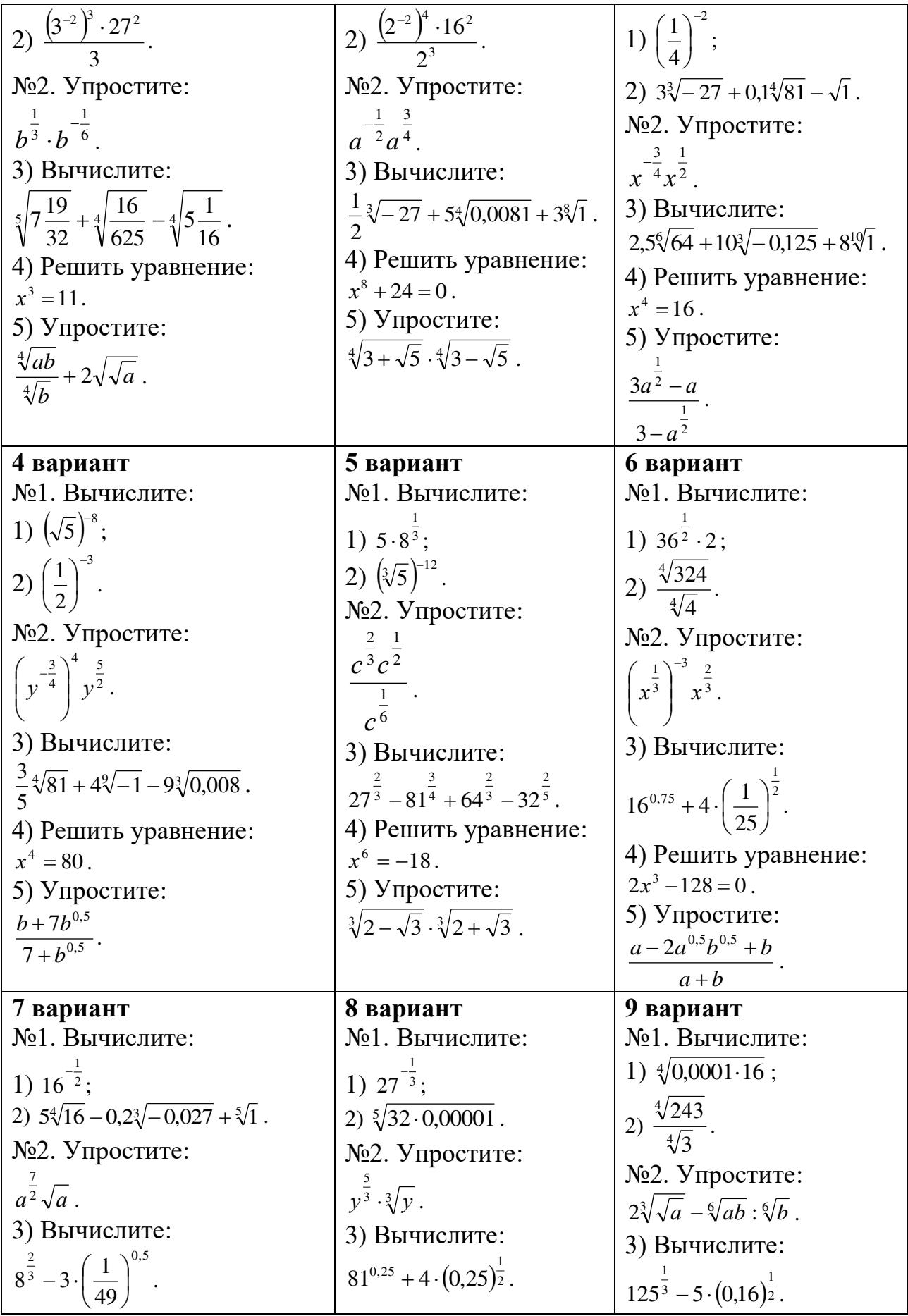

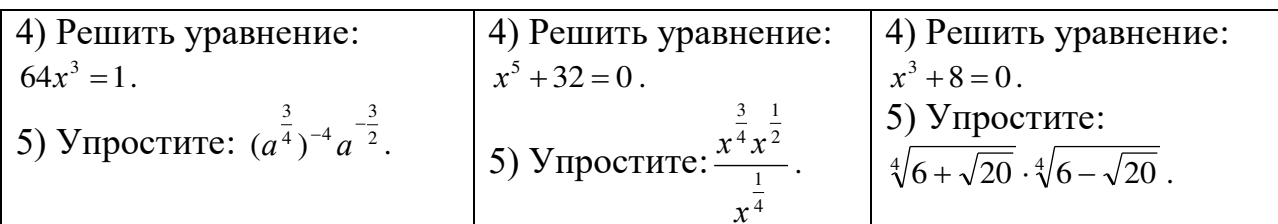

# Контрольные вопросы:

1. Перечислите основные показательные тождества.

2. Перечислите свойства степеней с действительными показателями.

#### Практическое занятие № 5

#### Преобразование показательных выражений. Решение показательных и иррациональных уравнений

# Цель работы:

студент должен:

знать:

- свойства степеней;
- способы решения показательных уравнений:
- способы решения иррациональных уравнений.

уметь:

- решать уравнения, содержащие переменную в показателе степени;
- решать иррациональные уравнения.

# Сведения из теории:

Уравнение, содержащее переменную в показателе, называется показательным.

При решении показательных уравнений вида  $a^{f(x)} = a^{k(x)}$  (где  $a > 0$ ,  $a \ne 0$ ) используется следующее свойство:  $(a^{f(x)} = a^{k(x)}) \rightarrow (f(x) = k(x))$ .

показательного уравнения к виду  $a^{f(x)} = a^{k(x)}$ Преобразование выполняется многими способами. Рассмотрим некоторые способы.

Решение иррациональных уравнений

Наиболее часто используемым при решении иррациональных уравнений способов является возведение обеих частей уравнения в квадрат.

# Пример

Решите уравнение:  $2^{x^2 - 7x + 12} = 1$ .

Решение:

по определению нулевого показателя степени: 1=2°, получим:

$$
2^{x^2-7x+12}=2^0.
$$

По свойству  $(a^{f(x)}=a^{k(x)}) \rightarrow (f(x)=k(x))$ , получаем обычное квадратное уравнение, корни которого вычисляем через дискриминант:

$$
x^2 - 7x + 12 = 0,
$$
  

$$
x_1 = 3, x_2 = 4.
$$

Ответ: 3, 4.

# Пример

Peunure уравнение: 
$$
\left(\frac{1}{0,125}\right)^{2x} = 128
$$
.

Решение:

приведем обе части уравнения к основанию 2:

$$
\left(\frac{1}{0,125}\right)^{2x} = 128,
$$

$$
\left(\frac{1000}{125}\right)^{2x} = 2^7,
$$

$$
8^{2x} = 2^7,
$$

$$
(2^3)^{2x} = 2^7,
$$

$$
2^{6x} = 2^7.
$$

По свойству  $(a^{f(x)} = a^{k(x)}) \rightarrow (f(x) = k(x))$ , получаем 6x=7 и x=7/6. Ответ: 7/6.

# Пример

Pешите уравнение:  $2^{x-2} = 5^{x-2}$ . Решение:

разделив обе части уравнения на одно и то же число  $5^{x-2}$ , получим:

$$
\frac{2^{x-2}}{5^{x-2}} = \frac{5^{x-2}}{5^{x-2}},
$$

$$
\frac{2^{x-2}}{5^{x-2}} = 1,
$$

$$
\left(\frac{2}{5}\right)^{x-2} = \left(\frac{2}{5}\right)^0,
$$

$$
x - 2 = 0,
$$

$$
x = 2.
$$

Ответ: 2.

# Пример

Решите уравнение:  $2^{x+3} - 2^x = 112$ . Решение: вынесем общий множитель 2<sup>x</sup> за скобку, получим:

 $2^{x+3} - 2^x = 112$ ,  $2^{x}(2^{3}-1)=112,$  $2^x \cdot 7 = 112$ ,  $2^x = 112/7$ ,  $2^x = 16$ ,  $2^x = 2^4$ ,  $x=4$ .

Ответ: 4.

#### Пример

Решите уравнение:  $\sqrt{x-3} = x-9$ . Решение:

возведем обе части уравнения в квадрат, при этом в уравнении появятся посторонние корни, поэтому проверка при решении иррациональных уравнений обязательна:

$$
(\sqrt{x-3})^2 = (x-9)^2;
$$
  
\n
$$
x-3 = x^2 - 18x + 81;
$$
  
\n
$$
x^2 - 18x + 81 - x + 3 = 0;
$$
  
\n
$$
x^2 - 19x + 84 = 0.
$$

Получилось обычное квадратное уравнение, корни которого вычисляем через дискриминант:  $x_1=12$ ,  $x_2=7$ .

Выполним проверку, для этого подставим в наше исходное уравнение получившиеся корни:

$$
x_1=12
$$
:  
\n $\sqrt{12-3} = 12-9$ ;  
\n $3 = 3$  (eepho).  
\n $x_2=7$ :  
\n $\sqrt{7-3} = 7-9$ ;  
\n $2=-2$  (he sepho).

Ответ: 12.

Задания для самостоятельного решения: Решите уравнения:

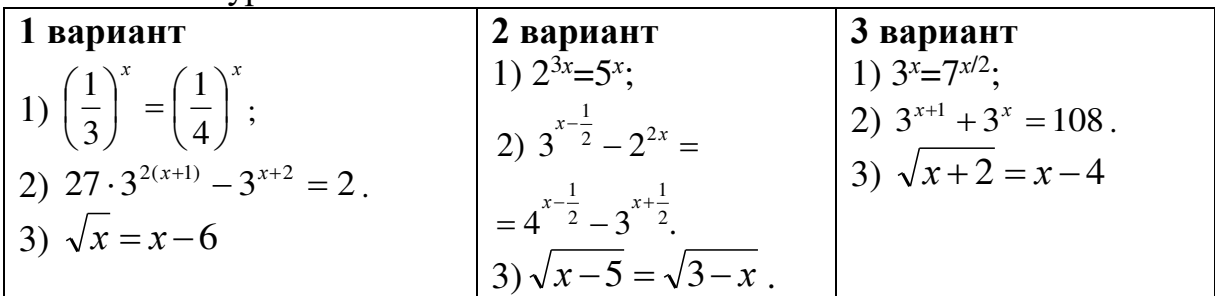

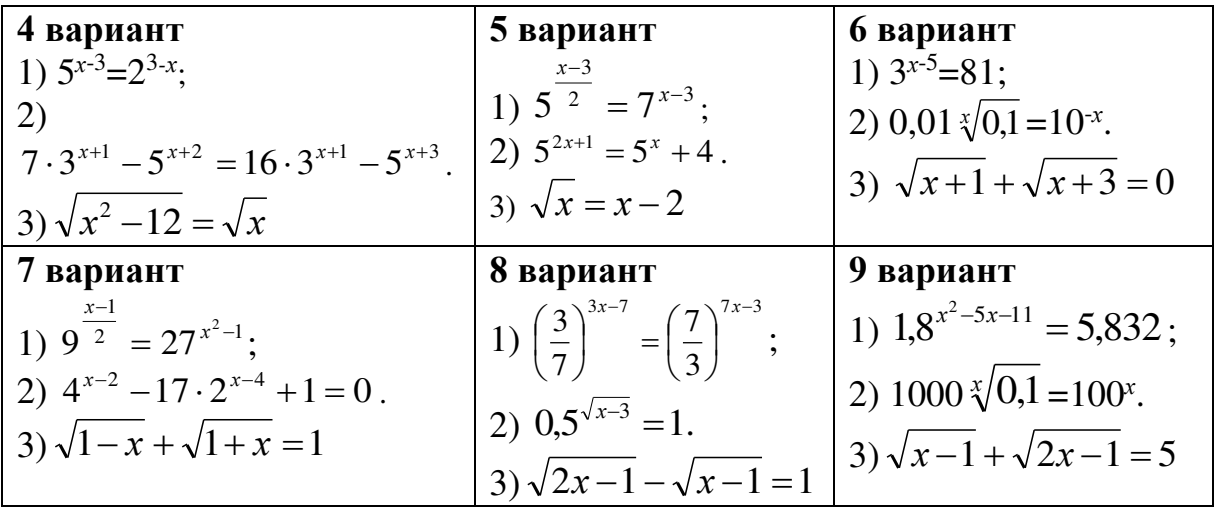

#### Контрольные вопросы:

1. Что называется показательным уравнением?

2. Запишите свойство, которое используют при решении показательных уравнений.

3. Сформулируйте правила решения иррациональных уравнений.

#### Практическое занятие № 6

Десятичные  $\mathbf{M}$ натуральные логарифмы. Преобразование логарифмических выражений и решение логарифмических уравнений Цель работы:

студент должен:

знать:

- определение логарифма;

- свойства логарифмов;

определение логарифма числа;

формулы основного логарифмического тождества, логарифма произведения, частного, степени, перехода от одной системы логарифмов к другой; уметь:

- вычислять логарифмы по любому основанию.

- вычислять значения несложных логарифмических выражений.

- решать уравнения, содержащие переменную ПОД знаком логарифма.

#### Сведения из теории:

Логарифмом числа b по основанию а называется показатель степени (x), в которую нужно возвести основание *а*, чтобы получить число *b*, т.е.  $log_a b=x \rightarrow a^x=b$ .

При работе с логарифмами применяются следующие их свойств, вытекающие из свойств показательной функции:

1.  $a^{\log_a b} = b$  (где b>0, a>0 и a $\neq$ 0) называют основным логарифмическим тождеством.

При любом  $a > 0$  ( $a \ne 0$ ) и любых положительных *х* и *у* выполняются равенства:

2.  $log_a 1 = 0$ .

3.  $log_a a=1$ .

Логарифм  $\overline{4}$ произведения cymme логарифмов: равен  $log_a xy = log_a x + log_a y$ .

5. Логарифм частного равен разности логарифмов:  $log_a(x/y)=log_a x$  $log_a y$ .

6. Логарифм степени равен произведению показателя степени на логарифм основания этой степени:  $log_a x^k = klog_a x$ .

Основные свойства логарифмов широко применяются в ходе преобразования выражений, содержащих логарифмы. Среди них формула перехода к новому основанию:  $log_a x = log_b x / log_b a$ . Эта формула верна, если обе ее части имеют смысл, т.е. при *x*>0, *a*>0 и *a* $\neq$ 0, *b*>0 и *b* $\neq$ 1).

правилу логарифмирования степени  $\Pi$ <sub>0</sub> основному  $\mathbf{M}$ логарифмическому тождеству получаем:

 $log_b x = log_b(a^{log_a x})$ , откуда  $log_b x = log_a x \cdot log_b a$ . Эту формулу так же можно использовать для упрощения выражений.

С помощью формулы перехода можно найти значение логарифма с произвольным основанием а, имея таблицы логарифмов, составленные для какого-нибудь одного основания b. Наиболее употребительны таблицы *(десятичными* десятичных  $\overline{M}$ натуральных логарифмов называют основанию 10 и обозначают lg, а натуральными логарифмы по логарифмами называют логарифмы по основанию  $e$  -2,72 и обозначают  $ln$ ).

Уравнение, содержащее переменную под знаком логарифма или в основании логарифма, называется логарифмическим.

Рассмотрим простейшее логарифмическое уравнение:  $log_a x = b$ .

Логарифмическая функция возрастает (или убывает) на промежутке  $(0; +\infty)$  и принимает на этом промежутке все действительные значения.

Теорема о корне: пусть функция f возрастает (убывает) на промежутке *I*, число  $a$  – любое из значений, принимаемых  $f$  на этом промежутке. Тогда уравнение  $f(x)=a$  имеет единственный корень в промежутке I.

По вышесказанной теореме следует, что для любого *b* данное уравнение имеет, и притом только одно, решение.

Из определения логарифма числа следует, что таким числом является  $a^b$ .

# Пример

Вычислите  $log_{0.3}7$ .

Решение:

воспользуемся формулой перехода к новому основанию и перейдем к основанию 10:

> $log_a x = log_b x / log_b a$  $log_{0.3}7 = log_{10}7 / log_{10}0, 3 = log_{1}/log_{10}3.$

Пользуясь калькулятором или специальными таблицами, например, таблицей В.М. Брадиса, находим значение lg7=0,8451.

Используя 5 и 3 свойства логарифмов, вычисляем  $lg0,3=lg(3/10)=lg3-lg10=0,4771-1=-0,5229.$ 

Итак,  $log_0$  37=0,8451/(-0,5229)=-1,6162.

Пример

Вычислите:  $(lg72-lg9)/(lg28-lg7)$ . Решение: используя 5 и 6 свойства логарифмов, вычисляем  $lg72-lg9=lg(72/9)=lg8=lg2^3=3lg2;$  $Ig28-Ig7=Ig(28/7)=Ig4=Ig2^{2}=2Ig2.$ 

Итак,

$$
((g72 - kg9)/(lg28 - lg7)) = (3lg2)/(2lg2) = 3/2 = 1, 5.
$$

# Пример

Вычислите, используя определение логарифма числа  $\log_{13} \sqrt[5]{169} + \log_{11} \sqrt[3]{121}$ .

Решение:

вычислим отдельно каждый логарифм:

$$
\log_{13} \sqrt[5]{169} = x,
$$
\n
$$
\log_{11} \sqrt[3]{121} = x,
$$
\n
$$
13^{x} = \sqrt[5]{169},
$$
\n
$$
11^{x} = \sqrt[3]{121},
$$
\n
$$
13^{x} = \sqrt[5]{13^{2}},
$$
\n
$$
11^{x} = \sqrt[3]{11^{2}},
$$
\n
$$
11^{x} = \sqrt[3]{11^{2}},
$$
\n
$$
11^{x} = 11^{\frac{2}{3}},
$$
\n
$$
x = \frac{2}{5}.
$$
\n
$$
x = \frac{2}{3}.
$$
\n
$$
x = \frac{2}{3}.
$$
\n
$$
x = \frac{2}{3}.
$$
\n
$$
x = \frac{2}{3}.
$$
\n
$$
x = \frac{2}{3}.
$$
\n
$$
x = \frac{2}{3}.
$$

Вернемся в пример:  $\log_{13} \sqrt[5]{169} + \log_{11} \sqrt[3]{121} = \frac{2}{5} + \frac{2}{3} = \frac{0 + 10}{15} = \frac{10}{15} = 1\frac{1}{15}$ 

# Пример

Вычислите, используя основное логарифмическое тождество:  $10^{31g2-1}$ 

Решение:

 $\ddot{\phantom{a}}$ 

используя свойство степени, разложим данное выражение на множители:

$$
10^{31g^{2-1}} = 10^{31g^{2}} \cdot 10^{-1}.
$$

Используя 6 свойство логарифма степени, имеем:

$$
10^{31g^{2-1}} = 10^{31g^{2}} \cdot 10^{-1} = 10^{1g^{2^{3}}} \cdot \frac{1}{10}
$$

Используя основное логарифмическое тождество, имеем:

$$
10^{31g^{2-1}} = 10^{31g^{2}} \cdot 10^{-1} = 10^{1g^{2}} \cdot \frac{1}{10} = 2^{3} \cdot \frac{1}{10} = \frac{8}{10} = 0.8
$$

# Пример

Решите уравнение:  $log_2(x^2+4x+3)=3$ .

Решение:

данному уравнению удовлетворяют те значения х, для которых выполнено равенство:  $x^2+4x+3=2^3$ .

Получаем обычное квадратное уравнение  $x^2+4x+3=8$  или  $x^2+4x-5=0$ , корни которого вычисляем с помощью дискриминанта:  $x_1=1$ ;  $x_2=-5$ .

# Пример

Решите уравнение:  $log_5(2x+3)=log_5(x+1)$ . Решение:

данное уравнение определено для тех значений х, при которых выполнены неравенства:  $2x+3>0$  и  $x+1>0$  (это следует из определения логарифма).

Для этих *х* данное уравнение равносильно уравнению:  $2x+3=x+1$ , из которого находим  $x=2$ .

Выполняя проверку, убеждаемся, что x=-2 не удовлетворяет неравенству  $x+1>0$ . Следовательно, данное уравнение корней не имеет.

# Пример

Решите уравнение:  $log^2 x - log_5 x^2 - 3 = 0$ .

Решение:

данное уравнение, воспользовавшись свойством степени логарифма, можно переписать в виде:  $(log_5x)^2$ -2log<sub>5</sub>x-3=0.

Сделаем замену переменной:  $t = log_5 x$ , тогда наше уравнение перепишется в виде:  $t^2-2t-3=0$ , корни которого вычислим через дискриминант:  $t_1=3$ ,  $t_2=-1$ .

Вернемся к исходной переменной:  $log_5x=3$  или  $log_5x=-1$ .

Используя определение логарифма получаем корни исходного уравнения:  $x_1=5^3=125$ ,  $x_2=5^{-1}=1/5=0,2$ .

#### Задания для самостоятельного решения:

Вычислите:

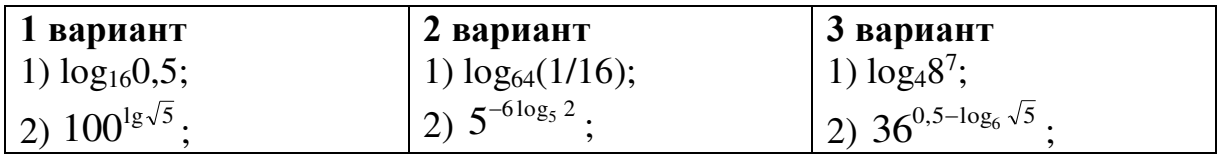

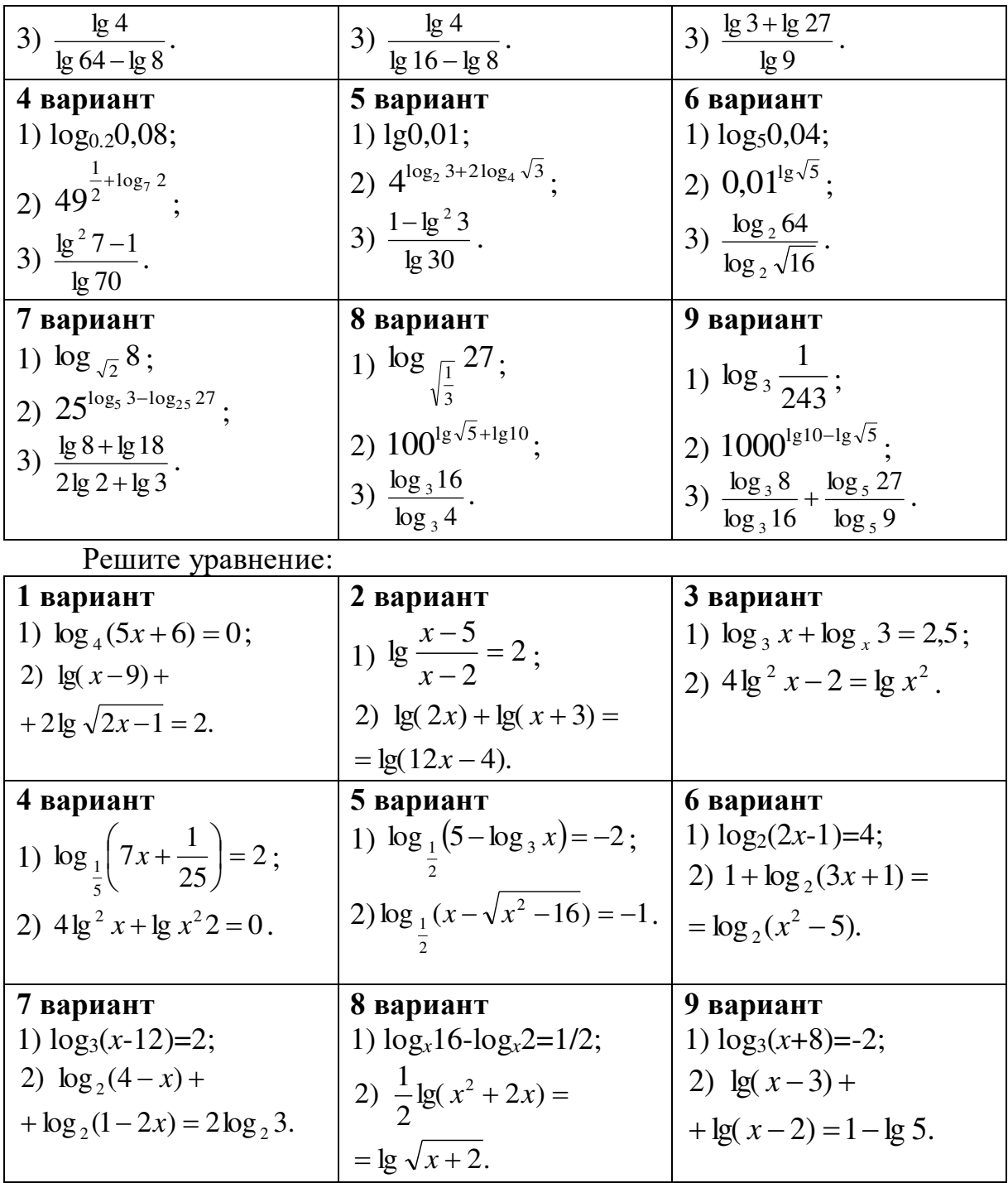

# *Контрольные вопросы:*

- 1. Дайте определение логарифма числа.
- 2. Перечислите свойства логарифмов.
- 3. Дайте определение логарифма числа.
- 4. Перечислите свойства логарифмов
- 5. Что называется логарифмическим уравнением?<br>6. Перечислите способы решения уравнений,
- 6. Перечислите способы решения уравнений, содержащих переменную под знаком логарифма или в основании логарифма.

#### Практическое занятие №7

Построение графиков элементарных функций. Промежутки возрастания, убывания, наибольшее, наименьшее значения функции. Точки экстремума. Арифметические операции над функциями. Построение графиков

#### Цель работы:

студент должен:

знать:

- элементарные функции, что является их графиками;
- определения возрастающей (убывающей) функции;
- определения точки максимума (минимума) функции;
- графики элементарных функций;
- свойства функций;
- схему исследования функции;

уметь:

- строить графики элементарных функций.
	- находить промежутки монотонности функции;
- вычислять точки экстремума функции.
- строить график функции как композицию двух функции.
- строить графики функций по схеме.

#### Сведения из теории:

#### Числовая функция

Числовой функцией с областью определения  $D$ называется каждому числу х из множества  $D$ соответствие, при котором сопоставляется по некоторому правилу число  $\gamma$ , зависящее от  $x$ .

Функции обычно обозначают латинскими буквами. Рассмотрим произвольную функцию f. Независимую переменную х называют аргументом функции. Число у, соответствующее числу х, называют значением функции  $f$  в точке  $x$  и обозначают  $f(x)$ . Область определения функции *f* обозначают  $D(f)$ . Множество, состоящее из всех чисел  $f(x)$ , таких, что х принадлежит области определения функции f, называют областью значений функции и обозначают Е(f).

Графиком функции  $f$  называют множество всех точек  $(x; y)$ координатной плоскости, где  $y=f(x)$ , а x «пробегает» всю область определения функции f.

# График линейной функции

Линейная функция задается уравнением  $y=ax+b$ . Графиком линейной функций является прямая. Чтобы построить прямую достаточно две точки.

Построение графика суммы (произведения) двух функций производится сложением (умножением) ординат точек графиков с одинаковыми абсциссами.

# Пример

Построить график функции  $y=2x+1$ . Решение:

найдем две точки. В качестве одной из точек выгодно выбрать нуль. Если  $x=0$ , то  $y=2.0+1=1$ .

Берем еще какую-нибудь точку, например, 1. Если  $x=1$ , то  $y=2.1+1=3$ .

При оформлении заданий координаты точек обычно сводятся в таблицу:

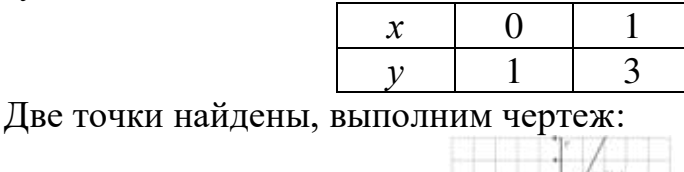

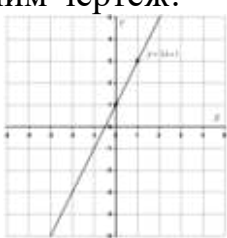

Рисунок 2. График функции  $y=2x+1$ 

При оформлении чертежа всегда подписываем графики. Частные случаи линейной функции

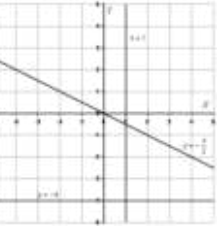

Рисунок 3. Частные случаи графика линейной функции

1) Линейная функция вида  $y=ax$   $(a\neq0)$  называется прямой Например,  $y = -\frac{x}{2}$ . График прямой пропорциональностью. пропорциональности всегда проходит через начало координат. Таким образом, построение прямой упрощается - достаточно найти всего одну точку.

2) Уравнение вида  $y=b$  задает прямую, параллельную оси Ох, в частности, сама ось Ох задается уравнением  $y=0$ .

3) Уравнение вида  $x=b$  задает прямую, параллельную оси Оу, в частности, сама ось Оу задается уравнением  $x=0$ .

#### График квадратичной, кубической функции

Парабола. График квадратичной функции  $v=ax^2+bx+c$  $(a\neq 0)$ представляет собой параболу. Рассмотрим канонический случай:  $y=x^2$ . Область определения - любое действительное число. Функция  $y=x^2$ является чётной. Если функция является чётной, то ее график симметричен относительно оси Оу.

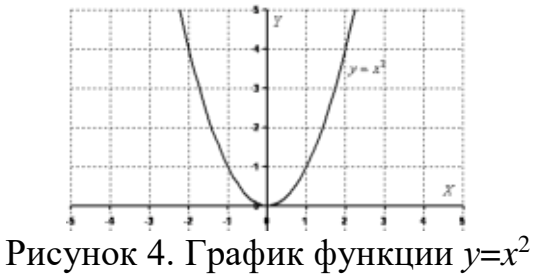

#### Пример

Построить график функции  $y=x^2+2x$ . Решение:

сначала находим вершину параболы:  $x_e = -\frac{b}{2a}$ ,  $x_e = -\frac{2}{-2} = 1$ . Рассчитываем соответствующее значение «игрек»:  $y=1^2+2.1=-1+2=1$ . Таким образом, вершина находится в точке (1; 1).

Теперь находим другие точки, при ЭТОМ пользуемся симметричностью параболы.

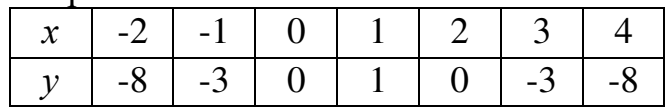

Выполним чертеж:

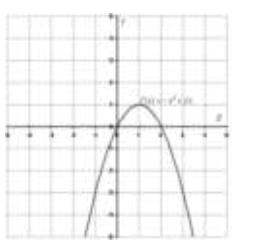

Рисунок 5. График функции  $y = -x^2 + 2x$ 

 $v=a x^2+b x+c$   $(a\neq 0)$  справедливо функции Лля квадратичной следующее: Если  $a>0$ , то ветви параболы направлены вверх. Если  $a<0$ , то ветви параболы направлены вниз.

# Кубическая парабола

Кубическая парабола задается функцией  $y=x^3$ . Область определения, область значений - любое действительное число. Функция является нечётной. График строим по точкам:

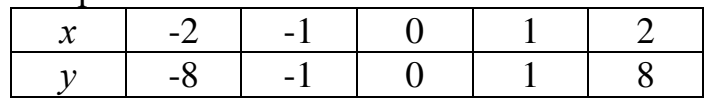

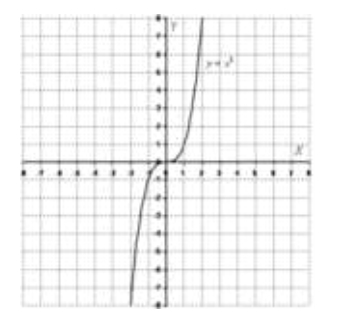

Рисунок 6. График функции *у*=*х* 3

График функции  $y = \sqrt{x}$ .

Область определения: *D*(*y*): [0; +∞). Область значений: *E*(*y*): [0; +∞). То есть, график функции полностью находится в первой координатной четверти. При построении подбираем такие значения «икс», чтобы корень извлекался нацело:

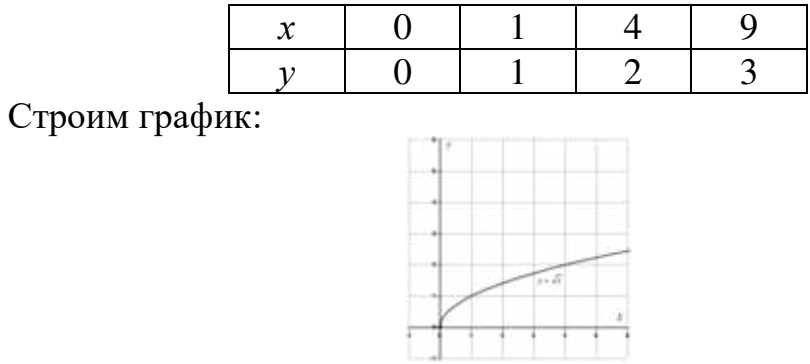

Рисунок 7. График функции  $y = \sqrt{x}$ 

*Гипербола*

Общий вид *х у* 1 . Область определения: *D*(*y*): (-∞; 0) и (0; +∞). Область значений: *E*(*y*): (-∞; 0) и (0; +∞). Функция является нечётной, гипербола симметрична относительно начала координат.

Выполним чертеж:

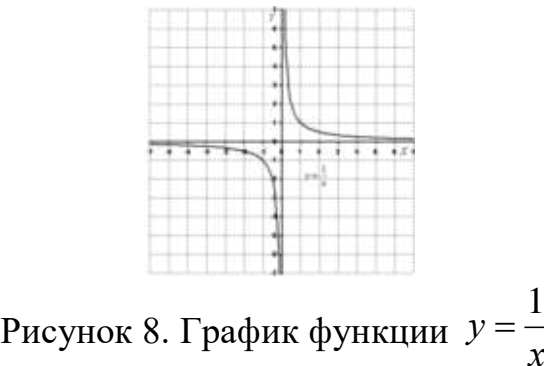

График функции вида  $y = \frac{a}{x}$  (*a*\times) представляют собой две ветви гиперболы.

Если а>0, то гипербола расположена в первой и третьей координатных четвертях. Если  $a<0$ , то гипербола расположена во второй и четвертой координатных четвертях.

# Пример

Построить правую ветвь гиперболы  $y = \frac{6}{x}$ .

Решение:

значения х выгодно подбираем так, чтобы делилось нацело:

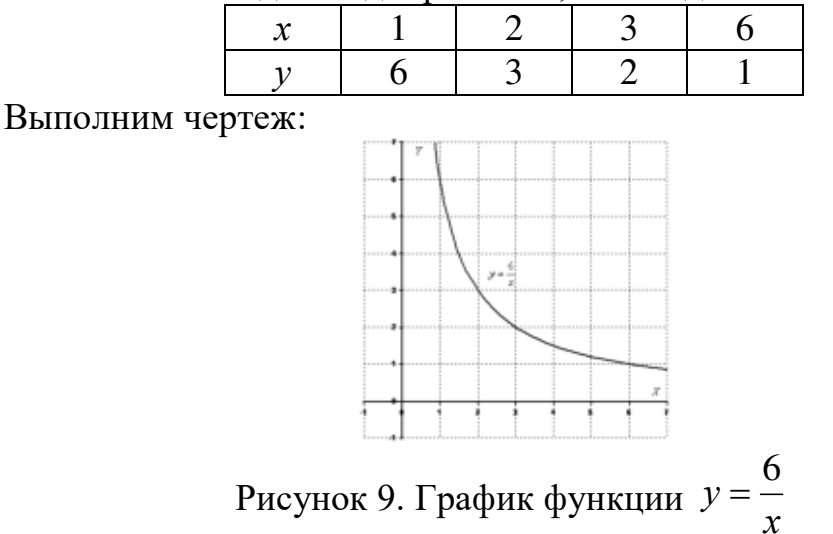

Возрастание и убывание функций

Функция f возрастает на множестве P, если для любых  $x_1$  и  $x_2$  из множества P, таких, что  $x_2 > x_1$ , выполнено неравенство  $f(x_2) > f(x_1)$ .

Функция f убывает на множестве P, если для любых  $x_1$  и  $x_2$  из множества P, таких, что  $x_2 > x_1$ , выполнено неравенство  $f(x_2) < f(x_1)$ .

Иными словами, функция *f* называется возрастающей на множестве Р, если большему значению аргумента из этого множества соответствует большее значение функции. Функция *f* называется убывающей на множестве Р, если большему значению аргумента из этого множества соответствует меньшее значение функции.

#### Пример

Докажите, что функция  $f(x)=1/x$  является убывающей.

Решение:

область определения функции:  $(-\infty; 0)$  и  $(0; +\infty)$ . Рассмотрим поведение функции на каждом интервале:

 $(-\infty; 0)$ :  $x_1 = -8$ ,  $x_2 = -4$ , r.e.  $x_2 > x_1$ , тогда  $f(-8) = -0.125$ ,  $f(-4) = -0.25$ , r.e.  $f(x_2) \le f(x_1)$ , а значит функция  $f(x)=1/x$  является убывающей на интервале (- $\infty$ ;  $(0).$ 

(0;  $+\infty$ ):  $x_1=4$ ,  $x_2=8$ , r.e.  $x_2>x_1$ , тогда  $f(4)=0$ , 25,  $f(8)=0,125$ , r.e. r.e.  $f(x_2) \le f(x_1)$ , а значит функция  $f(x)=1/x$  является убывающей на интервале (0;  $+\infty$ ).

Однако эта функция не является убывающей на объединении этих промежутков. Например, 1>-1, но  $f(1) \le f(-1)$ .

При исследовании функций на возрастание и убывание принято указывать промежутки возрастания и убывания максимальной длины, включая концы (если, конечно, они входят в эти промежутки). Так, можно было сказать, что функция  $f(x)=1/x$  является убывающей на отрезке [2; 500]. Это верно, но такой ответ неполон.

При исследовании поведения функции вблизи некоторой точки удобно пользоваться понятием окрестности.

Окрестностью точки а называется любой интервал, содержащий эту точку. Например, интервал (2; 6) – одна из окрестностей точки 3, интервал  $(-3,3; -2,7)$  – окрестность точки -3.

Экстремумы

Точка х<sub>о</sub> называется *точкой минимума* функции f, если для всех х из некоторой окрестности  $x_0$  выполнено неравенство  $f(x) \ge f(x_0)$ .

Точка хо называется точкой максимума функции f, если для всех х из некоторой окрестности  $x_0$  выполнено неравенство  $f(x) \leq f(x_0)$ .

По определениям значение функции  $f$  в точке максимума  $x_0$  является наибольшим среди значений функции из некоторой окрестности этой точки, поэтому график функции в окрестности  $x_0$ , как правило, имеет вид гладкого «холма» или заостренного «пика». В окрестности точки минимума графики, как правило, изображаются в виде «впадины», тоже или гладкой или заостренной.

Для точек максимума и минимума функции принято общее название - их называют точками экстремума.

Значение функции в этих точках называют соответственно максимумами и минимумами функции (общее название - экстремум функции). Точки максимума обозначают  $x_{\text{max}}$ , а точки минимума  $x_{\text{min}}$ . Значения функции в этих точках обозначаются соответственно Vmax, Vmin.

# Пример

Начертите эскиз графика функции  $f$ , если известно, что  $f$  возрастает на промежутке (- $\infty$ ; 2] и убывает на промежутке [2; + $\infty$ ). Какой будет точка  $x=2?$ 

Решение:

схематично график можно изобразить в виде:

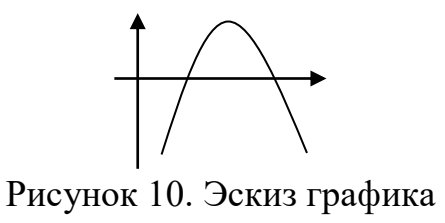

График имеет вид гладкого «холма», а значит точка *х*=2 – точка максимума.

# *Пример*

Пусть даны графики функций *y*=*x* и *y=*sin *x*. Построить *y*=*x*+sin *x* и *y*=*x*sin *x*, являющихся соответственно суммой и произведением заданных графиков.

Решение:

графики функций *y*=*x*+sin *x* и *y*=*x*sin *x*:

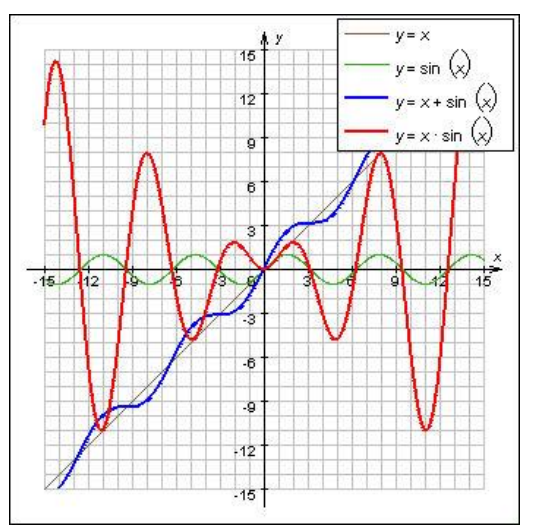

Рисунок 11. Графики функций *y*=*x, y=*sin *x, y*=*x*+sin *x, y*=*x*sin *x*

Пусть известен график *y*=*f*(*x*) и нужно построить график функции *y*= $|f(x)|$ . По определению,  $|f(x)| = \begin{cases} f(x), & \text{if } x \leq 1 \\ f(x) & \text{if } x \leq 1 \end{cases}$  $\begin{cases}\n f(x), \\
-f(x),\n\end{cases}$ ſ  $-$  tlxl.  $x$  <  $=\begin{cases} f(x), & x \ge 0 \\ -f(x), & x < 0 \end{cases}$  $x \geq 0$  $f(x)$ , x  $f(x)$ , x *f <sup>x</sup>*

Значит, часть графика, лежащую в верхней координатной полуплоскости, изменять не надо, а часть графика, лежащую в нижней координатной полуплоскости, нужно отобразить симметрично относительно оси O*х*.

Пусть известен график *y*=*f*(*x*) и нужно построить график функции  $y=f(|x|)$ . Заметим, что при  $x≥0$   $f(|x|)=f(x)$ , а функция  $y=f(|x|)$  четная. Поэтому, чтобы построить график функции *y*=*f*(|*x*|), нужно часть графика функции *y*=*f*(*x*), лежащую в левой координатной полуплоскости, отбросить, а часть

графика, лежащую в правой координатной полуплоскости, отобразить симметрично относительно оси Оу.

#### Четные и нечетные функции

Рассмотрим функции области определения которых симметричны относительно начала координат, т.е. для любого х из области определения функции число (-х) также принадлежит области определения. Среди таких функций выделяют четные и нечетные.

Функция *f* называется четной, если для любого *х* из области определения  $f(-x)=f(x)$ .

Функция f называется нечетной, если для любого *х* из области определения  $f(-x) = -f(x)$ .

#### Пример

Определите какая из функций является четной (нечетной):  $y=x^4$ ,  $y=x^3$ . Решение:

функция  $y=x^4$  четная, т.к.  $x^4 = (-x)^4$ , т.е.  $y(-x)=y(x)$ , а функция  $y=x^3$ является нечетной, т.к.  $x^3 = (-x)^3 = -x^3$ , т.е.  $y(-x) = -y(x)$ .

#### Пример

Докажите, что функция  $f(x) = \frac{x^3 + x}{x^3 - x}$  четная.

Решение:

вычислим  $f(-x)$ :

$$
f(-x) = \frac{(-x)^3 + (-x)}{(-x)^3 - (-x)} = \frac{-x^3 - x}{-x^3 + x} = \frac{-(x^3 + x)}{-(x^3 - x)} = -\frac{x^3 + x}{x^3 - x} = f(x),
$$
  
\n**7.2.** 
$$
f(x) = \frac{x^3 + x}{x^3 - x} - \text{supnary no onpegenembro.}
$$

Свойства графиков:

1. График четной функции симметричен относительно оси ординат.

2. График нечетной функции симметричен относительно начала координат.

Из этих двух правил вытекает следующее: при построении графика четной или нечетной функции достаточно построить его часть для неотрицательных х, а затем отразить полученный график относительно оси ординат (в случае четной функции) или начала координат (в случае нечетной).

Ранее мы строили графики функций «по точкам». Во многих случаях этот метод дает хорошие результаты, если, конечно, отметить достаточно большое число точек. Однако при этом приходится составлять большие

таблицы значений функции, а главное, можно не заметить существенных особенностей функции и в итоге ошибиться при построении графика.

Для того чтобы избежать ошибок, надо научиться выявлять характерные особенности функции, т.е. предварительно провести ее исследование.

Схема исследования функций:

Найти область определения и область значений данной 1. функции.

 $2.$ Выяснить, обладает особенностями, ЛИ функция облегчающими исследование, т.е. является ли функция четной (нечетной), периодической.

 $\mathcal{E}$ Вычислить координаты графика функции с осями координат.

 $\overline{4}$ . Найти промежутки знакопостоянства функции.

 $5<sub>1</sub>$ Выяснить, на каких промежутках функция убывает, а на каких возрастает.

Найти точки экстремума, вид экстремума (минимум или 6. максимум) и вычислить значения функции в этих точках.

 $7_{\scriptscriptstyle{\sim}}$ Исследовать поведение функции  $\mathbf{B}$ окрестности характерных точек, не входящих в область определения (например, точка  $x=0$  для функции  $f(x)=1/x$ , и при больших (по модулю) значениях, аргумента.

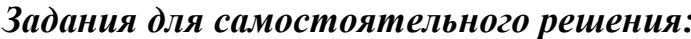

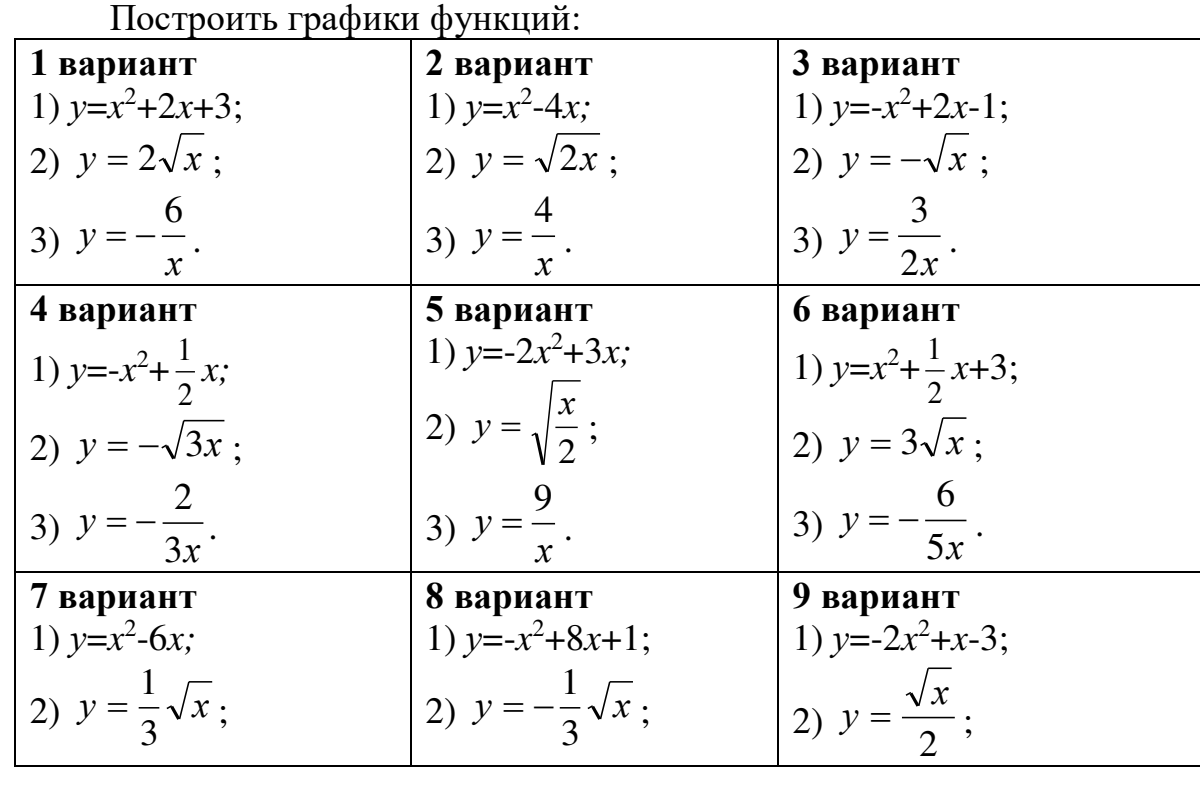

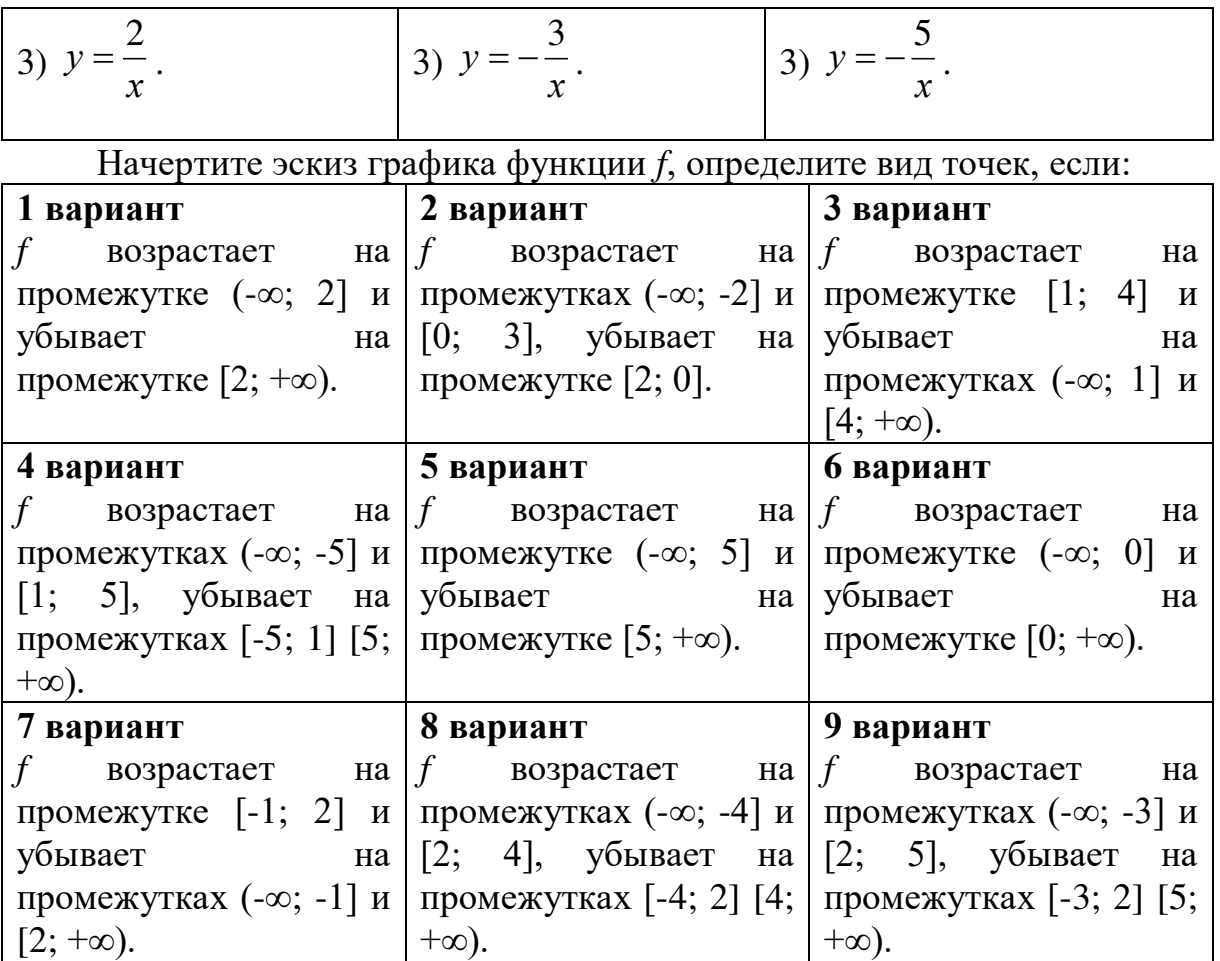

# *Контрольные вопросы:*

- 1. Что называется функцией?
- 2. Что является графиком линейной, квадратичной функций?
- 3. Какая функция называется возрастающей (убывающей) на некотором промежутке?
- 4. Дайте определение точке максимума (минимума) функции.
- 5. Как построить сумму (произведение) двух функций?
- 6. Как построить модуль функции, модуль аргумента?
- 7. Перечислите свойства функций.
- 8. Перечислите основные этапы исследования функции.

# **Практическое занятие № 8**

# **Степенная и логарифмическая функции, графики и свойства Тригонометрические функции, их графики и свойства** *Цель работы:*

*студент должен:*

*знать:*

- свойства степенной функции с различными показателями степени;
- основные свойства логарифмов;
- определение тригонометрических функций;

- свойства тригонометрических функций;

уметь:

строить график степенной функции  $\mathbf c$ различными показателями степени.

строить график логарифмической функции с разными основаниями.

строить графики тригонометрических функций.

# Сведения из теории:

Степенная функция с натуральным показателем

Функция  $y=x^n$ , где  $n$  - натуральное число, называется степенной функцией с натуральным показателем. При  $n=1$  получаем функцию  $y=x$ .

# Прямая пропорциональность

Прямой пропорциональностью называется функция, заданная формулой  $v= kx^n$ , коэффициентом где число  $\mathbf{k}$ называется пропорциональности.

Перечислим свойства функции y=kx:

1. Область определения функции - множество всех действительных чисел.

2. y= $kx$  – нечетная функция, т.к.  $f(-x)=k(-x)=-kx=k(x)=-f(x)$ .

3. При  $k$  > 0 функция возрастает, а при  $k$ <0 убывает на всей числовой прямой.

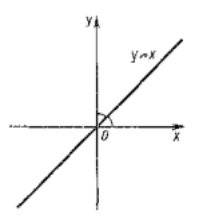

Рисунок 12. График функции у= $kx$ 

При  $n=2$  получаем функцию  $y=x^2$ . Перечислим свойства функции  $y=x^2$ :

1. Область определения функции - вся числовая прямая.

2.  $y=x^2$  – четная функция, т.к.  $f(-x)=(-x)^2=x^2=f(x)$ .

3. На промежутке  $[0; +\infty)$  функция возрастает. На промежутке  $(-\infty; 0]$ функция убывает.

4. Графиком функции  $y=x^2$  является парабола.

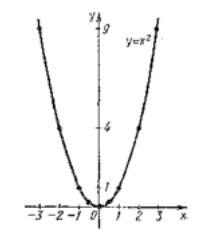

Рисунок 13. График функции  $y=x^2$ 

При  $n = 3$  получаем функцию  $y=x^3$ , ее свойства:

1. Область определения функции - вся числовая прямая.

- 2.  $y=x^3$  нечетная функция, т.к.  $f(-x)=(-x)^3 = -x^3 = -f(x)$ .
- 3. Функция  $y=x^3$  возрастает на всей числовой прямой.
- 4. График функции у= х<sup>3</sup> называется кубической параболой.

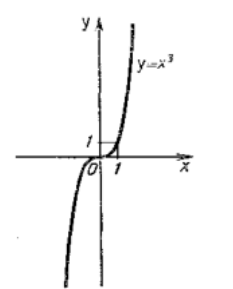

Рисунок 14. График функции у= $x^3$ 

Пусть  $n -$  произвольное четное натуральное число, большее двух:  $n=4, 6, 8,...$ 

В этом случае функция  $y=x^n$  обладает теми же свойствами, что и функция  $y=x^2$ . График такой функции напоминает параболу  $y=x^2$ , только ветви графика при  $|n|>1$  круче идут вверх, чем больше *n*, а при  $|n|<1$ «теснее прижимаются» к оси  $x$ , чем больше  $n$ .

Пусть *n* – произвольное нечетное число, большее трех: *n*=5, 7, 9, ...

В этом случае функция  $y=x^n$  обладает теми же свойствами, что и функция  $v=x^3$ . График такой функции напоминает кубическую параболу (только ветви графика тем круче идут вверх, вниз, чем больше *п*). Отметим также, что на промежутке  $(0; 1)$  график степенной функции  $y=x^n$  тем медленнее отдаляется от оси Ох с ростом х, чем больше *n*.

Степенная функция с целым отрицательным показателем.

Рассмотрим функцию  $y=x^{n}$ , где  $n$  – натуральное число. При  $n=2$ получаем  $y=x^{-2}$  или  $y=\frac{1}{x^2}$ . Свойства этой функции:

1. Функция определена при всех  $x \neq 0$ .

2. 
$$
y = \frac{1}{x^2}
$$
 – четная функция.  
3.  $y = \frac{1}{x^2}$  – убывает на (0; +∞) и возрастает на (-∞; 0).

Теми же свойствами обладают любые функции вида у= $x^{-n}$  при четном п. большем двух.

Функции вида  $y = \sqrt{x}$ ,  $y = \sqrt[3]{x}$ ,  $y = \sqrt[n]{x}$  обладают теми же свойствами, как и функция  $y = x^n$ .

#### Степенная функция с положительным дробным показателем

Рассмотрим функцию  $y=x^r$ , где  $r$  – положительная несократимая дробь. Перечислим некоторые свойства этой функции:

1. Область определения – луч  $[0; +\infty)$ .

2. Функция ни четная, ни нечетная.

3. Функция  $y = x^r$  возрастает на [0; + $\infty$ ).

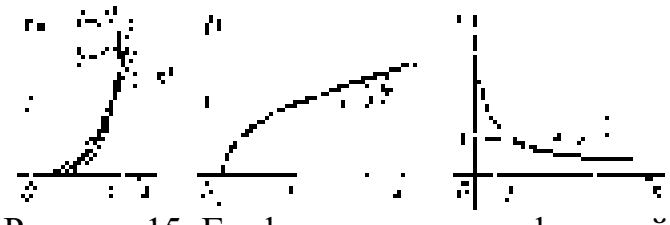

Рисунок 15. Графики степенных функций

На рисунке слева изображен график функции  $y = x^{\frac{5}{2}}$ . Он заключен между графиками функций  $y=x^2$  и  $y=x^3$ , заданных на промежутке [0; + $\infty$ ).

Подобный вид имеет график любой функции вида  $y=x^r$ , где  $r > 1$ .

На том же рисунке посередине изображен график функции  $y = x^3$ . Подобный вид имеет график любой степенной функции  $y=x^r$ , где  $0 < r < 1$ .

#### Степенная функция с отрицательным дробным показателем

Рассмотрим функцию  $y=x^r$ , где  $r$  – положительная несократимая дробь. Перечислим свойства этой функции:

1. Область определения – промежуток  $(0; +\infty)$ .

2. Функция ни четная, ни нечетная.

3. Функция  $y=x^{-r}$  убывает на  $(0; +\infty)$ .

#### Функции синус и косинус

Числовые функции, заданные формулами  $y=sin x$  и  $y=cos x$ , называют соответственно синусом и косинусом (и обозначают sin и cos).

определения Область ЭТИХ функций  $\equiv$ множество **BCCX** действительных чисел. Областью значений функций синус и косинус является отрезок [-1; 1]. Т.е.  $D(\sin)=D(\cos)=R$ ;  $E(\sin)=E(\cos)=$ [-1; 1].

Свойства функций синус и косинус: для любого х справедливы равенства: 1)  $sin(-x) = -sin x$ ,  $cos(-x) = cos x$ ;

2)  $sin(x+2\pi n)=sin x$ ,  $cos(x+2\pi n)=cos x$ ,  $r \neq n$  – произвольное целое число.

# Синусоида

Построим график функции синус на отрезке [0;  $2\pi$ ]. Для этого отметим на оси ординат точки (0; -1) и (0; 1), а на оси абсцисс точку с абсциссой  $2\pi$  (длина отрезка [0;  $2\pi$ ] шесть клеток  $\sim$  6,28). Далее пользуясь вычисленными значениями синуса построим график функции на отрезке [0;  $2\pi$ ]. Вне этого отрезка заметим, что  $sin(x+2\pi n)=sin x$  и с помощью параллельных переносов вдоль оси Ох влево и вправо достроим график функции на отрезках [-4 $\pi$ ; -2 $\pi$ ], [-2 $\pi$ ; 0], [2 $\pi$ ; 4 $\pi$ ]. График синуса называется синусоидой.

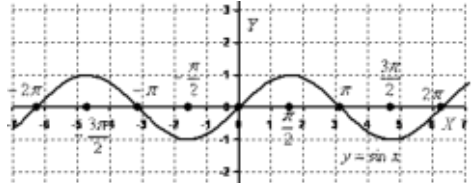

Рисунок 19. График функции у=*sin x* 

Для построения графика косинуса необходимо воспользоваться формулой  $cos x=sin(x+\pi/2)$ . Это означает, что график косинуса получается из графика синуса с помощью параллельного переноса на расстояние  $\pi/2$ влево вдоль оси Ох. Поэтому график функции  $y = cos x$  также является синусоидой.

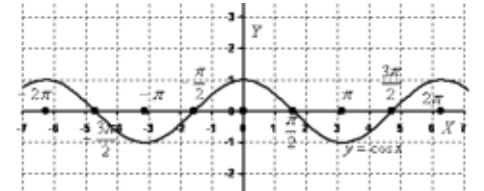

Рисунок 20. График функции *у=cos x* 

Сведем известные свойства функций в таблицу (всюду полагая, что *п* - произвольное целое число).

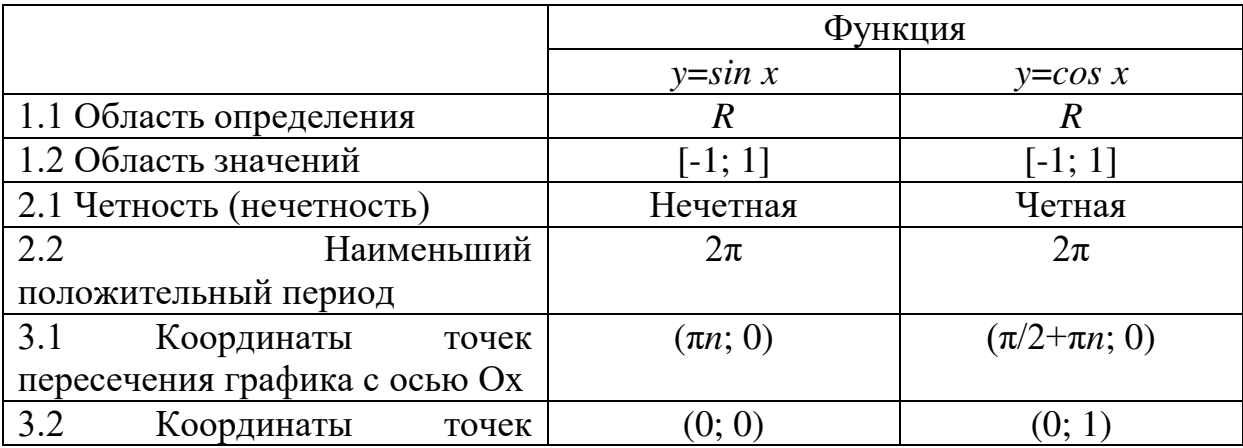

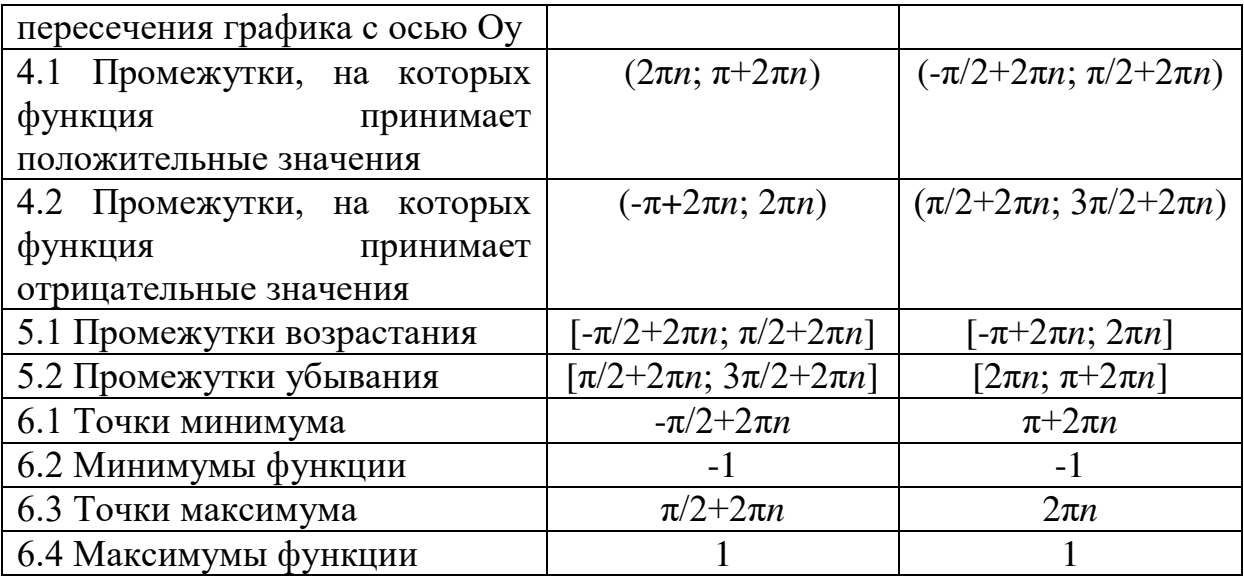

Числовые функции, заданные формулами  $y=tg x$  и  $y=ctg x$ , называют соответственно тангенсом и котангенсом (и обозначают tg и ctg).

Областью определения функции тангенс является множество всех чисел х, для которых  $cos x \neq 0$ , т.е. все числа  $x \neq \pi/2 + \pi n$ , где *n* - произвольное целое число. Областью определения функции котангенс является множество всех чисел *х*, для которых *sin x* $\neq$ 0, т.е. все числа *x* $\neq$ *πn*, где *n* произвольное целое число.

Область значений тангенса (котангенса) - вся числовая прямая.

Свойства функций тангенс и котангенс:

для любого х справедливы равенства:

1) tg  $(-x)=-tg x$ , ctg  $(-x)=-ctg x$ ;

2) tg  $(x+\pi n)$ =tg x, ctg  $(x+\pi n)$ =ctg x, где n – произвольное целое число.

Построение графика тангенса на интервале  $(-\pi/2, \pi/2)$  аналогично построению синуса. Вследствие тождества tg  $(x+\pi n)=t$  график тангенса на всей области определения получается из графика на интервале (- $\pi/2$ ;  $\pi/2$ ) параллельным переносом вдоль оси Ох влево и вправо на  $\pi$ ,  $2\pi$  и т.д. График функции тангенс называют тангенсоидой.

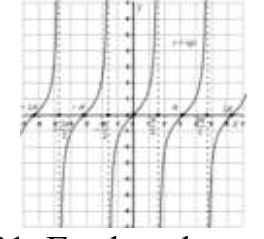

Рисунок 21. График функции *y=tg x* 

Для построения графика  $y=ctg x$  воспользуемся тождеством  $ctg x=$  $tg(x+\pi/2)$ . Из этого тождества следует, что для построения графика котангенса необходимо сдвинуть график тангенса на  $\pi/2$  влево вдоль оси Ох и отразить полученную кривую относительно оси Ох.
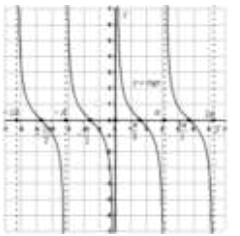

Рисунок 22. График функции *y=ctg x* 

Сведем известные свойства функций в таблицу (всюду полагая, что *п* - произвольное целое число).

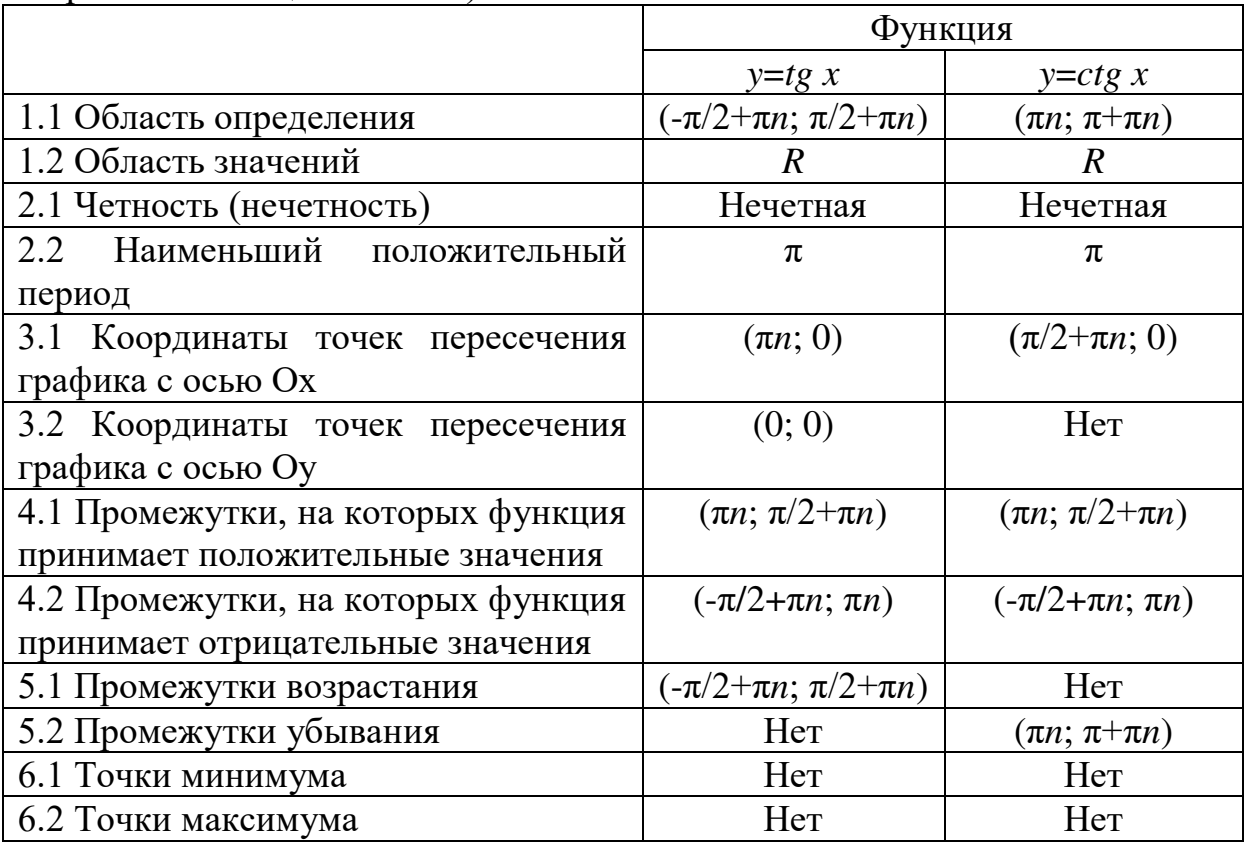

# Пример

Построить график функции  $y = x^{-\frac{1}{2}}$ . Решение:

построим таблицу значений данной функции:

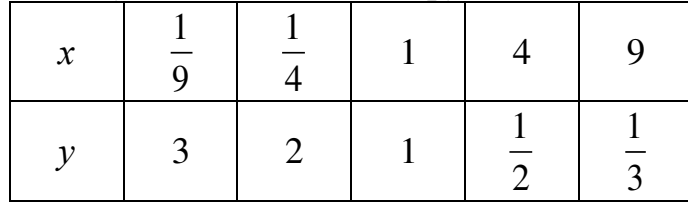

Нанесем полученные точки на координатную плоскость и соединим их плавной кривой:

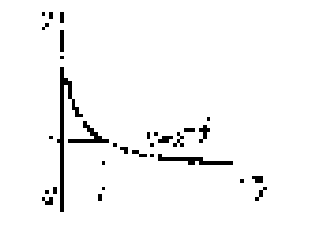

Рисунок 16. График функции  $y = x^{-\frac{1}{2}}$ 

Подобный вид имеет график любой функции  $y=x^r$ , где  $r$  отрицательная дробь.

Пусть  $a$  – положительное число,  $a\neq 1$ .

Функцию, заданную формулой *y=log<sub>a</sub>x* называют логарифмической функцией с основанием а.

Перечислим основные свойства логарифмической функции:

1. Область определения – множество всех положительных чисел  $R_{+}$ , T.e.  $D(log_a) = (0; +\infty)$ .

2. Область значений – множество всех действительных чисел  $R$ , т.е.  $E(log_a) = (-\infty; +\infty).$ 

3. Логарифмическая функция на всей области определения возрастает при  $a>1$  или убывает при  $0 \le a \le 1$ .

Для построения графика заметим, что значение 0 логарифмическая функция принимает в точке 1;  $log_a 1 = 0$  при любом  $a > 1$ , т.к.  $a^0 = 1$ .

Вследствие возрастания функции при  $a > 1$  получаем, что при  $x > 1$ логарифмическая функция принимает положительные значения, а при  $0 \le x \le 1$  – отрицательные.

Если  $0 \le a \le 1$ , то логарифмическая функция убывает на  $R_+$ , поэтому функция принимает положительные значения при  $0 \le x \le 1$ , а при  $x > 1$  отрицательные.

Опираясь на все вышесказанное строим графики логарифмической функции  $y = log_a x$  при  $a > 1$  и при  $0 < a < 1$ .

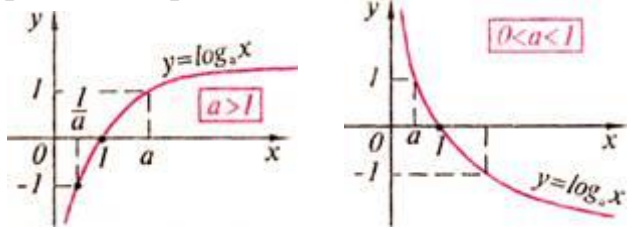

Рисунок 17. График логарифмической функции

Справедливо следующее утверждение: графики показательной и логарифмической функций, имеющих одинаковое основание, симметричны относительно прямой  $y=x$ .

## Пример

Решить графически уравнение  $log_2 x = x + 1$ .

Решение:

построим графики функций  $y=log_2x$  и  $y=x+1$  в одной координатной плоскости:

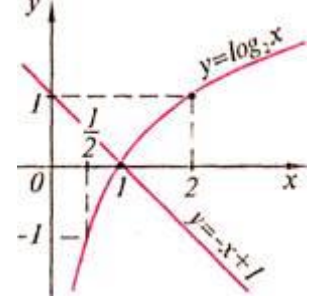

Рисунок 18. Графики функций  $y = \log_2 x$  и  $y = -x + 1$ 

Графики этих функций пересекаются в точке с абсциссой x=1. Проверка показывает, что  $x=1$  – корень данного уравнения.

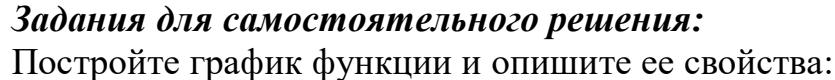

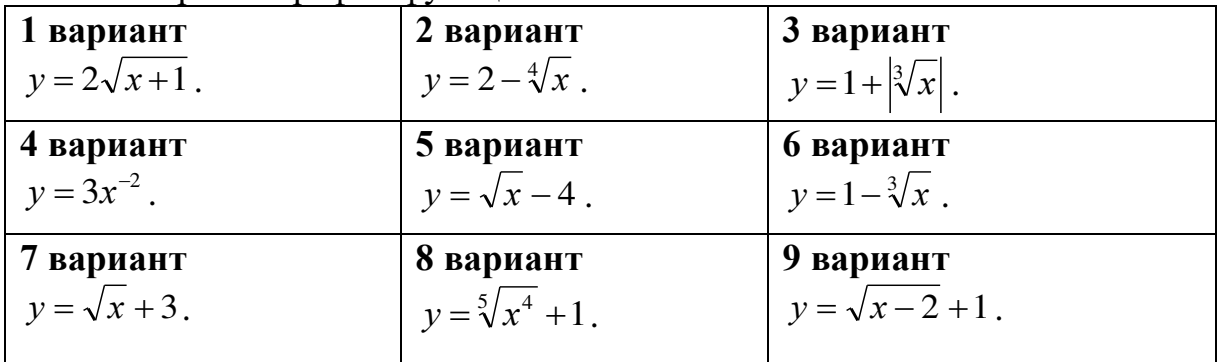

Решите графически уравнение:

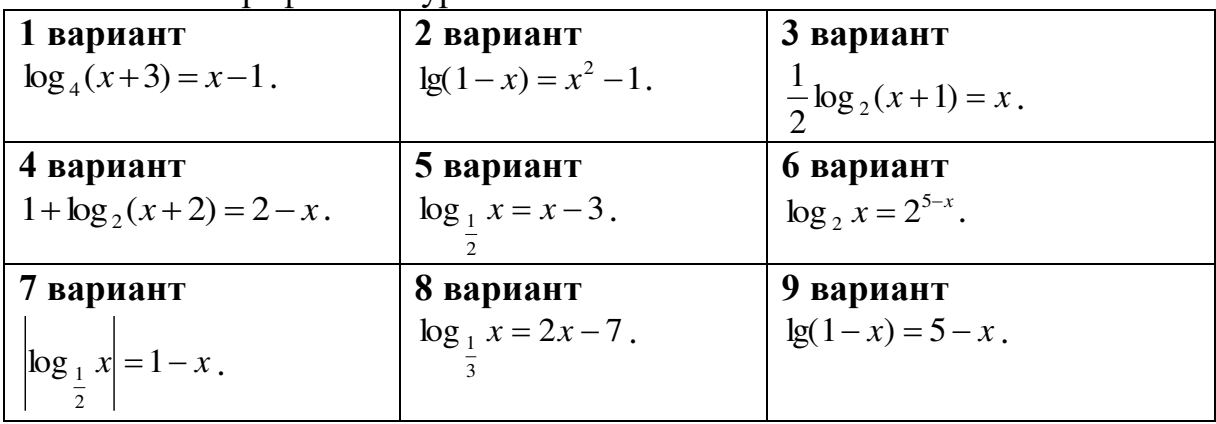

#### Задания для самостоятельного решения:

**Nº1.** Построить схематически косинусоиду на интервале [ $-3\pi$ ;  $3\pi$ ] и выполнить следующие упражнения:

1) Проиллюстрировать по графику, что:

а) функция соз *х* не может принимать значений, превосходящих по абсолютной величине единицу, т. е.  $-1 \leq \cos x \leq 1$ ;

б) каждому действительному значению х соответствует только одно значение соs x (свойство однозначности косинуса);

произвольного значения  $B)$ при замене аргумента  $\mathbf{x}$ противоположным ему значением - *х* значение функции не изменяется, т. e. cos(-x)=cos x (свойство четности косинуса). Как можно использовать свойство четности косинуса при построении его графика;

г) при изменении произвольного значения аргумента на число, кратное числу  $2\pi$ , значение функции  $\cos x$  не изменяется, т. e.  $cos(x+2\pi k) = cos x$  (свойство периодичности косинуса). Как можно использовать периодичность косинуса при построении его графика;

д) при изменении произвольного знамения аргумента на число  $\pi$ значение функции у заменяется противоположным ему значением -у, т. е.  $\cos(x \pm \pi) = -\cos x;$ 

е) уравнение  $\cos x=0.5$  имеет бесчисленное множество решений. Назвать несколько частных решений этого уравнения.

2) Указать интервалы, в которых функция y=cos x принимает:

а) положительные значения;

б) отрицательные значения.

Какие четверти единичной окружности соответствуют ЭТИМ интервалам.

3) Выделить на оси абсцисс и на единичной окружности интервалы, в которых функция *y*=cos *x*:

а) возрастает;

б) убывает.

Проиллюстрировать на графике, **ЧТО** любом  $\mathbf{B}$ интервале монотонности косинус последовательно принимает все свои возможные значения, каждому из которых соответствует только одно значение аргумента в рассматриваемом интервале.

 $N<sub>2</sub>$ . По графику функции  $y = cos x$  ответить на следующие вопросы:

1) Как изменяется со  $x$ , если аргумент  $x$ :

а) увеличивается от  $-2\pi$  до  $\pi$ ;

б) уменьшается от 2,5 $\pi$  до 1,5 $\pi$ ?

2) Чему равен косинус числа: а)  $\pi$ ; б)  $2\pi$ ; в) -0,5 $\pi$ ; г) -2 $\pi$ ?

3) Что меньше: а) соз 0,7 или соз 1; б) соз $(\pi/2+1)$  или соз $(\pi/2-1)$ ?

4) При каких значениях *х* функция  $\cos x$  равна: а) 0; 6) 1; в) -1?

5) Проиллюстрировать на графике, что не существует значений аргумента х, при которых функция соз х была равна 2.

 $\mathbb{N}$ <sup>2</sup>3. Построить схематически тангенсоиду на интервале (-3π/2; 3π/2). При построении:

1) отметить на оси абсцисс точки, соответствующие числам:

-1,5 $\pi$ ; - $\pi$ ; -0,5 $\pi$ ; 0,5 $\pi$ ;  $\pi$ ; 1,5 $\pi$  (за единицу масштаба принять отрезок, равный 1 см);

2) через точки  $(-1, 5\pi; 0)$ ;  $(-0, 5\pi; 0)$ ;  $(0, 5\pi; 0)$  и  $(1, 5\pi; 0)$  провести (пунктиром) прямые, параллельные оси ординат;

3) отметить точки тангенсоиды с ординатами  $\pm 1$ ;

4) вычертить (от руки) тангенсоиду.

 $N<sub>2</sub>4$ . Пользуясь схематическим графиком функции  $y=tg x$  выполнить следующие упражнения:

1) Указать интервалы,  $\mathbf{B}$ которых функция принимает: a) положительные значения; б) отрицательные значения.

2) Определить, при каких значениях х на интервале  $(-3\pi/2, 3\pi/2)$ функция  $y=tg x$ : а) убывает; б) возрастает; в) принимает значение, равное нулю; г) теряет смысл.

Выразить формулой множество таких значений  $x$ , при которых  $y=tg x$ теряет смысл.

3) Убедиться, что каждому допустимому значению аргумента х соответствует только одно значение функции.

4) Проиллюстрировать на графике, что функция  $y=tg x$  есть периодическая функция с периодом  $\pi$ , т. е. tg( $x+\pi k$ )=tg  $x$ .

5) Показать, что каждому значению функции у соответствует бесчисленное множество определенных значений аргумента х.

6) Решить неравенства: a) tg x>-1; 6)  $\left| \frac{\text{tg }x}{\text{g }x} \right|$  <1.

**No.5.** Построить на одном чертеже графики функций:  $y=x$ ;  $y=sin x$  и  $y=$ tg x, если 0 $\ll x \ll \pi/2$ . Пользуясь чертежом, проиллю стрировать неравенство  $\sin x \leq x \leq \tan x$ .

# Контрольные вопросы:

- 1. Что называется степенной функцией?
- 2. Перечислите виды степенных функций.
- 3. Перечислите свойства функции для различных показателей степени.
- 4. Что называется логарифмической функцией?
- 5. Перечислите свойства логарифмической функции.
- 6. Какие функции называют синусом и косинусом?
- 7. Что является графиком функций синус и косинус?
- 8. Перечислите свойства функций синус и косинус.
- 9. Какие функции называют тангенсом и котангенсом?
- 10. Что является графиком функций тангенс и котангенс?

11. Перечислите свойства функций тангенс и котангенс.

Практическое занятие №9

## Решение уравнений: разложение на множители, введение новых переменных, подстановка. Решение уравнений графическим методом. Нестандартные способы решения уравнений

## Цель работы:

студент должен: знать:

способы решения уравнений;

этапы решения уравнений графическим  $\equiv$ методом;

уметь:

- решать уравнения различными способами.
- строить графики элементарных функций;  $\mathbf{L}^{\mathcal{A}}$
- решать уравнения различными способами.  $\omega_{\rm{max}}$

## Сведения из теории:

Метод разложения на множители

данного метода в том. **С**VTЬ чтобы путем равносильных преобразований представить левую часть исходного уравнения, содержащую неизвестную величину в какой-либо степени, в виде произведения двух выражений, содержащих неизвестную величину в меньшей степени. При этом справа от знака равенства должен оказаться ноль. Проще всего уяснить эту идею на конкретном примере.

Метод оиенки области значений

Суть данного метода в сравнении областей значений выражений, входящих в уравнение. Часто такой анализ позволяет легко решать сложные уравнения, содержащие различные выражения (рациональные, тригонометрические, логарифмические, показательные и др.). Разберем это на конкретном примере.

# Пример

Решите уравнение методом разложения на множители:  $2.5x^2 + 4x = 0$ . Решение:

осуществим разложение на множители (представим исходное выражение в виде произведения). Для этого вынесем переменную х за скобки<sup>.</sup>

$$
x(2,5x+4)=0
$$

Произведение равно нулю тогда и только тогда, когда хотя бы один из множителей равен нулю.

Следовательно,

 $x = 0$  или  $2,5x + 4 = 0$ .

Из последнего уравнения получаем:

 $2,5x = -4$  или  $x = -1,6$ .

OTBeT:  $x = 0$   $\mu$   $x = -1.6$ .

Задача для самостоятельного решения №1. Решите уравнение метолом разложения на множители:  $3x^2 + 1.5x = 0$ .

#### Метод замены переменной

Суть данного метода в том, чтобы удачным образом заменить выражение, содержащее неизвестную величину, новой сложное переменной, в результате чего уравнение принимает более простой вид. Далее полученное уравнение решается относительно новой переменной, после чего происходит возврат к исходной переменной. Все эти идеи проще осознать на конкретном примере.

#### Пример

Pешите уравнение методом замены переменной:  $x^4 + 4x^2 - 5 = 0$ . Решение:

такие уравнения называются биквадратными. Перепишем его в виде:

$$
(x^2)^2 + 4x^2 - 5 = 0.
$$

Введем новую переменную  $t = x^2$ . Тогда исходное уравнение примет следующий простой вид:

$$
t^2 + 4t - 5 = 0
$$

Решая полученное квадратичное уравнение, получаем, что:

$$
t=-5
$$
 m $t=1$ 

Возвращаемся теперь к старой переменной (обратная замена):

$$
x^2 = -5 \text{ min } x^2 = 1
$$

Решений у первого уравнения нет, поскольку не существует такого действительного числа, квадрат которого был бы отрицателен. Второе уравнение имеет два корня ±1.

 $O$ TRET:  $+1$ .

Задача для самостоятельного решения №2. Решите уравнение метолом замены переменной:  $9x^4 - 24x^2 + 7 = 0$ .

#### Пример

Решите уравнение методом замены переменной:  $\frac{4x}{4x^2-8x+7}+\frac{3x}{4x^2-10x+7}=1$ . Решение:

обращаем внимание на то, что  $x=0$  не является корнем данного уравнения. Следовательно, без потери или приобретения лишних корней можно разделить числитель и знаменатель обеих дробей на х. Тогда уравнение принимает вид:

$$
\frac{4}{4x-8+\frac{7}{x}}+\frac{3}{4x-10+\frac{7}{x}}=1.
$$

Введем новую переменную:  $t = 4x + \frac{7}{x}$ . Тогда уравнение примет вид:

$$
\frac{4}{t-8} + \frac{3}{t-10} = 1.
$$

Выполнив элементарные преобразования: приведем дроби к общему знаменателю, приведем подобные слагаемые, получим:

$$
\frac{t^2 - 25t + 144}{(t-8)(t-10)} = 0.
$$

Дробь равна нулю, если нулю равен ее числитель, а знаменатель при этом не равен нулю. То есть уравнение равносильно следующей системе:

$$
\begin{cases}\nt^2 - 25t + 144 = 0 \\
t \neq 8 \\
t \neq 10\n\end{cases}
$$

Решив первое уравнение системы, имеем:  $t=16$  или  $t=9$ . Переходя к обратной подстановке, получаем:

1.  $4x + \frac{7}{x} = 16$ , что при  $x \ne 0$  равносильно уравнению  $4x^2 - 16x + 7 = 0$ ,

решая которое, получаем  $x = \frac{1}{2}$  или  $x = \frac{7}{2}$ .

2.  $4x + \frac{7}{x} = 9$  что при  $x \ne 0$  равносильно уравнению  $4x^2 - 9x + 7 = 0$ , у

которого решений нет, поскольку его дискриминант отрицателен.

OTBeT:  $\frac{1}{2}$ ,  $\frac{7}{2}$ .

Задача для самостоятельного решения №3. Решите уравнение методом разложения на множители:  $x^2 + \frac{1}{x^2} + x + \frac{1}{x} = 0$ .

## Пример

Решите уравнение, используя метода оценки области значений:  $\cos^2 x = x^2 + 1$ .

Решение:

рассмотрим функцию  $f(x) = \cos^2 x$ . Известно, что −1≤ $\cos x \le 1$ , поэтому  $0 \le \cos^2 x \le 1$ . Итак, функция  $f(x) = \cos^2 x$ может принимать значения только из промежутка [0; 1].

Рассмотрим теперь функцию  $g(x) = x^2 + 1$ . Графиком данной функции является парабола, ветви которой направлены вверх, а вершина расположена в точке  $(0; 1)$ .

Т.е. область значений данной функции (те значения, которые может принимать переменная  $y$ ) представляет собой промежуток [1; + $\infty$ ).

Т.о. выражения, стоящие справа и слева от знака равенства в исходном уравнении, могут оказаться равными, только если их значения окажутся равными 1, причем при одном и том же значении х. Непосредственной подстановкой убеждаемся, что это условие выполняется при  $x=0$ .

Действительно,  $f(0) = cos^2 0 = 1$  и  $g(0) = 0^2 + 1 = 1$ . При всех остальных значениях х функция  $g(x) = x^2 + 16$ ольше 1. Значит  $x = 0$  – единственный корень уравнения.

Ответ: 0.

Задача для самостоятельного решения №4. Решите уравнение с

использованием метода оценки области значений:  $\sin^2 x = \left|x - \frac{\pi}{2}\right| + 1$ .

#### Пример

Pешите уравнение:  $\sqrt{2x-x^2+8} + \sqrt{x^2-4x} = \sqrt{-x-2} + 1$ .

Решение:

определим область допустимых значений (те значения, которые может принимать переменная х в данном уравнении). Исходим из того, что подкоренное выражение не может быть отрицательным:

$$
\begin{cases} 2x - x^2 + 8 \ge 0, \\ x^2 - 4x \ge 0, \\ -x - 2 \ge 0 \end{cases}
$$

Решая систему методом интервалов, получаем:

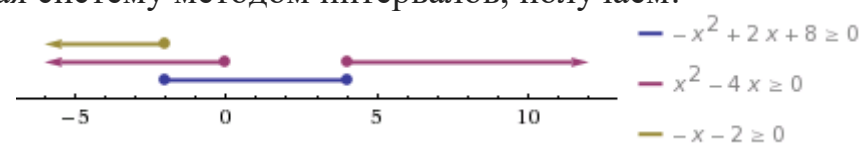

Рисунок 23. Изображение решений системы неравенств на числовой прямой

Т.о. область допустимых значений содержит одно единственное значение x=-2. Является ли это значение корнем уравнения, проще всего проверить прямой подстановкой:

$$
\sqrt{2(-2) - (-2)^2 + 8} + \sqrt{(-2)^2 - 4(-2)} = \sqrt{-(-2) - 2} + 1,
$$
  

$$
\sqrt{12} \neq 1.
$$

Т.е.  $x=2$  не является корнем уравнения.

Ответ: корней нет.

*Задача для самостоятельного решения №5.* Решите уравнение:  $x^2 - x + \sqrt{2 - x} - x^2 = \sqrt{x - 1}$ .

#### *Пример*

Решите уравнение:  $\sqrt{x^2 + 3x - 2} - \sqrt{x^2 + 2x} = 2 - x$ . Решение:

помножим уравнение на  $\sqrt{x^2 + 3x - 2} + \sqrt{x^2 + 2x}$ .

Вообще говоря, это преобразование не является равносильным, даже в области допустимых значений. Ведь могут найтись такие значения *х* при которых это выражение обратится в нуль. При таком преобразовании могут появиться посторонние корни, поэтому полученные ответы нужно будет проверить непосредственной подстановкой. Но главное, что в результате такого преобразования не произойдет потери корней.

Итак,

$$
x^{2} + 3x - 2 - x^{2} - 2x = (2 - x)(\sqrt{x^{2} + 3x - 2} + \sqrt{x^{2} + 2x})
$$
  
(x - 2) + (x - 2)(\sqrt{x^{2} + 3x - 2} + \sqrt{x^{2} + 2x}) = 0,  
(x - 2)(1 + \sqrt{x^{2} + 3x - 2} + \sqrt{x^{2} + 2x}) = 0.

Выражение во вторых скобках не может быть равно нулю. Действительно, оба корня, по крайней мере, неотрицательны, поэтому если к их сумме прибавить 1, получится положительное выражение. То есть остается, что

$$
x-2=0
$$
 *with*  $x=2$ .

Непосредственной подстановкой убеждаемся, что это корень данного уравнения:

$$
\sqrt{2^2 + 3 \cdot 2 - 2} - \sqrt{2^2 + 2 \cdot 2} = 2 - 2, 0 = 0.
$$

 $O$ твет $\cdot$  2.

*Задача для самостоятельного решения №6.* Решите уравнение: 10 – 4  $\frac{1}{1+1} = \sqrt{x+10}$  $+$   $+$ *х х*  $\frac{x}{\sqrt{1-x}} = \sqrt{x+10} - 4$ .

#### *Контрольные вопросы:*

1. В чем суть решения уравнения методом разложения на множители?

2. В чем суть решения уравнения методом замены переменной?

3. Поясните суть метода оценки области значений при решении уравнений.

4. Какие нестандартные способы решения уравнений вы знаете?

## Практическая работа № 10

Решение неравенств методом интервалов. Изображение на координатной плоскости множества решений неравенства с двумя переменными и их систем

## Цель работы:

студент должен:

знать:

- правила решения простых, дробно-рациональных неравенств с олной переменной:

- способы решения неравенства с двумя переменными и их систем; уметь:

решать неравенства методом интервалов.

изображать на координатной плоскости множества решений неравенства с двумя переменными и их систем.

## Сведения из теории:

Пусть заданное неравенство имеет вид:  $\frac{f(x)}{g(x)} \vee 0$ . Для решения этого неравенства используется так называемый метод интервалов, который состоит в следующем.

1. На числовую ось наносят точки  $x_1$ , ,  $x_n$  разбивающие ее на промежутки, в которых выражение  $\frac{f(x)}{g(x)}$  определено и сохраняет знак («плюс» или «минус»). Такими точками могут быть корни уравнений  $f(x) = 0$  и  $g(x) = 0$ . Соответствующие этим корням точки отмечают на числовой оси: закрашенными кружками - точки, удовлетворяющие заданному неравенству, а светлыми кружками - не удовлетворяющие ему.

2. Определяют и отмечают на числовой оси знак выражения  $\frac{f(x)}{g(x)}$ для значений, принадлежащих каждому из полученных промежутков. Достаточно определить знак функции  $\frac{f(x)}{g(x)}$  в любом таком промежутке, а в остальных промежутках знаки «плюс» и «минус» будут чередоваться.

Изменение знаков удобно иллюстрировать  $\mathbf{c}$ помошью волнообразной кривой (кривой знаков), проведенной через отмеченные точки и лежащей выше или ниже числовой оси в соответствии со знаком дроби  $\frac{f(x)}{g(x)}$  в рассматриваемом промежутке. Промежутки, которые содержат точки, удовлетворяющие данному неравенству, иногда покрывают штрихами. Заштрихованная область в совокупности с полученными точками будет являться ответом к неравенству:

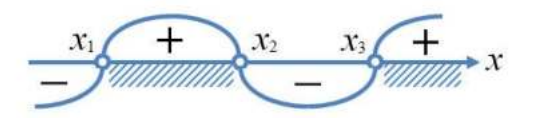

Рисунок 24. Кривая знаков

Решение неравенства с двумя переменными, а тем более системы неравенства с двумя переменными, представляется достаточно сложной задачей. Однако есть простой алгоритм, который помогает легко и без особых усилий решать на первый взгляд очень сложные задачи такого рода.

Пусть мы имеем неравенство с двумя переменными одного из следующих видов:

 $y > f(x)$ ;  $y \ge f(x)$ ;  $y \le f(x)$ ;  $y \le f(x)$ .

Для изображения множества решений такого неравенства на координатной плоскости поступают следующим образом:

1. Строим график функции  $y = f(x)$ , который разбивает плоскость на лве области.

2. Выбираем любую из полученных областей и рассматриваем в ней произвольную точку. Проверяем выполнимость исходного неравенства для этой точки. Если в результате проверки получается верное числовое неравенство, то заключаем, что исходное неравенство выполняется во всей области, которой принадлежит выбранная точка. Таким образом, множеством решений неравенства - область, которой принадлежит выбранная точка. Если в результате проверки получается неверное числовое неравенство, то множеством решений неравенства будет вторая область, которой выбранная точка не принадлежит.

3. Если неравенство строгое, то границы области, то есть точки графика функции  $y = f(x)$ , не включают в множество решений и границу изображают пунктиром. Если неравенство нестрогое, то границы области, то есть точки графика функции  $y = f(x)$ , включают в множество решений данного неравенства и границу в таком случае изображают сплошной линией.

## Пример

Решите неравенство:  $\frac{1}{r^2 - 5r + 6} \le \frac{1}{2}$ .

## Решение:

упрощаем неравенство путем равносильных преобразований: при умножении или делении обеих частей неравенства на отрицательное число, знак неравенства меняется на противоположный:

$$
\frac{1}{x^2 - 5x + 6} - \frac{1}{2} \le 0
$$

Приведем дроби к общему знаменателю:

$$
\frac{2 - (x^2 - 5x + 6)}{x^2 - 5x + 6} \le 0,
$$
  

$$
\frac{-x^2 + 5x - 4}{x^2 - 5x + 6} \le 0,
$$
  

$$
\frac{x^2 - 5x + 4}{x^2 - 5x + 6} \ge 0.
$$

Выражения, стоящие в числителе и знаменателе, можно разложить на множители, тогда неравенство примет вид:

$$
\frac{(x-4)(x-1)}{(x-2)(x-3)} \ge 0.
$$

Далее находим корни уравнений  $(x-4)(x-1) = 0$  и  $(x-2)(x-3) = 0$ .

Из первого получаем  $x_1=4$ ,  $x_2=1$ . Из второго получаем  $x_3=2$ ,  $x_4=3$ .

Наносим на числовую прямую получившиеся точки, причем точки  $x_1$ ,  $x_2$  обозначаем закрашенными кружочками (для них неравенство выполняется), а точки  $x_3$ ,  $x_4$  светлыми (при этих значениях, выражение, стоящее слева от знака неравенства, не имеет смысла).

Определяем теперь знаки выражения  $\frac{(x-4)(x-1)}{(x-2)(x-3)}$  на полученных промежутках (подставляем любое значение х из каждого полученного выражение), изображаем промежутка  $\, {\bf B}$ данное кривую знаков. заштриховываем те промежутки, на которых исходное неравенство выполняется:

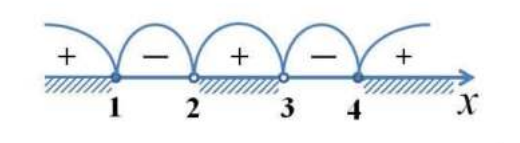

Рисунок 25. Кривая знаков выражения  $\frac{(x-4)(x-1)}{(x-2)(x-3)}$ 

Итак, исходному неравенству удовлетворяют следующие значения:  $x \in (-\infty; 1] \cup (2; 3) \cup [4; +\infty).$ 

Задача для самостоятельного решения №1. Решите неравенство:  $\frac{x+17}{x^2-x-6} \ge 0$ .

Пример

Решите неравенство:  $\frac{\sqrt{x-3}}{x-2} > 0$ .

Решение:

подкоренное выражение, как известно, не может принимать отрицательных значений, также не допускается нахождение в знаменателе дроби нуля. Следовательно, область допустимых значений данного неравенства определяется неравенством  $x \ge 0$  и тем условием, что  $x \ne 2$ .

Решаем уравнения  $\sqrt{x-3} = 0$  и  $x-2=0$ .

Из первого уравнения получаем, что  $x_1=9$ .

Из второго уравнения получаем, что  $x_2=2$ .

Наносим область допустимых значений неравенства и полученные точки на числовую прямую, причем эти точки будут светлыми, поскольку ни одно из значений не удовлетворяет неравенству. Сразу определяем знаки выражения  $\frac{\sqrt{x}-3}{x-2}$  в каждом из полученных промежутков и рисуем кривую знаков:

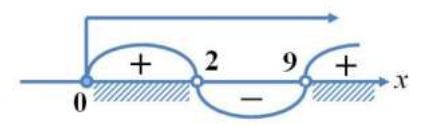

Рисунок 26. Кривая знаков выражения  $\frac{\sqrt{x}-3}{x-2}$ 

Верхней стрелкой на рисунке обозначена область допустимых значений неравенства. Ответом к неравенству будет являться промежуток, соответствующий на рисунке заштрихованной области.

OTBeT:  $x \in [0, 2) \cup (9; +\infty)$ .

Задача для самостоятельного решения №2. Решите неравенство:<br> $\frac{\sqrt{17-15x-2x^2}}{x+3} > 0$ .

#### Пример

$$
PeUUATE \text{ неравенство: } \frac{1 - \sqrt{1 - 8x^2}}{x} < 2.
$$

Решение:

подкоренное выражение не может принимать отрицательных значений, а в знаменателе дроби не должно быть нуля. Следовательно, область допустимых значений неравенства определяется следующей системой·

$$
\begin{cases} 1-8x^2 \ge 0, \\ x \ne 0 \end{cases} \Longleftrightarrow \begin{cases} -\frac{1}{\sqrt{8}} \le x \le \frac{1}{\sqrt{8}}, \\ x \ne 0 \end{cases}
$$
  
Peunaem ypashenne 
$$
\frac{1-\sqrt{1-8x^2}}{x} - 2 = 0.
$$

Получаем, что  $x_1=0$  и  $x_2=\frac{1}{3}$ . Наносим полученные точки на числовую прямую, не забывая о том, какие из них следует закрасить, а какие осветлить. Изображаем также на ней область допустимых значений и изображаем кривую знаков:

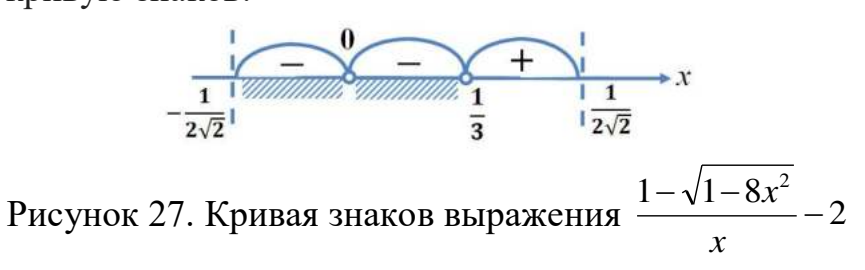

Пунктирные лини на рисунке ограничивают область допустимых значений неравенства. Заштрихованная область соответствует решению неравенства.

$$
\text{OTBET: } x \in \left[ -\frac{1}{2\sqrt{2}}; \ 0 \right) \cup \left( 0; \ \frac{1}{3} \right).
$$

Задача для самостоятельного решения №3. Решите неравенство:  $\sqrt{2x+1} < \frac{2x+1}{2-x}$ .

#### Пример

Какое множество точек задается неравенством  $x \cdot y \leq 4$ ? Решение:

1) строим график уравнения  $x \cdot y = 4$ . Для этого сначала преобразуем его. Очевидно, что х в данном случае не обращается в нуль, т. к. иначе мы бы имели  $0 y=4$ , что неверно. Значит, можем разделить наше уравнение на *х*. Получим:  $y=4/x$ . Графиком данной функции является гипербола. Она разбивает всю плоскость на две области: ту, что между двумя ветвями гиперболы и ту, что снаружи их.

2) выберем из первой области произвольную точку, пусть это будет точка  $(4; 2)$ . Проверяем неравенство:  $4.2 \leq 4$  – неверно.

Значит, точки данной области не удовлетворяют исходному неравенству. Тогда можем сделать вывод о том, что множеством решений неравенства будет вторая область, которой выбранная точка He принадлежит.

3) т. к. неравенство нестрогое, то граничные точки, то есть точки графика функции у=4/х, рисуем сплошной линией.

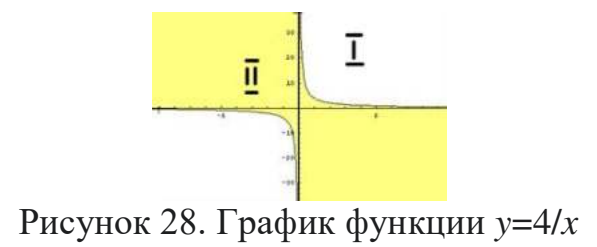

Закрасим множество точек, которое задает исходное неравенство цветом.

*Задача для самостоятельного решения №4.* Какое множество точек задается неравенством *x·y*≤-6?

## *Пример*

Изобразить область, заданную на координатной плоскости системой  $>x^2 +$ 2 2 *y <sup>x</sup>*

 $\mathsf{I}$ l  $\mathsf{I}$ ∤  $+$   $v^2 \le$  $+ x >$ 9 1 2 2 *<sup>x</sup> y y <sup>x</sup>* .

ſ

Решение:

строим графики всех функций: *y*=*x* <sup>2</sup>+2 – парабола, *y*+*x*=1 – прямая, *x* <sup>2</sup>+*y* <sup>2</sup>=9 – окружность.

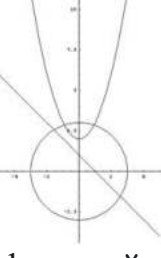

Рисунок 29. Графики функций *y*=*x* <sup>2</sup>+2, *y*+*x*=1, *x* <sup>2</sup>+*y* <sup>2</sup>=9

Теперь разбираем каждое неравенство в отдельности:

1)  $y > x^2 + 2$ .

Берем точку (0; 5), которая лежит выше графика функции. Проверяем неравенство:  $5 > 0^2 + 2$  – верно.

Следовательно, все точки, лежащие выше данной параболы, удовлетворяют первому неравенству системы. Закрасим их желтым цветом.

2)  $y+x>1$ .

Берем точку (0; 3), которая лежит выше графика функции. Проверяем неравенство:  $3 + 0 > 1$  – верно.

Следовательно, все точки, лежащие выше прямой, удовлетворяют второму неравенству системы. Закрасим их зеленой штриховкой.

3)  $x^2+y^2 \leq 9$ .

Берем точку (0; -4), которая лежит вне окружности. Проверяем неравенство:  $0^2 + (-4)^2 \le 9$  – неверно.

Следовательно, все точки, лежащие BHe окружности, He удовлетворяют третьему неравенству системы. Тогда можем сделать вывод о том, что все точки, лежащие внутри окружности, удовлетворяют третьему неравенству системы. Закрасим их фиолетовой штриховкой.

He забываем TOM. **ЧТО** если неравенство  $\mathbf{O}$ строгое. **TO** соответствующую граничную линию следует рисовать пунктиром. Получаем следующую картинку:

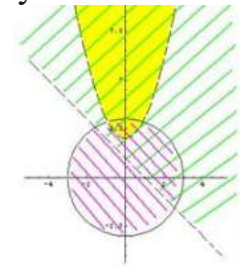

Рисунок 30. Решения неравенств  $y > x^2 + 2$ ,  $y + x > 1$ ,  $x^2 + y^2 < 9$ 

Искомая область – это область, где все три раскрашенных области пересекаются друг с другом:

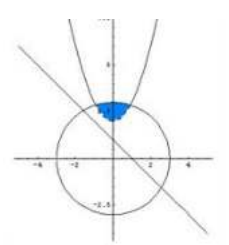

Pисунок 31. Решение системы неравенств<br>  $y > x^2 + 2$ <br>  $y + x > 1$ <br>  $x^2 + y^2 < 9$ 

Задача для самостоятельного решения №5. Изобразить область,

Sangua или симистительного ретента ( $y^2 + x^2 \ge 4$ <br>заданную на координатной плоскости системой:  $\begin{cases} y^2 + x^2 \ge 4 \\ x \ge -y \\ x^2 + y^2 \le 16 \end{cases}$ .

## Контрольные вопросы:

- 1. Дайте определение неравенства с одной переменной. 2. В чем суть метода интервалов?
- 3. Дайте определение неравенства с одной переменной.
- 4. В чем суть метода интервалов?

## Практическое занятие № 11

## Способы задания последовательностей, свойства числовых последовательностей. Вычисление пределов функции в точке, на бесконечности

### Пель работы:

студент должен:

знать:

- способы залания последовательностей:
- свойства числовых последовательностей;
- определение предела функции;
- свойства и правила вычисления пределов функции;

уметь:

- вычислять члены последовательностей по общему члену;
- задавать формулой общий член последовательности.
- вычислять пределы функции в точке, на бесконечности.

#### Сведения из теории:

Числовая последовательность - функция вида  $y=f(x)$ ,  $x \in N$ , где  $N$ множество натуральных чисел (или функция натурального аргумента), обозначается  $y=f(n)$  или  $y_1, y_2, ..., y_n, ...$ 

Значения у1, у2, у3,... называют соответственно первым, вторым, третьим, ... членами последовательности.

## Предел функции

Число A называют пределом функции  $f(x)$  в точке a если при  $x \rightarrow a$ ,  $f(x) \rightarrow A$ .

$$
\lim_{x \to a} f(x) = A.
$$

Бесконечно малые и бесконечно большие функции Функция  $f(x)$  называется бесконечно малой при  $x \rightarrow a$ , если  $\Omega$ 

$$
\lim_{x \to a} f(x) = 0
$$

Функция  $f(x)$  называется бесконечно большой при  $x \rightarrow a$ , если

$$
\lim_{x \to a} f(x) = \infty
$$

### Свойства бесконечно малых и бесконечно больших функций

Если функции  $f(x)$  и  $g(x)$  бесконечно малые при  $x \rightarrow a$ , то  $(f(x)+g(x))$ бесконечно малая при  $x \rightarrow a$ .

Если функция  $f(x)$  бесконечно малая при  $x \rightarrow a$  и  $g(x)$  – ограниченная, то  $(f(x) \cdot g(x))$  – бесконечно малая.

Eсли существует  $\lim_{x\to a} f(x) = A$ , а  $g(x)$  – бесконечно большая при  $\lim_{x \to a, \text{TO}} (f(x) + g(x)) = \infty \lim_{x \to a} \frac{f(x)}{g(x)} = 0$ 

Если при  $x \rightarrow a$ ,  $f(x)$  – бесконечно малая, то  $\overline{f(x)}$  – бесконечно большая.

Если при  $x \rightarrow a$ ,  $f(x)$  – бесконечно большая, то  $\frac{1}{f(x)}$  – бесконечно малая.

#### Теоремы о пределах

Если существуют пределы функций  $f(x)$  и  $g(x)$ , то существует предел суммы (разности) этих функций, который равен сумме (разности) пределов функций  $f(x)$  и  $g(x)$ :

$$
\lim_{x \to a} (f(x) \pm g(x)) = \lim_{x \to a} f(x) \pm \lim_{x \to a} g(x)
$$

Если существуют пределы функций  $f(x)$  и  $g(x)$ , то существует предел произведения этих функций, который равен произведению пределов этих функций:

$$
\lim_{x \to a} (f(x) \cdot g(x)) = \lim_{x \to a} f(x) \cdot \lim_{x \to a} g(x).
$$

Если существуют пределы функций  $f(x)$  и  $g(x)$  при  $x \rightarrow a$  и предел  $g(x) \neq 0$ , то существует предел частного этих функций, который равен отношению их пределов:

$$
\lim_{x \to a} \frac{f(x)}{g(x)} = \frac{\lim_{x \to a} f(x)}{\lim_{x \to a} g(x)}
$$

Следствие: постоянный множитель можно вынести за знак предела:

$$
\lim_{x \to a} (kf(x)) = k \lim_{x \to a} f(x)
$$

#### Пример

Вычислить первые три значения для функции у=n<sup>2</sup>. Решение:

подставляя в  $y=n^2$  значения  $n=1$ ,  $n=2$ ,  $n=3$  получим первые три значения функции:

$$
y_1=1^2=1;
$$
  
\n
$$
y_2=2^2=4;
$$
  
\n
$$
y_3=3^2=9.
$$

Способы задания последовательностей

Последовательности можно задавать различными способами, среди особенно аналитический. описательный которых важны три:  $\mathbf{M}$ рекуррентный.

1. Последовательность задана аналитически, если задана формула ее *n*-го члена:  $v_n = f(n)$ .

Например,  $y_n=2n-1$  – последовательность нечетных чисел: 1, 3, 5, 7,  $9. \ldots$ 

2. Описательный способ задания числовой последовательности объясняется, из состоит том, что каких элементов  $\overline{\mathbf{R}}$ строится последовательность.

Например, «Все члены последовательности равны 1». Это значит, речь идет о стационарной последовательности 1, 1, 1, ..., 1, ....

Или, например, «Последовательность состоит из всех простых чисел в порядке возрастания». Таким образом, задана последовательность 2, 3, 5, 7, 11, .... При таком способе задания последовательности в данном примере трудно ответить, чему равен, скажем,  $1000-$ й элемент последовательности.

3. Рекуррентный способ задания последовательности состоит в том, позволяющее что указывается правило, вычислить  $n-\breve{H}$ член последовательности, если известны ее предыдущие члены.

Например,  $y_1=3$ ;  $y_n=y_n-1+4$ , если  $n=2, 3, 4, \ldots$ 

Здесь  $y_1=3$ ;  $y_2=3+4=7$ ;  $y_3=7+4=11$ ; ...

Можно видеть, что полученная в этом примере последовательность, может быть задана и аналитически:  $y_n=4n-1$ .

## Пример

Вычислить следующие четыре члена последовательности  $v_1=1$ ;  $v_2=1$ ;  $y_n = y_n - 2 + y_n - 1$ .

Решение:

из формулы  $y_n = y_n - 2 + y_n - 1$  видно, что каждый следующий член последовательности равен сумме двух предыдущих, поэтому:

 $y_1=1; y_2=1; y_3=1+1=2; y_4=1+2=3; y_5=2+3=5; y_6=3+5=8.$ 

Последовательность, составленную в этом примере, специально изучают в математике, поскольку она обладает рядом интересных свойств и приложений. Ее называют последовательностью Фибоначчи - по имени итальянского математика 13в. Задать формулой последовательность Фибоначчи рекуррентно очень легко, а аналитически - очень трудно. *п*-е число Фибоначчи выражается через его порядковый номер следующей формулой:

$$
a_n = \frac{1}{\sqrt{5}} \left( \left( \frac{1+\sqrt{5}}{2} \right)^n + \left( \frac{1-\sqrt{5}}{2} \right)^n \right).
$$

Свойства числовых последовательностей

Числовая последовательность - частный случай числовой функции, ПОЭТОМУ ряд свойств функций рассматриваются  $\mathbf{u}$ ЛЛЯ последовательностей.

Последовательность  $\{y_n\}$  называют возрастающей, если каждый ее член (кроме первого) больше предыдущего:

$$
y_1 < y_2 < y_3 < \ldots < y_n < y_n + 1 < \ldots
$$

Последовательность  $\{y_n\}$  называют убывающей, если каждый ее член (кроме первого) меньше предыдущего:

$$
y_1 > y_2 > y_3 > ... > y_n > y_n + 1 > ...
$$

Возрастающие и убывающие последовательности объединяют общим термином - монотонные последовательности.

Например,  $y_1=1$ ;  $y_n=n^2$  – возрастающая последовательность, а  $y_1=1$ ;  $y = \frac{1}{n}$  – убывающая последовательность.

Последовательность называется периодической, если существует такое натуральное число Т, что начиная с некоторого *п*, выполняется равенство  $y_n = y_n + T$ . Число T называется длиной периода.

Например, последовательность  $y_n = (-1)^n$  периодична с длиной периода  $T=2$ .

## Пример

Вычислить предел  $\lim_{x\to 1} \frac{9x^2 + 8x - 1}{9x - 1}$ .

Решение:

здесь применима теорема о пределе частного.

Разложим на множители квадратный трехчлен, для этого достаточно найти корни  $x_1$  и  $x_2$  квадратного уравнения  $ax^2+bx+c=a(x-x_1)\cdot (x-x_2)$ :

$$
9x^2+8x-1=9\cdot(x-\frac{1}{9})\cdot(x+1).
$$

Под знаком предела сократим одинаковые множители и перейдем к пределу:

$$
\lim_{x \to 1} \frac{9x^2 + 8x - 1}{9x - 1} = \lim_{x \to 1} \frac{9\left(x - \frac{1}{9}\right)(x + 1)}{9x - 1} = \lim_{x \to 1} \frac{(9x - 1)(x + 1)}{9x - 1} = \lim_{x \to 1} (x + 1) = 1 + 1 = 2.
$$

## Пример

Вычислить предел  $\lim_{x\to 1} \frac{x^2 + x - 2}{x^3 - x^2 - x + 1}$ .

Решение

обнаружив неопределенность  $\frac{0}{0}$ , раскладываем многочлены в числителе и в знаменателе на множители:

$$
\lim_{x \to 1} \frac{x^2 + x - 2}{x^3 - x^2 - x + 1} = \left(\frac{0}{0}\right) = \lim_{x \to 1} \frac{\left(x - 1\right)\left(x + 2\right)}{\left(x^2 - 1\right)\left(x - 1\right)} = \lim_{x \to 1} \frac{x + 2}{x^2 - 1} = \infty
$$

Числитель дроби стремится к конечному пределу, равному 3, а знаменатель при  $x \rightarrow 1$  является бесконечно малой, тогда дробь при  $x \rightarrow 1$ является бесконечно большой.

Для раскрытия неопределенности  $\infty$  следует числитель  $\overline{M}$ знаменатель разделить на одну и ту же старшую степень переменной.

## Пример

Вычислить предел  $\lim_{x\to 1} \frac{2x^3 + 5x^2 - 7x + 3}{5x^3 - 3x - 10}$ .

Решение:

в заданном пределе  $\lim_{x\to 1} \frac{2x^3 + 5x^2 - 7x + 3}{5x^3 - 3x - 10}$  числитель и знаменатель не

имеют конечных пределов, имеем неопределенность  $\infty^{\infty}$ . Поделив одновременно числитель и знаменатель на  $x^3$ , получим

$$
\lim_{x \to \infty} \frac{2x^3 + 5x^2 - 7x + 3}{5x^3 - 3x - 10} = \left(\frac{\infty}{\infty}\right) = \lim_{x \to \infty} \frac{2 + \frac{5}{x} - \frac{7}{x^2} + \frac{3}{x^3}}{5 - \frac{3}{x^2} - \frac{10}{x^3}} = \frac{2}{5}
$$

$$
\frac{5}{2}, \frac{7}{2}, \frac{3}{2}, \frac{3}{2}, \frac{10}{2}
$$

т. к. каждая из дробей  $\overline{x}, \overline{x^2}, \overline{x^3}, \overline{x^2}, \overline{x^3}$  является бесконечно малой и стремится к нулю.

Задания для самостоятельного решения:

| 1 вариант                    | 2 вариант                        | 3 вариант                      |
|------------------------------|----------------------------------|--------------------------------|
| 1) Найдите первые пять       | 1)<br>Найдите первые             | Найдите первые<br>1)           |
| членов                       | членов<br>ПЯТЬ                   | членов<br>ПЯТЬ                 |
| последовательности,<br>И     | последовательности, и            | последовательности, и          |
| определите ее вид по его     | определите ее вид по             | определите ее вид по           |
| общему<br>заданному          | заданному<br>$e_{\Gamma}$        | заданному<br>$e_{\Gamma}$      |
| члену: $u_n = \frac{n}{n+1}$ | общему<br>члену:                 | общему<br>члену:               |
|                              |                                  |                                |
| Найдите <i>п</i> -й<br>член  | $u_n = \frac{1 + (-1)^{n+1}}{n}$ | $u_n = \frac{1}{(3n-1)(2n+1)}$ |
| последовательности по ее     | (2)<br>Найдите <i>п</i> -й член  | Найдите <i>п</i> -й член<br>2) |

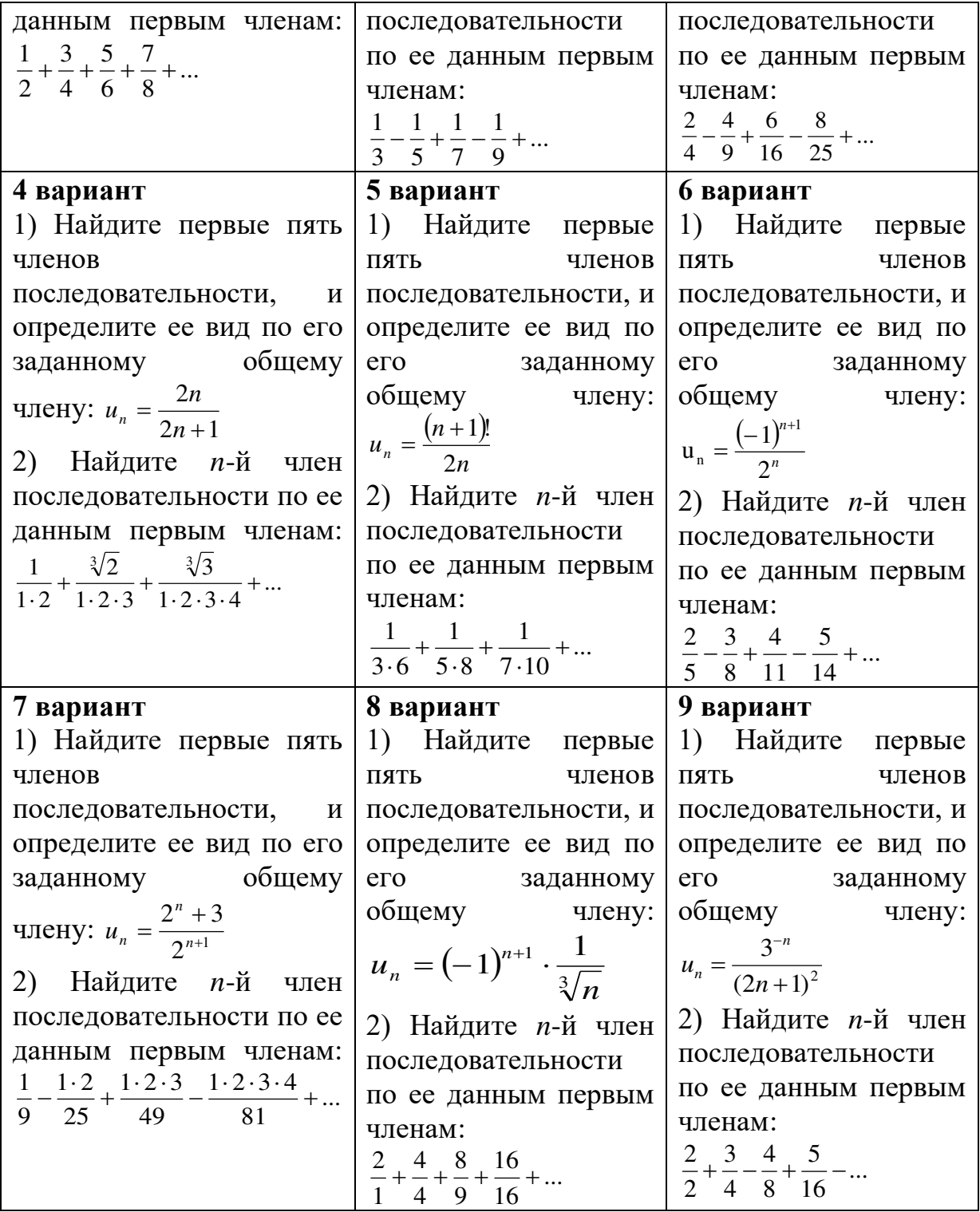

Вычислите пределы:

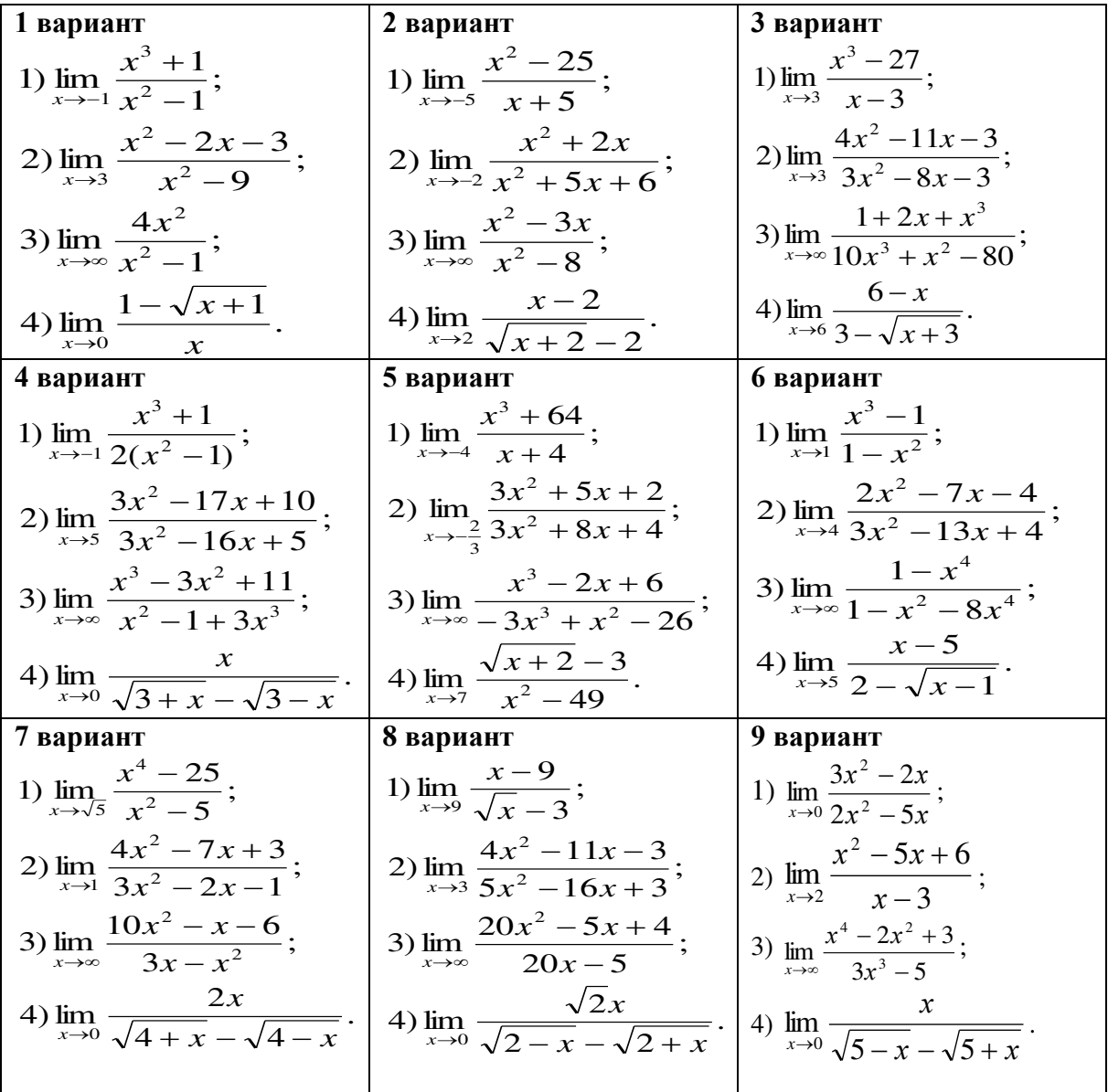

## *Контрольные вопросы:*

- 1. Что называется числовой последовательностью?
- 2. Перечислите способы задания последовательностей.
- 3. Перечислите свойства числовых последовательностей.
- 4. Что называется пределом функции в точке.
- 5. Сколько пределов может иметь функция в точке?
- 6. Сформулируйте теоремы о пределах.

## **Практическое занятие № 12**

# **Правила вычисления производных. Вычисление производных сложной функции**

## *Цель работы: студент должен: знать:*

- систему и определение производной;

- табличные решения производных элементарных функций, в том числе обратных тригонометрических функций;

- правила дифференцирования функций;

систему и определение производной, второй производной и производных высших порядков;

табличные решения производных элементарных функций, в том числе обратных тригонометрических функций;

- правила вычисления производной сложной функции;

*уметь:*

- находить производную функции;

- находить дифференциал функции;
- дифференцировать элементарные функции.

- находить производную сложной функции;

- находить вторую производную и производную высших порядков.

#### *Сведения из теории:*

*Табличные значения производных элементарных функций, тригонометрических и обратных тригонометрических функций:*

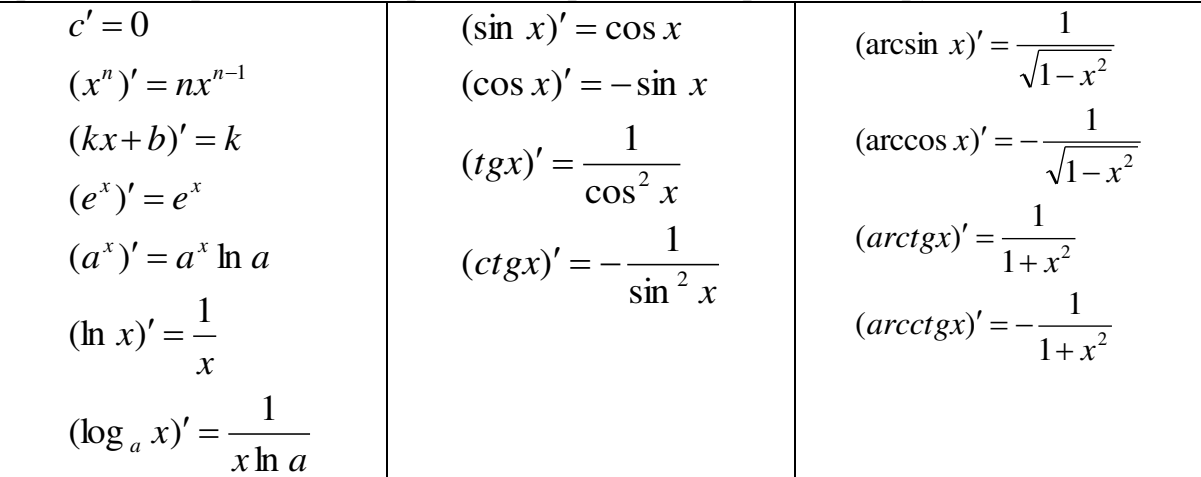

*Правила вычисления производных:*

1. 
$$
(x \pm y)' = x' \pm y',
$$
  
\n2.  $(xy)' = x'y + xy',$   
\n3.  $\left(\frac{x}{y}\right)' = \frac{x'y - xy'}{y^2}.$ 

*Производная сложной функции*

Пусть функция  $y = f(x)$ ,  $x \in (a,b)$ , имеет производную в точке  $x_0 \in$ (*a*;*b*), а функция  $z = f(x)$  имеет производную в точке  $y_0 = g(x_0)$ . Тогда сложная функция  $z(x) = f(g(x))$  имеет производную в точке  $x_0$ , которая вычисляется по формуле:

$$
z'(x_0) = (f(g(x_0))' = f'(y_0) \cdot g'(x_0).
$$

## Пример

Вычислите производную функции  $f(x) = -2x^2 - \frac{1}{2}x^3 + 5x$ .

Решение:

воспользуемся формулами и правилом 1 вычисления производных:

$$
f'(x) = \left(-2x^2 - \frac{1}{3}x^3 + 5x\right) = -2 \cdot 2x^{2-1} - \frac{1}{3} \cdot 3x^{3-1} + 5 \cdot 1x^{1-1} = -4x - x^2 + 5.
$$

#### Пример

Вычислите производную функции  $f(x) = \sqrt{x(x-3)}$ .

Решение:

воспользуемся формулами и правилом 2 вычисления производных:

$$
f'(x) = (\sqrt{x(x-3)})^2 = (\sqrt{x})(x-3) + \sqrt{x(x-3)}^2 = \frac{1}{2\sqrt{x}}(x-3) + \sqrt{x} \cdot 1.
$$

Приведем дроби к общему знаменателю:

$$
f'(x) = \frac{1}{2\sqrt{x}}(x-3) + \sqrt{x} = \frac{x-3+2x}{2\sqrt{x}} = \frac{3x-3}{2\sqrt{x}}.
$$

### Пример

Вычислите производную функции  $y = (x^2 + 3x + 10)^2$ . Решение:

представим заданную функцию как композицию квадратичной функции и степенной

$$
y = (x^{2} + 3x + 10)^{2};
$$
  
\n
$$
g(x) = x^{2} + 3x + 10;
$$
  
\n
$$
f(x) = (g(x))^{2};
$$
  
\n
$$
f'(x) = ((g(x))^{2})' = 2g(x) \cdot (g(x))';
$$
  
\n
$$
y' = 2(x^{2} + 3x + 10) \cdot (x^{2} + 3x + 10)' = 2(x^{2} + 3x + 10)(2x + 3)
$$

## Производные высших порядков

Вторая производная это производная от первой производной, т.е.  $y'' = (y')'$ ,  $\overline{H} T \overline{H}$ .

Производные высших порядков обозначаются римскими цифрами.

#### Пример

Найти четвертую производную  $y = x^6 + 4x + 12$ . Решение: вычисляем последовательно производные:

 $y^{\prime \prime} = 360 x^2.$  $y''' = 120x^3;$  $y'' = 30x^4;$  $y' = 6x^5 + 4;$ 

*Задания для самостоятельного решения:* Вычислите производную функции:

| 1 вариант                                                               | 2 вариант                                                                                                    |  |
|-------------------------------------------------------------------------|----------------------------------------------------------------------------------------------------|--|
| 1) $f(x) = x^3 - 3x^2 + 4x - 5$ ;                                       | 1) $f(x) = 3x^3 - \frac{1}{2}x^2 + 4x$ ;                                                                                              |  |
| 2) $f(x)=(x+1)\sqrt{x}$ ;                                               | 2) $f(x) = (x-2)\sqrt{3x}$ ;                                                                                                    |  |
| 3) $f(x) = \frac{\sqrt{x-1}}{x}$ ;                                      | 3) $f(x) = \frac{\sqrt{x+2}}{x^2}$ ;                                                                                                  |  |
| 4) $f(x) = \frac{(x^2 - 1)(x + 3)}{15}$ .                               | 4) $f(x) = (x^2 + 3)(x-4)$ .                                                                                                    |  |
| 3 вариант                                                               | 4 вариант                                                                                                    |  |
| 1) $f(x) = 2x^2 \sqrt{x-4x+11} + \frac{1}{x}$ ;                         | 1) $f(x) = 3x\sqrt[3]{x} - 2x + 5 + \frac{2}{\sqrt{x}};$                                                                              |  |
| 2) $f(x)=(x-2)\sqrt[3]{x}$ ;                                            | 2) $f(x) = \sqrt{x+1(x^3-5)}$ ;                                                                                                    |  |
| 3) $f(x) = \frac{e^x + 1}{x}$ ;                                         | 3) $f(x) = \frac{9x+1}{\sqrt[3]{x^2}};$                                                                                               |  |
| 4) $f(x) = \ln x(x+3)$ .                                                | 4) $f(x) = (x^2 - 1)\sqrt{x+3}$ .                                                                                                    |  |
| 5 вариант                                                               | 6 вариант                                                                                                    |  |
| 1) $f(x) = 3x^3\sqrt{x} - 2x + 2 + \frac{2}{x^2\sqrt{x}};$              | 1) $f(x) = \frac{3x^3}{\sqrt{x}} - \frac{2x^2}{\sqrt{x}} + 5$ ;                                                                       |  |
| 2) $f(x) = 0.5(x+1)^2$ ;                                                | 2) $f(x) = (x^3 + 1)\sqrt{x}$ ;                                                                                                    |  |
| 3) $f(x) = \frac{6x}{x^2 + 1};$                                         | 3) $f(x) = \frac{x^3 - 3x}{2}$ ;                                                                                                    |  |
| 4) $f(x) = \frac{(x+2)(x-5)}{12}$ .                                     | 4) $f(x) = (x^2 - 1)(x + 3)$ .                                                                                                    |  |
| 7 вариант                                                               | 8 вариант                                                                                                    |  |
| 1) $f(x) = \frac{-2x^3}{\sqrt[3]{x}} + \frac{3x^2}{\sqrt{x}} + 5x - 1;$ | 1) $f(x) = \frac{2x}{\sqrt{x}} + \frac{1}{4}x^4 - 0.5x^2 - 5$ ;                                                                       |  |
| 2) $f(x) = (x^3 - 2)\sqrt{x+1}$ ;                                       | 2) $f(x) = \sqrt{x}(\sqrt[3]{x} - x);$                                                                                                |  |
| 3) $f(x) = \frac{\frac{1}{3}x^3 - 2}{4x};$                              | 3) $f(x) = \frac{1 + \sqrt{x} + x\sqrt{x}}{\sqrt{x}}$ ;<br>4) $f(x) = \frac{\ln x}{1 + \ln x}$ .<br>3) $f(x) = \frac{x - 2}{x + 3}$ ; |  |
| 4) $f(x) = \ln x(e^x - 1)$ .                                            |                                                                                                    |  |
| 9 вариант                                                               |                                                                                                    |  |
| 1) $f(x) = 2x^3 - 4x^2 - 5x + 3$ ;                                      | 4) $f(x) = (x^3 - 1)(x^2 + 1)$ .                                                                                                    |  |

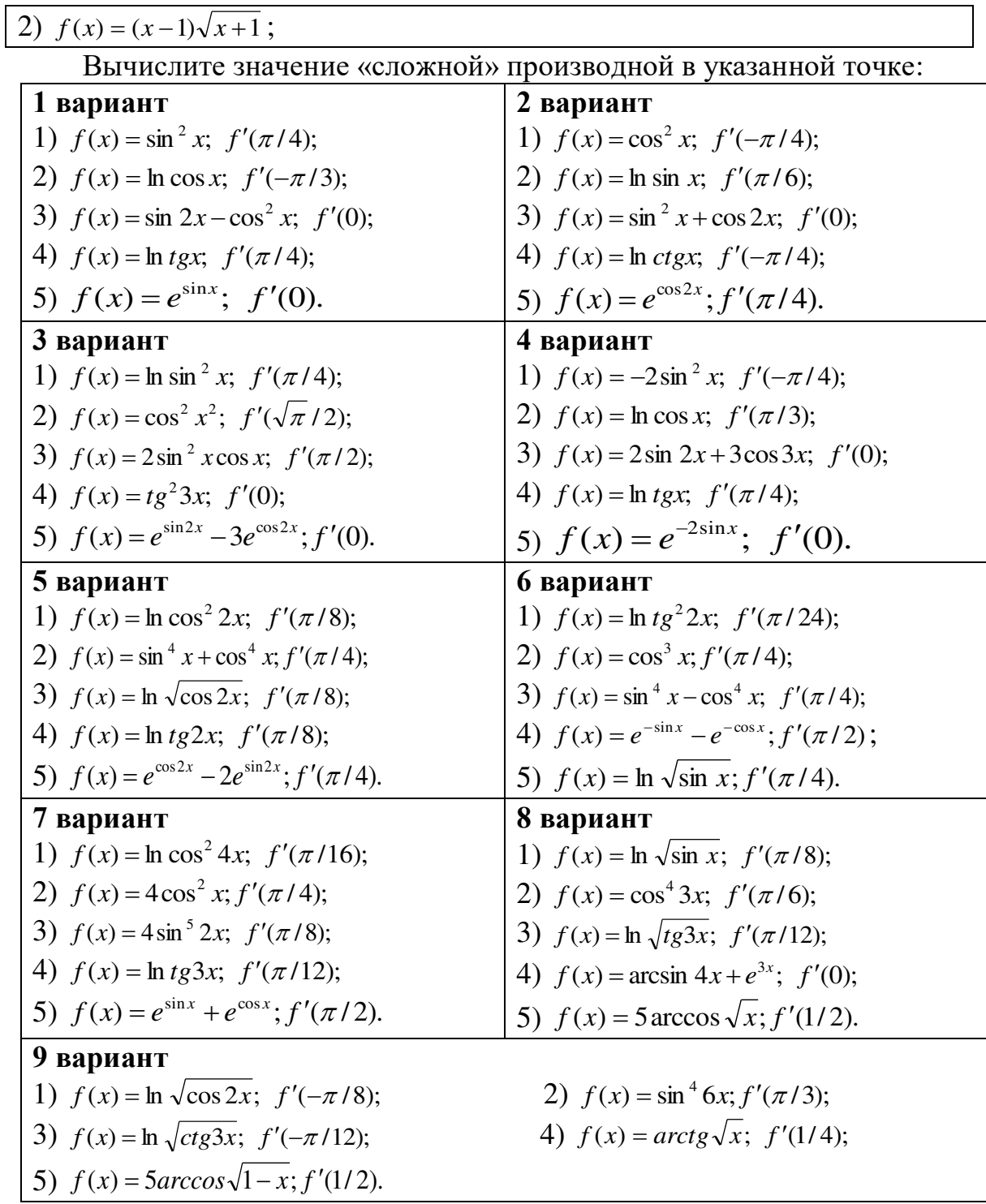

## Контрольные вопросы:

- 1. Перечислите значения производных некоторых табличных функций.
- 2. Сформулируйте правила вычисления производных.
- 3. Сформулируйте правила вычисления производных сложной функции.
- 4. Что называется второй производной данной функции?

## Практическое занятие № 13

## Нахождение наименьшего, наибольшего значения функции на отрезке

## Цель работы:

студент должен:

знать:

- определение точек максимума (минимума) функции;
- зависимость поведения функции от знака первой производной; уметь:
- применять первую производную для нахождения промежутков монотонности функции;

- находить наименьшее, наибольшее значение функции на отрезке.

#### Сведения из теории:

Для нахождения наименьшего и наибольшего значений функции, непрерывной в некотором промежутке, необходимо:

1) найти критические точки, принадлежащие заданному промежутку, и вычислить значения функции в этих точках;

2) найти значения функции на концах промежутка;

3) сравнить полученные значения; тогда наименьшее и наибольшее из них являются соответственно наименьшим и наибольшим значениями функции в рассматриваемом промежутке.

## Пример

Найдите наибольшее и наименьшее значения функции  $y = 3x + 2x^2 + \frac{1}{3}x^3$  на промежутке [-2; 0].

Решение:

вычислим критические точки функции, принадлежащие заданному промежутку, с помощью первой производной:

$$
y' = 3 + 4x + x^{2};
$$
  
\n
$$
x^{2} + 4x + 3 = 0;
$$
  
\n
$$
D = 16 - 12 = 4;
$$
  
\n
$$
x_{1,2} = \frac{-4 \pm 2}{2} ;
$$
  
\n
$$
x_{1} = -1; \qquad x_{2} = -3.
$$

Т.к. -3∉[-2; 0], x=-1 – критическая точка.

$$
y(-1) = 3(-1) + 2(-1)^2 + \frac{1}{3}(-1)^3 = -3 + 2 - \frac{1}{3} = -1\frac{1}{3}, y(-1) = -1\frac{1}{3}.
$$

Вычислим значения функции на концах промежутка:

$$
y(-2) = 3(-2) + 2(-2)^2 + \frac{1}{3}(-2)^3 = -6 + 8 - \frac{8}{3} = 2 - 2\frac{2}{3} = -\frac{2}{3}, \ y(-2) = -\frac{2}{3}.
$$

#### $v(0)=0$ .

Сравним полученные значения: наименьшее значение функции равно  $-1\frac{1}{2}$  и достигается ею во внутренней точке промежутка, а наибольшее значение равно 0 и достигается на правом конце промежутка.

#### Задания для самостоятельного решения:

Найдите наименьшее и наибольшее значения функций в заданных промежутках:

1) 
$$
y = -6x + x^2 + 13
$$
 Ha промежутке [0; 6];  
\n2)  $y = 8 - 0.5x^2$  ha промежутке [-2; 2];  
\n3)  $y = \frac{1}{2}x^2 - \frac{1}{3}x^3$  ha промежутке [1; 3];  
\n4)  $y = 6x^2 - x^3$  на промежутке [-1; 6];  
\n5)  $y = x^3 - 3x^2 - 9x + 35$  на промежутке [-4; 4];  
\n6)  $y = -24x + 9x^2 - x^3 + 10$  на промежутке [0; 3];  
\n7)  $y = x - 2x^2 + \frac{1}{3}x^3$  на промежутке [-4; -1];  
\n8)  $y = \frac{3}{5}x - \frac{2}{5}x^2 - \frac{1}{3}x^3$  на промежутке [-3; 1];  
\n9)  $y = -3x - \frac{1}{2}x^2 + \frac{1}{3}x^3$  на промежутке [-5; 0].

#### Контрольные вопросы:

Сформулируйте правила вычисления наименьшего и 1. наибольшего значения функции на промежутке.

## Практическое занятие № 14 Построение графиков функций Цель работы:

студент должен:

знать:

- общую схему построения графиков функций;

уметь:

- исследовать функцию с помощью первой, второй производной;
- строить графики функций.

## Сведения из теории:

Общая схема построения графиков функций:

1) найти область определения функции;

найти точки пересечения графика функции с осями 2) координат;

 $3)$ найти промежутки монотонности функции и экстремумы функции;

4) найти промежутки выпуклости и точки перегиба;

построить график функции, используя полученные 5) результаты исследования.

## Пример

Исследовать функцию  $y = (x+1) \cdot (x-2)^2$  и построить ее график. Решение:

1) Данная функция является многочленом (можно раскрыть скобки, получим многочлен третьей степени), поэтому она определена, непрерывна и дифференцируема при любых х. Поэтому область определения функции - вся числовая прямая.

2) Вычислим точки пересечения графика функции с осями координат: график функции  $y=(x+1)(x-2)^2$  пересекает ось Ох при  $y=0$ , т. е.

$$
(x+1)\cdot (x-2)^2=0;
$$
  
 $(x+1)-0$ 

$$
x+1=0
$$
 или  $(x-2)^2=0$ ;

$$
x=-1
$$
 или  $x=2$ .

График функции  $y=(x+1) \cdot (x-2)^2$  пересекает ось Оу при  $x=0$ , т. е.  $y=(0+1)\cdot (0-2)^2=1.4=4.$ 

Т.о. мы получили три точки:  $(-1; 0)$ ,  $(2; 0)$ ,  $(0; 4)$ .

3) Найдем промежутки монотонности функции и ее экстремумы с помощью первой производной:

$$
y' = ((x+1) \cdot (x-2)^2)' = 3x \cdot (x-2).
$$

Из уравнения  $y = 0$  найдем критические точки:

$$
3x \cdot (x-2)=0;
$$
  
 $x_1=0, x_2=2.$ 

Результаты решения занесем в таблицу:

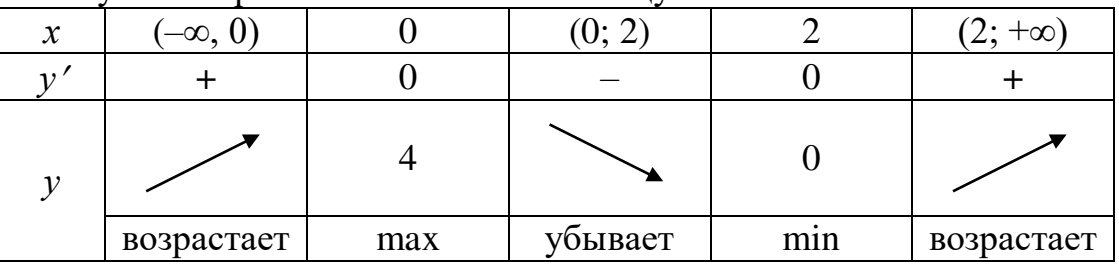

Функция возрастает на интервалах  $(-\infty, 0)$  и  $(2, +\infty)$ , убывает на интервале (0; 2), имеет максимум при x=0 и минимум при x=2:  $v_{\text{max}}=v(0)=4$ ;  $v_{\text{min}}=v(2)=0$ .

4) Найдем промежутки выпуклости и точки перегиба с помощью второй производной:

$$
y'=(3x \cdot (x-2))' = 6 \cdot (x-1).
$$

Кривая выпукла там, где  $y''$  < 0, т. е.

$$
6\cdot(x-1) < 0, \\
x < 1.
$$

Кривая вогнута там, где  $v'' > 0$ , т. е.  $x > 1$ .

На интервале  $(-\infty, 1)$  кривая выпукла; на интервале  $(1, +\infty)$  – вогнута.

Точку перегиба найдем из уравнения  $v' = 0$ . Т. о.,  $x=1$  – абсцисса точки перегиба, т.к. эта точка разделяет интервалы выпуклости и вогнутости кривой. Ордината точки перегиба:  $y(1)=2$ .

Результаты решения занесем в таблицу:

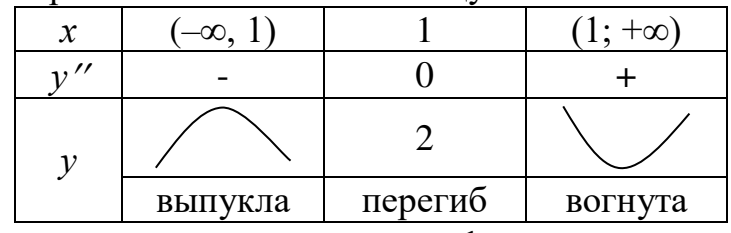

5) По полученным точкам строим график:

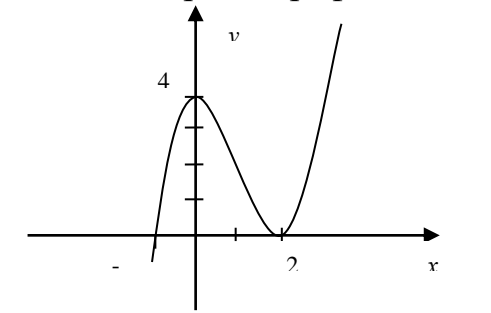

Рисунок 32. График функции  $y=(x+1) \cdot (x-2)^2$ 

#### Задания для самостоятельного решения: Исследуйте следующие функции и постройте их графики:

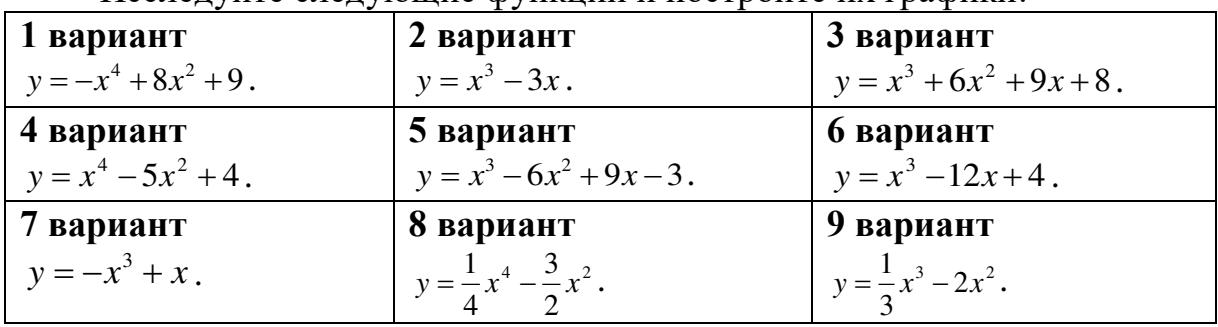

#### Контрольные вопросы:

1. Что называется областью определения и областью значений функции?

2. Приведите примеры применения первой производной к исследованию функции.

3. Приведите примеры применения второй производной к исследованию функции.

4. Расскажите общую схему исследования и построения графика функции.

#### Практическое занятие № 15

#### Вычисление неопределенных интегралов методом замены переменной

## Цель работы:

студент должен:

знать:

- таблицу значений неопределенных интегралов;  $\mathbb{Z}^{\mathbb{Z}}$
- суть метода замены переменной в неопределенном интеграле;

уметь:

- вычислять неопределенные интегралы методом замены переменной.

#### Сведения из теории:

Табличные значения неопределенных интегралов

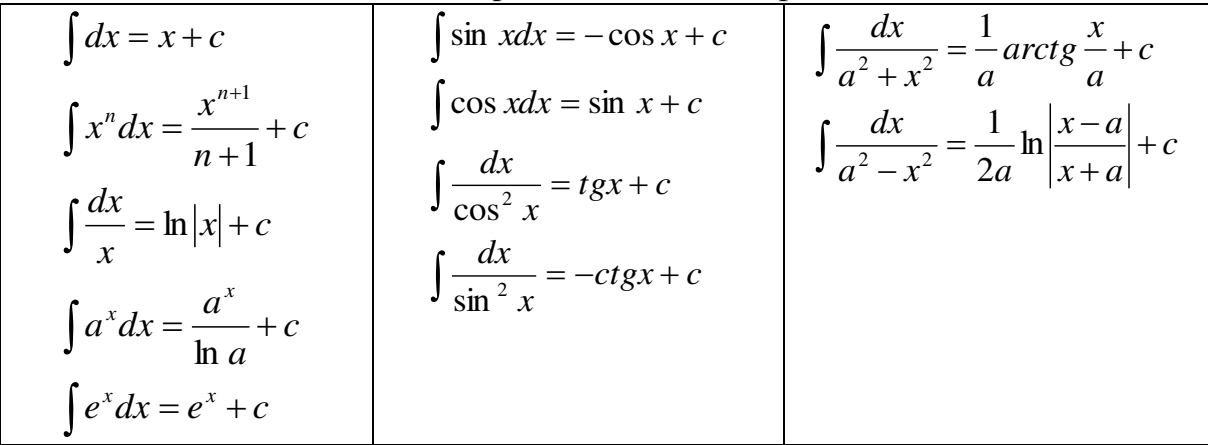

## Интегрирование методом замены переменной

Сущность интегрирования методом замены переменной (способом подстановки) заключается в преобразовании интеграла  $\int f(x)dx$  в интеграл  $\int F(t)dt$ , который легко вычисляется таблине значений  $\Pi$ <sup>O</sup> неопределенных интегралов.

Для нахождения интеграла  $\int f(x)dx$  заменяем переменную х новой переменной *t*. Дифференцируя равенство, получаем выражение dx.

После того как интеграл относительно новой переменной *t* будет найден, с помощью обратной подстановки он приводится к переменной х.

#### Пример

Вычислите интеграл методом замены переменной:  $\int cos(5x+3)dx$ .

#### Решение:

с помощью замены части подынтегрального выражения приведем заданный интеграл к табличному виду:

$$
\int \cos(5x+3)dx = \begin{vmatrix} t = 5x+3 \\ (5x+3)'dx = dt \\ 5dx = dt \\ dx = \frac{dt}{5} \end{vmatrix} = \frac{1}{5}\int \cos t dt = \frac{\sin t}{5} + c = \frac{\sin(5x+3)}{5} + c.
$$

# *Пример*

Вычислите интеграл методом замены переменной:  $\int (2x+1)^{10} dx$ .

Решение:

с помощью замены части подынтегрального выражения приведем заданный интеграл к табличному виду:

$$
\int (2x+1)^{10} dx = \begin{vmatrix} t = 2x+1 \\ (2x+1)'dx = dt \\ 2dx = dt \\ dx = \frac{dt}{2} \end{vmatrix} = \frac{1}{2} \int t^{10} dt = \frac{t^{11}}{2 \cdot 11} + c = \frac{(2x+1)^{11}}{22} + c.
$$

# *Задания для самостоятельного решения:*

Вычислите следующие интегралы методом замены переменной:

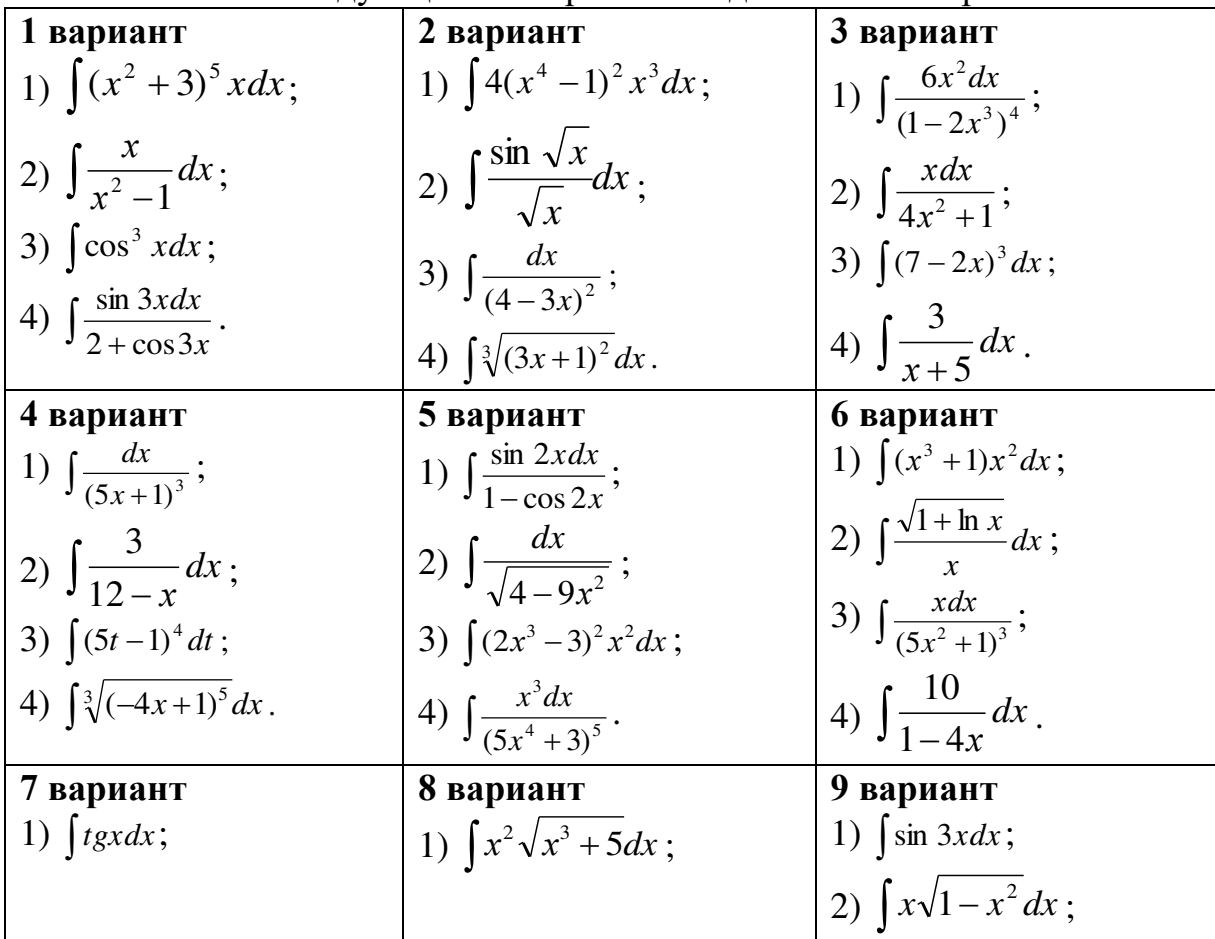

$$
\begin{array}{|c|c|c|c|}\n\hline\n2) & \int \frac{x^2 \, dx}{\sqrt{1 - x^3}}; \\
3) & \int 3x^2 \sqrt{2x^3 - 1} \, dx; \\
4) & \int 2x \sqrt{(1 - 3x^2)^3} \, dx.\n\hline\n\end{array}\n\quad\n\begin{array}{|c|c|c|c|}\n\hline\n2) & \int \frac{\cos x \, dx}{\sqrt{1 - \sin x}}; \\
3) & \int (x^4 - 2)^2 x^3 \, dx; \\
4) & \int \frac{\cos x \, dx}{\sqrt{1 + 3 \sin x}}. \\
4) & \int \sin\left(\frac{x}{5}\right) \, dx.\n\end{array}\n\quad\n\begin{array}{|c|c|c|c|c|}\n\hline\n3) & \int \frac{12x \, dx}{(5x^3 + 1)^2}; \\
4) & \int \frac{\cos x \, dx}{\sqrt{1 + 3 \sin x}}.\n\hline\n\end{array}
$$

#### Контрольные вопросы:

Какая функция называется первообразной для функции 1.  $f(x)$ ,  $\lim x \in (a; b)$ ?

- 2. Что называется неопределенным интегралом?
- 3. Перечислите основные формулы интегрирования.
- 4. Сформулируйте суть метода непосредственного интегрирования.
- 5. Сформулируйте суть метода замены переменной.

#### Практическое занятие № 16

Вычисление неопределенных интегралов методом интегрирования по частям

#### Цель работы:

студент должен:

знать.

- таблицу значений неопределенных интегралов;
- суть метода интегрирования по частям;  $\omega_{\rm{max}}$

уметь:

вычислять неопределенные интегралы методом интегрирования по частям.

#### Сведения из теории:

Интегрирование по частям Вычисляя дифференциал произведения, имеем:

$$
d(uv) = udv + vdu
$$

откуда

$$
udv = d(uv) - vdu.
$$

Если дифференциалы двух функций равны, то их неопределенные интегралы совпадают. Поэтому

$$
\int u dv = \int d(uv) - \int v du
$$

и, следовательно,

$$
\int u dv = uv - \int v du.
$$

С помощью этой формулы вычисление интеграла  $\int u dv$  сводится к вычислению интеграла  $\int v du$ , если последний окажется проще исходного.

## *Пример*

Вычислите интеграл методом интегрирования по частям: *<sup>x</sup>* sin *xdx* .

Решение:

преобразуя части подынтегрального выражения, приведем заданный интеграл к табличному виду:

$$
\int x \sin x dx = \begin{vmatrix} u = x & dv = \sin x dx \\ du = dx & \int dv = \int \sin x dx \\ v = -\cos x \end{vmatrix} = -x \cos x + \int \cos x dx = -x \cos x + \sin x + c.
$$

# *Пример*

Вычислите интеграл методом интегрирования по частям:  $\int \frac{\ln x}{x^2}$ *x*  $\frac{xdx}{2}$ .

Решение:

преобразуя части подынтегрального выражения, приведем заданный интеграл к табличному виду:  $\overline{1}$ 

$$
\int \frac{\ln x dx}{x^2} = \begin{vmatrix} u = \ln x & dv = \frac{dx}{x^2} \\ du = \frac{dx}{x} & \int dv = \int x^{-2} dx \\ v = -\frac{1}{x} \end{vmatrix} = -\frac{\ln x}{x} + \int \frac{dx}{x^2} = -\frac{\ln x}{x} - \frac{1}{x} + c.
$$

#### *Задания для самостоятельного решения:*

Вычислите следующие интегралы методом интегрирования по частям:

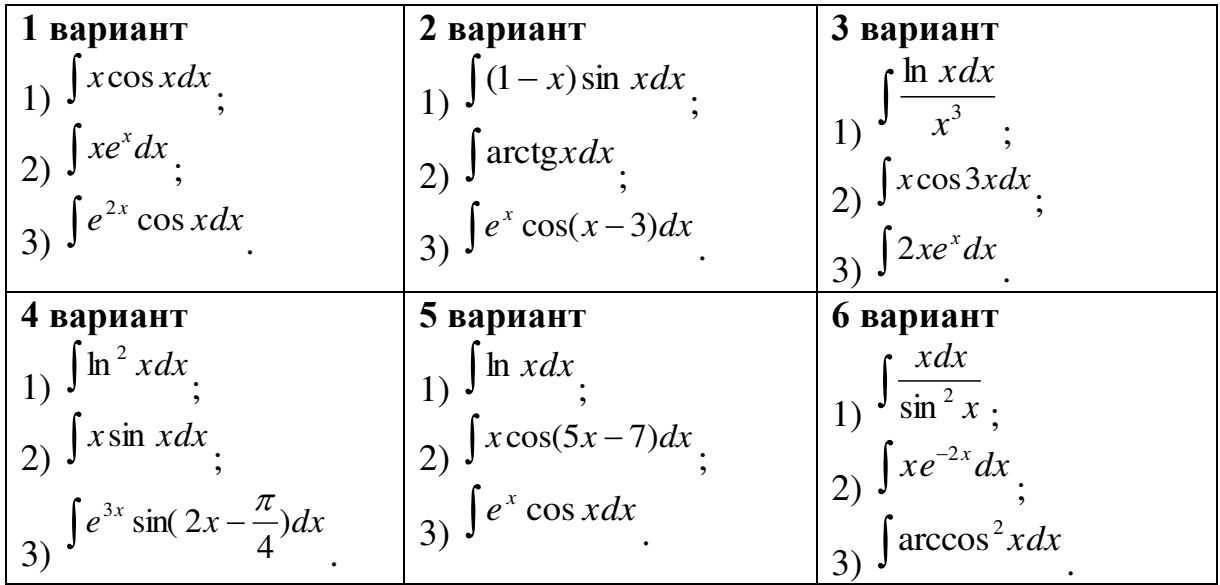
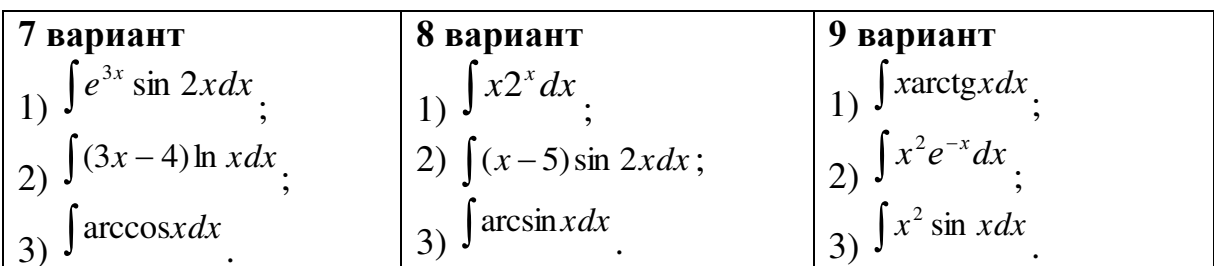

### Контрольные вопросы:

1. Сформулируйте суть метода интегрирования по частям.

# Практическое занятие № 17

# Вычисление определенных интегралов различными способами. Приложения определенных интегралов

#### Цель работы:

студент должен:

знать:

- таблицу значений неопределенных интегралов;
- формулу Ньютона-Лейбница;
- суть методов вычисления определенных интегралов;

уметь:

методами: - вычислять определенные интегралы замены переменной, по частям.

- решать прикладные задачи с помощью определенного интеграла  $3$ нать $\cdot$ 

#### Сведения из теории:

Для вычисления определенного интеграла от функции  $f(x)$  в том случае, когда можно найти соответствующий неопределенный интеграл  $F(x)$ , служит формула Ньютона – Лейбница:

$$
\int_{a}^{b} f(x)dx = F(x)\Big|_{a}^{b} = F(b) - F(a),
$$

т.е. определенный интеграл равен разности значений первообразной при верхнем и нижнем пределах интегрирования.

Физические приложения определенных интегралов Вычисление пути, пройденного точкой

Путь, пройденный точкой при неравномерном движении по прямой с переменной скоростью  $V=f(t) > 0$  за промежуток времени от  $t_1$  до  $t_2$ , вычисляется по формуле  $S = \int f(t)dt$ .

# Пример

Вычислить определенный интеграл

$$
\int_{0}^{10} (3t^2 + 2t + 1) dt.
$$

Решение:

по формуле Ньютона - Лейбница:

$$
\int_{2}^{10} (3t^2 + 2t + 1) dt = \left(\frac{3t^3}{3} + \frac{2t^2}{2} + t\right)\Big|_{2}^{10} = \left(t^3 + t^2 + t\right)\Big|_{2}^{10} =
$$
\n
$$
= \left(10^3 + 10^2 + 10\right) - \left(2^3 + 2^2 + 2\right) = 1110 - 14 = 1096.
$$

Вычисление определенного интеграла методом замены переменной

вычислении определенного  $\Pi$ ри интеграла методом замены переменной (способом подстановки) определенный интеграл  $\int f(x)dx$ преобразуется с помощью подстановки  $u=g(x)$  в определенный интеграл относительно новой переменной и. При этом старые пределы интегрирования а и b заменяются соответственно новыми пределами интегрирования  $\alpha$  и  $\beta$ , которые вычисляются по формулам:  $\alpha = g(a)$  и  $\beta = g(b)$ .

# Пример

Вычислить определенный интеграл  $\int_{0}^{3} (2x-1)^{3} dx$ .

Решение:

преобразуя части подынтегрального выражения, приведем заданный интеграл к табличному виду, далее воспользуемся формулой Ньютона -Лейбнина:

$$
\int_{2}^{3} (2x-1)^{3} dx = \begin{vmatrix} u = 2x-1 \\ du = (2x-1)' dx & u_{1} = 2 \cdot 3 - 1 = 5 \\ du = 2dx & u_{2} = 2 \cdot 2 - 1 = 3 \end{vmatrix} = \int_{3}^{5} u^{3} \frac{1}{2} du = \frac{1}{2} \cdot \frac{u^{4}}{4} \Big|_{3}^{5} = \frac{5^{4}}{8} - \frac{3^{4}}{8} = \frac{625-81}{8} = \frac{544}{8} = 68.
$$

#### Интегрирование по частям в определенном интеграле

Если функции  $u(x)$  и  $v(x)$  и их производные непрерывны в промежутке [a; b], то формула интегрирования по частям для определенного интеграла имеет вид:

$$
\int_a^b u dv = uv \Big|_a^b - \int_a^b v du.
$$

### Пример

Вычислить определенный интеграл  $\int x \ln x dx$ .

Решение:

преобразуя части подынтегрального выражения, приведем заданный интеграл к табличному виду, далее воспользуемся формулой Ньютона -Лейбница:

$$
\int_{e}^{4} x \ln x dx = \begin{vmatrix} u = \ln x & dv = x dx \\ du = (\ln x)' dx & \int dv = \int x dx \\ du = \frac{dx}{x} & v = \frac{x^2}{2} \end{vmatrix} = \frac{x^2}{2} \cdot \ln x \Big|_{e}^{4} - \int_{e}^{4} \frac{x^2}{2} \cdot \frac{dx}{x} =
$$
  

$$
= \frac{16}{2} \ln 4 - \frac{e^2}{2} \ln e - \int_{e}^{4} \frac{x}{2} \cdot \frac{dx}{1} = 8 \ln 4 - \frac{e^2}{2} - \left(\frac{x^2}{4}\right)_{e}^{4} = 8 \ln 4 - \frac{e^2}{2} - \left(\frac{4^2}{4} - \frac{e^2}{4}\right) =
$$
  

$$
= 8 \ln 4 - \frac{e^2}{2} - 4 + \frac{e^2}{4} = 8 \ln 4 - \frac{e^2}{4} - 4.
$$

#### Пример

Скорость движения точки изменяется по закону  $V=(3t^2+2t+1)$  м/с. Найти путь, пройденный точкой за 10с от начала движения.

Решение:

согласно условию, 
$$
f(t) = 3t^2 + 2t + 1
$$
,  $t_1 = 0$ ,  $t_2 = 10$ . По формуле  $S = \int_{t_1}^{t_2} f(t) dt$ 

находим

$$
S = \int_0^{10} (3t^2 + 2t + 1) dt = \left(\frac{3t^3}{3} + \frac{2t^2}{2} + t\right)\Big|_0^{10} = \left(t^3 + t^2 + t\right)\Big|_0^{10} = 10^3 + 10^2 + 10 = 1110 \text{ (M)}.
$$

#### Вычисление работы силы

Работа, произведенная переменной силой  $f(x)$  при перемещении по оси Ох материальной точки от  $x=a$  до  $x=b$ , находится по формуле:

$$
A=\int_{a}^{b}f(x)dx.
$$

При решении задач на вычисление работы силы часто используется закон Гука:  $F=\& x$ , где F-сила, H;  $x - a$ бсолютное удлинение пружины, м, вызванное силой F, а  $k$  – коэффициент пропорциональности,  $H/m$ .

Пример

Сжатие х винтовой пружины, пропорционально приложенной силе F. Вычислить работу силы  $F$  при сжатии пружины на 0,04 м, если для сжатия ее на 0,01 м нужна сила 10 Н.

Решение:

т.к.  $x=0,01M$  при  $F=10H$ , то, подставляя эти значения в равенство  $F = kx$ , получим 10=0,01 $k$ , откуда  $k=1000$  Н/м.

Подставив теперь в это же равенство значение k, находим  $F=1000x$ , т.е.  $f(x)=1000x$ . Искомую работу найдем по формуле  $A = \int_a^b f(x)dx$ , полагая

 $a=0, b=0.04$ :

 $A = \int_{0}^{0.04} 1000x dx = \left(\frac{1000x^2}{2}\right)\Big|_{0}^{0.04} = 500x^2\Big|_{0}^{0.04} = 500 \cdot 0.04^2 = 0.8$  (*Дж*).

# Задания для самостоятельного решения:

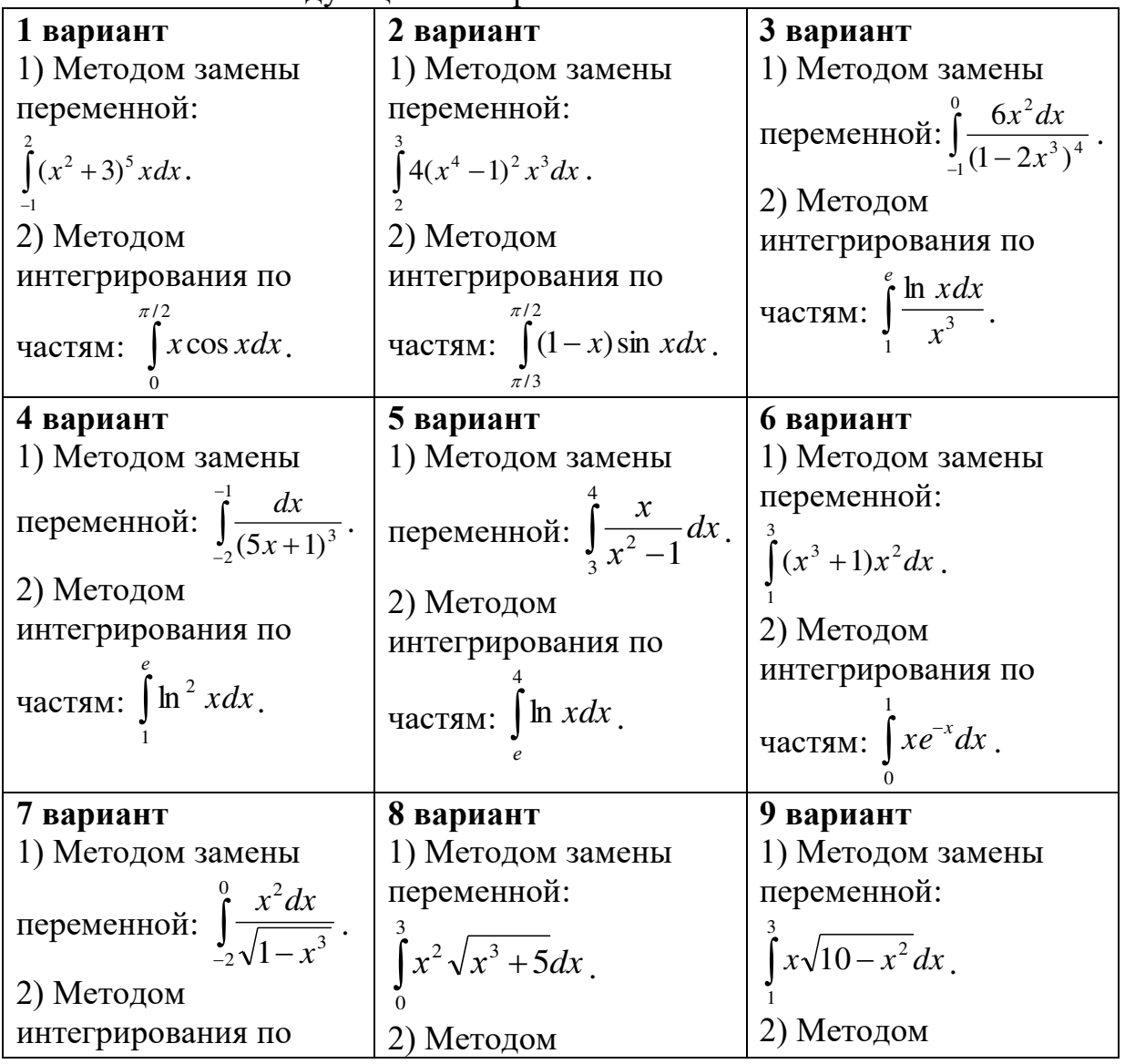

Вычислите следующие интеграды.

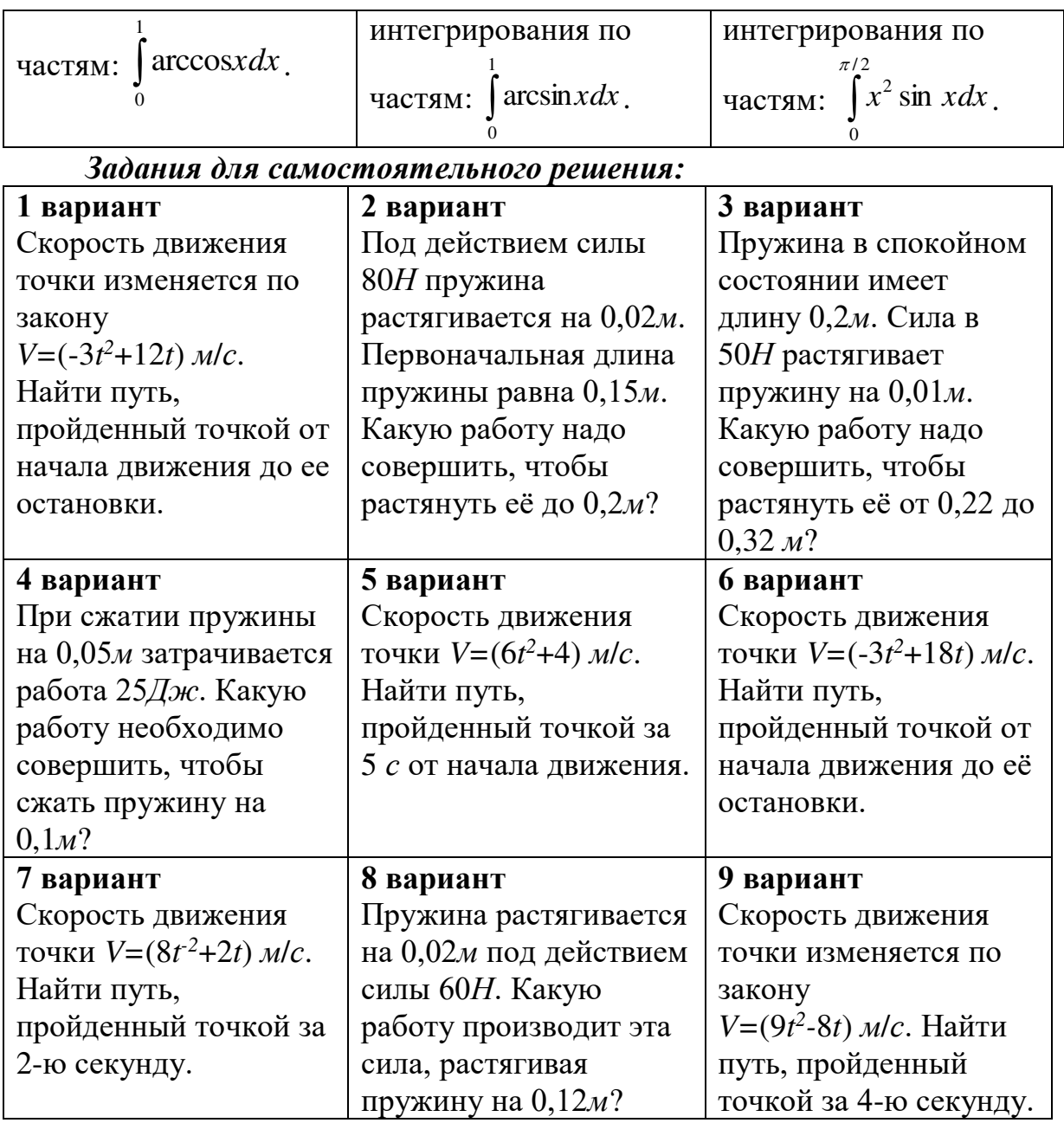

# *Контрольные вопросы:*

- 1. Какая функция называется первообразной для функции *f(x)*, при  $x \in (a; b)$ ?
- 2. Что называется неопределенным интегралом?
- 3. Перечислите основные формулы интегрирования.
- 4. Сформулируйте суть метода непосредственного интегрирования.
- 5. Сформулируйте суть метода замены переменной.
- 6. Сформулируйте суть метода интегрирования по частям.
- 7. Приведите примеры приложения определенных интегралов.
- 8. Приведите примеры приложения определенных интегралов.

# **Практическая работа № 18**

# Решение задач на перебор вариантов. Свойства биноминальных коэффициентов. Треугольник Паскаля

### Цель работы:

студент должен:

знать:

- определение соединений, их видов;

- определение вероятности;

- теоремы сложения, умножения вероятностей;
- формулу бинома Ньютона;

- свойства биноминальных коэффициентов;

- принцип построения треугольника Паскаля;

уметь:

- по условию задачи различать виды соединений;  $\mathbf{r}$
- вычислять разные виды соединений;  $\Box$
- вычислять вероятность событий.
- раскладывать бином по степеням х;  $\mathbf{r}$
- возводить в различные степени трехчлены.
- возводить двучлен в любую натуральную степень.  $\blacksquare$

### Сведения из теории:

Соединения, их виды

Группы, составленные из каких - либо элементов, называются соединениями.

Различаю три основных вида соединений: размещения, перестановки и сочетания.

Размешениями из и элементов по т в каждом называются такие соединения, которые отличаются друг от друга либо самими элементами, либо порядком их расположения.

Число размещений из *п* элементов по *т* обозначается и вычисляется по формуле:

$$
A_n^m = n(n-1)(n-2)...[n-(m-1)]
$$

Перестановками из и элементов называются такие соединения из всех *п* элементов, которые отличаются друг от друга порядком расположения элементов.

Перестановки представляют частный случай размещений  $H3 \thinspace n$ элементов по *п* в кажлом.

Число всех перестановок из *п* элементов равно произведению последовательных чисел от 1 до *п* включительно:

$$
P_n = n! = 1 \cdot 2 \cdot 3 \cdot ... \cdot (n-1)n
$$

*n*!-читается «*n*-факториал», причем 0!=1 и 1!=1.

Используя приведенные выше определения имеем формулы:

$$
A_n^m=\frac{P_n}{P_{n-m}}=\frac{n!}{(n-m)!},
$$

при решении задач часто используется равенство:

 $A_n^{m+1} = (n-m)A_n^m$ 

Сочетаниями из п элементов по т в каждом называются такие соединения, которые отличаются друг от друга хотя бы одним элементом.

Число сочетаний из *п* элементов по *т* обозначается и вычисляется по формуле:

$$
C_n^m = \frac{A_n^m}{P_n^m},
$$

которую можно записать также в виде

$$
C_n^m = \frac{n!}{m!(n-m)!}
$$

или

$$
C_n^m = \frac{n(n-1)...[n-(m-1)]}{m!}
$$

Кроме того, при решении задач используются следующие формулы, выражающие основные свойства сочетаний:

$$
C_n^m = C_n^{n-m} \ (0 \le m \le n) \ , \ C_n^n = 1; \ C_n^0 = 1; \ C_n^m + C_n^{m+1} = C_{n+1}^{m+1}
$$

## Формула бинома Ньютона

Бином Ньютона - это формула разложения степени двучлена (бинома)  $(a+b)^n$  в виде многочлена от *а* и *b*.

Запишем разложения бинома Ньютона для нескольких первых значений п:

$$
(a+b)^2 = a^2 + 2ab + b^2,
$$
  
\n
$$
(a+b)^3 = a^3 + 3a^2b + 3ab^2 + b^3,
$$
  
\n
$$
(a+b)^4 = a^4 + 4a^3b + 6a^2b^2 + 4ab^3 + b^4,
$$
  
\n
$$
(a+b)^5 = a^5 + 5a^4b + 10a^3b^2 + 10a^2b^3 + 5ab^4 + b^5
$$

Чтобы найти коэффициент при  $a^k b^{n-k}$  в разложении бинома  $(a+b)^n$  в обшем случае, представим себе, что мы перемножаем *п* скобок и приводим подобные члены. Член  $a^k b^{n-k}$  встретится столько раз, сколько можно указать  $k$  скобок (из *n* возможных), из которых мы возьмем множитель  $a$  (а из остальных автоматически возьмем b). Это число равно числу выборок  $k$ скобок из *n* возможных, которое носит название числа сочетаний из *n* по  $k$ и обозначается  $C_n^k$ .

В этих обозначениях формула имеет следующий вид:

$$
(a+b)^n = a^n + C_n^1 a^{n-1}b + C_n^2 a^{n-2}b^2 + \dots + C_n^{n-1}ab^{n-1} + b^n.
$$

Иными словами, число сочетаний из *n* по *k* равно коэффициенту при члене  $a^{n-k}b^k$  в разложении *n*-ой степени двучлена  $(a+b)$  поэтому числа сочетаний называют иначе биномиальными коэффициентами.

Эту связь можно использовать для вывода свойств сочетаний алгебраическими методами. Такой подход  $\mathbf{K}$ ВЫВОДУ свойств комбинаторных объектов носит название метода производящих функций.

#### Свойства биномиальных коэффициентов

Биномиальные коэффициенты обладают большим количеством свойств.

Свойство 1.  $C_n^1 = n$ .

*Свойство* 2.  $C_n^k = C_n^{n-k}$  – биномиальные коэффициенты, равноотстоящие от концов, равны между собой

*Свойство* 3.  $C_n^0 + C_n^1 + ... + C_n^n = 2^n$  – сумма биномиальных коэффициентов при фиксированном *п* равна  $2^n$ .

Ceoucmeo 4.  $C_n^0 + C_n^2 + C_n^4 + ... = C_n^1 + C_n^3 + C_n^5 + ... = 2^{n-1}$  cymmu биномиальных коэффициентов, стоящих на четных и на нечетных местах, равны между собой (и равны по половине от общей суммы).

Ceoucmeo 5.  $C_n^k + C_n^{k+1} = C_{n+1}^{k+1}$  – рекуррентное соотношение, связывающее биномиальные коэффициенты для соседних степеней.

Треугольник Паскаля – бесконечная таблица биномиальных коэффициентов, имеющая треугольную форму. В этом треугольнике на вершине и по бокам стоят единицы. Каждое число равно сумме двух расположенных над ним чисел. Строки треугольника симметричны относительно вертикальной оси. Назван треугольник в честь Блеза Паскаля.

Первая строка в этой таблице содержит биномиальные коэффициенты для  $n=1$ ; вторая – для  $n=2$ ; третья – для  $n=3$  и т.д.

#### Пример

Найти число размещений из 10 элементов по 4.

Решение:

по формуле  $A_n^m = n(n-1)(n-2)...[n-(m-1)]$ .  $A_{10}^4 = 10.9.8 \cdot 7 = 5040$ 

## Пример

Решить уравнение:  $A_n^5 = 30 A_{n-2}^4$ .

Решение:

используя формулу для вычисления числа размещений имеем:  $n(n-1)(n-2)(n-3)(n-4) = 30(n-2)(n-3)(n-4)(n-5)$ 

Разделим обе части на одинаковые выражения, получим:  $n(n-1) = 30(n-5)$ .

и решим получившееся квадратное уравнение:  $n_1 = 6$ ,  $n_2 = 25$ 

### Пример

Peшите систему:  $\begin{cases} C_x^y = C_x^{y+2} \\ C_x^2 = 66 \end{cases}$ 

Решение:

решим второе уравнение:

$$
C_x^2 = 66 \Rightarrow \frac{x(x-1)}{1 \cdot 2} = 66;
$$
  

$$
x^2 - x - 132 = 0;
$$
  

$$
x_1 = -11, x_2 = 12
$$

Т. к.  $x > 2$ , то -11 не удовлетворяет условию задачи. Подставив  $x=12$ в первое уравнение системы, получим

$$
C_{12}^y = C_{12}^{y+2}.
$$

Используя основное свойство сочетаний, имеем:

$$
C_{12}^y = C_{12}^{12-y},
$$

тогда

$$
C_{12}^{12-y} = C_{12}^{y+2} \Rightarrow 12 - y = y + 2 \Rightarrow y = 5.
$$

OTBeT:  $x=12$ ,  $y=5$ .

### Пример

Сколькими способами из восьми кандидатов можно выбрать три лица на три должности?

Решение:

условию задачи соответствуют размещения 3 из 8, имеем:

$$
A_8^3 = 8 \cdot 7 \cdot 6 = 336
$$

### *Случайные события*

Изучение каждого явления в порядке наблюдения или производства опыта связано с осуществлением некоторого комплекса условий (испытаний). Всякий результат или исход испытания называется *событием*.

Если событие при заданных условиях может произойти или не произойти, то оно называется *случайным*.

В том случае, когда событие должно непременно произойти, его называют *достоверным*, а в том случае, когда оно заведомо не может произойти, *невозможным*.

События называются *несовместными*, если каждый раз возможно появление только одного из них. События называются *совместными*, если в данных условиях появление одного из этих событий не исключает появление другого при том же испытании.

События называются *противоположными*, если в условиях испытания они, являясь единственными его исходами, несовместны.

Вероятность события рассматривается как мера объективной возможности появления случайного события.

#### *Классическое определение вероятности.*

Вероятностью события *А* называется отношение числа благоприятных исходов *m*, к числу всех возможных исходов *n*:

$$
P(A)=\frac{m}{n}.
$$

Вероятность любого события не может быть меньше нуля и больше елиницы, т. е.  $0 \le P(A) \le 1$ .

Невозможному событию соответствует вероятность *Р*(*А*)=0, а достоверному – вероятность *Р*(*А*)=1.

#### *Пример*

В лотерее из 1000 билетов 200 выигрышных. Вынимают наугад один билет. Какова вероятность, что этот билет выигрышный?

Решение:

количество благоприятных событий, удовлетворяющих условию задачи *m*=200.

Число всех возможных вариантов *n*=1000.

По определению вероятности: *Р*(*А*)=200/1000=0,2.

### *Пример*

Из урны, в которой находятся 5 белых и 3 черных шара, вынимают один шар. Найти вероятность того, что этот шар черный?

Решение:

общее число шаров *m*=8, из них черных *n*=3, по определению: *Р*(*А*)=3/8=0,375.

#### *Пример*

Из урны, в которой находятся 12 белых и 8 черных шара, вынимают наудачу два шара. Найти вероятность того, что оба шара окажутся черными?

Решение:

общее число возможных случаев *n* равно числу сочетаний из 20 (12+8) элементов по два:

$$
n = C_{20}^2 = \frac{20 \cdot 19}{1 \cdot 2} = 190
$$

число благоприятных исходов *m* равно числу сочетаний из 8 элементов по два:

$$
n = C_8^2 = \frac{8 \cdot 7}{1 \cdot 2} = 28
$$

.

По определению: *Р*(*А*)=28/190=0,147.

#### *Пример*

В партии из 18 деталей находятся 4 бракованных. Наугад выбирают 5 деталей. Какова вероятность того, что из этих 5 деталей две окажутся бракованными?

Решение:

число всех равновозможных независимых исходов *n* равно числу сочетаний из 18 по 5:

$$
n = C_{18}^{5} = \frac{18 \cdot 17 \cdot 16 \cdot 15 \cdot 14}{1 \cdot 2 \cdot 3 \cdot 4 \cdot 5} = 8568
$$

Подсчитаем число благоприятных исходов *m*. Среди 5 взятых наугад деталей должно быть 3 качественных и 2 бракованных. Число способов выборки двух бракованных деталей из 4 имеющихся бракованных равно числу сочетаний из 4 по 2:

$$
C_4^2 = \frac{4 \cdot 3}{1 \cdot 2} = 6
$$

Число способов выборки трех качественных деталей из 14 имеющихся равно числу сочетаний из 14 по 3:

$$
C_{14}^3 = \frac{14 \cdot 13 \cdot 12}{1 \cdot 2 \cdot 3} = 364
$$

.

Любая группа качественных деталей может комбинироваться с любой группой бракованных, поэтому общее число комбинаций *m* равно:

$$
m = C_4^2 \cdot C_{14}^3 = 6 \cdot 364 = 2184,
$$

по определению: *Р*(*А*)=2184/8568=0,255.

## Пример

Разложить бином  $(1+x)^6$  по степеням х.

Решение:

применяем формулу бинома Ньютона:

$$
(1+x)^6 = 1^6 + C_6^1 x + C_6^2 x^2 + C_6^3 x^3 + C_6^4 x^4 + C_6^5 x^5 + x^6
$$

Значения биномиальных коэффициентов находим последовательно по формуле  $C_n^k + C_n^{k+1} = C_{n+1}^{k+1}$ :

$$
C_6^3 = C_5^2 + C_5^3 = (C_4^1 + C_4^2) + (C_4^2 + C_4^3) = 4 + 2(C_3^1 + C_3^2) + 4 = 4 + 12 + 4 = 20.
$$
  
T.o.  $(1 + x)^6 = 1 + 6x + 15x^2 + 20x^3 + 15x^4 + 6x^5 + x^6$ .

# Пример

Возвести трехчлен а+b+с в четвертую степень. Решение:

применяем формулу бинома Ньютона:

$$
(a+b+c)^4 = a^4 + b^4 + c^4 + \frac{4!}{3!}a^3b + \frac{4!}{3!}a^3c + \frac{4!}{3!}b^3a + \frac{4!}{3!}b^3c + \frac{4!}{3!}c^3a + \frac{4!}{3!}c^3b +
$$
  
+ 
$$
\frac{4!}{2!2!}a^2b^2 + \frac{4!}{2!2!}a^2c^2 + \frac{4!}{2!2!}b^2c^2 + \frac{4!}{2!}a^2bc + \frac{4!}{2!}b^2ac + \frac{4!}{2!}c^2ab =
$$
  
= 
$$
a^4 + b^4 + c^4 + 4(a^3b + a^3c + b^3c) + 6(a^2b^2 + a^2c^2 + b^2c^2) + 4(b^3a + c^3a + c^3b) +
$$
  
+ 
$$
12(a^2bc + b^2ac + c^2ab).
$$

### Пример

Разложить выражение:  $(a+b)^7$ .

Решение:

мы можем получить результат моментально, используя из таблицы разложение по седьмой строке (т.к. седьмая степень двучлена):

 $(a+b)^7 = a^7 + 7a^6b + 21a^5b^2 + 35a^4b^3 + 35a^3b^4 + 21a^2b^5 + 7ab^6 + b^7$ .

### Задания для самостоятельного решения:

Решить следующие задачи, используя определение сочетаний, их видов:

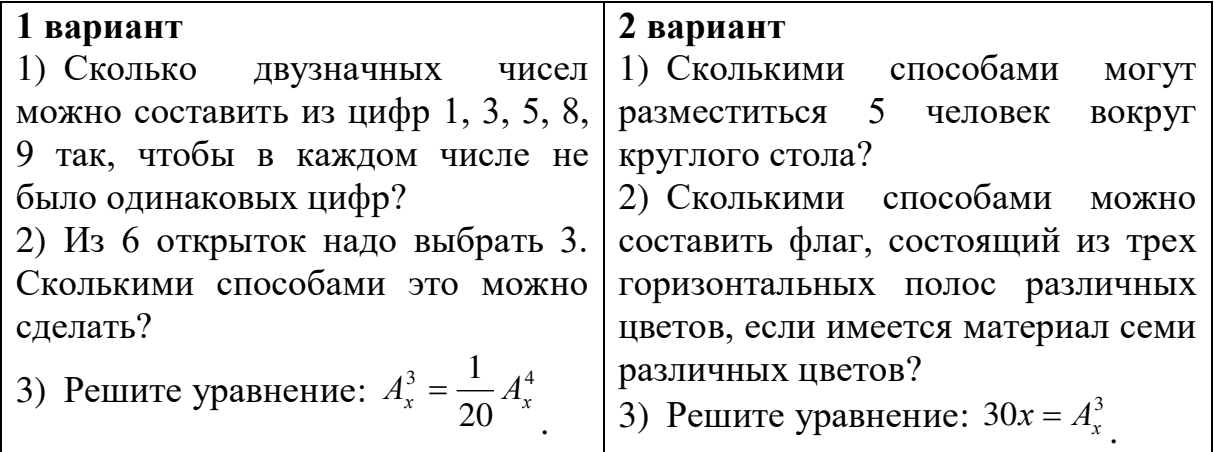

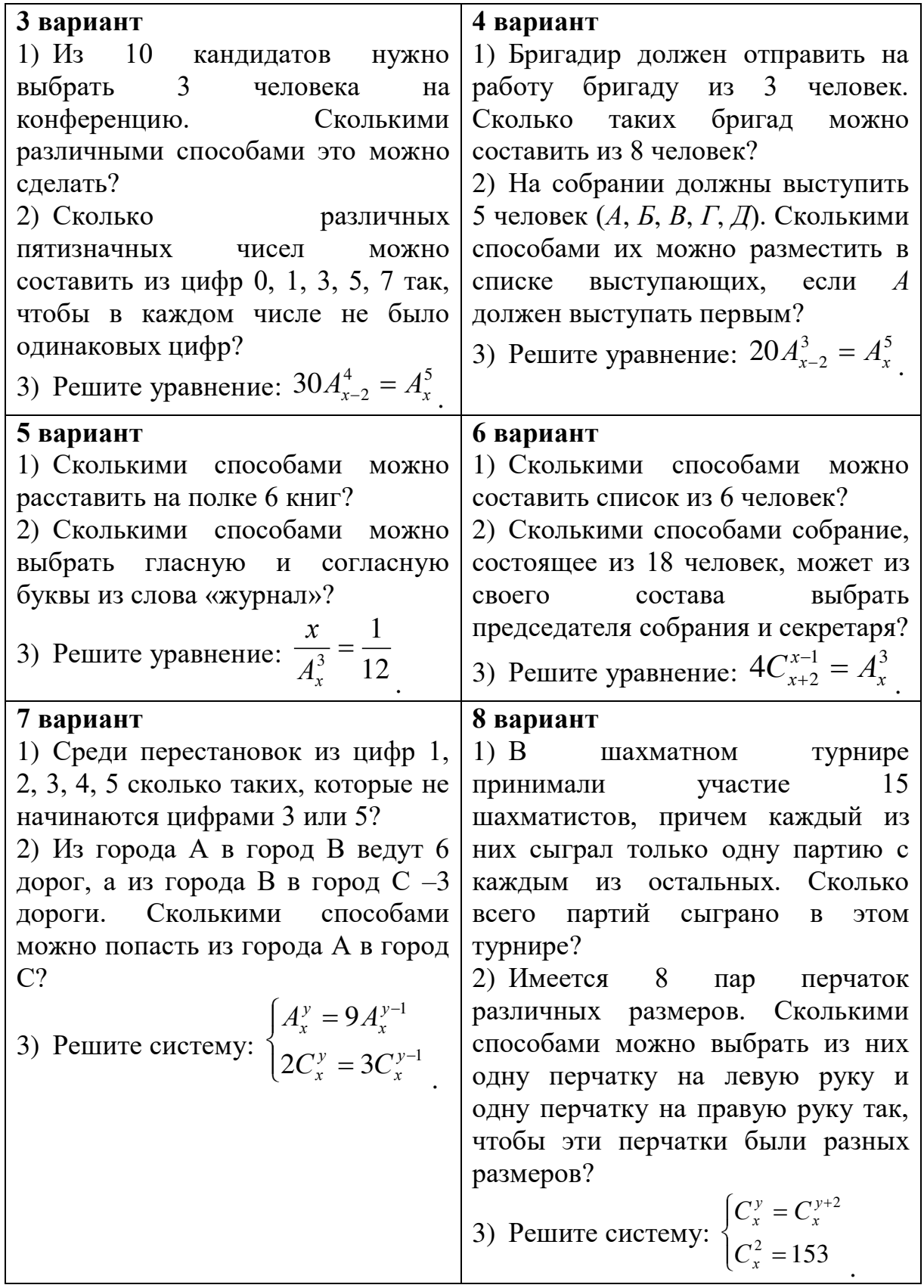

# 9 вариант

 $3)$ 

1) Группа учащихся изучает семь учебных дисциплин. сколькими способами можно составить расписание занятий на понедельник, если в этот учебный день должно быть четыре различных урока?

2) Сколько матчей будет сыграно в футбольном чемпионате с участием 16 команд, если каждые две команды встречаются между собой один раз?

$$
B_{\text{b}H\Psi\text{M}CD} = \frac{A_{19}^5 + A_{20}^6}{A_{18}^4}
$$

Задача для самостоятельного решения №1. Разложить бином  $(1+x)^5$  по степеням *х*.

 $3adaua$  $\partial \Pi \mathbf{A}$  $\mathcal{N}$ <sup>2</sup>. Построить самостоятельного решения треугольник Паскаля до двадцатой строки.

Задача для самостоятельного решения №3. Разложить выражение:  $(a+b)^n$ , где *n* – номер по журналу (если Ваш номер 1-7, то прибавьте к номеру число 5).

Задача для самостоятельного решения №4. Возвести трехчлен  $a+b+c$  в третью степень.

# Контрольные вопросы:

- 1. Дайте определение соединения, их виды?
- 2. Приведите формулы для вычисления разных видов соединений.
- 3. Дайте определение случайного события, их виды. Приведите примеры.
- 4. Дайте классическое определение вероятности.
- 5. Запишите формулу бинома Ньютона.
- 6. Перечислите свойства биноминальных коэффициентов.
- 7. Сформулируйте принцип построения треугольника Паскаля.

# Практическая работа № 19

# Сложение и умножение вероятностей. Понятие о независимости событий

### Цель работы:

студент должен:

знать:

- определение независимых событий;
- теоремы сложения, умножения вероятностей;

уметь:

- вычислять вероятность событий;
	- вычислять вероятность независимых событий.

# Сведения из теории:

#### Вероятность несовместных событий

Вероятность появления одного из нескольких попарно несовместных событий равна сумме вероятностей этих событий:  $P(A+B)=P(A)+P(B)$ .

#### Пример

В ящике в случайном порядке разложены 20 деталей, причем пять из них стандартные. Рабочий берет наудачу три детали. Найти вероятность того, что, по крайней мере, одна из взятых деталей окажется стандартной  $(cof{o}$ ытие  $A)$ .

Решение:

очевидно, что, по крайней мере, одна из взятых деталей окажется стандартной, если произойдет любое из трех несовместных событий:  $B$ одна деталь стандартная, две нестандартные;  $C$  – две детали стандартные, одна нестандартная;  $\mathcal{I}$  – три детали стандартные.

Т.о., событие А можно представить в виде суммы этих трех событий:  $A=B+C+II$ .

Тогда  $P(A)=P(B)+P(C)+P(I)$ .

Вычислим вероятность каждого события:

$$
P(B) = \frac{C_5^1 \cdot C_5^2}{C_{20}^3} = \frac{5 \cdot 15 \cdot 14}{1 \cdot 1 \cdot 2} = \frac{35}{76}
$$
  

$$
P(C) = \frac{C_5^2 \cdot C_{15}^1}{C_{20}^3} = \frac{5 \cdot 4 \cdot 15 \cdot 1 \cdot 2 \cdot 3}{1 \cdot 2 \cdot 1 \cdot 20 \cdot 19 \cdot 18} = \frac{5}{38}
$$
  

$$
P(\mathcal{A}) = \frac{C_5^3}{C_{20}^3} = \frac{5 \cdot 4 \cdot 3 \cdot 1 \cdot 2 \cdot 3}{1 \cdot 2 \cdot 3 \cdot 20 \cdot 19 \cdot 18} = \frac{1}{114}
$$

Итак.

$$
P(A) = \frac{35}{76} + \frac{5}{38} + \frac{1}{114} = \frac{137}{228} = 0,601
$$

#### Вероятность совместных событий

Вероятность появления хотя бы одного из двух совместных событий равна сумме вероятностей этих событий без вероятности их совместного появления:

$$
P(A+B)=P(A)+P(B)-P(AB)
$$

#### Пример

Найти вероятность того, что наудачу взятое двузначное число окажется кратным либо 3, либо 5, либо тому и другому одновременно?

Решение:

пусть  $A$  – число кратно 3,  $B$  – число кратно 5. Всего имеется 90 двузначных чисел: 10, 11, ..., 98, 99. Из них  $30 -$ кратные 3, 18 - кратные 5 и шесть чисел одновременно кратны и 3 и 5, поэтому:

$$
P(A) = \frac{30}{90} = \frac{1}{3}, \ P(B) = \frac{18}{90} = \frac{1}{5}, \ P(AB) = \frac{6}{90} = \frac{1}{15}
$$

Т.к. А и В совместные события, то по формуле имеем:

$$
P(A) = \frac{1}{3} + \frac{1}{5} - \frac{1}{15} = \frac{7}{15} = 0,467
$$

Пусть вероятность события  $B$  не зависит от появления события  $A$ .

Событие В называют независимым от события А, если появление события A не изменяет вероятности события B, т. е. если условная вероятность события В равна его безусловной вероятности:

$$
P_A(B) = P(B).
$$

Итак, если событие  $B$  не зависит от события  $A$ , то событие  $A$  не зависит от события В: это означает, что свойство независимости событий взаимно.

Для независимых событий теорема умножения имеет вид:

$$
P(AB) = P(A) \cdot P(B)
$$

т. е. вероятность совместного появления двух независимых событий равна произведению вероятностей этих событий.

Два события называют независимыми, если вероятность их совмещения равна произведению вероятностей этих событий; в противном случае события называют зависимыми.

На практике о независимости событий заключают по смыслу задачи. Например, вероятности поражения цели каждым из двух орудий не зависят от того, поразило ли цель другое орудие, поэтому события «первое орудие поразило цель» и «второе орудие поразило цель» независимы.

Несколько событий называют попарно независимыми, если каждые два из них независимы. Например, события А, В, С попарно независимы, если независимы события А и В, А и С, В и С.

#### Пример

Пусть в урне имеется 4 шара, окрашенные: один - в красный цвет  $(A)$ , один – в синий цвет  $(B)$ , один – в черный цвет  $(C)$  и один – во все эти три цвета (АВС). Чему равна вероятность того, что извлеченный из урны шар имеет красный цвет?

Решение:

т.к. из четырех шаров два имеют красный цвет, то  $P(A)=2/4=1/2$ .

Рассуждая аналогично, найдем  $P(B)=1/2$ ,  $P(C)=1/2$ .

Допустим теперь, что взятый шар имеет синий цвет, т. е. событие В уже произошло. Изменится ли вероятность того, что извлеченный шар имеет красный цвет, т. е. изменится ли вероятность события  $A$ ?

Из двух шаров, имеющих синий цвет, один шар имеет и красный цвет, поэтому вероятность события A по-прежнему равна  $1/2$ . Другими словами, условная вероятность события А, вычисленная в предположении,  $\overline{c}$ обытие *B*, равна безусловной наступило  $e_{\Gamma}$ вероятности. что Следовательно, события А и В независимы.

Аналогично придем к выводу, что события А и С, В и С независимы. Итак, события А, В и С попарно независимы.

Независимы ли эти события в совокупности? Оказывается, нет.

Действительно, пусть извлеченный шар имеет два цвета, например синий и черный. Чему равна вероятность того, что этот шар имеет и красный цвет? Лишь один шар окрашен во все три цвета, поэтому взятый шар имеет и красный цвет.

Т.о., допустив, что события В и С произошли, приходим к выводу, что событие А обязательно наступит. Следовательно, это событие достоверное и вероятность его равна единице.

Другими словами, условная вероятность  $P_{BC}(A)=1$  события A не равна его безусловной вероятности  $P(A)=1/2$ . Итак, попарно независимые события А, В, С не являются независимыми в совокупности.

Вероятность совместного событий. появления нескольких независимых в совокупности, равна произведению вероятностей этих событий:

$$
P(A_1A_2... A_n) = P(A_1) \cdot P(A_2) \cdot ... \cdot P(A_n).
$$

#### Пример

Найти вероятность совместного появления герба при одном бросании двух монет.

Решение:

вероятность появления герба первой монеты (событие A):  $P(A)=1/2$ .

Вероятность появления герба второй монеты (событие B):  $P(B)=1/2$ .

События А и В независимые, поэтому искомая вероятность по теореме умножения равна:

$$
P(AB) = P(A) \cdot P(B) = 1/2 \cdot 1/2 = 1/4.
$$

#### Пример

Имеется 3 ящика, содержащих по 10 деталей. В первом ящике 8, во втором 7 и в третьем 9 стандартных деталей. Из каждого ящика наудачу вынимают по одной детали. Найти вероятность того, что все три вынутые детали окажутся стандартными.

Решение:

вероятность того, что из первого ящика вынута стандартная деталь  $(\text{co666C})$ :

$$
P(A)=8/10=0,8.
$$

Вероятность того, что из второго ящика вынута стандартная деталь  $(cof{o}$ ытие  $B)$ :

### $P(B)=7/10=0,7$ .

Вероятность того, что из третьего ящика вынута стандартная деталь  $(\text{co66} - C)$ :

# $P(C)=9/10=0.9$ .

Так как события А, В и С независимые в совокупности, то искомая вероятность (по теореме умножения) равна:

 $P(ABC)=P(A) \cdot P(B) \cdot P(C)=0,8 \cdot 0,7 \cdot 0,9=0,504.$ 

### Задания для самостоятельного решения:

1. Решите задачи, используя теоремы сложения, умножения вероятностей:

1) В первой урне находятся 10 белых и 4 черных шаров, а во второй 5 белых и 9 черных шаров. Из каждой урны вынули по шару. Какова вероятность того, что оба шара окажутся черными?

2) Трое учащихся на экзамене независимо друг от друга решают одну и ту же задачу. Вероятности ее решения этими учащимися равны 0,8, 0,7 и 0,6 соответственно. Найдите вероятность того, что хотя бы один учащийся решит задачу.

3) Экспедиция издательства отправила газеты в три почтовых отделения. Вероятность своевременной доставки газет в первое отделение равна 0,95, во второе - 0,9, в третье - 0,8. Найти вероятность следующих событий:

а) только одно отделение получит газеты вовремя;

б) хотя бы одно отделение получит газеты с опозданием.

4) Вероятность хотя бы одного попадания в цель при четырех выстрелах равна 0,9984. Найти вероятность попадания в цель при одном выстреле.

2. Решите задачи:

1) Вероятность того, что в магазине будет продана пара мужской обуви 44-го размера, равна 0,12; 45-го – 0,04; 46-го и большего – 0,01. Найти вероятность того, что будет продана пара мужской обуви не меньше 44-го размера.

2) При условиях задачи 1 найти вероятность того, что очередной будет продана пара обуви меньше 44-го размера.

3) В ящике находятся 5 резцов: два изношенных и три новых. Производится два последовательных извлечения резцов. Определить условную вероятность появления изношенного резца при втором извлечении при условии, что извлеченный в первый раз резец в ящик не возвращается.

4) В урне находятся 5 белых шаров, 4 черных и 3 синих. Каждое испытание состоит в том, что наудачу извлекают один шар, не возвращая его в урну. Найти вероятность того, что при первом испытании появится

белый шар (событие A), при втором - черный (событие B) и при третьем синий (событие С).

## Контрольные вопросы:

1. Сформулируйте теоремы сложения, умножения вероятностей.

2. Дайте определение независимых событий.

3. Какие события называются попарно независимыми?

### Практическое занятие №20

Дискретная случайная величина, закон ее распределения.

Решение практических задач с применением вероятностных методов

### Цель работы:

студент должен:

знать:

- определение дискретной случайной величины;

- формулы для вычисления математического ожидания, дисперсии, среднего квадратичного отклонения дискретной случайной величины;

уметь:

многоугольник (полигон) распределения строить дискретной случайной величины;

составлять закон распределения дискретной случайной величины:

вычислять математическое ожидание, дисперсию, среднее квадратичное отклонение дискретной случайной величины.

### Сведения из теории:

Случайное событие может состоять, в частности, в появлении некоторого числа, значение которого не может быть однозначно определено условиями его возникновение. Такие события называют случайными величинами. В этой трактовке мы сохраняем классический подход к понятию случайного события. Однако требование корректности в построении математических теорий заставляет нас вновь обратиться к аксиоматическому подходу, сохранив классические модели в качестве наглядных образцов из сферы практических приложений.

Математически корректно определить случайную величину как числовую функцию, заданную в пространстве элементарных событий.

Предположим вначале, что пространство элементарных событий является конечным множеством. Соответствующую ему случайную величину называют дискретной: она может принимать лишь конечное число значений, каждому из которых может быть сопоставлена вероятность его появления в опыте. Поэтому дискретные случайные величины можно задать таблицей вида:

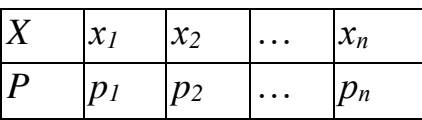

Здесь буквой X обозначена случайная величина,  $x_1$ ,  $x_2$ , ...,  $x_n$  перечень всех ее возможных значений, а  $p_1, ..., p_n$  - соответствующие им вероятности. Такую таблицу называют законом распределения дискретной случайной величины.

События  $X=x_i$ ,  $(i=1, 2, 3, ..., n)$  являются несовместными и единственно возможными, т. е. они образуют полную систему событий. Поэтому сумма их вероятностей равна единице:  $p_1+p_2+p_3+\ldots+p_n=1$ .

# Пример

Разыгрываются две вещи стоимостью по 5 руб. и одна вещь стоимостью 30 руб. Составить закон распределения выигрышей для человека, купившего один билет из 50.

Решение:

искомая случайная величина  $X$  представляет собой выигрыш и может принимать значения: 0, 5, 30 руб. Первому результату благоприятствует 47 случаев, второму результату - 2 случая и третьему - 1 случай. Найдем их вероятности:

$$
P(x_1)=47/50=0,94;
$$
  
\n
$$
P(x_2)=2/50=0,04;
$$
  
\n
$$
P(x_3)=1/50=0,02.
$$

Тогда закон распределения случайной величины имеет вид:

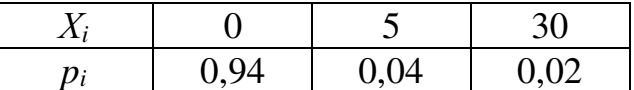

В качестве проверки найдем  $p_1+p_2+p_3=0.94+0.04+0.02=1$ .

Случайные величины (дискретные и непрерывные) характеризуются распределения. Заметим, что исчерпывающая своим законом ЭТО характеристика в том смысле, что в законе распределения содержится вся информация о случайной величине. Никакой сколь угодно сложной математической обработкой наблюдаемых значений случайной величины о ней невозможно получить сведения, не содержащиеся в законе распределения. Однако этот закон часто неизвестен и о нем приходится судить на основе каких-то приближенных оценок. С другой стороны, для многих практических задач такая информация является избыточной: достаточно знать лишь некоторые количественные характеристики закона распределения.

Простейшей, но очень важной характеристикой является математическое ожидание.

Пусть, например, *X -* дискретная случайная величина распределена по закону:

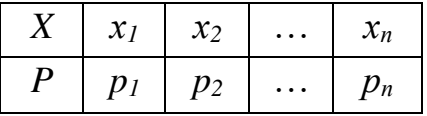

Тогда ее *математическое ожидание М(Х)* определяется равенством  $M(X) = x_1 p_1 + x_2 p_2 + ... + x_n p_n$ .

Обратим внимание на то, что хотя конкретные значения величины *X* являются случайными, математическое ожидание *М(Х)* случайным не является.

Пусть, например, испытание состоит в бросании игрального кубика. Поскольку выпадение каждой грани равновозможно, *Pi*=1/6*.*  Следовательно, математическое ожидание числа выпавших очков равно

 $M(X) = 1/6(1 + 2 + 3 + 4 + 5 + 6) = 21/6 = 3,5.$ 

Число, близкое к этому, получится, если реально бросать кубик много раз и подсчитать сумму очков, деленную на число бросков.

Математическое ожидание и среднее арифметическое случайной величины - важные характеристики закона распределения, но, зная только их, мы имеем еще весьма одностороннее представление о нем. Не ясно, например, как велики могут быть отклонения значений величины от этих характеристик. Ведь одно и то же значение среднего арифметического наблюдаемых значений может получиться как в случае, когда все значения находятся вблизи среднего, так и в случае сколь угодно больших отклонений от него в сторону больших и меньших величин.

Для того чтобы характеризовать в среднем величины таких отклонений, вводится еще один важный параметр закона распределения, называемый дисперсией.

*Дисперсией* (рассеянием) дискретной случайной величины называют математическое ожидание квадрата отклонения случайной величины от ее математического ожидания:

$$
D(X) = M[X \cdot M(X)]^2.
$$

Так же дисперсию можно вычислить и по формуле:

$$
D(X) = M(X^2) - [M(X)]^2,
$$

т. е. как разность математического ожидания квадрата значений случайной величины и квадрата её математического ожидания.

Дисперсия суммы двух независимых случайных величин равна сумме дисперсий этих величин:

 $D(X+Y) = D(X) + D(Y).$ 

Многие случайные величины, встречающиеся на практике, имеют размерность. Например, величины, которые встречаются при различных измерениях. Тогда, если, скажем, случайная величина измеряется в метрах, то дисперсия будет иметь размерность м<sup>2</sup>. Поэтому вводится еще одна характеристика, называемая средним квадратическим отклонением, обозначается:  $\sigma = \sqrt{D(X)}$  ее размерность совпадает с размерностью случайной величины.

# Пример

Пусть  $X$  – число очков, выпадающих при одном бросании игральной кости. Найти дисперсию случайной величины Х.

Решение:

случайная величина  $X$  – число очков принимает значения 1, 2, 3, 4, 5, 6. Составим закон её распределения:

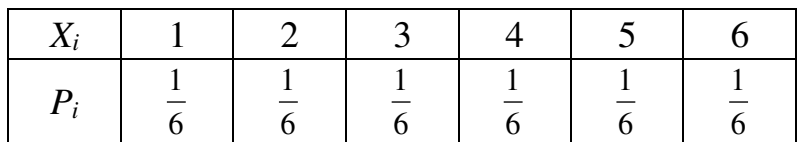

Тогда её математическое ожидание:

$$
M(X)=1\cdot\frac{1}{6}+2\cdot\frac{1}{6}+3\cdot\frac{1}{6}+4\cdot\frac{1}{6}+5\cdot\frac{1}{6}+6\cdot\frac{1}{6}=3,5.
$$

Найдем отклонения для  $x_1, x_2, ..., x_6$ :

 $x_1^0$ =1-3,5;  $x_2^0$ =2-3,5;  $x_3^0$ =3-3,5;  $x_4^0$ =4-3,5;  $x_5^0$ =5-3,5;  $x_6^0$ =6-3,5.

Вычислим дисперсию:

$$
D(X) = \frac{1}{6}((1-3.5)^2 + (2-3.5)^2 + (3-3.5)^2 + (4-3.5)^2 + (5-3.5)^2 + (6-3.5)^2) = \frac{35}{12}.
$$

#### Задания для самостоятельного решения:  $3a\pi a\mu\mu e$  1

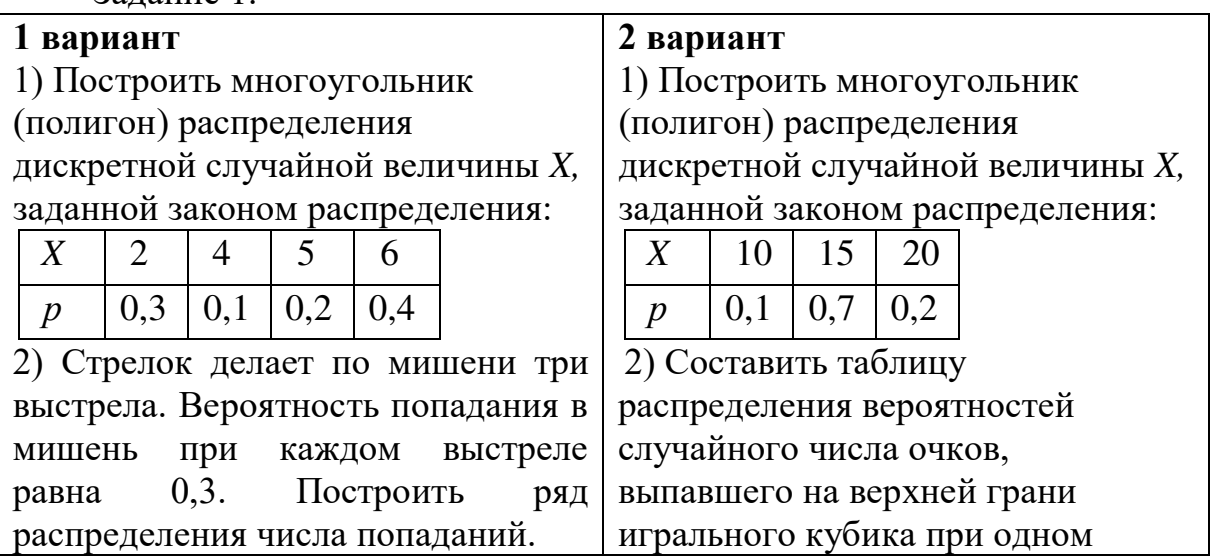

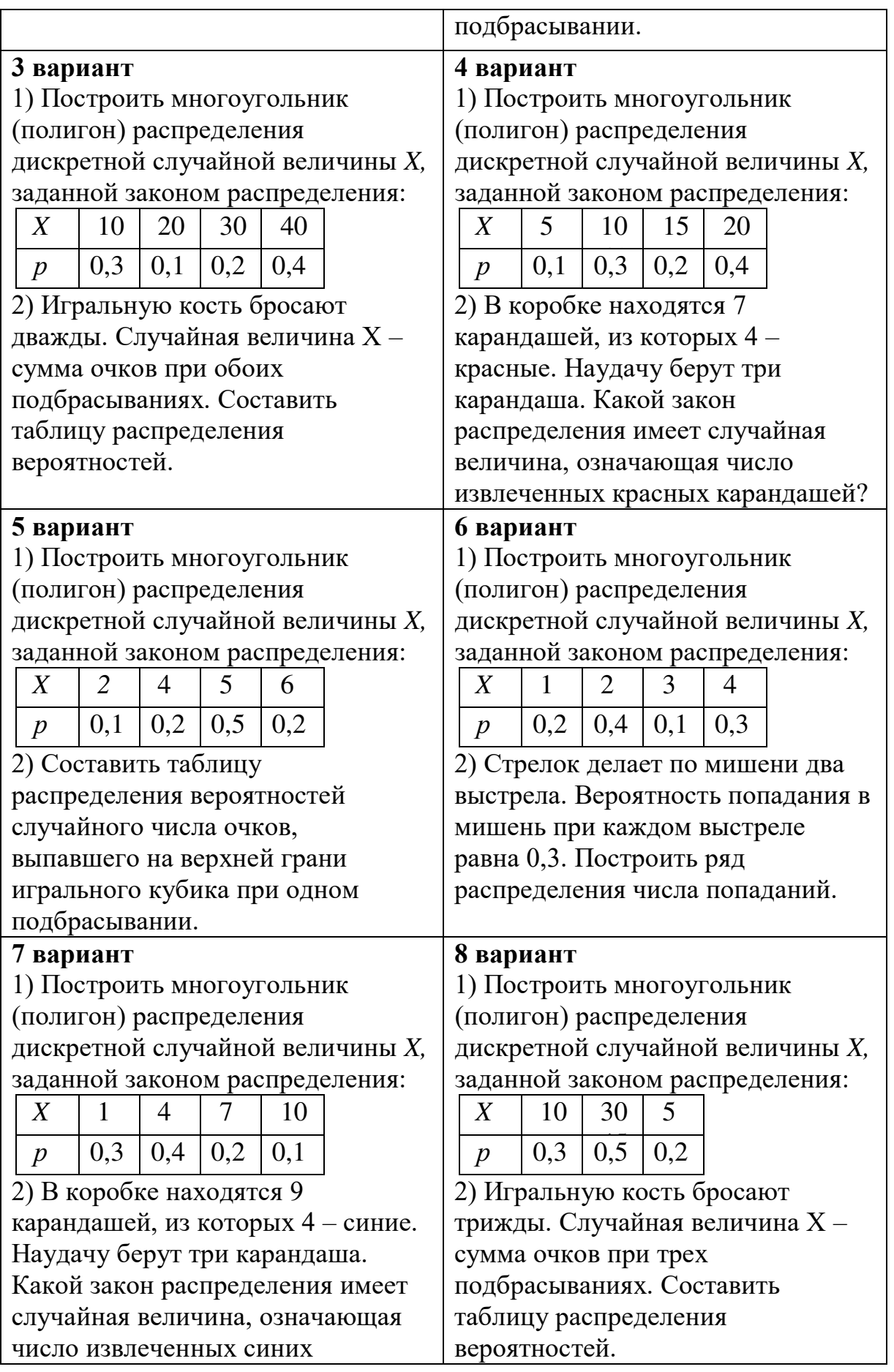

карандашей?

# 9 вариант

1) Построить многоугольник (полигон) распределения дискретной случайной величины X, заданной законом распределения:

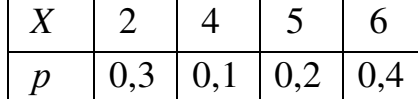

2) Стрелок делает по мишени четыре выстрела. Вероятность попадания в мишень при каждом выстреле равна 0,2. Построить ряд распределения числа попаданий.

Залание 2.

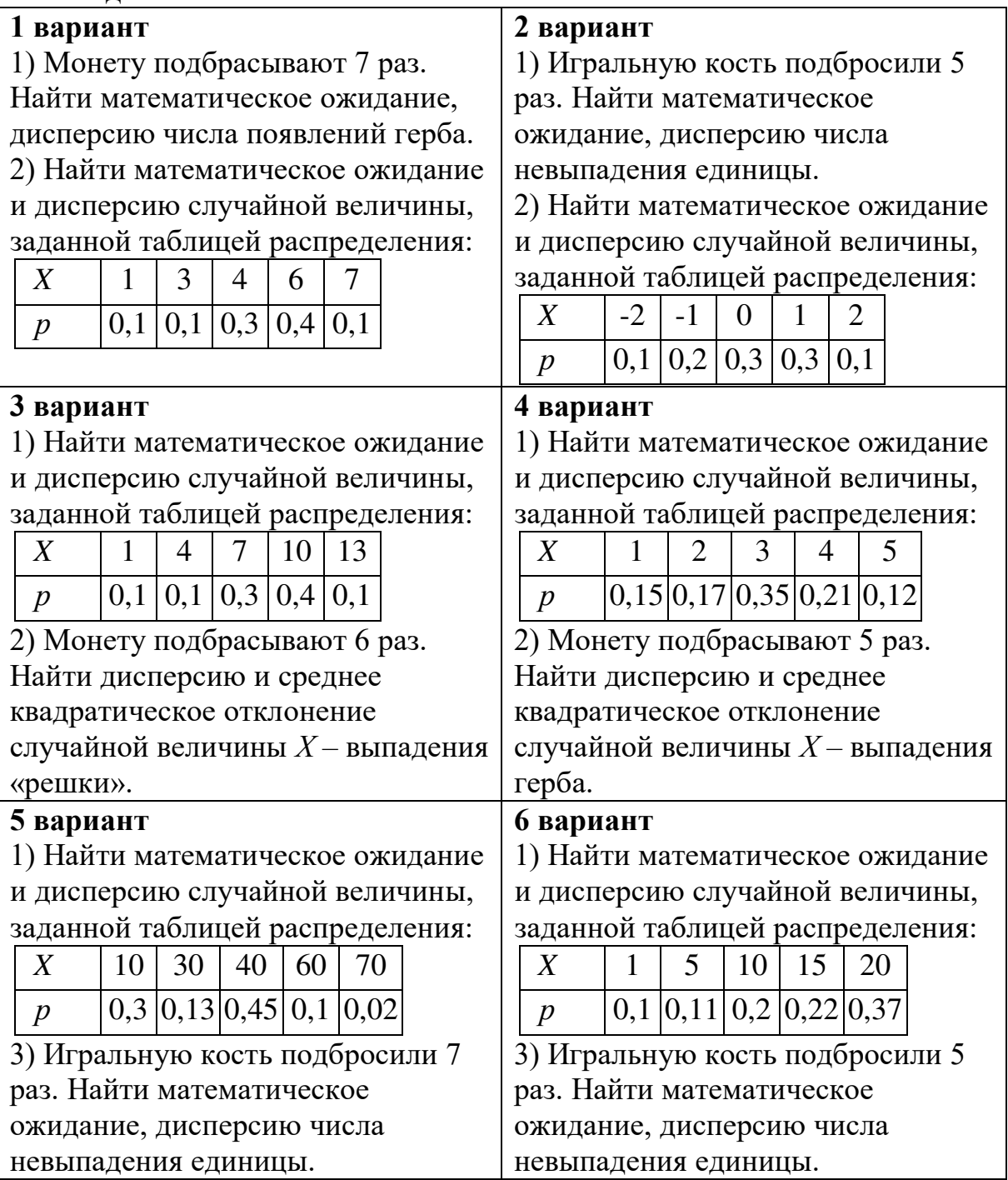

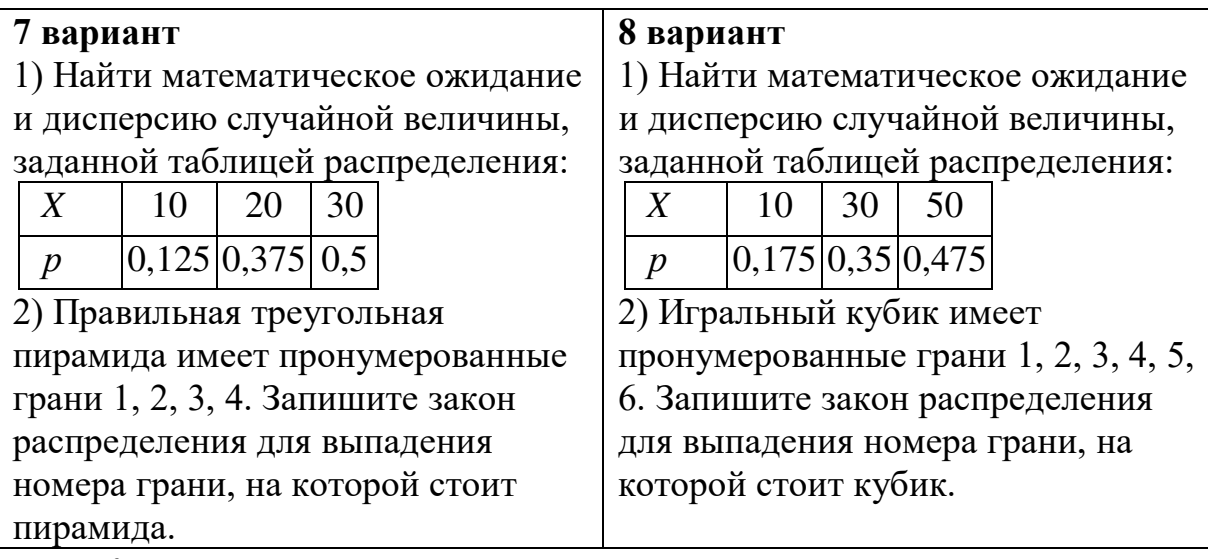

# *Контрольные вопросы:*

- 1. Дайте определение случайного события.
- 2. Что называется случайной величиной?
- 3. Поясните закон распределения дискретной случайной величины.
- 4. Что называется математическим ожиданием дискретной случайной величины?
- 5. Что называется дисперсией дискретной случайной величины?

# **Практическое занятие №21**

**Расстояние между двумя точками. Вычисление координат середины отрезка. Решение задач координатным методом**

**Правила сложения векторов, умножение вектора на число, скалярное произведение векторов, векторное задание прямых и плоскостей в пространстве, проекция вектора на ось**

### *Цель работы:*

*студент должен:*

*знать:*

- формулы для вычисления расстояния между двумя точками;
- формулы для вычисления координат середины отрезка;
- правила сложения векторов;
- правило умножения векторов;
- формулы для вычисления скалярного произведения векторов;
- определение направляющего вектора прямой;
- канонические уравнения прямой;
- параметрические уравнения прямой;

- что называется числовой характеристикой проекции вектора на ось. *уметь:*

- вычислять расстояние между двумя точками, координаты середины отрезка.

- использовать формулы расстояния между двумя точками и формулу для вычисления координат середины отрезка при решении задач координатным методом.

- строить сумму векторов по правилу треугольника, параллелограмма;

- вычислять координаты суммы векторов.

- строить произведение вектора на число;

- вычислять координаты вектора  $k\vec a$  .

- вычислять скалярное произведение векторов, угол между векторами.

- составлять уравнение прямой по двум точкам, по направляющему вектору.

- вычислять числовую проекцию вектора на ось.

- применять правила действия над векторами при решении математических и прикладных задач.

#### *Сведения из теории:*

*Длиной отрезка АВ* называется расстояние между точками *А* и *В* при заданном масштабе (отрезке единичной длины). Длину отрезка *АВ* будем обозначать как *АВ* .

*Расстояние между двумя точками A*1(*x*1; *y*1) и *A*2(*x*2; *y*2) [в](http://www.fxyz.ru/%D1%84%D0%BE%D1%80%D0%BC%D1%83%D0%BB%D1%8B_%D0%BF%D0%BE_%D0%BC%D0%B0%D1%82%D0%B5%D0%BC%D0%B0%D1%82%D0%B8%D0%BA%D0%B5/%D1%84%D1%83%D0%BD%D0%BA%D1%86%D0%B8%D0%B8_%D0%B8_%D0%B3%D1%80%D0%B0%D1%84%D0%B8%D0%BA%D0%B8/%D0%BA%D0%BE%D0%BE%D1%80%D0%B4%D0%B8%D0%BD%D0%B0%D1%82%D1%8B/%D0%B4%D0%B5%D0%BA%D0%B0%D1%80%D1%82%D0%BE%D0%B2%D1%8B%D0%B5_%D1%81%D0%B8%D1%81%D1%82%D0%B5%D0%BC%D1%8B_%D0%BA%D0%BE%D0%BE%D1%80%D0%B4%D0%B8%D0%BD%D0%B0%D1%82/%D0%BF%D1%80%D1%8F%D0%BC%D0%BE%D1%83%D0%B3%D0%BE%D0%BB%D1%8C%D0%BD%D0%B0%D1%8F_%D1%81%D0%B8%D1%81%D1%82%D0%B5%D0%BC%D0%B0_%D0%BA%D0%BE%D0%BE%D1%80%D0%B4%D0%B8%D0%BD%D0%B0%D1%82/)  [прямоугольной системе координат](http://www.fxyz.ru/%D1%84%D0%BE%D1%80%D0%BC%D1%83%D0%BB%D1%8B_%D0%BF%D0%BE_%D0%BC%D0%B0%D1%82%D0%B5%D0%BC%D0%B0%D1%82%D0%B8%D0%BA%D0%B5/%D1%84%D1%83%D0%BD%D0%BA%D1%86%D0%B8%D0%B8_%D0%B8_%D0%B3%D1%80%D0%B0%D1%84%D0%B8%D0%BA%D0%B8/%D0%BA%D0%BE%D0%BE%D1%80%D0%B4%D0%B8%D0%BD%D0%B0%D1%82%D1%8B/%D0%B4%D0%B5%D0%BA%D0%B0%D1%80%D1%82%D0%BE%D0%B2%D1%8B%D0%B5_%D1%81%D0%B8%D1%81%D1%82%D0%B5%D0%BC%D1%8B_%D0%BA%D0%BE%D0%BE%D1%80%D0%B4%D0%B8%D0%BD%D0%B0%D1%82/%D0%BF%D1%80%D1%8F%D0%BC%D0%BE%D1%83%D0%B3%D0%BE%D0%BB%D1%8C%D0%BD%D0%B0%D1%8F_%D1%81%D0%B8%D1%81%D1%82%D0%B5%D0%BC%D0%B0_%D0%BA%D0%BE%D0%BE%D1%80%D0%B4%D0%B8%D0%BD%D0%B0%D1%82/) выражается формулой:

$$
|A_1A_2| = \sqrt{(x_2 - x_1)^2 + (y_2 - y_1)^2}.
$$

Точка *С* называется *серединой отрезка АВ*, если она лежит на отрезке *АВ* и находится на одинаковом расстоянии от его концов, т. е.  $|AC| = |CB|$ .

#### *Координаты середины отрезка на плоскости*

Введем прямоугольную декартову систему координат *Оxy* на плоскости. Пусть нам даны две точки  $A(x_A; y_A)$  и  $B(x_B; y_B)$  и известно, что точка *С* – середина отрезка *АВ*. Найдем координаты *х<sup>С</sup>* и *у<sup>С</sup>* точки *С*.

Рассмотрим случай, когда точки *А* и *В* не совпадают и не лежат одновременно на одной из координатных осей или на прямой, перпендикулярной одной из координатных осей.

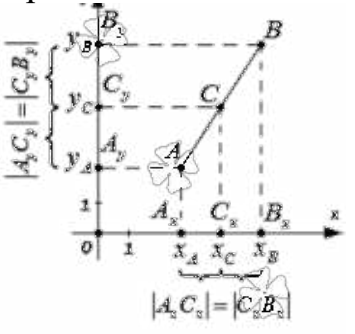

По построению:

$$
x_C = \frac{x_A + x_B}{2}, \ \ y_C = \frac{y_A + y_B}{2}.
$$

Т. о., середина отрезка AB на плоскости с концами в точках  $A(x_A; y_A)$ и  $B(x_B; y_B)$  имеет координаты  $\left(\frac{x_A + x_B}{2}, \frac{y_A + y_B}{2}\right)$ .

Линейные операции над векторами

Суммой двух векторов  $\vec{a} + \vec{b}$  называется вектор, который идет из начала вектора  $\vec{a}$  в конец вектора  $\vec{b}$  при условии, что вектор  $\vec{b}$  приложен к концу вектора *а* (правило треугольника).

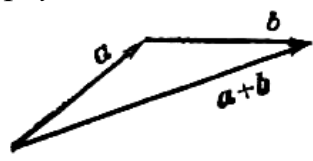

Рисунок 36. Правило треугольника

Наряду с правилом треугольника часто пользуются (равносильным ему) правилом параллелограмма: если векторы  $\vec{a}$  и  $\vec{b}$  приведены к общему началу и на них построен параллелограмм, то сумма  $\vec{a} + \vec{b}$  есть вектор, совпадающий с диагональю этого параллелограмма, идущей из общего начала  $\vec{a}$  и  $\vec{b}$ . Отсюла сразу следует, что  $\vec{a} + \vec{b} = \vec{b} + \vec{a}$ .

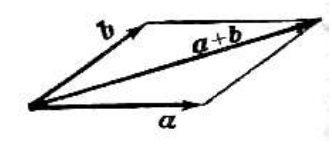

Рисунок 37. Правило параллелограмма

Сложение векторов Производится **МНОГИХ** при помощи последовательного применения правила треугольника, построим сумму четырех векторов  $\vec{a}$ ,  $\vec{b}$ ,  $\vec{c}$ ,  $\vec{d}$ .

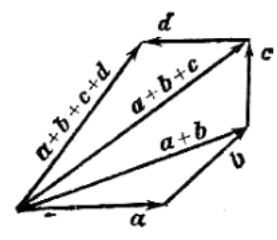

Рисунок 38. Правило многоугольника

*Разность* двух векторов  $\vec{a} - \vec{b}$  называется вектор, который в сумме с вектором  $\vec{b}$  составляет вектор  $\vec{a}$ . Если два вектора  $\vec{a}$  и  $\vec{b}$  приведены к общему началу, то разность их есть вектор, идущий из конца  $\vec{b}$ («вычитаемого») к концу  $\vec{a}$  («уменьшаемого»).

Два вектора равной длины, лежащие на одной прямой и направленные в противоположные стороны, называются взаимно обратными: если один из них обозначен символом  $\vec{a}$ , то другой обозначается символом  $-\vec{a}$ . Легко видеть, что  $\vec{a}-\vec{b}=\vec{a}+(-\vec{b})$ . Т. о., построение разности равносильно прибавлению к «уменьшаемому» вектора, обратного «вычитаемого».

Три вектора в пространстве можно складывать  $\Pi 0$ правилу параллелепипеда: если на трех векторах  $\vec{a}$ ,  $\vec{b}$ ,  $c$ , как на ребрах, построить параллелепипед, то его диагональ, выходящая из общего начала данных векторов, и будет их суммой  $\vec{d} = \vec{a} + \vec{b} + \vec{c}$ :

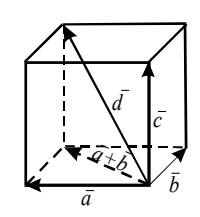

Рисунок 39. Правило параллелепипеда

При сложении векторов складываются их соответствующие координаты, при вычитании вычитаются соответствующие координаты, т.е. если даны координаты векторов  $\vec{a}$  и  $\vec{b}$ ,  $\vec{a} = (x_1, y_1, z_1), \vec{b} = (x_2, y_2, z_2)$  и с  $=\vec{a}+\vec{b}$ ;  $\vec{d}=\vec{a}-\vec{b}$ , то координаты векторов  $\vec{c}$   $\vec{d}$  вычисляются по формулам:

$$
c = (x_1 + x_2; y_1 + y_2; z_1 + z_2),
$$
  
\n
$$
\vec{d} = (x_1 - x_2; y_1 - y_2; z_1 - z_2).
$$

#### Пример

На плоскости заданы координаты двух точек  $A(-7, 3)$ ,  $B(2, 4)$ . Найдите координаты середины отрезка АВ.

Решение:

пусть точка  $C$  – середина отрезка AB. Ее координаты равны полусуммам соответствующих координат точек  $A$  и  $B$ :

$$
x_C = \frac{x_A + x_B}{2} = \frac{-7 + 2}{2} = -\frac{5}{2},
$$
  

$$
y_C = \frac{y_A + y_B}{2} = \frac{3 + 4}{2} = \frac{7}{2}.
$$

Т. о., середина отрезка *AB* имеет координаты  $\left(-\frac{5}{2},\frac{7}{2}\right)$ .

Часто с нахождением координат середины отрезка связаны задачи, в которых фигурирует термин «медиана».

#### Пример

Найдите длину медианы АМ в треугольнике АВС, если известны координаты его вершин  $A(-1; 0)$ ,  $B(3; 2)$ ,  $C(9; -8)$ .

Решение:

т. к.  $AM$  – медиана, то точка M является серединой стороны BC. Найдем координаты середины этого отрезка по известным координатам его концов:

$$
x_M = \frac{x_B + x_C}{2} = \frac{3+9}{2} = 6,
$$
  

$$
y_M = \frac{y_B + y_C}{2} = \frac{2-8}{2} - 3.
$$

T. o.,  $M(6; -3)$ .

Осталось воспользоваться формулой для вычисления расстояния между точками  $A$  и  $M$ :

$$
|AM| = \sqrt{(6 - (-1))^2 + (-3 - 0)^2} = \sqrt{58}.
$$

Существуют различные задачи, в которых известны координаты середины отрезка и одного из его концов, а требуется найти координаты другого конца. Рассмотрим решение одной из них.

#### Пример

В прямоугольной системе координат трехмерного пространства дан параллелепипед *ABCDA*<sub>1</sub> $B_1C_1D_1$ . Известно, что  $C_1(1; 1; 0)$ , а M(4; 2; -4) – середина диагонали BD<sub>1</sub>. Найдите координаты точки А.

Решение:

диагонали параллелограмма пересекаются в одной точке, и эта точка является серединой каждой из этих диагоналей. Таким образом, мы можем утверждать, что точка М является серединой отрезка  $AC_1$ . Из формул для нахождения координат середины отрезка имеем:

$$
x_M = \frac{x_A + x_{C_1}}{2} \Rightarrow x_A = 2x_M - x_{C_1} = 8 - 1 = 7,
$$
  

$$
y_M = \frac{y_A + y_{C_1}}{2} \Rightarrow y_A = 2y_M - y_{C_1} = 4 - 1 = 3,
$$
  

$$
z_M = \frac{z_A + z_{C_1}}{2} \Rightarrow z_A = 2z_M - z_{C_1} = -8 - 0 = -8
$$

Итак, точка *А* имеет координаты  $(7, 3, -8)$ .

Вычисление координат точки, равноудаленной от заданных точек рассмотрим на следующем примере

#### Пример

Найти координаты точки  $O_1$ , которая равноудалена от трех точек  $A(7;$  $-1)$  и  $B(-2; 2)$  и  $C(-1; -5)$ .

Решение:

из формулировки условия задачи следует, что  $O_1A = O_1B = O_1C$ . Пусть искомая точка  $O_1$  имеет координаты  $(a, b)$ . По формуле:

$$
d = \sqrt{(x_A - x_B)^2 + (y_A - y_B)^2},
$$

найдем:

$$
O_1 A = \sqrt{(a-7)^2 + (b+1)^2}
$$
  
\n
$$
O_1 B = \sqrt{(a+2)^2 + (b-2)^2}
$$
  
\n
$$
O_1 C = \sqrt{(a+1)^2 + (b+5)^2}
$$

Составим систему из двух уравнений:

$$
\begin{cases} \sqrt{(a-7)^2 + (b+1)^2} = \sqrt{(a+2)^2 + (b-2)^2} \\ \sqrt{(a-7)^2 + (b+1)^2} = \sqrt{(a+1)^2 + (b+5)^2} \end{cases}
$$

После возведения в квадрат левой и правой частей уравнений запишем:

$$
\begin{cases} (a-7)^2 + (b+1)^2 = (a+2)^2 + (b-2)^2 \\ (a-7)^2 + (b+1)^2 = (a+1)^2 + (b+5)^2 \end{cases}
$$

Упростив, запишем:

$$
\begin{cases}\n-3a+b+7=0 \\
-2a-b+3=0\n\end{cases}
$$

Решив систему, получим:  $a=2$ ;  $b=-1$ .

Точка  $O_1(2; -1)$  равноудалена от трех заданных в условии точек, которые не лежат на одной прямой. Эта точка - есть центр окружности, проходящей через три заданные точки.

Вычисление абсииссы (ординаты) точки, которая лежит на оси абсцисс (ординат) и находится на заданном расстоянии от данной точки, рассмотрим на следующем примере

#### Пример

Расстояние от точки  $B(-5, 6)$  до точки A, лежащей на оси Ох равно 10. Найти координаты точки А.

Решение:

из формулировки условия задачи следует, что ордината точки А равна нулю и  $AB = 10$ .

Обозначив абсциссу точки  $A$  через  $a$ , запишем  $A(a; 0)$ . По формуле

$$
d = \sqrt{(x_A - x_B)^2 + (y_A - y_B)^2},
$$

находим:

$$
AB = \sqrt{(a+5)^2 + (0-6)^2} = \sqrt{(a+5)^2 + 36}
$$

Получаем уравнение

$$
\sqrt{(a+5)^2+36}=10.
$$

Упростив его, имеем

$$
a^2+10a-39=0.
$$

Корни этого уравнения  $a_1 = -13$ ;  $a_2 = 3$ . Получаем две точки  $A_1(-13; 0)$  и  $A_2(3; 0)$  – рис.34.

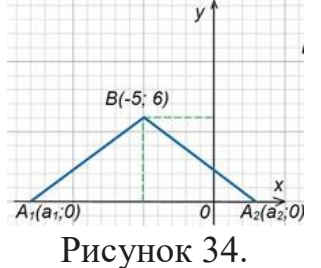

Вычисление абсциссы (ординаты) точки, которая лежит на оси абсиисс (ординат) и находится на одинаковом расстоянии от двух заданных точек, рассмотрим на следующем примере

Пример Найти на оси Оу точку, которая находится на одинаковом расстоянии от точек  $A(6; 12)$  и  $B(-8; 10)$ .

Решение:

пусть координаты нужной по условию задачи точки, лежащей на оси Оу, будут  $O_1(0; b)$  (у точки, лежащей на оси Оу, абсцисса равна нулю). Из условия следует, что  $O_1A = O_1B$ .

По формуле

$$
d = \sqrt{(x_A - x_B)^2 + (y_A - y_B)^2}
$$

находим:

$$
O_1 A = \sqrt{(0-6)^2 + (b-12)^2} = \sqrt{36 + (b-12)^2},
$$
  

$$
O_1 B = \sqrt{+8^2 + (b-10)^2} = \sqrt{64 + (b-10)^2}.
$$

Имеем уравнение

$$
\sqrt{36 + (b - 12)^2} = \sqrt{64 + (b - 10)^2}
$$

преобразования Выполняя элементарные при решении иррациональных уравнений, получим b=4.

Необходимая по условию задачи точка  $O_1(0; 4)$  – рис. 35.

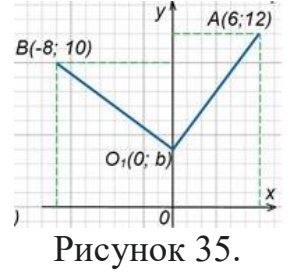

Деление отрезка в данном отношении

Координаты *x*, *y*, *z* точки *M*, которая делит отрезок  $M_1M_2$ , ограниченный точками  $M_1(x_1, y_1, z_1)$  и  $M_2(x_2, y_2, z_2)$ , в отношении  $\lambda$ , определяется по формулам:

$$
x=\frac{x_1+\lambda x_2}{1+\lambda}, \ \ y=\frac{y_1+\lambda y_2}{1+\lambda}, \ \ z=\frac{z_1+\lambda z_2}{1+\lambda}.
$$

#### Пример

Даны концы отрезка AB:  $A(-2; 5)$  и B(4; 17). На этом отрезке расположена точка C, расстояние от которой до точки  $A$  в два раза больше расстояния от точки В. Вычислить координаты точки С.

Решение:

по условию задачи  $AC=2BC$ , тогда  $\lambda=2$ . По формулам:

$$
x = \frac{x_1 + \lambda x_2}{1 + \lambda}, \quad y = \frac{y_1 + \lambda y_2}{1 + \lambda},
$$

вычислим координаты точки С:

$$
x = \frac{-2 + 2 \cdot 4}{1 + 2} = \frac{-2 + 8}{3} = 2
$$

$$
y = \frac{5 + 2 \cdot 17}{1 + 2} = \frac{5 + 34}{3} = 13.
$$

T.o.,  $C(2; 13)$ .

#### Пример

Доказать, что треугольник *ABC*:  $A(-3, -3)$ ,  $B(-1, 3)$ ,  $C(11, -1)$  прямоугольный.

Решение:

вычислим длины сторон треугольника по формуле:

$$
d = \sqrt{(x_A - x_B)^2 + (y_A - y_B)^2},
$$
  
\n
$$
AB = \sqrt{(-1+3)^2 + (3+3)^2} = \sqrt{40},
$$
  
\n
$$
BC = \sqrt{(11+2)^2 + (-1-3)^2} = \sqrt{160},
$$
  
\n
$$
AC = \sqrt{(11+3)^2 + (-1+3)^2} = \sqrt{200}.
$$

T.K.  $AB^2=40$ ,  $BC^2=160$ ,  $AC^2=200$ , to  $AB^2+BC^2=AC^2$ .

Т.о., сумма квадратов длин двух сторон треугольника равна квадрату длины третьей стороны. Из этого следует, что треугольник АВС прямоугольный и сторона АС является его гипотенузой.

### Пример

Вычислить координаты векторов  $\vec{c} = \vec{a} + \vec{b}$ ;  $\vec{d} = \vec{a} - \vec{b}$ , если  $\vec{a} = (-3, 5;$ 1),  $b = (4; -2; 8)$ .

Решение: по формулам

$$
\vec{c} = (x_1 + x_2; y_1 + y_2; z_1 + z_2),
$$
  
\n
$$
\vec{d} = (x_1 - x_2; y_1 - y_2; z_1 - z_2),
$$

имеем

$$
c = (-3+4; 5+(-2); 1+8) = (1; 3; 9),
$$
  
\n
$$
\vec{d} = (-3-4; 5-(-2); 1-8) = (-7; 7; -7).
$$

Произведение  $k\vec{a}$  вектора  $\vec{a}$  на число  $k$  называется вектор, модуль которого равен произведению модуля вектора  $\vec{a}$  на модуль числа  $k$ ; он параллелен вектору  $\vec{a}$  или лежит с ним на одной прямой и направлен так же, как вектор  $\vec{a}$ , если  $k$  – число положительное, и противоположно вектору  $\vec{a}$ , если  $k$  – число отрицательное.

Если  $k=0$ , для любого вектора  $\vec{a}$  произведение  $k\vec{a}$  равно нуль-Bektopy:  $0 \cdot \vec{a} = \vec{0}$ .

Если  $k=1$ , то  $1 \cdot \vec{a} = \vec{a}$ .

Если  $k = -1$ , то (-1)  $\vec{a} = \vec{a}$  – вектор, противоположный вектору  $\vec{a}$ .

# Пример

Даны векторы, совпадающие со сторонами треугольника АВС:  $CB = \vec{a}$ ,  $CA = \vec{b}$ . Выразить через векторы  $\vec{a}$  и  $\vec{b}$  вектор  $\overrightarrow{AO}$ , где  $O$  точка пересечения медиан треугольника. Выполните рисунок.

Решение:

известно, что точка О пересечения медиан треугольника делит отрезок медианы в отношении 2:1, считая от вершины. Поэтому  $\overrightarrow{AO} = \frac{2}{3}\overrightarrow{AD}$ , где точка D – середина стороны CB. Ho bektop  $\overrightarrow{CD} = \frac{1}{2}\overrightarrow{CB} = \frac{1}{2}\overrightarrow{a}$ ;  $\overrightarrow{DC} = -\frac{1}{2}\overrightarrow{a}$ . В треугольнике *CAD* вектор  $\overrightarrow{DA} = \overrightarrow{DC} + \overrightarrow{CA} = -\frac{1}{2}\vec{a} + \vec{b}$ . Искомый вектор  $\overrightarrow{AO} = -\frac{2}{3} \left( -\frac{1}{2} \vec{a} + \vec{b} \right) = \frac{1}{3} \vec{a} - \frac{2}{3} \vec{b}$ .

Скалярным произведением двух векторов называется число, равное произведению модулей этих векторов на косинус угла между ними.

Скалярное произведение векторов  $\vec{a}$  и  $\vec{b}$  обозначается символом  $ab$ (порядок записи сомножителей безразличен, то есть  $\overrightarrow{ab} = \overrightarrow{ba}$ ).

Если угол между векторами  $\vec{a}$  и  $\vec{b}$  обозначить через  $\varnothing$ , то их скалярное произведение можно выразить формулой:

$$
\vec{ab} = \left| \vec{a} \right| \vec{b} \left| \cos \phi \right|.
$$

Скалярное произведение векторов  $\vec{a}$  и  $\vec{b}$  можно выразить также формулой:

$$
\vec{ab} = |\vec{a}| np \vec{b}
$$

или

$$
\vec{ab} = |\vec{b}| np_{\vec{b}} \vec{a}
$$

Из формулы  $\vec{ab} = |\vec{a}||\vec{b}| \cos \phi$  следует, что  $\vec{ab} > 0$ , если  $\varphi$  – острый угол,  $\overrightarrow{ab}$  < 0, если  $\varphi$  – тупой угол;  $\overrightarrow{ab}$  = 0 в том и только в том случае, когда векторы *а* и *b* перпендикулярны.

Скалярное произведение аа называется скалярным квадратом вектора и обозначается символом  $\vec{a}$ . Скалярный квадрат вектора равен квадрату его модуля:

$$
\vec{a}^2 = |\vec{a}|^2
$$

Если векторы  $\vec{a}$  и  $\vec{b}$  заданы своими координатами:  $\vec{a} = (x_1, y_1, z_1)$  и  $\vec{b} = (x_2, y_2, z_2)$ , то их скалярное произведение может быть вычислено по формуле:

$$
\vec{ab} = x_1 x_2 + y_1 y_2 + z_1 z_2
$$

Отсюла следует необходимое и достаточное условие перпендикулярности двух векторов:

$$
x_1 x_2 + y_1 y_2 + z_1 z_2 = 0.
$$

Угол  $\varphi$  между векторами  $\vec{a} = (x_1, y_1, z_1)$  и  $\vec{b} = (x_2, y_2, z_2)$  задается

формулой

 $\cos \phi = \frac{ab}{\left|\vec{a}\right| \left|\vec{b}\right|}$ , или в координатах

 $\cos \phi = \frac{x_1 x_2 + y_1 y_2 + z_1 z_2}{\sqrt{x^2 + y^2 + z^2} \sqrt{x^2 + y^2 + z^2}}.$ 

Проекция произвольного вектора  $S=(x, y, z)$  на какую-нибудь ось и определяется формулой:

$$
np_u \vec{S} = \vec{S} \vec{e}
$$

где  $e - e$ диничный вектор, направленный по оси *и*.

Если даны  $\alpha$ ,  $\beta$ ,  $\gamma$ , которые оси *и* составляют соответствующие углы с координатными осями, то  $\vec{e} = (\cos \alpha, \cos \beta, \cos \gamma)$  и для вычисления вектора  $\vec{s}$  может служить формула:

$$
np_u S = x \cos \alpha + y \cos \beta + z \cos \gamma
$$

#### Пример

Векторы  $\vec{a}$  и  $\vec{b}$  образуют угол  $\varphi = \frac{2\pi}{3}$ , зная, что  $|\vec{a}| = 3$ ,  $|\vec{b}| = 4$ , BLIME THE RIGHT  $\overrightarrow{ab}$ ,  $|\overrightarrow{a}|^2$ ,  $|\overrightarrow{b}|^2$ ,  $(\overrightarrow{a}+\overrightarrow{b})^2$ ,  $(\overrightarrow{aa}+2\overrightarrow{b})^2$ ,  $(\overrightarrow{a}-\overrightarrow{b})^2$ ,  $(\overrightarrow{aa}-2\overrightarrow{b})\overrightarrow{a}+2\overrightarrow{b}$ ). Решение:

$$
\begin{aligned}\n\text{13.} \quad \text{b} \quad \text{b} \quad \text{25.} \quad \text{c} \quad \text{26.} \quad \rho = \frac{\overrightarrow{ab}}{|\overrightarrow{a}||\overrightarrow{b}|}, \quad \text{b} \quad \text{b} \quad \text{c} \quad \text{c} \quad \text{d} \quad \rho = |\overrightarrow{a}||\overrightarrow{b}|\cos\varphi, \quad \text{for } \rho = \text{c} \\
\text{12.} \quad \text{c} \quad \text{c} \quad \text{c} \quad \text{d} \quad \text{d} \quad \text{d} \quad \text{e} = 12 \cos \frac{2\pi}{3} = 12 \left( -\frac{1}{2} \right) = -6; \\
\text{13.} \quad \text{d} \quad \text{d} \quad \text{e} = |\overrightarrow{a}|^2, \quad \text{f} \quad \text{f} \quad \text{d} \quad \text{e} = 3^2 = 9, \quad |\overrightarrow{b}|^2 = 4^2 = 16; \\
\text{14.} \quad \text{d} \quad \text{f} \quad \text{g} \quad \text{h} \quad \text{h} \quad \text{g} \quad \text{h} \quad \text{h} \quad
$$

по формуле сокращенного умножения квадрата суммы, имеем

$$
(\vec{a} + \vec{b})^2 = \vec{a}^2 + 2\vec{ab} + \vec{b}^2 = 9 + 2(-6) + 16 = 13;
$$

аналогично

$$
(\vec{3a} + 2\vec{b})^2 = 9\vec{a}^2 + 12\vec{ab} + 4\vec{b}^2 = 81 + 12(-6) + 64 = 73;
$$

по формуле сокращенного умножения квадрата разности, имеем

$$
(\vec{a}-\vec{b})^2 = \vec{a}^2 - 2\vec{ab} + \vec{b}^2 = 9 - 2(-6) + 16 = 37;
$$

раскроем скобки

$$
(\vec{3a} - 2\vec{b})(\vec{a} + 2\vec{b}) = 3\vec{a}^2 + 6\vec{ab} - 2\vec{ab} - 4\vec{b}^2 = 3\vec{a}^2 + 4\vec{ab} - 4\vec{b}^2 = 27 + 4(-6) - 64 = -61.
$$

Направляющий вектор прямой. Канонические уравнения прямой. Параметрические уравнения прямой

Каждый не равный нулю вектор, лежащий на данной прямой или параллельный ей, называется направляющим вектором этой прямой.

Направляющий вектор произвольной прямой в дальнейшем обозначается буквой  $\vec{a}$ , его координаты – буквами l, m, n:  $\vec{a} = (l; m; n)$ .

Если известна одна точка  $M(x_0, y_0, z_0)$  прямой и направляющий вектор  $\vec{a} = (l; m; n)$ , то прямая может быть определена уравнением вида:

$$
\frac{x - x_0}{l} = \frac{y - y_0}{m} = \frac{z - z_0}{n}.
$$

В таком виде уравнение прямой называется каноническим.

Каноническое уравнение прямой, проходящей через данные точки  $M_1(x_1, y_1, z_1)$  и  $M_2(x_2, y_2, z_2)$  имеет вид:

$$
\frac{x - x_1}{x_2 - x_1} = \frac{y - y_1}{y_2 - y_1} = \frac{z - z_1}{z_2 - z_1}.
$$

Обозначим буквой *t* каждое из равных отношений в канонических уравнениях:

$$
\frac{x - x_0}{l} = \frac{y - y_0}{m} = \frac{z - z_0}{n} = t,
$$

отсюда

$$
\begin{cases}\nx = x_0 + lt, \\
y = y_0 + mt, \\
z = z_0 + nt.\n\end{cases}
$$

$$
\begin{cases}\nx = x_0 + lt, \\
y = y_0 + mt, \\
z = z_0 + nt.\n\end{cases}
$$
  n**q** anecitative system of the **q** expansion of the **q** expansion of the **q** transformation.

через точку  $M(x_0, y_0, z_0)$  в направлении вектора  $\vec{a} = (l; m; n)$ .

# Пример
Составить канонические уравнения прямой, проходящей через данные точки: (1; -2; 1), (3; 1; -1).

Решение:

Bocnohisyemca формynой

\n
$$
\frac{x - x_1}{x_2 - x_1} = \frac{y - y_1}{y_2 - y_1} = \frac{z - z_1}{z_2 - z_1}, \text{torда получим}
$$
\n
$$
\frac{x - 1}{3 - 1} = \frac{y - (-2)}{1 - (-2)} = \frac{z - 1}{-1 - 1},
$$
\n
$$
\frac{x - 1}{2} = \frac{y + 2}{3} = \frac{z - 1}{-2}.
$$

Числовая проекция вектора на ось - это число, которое равно произведению длины данного вектора на косинус угла между этим вектором и вектором, определяющим направление оси.

Числовую проекцию вектора  $\overrightarrow{AB}$  на ось L обозначают как  $np_L \overrightarrow{AB}$ , а числовую проекцию вектора  $\vec{a}$  на ось, определяемую вектором  $\vec{b} - np_{\vec{k}} \vec{a}$ .

В этих обозначениях определение числовой проекции вектора  $\vec{a}$  на прямую, направленную как вектор  $\vec{b}$ , примет вид  $np_{\vec{i}} \vec{a} = |\vec{a}| \cos \angle(\vec{a}, \vec{b})$ .

Эта формула применяется, когда известны длина вектора а и угол между векторами  $\vec{a}$  и  $\vec{b}$ .

### Пример

Вычислите числовую проекцию вектора  $\vec{a}$  на прямую, направленную как вектор  $\vec{b}$ , если длина вектора  $\vec{a}$  равна 8, а угол между векторами  $\vec{a}$  и  $\vec{b}$  равен 60<sup>0</sup>.

Решение:

по формуле 
$$
np_{\vec{b}}\vec{a} = |\vec{a}|\cos \angle(\vec{a}, \vec{b})
$$
, имаем  
\n
$$
np_{\vec{b}}\vec{a} = 8\cos 60^{\circ} = 8 \cdot \frac{1}{2} = 4.
$$
\n
$$
\overrightarrow{1}
$$
\nИзвестно, что  $\cos \phi = \frac{\vec{ab}}{|\vec{a}||\vec{b}|}$ . Тогда формула  $np_{\vec{b}}\vec{a} = |\vec{a}|\cos \angle(\vec{a}, \vec{b})$ ,  
позволянощая найти числовую провкцию вектора  $\vec{a}$  на прямую,

направленную как вектор  $\vec{b}$ , примет вид  $np_{\vec{b}} \vec{a} = \frac{(\vec{a}, \vec{b})}{|\vec{b}|}$ .

Т. о. числовая проекция вектора  $\vec{a}$  на ось, направление которой совпадает с направлением вектора  $\vec{b}$ , – это отношение скалярного произведения векторов  $\vec{a}$  и  $\vec{b}$  к длине вектора  $\vec{b}$ .

Полученную формулу вида  $np_{\vec{b}}\vec{a} = \frac{(\vec{a}, \vec{b})}{|\vec{b}|}$  удобно применять для нахождения числовой проекции вектора  $\vec{a}$  на прямую, направление которой совпадает с направлением вектора  $\vec{b}$ , когда известны координаты Bektopob  $\vec{a}$   $\vec{b}$ .

## Пример

Известно, что вектор  $\vec{b} = (-3, 4)$  задает направление оси L. Найдите числовую проекцию вектора  $\vec{a} = (1, 7)$  на ось L.

Решение:

запишем формулу  $np_{\vec{b}}\vec{a} = \frac{(\vec{a}, \vec{b})}{|\vec{b}|}$  в координатной форме, тогда

 $np_{\vec{b}}\vec{a} = \frac{(\vec{a}, \vec{b})}{|\vec{b}|} = \frac{x_a x_b + y_a y_b}{\sqrt{x_b^2 + y_b^2}}$ . Используем ее для нахождения требуемой

числовой проекции вектора а на ось L:

$$
np_{\vec{b}} \vec{a} = \frac{(\vec{a}, \vec{b})}{|\vec{b}|} = \frac{1 \cdot (-3) + 7 \cdot 4}{\sqrt{(-3)^2 + 4^2}} = \frac{25}{\sqrt{25}} = 5
$$

#### Пример

Относительно прямоугольной системы координат  $Oxyz$  в трехмерном пространстве заданы два вектора  $\vec{a} = (-2, 3, 1)$  и  $\vec{b} = (3, -2, 6)$ . Найдите числовую проекцию вектора  $\vec{a}$  на ось L, направление которой совпадает с направлением вектора  $\vec{b}$ .

Решение:

по координатам векторов  $\vec{a}$  и  $\vec{b}$  вычислим скалярное произведение этих векторов:  $ab = x_a x_b + y_a y_b + z_a z_b$ .

Длина вектора  $\vec{b}$  по его координатам вычисляется по следующей формуле  $|\vec{b}| = \sqrt{x_b^2 + y_b^2 + z_b^2}$ . Тогда формула для определения числовой проекции вектора  $a$  на ось  $L$  в координатах имеет вид

$$
np_{\vec{b}} \vec{a} = \frac{(\vec{a}, \vec{b})}{|\vec{b}|} = \frac{x_a x_b + y_a y_b + z_a z_b}{\sqrt{x_b^2 + y_b^2 + z_b^2}}.
$$

Подставим в полученную формулу заданные координаты:

$$
np_{\vec{b}}\vec{a} = \frac{(-2) \cdot 3 + 3 \cdot (-2) + 1 \cdot 6}{\sqrt{3^2 + (-2)^2 + 6^2}} = \frac{-6}{\sqrt{49}} = -\frac{6}{7}.
$$

Для проекции выполняются следующие теоремы:

1. Проекции равных векторов на одну и ту же ось равны между собой:

$$
\vec{a} = \vec{b}, \text{tora } np_L \vec{a} = np_L \vec{b}.
$$

2. Проекция суммы двух векторов на произвольну4ю ось равна сумме проекций этих векторов:

$$
np_L(\vec{a} + \vec{b}) = np_L \vec{a} + np_L \vec{b}
$$

3. Проекция произведения скаляра на вектор на произвольную ось равна произведению этого скаляра на проекцию вектора:

$$
np_L(ka) = knp_La
$$

#### Задания для самостоятельного решения:

1) Вычислите периметр треугольника ABC, если  $A(4; 0)$ ,  $B(12; -2)$ ,  $C(5; -9)$ .

2) Вычислите длину медианы АМ треугольника АВС, вершины которого имеют координаты  $A(0; 1), B(1; -4), C(5; 2)$ .

3) Докажите, что треугольник АВС - равнобедренный и вычислите его площадь, если вершины которого имеют координаты  $A(-4, 1), B(-2, 4),$  $C(0; 1)$ .

 $4)$ Докажите, что четырехугольник  $ABCD$ является параллелограммом, и вычислите его диагонали, если  $A(1; 1)$ ,  $B(6; 1)$ ,  $C(7;$ 4),  $D(2; 4)$ .

Докажите, четырехугольник 5) что  $ABCD$ является прямоугольником, и вычислите его площадь, если  $A(-3; -1)$ ,  $B(1; -1)$ ,  $C(1; -1)$  $3)$ ,  $D(-3; -3)$ .

6) Доказать, что треугольник с вершинами  $A(3; -1; 2)$ ,  $B(0; -2; 2)$ ,  $C(-3; 2; 1)$  равнобедренный.

7) На оси абсцисс найти точку, расстояние от которой до точки  $A(-3;$  $4; 8$ ) равно 12.

8) На оси ординат найти точку, равноудаленную от точек А(1; -3; 7) и  $B(5; 7; -5)$ .

9) Даны вершины  $A(2; -1; 4)$ ,  $B(3; 2; -6)$ ,  $C(-5; 0; 2)$  треугольника. Вычислить длину его медианы, проведенной из вершины А.

10) Даны две вершины  $A(2, -3, -5)$ ,  $B(-1, 3, 2)$  параллелограмма ABCD и точка пересечения его диагоналей  $E(4; -1; 7)$ . Определить две другие вершины этого параллелограмма.

11) Вычислить координаты концов отрезка, который разделен точками  $C(2; 0; 2)$  и  $D(5; -2; 0)$  на три равные части.

### Задания для самостоятельного решения:

1) По данным векторам  $\vec{a}$  и  $\vec{b}$  построить каждый из следующих Bektopob: 1)  $\vec{a} + \vec{b}$ , 2)  $\vec{a} - \vec{b}$ , 3)  $-\vec{a} + \vec{b}$ , 4)  $-\vec{a} - \vec{b}$ ; 5)  $3\vec{a}$ , 6) $-\frac{1}{2}\vec{b}$ , 7)  $2\vec{a}+\frac{1}{2}\vec{b}$ ,  $8)\frac{1}{2}\vec{a}-3\vec{b}$ .

2) Вычислить координаты векторов  $\vec{c} = \vec{a} - \vec{b} + \vec{h}$ ;  $\vec{d} = \vec{a} + \vec{b} - \vec{h}$ , если  $\vec{a}$  =(4; -3; 10),  $\vec{b}$  =(-4; 12; -1),  $\vec{h}$  =(3; -7; -11).

3) Точка О является точкой пересечения медиан треугольника АВС. Доказать, что  $\overrightarrow{OA} + \overrightarrow{OB} + \overrightarrow{OC} = 0$ .

В правильном пятиугольнике АВСОЕ заданы векторы,  $4)$ совпадающие с его ребрами:  $\overrightarrow{AB} = \overrightarrow{m}$ ,  $\overrightarrow{BC} = \overrightarrow{n}$ ,  $\overrightarrow{CD} = \overrightarrow{p}$ ,  $\overrightarrow{DE} = \overrightarrow{q}$ ,  $\overrightarrow{EA} = \overrightarrow{r}$ . Построить векторы:  $\overrightarrow{m-n}$  +  $\overrightarrow{p}$  -  $\overrightarrow{q}$  +  $\overrightarrow{r}$ ,  $\overrightarrow{m}$  +  $2\overrightarrow{p}$  +  $\frac{1}{2}\overrightarrow{r}$ ,  $2\overrightarrow{m}$  +  $\frac{1}{2}\overrightarrow{n}$  -  $3\overrightarrow{p}$  -  $\overrightarrow{q}$  +  $2\overrightarrow{r}$ .

5) Векторы  $\vec{a}$  и  $\vec{b}$  взаимно перпендикулярны; вектор  $\vec{c}$  образует с ними углы, равные  $\varphi = \frac{\pi}{3}$ ; зная, что  $|\vec{a}| = 3$ ,  $|\vec{b}| = 5$ ,  $|\vec{c}| = 8$ , вычислить:  $\left( \vec{a} \cdot \vec{a} - 2\vec{b} \cdot \vec{b} + 3\vec{c} \right), \left( \vec{a} + \vec{b} + \vec{c} \right)^2, \left( \vec{a} + 2\vec{b} - 3\vec{c} \right)^2.$ 

6) Векторы  $a, b, u, c$  попарно образуют друг с другом углы, каждый из которых равен 60°. Зная, что  $|\vec{a}| = 2$ ,  $|\vec{b}| = 2$ ,  $|\vec{c}| = 6$ , определить модуль вектора  $\vec{p} = \vec{a} + \vec{b} + \vec{c}$ .

7) Даны векторы  $\vec{a} = (4;-2;4)$  и  $\vec{b} = (6;-3;2)$ . Вычислить:  $\vec{ab}$ ,  $\sqrt{\vec{a}^2}$ .  $\sqrt{\vec{b}^2}$ ,  $(2\vec{a}-3\vec{b})(\vec{a}+2\vec{b})$ ,  $(\vec{a}+\vec{b})^2$ ,  $(\vec{a}-\vec{b})^2$ . 8) Даны точки A(-1; 3; -7), B(2; -1; 5), C(0; 1; -5). Вычислить:  $\sqrt{\overrightarrow{AB}}^2$ ,  $\sqrt{\overline{AC}^2}$ .  $(2\overrightarrow{AB} - \overrightarrow{CB})(2\overrightarrow{BC} + \overrightarrow{BA})$ .

9) Составить канонические уравнения прямой, проходящей через точку  $M_1(2; 0; -3)$  параллельно: вектору  $\vec{a} = (2; -3; 5)$ , прямой  $\frac{x-1}{5} = \frac{y+2}{2} = \frac{z+1}{-1}$ , оси Ох, оси Оу, оси Ог.

10) Составить параметрические уравнения прямой, проходящей через точку  $M_1(1; -1; -3)$  параллельно: вектору  $\vec{a} = (2; -3; 4)$ ; прямой  $\frac{x-1}{2} = \frac{y+2}{4} = \frac{z-1}{0}$ , прямой  $\begin{cases} x = 3t - 1, \\ y = -2t + 3, \\ z = 5t + 2. \end{cases}$ 

11) Докажите, что для любых точек А, В, С, D справедливо pabelle TBO:  $np_L \overrightarrow{AB} + np_L \overrightarrow{BC} + np_L \overrightarrow{CD} = np_L \overrightarrow{AD}$ 

12) Дано:  $np_{\perp}\vec{a} = -1$ ,  $np_{\perp}\vec{b} = 3$ . Вычислите:  $np_{\perp}(\vec{a} + 2\vec{b})$ ,  $np_{\perp}(-\vec{a} + 2\vec{b})$ ,  $np_L(\vec{3a} - 2\vec{b})$   $np_L(\vec{a} - \vec{b})$ 

13) Вектор <sup>а</sup> образует с осью Ох угол  $\alpha$  и имеет длину  $|\vec{a}|$ Определите координаты вектора  $\int_a^b$ если:

a) 
$$
\alpha = 90^\circ
$$
,  $|\vec{a}| = 2$ ;  $\delta$   $\alpha = 180^\circ$ ,  $|\vec{a}| = \frac{3}{2}$ ;  $\epsilon$   $\alpha = -90^\circ$ ,  $|\vec{a}| = \frac{1}{2}$ ;  $\epsilon$   $\alpha = 45^\circ$ ,  $|\vec{a}| = 1$ .

#### Контрольные вопросы:

1. Запишите формулу для вычисления координат середины отрезка.

Запишите формулу для вычисления расстояния между 2. двумя точками.

Запишите формулы деления 3. отрезка в данном отношении.

Сформулируйте правило треугольника для сложения 4. векторов.

Сформулируйте правило параллелограмма для сложения  $5<sub>1</sub>$ векторов.

Запишите формулы сложения (разности) векторов в 6. координатах.

7. Сформулируйте правило умножения вектора на число.

8. Запишите формулы ДЛЯ вычисления скалярного произведения векторов.

Запишите формулу для вычисления 9. угла между векторами.

Запишите в общем виде каноническое уравнение прямой.  $10.$ 

11. Запишите в общем виде параметрическое уравнение прямой.

12. Что называется числовой характеристикой проекции вектора на ось?

#### **Практическое занятие №22**

**Параллельность прямой и плоскости. Геометрические преобразования пространства: параллельный перенос, симметрия относительно плоскости. Параллельное проектирование. Изображения пространственных фигур**

#### *Цель работы:*

*студент должен:*

*знать:*

- признаки параллельности прямой и плоскости;

- признаки параллельности плоскостей;

- признаки параллельности прямых в пространстве;

- определение параллельного переноса и его свойства;

- формулы для параллельного переноса.

- свойства параллельного проектирования;

*уметь:*

- строить параллельные прямые, плоскости в пространстве;

выполнять геометрические преобразования пространства: параллельный перенос, симметрия относительно плоскости.

- строить фигуры с помощью параллельного проектирования;

- изображать пространственные фигуры на плоскости с помощью параллельного проектирования.

#### *Сведения из теории:*

*Признаки параллельности прямой и плоскости*

1) Если прямая, лежащая вне плоскости, параллельна какой-либо прямой, лежащей в этой плоскости, то она параллельна этой плоскости.

2) Если прямая и плоскость перпендикулярны одной и той же прямой, то они параллельны.

#### *Признаки параллельности плоскостей*

1) Если две пересекающиеся прямые одной плоскости cоответственно параллельны двум пересекающимся прямым другой плоскости, то эти плоскости параллельны.

2) Если две плоскости перпендикулярны одной и той же прямой, то они параллельны.

#### *Признаки параллельности прямых в пространстве*

1) Если две прямые перпендикулярны одной и той же плоскости, то они параллельны.

2) Если в одной из пересекающихся плоскостей лежит прямая, параллельная другой плоскости, то она параллельна линии пересечения плоскостей.

#### *Параллельные прямые*

Возьмём, например, две такие прямые *АВ* и *DЕ*, из которых одна пересекает некоторую плоскость *Р*, а другая лежит на ней, но не проходит через точку (*С*) пересечения первой прямой и плоскости Р.

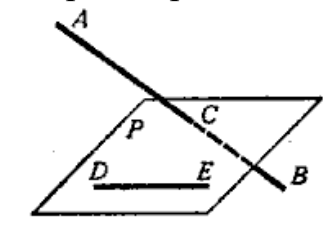

Рисунок 40. Непересекающиеся прямые

Через такие две прямые нельзя провести плоскость, потому что в противном случае через прямую и точку *С* проходили бы две различные плоскости: одна *Р*, пересекающая прямую *АВ*, и другая, содержащая её, а это невозможно.

Две прямые, не лежащие в одной плоскости, конечно, не пересекаются, сколько бы их ни продолжали; однако их не называют параллельными.

Две прямые, не лежащие в одной плоскости, называются *скрещивающимися*.

#### *Прямая и плоскость параллельные между собой*

Плоскость и прямая, не лежащая в этой плоскости, называются параллельными, если они не пересекаются, сколько бы их ни продолжали.

Если прямая (*АВ*) параллельна какой-нибудь прямой (*СD*), расположенной в плоскости (*Р*), то она параллельна самой плоскости.

Если плоскость (*R*) проходит через прямую (*АВ*), параллельную другой плоскости (*Р*), и пересекает эту плоскость, то линия пересечения (*СD*) параллельна первой прямой (*АВ*).

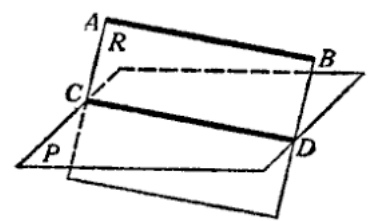

Рисунок 41. Прямая и плоскость параллельные между собой

Если прямая (*АВ*) параллельна каждой из двух пересекающихся плоскостей (*Р* и *Q*), то она параллельна линии их пересечения (*СD*).

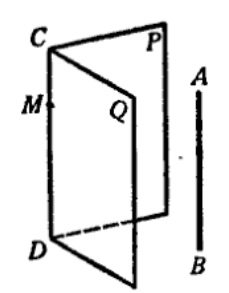

Рисунок 42. Параллельность прямой линии пересечения плоскостей

Если две прямые (*АВ* и *СD*) параллельны третьей прямой (*ЕF*), то они параллельны между собой.

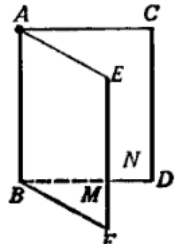

Рисунок 43. Параллельность трех прямых

*Параллельные плоскости*

Две плоскости называются *параллельными*, если они не пересекаются, сколько бы их ни продолжали.

Если две пересекающиеся прямые (*АВ* и *АС*) одной плоскости (*Р*) соответственно параллельны двум прямым (*А*1*В*<sup>1</sup> и *А*1*С*1) другой плоскости(*Q*), то эти плоскости параллельны. Прямые *АВ* и *АС* параллельны плоскости *Q*.

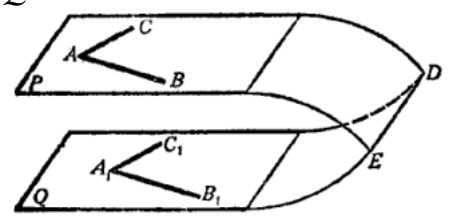

Рисунок 44. Параллельные плоскости

*Параллельный перенос и его свойства*

Наглядно параллельный перенос определяется как преобразование, при котором точки смещаются в одном и том же направлении на одно и то же расстояние. Такое определение не является математически строгим, потому что в нем употребляется выражение «в одном и том же направлении», которое само нуждается в точном определении. В связи с этим параллельному переносу мы дадим другое, отвечающее тому же наглядному представлению, но уже строгое определение.

Введем на плоскости декартовы координаты *х*, *у*. Преобразование фигуры F, при котором произвольная ее точка  $(x; y)$  переходит в точку  $(x+a; y+b)$ , где *а* и *b* одни и те же для всех точек  $(x; y)$ , называется параллельным переносом. Параллельный перенос задается формулами  $x'=x+a, y=y+b.$ 

Эти формулы выражают координаты х', у' точки, в которую переходит точка  $(x; y)$  при параллельном переносе.

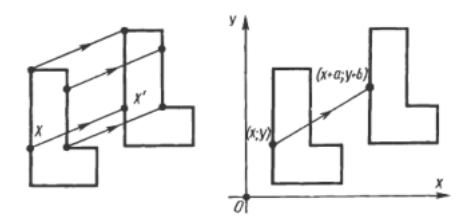

Рисунок 45. Параллельный перенос

#### Параллельный перенос есть движение

Действительно, две произвольные точки  $A(x_1; y_1)$  к  $B(x_2; y_2)$  переходят при параллельном переносе в точки  $A'(x_1+a; y_1+b)$ ,  $B'(x_2+a; y_2+b)$ .

Поэтому

$$
AB2=(x2-x1)2+(y2-y1)2,A'B2=(x2-x1)2+(y2-y1)2.
$$

Отсюда АВ=А'В'. Т. о., параллельный перенос сохраняет расстояния, а значит, является движением, что и требовалось доказать.

Название «параллельный перенос» оправдывается тем, что при (или параллельном переносе точки смещаются по параллельным совпадающим) прямым на одно и то же расстояние.

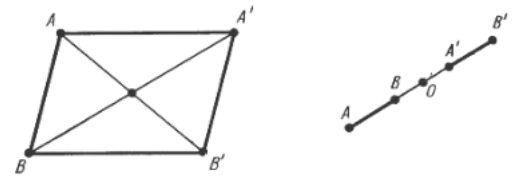

Рисунок 46. Параллельный перенос

#### Симметрия относительно плоскости

относительно Симметрия плоскости свойство ЭТО такое геометрической фигуры, когда любой точке, расположенной по одну сторону плоскости, всегда будет соответствовать точка, расположенная по

другую сторону плоскости, а отрезки, соединяющие эти точки, будут перпендикулярны плоскости симметрии и делятся ею пополам.

Следует отметить, что две симметричные фигуры или две симметричные части одной фигуры при всем их сходстве, равенстве объемов и площадей поверхностей, в общем случае, неравны, т.е. их нельзя совместить друг с другом. Это разные фигуры, их нельзя заменить друг другом, например, правая перчатка, ботинок и т.д. не годятся для левой руки, ноги. Предметы могут иметь одну, две, три и т.д. плоскостей симметрии.

Например, прямая пирамида (рис. 47а, 48а), основанием которой является равнобедренный треугольник, симметрична относительно одной плоскости *Р*. Призма с таким же основанием (рис. 47б, 48б) имеет две плоскости симметрии. У правильной шестиугольной призмы (рис. 47*в*, 48*в*) их семь. Тела вращения: шар, тор, цилиндр, конус и т.д. имеют бесконечное количество плоскостей симметрии.

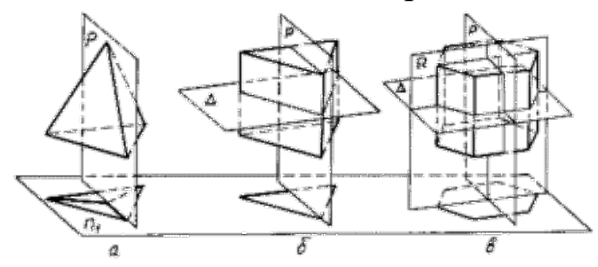

Рисунок 47. Плоскости симметрии

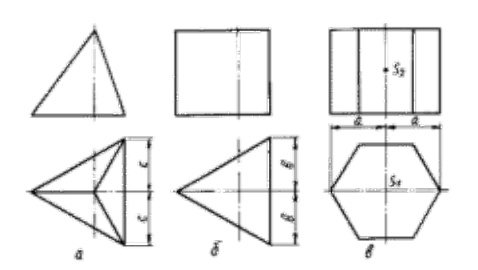

Рисунок 48. Изображение плоскостей симметрии

На чертежах плоскости симметрии изображаются тонкими штрихпунктирными линиями, являющимися как бы следами этих плоскостей. Если такой след совпадает с другой линией чертежа, например, с контурной, то она проводится в виде тонких штрихов, выводимых за контур изображения на 5 – 8 мм. На чертеже наносятся следы только тех плоскостей симметрии, которые перпендикулярны плоскости проекций данного изображения.

При наличии нескольких подобно расположенных плоскостей симметрии, как у призмы (рис. 47*в*), на чертеже изображается только одна взаимно перпендикулярная пара следов, по возможности тех, которые параллельны плоскостям проекций.

Для геометрических тел с плоскостями симметрии, параллельными их основаниям, например для призм, следы плоскостей симметрии на чертежах показывать не принято.

#### *Параллельное проектирование*

Пусть даны плоскость α и прямая *l*, пересекающая плоскость *а*. Возьмем произвольную точку пространства *A*<sup>1</sup> и проведем через эту точку прямую *l*1, параллельную *l*. Прямая *l*<sup>1</sup> пересечет плоскость α в некоторой точке *A*. Полученная таким образом точка *A* называется проекцией точки *A* на плоскость α при проектировании параллельно прямой *l*. Обычно кратко говорят, что точка *A* есть параллельная проекция точки *A*1.

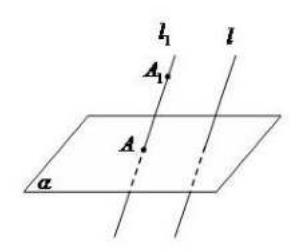

Рисунок 49. Параллельное проектирование

*Параллельной проекцией* пространственной фигуры *Φ*<sup>1</sup> называется множество Φ параллельных проекций всех точек данной фигуры.

*Свойства параллельного проектирования*

1) Проекция прямой есть прямая.

2) Проекции параллельных прямых параллельны.

3) Отношение проекций двух параллельных отрезков равно отношению проектируемых отрезков.

#### *Ортогональное проектирование*

Частным случаем параллельного проектирования является *ортогональное проектирование*

Пусть даны плоскость α и прямая *l*, перпендикулярная α. Возьмем произвольную точку пространства *A*<sup>1</sup> и проведем через нее прямую *l*<sup>1</sup> параллельную *l* (и, следовательно, перпендикулярную плоскости α). Прямая *l*<sup>1</sup> пересечет плоскость α в некоторой точке *A*.

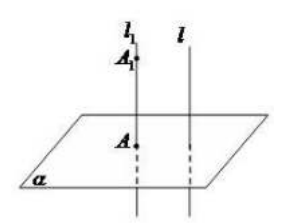

Рисунок 50. Ортогональное проектирование

Полученная точка *A* называется ортогональной проекцией точки *A*<sup>1</sup> на плоскость α.

*Ортогональной проекцией фигуры Φ*<sup>1</sup> на плоскость α называется множество *Φ* ортогональных проекций всех точек данной фигуры *Φ*1. Как частный случай параллельного проектирования, ортогональное проектирование обладает всеми свойствами параллельного проектирования.

*Свойство ортогональной проекции плоского многоугольника*

Площадь *s* ортогональной проекции плоского многоугольника на плоскость α равна площади *S* проектируемого многоугольника, умноженной на косинус угла γ между плоскостью многоугольника и плоскостью α:

*s*=*S*·cos(γ).

#### *Пример*

Через сторону основания правильной треугольной призмы проведена плоскость под углом  $\gamma = 30^0$  к плоскости ее основания. Найти площадь образующегося сечения, если сторона основания равна 6 см.

Решение:

т.к. призма правильная, то ее боковые ребра перпендикулярны плоскости основания. Следовательно, плоскость основания есть проекция плоскости сечения.

Т.к. в основании правильный треугольник, то его площадь равна:

$$
s=\frac{a^2\sqrt{3}}{4}.
$$

Используя свойство ортогональной проекции, имеем:

$$
S = \frac{a^2 \sqrt{3}}{4 \cos \gamma}.
$$

Зная, что сторона основания равна 6 см и угол  $\gamma$ =30<sup>0</sup>, вычислим площадь:

$$
S = \frac{6^2 \sqrt{3}}{4 \cos 30} = \frac{36 \sqrt{3}}{4 \frac{\sqrt{3}}{2}} = \frac{36}{2} = 18.
$$

*Изображение пространственных фигур на плоскости*

Для изображения пространственных фигур на [плоскости](http://school.xvatit.com/index.php?title=%D0%9F%D1%80%D0%B5%D0%B7%D0%B5%D0%BD%D1%82%D0%B0%D1%86%D1%96%D1%8F_%D0%B4%D0%BE_%D1%82%D0%B5%D0%BC%D0%B8_%D0%92%D0%BB%D0%B0%D1%81%D1%82%D0%B8%D0%B2%D0%BE%D1%81%D1%82%D1%96_%D0%BF%D1%80%D1%8F%D0%BC%D0%BE%D1%97_%D1%82%D0%B0_%D0%BF%D0%BB%D0%BE%D1%89%D0%B8%D0%BD%D0%B8,_%D0%BF%D0%B5%D1%80%D0%BF%D0%B5%D0%BD%D0%B4%D0%B8%D0%BA%D1%83%D0%BB%D1%8F%D1%80%D0%BD%D0%B8%D1%85_%D0%BC%D1%96%D0%B6_%D1%81%D0%BE%D0%B1%D0%BE%D1%8E) обычно пользуются параллельным проектированием.

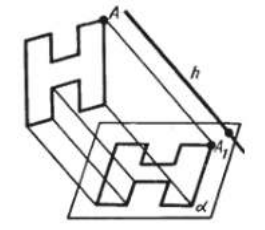

Рисунок 51. Изображение пространственных фигур на плоскости

Прямолинейные отрезки фигуры изображаются на плоскости чертежа отрезками.

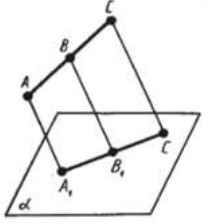

Рисунок 52. Изображение отрезка на плоскости

Действительно, все [прямые,](http://school.xvatit.com/index.php?title=%D0%9F%D0%B5%D1%80%D0%BF%D0%B5%D0%BD%D0%B4%D0%B8%D0%BA%D1%83%D0%BB%D1%8F%D1%80%D0%BD%D1%8B%D0%B5_%D0%BF%D1%80%D1%8F%D0%BC%D1%8B%D0%B5._%D0%9F%D0%BE%D0%BB%D0%BD%D1%8B%D0%B5_%D1%83%D1%80%D0%BE%D0%BA%D0%B8) проектирующие точки отрезка *АС*, лежат в одной плоскости, пересекающей плоскость *а* по прямой *А*1*С*1. Произвольная точка *В* отрезка *АС* изображается точкой *В*<sup>1</sup> отрезка *А*1*С*1.

Отношение отрезков одной прямой или параллельных прямых сохраняется при параллельном проектировании:

$$
\frac{AB}{BC} = \frac{A_1B_1}{B_1C_1}.
$$

## *Пример*

Дана параллельная проекция треугольника. Как построить проекции медиан этого треугольника?

Решение:

при параллельном проектировании сохраняется отношение отрезков прямой. Поэтому середина стороны треугольника проектируется в середину проекции этой стороны. Следовательно, проекции медиан треугольника будут медианами его проекции.

## *Задания для самостоятельного решения:*

Решите следующие задачи (выполнить чертеж, дать подробные пояснения):

1) Сторона *АС* треугольника *АВС* параллельна плоскости *a*, а стороны *АВ* и *ВС* пересекаются с этой плоскостью в точках *М* и *N*. Докажите, что треугольники *АВС* и *МВN* подобны.

2) Сколько существует плоскостей, проходящих через данные прямую и точку в пространстве?

3) В пространстве даны прямая *a* и точка *M*. Сколько существует прямых, проходящих через *M* и параллельных прямой *a*?

4) Даны плоскость и точка *M* вне плоскости. Сколько существует прямых, проходящих через *M* и параллельных плоскости?

5) В пространстве даны две параллельные прямые *a* и *b*. Сколько существует плоскостей, проходящих через прямую *a* и параллельных прямой *b*?

6) Даны две скрещивающиеся прямые *a* и *b*. Сколько существует пар параллельных плоскостей, одна из которых проходит через *a*, а другая – через *b*?

7) В пространстве даны две пересекающиеся прямые *a*, *b* и не лежащая на них точка *M*. Сколько существует плоскостей, проходящих через *M* и параллельных прямым *a* и *b*?

Решите задачи:

1) Докажите, что при движении параллельные прямые отображаются на параллельные прямые.

2) Докажите, что при движении: а) параллелограмм отображается на параллелограмм; б) трапеция отображается на трапецию; в) ромб отображается на ромб; г) прямоугольник отображается на прямоугольник, а квадрат – на квадрат.

3) На сторонах *AB* и *CD* параллелограмма *ABCD* построены квадраты (плоскости квадратов перпендикулярны плоскости параллелограмма). Используя параллельный перенос, докажите, что отрезок, соединяющий центры этих квадратов, равен и параллелен стороне *AD*.

Решите задачи:

1) Каковы проекции двух прямых на плоскость, если: а) прямые пересекаются; б) прямые скрещиваются; в) прямые параллельны.

2) На модели куба *ABCDA*1*B*1*C*1*D*<sup>1</sup> укажите проекции на плоскость грани *АА*1*В*1*В* отрезков *C*1*D*1, *AD*, *C*1*D* и *DB*1, треугольников *C*1*CD* и *ACD*, квадрата  $BB_1C_1C$ .

3) Гипотенуза прямоугольного треугольника равна 10 см, а острый угол 60<sup>0</sup>. Найдите площадь проекции этого треугольника на плоскость, составляющую с плоскостью треугольника угол 30<sup>0</sup>.

4) Стороны треугольника равны 3,9 см, 4,1 см и 2,8 см. Найдите площадь его проекции на плоскость, составляющую с плоскостью треугольника угол  $60^0\!\!.$ 

5) Построить изображение правильного треугольника *ABC* , изображение высоты *BH* и биссектрисы *АK*.

6) Трапеция *ABCD* – параллельная проекция равнобедренной трапеции. Построить ось симметрии и высоту данной трапеции.

7) Начертите параллельную проекцию ромба *АBCD*, имеющего угол  $A$ =60<sup>0</sup>. Постройте изображение высоты этого ромба, проведенной из вершины острого угла.

## *Контрольные вопросы:*

1. Сформулируйте признаки параллельности прямой и плоскости.

2. Сформулируйте признаки параллельности плоскостей.

3. Сформулируйте признаки параллельности прямых в пространстве.

4. Дайте определение параллельного переноса и перечислите его свойства.

5. Запишите формулы для параллельного переноса.

6. Что называется параллельной проекцией?

7. Перечислите свойства параллельного проектирования.

8. Что называется ортогональной проекцией фигуры?

9. Что является параллельной проекцией отрезка, треугольника, прямоугольника, квадрата, окружности?

10. Какие величины не изменяются при параллельном проецировании? (длина отрезка, градусная мера углов, отношения длин отрезков, отношение площадей двух фигур)?

11. Может ли при параллельном проецировании параллелограмма получиться трапеция и наоборот?

#### **Практическое занятие №23**

**Вершины, ребра, грани многогранника. Параллелепипед. Куб**

**Сечения куба, призмы, пирамиды. Осевые сечения и сечения параллельные основанию. Представление о правильных многогранниках (тетраэдр, куб, октаэдр, додекаэдр, икосаэдр). Шар и сфера, их сечения**

*Цель работы:*

*студент должен:*

*знать:*

- свойство, связывающее число вершин, ребер и граней многогранника;

- определение параллелепипеда, куба;

- свойства прямоугольного параллелепипеда;

- формулы объема прямоугольного параллелепипеда, куба;

- метод «следов»;

- правила построения сечений многогранников;

- свойства проекций.

- определение правильных многогранников;

- виды, элементы, свойства правильных многогранников;

- определение шара, сферы, их элементов;

*уметь:*

- устанавливать связь между числом плоских углов *П* многогранника и числом его ребер *Р*;

- строить параллелепипед, куб;
- вычислять объем прямоугольного параллелепипеда, куба.
- строить сечения куба, призмы, пирамиды;
- строить сечения цилиндра;
- строить правильные многогранники.

- строить сечения шара.

*знать:*

#### *Сведения из теории:*

Для выпуклых многогранников имеет место свойство, связывающее число его вершин, ребер и граней, доказанное в 1752 году Леонардом Эйлером, и получившее название теоремы Эйлера.

Прежде чем его сформулировать рассмотрим известные нам многогранники и заполним следующую таблицу, в которой *В* – число вершин, *Р* – ребер и *Г* – граней данного многогранника:

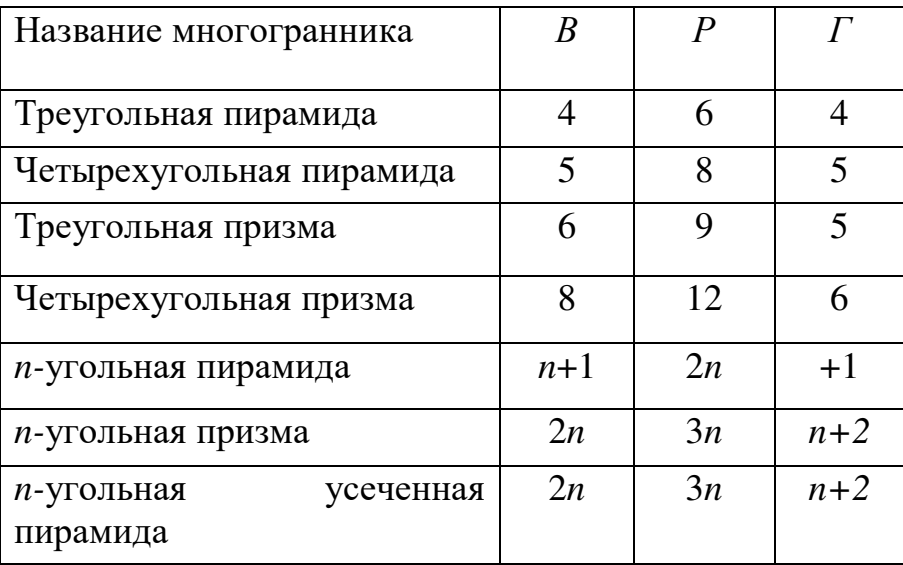

Из этой таблицы непосредственно видно, что для всех выбранных многогранников имеет место равенство *В*-*Р*+*Г*=2. Оказывается, что это равенство справедливо не только для этих многогранников, но и для произвольного выпуклого многогранника.

Заметим, что многоугольники можно деформировать, увеличивать, уменьшать или даже искривлять их стороны, лишь бы при этом не происходило разрывов сторон. Число вершин, ребер и граней при этом не изменится.

Для полученного разбиения многоугольника на более мелкие многоугольники имеет место равенство:

$$
B-P+ \Gamma=1,
$$

где *В* – общее число вершин, *Р* – общее число ребер и *Г*' – число многоугольников, входящих в разбиение. Ясно, что *Г*'=*Г*–1, где *Г* – число граней данного многогранника.

*В любом выпуклом многограннике найдется грань с числом ребер меньшим или равным пяти*

 $\mu$ ля любого многогранника имеет место неравенство  $3B \leq 2P$ .

*Параллелепипедом* называется призма, основаниями которой служат параллелограммы. Все шесть граней параллелепипеда – параллелограммы.

Отрезки, соединяющие вершины параллелепипеда, не принадлежащие одной и той же грани, называются *диагоналями параллелепипеда*.

*Свойства параллелепипеда*

1) Середина диагонали параллелепипеда является его центром симметрии.

2) Противолежащие грани параллелепипеда попарно равны и параллельны.

3) Все четыре диагонали параллелепипеда пересекаются в одной точке и делятся ею пополам.

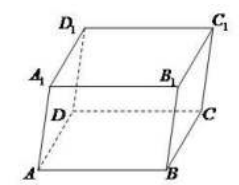

Рисунок 53. Параллелепипед

Параллелепипед, боковые ребра которого перпендикулярны плоскости основания параллелепипеда, называется *прямым параллелепипедом* ( $ABCDA_1B_1C_1D_1$  – прямой параллелепипед).

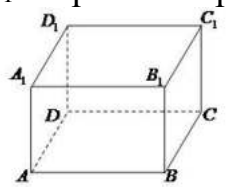

Рисунок 54. Прямоугольный параллелепипед

Прямой параллелепипед, основанием которого служит прямоугольник, называется *прямоугольным параллелепипедом*. Все грани прямоугольного параллелепипеда – прямоугольники. Длины трех ребер прямоугольного параллелепипеда, выходящих из одной вершины, называются измерениями прямоугольного параллелепипеда.

## *Свойства прямоугольного параллелепипеда*

1) Квадрат диагонали прямоугольного параллелепипеда равен сумме квадратов трех его измерений:

$$
d^2=a^2+b^2+c^2.
$$

2) Все диагонали прямоугольного параллелепипеда равны.

3) Для куба формула упрощается: 4*d*²=12*а*².

## *Сведения из теории:*

*Сечения куба плоскостью*

Если плоскость пересекает три ребра куба, выходящих из одной вершины, то в сечении получается треугольник (рис. 55 слева). При этом если отсекаемые плоскостью отрезки ребер равны, то в сечении получается равносторонний треугольник, если равны два отрезка из трех, то получается равнобедренный треугольник, наконец, если все три отрезка различны, то в сечении получается разносторонний треугольник.

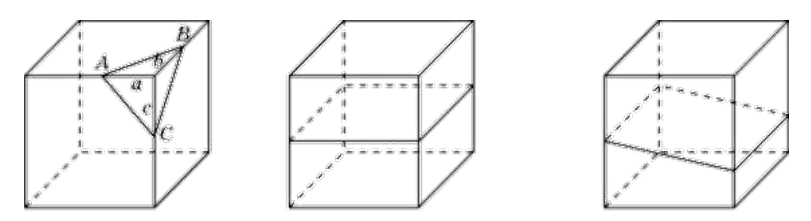

Рисунок 55. Сечения куба плоскостью

В сечении куба плоскостью не могут получаться прямоугольный или тупоугольный треугольники.

Выясним, какие четырехугольники могут получаться в сечении куба плоскостью.

Ясно, что если плоскость параллельна одной из граней куба, то в сечении получается квадрат (рис. 55 посередине). Если плоскость параллельна одному из ребер куба, то в сечении получается прямоугольник (рис. 55 справа). Если плоскость пересекает четыре параллельных ребра куба, то в сечении получается параллелограмм (рис. 56 слева).

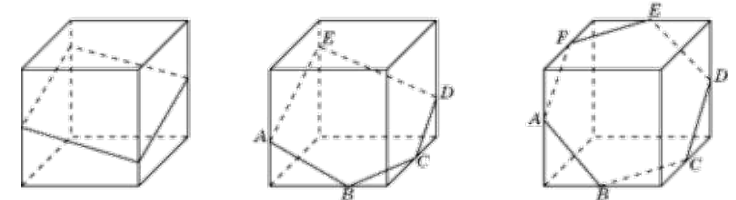

Рисунок 56. Сечения куба плоскостью

На рис. 56 посередине показано сечение куба плоскостью в форме пятиугольника *ABCDE*. Прямые *AB* и *DE*, *CD* и *AE* параллельны, как линии пересечения двух параллельных плоскостей третьей плоскостью.

На рис. 56 справа показано сечение куба плоскостью в форме шестиугольника *ABCDEF*. Прямые *AB* и *DE*, *BC* и *EF*, *CD* и *AF* параллельны, как линии пересечения двух параллельных плоскостей третьей плоскостью.

Поскольку у куба имеется только шесть граней, то в сечении куба плоскостью не может получиться многоугольник с числом сторон, большим шести.

#### *Построение сечений многогранников*

Для построения сечений используют метод «следов», заключающийся в нахождении точки пересечения прямой и плоскости по заданным двум точкам этой прямой и их проекциям на плоскость.

*Сведения из теории*:

Выпуклый многогранник называется *правильным*, если его гранями являются равные правильные многоугольники, и все многогранные углы равны.

Рассмотрим возможные правильные многогранники и прежде всего те из них, гранями которых являются правильные треугольники. Наиболее простым таким правильным многогранником является треугольная пирамида, гранями которой являются правильные треугольники (рис. слева). В каждой ее вершине сходится по три грани. Имея всего четыре грани, этот многогранник называется также *правильным тетраэдром*, или просто *тетраэдром*, что в переводе с греческого языка означает четырехгранник.

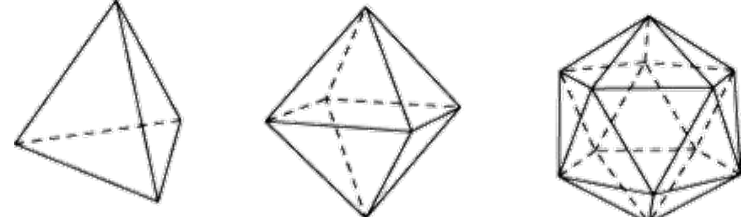

Рисунок 69. Правильные многогранники

Многогранник, гранями которого являются правильные треугольники, и в каждой вершине сходится четыре грани, изображен на рисунке посередине. Его поверхность состоит из восьми правильных треугольников, поэтому он называется *октаэдром*.

Многогранник, в каждой вершине которого сходится пять правильных треугольников, изображен на рисунке справа. Его поверхность состоит из двадцати правильных треугольников, поэтому он называется *икосаэдром*.

Заметим, что поскольку в вершинах выпуклого многогранника, не может сходиться более пяти правильных треугольников, то других правильных многогранников, гранями которых являются правильные треугольники, не существует.

Аналогично, поскольку в вершинах выпуклого многогранника может сходиться только три квадрата, то, кроме куба (рис. слева), других правильных многогранников, у которых гранями являются квадраты, не существует. Куб имеет шесть граней и поэтому называется также *гексаэдром*.

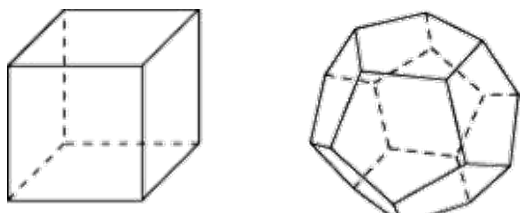

Рисунок 70. Правильные многогранники

Многогранник, гранями которого являются правильные пятиугольники, и в каждой вершине сходится три грани, изображен на рисунке справа. Его поверхность состоит из двенадцати правильных пятиугольников, поэтому он называется *додекаэдром.*

#### *Пример*

Найти длину стороны куба, если его диагональ равна 5 см. Решение:

из формулы для диагонали куба выразим его сторону:

$$
a^2=\frac{4d^2}{12}.
$$

Тогда,

$$
a = \sqrt{\frac{4d^2}{12}} = \frac{d}{\sqrt{3}} = \frac{5}{\sqrt{3}}
$$

Т. к. параллелепипед есть частный случай призмы, то площадь поверхности и объем параллелепипеда вычисляются по формулам для площади поверхности и объема призмы. Кроме того, объем прямоугольного параллелепипед можно вычислять по формуле:

$$
V = abc
$$

где *a*, *b*, *c* – три измерения прямоугольного параллелепипеда.

#### *Куб*

Прямоугольный параллелепипед с равными измерениями называется кубом. Все грани куба – равные квадраты.

Объем куба вычисляется по формуле:

 $V=a^3$ ,

где *a* – измерение куба.

#### *Как найти сумму длин всех рёбер параллелепипеда*

Для удобства введем обозначения: *А* и *В* стороны основания параллелепипеда; *С* – его боковая грань.

Т. о., в основании параллелепипеда лежит параллелограмм со сторонами *А* и *В*. Параллелограмм – это четырехугольник, противоположные стороны которого равны и параллельны. Из этого определения следует, что против стороны *А* лежит равная ей сторона *А*. Поскольку противолежащие грани параллелепипеда равны (вытекает из определения), то верхняя его грань тоже имеет 2 стороны равные *А*. Таким образом, сумма всех четырех этих сторон равна 4*А*.

То же, можно сказать, и о стороне *В*. Противоположная ей сторона в основании параллелепипеда равна *В*. Верхняя (противолежащая) грань параллелепипеда тоже имеет 2 стороны, равные *В*. Сумма всех четырех этих сторон равна 4*В*.

Боковые грани параллелепипеда тоже являются параллелограммами (вытекает из свойств параллелепипеда). Ребро *С* одновременно является стороной двух соседних граней параллелепипеда. Поскольку противоположные грани параллелепипеда попарно равны, то все его боковые ребра равны между собой и равны *С*. Сумма боковых ребер – 4*С*.

Таким образом, сумма всех ребер параллелепипеда: 4*А*+4*В*+4*С* или 4(*А*+*В*+*С*).

Частный случай прямого параллелепипеда – куб. Сумма всех его ребер равна 12*А*.

### *Пример*

Найдите ширину и высоту прямоугольного параллелепипеда, если ширина *b* больше его длины *а* на 1 см, высота *c* в 2 раза больше длины *а*, а диагональ *d* в 3 раза больше длины *а*.

Решение:

запишем основную формулу квадрата диагонали прямоугольного параллелепипеда:

$$
d^2=a^2+b^2+c^2.
$$

Выразим все измерения через заданную длину *а*: *b*=*а*+1; *c*=2*а*; *d*=3*а*. Подставим в формулу:

$$
9a^2 = a^2 + (a+1)^2 + 4a^2.
$$

Решив квадратное уравнение, найдем длины всех ребер:

$$
3a^2-2a-1=0.
$$
  
 $a=1;$   $b=2;$   $c=2.$ 

#### *Пример*

Два ребра прямоугольного параллелепипеда, выходящие из одной вершины, равны 3 и 4. Площадь поверхности этого параллелепипеда равна 94. Найдите третье ребро, выходящее из той же вершины.

Решение:

обозначим известные ребра за *а* и *b*, а неизвестное за *c*. Площадь поверхности параллелепипеда выражается как

$$
S = 2(ab + bc + ac).
$$

Выразим *с*:

$$
c = \frac{\frac{S}{2} - ab}{a + b}.
$$

Подставляя заданные значения, имеем:

$$
c = \frac{\frac{94}{2} - 12}{7} = 5.
$$

#### Ответ: 5.

### *Пример*

Пусть прямая *k* проходит через точки *A*, *B* и известны параллельные проекции *A'*, *B'* этих точек на плоскость π. Требуется найти точку пересечения прямой *AB* с плоскостью π.

Решение:

через точки *A'*, *B'* проведем прямую *k'*. Тогда пересечение прямой *k* с прямой *k'* и будет искомым пересечением прямой *k* с плоскостью π (см. рис. 57).

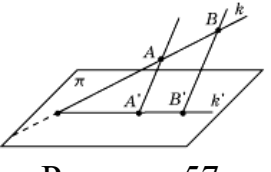

Рисунок 57.

### *Пример*

Даны точки *A*, *B*, *C* и их параллельные проекции *A'*, *B'*, *C'* на плоскость π. Требуется построить линию пересечения плоскости *ABC* и плоскости π.

Решение:

используя решение предыдущей задачи, построим точки *X* и *Y* пересечения прямых *AB* и *AC* с плоскостью π. Прямая *XY* будет искомой линией пересечения плоскости *ABC* и плоскости π (см. рис. 58).

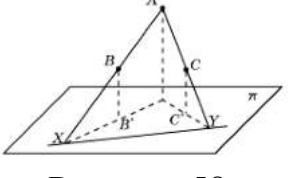

Рисунок 58.

#### *Пример*

Через данную точку *C* (*C'*) провести прямую, параллельную данной прямой *AB* (*A'B'*), и найти ее точку пересечения с плоскостью π.

Решение:

через точку *C* проводим прямую, параллельную *AB*. Через точку *C'* проводим прямую, параллельную *A'B'*. Точка *X* пересечения этих прямых и будет искомой (см. рис. 59).

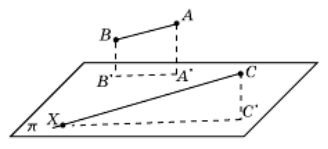

Рисунок 59.

*Используя метод, рассмотренный в примере, решим задачи на построение сечений куба, пирамиды и призмы*

### *Пример*

Построить сечение куба плоскостью проходящей через три точки *A, B, C,* принадлежащие попарно скрещивающимся ребрам этого куба (см. рис. 60).

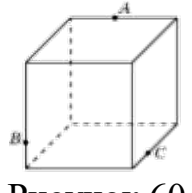

Рисунок 60.

Решение:

найдем пересечение прямой *AB*, лежащей в плоскости сечения, с плоскостью основания куба. Для этого построим параллельные проекции*A', B'* точек *A, B* на основание куба в направлении бокового ребра куба (см. рис. 61).

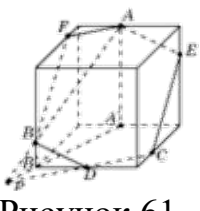

Рисунок 61.

Пересечение прямых *AB* и *A'B'* будет искомой точкой *P*. Она принадлежит плоскости сечения и плоскости основания куба. Следовательно, плоскость сечения пересекает основание куба по прямой *CP*. Точка пересечения этой прямой с ребром основания куба даст еще одну точку *D* сечения куба. Соединим точки *C* и *D*, *B* и *D* отрезками. Через точку *A* проведем прямую, параллельную *BD*, и точку ее пересечения с ребром куба обозначим *E*. Соединим точки *E* и *C* отрезком. Через точку *A* проведем прямую, параллельную *CD*, и точку ее пересечения с ребром куба обозначим *F*. Соединим точки *A* и *F*, *B* и *F* отрезками. Многоугольник *AECDBF* и будет искомым изображением сечения куба плоскостью.

## *Пример*

Построить сечение треугольной пирамиды плоскостью, проходящей через три точки *A, B, C,* принадлежащие ее ребрам (см. рис. 62).

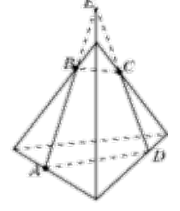

Рисунок 62.

#### Решение**:**

проведем прямую *AB* и ее точку пересечения с боковым ребром пирамиды обозначим через *E*. Проведем прямую *EC* и ее точку пересечения с ребром основания пирамиды обозначим через *D*. Соединим отрезками точки *B* и *C*, *A* и *D*. Четырехугольник *ABCD* будет искомым сечением пирамиды.

#### *Сечения цилиндра*

Сечения цилиндра плоскостью можно рассматривать как параллельные проекции основания цилиндра на эту плоскость. Поэтому, если плоскость параллельна плоскости основания, то в сечении получается круг, равный основанию.

Если плоскость сечения составляет некоторый угол с плоскостью основания цилиндра и не пересекает основания, то в сечении будет фигура, ограниченная эллипсом.

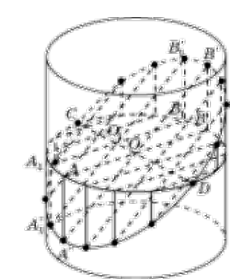

Рисунок 63. Сечение цилиндра

На рис. 63 показано построение точек эллипса, получающегося как сечение боковой поверхности цилиндра плоскостью.

Для этого зададим два сопряженных диаметра *AB* и *CD*. Через точку *A* проведем образующую и выберем на ней какую-нибудь точку *A'*, принадлежащую сечению. Прямая *A'O* пересечет образующую, проходящую через точку *B* в некоторой точке *B'*, также принадлежащую сечению. Возьмем теперь на отрезке *CD* произвольную точку и проведем через нее прямую, параллельную *A'B'*. Ее точки пересечения с образующими цилиндра будут принадлежать сечению.

Возьмем прямоугольный лист бумаги и нарисуем на нем оси координат *Ox* и *Oy* параллельно соответствующим сторонам (рис. 64).

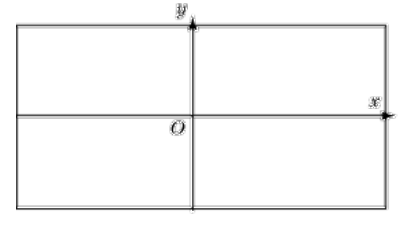

Рисунок 64.

Затем свернем этот лист в боковую поверхность прямого кругового цилиндра, радиус основания которого примем за единицу. Ось *Ox* свернется в окружность радиуса 1, а ось *Oy* станет образующей цилиндра (рис. 65).

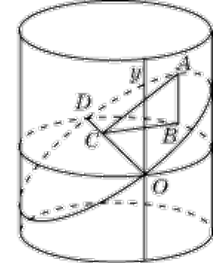

Рисунок 65.

Через диаметр *OD* полученной окружности проведем сечение, составляющее с плоскостью окружности угол в  $30^0$ . В этом случае сечением будет эллипс.

*Шаром* принято называть тело, ограниченное сферой, т.е. шар и сфера – это разные геометрические тела.

*Сфера* – это фигура, состоящая из всех точек пространства, удалённых от данной точки на данном расстоянии.<br>Серви

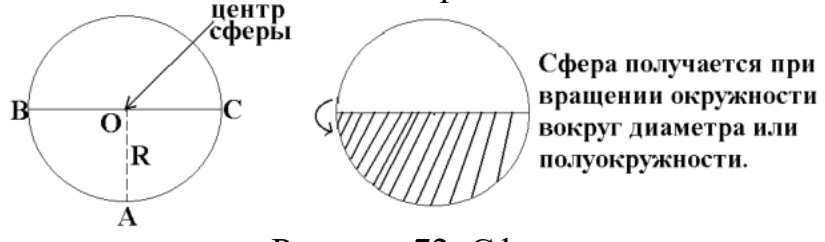

Рисунок 72. Сфера

*Поверхность шара называют сферой.* Если рассечь сферу плоскостью, получим в сечении окружность. Такие окружности имеют разные радиусы: чем дальше плоскость от центра сферы, тем меньше радиус сечения. Самые большие окружности получаются при сечении сферы плоскостями, проходящими через её центр. Такими большими окружностями на земной поверхности являются экватор и меридианы. А параллели – это сечения земной поверхности плоскостями, которые параллельны экваториальной плоскости.

*Сферой* называется фигура, состоящая из всех точек пространства, равноудалённых от данной точки. Эта точка называется *центром сферы и обычно обозначается О.*

Расстояние от точек сферы до её центра называется *радиусом сферы и обычно обозначается R. Радиусом* также называется любой отрезок, соединяющий точку сферы с её центром. *Сфера* – это граница шара.

Центр, радиус и диаметр сферы являются также центром, радиусом и диаметром шара.

*Шаром* называется тело, которое состоит из всех точек пространства, находящихся на расстоянии не более чем на данное расстояние. Другими словами, *шар* – это объединение сферы и всех ее внутренних точек.

Всякое *сечение шара* плоскостью есть круг. Центр этого круга есть основание перпендикуляра, опущенного из центра шара на секущую плоскость.

*Основные геометрические формулы*

Площадь сферы:

$$
S=4\pi r^2=\pi d^2.
$$

Объем шара, ограниченного сферой:

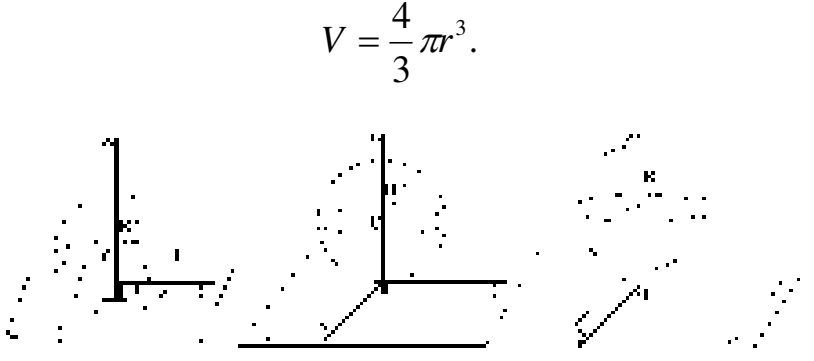

Рисунок 73. Взаимное расположение сферы и плоскости

## *Касательная плоскость к сфере*

Плоскость, имеющая со сферой только одну общую точку, называется касательной плоскостью к сфере, а их общая точка называется точкой касания плоскости и сферы.

Радиус сферы, проведённый в точку касания сферы и плоскости, перпендикулярен к касательной плоскости.

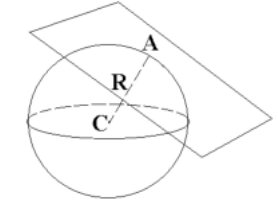

Рисунок 74. Касательная плоскость к сфере

Если радиус сферы перпендикулярен к плоскости, проходящей через его конец, лежащий на сфере, то эта плоскость является касательной к сфере.

## *Сечение шара*

Всякое сечение шара плоскостью есть круг. Центр этого круга есть основание перпендикуляра, опущенного из центра шара на секущую плоскость.

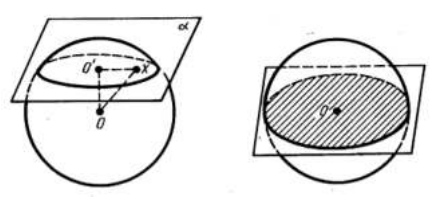

Рисунок 75. Сечение шара

## *Пример*

Два сечения шара радиуса 10 см параллельными плоскостями имеют радиусы, равные 6 см и 8 см. Найти расстояние между секущими плоскостями.

Решение:

находим расстояние каждой из параллельных плоскостей до центра шара из прямоугольных треугольников по теореме Пифагора:

$$
d_1 = \sqrt{100 - 36} = 8
$$
 cm

или

$$
d_2 = \sqrt{100 - 64} = 6
$$
 cm.

В зависимости от того, лежит ли центр шара между плоскостями или нет, получаем два различных ответа к задаче:

*d*=14 см.

## *Пример*

Через середину радиуса шара проведена перпендикулярная ему плоскость. Как относится площадь полученного сечения к площади большого круга (рис. 76)?

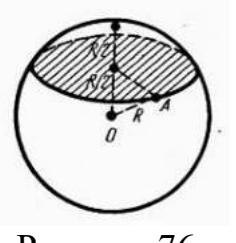

Рисунок 76.

Решение:

отношение площади круга к площади полученного сечения равно:

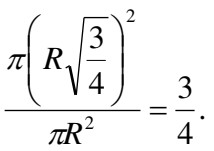

## *Задания для самостоятельного решения:*

1) Может ли число вершин многогранника равняться числу его граней?

2) Установите связь между числом плоских углов *П* многогранника и числом его ребер *Р*.

3) Гранями выпуклого многогранника являются только треугольники. Сколько у него вершин *В* и граней *Г*, если он имеет: а) 12 ребер; б) 15 ребер? Приведите примеры таких многогранников.

4) Из каждой вершины выпуклого многогранника выходит три ребра. Сколько он имеет вершин *В* и граней *Г*, если у него: а) 12 ребер; б) 15 ребер? Нарисуйте эти многогранники.

5) В каждой вершине выпуклого многогранника сходится по четыре ребра. Сколько он имеет вершин *В* и граней *Г*, если число ребер равно 12? Нарисуйте эти многогранники.

Решите задачи:

1) Надо покрасить пол в комнате. Расход краски на 1  $m^2 - 120$  *г*, комната имеет размеры 5 *м* и 4 *м*. Сколько потребуется краски?

2) Надо оклеить комнату с одним окном и дверью обоями от пола до потолка. Длина комнаты 5 *м*, ширина – 4 *м*, высота – 3 *м*. Площадь окна 3  $m^2$ , площадь двери 2  $m^2$ . Обои продаются целыми рулонами, 1 рулон на 10 *м* 2 . Сколько потребуется рулонов обоев?

3) Два ребра прямоугольного параллелепипеда, выходящие из одной вершины, равны 1, 2. Площадь поверхности параллелепипеда равна 16. Найдите его диагональ.

4) Площадь грани прямоугольного параллелепипеда равна 12. Ребро, перпендикулярное этой грани, равно 4. Найдите объем параллелепипеда.

Решите задачи:

1) Какой фигурой является сечение куба *A*...*D*<sup>1</sup> плоскостью, проходящей через вершины *B*1, *D* и середину ребра *CC*1?

2) Какой фигурой является сечение куба *A*...*D*<sup>1</sup> плоскостью, проходящей через середины ребер *AB*, *BC* и *DD*1?

3) Через середину ребра куба, перпендикулярно скрещивающейся с этим ребром диагонали, проведено сечение. Определите его вид.

4) Какой фигурой является сечение куба плоскостью, которая проходит через две противоположные вершины нижнего основания и середину одного из ребер верхнего основания? Найдите его периметр, если длина ребра куба равна 1.

5) Через вершины *A*, *C*, *D*<sup>1</sup> куба *A*…*D*<sup>1</sup> проведено сечение. В каком отношении оно делит диагональ *DB*1, и какой образует угол с этой диагональю?

6) Каким является сечение тетраэдра *ABCD* плоскостью, проходящей через середины ребер *AB*, *BC* и *CD*?

7) Какой фигурой является сечение правильного тетраэдра *ABCD* плоскостью, проходящей через вершину *B* и точки *M*, *N* – середины соответственно ребер *AD*, *CD*?

8) Постройте сечение куба *A...D*<sup>1</sup> плоскостью, проходящей через вершины *B*1, *D* и точку *H*, принадлежащую ребру *CC*1.

9) Постройте сечение правильной четырехугольной пирамиды плоскостью, проходящей через точки, указанные на рисунке 66*.* 

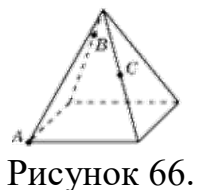

10) Постройте сечение правильной шестиугольной призмы плоскостью, проходящей через точки, указанные на рисунке 67.

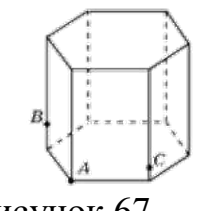

Рисунок 67.

11) Нарисуйте цилиндр и плоскость, пересекающую его боковую поверхность по эллипсу.

12) В основании цилиндра круг радиуса 5 см. Боковая поверхность цилиндра пересечена плоскостью. Найдите площадь сечения цилиндра этой плоскостью, если она образует с плоскостью основания угол: а) 30°; б) 45°; в)  $60^\circ$ .

13) Возьмем прямоугольный лист бумаги с нарисованными на нем осями координат. Свернем этот лист в боковую поверхность правильной четырехугольной призмы (рис. 67). Сторону основания призмы примем за 1 см. Через точки *О* и *D* проведем сечение плоскостью, составляющей с плоскостью основания угол 45°. Развернем лист бумаги. Выясните, какая при этом получится кривая? Что изменится, если сечение проводить под другими углами?

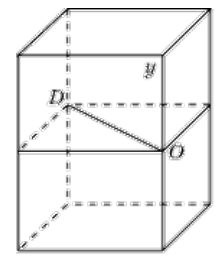

Рисунок 68.

Решите задачи:

1) Шар, радиус которого равен 41 дм, пересечен плоскостью на расстоянии 9 дм от центра. Вычислите площадь получившегося сечения.

2) Через середину радиуса шара проведена перпендикулярная к нему плоскость. Как относится площадь полученного сечения к площади большого круга?

3) Радиус шара равен 63см. Точка находится на касательной плоскости на расстоянии 16 см от точки касания. Найти ее кратчайшее расстояние от поверхности шара.

4) Радиус шара *R.* Через конец радиуса проведена плоскость под углом в 60<sup>0</sup> к нему. Найти площадь сечения.

5) На поверхности шара даны три точки. Прямолинейные расстояния между ними: 6 см, 8 см и 10 см. Радиус шара равен 13см. Радиус шара равен 13см. Найти расстояние от центра шара до плоскости, проходящей через эти три точки.

## *Контрольные вопросы:*

1. Запишите формулу, связывающую число вершин, ребер и граней многогранника.

2. Дайте определение параллелепипеда, куба, выполните соответствующие чертежи.

3. Перечислите свойства прямоугольного параллелепипеда.

4. Запишите формулы для вычисления объема параллелепипеда, куба.

5. Может ли в сечении куба плоскостью получиться: а) трапеция; б) равнобедренная трапеция; в) неравнобедренная трапеция; г) прямоугольная трапеция; д) тупоугольная трапеция?

6. Какие многоугольники можно получить в сечении четырехугольной пирамиды плоскостью?

7. Какие могут быть сечения правильного тетраэдра плоскостью?

8. В каком случае сечением цилиндра плоскостью является круг?

9. Что будет сечением цилиндра плоскостью, проходящей через ось цилиндра?

10. Какую форму принимает поверхность воды в круглом наклоненном стакане?

11. Может ли в сечении цилиндра плоскостью получиться: а) круг; б) прямоугольник; в) параллелограмм; г) трапеция д) треугольник?

12. Могут ли в сечениях цилиндра плоскостью получаться фигуры, отличные от круга, прямоугольника и эллипса?Дайте определение правильного многогранника.

13. Сколько вершин, ребер и граней имеют: а) тетраэдр; б) октаэдр; в) куб; г) икосаэдр; д) додекаэдр?

14. Дайте определение шара, сферы.

15. Запишите формулы площади сферы, объема шара.

16. Приведите примеры взаимного расположения сферы и плоскости.

## **Практическое занятие №24**

## **Вычисление объемов тел и поверхностей вращения. Подобие тел** *Цель работы:*

*студент должен:*

*знать:*

- формулы объемов тел и поверхностей вращения;

- формулы для вычисления объемов подобных тел;

- формулы для вычисления площадей поверхностей цилиндра, конуса, сферы, подобных фигур;

*уметь:*

- вычислять объемы тел и поверхностей вращения;

- вычислять объемы подобных тел;

- уметь вычислять площади поверхностей цилиндра, конуса, сферы, подобных фигур.

## *Сведения из теории:*

*Объем прямоугольного параллелепипеда*

V=*abc*,

где *a*, *b*, *c* – стороны параллелепипеда.

*Объем куба*

 $V=a^3$ ,

где *a* – длина грани куба.

*Объем призмы*

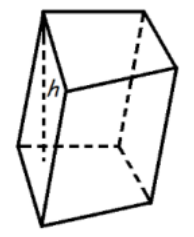

Рисунок 77. Призма

Объем призмы равен произведению площади основания призмы, на высоту:

 $V = S_0 h$ , где *S*<sup>o</sup> – площадь основания призмы, *h* – высота призмы.

*Объем параллелепипеда*

Рисунок 78. Параллелепипед

Объем параллелепипеда равен произведению площади основания на высоту:

 $V=S_0 \cdot h$ ,

где S<sup>o</sup> – площадь основания, *h* – длина высоты.

*Объем прямоугольного параллелепипеда*

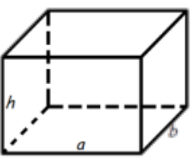

Рисунок 79. Прямоугольный параллелепипед

Объем прямоугольного параллелепипеда равен произведению его длины, ширины и высоты:

$$
V=a\!\cdot b\!\cdot h,
$$

где *a* – длина, *b* – ширина, *h* – высота.

*Объем пирамиды*

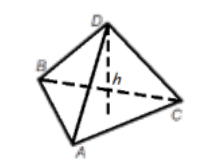

Рисунок 80. Пирамида

Объем пирамиды равен трети от произведения площади ее основания на высоту:

$$
V=\frac{1}{3}S_o h,
$$

где *S*<sup>o</sup> – площадь основания пирамиды, *h –* длина высоты пирамиды.

*Объем правильного тетраэдра*

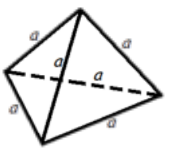

Рисунок 81. Тетраэдр

$$
V=\frac{a^3\sqrt{2}}{12},
$$

где *a* – длина ребра правильного тетраэдра.

*Объем цилиндра*

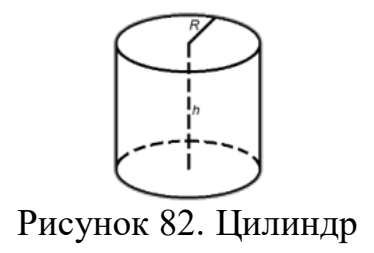

Объем цилиндра равен произведению площади его основания на высоту:

V=π*R* 2*h*

или

 $V = S_0 h$ ,

где *S*<sup>o</sup> – площадь основания цилиндра, *R –* радиус цилиндра, *h –* высота цилиндра, π=3,141592.

*Объем конуса*

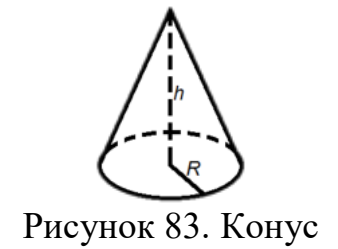

Объем конуса равен трети от произведения площади его основания на высоту:

$$
V=\frac{1}{3}\pi R^2 h
$$

или

$$
V=\frac{1}{3}S_o h,
$$

где *S*<sup>o</sup> – площадь основания конуса, *R* – радиус основания конуса, *h* – высота конуса,  $\pi=3,141592$ .

*Объем шара*

$$
V=\frac{4}{3}\pi R^3,
$$

где  $R$  – радиус шара,  $\pi$ =3,141592.

## *Пример*

Если каждое ребро куба увеличить на 2 см, то его объем увеличится на 98 см<sup>3</sup> . Определите ребро куба.

Решение:

обозначим ребро куба за *х* и составим уравнение:

$$
(x+2)^3 = x^3 + 98,
$$
  
\n
$$
x^3 + 6x^2 + 12x + 8 = x^3 + 98,
$$
  
\n
$$
6x^2 + 12x - 90 = 0,
$$
  
\n
$$
x^2 + 2x - 15 = 0,
$$
  
\n
$$
x_1 = -5, x_2 = 3.
$$

*х*1=-5 – не удовлетворяет условию задачи. Ответ: 3.

## *Пример*

Прямоугольный лист жести, имеющий 1,6 м длины и 0,8 м ширины, можно согнуть в трубку двояким образом: в первом случае длина трубки будет 1,6 м, во втором 0,8 м. Найти отношение объемов трубок.

Решение:

трубки образуют цилиндры, объем, которого вычисляется по формуле:

*V*=π*R* 2*h.*

У первого цилиндра высота будет 1,6 м, тогда радиус 0,4 м. Во втором цилиндре высота будет 0,8 м, тогда радиус 0,8 м. Вычислим отношение объемов двух цилиндров:

$$
\frac{V_1}{V_2} = \frac{\pi 0.4^2 1.6}{\pi 0.8^2 0.8} = \frac{1}{2}.
$$

Ответ: 1:2.

*Объемы равных тел равны*

Если тело разбито на несколько тел, не имеющих общих внутренних точек, то его объем равен сумме объемов *этих* тел.

*Отношение объемов* подобных тел равно *кубу* коэффициента подобия.

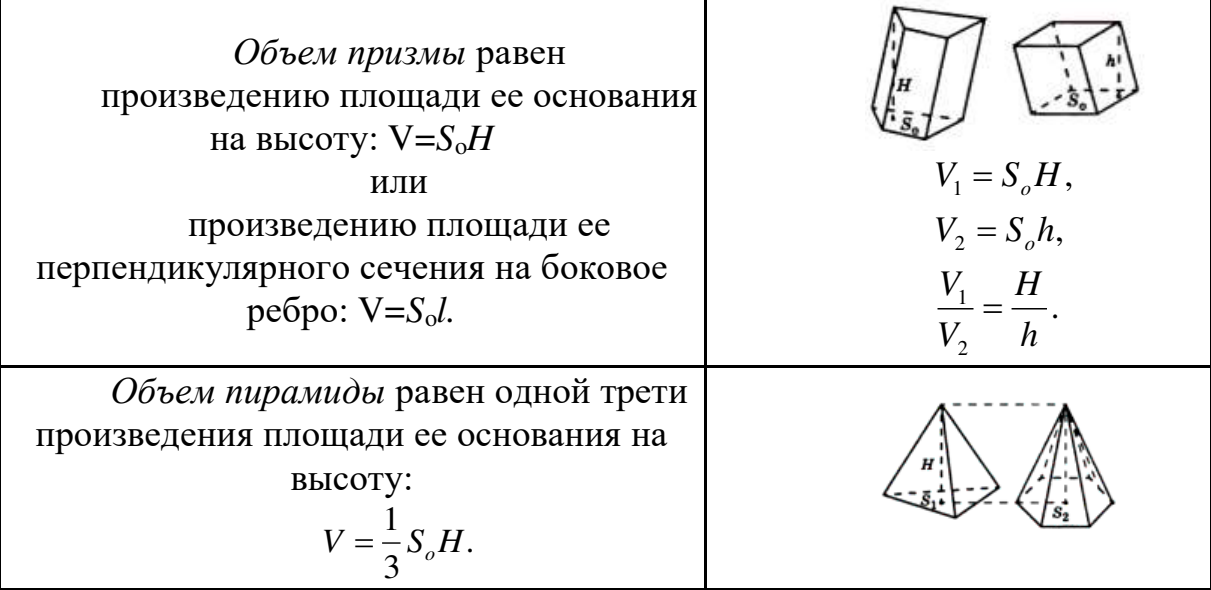

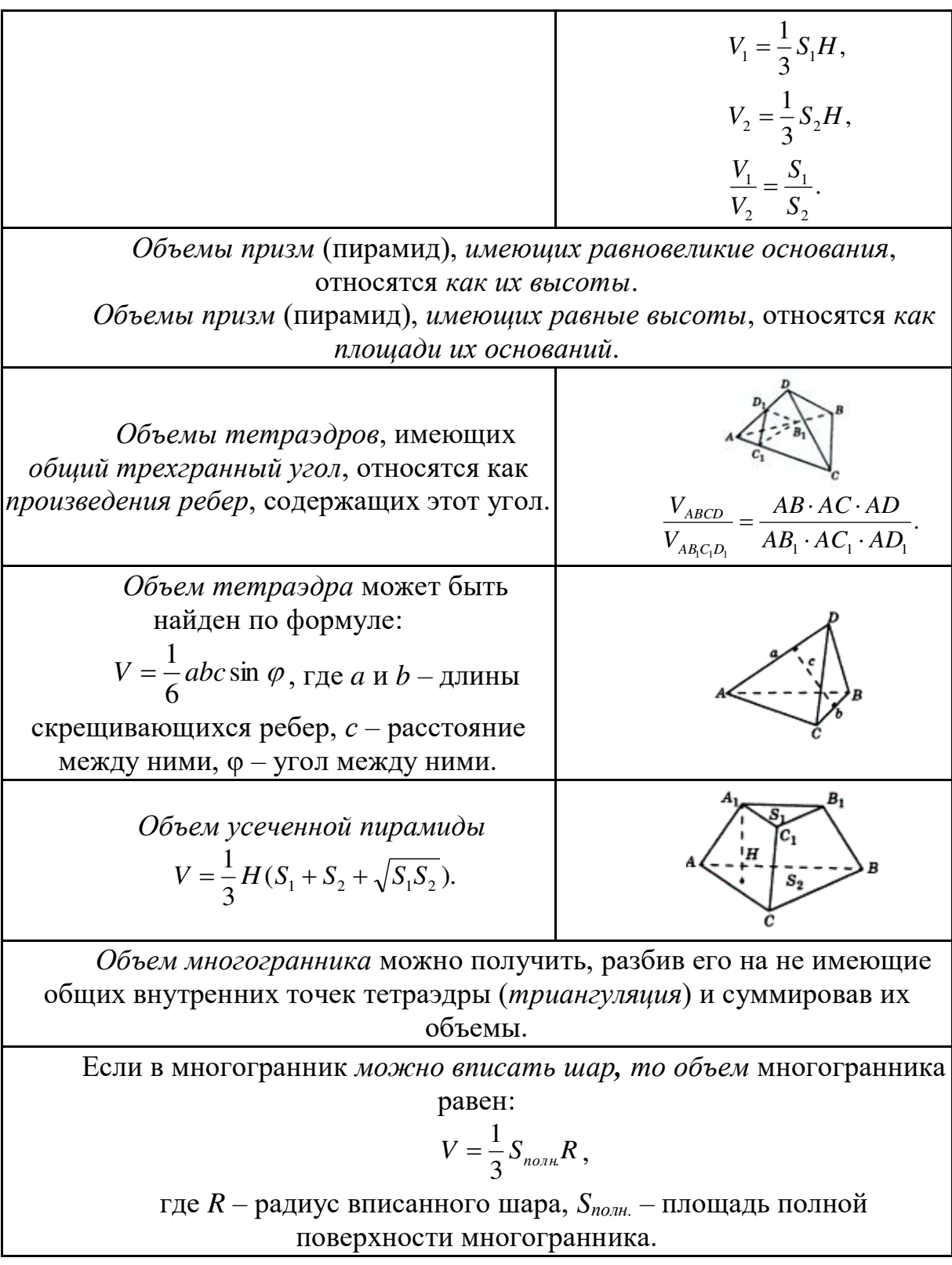

# Пример

Чашка диаметром 8 см и высотой 10 см вмещает 0.5 литра воды.<br>Каких размеров должна быть подобная чашка, вмещающая 4 литра воды? Решение:

поскольку чашки – подобные цилиндры, то отношение их объёмов равно отношению кубов соответствующих отрезков (в нашем случае – высот и диаметров чашек). Следовательно, высота *h* новой чашки находится из отношения:

(*h*/10)<sup>3</sup> =4/0,5, т.е. *h* <sup>3</sup>=8·10<sup>3</sup> , откуда *h*=20 см; Аналогично, для диаметра *d* получим: (*d*/8)<sup>3</sup> =4/0,5 , т.е. *d* <sup>3</sup>=8·8<sup>3</sup> , откуда *d*=16 см.

#### *Пример*

Во сколько, примерно, раз великан ростом в 2 *м* тяжелее карлика ростом в 1 *м*?

Решение:

т.к. как фигуры человеческого тела приблизительно подобны, то при вдвое большем росте человек имеет объем не вдвое, а в 8 раз больший. Значит, наш великан весит больше карлика в 8 раз. Самый высокий великан, о котором сохранились сведения, был один житель Эльзаса ростом в 275 *см* – на целый метр выше человека среднего роста. Самый маленький карлик имел высоту меньше 40 *см*, т.е. был ниже эльзасца круглым счетом в 7 раз. Поэтому если бы на одну чашку весов поставить великана – эльзасца, то на другую надо бы для равновесия поместить 7·7·7=343 карлика, т.е. целую толпу.

## *Пример*

Продаются два арбуза разных размеров. Один на четвертую долю шире другого, а стоит он в полтора раза дороже. Какой из них выгоднее купить?

Решение:

объем большого арбуза превышает объем меньшего в 1,25·1,25·1,25=125/64 раза, т.е. почти вдвое. Выгоднее значит купить крупный арбуз, он дороже только в полтора раза, а съедобного вещества в нем больше раза в два.

## *Пример*

Имеются две медные кастрюли одинаковой формы и со стенками одной толщины. Первая в 8 раз вместительнее второй. Во сколько раз она тяжелее?

Решение:

обе кастрюли – тела, геометрически подобные. Если большая кастрюля в 8 раз вместительнее, то все ее линейные размеры в два раза больше: она вдвое выше и вдвое шире. Поэтому ее поверхность больше в  $2.2 = 4$  раза (поверхности подобных тел относятся, как квадраты линейных размеров). При одинаковой толщине стенок вес кастрюли зависит от величины ее поверхности.
Ответ: большая кастрюля вчетверо тяжелее меньшей кастрюли.

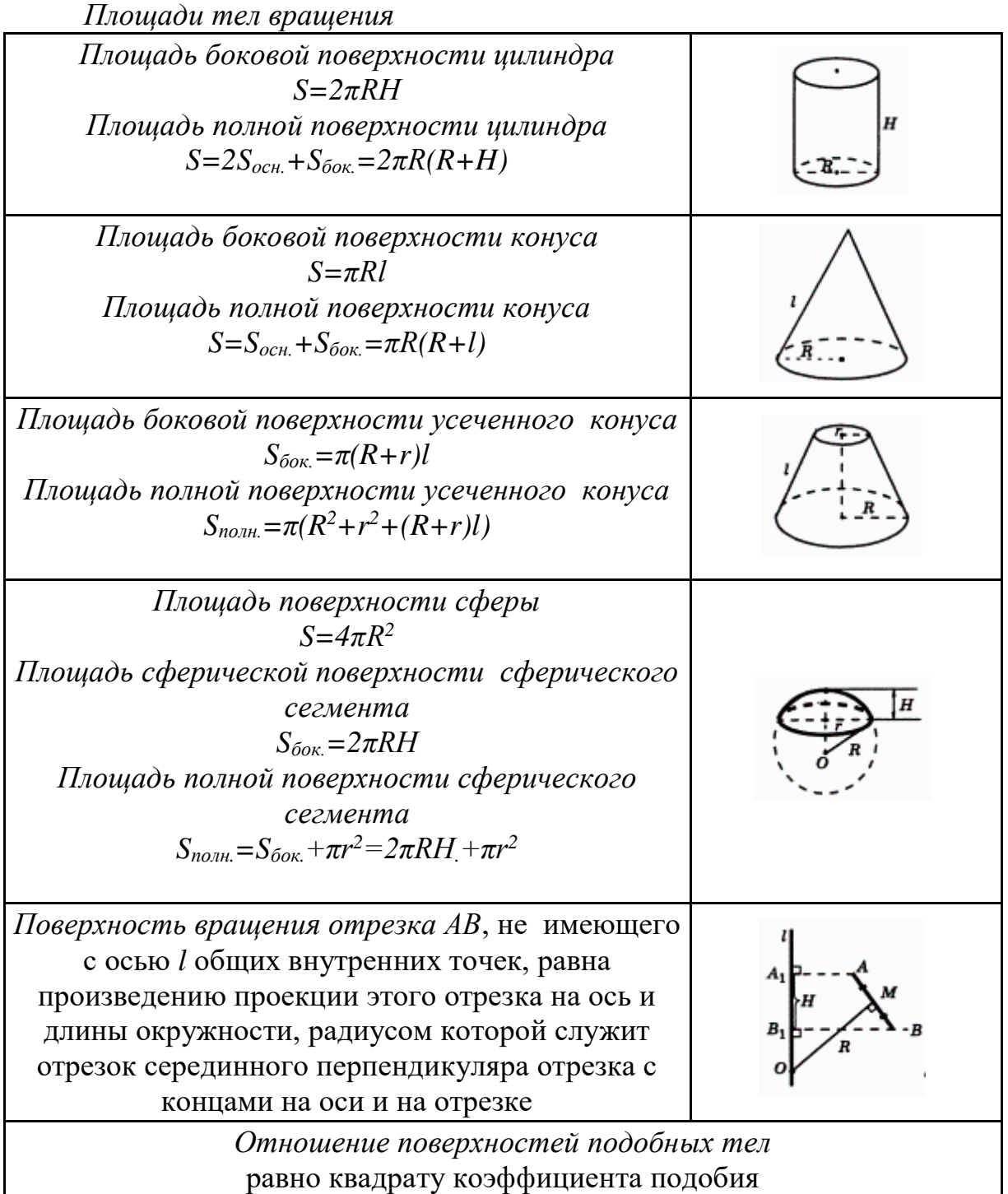

# *Пример*

В "Путешествии Гулливера" рассказывается о лилипутах, рост которых в 12 раз меньше нормального. Если на костюм человека нормального роста идет 4 *м* <sup>2</sup> материала, то, сколько материала идет на костюм лилипута?

Решение:

коэффициент подобия =12<sup>2</sup>, т. е. на костюм лилипута идет в 144 раза меньше. Т.о., 40 000 *см*<sup>2</sup>: 144=280 *см*<sup>2</sup> .

#### *Пример*

Один человек на 1/4 ниже другого. Каково отношение поверхностей их тел, считая, что оба тела геометрически подобны?

Решение:

поверхность человека меньшего роста составляет 16 9 4  $3^2$  $\vert$  =  $\bigg)$  $\left(\frac{3}{2}\right)$ l ſ

поверхности более высокого.

#### *Пример*

Площадь боковой поверхности цилиндра равна 21π, а диаметр основания равен 7. Найдите высоту цилиндра.

Решение:

высота цилиндра равна:

$$
h = \frac{S_{\text{60K.}}}{2\pi R} = \frac{21\pi}{7\pi} = 3.
$$

Ответ: 3.

### *Пример*

Около конуса описана сфера (сфера содержит окружность основания конуса и его вершину – рис. 84). Центр сферы находится в центре основания конуса. Радиус сферы равен  $28\sqrt{2}$ . Найдите образующую конуса.

Решение:

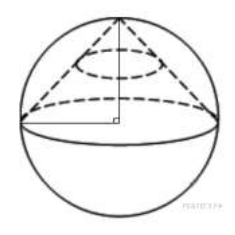

Рисунок 84.

высота конуса перпендикулярна основанию и равна радиусу сферы. Тогда по теореме Пифагора получаем:

$$
l2 = r2 + r2,
$$
  
\n
$$
l2 = 2r2,
$$
  
\n
$$
l = r\sqrt{2}.
$$

Радиус сферы равен  $28\sqrt{2}$  поэтому образующая равна:

$$
28\sqrt{2}\sqrt{2} = 56.
$$

Ответ: 56.

#### *Задания для самостоятельного решения:*

Решите задачи:

1) Измерения прямоугольного параллелепипеда: 15 *м*, 50 *м* и 36 *м*. Найти ребро равновеликого ему куба.

2) Осевое сечение цилиндра – квадрат, диагональ которого равна 4. Найти объем цилиндра.

3) Основанием пирамиды служит прямоугольник со сторонами 9 *м* и 12 *м*, каждое из боковых ребер равно 12,5 *м*. Найти объем пирамиды.

4) Основанием пирамиды служит равнобедренный треугольник, у которого равные стороны по 6 *см*, а основание 8 *см*. Боковые ребра равны между собой и равны 9 *см*. Найти объем пирамиды.

5) В прямом параллелепипеде стороны основания равны 8 *см* и 15 *см* и образуют угол в 60<sup>0</sup>. Меньшая диагональ параллелепипеда составляем с плоскостью основания угол 30<sup>0</sup>. Найти объем параллелепипеда.

6) Высота и образующая конуса относятся как 4:5, а объем конуса равен 96π *см<sup>3</sup>.* Найти полную поверхность конуса.

7) Строительный кирпич весит 4 *кг*. Сколько весит игрушечный кирпичик из того же материала, все размеры которого в 4 раза меньше?

8) Продаются две дыни одного сорта. Одна окружностью 60, другая – 50 *см*. Первая в полтора раза дороже второй. Какую дыню выгоднее купить?

9) Мякоть вишни окружает косточку слоем такой же толщины, как и сама косточка. Будем считать, что и вишня и косточка имеют форму шариков. Можете ли вы сообразить в уме, во сколько раз объем сочной части вишни больше объема косточки?

10) Башня Эйфеля в Париже, 300 *м* высоты, сделана целиком из железа, которого пошло на нее около 8000000 *кг*. Я желаю заказать точную железную модель знаменитой башни, висящую всего 1 *кг*. Какой она будет высоты?

11) Сторона первого квадрата больше стороны второго квадрата в 2 раза (в 5 раз). Во сколько раз площадь первого квадрата больше площади второго квадрата?

12) Сторона первого квадрата составляет 1/3 (0,1) стороны второго квадрата. Какую часть площадь первого квадрата составляет от площади второго квадрата?

13) Коэффициент подобия в подобных многоугольниках равен 4 (1/5; 0,4; 2,5). Чему равно отношение их площадей?

14) Отношение площадей подобных многоугольников равно 36 (100; 0,09). Чему равно отношение сходственных сторон этих многоугольников?

15) Площадь боковой поверхности цилиндра равна 18π, а диаметр основания равен 9. Найдите высоту цилиндра.

*Контрольные вопросы:*

1. Запишите формулы объемов тел и поверхностей вращения.

- 2. Чему равны объемы равных тел?<br>3. Чему равно отношение объемов г
- 3. Чему равно отношение объемов подобных тел?
- 4. Чему равно отношение объемов призм, пирамид?
- 5. Запишите формулы площадей поверхности цилиндра, конуса, шара.
- 6. Чему равно отношение поверхностей подобных тел?

# МИНОБРНАУКИ РОССИИ Федеральное государственное бюджетное образовательное учреждение высшего образования Башкирский государственный педагогический университет им. М.Акмуллы Колледж

# МЕТОДИЧЕСКИЕ РЕКОМЕНДАЦИИ к практическим занятиям студентов специальности 43.02.10 Туризм ОУД.13 Право

Разработал: Г.Ш. Гибадуллина, преподаватели Колледжа БГПУ им.М.Акмуллы

# **ПЕРЕЧЕНЬ ПРАКТИЧЕСКИХ РАБОТ**

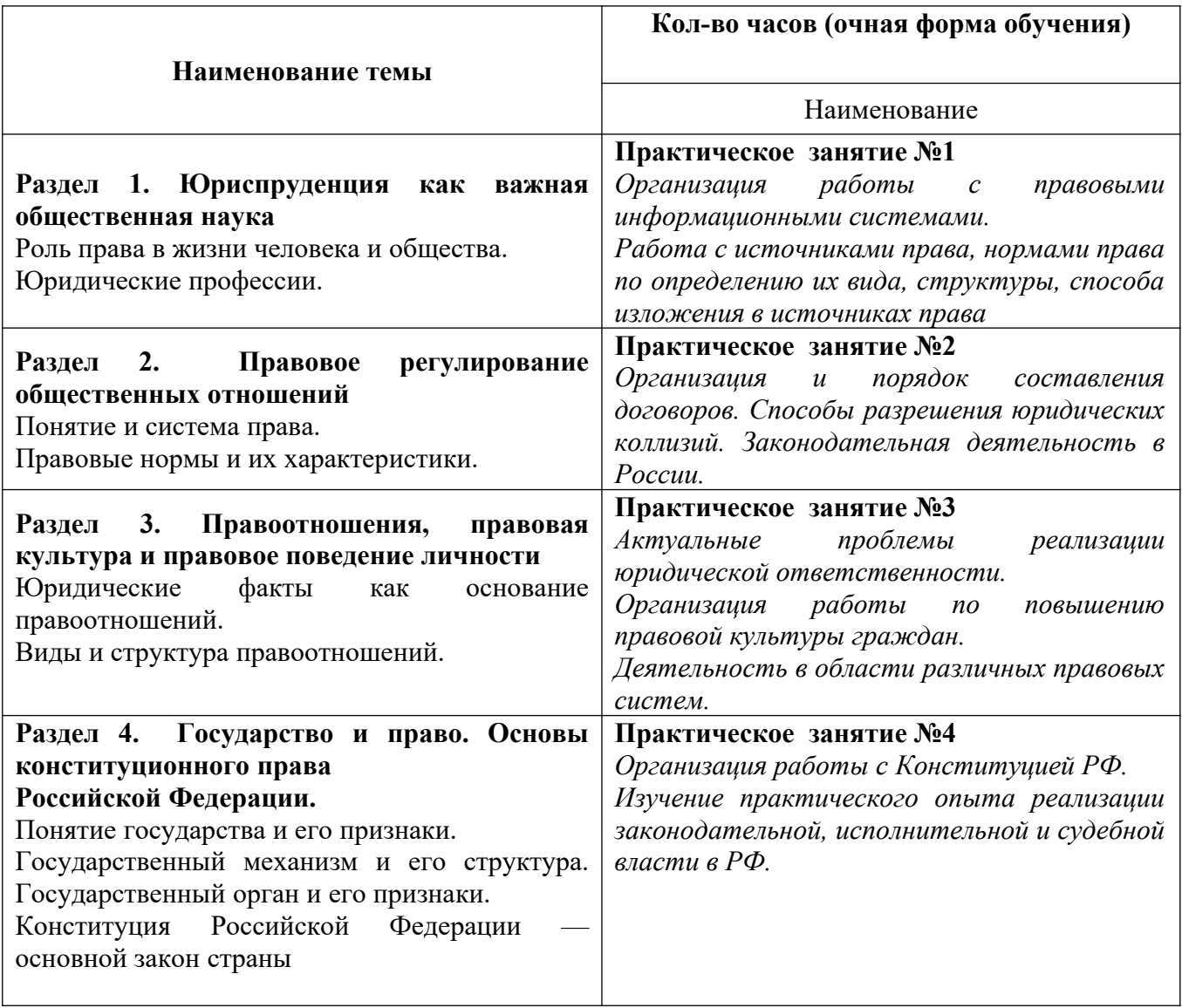

## **Критерии оценки практического занятия:**

**Отметка «5»:** активная работа при закреплении теоретического материала к практическому занятию, более 90% ответов по тексту верно, при выполнении практического задания использованы необходимые нормативноправовые акты, умение анализировать различные формы юридических лиц, эффективная работа в коллективе обучающихся, с преподавателем.

**Отметка «4»:** активная работа при закреплении теоретического материала к практическому занятию, более 85%ответов по тексту верно, при выполнении практического задания использованы необходимые нормативноправовые акты, умение анализировать различные формы юридических лиц, недостаточно эффективная работа в коллективе обучающихся, с преподавателем.

**Отметка «3»:** не достаточно активная работа при закреплении теоретического материала к практическому занятию, более 50%ответов по тексту верно, при выполнении практического задания использованы необходимые нормативно-правовые акты, умение анализировать различные формы юридических лиц, но допущены значительные ошибки; недостаточно эффективная работа в коллективе обучающихся, с преподавателем.

**Отметка «2»:** обучающийся не участвует в работе при закреплении теоретического материала к практическому занятию, менее 50% ответов по тексту неверно, при выполнении практического задания не использованы необходимые нормативно-правовые акты, умение анализировать различные формы юридических лиц отсутствует, неэффективная работа в коллективе обучающихся, с преподавателем.

## **Практическое занятие № 1**

ВРЕМЯ ВЫПОЛНЕНИЯ:

ТЕМА ЗАНЯТИЯ: **Организация работы с правовыми информационными системами. Работа с источниками права, нормами права по определению их вида, структуры, способа изложения в источниках права.**

ЦЕЛЬ ЗАНЯТИЯ:

 воспитание высокого уровня правовой культуры, правового сознания,

 формирование гражданской позиции активного и ответственного гражданина, осознающего свои конституционные права и обязанности, уважающего закон и правопорядок, обладающего чувством собственного достоинства, осознанно принимающего традиционные национальные и общечеловеческие, гуманистические и демократические ценности;

 сформированность навыков самостоятельного поиска правовой информации, умений использовать результаты в конкретных жизненных ситуациях.

ФОРМИРУЕМЫЕ ОК, ПК (конкретизированные составляющие умения):

понимание значения правовых знаний и умений для человека;

 уважительное отношение к праву и иным социальным регуляторам поведения;

 выбор необходимой модели правомерного поведения в конкретной ситуации;

 $\checkmark$  умение характеризовать систему юридических наук;

 $\checkmark$  умение давать определения праву и характеризовать основные теории его понимания;

 умение вычленять структуру нормы права, понимание механизма правового регулирования.

ОБОРУДОВАНИЕ И АППАРАТУРА:

интерактивная доска c проектором;

персональные компьютеры;

КРАТКИЕ ТЕОРЕТИЧЕСКИЕ ОСНОВАНИЯ ВЫПОЛНЯЕМОГО ЗАДАНИЯ (по мере необходимости). Ознакомьтесь с теоретическим материалом учебника (Певцова Е.А. Право :учеб.- 2-е изд., стер. – М.:Академия, 2016.)

В связи с увеличением потока ежегодно издаваемых в стране федеральных, региональных и муниципальных правовых актов работа специалиста среднего звена (как ученого, так и практика) немыслима без использования компьютерных технологий, а также справочных правовых систем. Не владеющий основами компьютерной техники и поиска правовой информации специалист будет не способен надлежащим образом исполнять свои профессиональные обязанности: он не сможет найти и применить актуальные (то есть действующие на текущий момент) правовые предписания, окажется в тупике при необходимости изучения положений юридической (правоприменительной, интерпретационной и иной) практики и доктрины по тому или иному вопросу.

### **Правовые информационные системы.**

Правовые информационные системы являются одной из разновидностей информационных систем (ИС). Поэтому все признаки, характерные для понятия информационная система, присущи в равной степени и понятию правовая информационная система.

Следовательно, содержанием правовой информации является не просто набор сведений о тех или иных общественных отношениях и их анализ. Информация становится правовой только тогда, когда она проходит через государственный механизм и находит свой метод регулирования, преобразуясь в форму закона, иного нормативного акта или правоприменительного документа. Отражая волю законодателя, правовая информация регулирует отдельные стороны хозяйственной и социальнокультурной деятельности общества.

Таким образом, правовая ИС включает в себя информацию, содержащуюся:

а) в правовых актах высших и местных органов власти и управления;

б) в ведомственных правовых актах, судебных, арбитражных и других правоприменительных документах;

в) в различного рода справочных материалах о юридических документах;

г) в статистических сведениях о праве;

д) в научно-правовых исследованиях, проведенных на основе анализа правовых актов;

е) в приказах и распоряжениях должностных лиц учреждений, предприятий и организаций, актах нотариальных органов.

Информационные системы, связанные с юридической поддержкой бизнеса и конкретной производственной деятельностью предприятия, помогают разобраться в потоке информации. К ним, в частности, относятся:

информационно-поисковые справочные и консультационные юридические системы;

документарные системы, отражающие отдельные стороны документооборота (по заключённым договорам и их движению, трудовым контрактам, организационно-распорядительным актам руководства организации и пр.);

системы, отражающие текущую оперативную деятельность (аудиторские, криминалистические, социально-статические и др.);

идентификационные системы, а также подсистемы в комплексных информационных системах, ориентированные на конкретную прикладную сферу.

В настоящее время среди информационно-поисковых справочных и консультационных юридических систем наиболее популярными являются справочно-поисковые системы (СПС) «Гарант», «Консультант Плюс», «Кодекс», «Законодательство».

Основа любой из этих систем – база документов, которая регулярно пополняется многими способами:

использованием оптических накопителей (CD-ROM);

подключением абонента к серверу в вычислительном центре постановщика информации по телефонным каналам и рассылкой дополнений по запросам пользователя по телекоммуникационным каналам;

реализацией прямой модемной справочной службы с поиском информации в вычислительном центре постановщика информации и передачей её пользователю по телекоммуникационным каналам;

передачей информации по радио- и телевизионным каналам, включая использование возможностей системы "телетекст" в текстовом и графическом видах.

Отличительные особенности любой юридической справочной информационной системы:

прямые контакты с основными организациями- источниками нормативных актов;

высокая степень достоверности нормальных актов и полноты нормальной базы (по оценкам, выставленным в ходе указанного конкурса);

высокий уровень универсальности (обеспечения документальной поддержки по всем разделам российского законодательства);

наличие развитого системного аппарата поиска информации;

возможность формирования индивидуальных архивов, а также поддержки нормативной базы конкретной организации;

использование современного пользовательского интерфейса на базе Windows-приложений;

развитые средства доставки информации конечному пользователю;

высокий уровень поддержки, в том числе консалтинга.

*Справочно-правовая система «Гарант»* включает в себя все типы правовой информации и дополнительно — экономические материалы для бухгалтера и руководителя. Это проекты законов и арбитражная практика, нормативные документы и рекомендации по их применению, налоговый календарь, бизнес-справки и многое другое.

В системе «Гарант» представлены несколько возможностей осуществления поиска информации:

поиск по реквизитам - поиск с указанием точных реквизитов документа (тип, номер документа и т.д.);

по ситуации – поиск с описанием реальной ситуации.

поиск по классификаторам — удобен для составления тематических подборок документа.

поиск по источнику опубликования — обеспечит быстрый доступ к документу с известным источником и датой публикации.

*Справочно-правовая система «Консультант Плюс»* включает в себя полные тексты нормативных актов по всем разделам Российского федерального и регионального законодательства, а также комментарии и разъяснения специалистов по правовым вопросам, которые возникают в повседневной работе бухгалтера, юриста, руководителя фирмы.

В программе реализован удобный и эффективный поиск нужного документа по различным признакам документа: виду документа, его регистрационному номеру, названию органа, принявшего документ, ключевым словам, дате принятия, а также словам и словосочетаниям, встречающимся в тексте документа.

Помощь в работе со справочными правовыми системами (представление об их возможностях и роли в процессе распространения правовой информации, о понятии и структуре последней и т.п.) могут оказать специальные учебные (печатные и электронные) издания, например:

1. Введение в правовую информатику. Справочные правовые системы Консультант Плюс: Учебник для вузов / под общ. ред. Д.Б. Новикова, В.Л. Камынина. М.

2. Консультант Плюс: шаг за шагом: Практическое пособие // www.edu.consultant.ru

3. Сборник примеров по работе с системой Консультант Плюс // www.edu.consultant.ru

4. Тренинго-тестирующая система Консультант Плюс // www.edu.consultant.ru

Получение навыков работы со справочными правовыми системами при изучении права позволит оперативно находить и извлекать необходимую в процессе дальнейшего обучения правовую информацию, будет востребовано и в последующей практической деятельности.

Необходимо иметь в виду, что базы данных – «Консультант Плюс», «Гарант», «Кодекс» – содержат большой объем материалов научного и учебного характера. Они нередко именуются «базами данных законодательства», однако в настоящее время помимо законодательства включают также учебники и учебные пособия, научные и научнопрактические статьи, комментарии, схемы и т.п., то есть фактически указанные базы уже давно являются базами данных правовых знаний.

Полезными в научно-исследовательской и учебной работе могут быть следующие русскоязычные электронные ресурсы:

НЭБ – Научная электронная библиотека – авторитетный электронный ресурс, предоставляющий доступ к англоязычным и русскоязычным изданиям. На платформе НЭБ можно ознакомиться с полным текстом более 150 издаваемых отечественными издательствами научных журналов. Часть из них находится в открытом доступе, часть доступна по подписке.

Интегрум – крупнейшая отечественная база данных газетной и журнальной периодики. Содержит российские центральные и региональные газеты, а также отечественные журналы. Всего в ресурсе около 500 российских журналов, более 250 центральных и свыше 1000 региональных газет. Все издания представлены полными текстами в неограниченном доступе.

Рубрикон – популярный российский энциклопедический ресурс, основу которого составляют «Большая советская энциклопедия», «Российский энциклопедический словарь», «Энциклопедический словарь Брокгауза и Ефрона», «Толковый словарь Даля», «Философский энциклопедический словарь» и т.д.

Помощь в научных исследованиях окажут базы данных:

Научная электронная библиотека: http://elibrary.ru

Электронная библиотека диссертаций: http://diss.rsl.ru

Целый ряд публикаций по проблематике местного самоуправления, материалы об итогах реализации законодательства о местном самоуправлении, информацию об актуальных вопросах развития муниципальных образований, а также данные официальной статистики можно найти на официальном сайте Министерства регионального развития России:

www.minregion.ru.

Полезной может оказаться информация, представленная на сайтах:

www.un.org – Организация Объединенных Наций.

www.coe.int – Совет Европы.

www.gov.ru – Органы государственной власти РФ.

www.kremlin.ru – Президент РФ.

www.duma.ru – Государственная Дума Федерального Собрания РФ.

council.gov.ru – Совет Федерации Федерального Собрания РФ.

www.government.ru – Правительство РФ.

ks.rfnet.ru – Конституционный Суд РФ.

www.gks.ru – Федеральная служба государственной статистики.

www.rost.ru – Приоритетные национальные проекты.

www.rugs.ru – Российская академия государственной службы при Президенте РФ.

При использовании электронных ресурсов необходимо соблюдать определенные требования. Так, запрещено копирование баз данных целиком или их существенной части. Использование электронных источников не освобождает от соблюдения общих правил цитирования. Ссылка на материалы, полученные из базы данных, оформляется в установленном порядке, при этом дополнительно должен быть указан электронный источник, из которого получена информация и дата обращения к источнику.

Например:

Пылин С. Муниципальный контроль представительного органа местного самоуправления // Право и жизнь. 2006. № 84 (7). URL: http://www.law-n-life.ru/arch/n84.aspx (дата обращения: 19.10.2010).

Информация Министерства регионального развития РФ о ходе реализации Федерального закона от 06.10.2003 г. № 131-ФЗ «Об общих принципах организации местного самоуправления в Российской Федерации» в 2007 г. URL: http://www.minregion.ru/OpenFile.ashx/itogi\_131FZ\_07.doc? AttachID=1395 (дата обращения: 18.02.2010).

Справка о рассмотрении арбитражными судами Российской Федерации дел, возникающих из административных правоотношений в первом полугодии 2008-2009 гг. URL: http:// www.arbitr.ru/press-centr/news/totals/ (дата обращения: 14.03.2010).

Более подробно о правилах оформления ссылок на электронные ресурсы см.: библиографический ГОСТ Р 7.0.5-2008.

МАТЕРИАЛЫ И ИХ ХАРАКТЕРИСТИКИ

ПОРЯДОК (АЛГОРИТМ, ИНСТРУКТАЖ) ВЫПОЛНЕНИЯ ЗАДАНИЯ

1. При работе с электронными учебными системами, средствами технического обучения соблюдайте технику безопасности, исключив поражение электрическим током, нарушение гигиены труда (проветриваемость помещения, временной перерыв в работе с компьютером) и т.д.

2. Изучите краткие теоретические основания выполняемого практического занятия №1.

3. Используя электронный ресурс правовой системы (по выбору студента), заполните таблицу 1.

4. Сформулируйте выводы по теме практического занятия.

5. Ответьте устно на контрольные вопросы.

ТАБЛИЦЫ

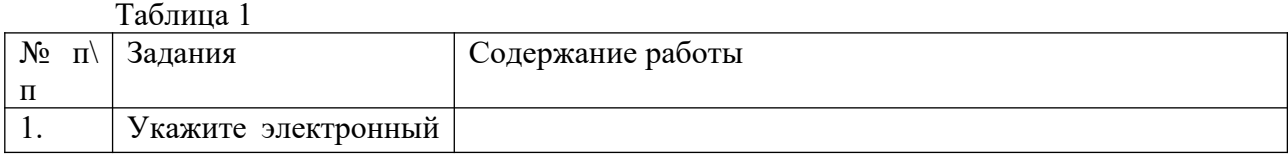

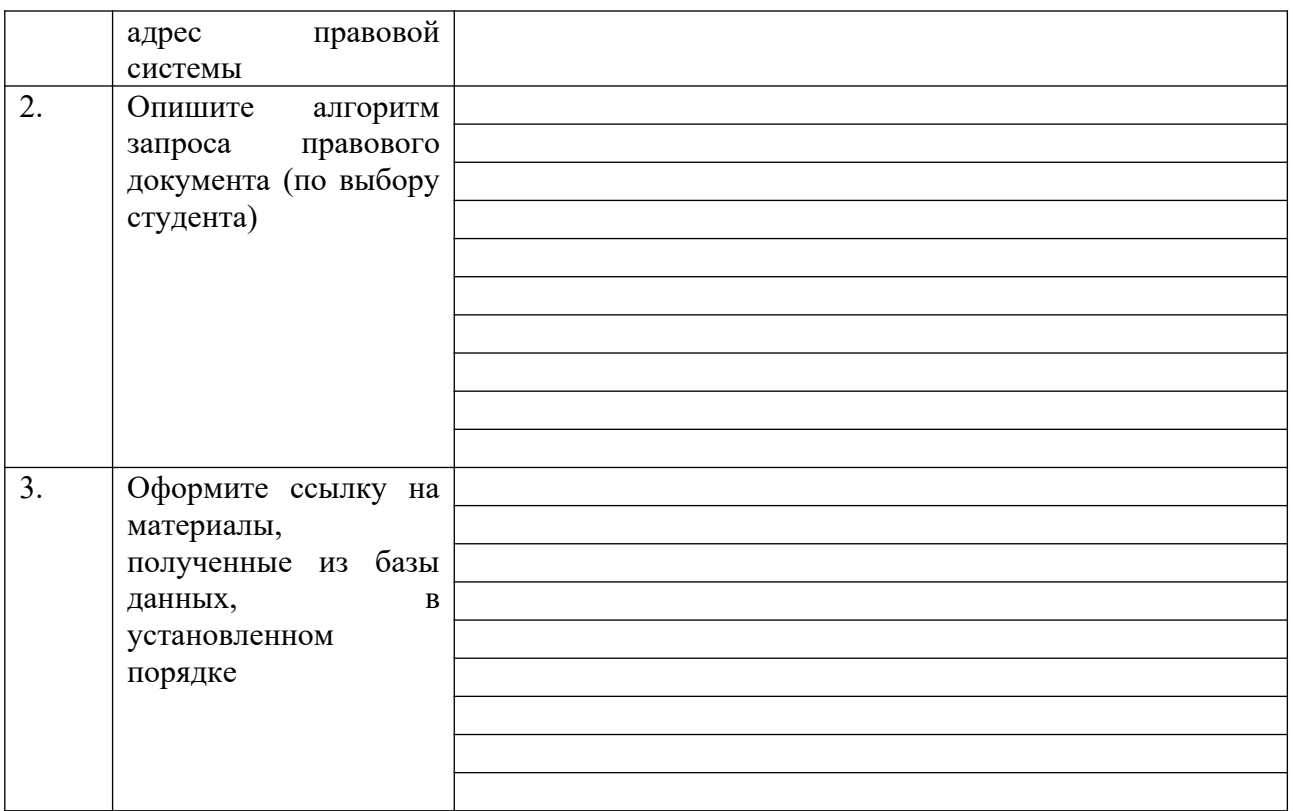

#### ВЫВОДЫ

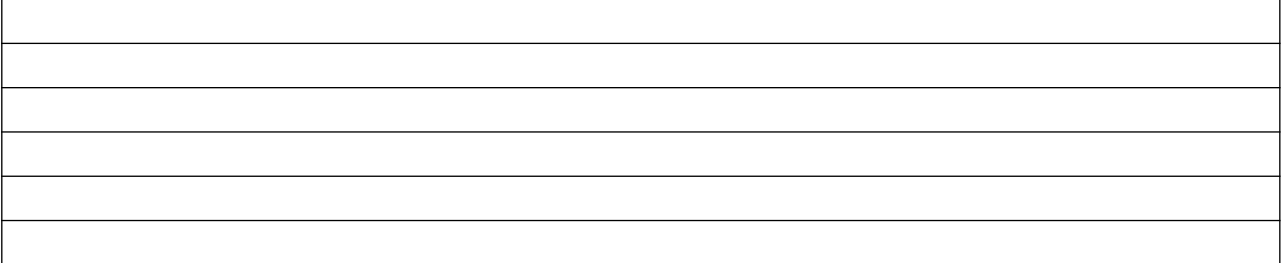

#### КОНТРОЛЬНЫЕ ВОПРОСЫ

1. Укажите отличительные особенности любой юридической справочной информационной системы.

2. Какие требования при использовании электронных ресурсов необходимо соблюдать?

АНАЛИЗ И ОЦЕНКА ВЫПОЛНЕННЫХ РАБОТ (ЗАДАНИЙ) И СТЕПЕНИ ОВЛАДЕНИЯ ФОРМИРУЕМЫМИ УМЕНИЯМИ.  $\overline{\mathsf{I}}$ 

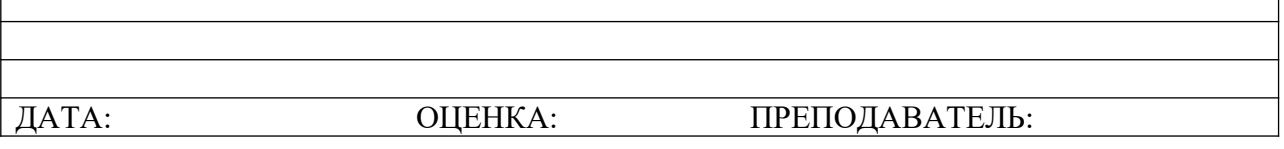

**Практическое занятие № 2** ВРЕМЯ ВЫПОЛНЕНИЯ:

ТЕМА ЗАНЯТИЯ: **Организация и порядок составления договоров. Способы разрешения юридических коллизий. Законодательная деятельность в России.**

ЦЕЛЬ ЗАНЯТИЯ:

 воспитание высокого уровня правовой культуры, правового сознания,

 формирование гражданской позиции активного и ответственного гражданина, осознающего свои конституционные права и обязанности, уважающего закон и правопорядок, обладающего чувством собственного достоинства, осознанно принимающего традиционные национальные и общечеловеческие, гуманистические и демократические ценности;

 сформированность навыков самостоятельного поиска правовой информации, умений использовать результаты в конкретных жизненных ситуациях.

ФОРМИРУЕМЫЕ ОК, ПК (конкретизированные составляющие умения)

 умение давать определение системе права и понимать взаимосвязь его структурных компонентов;

 умение анализировать правовые нормы с позиции их классификации, различать институты права, отрасли права;

 умение определять методы правового регулирования конкретных отношений;

 владение знаниями особенностей законодательного процесса в России;

 обладание навыками социально-активного правомерного поведения;

 умение прочитать нормативный правовой акт с опорой на правовые знания;

 понимание сущности действия норм права во времени, пространстве и по кругу лиц;

 владение информацией о систематизации нормативных правовых актов

ОБОРУДОВАНИЕ И АППАРАТУРА:

интерактивная доска c проектором;

персональные компьютеры;

КРАТКИЕ ТЕОРЕТИЧЕСКИЕ ОСНОВАНИЯ ВЫПОЛНЯЕМОГО ЗАДАНИЯ (по мере необходимости). Ознакомьтесь с теоретическим материалом учебника (Певцова Е.А. Право :учеб.- 2-е изд., стер. – М.:Академия, 2016.)

### **Организация и порядок составления договоров.**

Договор - это юридический акт, являющийся основанием для возникновения, изменения или прекращения обязательственного правоотношения, являющийся документом, в котором закреплен факт установления, изменения или прекращения обязательства.

Договор согласно ст.420 ГК - соглашение двух и более лиц об установлении, изменении или прекращении [гражданских прав](http://click01.begun.ru/click.jsp?url=k9Gt-N7X1tcLUDOcVsmn-YJq9LrF5gbFlZ8QOKxCg8jyDNsnXFdhR4pNQW8RlnwfMRIkZuXdOc9DaEPAgFYv51QPneNeEczdq9LX9bh5eBWrKCb23wsVcBsHvc03uN8mEL9VPUQcix3S4esG8nyQnEP6kToLFuuVjeSTP6ZjYoWYDByi46hAAApE94MtEUCLcku8cI0MaNam82oHb7jw4C1zVO3Yhv-iDL*Hyj57PUbtfDZVLRmMPUIQyrqyaXrdqsj4e4UHnHCsBsPXFQFeQJMfoEhz0FR-1MJRNkwmyX7umL4sxZdd6vN7*-5ARgarGv8RDmyFpX1uOp4tBToSAMvDmLhbAoxE2aFD6-smMDGacX2D) и обязанностей.

Договор является наиболее распространенным видом сделок, т.к. включает в себя все сделки, кроме односторонних. К договору применяются правила о двух - и многосторонних сделках. К обязательствам из договоров применяются общие положения об обязательствах, если иное не предусмотрено специальными правилами о договорах. При договоре от каждой стороны требуется [встречное удовлетворение](http://ru.wikipedia.org/wiki/%D0%92%D1%81%D1%82%D1%80%D0%B5%D1%87%D0%BD%D0%BE%D0%B5_%D1%83%D0%B4%D0%BE%D0%B2%D0%BB%D0%B5%D1%82%D0%B2%D0%BE%D1%80%D0%B5%D0%BD%D0%B8%D0%B5).

Сторонами договора могут выступать как [физические](http://ru.wikipedia.org/wiki/%D0%A4%D0%B8%D0%B7%D0%B8%D1%87%D0%B5%D1%81%D0%BA%D0%BE%D0%B5_%D0%BB%D0%B8%D1%86%D0%BE), так и [юридические лица,](http://ru.wikipedia.org/wiki/%D0%AE%D1%80%D0%B8%D0%B4%D0%B8%D1%87%D0%B5%D1%81%D0%BA%D0%BE%D0%B5_%D0%BB%D0%B8%D1%86%D0%BE) включая различные [публично-правовые образования](http://ru.wikipedia.org/w/index.php?title=%D0%9F%D1%83%D0%B1%D0%BB%D0%B8%D1%87%D0%BD%D0%BE-%D0%BF%D1%80%D0%B0%D0%B2%D0%BE%D0%B2%D0%BE%D0%B5_%D0%BE%D0%B1%D1%80%D0%B0%D0%B7%D0%BE%D0%B2%D0%B0%D0%BD%D0%B8%D0%B5&action=edit&redlink=1) ([международные организации,](http://ru.wikipedia.org/wiki/%D0%9C%D0%B5%D0%B6%D0%B4%D1%83%D0%BD%D0%B0%D1%80%D0%BE%D0%B4%D0%BD%D1%8B%D0%B5_%D0%BE%D1%80%D0%B3%D0%B0%D0%BD%D0%B8%D0%B7%D0%B0%D1%86%D0%B8%D0%B8) [государство](http://ru.wikipedia.org/wiki/%D0%93%D0%BE%D1%81%D1%83%D0%B4%D0%B0%D1%80%D1%81%D1%82%D0%B2%D0%BE), [муниципальные образования](http://ru.wikipedia.org/wiki/%D0%9C%D1%83%D0%BD%D0%B8%D1%86%D0%B8%D0%BF%D0%B0%D0%BB%D1%8C%D0%BD%D0%BE%D0%B5_%D0%BE%D0%B1%D1%80%D0%B0%D0%B7%D0%BE%D0%B2%D0%B0%D0%BD%D0%B8%D0%B5) и пр.). Используется в трех значениях: договор как правоотношение; как юридический факт, порождающий обязательства; как документ, фиксирующий факт возникновения обязательств по воле его участников.

## **Порядок заключения договора**

При заключении договора в обязательном порядке применяются правила ст.445 ГК. Заинтересованная в заключение договора сторона, для которой его заключение не является обязательным, направляет другой стороне, для которой заключение договора обязательно, проект договора оферту. Сторона, для которой заключение договора является обязательным, должна в течение 30 дней со дня получения оферты рассмотреть ее и направить другой стороне либо извещение об акцепте, либо извещение об акцепте оферты на иных условиях (протокол разногласий к проекту договора), либо извещение об отказе от акцепта.

#### **Типовой договор**

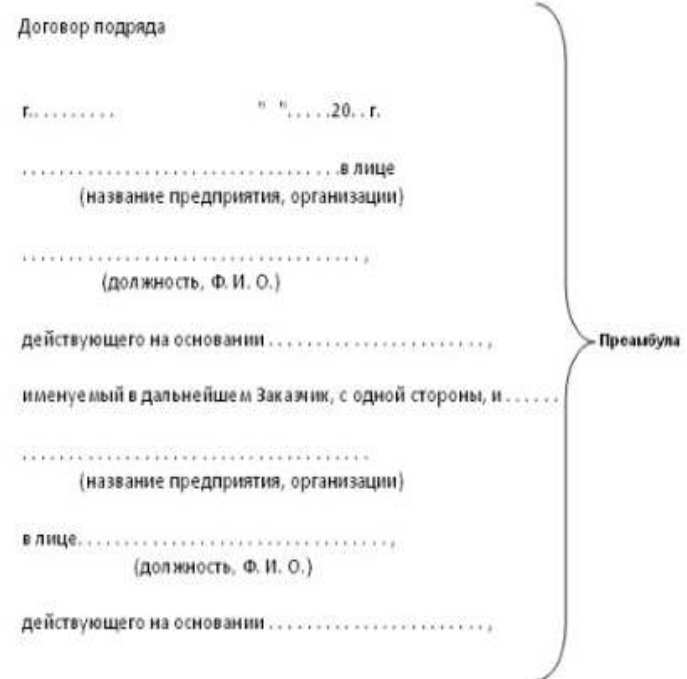

именуемый в дальнейшем Подрядчик, с другой стороны, заключили настоящий договор, в дальнейшем "Договор", о нижеследующем:

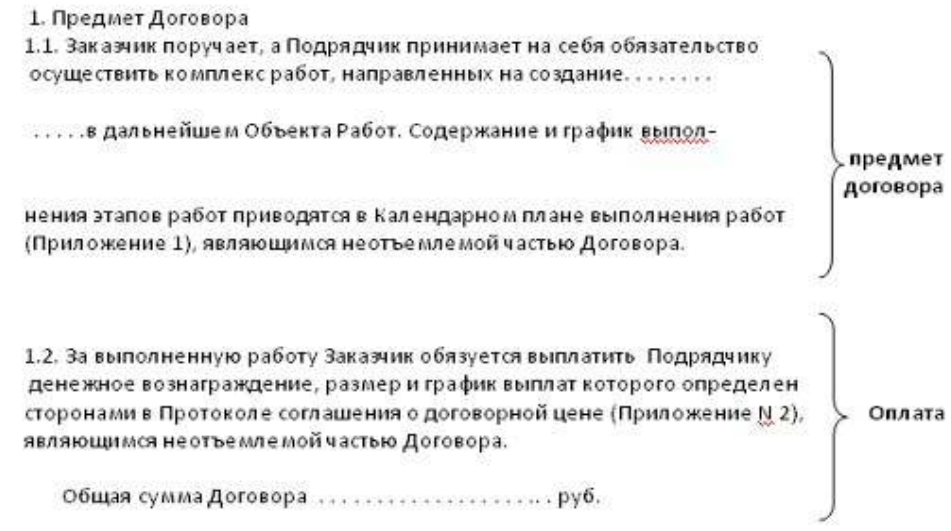

### 2. Права и обязанности сторон

2.1 Заказчик для выполнения работ обязуется передать Подрядчику:

2.1.1 материалы:...... (ассортимент, количество, срок предоставлен.)

2.1.2 оборудование:......

2.1.3 документацию:......

2.2 Подрядчик обязуется:

2.2.1 приступить к работе не позднее... и закончить создание Объекта работ к......

2.2.2 следовать указаниям Заказчика о ходе выполнения работ;

2.2.3 использовать в ходе создания Объекта работ материалы соответствующего качества;

2.2.4 не реже одного раза в информировать Заказчика о ходе выполнения работ;

2.2.5 использовать оборудование, предоставленное Заказчиком, в соответствии с его техническим назначением;

2.2.6 по требованию Заказчика предоставлять отчет об использовании материалов, предоставленных Заказчиком;

2.2.7 нести всю ответственность за ущерб, причиненный в ходе работ людям, зданиям или оборудованию;

2.2.8 обеспечить доступ представителя Заказчика к объекту работ или его части в рабочее время;

2.2.9 в случае возникновения обстоятельств, замедляющих ход работ против планового, немедленно поставить в известность Заказчика;

2.2.10.относиться к информации передаваемой ему Заказчиком как к конфиденциальной;

2.2.11. устранять по требованию Заказчика недостатки и дефекты в работе.

2.3 Если с точки зрения Исполнителя материалы, поставленные Заказчиком, или инструкции по ходу работ, даваемые Заказчиком, могут привести к порче или гибели, к недоброкачественности Объекта Работ или его части,

Подрядчик имеет право потребовать у Заказчика письменного согласия на использование указанных материалов или соблюдения указанных инструкций.

2.4 Если в процессе выполнения работ у Подрядчика не возникает претензий по поводу материалов, поставленных Заказчиком, или инструкций, даваемых Заказчиком, то материал считается поставленным требуемого качества, а указания соответствуют необходимому ходу работ и у Подрядчика е возникает каких-либо претензий по этому поводу после использования указанных материалов или выполнения указанных инструкций.

2.5 Подрядчик имеет право привлечь для выполнения работ по Договору третьих лиц

(с письменного разрешения Заказчика;

с уведомлением Заказчика)

При этом Подрядчик несет перед Заказчиком всю ответственность за выполнение третьим лицом условий Договора.

3. Ответственность сторон и условия расторжения Договора

3.1 Подрядчик несет полную ответственность за недоброкачественность используемого материала.

3.2 Все риски случайной гибели по ходу работ Объекта Работ или его части, а также материалов и оборудования, используемых в работе, несет Подрядчик. Указанные риски переходят к Заказчику на.. день после заявления Подрядчика о готовности Объекта Работ к сдаче.

3.3 Если Заказчик не отвечает на заявления Подрядчика о недоброкачественности материалов или инструкций о ходе работ, даваемых Заказчиком, Подрядчик вправе или расторгнуть Договор или отложить выполнение работ до урегулирования разногласий. В обоих случаях Подрядчик вправе взыскать с Заказчика понесенные убытки.

3.4 Если Подрядчик не приступил в течение.. дней после срока начала выполнения работ (п.2.2.1) к работе или выполняет ее настолько медленно, что станет очевидным невозможность создания Объекта Работ в срок, Заказчик вправе расторгнуть Договор и потребовать у Подрядчика возмещения убытков.

3.5 В случае неустранения Подрядчиком недостатков и дефектов в работе, на которые ему было указано Заказчиком, Заказчик вправе расторгнут Договор и потребовать от Подрядчика возмещения убытков.

3.6 Если гибель Объекта Работ или его части произошла по вине Заказчика, то Подрядчик вправе получить вознаграждение за работу.

3.7 Заказчик вправе в любое время до окончания работ расторгнуть

Договор и возместить Подрядчику нанесенные убытки.

4. Порядок сдачи Объекта Работ

4.1 На следующий день после создания Объекта Работ Подрядчик уведомляет Заказчика об окончании работ.

4.2 Заказчик обязан в течение. дней после заявления Подрядчика об окончании работ произвести инспекцию Объекта Работ. В случае согласия Заказчика на прием Объекта Работ, сторонами составляется и подписывается Акт сдачи-приемки работ по форме Приложения 3, который является с момента его подписания неотъемлемой частью Договора.

4.3 Одновременно с подписанием Акта сдачи-приемки работ Подрядчик обязан предоставить Заказчику отчет об использовании материалов Заказчика, передать Заказчику остатки этих материалов и технические средства, предоставленные Заказчиком.

4.4 Подрядчик имеет право сдать Объект Работ досрочно.

5. Расчеты по Договору

5.1 За работы, выполненные Подрядчиком, Заказчик выплачивает Подрядчику денежное вознаграждение, размер которого за каждый выполненный тап определен сторонами в Календарном плане выполнения работ (Приложение 1) и в Протоколе соглашения о договорной цене (Приложение 2). Денежное вознаграждение за каждый этап выплачивается Заказчиком в течение \_\_\_\_\_\_ дней после подписания сторонами акта сдачиприемки работ за этот этап.

В случае просрочки выплаты денежного вознаграждения за выполненный этап Заказчик выплачивает пеню в размере. % от просроченной суммы за каждый день просрочки.

5.2 Перед началом каждого этапа Заказчик выплачивает Подрядчику аванс в размере.. % от стоимости этапа.

Невыплата Заказчиком аванса может рассматриваться Подрядчиком как заявление о расторжении Договора и в этом случае он вправе предъявить Заказчику претензии в соответствии с п.3.7.

5.3 В случае досрочного создания Подрядчиком Объекта Работ Заказчик выплачивает Подрядчику премию в размере.. % от суммы Договора (п.1.2) за каждый день, считая от фактической сдачи Объекта Работ до его планируемой сдачи (п.2.2.1).

6. Дополнительные условия

6.1 Все споры по Договору разрешаются сторонами в органах арбитражного суда.

6.2 Все изменения, дополнения к Договору действительны, если они оформлены в письменной форме и подписаны обеими сторонами.

6.3........

7. Юридические адреса и банковские реквизиты сторон

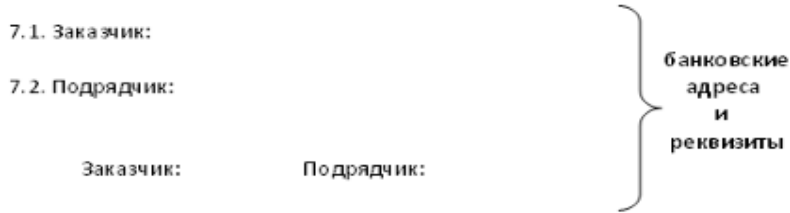

#### **Законодательная деятельность в России**

В современной юридической науке и практике термин "закон" употребляют двояко - как юридический нормативный акт высшего органа власти, принятый в особом порядке парламентом (или с помощью плебисцита), и как нормативный акт (юридический документ) любого органа государства, который содержит юридические нормы, обязательные правила поведения.

Закон - это обладающий высшей юридической силой нормативный акт, принятый в особом порядке высшим представительным органом государственной власти или непосредственно народом и регулирующий наиболее важные общественные отношения.

Каковы характерные признаки закона как ведущего источника права?

1. Закон - это юридический документ, содержащий нормы права.

2. Закон является результатом правотворческой деятельности высшего органа государственной власти (парламента, монарха и др.) или всего народа.

3. Закон регулирует наиболее значимые, типичные, устойчивые отношения в обществе.

4. Закон обладает высшей юридической силой, что проявляется в невозможности его отмены другим органом, кроме принявшего, а также в том, что содержанию закона не должны противоречить все иные юридические документы.

5. Закон является фундаментальным юридическим документом. Он служит базой, основой, ориентиром нормотворческой деятельности иных государственных органов, судов.

В государстве, имеющем парламентскую систему, формируется, естественно, и законодательная система, состоящая из нормативных актов парламента (законов, статутов и т.д.). Чем выше степень цивилизованности, развитости и гуманности общества, тем большую потребность оно испытывает в законах. Это предъявляет особые, повышенные требования к содержанию закона. В самом общем плане можно сказать, что содержание закона должно быть правовым, т.е. соответствующим неотъемлемым, неотчуждаемым естественным правам человека. Такие права в основном зафиксированы в авторитетных международно-правовых документах ООН, которые составляют юридическую базу правовой защиты каждого человека в отдельности и человеческой цивилизации в целом и служат юридическим императивом для законодателей любых государств. Степень соблюдения прав человека в законе - критерий качества самого закона, показатель его сущности и полезности, справедливости и ориентированности на свободу.

Верховенство закона во всех сферах жизни общества означает невозможность произвольного усмотрения в управлении делами общества и государства. Само по себе это положение гуманистично: человек и общество лишаются возможной опасности волюнтаризма, грубых вторжений в сферу личного со стороны власти. Такое вторжение невозможно без оснований, указанных в законе.

Содержание закона образуют первичные нормы, которые в отдельных случаях получают дальнейшую конкретизацию и развитие в подзаконных актах.

Законотворчество - одно из важнейших направлений любого государства. Это специфическая, требующая особых знаний и умений интеллектуальная деятельность, связанная с созданием или изменением существующих в государстве правовых норм. По результатам правотворческой работы, законам и иным нормативным актам судят о государстве в целом, степени его демократичности, культурности.

Законотворчество - это деятельность компетентных государственных органов, общественных организаций, а также всего народа по установлению, изменению или отмене правовых норм. Субъектами законотворчества выступают государственные органы, негосударственные структуры (органы местного самоуправления, профсоюзы и т.п.), наделенные соответствующими полномочиями, а также граждане при принятии законов на референдумах. Законотворчество характеризуется тем, что: оно представляет собой активную, творческую, государственную деятельность.

Основная продукция его - юридические нормы - воплощающиеся главным образом в нормативных актах; это важнейшее средство управления обществом, здесь формируется стратегия его развития, принимаются существенные правила поведения; уровень культуры законотворчества, а соответственно и качество принимаемых нормативных актов - это показатель цивилизованности и демократии общества.

Законотворчество является составной частью более широкого процесса - законообразования, под которым понимается естественноисторический процесс формирования права, в ходе которого происходит анализ и оценка сложившейся правовой действительности, выработка взглядов и концепций о будущем правового регулирования, а также разработка и принятие нормативных предписаний.

Законотворческая деятельность в демократическом государстве строится на следующих принципах:

А) Гласности, подразумевающем, что законотворческая деятельность компетентных органов должна осуществляться в открытой и доступной для всех форме. Только "прозрачность" законотворческих процедур позволяет избежать негативных последствий лоббизма;

Б) Демократизма, отражающем участие населения в законотворчестве, учет общественного мнения при разработке и принятии нормативноправовых актов, отражение в них мнений и пожеланий тех, кого коснутся норму принимаемого акта;

В) Научности, содержанием которого является адекватное отражение в нормативных актах реальной действительности и перспектив развития общества, привлечение научных учреждений, ученых, экспертов, специалистов-практиков к процессу законотворчества, обязательность прогноза последствий принятия нормативного акта;

Г) Законности, представляющем собой требования неукоснительного соблюдения установленных законом требований к порядку и процедуре законотворчества, строгий учет иерархии правовых норм и актов, соблюдение компетенции органа, принимающего правовой акт;

Д) Исполнимости, подразумевающем финансовое обеспечение нормативно-правовых решений, подготовку соответствующих кадров и необходимых для реализации закона подзаконных актов;

Е) Профессионализма, согласно которому законотворческая практика требует профессиональной подготовки ее субъектов, использования специальных приемов и средств юридической техники. Она должна обеспечить логическую последовательность изложения основных положений нормативно-правового акта, отсутствие внутренних противоречий в тексте, компактность нормативного материала, ясность и доступность языка закона, точность и определенность его формулировок. Правильное использование юридической техники обеспечивает точное выражение воли законодателя, целенаправленное использование нормативных актов в практической работе, способствует повышению эффективности права.

# МАТЕРИАЛЫ И ИХ ХАРАКТЕРИСТИКИ

ПОРЯДОК (АЛГОРИТМ, ИНСТРУКТАЖ) ВЫПОЛНЕНИЯ ЗАДАНИЯ

1. При работе с электронными учебными системами, средствами технического обучения соблюдайте технику безопасности, исключив поражение электрическим током, нарушение гигиены труда (проветриваемость помещения, временной перерыв в работе с компьютером) и т.д.

2. Изучите краткие теоретические основания выполняемого практического занятия №2.

3. Проанализируйте типовой договор и заполните таблицу 1.

4. Сформулируйте выводы по теме практического занятия.

5. Ответьте устно на контрольные вопросы.

ТАБЛИЦЫ

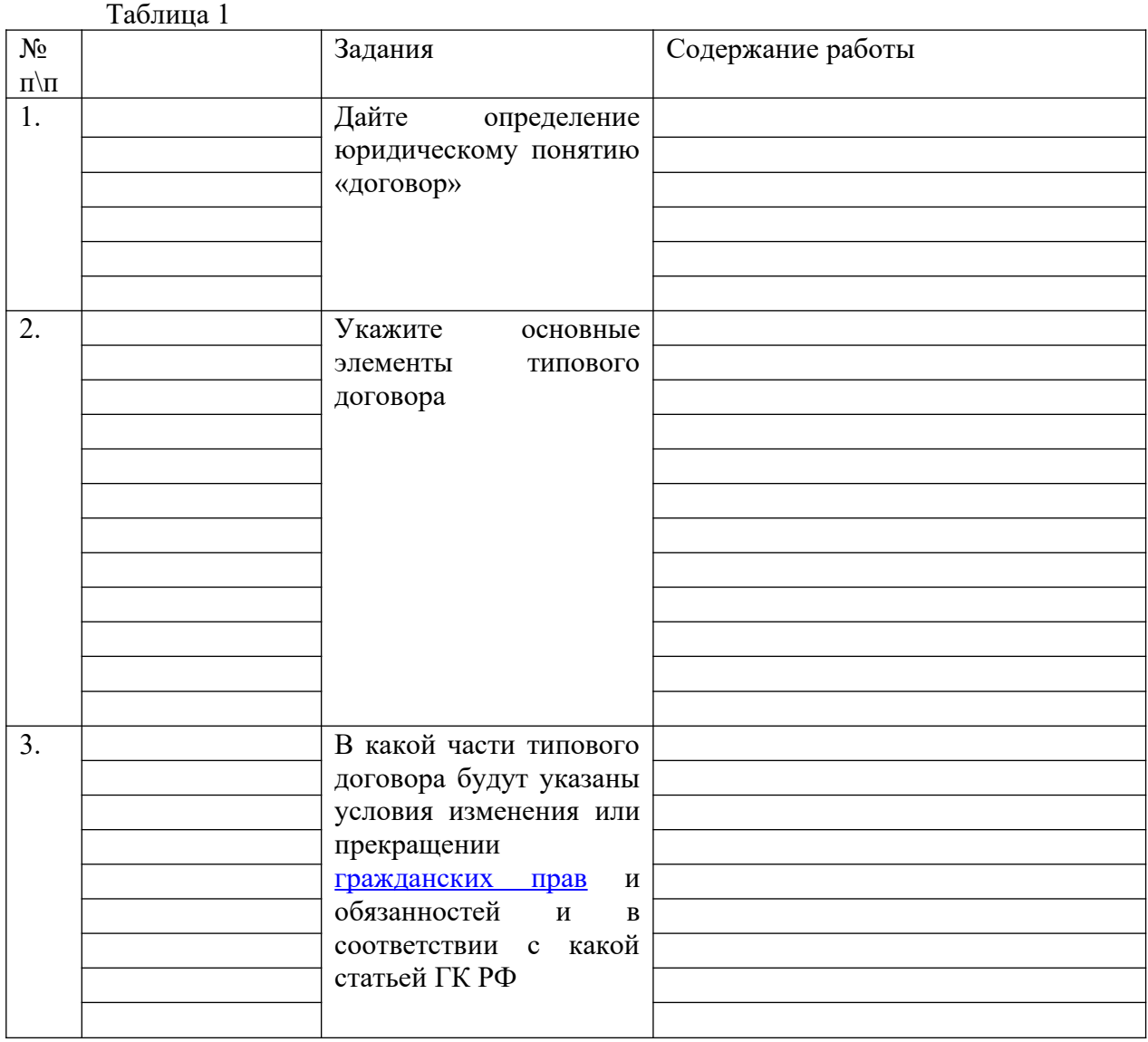

ВЫВОДЫ

## КОНТРОЛЬНЫЕ ВОПРОСЫ

1. Перечислите виды договоров.

2. По каким принципам строится законотворческая деятельность в демократическом государстве?

АНАЛИЗ И ОЦЕНКА ВЫПОЛНЕННЫХ РАБОТ (ЗАДАНИЙ) И СТЕПЕНИ ОВЛАДЕНИЯ ФОРМИРУЕМЫМИ УМЕНИЯМИ.

ДАТА: ОЦЕНКА: ПРЕПОДАВАТЕЛЬ:

**Практическое занятие № 3**

ВРЕМЯ ВЫПОЛНЕНИЯ:

ТЕМА ЗАНЯТИЯ: **Актуальные проблемы реализации юридической ответственности.**

**Организация работы по повышению правовой культуры граждан. Деятельность в области различных правовых систем.**

ЦЕЛЬ ЗАНЯТИЯ:

 воспитание высокого уровня правовой культуры, правового сознания,

 формирование гражданской позиции активного и ответственного гражданина, осознающего свои конституционные права и обязанности, уважающего закон и правопорядок, обладающего чувством собственного достоинства, осознанно принимающего традиционные национальные и общечеловеческие, гуманистические и демократические ценности;

 сформированность навыков самостоятельного поиска правовой информации, умений использовать результаты в конкретных жизненных ситуациях.

ФОРМИРУЕМЫЕ ОК, ПК (конкретизированные составляющие умения):

 $\checkmark$  умение определять структуру правоотношения, характеризовать его элементы;

 умение решать правовые задачи по определению объема прав и обязанностей участников правоотношений. Уважительное отношение к правам и обязанностям участников правоотношений;

 владение навыками правомерного поведения в обществе, наличие высокого уровня правовой информированности, уважительное отношение к праву и мотивация на правомерное поведение в любых жизненных ситуациях;

понимание основных принципов юридической ответственности;

 распознавание функций юридической ответственности, использование принципов юридической ответственности в решении правовых вопросов;

знание обстоятельств, исключающих преступность деяния.

ОБОРУДОВАНИЕ И АППАРАТУРА:

интерактивная доска c проектором;

персональные компьютеры;

КРАТКИЕ ТЕОРЕТИЧЕСКИЕ ОСНОВАНИЯ ВЫПОЛНЯЕМОГО ЗАДАНИЯ (по мере необходимости). Ознакомьтесь с теоретическим материалом учебника (Певцова Е.А. Право :учеб.- 2-е изд., стер. – М.:Академия, 2016.)

**Актуальные проблемы реализации юридической ответственности**.

Правовое государство в своей деятельности стремится к тому, чтобы расширять и стабилизировать круг правомерных общественных отношений посредством повышения качества правового регулирования, вытеснения из жизни общества поведения, не согласующегося с правом.

В таком государстве демократия находится в органическом единстве с дисциплиной и ответственностью. В процессе развития демократии, расширения реальных прав и свобод гражданина, использование которых призвано способствовать развертыванию потенциальных возможностей человека, его инициативы, но не должно наносить ущерба интересам общества и государства, правам других граждан, возрастает роль юридической ответственности. На всех стадиях правового регулирования общественных отношений она является необходимым стимулятором правомерного поведения, содействует воспитанию чувства нравственного, политического и правового долга перед обществом и государством, повышению общественно-политической активности каждого гражданина.

В Российской Федерации, строящей правовое государство, юридическая ответственность является также демократическим фактором осуществления социального контроля, охраны и развития общественных отношений, важной мерой защиты интересов личности, общества и государства.

Многолетние дискуссии по проблеме юридической ответственности привели к нескольким концептуальным её решениям. При этом формирование данных концепций шло под сильным воздействием тенденций развития общей теории права. Если обратиться к современному состоянию теории юридической ответственности, то можно выделить ряд наиболее разработанных концепций. Понятие юридической ответственности сложно и многогранно, оно позволит раскрыть природу и назначение юридической ответственности как правового института, который имеет присущие специфические признаки, функции, основания и виды.

Юридическая ответственность возникает вследствие правонарушения и представляет собой особое правоотношение, ответственность. Факт правонарушения ставит субъекта (правонарушителя) в определенную юридическую связь с государством, в которой государство в лице компетентных органов выступает как управомоченная сторона, а правонарушитель - как обязанная. При этом и правомоченная и обязанная стороны действуют в рамках закона и реализация юридической ответственности осуществляется на основе права, конкретных санкций правовых норм, предусматривающих ответственность именно за данное правонарушение.

Можно выделить следующие признаки юридической ответственности:

юридическая ответственность связанная с государственным принуждением. Однако не следует отождествлять юридическую ответственность с государственным принуждением, тем более с процессом его реализации. Юридическая ответственность как правоотношение, в котором правонарушитель выступает в качестве стороны, обязанной претерпевать определенные лишения, всегда предусматривает меры государственного принуждения. Однако она сама еще не есть применение таких мер. Ответственность - это не само принуждение, а обязанность его претерпевать согласно санкциям правовых норм. Санкции определяют рамки юридической ответственности. Применение же к нарушителю мер государственного принуждения является реализацией юридической ответственности.

Юридическая ответственность характеризуется определенными лишениями, которые виновный должен претерпеть как дополнительные негативные последствия:

личного характера (лишение свободы и др.)

имущественного характера (штраф и др.)

то есть юридическая ответственность - есть кара.

Активная роль юридической ответственности в правовой жизни общества выражается в его функциях, т.е. в основных направлениях их воздействия на поведение людей.

Различают три основных функции юридической ответственности:

репрессивно-карательную (посредством применения особых мер государственного принуждения, например, уголовной ответственности за совершенное правонарушение в реализации принципа неотвратимости наказания как возмездия и устрашения. Эта функция сохраняет большое значение, особенно в борьбе с наиболее опасными преступлениями, рецидивной преступностью.

предупредительно-воспитательную (посредством применения мер принудительно-воспитательного характера, предусмотренных, например, Кодекс Законов о Труде и Кодекс об Административных Правонарушениях. Воспитательная функция усиливается, если выносится общественное порицание, т.к. оно отражает отношение самого общества (коллектива) к правонарушителю).

Юридическая ответственность - это сложное социальное явление. Она наступает в результате нарушения предписаний правовых норм, и

проявляется в форме применения к правонарушителю мер государственного принуждения. Важным признаком юридической ответственности является то, что она определяется государством и применяется его компетентными органами.

Основанием юридической ответственности является правонарушение. Если поведение субъекта не подпадает под признаки правонарушения, то данное лицо не подлежит юридической ответственности.

Субъектной предпосылкой юридической ответственности в любом ее значении является свобода воли. Без свободы воли нет вины, без вины нет ответственности за противоправное деяние. Еще Ф. Энгельс считал, что «человек только в том случае несет ответственность за свои поступки, если он совершил их, обладая полной свободой воли». Марк К., Энгельс Ф. Соч.,т.21,с.82 Нельзя винить лицо лишенное свободы воли. Нельзя невиновного считать ответственным.

В теории права различают пять основных видов юридической ответственности за правонарушение: дисциплинарную, материальную, административную, гражданско-правовую, уголовную. Каждый вид правонарушений порождает соответствующий ему вид юридической ответственности.

Роль юридической ответственности, в основном, сводится к воплощению в общественной жизни трех основных ее направлений: репрессивно-карательной, предупредительно-воспитательной и правовосстановительно-компенсационной. При этом восстановительная, карательная и воспитательная (превентивная) функции юридической ответственности выполняются не раздельно, а в совокупности.

Главными целями юридической ответственности необходимо считать защиту правопорядка и воспитание граждан в духе уважения к праву. Уважительное отношение к закону и праву должно стать личным убеждением каждого человека. В этом воспитательном процессе свое слово должны сказать школа, трудовые коллективы, общественные организации, церковь и др.

Можно сделать вывод, что нужна постоянная работа по совершенствованию системы применения юридической ответственности, по повышению ее эффективности (методы убеждения, меры общественного воздействия), с тем, чтобы успешно решить задачу искоренение преступности в России. Она будет стимулировать надлежащее исполнение гражданами правовых обязанностей, являясь, таким образом средством предупреждения правонарушений в будущем.

## **Организация работы по повышению правовой культуры граждан**

Развитие правового государства, формирование гражданского общества и укрепление национального согласия в России требуют высокой правовой культуры, без которой не могут быть в полной мере реализованы такие базовые ценности и принципы жизни общества, как верховенство

закона, приоритет человека, его неотчуждаемых прав и свобод, обеспечение надёжной защищённости публичных интересов.

В условиях правового государства возрастает роль закона в системе социальных регуляторов, происходит усиление правовых начал в поведении людей, в жизни общества и государства.

В России давно назрела необходимость принятия нормативного акта, официально закрепляющего направления государственной политики по формированию высокого уровня правовой культуры населения, традиции безусловного уважения к закону, правопорядку и суду, добропорядочности и добросовестности как преобладающей модели социального поведения, а также преодоление правового нигилизма в обществе, который препятствует развитию России как современного цивилизованного государства.

К сожалению, в наши дни нельзя говорить не только о высоком, но даже и о среднем уровне правовой культуры российского общества. Кризис современного правосознания во многом определяется именно низким уровнем правовой культуры. Повысить его способны тщательно продуманная правовая пропаганда в средствах массовой информации, широкий доступ к нормативно-правовой базе, разработка и внедрение действенных форм вовлечения граждан в правотворческую и правоохранительную деятельность.

Для распространения знаний о праве и правопорядке государство должно использовать все имеющиеся в его распоряжении средства: литературу, искусство, школу, церковь, печать, радио, телевидение, специальные юридические учебные заведения.

Основным элементом целенаправленного воздействия на развитие личности является правовое воспитание. Его необходимо выстраивать как многоуровневое и непрерывное. Оно должно начинаться в школе и продолжаться всю жизнь. Особенно необходимо уделить внимание правовому воспитанию молодежи, ведь от того, насколько будет образован и воспитан молодой человек, зависит будущее России.

В формировании правосознания молодежи должны участвовать разные социальные институты -- семья, учебные заведения, органы государственной власти, правоохранительные органы, общественные организации, учреждения культуры. Их усилия должны быть объединенными и системными, их действия и работа должны регламентироваться законодательно.

Что касается взрослого населения России, здесь также в первую очередь возникает проблема «правового минимума» - обязательного уровня знания права, которым должен обладать каждый гражданин независимо от его социального статуса. Исследования показывают, что примерно треть россиян не ориентируются в нормах законодательства, знание которых диктуется повседневными жизненными потребностями. Многие из них подвержены правовому нигилизму. Все это снижает предупредительную силу закона, затрудняет справедливое и своевременное решение вопросов,

возникающих у граждан в социальной сфере и процессе их хозяйственной деятельности, отрицательно сказывается на эффективности пользования конституционными правами и свободами, а также на состоянии общественного порядка и преступности.

К сожалению, государственные органы, призванные решать эту проблему, действуют разобщенно. В настоящее время практически не ведется последовательная пропаганда действующего законодательства. Правовоспитательные мероприятия проводятся, как правило, бессистемно, без учета состояния законности и правопорядка, а также потребности населения в тех или иных юридических знаниях. Средства массовой информации зачастую демонстрируют пренебрежительное отношение к праву, правовым принципам, законодательным нормам, во многих публикациях и выступлениях бросается в глаза низкий правовой уровень журналистов. Некоторые государственные и политические деятели нередко допускают в своих высказываниях примиренческое отношение к фактам нарушения законности, существования организованной преступности и коррупции.

Необходимо отметить, что состояние правовой культуры общества во многом определяется степенью участия профессионалов-юристов в работе по формированию правосознания граждан, а также их собственным уровнем культуры. Правовое воспитание и пропаганда должны стать неотъемлемой частью профессиональной деятельности юристов, ведь именно их профессия основана на совершенном владении правовыми средствами.

В советские времена, в годы перестройки в России немало делалось для правового информирования граждан, повышения их правовой культуры: велась активная лекционная и издательская деятельность с привлечением ученых-правоведов, практиков из числа правоохранительных органов, юрисконсультов. Сегодня участие юристов в правовом воспитании практически и правовой пропаганде практически не рассматриваются как их служебная обязанность. А между тем имеет смысл вернуться к разъяснению действующего законодательства, к правовой пропаганде и правовоспитанию с непосредственным участием в них юристов путем консультирования, чтения лекций, выступления в печати, по телевидению и радио.

Успешное решение задач правового воспитания неразрывно связано с активной научной разработкой проблем правовой культуры и правового просвещения граждан, внедрением рекомендаций юридической науки в повседневную практику правовоспитательной работы. Юристов-ученых должны интересовать не только практические модели правовоспитательной деятельности, но и теоретические основы проблемы. Так в последние годы научному исследованию подвергались проблемы взаимодействия правового воспитания и правовой культуры общества, изучались различные аспекты деформации правосознания граждан и др.

Научная значимость проблемы подчеркивает необходимость проведения специальных исследований по проблемам правовой культуры,

правосознания, правового воспитания и юридического образования. Важное место среди них должно быть отведено конкретно-социологическим исследованиям правовой культуры молодежи и других категорий граждан как в целом по стране, так и в отдельных ее регионах. Представляется, что проведение таких исследований могло бы предусматриваться в деятельности центральных юридических ведомств, Министерства образования и науки РФ, а также их научно-исследовательских учреждений. Активное участие в их реализации могут принять юридические и педагогический институты, занимающиеся повышением квалификации кадров.

Вместе с тем нельзя забывать, что не меньшее, а может быть и большее воспитательное значение имеет и вся повседневная практическая деятельность юридических органов и учреждений. Представления, взгляды, отношение граждан к действующей правовой системе формируются не только в результате ознакомления с законодательством и другими нормативными актами, но в значительной мере в зависимости от информации о работе правоохранительных органов и учреждений. Сегодня становится очевидным, что совершенствование деятельности юридических органов невозможно без существенного повышения общей и правовой культуры самих юристов. Отрицательное отношение к правоохранительным органам складывается под влиянием публикаций в периодических изданиях, телепередач о неправомерных действиях стражей порядка, фильмов, в которых героями являются авторитеты преступного мира, а милиционеров, которые должны выступать защитниками и помощникам в борьбе с ними, называют «ментами».

При повышении уровня правовой культуры общества особое внимание необходимо уделить средствам массовой информации. В современных условиях они оказывают огромное влияние на сознание людей. Бросается в глаза низкий уровень правовой культуры, несформированность и деформированность правосознания журналистов. Во многих публикациях и выступлениях усматриваются различные проявления антикультуры СМИ. Дело не только и не столько в юридических знаниях, вернее, в их отсутствии, сколько в отношении к праву, правовым принципам, законодательным нормам. Очень СМИ наглядно демонстрируют пренебрежение к правовым требованиям вплоть до полного отрицания всех запретов. В журналистской практике представлена вся палитра отношений: от правового инфантилизма (юридическая беспечность) через правовой нигилизм (пренебрежение к праву) к правовому негативизму (отвержение права). В этом усматривается основная проблема, создающая угрозу формирования отрицательного отношения к праву.

В связи со всеми вышеупомянутыми проблемами, а также в целях создания стройной, взаимосвязанной системы правового воспитания и просвещения граждан Российской Федерации, включающей в себя государственные органы, средства массовой информации и общественные объединения, было бы целесообразно:

1) продолжить проведение экономических реформ. В нашей стране в первую очередь необходимо повысить благосостояние граждансобственников, необходимо «накормить», «одеть» людей, предоставить им жильё, а потом уже требовать от них «отдачи» в форме социально-активного правомерного поведения, высокой степени правового развития.

2) повысить авторитет власти, государства. Приходится констатировать: доверие россиян к государству почти потеряно. Для решения данной проблемы следует предпринять следующие меры:

2.1. Вести решительную борьбу с коррупцией путём ужесточения санкций.

2.2. Ввести всеобщую и обязательную сдачу экзаменов на профессиональное соответствие кандидатов на занятие государственных должностей.

2.3. Расширить сферу гласности в деятельности государственных структур.

2.4. Повысить правовую культуру чиновников путём непрерывного правового воспитания.

3) совершенствовать механизм правового регулирования, правовую защиту граждан:

3.1. Повысить эффективность, усовершенствовать процесс правотворчества, систематизировать нормативные акты, свести к минимуму коллизии норм, а также пробелы в праве.

3.2. Усовершенствовать процесс правоприменения путём своевременного выявления ошибок в правоприменительной деятельности государственных органов, ликвидации их последствий и путём профилактики правоприменительных ошибок (стимулирование, меры поощрения надлежащего применения права, планирование деятельности).

4) Министерству Юстиции РФ возглавить работу по правовому просвещению населения, а также осуществлять координационное и методическое руководство в области правового воспитания всеми государственными органами и организациями;

5) разработать и принять Указом Президента Российской Федерации федеральную программу развития правовой культуры в стране;

6) создать определенный совет по правовому воспитанию, в состав которого должны войти представители правоохранительных органов, деятели культуры, кино, телевидения, представители научных и учебных юридических институтов и др. Данный орган должен заниматься изучением уровня правовой просвещенности населения, обобщением форм и методов работы по распространению юридических знаний и организации правового воспитания, анализом правовых материалов и форм их подачи, определением наиболее актуальных направлений правопросветительской работы, разработкой рекомендаций и методических указаний.

7) разработать и внедрить во всех типах учебных заведений программ специального курса по изучению основ российского законодательства,

восстановить практику подготовки преподавателей права. Самый эффективный и доступный способ повысить уровень правовой культуры граждан в целом - начать правовое воспитание детей, молодёжи:

-проводить в школах уроки правоведения в игровой форме.

-организовывать конкурсы среди писателей, кинематографов, музыкантов, художников;

-проводить конференции, конкурсы, диспуты, деловые и ролевые игры среди школьников и студентов по проблемам становления правового государства в России.

- повышать уровень подготовки будущих юристов, т.к. именно им предстоит бороться за соответствие реалий общества.

8) разработать и осуществлять конкретные мероприятия по организации пропаганды законодательства и повышению правового сознания населения путем активного участия в этой работе судей, сотрудников прокуратуры, внутренних дел;

9) организовать сеть общественных юридических консультаций для правовой помощи гражданам (особенно малоимущим) по социальным вопросам и гражданскому законодательству;

10) определить объем юридических знаний, которыми должны обладать специалисты, работающие в той или иной сфере, а также их обязанности по соблюдению правовых норм в своей отрасли. Подготовить и издать соответствующие требования;

11) обеспечить издание популярной юридической литературы, правовых справочников и комментариев для населения, т.е. обеспечить граждан социально-значимой информацией, государству необходимо создать условия для распространения данной информации;

12) создать единые центры правовой информации с использованием электронно-вычислительной техники. Усовершенствовать систему доведения законов и других правовых актов до населения, обеспечить свободный доступ к правовой информации граждан, предприятий, учреждений, организаций, а также ряд других мер.

13) довести до народа через СМИ убеждённость в том, что его активное, законопослушное поведение - выгодно и ему самому, и государству;

14) уверить граждан в том, что право - это нравственно, что закон отражает нормы морали. Одновременно всемерно стремиться, где это возможно, чтобы право выражало основные моральные нормы общества.

15) создать новую идеологию, реально действующий принцип деятельности государственных органов: «Государство - защитник прав своих граждан».

Только тщательно продуманная и эффективная система правовой пропаганды сможет повысить правовую культуру общества и будет способствовать повышению уровня правосознания граждан.

# МАТЕРИАЛЫ И ИХ ХАРАКТЕРИСТИКИ

ПОРЯДОК (АЛГОРИТМ, ИНСТРУКТАЖ) ВЫПОЛНЕНИЯ ЗАДАНИЯ

1. При работе с электронными учебными системами, средствами технического обучения соблюдайте технику безопасности, исключив поражение электрическим током, нарушение гигиены труда (проветриваемость помещения, временной перерыв в работе с компьютером) и т.д.

2. Изучите краткие теоретические основания выполняемого практического занятия №3.

3. Составить памятку для сотрудника сферы сервиса и индустрии гостеприимства (таблица 1).

4. Сформулируйте выводы по теме практического занятия.

5. Ответьте устно на контрольные вопросы.

ТАБЛИЦЫ

Таблица 1

**Памятка для сотрудника сферы сервиса и индустрии гостеприимства**

ВЫВОДЫ

## КОНТРОЛЬНЫЕ ВОПРОСЫ

1. Дайте определение юридической ответственности.

2. Назовите критерии эффективной системы правовой пропаганды, которая сможет повысить правовую культуру общества и будет способствовать повышению уровня правосознания граждан?

 АНАЛИЗ И ОЦЕНКА ВЫПОЛНЕННЫХ РАБОТ (ЗАДАНИЙ) И СТЕПЕНИ ОВЛАДЕНИЯ ФОРМИРУЕМЫМИ УМЕНИЯМИ.

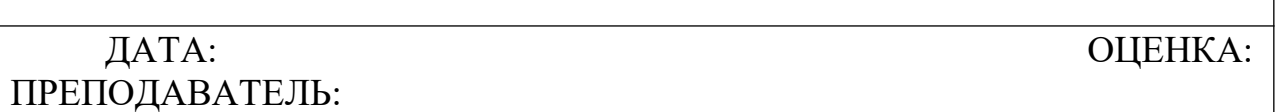

ТЕМА ЗАНЯТИЯ: **Деятельность в области различных правовых систем.**

### **Особенности российской правовой системы.**

Становление и развитие российской правовой системы происходило по общим законам, присущим становлению и развитию любой правовой системы , хотя в этих процессах были и свои особенности. Глубинные истоки представлений о правильном, справедливом, нормальном лежат еще в мифологии, в которой тот или иной этнос осознает окружающую природную и социальную действительность, самого себя, свое происхождение, нормы и обычаи своей жизни.

В правовую систему через юридические тексты, тесно связанные с текстами народной устно-поэтической традиции, проникли не только те или иные языковые формулы и конструкции, но и наиболее устойчивые и глубокие мифологические образы и представления древних людей о порядке, гармонии и дисгармонии, нарушении порядка и его восстановлении, о деянии и воздаянии, норме, обычае и последствиях их нарушения, т. е. все то, что может рассматриваться как некий предправовой материал, на котором базировалась в период становления правовая система, из которого складывались юридические традиции. Причем в каждой культуре эти образы и идеи осознавались в своих понятиях, категориях и с большей или меньшей глубиной и основательностью входили в быт и привычки народа. Например, в древнерусской традиции такие идеи выражались в категориях «правда» и «кривда», «суд» и «ряд», «преступление», в древнегреческой традиции — «дике», римской — «эквитас». Можно сказать и более определенно: многие языковые формулы и конструкции, встречающиеся в мифопоэтических текстах, потому и проникли в правовую ткань, что в правовое сознание вошли выражаемые с их помощью предправовые мифологические образы и представления, соответствующий менталитет древних людей.

Правовая система есть сложноструктурное, многоуровневое образование, состоящее из совокупности элементов и подсистем, имеющее свою историю, социально-экономические, политические, национальные и культурные основания и предпосылки развития.

Главным компонентом (подсистемой) и одновременно центром, ядром правовой системы является субъект права или, шире, субъект правовой системы. Прежде всего — это человек в его юридическом качестве носителя субъективных юридических прав и обязанностей и участника правовых отношений, т. е. субъект, обладающий способностью иметь права и обязанности, реально имеющий и своими собственными действиями осуществляющий эти права и обязанности.

По тому, какие лица и организации являются (признаются) субъектами права, каким объемом прав и свобод они наделены и реально обладают, пользуются, можно судить о данной правовой системе. Например, в рабовладельческих обществах раб не был субъектом права, а в средневековых обществах Европы и на древнем Востоке выделялись различные категории лиц с неравным правовым статусом. Лишь в ходе буржуазных революций было провозглашено формальное равенство всех лиц независимо от их социального положения, национального происхождения, вероисповедания и других различий. Объем юридической свободы субъектов права служит тем основанием, по которому в истории права выделяются эпохи и типы правовой культуры.

В российской литературе при анализе правовой системы субъект права до последнего времени не выделялся, что вполне понятно: личность занимала подчиненное, второстепенное положение в российской и советской действительности, а потому субъект права «всплывал на поверхность» лишь при изучении некоторых элементов механизма правового регулирования, в частности при анализе правового отношения.

В обновленной теории государства и права личность, субъект права выдвигается на центральное место во всей правовой действительности и выступает в качестве отправного пункта и основания научных исследований. Это соответствует и этимологии слова «субъект», которое в переводе с латинского означает, «лежащий внизу, находящийся в основе, в основании ей социальной жизни». Субъект является носителем предметно-практической деятельности и познания, источником активности и развития прогресса.

В юриспруденции субъект рассматривается как носитель прав и обязанностей и участник правовых отношений.

Сторонники позитивистского правопонимания подчеркивают, что названные свойства субъект приобретает в силу правовых норм, т.е. лишь в том случае, когда они закреплены в позитивном, писаном праве (законодательстве). Если же закон (государство) не соизволит предоставить субъекту соответствующие правовые свойства, то он и не будет субъектом права, как не был им раб.

При социологическом подходе субъектом права является тот, кто реально (или через своих представителей) участвует в правовой деятельности, вступает в правовые отношения, заключает сделки, договоры и т.п., т.е. тот, кого сами участники данных отношений признают в качестве субъекта независимо от того, как к этому отнесется государство.

Согласно естественно-правовой доктрине юридические свойства субъекта права принадлежат человеку от рождения - никто ему их не дает и никто не может их отнять.

В Конституции РФ признано, что «человек, его права и свободы являются высшей ценностью», а «основные права и свободы человека неотчуждаемы и принадлежат каждому от рождения» (ст. 2, 17). Это юридическое закрепление положения о том, что человек есть основание и центр российской правовой системы ; все остальные ее субъекты организации, объединения, хозяйственные общества и товарищества, органы государства суть лишь производные образования, следствие активной деятельности человека, самоопределяющегося в любой из названных форм.

Вся деятельность государства, его органов и должностных лиц направлена на утверждение прав и свобод человека и гражданина, которые, определяют смысл, содержание и применение законов, деятельность законодательной и исполнительной власти, местного самоуправления и обеспечиваются правосудием (ст. 18 Конституции РФ). Защита прав и свобод человека и гражданина — основная функция государства. В то же время носителем суверенитета и источником государственной власти является многонациональный народ, а в конечном счете человек и гражданин, объединенный в крупную социальную общность — российский народ, население Российской Федерации. Таким образом, из основания правовой системы вырастает государственность в целом.

Сказанное вполне логично для правового государства, где право выступает первичным, фундаментальным фактором во взаимоотношении «право — государственность». Носителем права здесь является человек, общество в целом, которое передает государству часть своих прав и полномочий, заключая тем самым (по идее, или условно) общественный договор для того, чтобы государство обеспечивало безопасность человека, защищало его от произвола и хаоса, гарантировало реальность прав и свобод. Человек и гражданин как избиратель формирует органы государственной власти и местного самоуправления, выражает свою политическую волю на референдумах и свободных выборах, участвует в отправлении правосудия через институт присяжных заседателей.

Стратегическими целями развития российской системы и государственности сегодня являются:

1) построение такого государственно-правового механизма, который был бы действительно направлен на реальное обеспечение провозглашенного Конституцией РФ положения о правах человека как высшей ценности;

2) отработка системы реального воздействия человека на государство через институты гражданского общества, которые пока находятся в стадии становления. Обе задачи глобальные и долговременные. От их решения, однако, будет зависеть реальность рассматриваемого здесь положения о субъекте как центре и основе российской правовой системы . В настоящее время это — лишь идеал, цель российского политико-правового развития.

Не менее важный элемент правовой системы — правовое сознание, которое не существует в отрыве от субъекта и может рассматриваться отдельно лишь в ходе теоретического анализа.

Правосознание традиционно определяется как совокупность идей, чувств, представлений о праве действующем и желаемом, о действиях органов и лиц в сфере правового регулирования. Это весьма формалистическая дефиниция, слабо специфицирующая анализируемый феномен. Более содержательно правосознание можно определить как совокупность эмоционально-чувственных и мысленных, идеальных образов, при помощи которых человек воспринимает и оценивает наиболее существенные общественные отношения (в частности, по производству, обмену и присвоению различных благ) в категориях прав и обязанностей, эквивалентности деяния и воздаяния за него, равенства, справедливости, свободы и защиты от произвола, ответственности за нарушение правовых норм и договоров и т.д., а также действует в сфере правового регулирования (установления правовых норм и их реализации).

Общественное сознание становится правовым лишь после того, как в нем сформируются идеи о юридической нормативности в качестве основы жизнедеятельности и упорядоченности, противостоящей хаосу и произволу, идеи о воздаянии за правонарушения, формальном равенстве и справедливости, защите личности, ее собственности от произвола других субъектов, в том числе государства, идеи о судебном разбирательстве конфликтов и др.

Русская культура не имела достаточно времени для того, чтобы в ней естественным путем появились только собственные правовые формы и отношения. А потому наряду с последними действовали и заимствованные византийские, литовские, шведские и др. Россия, как отмечал Ф.М. Достоевский, была предельно открыта чужому историческому опыту. Однако если правовые формы лишены прочной основы в общественном сознании, не вырастают из него, а лишь навязываются извне государством, то они очень легко отторгаются этим общественным сознанием и психологией, которые предпочитают праву иные, более понятные и хорошо знакомые ему формы регуляции общественных отношений: моральные, патриархально-семейные, традиционно-бытовые, религиозные и т. п.

Правовое сознание возникает в индивидуализирующейся культуре, когда человек начинает осознавать себя, свою уникальность, свою собственную сущность. Личное самосознание, личное достоинство абсолютно необходимые предпосылки формирования правового сознания и правовой культуры в целом. Их отсутствие или слабость, а также авторитарная государственность, ряд других обстоятельств привели к формированию правового нигилизма — системы взглядов и представлений, отрицательно оценивающих роль права в жизни общества. Широко известна крайняя нигилистичность по отношению к праву не только широких слоев российского населения, но и отдельных знаменитых его представителей: Л.
Н. Толстого, всех лидеров коммунистического эксперимента, ряда современных общественных и культурных деятелей.

Если в общественном правовом сознании выделить правовую идеологию и психологию, то можно сказать, что в России правовой нигилизм проявляется на обоих уровнях. В правовую идеологию он проникал через марксизм-ленинизм — «знамя нашей эпохи». Еще К. Маркс и Ф. Энгельс писали, что коммунисты находятся в оппозиции к праву и даже к такому его проявлению, как права человека, а В. Ленин определял диктатуру пролетариата как государственную власть, не связанную и не ограниченную никакими законами, опирающуюся непосредственно на насилие. В правовой психологии широких слоев населения в силу антинародной политики должностных лиц государства, попрания прав и свобод граждан было бы наивно искать положительное отношение к праву. Исключение составляли одиночки, положившие в середине 60-х гг. начало диссидентскому (правозащитному по сути) движению в СССР. И лишь с середины 80-х можно говорить о начале нового этапа в развитии общественного правового сознания в России, когда внимание общества стало сосредоточиваться на идеях прав и свобод личности, на идее общественного договора и необходимости формирования такого политического устройства, при котором государство зависит от гражданского общества.

Следующий компонент правовой системы — правовая деятельность, складывающаяся из правотворческой деятельности органов государственной власти, из правоприменительной деятельности правоохранительных (суда, органов внутренних дел, прокуратуры и т.д.) и иных органов государства, а также из деятельности по реализации права всеми названными органами и иными организациями и субъектами российской правовой системы .

Через правотворческую деятельность, которая отражает основные социально-экономические, культурные и иные потребности общества, в нормативно- правовую систему включаются юридические предписания нормы, программы, модели поведения деятельности людей и органов (организаций) российского общества.

Крупная, можно сказать, глобальная задача, которую нужно решить в ходе правотворческой деятельности в ближайшие годы - формирование практически новой нормативно-правовой системы (системы законодательства), которая бы отражала и направляла происходящие в обществе изменения фундаментальных начал жизнедеятельности: переход от огосударствленной экономики к экономике, где значительную роль играют частная собственность, приватизированные предприятия, частнопредпринимательская деятельность; от всеобщей имущественной унификации в нищете (за малым исключением) к формированию среднего класса, созданию достойного человека уровня материального благосостояния; от навязываемой народу узкой группой партийного руководства политики к политике, основанной на интересах электората и

определяемой в конечном счете избирателями; от имперской национальной политики к политике, основанной на равноправии и самоопределении народов в Российской Федерации.

Для выполнения этих задач правотворческая деятельность должна отвечать ряду требований. Прежде всего она должна быть законодательно урегулированной так, чтобы был сформирован работающий механизм по выявлению, учету и согласованию интересов всех групп и слоев российского общества, по созданию юридически совершенных нормативно-правовых актов. На уровне Федерального Собрания РФ требуется выработка основополагающих в этой сфере нормативно-правовых документов регламентов палат, в особенности Государственной Думы; на уровне субъектов Федерации — создание модельного регламента их законодательных (представительных) органов, в котором были бы отражены общие принципы и особенности их собственной законодательной деятельности и участия в федеральном законотворчестве. Особое внимание федеральный законодатель должен уделять системному, кодификационному правотворчеству, результатом которого станут крупные блоки правовых норм, комплексно регулирующие области, виды общественных отношений.

Вторым по значению после правотворчества видом юридической деятельности является правоприменение — властное индивидуальноправовое регулирование общественных отношений. Основное предназначение правоприменительной деятельности — проведение в жизнь правовых норм с учетом индивидуальных особенностей ситуации.

Кроме того, через правоприменение осуществляется государственное принуждение в случае нарушения правовых норм. И здесь на первое место выходит правосудие, органы которого тоже действуют на основании закона. Однако их деятельность не ограничивается применением права в точном смысле этого слова. «Правосудие,— отмечает С. С. Алексеев,— это не механическое претворение в жизнь писаных юридических предписаний (как это было в советскую эпоху), а само живое право, право в жизни». Сказанное означает, что суды при решении конкретных дел могут и должны применять принципы и нормы международного права, которые в соответствии с Конституцией РФ являются составной частью правовой системы России. Они также должны ориентироваться и на фундаментальные правовые ценности права человека, которые могут быть закреплены лишь в самом общем виде в принципах права или правового сознания. «Права и свободы человека и гражданина являются непосредственно действующими. Они определяют смысл, содержание и применение законов, деятельность законодательной и исполнительной власти, местного самоуправления и обеспечиваются правосудием» (ст. 18 Конституции РФ). Если в ходе рассмотрения дела суд установит факт несоответствия акта государственного или иного органа закону, то решение принимается в соответствии с законом (ст. 120 Конституции РФ).

Конституция РФ установила также широкий круг новых и уточнила известные ранее права граждан в области судопроизводства и правовой системы в целом: право каждого человека на судебную защиту всеми не запрещенными законом способами, право на обжалование в суд действий и решений не только должностных лиц, но и органов государственной власти, местного самоуправления, общественных объединений, право на обращения в межгосударственные органы по защите прав и свобод человека, если исчерпаны все имеющиеся внутригосударственные средства правовой защиты, право на получение квалифицированной юридический помощи, право пользоваться помощью адвоката (защитника) с момента задержания, заключения под стражу или предъявления обвинения, право считаться невиновным до вступления в силу приговора суда (презумпция невиновности), право на освобождение от свидетельских показаний против себя самого и своих близких родственников, право на возмещение ущерба, причиненного государством, и др. В российской правовой системе возрожден институт присяжных заседателей.

Третьим видом юридической деятельности является правовое поведение граждан, организаций и органов, складывающееся в конечном счете во всеобъемлющий правовой порядок в стране. В любом государственно-организованном обществе законодатель может устанавливать те или иные юридические нормы и принципы, тот или иной правовой статус лиц и организаций, а общественное правовое сознание стремиться и желать установления и (или) соблюдения каких угодно прав и свобод, каких угодно правовых режимов, но если это не будет воплощено в реальном правовом порядке, то уровень правовой культуры в данном обществе станет отражать не идеальные мотивы и стремления, а то, что есть на самом деле.

Последним по счету, но не по значению, является такой компонент правовой системы, как нормативно-правовые акты — писаное право, составляющее нормативно-правовую подсистему правовой системы. С точки зрения юристов позитивистской ориентации, нормативно-правовые акты суть центр правовой системы, а с позиции сторонников естественно-правовой доктрины, отстаиваемой в настоящей работе,— это не более чем важный ее компонент. Но считать подход позитивистов полностью ошибочным было бы методологически некорректно: это стиль мышления, мировоззрение, имеющее известные конкретно-исторические обоснования и пределы.

Термин «законодательство» в теории и на практике используется в широком и узком смысле. В узком смысле — это система действующих законов. Законодательство в широком смысле слова означает все действующие в стране нормативные акты.

Важными новеллами являются следующие серьезные «приобретения» нашей правовой системы за время реформ.

Новелла первая. Конституция РФ имеет сейчас не только высшую юридическую силу (так было и раньше, хотя формально-теоретически), но и прямое действие, что означает право и обязанность суда, других органов государственной власти и управления, всех должностных лиц при отсутствии необходимого закона применять непосредственно Конституцию, на которую в таком случае делается прямая отсылка. Например, пока в РФ не будет принят федеральный закон о замене военной службы альтернативной гражданской службой суды при обращении к ним граждан, вероисповеданию которых несение военной службы противоречит, должны будут ссылаться на п. 3 ст. 59 Конституции РФ. И такая практика уже имеется.

Новелла вторая. Согласно п.З ст. 15 Конституции РФ «неопубликованные законы не применяются». Данная норма направлена на искоренение практики «тайной дипломатии» советского государства против своего народа, которая была широко распространена и выражалась в том, что неопубликованные нормативные акты регулировали, а точнее, ограничивали права и свободы советских граждан, налагали на них новые обязанности. Но еще более важно положение п. 3 о том, что не только законы, но и «любые нормативные акты, затрагивающие права, свободы и обязанности человека и гражданина, не могут применяться, если они не опубликованы официально для всеобщего сведения».

Новелла третья. В силу п.4 ст. 15 Конституции «общепризнанные принципы и нормы международного права и международные договоры Российской Федерации являются составной частью ее системы. Если международным договором Российской Федерации установлены иные правила, чем предусмотренные законом, то применяются правила международного договора». Приведенное правило, во-первых, делает нашу правовую систему открытой для передовых, прогрессивных положений, принципов и норм международного права, так как они теперь входят в нее составной частью, и, во-вторых, устанавливает приоритет норм, содержащихся в международных договорах Российской Федерации, перед внутринациональным законодательствам. Сказанное относится и к международным договорам СССР, так как Россия является его правопреемником. Наиболее важное значение имеют Пакты о гражданских и политических, а также об экономических, социальных и культурных правах 1966 г. и конвенции Международной организации труда (МОТ).

Перечисленные новеллы говорят о том, что роль и значение правосудия в нашей стране многократно возрастают и в перспективе статус решений судебных органов должен приблизиться (в сфере прав человека) к статусу судебных решений в странах прецедентного права. Конституция РФ дает юридические основания для такого вывода.

В российской правовой системе происходят ныне и другие весьма важные изменения. Например, резко возрастает роль закона в системе источников права. Такое положение обусловлено общим духом и смыслом Конституции РФ, провозгласившей Россию демократическим федеративным правовым государством, прямым ее указанием на то, что законы имеют верховенство на всей территории РФ (п. 2 ст. 4), а суды, установив при рассмотрении дела несоответствие акта государственного или иного органа закону, принимают решение согласно закону (ст. 120).

Сегодня в России идет процесс становления частного права. Государство встает на защиту тех договоренностей, которые заключили между собой частные лица. Этот процесс можно сравнить с разгосударствлением социалистической собственности, приватизацией. Как в сфере экономики появляется субъект, наделенный частной собственностью, так и в правовой сфере возникает субъект, наделенный существенной автономией, независимостью, возможностью самостоятельно, свободно и в своем интересе решать свои частные дела, не причиняя при этом ущерба правам и законным интересам" других лиц, т. е. субъект, частное право которого гарантируется государством. Это приводит к росту значения диспозитивного метода правового регулирования.

Принципиально новым феноменом в истории российской правовой системы является наделение всех субъектов РФ правом издания законов, что приведет к формированию наряду с федеративной нормативно- правовой системой самостоятельных региональных нормативно- правовых систем , а в рамках федеративного права, кроме того, должна сложиться новая подсистема -коллизионное право (п. «п» ст. 71 Конституции РФ.) Это значительно усложняет правовое регулирование, но увеличивает «приближенность» субъекта регулирования к объектам, а также роль правосудия как центра разрешения всевозможных споров и коллизий.

Российская правовая система находится ныне в ситуации глубоких структурных реформ. При этом основным направлением ее развития является построение правового государства на базе развитого гражданского общества, где центральным звеном, высшей ценностью выступали бы права человека, реально обеспеченные, гарантированные и защищенные.

Правовая система обеспечивает в обществе государственное регулирование общественных отношений. Будучи общесистемным свойством, такое регулирование появляется лишь в результате взаимодействия всех элементов и подсистем правовой системы, установления и развития сложной структуры связей между ними. Следовательно, правовое регулирование не может обеспечиваться ни правосознанием, ни правоотношениями, ни правом самими по себе, либо взаимосвязям двух любых из указанных компонентов. Все они присущи правовому регулированию в одинаковой мере, обязательны для него. В правовой системе нет неглавных или главных элементов, ее жизнедеятельность в одинаковой мере зависит от наличия любого из них

Расширение международных связей, как экономических, так и политических, способствует унификации правовых систем . В результате этого, хотя и увеличивается круг источников права, но соотношение их воздействия все равно неодинаково. Например, в странах романо - германским правом (Франция, Германия, Италия) основным источником права является закон и подзаконный акт; в государствах, чьи

правовые системы принадлежат к англо - саксонской правовой семье, ведущую роль играет судебный прецедент, который иногда даже стоит выше закона.

Сейчас в англо - саксонских странах идет тенденция к увеличению значения закона и подзаконных актов; в государствах континентальной Европы, наоборот, роль судебной практики и прецедента растет с каждым днем (при формально сложившемся принципе решения имеют законную силу только для дела, по которому оно вынесено, но суды более низкой инстанции все больше принимают во внимание решения высших судов для вынесения своего решения по аналогичному делу) .

Интегрирующее действие сыграло образование "общего рынка", который благодаря единообразному правовому регулированию стимулирует сближение источников права.

Следует отметить, что в Западной Европе, где происходят процессы объединения различных по своим культурно-историческим, религиозноэтическим и морально-психологическим ценностям государств, эти государства отнюдь не теряют своей самобытности и складывающейся столетиями правовой ментальности.

Для правовой системы России трудно увидеть те или иные формы законодательства или источники права, которые смогли бы обеспечить успешное её развитие в современных условиях. Россия не может избрать "самобытное", без ориентации на международный опыт развитие права, не рискуя снова оказаться в международной изоляции. России предстоит жить не в "особой правовой семье", а в содружестве и взаимодействии со всеми правовыми системами мира.

Разумеется, что российская правовая система будет развиваться своим путем, но при этом не следует избегать ориентира на передовые международные и зарубежные юридические стандарты, в частности романогерманской правовой семьи. Это направление дает России не только исторически оправданный и упрочившийся выбор юридических конструкций (правопонимание, система и источники права, правоприменение), но и другие преимущества, вытекающие из общепризнанных принципов и норм международного права частью правовой системы России.

# МАТЕРИАЛЫ И ИХ ХАРАКТЕРИСТИКИ. ПОРЯДОК (АЛГОРИТМ, ИНСТРУКТАЖ) ВЫПОЛНЕНИЯ ЗАДАНИЯ:

*1.* При работе с электронными учебными системами, средствами технического обучения соблюдайте технику безопасности, исключив поражение электрическим током, нарушение гигиены труда (проветриваемость помещения, временной перерыв в работе с компьютером) и т.д.

*2.* Изучите краткие теоретические основания выполняемого практического занятия №3.

*3.* Определите какие кодифицированные нормативно-правовые акты существуют в РФ. Используя ресурсы справочных правовых систем (Гарант, Консультант Плюс) заполните таблицу по образцу *(не менее 4-х актов).*

*4.* Сформулируйте выводы по теме практического занятия.

*5.* Ответьте устно на контрольные вопросы.

# ТАБЛИЦЫ

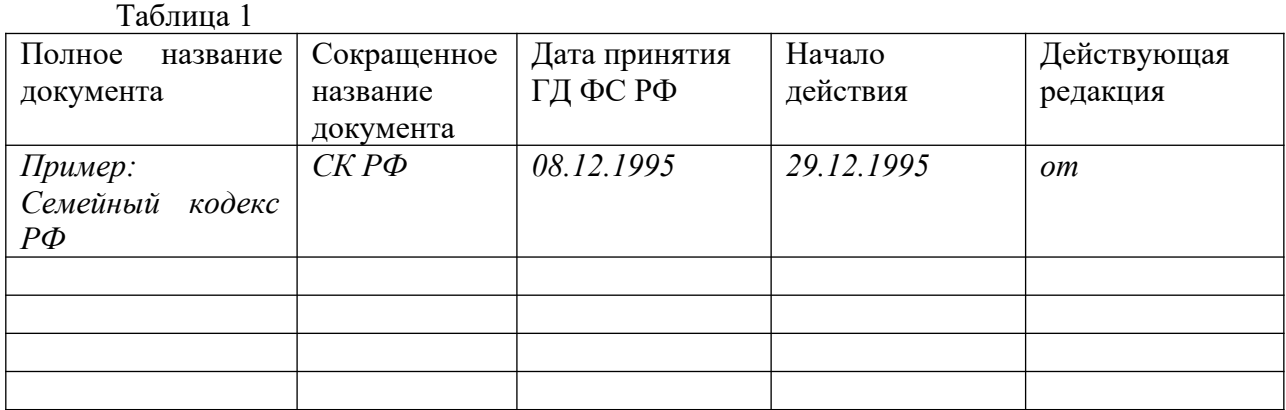

ВЫВОДЫ

# КОНТРОЛЬНЫЕ ВОПРОСЫ

1. Перечислите компоненты правовой системы .

2. Почему законы и иные нормативные акты, затрагивающие права, свободы и обязанности человека и гражданина, не могут применяться, если они не опубликованы официально для всеобщего сведения?

# АНАЛИЗ И ОЦЕНКА ВЫПОЛНЕННЫХ РАБОТ (ЗАДАНИЙ) И СТЕПЕНИ ОВЛАДЕНИЯ ФОРМИРУЕМЫМИ УМЕНИЯМИ.

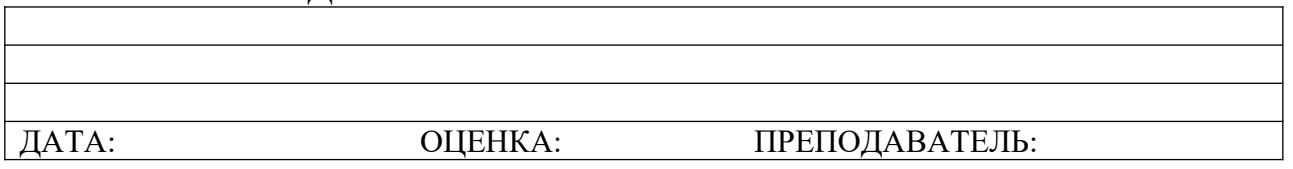

# **Практическое занятие № 4**

ВРЕМЯ ВЫПОЛНЕНИЯ:

ТЕМА ЗАНЯТИЯ: **Организация работы с Конституцией РФ.** ЦЕЛЬ ЗАНЯТИЯ:

 воспитание высокого уровня правовой культуры, правового сознания,

 формирование гражданской позиции активного и ответственного гражданина, осознающего свои конституционные права и обязанности, уважающего закон и правопорядок, обладающего чувством собственного достоинства, осознанно принимающего традиционные национальные и общечеловеческие, гуманистические и демократические ценности;

 сформированность навыков самостоятельного поиска правовой информации, умений использовать результаты в конкретных жизненных ситуациях.

ФОРМИРУЕМЫЕ ОК, ПК (конкретизированные составляющие умения):

 умение характеризовать сущность государства, определять его функции;

 умение характеризовать форму государства и ее элементы. Умение различать монархию и республику как формы правления;

 умение определять государственное устройство и политический режим;

 владение информацией о главе государства, умение характеризовать законодательную, исполнительную и судебную власть. Знание принципов местного самоуправления;

 умение использовать в повседневной жизни основные конституционные нормы, уважительно относиться к Основному Закону государства и знать порядок приобретения и прекращения российского гражданства, правовой статус человека в демократическом правовом государстве, в том числе умение защищать свои личные права, политические права и свободы, социальные, экономические и культурные права;

умение исполнять обязанности гражданина;

 знание правил участия в референдуме, выборах Президента Российской Федерации.

ОБОРУДОВАНИЕ И АППАРАТУРА:

интерактивная доска c проектором;

персональные компьютеры;

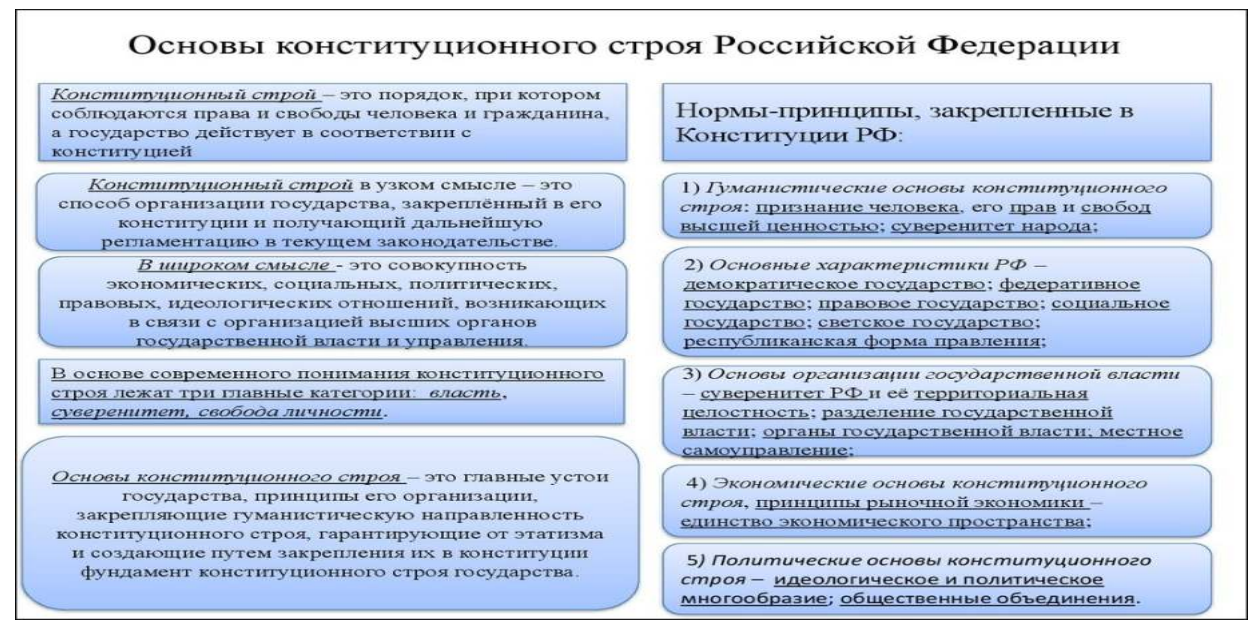

МАТЕРИАЛЫ И ИХ ХАРАКТЕРИСТИКИ

# ПОРЯДОК (АЛГОРИТМ, ИНСТРУКТАЖ) ВЫПОЛНЕНИЯ ЗАДАНИЯ

1. При работе с электронными учебными системами, средствами технического обучения соблюдайте технику безопасности, исключив поражение электрическим током, нарушение гигиены труда (проветриваемость помещения, временной перерыв в работе с компьютером) и т.д.

2. Изучите краткие теоретические основания выполняемого практического занятия №4.

3. Используя электронный ресурс правовой системы (по выбору студента), заполните таблицу 1.

4. Изучите предложенную ситуацию и заполните таблицу 2.

5. Сформулируйте выводы по теме практического занятия.

### ТАБЛИЦЫ

Таблица 1. Основы конституционного строя РФ

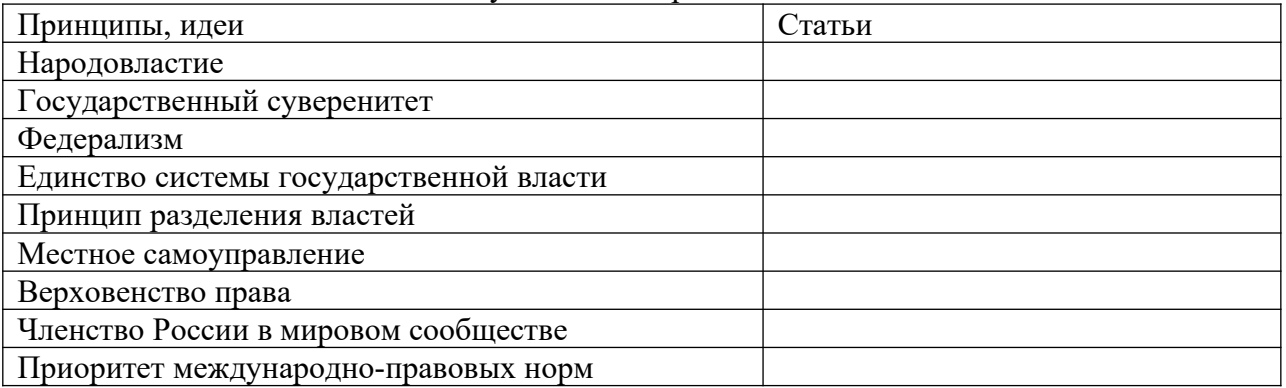

### Таблица 2

Ситуация: Студентка, в очередной раз не выполнившая домашнее задание, была

задержана преподавателем и заперта в аудитории с требованием выполнить работу.

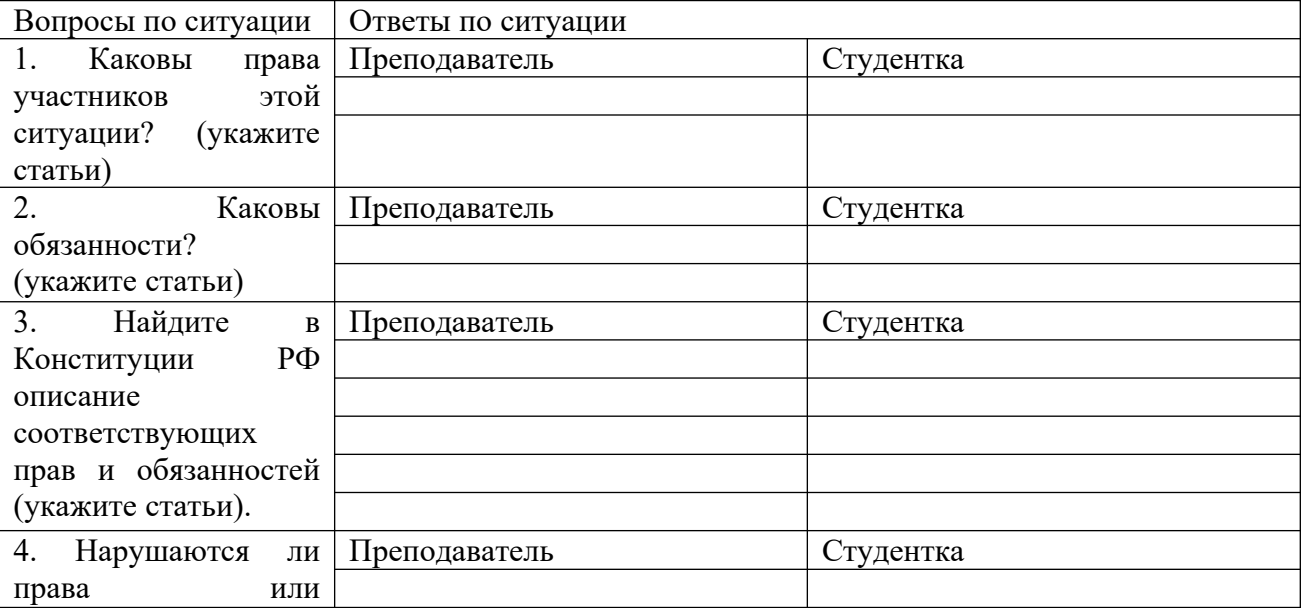

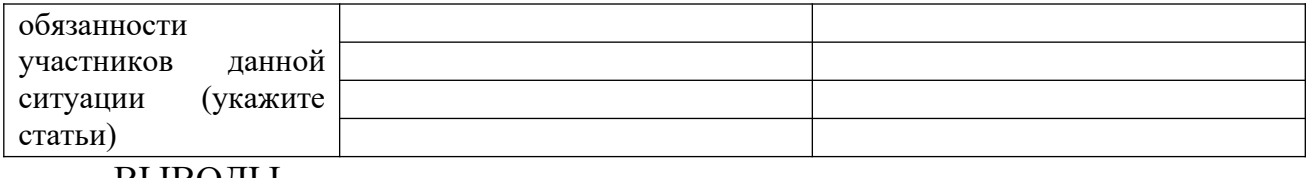

### ВЫВОДЫ

# АНАЛИЗ И ОЦЕНКА ВЫПОЛНЕННЫХ РАБОТ (ЗАДАНИЙ) И СТЕПЕНИ ОВЛАДЕНИЯ ФОРМИРУЕМЫМИ УМЕНИЯМИ.

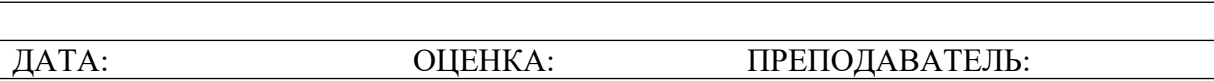

# ТЕМА ЗАНЯТИЯ: **Изучение практического опыта реализации законодательной, исполнительной и судебной власти в РФ.**

Структура современного государственного аппарата.

Единый и целостный государственный аппарат делится на структурные части – государственные органы и их объединения. Структура государственного аппарата изменчива и во многом зависит от типа и формы государства, но при всех условиях в него входят *органы управления* и *органы принуждения*.

Структурные части современного государственного аппарата создаются на основе *принципа разделения властей*. Государственная власть делится на законодательную, исполнительную и судебную. Соответственно, выделяются органы законодательной, исполнительной и судебной власти.

### **Органы законодательной власти.**

Законодательная власть принадлежит парламенту – высшему представительному органу государства, избираемому народом. Парламент (англ. рarliament, от франц. рarler - говорить). В Великобритании, Индии, Канаде, Финляндии, Японии и ряде других стран законодательный орган непосредственно именуется парламентом. В остальных странах этот государственный орган называется иначе, например, бундестаг – в Германии, генеральные кортесы – в Испании, сейм – в Польше, фолькетинг – в Дании, альтинг – в Исландии, конгресс – в США, в мусульманских странах (например, Иран, Азербайджан) - меджлис. Парламенты в большинстве государств мира состоят из нижней и верхней палат (Например, в Великобритании – палата общин и палата лордов, в США – палата представителей и Сенат, в Австрии – Союзный Совет и Национальный Совет, в Индии – Народная палата и Совет штатов, в Германии – бундестаг и бундесрат). Однопалатные парламенты существуют в небольших государствах с более или менее однородным национальным составом (Венгрия, Польша, Дания, Хорватия, Финляндия, Сербия), но не всегда, например, Китай – третье в мире по территории государство с однопалатным парламентом – Всекитайское народное собрание. Члены нижней палаты называются депутатами, а члены верхней палаты – сенаторами (иногда называется иначе).

В субъектах федерации законодательную власть осуществляют, как правило, однопалатные парламенты.

### **Органы исполнительной власти.**

Органы исполнительной власти – это самая крупная структурная часть любого государственного аппарата. Исполнительную власть возглавляют и осуществляют глава государства, правительство, различные министерства и центральные учреждения (комитеты, ведомства, инспекции, службы, агенства и т.д.). В структуру исполнительной власти входят также региональные государственные органы и должностные лица. Органы исполнительной власти являются назначаемыми. Их основной вид деятельности связан с организацией исполнения законов. Такая деятельность носит исполнительно-распорядительный характер.

*Глава государства* не только возглавляет исполнительную власть, но и обладает другими важными полномочиями. Глава государства в силу своего правового статуса призван обеспечивать согласованное функционирование органов законодательной, исполнительной и судебной власти в интересах единой властной воли народа и решения общегосударственных задач. В современных государствах глава государства, как правило, является единоличным: в монархиях - это монарх, в республиках – президент.

Правительство обычно имеет название совет или кабинет министров, иногда оно официально называется правительством и редко – государственным советом. *Правительство – это высший коллегиальный орган исполнительной власти, создаваемый парламентом и президентом (чаще только парламентом или президентом) и осуществляющий государственное управление обществом.* 

Основная задача правительства — проводить в жизнь законы, принятые высшим законодательным органом государства (парламентом). С этой целью правительство или отдельные его министерства разрабатывают и принимают подзаконные акты, например, постановления. Правительство может обращаться к парламенту с инициативой принять или изменить закон. Его основное назначение – это исполнение, реализация законов и подзаконных актов главы государства. Для этого правительству необходимы распорядительные полномочия, которые предполагают издание правительством собственных подзаконных актов.

В некоторых странах исполнительная власть принадлежит президенту, а правительства как такового не существует (США, Бразилия, Мексика). Имеющийся там кабинет президента – это совещательный орган, но не правительство в обычном понимании полномочий и функций этого органа.

Правительство возглавляет председатель, как правило, это премьер-министр, в Германии – канцлер, в Норвегии – государственный министр, в мусульманских странах – визир, в некоторых странах – первый министр и т.д. В состав правительства входят заместитель или заместители председателя правительства, министры, руководители некоторых ведомств. Правительство формируется правительство по–разному, чаще всего новое правительство формируется после выборов парламента и (или) президента. Правительство на своих заседаниях принимает решения большинством голосов. В состав исполнительной власти входят также вооруженные силы, органы безопасности и другие силовые ведомства, а также правозащитные органы – прокуратура, органы внутренних дел и юстиции, контрольные органы и др. В федеративных государствах органы и должностные лица исполнительной власти имеются и в субъектах федерации.

# **Органы судебной власти.**

*Органы судебной власти - это государственные органы, которые осуществляют государственную власть в форме разбирательства уголовных и гражданских дел, а также путем конституционного судопроизводства*. В демократическом правовом государстве суды: а) разрешают конфликты, споры на основе закона; б) осуществляют конституционный контроль – проверку на соответствие законов и иных нормативно-правовых актов, а также действий и решений государственных органов нормам Конституции; в) защищают, восстанавливают нарушенные права и свободы граждан; г) применяют меры юридической ответственности в виде наказания за виновные противоправные деяния; Органы судебной власти образуют довольно сложную систему, состоящую из судов общей юрисдикции, арбитражных, военных, административных, конституционных и иных судов. Особое место занимают мировые судьи. Во главе этой системы находятся верховные и конституционные суды.

## **Разделение властей как принцип организации современного государства**.

Разделение властей – это принцип, согласно которому государственная власть организационно и институционально подразделяется на три относительно самостоятельные ветви – законодательную, исполнительную и судебную. Вся полнота власти не может находится в руках одного человека или одного органа. Если это происходит, то неизбежны злоупотребления властью, нарушения прав человека и т.д. В соответствии с принципом разделения властей создаются высшие органы государства, которые взаимодействуют на началах сдержек и противовесов, осуществляя постоянно действующий контроль друг за другом. Идея о разделении властей, высказанная еще античными и средневековыми учеными (Аристотель, Полибий, Цицерон, Марсилий Падуанский) была сформирована в качестве самостоятельного учения в Новое время Дж. Локком (1632-1704) и Ш.Л. Монтескье (1689-1755). Начиная с конца XVIII — начала XIX вв., принцип разделения властей получает признание во многих государствах.

Учение о разделении властей, связанное с теорией естественного права, исторически сыграло прогрессивную роль в борьбе буржуазии с абсолютизмом. Впервые юридическое закрепление принцип разделения властей получил в Конституции США 1787 г. В современную эпоху принцип разделения властей составляет краеугольный камень конституционализма. Высшие органы государства, действующие на основе принципа разделения властей, обладают самостоятельностью. Но среди них все же должен быть лидирующий орган, иначе между ними возникает борьба за лидерство, которая может ослабить каждую из ветвей власти и государственную власть в целом. Создатели учения о разделении властей считали, что лидирующая роль должна принадлежать законодательным (представительным) органам. Исполнительная власть, олицетворяемая президентом и правительством, должна быть подзаконной. Ее главное назначение – реализация законов. В подчинении исполнительной власти находится чиновничий аппарат, министерства и ведомства. Самой высокой степенью независимости призвана обладать судебная власть.

В Советском государстве господствовала социалистическая политикоправовая доктрина, в которой принцип разделения властей отвергался как буржуазный и неприемлемый. Единая государственная власть понималось как власть Советов, то есть власть представительных по сути органов.

Ситуация стала меняться только в последние годы перестройки, когда были внесены изменения в Конституцию СССР 1977 года и РСФСР 1978 года, принцип разделения властей на законодательную, исполнительную и судебную был провозглашён Декларацией о государственном суверенитете РСФСР, а также закреплён в союзной и российской конституциях, когда были введены посты Президентов СССР и РСФСР. Вместе с тем эти конституции сохранили полновластие Съезда народных депутатов, что впоследствии привело к конституционному кризису и вооружённому разгону парламента России.

Разделение законодательной, исполнительной и судебной властей является одним из важнейших принципов организации государственной власти и функционирования правового государства.

Политическое обоснование принципа разделения властей состоит в том, чтобы распределить и сбалансировать властные полномочия между различными государственными органами, чтобы исключить сосредоточение всех полномочий либо большей их части в ведении единого органа государственной власти либо должностного лица и тем самым предотвратить произвол. Независимые ветви власти могут сдерживать, уравновешивать, а также контролировать друг друга, не допуская нарушения Конституции и законов, это так называемая «система сдержек и противовесов». Например, в СССР существовали Верховный Совет и Верховный Суд, но их нельзя было назвать отдельными ветвями власти, так как они не были частью системы «сдержек и противовесов».

Характерно, что в государствах с тоталитарным и авторитарным режимом, как правило, не признаётся принцип разделения властей или же разделение властей в них закреплено лишь формально.

**Законодательная, исполнительная и судебная власть в современной России.**

### **Статья 10 Конституции РФ**

Государственная власть в Российской Федерации осуществляется на основе разделения на законодательную, исполнительную и судебную. Органы законодательной, исполнительной и судебной власти самостоятельны.

## **Статья 11 ч. 1 Конституции РФ**

Государственную власть в Российской Федерации осуществляют Президент Российской Федерации, Федеральное Собрание (Совет Федерации и Государственная Дума), Правительство Российской Федерации, суды Российской Федерации.

Статьи 10 и 11 Конституции РФ как бы выводят Президента за рамки разделения властей. Формально он не входит ни в одну из ветвей власти, хотя, фактически, большинство его полномочий имеют исполнительский характер.

**Ст. 80 Конституции РФ** Президент РФ обладает обширными полномочиями в сфере законодательной, судебной и, особенно, исполнительной власти. Фактически Правительство полностью находится под контролем Президента.

### **Законодательная власть в РФ**

Ст. 94, 95, ч. 1 ст. 96, 97 Конституции РФ

# **Статья 94**

Федеральное Собрание - парламент Российской Федерации - является представительным и законодательным органом Российской Федерации.

# **Статья 95**

1. Федеральное Собрание состоит из двух палат - Совета Федерации и Государственной Думы.

2. В Совет Федерации входят по два представителя от каждого субъекта Российской Федерации: по одному от представительного и исполнительного органов государственной власти.

8 августа 2000 года вступил в силу Федеральный закон от 5 августа 2000 года № 113-ФЗ «О порядке формирования Совета Федерации Федерального Собрания Российской Федерации». В состав палаты входили представители, избранные законодательными (представительными) органами государственной власти субъектов Российской Федерации, или назначенные высшими должностными лицами субъектов Российской Федерации (руководителями высших исполнительных органов государственной власти субъектов Российской Федерации). Срок полномочий таких представителей определялся сроком полномочий органов, их избравших или назначивших, однако по представлению Председателя Совета Федерации полномочия члена Совета Федерации могли быть прекращены досрочно избравшим (назначившим) его органом в том же порядке, в котором осуществлялось его избрание (назначение) членом Совета Федерации. Членом Совета Федерации мог быть избран (назначен) гражданин Российской Федерации не моложе 30 лет, обладающий в соответствии с Конституцией Российской Федерации правом избирать и быть избранным в органы государственной власти.

С 1 января 2011 года с учетом изменений порядка формирования Совета Федерации, внесенными Федеральным законом от 14 февраля 2009 года № 21-ФЗ, кандидатом для избрания (назначения) в качестве представителя в Совете Федерации может быть гражданин Российской Федерации, являющийся депутатом законодательного (представительного) органа государственной власти субъекта Российской Федерации или депутатом представительного органа муниципального образования, расположенного на территории субъекта Российской Федерации, органом государственной власти которого осуществляется его избрание (назначение) членом Совета Федерации. Избранный (назначенный) член Совета Федерации обязан в установленный Федеральным законом срок сложить полномочия депутата законодательного (представительного) органа государственной власти субъекта Российской Федерации или депутата представительного органа муниципального образования.

Кандидатуры для избрания представителя в Совете Федерации от законодательного (представительного) органа государственной власти субъекта Российской Федерации вносятся на рассмотрение этого органа его председателем, а в двухпалатном законодательном (представительном) органе — поочередно председателями палат. При этом группа депутатов численностью не менее одной трети от общего числа депутатов может внести альтернативные кандидатуры. Решение об избрании представителя от законодательного (представительного) органа принимается тайным голосованием и оформляется постановлением указанного органа, а двухпалатного законодательного (представительного) органа — совместным постановлением обеих палат.

Решение высшего должностного лица субъекта Российской Федерации (руководителя высшего исполнительного органа государственной власти субъекта Российской Федерации) о назначении представителя в Совете Федерации от исполнительного органа государственной власти субъекта Российской Федерации оформляется указом (постановлением) высшего должностного лица субъекта Российской Федерации (руководителя высшего исполнительного органа государственной власти субъекта Российской Федерации).

Совет Федерации является постоянно действующим органом. Его заседания проводятся по мере необходимости, но не реже двух раз в месяц. Заседания Совета Федерации являются основной формой работы палаты. Они проходят раздельно от заседаний Государственной Думы, за исключением заслушивания посланий Президента Российской Федерации или Конституционного Суда Российской Федерации, выступлений руководителей иностранных государств. Члены Совета Федерации осуществляют свои полномочия на постоянной основе. 3. Государственная Дума состоит из 450 депутатов.

# **Статья 96**

1. Государственная Дума избирается сроком на пять лет.

2. Порядок формирования Совета Федерации и порядок выборов депутатов Государственной Думы устанавливается федеральными законами.

### **Статья 97**

1. Депутатом Государственной Думы может быть избран гражданин Российской Федерации, достигший 21 года и имеющий право участвовать в выборах.

2. Одно и то же лицо не может одновременно являться членом Совета Федерации и депутатом Государственной Думы. Депутат Государственной Думы не может быть депутатом иных представительных органов государственной власти и органов местного самоуправления.

3. Депутаты Государственной Думы работают на профессиональной постоянной основе. Депутаты Государственной Думы не могут находиться на государственной службе, заниматься другой оплачиваемой деятельностью, кроме преподавательской, научной и иной творческой деятельности.

## **Статья 98**

1. Члены Совета Федерации и депутаты Государственной Думы обладают неприкосновенностью в течение всего срока их полномочий. Они не могут быть задержаны, арестованы, подвергнуты обыску, кроме случаев задержания на месте преступления, а также подвергнуты личному досмотру, за исключением случаев, когда это предусмотрено федеральным законом для обеспечения безопасности других людей.

2. Вопрос о лишении неприкосновенности решается по представлению Генерального прокурора Российской Федерации соответствующей палатой Федерального Собрания.

Федеральные законы принимаются Государственной Думой **(ст. 105 Конституции РФ).** 

Другие полномочия Гос.Думы **(ст. 103 Конституции РФ).**

Основное полномочие Совета Федерации – одобрение федеральных законов, принятых Гос. Думой. Другие полномочия Совета Федерации **– ст. 102 (ч. 1) Конституции РФ.**

### **Исполнительная власть в РФ Статья 110**

1. Исполнительную власть Российской Федерации осуществляет Правительство Российской Федерации.

2. Правительство Российской Федерации состоит из Председателя Правительства Российской Федерации, заместителей Председателя Правительства Российской Федерации и федеральных министров.

**Статья 111** 

1. Председатель Правительства Российской Федерации назначается Президентом Российской Федерации с согласия Государственной Думы.

2. Предложение о кандидатуре Председателя Правительства Российской Федерации вносится не позднее двухнедельного срока после вступления в должность вновь избранного Президента Российской Федерации или после отставки Правительства Российской Федерации либо в течение недели со дня отклонения кандидатуры Государственной Думой.

3. Государственная Дума рассматривает представленную Президентом Российской Федерации кандидатуру Председателя Правительства Российской Федерации в течение недели со дня внесения предложения о кандидатуре.

4. После трехкратного отклонения представленных кандидатур Председателя Правительства Российской Федерации Государственной Думой Президент Российской Федерации назначает Председателя Правительства Российской Федерации, распускает Государственную Думу и назначает новые выборы.

Положение части 4 статьи 111 Конституции Российской Федерации о трехкратном отклонении представленных кандидатур Председателя Правительства Российской Федерации Государственной Думой во взаимосвязи с другими положениями данной статьи означает, что Президент Российской Федерации при внесении в Государственную Думу предложений о кандидатурах на должность Председателя Правительства Российской Федерации вправе представлять одного и того же кандидата дважды или трижды либо представлять каждый раз нового кандидата. Право Президента Российской Федерации предлагать ту или иную кандидатуру и настаивать на ее одобрении, с одной стороны, и право Государственной Думы рассматривать представленную кандидатуру и решать вопрос о согласии на назначение - с другой, должны реализовываться с учетом конституционных требований о согласованном функционировании и взаимодействии участников этого процесса, в том числе на основе предусмотренных Конституцией Российской Федерации или не противоречащих ей форм взаимодействия, складывающихся в процессе реализации полномочий главы государства и в парламентской практике.

После трехкратного отклонения представленных Президентом Российской Федерации кандидатур Председателя Правительства Российской Федерации - независимо от того, представлялся ли каждый раз новый кандидат либо один и тот же кандидат дважды или трижды, Государственная Дума подлежит роспуску.

# **Статья 112**

1. Председатель Правительства Российской Федерации не позднее недельного срока после назначения представляет Президенту Российской Федерации предложения о структуре федеральных органов исполнительной власти.

2. Председатель Правительства Российской Федерации предлагает Президенту Российской Федерации кандидатуры на должности заместителей Председателя Правительства Российской Федерации и федеральных министров.

# **Статья 113**

Председатель Правительства Российской Федерации в соответствии с Конституцией Российской Федерации, федеральными законами и указами Президента Российской Федерации определяет основные направления деятельности Правительства Российской Федерации и организует его работу.

# **Статья 114**

1. Правительство Российской Федерации:

а) разрабатывает и представляет Государственной Думе федеральный бюджет и обеспечивает его исполнение; представляет Государственной Думе отчет об исполнении федерального бюджета; представляет Государственной Думе ежегодные отчеты о результатах своей деятельности, в том числе по вопросам, поставленным Государственной Думой;

б) обеспечивает проведение в Российской Федерации единой финансовой, кредитной и денежной политики;

в) обеспечивает проведение в Российской Федерации единой государственной политики в области культуры, науки, образования, здравоохранения, социального обеспечения, экологии;

г) осуществляет управление федеральной собственностью;

д) осуществляет меры по обеспечению обороны страны, государственной безопасности, реализации внешней политики Российской Федерации;

е) осуществляет меры по обеспечению законности, прав и свобод граждан, охране собственности и общественного порядка, борьбе с преступностью;

ж) осуществляет иные полномочия, возложенные на него Конституцией Российской Федерации, федеральными законами, указами Президента Российской Федерации.

2. Порядок деятельности Правительства Российской Федерации определяется федеральным конституционным законом.

# **Статья 115**

1. На основании и во исполнение Конституции Российской Федерации, федеральных законов, нормативных указов Президента Российской Федерации Правительство Российской Федерации издает постановления и распоряжения, обеспечивает их исполнение.

2. Постановления и распоряжения Правительства Российской Федерации обязательны к исполнению в Российской Федерации.

3. Постановления и распоряжения Правительства Российской Федерации в случае их противоречия Конституции Российской Федерации, федеральным законам и указам Президента Российской Федерации могут быть отменены Президентом Российской Федерации.

# **Статья 116**

Перед вновь избранным Президентом Российской Федерации Правительство Российской Федерации слагает свои полномочия.

# **Судебная власть в РФ**

Судебная власть – это самостоятельная и независимая ветвь государственной власти, созданная для разрешения на основе закона конфликтов между государством и гражданами, самими гражданами, юридическими лицами.

В соответствии со ст. 118 Конституции РФ правосудие в РФ осуществляется только судом. Судебная власть осуществляется посредством конституционного, гражданского, административного и уголовного судопроизводства. Судебная система РФ устанавливается Конституцией РФ и Федеральным Конституционным Законом. Создание чрезвычайных судов не допускается. Конституционное судопроизводство осуществляет Конституционный Суд РФ. Это орган конституционного надзора и контроля. Систему судов общей юрисдикции возглавляет Верховный Суд РФ. Верховный Суд РФ является высшим судебным органом по гражданским, уголовным, административным и иным делам, подсудным судам общей юрисдикции, осуществляет в предусмотренных ФЗ процессуальных формах судебный надзор за их деятельностью и дает разъяснения по вопросам судебной практики (ст. 126 Конституции РФ).

Высший Арбитражный Суд РФ является высшим судебным органом по разрешению экономических споров и иных дел, рассматриваемых арбитражными судами, осуществляет в предусмотренных ФЗ процессуальных формах судебный надзор за их деятельностью и дает разъяснения по вопросам судебной практики.

Судьи независимы, несменяемы, неприкосновенны и подчиняются только Конституции РФ и ФЗ (Ст. 120, 121, 122 Конституции РФ). Разбирательство дел во всех судах открытое. Слушание дела в закрытом заседании допускается в случаях, предусмотренных ФЗ (ч. 1 ст. 123 Конституции РФ).

Судьи Конституционного Суда РФ, Верховного Суда РФ, Высшего Арбитражного Суда РФ назначаются Советом Федерации по представлению Президента РФ. Судьи других федеральных судов назначаются Президентом РФ в порядке, установленном ФЗ (ч. 1, 2 ст. 128 Конституции РФ).

# МАТЕРИАЛЫ И ИХ ХАРАКТЕРИСТИКИ ПОРЯДОК (АЛГОРИТМ, ИНСТРУКТАЖ) ВЫПОЛНЕНИЯ ЗАДАНИЯ

1. При работе с электронными учебными системами, средствами технического обучения соблюдайте технику безопасности, исключив поражение электрическим током, нарушение гигиены труда (проветриваемость помещения, временной перерыв в работе с компьютером) и т.д.

2. Изучите краткие теоретические основания выполняемого практического занятия №4.

3. Проанализируйте официальный портал Республики Башкортостан и заполните таблицу 1.

4. Сформулируйте выводы по теме практического занятия.

5. Ответьте устно на контрольные вопросы.

ТАБЛИЦЫ

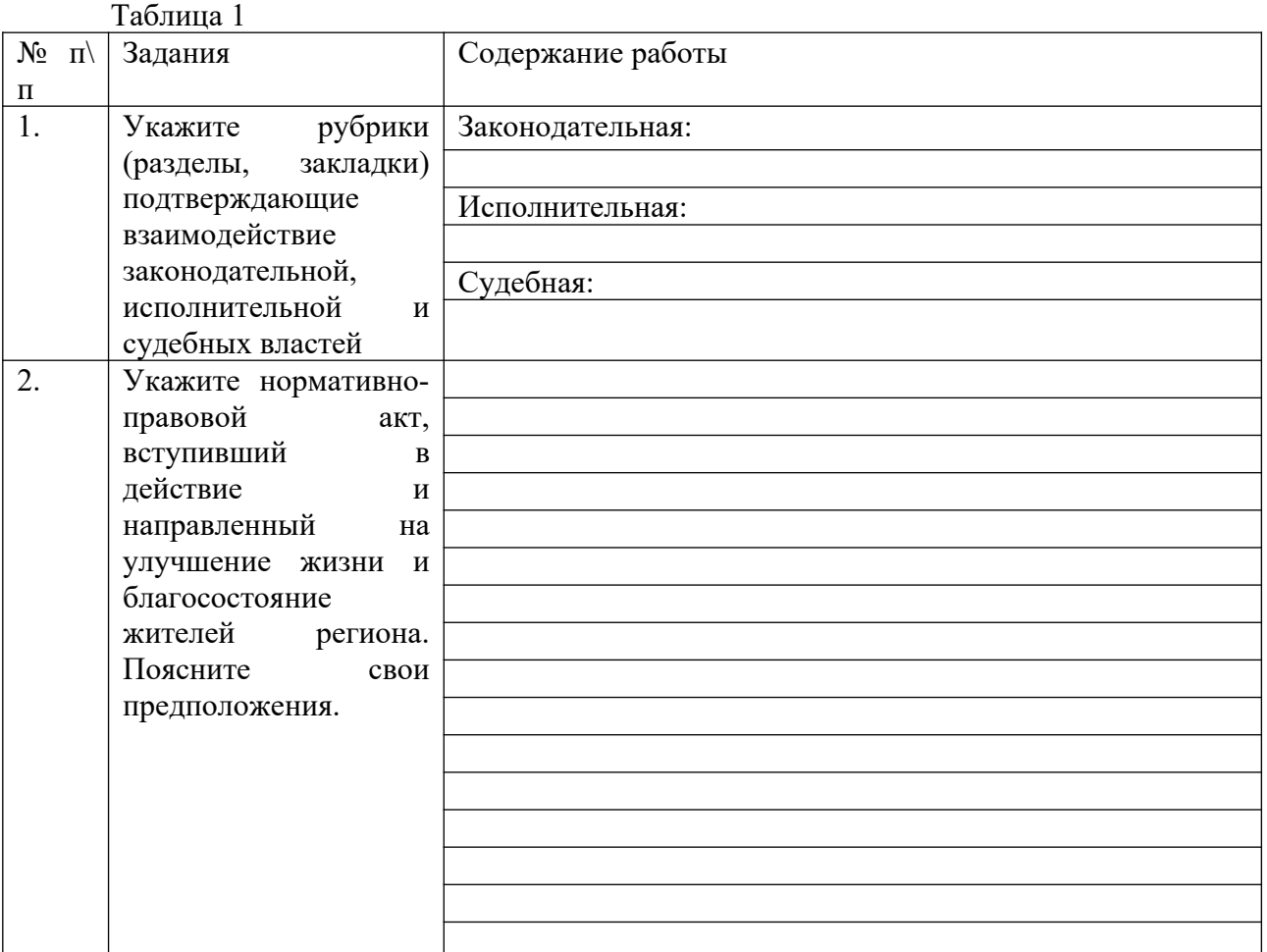

### ВЫВОДЫ

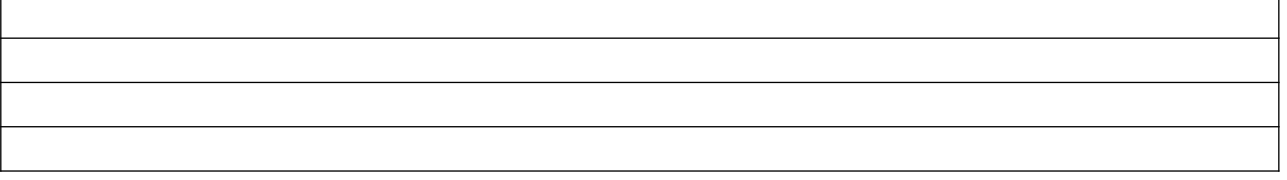

# КОНТРОЛЬНЫЕ ВОПРОСЫ

1. Назовите самую крупную структурную часть любого государственного аппарата?

2. Какая из ветвей власти имеет наивысшую степень независимости?

УЧЕБНАЯ И СПЕЦИАЛЬНАЯ ЛИТЕРАТУРА

Певцова Е.А. Право :учеб.- 2-е изд., стер. – М.:Академия, 2016.

www.pravo.gov.ru (Официальный интернет-портал правовой информации).

 [www. consultant. ru](http://www.consultant.ru/) (Правовая система Консультант Плюс).

АНАЛИЗ И ОЦЕНКА ВЫПОЛНЕННЫХ РАБОТ (ЗАДАНИЙ) И СТЕПЕНИ ОВЛАДЕНИЯ ФОРМИРУЕМЫМИ УМЕНИЯМИ.

ДАТА: ОЦЕНКА: ПРЕПОДАВАТЕЛЬ:

# МИНОБРНАУКИ РОССИИ

Федеральное государственное бюджетное образовательное учреждение высшего образования Башкирский государственный педагогический университет им. М.Акмуллы Колледж

# МЕТОДИЧЕСКИЕ РЕКОМЕНДАЦИИ к практическим занятиям студентов специальности 43.02.10 Туризм ОУД.14 Информатика

Разработал: И.А. Карагулова, преподаватель Колледжа БГПУ им.М.Акмуллы

# **Методические рекомендации включают в себя:**

- 1. Перечень тем и заданий для практических работ.
- 2. Методические указания и пояснения по выполнению данных работ.
- 3. Критерии оценки практических работ.

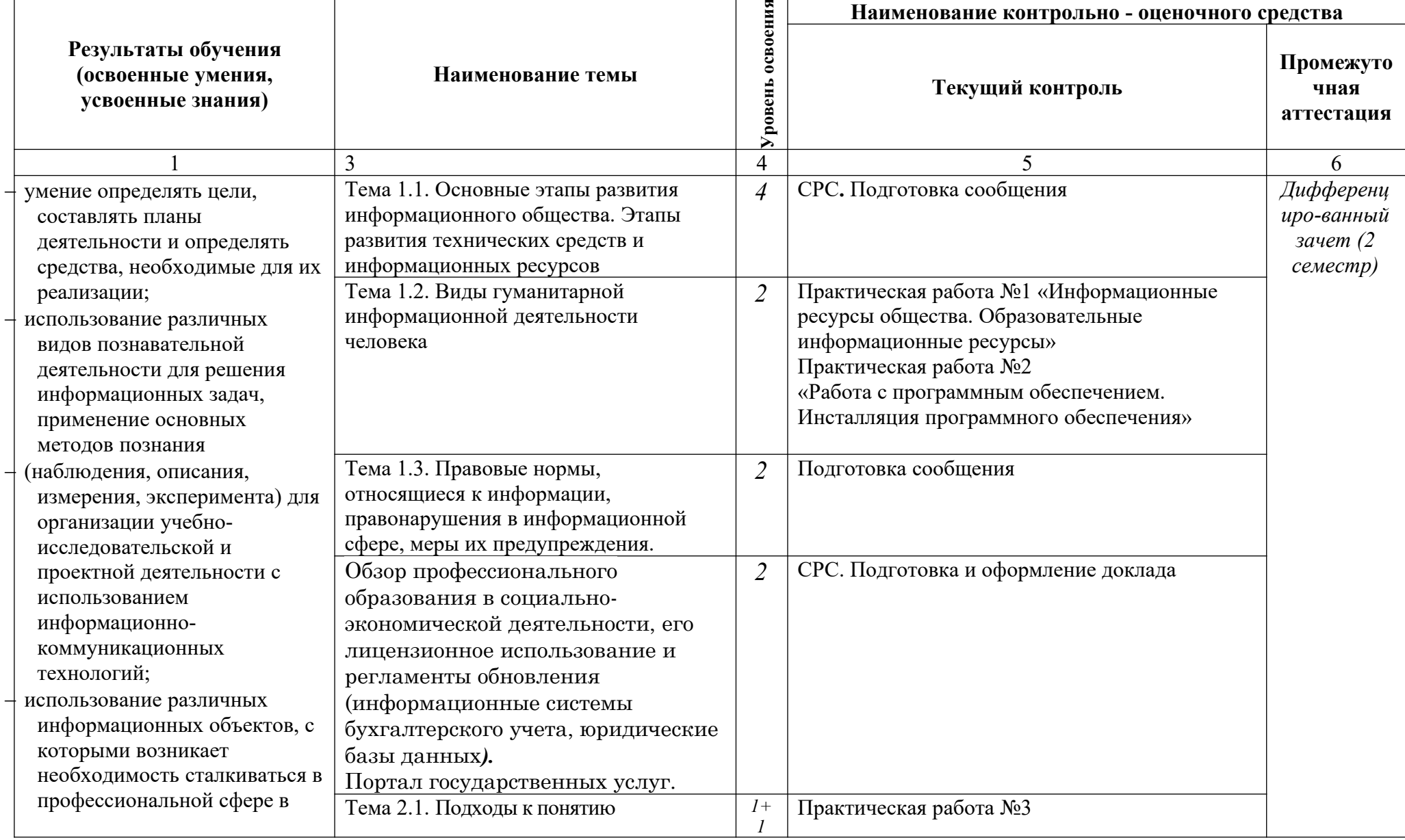

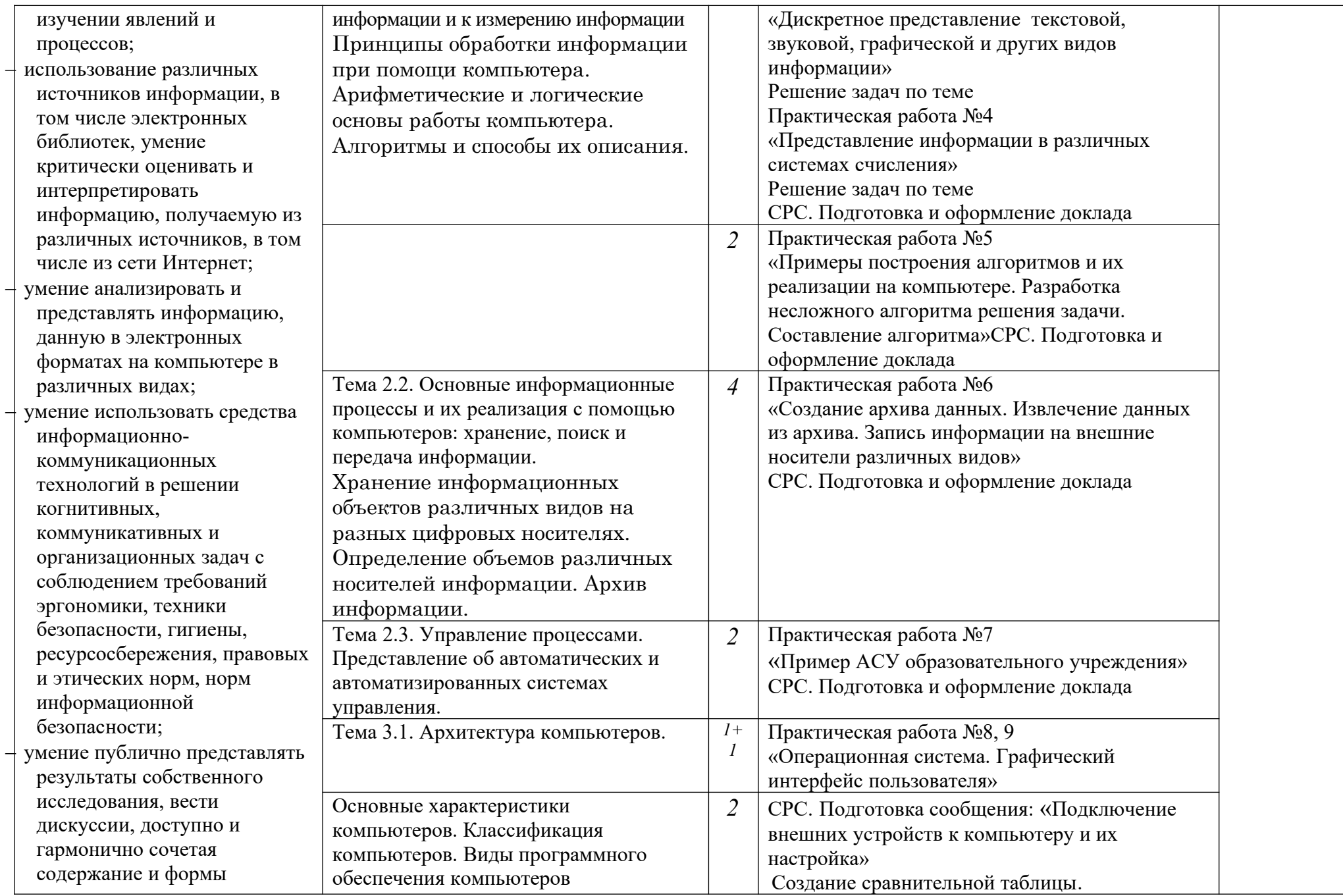

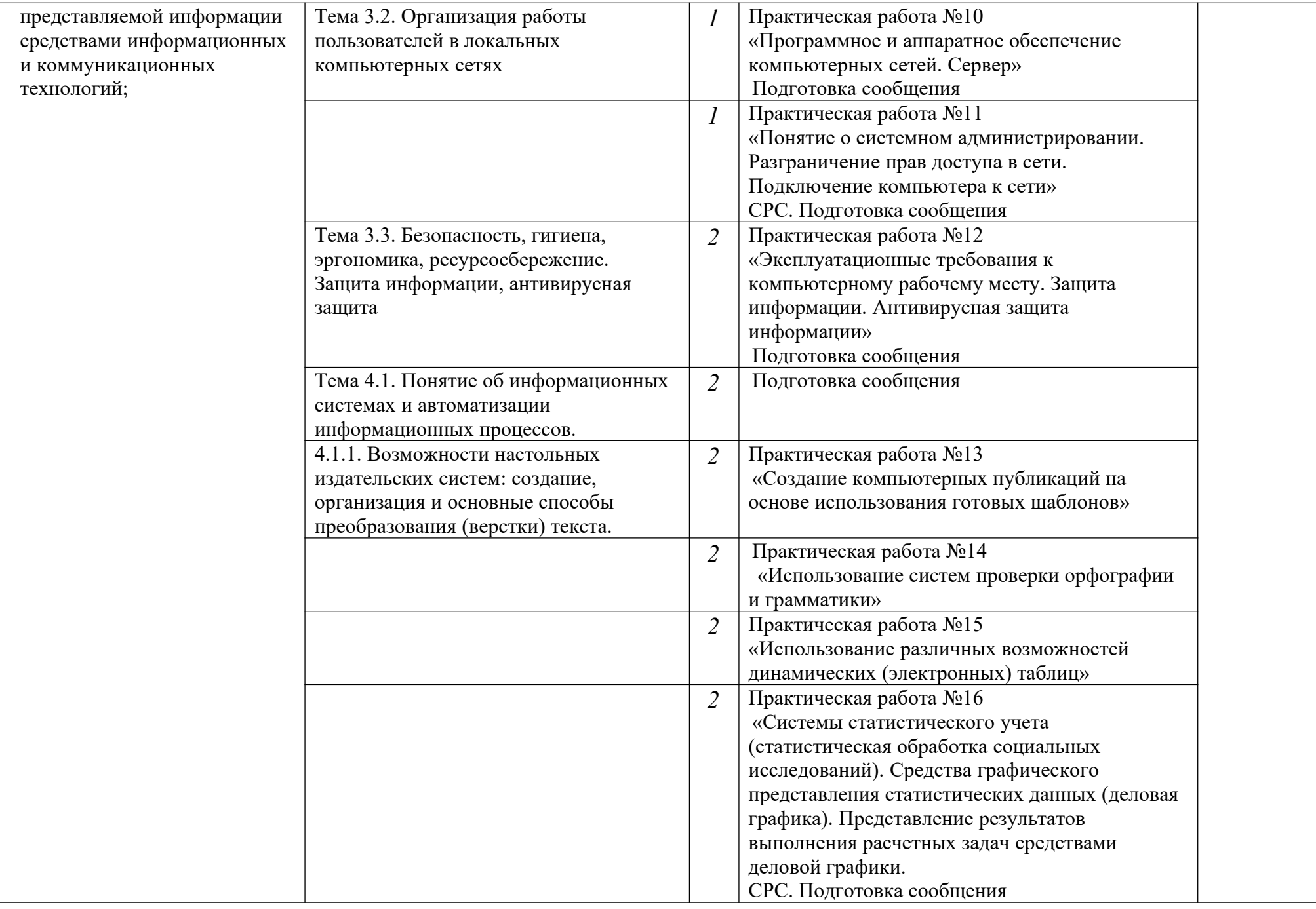

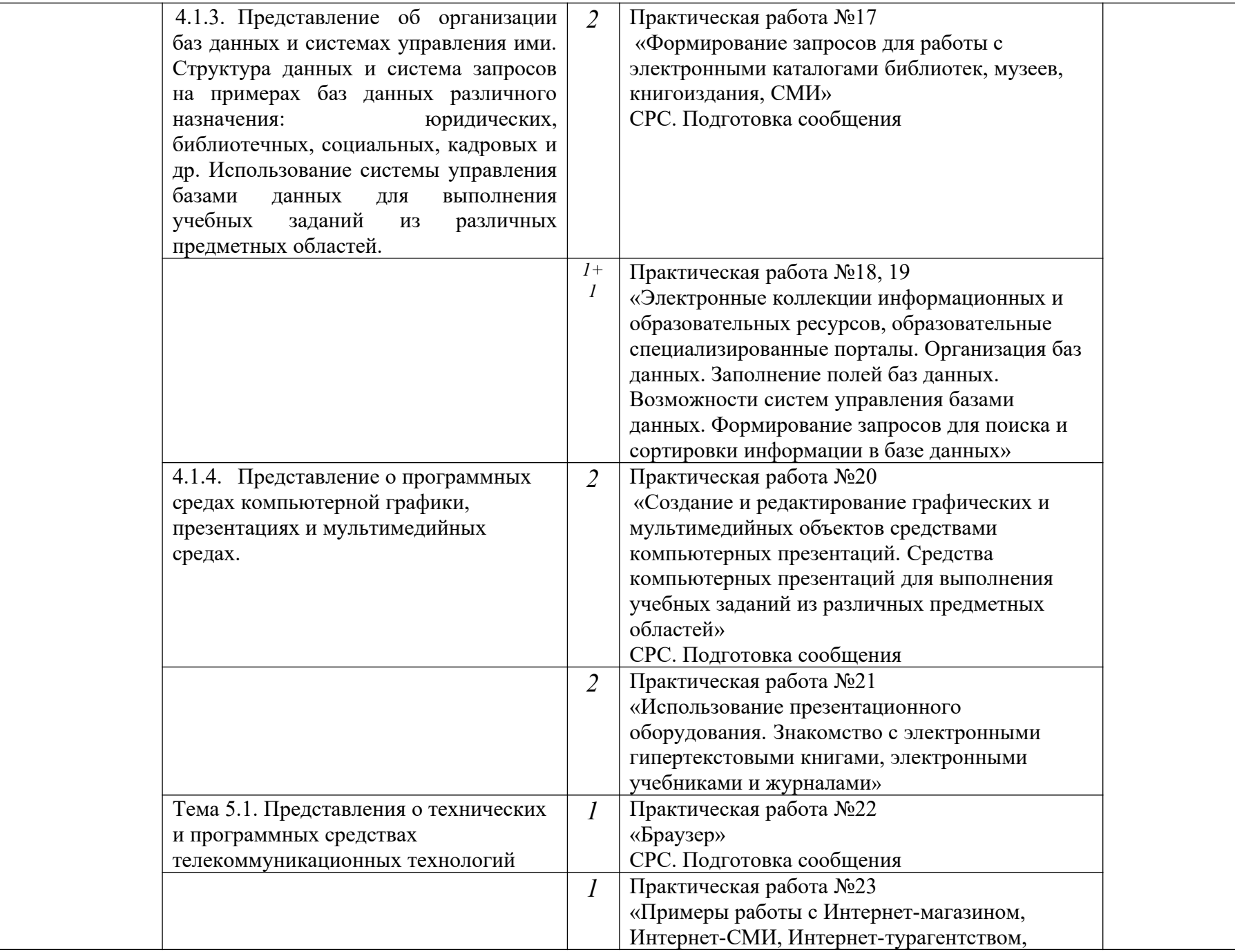

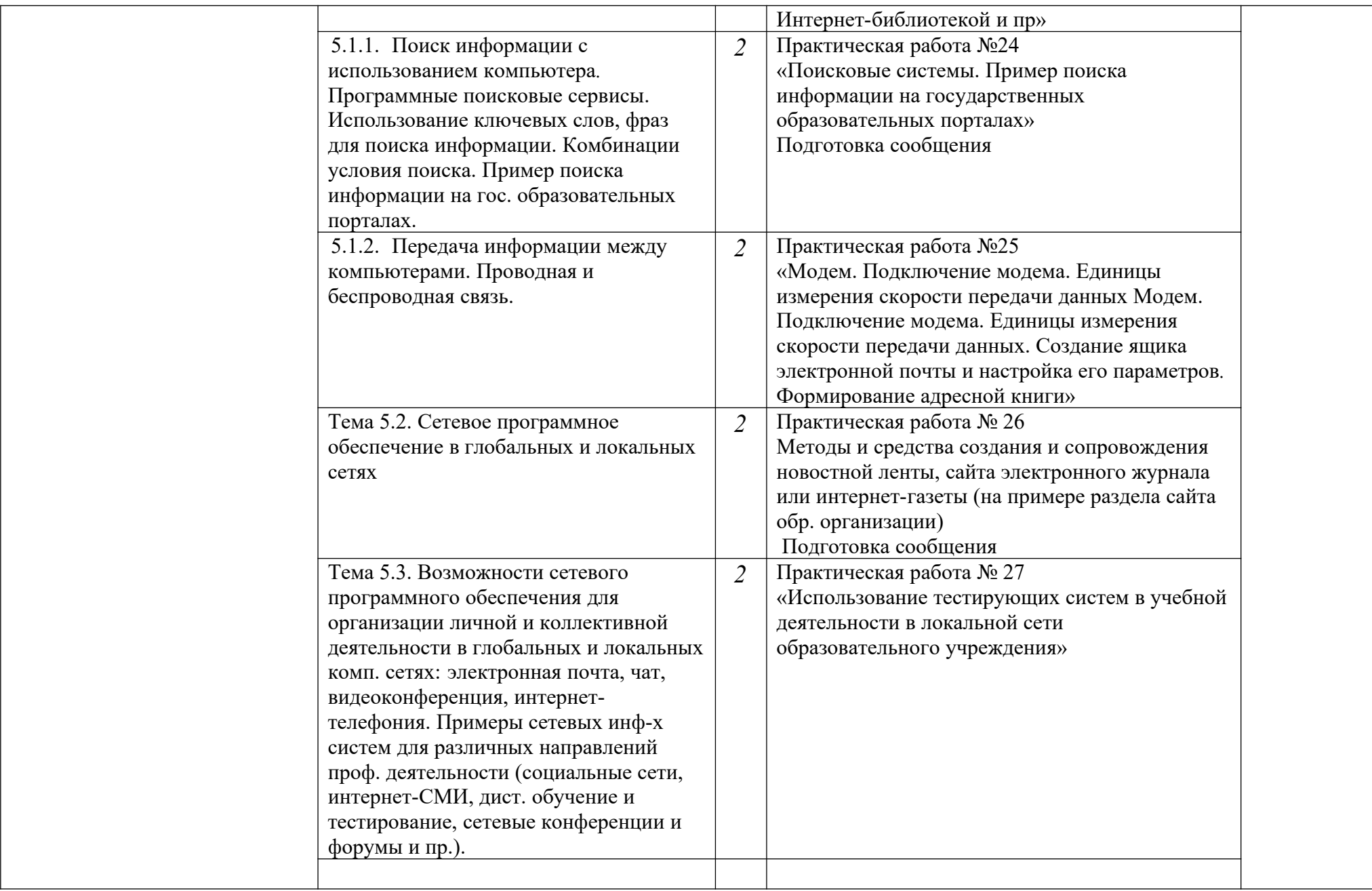

Методические рекомендации состоят практических работ, содержащих: тему, цель работы, теоретическую часть, контрольные вопросы, практическую часть, содержание отчета.

### **ПРАВИЛА ВЫПОЛНЕНИЯ ПРАКТИЧЕСКИХ РАБОТ**

В ходе выполнения практических работ студент должен:

- выполнять требования по охране труда
- соблюдать инструкцию по правилам и мерам безопасности в кабинете информационных технологий
- строго выполнять весь объем работы, указанный в задании
- соблюдать требования эксплуатации компьютерной техники (правила включения и выключения)
- предоставить отчет о проделанной работе по окончании выполненной работы

#### **ОПИСАНИЕ РАБОЧЕГО МЕСТА СТУДЕНТА**

Каждый студент обеспечивается автоматизированным рабочим местом, обеспеченным компьютером, подключенным в локальную сеть с выходом в сеть Интернет.

Перечень средств ИКТ, необходимых для выполнения лабораторных работ **Аппаратные средства**

- Компьютер универсальное устройство обработки информации.
- Устройства вывода звуковой информации наушники для индивидуальной работы со звуковой информацией.
- Устройства для ручного ввода текстовой информации и манипулирования экранными объектами – клавиатура и мышь (и разнообразные устройства аналогичного назначения).
- Устройства для записи (ввода) визуальной и звуковой информации: сканер;
- Программные средства
- Операционная система.
- Файловый менеджер (в составе операционной системы или др.).
- Антивирусная программа.
- Программа-архиватор.
- Интегрированное офисное приложение, включающее текстовый редактор, растровый и векторный графические редакторы, программу разработки презентаций и электронные таблицы.
- Звуковой редактор.
- Простая система управления базами данных.
- Мультимедиа проигрыватель (входит в состав операционных систем или др.).
- Почтовый клиент (входит в состав операционных систем или др.).
- Браузер (входит в состав операционных систем или др.).
- Программа интерактивного общения

### **КРИТЕРИИ ОЦЕНОК ПРИ ВЫПОЛНЕНИИ ПРАКТИЧЕСКИХ ЗАДАНИЙ:**

Оценка «5» - работа выполнена в заданное время, самостоятельно, с соблюдением технологической последовательности, качественно и творчески;

Оценка «4» - работа выполнена в заданное время, самостоятельно, с соблюдением технологической последовательности, при выполнении отдельных операций допущены небольшие отклонения; общий вид аккуратный;

Оценка «3» - работа выполнена в заданное время, самостоятельно, с нарушением технологической последовательности, отдельные операции выполнены с отклонением от образца (если не было на то установки); оформлено небрежно или не закончено в срок;

Оценка «2» - ученик самостоятельно не справился с работой, технологическая последовательность нарушена, при выполнении операций допущены большие отклонения, оформлено небрежно и имеет незавершенный вид.

### **Практическое занятие №1**

**Тема**: Информационные ресурсы общества. Образовательные информационные ресурсы. Работа с программным обеспечением. Инсталляция программного обеспечения (в соответствии с техническим направлением профессиональной деятельности), его использование и обновление

### **Цель занятия:**

 научиться пользоваться образовательными информационными ресурсами, искать нужную информацию с их помощью.

**Оборудование**: (приборы, материалы, дидактическое обеспечение): методические рекомендации к выполнению работы; задание и инструкционная карта для проведения практического занятия.

### **Компьютерные программы:** Web-браузер

### **Содержание работы:**

### Основные понятия.

- 1. "…Информационный ресурс совокупность отдельных документов, массивов документов, обычно структурированных в базы данных и используемых определенной информационной системой..."
- 2. Под образовательными информационными ресурсами понимают текстовую, графическую и мультимедийную информацию, а также исполняемые программы (дистрибутивы), то есть электронные ресурсы, созданные специально для использования в процессе обучения на определенной ступени образования и для определённой предметной области.
- 3. К образовательным электронным ресурсам можно отнести:
- учебные материалы (электронные учебники, учебные пособия, рефераты, дипломы)
- учебно-методические материалы (электронные методики, учебные программы);
- научно-методические (диссертации, кандидатские работы);
- дополнительные текстовые и иллюстративные материалы (лабораторные работы, лекции);
- системы тестирования (тесты электронная проверка знаний);
- электронные полнотекстовые библиотеки;
- электронные периодические издания сферы образования;
- электронные оглавления и аннотации статей периодических изданий сферы образования;
- электронные архивы выпусков.

4. При работе с образовательными ресурсами появляются такие понятия, как субъект и объект этих ресурсов. Субъекты информационной деятельности классифицируются следующим образом:

- субъект, создающий объекты (все пользователи образовательной системы преподаватель, студент);
- субъект, использующий объекты (все пользователи образовательной системы);
- субъект, администрирующий объекты, то есть обеспечивающий среду работы с объектами других субъектов (администраторы сети);
- субъект, контролирующий использование объектов субъектами (инженеры).

### **Задания**

**Задание 1.** Привести примеры:

1 достоверной, но необъективной информации;

2 объективной, но недостоверной информации;

- 3 полной, достоверной, но бесполезной информации;
- 4 неактуальной информации;

5 актуальной, но непонятной информации.

**Задание 2.** Познакомиться с каталогом образовательных ресурсов Интернет. Охарактеризовать любой раздел.

**Задание 3.** С помощью Универсального справочника-энциклопедии найдите ответы на вопросы по вариантам.

#### **Порядок выполнения:**

### **Задание 1.**

1. Достоверная, но необъективная информация – это …

### **Задание 2.**

1. Загрузим поисковый сайт Интернет ... (название сайта).

2. В строке поиска введем фразу «каталог образовательных ресурсов

Интернет».

3. Разделы образовательных ресурсов сети Интернет включают в себя ... (перечислите).

4. Раздел ... содержит … (Охарактеризуйте любой по выбору).

### **Задание 3.**

1 WWW – это …

### **Задания к практической работе.**

### **Задание 3.**

Варианты с нечетным номером:

- 1. Что такое WWW?
- 2. Кто родоначальник понятия информации?
- 3. Кто такой Норберт Виннер? Годы его жизни. Место работы.
- 4. Дата первых Олимпийских игр.
- 5. Укажите смертельный уровень звука.
- 6. Какова температура плавления ртути?
- 7. Какова масса Земли?
- 8. Укажите годы правления Екатерины I.
- 9. Укажите годы правления Ивана IV.
- 10. Когда была Троянская война?

### Варианты с четным номером:

- 1. Когда отмечают Всемирный день информации?
- 2. Кто разработчик первого компьютера?
- 3. Кто такой Джон Фон Нейман? Годы его жизни. Место работы.
- 4. Укажите время утверждения григорианского календаря.
- 5. Каков диаметр атома?
- 6. Какова температура кипения железа?
- 7. Укажите скорость обращения Луны вокруг Земли?
- 8. Укажите годы правления Ивана I.
- 9. Укажите годы правления Хрущева Н.С.
- 10. В каком году был изобретен первый деревянный велосипед?

Порядок выполнения задания, методические указания:

- ознакомиться с теоретическими положениями по данной теме;
- выполнить задания практической работы;
- сформулировать вывод

Содержание отчета: отчет по практической работе должен содержать: основные определения; рассуждения по выполнению заданий; вывод по работе.

Контрольные вопросы:

- 1. Что такое информационные ресурсы?
- 2. Что такое образовательные информационные ресурсы?
- 3. Что относится к образовательным информационным ресурсам?
- 4. Каковы субъекты и объекты образовательных информационных ресурсов?

### **Практическое занятие №2**

**Тема:** Работа с программным обеспечением. Инсталляция программного обеспечения (в соответствии с техническим направлением профессиональной деятельности), его использование и обновление

**Цель занятия**: изучить основные термины программного обеспечения; научиться устанавливать программное обеспечение, обновлять и использовать по назначению. **Оборудование:** Персональный компьютер.

### **Теоретические сведения к практической работе**

### *1. Установка программного обеспечения*

Без подходящего, хорошо настроенного программного обеспечения даже самый мощный и современный компьютер не будет работать в полную силу, а его реальные возможности останутся не использованными.

Настройка разнообразных программ непосредственно под задачи каждого пользователя является залогом комфортной и уверенной работы на компьютере. Установка программ - широчайшее поле деятельности: количество приложений настолько велико, что сориентироваться в новинках и системных требованиях бывает порой весьма затруднительно.

*Установка или инсталляция* — процесс установки программного обеспечения на компьютер конечного пользователя.

Рассмотрим понятия:

- Что такое дистрибутив.
- Типы инсталляции программного обеспечения.
- Лицензионное соглашение

*Дистрибутив* (англ. distribute — распространять) — это форма распространения программного обеспечения.

Например, дистрибутив операционной системы обычно содержит программы для начальной инициализации — инициализация аппаратной части, загрузка урезанной версии системы и запуск программы-установщика), программу-установщик (для выбора режимов и параметров установки) и набор специальных файлов, содержащих отдельные части системы (так называемые пакеты).

Дистрибутив - это пакет, сборка, изготовленная специально для удобства инсталляции программы в достаточно произвольный компьютер.

Дистрибутив также может содержать README-файл (от англ. *read me* «прочти меня») текстовый файл, содержащий информацию о других файлах.

### **2.** *Инсталляция программного обеспечения*

*Дистрибутив (ПО)* - это комплект (как правило, набор файлов), приспособленный для распространения ПО. Может включать вспомогательные инструменты для автоматической или автоматизированной начальной настройки ПО (установщик). Так и при использовании дистрибутива программного обеспечения - устанавливаются только необходимые файлы, при чем таким образом, чтобы их правильно видела операционная система. Также конфигурируются начальные параметры, язык, способ подключения, например, к Интернет.

### *Виды дистрибутивов*:

• Архив (.zip, .rar, .tar.gz и др.) - неавтоматизированный дистрибутив

• Исполняемый файл - дистрибутив с автоматизированным установщиком, позволяет пользователю указать необходимые параметры при установке.

• Комплект на CD/DVD - такой дистрибутив, как правило, состоит из нескольких файлов и сопровождается автоматизированным установщиком. Используется для крупных пакетов ПО и системного программного обеспечения (дистрибутивы ОС Windows, различные дистрибутивы Linux).

Большинство программ поставляются для продажи и распространения в сжатом (упакованном) виде. Для нормальной работы они должны быть распакованы, а необходимые данные правильно размещены на компьютере, учитывая различия между компьютерами и настройками пользователя. В процессе установки выполняются различные тесты на соответствие заданным требованиям, а компьютер необходимым образом конфигурируется (настраивается) для хранения файлов и данных, необходимых для правильной работы программы. Установка включает в себя размещение всех необходимых программе файлов в соответствующих местах файловой системы. Многие программы (включая операционные системы) поставляются вместе с универсальным или специальным **инсталлятором** — программой, которая автоматизирует большую часть работы, необходимой для их установки.

**Инсталлятор** — это компьютерная программа, которая устанавливает файлы, такие как приложения, драйверы, или другое ПО, на компьютер. Она запускается из файла SETUP.EXE или INSTALL.EXE Дистрибутив также может содержать README-файл (от англ. read me — «прочти меня») текстовый файл, содержащий информацию о других файлах.

#### *3. Лицензионное соглашение*

Программы по их юридическому статусу можно разделить на три большие группы: Запишите в тетрадь:

- лицензионные
- условно бесплатные (shareware)
- свободно распространяемые программы (freeware).

Дистрибутивы лицензионных программ продаются пользователям. В соответствии с лицензионным соглашением разработчики программы гарантируют ее нормальное функционирование в определенной операционной системе и несут за это ответственность.

Условно бесплатные программы предлагаются пользователям в целях их рекламы и продвижения на рынок. Пользователю предоставляется версия программы с ограниченным сроком действия (после истечения указанного срока программа перестает работать, если за нее не произведена оплата) или версия программы с ограниченными функциональными возможностями (в случае оплаты пользователю сообщается код, включающий все функции).

Производители бесплатного программного обеспечения заинтересованы в его широком распространении. К таким программным средствам можно отнести следующие:

- новые недоработанные (бета) версии программных продуктов
- программные продукты, являющиеся частью принципиально новых технологий
- дополнения к ранее выпущенным программам, исправляющие найденные устаревшие версии программ;
- драйверы к новым устройствам или улучшенные драйверы к уже существующим.

Производители программного обеспечения предлагают пользователям лицензионное соглашение.

Принимая настоящее соглашение, Вы выражаете свое полное согласие со всеми его положениями и условиями. Если Вас не устраивают условия, описанные в нем, то не устанавливайте программу. Использование программы однозначно подразумевает принятие Вами всех положений и условий данного соглашения.

Принятие положений и условий настоящего соглашения не является передачей каких бы то ни было прав собственности на программы и продукты.

#### *4. Порядок установки*

Чтобы ознакомиться с процессом установки программного обеспечения, запустите видео ролик Установка антивируса Avast.mpg

Все осознают необходимость надёжной защиты компьютера от вирусов и других опасных программ. Каждый квартал по миру прокатывается очередная новая волна компьютерной инфекции, вирусы, черви, трояны постоянно ведут свою деятельность

целью которой является инфицирование всё новых и новых компьютеров. Только надёжная антивирусная система в состоянии противостоять этой навале.

Как защитить свой домашний компьютер или ноутбук знают почти все - надёжная антивирусная программа. Но стоимость такого программного обеспечения (особенно надёжного и качественного) довольно высока и не многие готовы платить большие деньги за защиту домашних ПК. Правда есть выход - использовать бесплатные версии антивирусов. Бесплатных антивирусов довольно много, но очень много нареканий на их надёжность, если с устаревшими вирусами они ещё могут справиться, то новые инфекции в большинстве проходят их защиту без проблем.

Основная опасность в инфицировании компьютера опасными программами - эта порча или потеря пользовательских данных, в редких случаях возможен и выход из строя компьютера или его составных частей. Поэтому защищаться обязательно необходимо. Домашняя версия антивируса AVAST Home Edition отличается от коммерческой только типом лицензии (доступна для не коммерческого домашнего использования) и меньшим количеством настроек (что даже больше плюс чем минус). Она обеспечивает комплексную защиту вашего компьютера от различных видов инфекций распространяющихся различными путями. Кроме того антивирус AVAST Home Edition имеет обновляемую антивирусную базу (обновление происходит автоматически при подключении к интернету) что даёт возможность защищаться и от новых вирусов. Такие возможности бывают только у платных антивирусов, но AVAST Home Edition - это исключение.

Для бесплатного использования антивируса AVAST Home Edition с возможностью его обновления на протяжении целого года достаточно пройти бесплатную регистрацию и скачать Avast бесплатно Home Edition.

#### **Технология выполнения задания:**

#### *Задание №1*

- 1. Зайдите на сайт Avast! (http://www.avast.ru).
- 2. Установите на свой компьютер антивирусную программу для домашнего использования, размещая пиктограммы этого антивируса на Рабочем столе.
- 3. Сохраните скриншот рабочего стола с пиктограммами установочного файла антивируса и пиктограммой самого антивируса с именем Virus.jpg.
- 4. Отошлите скриншот Virus.jpg преподавателю.
	- Сделать копию изображения текущего состояния экрана нажав при этом клавиши Alt+PrintScreen.
	- Установить курсор в то место, куда будет вставлено изображение;
	- Используя контекстное меню команда *Вставить,* или комбинацию клавиш Ctrl+V вставить изображение на котором будет отражаться ход решения задания.

#### **Задание для самостоятельной работы**

Подготовить доклад: «Лицензионные и свободно распространяемые программные продукты. Организация обновления программного обеспечения с использованием сети Интернет».

#### **Подведение итогов**

*Предъявить преподавателю: выполнение заданий 1, краткий конспект.*

#### **Практическое занятие №3**

**Тема:** Лицензионные и свободно распространяемые программные продукты. Организация обновления программного обеспечения с использованием сети Интернет **Часть 1.**

**Цель работы**: изучить лицензионные и свободно распространяемые программные продукты; изучить организацию обновления программного обеспечения с использованием сети Интернет.

**Приобретаемые умения и навыки:** студент должен ознакомиться с видами программного обеспечения; овладеть навыками поиска информации.

**Оснащение рабочего места:** ПК, браузер Internet Explorer

#### **Теоретические сведения**

#### **Программное обеспечение персонального компьютера**

Неотъемлемой частью компьютера является программное обеспечение, ведь компьютер работает по программе и с программами. Сам компьютер не обладает знаниями ни в одной области применения. Все эти знания сосредоточены в выполняемых на компьютерах программах. Программное обеспечение (ПО) современных компьютеров включает в себя миллионы программ – от игровых до научных.

Под *программным обеспечением (Software***)** понимается совокупность программ, которые могут выполняться вычислительной системой.

Рассмотрим программное обеспечение (ПО) по способу доступа к нему и условиям использования. Вы знаете, что некоторые программы находятся в свободном доступе, их, например, можно бесплатно скачать из Интернет, установить на своем компьютере и беспрепятственно пользоваться.

Программы по их правовому статусу можно разделить на три большие группы: лицензионные, условно бесплатные и свободно - распространяемые.

**1.Коммерческие лицензионные программы**. В соответствии с лицензионным соглашением разработчики программы гарантируют её нормальное функционирование в определенной операционной системе и несут за это ответственность. Лицензионные программы разработчики обычно продают в коробочных дистрибутивах.

В коробке находятся CD-диски, с которых производится установка программы на компьютеры пользователей, и руководство пользователей по работе с программой.

Довольно часто разработчики предоставляют существенные скидки при покупке лицензий на использовании программы на большом количестве компьютеров или учебных заведениях.

**2.Свободно распространяемые программы** (Freeware). Многие производители программного обеспечения и компьютерного оборудования заинтересованы в широком бесплатном распространении программного обеспечения. К таким программным средствам можно отнести:

 Новые недоработанные (бета) версии программных продуктов (это позволяет провести их широкое тестирование).

 Программные продукты, являющиеся частью принципиально новых технологий (это позволяет завоевать рынок).

 Дополнения к ранее выпущенным программам, исправляющие найденные ошибки или расширяющие возможности.

Драйверы к новым или улучшенные драйверы к уже существующим устройствам.

**3. Условно бесплатные программы**. Некоторые фирмы разработчики программного обеспечения предлагают пользователям условно бесплатные программы в целях рекламы и продвижения на рынок. Пользователю предоставляется версия программы с определённым сроком действия (после истечения указанного срока действия программы прекращает работать, если за неё не была произведена оплата) или версия программы с ограниченными функциональными возможностями (в случае оплаты пользователю сообщается код, включающий все функции программы).

**Регистрационный ключ** — набор цифр и букв, необходимый для подтверждения лицензии, установки и использования некоторых компьютерных программ. Длина ключа может быть любой, но чаще всего ключ имеет длину от 10 до 30 символов.

Регистрационный ключ нужен для того, чтобы подтвердить уникальность копии программного обеспечения. Регистрационный ключ чаще всего пишется на упаковке, диске или в сопроводительной документации.

#### **Организация обновления программного обеспечения через Интернет**

Любая операционная система, как и программные продукты, через какое-то время после установки должна обновляться. Обновления выпускаются для:

устранения в системе безопасности;

 обеспечения совместимости со вновь появившимися на рынке комплектующими компьютеров;

оптимизации программного кода;

повышения производительности всей системы.

**Обновления** представляют собой дополнения к программному обеспечению, предназначенные для предотвращения или устранения проблем и улучшения работы компьютера. Обновления безопасности для Windows способствуют защите от новых и существующих угроз для конфиденциальности и устойчивой работы компьютера.

Обновления и программное обеспечение от Microsoft для продуктов Microsoft являются бесплатным предложением от службы поддержки.

Для автоматического обновления программ необходимо: Нажать кнопку Пуск, выбрать команду Панель управления и два раза щелкните значок Автоматическое обновление. Выберите вариант Автоматически (рекомендуется). Под вариантом Автоматически загружать и устанавливать на компьютер рекомендуемые обновления выберите день и время, когда операционная система Windows должна устанавливать обновления.

Автоматическое обновление обеспечивает установку первоочередных обновлений, которые включают в себя обновления безопасности и другие важные обновления, помогающие защитить компьютер. Также рекомендуется регулярно посещать веб-узел Windows Update (http://www.microsoft.com/) для получения необязательных обновлений, например рекомендованных обновлений программного обеспечения и оборудования, которые помогут улучшить производительность компьютера.

#### **Задания к практической работе:**

**Задание № 1**. Найти в Интернет закон РФ «Об информации, информатизации и защите информации» и выделить определения понятий:

- 1. информация
- 2. информационные технологии
- 3. обладатель информации
- 4. конфиденциальность информации

**Задание №2.** Найдите в законе РФ «Об информации, информатизации и защите информации» информацию об ответственности за правонарушения в сфере информации, информационных технологий и защите информации.

**Задание №3.** Заполнить таблицу «Платное и бесплатное программное обеспечение».

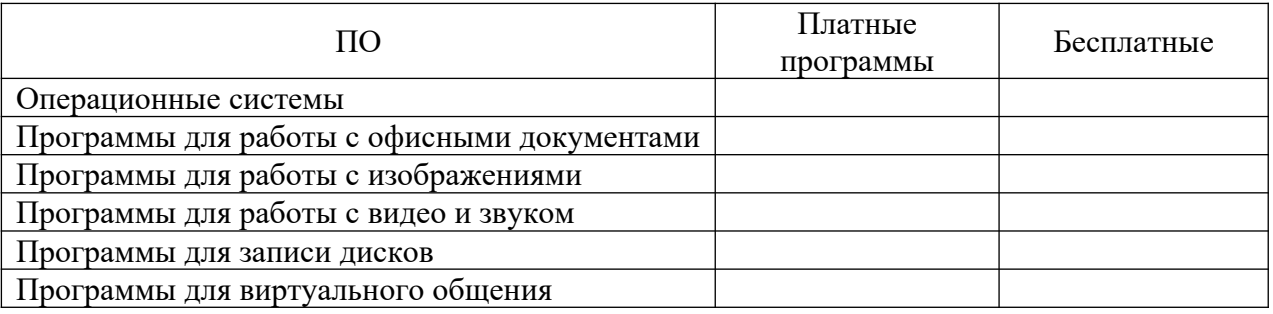

### **Таблица «Платное и бесплатное программное обеспечение»**
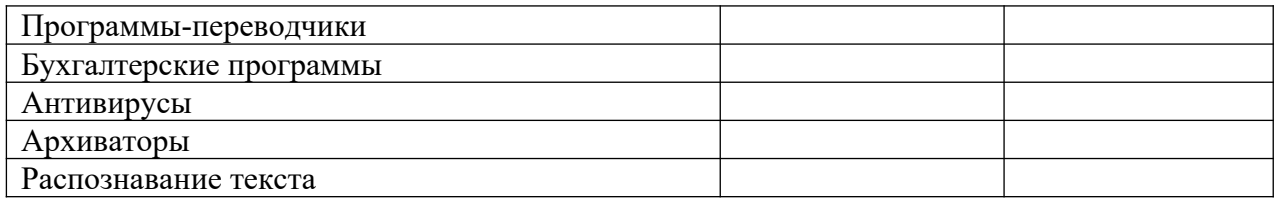

## **Ответьте на вопросы:**

- 1. Что такое программное обеспечение компьютера?
- 2. Какие программы являются условно бесплатными?
- 3. Какие программные средства относят к свободно распространяемым программам?
- 4. В чем преимущества лицензионного программного обеспечения?
- 5. Какие проблемы могут возникнуть при использовании нелицензионного
- программного продукта?

## **Часть 2.**

**Тема:** Организация обновления программного обеспечения с использованием сети Интернет

## **Цели занятия:**

*Образовательная* - изучить лицензионные и свободно распространяемые программные продукты; научиться осуществлять обновление программного обеспечения использованием сети Интернет.

*Воспитательная* - воспитание информационной культуры учащихся, внимательности, аккуратности, дисциплинированности, усидчивости.

*Развивающая* - развитие познавательных интересов, навыков установки программного обеспечения, самоконтроля, умения конспектировать.

**Оборудование, приборы, аппаратура, материалы:** персональный компьютер с выходом в Интернет.

# **Теоретический материал:**

Классификация программ по их правовому статусу

Программы по их правовому статусу можно разделить на три большие группы: лицензионные, условно бесплатные и свободно распространяемые.

Лицензионные программы. В соответствии с лицензионным соглашением разработчики программы гарантируют её нормальное функционирование в определенной операционной системе и несут за это ответственность.

Лицензионные программы разработчики обычно продают в коробочных дистрибутивах. В коробочке находятся CD - диски, с которых производится установка программы на компьютеры пользователей, и руководство пользователей по работе с программой.

Довольно часто разработчики предоставляют существенные скидки при покупке лицензий на использовании программы на большом количестве компьютеров или учебных заведениях.

Условно бесплатные программы. Некоторые фирмы разработчики программного обеспечения предлагают пользователям условно бесплатные программы в целях рекламы и продвижения на рынок. Пользователю предоставляется версия программы с определённым сроком действия (после истечения указанного срока действия программы прекращает работать, если за неё не была произведена оплата) или версия программы с ограниченными функциональными возможностями (в случае оплаты пользователю сообщается код, включающий все функции программы).

Свободно распространяемые программы. Многие производители программного обеспечения и компьютерного оборудования заинтересованы в широком бесплатном распространении программного обеспечения. К таким программным средствам можно отнести:

Новые недоработанные (бета) версии программных продуктов (это позволяет провести их широкое тестирование).

Программные продукты, являющиеся частью принципиально новых технологий (это позволяет завоевать рынок).

Дополнения к ранее выпущенным программам, исправляющие найденные ошибки или расширяющие возможности.

Драйверы к новым или улучшенные драйверы к уже существующим устройствам.

Но какое бы программное обеспечение вы не выбрали, существуют общие требования ко всем группам программного обеспечения:

Лицензионная чистота (применение программного обеспечения допустимо только в рамках лицензионного соглашения).

Возможность консультации и других форм сопровождения.

Соответствие характеристикам, комплектации, классу и типу компьютеров, а также архитектуре применяемой вычислительной техники.

Надежность и работоспособность в любом из предусмотренных режимов работы, как минимум, в русскоязычной среде.

Наличие интерфейса, поддерживающего работу с использованием русского языка. Для системного и инструментального программного обеспечения допустимо наличие интерфейса на английском языке.

Наличие документации, необходимой для практического применения и освоения программного обеспечения, на русском языке.

Возможность использования шрифтов, поддерживающих работу с кириллицей.

Наличие спецификации, оговаривающей все требования к аппаратным и программным средствам, необходимым для функционирования данного программного обеспечения.

Преимущества лицензионного и недостатки нелицензионного программного обеспечения

Лицензионное программное обеспечение имеет ряд преимуществ:

Техническая поддержка производителя программного обеспечения. При эксплуатации приобретенного лицензионного программного обеспечения у пользователей могут возникнуть различные вопросы. Владельцы лицензионных программ имеют право воспользоваться технической поддержкой производителя программного обеспечения, что в большинстве случаев позволяет разрешить возникшие проблемы.

Обновление программ. Производители программного обеспечения регулярно выпускают пакеты обновлений лицензионных программ (patch, service - pack). Их своевременная установка - одно из основных средств защиты персонального компьютера (особенно это касается антивирусных программ). Легальные пользователи оперативно и бесплатно получают все вышедшие обновления.

#### Практическое задание:

Задание 1. Найти в Интернет закон РФ «Об информации, информатизации и защите информации» и выделить определения понятий:

информация; информационные технологии; информационно - телекоммуникационная сеть; доступ к информации; конфиденциальность информации; электронное сообщение; документированная информация.

Задание 2. Изучив источник «Пользовательское соглашение» Яндекс ответьте на следующие вопросы:

По какому адресу находится страница с пользовательским соглашением Яндекс?

В каких случаях Яндекс имеет право отказать пользователю в использовании своих служб?

Каким образом Яндекс следит за операциями пользователей?

Что подразумевается под термином «контент» в ПС?

Что в ПС сказано о запрете публикации материалов, связанных с:

нарушением авторских прав и дискриминацией людей;

рассылкой спама;

обращением с животными?

Какого максимального объема могут быть файлы и архивы, размещаемые пользователями при использовании службы бесплатного хостинга?

Ваш почтовый ящик на Почте Яндекса будет удален, если Вы не пользовались им более

Задание 3. Изучив организацию обновления программного обеспечения через Интернет. Настройте автоматическое обновление программного обеспечения еженедельно в 12.00. Опишите порядок установки автоматического обновления программного обеспечения.

## Контрольные вопросы:

Какие программы называют лицензионными?

Какие программы называют условно бесплатными?

Какие программы называют свободно распространяемыми?

В чем состоит различие между лицензионными, условно бесплатными и бесплатными программами?

Как можно зафиксировать свое авторское право на программный продукт?

Какие используются способы идентификации личности при предоставлении доступа к информации?

Почему компьютерное пиратство наносит ущерб обществу?

Какие существуют программные и аппаратные способы защиты информации?

## Практическое занятие №4

Тема: Дискретное представление текстовой, звуковой, графической и других видов информации

Цель работы: изучить способы представления текстовой, графической, звуковой информации и видеоинформации, научиться записывать информацию в различных кодировках.

#### Краткие теоретические сведения.

Вся информация, которую обрабатывает компьютер, должна быть представлена двоичным кодом с помощью двух цифр 0 и 1. Эти два символа принято называть двоичными цифрами или битами. С помощью двух цифр 0 и 1 можно закодировать любое сообщение. Это явилось причиной того, что в компьютере обязательно должно быть организованно два важных процесса: кодирование и декодирование.

Кодирование - преобразование входной информации в форму, воспринимаемую компьютером, то есть двоичный код.

Декодирование - преобразование данных из двоичного кода в форму, понятную человеку.

С точки зрения технической реализации использование двоичной системы счисления для колирования информации оказалось намного более простым, чем применение других способов. Действительно, удобно кодировать информацию в виде последовательности нулей и единиц, если представить эти значения как два возможных устойчивых состояния электронного элемента:

- $0 -$  отсутствие электрического сигнала;
- 1 наличие электрического сигнала.

Эти состояния легко различать. Недостаток двоичного кодирования - длинные коды. Но в технике легче иметь дело с большим количеством простых элементов, чем с небольшим числом сложных.

Способы кодирования и декодирования информации в компьютере, в первую очередь, зависит от вида информации, а именно, что должно кодироваться: числа, текст, графические изображения или звук.

#### **Аналоговый и дискретный способ кодирования**

Человек способен воспринимать и хранить информацию в форме образов (зрительных, звуковых, осязательных, вкусовых и обонятельных). Зрительные образы могут быть сохранены в виде изображений (рисунков, фотографий и так далее), а звуковые - зафиксированы на пластинках, магнитных лентах, лазерных дисках и так далее.

Информация, в том числе графическая и звуковая, может быть представлена в аналоговой или дискретной форме. При аналоговом представлении физическая величина принимает бесконечное множество значений, причем ее значения изменяются непрерывно. При дискретном представлении физическая величина принимает конечное множество значений, причем ее величина изменяется скачкообразно.

Примером аналогового представления графической информации может служить, например, живописное полотно, цвет которого изменяется непрерывно, а дискретного – изображение, напечатанное с помощью струйного принтера и состоящее из отдельных точек разного цвета. Примером аналогового хранения звуковой информации является виниловая пластинка (звуковая дорожка изменяет свою форму непрерывно), а дискретного – аудио компакт-диск (звуковая дорожка которого содержит участки с различной отражающей способностью).

Преобразование графической и звуковой информации из аналоговой формы в дискретную производится путем дискретизации, то есть разбиения непрерывного графического изображения и непрерывного (аналогового) звукового сигнала на отдельные элементы. В процессе дискретизации производится кодирование, то есть присвоение каждому элементу конкретного значения в форме кода.

**Дискретизация** – это преобразование непрерывных изображений и звука в набор дискретных значений в форме кодов.

#### **Кодирование изображений**

Создавать и хранить графические объекты в компьютере можно двумя способами – как растровое или как векторное изображение. Для каждого типа изображений используется свой способ кодирования.

#### **Кодирование растровых изображений**

Растровое изображение представляет собой совокупность точек (пикселей) разных цветов. Пиксель – минимальный участок изображения, цвет которого можно задать независимым образом.

В процессе кодирования изображения производится его пространственная дискретизация. Пространственную дискретизацию изображения можно сравнить с построением изображения из мозаики (большого количества маленьких разноцветных стекол). Изображение разбивается на отдельные маленькие фрагменты (точки), причем каждому фрагменту присваивается значение его цвета, то есть код цвета (красный, зеленый, синий и так далее).

Для черно-белого изображения информационный объем одной точки равен одному биту (либо черная, либо белая – либо 1, либо 0).

Для четырех цветного – 2 бита.

Для 8 цветов необходимо – 3 бита.

Для 16 цветов – 4 бита.

Для 256 цветов – 8 бит (1 байт).

Качество изображения зависит от количества точек (чем меньше размер точки и, соответственно, больше их количество, тем лучше качество) и количества используемых цветов (чем больше цветов, тем качественнее кодируется изображение).

Для представления цвета в виде числового кода используются две обратных друг другу цветовые модели: RGB или CMYK. Модель RGB используется в телевизорах, мониторах, проекторах, сканерах, цифровых фотоаппаратах… Основные цвета в этой модели: красный (Red), зеленый (Green), синий (Blue). Цветовая модель CMYK используется в полиграфии при формировании изображений, предназначенных для печати на бумаге.

Цветные изображения могут иметь различную глубину цвета, которая задается количеством битов, используемых для кодирования цвета точки.

Если кодировать цвет одной точки изображения тремя битами (по одному биту на каждый цвет RGB), то мы получим все восемь различных цветов.

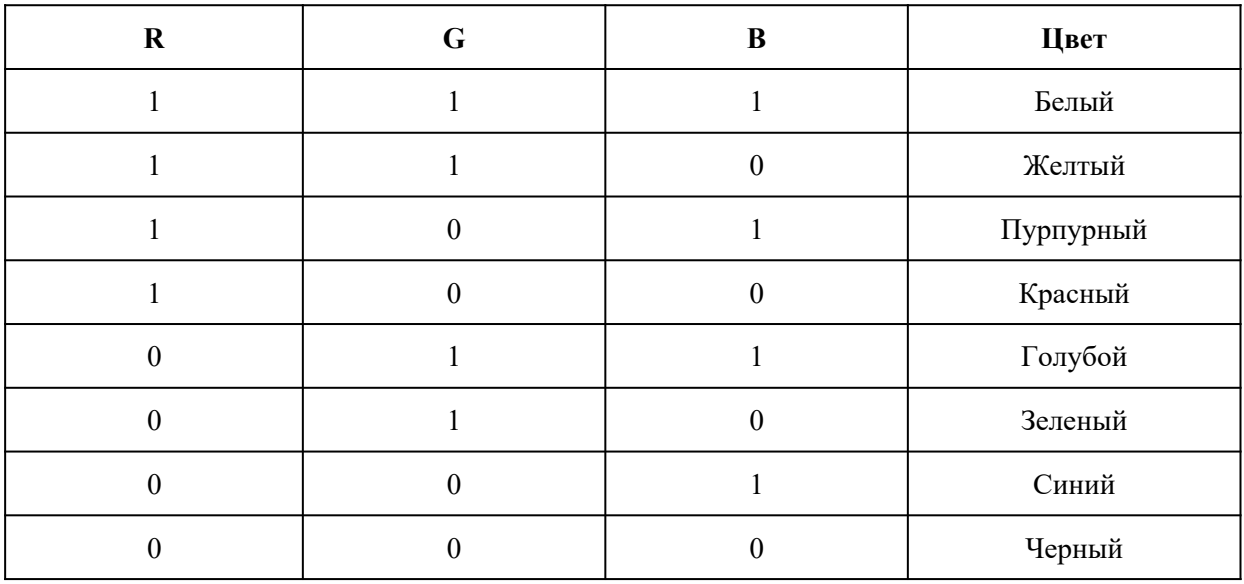

На практике же, для сохранения информации о цвете каждой точки цветного изображения в модели RGB обычно отводится 3 байта (то есть 2<sup>4</sup> бита) - по 1 байту (то есть по 8 бит) под значение цвета каждой составляющей. Таким образом, каждая RGBсоставляющая может принимать значение в диапазоне от 0 до 255 (всего  $2^{8} = 256$ ) значений), а каждая точка изображения, при такой системе кодирования может быть окрашена в один из 16 777 216 цветов. Такой набор цветов принято называть True Color (правдивые цвета), потому что человеческий глаз все равно не в состоянии различить большего разнообразия.

Для того чтобы на экране монитора формировалось изображение, информация о каждой точке (код цвета точки) должна храниться в видеопамяти компьютера. Рассчитаем необходимый объем видеопамяти для одного из графических режимов. В современных компьютерах разрешение экрана обычно составляет 1280х1024 точек. Т.е. всего 1280 \* 1024 = 1310720 точек. При глубине цвета 32 бита на точку необходимый объем видеопамяти:

 $32 * 1310720 = 41943040$  бит = 5242880 байт = 5120 Кб = 5 Мб.

Растровые изображения очень чувствительны к масштабированию (увеличению или уменьшению). При уменьшении растрового изображения несколько соседних точек преобразуются в одну, поэтому теряется различимость мелких деталей изображения. При увеличении изображения увеличивается размер каждой точки и появляется ступенчатый эффект, который можно увидеть невооруженным глазом.

#### **Кодирование векторных изображений**

**Векторное изображение** представляет собой совокупность графических примитивов (точка, отрезок, эллипс…). Каждый примитив описывается математическими

формулами. Кодирование зависит от прикладной среды.

Достоинством векторной графики является то, что файлы, хранящие векторные графические изображения, имеют сравнительно небольшой объем.

Важно также, что векторные графические изображения могут быть увеличены или уменьшены без потери качества.

**Графические форматы файлов**

Форматы графических файлов определяют способ хранения информации в файле (растровый или векторный), а также форму хранения информации (используемый алгоритм сжатия). Наиболее популярные растровые форматы:

Bit MaP image (BMP) – универсальный формат растровых графических файлов, используется в операционной системе Windows. Этот формат поддерживается многими графическими редакторами, в том числе редактором Paint. Рекомендуется для хранения и обмена данными с другими приложениями.

Tagged Image File Format (TIFF) – формат растровых графических файлов, поддерживается всеми основными графическими редакторами и компьютерными платформами. Включает в себя алгоритм сжатия без потерь информации. Используется для обмена документами между различными программами. Рекомендуется для использования при работе с издательскими системами.

Graphics Interchange Format (GIF) – формат растровых графических файлов, поддерживается приложениями для различных операционных систем. Включает алгоритм сжатия без потерь информации, позволяющий уменьшить объем файла в несколько раз. Рекомендуется для хранения изображений, создаваемых программным путем (диаграмм, графиков и так далее) и рисунков (типа аппликации) с ограниченным количеством цветов (до 256). Используется для размещения графических изображений на Web-страницах в Интернете.

Portable Network Graphic (PNG) – формат растровых графических файлов, аналогичный формату GIF. Рекомендуется для размещения графических изображений на Web-страницах в Интернете.

Joint Photographic Expert Group (JPEG) – формат растровых графических файлов, который реализует эффективный алгоритм сжатия (метод JPEG) для отсканированных фотографий и иллюстраций. Алгоритм сжатия позволяет уменьшить объем файла в десятки раз, однако приводит к необратимой потере части информации. Поддерживается приложениями для различных операционных систем. Используется для размещения графических изображений на Web-страницах в Интернете.

#### **Двоичное кодирование звука**

Использование компьютера для обработки звука началось позднее, нежели чисел, текстов и графики.

**Звук** – волна с непрерывно изменяющейся амплитудой и частотой. Чем больше амплитуда, тем он громче для человека, чем больше частота, тем выше тон.

Звуковые сигналы в окружающем нас мире необычайно разнообразны. Сложные непрерывные сигналы можно с достаточной точностью представлять в виде суммы некоторого числа простейших синусоидальных колебаний.

Причем каждое слагаемое, то есть каждая синусоида, может быть точно задана некоторым набором числовых параметров – амплитуды, фазы и частоты, которые можно рассматривать как код звука в некоторый момент времени.

В процессе кодирования звукового сигнала производится его временная дискретизация– непрерывная волна разбивается на отдельные маленькие временные участки и для каждого такого участка устанавливается определенная величина амплитуды.

Таким образом непрерывная зависимость амплитуды сигнала от времени заменяется на дискретную последовательность уровней громкости.

Каждому уровню громкости присваивается его код. Чем большее количество уровней громкости будет выделено в процессе кодирования, тем большее количество информации будет нести значение каждого уровня и тем более качественным будет звучание.

Качество двоичного кодирования звука определяется глубиной кодирования и частотой дискретизации.

Частота дискретизации – количество измерений уровня сигнала в единицу времени.

Количество уровней громкости определяет глубину кодирования. Современные звуковые карты обеспечивают 16-битную глубину кодирования звука. При этом количество уровней громкости равно  $N = 216 = 65536$ .

#### **Представление видеоинформации**

В последнее время компьютер все чаще используется для работы с видеоинформацией. Простейшей такой работой является просмотр кинофильмов и видеоклипов. Следует четко представлять, что обработка видеоинформации требует очень высокого быстродействия компьютерной системы.

Что представляет собой фильм с точки зрения информатики? Прежде всего, это сочетание звуковой и графической информации. Кроме того, для создания на экране эффекта движения используется дискретная по своей сути технология быстрой смены статических картинок. Исследования показали, что если за одну секунду сменяется более 10-12 кадров, то человеческий глаз воспринимает изменения на них как непрерывные.

Казалось бы, если проблемы кодирования статической графики и звука решены, то сохранить видеоизображение уже не составит труда. Но это только на первый взгляд, поскольку, как показывает разобранный выше пример, при использовании традиционных методов сохранения информации электронная версия фильма получится слишком большой. Достаточно очевидное усовершенствование состоит в том, чтобы первый кадр запомнить целиком (в литературе его принято называть ключевым), а в следующих

сохранять лишь отличия от начального кадра (разностные кадры). Существует множество различных форматов представления видеоданных.

В среде Windows, например, уже более 10 лет (начиная с версии 3.1) применяется формат Video for Windows, базирующийся на

универсальных файлах с расширением AVI (Audio Video Interleave – чередование аудио и видео).

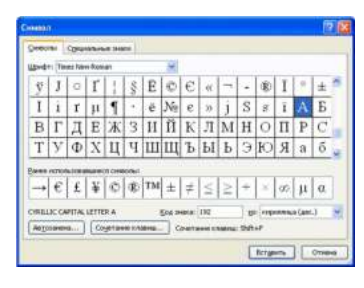

Более универсальным является мультимедийный формат Quick Time, первоначально возникший на компьютерах Apple.

Задания

**Задание 1.** Используя таблицу символов, записать последовательность десятичных числовых кодов в кодировке Windows для своих ФИО, названия улицы, по которой проживаете. Таблица символов отображается в редакторе MS Word с помощью команды: вкладка Вставка>Символ>Другие символы.

В поле Шрифт выбираете Times New Roman, в поле из выбираете кириллица. Например, для буквы «А» (русской заглавной) код знака– 192.

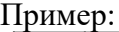

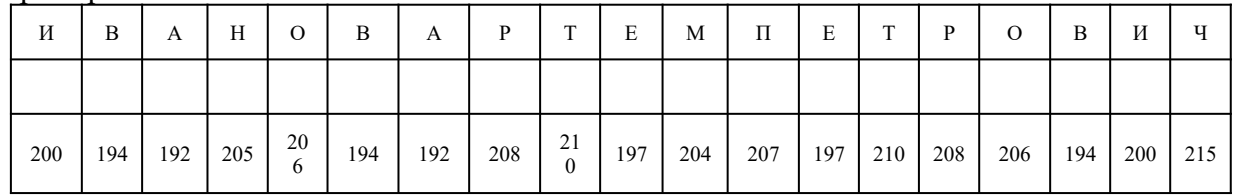

#### **Задание 2.**

1) Используя стандартную программу БЛОКНОТ, определить, какая фраза в кодировке Windows задана последовательностью числовых кодов и продолжить код. Запустить БЛОКНОТ. С помощью дополнительной цифровой клавиатуры при нажатой клавише ALT ввести код, отпустить клавишу ALT. В документе появиться соответствующий символ.

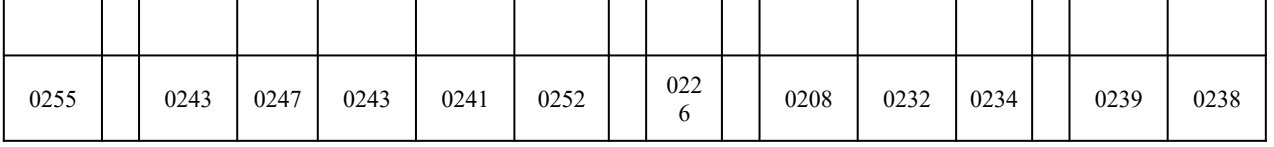

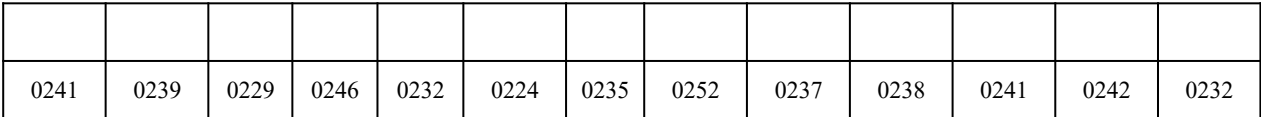

## Контрольные вопросы

- 1. Чем отличается непрерывный сигнал от дискретного?
- 2. Что такое частота дискретизации и на что она влияет?
- 3. В чем суть FM-метода кодирования звука?
- 4. В чем суть Wave-Table-метода кодирования звука?
- 5. Какие звуковые форматы вы знаете?
- 6. Какие этапы кодирования видеоинформации вам известны?
- 7. Какие форматы видео файлов вы знаете?

## Практическое занятие №5

Тема: Представление информации в различных системах счисления

Цель работы: научиться переводить числа из одной системы счисления в другую.

## Краткие теоретические сведения. Примеры решения заданий.

Система счисления - это совокупность правил для обозначения и наименования чисел.

Непозиционной называется такая система счисления, в которой количественный эквивалент каждой цифры не зависит от ее положения (места, позиции) в записи числа.

Основанием системы счисления называется количество знаков или символов, используемых для изображения числа в данной системе счисления.

Наименование системы счисления соответствует ее основанию (например, десятичной называется система счисления так потому, что ее основание равно 10, т.е. используется десять цифр).

Система счисления называется позиционной, если значение цифры зависит от ее места (позиции) в записи числа.

## Системы счисления, используемые в компьютерах

Двоичная система счисления. Для записи чисел используются только две цифры - 0 и 1. Выбор двоичной системы объясняется тем, что электронные элементы, из которых строятся ЭВМ, могут находиться только в двух хорошо различимых состояниях. По существу эти элементы представляют собой выключатели. Как известно выключатель либо включен, либо выключен. Третьего не дано. Одно из состояний обозначается цифрой 1, другое - 0. Благодаря таким особенностям двоичная система стала стандартом при построении ЭВМ.

Восьмеричная система счисления. Для записи чисел используется восемь чисел  $0,1,2,3,4,5,6,7.$ 

Шестнадцатеричная система счисления. Для записи чисел в шестнадцатеричной системе необходимо располагать шестнадцатью символами, используемыми как цифры. В качестве первых десяти используются те же, что и в десятичной системе. Для обозначения остальных шести цифр (в десятичной они соответствуют числам 10,11,12,13,14,15) используются буквы латинского алфавита - A,B,C,D,E,F.

# Перевод чисел из одной системы счисления в другую.

Правило перевода целых чисел из десятичной системы счисления в систему с основанием q:

- 1. Последовательно выполнять деление исходного числа и получаемых частных на q до тех пор, пока не получим частное, меньшее делителя.
- 2. Полученные при таком делении остатки цифры числа в системе счисления q - записать в обратном порядке (снизу вверх).

Примеры:

```
III (3), IV (4), XXII (22), XLI (41), LXXXIII (83)
```
Количество цифр применяемых в позиционной системе счисления называется основанием системы счисления р . Местоположение символа в числе называется разрядом, каждый разряд имеет свой вес.

В любой системе счисления число можно представить

 $A_n A_{n-1} \ldots A_2 A_1 A_0, A_{-1} A_2 \ldots A_{-m} = A_n * p^n + A_{n-1} * p^{n-1} + \ldots + A_2 * p^2 + A_1 * p^1 + A_0 * p^0 + A_1$  $_1 * p^{-1} + A_{-2} * p^{-2} + ... + A_{-m} * p^{-m}$ 

Например:

 $345.16_{(10)} = 3 * 10^2 + 4 * 10^1 + 5 * 10^0 + 1 * 10^{-1} * 6 * 10^{-2}$ 

где (10) - основание десятичной системы счисления.

Наиболее употребляемыми в настоящее время позиционными системами являются:

2 — двоичная (в дискретной математике, информатике, программировании);

- 3 троичная;
- 8 восьмеричная;

10 — десятичная (используется повсеместно);

- 12 двенадцатеричная (счёт дюжинами);
- 13 тринадцатеричная;

16 — шестнадцатеричная (используется в программировании, информатике);

60 — шестидесятеричная (единицы измерения времени, измерение углов и, в частности, координат, долготы и широты).

В позиционных системах чем больше основание системы, тем меньшее количество разрядов (то есть записываемых цифр) требуется при записи числа.

В вычислительной технике при кодировании информации широко используются двоичная, восьмеричная и шестнадцатеричная системы счисления, которые представлены в таблине 1.

Таблица 1

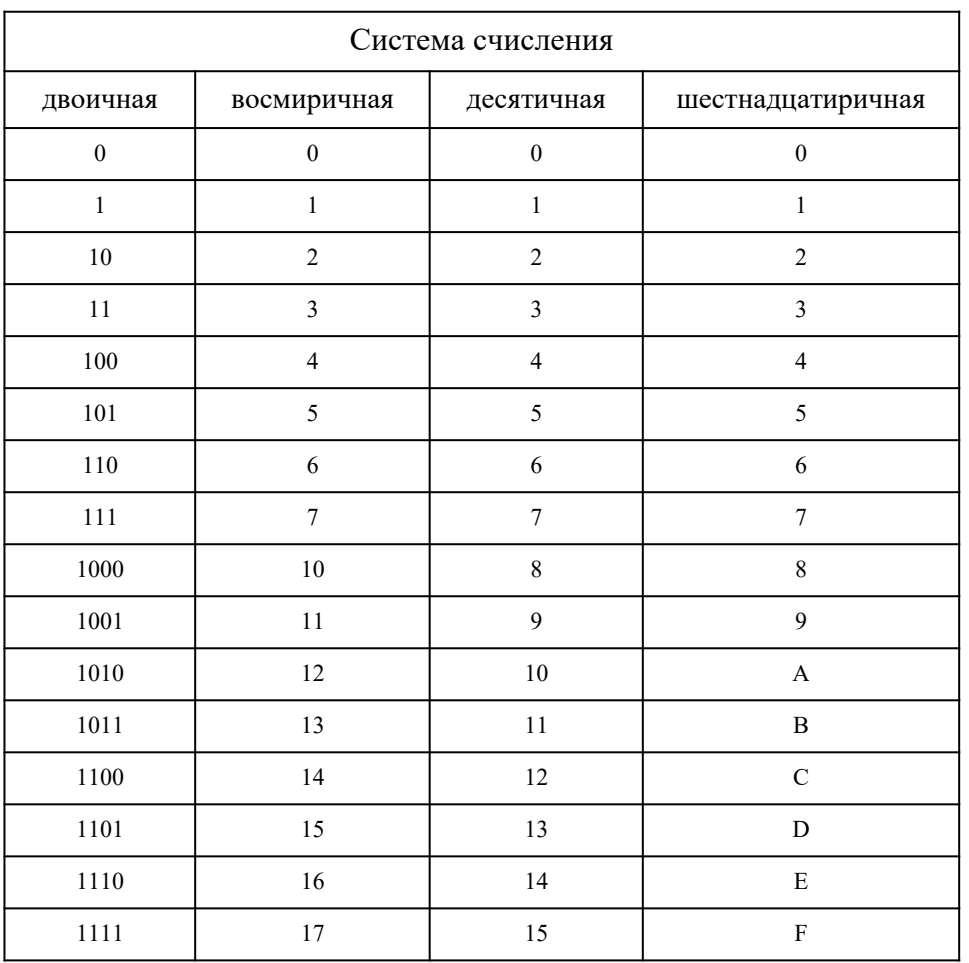

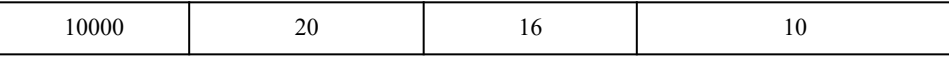

Чтобы перевести число из одной системы счисления в другую необходимо разделить его на основание той системы в которую оно переводится, полученный остаток будет младшим разрядом числа в новой системе счисления, частное от деления делится на основание, остаток - следующий разряд и так далее, деление продолжается до тех пор, пока не получится частное меньше основания системы, в которую мы переводим - это будет старший разряд число в новой системе счисления.

Например, перевести число 351 из десятичной системы счисления в

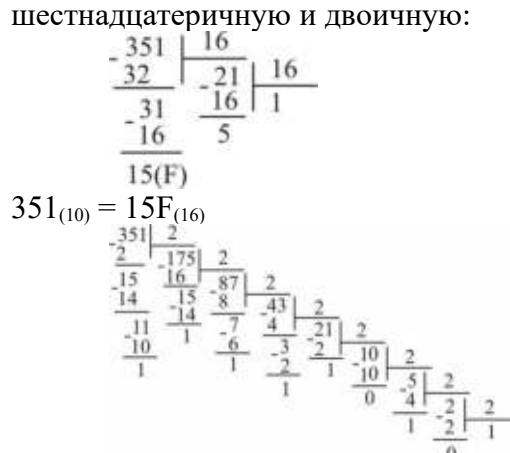

 $351_{(10)} = 101011111_{(2)}$ 

Для перевода чисел из двоичной системы счисления в восьмеричную, шестнадцатеричную и наоборот можно воспользоваться следующим правилом: группа цифр из 3-х, 4-х двоичной системы заменяется на соответствующую цифру для восьмеричной, шестнадцатеричной системы и наоборот в соответствии с таблицей 2.

Например:

110 111 100  $001_{(2)} = 6741_{(8)}$  $2305_{(8)} = 010011000101_{(2)}$ 1111 0000 1011<sub>(2)</sub> =  $F0B_{(16)}$  $577_{(16)} = 0101\ 0111\ 0111_{(2)}$ 

Таблина 2

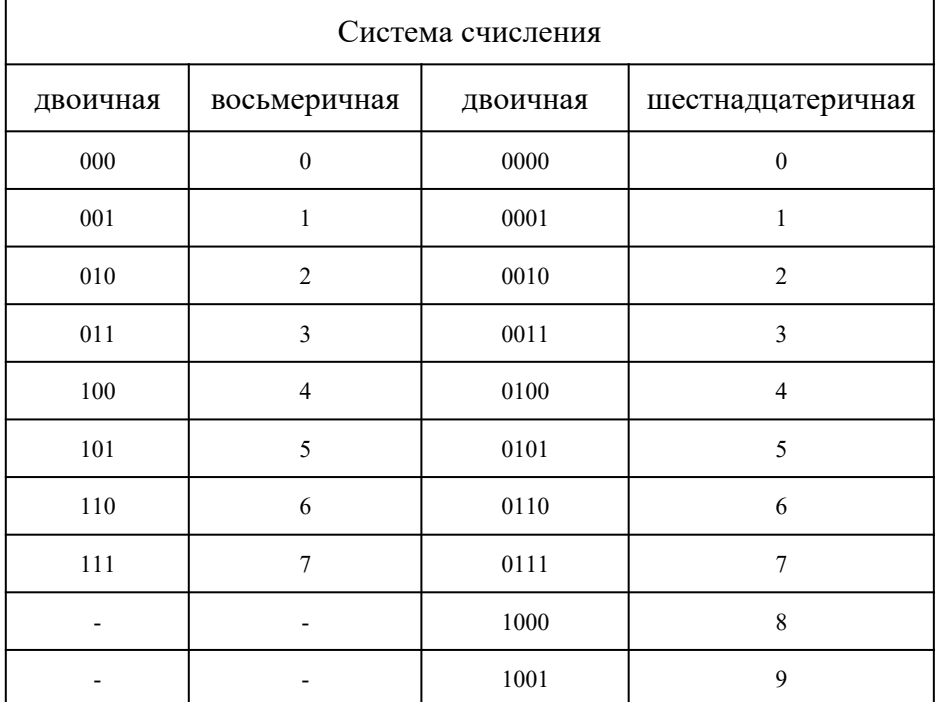

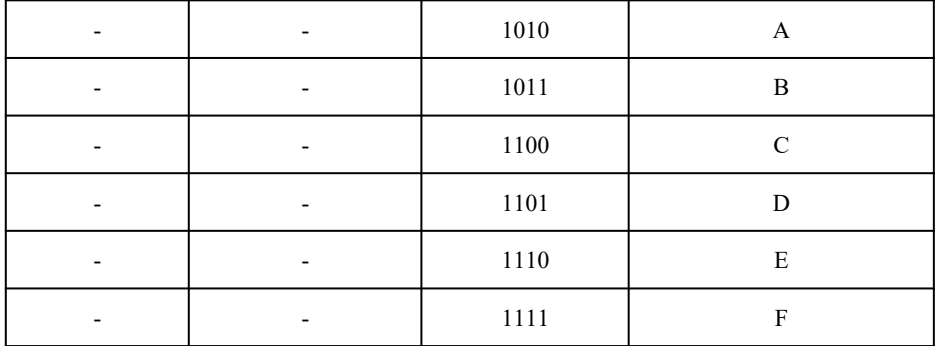

## Задание

# Таблица заданий:

Перевести:

- из двоичной в восьмеричную и 16-ричную;

- из восьмерочной в двоичную и 16-ричную;

- из десятичной в двоичную, восьмерочную и 16-ричную;<br>- из десятичной в двоичную, восьмеричную и 16-ричную.

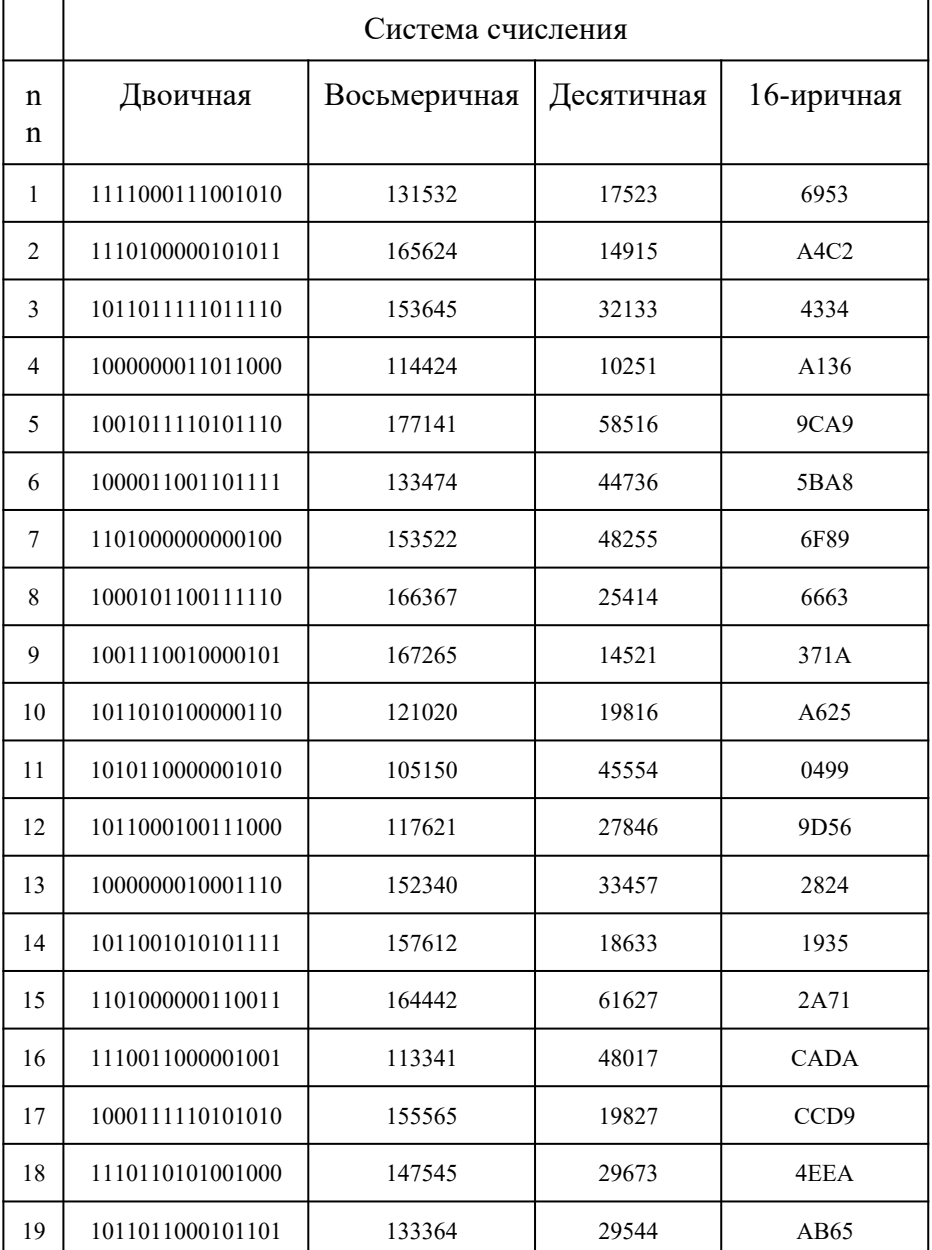

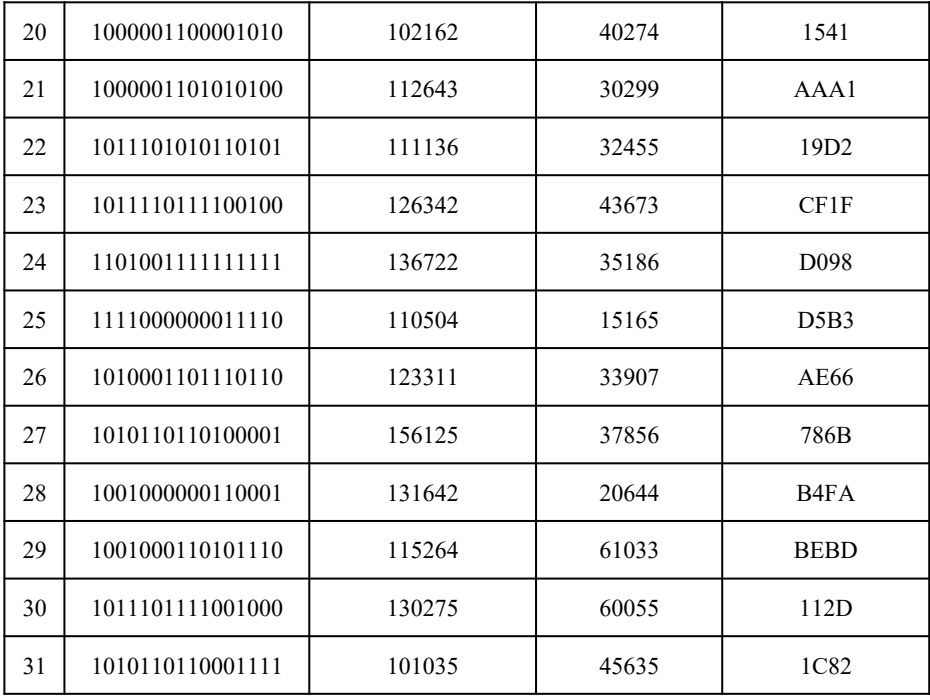

## Контрольные вопросы

- 1. Что такое система счисления?
- 2. Что такое основание системы счисления?
- 3. Что такое непозинионная система счисления?
- 4. Что такое позиционная система счисления?
- 5. Из каких знаков состоит алфавит десятичной и двоичной систем?
- 6. Почему в вычислительной технике взята за основу двоичная система счисления?
- 7. Какое наибольшее десятичное число можно записать тремя цифрами:
	- $\bullet$ в лвоичной системе:
	- в восьмеричной системе;
	- в шестналиатеричной системе?  $\bullet$

## Практическое занятие №6

Тема Примеры построения алгоритмов и их реализации на компьютере. Разработка несложного алгоритма решения задачи

# Часть 1.

## Пели:

- образовательные: развитие знаний по составлению алгоритмов с использованием различных структур
- развивающая: развитие познавательного интереса, логического мышления, речи и внимания учащихся, формирование информационной культуры и потребности приобретения знаний;
- воспитательная: привитие учащимся навыка самостоятельности в работе, воспитание трудолюбия, эстетического отношения к результатам своего труда.

#### Теоретический материал:

АЛГОРИТМ - это последовательность команд, ведущих к какой-либо цели.

Это строго определенная процедура, гарантирующая получение результата за конечное число шагов. Это правило, указывающее действия, в результате цепочки которых происходит переход от исходных данных к искомому результату. Указанная цепочка действий называется алгоритмическим процессом, а каждое отдельное действие его шагом. Пример: площадь прямоугольника S=a · b.

Виды алгоритмов: вычислительные, диалоговые, графические, обработки данных, управления объектами и процессами и др.

Свойства алгоритмов - однозначность (и определенность), результативность (и выполнимость), правильность (и понятность), массовость или универсальность (т.е. применимость для целого класса задач, к различным наборам исходных данных).

Способы записи алгоритмов:

В виде блок-схем, в виде программ, в виде текстовых описаний (рецепты, например, рецепты приготовления пищи, лекарств и др.).

#### Практические задания:

По вариантам написать предложенные преподавателем алгоритмы при помощи различных способах записи алгоритмов и при помощи различных структур.

## Контрольные вопросы:

- 1. Что такое алгоритм?
- 2. Какие способы записи алгоритмов вы знаете?
- 3. Какие свойства алгоритмов Вам известны?
- 4. Составьте алгоритм приготовления любого блюда?
- 5. Постройте блок-схему на составленный алгоритм?

Напишите вывол.

## Часть 2.

Тема Разработка несложного алгоритма решения задачи

#### Цель работы

Усвоить понятия: алгоритм как фундаментальное понятие информатики, способы основные типы алгоритмов, освоить принципы решения задач с описания, использованием основных алгоритмических конструкций.

#### Задачи работы

После выполнения работы студент должен знать и уметь:

- знать назначение алгоритма и его определение;  $\bullet$
- $\bullet$ знать формы представления алгоритма;
- уметь работать с основными алгоритмическими конструкциями;
- уметь представлять алгоритм в виде блок-схемы:
- уметь приводить примеры алгоритмов и применять их для построения блок-

cxem:

уметь составлять и записывать алгоритм одним из способов.

#### Перечень обеспечивающих средств

Для обеспечения выполнения работы необходимо иметь методические указания по выполнению работы.

#### Общие теоретические сведения

Решение любой задачи на ЭВМ можно разбить на следующие этапы: разработка алгоритма решения задачи, составление программы решения задачи на алгоритмическом языке, ввод программы в ЭВМ, отладка программы (исправление ошибок), выполнение программы на ПК, анализ полученных результатов.

Первый этап решения задачи состоит в разработке алгоритма.

Алгоритм - это точная конечная система правил, определяющая содержание и порядок действий исполнителя над некоторыми объектами (исходными  $\mathbf{M}$ промежуточными данными) для получения после конечного числа шагов искомого результата.

Алгоритм может быть описан одним из трех способов:

- словесным (пример в начале раздела);  $\bullet$
- графическим (виде специальной блок-схемы);  $\bullet$

с помощью специальных языков программирования.

Блок-схема - распространенный тип схем, описывающий алгоритмы или процессы, изображая шаги в виде блоков различной формы, соединенных между собой стрелками.

1. Линейный алгоритм - это такой алгоритм, в котором все операции выполняются последовательно одна за другой.

2. Алгоритмы разветвленной структуры применяются, когда в зависимости от некоторого условия необходимо выполнить либо одно, либо другое действие.

3. Алгоритмы циклической структуры.

Пиклом называют повторение олних и тех же лействий  $(marob)$ . Последовательность действий, которые повторяются в цикле, называют телом цикла.

Циклические алгоритмы подразделяют на алгоритмы с предусловием, постусловием и алгоритмы с конечным числом повторов. В алгоритмах с предусловием сначала выполняется проверка условия окончания цикла и затем, в зависимости от результата проверки, выполняется (или не выполняется) так называемое тело цикла.

Задание 1. Определить площадь трапеции по введенным значениям оснований (а и b) и высоты  $(h)$ .

```
Запись решения задачи на алгоритмическом языке:
алг трапеция
вещ a,b,h,sнач
ввод f,b,h
         s:=(a+b)/2<sup>*</sup>h
    ВЫВОД S
кон
```
Запись алгоритма в виде блок-схемы (рис. 1):

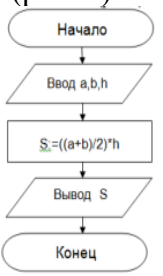

Рисунок 1. Блок-схема линейного алгоритма

Задание 2. Определить среднее арифметическое двух чисел, если а положительное и частное (a/b) в противном случае.

```
Запись решения задачи на алгоритмическом языке:
алг числа
  вещ a,b,cнач
  ввод a,b
  если a>0TO
          c:=(a+b)/2иначе c:=a/bBCC
  вывод с
KOH
```
Запись алгоритма в виде блок-схемы (рис. 2):

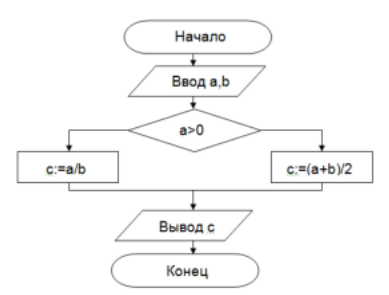

Рисунок 2. Блок-схема алгоритма с ветвлением

**Задание 3.** Составить алгоритм нахождения суммы целых чисел в диапазоне от 1 до 10.

Запись решения задачи на алгоритмическом языке: алг сумма вещ a,s нач  $S:=0$ :  $A:=1;$  нц пока a<=10  $S:=S+a;$  $A:=a+1$ ; кц вывод S кон

Запись алгоритма в виде блок-схемы (рис. 3):

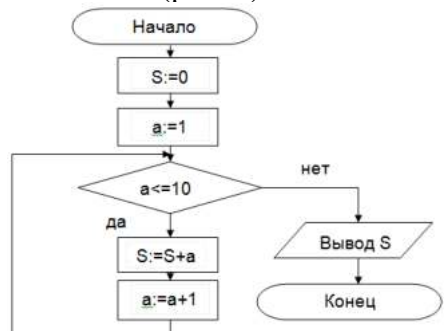

Рисунок 3. Циклический алгоритм с предусловием

В алгоритме с постусловием сначала выполняется тело цикла, а затем проверяется условие окончания цикла. Решение задачи нахождения суммы первых десяти целых чисел в данном случае будет выглядеть следующим образом:

```
алг сумма
   вещ a,s
нач
  S:=0;A:=1;
   нц
    S:=S+a;A:=a+1;пока a \leq 10 кц
   вывод S
кон
```
Запись алгоритма в виде блок-схемы (рис. 4):

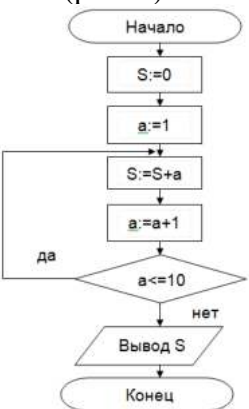

Рисунок 4. Циклический алгоритм с постусловием

# **Технология выполнения работы**

В рамках выполнения работы необходимо составить алгоритм решения задачи в виде блок-схемы и с помощью языка псевдокода.

## **Содержание отчета**

- 1. Цель работы и задание.
- 2. Условие задачи.
- 3. Алгоритм, написанный с помощью псевдокода и блок- схемы.

## **Вопросы для защиты работы**

- 1. Что такое алгоритм?
- 2. Свойства алгоритма.
- 3. Способы записи алгоритма.
- 4. Основные элементы блок-схемы.
- 5. Виды алгоритмов.
- 6. Отличительные особенности алгоритмов с предусловием и постусловием.

#### **Практическое занятие №7**

**Тема** Создание архива данных. Извлечение данных из архива

**Цель работы:** изучение принципов архивации файлов, функций и режимов работы наиболее распространенных архиваторов, приобретение практических навыков работы по созданию архивных файлов и извлечению файлов из архивов.

# *Краткие теоретические сведения.*

## **Архивы данных. Архивация.**

**Архивация (упаковка)** — помещение (загрузка) исходных файлов в архивный файл в сжатом или несжатом виде.

Архивация предназначена для создания резервных копий используемых файлов, на случай потери или порчи по каким-либо причинам основной копии (невнимательность пользователя, повреждение магнитного диска, заражение вирусом и т.д.).

Для архивации используются специальные программы, архиваторы, осуществляющие упаковку и позволяющие уменьшать размер архива, по сравнению с оригиналом, примерно в два и более раз.

**Архиваторы** позволяют защищать созданные ими архивы паролем, сохранять и восстанавливать структуру подкаталогов, записывать большой архивный файл на несколько дисков (многотомный архив).

Сжиматься могут как один, так и несколько файлов, которые в сжатом виде помещаются в так называемый архивный файл или архив. Программы большого объема, распространяемые на дискетах, также находятся на них в виде архивов.

**Архивный файл** — это специальным образом организованный файл, содержащий в себе один или несколько файлов в сжатом или несжатом виде и служебную информацию об именах файлов, дате и времени их создания или модификации.

Выигрыш в размере архива достигается за счет замены часто встречающихся в файле последовательностей кодов на ссылки к первой обнаруженной последовательности и использования алгоритмов сжатия информации.

Степень сжатия зависит от используемой программы, метода сжатия и типа исходного файла. Наиболее хорошо сжимаются файлы графических образов, текстовые файлы и файлы данных, для которых степень сжатия может достигать 5 - 40%, меньше сжимаются файлы исполняемых программ и загрузочных модулей — 60 - 90%. Почти не сжимаются архивные файлы. Программы для архивации отличаются используемыми методами сжатия, что соответственно влияет на степень сжатия.

Для того чтобы воспользоваться информацией, запакованной в архив, необходимо архив раскрыть или распаковать. Это делается либо той же программой-архиватором, либо парной к ней программой-разархиватором.

**Разархивация (распаковка)** — процесс восстановления файлов из архива в первоначальном виде. При распаковке файлы извлекаются из архива и помещаются на диск или в оперативную память.

**Самораспаковывающийся архивный файл** — это загрузочный, исполняемый модуль, который способен к самостоятельной разархивации находящихся в нем файлов без использования программы-архиватора.

Самораспаковывающийся архив получил название SFX-архив (SelF-eXtracting). Архивы такого типа в обычно создаются в форме .ЕХЕ-файла.

Архиваторы, служащие для сжатия и хранения информации, обеспечивают представление в едином архивном файле одного или нескольких файлов, каждый из которых может быть при необходимости извлечен в первоначальном виде. В оглавлении архивного файла, для каждого содержащегося в нем файла, хранится следующая информация:

- имя файла;
- сведения о каталоге, в котором содержится файл;
- дата и время последней модификации файла;
- размер файла на диске и в архиве;
- код циклического контроля для каждого файла, используемый для проверки целостности архива.

Архиваторы имеют следующие функциональные возможности:

- 1. Уменьшение требуемого объема памяти для хранения файлов от 20% до 90% первоначального объема.
- 2. Обновление в архиве только тех файлов, которые изменялись со времени их последнего занесения в архив, т.е. программа-упаковщик сама следит за изменениями, внесенными пользователем в архивируемые файлы, и помещает в архив только новые и измененные файлы.
- 3. Объединение группы файлов с сохранением в архиве имен директорий с именами файлов, что позволяет при разархивации восстанавливать полную структуру директорий и файлов.
- 4. Написания комментариев к архиву и файлам в архиве.
- 5. Создание саморазархивируемых архивов, которые для извлечения файлов не требуют наличия самого архиватора.
- 6. Создание многотомных архивов– последовательности архивных файлов. Многотомные архивы предназначены для архивации больших комплексов файлов на дискеты.

#### **Задания:**

**Задание 1.** Архивация файлов WinZip

- 1. Запустите WinZip 7. (Пуск>Все программы > 7-Zip>7 ZipFileManager).
- 2. В появившемся диалоговом окне выберите папку, в которой будет создан архив: ...\ Рабочий стол\Archives\Pictures. Установите курсор на имя графического файла Зима.jpg. Выполните команду Добавить (+).
- 3. Введите имя архива в поле Архив Зима.zip и убедитесь, что в поле Формат архива установлен тип Zip.
- 4. Установите в поле Режим изменения: добавить и заменить.
- 5. В раскрывающемся списке Уровень сжатия: выберите пункт Нормальный. Запустите процесс архивации кнопкой ОК.
- 6. Сравните размер исходного файла с размером архивного файла. Данные запишите в таблицу\_1.
- 7. Создайте архив Зима1.zip, защищенный паролем. Для ввода пароля в диалоговом окне Добавить к архиву в поле Введите пароль: ведите пароль, в поле Повторите пароль: подтвердите пароль. Обратите внимание на флажок Показать пароль. Если он не установлен, пароль при вводе не будет отображаться на экране, а его символы будут заменены подстановочным символом "\*". Это мера защиты пароля от посторонних. Однако в данном случае пользователь не может быть уверен в том, что он набрал пароль правильно. Поэтому при не установленном флажке система запрашивает повторный (контрольный) ввод пароля. Щелкните на кнопке ОК начнется процесс создания защищенного архива.
- 8. Выделите архив Зима1.zip, выполните команду Извлечь. В появившемся диалоговом окне Извлечь в поле Распаковать в: выберите папку-приемник - … Рабочий стол\Archives\Pictures\Зима1\.
- 9. Щелкните на кнопке ОК. Процесс извлечения данных из архива не запустится, а вместо него откроется диалоговое окно для ввода пароля.
- 10. Убедитесь в том, что ввод неправильного пароля не позволяет извлечь файлы из архива.
- 11. Убедитесь в том, что ввод правильного пароля действительно запускает процесс.
- 12. Удалите созданный вами защищенный архив и извлеченные файлы.
- 13. Создайте самораспаковывающийся ZIP-архив. Для этого установите курсор на имя архива Зима.zip, выполните команду Добавить (+).
- 14. Введите имя архива в поле Архив Зима.7z и убедитесь, что в поле Формат архива установлен тип 7z.
- 15. Установите в поле Режим изменения: добавить и заменить.
- 16. Установите флажок Создать SFX-архив.
- 17. Запустите процесс архивации кнопкой ОК.
- 18. Аналогичным образом создайте архивы для файлов Рябина.bmp, Документ1.doc, Документ2.doc, Документ3.doc. Сравнительные характеристики исходных файлов и их архивов занести в таблицу\_1.

**Задание 2.** Архивация файлов WinRar

- 1. Запустите WinRar (Пуск>Все программы >WinRar).
- 2. В появившемся диалоговом окне выберите папку, в которой будет создан архив: Рабочий стол\Archives\Pictures.
- 3. Установите курсор на имя графического файла Зима.jpg.
- 4. Выполните команду Добавить. В появившемся диалоговом окне введите имя архива Зима.rar. Выберите формат нового архива - RAR, метод сжатия - Обычный. Убедитесь, что в группе Параметры архивации ни в одном из окошечек нет флажков. Щелкните на кнопке ОК для создания архива. Во время архивации отображается окно со статистикой. По окончании архивации окно статистики исчезнет, а созданный архив станет текущим выделенным файлом.
- 5. Аналогичным образом создайте архивы для файлов Рябина.bmp, Документ1.doc, Документ2.doc, Документ3.doc. Сравнительные характеристики исходных файлов и их архивов занести в таблицу 1.
- 6. Создайте самораспаковывающийся RAR архив, включающий в себя текстовые и графические файлы.
- 7. Определите процент сжатия файлов и заполните таблицу 1. Процент сжатия определяется по формуле  $P=S/S_0$ , где S – размер архивных файлов, S<sub>o</sub> – размер исходных файлов.

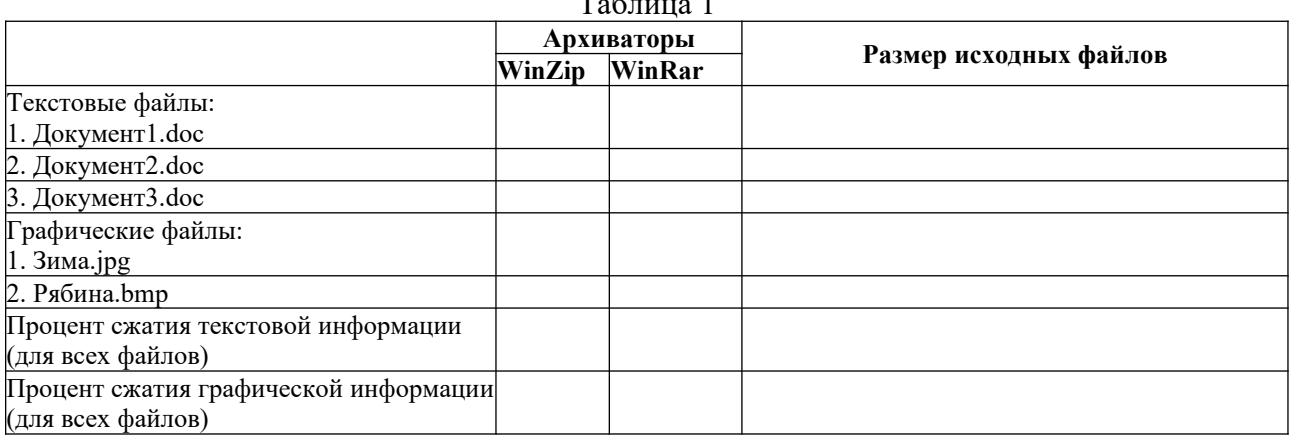

## **Контрольные вопросы:**

- 1. Что такое архивация? Для чего она нужна?
- 2. Как создать архив, самораспаковывающийся архив?
- 3. Как установить пароль на архив?

## **Практическое занятие №8**

**Тема:** Запись информации на внешние носители различных видов

**Цель:** научить записывать файлы и папки с компьютера на пустой CD и DVD диски; флэш-память; узнать какие бывают диски, и чем они друг от друга отличаются.

**Оборудование:** компьютер, компакт-диски различных видов

#### **Теоретическая часть:**

Для долговременного хранения информации используются магнитные диски (ранее) – гибкие (дискеты) и жёсткие (винчестеры); оптические (лазерные) диски (компакт-диски) и электронный флеш-память.

#### Какие бывают диски

**CD диски, или компакт-диски**, изначально были предназначены для записи и воспроизведения музыки, но теперь используются для хранения практически любой компьютерной информации. Запись и чтение информации дисков осуществляются при помощи лазера. Толщина компакт-диска – 1,2 мм, диаметр – 120 мм, емкость – 650 или 700 MB

Существуют **мини CD** диаметром 80 мм, но их емкость меньше - 190-200 MB (21 минута звучания).

CD диски можно разделить на CD-ROM, CD-R и CD-RW. Это деление обусловлено возможностью записать на диск информацию и предназначением диска. Информация на диске **CD-ROM** записана производителем, изменить или удалить ее нельзя, можно только прочитать данные. На диски **CD-R** можно записать свою информацию, но стереть или изменить ее будет невозможно. Если на диске осталось свободное место, и при записи вы разрешили опцию добавления информации, можно будет дописать на диск файлы. Диски **CD-RW** поддерживают удаление и перезапись информации, но такие диски будут читаться не всеми приводами.

 $T_{\rm g}$ 

**DVD диски** позволяют хранить больший объем информации, чем компакт-диски, благодаря использованию лазера с меньшей длиной волны. Емкость DVD диска стандартного размера (120 мм) может колебаться от 4,7 GB до 17 GB, а емкость мини DVD (80 мм) - 1,6 GB.

# **В зависимости от емкости DVD выделяют такие виды дисков:**

- **DVD-5** однослойный односторонний диск, емкость 4,7 GB
- **DVD-9** двухслойный односторонний диск, емкость 8,5 GB
- **DVD-10** однослойный двухсторонний диск, емкость 9,4 GB
- **DVD-14** двухсторонний диск, двухслойный с одной стороны и однослойный с другой, емкость - 13,24 GB
- **DVD-18** двухслойный двухсторонний диск, емкость 17,1 GB

Двухслойные диски содержат два информационных слоя на одной стороне, они помечаются аббревиатурой DL. Двухсторонний диск - это фактически два диска, склеенные нерабочими поверхностями. Естественно, толщина такого диска контролируется, чтобы соответствовать толщине обычного однослойного DVD.

По возможности записи, перезаписи и удаления информации DVD диски, как и CD, делятся на ROM, R и RW. **Но дополнительно различают такие виды дисков:**

- **DVD-R for general, DVD-R(G)** единожды записываемый диск, предназначенный для домашнего использования.
- **DVD-R for authoring, DVD-R(A)** единожды записываемый диск для профессиональных целей.
- **DVD-RW** перезаписываемый диск. Перезаписывать или стирать информацию можно до 1000 раз. Но нельзя стирать часть информации, можно только стереть диск полностью и полностью перезаписать.
- **DVD-RAM** используют технологию смены фазы. Их можно перезаписывать до 100000 раз, теоретический срок службы - до 30 лет. Но они дороги, выпускаются в основном в специальных картриджах и не поддерживаются большинством приводов и проигрывателей.
- **DVD+RW** основаны на технологии CD-RW и поддерживают перезапись информации до 1000 раз. Этот формат появился позже, чем DVD-RW.
- **DVD+R** единожды записываемый диск, подобный DVD-R.

**Диски HD DVD (DVD высокой плотности)** могут иметь емкость до 15 GB, а двухслойные - до 30 GB. Основной их конкурент - **BD, Blu-ray Disc** вмещает от 23 до 66 GB в зависимости от количества слоев.

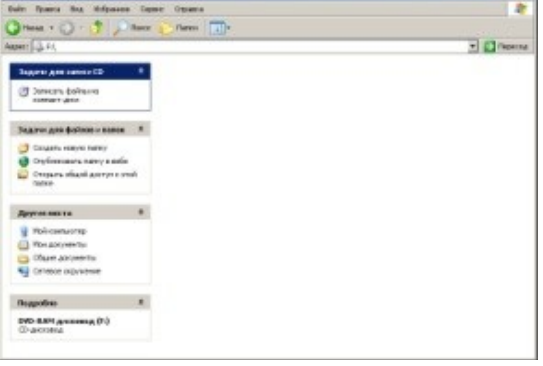

CD-RW 4x-12

#### Как записать на диск

Для того чтобы записать информацию на диск необходимо выделить файлы в папке с файлами, и нажав правую кнопку мыши выбрать пункт "Копировать на компакт-диск или устройство". Либо скопировать выделенный файлы, и перейдя в открытый Дисковод вставить скопированный файлы. И выполнить действие "Записать файлы на диск".

## **Инструкция записи дисков в ОС Windows.**

Выделить файлы и папки, которые нужно записать на пустой CD диск:

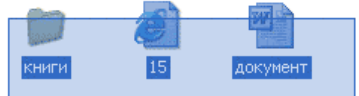

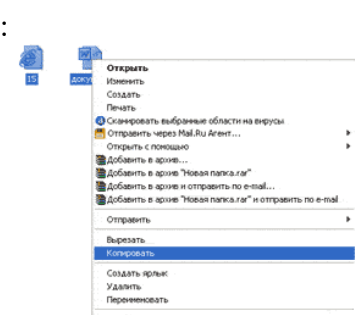

Скопировать их, то есть нажать правую кнопку мыши на любом из выделенных файлов (папок) и в появившемся списке выбрать пункт "Копировать".

Вставить пустой диск в дисковод.

Открыть диск на компьютере. Для **поличения по этого нужно** открыть "Мой компьютер":

И в нем открыть CD/DVD дисковод:

Щелкнуть правой кнопкой мыши по пустому месту и нажать на пункт "Вставить".

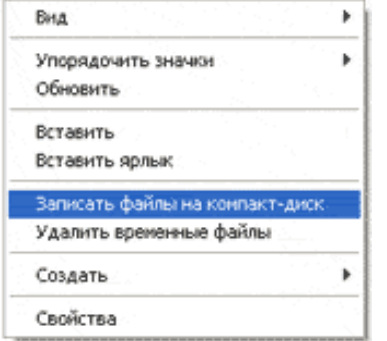

Файлы и папки, которые Вы скопировали, вставятся на диск. Но это еще не означает, что они уже записаны на диск. Для того, чтобы записать эти файлы и папки на пустой диск, нужно

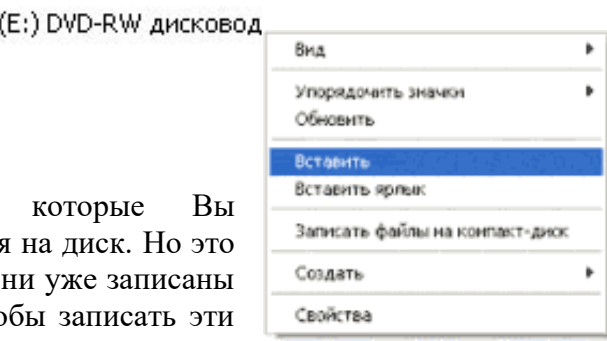

нажать правой кнопкой мыши по пустому месту и из списка выбрать пункт *"Записать файлы на компакт-диск"*.

Откроется окошко *"Мастер записи компакт-дисков"*. Можно

напечатать название для диска в поле «Имя компакт-диска», но это необязательно. Нажать кнопку *"Далее"* и ждать.

Когда диск запишется, откроется новое окошко, в котором нужно нажать кнопку *"Готово"*.

Даже если такое окошко не появилось, диск все равно записан.

## **Практическая часть:**

**Задание 1.** Записать на CD-R, CD-RW, DVD-R, DVD-RW информацию:

- 1. Несколько текстовых файлов;
- 2. Несколько звуковых файлов;
- 3. Несколько видео-файлов

**Задание 2.** Сравнить скорости записи разных файлов, на разные диски.

## **Задание 3.** Ответить на вопросы:

- 1. Какие виды дисков вы знаете?
- 2. Чем отличаются CD-R и CD-RW диски?
- 3. Чем отличаются CD-R и DVD-R?
- 4. Чем отличаются двухслойные диски от однослойных?

**Задание 4.** Сделать вывод о проделанной практической работе.

**Результат**: отчет о проделанной работе

## **Практическая работа № 9**

# **Тема: Пример АСУ образовательного учреждения. Демонстрация использования различных видов АСУ**

**Цель:** получить представление об автоматических и автоматизированных системах управления в социально-экономической сфере деятельности.

## **Содержание работы:**

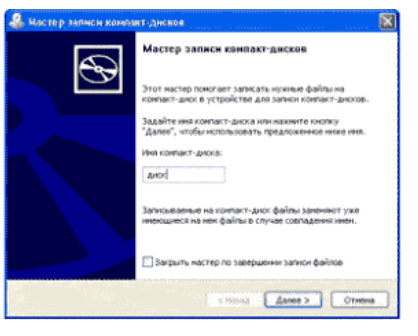

## **Задание 1.**

- 1. Просмотрите презентацию «**Автоматизированные системы управления**» (расположена на сетевом диске компьютера), в которой представлены виды АСУ. С помощью гиперссылок перейдите на web-страницы, в которых приведены примеры автоматизированных систем управления.
- 2. В качестве примера автоматизации на производстве просмотрите видеоролики предложенные преподавателем

**Задание 2.** Сделать вывод о проделанной практической работе

## **Практическое занятие №10 (1 час)**

**Тема:** Операционная система. Графический интерфейс пользователя

# **Цель работы:**

- уметь использовать разные приёмы при работе с мышью;
- уметь запускать программы и работать с окнами Windows;
- уметь управлять элементами Рабочего стола Windows.

## **Краткие теоретические сведения:**

**Рабочий стол** - это главное окно операционной системы Windows, в котором располагаются основные элементы управления операционной системы. На Рабочем столе располагаются **пиктограммы** и **панель задач**. На панели задач находится кнопка **"Пуск", индикатор времени, индикатор раскладки клавиатуры.**

**Пиктограмма** - это значок, представляющий папку или файл.

**Панель задач** - это серая полоса, обычно располагающаяся в нижней части окна, в которой появляются кнопки запущенных программ.

**Кнопка "Пуск"** - вызывает на экран Главное меню, которое открывает доступ ко всем файлам, настройке и режиму завершения работы.

**Папка** - это логический контейнер, в котором могут храниться файлы и другие папки.

**Файл** - это совокупность данных, имеющая имя.

Окна операционной системы Windows имеют три варианта представления на экране:

- 1. полноэкранный окно развернуто и занимает весь экран (Рабочий стол);
- 2. нормальный окно занимает часть экрана;
- 3. значок (пиктограмма) окно «свернуто» в пиктограмму (кнопку) в Панели задач.

## **Задание 1. Отработка приёмов управления мышью**

**1. Зависание.** Слева на Панели задач имеется кнопка Пуск. Это элемент управления *Windows,* называемый *командной кнопкой.* Наведите на нее указатель мыши и задержите на некоторое время — появится *всплывающая подсказка:* Начните работу с нажатия этой кнопки, Справа на Панели задач расположена *панель индикации.* На этой панели, в частности, расположен индикатор *системных часов.* Наведите на него указатель мыши и задержите на некоторое время — появится всплывающая подсказка с показаниями *системного календаря.*

**2. Щелчок.** Наведите указатель мыши на кнопку Пуск и щелкните левой кнопкой — над ней откроется *Главное меню Windows.* Меню — это один из элементов управления, представляющий собой список возможных команд. Команды, представленные в меню, выполняются щелчком на соответствующем пункте. Все команды, связанные с элементами управления, выполняются одним обычным щелчком. Щелкните на другом объекте, например на значке Корзина. Выделение значка Мой компьютер снимется, а вместо него выделится значок Корзина. Если нужно снять выделение со всех объектов, для этого достаточно щелкнуть на свободном от объектов месте Рабочего стола,

3. **Двойной щелчок.** Двойной щелчок применяют для *использования* объектов. Например, двойной щелчок на значке, связанном с приложением, приводит к запуску этого приложения, а двойной щелчок на значке документа приводит к открытию данного документа в том приложении, в котором он был создан. При этом происходит одновременно и запуск этого приложения. Относительно документа оно считается *родительским.* Сколько бы действий ни было возможно с объектом, всегда существует одно *основное действие.* Оно и выполняется двойным щелчком.

Выполните двойной щелчок на значке Мой компьютер, и на экране откроется одноименное окно Мой компьютер, в котором можно увидеть значки дисков, подключенных к компьютеру, значок Панели управления и другие значки.

Если нужно закрыть окно, надо щелкнуть один раз на *закрывающей кнопке,* которая находится в правом верхнем углу окна. Закрывающая кнопка — это элемент управления, и для работы с ним достаточно одного щелчка.

4. **Щелчок правой кнопкой.** Щелкните правой кнопкой на значке Мой компьютер, и рядом с ним откроется элемент управления, который называется *контекстным меню.* У каждого объекта *Windows* свое контекстное меню. Состав его пунктов зависит от свойств объекта, на котором произошел щелчок. Для примера сравните содержание контекстного меню объектов Мой компьютер и Корзина, обращая внимание на их различия.

Контекстное меню чрезвычайно важно для работы с объектами операционной системы. Выше мы говорили, что двойной щелчок позволяет выполнить только то действие над объектом, которое считается *основным.* В противоположность этому в контекстном меню приведены *все действия,* которые можно выполнить над данным объектом. Более того, во всех контекстных меню любых объектов имеется пункт Свойства. Он позволяет просматривать и изменять свойства объектов, то есть выполнять настройки программ, устройств и самой операционной системы.

5. **Перетаскивание.** Перетаскивание — очень мощный прием для работы с объектами операционной системы. Наведите указатель мыши на значок Мой компьютер. Нажмите левую кнопку и, не отпуская ее, переместите указатель — значок Мой компьютер переместится по поверхности Рабочего стола вместе с ним.

Откройте окно Мой компьютер. Окно можно перетаскивать с одного места на другое, если «подцепить» его указателем мыши за строку заголовка. Так прием перетаскивания используют для оформления рабочей среды.

6. **Протягивание.** Откройте окно Мой компьютер. Наведите указатель мыши на одну из рамок окна и дождитесь, когда он изменит форму, превратившись в двунаправленную стрелку. После этого нажмите левую кнопку и переместите мышь. Окно изменит размер. Если навести указатель мыши на правый нижний угол окна и выполнить протягивание, то произойдет изменение размера сразу по двум координатам (по вертикали и горизонтали).

Изменение формы объектов *Windows —* полезное, но не единственное использование протягивания. Нередко этот прием используют для *группового выделения* объектов. Наведите указатель мыши па поверхность Рабочего стола, нажмите кнопку мыши и протяните мышь вправо-вниз — за указателем потянется прямоугольный контур выделения. Все объекты, которые окажутся внутри этого контура, будут выделены одновременно.

## **Задание 2. Запуск программ**

- 1. Для исполнения команды щелкнуть на ней мышью или нажать клавишу Enter.
- 2. Запустить Блокнот из главного меню: Пуск Программы Стандартные Блокнот.
- 3. Закрыть окно программы Блокнот щелкнув мышью на кнопке "Закрыть" (кнопка с крестиком в правом верхнем углу окна).
- 4. Найти на рабочем столе любой значок и запустить программу выполнив двойной щелчок мышью на значке. Закрыть окно программы.
- 5. Еще раз запустить эту же программу другим способом: щелкнуть на значке правой кнопкой мыши и в появившемся меню выбрать команду Открыть. Закрыть программу.

#### **Задание 3. Размещение окон на экране**

Окна - это основные объекты Windows. На экране они открываются при открытии лапок, документов, а также при запуске программ. На практике приходится работать одновременно с нескольким окнами. В этом случае их нужно разместить на рабочем столе так, чтобы с ними было удобно работать.

Открыть Блокнот (Пуск - Программы - Стандартные - Блокнот)

Структура окна Windows (зарисовать в тетрадь и записать основные объекты окна).

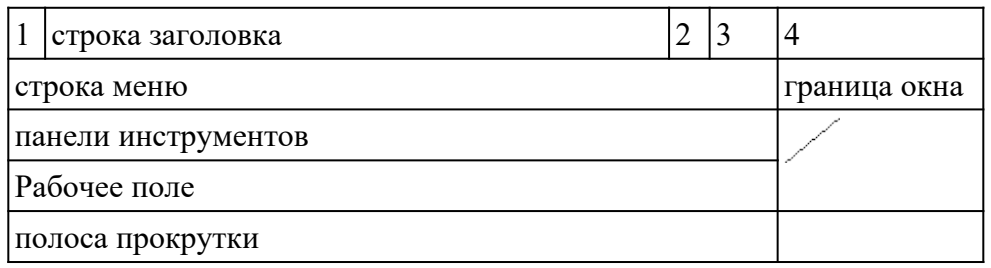

- 1. кнопка системного меню вызов системного меню, управляющего работой окна.
- 2. кнопка "Свернуть" убирает окно с экрана и превращает в кнопку на панели задач
- 3. Кнопка "Развернуть" распахивает окно на весь экран, после этого кнопка превращается в кнопку "Восстановить", которая уменьшает окно до прежних размеров
- 4. кнопка "Закрыть" удаляет окно с экрана и прекращает работу с объектом

В **строке заголовка** содержится имя окна. **Меню окна** содержит различные команды. **Панели инструментов** содержат кнопки и комбинированные поля. **Строка состояния** служит для вывода информации о назначении кнопок панели инструментов, пунктах меню и т.д. **Рабочее поле** занимает оставшуюся часть окна. **Граница окна** позволяет управлять размером окна и его положением на экране. **Полоса прокрутки** позволяет просмотреть документ, размеры которого больше рабочего поля.

#### **Задание 4. Работа с окнами**

- 1. Перетащить окно программы в правый нижний угол экрана: установить указатель мыши на строку заголовка окна, нажать левую кнопку мыши и не отпуская ее перетащить окно.
- 2. Уменьшить размер окна:

а) установить курсор мыши на правую границу окна, он примет вид двунаправленной стрелки (↔), нажать левую кнопку мыши и не отпуская ее перетащить границу окна;

б) аналогично перетащить нижнюю границу окна;

в) установить курсор мыши в правый нижний угол окна нажать левую кнопку мыши и не отпуская ее перетащить одновременно правую и нижнюю границы окна. Развернуть окно на весь экран: щелкнуть левой кнопкой мыши по кнопке "Развернуть".

- 3. Восстановить прежний размер окна: щелкнуть мышью по кнопке "Восстановить".
- 4. Свернуть окно: щелкнуть по кнопке "Свернуть". Обратить внимание на панель задач (нижняя строка экрана). Там появилась кнопка активного приложения. Для восстановления окна щелкнуть мышью по этой кнопке.

5. Закрыть окно: щелкнуть мышью по кнопке "Закрыть".

# **Задание 5. Переключение между окнами**

При работе с Windows удобно открыть несколько окон и переключаться между ними. Все открытые окна отображаются на панели задач в виде кнопок. Одно из окон активное. Оно отображается поверх остальные окон.

- 1. Открыть Блокнот (Пуск Программы Стандартные Блокнот).
- 2. Открыть редактор WordPad (Пуск Программы Стандартные Word Pad).
- 3. Открыть графический редактор Paint (Пуск Программы Стандартные -Paint).
- 4. С помощью клавиатуры переключение между открытыми окнами осуществляется нажатием клавиши Alt и не отпуская ее нажать клавишу Tab.
- 5. С помощью мыши, щелкнуть по видимой части окна.
- 6. С помощью панели задач щелкнуть мышью на кнопке активного приложения.

## **Задание 6. Размещение окон с помощью панели задач**

- 1. Щелкнуть правой кнопкой мыши в любом месте панели задач.
- 2. В появившемся меню выбрать команду **Каскадом** наложение окон друг на друга: ни одно окно не закрыто целиком.
- 3. Еще раз щелкнуть мышью на панели задач, выбрать команду **Сверху вниз** размещение всех окон на рабочем столе без наложения.
- 4. Еще раз щелкнуть мышью на панели задач, выбрать команду **Слева направо** *-* размещение всех окон на рабочем столе без наложения.
- 5. Закрыть все окна.

# **Задание 7. Элементы Рабочего стола.**

1. Откройте папку "Мой компьютер".

- a) Сверните окно в панель задач. Вызовите окно обратно на экран.
- b) Нажмите на кнопку вида "Восстановить" или "Развернуть" для того, чтобы восстановить исходный размер окна или для того, чтобы развернуть его на весь экран.
- c) Закройте окно.

2. 1) Переместите панель задач с помощью мыши вправо, удерживая левую киота мыши. Переместите панель задач вверх; влево. Верните панель задач в исходное положение.

2) Увеличьте размер панели задач с помощью левой кнопки мыши. С помощью мыши верните размер панели задач к исходному размеру.

- 3. Щелкните правой кнопкой мыши на Панели задач. В появившемся меню выберите команду Свойства.
- 4. Установите флажок Автоматически убирать с экрана Щелкните мышью по кнопке ОК.
- 5. Щелкните один раз левой кнопкой мыши в любую свободную область Рабочего стола. Попробуйте передвигать курсор в верхнюю, а затем нижнюю часть Рабочего стола (Панель задач появляется только тогда, когда курсор находится в нижней части).
- 6. Верните Панель задач в исходное состояние (уберите флажок Автоматически убирать с экрана).
- 3. Наведите курсор на индикатор времени. Щелкните по нему два раза левой кнопкой мыши. С помощью появившегося диалогового окна можно изменить текущее время и дату. Если время или дат установлены неверно, то измените их на правильные
- 4. Наведите курсор мыши на индикатор раскладки клавиатуры (Rn или En) Попробуйте изменить язык Нажмите кнопку "Пуск". На экране появится Главное меню

9. 1) Запустите Калькулятор: Пуск - Программы - Стандартные Калькулятор. Закройте эту программу'.

2) Запустите текстовый редактор Word: Пуск - Программы - Microsoft Word Сверните окне программы. Вызовите окно из панели задач. Закройте окно.

## Практическое занятие №11

Тема Программное и аппаратное обеспечение компьютерных сетей. Сервер

Цели:

- определять виды программного обеспечения компьютерных сетей.
- определять виды аппаратного обеспечения компьютерных сетей.

#### Теоретические сведения к работе

Сеть - комплекс аппаратного и программного обеспечения, поддерживающий функции обмена информацией между отдельно расположенными (на расстояниях от нескольких метров до тысяч километров) компьютерами. Сеть с централизованным управлением содержат одну или более выделенных ЭВМ (серверов), управляющих обменом по сети (остальные ЭВМ в этом случае называются рабочими станциями), одноранговая сеть не содержит выделенных машин (функции управления сетью осуществляются рабочими станциями поочередно).

Соответственно программное обеспечение компьютерных сетей - комплекс поддерживающий функции обмена информацией программ. между отдельно расположенными ЭВМ. В настоящее время программное обеспечение компьютерных сетей обычно является составной часть операционных систем.

#### «Файл-серверная» и «клиент-серверная» архитектуры

Сервер - логический процесс, который обеспечивает некоторый сервис по запросу от клиента. Обычно сервер не только выполняет запрос, но и управляет очередностью запросов, буферами обмена, извещает своих клиентов о выполнении запроса и т.д.

Клиент - процесс, который запрашивает обслуживание от сервера. Процесс не является клиентом по каким-то параметрам своей структуры, он является процессом по отношению к серверу.

При взаимодействии клиента и сервера инициатором диалога с сервером, как правило, является клиент. Сервер сам не инициирует собственную работу. Это не исключает, однако, того, что сервер может извещать клиентов о каких-нибудь зарегистрированных им событиях. Инициирование взаимодействия, запрос на обслуживание, восприятие результатов от сервера, обработка ошибок - это обязанности клиента.

- определять виды программного обеспечения компьютерных сетей.
- определять виды аппаратного обеспечения компьютерных сетей.

#### Теоретические сведения к работе

Сеть - комплекс аппаратного и программного обеспечения, поддерживающий функции обмена информацией между отдельно расположенными (на расстояниях от нескольких метров до тысяч километров) компьютерами. Сеть с централизованным управлением содержат одну или более выделенных ЭВМ (серверов), управляющих обменом по сети (остальные ЭВМ в этом случае называются рабочими станциями), одноранговая сеть не содержит выделенных машин (функции управления сетью осуществляются рабочими станциями поочередно).

Соответственно программное обеспечение компьютерных сетей - комплекс программ, поддерживающий функции обмена информацией между отдельно расположенными ЭВМ. В настоящее время программное обеспечение компьютерных сетей обычно является составной часть операционных систем.

#### «Файл-серверная» и «клиент-серверная» архитектуры

Сервер - логический процесс, который обеспечивает некоторый сервис по запросу от клиента. Обычно сервер не только выполняет запрос, но и управляет очередностью запросов, буферами обмена, извещает своих клиентов о выполнении запроса и т.д.

Клиент - процесс, который запрашивает обслуживание от сервера. Процесс не является клиентом по каким-то параметрам своей структуры, он является процессом по отношению к серверу.

При взаимодействии клиента и сервера инициатором диалога с сервером, как правило, является клиент. Сервер сам не инициирует собственную работу. Это не исключает, однако, того, что сервер может извещать клиентов о каких-нибудь зарегистрированных им событиях. Инициирование взаимодействия, запрос на обслуживание, восприятие результатов от сервера, обработка ошибок - это обязанности клиента.

## *Преимущества сетей*

Рассмотрим преимущества, получаемые при сетевом объединении персональных компьютеров в виде внутрипроизводственной вычислительной сети.

● Разделение ресурсов.

Разделение ресурсов позволяет экономно использовать ресурсы, например, управлять периферийными устройствами, такими как печатающие устройства, внешние устройства хранения информации, модемы и т.д. со всех подключенных рабочих станций.

● Разделение данных.

Разделение данных предоставляет возможность доступа и управления базами данных с периферийных рабочих мест, нуждающихся в информации.

● Разделение программных средств.

Разделение программных средств предоставляет возможность одновременного использования централизованных, ранее установленных программных средств.

● Разделение ресурсов процессора.

При разделении ресурсов процессора возможно использование вычислительных мощностей для обработки данных другими системами, входящими в сеть. Предоставляемая возможность заключается в том, что на имеющиеся ресурсы не «набрасываются» моментально, а только лишь через специальный процессор, доступный каждой рабочей станции.

● Многопользовательский режим.

Многопользовательские свойства системы содействуют одновременному использованию централизованных прикладных программных средств, обычно заранее установленных на сервере приложения (англ. Application Server).

Все ЛВС работают в одном стандарте, принятом для компьютерных сетей – в стандарте Open Systems Interconnection (OSI).

## *Сетевые устройства и средства коммуникаций.*

Для соединения устройств в сети используется специальное оборудование:

- 1. Сетевой интерфейсный адаптер или сетевая плата для приёма и передачи данных. В соответствии с определённым протоколом управляют доступом к среде передачи данных. Размещаются в системных блоках компьютеров, подключенных к сети. К разъёмам адаптеров подключается сетевой кабель.
- 2. Коннекторы (соединители) и терминаторы для подключения кабелей к компьютеру; разъёмы для соединения отрезков кабеля.
- 3. Трансиверы повышают уровень качества передачи данных по кабелю, отвечают за приём сигналов из сети и обнаружение конфликтов.
- 4. Хабы (концентраторы) и коммутирующие хабы (коммутаторы) расширяют топологические, функциональные и скоростные возможности компьютерных сетей.
- 5. Повторители (репитеры) усиливают сигналы, передаваемые по кабелю при его большой длине.

6. Сетевые кабели (наиболее часто используются витая пара, коаксиальный кабель и оптоволоконные линии).

## **Технология выполнения задания:**

## *Задание №1.*

- 1. Создайте на локальном диске Z аудитории папку под именем Почта\_1 (цифра в имени соответствует номеру вашего компьютера).
- 2. С помощью текстового редактора Word или WordPad создайте письмо к одногруппникам.
- 3. Сохраните данный текст в папке Почта\_1 своего компьютера в файле письмо1.doc, где 1 – номер компьютера.
- 4. Откройте папку другого компьютера, например, Почта\_2 и скопируйте в него файл письмо1 из своей папки Почта\_1.
- 5. В своей папке Почта\_1 прочитайте письма от других пользователей, например, письмо2. Допишите в них свой ответ.
- 6. Переименуйте файл письмо2 .doc в файл письмо2\_ответ1.doc
- 7. Переместите файл письмо2\_ответ1.doc в папку Почта \_2 и удалите его из своей папки
- 8. Далее повторите п.2-4 для других компьютеров.
- 9. Прочитайте сообщения от других пользователей в своей папке и повторите для них действия п.5-8.

*Задание №2.* Ответить на вопросы:

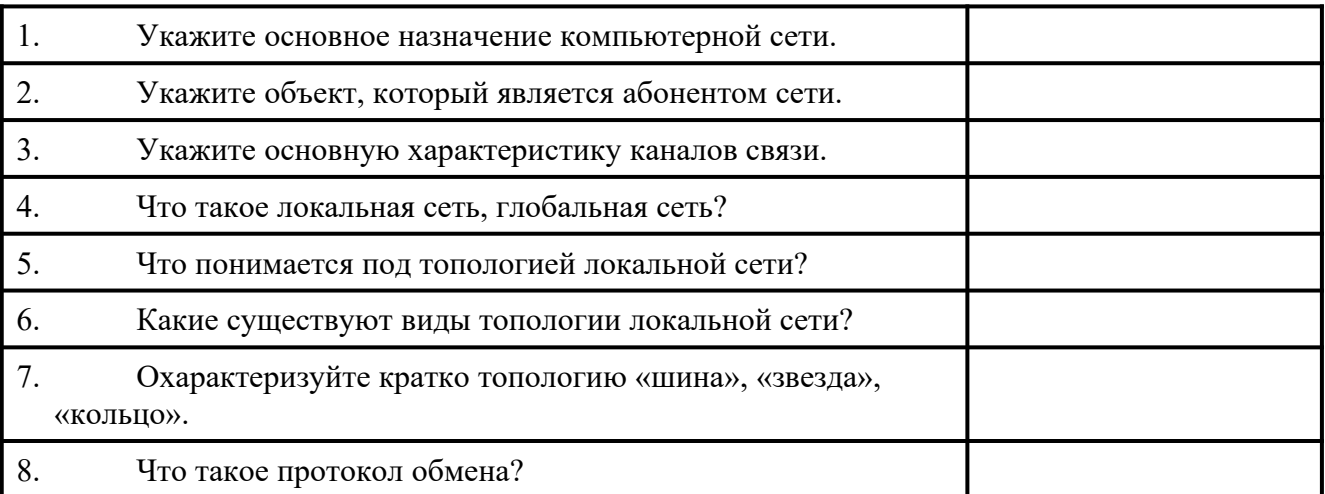

 *Задание №3.* Сделать вывод о проделанной работе:

## **Подведение итогов**

*Предъявить преподавателю: выполнение заданий, краткий конспект.*

## **Практическое занятие №12**

**Тема:** Понятие о системном администрировании. Разграничение прав доступа в сети. Подключение компьютера к сети

**Цели занятия:** изучить процесс регистрации (открытия почтового ящика), подготовки, отправки и приема писем на почтовом сайте.

**Оборудование, программное обеспечение:** ПК, ОС Windows, браузер InternetExplorer

#### **Методические рекомендации**

## **Теоретические сведения к практической работе**

**Глобальная сеть** – это объединения компьютеров, расположенных на удаленном расстоянии, для общего использования мировых информационных ресурсов. На сегодняшний день их насчитывается в мире более 200. Из них наиболее известной и самой популярной является сеть Интернет.

В отличие от локальных сетей в глобальных сетях нет какого-либо единого центра управления. Основу сети составляют десятки и сотни тысяч компьютеров, соединенных теми или иными каналами связи. Каждый компьютер имеет уникальный идентификатор, что позволяет "проложить к нему маршрут" для доставки информации. Обычно в глобальной сети объединяются компьютеры, работающие по разным правилам (имеющие различную архитектуру, системное программное обеспечение и т.д.). Поэтому для передачи информации из одного вида сетей в другой используются шлюзы.

**Шлюзы** (gateway)– это устройства (компьютеры), служащие для объединения сетей с совершенно различными протоколами обмена.

**Протокол обмена** – это набор правил (соглашение, стандарт), определяющий принципы обмена данными между различными компьютерами в сети.

Протоколы условно делятся на базовые (более низкого уровня), отвечающие за передачу информации любого типа, и прикладные (более высокого уровня), отвечающие за функционирование специализированных служб.

Главный компьютер сети, который предоставляет доступ к общей базе данных, обеспечивает совместное использование устройств ввода-вывода и взаимодействия пользователей называется **сервером.**

Компьютер сети, который только использует сетевые ресурсы, но сам свои ресурсы в сеть не отдает, называется **клиентом** (часто его еще называют рабочей станцией).

Для работы в глобальной сети пользователю необходимо иметь соответствующее аппаратное и программное обеспечение.

Программное обеспечение можно разделить на два класса:

- программы-серверы, которые размещаются на узле сети, обслуживающем компьютер пользователя;
- программы-клиенты, размещенные на компьютере пользователя и пользующиеся услугами сервера.

Глобальные сети предоставляют пользователям разнообразные услуги: электронная почта, удаленный доступ к любому компьютеру сети, поиск данных и программ и так далее.

## **Содержание работы:**

**Задание №1.** Определите общий ресурс компьютера. Для этого:

- В операционной системе Windows найти на рабочем столе значок Сеть.
- Открыть папку, где будут видны все компьютеры, которые подключены в одну сеть.

В данном окне появятся все компьютеры, которые подключены к сети.

 Открыть один из них. Посмотреть ресурсы компьютера, которыми можно воспользоваться. Такие ресурсы называются общими.

**Задание № 2.** Предоставьте доступ для пользователей локальной сети к папке на своем компьютере, подключенном к локальной сети. Для этого:

1. В операционной системе Windows открыть окно папки Компьютер и на одном из дисков С: или D: создать свою папку. Назвать ее номером своей группы.

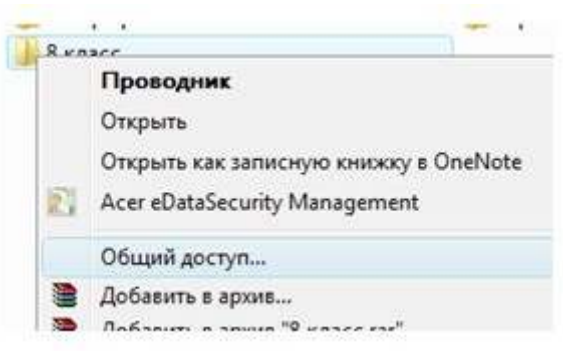

- 2. Щелкнуть правой кнопкой мыши по значку папки и в контекстном меню папки выберите команду Общий доступ.
- 3. В появившемся диалоговом окне Дополнительный общий доступ установить флажок Открыть общий доступ к этой папке.
- 4. Если все правильно сделано, то на диске (у вашей папки) появится значок, который показывает, что папка является общей.

Задание №3. Проверьте возможности доступа к ресурсам компьютеров, подключенных к локальной сети. Для этого:

- Щелкнуть по значку Сеть, в окне появится список компьютеров, подключенных к локальной сети (смотри задание 1.)
- Открыть свой компьютер и внимательно посмотреть: какие из ресурсов доступны пользователям. Если название Вашей папки есть в перечне, то все сделано правильно.

Задание №4. Максимальная скорость передачи данных в локальной сети 100 Мбит/с. Сколько страниц текста можно передать за 1 сек, если 1 страница текста содержит 50 строк и на каждой строке - 70 символов?

# Сделайте вывод о проделанной работе

## Практическое занятие №13

Тема: Защита информации. Антивирусная защита информации

Цель работы. Изучение вредоносных программ и антивирусного программного обеспечения

## План

- 1) Изучить теоретические основы
- 2) Выполнить тестирование съемных носителей и локальных дисков компьютера на наличие компьютерных вирусов
- 3) Ответить на контрольные вопросы

## Краткие сведения

Вредоносная программа — компьютерная программа или переносной код, предназначенный для реализации угроз информации, хранящейся в компьютерной системе, либо для скрытого нецелевого использования ресурсов системы, либо иного воздействия, препятствующего нормальному функционированию компьютерной системы. К вредоносному программному обеспечению относятся сетевые черви, классические файловые вирусы, троянские программы, хакерские утилиты и прочие программы, наносящие вред компьютеру, на котором они запускаются на выполнение, или другим компьютерам в сети.

Независимо от типа, вредоносные программы способны наносить значительный ущерб, реализуя любые угрозы информации - угрозы нарушения целостности, конфиденциальности, доступности.

Задание. В операционной системе Windows проверить выбранные объекты на наличие вредоносных объектов, выполнить лечение или удаление зараженных объектов

## Порядок работы

- 1) Запустить на выполнение антивирусную программу.
- $(2)$ Запустить обновление из контекстного меню.
- $3)$ Выполнить проверку съемного носителя.
- $4)$ Выполнить проверку локального диска.
- $5)$ Отчет о работе антивирусной содержит информацию о результатах проверки.

#### Контрольные вопросы

#### Основная часть

- 1. Дайте понятие компьютерного вируса.
- 2. Какие угрозы информации способны нанести вредоносные программы?
- 3. Для чего предназначены антивирусные программы?
- 4. Каковы функции брандмауэра?
- 5. В чем разница между антивирусными сканерами и мониторами?
- 6. Какие существуют признаки заражения компьютерным вирусом?
- 7. Что необходимо сделать в первую очередь в случае заражения компьютерным вирусом?

## Дополнительная часть

- 8. Каковы характерные особенности компьютерных вирусов как типа вредоносных программ?
- 9. Какие существуют типы компьютерных вирусов?
- 10. Как сетевые черви проникают на компьютер?
- 11. Какие вредоносные действия выполняют троянские программы?
- 12. Какие типы хакерских атак и методы защиты от них существуют?
- 13. К какому типу вредоносных программ относятся руткиты?
- 14. Приведите классификацию антивирусных программ. Приведите примеры.

## Практическое занятие №14

Тема Эксплуатационные требования к компьютерному рабочему месту

Цель работы. Изучение эксплуатационных требований к компьютерному рабочему месту; выполнить характеристику и анализ организации своего рабочего места

# План

- 1. Изучить требования к организации компьютерного рабочего места.
- 2. Выполнить замеры своего рабочего места и заполнить протокол выполнения работы.
- 3. Выполнить сравнительную характеристику полученных показателей и требований СанПиН
- 4. Ответить на контрольные вопросы

## Краткие сведения

Согласно СанПиН 2.2.2/2.4.1340-03 «Гигиенические требования к персональным электронно-вычислительным машинам и организации работы»: площадь на одно рабочее место пользователей ПЭВМ с ВДТ на базе электроннолучевой трубки (ЭЛТ) должна составлять не менее 6 м2, в помещениях культурно-развлекательных учреждений и с ВДТ на базе плоских дискретных экранов (жидкокристаллические, плазменные) — 4,5 м2.

При размещении рабочих мест с ПЭВМ расстояние между рабочими столами с видеомониторами (в направлении тыла поверхности одного видеомонитора и экрана другого видеомонитора), должно быть не менее 2,0 м, а расстояние между боковыми поверхностями видеомониторов — не менее 1,2 м.

Рабочие места с ПЭВМ при выполнении творческой работы, требующей значительного умственного напряжения или высокой концентрации внимания, рекомендуется изолировать друг от друга перегородками высотой  $1,5-2,0$  м.

Экран видеомонитора должен находиться от глаз пользователя на расстоянии  $600 - 700$  мм, но не ближе 500 мм с учетом размеров алфавитно-цифровых знаков и символов.

Высота рабочей поверхности стола для взрослых пользователей должна регулироваться в пределах 680 - 800 мм; при отсутствии такой возможности высота рабочей поверхности стола должна составлять 725 мм.

Модульными размерами рабочей поверхности стола для ПЭВМ, на основании которых должны рассчитываться конструктивные размеры, следует считать: ширину 800, 1000, 1200 и 1400 мм, глубину 800 и 1000 мм при нерегулируемой его высоте, равной 725 мм.

Рабочий стол должен иметь пространство для ног высотой не менее 600 мм, шириной — не менее500 мм, глубиной на уровне колен не менее 450 мм и на уровне вытянутых ног — не менее 650 мм.

#### **Задание**

Выполнить необходимые замеры на своем рабочем месте, заполнить протокол выполнения работы. Выполнить анализ полученных результатов.

#### **Протокол выполнения практической работы**

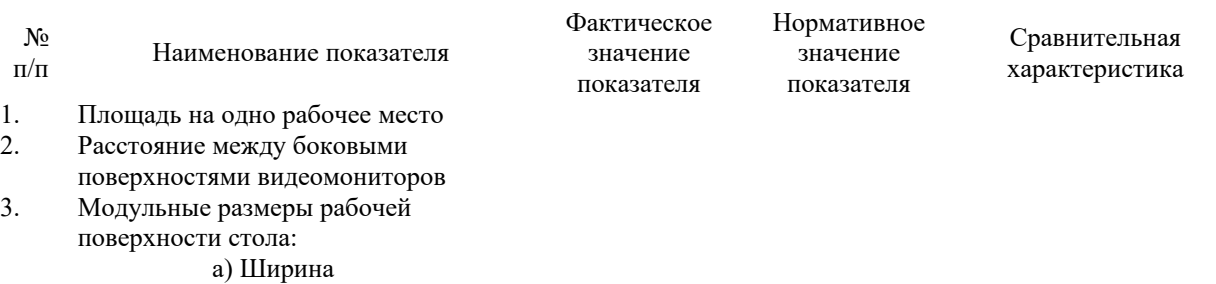

б) Глубина

# в) Высота

6. Рабочий стол должен иметь

пространство для ног:

- a) Высотой
- b) Шириной
- c) Глубиной
- 10. Конструкция рабочего стула:
	- a. Ширина поверхности сиденья
	- a. Глубина поверхности сиденья
	- a. Высота опорной поверхности спинки
	- a. Ширина опорной поверхности спинки
- 15. Расположение клавиатуры

#### **Контрольные вопросы**

#### **Обязательная часть**

1. Какой нормативный документ регулирует гигиенические требования

к персональным электронно-вычислительным машинам и организацию их работы?

- 2. Чем должны быть оборудованы помещения с компьютерами?
- 3. Какие требования предъявляются к поверхности пола?
- 4. Какие требования предъявляются к микроклимату в помещениях?
- 5. Какие требования предъявляются к освещению помещений?
- 6. Какие требования предъявляются к шуму в помещениях?

#### **Дополнительная часть**

7. Определите к какой группе относится ваша работа на персональном компьютере по уровню нагрузки? Ответ обоснуйте.

8. Определите категорию вашей работы по тяжести и напряженности. Ответ обоснуйте. Какой режим работы рекомендован для Вас согласно фактическому уровню нагрузки и категории работы по тяжести и напряженности

#### **Практическое занятие №15**

**Тема** Создание компьютерных публикаций на основе использования готовых шаблонов

*Цель работы:* выработать практические навыки создания публикаций средствами MS Publisher.

**Оборудование, приборы, аппаратура, материалы:** персональный компьютер, программа MS Publisher.

#### **Краткие теоретические сведения.**

**Программа MS Publisher** позволяет создание публикаций, предназначенных для издания на принтере или в издательстве, рассылки электронной почтой или размещения в Интернете. Вместе с программой предоставлены заготовки (шаблоны) публикаций для широкого диапазона публикаций, бюллетени, брошюры, визитные карточки, листовки, объявления, сертификаты, резюме, каталоги и страницы веб-узлов.

Во время выбора типа создаваемой публикации в Publisher отображаются эскизы доступных заготовок (шаблонов). Для разработки публикации на основе одной из заготовок хватит щелкнуть её эскиз.

После того как откроется шаблон публикации, вам необходимо заменить текст и рисунки. Также можно менять цветовую и шрифтовую схемы, удалять или добавлять элементы макета и совершать любые другие необходимые изменения, чтоб публикация точно отображала стиль конкретной организации или деятельности.

Все элементы публикации, включая блоки текста, не зависят друг от друга. Любой элемент можно размещать точно в необходимом месте с возможностью управления размером, формой и внешнем видом каждого элемента.

Способы создания публикации:

- Публикация для печати выбор шаблона определенного типа и задание для него шаблона оформления (имеются шаблоны нескольких категорий – бланки, буклеты, календари и др.)
- Web-узлы и электронная почта
- Наборы макетов
- Пустые публикации
- Создание публикации на основе уже имеющейся.

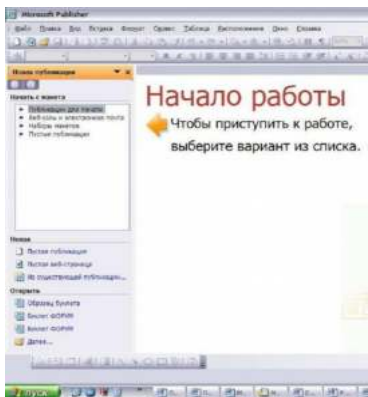

Запуск Publisher осуществляется по команде Пуск / Программы / Microsoft Office / Microsoft Publisher щелчком мыши. Либо щёлчком мыши по ярлыку Publisher, находящемуся на Рабочем столе или на Панели задач. После запуска приложения на экране появляется следующее окно:

.

В отличие от Word и Excel при непосредственном запуске (а не открытии существующей публикации) Publisher не создает нового документа. Для того чтобы

добраться до панелей инструментов и меню, необходимо создать новую публикацию.

Слева в окне располагается Область задач, в которой предлагается Новая публикация. Чтобы начать работу,

необходимо выбрать из ниже предлагаемого списка требуемую категорию публикации:

- Публикации для печати
- Веб-узлы и электронная почта
- Наборы макетов
- Пустые публикации

(Если Область задач не видна, нажмите на клавиатуре Ctrl+F1 или в меню Вид поставьте галочку в пункте Область задач.)

В Публикациях для печати (открыть) предлагается достаточно большое число типов публикации:

- Быстрые публикации
- Бланки
- Буклеты
- Бумажные модели
- Бюллетени
- Визитные карточки
- Деловые бланки
- Календари
- Каталоги
- Наклейки
- Плакаты
- Приглашения
- Резюме и др.

(Выбираем Буклет). (Показать бумажный вариант буклета)

Все шаблоны содержат и текстовую графическую информацию, и, что особенно важно, при выводе на печать сохраняется отличное качество графики.

Вся работа в Publisher организуется на специальном поле, которое можно назвать "монтажным столом". Его особенность – это возможность одновременного размещения на нем различных материалов для верстки: текстовых блоков, рисунков. Количество страниц, необходимое для вашего издания, неограниченно, можно сверстать целую книгу.

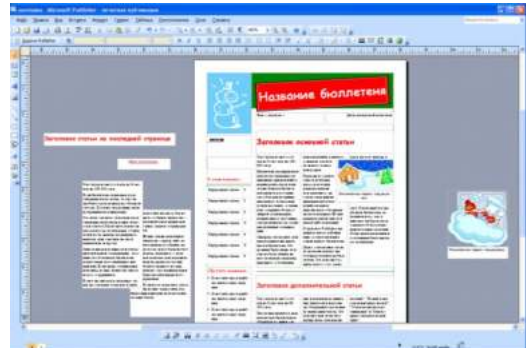

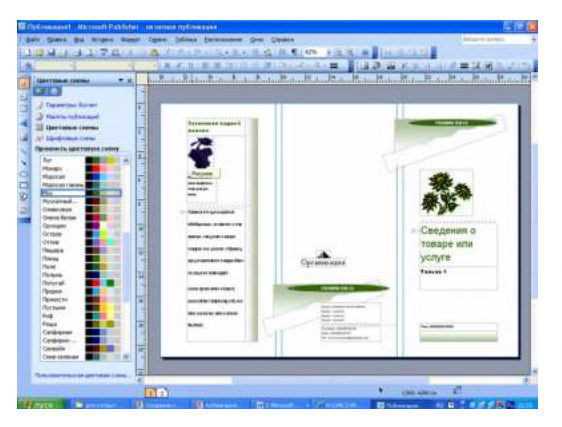

Можно изменить цветовую схему уже выбранного макета. Для этого в Области задач необходимо щелкнуть по слову Цветовые схемы и выбрать ту схему, которая вам нравится.

Также можно изменить и шрифтовые схемы выбранного вами макета, для чего щелкнуть в Области задач по слову Шрифтовые схемы и выбрать те шрифты, которые вам нужны.

Если же вам вдруг перестал нравиться выбранный макет публикации, то его можно легко поменять на другой простым щелчком мыши (там же в Области задач) по слову Макеты публикаций.

Просто выберите новый макет и щелкните по нему мышью.

#### **Задание**

**Задание 1***.* Создать визитную карточку на основе шаблона. Сохраните визитную карточку в своей папке под именем ПР15\_1.pub.

**Задание 2.** Подготовить необходимые графические файлы и создать календарь на основе шаблона. Сохраните календарь в своей папке под именем ПР15\_2.pub.

#### *Содержание отчета*

Отчет должен содержать:

- 1. Название работы.
- 2. Цель работы.
- 3. Задание и краткое описание его выполнения.
- 4. Ответы на контрольные вопросы.
- 5. Вывод по работе.

## Контрольные вопросы

- 1. Каковы возможности MS Publisher?
- 2. Какие виды публикаций различают в MS Publisher?
- 3. Охарактеризуйте основные этапы создания публикаций MS Publisher.

#### Практическое занятие №16

Тема Использование систем проверки орфографии и грамматики

Цель работы: выработать практические навыки использования систем проверки орфографии и грамматики.

Оборудование, приборы, аппаратура, материалы: персональный компьютер, текстовый процессор MS Word.

Краткие теоретические сведения.

#### Проверка орфографии

Одним из важных качеств текста является отсутствие грамматических ошибок. Грамматические ошибки в тексте могут возникнуть, во-первых, по незнанию человека, вовторых, в результате

опечатки при наборе текста. Для устранения грамматических ошибок в среду Word встроена автоматизированная система проверки правописания. Основу этой системы составляет база данных — вариантов написания русских и английских слов, и база знаний — правил грамматики. Эта система сверяет каждое написанное слово с базой данных, а анализирует правильность написания словосочетаний  $\mathbf H$ также предложений (согласованность падежей, расстановку запятых и т. д.). При обнаружении ошибок система выдает подсказку и в некоторых случаях — варианты исправления ошибок. Эта система является примером системы искусственного интеллекта.

По умолчанию Microsoft Word проверяет орфографию и грамматику автоматически при вводе текста, выделяя возможные орфографические ошибки красной волнистой линией, а возможные грамматические ошибки — зеленой волнистой линией. Система проверки орфографии по умолчанию включена всегда.

Исправлять ошибки можно по мере ввода текста, а можно провести проверку сразу во всем тексте по окончании ввода.

Для исправления ошибки по мере ввода щелкните правой кнопкой мыши на тексте, подчеркнутом волнистой зеленой или красной линией, а затем выберите предложенный вариант или соответствующую команду в контекстном меню.

При исправлении орфографической ошибки в контекстном меню часто предлагаются слова, близкие по написанию.

Но лучше осуществить проверку правописания сразу во всем тексте по окончании ввода. Это существенно сэкономит время.

Следует заметить, что не всегда слово, подчеркнутое красной линией, написано неправильно. Вполне возможно, что это какой-нибудь специальный термин, которого нет в словаре. Очень часто подчеркиваются имена собственные, а также составные лова (например, «автотекст», «автозамена» и пр.), которые также отсутствуют в базе данных приложения.

Если слово написано правильно, но подчеркнуто красной линией, можно добавить его в пользовательский словарь, и больше не будет выделяться подчеркиванием.

Если в результате опечатки получается слово, имеющееся в словаре, то программа проверки орфографии его не пометит, например, если вместо слова «кот» написано слово «кто» или вместо слова «парта» написано слово «пара». Чтобы устранить такие ситуации, следует внимательно перечитать текст самому или, что еще лучше, попросить об этом другого человека.

Для автоматизации ввода и исправления текста в среде Word существуют инструменты Автозамена и Автотекст.

Бывает, что при вводе текста с клавиатуры вместо нужной клавиши нажимается соседняя или две буквы нажимаются в обратном порядке. Инструмент Автозамена имеет встроенный словарь наиболее типичных опечаток и ошибочных написаний.

При обнаружении таких опечаток слово автоматически заменяется на правильное. Словарь автозамены можно пополнять.

Практически у каждого пользователя есть свои особенности набора и «индивидуальные» опечатки и ошибки. Если в процессе набора вы ввели слово с опечаткой, то можно не только исправить его, но и включить в словарь автозамен. Для этого в контекстном меню следует выбрать команду Автозамена.

Инструменты Автотекст и Автозамена можно использовать для быстрого ввода стандартных фраз по нескольким первым буквам.

Инструмент Автотекст содержит список фраз длиной до 32 символов, которые среда автоматически предлагает вставить, когда набраны первые несколько букв. Эти фразы можно выбирать из списка элементов автотекста. Кроме того, в этом списке содержатся элементы для вставки служебной информации, которая, как правило, вставляется в колонтитул, например, имя автора, дата создания, дата печати, имя файла.

Иногда ошибки в словах исправляются без выделения и предупреждения, несмотря на то, что они не записаны в словарь автозамен. Это происходит в тех случаях, когда есть только один вариант исправления слова, например, в причастиях и прилагательных с двойными согласными («вызванный», «переданный», «деревянный» и пр.), или если вместо одной буквы написаны одинаковые буквы подряд («теекст», «слуучай»).

## **Задание**

*Задание 1*. Опишите основные команды MS Word, позволяющие проверить правописание текста, и действия, которые нужно сделать для проверки.

#### *Задание 2.*

- 1. Подберите фрагмент текста из истории города Рославля (3 листа формата А4, шрифт - 14 пт, абзац - 1,5), внесите в него ошибки различного типа – орфографические, грамматические, пунктуационные, стилистические и т.п. Сохраните файл с ошибками в вашей папке на Рабочем столе в папке ПР13 под именем ПР13\_1.doc.
- 2. Проверьте правописание этого фрагмента средствами MS Word.
- 3. Убедитесь, что Word находит и выделяет ошибки, исправьте ошибки в процессе ввода текста с помощью контекстного меню.
- 4. Убедитесь, что при вводе текста в нем автоматически появляются переносы слов по слогам. Сохраните этот файл в вашей папке на Рабочем столе в папке ПР13 под именем ПР13\_2.doc.

#### *Задание 3.*

Наберите следующие слова, нажмите пробел и проследите за исправлениями: пРИМЕР, напирмер, нелзя.

#### *Задание 4.*

Для проверки Автозамены наберите следующие слова в 1),2),3) пунктах, достаточно набрать несколько символов, пока не появится все слово и нажать ENTER, в 4),5) пунктах набрать полностью и нажать пробел.

- 1. Текущую дату (ДД.ММ.ГГГГ)
- 2. Пятница
- 3. Апрель
- 4. ПРимер
- 5. НОМЕР
В файле ПР13\_2.doc сделайте подпись (используя автозамену) текущей даты.

# *Содержание отчета*

Отчет должен содержать:

- 1. Название работы.
- 2. Цель работы.
- 3. Задание и его решение.
- 4. Ответы на контрольные вопросы.
- 5. Вывод по работе.

# *Контрольные вопросы*

- 1. Каковы возможности MS Word для проверки ошибок различного рода в текстовых документах?
- 2. Каков порядок проверки орфографии и грамматики в MS Word?
- 3. Для каких целей нужны функции автозамены и автотекста?

# **Практическое занятие №17**

**Тема:** Использование различных возможностей динамических (электронных) таблиц

# **Цель занятия**

освоить основные приёмы работы с табличным процессором MS Excel, научиться создавать электронные таблицы, вводить и редактировать данные, использовать в таблице формулы

# **Оборудование**: ПК

# **Задание.**

1) Создать таблицы ведомости начисления заработной платы за два месяца на разных листах электронной книги, произвести расчёты, форматирование, сортировку и защиту данных

# **Порядок работы:**

- 1. Запустите редактор электронных таблиц Microsoft Excel и создайте электронную книгу.
- 2. Создайте таблицу расчёта заработной платы по образцу (см рис)

Введите исходные данные – Табельный номер, ФИО и Оклад, %Премии =27%,  $\%$  удержания = 13%

| ВЕДОМОСТЬ НАЧИСЛЕНИЯ ЗАРАБОТНОЙ ПЛАТЫ |                   |             |                 |                                     |                    |                   |
|---------------------------------------|-------------------|-------------|-----------------|-------------------------------------|--------------------|-------------------|
|                                       | за октябрь 2012 г |             |                 |                                     |                    |                   |
| Табель-<br>ный<br>номер               | Фамилия И. О.     | Оклад (руб) | Премия<br>(py6) | <b>B</b> cero<br>начислено<br>(py6) | Удержания<br>(py6) | К выдаче<br>(py6) |
|                                       |                   |             | 27%             |                                     | 13%                |                   |
| 200                                   | Петров И.Л.       | 6500,00     |                 |                                     |                    |                   |
| 201                                   | Иванова И.Г.      | 6850,00     |                 |                                     |                    |                   |
| 202                                   | Степанов А.Ш.     | 7200,00     |                 |                                     |                    |                   |
| 203                                   | Шорохов С.М.      | 7550,00     |                 |                                     |                    |                   |
| 204                                   | Галкин В.Ж.       | 7900,00     |                 |                                     |                    |                   |
| 205                                   | Портнов М.Т.      | 8250,00     |                 |                                     |                    |                   |
| 206                                   | Орлова Н.Н.       | 8600,00     |                 |                                     |                    |                   |

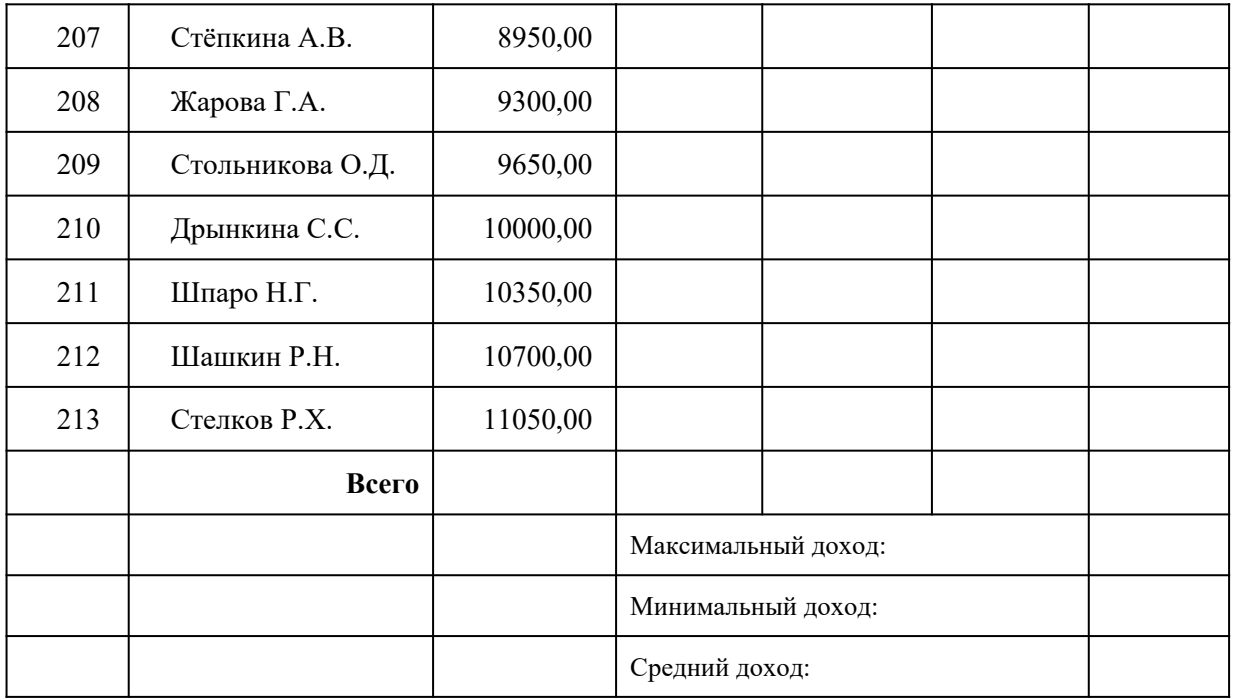

Примечания: Выделите отдельные ячейки для значений % Премии(D4) и % Удержания (F4). Произведите расчёты во всех столбцах таблицы.

3. Рассчитайте итоги по столбцам, а также максимальный и минимальный и средний доходы по данным колонки «К выдаче» (с помощью Автосуммы или Функции-категория - Статистические функции)

4. Переименуйте ярлычок Листа 1, присвоив ему имя «Зарплата октябрь»

5. Скопируйте содержимое Листа «Зарплата октябрь» на новый лист. Можно воспользоваться командой Переместить – Скопировать.

6. Присвоить скопированному листу имя «Зарплата ноябрь». Исправьте название месяца в названии таблицы. Измените значение Премии на 32%. Убедитесь, что программа произвела пересчёт формул.

7. Между колонками «Премия» и «Всего начислено» вставьте новую колонку «Доплата» (Вставка/Столбец) и рассчитайте значение доплаты по формуле Доплата = Оклад \* %Доплаты. Значение Доплаты примите равным 5%.

8. Измените формулу для расчёта значений колонки «Всего начислено».

Всего начислено = Оклад + Премия + Доплата

9. проведите условное форматирование значений колонки «К выдаче». Установите формат вывода значений между 7000 и 10000 – зелёным цветом шрифта; меньше 7000 красным; больше или равно 10000 – синим цветом шрифта. (Формат/ условное форматирование)

10. Проведите сортировку по фамилиям в алфавитном порядке по возрастанию.

11. Поставьте в ячейке (D3) комментарии: «Премия пропорциональна окладу» (Вставка/Примечание). При этом в правом верхнем углу появится красная точка, которая свидетельствует о наличии примечания.

12. Защитите лист «Зарплата ноябрь» от изменений. (Сервис/Защита/Защитить лист) Задайте пароль на лист. Убедитесь, что лист защищён и невозможно удаление данных. Снимите защиту листа.

13. Сохраните созданную электронную книгу под именем «Зарплата» в своей папке.

#### **Порядок выполнения работы.**

Повторить требования по соблюдению техники безопасности Ознакомиться с пунктами практической работы;

#### **Контрольные вопросы:**

1. Назовите функции MS Excel?

- 2. Объясните понятие формат ячеек?
- 3. Какие типы данных вы знаете?
- 4. Как можно скрыть (отобразить) столбец?
- 5. Как можно объединить ячейки?
- 6. Что такое относительная и абсолютная адресации?
- 7. Что такое Автозаполнение?

# **Практическое занятие 18, №19**

**Тема** Формирование запросов для работы с электронными каталогами библиотек, музеев, книгоиздания, СМИ

*Цель работы:* выработать практические навыки работы с базами данных, формирования запросов к базам данных.

# *Оборудование, приборы, аппаратура, материалы:* персональный компьютер, MS Access. *Краткие теоретические сведения.*

Хранение информации – одна из важнейших функций компьютера. Одним из распространенных средств такого хранения являются базы данных. База данных – это файл специального формата, содержащий информацию, структурированную заданным образом.

Базы данных играют особую роль в современном мире. Все с чем мы ежедневно сталкиваемся в жизни, скорее всего, зарегистрировано в той или иной базе. Умение работать с базами данных сегодня является одним из важнейших навыков в работе с компьютером, а специалисты в этой области никогда не окажутся безработными.

# **Структура базы данных**

Большинство баз данных имеют табличную структуру, состоящую из многих связанных таблиц. Такие базы данных называются реляционными. Как вы знаете, в таблице адрес данных определяется пересечением строе и столбцов. В базе данных столбцы называются полями, а строки - записями. Поля образуют структуру базы данных, а записи составляют информацию, которая в ней содержится.

# **Свойства полей. Типы полей**

**Поля** - это основные элементы структуры базы данных. Они обладают свойствами. От свойств полей зависит, какие типы данных можно вносить в поле, а какие нет, а также то, что можно делать с данными, содержащимися в поле.

Основным свойством любого поля является его размер. Размер поля выражается в символах. Символы кодируются одним или двумя байтами, поэтому можно условно считать, что размер поля измеряется в байтах. От размера поля зависит, сколько информации в нем может поместиться.

Уникальным свойством любого поля является его Имя. Одна база данных не может иметь двух полей с одинаковыми именами.

Кроме имени у поля есть еще свойство Подпись. Подпись – это та информация, которая отображается в заголовке столбца. Если подпись не задана, то в заголовке столбца отображается имя поля. Разным полям можно задать одинаковые подписи.

При работе с базой данных Access допустимы следующие типы полей:

- 1. Текстовый одна строка текста (до 255 символов)
- 2. Поле МЕМО текст, состоящий из нескольких строк, которые затем можно будет просмотреть при помощи полос прокрутки (до 65 535 символов).
- 3. Числовой число любого типа (целое, вещественное и т.д.).
- 4. Дата/время поле, содержащее дату или время.
- 5. Денежный поле, выраженное в денежных единицах (р., \$ и т.д.)
- 6. Счетчик поле, которое вводится автоматически с вводом каждой записи.
- 7. Логический содержит одно из значений TRUE (истина) или FALSE (ложно) и применяется в логических операциях.

8. Поле объекта OLE - содержит рисунки, звуковые файлы, таблицы Excel, документ Word и т.д.

Следует продумывать выбор того, или иного типа в процессе создания модели базы данных.

#### **Объекты Access**

- 1. Таблицы основные объекты базы данных. В них хранятся данные. Реляционная база данных может иметь много взаимосвязанных полей.
- 2. Запросы это специальные структуры, предназначенные для обработки данных. С помощью запросов данные упорядочивают, фильтруют, отбирают, изменяют, объединяют, то есть обрабатывают.
- 3. Формы это объекты, с помощью которых в базу вводят новые данные или просматривают имеющиеся.
- 4. Отчеты это формы "наоборот". С их помощью данные выдают на принтер в удобном и наглядном виде.
- 5. Макросы это макрокоманды. Если какие-то операции с базой производятся особенно часто, имеет смысл сгруппировать несколько команд в один макрос и назначить его выделенной комбинации клавиш.
- 6. Модули это программные процедуры, написанные на языке Visual Basic.

Кроме шести вкладок для основных объектов стартовое окно базы данных Access содержит три командные кнопки: Открыть, Конструктор, Создать. С их помощью выбирается режим работы с базой.

Кнопка Открыть – открывает избранный объект для просмотра, внесения новых записей или изменения тех, что были внесены ранее.

Кнопка Конструктор - режим, в котором осуществляется построение таблицы или формы.

Кнопка Создать служит для создания новых объектов. Таблицы, запросы, формы и отчеты можно создавать несколькими разными способами: автоматически, вручную или с помощью мастера. Мастер - программный модуль для выполнения каких-либо операций.

**Базой данных** (БД) является совокупность данных, которые определенным образом структурированы и взаимосвязаны между собой, независимы от прикладных программ. В БД хранится информация об объектах. Для поиска необходимой информации можно воспользоваться фильтром. Для того чтобы выбрать нужную запись, нужно открыть таблицу, которая содержит необходимые вам записи. Для этого следует установить курсор на слово, по которому вы хотите проводить поиск, и нажать кнопку Фильтр по выделенному слову.

При необходимости можно воспользоваться средством «Поиск». В диалоговое окно необходимо ввести значение поля и запустить поиск.

Запросы позволяют отобрать данные, содержащиеся в различных таблицах базы, а также выполнить отбор согласно заданным условиям. Создание запроса возможно при помощи Мастера или в режиме Конструктора, который позволяет задавать различные условия отбора и использовать функции. Условия поиска – логическое выражение. Простое логическое выражение является операцией отношений  $(>, <, =, \le, \ge, \le)$ . Сложное логическое выражение содержит логические операции AND, OR, NOT.

# *Задание*

*Задание 1.* Создайте БД «Библиотека».

1. Запустите программу MS Access: Пуск/Программы/ MS Access.

- 2. Выберите Новая база данных.
- 3. Укажите папку, в которую будете сохранять вашу базу данных.
- 4. Укажите имя БД «ПР№17\_Библиотека».
- 5. Нажмите кнопку Создать.

*Задание 2.* Создайте таблицы «Автор» и «Книги».

1. Перейдите на вкладку «Таблицы».

2. Нажмите кнопку Создать в окне БД.

- 3. Выберите вариант «Конструктор».
- 4. В поле «Имя поля» введите имена полей.

5. В поле Тип данных введите типы данных согласно ниже приведенной таблицы.

Свойства полей задайте в нижней части окна.

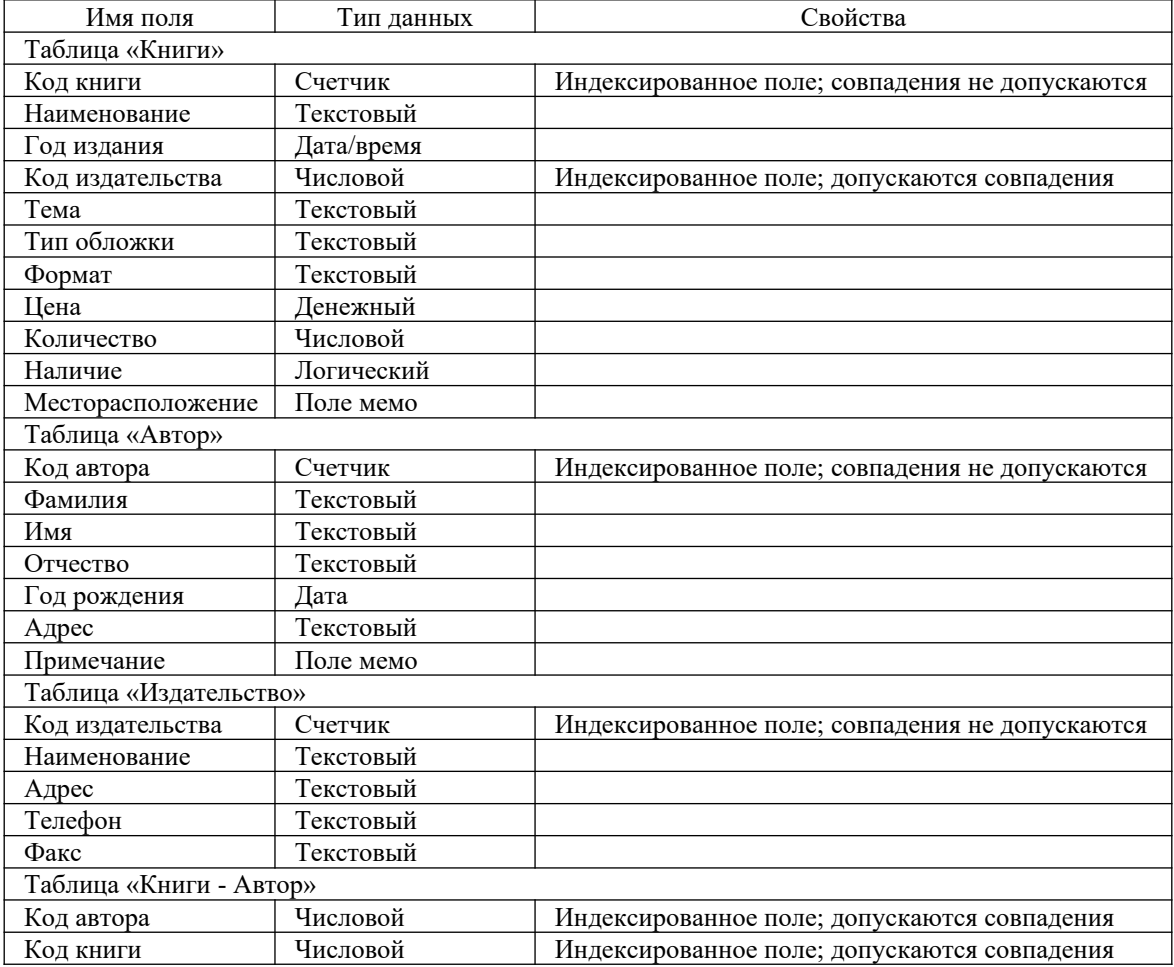

*Задание 3.* Задайте связи между таблицами.

1. Откройте окно диалога «Схема данных», выполнив команду Сервис/Схема данных.

2. В диалоговом окне добавьте ваши таблицы, выбрав из контекстного меню «Добавить таблицу».

3. Выберите поле «Код автора» в таблице «Автор» и переместите его с помощью мыши на поле «Код автора» из таблицы «Книги».

4. В диалоге «Связи» проверьте правильность имен связываемых полей и включите опцию Обеспечить целостность данных.

5. Нажмите кнопку Создать.

*Задание 4.* Заполните таблицу «Автор».

1. Откройте таблицу Автор двойным щелчком.

2. Заполняйте таблицу согласно именам полей.

*Задание 5.* Заполните таблицу «Книги».

1. В таблице Книги в поле Код автора поставьте значение кода автора из таблицы Автор, которое соответствует имени нужного вам автора.

2. Поле Код издательства не заполняйте.

*Задание 6.* Найдите книги в мягкой обложке.

1. Откройте таблицу «Книги».

2. Выберите меню Записи Фильтр - Изменить фильтр; поставьте курсор в поле Тип обложки и введите Мягкая.

3. Выберите меню Записи – Применить фильтр.

*Задание 7.* Выведите на экран данные о книге и издательстве.

1. Зайдите на вкладку Запросы.

2. Выберите пункт Создание запроса с помощью Мастера.

3. В открывшемся окне выберите таблицу Книги. Добавьте в запрос необходимые поля.

4. Выберите таблицу Издательство и добавьте нужные поля.

*Задание 8.* Просмотрите результат запроса.

На вкладке Запросы выберите название созданного вами запроса и откройте его.

*Задание 9.* Напечатайте данные о книгах.

1. Перейдите на вкладку Отчеты.

- 2. Выберите пункт Создание отчетов с помощью Мастера. Нажмите клавишу ОК.
- 3. Выберите таблицу Книги.
- 4. Укажите поля, необходимые для отчета, и создайте отчет.
- 5. Выберите пункт меню Файл Печать.
- 6. Задайте параметры печати.

*Задание 10.* Напечатайте отчет о наличии книг А.С. Пушкина.

1. При создании отчета выбирайте не таблицу, а запрос по книгам А.С. Пушкина.

# *Содержание отчета*

Отчет должен содержать:

- 1. Название работы.
- 2. Цель работы.
- 3. Задание и его решение.
- 4. Вывод по работе.

# *Контрольные вопросы*

- 1. Что такое база данных?
- 2. В чем назначение системы управления базами данных?
- 3. Какие требования предъявляются к базам данных?
- 4. Указать модели организации баз данных. Дать краткую характеристику. Привести примеры.
- 5. Указать особенности реляционных баз данных?
- 6. Что такое запись, поле базы данных?
- 7. Этапы проектирования баз данных.
- 8. Что такое сортировка, фильтрация данных?
- 9. Перечислить этапы разработки баз данных. Дать им характеристику.

# **Практическое занятие № 20, 21**

**Тема** Создание и редактирование графических и мультимедийных объектов средствами компьютерных презентаций. Средства компьютерных презентаций для выполнения учебных заданий из различных предметных областей

# **Цель занятия**

- *Обучающая.* Повторение и закрепление материала по темам: «Компьютерные презентации»; «Устройства ЭВМ», «Создание гиперссылок и управляющих элементов».
- *Мотивационная.* Стимулирование интереса учащихся к данным темам и предмету в целом.

*Воспитательная.* Воспитание у учащихся самостоятельности.

*Развивающая.* Развитие логического и алгоритмического мышления через установление причинно-следственных связей, умения применять полученные знания при решении задач различной направленности.

# **Задачи урока:**

*Воспитательная* – развитие познавательного интереса, логического мышления.

*Учебная* – совершенствование навыков составления, оформления интерактивных презентаций.

*Развивающая* – развитие алгоритмического мышления, памяти, внимательности.

**Оборудование:** Инструкционные карты. Компьютеры с установленным на них PowerPoint **Технология выполнения задания:**

*Задание № 1.* Создать презентацию с использованием мастера автосодержания. Способ 1.

- 1. Запустить программу Microsoft Power Point.
- 2. В диалоговом окне установить переключатель на «мастер автосодержания».
- 3. Подтвердить выбор, нажав на «ОК».
- 4. Следуя указаниям, мастера выполняем все шаги.

Способ 2.

- 1. Выбрать в основном меню пункт «Файл».
- 2. Выбрать в раскрывшимся списке команду «Создать».
- 3. Перейти на вкладку «Общие» и выбрать «Мастер автосодержания»
- 4. Следуя указаниям, мастера выполняем все шаги.

*Задание № 2.* Изучить интерфейс программы, выделить области экрана, режимы работы с компьютерной презентацией.

Элементы экрана:

- заголовка;
- основное меню;
- панели инструментов;
- полосы прокрутки;
- режимы работы;
- строка состояния;
- панель задач.

Обычный режим

- область структуры;
- область слайда;
- область заметок

*Задание № 3.* Удалить слайд презентации. Изменить порядок предъявления слайдов. Скопировать слайд внутри презентации и между презентациями.

Перейти в режим сортировщика слайдов.

Выполнить задание

используя:

- основное меню;
- контекстное меню (нажав на правую клавишу мыши в тот момент, когда указатель находится на объекте).

Сохранить презентацию в своей папке.

Просмотреть слайды презентации, выбрав режим «Показ слайдов».

Задание № 4. Изменить оформление презентации, используя готовый шаблон.

- 1. Выбрать в основном меню пункт «Формат».
- 2. В раскрывающемся списке выбрать команду «Применить шаблон оформления».
- 3. Выбрать из перечня понравившийся шаблон.
- 4. Подтвердить выбор, нажав на кнопку «ОК»

*Задание № 5.*Создать презентацию, используя готовый шаблон оформления. Способ 1.

- 1. Запустить программу Microsoft Power Point.
- 2. В диалоговом окне установить переключатель на «шаблон оформления».
- 3. Выбрать из перечня понравившийся шаблон.

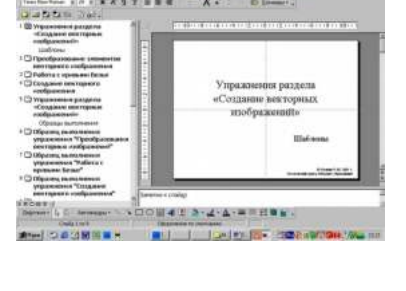

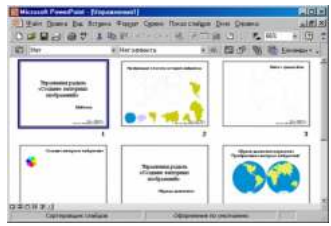

4. Подтвердить выбор, нажав на кнопку «ОК» Способ 2.

- 1. Выбрать в основном меню пункт «Файл».
- 2. Выбрать в раскрывшимся списке команду «Создать».
- 3. Перейти на вкладку «Шаблоны оформления».
- 4. Выбрать из перечня понравившийся шаблон.
- 5. Подтвердить выбор, нажав на кнопку «ОК»

*Задание № 5.*Сохранить презентацию как:

- файл презентации (\*.ppt);
- шаблон (\*.pot);
- файл демонстрации (\*.pps);
- Web сайт (папка \*.files и файл \*.htm);
- упакованный файл (\*.ppz);
- графический файл  $(*.gif, *.ipg);$

*Задание № 6.*Продемонстрировать презентацию, используя средства навигации, различные способы смены слайдов, использовав пункт основного меню «Показ слайдов».

1 способ. Демонстрация презентации с первого слайда.

- 1. Выбрать пункт основного меню «Показ слайдов».
- 2. Выбрать команду «Начать показ».

2 способ. Демонстрация презентации с выделенного слайда. Выбрать режим «Показ слайдов».

Вызов диалогового окна настройки смены слайдов при их показе: Выбор пункта основного меню «Показ слайдов».

Выбор команды «Смена слайдов».

- Демонстрационное окно.
- Раскрывающийся список эффектов.
- Переключатель скорости выполнения эффекта.
- Переход к следующему слайду

Для автоматического показа слайдов презентации надо вначале настроить время показа каждого слайда, запустив репетицию командой «Настройка времени» основного меню «Показ слайдов», а затем

вызвать диалоговое окно «Настройка презентации» через пункт основного меню «Показ **25** слайдов»

- Показ автоматический
- Показ всех слайдов
- Показ по времени
- Подтверждение

m 臣 **E**  $\sigma$ .<br>Смесок Генисла Геолиант rep mpogramon ... | CK OTHERS

Установка показа от 2 слайда до 4 слайда с помощью нажатия на левую клавишу мыши.

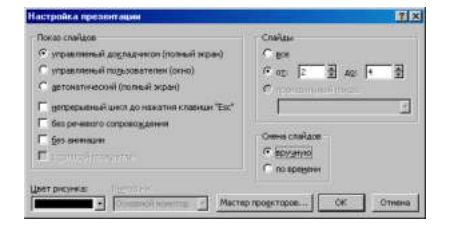

- Показ от 2 до 4 слайда
- Управление докладчиком
- Смена слайдов вручную
- Подтверждение

*Задание № 7.*Создание презентации с нуля. Способ 1.

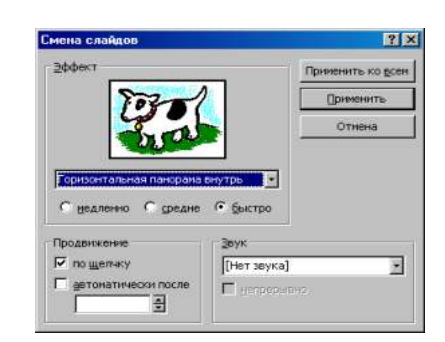

- 1. Запустить программу Microsoft Power Point.
- 2. В диалоговом окне установить переключатель на «пустую презентацию».
- 3. Подтвердить выбор, нажав на клавишу «ОК».

Способ 2.

 Выбрать на панели инструментов значок «Создать» (или через пункт основного меню «Файл»).

*Задание № 8.* Создание слайда № 1.

- 1. Выбрать разметку «Титульный лист».
- 2. Щелкнув внутри рамки «Заголовок слайда», набрать текст «Дебют».
- 3. Щелкнув внутри рамки «Подзаголовок слайда» набрать текст «Анонс».
- 4. Изменить все буквы слова «Дебют» на прописные.
- 5. Изменить цвет текста (в контекстном меню «Шрифт» или в основном меню пункта «Формат»).
- 6. Изменить цвет фона (в контекстном меню «Фон» или в основном меню через пункт «Формат»).
- 7. Изменить местоположение текста.
- 8. Сохранить презентацию «Дебют».

*Задание № 9.* Создание слайда № 2.

- 1. Вставить новый слайд (на панели инструментов значок «Новый слайд» или в основном меню через пункт «Вставка»).
- 2. Выбрать разметку «Пустой слайд».
- 3. Установить рамку для надписи (на панели инструментов «Рисование» значок «Надпись» или в основном меню через пункт «Вставка»).
- 4. Набрать текст внутри рамки «Градиентная заливка».
- 5. Обрамить линией (в контекстном меню «Формат надписи» или в основном меню через пункт «Формат»).
- 6. Увеличить толщину линии (в контекстном меню «Формат надписи» или в основном меню через пункт «Формат»).
- 7. Сделать узорной линию (в контекстном меню «Формат надписи» или в основном меню через пункт «Формат»).
- 8. Внутри рамки с надписью выполнить градиентную заливку (в контекстном меню «Формат надписи» или в основном меню через пункт «Формат»).
- 9. Фон залить градиентной заливкой (в контекстном меню «Фон» или в основном меню через пункт «Формат»).
- 10. Сохранить презентацию «Дебют».

*Задание № 10*. Создание слайда № 3.

- 1. Вставить новый слайд (на панели инструментов значок «Новый слайд» или в основном меню через пункт «Вставка»).
- 2. Выбрать разметку «Маркированный список».
- 3. В качестве заголовка слайда набрать текст «Заливка текстурой».
- 4. В качестве пунктов списка набрать алгоритм создания нового слайда.
- 5. Залить текстурой фон (в контекстном меню «Фон» или в основном меню через пункт «Формат»).
- 6. Сохранить презентацию «Дебют».

*Задание № 11.* Создание слайда № 4.

- 1. Вставить новый слайд (на панели инструментов значок «Новый слайд» или в основном меню через пункт «Вставка»).
- 2. Выбрать разметку «Пустой слайд».
- 3. Залить фон рисунком (в контекстном меню «Фон» или в основном меню через пункт «Формат»).
- 4. Вставить рисунок (в основном меню «Вставка» командой «Рисунок»).
- 5. Сделать под рисунком подпись (Вставка Надпись).
- 6. Вставить движущийся рисунок, скопировав его с какого-либо сайта.
- 7. Сохранить презентацию «Дебют».

*Задание № 12.* Просмотр слайдов 1 – 4.

- 1. Просмотреть презентацию вручную.
- 2. Просмотреть презентацию автоматически.
- 3. Просмотреть презентацию вручную, используя различную смену слайдов.

*Задание № 13.* Слайд № 5.

- 1. Вставить новый слайд (на панели инструментов значок «Новый слайд» или в основном меню через пункт «Вставка»).
- 2. Выбрать разметку «Пустой слайд».
- 3. Набрать текст «Объекты», используя текстовый эффект (на панели инструментов «Рисования» выбрать значок «Объект WordArt»).
- 4. Вращать текст.
- 5. Изменить цвет текста.
- 6. Настроить объем, перспективу, глубину.
- 7. Нарисовать три геометрические фигуры и написать внутри них «Блок 1» и т.п.
- 8. Придать фигурам объем.
- 9. Изменить цвет фигур.
- 10. Сделать заливку фигур: в блоке 1 градиентную, во 2 – текстурой, в 3 – рисунком.
- 11. Нарисовать соединительные стрелки.

# 12. Сохранить презентацию «Дебют».

*Задание № 14.* Создание гиперссылок.

- 1. Выделить объект «Блок 1».
- 2. Выбрать в контекстном меню команду «Гиперссылка» (или команду «Гиперссылка» в основном меню пункта «Вставка»).
- 3. Сделать соответствующие установки в диалоговом окне.
- 4. Выделить «2 Местом в этом документе».
- 5. Выделить тот слайд, который будет связан.
- 6. Проверить, выделение нужного слайда.
- 7. Подтвердить установки.
- 8. Включить режим «Показ слайдов».
- 9. Перейти по гиперссылке от объекта «Блок 1» слайда № 5 на слайд № 2.
- 10. Установить по аналогии гиперссылки от объектов «Блок 2» и «Блок 3» на слайды № 3 и № 4 соответственно.
- 11. Включить режим «Показ слайдов» и проверить переходы по гиперссылкам.

*Задание № 15.* Создание управляющих кнопок.

- 1. Перейти на слайд №2.
- 2. Выбрать команду «Управляющие кнопки» в пункте «Показ слайдов» основного меню.
- 3. Выбрать образец кнопки.
- 4. Растянуть кнопку до нужных размеров, прижав левую клавишу мыши и перемещая ее по диагонали.
- 5. В диалоговом окне «Настройка действий» сделать следующие установки:
- 6. Вкладка «По щелчку мыши»
- 7. Переключатель «Перейти по гиперссылке
- 8. Раскрыть список
- 9. Выбрать пункт «Слайд…»

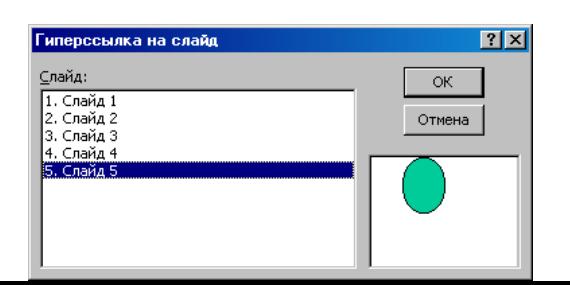

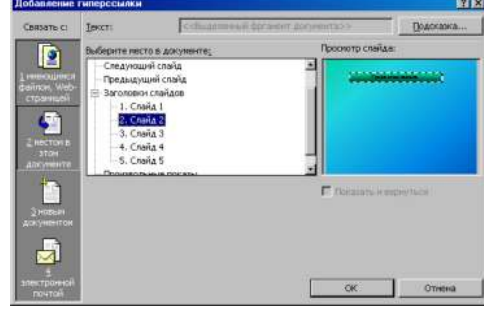

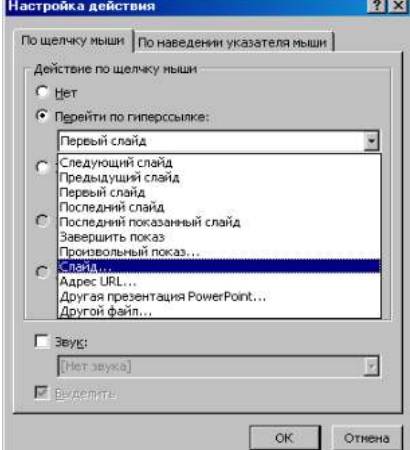

- 10. Подтвердить установки «ОК»
- 11. В диалоговом окне «Гиперссылка на слайд»
- 12. Выделить тот слайд, который будет связан
- 13. Проверить выделение нужного слайда
- 14. Подтвердить установки «ОК»

Создать управляющие кнопки на слайдах № 3 и № 4 для перехода на слайд № 5. Включить режим «Показ слайдов» и проверить возможность перехода по гиперссылкам как в прямом направлении, так и в обратном.

Сохранить презентацию «Дебют».

#### **Отчет о практической работе**

Создайте отдельную папку с полученными презентациями и текстовым файлом с выводом о проделанной работе. Поместите ее в архив.

#### **Сделать вывод:**

#### **Практическое занятие №22**

**Тема** Использование презентационного оборудования.

Знакомство с электронными гипертекстовыми книгами, электронными учебниками и журналами

#### **Цель занятия**

выработать практические навыки создания презентаций, настройки эффектов анимации, управления показом презентации при помощи гиперссылок.

 **Оборудование, приборы, аппаратура, материалы:** персональный компьютер, программа MS Power Point.

# **Краткие теоретические сведения.**

**Мультимедиа технологии** - интерактивные (диалоговые) системы, обеспечивающие одновременную работу со звуком, анимированной компьютерной графикой, видеокадрами, изображениями и текстами.

**Интерактивность** – возможность диалога компьютера с пользователем на основе графического интерфейса с управляющими элементами (кнопки, текстовые окна и т.д.).

**Компьютерная презентация** является одним из типов мультимедийных проектов – последовательности слайдов (электронных карточек), содержащих мультимедийные объекты.

Применяется в рекламе, на конференциях и совещаниях, на уроках и т.д.

Переход между слайдами или на другие документы осуществляется с помощью кнопок или гиперссылок.

Создание презентаций осуществляется в программе PowerPoint.

# **Основные правила разработки и создания презентации**

Правила шрифтового оформления:

- Шрифты с засечками читаются легче, чем гротески (шрифты без засечек);
- Для основного текста не рекомендуется использовать прописные буквы.
- Шрифтовой контраст можно создать посредством: размера шрифта, толщины шрифта, начертания, формы, направления и цвета.

Правила выбора цветовой гаммы.

Цветовая гамма должна состоять не более чем из двух-трех цветов.

Существуют не сочетаемые комбинации цветов.

Черный цвет имеет негативный (мрачный) подтекст.

Белый текст на черном фоне читается плохо (инверсия плохо читается). Правила общей композиции.

- На полосе не должно быть больше семи значимых объектов, так как человек не в состоянии запомнить за один раз более семи пунктов чего-либо.
- Логотип на полосе должен располагаться справа внизу (слева наверху и т. д.).
- Логотип должен быть простой и лаконичной формы.
- Дизайн должен быть простым, а текст коротким.
- Изображения домашних животных, детей, женщин и т.д. являются положительными образами.
- Крупные объекты в составе любой композиции смотрятся довольно неважно.
	- Аршинные буквы в заголовках, кнопки навигации высотой в 40 пикселей, верстка в одну колонку шириной в 600 точек, разделитель одного цвета, растянутый на весь экран — все это придает дизайну непрофессиональный вид.

Единое стилевое оформление

- стиль может включать: определенный шрифт (гарнитура и цвет), цвет фона или фоновый рисунок, декоративный элемент небольшого размера и др.;
- не рекомендуется использовать в стилевом оформлении презентации более 3 цветов и более 3 типов шрифта;
- оформление слайда не должно отвлекать внимание слушателей от его содержательной части;
- все слайды презентации должны быть выдержаны в одном стиле;
- Содержание и расположение информационных блоков на слайде
	- информационных блоков не должно быть слишком много (3-6);
	- рекомендуемый размер одного информационного блока не более 1/2 размера слайда;
	- желательно присутствие на странице блоков с разнотипной информацией (текст, графики, диаграммы, таблицы, рисунки), дополняющей друг друга;
	- ключевые слова в информационном блоке необходимо выделить;
	- информационные блоки лучше располагать горизонтально, связанные по смыслу блоки — слева направо;
	- наиболее важную информацию следует поместить в центр слайда;
	- логика предъявления информации на слайдах и в презентации должна соответствовать логике ее изложения.
	- Помимо правильного расположения текстовых блоков, нужно не забывать и об их содержании — тексте. В нем ни в коем случае не должно содержаться орфографических ошибок. Также следует учитывать общие правила оформления текста.

#### *Задание*

*Задание 1.* С помощью справочной системы выясните назначение пунктов меню панели инструментов PowerPoint. Результаты представьте в таблице.

*Задание 2.* Создайте презентацию из Мастера автосодержания и преобразуйте ее следующим образом:

- замените стандартный текст в слайдах шаблона вашим текстом;
- перейдя в режим Сортировщик слайдов, ознакомьтесь с вариантами:
- оформления слайдов;
- стандартных цветовых схем;
- эффектов смены слайдов и их звукового сопровождения;
- озвучьте первый слайд презентации с помощью звукового музыкального файла, второй — с помощью звукозаписи речевого комментария;
- ознакомьтесь с вариантами эффектов анимации текста и графических объектов слайдов;
- после третьего слайда презентации создайте новый слайд, оформив его собственной цветовой схемой. Используя Автофигуры меню Рисование, вставьте в этот слайд управляющую кнопку для запуска программы Paint;
- вставьте в последний слайд гиперссылку, позволяющую вернуться в начало презентации;
- сохраните презентацию в своей рабочей папке в двух форматах: презентации (ПР18.ppt) и демонстрации (ПР18.pps);
- последовательно запустите на выполнение оба файла, отметьте различия операций запуска;
- ознакомьтесь с вариантами выделения отдельных элементов слайда в момент его демонстрации с помощью ручки, фломастера, маркера, расположенных в левом нижнем углу демонстрируемого слайда;
- установите автоматические режимы анимации объектов и смены слайдов презентации;
- запустите на выполнение слайд-фильм в режиме презентации и отрегулируйте временные интервалы показа слайдов, эффекты анимации и звука;
- запустите на выполнение слайд-фильм в режиме демонстрации.

*Задание 3.* Используя Power Point, подготовьте презентацию. Примените наибольшее число возможностей и эффектов, реализуемых программой. Предусмотрите гиперссылки как внутри презентации, так и внешние презентации.

# *Содержание отчета*

Отчет должен содержать:

- Название работы.
- Цель работы.
- Задание и его решение.

# Вывод по работе.

# *Контрольные вопросы*

Что такое мультимедиа технологии? Их назначение.

Для чего нужны компьютерные презентации?

Перечислите основные правила разработки и создания презентаций:

- правила шрифтового оформления;
- правила выбора цветовой гаммы;
- правила общей композиции;
- правила расположения информационных блоков на слайде.

# **Практическое занятие №23**

**Тема** Браузер.

**Цель занятия:** освоение приемов работы с браузером; изучение среды браузера и его настройка; получение навыков извлечения web-страниц путем указания URL-адресов; навигация по гиперссылкам.

**Оборудование** (приборы, материалы, дидактическое обеспечение): методические рекомендации к выполнению работы; задание и инструкционная карта для проведения практического занятия

**Компьютерные программы**: Компьютерная программа Windows, Ms Word, любой браузер

# **Содержание работы.**

### **Основные понятия.**

1. Браузер (Browzer) – программа навигации (ориентирования, перехода по сайтам) и просмотра вэб- ресурсов

- 2. В настоящее время наиболее популярными являются 5 браузеров:
	- o Internet Explorer (совместно с Microsoft Windows);
	- o Mozilla Firefox (бесплатно, свободное ПО, совместимо с некоторыми дистрибутивами Linux);
	- o Opera (бесплатно начиная с версии 8.50);
	- o Google Chrome (бесплатно);
	- o Safari (совместно с Mac OS Xи бесплатно для Microsoft Windows).

3. Всемирная паутина (англ. World Wide Web) — распределенная система, предоставляющая доступ к связанным между собой документам, расположенным на различных компьютерах, подключенных к Интернету.

4. Для обозначения Всемирной паутины также используют слово веб (англ. web «паутина») и аббревиатуру WWW

# **Задание 1**

Произвести настройку браузера.

# **Задание 2**

Выполните работу с интернет-магазином, интернет-СМИ, интернет-турагентством или интернет-библиотекой.

#### **Задание 3**

Познакомьтесь с сайтом госуслуг. Изучите

#### **Порядок выполнения задания**

#### **Методические указания:**

- ознакомиться с теоретическими положениями по данной теме;
- выполнить задания практической работы;
- сформулировать вывод

**Содержание отчета:** отчет по практической работе должен содержать: основные определения, рассуждения по выполнению заданий, необходимые изображения, вывод по работе

#### **Контрольные вопросы:**

- 1. Что такое браузер?
- 2. Для чего служит браузер?
- 3. Наиболее популярные браузеры.
- 4. Что такое всемирная паутина?
- 5. Как осуществляется переходы во всемирной паутине?
- 6. Что такое WWW?

# **Практическое занятие №24**

**Тема** Примеры работы с Интернет-магазином, Интернет-СМИ, Интернет-турагентством, Интернет-библиотекой и пр.

**Цель занятия:** освоение приемов работы с браузером Internet Explorer; изучение среды браузера и его настройка; получение навыков извлечения web-страниц путем указания URL-адресов; навигация по гиперссылкам.

*Оборудование, приборы, аппаратура, материалы:* персональный компьютер с выходом в Интернет, браузер Internet Explorer.

*Краткие теоретические сведения.*

**Браузер** – это программа для просмотра web-страниц.

Настройка браузера. Все браузеры позволяют выполнить некоторые настройки для оптимизации работы пользователей в Интернете. В браузере Internet Explorer основная часть настроек содержится в меню Сервис – Свойства обозревателя.

Вкладка Общие позволяет задать адрес домашней страницы, которая будет автоматически загружаться в окно браузера при его запуске, цвета гиперссылок по умолчанию, название шрифта по умолчанию. Здесь же определяется сколько дней будет храниться ссылка посещенных страниц в журнале. Кроме того, для ускорения просмотра. Все посещенные страницы помещаются в специальную папку, и с помощью кнопки Параметры можно задать разные способы обновления таких страниц.

С помощью вкладки Безопасность можно создать списки надежных узлов и узлов с ограниченными функциями. Зона Интернет будет при этом включать все остальные узлы, не вошедшие в эти две папки. Для каждой из них с помощью кнопки Другой можно изменить параметры безопасности, установленные для них по умолчанию. Здесь можно запретить выполнение сценариев, отображение всплывающих окон, загрузку файлов и т.д.

Вкладка Конфиденциальность дает возможность настроить работу с файлами cookie, с помощью которых информация о пользователе автоматически передается на сервер.

Вкладка Содержание позволяет ограничить доступ к некоторой информации (насилие, ненормативная лексика и т.д.).

Вкладка Подключения позволяет установить подключение к Интернету.

На вкладке Дополнительно можно задать некоторые дополнительные параметры работы (отключить загрузку графических изображений, отменить подчеркивание ссылок, запретить отладку сценариев и т.д.).

Вкладка Программы позволяет определить программы, которые будут по умолчанию использоваться службами Интернета (почтовые программы, html-редакторы и т.п.).

#### *Задание*

*1.* Зайдите на сайт интернет-библиотеки по адресу [http://www.internet-biblioteka.ru](http://www.internet-biblioteka.ru/), зарегистрируйтесь. Изучите правила работы с библиотекой. Найдите книгу Комоловой Н. "Компьютерная верстка и дизайн. Самоучитель". Скопируйте ссылку на нее. Составьте список книг библиотеки по информатике. Ссылку и список сохраните в документе MS Word под именем CP 12-1.doc.

*2.* Изучите новости Саратовской области, открыв, например, адрес [http://novostimo.ru/.](http://novostimo.ru/) Сохраните последние новости в документе MS Word под именем СР\_12-2.doc.

*3.* Зайдите на сайт турагентства по адресу<http://www.tomis-tour.ru/>. Изучите возможности организации тур-поездок на ближайший месяц по России. Сохраните ближайшие туры в текстовом документе под именем СР\_12-3.txt.

#### *Содержание отчета*

Отчет должен содержать:

- 1. Название работы.
- 2. Цель работы.
- 3. Задание и порядок его выполнения.
- 4. Вывод по работе.

#### *Контрольные вопросы*

- 1. Что такое браузер?
- 2. Как осуществить настройку браузера?
- 3. Для чего нужна адресная строка в браузере?
- 4. Как осуществить поиск информации в Интернете с помощью браузера?

#### **Практическое занятие № 25**

**Тема** Поисковые системы. Пример поиска информации на государственных образовательных порталах

# **Часть 1.**

**Цель занятия:** Изучение способов поиска информации в тексте, в файловых структурах, в базах данных, в сети Интернет.

#### **План**

- 1. Изучить основные понятия поиска информации
- 2. Выполнить поиск информационного объекта в тексте
- 3. Выполнить поиск информационного объекта в файловых структурах
- 4. Выполнить поиск информационного объекта в сети Интернет
- 5. Ответить на контрольные вопросы

#### **Краткие сведения**

Поиск информации - задача, которую человечество решает уже многие столетия. По мере роста объема информационных ресурсов, потенциально доступных одному человеку, были выработаны все более изощренные и совершенные поисковые средства и приемы, позволяющие найти необходимый документ. Обширные возможности для работы с большими массивами информации дают поисковые сервисы Internet.

При наличии первичных сведений по теме поиска, документы можно разыскивать поисковых системах. При этом следует различать приемы *простого, расширенного, контекстного и специального поиска*.

Под *простым поиском* понимается поиск Web-ресурсов по одному или нескольким ключевым словам. Недостаток простого поиска заключается в том, что обычно он выдает слишком много документов, среди которых трудно выбрать наиболее подходящие.

При использовании *расширенного поиска* ключевые слова связывают между собой операторами логических отношений. Расширенный поиск применяют в тех случаях, когда приемы простого поиска дают слишком много результатов. С помощью логических отношений поисковое задание формируют так, чтобы более точно детализировать задание и ограничить область отбора, например по дате публикации или типу данных.

*Контекстный поиск* – это поиск по точной фразе. Он удобен для реферативного поиска информации, но доступен далеко не во всех поисковых системах. Прежде всего, чтобы обеспечивать такую возможность, система должна работать не только индексированными файлами, но и с полноценными образами Web-страниц. Эта операция достаточно медленная, и ее выполняют не все поисковые системы.

*Специальный поиск* применяют при розыске Web-страниц, содержащих ссылки на заданные адреса URL, содержащих заданные данные в служебных полях, например в поле заголовка и т.п.

*Расширенный поиск.* Кроме средства простого поиска обычно поисковые службы предоставляют средства расширенного поиска. Эти средства позволяют более точно формулировать поисковое задание, но требуют определенного опыта и работают заметно медленнее. В большинстве поисковых систем команды расширенного поиска формируются с помощью логических команд. Удобство использования логических команд в частности связано с тем, что команды простого поиска у многих поисковых систем реализованы по-разному. Каждая система стремится сделать средства простого поиска наиболее удобными, а средства расширенного поиска – наиболее стандартными. Тем не менее, для обозначения логических операторов в различных поисковых системах используются разные обозначения. Поэтому желательно перед осуществлением расширенного поиска желательно изучить синтаксис поисковых запросов выбранной поисковой системы.

**Задание 3.** Выполнить поиск информационного объекта в сети Интернет

# **Порядок работы**

- 1. Произведите простой поиск информации по ключевым словам «информационные технологии» в поисковых указателях Яndex [\(http://www.yandex.ru\)](http://www.yandex.ru/), rambler [\(http://www.rambler.ru](http://www.rambler.ru/)), АПОРТ ([http://www.aport.ru](http://www.aport.ru/)). Результаты поиска по каждой поисковой системе запишите в отчёт.
- 2. Осуществите контекстный поиск (поиск по точной фразе) информации в поисковой машине rambler по ключевым словам «информационные технологии». В файл отчета запишите запрос, удовлетворяющий данному условию и результат выполнения запроса в rambler.
- 3. Выполните поиск информации в поисковой машине Aport по ключевым словам «информационные технологии», но с помощью операторов расстояния задайте поиск так, чтобы слова «информационные» «технологии» стояли рядом.
- 4. Используя любую поисковую систему, найдите материал, который помог бы Вам ответит на следующие вопросы:

1. Сколько медалей было завоевано российскими спортсменами на летней олимпиаде 2012 года в Лондоне?

2. Годы царствования Петра I.

- 5. Выполните поиск документов, в которых ключевые слова «информационные технологии» находятся в заголовке. В файл отчета запишите запрос, удовлетворяющий данному условию и результат выполнения запроса в Яndex.
- 6. Перейдите на сайт по адресу <http://www.edu.ru/>. В разделе учреждения выполните поиск информации о вашем техникуме. Запишите последовательность поиска в файл отчета.

#### **Контрольные вопросы Обязательная часть**

- 1. Как выполнить поиск информационного объекта в текстовом процессоре MS Word?
- 2. Как выполнить поиск информационного объекта в файловых структурах Windows?
- 3. Перечислите известные вам поисковые машины.
- 4. Для чего в некоторых поисковых системах используется расширенный поиск?

5. Каким логическим оператором связаны ключевые слова в простом запросе в рассмотренных поисковых машинах?

- 6. Как в поисковой машине Яndex осуществить поиск точной формы слов?
- 7. Какие области поиска можно определить в Яndex?
- 8. Как в Яndex указать расстояние между ключевыми словами?

# **Дополнительная часть**

- 9. Что обозначает двойное  $\&$   $(\&\&)$  в запросе Япdex?
- 10. Как правильно в запросе Яndex поставить знаки «**+**» и «–» ?
- 11. Как в поисковых машинах осуществить поиск по точной фразе?
- 12. Для чего используются скобки в запросах?
- 13. Что обозначает двойное **|** (**||**) в запросе Rambler?
- 14. Как выполнить поиск фразы к заголовке в Aport?

# **Часть 2.**

**Тема** Пример поиска информации на государственных образовательных порталах

**Цель занятия:** научиться осуществлять поиск информации с помощью поисковых систем.

*Оборудование, приборы, аппаратура, материалы:* ПК с выходом в Интернет.

#### *Краткие теоретические сведения.*

Поиск информации в Интернете осуществляется с помощью специальных программ, обрабатывающих запросы —**информационно-поисковых систем** (ИПС).

Существует несколько моделей, на которых основана работа поисковых систем, но исторически две модели приобрели наибольшую популярность — это поисковые каталоги и поисковые указатели.

Поисковые каталоги устроены по тому же принципу, что и тематические каталоги крупных библиотек. Они обычно представляют собой иерархические гипертекстовые меню с пунктами и подпунктами, определяющими тематику сайтов, адреса которых содержатся в данном каталоге, с постепенным, от уровня к уровню, уточнением темы. Поисковые каталоги создаются вручную. Высококвалифицированные редакторы лично просматривают информационное пространство WWW, отбирают то, что, по их мнению, представляет общественный интерес, и заносят в каталог.

Основной проблемой поисковых каталогов является чрезвычайно низкий коэффициент охвата ресурсов WWW. Чтобы многократно увеличить коэффициент охвата ресурсов Web, из процесса наполнения базы данных поисковой системы необходимо исключить человеческий фактор — работа должна быть автоматизирована.

Автоматическую каталогизацию Web-ресурсов и удовлетворение запросов клиентов выполняют поисковые указатели. Работу поискового указателя можно условно разделить на три этапа:

- сбор первичной базы данных. Для сканирования информационного пространства WWW используются специальные агентские программы черви, задача которых состоит в поиске неизвестных ресурсов и регистрация их в базе данных;
- индексация базы данных первичная обработка с целью оптимизации поиска. На этапе индексации создаются специализированные документы — собственно поисковые указатели;
- рафинирование результирующего списка. На этом этапе создается список ссылок, который будет передан пользователю в качестве результирующего. Рафинирование результирующего списка заключается в фильтрации и ранжировании результатов поиска.

Под **фильтрацией** понимается отсев ссылок, которые нецелесообразно выдавать пользователю (например, проверяется наличие дубликатов). Ранжирование заключается в создании специального порядка представления результирующего списка (по количеству ключевых слов, сопутствующих слов и др.).

В России наиболее крупными и популярными поисковыми системами являются:

- «*Andex*» [\(www.yandex.ru\)](http://www.yandex.ru/)
- «Рамблер» ([www.rambler.ru](http://www.rambler.ru/))
- «Google» [\(www.google.ru\)](http://www.google.ru/)
- «Апорт2000» [\(www.aport.ru\)](http://www.aport.ru/)

# *Задание*

#### *Задание .*

- 1. Загрузите Интернет.
- 2. С помощью строки поиска найдите каталог ссылок на государственные образовательные порталы.
- 3. Выпишите электронные адреса шести государственных образовательных порталов и дайте им краткую характеристику. Оформите в виде таблицы.

#### *Контрольные вопросы*

- 1. Что понимают под поисковой системой?
- 2. Перечислите популярные русскоязычные поисковые системы.
- 3. Что такое ссылка и как определить, является ли элемент страницы ссылкой
- 4. Возможно ли копирование сведений с одной Web-страницы на другую?
- 5. Каким образом производится поиск картинок и фотографий в поисковых системах Интернет?

# **Практическое занятие №26**

**Тема:** Модем. Подключение модема. Единицы измерения скорости передачи данных. Создание ящика электронной почты и настройка его параметров*.* Формирование адресной книги

**Часть 1.**

**Цель занятия:** выработать практические навыки определение скорости передачи данных **Оборудование, приборы, аппаратура, материалы:** персональный компьютер с выходом в Интернет.

# *Краткие теоретические сведения.*

Для связи удаленных друг с другом компьютеров могут использоваться обычные телефонные сети, которые в той или иной степени покрывают территории большинства государств. **Телекоммуникаци**я – дистанционная передача данных на базе компьютерных сетей и современных технических средств связи. Единственной проблемой в этом случае является преобразование цифровой (дискретной) информации, с которой оперирует компьютер, в аналоговую (непрерывную).

**Модем** – устройство, присоединяемое к персональному компьютеру и предназначенное для пересылки информации (файлов) по сети (локальной, телефонной). Модем осуществляет преобразование аналоговой информации в дискретную и наоборот. Работа модулятора модема заключается в том, что поток битов из компьютера преобразуется в аналоговые сигналы, пригодные для передачи по телефонному каналу связи. Демодулятор модема выполняет обратную задачу. Факс-модем – устройство, сочетающее возможность модема и средства для обмена факсимильными изображениями с другими факс-модемами и обычными телефаксными аппаратами.

Таким образом, данные, подлежащие передаче, преобразуются в аналоговый сигнал модулятором модема «передающего» компьютера. Принимающий модем, находящийся на противоположном конце линии, «слушает» передаваемый сигнал и преобразует его обратно в цифровой при помощи демодулятора. После того, как эта работа выполнена, информация может передаваться в принимающий компьютер.

Оба компьютера, как правило, могут одновременно обмениваться информацией в обе стороны. Этот режим работы называется полным дуплексным.

Дуплексный режим передачи данных – режим, при котором передача данных осуществляется одновременно в обоих направлениях.

В отличие от дуплексного режима передачи данных, полудуплексный подразумевает передачу в каждый момент времени только в одном направлении.

Кроме собственно модуляции и демодуляции сигналов модемы могут выполнять сжатие и декомпрессию пересылаемой информации, а также заниматься поиском и исправлением ошибок, возникнувших в процессе передачи данных по линиям связи.

Одной из основных характеристик модема является скорость модуляции (modulation speed), которая определяет физическую скорость передачи данных без учета исправления ошибок и сжатия данных. Единицей измерения этого параметра является количество бит в секунду (бит/с), называемое бодом.

Любой канал связи имеет ограниченную пропускную способность (скорость передачи информации), это число ограничивается свойствами аппаратуры и самой линии (кабеля).

Объем переданной информации вычисляется по формуле Q=q\*t, где q – пропускная способность канала (в битах в секунду), а t – время передачи

# *Примеры решения задач*

*Пример 1.* Скорость передачи данных через ADSL-соединение равна 128000 бит/c. Через данное соединение передают файл размером 625 кбайт. Определить время передачи файла в секундах.

*Решение:*

1. выделим в заданных больших числах степени двойки и переведем размер файла в биты, чтобы «согласовать» единиц измерения:

128000 бит/с = 128 · 1000 бит/с =  $2^7 \cdot 125 \cdot 8$  бит/с =  $2^7 \cdot 5^3 \cdot 2^3$  бит/с =  $2^{10} \cdot 5^3$  бит/с 625 кбайт = 5<sup>4</sup> кбайт = 5<sup>4</sup> · 2<sup>13</sup> бит.

2. чтобы найти время передачи в секундах, нужно разделить размер файла на скорость передачи:

$$
t=(5^4 \cdot 2^{13})6_{\text{HT}} / 2^{10} \cdot 5^3 \cdot 6_{\text{HT}}/c = 40 \text{ c}.
$$

Ответ: 40 с.

#### *Задание*

*Задание.* Решите задачу о передаче информации с помощью модема.

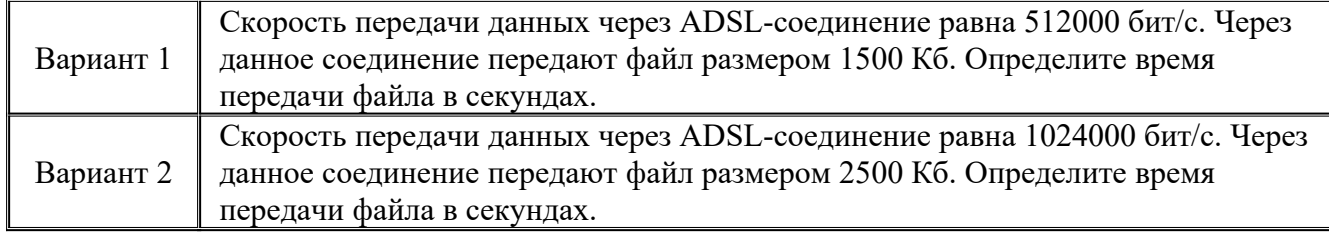

# *Контрольные вопросы*

1. Что такое модем? Для чего он предназначен?

2. Дайте характеристику режимам передачи данных.

#### **Часть 2.**

**Тема** Создание ящика электронной почты и настройка его параметров*.* Формирование адресной книги

#### **Цель занятия**

- создавать ящик электронной почты,
- работать с сообщениями,
- формировать адресную книгу.

#### **Теоретические сведения к работе**

*Электронная почта* – одна из наиболее распространенных и популярных функций компьютерных сетей, обеспечивающая обмен сообщениями между пользователями сети.

Порядок использования электронной почты во многом сходен с обычной почтой. Роль почтовых отделений играют узлы сети Интернет – *почтовые серверы*, на которых абонентам организуются специальные *почтовые ящики*.

При пересылке сообщений по электронной почте необходимо указывать адрес получателя в сети Интернет. Он состоит из: имени пользователя, символа  $(a)$ , имени почтового сервера.

Например: sasha\_007@mail.ru

По электронной почте можно пересылать не только текстовые сообщения, но и готовые файлы, созданные в любых других программах.

Работать с электронной почтой можно при помощи почтовой программы (почтового клиента), установленной на компьютере пользователя или при помощи браузера, с помощью web-интерфейса.

*Почтовая программа* (клиент электронной почты, почтовый клиент) программное обеспечение, устанавливаемое на компьютере пользователя, предназначенное для получения, написания, отправки, хранения и обработки сообщений электронной почты пользователя (например, Microsoft Outlook Express, The Bat!, Netscape Messager, Mozilla).

В системе пересылки электронной почты еще необходим почтовый сервер (сервер электронной почты). *Почтовый сервер* - это компьютерная программа, которая передаёт сообщения от одного компьютера к другому. Почтовые серверы работают на узловых компьютерах Интернета, а почтовые клиенты должны быть у каждого пользователя email.

Существует большое количество WWW-серверов, которые предлагают завести бесплатный почтовый ящик и позволяют работать с почтой, используя только браузер. Чтобы получить бесплатный почтовый ящик на таком сервере, необходимо зарегистрироваться. Для этого нужно заполнить несколько обязательных полей – ввести свой логин, пароль, возраст, пол и т.д. В случае успешной регистрации, за Вами будет закреплен бесплатный почтовый электронный адрес.

*Спам* – рассылка коммерческой, политической и иной рекламы или иного вида сообщений лицам, не выражавшим желания их получать. Старайтесь не рассылать одно письмо сразу большому количеству людей, т.к. многие могут воспринять это письмо как спам (нежелательную корреспонденцию).

*Спамер* – пользователь, рассылающий спам по интернету, локальным сетям, системам сотовой связи, и т. д.

# **Технология выполнения задания:**

*Задание 1 .* Регистрация на бесплатном почтовом сервере.

Зарегистрироваться на одном из бесплатных серверов [www.yandex.ru](http://www.yandex.ru/), [www.mail.ru](http://www.mail.ru/), [www.nm.ru,](http://www.nm.ru/) [www.rambler.ru](http://www.rambler.ru/), [www.ok.ru](http://www.ok.ru/), [www.pochta.ru](http://www.pochta.ru/) и т.п.

1. Запустите интернет-браузер **Internet Explorer** или **Opera** с помощью значка на **Рабочем столе**.

2. В адресной строке браузера введите адрес сайта (например, [www.yandex.ru\)](http://www.yandex.ru/).

3. Выберите ссылку **Почта - Зарегистрироваться** или **Завести почтовый ящик**.

4. Заполните форму регистрации.

*Примечание.* Помните, что

- при введении **Вашего имени** и **Фамилии** будут предложены автоматически свободные логины, понравившийся вы можете выбрать или придумать собственный, который будет проверен почтовым сервером, занят ли он другим пользователем.
- поля **Логин**, **Пароль** и **Подтверждение пароля** должны заполняться латинскими буквами, причем пароль должен содержать не менее 4-х символов;
- обязательные поля для заполнения отмечены звездочками.
- 5. Подтвердите данные, нажав кнопку **Зарегистрировать**.
- 6. После успешной регистрации появляется ваш личный адрес.
- 7. Подтвердите согласие, нажав кнопку **Сохранить**.

*Задание 2.* Знакомство с основными возможностями и элементами интерфейса Web– mail.

1. Откройте свой новый почтовый ящик на бесплатном почтовом сервере и изучите основные элементы интерфейса.

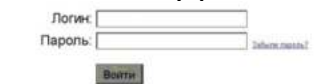

Примерно так выглядит интерфейс вашего почтового ящика:

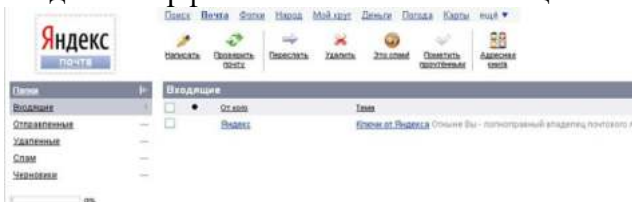

*Примечание:* 

- Папка **Входящие** содержит всю поступившую к вам корреспонденцию (на ваш почтовый ящик).
- Папка **Отправленные** содержит всю отправленную вами другим адресатам в Internet корреспонденцию.

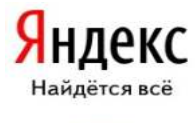

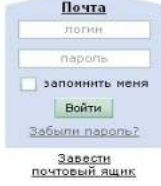

- В папку **Рассылки** складываются письма, которые были одновременно разосланы большому числу пользователей.
- Папка **Удаленные** хранит удаленные письма из любой другой папки.
- Папка **Черновики** хранит не отправленные письма.

*Задание 3.* Работа с почтовыми сообщениями.

1. Создайте сообщение с темой **«ФИО»**:

щелкните по кнопке **написать**;

заполните заголовки сообщения: **Кому**, **Копия**, **Тема** следующим образом: в заголовке **Кому** укажите адрес преподавателя [kashaev\\_1971@mail.ru](https://e.mail.ru/message/13909153110000000773/sentmsg?compose&To=kashaev_1971@mail.ru) , **Копия** – адрес соседа справа. В качестве **Темы** укажите «**ФИО»**;

впишите свои фамилию, имя, отчество, номер группы в текст сообщения.

2. Отправьте сообщение с помощью кнопки **Отправить**.

3. Перейдите в папку **Входящие**. Вам должно прийти сообщение от соседа слева. Для того, чтобы прочитать полученное сообщение, необходимо нажать на ссылку в поле **От кого.**

4. В появившемся окне нажмите на кнопку **Ответить**. Напишите ответ на это письмо и нажмите на кнопку **Отправить**.

5. Создайте новое сообщение и **вложите в него текстовый файл**:

- На рабочем столе правой кнопкой мыши создайте **документ Microsoft Word**, назовите «Приглашение», наберите текст приглашения на день рожденья, закройте файл, сохраните;
- вернитесь в свой электронный ящик;
- щелкните по кнопке **Написать.**
- заполните заголовки сообщения: **Кому**, **Копия**, **Тема** следующим образом: в заголовке **Кому** укажите адрес соседа справа. В качестве **Темы** укажите **«Приглашение»**;
- нажмите на кнопку **Обзор**, укажите местонахождение файла (**Рабочий стол**);
- напишите текст сообщения.
- 6. Отправьте сообщение, нажав на соответствующую кнопку.
- 7. Создайте новое сообщение и **вложите в него графический файл**:
- заполните заголовки сообщения: **Кому**, **Копия**, **Тема** следующим образом: в заголовке **Кому** укажите адрес соседа справа. В качестве **Темы** укажите **«Картинка»**;
- нажмите на кнопку **Обзор**, укажите местонахождение файла (свою папку **Общие документы/181/…**);
- напишите текст сообщения.
- . 8. Отправьте сообщение, нажав на соответствующую кнопку.
- 9. Перейдите в папку **Входящие**. В списке сообщений найдите электронное письмо с темой **«Приглашение»**, отправленное соседом слева. Значок в виде скрепки свидетельствует о наличии в полученном письме вложения. Сохраните вложенный файл в свою папку **Общие документы/181/…**
- откройте полученное сообщение;
- щелкните по значку вложенного файла левой кнопкой мыши;
- в появившимся окне нажмите на кнопку Сохранить;
- укажите путь сохранения
	- 10. Сообщение с темой **«Приглашение»** перешлите преподавателю:
	- откройте нужное письмо и нажмите на кнопку **Переслать**;

*Задание 4.* Заполнение адресной книги.

Занесите в Адресную книгу новых абонентов.

1. Пополните **Адресную книгу**, воспользовавшись пунктом меню **Сервис - Адресная книга** или соответствующей кнопкой на панели инструментов.

2. Внесите в **Адресную книгу** преподавателя, соседа справа и слева. Для этого выполните команду **Файл - Создать контакт** (или щелкните левой кнопкой мыши на кнопке **Создать** и выберите пункт меню **Создать контакт**). Внимательно изучите вкладки, представленные в данном диалоговом окне. Обратите внимание на то, что в нем имеются средства для ввода как личной, так и служебной информации (для практической деятельности, как правило, достаточно заполнить лишь несколько полей на вкладке **Имя**).

3. Начните заполнение полей вкладки **Имя** с поля **Имя в книге**. Введите сюда такую запись, которую хотели бы видеть в списке контактов, например Сорокин И.И.;

4. Заполните поля **Фамилия** (Сорокин), **Имя** (Иван) и **Отчество** (Иванович);

5. В поле **Адреса электронной почты** введите его электронный адрес.

6. Занесите введенные данные в **Адресную книгу**, нажав на кнопку **Добавить**.

*Примечание.* Если необходимо изменить внесенные данные, следует щелкнуть на записи правой кнопкой мыши, в контекстном меню выбрать пункт **Свойства** и перейти на вкладку **Имя**.

После выполнения задания необходимо:

- 1. Сделать копию изображения текущего состояния экрана нажав при этом клавиши Alt+PrintScreen.
- 2. Установить курсор в то место, куда будет вставлено изображение;
- 3. Используя контекстное меню команда *Вставить,* или комбинацию клавиш Ctrl+V вставить изображение на котором будет отражаться ход решения задания.

#### **Практическое занятие № 27**

**Тема** Организация форумов, общие ресурсы в сети Интернет Организация форумов, общие ресурсы в сети Интернет

**Цель занятия:** выработать практические навыки работы с форумами, регистрации, настройки и работы в системах

*Оборудование, приборы, аппаратура, материалы:* персональный компьютер с выходом в Интернет, инсталляторы программ Skype, интернет-браузер.

#### *Краткие теоретические сведения.*

**Форум** – это тематическое общение. В отличие от чата, на форуме обсуждают какую-то определенную тему. Можно сказать, что форум – это клуб по интересам. То есть форум – это такое место в Интернете, где собираются люди, которых объединяет одно увлечение или идея, и общаются на интересующую их тему. Они помогают друг другу советами и подсказками, обмениваются жизненным опытом, поддерживают друг друга.

Для того чтобы найти форум на интересующую тему, можно воспользоваться поисковой системой. Например, открыть сайт yandex.ru и напечатать в оранжевой строке поиска «форум интересующая тема». Например, «форум кошки».

Для общения в системе мгновенных сообщений ICQ каждому пользователю необходимо иметь специальный идентификационный номер, называемый ICQ UIN.

**Skype** – программное обеспечение с закрытым кодом, обеспечивающее шифрованную голосовую связь и видеосвязь через Интернет между компьютерами, а также платные услуги для звонков на мобильные и стационарные телефоны.

Программа также позволяет совершать конференц-звонки (до 25 голосовых абонентов, включая инициатора), видеозвонки (в том числе видеоконференции до 10 абонентов), а также обеспечивает передачу текстовых сообщений (чат) и передачу файлов. Есть возможность вместо изображения с веб-камеры передавать изображение с экрана монитора

Регистрация в скайп:

- 1. Для начала вам необходимо скачать программу Скайп. После того как программа загрузилась, нажмите на файл установки «SkypeSetup».
- 2. Далее после распаковки должно открыться окно, в котором надо выбрать русский язык и нажать на кнопку «Я согласен - установить».
- 3. Дожидаемся конца установки.
- 4. В открывшимся окне, предварительно проверив соединение с интернетом, нажмите на надпись «У вас нет логина?».
- 5. Далее появится окно, в котором и произойдет регистрация Скайп. Вам необходимо заполнить все поля (Имя, пароль, электронная почта, а также надо будет придумать уникальный логин) и нажать на кнопку «Я согласен (-на). Создать учетную запись».
- 6. В появившимся окне вводим свой логин и пароль, который указали при регистрации.

Настройка Скайпа - основные настройки Скайпа включают в себя настройку аудио параметров (микрофон и наушники) и видео (веб-камера). Обычно пользователям самостоятельно не приходиться в ручную настраивать Скайп, все необходимые настройки происходят автоматически. Но, не стандартный, старый и слабый микрофон или наушники могут потребовать вашего вмешательства.

Для начала попробуйте тестовый звонок, он совершенно бесплатен. Вам предложат прослушать сообщение что бы оценить качества звука через наушники или колонки, после этого Вам предложат оставить свое голосовое сообщение, которое Вы же потом и прослушаете. Это позволяет оценить качество работы вашего микрофона и качество передачи звука через интернет.

Если есть проблемы с качеством звука или качеством интернет соединения, то обычно Скайп сам вам об этом сообщит после тестового звонка и предложит пути решения проблемы.

Если все ж вас не устроило качество, то имеет смысл попытаться отключить автоматическую настройку микрофона и в ручную установить уровень звука

# Настройка камеры в Скайпе

Если камера уже работала до Скайпа, то проблем обычно не возникает, Скайп сам корректно найдет и настроит веб-камеру. Если веб-камера подключается в первые, то следует подключить камеру, а после установить драйвера с диска, который шел с камерой.

#### *Задание*

Задание 1. Найти с помощью одной из поисковых систем Интернета форумы по следующим темам:

- Компьютеры
- Информатика
- Информационные технологии в строительстве
- Информационные технологии для механиков и т.п.

Зарегистрироваться на форуме. Предложить на форуме обсуждение интересующего вас вопроса по теме форума. Сохранить скрин окна форума в текстовом документе под именем ПР25.doc.

*Задание 2.* Зарегистрироваться в системе Scype, настроить систему, найти в системе трех одногруппников. Добавить их свои Контакты. Осуществить видео-звонок одному из них. Выполнить видео-сессию с тремя одногруппниками одновременно.

# *Содержание отчета*

Отчет должен содержать:

- 1. Название работы.
- 2. Цель работы.
- 3. Описание порядка регистрации на форумах, в scype.
- 4. Вывод по работе.

# *Контрольные вопросы*

- 1. Какие формы общения в реальном времени существуют в Интернете?
- 2. Порядок регистрации в Scype.
- 3. Как осуществить настройку web-камеры в Scype?
- 4. Как добавить пользователя в Scype?

#### **Практическое занятие № 28**

**Тема** Использование тестирующих систем в учебной деятельности в локальной сети образовательного учреждения

# **Цель занятия**

Ознакомиться с использованием тестирующих систем в учебной деятельности в локальной сети образовательного учреждения

#### *Краткие теоретические сведения*

**На сегодняшний день использование системы тестирования для контроля качества знаний учащихся занимает центральное место в системе российского образования**. А с введением в 2001 году Единого государственного экзамена как одной из форм проведения государственной (итоговой) аттестации учащихся использование различных тестирующих систем становится необходимым компонентом учебного процесса.

Почти все современные системы тестирования, которые используются в учебном процессе, требуют автоматизированных компьютерных классов, которые оснащены необходимым программным обеспечением. Такие классы есть в каждом учебном заведении, и работают в них в основном учителя информатики. А как проводить тестирование, если Вы являетесь учителем биологии или русского языка и у Вас только один учительский компьютер? Или Вы хотите использовать на своих уроках современные информационные технологии? Или Вы хотите, чтобы Ваши уроки были интересными и запоминающимися, а учащиеся сразу видели результаты своей работы?

**В этом случае к Вам на помощь придет интерактивная система тестирования и опроса VOTUM.** Уникальность нашей системы состоит в том, что для использования её в учебном процессе Вам не нужен компьютерный класс. Интерактивную систему тестирования VOTUM можно использовать в любом предметном кабинете, который оснащен одним компьютером или ноутбуком (нетбуком). Если ответ на вопрос теста подразумевает выбор "один из многих" или "многие из многих", то помимо компьютера нужны также интерактивная доска или проектор с белым экраном. Если учитель использует вариант ответа «Т2» или «Т9» или применил на уроке индивидуальный тест, то в этом случае интерактивная доска или проектор с белым экраном не потребуются.

**Наша интерактивная система тестирования может работать, если в учебном заведении есть локальная сеть.** В этом случае VOTUM устанавливают на сервер, а клиентскую часть нашей системы - на учительские компьютеры, которые подключены к локальной сети. **Это дает очень много возможностей**:

- 1. Доступ всех педагогов к полной базе тестов, что позволяет исключить дублирование и потерю вопросов или теста;
- 2. Просмотр результатов теста не только по классу, но и по каждому конкретному ученику, а также проведение сравнительного анализа по тестам между классами;
- 3. Результаты тестов могут просмотреть не только учителя, но и родители, которые имеют доступ к серверу;
- 4. Создание тестов или вопросов к тестам могут сразу несколькими педагогами, которые одновременно находятся в локальной сети;
- 5. Возможность редактирования уже имеющихся вопросов, создания новых тестов на основе созданных вопросов;
- 6. Возможность проводить соревнования в классе на выполнение тестового задания или проводить соревнования между классами или школами на выполнение какого-либо теста.

Если в учебном заведении отсутствует локальная сеть, интерактивную систему тестирования и опроса VOTUM ставят на каждый компьютер, где и работают с ней.

Также на современном этапе имеются множество других систем:

[Система дистанционного обучения БГПУ им. М.Акмуллы](https://lms.bspu.ru/)

[Online Test Pad - Онлайн тесты, опросы, кроссворды. Онлайн конструктор тестов, опросов,](https://onlinetestpad.com/ru) [кроссвордов. Виджеты для вашего сайта. | Online Test Pad](https://onlinetestpad.com/ru)

# МИНОБРНАУКИ РОССИИ

Федеральное государственное бюджетное образовательное учреждение высшего образования Башкирский государственный педагогический университет им. М.Акмуллы Колледж

# МЕТОДИЧЕСКИЕ РЕКОМЕНДАЦИИ к практическим занятиям студентов специальности 43.02.10 Туризм ОГСЭ.01 Основы философии

Разработал: З.М. Тимербулатов, преподаватель Колледжа БГПУ им.М.Акмуллы

# **Методические указания по подготовке к семинарским занятиям**

# **Подготовка доклада**

Доклад - вид самостоятельной научно - исследовательской работы, где автор раскрывает суть исследуемой проблемы; приводит различные точки зрения, а также собственные взгляды на нее.

1. Подбор и изучение основных источников по теме (как и при написании сообщения, рекомендуется использовать не менее 8 - 10 источников).

2. Составление библиографии.

3. Обработка и систематизация материала. Подготовка выводов и обобщений:

1) студент должен тщательно изучить первоисточник: его следует изучить в целом:

2) необходимо составить конспект первоисточника, выделяя узловые вопросы, касающиеся темы сообщения. На них будет уместно ссылаться и цитировать, готовя сообщение;

3) целесообразно обращаться к биографии автора и справочной литературе;

4) при написании сообщения можно включать туда основные этапы творчества мыслителя, характеристики исторической эпохи, учителей и последователей определенного философа

5) в заключительной части сообщения, делая выводы, необходимо указать то принципиально новое, что привнес мыслитель в развитие философского знания

# **Критерии оценки докладов (сообщений)**

Зашита доклада или сообщения – одна из форм проведения устной промежуточной аттестации обучающихся. Она предполагает предварительный выбор обучающимся интересующей его проблемы, ее глубокое изучение, изложение результатов и выводов.

В итоге оценка складывается из ряда моментов:

- соблюдения формальных требований к докладу или сообщению;

- грамотного раскрытия темы;

- способности понять суть задаваемых по работе вопросов и сформулировать точные ответы на них.

- 5 баллов выставляется студенту, если доклад (сообщение) содержит полную информацию по представляемой теме, основанную на обязательных литературных источниках и современных публикациях; свободно и корректно отвечает на вопросы и замечания аудитории; точно укладывается в рамки регламента (7-10 минут);

- 4 балла выставляется студенту, если представленная тема раскрыта, однако доклад содержит неполную информацию по представляемой теме; аргументировано отвечает на вопросы и замечания аудитории, однако выступающим допущены незначительные ошибки в изложении материала и ответах на вопросы;

- 3 балла выставляется студенту, если «удовлетворительно» выступающий демонстрирует поверхностные знания по выбранной теме, имеет затруднения с использованием научно-понятийного аппарата и терминологии курса.;

- 2 балла выставляется студенту, если доклад не подготовлен либо имеет существенные пробелы по представленной тематике, основан на недостоверной информации, выступающим допущены принципиальные ошибки при изложении материала..

# **Подготовка краткого сообщения**

Сообщение предназначено дополнить основной доклад по теме семинарского занятия. Сообщение должно представлять собой связный, логически последовательный текст на заданную тему, показывать умение студента применять определения, правила в конкретных случаях. Сообщение должно дополнять основной доклад, содержать новую информацию, существенную для темы семинара.

При оценке ответа студента надо руководствоваться следующими критериями, учитывать:

1) полноту и правильность ответа;

2) степень осознанности, понимания изученного.

Оценка "отлично" ставится, если студент правильно и полно озвучил ответ на поставленный вопрос, четко и последовательно апеллировал основными понятиями дисциплины при освещении конкретной темы.

Оценка "хорошо" ставится студенту, если он дает четкие ответы на поставленные вопросы, владеет понятийным аппаратом конкретной тематики, однако допускает несущественные ошибки в ответе на поставленные вопросы в рамках изучаемой темы.

Оценку "удовлетворительно" заслуживает студент с трудом ориентирующийся в понятиях и терминологии изученной темы, отвечает на вопросы не полно и поверхностно.

Оценка "неудовлетворительно" ставится в том случае, если учащийся совсем не ориентируется в изучаемом вопросе, не может сформировать ответы на вопросы темы, не знает понятия и термины.

# **Планы семинарских занятий**

# **Семинар 1. Современная философия**

План изучения темы (перечень вопросов, обязательных к изучению):

1. Основные направления философии двадцатого века: неопозитивизм, прагматизм и экзистенционализм.

2. Философия бессознательного.

3. Особенности русской философии. Русская идея.

# Краткое изложение теоретических вопросов

В развитии западной философии XIX - начала XXI в можно выделить два течения. Рациональное – опирается на разум, науку, социальный прогресс. Однако со временем разработка оружия массового поражения, экологический кризис и другие проблемы все более усиливают разочарование в науке и разуме. Иррациональное – на место разума ставит волю, жизнь, существование, бессознательное. Основными направлениями иррационализма являются философия жизни, фрейдизм и экзистенциализм. Философия жизни Артур Шопенгауэр (1788 -1810 гг.) родился в семье состоятельного купца, который дал ему очень хорошее образование и посылал своего сына учиться в школах Франции, Бельгии, Англии, Швейцарии. В 1820 году вышло основное произведение Шопенгауэра, который по сей день считается выдающимся памятником философской мысли –« Мир как воля и представление». Но по выходе книги автора ждало жестокое разочарование, книгу никто не заметил, не оценил, было продано несколько экземпляров, и издатель спустя некоторое время предложил Шопенгауэру забрать весь тираж домой. В доме у философа тираж хранился долгие годы. Идеи Шопенгауэра оказались несозвучными тому времени, полному оптимистических иллюзий о счастливых временах, которые ожидают человечество в недалеком будущем. Лишь в конце жизни к Шопенгауэру пришла известность, а после смерти слава. Вся человеческая жизнь – это сплошные страдания и разочарования. Человек под влиянием воли все время чего – желает. Но эти желания никогда не удовлетворяются. А там, где они временно удовлетворяются, наступает равнодушие и скука. Между страданиями и скукой мечется человек. Все это доказывает, что земное счастье – иллюзия. Поэтому счастье всегда находится в будущем или в прошлом, так что в настоящем человек никогда счастлив не бывает. Но будущее ненадежно, а прошлое – уже невозможно. Радость бывает только тогда, когда что – нибудь приятное или нужное тебе неожиданно сваливается на тебя как подарок. И это, как правило, самые важные вещи: талант, необычайные способности, или просто доброе сердце, широкая душа. И в то же время подарок нужно заслужить, быть достойным его. Таким подарком является, например, любовь. Никакими усилиями, никакими упражнениями нельзя заставить себя полюбить кого – нибудь, или кого – нибудь – полюбить вас. Вы должны быть достойны любви, должны быть способны к тому, чтобы любить.

Фридрих Ницше (1844-1900) –немецкий философ, родился в семье сельского священника. Поступил на филологический факультет в Бонне, потом перевелся в Лейпциг. Еще студентом опубликовал несколько работ по древнегреческой литературе. На последнем курсе его пригласили профессором классической филологии в Базельский университет. Через год ему присвоили докторскую степень без защиты диссертации. Несколько лет работал преподавателем, потом оставил службу по болезни. Написал большое количество философских произведений. Основные работы: «Рождение трагедии из духа музыки», «Воля к власти», Сумерки идолов». Всю жизнь Ницше боролся со страшной болезнью, с сильнейшими, до потери сознания, головными болями, которые преследовали его постоянно с 18 лет. Писал в те редкие часы, когда боль отпускала, и все – таки на людях держась весело, своим примером призывая других мужественно переносить невзгоды. Жизнь нельзя понять разумом, ее можно лишь переживать. Наиболее ярко она проявляет себя в человеческих страстях, желаниях, экстазе, «воле к власти», инстинкте самосохранения, творчестве. Однако человечество в своей массе отказывается от свободной жизни, предпочитая безопасность, стадность, подчинение к лидерам и лицемерную мораль. Первопричины этой унылой полужизни Ницше усматривает в идеях христианства и Сократа. Христианство сформировало «мораль рабов», призывая к подчинению власти, униженности, «страху божию»; Сократ же утверждал, что страсти следует укрощать разумом. Необходимо реализовать свою «волю к власти», т. е. начать жить полной жизнью. В этом Ницше усматривает путь к человеку будущего – «сверхчеловеку». В своих работах Ницше отказывается от научности, пользуясь художественным языком. Наш долг – это право, которое другие имеют на нас. Убеждения более опасны для истины, чем ложь. Истина – это неопровержимые человеческие заблуждения. Падающего – толкни. Идешь к женщине – бери плетку. Бог умер. Человек – это канат, натянутый между животным и сверхчеловеком. Он - средство, а не цель.

Фрейдизм Зигмунд Фрейд (1856-1939), который ввел в философию понятие бессознательного. По мнению Фрейда, у каждого есть тайные желания. В детстве человек учится их подавлять под воздействием запретов, законов. Однако они не исчезают, а остаются в бессознательном, где ожидают своего часа. Бессознательные желания имеют ярко выраженный сексуальный характер. Хотя человек и не осознает их, они часто заявляют о себе в сновидениях, юморе, оговорках. Сознание является полем борьбы между бессознательными сексуальными желаниями и запретами сверхсознательного. Постоянное подавление желаний может привести к срывам , неврозам, истерии. Поэтому сексуальные импульсы должны быть или «выпущены на свободу» (реализованы в сексуальных действиях), или сублимированы перенесены на другие, возвышенные объекты, например на творчество). Экзистенциализм (существование)- философское течение, выдвигающее на первый план абсолютную уникальность человеческого

бытия. Истоки экзистенциализма содержатся в учении датского мыслителя Серена Кьеркегора (1813-1855).

Кьеркегор был последним ребенком и родился, когда его матери было 46 лет. Все детство находился под полным влиянием отца. О матери почти никогда не упоминал – такие дети, по мнению психологов, несчастны в личной жизни ( в сходной обстановке прошло детство Шопенгауэра). В молодости Кьеркегор отказался от своей невесты и всю оставшуюся жизнь жил одиноко и замкнуто. Окончил теологический факультет Копенгагенского университета, потом учился в Германии, слушал лекции Шеллинга. За четыре года (с 1843-1846 гг.) написал свои основные произведения: «Или – или», «Страх и трепет», «Философские крохи» и др. Всего за 13 лет им написано 28 томов сочинений, из них 14 томов – дневники. Умер, упав на улице от истощения. Существовать для него – значит быть вне толпы, постоянно реализуя свой свободный, не связанный ничем и никем выбор. В жизни человек может пройти три стадии развития. Две первые стадии – эстетическая (чувственность, любовь к наслаждениям и моде), эстетическая (выбор свободы, а вместе с ней и ответственности) связанны с постоянным ощущением отчаяния и ограниченности человека, которое преодолевается только на третьем этапе – религиозном, когда человек вступает в личный, интимный диалог с богом. Основная проблема экзистенциализма – проблема личного выбора человека в состоянии духовного кризиса. Подлинно существовать значит не пытаться соответствовать ожиданиям других, а жить своей жизнью «здесь и сейчас». В пограничной ситуации (перед лицом смерти, в моменты душевных потрясений) многое, казавшееся важным (карьера, богатство), становится бессмысленным. Человек обречен на одиночество и свободу: в этом мире он может опереться только на себя. Он может отказаться от свободы, стать «как все», но только ценой отречения от себя как от уникальной личности. Свобода – тяжкое бремя, поскольку подразумевает личную ответственность за каждый поступок. Человек сам творит себя и свою жизнь – он есть то, как он поступает.

# **Семинар 2. Учение о бытии и теория познания**

План изучения темы (перечень вопросов, обязательных к изучению):

- 1. Структура философского знания.
- 2. Методология научного познания.
- 3. Гносеология.
- 4. Теория познания.

Краткое изложение теоретических вопросов

Методология научного познания.

Всякое познание есть движение от незнания к знанию. Ступени познавательного процесса

1. Определение того, что мы не знаем. Выявление проблемы. Проблема – (задача) сложный и противоречивый вопрос, требующий разрешения.

2. Выработка гипотезы (предположение). Гипотеза – научно обоснованное предположение, которое требует проверки. Если гипотеза доказывается с привлечением большого числа фактов, она становится теорией (наблюдение, исследование). Теория – система знаний, описывающая и объясняющая определенные явления: эволюционная теория, теория относительности.

Теория надежна, если она характеризуется фактами и если она отличается ясностью, отчетливостью, логической строгостью. Чтобы проверить гипотезу и доказать ее или отбросить как неверную, используются определенные способы, процедуры. Правило, прием, способ познания – метод (путь к цели). Научный метод – это система строгих правил и предписаний, позволяющих исследовать какой либо объект.

Метод – это светильник в руках путника, идущего в темноте. Ф. Бэкон

Методология – совокупность применяемых в данной науке методов.

Эмпирические методы – чувственное познание (ощущение, восприятие, представление):

Наблюдение – целенаправленное восприятие явлений без вмешательства в них.

Эксперимент – изучение явлений в контролируемых и управляемых условиях.

Измерение – определение отношения измеряемой величины к эталону.

Сравнение – выявление сходства или различия объектов или их признаков.

Теоретически методы – опираются на рациональное познание (понятие, суждение, умозаключение):

Анализ - процесс мысленного или реального расчленения предмета.

Синтез - соединение в единое целое. К

лассификация – объединение различных объектов в группы на основе общих признаков (классификация животных).

Абстрагирование – отвлечение от некоторых свойств объекта с целью углубленного исследования одной определенной его стороны (цвет, кривизна, красота).

Формализация – отображения знания в знаковом, в символическом виде ( математических формулах, химических символах)

Аналогия – умозаключение о сходстве объектов в определенном отношении на основе их сходства в ряде других отношений.

Моделирование – создание и изучение заместителя объекта.

Идеализация – создание понятий для объектов, не существующих в действительности.

Дедукция – движение от общего к частному.

Индукция – движение от частного к общему утверждению.

Философские методы

Метафизический – рассмотрение глубинных оснований объекта в покое, вне связи с другими объектами.

Диалектический – раскрытие законов развития и изменения вещей в их взаимосвязи.

Догматика – абсолютизация одного метода как единственно верного.

Эклектика – нагромождение различных несвязанных методов.

Гносеология Э

пистемология (гр. episteme — знание, логос — учение) Гносеология (гр. gnosis — познание)

Основные проблемы: - природа познания; -возможности и границы познания; -отношение знания к реальности; -объект и субъект познания; критерии истинности.

Знание– объективная реальность, данная в сознании человека, который в своей деятельности отражает, идеально воспроизводит объективные закономерные связи реального мира.

Познание – обусловленный общественно – исторической практикой процесс приобретения и развития знания, его постоянное углубление, расширение и совершенствование, это такое взаимодействие субъекта и объекта результатом которого является новое знание о мире.

Субъект и объект познания Субъект познания – это активно действующий, обладающий сознанием и волей индивид, либо группа индивидов.

Субъектом познания может быть:

-индивид;

-коллектив;

-социальная группа;

-общество в целом.

риборы могут быть частью субъекта или предметом, которым пользуется субъект.

Субъект наделен:

-сознанием;

-ощущениями;

-восприятием;

-способностью оперировать образами;

-действует в процессе практики как реальная сила, изменяющая материальные системы.

Общество – универсальный субъект познания. Субъект познания может выступать и как объект познания. Субъект познания зависит от:

-конкретно – исторических условий;

-социокультурных факторов;

возможностей общественной практики.

Объект познания – окружающий мир или фрагмент реальности на который направлена познавательная деятельность субъекта. Объективная реальность не совпадает с объектом познания. Современная философия признает независимое существование субъекта и объекта, но в аспекте их взаимосвязи и взаимодействия. Основа их взаимодействия предметно – практическая деятельность.

Принципы познания:

-Принцип диалектики – с точки зрения развития подходить к проблеме познания, использовать законы, категории, принципы диалектики;

-Принцип историзма – рассматривать все предметы и явления в контексте их исторического возникновения и становления;

Принцип практики – признавать главным способом познания практику – деятельность человека по преобразованию окружающего мира и самого себя;

-Принцип познаваемости – быть убежденным в самой возможности познания;

-Принцип объективности – признавать самостоятельное существование предметов и явлений независимо от воли и сознания;

-Принцип активности – творческое отображения действительности;

-Принцип конкретности истины – искать именно индивидуальную и достоверную истину в конкретных условиях.

Основные подходы к проблеме познания:

Гностицизм – философское направление, в рамках которого оптимистично смотрят на настоящее и будущее познание, мир познаваем, человек обладает потенциально безграничными возможностями познания.

Агностицизм – философское направление, в рамках которого не верят либо в возможности человека познавать мир; либо в познаваемость самого мира; или же допускают ограниченную возможность познания. Термин агностицизм был введен в конце 19 века английским естествоиспытателем Т. Гексли.

Материализм – познание процесс, в результате которого материя, через свою отражательную способность – сознание, изучает саму себя.

Идеализм – познание самостоятельная действительность идеального разума.

Формы агностицизма

Скептицизм. Основателем является Пиррон 4 в. до н.э. Скептицизм (гр. рассматривающий, исследующий) – первоначально возник как направление древнегреческой философии, обращен к тому, чтобы подвергать все сомнению и недоверию. Всех, не разделяющих убеждений скептицизма, считали догматиками. Скептицизм считал, что все меняется, следовательно, ничего определенного ни о чем сказать нельзя, а это значит, что следует воздержаться от суждений.

Юмизм. Основатель Дэвид Юм. Все знания производны от опыта, опыт это поток ощущений, за пределы которого мы не можем выйти, человек судит о впечатлениях но не знает чем эти впечатления вызваны.

Кантианство. Основатель Иммануил Кант. Какая вещь сама по себе мы не знаем, мы можем знать только явление, то есть представление, которое вещь на нас производит:

Трудности познания:

-неисчерпаемость познания;

-невозможность полного познания изменяющегося бытия;

-субъективная форма отражения знания в сознании субъекта.

Философские теории познания

Сенсуализм – философское учение, признающее единственным источником познания ощущения.

Эмпиризм – философское учение, признающее опыт единственным источником познания.

Рационализм – направление в теории познания, признающее разум решающим или даже единственным источником знания.

Иррационализм – направление в философии, отрицающее возможность разумного логического познания действительности, признающее основным видом познания инстинкт, откровение, веру. Ч

увственное познание осуществляется посредством органов чувств:

-Зрение

-Слух

-Осязание

- Вкус

-Обоняние

Формы чувственного познания:

Ощущение – единичный акт чувственного познания (например, синее, большое, соленое, мокрое, шумит, пахнет йодом).

Восприятие – совокупность нескольких ощущений, создающих целостный образ предмета, например, море как целостный образ.

Представление – способность воспроизводить образ ранее воспринятого предмета, например, море как воспринятое ранее.

Рациональное познание. Выражается в мышлении.

Формы рационального познания

Понятие – форма мышления, отражающая, существенные стороны, признаки явлений, которые закрепляются в их определениях. В языковой форме выражается в виде слов или словосочетаний.

Суждение – форма мышления, отражающая явления действительности, их свойства, связи и отношения. В языковой форме выражается предложением. Например, все люди смертны.

Умозаключение – форма мышления, посредством которой, из ранее установленного знания выводится новое знание. Например, «Все люди смертны. Сократ человек. Следовательно, Сократ смертен».

Формы иррационального познания:

Интуиция – лат. Созерцание, непосредственное восприятие, пристальное всматривание. Интуиция – способность прямого, ничем не опосредованного постижения истины. Грэхем Уоллес в книге «Искусство мыслить» в 1926 году создал модель интуитивного творчества: Подготовка – работа над проблемой, ее исследование и сбор информации. Созревание – мы откладываем проблему, она проникает в бессознательное, где начинает работать интуиция. Озарение – составляющие проблемы ложатся в уме по –
новому – «счастливая мысль», которая меняет наше видение проблемы. Утверждение – сопоставление нового понимания проблемы с реальностью.

# **Семинар 3. Этика и социальная философия**

План изучения темы (перечень вопросов, обязательных к изучению):

1. Происхождение терминов «этика», «мораль», «нравственность. Структура этики.

- 2. Биоэтика
- 3. Смертная казнь
- 4. Социальная общность
- 5. Религиозная этика

Краткое изложение теоретических вопросов

1. Происхождение терминов «этика», «мораль», «нравственность.

Структура этики. Термин «этика» восходит к древнегреческому слову «ēthos», которое первоначально обозначало обычай, темперамент, характер, образ мысли. Приблизительный латинский аналог этого слова переводится как закон, предписание, нрав, поведение.

Термины «этика» и «мораль» в дальнейшем получили общеевропейское распространение, наполнившись в процессе культурного развития различным содержанием. Термин «этика» сохраняет первоначальный смысл и обозначает науку. Под моралью же стали подразумевать то реальное явление, которое изучается этой наукой. Русской первоосновой моральной терминологии является слово «нрав». Таким образом, этика есть наука о морали (нравственности).

Особенности межчеловеческих отношений в разные исторические эпохи Античную этику можно охарактеризовать как учение о добродетелях, совершенной личности. Средневековая этика достижение высшего блаженства связывала с благотворящей деятельностью Бога. Основные усилия этики Нового времени были направлены на анализ соотношения общественных норм и индивидуальных потребностей. Буржуазное моральное сознание, выступавшее против феодально -христианского разделения людей на добрых и злых, утвердило моральную самоценность личности, одинаковое право всех на достойную жизнь.

Структура этики

Во-первых, этика описывает качественные границы нравственности. Сбор и первичная систематизация фактов нравственной жизни, их включение в сферу научного осмысления входит в компетенцию таких разделов этики, как история нравов и социология морали.

Во-вторых, этика призвана воспроизвести нравственность теоретически, научно обосновать ее необходимость, происхождение, сущность, специфику, роль в обществе, законы развития.

В-третьих, этика – нормативная наука, она не просто отображает нравы, а дает их критически-ценностный анализ. Таким образом, этика описывает мораль, объясняет мораль, учит морали.

Соответственно этим трем функциям она подразделяется на эмпирически-описательную, философскотеоретическую и нормативную части.

2. Биоэтика

Биоэтика возникла как форма духовно-практической защиты жизни. Поэтому ее основными принципами являются следующие:

1. Принцип «не навреди» (вред, исходящий от врача, должен быть только вредом объективно неизбежным и минимальным).

2. Принцип «делай благо» (норма, которая требует позитивных действий).

3. Принцип уважения автономии пациента.

4. Принцип справедливости.

Проблема эвтаназии – наиболее острая и противоречивая проблема биоэтики. Этическая проблема эвтаназии состоит не в том, каким наиболее благоприятным способом умертвить безнадежного больного, а в принятии решения о проведении эвтаназии. То есть она воспринимается как исключительный случай, когда принцип гуманизма удается утвердить через видимое отступление от него. Анализ моральных аспектов аборта. Беременность – это, с одной стороны, нормальный физиологический процесс, происходящий с женским организмом, а с другой, – это процесс биологического формирования нового человека. Поэтому, даже допуская практику аборта по принципу «меньшего зла», следует иметь в виду, что он представляет собой серьезную травму (моральную и физическую) для женщины, а также является злом, прерывающим уже начавшуюся жизнь нового человека. В условиях современного положения в нашей стране наиболее острой моральной проблемой при обсуждении ситуации в трансплантологии является вопрос об оправданности развития трансплантологии как таковой, так как пересадка органов – это дорогостоящие хирургические операции, которые потребляют значительные ресурсы здравоохранения. Помимо этой, существуют и другие моральные проблемы: получения органов от живых доноров, пересадки органов от трупа, проблема справедливости в распределении дефицитных ресурсов для трансплантации, этические аспекты ксенотрансплантации и другие. Понятие насилия имеет явно негативный нравственный оттенок. В большинстве этических и религиозных учений насилие считается злом. Вместе с тем общественное сознание, в том числе и этика, допускают ситуации нравственно оправданного насилия (в виде исключения и в рамках негативного нравственного отношения к нему). Подходы к пониманию насилия: – в широком смысле под насилием понимается подавление человека во всех разновидностях и формах (убийство, ложь, лицемерие и другие); – в узком смысле насилие сводится к физическому и экономическому ущербу, который люди наносят друг другу (телесные повреждения, ограбления,

поджоги и т.д.). Таким образом, насилие есть посягательство на свободу человеческой воли.

Отношение государства к насилию: – монополизация насилия; – институционализация насилия; – замена насилия косвенными формами. Государство должно обеспечивать безопасность своих граждан, поэтому право на насилие локализуется в руках особой группы лиц и осуществляется по установленным правилам. В государстве право насилия оформляется законодательно. Государственное насилие – не форма насилия, а форма ограничения насилия, которая создает предпосылки перехода к ненасильственному общественному устройству. В основе современных концепций ненасилия лежит убеждение, согласно которому человеческая душа является ареной борьбы добра и зла. На этом и построены принципы ненасильственного поведения: – готовность к изменениям, диалогу и компромиссу; – критика своего собственного поведения с целью выявления того, что в нем могло бы провоцировать враждебную позицию; – анализ ситуации глазами оппонента с целью понять его и найти такой выход, который позволил бы ему выйти из конфликта с честью; – борьба со злом, но любовь к людям, стоящим за ним; – полная открытость поведения, отсутствие лжи, хитростей и т.п. Таким образом, по критерию ценности ненасильственное сопротивление выше насильственного сопротивления.

3. Смертная казнь

Смертная казнь – это убийство, осуществляемая государством в рамках его права на легитимное насилие.

Историческая динамика смертной казни имеет следующие тенденции:

– уменьшается число видов преступлений, карой за которые является смерть;

– в прошлом смертная казнь осуществлялась публично и торжественно, в настоящее время смертный приговор приводится в исполнение тайно;

– сокращается круг лиц, по отношению к которым может быть применена смертная казнь (сейчас из этого круга исключают детей до определенного возраста, стариков после определенного возраста, женщин);

– сокращается число стран, применяющих смертную казнь;

– меняется субъективное отношение к смертной казни.

Основные моральные аргументы в пользу смертной казни и их моральная критика:

•Смертная казнь – это справедливое возмездие и является нравственным деянием, так как применяется в качестве наказания за убийство. Этот аргумент выглядит убедительным, так как справедливость основана на принципе эквивалента. Но в данном случае принцип эквивалента не соблюдается, так как: не учитываются различные оттенки виновности; смертная казнь превышает другие формы убийства по психологическому критерию; силы палача и жертвы являются заведомо неравными.

•Смертная казнь своим устрашающим воздействием предотвращает совершение таких же преступлений другими. Но практика показывает, что наличие или отсутствие смертной казни не влияет на их количество и качественные характеристики.

•Смертная казнь приносит благо обществу тем, что освобождает его от особо опасных преступников. Но смертная казнь не возмещает ущерб, нанесенный преступником.

• Применение смертной казни более гуманно к преступнику, чем пожизненное заключение в одиночной камере. Но, во-первых, условия можно сделать более приемлемыми; а во-вторых, преступник лишен права выбора.

•Смертная казнь есть простой и дешевый способ избавиться от преступника. Но это лишь доказывает, что моральные соображения являются здесь не главными. Таким образом, аргументы в поддержку смертной казни не выдерживают моральной критики. Моральные аргументы против смертной казни.

•Смертная казнь оказывает нравственно развращающее воздействие на общество, так как она фактически воспринимается и практикуется как страшный порок. Она совершается как постыдное дело.

•Смертная казнь является антиправовым актом, поскольку здесь нарушается принцип восстановимости наказания.

•Смертная казнь лжива в том отношении, что она явно нарушает пределы компетенции человека, так как человек не властен над жизнью.

•Смертная казнь есть покушение на основной нравственный принцип самоценности человеческой личности, так как убийство не может быть человеческим, разумным делом.

4. Социальная общность

Социальная общность — реально существующая, эмпирически фиксируемая совокупность индивидов, отличающаяся относительной целостностью и выступающая самостоятельным субъектом социального действия. Существует и другое определение социальной общности, когда под ней понимаются все существующие социальные объединения, члены которых связаны общими интересами и находятся в прямом или косвенном взаимодействии.

Структурные элементы общества

Социальная структура общества

Общество - в широком смысле - часть материального мира, неразрывно связанная с природой и включающая в себя способы взаимодействия людей и формы их объединения - в узком смысле - совокупность людей, наделенных волей и сознанием, осуществляющих действия и поступки под влиянием определенных интересов, мотивов, настроений. (напр., общество книголюбов и т.п.) Понятие «общество» неоднозначно. В исторической науке есть понятия - «первобытное общество», «средневековое общество», «российское общество», означающие определенный этап исторического развития человечества или конкретную страну. Под обществом обычно понимают:

- определенный этап человеческой истории (первобытное общество, средневековое и т. д.);

- людей, объединенных общими целями и интересами (общество декабристов, общество книголюбов);

- население страны, государства, региона (европейское общество, российское общество);

все человечество (человеческое общество).

Функции общества:

- производство жизненных благ;
- систематизация производства;
- воспроизводство и социализация человека;

• распределение результатов труда;

- обеспечение законности управленческой деятельности государства;
- структурирование политической системы;
- формирование идеологии;
- историческая передача культуры и духовных ценностей

Человеческое общество включает в себя ряд областей - сфер общественной жизни:

- экономическую — отношения между людьми в процессе производства, распределения, обмена и потребления материальных и нематериальных благ, услуг и информации;

- социальную — взаимодействие больших социальных групп, классов, слоев, демографических групп;

- политическую — деятельность государственных организаций, партий и движений, связанная с завоеванием, удержанием и осуществлением власти;

- духовную - мораль, религия, наука, образование, искусство, их влияние на жизнь людей.

Под общественными отношениями понимаются многообразные связи, возникающие между людьми в процессе экономической, социальной, политической, культурной жизни и деятельности. Различают отношения в сфере материального производства, в духовной жизни. Проявление сфер общества:

а) Политико-правовая сфера: - ратификация международного договора; - введение поправок к закону; - проведение выборов в парламент;

б) Экономическая сфера: - рост числа акционерных предприятий увеличение денежной массы в стране - уменьшение производства товаров введение нового налога - отношения собственности

в) Социальная сфера: - демографические изменения в государстве

Типы обществ:

1) доиндустриальный (традиционный)- состязание человека с природой Для него характерно преобладающее значение земледелия, рыболовства, скотоводства, горнодобывающей и деревообрабатывающей промышленности. В этих областях хозяйственной деятельности занято около 2/3 работоспособного населения. Доминирует ручной труд. Использование примитивных технологий, основанных на обыденном опыте, передававшемся из поколения в поколение.

2) индустриальный - состязание человека с преобразованной природой Для него характерно развитие производство товаров массового потребления, которое осуществляется за счет широкого применения различного рода техники. В хозяйственной деятельности преобладает централизм, гигантизм, единообразие в труде и жизни, массовая культура, низкий уровень духовных ценностей, угнетение людей, разрушение природы. Время гениальных умельцев, которые могли без фундаментальных специальных знаний изобрести ткацкий станок, паровой двигатель, телефон, самолет и т.п. Монотонный конвейерный труд.

5. Религиозная этика

Религиозная этика - термин, использующийся для обозначения комплекса моральных представлений о поведении человека и содержания морального сознания, опирающихся на божественные заповеди как они изложены в священных писаниях мировых религий. В узком смысле слова Р.э. принято называть также теорию морали — «моральную теологию» или «нравственное богословие». Отличительные черты Р.э. заключаются в том, что, помимо отношений между людьми, она устанавливает также нормы отношений человека к богу и интерпретирует этические нормы как С возникновением этических религий, начиная с середины 1-го тысячелетия до н.э., религия не только устанавливает смысл бытия, делает мир понятным человеку, но и указывает, как должно человеку относиться к другим и к самому себе. Этическое наставление становится ядром религиозной веры. Но при этом ни религия не сводится к этике, ни этика не поглощается религией. Параллельно с Р.э. возникает также философская этика. Если Р.э. выводит этические предписания и запреты из божественного авторитета как последней инстанции, то философская этика, напротив, занята содержательным определением и обоснованием этих предписаний и запретов, выводя их из общего принципа данной этической системы.

# **Семинар 4. Место философии в духовной культуре общества**

План изучения темы (перечень вопросов, обязательных к изучению):

1.Понятие "Культура", его эволюция. Сущность культуры 2. Контркультура, субкультура, массовая культура.

Краткое изложение теоретических вопросов

1. Понятие "Культура", его эволюция.

Сущность культуры

Культура -это связующее звено между обществом и природой. Основой этой связи выступает человек, как субъект деятельности, познания, общения, переживания и т.д. Культура выступает, как способ и метод овладения человеком естественным и социальным мирами. Создавая культурные ценности, человек является творцом и даёт новые формы развития природы и общества. В культуре и благодаря культуре, человеку удаётся преодолеть

рамки своего временного биологического существования. В культуре раскрываются человеческие способности, его духовный мир. Культура выступает, как "мера человека". Культура служит благу человека, его физическому и духовному здоровью, т.е. это деятельность, отмеченная знаком "+". Культура всегда существует в конкретных национальных формах. Достоевский: "Путь к великому лежит через малое, ко всечеловеческому через национальное."

Общечеловеческое не иначе достигается, как упором в свою национальность. Таким образом, культура - это единство общечеловеческого и национального. Высшие достижения национальной культуры становятся достижениями всего человечества. Мировая культура - это синтез лучших достижений всех национальных культур. Связь с прошлым, традиция - одна из фундаментальных характеристик культуры. Вопрос о соотношении традиции и новаторства - одна из вечных проблем культуры. Традиции формы сохранения ранее достигнутого. Между традицией и новаторством всегда должно сохраняться определённое равновесие. Преобладание традиций ведёт к консервативному застою, а увлечение всем новым - к разрушительному нигилизму. Резкое нарушение традиций, не всегда оправданное, происходит в периоды революционных обновлений общества или отдельных его сфер.

Для современной культуры существенным является соотношение массовой и элитарной культуры.

Структура культуры

Фундаментальные элементы культуры

Познавательный знаково-символический элемент - знания, представления, образцы, находят своё запечатление в знаках и символах, т.е. языке. Язык - это форма накопления, хранения и передачи предметов, явлений, идей, мыслей. В процессе воспитания (образования) происходит освоение знаков и символов культуры, что даёт возможность понимать сказанное, услышанное, изображённое...

 Ценностная система. Ценность - свойство вещей, явлений, удовлетворять потребности и интересы человека (Аксиология - наука о ценностях).

 Образцы поведения - традиции, обычаи, обряды. Функции культуры Основная функция - человекотворческая (гуманистическая).

 Главная функция культуры состоит в том, чтобы формировать человека. Каждая культура формирует соответствующий ей тип человека. Все другие функции культуры подчинены этой

 Функция передачи социального опыта: каждое новое поколение получает от предыдущего отобранный опыт прошлого, но поскольку новые поколения ставят новые задачи, она обращается к прошлому, обнаруживая там то, мимо чего прошли "отцы и деды", следовательно происходит диалог поколений. Однако такой диалог необходим и между различными культурами настоящего. Вне этого невозможно нормальное

функционирование и развитие культуры. Следовательно культура диалогична в своей основе - коммуникативная функция.

• Информационная функция • Знаково-символическая (семиотическая) функция

 Ценностная функция: культура, есть система ценностей, постоянно изменяет, совершенствует, перерабатывает и создаёт новые ценности.ъ Специализирующая функция: культура приобщает человека к общественнозначимым ценностям, идеалам, нормам.

 Индивидуализирующая функция: многогранность и богатство культуры создаёт возможность для развития у человека именно его личности.

2. Контркультура, субкультура, массовая культура

Массовая культура - коммерческий характер, серийность примитивизация отношений между людьми, развлекательность, сентиментальность, культ личности, условность примитивной символики, натуралистическое смакование насилия и секса, жажда обладания вещами. Контркультура и субкультура Контркультура - это течение, которое отрицает ценности доминирующей культуры. Термин "контркультура" впервые был использован американским социологом Теодором фон Роззаком, применявшим его для обозначения новых течений в искусстве, черпавших вдохновение из источников, противопоставляющих себя традиционной культуре. Помимо прочего, контркультура противопоставляла себя тем, что ставила во главу угла чувственно-эмоциональное переживание бытия, находящееся за рамками умозрительнологических методов познания. Контркультура, как правило, не просто имеет парадигму, отличающуюся от парадигмы доминирующей культуры, но и явным образом противопоставляет себя доминирующей культуре, ставит под сомнение господствующие культурные ценности, нормы и моральные устои, создает свою собственную систему норм и ценностей. Особо ярко выражена контркультура была в "молодежной революции" 1960-х годов, движении хиппи и 70-х панк. В СССР примером контркультуры являлась андерграундная рок-культура. Субкультура - часть культуры общества, отличающаяся от преобладающего большинства, а также социальные группы носителей этой культуры. Субкультура может отличаться от доминирующей культуры собственной системой ценностей, языком, манерой поведения, одеждой и другими аспектами. Различают субкультуры, формирующиеся на национальной, демографической, профессиональной, географической и других базах. Как правило, субкультура проносится человеком на протяжении всей жизни. В частности, субкультуры образуются этническими общностями, отличающимися своим диалектом от языковой нормы. Другим известным примером являются молодежные субкультуры – репперы, эмо, готы, панки, скинхеды и другие.

# МИНОБРНАУКИ РОССИИ

Федеральное государственное бюджетное образовательное учреждение высшего образования Башкирский государственный педагогический университет им. М.Акмуллы Колледж

# МЕТОДИЧЕСКИЕ РЕКОМЕНДАЦИИ к практическим занятиям студентов специальности 43.02.10 Туризм ОГСЭ.02 История

Разработал: Н.Б.Щербаков, преподаватель Колледжа БГПУ им.М.Акмуллы

#### **ВВЕДЕНИЕ**

Содержание учебного материала по истории структурировано по проблемно-хронологическому или проблемному принципу с учетом полученных обучающимися знаний и умений в общеобразовательной школе.

Так, учебный материал по истории России подается в контексте всемирной истории. Отказ от «изоляционизма» в изучении истории России позволяет формировать у обучающегося целостную картину мира, глубже прослеживать исторический путь страны в его своеобразии и сопричастности к развитию человечества в целом. Кроме того, предлагается интегрированное изложение отечественной и зарубежной истории, преемственность и сочетаемость учебного материала «по горизонтали». Объектом изучения являются основные ступени историкоцивилизационного развития России и мира в целом.

Особое значение придается роли нашей страны в контексте мировой истории ХХ—XXI вв. Значительная часть материала посвящена роли географической среды и климата, путей и средств сообщения, особенностям организации поселений и жилищ, одежды и питания, то есть тому, что определяет условия жизни людей. Обращается внимание на формы организации общественной жизни (от семьи до государства) и «механизмы» их функционирования. Знакомство с религиозными и философскими системами осуществляется с точки зрения «потребителя», то есть общества их исповедующего, показывается, как та или иная религия или этическая система определяла социальные ценности общества.

Важное значение придается освещению «диалога» цивилизаций, который представлен как одна из наиболее характерных черт всемирноисторического процесса XIX—XXI вв. Подобный подход позволяет избежать дискретности и в изучении новейшей истории России.

При изложении учебного материала различных тем приведен перечень подлежащих изучению учебных элементов. После наименования учебного элемента в скобках римской цифрой указан уровень необходимого освоения данного элемента.

Изучение истории основывается на знаниях, полученных обучающимися при изучении в школе обществознания, физики, литературы, географии и т.д.

Структура программы линейная, предполагающая последовательное изучение тем по принципу «от общего к частному (конкретному)».

При изучении материала преимущественно используются словесные методы обучения, которые включают рассказ, беседу, дискуссии в сочетании с демонстрацией наглядных пособий. Для успешного усвоения знаний, приобретения обучающимися практических навыков, опыта самостоятельной деятельности в содержание обучения включено выполнение лабораторных и практических работ, рефератов.

Наряду с федеральным базисным компонентом в содержание отдельных тем программы включены региональный и (или) профессиональный компоненты. Особое внимание на уроках истории уделяется внимание развитию железнодорожного транспорта в России, Кузбассе и за рубежом, значению железной дороги в экономике, культуре и т.д.

Наряду с изучением теоретического материала по дисциплине «История» большое внимание должно быть уделено практическим занятиям.

# **ОБЩИЕ МЕТОДИЧЕСКИЕ РЕКОМЕНДАЦИИ И УКАЗАНИЯ ПО ВЫПОЛНЕНИЮ ПРАКТИЧЕСКИХ РАБОТ**

#### **1.1 Подготовка к практической работе**

Для выполнения практических работ обучающийся должен руководствоваться следующими положениями:

1.Внимательно ознакомиться с описанием соответствующей практической работы и установить, в чем состоит основная цель и задача этой работы;

2.По лекционному курсу и соответствующим литературным источникам изучить теоретическую часть, относящуюся к данной работе.

#### **1.2. Выполнение практических работ**

Успешное выполнение практических работ может быть достигнуто в том случае, если обучаемый представляет себе цель выполнения практической работы, поэтому важным условием является тщательная подготовка к работе.

#### **1.3 Оформление практических работ**

Оформление практических работ является важнейшим этапом выполнения. Каждую работу обучающиеся выполняют руководствуясь следующими положениями:

1. На новой странице тетради указать название и порядковый номер практической работы, а также кратко сформулировать цель работы;

1. Записать при необходимости план решения заданий;

3. Схемы и графики вычертить с помощью карандаша и линейки с соблюдением принятых стандартных условных обозначений;

4. После проведения практических занятий обучающиеся должны составить отчет о проделанной работе. Практическая работа должна быть написана разборчивым подчерком и выполнена в тетради с полями для проверки работы преподавателем.

Итогом выполнения является устная защита работы, по вопросам которые прописаны в конце каждой работы.

# **СОДЕРЖАНИЕ**

**1.** Достижения и проблемы стран Азии, Африки и Латинской Америки**.**

**2.** Оценка политических событий в странах Восточной Европы.

**3.** Выявление причин и определение характера конфликтов на постсоветском пространстве.

**4.** Анализ программных документов и статистических данных по экономическому сотрудничеству ЕС и РФ.

### **ПРАКТИЧЕСКАЯ РАБОТА №1**

# **Тема: Достижения и проблемы стран Азии, Африки и Латинской Америки.**

**Цели работы:** познакомить студентов с историей и современным состоянием стран азиатского региона, развитие навыков публичного выступления, систематизации информации, работы с информационнокоммуникационными ресурсами.

#### **Цели обучения**

В результате выполнения практического задания студент должен **знать**:

- основные направления развития ключевых регионов мира на рубеже XX и XXI вв.;
- сущность и причины локальных, региональных, межгосударственных конфликтов в конце XX - начале XXI в.;
- основные процессы (интеграционные, поликультурные, миграционные и иные) политического и экономического развития ведущих государств и регионов мира.

Студент должен **уметь**:

- ориентироваться в современной экономической, политической и культурной ситуации в России и мире;
- выявлять взаимосвязь отечественных, региональных, мировых социально-экономических, политических и культурных проблем;
- понимать сущность и социальную значимость своей будущей профессии, проявлять к ней устойчивый интерес.
- решать проблемы, оценивать риски и принимать решения в нестандартных ситуациях.
- осуществлять поиск, анализ и оценку информации, необходимой для постановки и решения профессиональных задач, профессионального и личностного развития.
- работать в коллективе, обеспечивать его сплочение, эффективно

общаться с коллегами, руководством.

 самостоятельно определять задачи профессионального и личностного развития, заниматься самообразованием, осознанно планировать повышение квалификации.

#### **Обеспеченность занятия:**

Компьютер, проектор.

#### **Задание для практической работы**.

Подготовленные в рамках самостоятельной работы сообщение и электронная презентация публично представляются студентам группы.

Методические указания:

1. Доклад должен содержать информацию согласно плану, данному в рамках самостоятельной работы.

2. Доклад с электронной презентацией не должны занимать более 5 минут.

**Вывод по занятию**: знакомство с историей и современным состоянием азиатского региона.

**Форма контроля выполнения задания:** выполненная работа представляется преподавателю и студентам в группе в виде публичного доклада. Оценка выставляется по итогам публичного доклада.

#### *Критерии оценки:*

Оценка «5» -самостоятельная подготовка доклада с использованием нескольких источников и с обязательным указанием на использованный материал (ссылки на использованную литературу); рассказ перед аудиторией с частичной опорой на текст, без зачитывания; использование компьютерных технологий; создание презентации с картинками, иллюстрациями на каждом слайде, либо создание мини-фильма на основе анализа использованного материала.

Оценка «4» - самостоятельная подготовка доклада с использованием нескольких источников, с указанием на использованный материал (ссылки на использованную литературу); рассказ перед аудиторией с частичной опорой на текст, без зачитывания; наличие элементов компьютерных технологий.

Оценка «3» - самостоятельная подготовка доклада с использованием нескольких источников, с указанием на использованный материал (ссылки на использованную литературу); зачитывание текста доклада; отсутствие компьютерных, мультимедийных технологий.

Оценка «2» - использование в докладе материала без ссылок; не самостоятельное выполнение работы; отсутствие компьютерных, мультимедийных технологий; присутствие грубых ошибок.

#### **ПРАКТИЧЕСКАЯ РАБОТА № 2**

**Тема: Оценка политических событий в странах Восточной Европы.**

**Цель:** дать характеристики причин политических преобразований в странах Центральной и Восточной Европы.

**Перечень оборудования и аппаратуры для проведения работы:** учебники, мультимедиа, карты

**Краткие теоретические положения:** «бархатные революции» Центральной и Восточной Европы. формированием национальных государств, переживших процессы фашизации, затем советизации, а с конца 1980-х годов вестернизации и демократизации.

#### **Последовательность выполнения:**

- 1. В тетрадях для практических работ записать дату и тему.
- 2. Начертить таблицу.
- 3. Заполнить таблицу.

#### **Отчет о проделанной работе ( или выводы по работе):**

Каковы были причины «откалывания» стран Центральной и Восточной Европы от СССР, а затем и России?

#### **Контрольные вопросы:**

#### **ПРАКТИЧЕСКАЯ РАБОТА №3**

# **Тема: Выявление причин и определение характера конфликтов на постсоветском пространстве.**

Цель: рассмотреть, как изменилась территория России после распада СССР.

Определить границы субъектов РФ. Знать субъекты РФ и их центры.

Методическое обеспечение: учебники, дополнительная литература, карточки, задания; атлас; мультимедиа проектор.

Порядок выполнения:

1. подготовиться к выполнению заданий;

- 2. внимательно прочитать задание;
- 3. изучить текст;
- 4. письменно выполнить задание.

Вопросы к работе:

1. Какие изменения в начале XXI века произошли в структуре государственного управления России?

2. Объясните, каким образом образование семи федеральных округов должно было повысить управляемость страной.

3. Почему крайне важно было четко разделить полномочия между федеральным центром и субъектами Федерации

К каким последствиям приводило отсутствие такого деления

#### **ПРАКТИЧЕСКАЯ РАБОТА №4**

**Тема: Анализ программных документов и статистических данных по экономическому сотрудничеству ЕС и РФ.**

Цель: охарактеризовать деятельность президента В.В. Путина в контексте мировой и российской политики;

определить сферы деятельности Евросоюза, условия вступления в него стран мира;

перечислить и охарактеризовать современные международные рынки труда,

определить трудности их существования;

оценить деятельность России и НАТО в программе «Партнерство во имя мира»,

дать характеристику политическим ориентирам России.

методическое обеспечение: учебники, дополнительная литература, задания; портреты политических лидеров периода; мультимедиа проектор.

Порядок выполнения:

- 1. подготовиться к выполнению заданий;
- 2. внимательно прочитать задание;
- 3. изучить текст;
- 4. письменно выполнить задание.

Темы для обсуждения:

I.Расширение Евросоюза.

II.Формирование мирового «рынка труда», единого образовательного и культурного пространства.

III.Глобальная программа НАТО.

IV.Программа: «Партнерство во имя мира».

V.Политические ориентиры России.

Задание 1. Просмотр и обсуждение документального фильма: «Путин: Россия и Запад» (фильм 1).

Вопросы для обсуждения:

1.Какие качества Путина политика выделены в фильме?

2.Перечислите мероприятия, проведенные президентом в 2000- 2004гг., которые, по мнению авторов фильма, способствовали укреплению российской государственности.

3.Охарактеризуйте дальнейшие перспективы развития РФ.

Задание 2.

Работа с текстом (Приложение к практической работе No 12)

Ответьте на вопросы:

I. 1)Что понимается под «расширением Европейского союза»?

2)Какие государства входят в эту организацию?

3)Каковы условия вступления в Евросоюз?

4)Перечислите страны-кандидаты на вступление в Евросоюз. Какие из Европейских государств предпочли не присоединяться к Евросоюзу? Есть ли у них точки соприкосновения с этой организацией?

II.1)Что такое «международный рынок труда»?

2)Как связаны между собой, формирование международного рынка труда и процессы мировой интеграции? Перечислите области, в которых происходит взаимодействие стран в современном мире.

3)Как осуществляется образование международного рынка труда?

4)Перечислите, какие международные рынки труда существуют в современном мире?

5)Какие выгоды влечет за собой участие в интеграционном процессе (Евросоюзе)?

6)Что такое «трудовая миграция», каковы ее типы?

7)Каковы плюсы и минусы «трудовой миграции»?

8)Какова основная тенденция развития современного международного рынка труда?

9)Назовите и охарактеризуйте главную характерную черту участия России в процессах международной трудовой миграции.

III.1)Определите причины и суть изменения курса НАТО с начала 1990-х годов.

2)Что такое «глобальное НАТО»? Каковы его цели и принципы?

IV.1)Когда и кем была принята программа «Партнерство во имя мира»? В чем ее суть?

2)Каковы цели программы «Партнерство ради мира»?

3)Как вы оцениваете перспективы сотрудничества России и НАТО посредством программы «Партнерство ради мира»? Аргументируйте свой ответ.

4)Заполните таблицу «Россия и НАТО: перспективы и разногласия».

5)Сферы взаимодействия. Сферы разногласия

# МИНОБРНАУКИ РОССИИ

Федеральное государственное бюджетное образовательное учреждение высшего образования Башкирский государственный педагогический университет им. М.Акмуллы Колледж

# МЕТОДИЧЕСКИЕ РЕКОМЕНДАЦИИ к практическим занятиям студентов специальности 43.02.10 Туризм ОГСЭ.03 Иностранный язык

Разработал: Н.В. Зайнеева, преподаватель Колледжа БГПУ им.М.Акмуллы

### **Пояснительная записка**

Методические рекомендации по выполнению практической работы составлены в соответствии с учебной программой дисциплины «Иностранный язык». Учебная дисциплина «Иностранный язык» относится к общегуманитарному и социально – экономическому циклу ППССЗ.

### **Цели и задачи:**

Обучающийся должен **знать:**

- лексический (1200-1400 лексических единиц) и грамматический минимум, необходимый для чтения и перевода (со словарем) иностранных текстов профессиональной направленности.

В результате освоения дисциплины обучающийся должен **уметь:**

-общаться (устно и письменно) на иностранном языке на профессиональные и повседневные темы;

- переводить (со словарем) иностранные тексты профессиональной направленности;

- самостоятельно совершенствовать устную и письменную речь, пополнять словарный запас;

Методические рекомендации направлены на систематизацию и закрепление знаний навыков и практических умений обучающихся: развитие познавательных способностей и активности обучающихся, творческой инициативы, самостоятельности. Методические указания помогут обучающимся приобрести практические навыки по всем видам речевой деятельности.

#### **Введение**

Практическая работа обучающихся по иностранному языку является неотъемлемой составляющей процесса освоения программы обучения иностранному языку в образовательном учреждении среднего профессионального образования.

Практическая работа обучающихся охватывает все аспекты изучения иностранного языка и в значительной мере определяет результаты и качество освоения дисциплины «Иностранный язык». В связи с этим планирование,

организация, выполнение и контроль практической работы по иностранному языку приобретают особое значение и нуждаются в методическом руководстве и методическом обеспечении.

### **Требования к результатам освоения дисциплины:**

В результате освоения дисциплины обучающийся должен **знать:**

- лексический (1200-1400 лексических единиц) и грамматический минимум, необходимый для чтения и перевода (со словарем) иностранных текстов профессиональной направленности.

В результате освоения дисциплины обучающийся должен **уметь:**

-общаться (устно и письменно) на иностранном языке на профессиональные и повседневные темы;

- переводить (со словарем) иностранные тексты профессиональной направленности;

- самостоятельно совершенствовать устную и письменную речь, пополнять словарный запас;

ОК, которые актуализируются при изучении учебной дисциплины:

- ОК 1. Понимать сущность и социальную значимость своей будущей профессии, проявлять к ней устойчивый интерес.
- ОК 2. Организовывать собственную деятельность, определять методы решения профессиональных задач, оценивать их эффективность и качество.
- ОК 3. Оценивать риски и принимать решения в нестандартных ситуациях.
- ОК 4. Осуществлять поиск, анализ и оценку информации, необходимой для постановки и решения профессиональных задач, профессионального и личностного развития.
- ОК 5. Использовать информационно-коммуникационные технологии для совершенствования профессиональной деятельности.
- ОК 6. Работать в коллективе и команде, взаимодействовать с руководством, коллегами и социальными партнерами.
- ОК 7. Ставить цели, мотивировать деятельность обучающихся, организовывать и контролировать их работу с принятием на себя ответственности за качество образовательного процесса.
- ОК 8. Самостоятельно определять задачи профессионального и личностного развития, заниматься самообразованием, осознанно планировать повышение квалификации.

ОК 9. Осуществлять профессиональную деятельность в условиях обновления ее целей, содержания, смены технологий.

ОК 10. Осуществлять профилактику травматизма, обеспечивать охрану жизни и здоровья обучающихся.

- ОК Строить профессиональную деятельность с соблюдением правовых
- 11. норм ее регулирующих.

Настоящие методические указания освещают виды и формы практических работ по всем аспектам языка, систематизируют формы контроля и содержат методические рекомендации по отдельным аспектам освоения английского языка: произношение и техника чтения, лексика, грамматика, текстовая деятельность, устная и письменная речь, использование учебно-методической литературы. Содержание методических указаний носит универсальный характер, поэтому данные материалы могут быть использованы обучающимися всех специальностей.

Основная цель методических указаний состоит в обеспечении обучающихся необходимыми сведениями, методиками и алгоритмами для успешного выполнения практической работы, в формировании устойчивых навыков и умений по разным аспектам обучения английскому языку, позволяющих решать учебные задачи, выполнять разнообразные задания, преодолевать наиболее трудные моменты в отдельных видах работ.

Используя методические указания, обучающиеся должны овладеть следующими навыками и умениями:

правильного произношения и чтения на английском языке;

 продуктивного активного и пассивного освоения лексики английского языка;

овладения грамматическим строем английского языка;

 работы с учебно-вспомогательной литературой (словарями и справочниками по английскому языку); подготовленного устного монологического высказывания на английском языке в пределах изучаемых тем; письменной речи на английском языке.

Целенаправленная практическая работа обучающихся по английскому языку в соответствии с данными методическими указаниями, а также аудиторная работа под руководством преподавателя призваны обеспечить уровень языковой подготовки обучающихся, соответствующий требованиям ФГОС по дисциплине «Иностранный язык».

В курсе обучения английскому языку используются различные виды и формы работ, служащие для подготовки обучающихся к последующему использованию иностранного (английского) языка в профессиональных целях, а также как средства познавательной и коммуникативной деятельности.

Виды практической обучающихся работы График выполнения

- 1. Работа над произношением и В течение учебного года техникой чтения
- 2. Работа с лексическим В течение учебного года материалом
- 3. Работа со словарем В течение учебного года
- 4. Работа с грамматическим В течение учебного года материалом
- 5. Работа с текстами различной В течение учебного года сложности
- 6. Работа над устной речью В течение учебного года
- 7. Работа над письменной речью В течение учебного года

# **Раздел 1. Работа над произношением и техникой чтения**

# **1.1. Формы работы над произношением и техникой чтения:**

1) фонетические упражнения по формированию навыков произнесения наиболее сложных звуков английского языка;

2) фонетические упражнения по отработке правильного ударения;

3) упражнения по освоению интонационных моделей повествовательных и вопросительных предложений;

4) упражнения на деление предложений на смысловые отрезки,

правильную паузу и интонационное оформление предложений;

5) чтение вслух лексического минимума по отдельным темам и текстам;

6) чтение вслух лексических, лексико-грамматических и грамматических упражнений;

7) чтение вслух текстов для перевода;

8) чтение вслух образцов разговорных тем.

# **1.2. Формы контроля над произношением и техникой чтения:**

фронтальный устный опрос на занятиях по отдельным формам работы; выборочный индивидуальный устный опрос на занятиях по отдельным формам работы.

**1.3. Методические рекомендации по практической работе над произношением и техникой чтения**

При работе над произношением и техникой чтения следует обратить внимание на несоответствие между написанием и произношением слов в английском языке. Это различие объясняется тем, что количество звуков значительно превышает число букв: 26 букв алфавита обозначают 44 звука, поэтому одна и та же буква в разных положениях в словах может читаться как несколько разных звуков.

# **Согласные звуки**

Согласные буквы имеют один вариант чтения - как согласный звук, соответствующий их алфавитному названию.

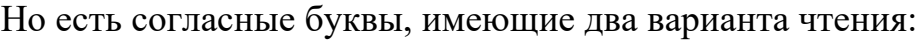

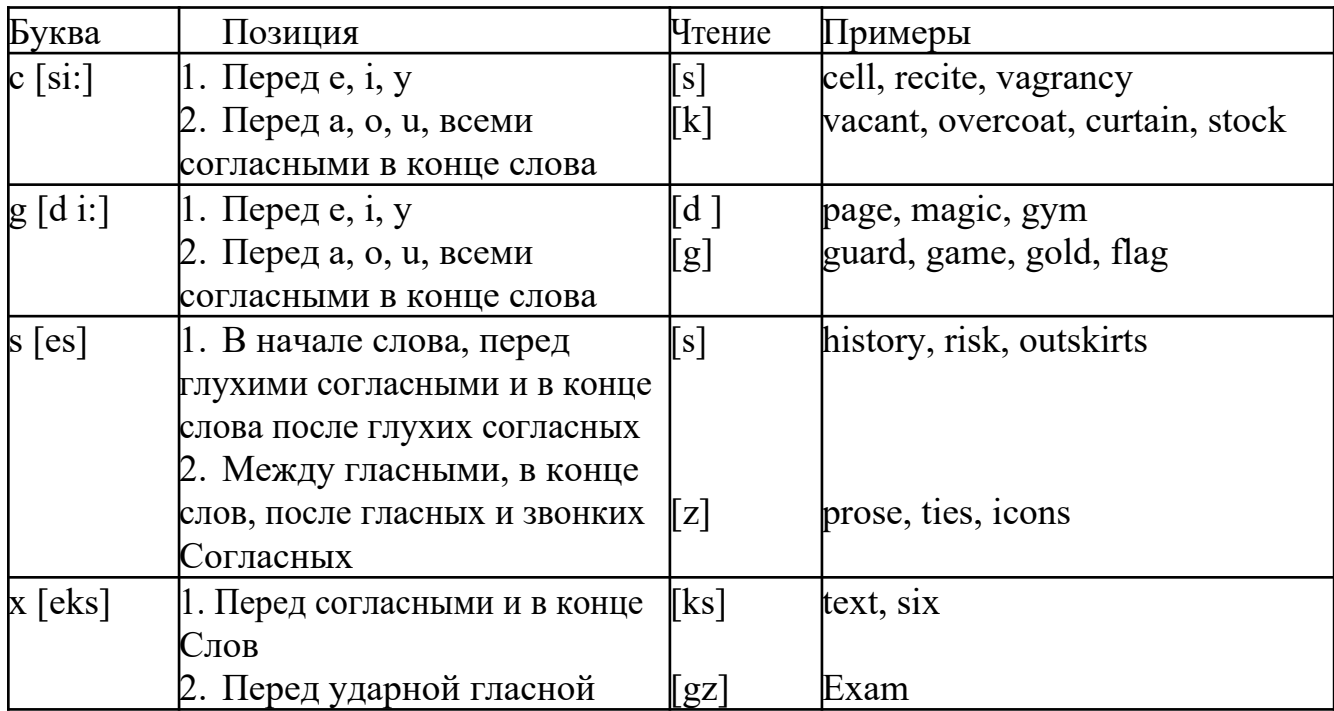

### **Гласные звуки**

Гласные буквы имеют четыре типа чтения:

а) первый тип чтения гласных: гласные буквы читаются так, как они называются в алфавите, если их отделяет от следующей гласной буквы одна согласная буква, например, name [neim], nose [nouz] (кроме буквы "r", например, fire [faiə],

б) второй тип чтения гласных: гласные буквы читаются как краткий звук в словах, оканчивающихся на одну или две согласные буквы, например, big [big], myth [miӨ] (кроме буквы "r" - car [ka:], her [hə:]), или если они отделены от последующей гласной двумя согласными буквами, например, system [sistim], doctor [dɔktə] (кроме буквы "r", например, large [ la:d ]).

в) третий тип чтения гласных: - гласная + "r". Сама буква "r" не читается.

г) четвёртый тип чтения гласных: гласная + "r" + гласная.

Исключение: there  $\lceil \delta \epsilon_2 \rceil - \text{tan}$ , туда, where  $\lceil \text{we} \epsilon_2 \rceil - \text{Re}$ , куда.

Долгота гласного обозначается в транскрипции двумя вертикальными точками [:] , например, be [bi:].

Изложенное выше можно представить в виде таблицы.

Сводная таблица

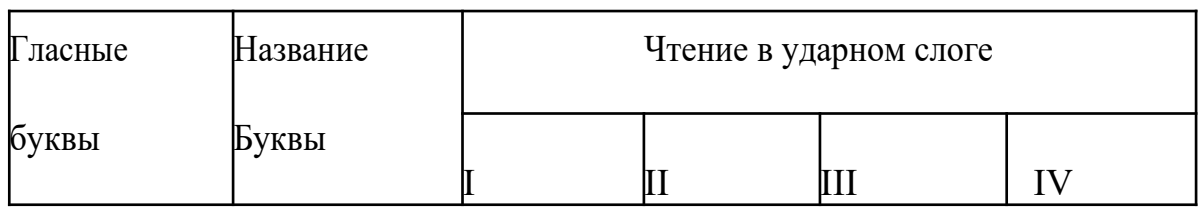

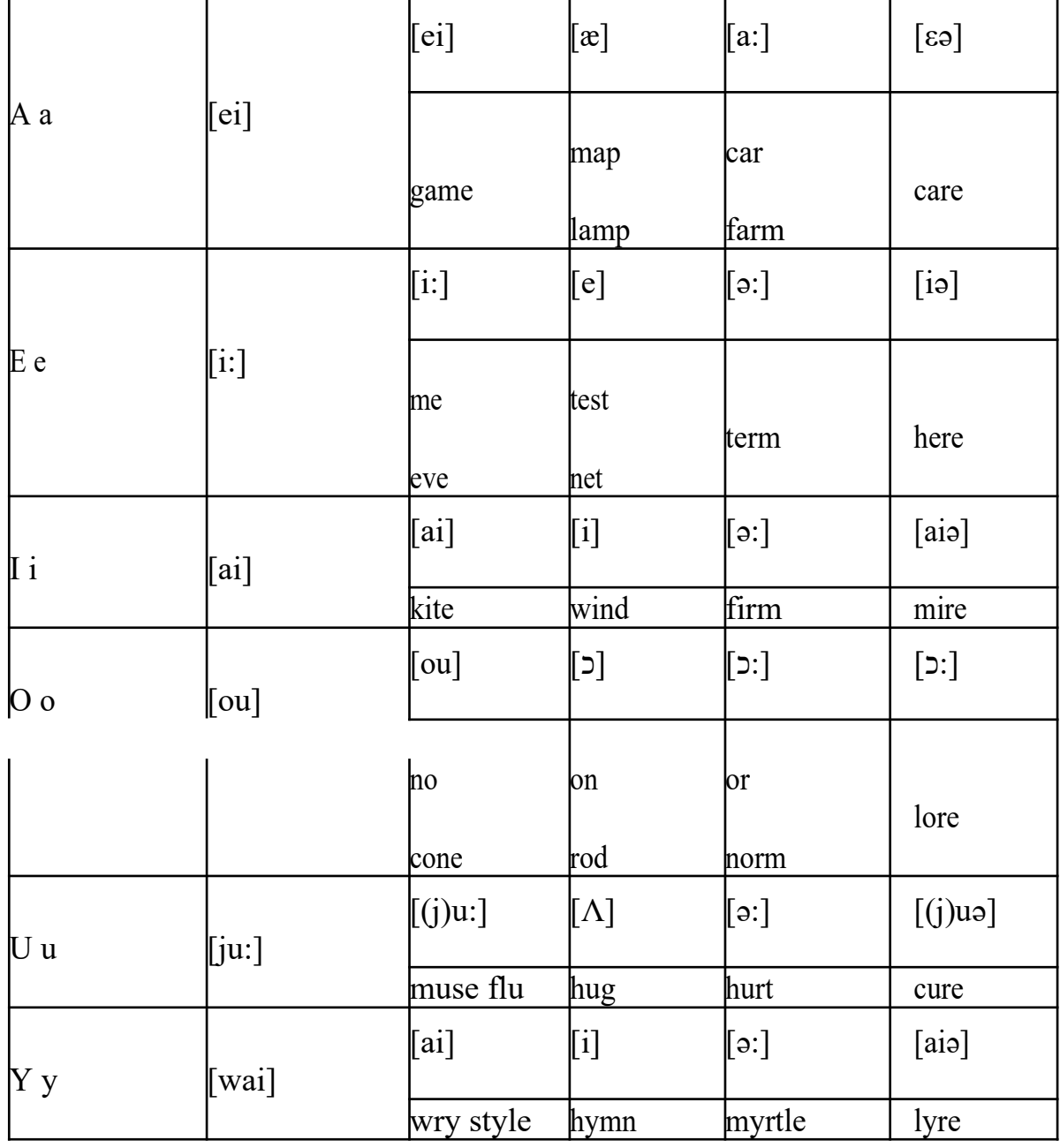

#### **Ударение в словах английского языка**

Главное ударение в транскрипции обозначается вертикальной чёрточкой сверху перед началом слога [ ' ] - yellow ['jelou], второстепенное ударение обозначается знаком [ ֽ ], стоящим внизу перед началом слога, на который оно падает: timekeeper ['taimֽki:pə].

Ударение в двусложных словах падает, как правило, на первый слог, если он не является приставкой system ['sistim]. В противном случае ударение падает на корень слова induct [in'dukt] (вводить, зачислять).

Ударение в трехсложных и четырёхсложных словах падает, как правило, на третий слог от конца слова: photographer [fə'tɔgrəfə].

Некоторые английские слова имеют два главных ударения. К ним относятся слова с приставкой, придающие слову новое значение, числительные от 13 до 19: fourteen ['f.;'ti:n] - четырнадцать. Однако первое ударение исчезает,

когда числительному предшествует ударное слово, например, topic sixteen ['tɔpik siks'ti:n], второе ударение исчезает, когда слово следует за числительным, например, the sixteenth topic  $\delta \phi$  'siksti:n $\Theta$  't

## **Фразовое ударение:**

- под ударением во фразе стоят, как правило, существительные,

прилагательные, смысловые глаголы, числительные, наречия, вопросительные и указательные местоимения;

- неударными обычно бывают артикли, союзы, предлоги, вспомогательные глаголы, личные и притяжательные местоимения;

### **Логическое ударение:**

- выделяет логический центр высказываний, подчеркивает элементы противопоставления в высказывании;

- выделяет слова, важные с точки зрения говорящего. Под ударением могут быть и слова, которые обычно бывают неударными, и наоборот, слова,

имеющие фразовое ударение, могут его терять. Таким образом, логическое

ударение может не совпадать с фразовым.

## **1.4. При подготовке фонетического чтения текста рекомендуется:**

- освоить правильное произношение читаемых слов;
- обратить внимание на ударение и смысловую паузу;
- обратить внимание на правильную интонацию;

- выработать автоматизированные навыки воспроизведения и употребления изученных интонационных структур;

- отработать темп чтения.

# **Раздел 2. Работа с лексическим материалом**

### **2.1. Формы работы с лексическим материалом:**

1) составление собственного словаря в отдельной тетради;

2) составление списка незнакомых слов и словосочетаний по учебным и индивидуальным текстам, по определённым темам;

- 3) анализ отдельных слов для лучшего понимания их значения;
- 4) подбор синонимов к активной лексике учебных текстов;
- 5) подбор антонимов к активной лексике учебных текстов;
- 6) составление таблиц словообразовательных моделей.

# **2.2 Формы контроля работы с лексическим материалом:**

- фронтальный устный опрос лексики на занятиях;

- выборочный индивидуальный устный опрос лексики на занятиях;

- словарный диктант (с английского языка на русский, с русского языка на английский);

- проверка устных лексических заданий и упражнений на занятиях;

- проверка письменных лексических заданий и упражнений

преподавателем / обучающимися.

# **2.3. Методические рекомендации по практической работе с лексикой**

**1)** При составлении списка слов и словосочетаний по какой-либо

теме (тексту), при оформлении лексической картотеки или личной тетради - словаря необходимо выписать из англо-русского словаря лексические единицы в их исходной форме, то есть: имена существительные – в именительном падеже единственного числа (целесообразно также указать форму множественного числа, например: shelf - shelves, man - men, text texts; глаголы– в инфинитиве (целесообразно указать и другие основные формы глагола –

Past и Past Participle, например: teach – taught – taught, read – read – read и т.д.).

**2)** Заучивать лексику рекомендуется с помощью двустороннего перевода

(с английского языка – на русский, с русского языка – на английский) с

использованием разных способов оформления лексики (списка слов, тетради-

словаря, картотеки).

**3)** Для закрепления лексики целесообразно использовать примеры употребления слов и словосочетаний в предложениях, а также словообразовательные и семантические связи заучиваемых слов (однокоренные слова, синонимы, антонимы).

**4)** Для формирования активного и пассивного словаря необходимо освоение наиболее продуктивных словообразовательных моделей английского языка. Среди показателей, помогающих определению частей речи, выделяются:

суффиксы существительных: -er: writer (писатель); -ment: government

(правительство); -ness: kindness (любезность); -ion: connection (связь); dom: freedom (свобода); -hood: childhood (детство); -ship: leadership (руководство);

суффиксы прилагательных: -ful: useful (полезный); -less: useless

(бесполезный); -ous: famous (знаменитый); -al: central (центральный); able,

-ible: eatable (съедобный), accessible (доступный)

префиксы: dis-: disarmament (разоружение); re-: reconstruction (реконструкция); un-: unhappy (несчастный); in-: inequality (неравенство); im-: impossible (невозможный).

### **Раздел 3. Работа со словарем**

### **3.1. Формы работы со словарем:**

- поиск заданных слов в словаре;

- определение форм единственного и множественного числа существительных;

- выбор нужных значений многозначных слов;

- поиск нужного значения слов из числа грамматических омонимов;

- поиск значения глагола по одной из глагольных форм.

### **3.2. Формы контроля со словарем:**

- устная проверка домашних заданий на занятиях;

- проверка заданий в тетрадях;

- контрольные задания по отдельным формам работы в аудитории (в тетради или на доске);

- перевод предложений, абзацев, текстов с использованием методик поиска слов и их значений в словаре.

**3.3. Методические рекомендации по практической работе со словарем**

**1)** При поиске слова в словаре необходимо следить за точным совпадением графического оформления искомого и найденного слова, в противном случае перевод будет неправильным (ср. plague - бедствие, plaque

тарелка; beside – рядом, besides – кроме того; desert – пустыня, dessert – десерт; personal – личный, personnel – персонал).

**2)** Многие слова являются многозначными, т.е. имеют несколько значений, поэтому при поиске значения слова в словаре необходимо читать всю словарную статью и выбирать для перевода то значение, которое подходит в контекст предложения (текста).

Сравните предложения:

a) Red Square is one of the biggest squares in Europe.

б) You must bring this number to a square.

в) If you want to get to this supermarket you must pass two squares.

г) He broke squares.

Изучение всей словарной статьи о существительном square и

сопоставление данных словаря с переводимыми предложениями показывает,

что в предложении а) существительное Square имеет значение «площадь»

(«Красная площадь - одна из самых больших площадей в Европе»), в

предложении б) – «квадрат» («Вы должны возвести это число в квадрат»), а в предложении в) - «квартал» - («Если Вы хотите добраться до этого супермаркета, Вам нужно пройти два квартала»); в предложении

г) употребляется выражение "brake squares" – «нарушать установленный порядок» («Он нарушил установленный порядок»).

3) При поиске в словаре значения слова в ряде случаев следует принимать во внимание грамматическую функцию слова в предложении, так как некоторые слова выполняют различные грамматические функции и в зависимости от этого переводятся по-разному. Сравните:

а) The work is done = Работа сделана (work выполняет функцию подлежащего);

б) They work in a big company = Они работают в большой компании (work – выполняет функцию сказуемого).

4) При поиске значения глагола в словаре следует иметь в виду, что глаголы указаны в словаре в неопределенной форме (Infinitive) – sleep, choose, like, bring, в то время как в предложении (тексте) они функционируют в разных временах, в разных грамматических конструкциях. Алгоритм поиска глагола зависит от его принадлежности к классу правильных или неправильных глаголов. Отличие правильных глаголов от неправильных заключается в том, что правильные глаголы образуют форму Past Indefinite и Past Participle при помощи прибавления окончания -ed к инфинитиву.

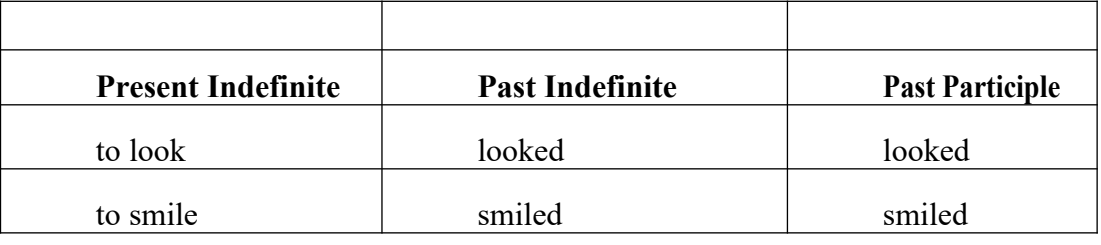

Неправильные глаголы образуют Past Indefinite и Past Participle другими

способами:

- путем изменения корневых гласных формы инфинитива

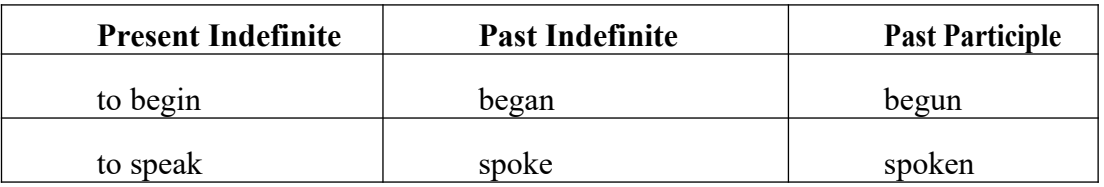

- путём изменения корневых гласных и прибавления окончания к форме

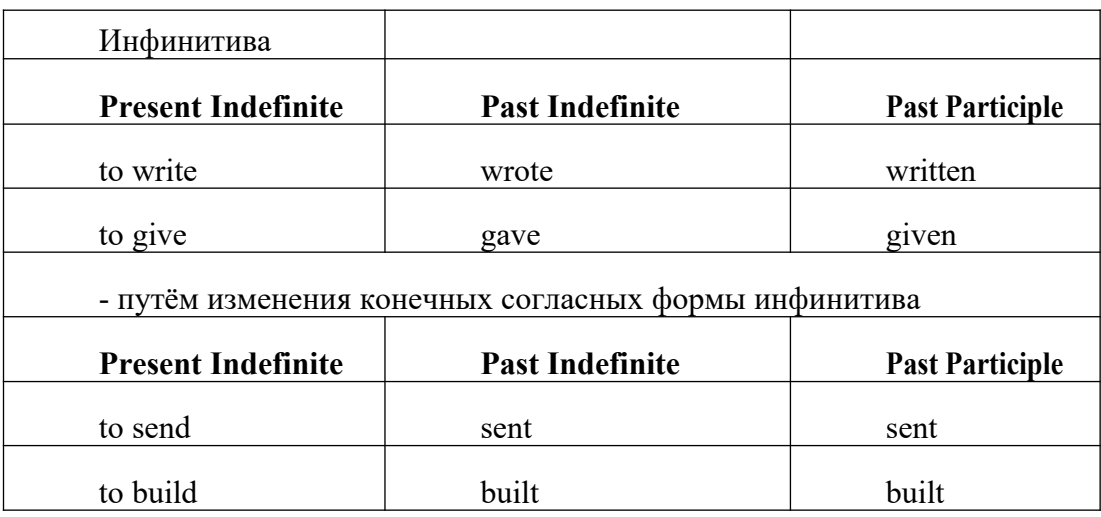

### **-** у некоторых неправильных глаголов все три формы совпадают

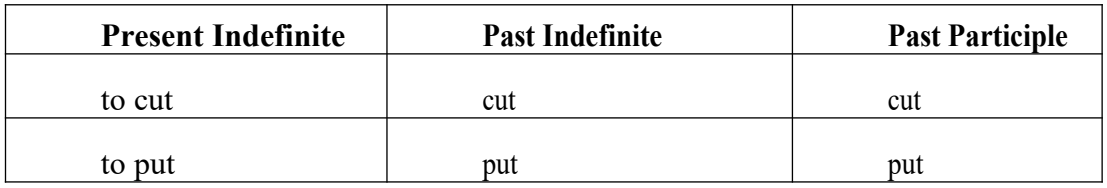

- глаголы **to be** и **to go** образуют **Past Indefinite** от другого корня:

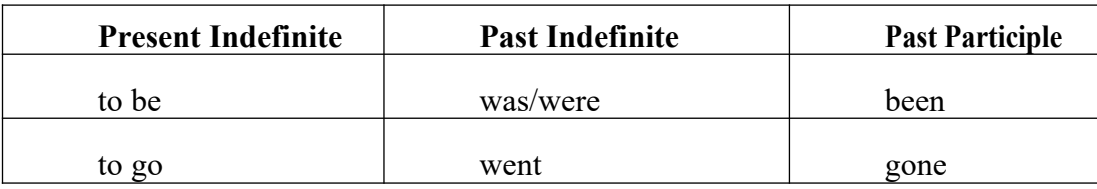

### **Раздел 4. Работа с грамматическим материалом**

## **4.1. Формы работы с грамматическим материалом:**

- устные грамматические и лексико-грамматические упражнения по определенным темам;

- письменные грамматические и лексико-грамматические упражнения по определенным темам;

- составление карточек по отдельным грамматическим темам (части речи;

основные формы правильных и неправильных глаголов и т. д.);

- поиск и перевод определенных грамматических форм, конструкций, явлений в тексте;

- синтаксический анализ и перевод предложений (простых,

сложносочиненных, сложноподчиненных, предложений с усложненными синтаксическими конструкциями);

- перевод текстов, содержащих изучаемый грамматический материал.

# **4.2. Формы контроля практической работы с грамматическим материалом:**

- устная проверка грамматических и лексико-грамматических заданий на занятиях;

- выборочная проверка заданий на доске;

- проверка письменных заданий в тетрадях преподавателем / обучающимися;

- самостоятельная работа в аудитории по определенной теме с последующей проверкой;

- контрольная работа (в соответствии с рабочей программой).

# **Раздел 5. Работа с текстом**

## **5.1. Формы практической работы с текстом:**

анализ лексического и грамматического наполнения текста;

- устный перевод текстов небольшого объема (до 1000 печатных знаков)

- письменный перевод текстов небольшого объема (до 1000 печатных знаков);

- устный перевод текстов по долгосрочным заданиям (домашнее чтение);

- изложение содержания текстов большого объема на русском и иностранном языке (реферирование – на продвинутом этапе обучения).

### **5.2. Формы контроля практической работы с текстом:**

- устный опрос по переводу на занятиях;

- проверка письменных работ по переводу или реферированию текстов;

- устный опрос по реферированию текстов с последующим обсуждением;

- контрольный устный (письменный) перевод текста на занятиях.

## **5.3 Методические рекомендации по практической работе с грамматическим материалом и с текстом:**

При изучении определенных грамматических явлений английского языка рекомендуется использовать схемы, таблицы из справочников по грамматике и составлять собственные к конкретному материалу, тщательно выполнять устные и письменные упражнения и готовить их к контролю без опоры на письменный вариант, чтобы обеспечить прочное усвоение грамматического материала.

Следует отметить, что английский язык – это язык твёрдого порядка слов в предложении, т. е. каждый член предложения имеет своё определённое место.

В русском языке члены предложения могут занимать различные места в предложении, не нарушая общего смысла предложения: «Мальчик поймал рыбу», «Рыбу поймал мальчик», «Поймал рыбу мальчик» и т. д. В соответствующем английском предложении (The boy caught a fish) изменение порядка слов невозможно. Если, например, произвести в нём перестановку подлежащего и дополнения, то будет искажён смысл предложения: A fish caught the boy («Рыба поймала мальчика»). Поскольку место слова определяет его функцию в предложении, при построении английского предложения следует располагать слова в строго определённом порядке. Следующий порядок слов является обычным для английского повествовательного предложения.

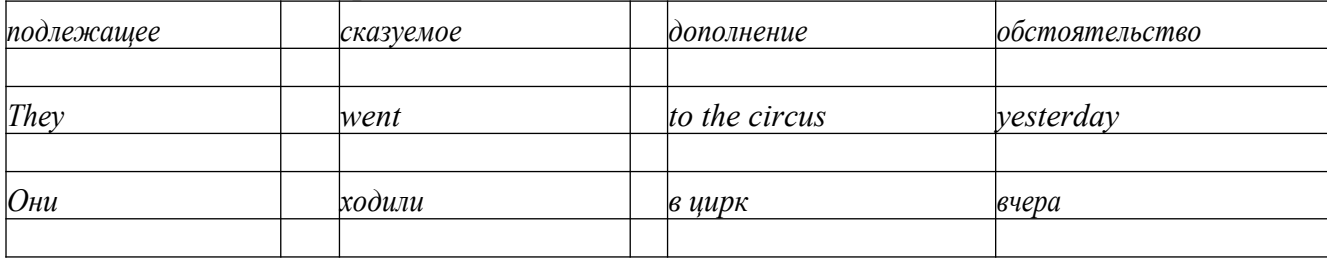

Порядок слов в вопросительном предложении отличается от порядка слов в повествовательном предложении. Это отличие заключается в том, что глагол-связка, вспомогательный или модальный глагол, входящий в состав сказуемого, ставится в начале предложения перед подлежащим. Сказуемое, таким образом, расчленяется на две части, отделяемые одна от другой подлежащим Is he going to school now? = Он сейчас идёт в школу?

Когда в составе сказуемого повествовательного предложения нет вспомогательного глагола, т. е. когда сказуемое выражено глаголом в Present Indefinite и Past Indefinite, то перед подлежащим ставятся соответственно формы do/does или did, смысловые же глаголы ставятся в форме инфинитива (без частицы to) после подлежащего. Порядок остальных членов предложения остается таким же, как и в повествовательном предложении.

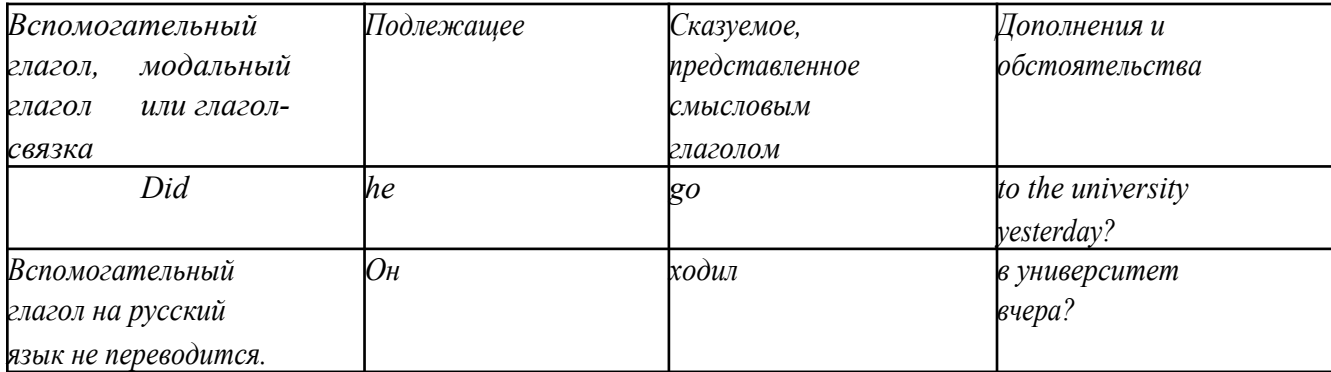

Данный вид вопросов в английском языке называется *общим*. Такие вопросы задаются собеседнику с целью подтверждения или отрицания всей высказанной мысли и требуют ответа *да* или *нет.*

Общие вопросы всегда начинаются либо со вспомогательного, либо с модального глагола, либо с глагола-связки.

Вопросы, которые начинаются с вопросительного слова или группы слов (what? whose? how? when? where? how long? how much? и др.), называются *специальными.*

Порядок слов в специальных вопросах такой же, как и в общих вопросах.

Отличие заключается в том, что перед вспомогательным или модальным глаголом стоит вопросительное слово. Например, к предложению He went to the University to take part in a meeting yesterday («Вчера он пошёл в университет, чтобы принять участие в собрании») можно поставить следующие вопросы:

1) вопрос, относящийся к сказуемому:

What did he do yesterday at the University?  $=$  Что он делал вчера в университете?

2) вопрос, относящийся к наречию:

When did he go to the University to take part in the meeting?  $=$  Когда он ходил в университет, чтобы принять участие в собрание? и т. д.

Исключением являются вопросы к подлежащему, которые начинаются

с вопросительных слов who? (кто?) или what? (что?), играющих в вопросе роль подлежащего. Такие вопросительные предложения имеют порядок слов повествовательного предложения. Глагол после who, what в роли подлежащего употребляется, как и глагол после «кто» и «что» в функции подлежащего в русском языке, в форме 3-го лица единственного числа:

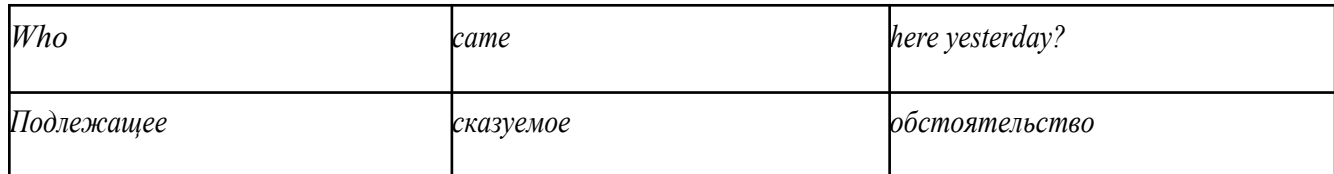

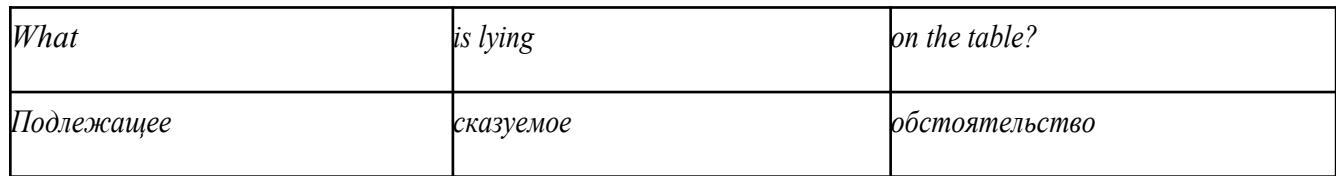

Правильное понимание и осмысление прочитанного текста, извлечение информации, перевод текста базируются на навыках по анализу иноязычного текста, умений извлекать содержательную информацию из форм языка. При

образует группу подлежащего; обычно в группу подлежащего входят определения и дополнения (To invent a perpetual motion machine is impossible);

2) сказуемое может быть:

а) простым глагольным, обозначающим действие и выраженным глаголом в личной форме в любом времени, залоге и наклонении: They will return soon (Они вернутся скоро); She quickly shut the door (Она быстро закрыла дверь).

б) составным именным, обозначающим состояние, качество, принадлежность к классу предметов. Составные именные сказуемые состоят из двух частей:

глагола-связки (например, глагола to be) и именной части. Именная часть

сказуемого может быть выражена:

- именем существительным: I am a student.

(глагол-связка) (именная часть, выраженная существительным)

- местоимением: The book is yours.

(глагол-связка) (именная часть, выраженная местоимением)

- прилагательным: His flat is new.

(глагол-связка) (именная часть, выраженная прилагательным)

Кроме глагола to be, глаголом-связкой могут служить глаголы to seem

«*казаться»*, to look «*выглядеть»*, to become, to get, to grow, to turn в значении

«*становиться»* и другие:

They seemed tired.  $=$  Они казались усталыми. He looks ill.  $=$  Он выглядит больным.

Во многих случаях сочетание глаголов to become, to get, to grow с именной частью, выраженной прилагательным, переводится на русский язык глаголом со значением перехода в другое состояние: to get warm «потеплеть», to turn red «покраснеть».

в) составным глагольным, представляющим собой сочетание глагола в личной форме с инфинитивом или герундием. Составное глагольное сказуемое может быть выражено:

- сочетанием модальных глаголов с инфинитивом He may return soon. (Он скоро вернётся);

- сочетанием с инфинитивом или герундием многих других глаголов, которые одни без инфинитива, не имеют законченного значения. К числу таких глаголов относятся: to begin (начинать), to continue (продолжать), to like (любить), to intend (намереваться), to hope (надеяться), to promise (обещать) и другие: She began to translate the article. = Она начала переводить статью;

- сочетанием прилагательного (с предшествующей связкой) с инфинитивом,

иногда и с герундием: He is ready to help her  $=$  Он готов помочь ей;

3) Для выражения наличия или существования в определённом месте или отрезке времени какого-либо лица или предмета, факта, явления, ещё неизвестного собеседнику или читателю, употребляется особый тип простого сказуемого, выраженный оборотом *there is (are)* со значением «имеется», «находится», «существует». Оборот *there is (are)* ставится в начало предложения; за ним следует подлежащее, за которым следует обстоятельство места или времени. Соответствующие русские предложения начинаются с обстоятельства места или времени: *There is a telephone in the*  $room = B$  комнате есть телефон.

*There* в обороте *there is (are)* не имеет самостоятельного значения и составляет одно целое с *is (are)*. Если по смыслу предложения требуется наличие наречия *there* со значением «*там»,* то *there* повторяется в конце предложения: There are many children there  $=$  Там много детей.

Глагол to be в данном обороте может употребляться в разных временных формах:

- there is (are) - «есть», «находится», «имеется»;

- there was (were), there has been (have been) - «был», «были», "находился (-ись)», «имелся(-ись)»;

- there will be - «будет (будут) находиться».

Глагол to be обычно согласуется с существительным, которое следует непосредственно за ним: There was a pen on the table  $=$  На столе была ручка; There were books on the table  $=$  На столе были книги.

4. Сложносочиненное предложение разбейте на простые предложения,
входящие в его состав, и проанализируйте каждое предложение: I came home early, but he remained to the end of the concert.  $=$   $\pi$  пришёл домой рано, а он остался до конца концерта.

**5.** Сложноподчиненное предложение выполняет в сложном предложении функцию одного из членов предложения: подлежащего, именной части составного сказуемого, дополнения и обстоятельства. Придаточные предложения обычно отвечают на те же вопросы, на которые отвечают члены простого предложения, и являются как бы развёрнутыми членами простого предложения. Определите по вопросу к придаточному предложению и союзу его тип и переведите сложноподчинённое предложение: It is strange that he has made a mistake.  $=$  Странно, что он сделал ошибку; He told us that he felt ill.  $=$  Он сказал нам, что он болен.

**6.** Формальные признаки инфинитива

Инфинитиву обычно предшествует частица to (I like to read). Но

существуют случаи, когда инфинитив употребляется без частицы to:

- после модальных глаголов can, may, must (He *can* speak German);

- после глаголов to make, to let (He *let* him go there).

Инфинитив может выполнять следующие функции:

- подлежащего (To read a lot is to know a lot.  $=$  Много читать значит много знать);

- части сказуемого (He doesn't seem to be writing anything now.  $=$ 

Кажется, он сейчас ничего не пишет);

- прямого дополнения (Do you want to go to the lecture?  $=$  Вы хотите пойти на лекцию?);

- обстоятельства цели (My brother went to Leningrad to study.  $=$  Мой брат поехал в Ленинград учиться);

- определения (Who was the last to come? = Кто пришёл последним ?);

- сложного дополнения (I want him to deal with it himself.  $=$  Я хочу, чтобы он сам занялся этим вопросом).

- Инфинитив в английском языке имеет формы действительного и страдательного залога.

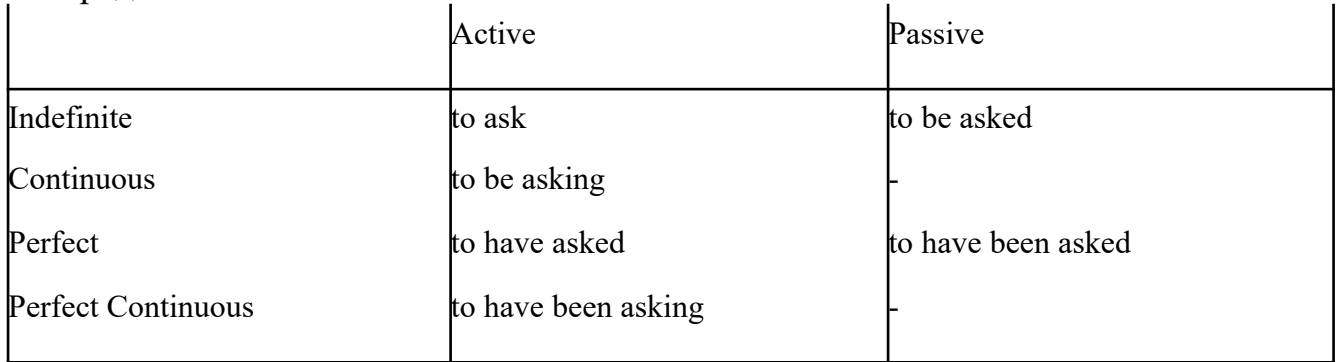

Инфинитивные обороты переводятся:

а) оборот «for +существительное (местоимение)+инфинитив» переводится на русский язык при помощи инфинитива или придаточного предложения:

This is for you to decide  $=$  Это должен решить именно ты.

The water was too cold for the children to bathe  $=$  Вода была слишком холодной, чтобы дети могли купаться.

б) оборот «объектный падеж с инфинитивом» представляет собой сочетание местоимения в объектном падеже или существительного в общем падеже с инфинитивом. В русском языке нет оборота, соответствующего обороту «объектный падеж с инфинитивом», и он переводится дополнительным придаточным предложением:

I want him to help me  $=$  Я хочу, чтобы он помог мне.

в) оборот «именительный падеж с инфинитивом»

He is said to live in Toronto =  $\Gamma$ оворят, что он живёт в Торонто.

7. Формальные признаки причастных оборотов:

а) наличие Participle I или Participle II в составе причастного оборота. В зависимости от формы причастие переводится на русский язык причастием, деепричастием или сказуемым придаточного предложения.

The woman standing at the window is my elder sister.  $=$  Женщина, стоящая у окна, моя старшая сестра.

A broken cup lay on the table.  $=$  Разбитая чашка лежала на столе.

# **Раздел 6. Работа над устной речью**

### **6.1. Формы работы над устной речью:**

- фонетические упражнения по определенной теме;
- лексические упражнения по определенной теме;
- фонетическое чтение текста-образца;
- перевод текста-образца;
- речевые упражнения по теме;

- подготовка устного монологического высказывания по определенной теме (объем высказывания – 15-20 предложений).

#### **6.2. Формы контроля устной речи:**

- проверка фонетических упражнений по теме;

- проверка лексических упражнений по теме;

- контроль лексики по теме;
- контрольное чтение вслух текста-образца;
- контроль перевода текста-образца;

- устный опрос по теме.

#### **6.3 Методические рекомендации по работе над устной речью.**

Работу по подготовке устного монологического высказывания по определенной теме следует начать с изучения тематических текстовобразцов. В первую очередь необходимо выполнить фонетические, лексические и лексико-грамматические упражнения по изучаемой теме, усвоить необходимый лексический материал, прочитать и перевести текстыобразцы, выполнить речевые упражнения по теме. Затем на основе изученных текстов нужно подготовить связное изложение, включающее

наиболее важную и интересную информацию. При этом необходимо произвести обработку материала для устного изложения с учетом индивидуальных возможностей и предпочтений обучающихся, а именно:

1) заменить трудные для запоминания и воспроизведения слова известными лексическими единицами:

All people are proud of their magnificent capital. All people are proud of their great capital;

2) сократить «протяженность» предложений:

Culture is a term used by social scientists for a people's whole way of life.

Culture is a term used for the whole people's way of life.

3) упростить грамматическую (синтаксическую) структуру предложений: I felt I was being watched I felt somebody was watching me.

4произвести смысловую (содержательную) компрессию текста: сократить объем текста до оптимального уровня (не менее 12-15 предложений).

Обработанный для устного изложения текст необходимо записать в рабочую тетрадь, прочитать несколько раз вслух, запоминая логическую последовательность освещения темы, и пересказать.

## **Раздел 7. Работа над письменной речью**

### **7.1. Формы работы с письменной речью:**

- письменные задания по оформлению тетради-словаря;

- письменные лексические, лексико-грамматические, грамматические задания и упражнения;

- письменные задания по подготовке к монологическому сообщению на английском языке;

- письменные задания по реферированию текстов на английском языке;

- письменный перевод с русского языка на английский.

#### **7.2. Формы контроля письменной речи:**

- орфографический диктант (словарный, текстовый);

- проверка письменных заданий в тетрадях;

- упражнения на доске;

- контрольные задания по навыкам письменной речи на английском языке.

# МИНОБРНАУКИ РОССИИ

Федеральное государственное бюджетное образовательное учреждение высшего образования Башкирский государственный педагогический университет им. М.Акмуллы Колледж

## МЕТОДИЧЕСКИЕ РЕКОМЕНДАЦИИ к практическим занятиям студентов специальности 43.02.10 Туризм

ОГСЭ.04 Физическая культура

Разработал: А.О. Аллагулов, преподаватель Колледжа БГПУ им.М.Акмуллы

## **ПОЯСНИТЕЛЬНАЯ ЗАПИСКА**

В соответствии с требованиями федерального государственного образовательного стандарта среднего профессионального образования к основным видам учебных занятий наряду с другими отнесены практические занятия.

Практическая работа направлена на проверку уровня сформированности учебных умений в ходе практической деятельности (выполнение вычислений, расчётов, чертежей, работа с нормативной документацией, инструктивными материалами, справочниками).

В процессе практического занятия как вида учебных занятий обучающиеся выполняют одно или несколько практических заданий под руководством преподавателя в соответствии с изучаемым содержанием учебного материала.

Выполнение обучающимся практических работ проводится с целью:

- систематизации и закрепления полученных теоретических знаний и практических умений;

- углубления теоретических знаний в соответствии с заданной темой;

- формирования умений применять теоретические знания при решении поставленных вопросов;

- развития общих и профессиональных компетенций обучающихся;

развития творческой инициативы, самостоятельности, ответственности и организованности.

Выполнение обучающимися практических работ направлено на:

- обобщение, систематизацию, углубление, закрепление полученных теоретических знаний по конкретным темам дисциплин;

- формирование умений применять полученные знания на практике, реализацию единства интеллектуальной и практической деятельности;

- развитие общих и профессиональных компетенций обучающихся;

-выработку при решении поставленных задач таких профессионально значимых качеств, как самостоятельность, ответственность, точность, творческая инициатива.

## **Практическая работа № 1.**

**Тема:** «Задачи и содержание предмета».

**Задание 1**. Подготовить Презентацию на тему «Роль физической культуры в общекультурном, профессиональном и социальном развитии человека»

Объем работы: 10 слайдов.

Реомендации:

1. Соблюдайте единый стиль оформления

2. Для музыкального сопровождения презентации лучше выбирать спокойную инструментальную или классическую музыку.

3. Используйте возможности компьютерной анимации для представления информации на слайде.

4. Не стоит злоупотреблять различными анимационными эффектами, они не должны отвлекать внимание от содержания

5. Используйте короткие слова и предложения.

6. Минимизируйте количество предлогов, наречий,

7. прилагательных.

8. Если на слайде располагается картинка, надпись должна располагаться под ней

9. Заголовки должны привлекать внимание аудитории.

10. Шрифты без засечек легче читать с большого расстояния.

11. Нежелательно смешивать разные типы шрифтов в одной презентации.

12. Для выделения информации следует использовать жирный шрифт, курсив или подчеркивание.

13. Не стоит заполнять один слайд слишком большим объемом информации: люди могут единовременно запомнить не более трех фактов, выводов, определений

14. Для обеспечения разнообразия следует использовать разные виды слайдов: с текстом, с таблицей, с диаграммами.

## **Практическая работа № 2.**

**Тема: «Бег»** Техника бега на средние и длинные дистанции. Движения рук в беге на месте: движения руками, согнутыми в локтях (угол сгибания постоянный), то же у стенки. Специальные беговые упражнения. Беговые упражнения в в усложненных условиях. Беговые упражнения в облегченных условиях. Бег по прямой с различной скоростью. Равномерный бег на дистанцию 2 км (девушки) и 3 км (юноши).

**Задание 1.** Бег 400 м, 800 м, 1000 м.

**Задание 2.** Выполнения движения рук, согнутых в локтях.

**Задание 3.** Выполнение специально-беговых упражнений.

**Задание 4.** Выполнение беговых упражнений в гору, с утяжелением.

**Задание 5.** Бег по 60 метров с разной скоростью.

**Задание 6.** Бег 2000 и 3000 метров.

**Методические указания.**

Бег на 400 и 800 метров выполнять в колонне по 3, соблюдать дистанцию и интервал. Правильно выполнять сгибание рук в локтях, соблюдать градус сгибания рук. Выполнять специально беговые упражнения с максимальной интенсивностью и частотой выполнения. Внимательно слушать указания преподавателя. Выполнение беговых упражнений с утяжелением выполнять по самочувствию. Во время бега по 60 метров регулировать скорость и следить за дыханием. При беге на длинные дистанции не останавливаться, при плохом самочувствии снижать темп.

## **Практическая работа № 3.**

**Тема: «Бег»** Техника бега на короткие дистанции (100). Техника выполнения низкого, высокого старта. Бег по виражу: по окружностям разного радиуса; с увеличением скорости. Бег на отрезке с отработкой элементов техники: бег на отрезках 30-60 метров, разгон 30 метров; на частоту шагов; на отталкивание. Начало бега (старт). Бег на дистанции. Финиширование. ОРУ, виды ОРУ 10 упражнений.

**Задание 1.** Бег 100 метров на время с низкого и высокого старта.

**Задание 2.** Бег по кругу диаметром 20-30 метров в 3\4 силы и в полную силу с постепенным увеличением скорости.

**Задание 3.** Бег с ускорением 30-60 метров в 3\4 интенсивности.

**Задание 4.** Выполнение высокого и низкого стартов.

**Задание 5.** Бег на 100 и 400 метров.

**Задание 6.** Составить комплекс ОРУ.

#### **Методические указания.**

На занятии одежда должна соответствовать погодным условиям, удобная спортивная обувь (кроссовки), спортивные штаны, футболка, кофта.

Бег на 100 метров выполнять в колонне по 2, соблюдать дистанцию и интервал. При выполнении низкого и высокого старта опорную ногу ставить первой к стартовой линии, не выводить в плечи вперёд, соблюдать равновесие. Бег по кругу выполнять против часовой стрелки, следить за изменением наклона туловища внутрь круга и изменением работы рук.

#### **Практическая работа № 4.**

**Тема: «Бег».** Техника эстафетного бега. Техника эстафетного бега на короткие дистанции 4\*100 метров. Техника эстафетного бега на средние дистанции 4\*400 метров. Способы держания эстафетной палочки. Способы передачи эстафетной палочки.

**Задание 1.** Изучение техники выполнения передачи эстафетной палочки.

**Задание 2**. Выполнение передачи эстафетной палочки на месте, на шагах.

**Задание 3.** Бег 400 метров с передачей эстафетной палочки.

**Задание 4.** Бег 800 метров с передачей эстафетной палочки.

**Методические указания.**

В эстафетах на короткие дистанции могут не использовать палочку. Бегуны 1-го этапа начинают бег с низкого старта, держа палочку в правой руке. Затем они передают из правой руки в 20-ти метровой зоне свою эстафету следующему бегуну в левую руку, и т.д. Существует несколько способов передачи палочки: с переменой руки и без. Принимающий может перекладывать из одной в другую руку палочку, а может не перекладывать, и передать ее следующему той же рукой, какой и взял ее. Если бегун уронил палочку, то он и должен поднять ее той рукой, в которой она была до падения. Эстафету передают строго в выделенной зоне – от 10 м до конца 1 го этапа до 10 м начала 2-го этапа. Выполнение передачи эстафетной палочки с передвижением в колоннах по 6-8 человек. Во время эстафетного бега стараться принять палочку не оборачиваясь назад. По сигналу передающего вытягивать руку для принятия палочки предварительно набирая разгон.

## **Практическая работа № 5.**

**Тема: «Прыжки»** Техника прыжка в длину «прогнувшись». Техника Выполнения точка. Отталкивание с места в сочетании с движением маховой ноги рук. Отталкивание с 2-3 шагов разбега, приземляясь на маховую ногу. Прыжок на гимнастические снаряды с приземлением на маховую ногу( рейку ш/с, козла, скамейку)

**Задание 1.** Выполнения точка.

**Задание 2.** Имитация постановки ноги при отталкивании

**Задание 3.** Отталкивание с 2-3 шагов разбега, приземляясь на маховую ногу.

**Задание 4.** Прыжок на гимнастические снаряды с приземлением на маховую ногу( рейку ш/с, козла, скамейку)

**Задание 5.** Выполнение прыжка способом «прогнувшись».

#### **Методические указания.**

Длина разбега обычно от 7 до 9 шагов. Нельзя делать разбег слишком длинным, это вызовет излишнюю трату сил, а короткий разбег не позволит набрать достаточной скорости, чтобы произвести мощное отталкивание. Разбег следует выполнять свободно, с постепенным ускорением. Толчок осуществляется сильнейшей, дальней по отношению к планке ногой. Если прыгун отталкивается правой ногой, то он разбегается слева, если левой ногой, то – справа. На отталкивание нога ставится сверху на всю ступню. При завершении отталкивания толчковая нога должна полностью выпрямляться во всех суставах. Мах выполняется энергичным движением согнутой в коленном суставе ногой. Туловище необходимо удерживать в вертикальном положении.

#### **Практическая работа № 6.**

**Тема «Прыжки».** Техника прыжка в длину способом «согнув ноги». Техника выполнения толчка. Имитация постановки ноги пр отталкивании. Отталкивание с места в сочетании с движением маховой ноги и рук. Отталкивание с 2-3 шагов разбега, приземляясь на маховую ногу. Прыжок на гимнастические снаряды с приземлением на маховую ногу (на рейку гимнастической стенки, на коня на козла и т. д.).

**Задание 1.** Выполнение имитации постановки ног при отталкивании, выполнение правильной постановки рук.

**Задание 2.** Выполнение упражнения для выявления маховой и толчковой ноги.

**Задание 3.** Выполнение толчка с места, выполнение толчка с разбега.

**Задание 4.** Выполнение прыжка в длину с приземлением на маховую ногу.

**Задание 5.** Выполнение прыжка на гимнастические снаряды.

### **Методические указания.**

При имитации поставки ног при отталкивании следить за правильностью выполнения постановки рук. Поочередно быстрые отталкивания от опоры с подниманием бедра выше горизонтали. Обращать внимание на полное разгибание опорной ноги Одновременное отталкивание двумя ногами. При перепрыгивание через препятствие колени прижимать к груди. Приземляться на обе ноги. Обращать внимание на полное выпрямление толчковой ноги. При выполнении прыжков на гимнастические снаряды соблюдать технику безопасности и внимательно слушать указания преподавателя.

# **Практическая работа № 7.**

**Тема: «Прыжки»** Техника прыжка в высоту способом «фосберифлоп». Техника выполнения перехода через планку в сочетании с приземлением. Прыжки на матах, кувырки вперёд, назад, перекаты в сторону. Прыжки через планку с полным разбегом с акцентов на выполнение отдельных фаз.

**Задание 1.** Выполнение каждой фазы прыжка в высоту по-отдельности.

**Задание 2.** Выполнение правильной техники приземления.

**Задание 3.** Выполнение кувырков назад, вперёд, перекаты в сторону на гимнастических матах.

**Задание 4.** Выполнение перехода через планку.

**Задание 5.** Выполнение прыжка в высоту способом «перешагивание» «прогнувшись», «ножницы», «перекидной».

#### **Методические указания.**

Обучение прыжку нужно начинать с малых высот 40-50 см. Длина разбега обычно от 7 до 9 шагов. Нельзя делать разбег слишком длинным, это вызовет излишнюю трату сил, а короткий разбег не позволит набрать достаточной скорости, чтобы произвести мощное отталкивание. Разбег следует выполнять свободно, с постепенным ускорением. Разбег в прыжке производится под углом к планке 35—45° и выполнения прыжков за счёт отталкивания, а не толь за счёт одного перешагивания. Место отталкивания находится на расстоянии 60-70 см от переднего края матов. Толчок осуществляется сильнейшей, дальней по отношению к планке ногой. Если

прыгун отталкивается правой ногой, то он разбегается слева, если левой ногой, то – справа. При отталкивании руки согнуты в локтях и подняты вверх

После отталкивания прыгун совершает как бы большой шаг, оставляя толчковую ногу "висеть" внизу. Следует фаза взлета, которая заканчивается в высшей точке траектории, т.е. выше планки. С целью экономичного расположения тела для перехода через планку прыгун наклоняет туловище вперед и в сторону толчковой ноги, опуская руки вниз. Маховая нога опускается за планку носком, повернутым внутрь, плечи развёрнуты к планке.

Перешагивание получается при опускании маховой ноги вниз за планку и ускоренном поднимании и переносе толчковой ноги.

## **Практическая работа № 7.**

**Тема: «Метания».** Техника метания малого мяча. Сформировать основные двигательные умения и навыки, характерные в метании гранаты, копья. Ознакомить с методикой обучения техники метания малого мяча. Обучить метаниям по характерным фазам:

- держания снаряда;

- разбег (предварительная часть разбега; заключительная часть разбега, ритм разбега);

- финальное усилие.

**Задание 1.** Выполнение метания малого мяча по отдельным фазам (Предварительная часть, ритм, заключительная часть).

**Задание 2.** Выполнения имитации метания гранаты, копья, с обоих рук. **Задание 3.** Выполнение метания гранаты, копья.

#### **Методические указания.**

При выполнении метания малого мяча встать лицом в направлении метания, левая впереди на всей стопе, правая сзади на передней части стопы, масса тела преимущественно на левой. Правая рука с мячом согнута в локтевом суставе и находится вверху на уровне головы, локоть опущен вниз, левая рука внизу. За счет сгибания правой перенести массу тела с левой ноги на правую, одновременно с поворотом туловища вправо и отведением руки с мячом назад принять положение левым боком в сторону метания. Четко уметь направлять мяч. Основное в метании мяча – умение сообщить мячу максимальную скорость и нужное направление полета. При выполнении имитации метания чередовать руки, выбрав более сильную. Все виды метаний выполняются только по свистку.

# **Практическая работа № 8**

#### **Тема: «Волейбол»**

1. Обучение перемещениям, по площадке стойками. Подвижные игры с элементами волейбола.

**Задание 1.** Выполнение перемещений в стойке вдоль сетки.

**Задание 2**. Выполнение перемещений в стойке вперёд\назад.

**Задание 3.** Имитация верхнего и нижнего приёмов из И.П, стойка волейболиста.

**Задание 4.** Перемещение в стойке по зонам площадки (1-6).

**Задание 5.** Подвижная игра «Прими подачу».

**Задание 6.** Эстафета с волейбольными мячами.

#### **Методические указания.**

Для принятия оптимальной стоки необходимы относительно небольшая площадь опоры и незначительное сгибание ног в коленях. Она позволяет в начале движения выполнить толчок ногой от опоры, быстро вынести общий центр тяжести (ОЦТ) тела за границу опоры и быстро, без больших усилий начать перемещение в любую сторону. Выполнять перемещения необходимо быстро, не выходя из стойки. Выполнять по свистку.

При игре «прими подачу» Первая произвольно располагается на одной стороне волейбольной площадки. Игроки второй встают на другой стороне площадки за лицевой линией в одну шеренгу, а ее направляющий получает волейбольный мяч. По сигналу игрок второй команды выполняет подачу через сетку. Любой игрок первой команды должен принять подачу и выполнить передачу одному из своих товарищей, а тот – поймать мяч. Если это ему удается, первая команда получает одно очко. Когда все игроки второй команды выполнят подачу, команды меняются местами. Выигрывает команда, набравшая больше очков. Эстафета проводится с элементами волейбола, включающая в себя передачу и приём мяча точно в руки.

**Обучение передачи мяча. Совершенствование. Закрепление.**

**Задание 1**. Работа в парах. Верхняя передача мяча партнеру.

**Задание 2.** Работа в парах. Нижняя передача мяча партнеру.

**Задание 3.** Передача мяча восьмёркой.

#### **Методические указания.**

Встать в пары с учётом физических возможностей и опыта игры в волейбол. При верхней передачи мяча стараться максимально напрягать пальцы и отталкивать мяч вверх. Направлять мяч необходимо точно в руки партнеру, чуть выше его головы. Нижнюю передачу направлять прямо на партнера. Руки выпрямить вперёд на приёме, соединив ладони и согнув их. При передаче мяча при касании мяча об руки, принимать положение полуприсед для мягкой дальнейшей передачи. Передачу мяча восьмеркой выполняют по 3 человека. При передаче, студент пробегает вперед, тем временем второй студент принимает мяч и совершает передачу, третий принимает и передает первому и т. д. Каждое из заданных заданий выполнять по 7-8 минут.

**Подача мяча (низкая прямая).**

**Задание 1**. Выполнение имитации подачи мяча с места.

**Задание 2.** Выполнение подачи мяча от линии.

**Задание 3.** Выполнение подачи в конкретную зону.

**Методические указания.**

При выполнении имитации подачи мяча не заводить руку назад, не сильно прогибаться в спине. При выполнении подачи мяча одновременно с подбрасыванием мяча, вес тела переносится на правую ногу, нога сгибается в колене, туловище отклоняется назад, замах выполняется правой согнутой рукой за голову. При ударе правая рука резко разгибается, туловище подается вперед, тяжесть тела переносится на левую ногу, удар производится напряженной ЛАДОНЬЮ сверху - сзади по мячу. Выполнять все подачи строго по свистку преподавателя. При подачи в конкретную зону стараться попасть в цель.

### **Подача, приём мяча.**

**Задание 1.** Выполнение поочередной подачи.

**Задание 2.** Приём соответствующих подач.

**Задание 3**. Подача мяча в конкретные зоны.

### **Методические указания.**

При выполнении подачи мяча одновременно с подбрасыванием мяча, вес тела переносится на правую ногу, нога сгибается в колене, туловище отклоняется назад, замах выполняется правой согнутой рукой за голову. При ударе правая рука резко разгибается, туловище подается вперед, тяжесть тела переносится на левую ногу, удар производится напряженной ЛАДОНЬЮ сверху - сзади по мячу. Выполнять все подачи строго по свистку преподавателя. При подачи в конкретную зону стараться попасть в цель. Приём осуществлять мягко, в стойке волейболиста. При приёме перекатить мяч на сторону подачи по полу.

### **Учебная игра.**

**Задание 1.** Спортивная игра «Волейбол»

#### **Методические указания.**

При игре в волейбол соблюдать правила игры. Учитывать погодные условия, находится в соответствующей одежде. Проверить мяч, разделится на равные по силе команды. Слышать свисток, играть сообща, поддерживая друг друга. Для необходимости брать time out.

#### **Обучение нападающему удару.**

**Задание 1**. Выполнение прыжков над сеткой.

**Задание 2.** Выполнение прыжков с разбега перед сеткой.

**Задание 3.** Выполнение имитации нападающего удара.

**Задание 4.** Выполнение нападающего удара.

## **Методические указания.**

Выполнять прыжки максимально вверх, при этом руки вверху натянутые и прямые. Стараться не задевать сетку, подпрыгнуть выше неё. Разбег перед прыжком необходимо осуществлять в количестве 2-3 шагов с максимальным выпрыгиванием вверх. В момент постановки ноги в последнем шаге руки отведены назад, а с приставлением другой ноги руки резко идут вниз-вперед и вверх. Бьющая рука сгибается в локте, затем выпрямляется и резким движением направляется к мячу. Сначала выносится предплечие, а затем кисть. Кисть напряжена, рука прямая. Кисть накладывается на мяч сзади-сверху. При освоении техники уделять внимание не силе удара, а точности и согласованности. После удара мягко приземлиться на согнутые ноги. Выполнять нападающий удар строго по свистку.

#### **Совершенствование нападающего удара.**

**Задание 1.** Выполнение нападающего удара.

**Задание 2.** Выполнение нападающего удара с разных зон волейбольной площадки.

**Задание 3.** Выполнение нападающего удара с утяжелением.

#### **Методические указания.**

Разбег перед прыжком необходимо осуществлять в количестве 2-3 шагов с максимальным выпрыгиванием вверх. В момент постановки ноги в последнем шаге руки отведены назад, а с приставлением другой ноги руки резко идут вниз-вперед и вверх. Бьющая рука сгибается в локте, затем выпрямляется и резким движением направляется к мячу. Сначала выносится предплечие, а затем кисть. Кисть напряжена, рука прямая. Кисть накладывается на мяч сзади-сверху. При освоении техники уделять внимание не силе удара, а точности и согласованности. После удара мягко приземлиться на согнутые ноги.

# **Практическая работа № 8**

# **Тема: Лыжная подготовка.**

**1. Способы классических ходов**

**Задание 1.** Передвижение одновременным бесшажным ходом. **Задание 2.** Передвижение попеременным одношажным ходом. **Задание 3.** Передвижение попеременным двухшажным ходом. Задание 4. Передвижение попеременным четырехшажным ходом **Методические указания.**

На урок правильно одеться: х/б белье, теплое белье, шерстяной свитер, брюки из толстой ткани; носки х/б, носки шерстяные, вязаная шапочка, варежки. Проверить исправность лыжного инвентаря. Переноска лыж с палками в сборке - вертикально. При передвижении в колонне не подходить к впереди идущему ближе 3 метров. Не размахивать палками. Не наезжать на чужие лыжи. Строго выполнять распоряжения учителя. Во время движения на лыжах не нужно допускать колебаний туловища влево и вправо. Обращать внимание на координацию работы рук и ног.

#### **2. Способы коньковых ходов**

**Задание 1.** Передвижение коньковым ходом без отталкивания руками.

**Задание 2.** Передвижение одновременным полуконьковым ходом. Одновременный толчок палками.

#### **3. Способы подъемов и спусков**

**Задание 1.** Выполнение спуска в высокой стойке

**Задание 2.** Выполнение спуска в средней стойке

**Задание 3.** Выполнение спуска в низкой стойке

#### **4. Способы спусков**

**Задание 1.** Передвижение коньковым ходом без отталкивания руками.

**Задание 2.** Передвижение одновременным полуконьковым ходом. Одновременный толчок палками.

#### **Методические указания.**

На урок правильно одеться: х/б белье, теплое белье, шерстяной свитер, брюки из толстой ткани; носки х/б, носки шерстяные, вязаная шапочка, варежки. Проверить исправность лыжного инвентаря. Переноска лыж с палками в сборке - вертикально. При передвижении в колонне не подходить к впереди идущему ближе 3 метров. Не размахивать палками. Не наезжать на чужие лыжи. Строго выполнять распоряжения учителя. Во время движения на лыжах не нужно допускать колебаний туловища влево и вправо. Обращать внимание на координацию работы рук и ног. При ухудшении самочувствия прекратить прохождение дистанции и обратиться к преподавателю.

**Практическая работа № 9**

**Тема: Баскетбол**

**1. Техника передвижений в стойке баскетболиста. Бег. Рывок. Прыжок толчком двумя ногами. Прыжок с разбега. Прыжок толчком одной. Техника остановок прыжком и двумя шагами. Техника прыжков толчков с двух и с одной. Техника поворотов вперёд и назад.**

**Задание 1.** Отработка техники передвижений по полю.

**Задание 2.** Отработка прыжков.

**Задание 3.** Отработка техник остановок.

**Задание 4.** Отработка техник поворотов вперёд и назад.

#### **Методические указания.**

Бег является основным способом передвижений по площадке. Игрок должен уметь бегать и лицом и спиной вперед, боком, приставным шагом, стараясь при этом не терять зрительного контроля за действиями и своих игроков и соперника, как принято говорить, «видеть поле». Рывок может быть очень коротким, всего на 2—3 м, или длинным, в зависимости от решаемой задачи. Приземляться после прыжка следует как можно мягче. При обучении остановкам нужно постепенно усложнять упражнения: увеличивать скорость бега, усиливать внезапность остановки и т. д. Повороты выполняют как на месте, так и в движении, с мячом и без мяча.

**2. Техника ловли мяча. Ловля мяча двумя руками сверху, снизу, одной сверху, снизу, на месте, в движении, в прыжке, при встречном и параллельном движении парами, тройками с изменением расстояния, скорости, исходных положений.** 

Техника передач мяча двумя руками сверху, снизу, одной сверху, снизу на месте, в движении, в прыжке, при встречном и параллельном движении парами, тройками с изменением расстояния, скорости, исходных положений.

Техника ведения мяча. Ведение мяча на месте, в движении, с изменением направления, скорости, высоты отскока, со сменой рук без зрительного контроля, обводка соперника с изменением направления. Сочетание ведения, передач и лови мяча.

Техника бросков в корзину. Броски двумя руками от груди и одной от плеча с месте, слева, справа, с отскоком от щита, в движении после двух шагов, штрафной бросок двумя и одной рукой от плеча, броски с места со средней дистанции, броски с 6-ти метровой линии.

**Задание 1.** Отработка техники ловли мяча.

**Задание 2.** Отработка техники передачи мяча.

**Задание 3.** Отработка техники ведения мяча.

**Задание 4.** Отработка техники бросков в корзину.

#### **Методические указания.**

Начиная упражняться в ловле баскетбольного мяча, нужно изучить основную стойку баскетболиста и держание мяча. Затем изучается ловля на месте двумя руками мяча, летящего на уровне груди, затем совершенствуют технику ловли в различных упражнениях жонглирования мячом, обращая внимание на положение кистей рук при ловле. Постепенно усложняют упражнения в ловле мяча: летящего высоко, низко, сбоку, навстречу (с одновременным выходом к мячу), в прыжке, при передаче мяча в сторону от принимающего и так далее. Передачи мяча в парах. Выполняются различными способами (двумя руками от груди, двумя руками сверху, одной рукой сбоку, с отскоком от площадки) в соответствии с техникой конкретного приема. Обратить внимание на исходное положение ног, туловища, держание мяча. После выпуска мяча из рук локти должны быть выпрямлены, кисть, хлестко пославшая мяч, расслаблена. Ноги помогают движению рук. Перед выполнением упражнения познакомить учащихся с правилом «передвижения» и напомнить правило «ведения мяча». Половина зала мяч вести правой рукой и оставшиеся половина зала – левой. При ведение мяча в низкой стойке, высоту отскока мяча снижать за счёт сгибания ног. Ведение мяча можно осуществлять по диагонали баскетбольной площадки и «змейкой». Обучая броску, обращают особое внимание на траекторию полета мяча. При бросках с левой или правой стороны от корзины под углом  $30-60^{\circ}$  мяч направляют в цель ударом о щит. Хорошим ориентиром при этом является малый квадрат над кольцом. Так, при мягком броске, выполненным с позиции под углом 45° к щиту, отраженный от ближнего верхнего угла квадрата мяч попадает точно в цель.

#### **3. Совершенствование приемов в учебной игре.**

**Задание 1.** Организовать учебную игру среди учащихся.

#### **Методические указания.**

Организовать класс для проведения разминки. Разбить на 2 команды для проведения учебной игры в баскетбол. Напомнить о правилах игры и о технике безопасности.

# **Практическая работа № 9**

## **Раздел 6. Гимнастика**

**1.Освоение техники обще развивающих упражнений, упражнений в паре с партнером, упражнения с гантелями, набивными мячами, упражнения с мячом, обручем (девушки).**

**Задание 1**. Составление комплекса ОРУ.

**Задание 2.** Выполнение ОРУ в парах.

**Задание 3.** Выполнение ОРУ с гантелями.

**Задание 4.** Выполнение ОРУ с набивными мячами.

**Задание 5.** Выполнение ОРУ с обручем (девушки).

**Задание 6.** Составление комплекса ОРУ с предметами по желанию. Конспект в тетради.

## **Методические указания.**

ОРУ принято классифицировать по анатомическому признаку:1) для мышц рук и плечевого пояса; 2) для мышц шеи; 3) для мышц ног и тазового пояса; 4) для мышц туловища; 5) для мышц всего тела. При составлении комплексов нужно учитывать их назначение, место и время проведения, а также возраст, пол и физическую подготовленность занимающихся. В конце комплекса выполняются упражнения умеренной интенсивности. Каждое упражнение в комплексе повторяется от четырех до восьми раз. Конспект ОРУ выполнить в тетради, записывать разборчивым почерком через клетку.

2. Упражнения для профилактики профессиональных заболеваний (упражнения в чередовании напряжения с расслаблением, упражнения для коррекции нарушения осанки, упражнения на внимание, висов и упоров, упражнения у гимнастической стенке), упражнения для коррекции зрения.

**Задание 1.** Составление комплекса упражнений для профилактики заболеваний.

**Задание 2.** Составление комплекса упражнений на расслабление.

**Задание 3.** Составление комплекса упражнений с использованием гимнастического инвентаря.

**Задание 4.** Составление комплекса упражнений для коррекции зрения.

#### **Методические указания.**

Составлять комплексы в тетради, разборчивым почерком через клетку. В каждом комплексе должно быть не менее 10 различных упражнений состоящих из 8 счетов. При составлении конспектов учитывать нагрузку, обём и интенсивность упражнений.

**3. Комплексы акробатических упражнений, упражнения на снарядах.**

**Задание 1.** Составление акробатической комбинации.

**Задание 2.** Выполнение составленной акробатической комбинации.

**Задание 3.** Выполнение упражнений на бревне (девушки) и на перекладине (юноши).

**Задание 4**. Выполнение прыжка через коня.

## **Методические указания.**

При составлении акробатической комбинации необходимо учитывать собственную физическую подготовленность, составлять правильно. Упражнения должны логично переходить из одного в другое. Выполнять акробатическую комбинацию необходимо на матах, без обуви, в носках, в обтягивающих штанах и футболке. Выполнение упражнений на акробатических снарядах необходимо по команде преподавателя. Соблюдать

технику безопасности. Не выполнять упражнения без разрешения педагога. Все упражнения на снарядах выполнять качественно и аккуратно.

### МИНОБРНАУКИ РОССИИ

Федеральное государственное бюджетное образовательное учреждение высшего образования Башкирский государственный педагогический университет им. М.Акмуллы Колледж

# МЕТОДИЧЕСКИЕ РЕКОМЕНДАЦИИ к практическим занятиям студентов специальности 43.02.10 Туризм ЕН.01 Информатика и информационно-коммуникационные технологии в профессиональной деятельности

Разработал: Т.А. Васильева, преподаватель Колледжа БГПУ им.М.Акмуллы

# **СОДЕРЖАНИЕ**

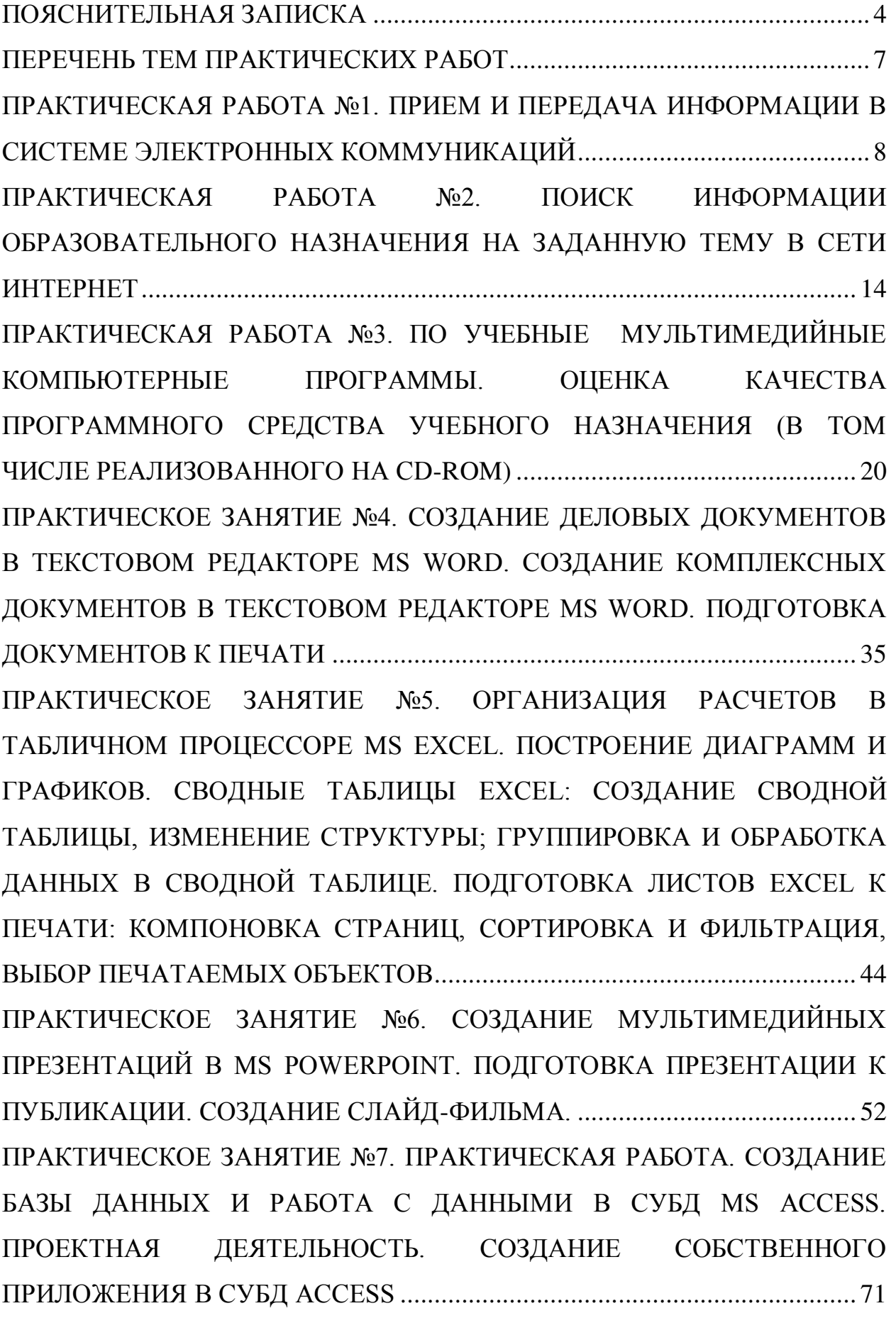

2

[ПРАКТИЧЕСКОЕ ЗАНЯТИЕ №](#page-883-0)8. ПРАКТИЧЕСКИЕ ЗАНЯТИЯ: [СОЗДАНИЕ ПУБЛИКАЦИЙ И БУКЛЕТОВ В MS PUBLISHER. СОЗДАНИЕ](#page-883-0)  [РЕЗЮМЕ, БЛАГОДАРСТВЕННЫХ ПИСЕМ, КАЛЕНДАРЕЙ, ВИЗИТОК.](#page-883-0)  [СОЗДАНИЕ И ОБРАБОТКА КОМПЛЕКСНОГО ИНФОРМАЦИОННОГО](#page-883-0)  [ОБЪЕКТА В ВИДЕ УЧЕБНОЙ ПУБЛИКАЦИИ \(ОТЧЕТ ОБ УЧЕБНОЙ](#page-883-0)  [ПРАКТИКЕ, ДОКЛАД, РЕФЕРАТ, ЭССЕ, ГАЗЕТА\)](#page-883-0) ................................... 111 ПРАКТИЧЕСКОЕ ЗАНЯТИЕ №9[. ЗНАКОМСТВО С ПРОГРАММАМИ](#page-894-0)  [АВТОМАТИЗАЦИИ ГОСТИНИЦ. ИЗУЧЕНИЕ ВОЗМОЖНОСТЕЙ И](#page-894-0)  [ИНТЕРФЕЙСА С ПРОГРАММОЙ АВТОМАТИЗАЦИИ ГОСТИНИЦ.](#page-894-0)  [РАБОТА В ПРОГРАММЕ \(ДЕМО](#page-894-0)-ВЕРСИЯ)................................................ 122 СПИСОК ЛИТЕРАТУРЫ[................................................................................ 140](#page-912-0) 

#### **ПОЯСНИТЕЛЬНАЯ ЗАПИСКА**

<span id="page-776-0"></span>Выполнение студентами практических занятий проводится с **целью**:

 систематизации и закрепления полученных теоретических знаний и практических умений по учебной дисциплине;

 углубления теоретических знаний в соответствии с заданной темой;

 формирования умений применять теоретические знания при решении поставленных вопросов;

формированию следующих компетенций:

#### **Общие компетенции (ОК):**

ОК 1. Понимать сущность и социальную значимость своей будущей профессии, проявлять к ней устойчивый интерес.

ОК 2. Организовывать собственную деятельность, выбирать типовые методы и способы выполнения профессиональных задач, оценивать их эффективность и качество.

ОК 3. Принимать решения в стандартных и нестандартных ситуациях и нести за них ответственность.

ОК 4. Осуществлять поиск и использование информации, необходимой для эффективного выполнения профессиональных задач, профессионального и личностного развития.

ОК 5. Использовать информационно-коммуникационные технологии в профессиональной деятельности.

ОК 7. Брать на себя ответственность за работу членов команды (подчиненных), за результат выполнения заданий.

ОК 8. Самостоятельно определять задачи профессионального и личностного развития, заниматься самообразованием, осознанно планировать повышение квалификации.

4

ОК 9. Ориентироваться в условиях частой смены технологий в профессиональной деятельности.

#### **Профессиональные компетенции (ПК):**

ПК 1.1. Принимать заказ от потребителей и оформлять его.

ПК 1.2. Бронировать и вести документацию.

ПК 1.3. Информировать потребителя о бронировании.

ПК 2.3. Принимать участие в заключении договоров об оказании гостиничных услуг.

ПК 2.4. Обеспечивать выполнение договоров об оказании гостиничных услуг.

ПК 2.5. Производить расчеты с гостями, организовывать отъезд и проводы гостей.

ПК 3.3. Вести учет оборудования и инвентаря гостиницы.

Каждая практическая работа содержит цель, руководство к выполнению, перечень оснащения работы, содержание работы, дополнительное задание развивающего характера, контрольные вопросы.

#### **Критерии оценки:**

**Оценка 5(отлично)** выставляется, если:

• работа выполнена в урочное время, правильно и в полном объеме; сделан анализ проделанной работы и вывод по результатам работы;

• обучающийся может пояснить выполнение любого этапа работы;

• отчет выполнен в соответствии с требованиями к выполнению работы.

#### **Оценка 4(хорошо)** выставляется, если:

• работа выполнена в урочное время; не выполнено одно из заданий; правильно и в полном объеме; сделан анализ проделанной работы и вывод по результатам работы;

• обучающийся может пояснить выполнение любого, выполненного им, этапа работы;

5

• отчет выполнен в соответствии с требованиями к выполнению работы.

#### **Оценка 3 (удовлетворительно)** выставляется, если:

• работа выполнена во внеурочное время; не выполнено 50 % работы (в зависимости от количества заданий в работе); технологически неправильно; не сделаны анализ проделанной работы и вывод по результатам работы;

• обучающийся не может пояснить выполнение любого, выполненного им, этапа работы;

• отчет выполнен не в соответствии с требованиями к выполнению работы.

# **ПЕРЕЧЕНЬ ТЕМ ПРАКТИЧЕСКИХ РАБОТ**

<span id="page-779-0"></span>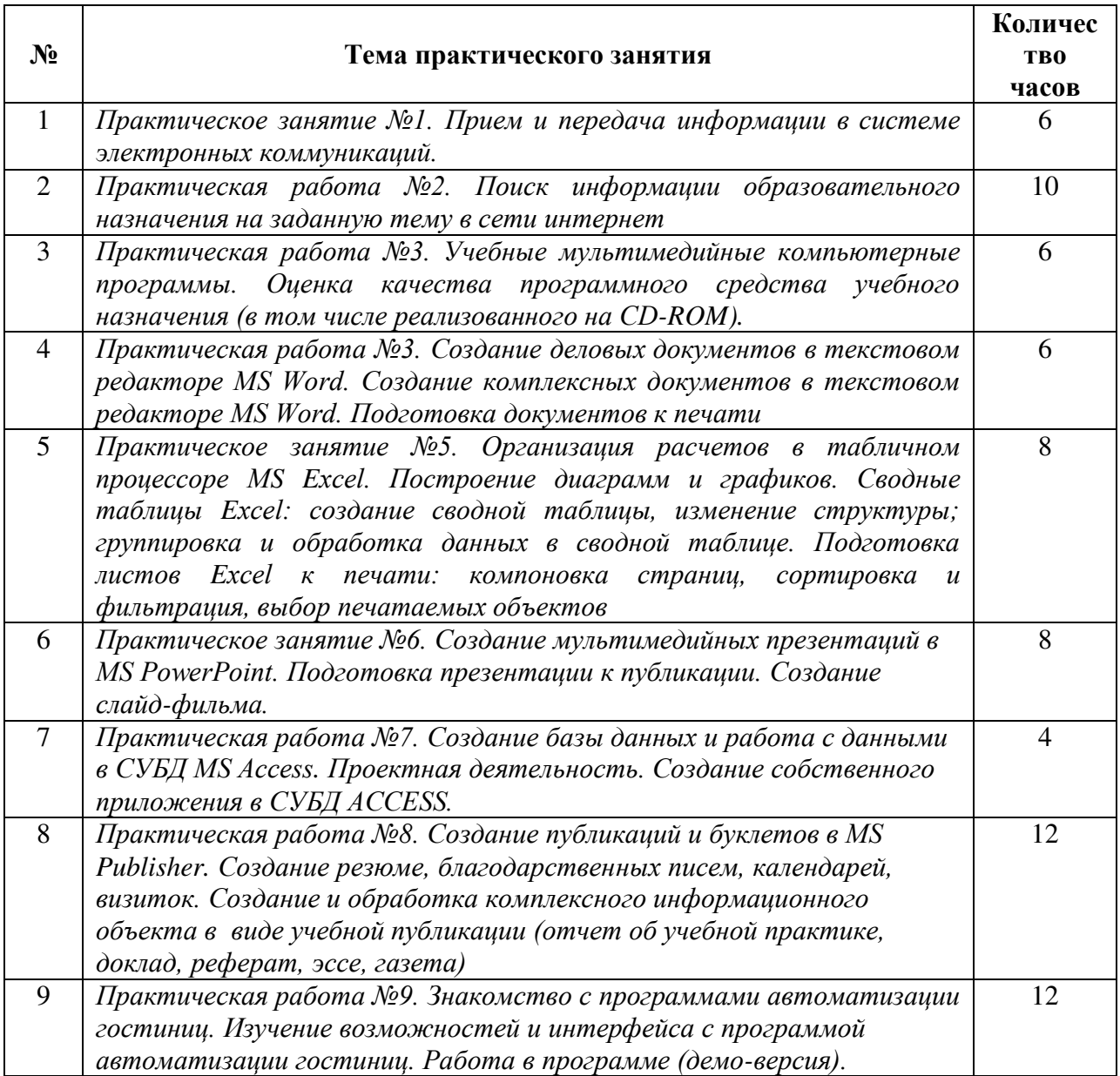

# <span id="page-780-0"></span>**ПРАКТИЧЕСКАЯ РАБОТА №1. ПРИЕМ И ПЕРЕДАЧА ИНФОРМАЦИИ В СИСТЕМЕ ЭЛЕКТРОННЫХ КОММУНИКАЦИЙ**

**Цели** - формирование навыков поиска информации в профессиональной электронной среде.

**Материальное обеспечение:** компьютер с доступом в Internet, мультимедийный проектор, справочная литература

#### **Студент должен знать:**

 состав, функции информационных и телекоммуникационных технологий, возможности их использования в профессиональной деятельности;

понятие информационных систем и информационных технологий;

возможности сетевых технологий работы с информацией.

#### **Студент должен уметь:**

– применять компьютерные и телекоммуникационные средства;

– работать с электронной почтой;

– использовать ресурсы локальных и глобальных информационных сетей.

#### **Теоретическая часть:**

#### **Проблема поиска**

Говорят, что в Интернете есть все. На самом деле – это не так. Материалы для размещения в сети готовят живые люди, и потому там можно найти лишь то, что они сочли нужным опубликовать. Впрочем, река питается ручьями, и, благодаря их творчеству сегодня в Интернете уже образовалось около двух миллиардов Web-страниц. *Вывод простой*: пространство Web быстрее наполняется, чем систематизируется.

#### **Поисковые системы**

Для поиска интересующей вас информации необходимо указать браузеру адрес Web-страницы, на которой она находится. Это самый быстрый и надежный вид поиска. Для быстрого доступа к ресурсу достаточно запустить браузер и набрать адрес страницы в строке адреса.

Адреса Web-страниц приводятся в специальных справочниках, печатных изданиях, звучат в эфире популярных радиостанций и с экранов телевизора. Если вы не знаете адреса, то для поиска информации в сети Интернет существуют поисковые системы, которые содержат информацию о ресурсах Интернета.

Каждая *поисковая система* – это большая база ключевых слов, связанных с Web-страницами, на которых они встретились. Для поиска адреса сервера с интересующей вас информацией надо ввести в поле поисковой системы ключевое слово, несколько слов или фразу. Тем самым вы посылаете поисковой системе запрос. Результаты поиска выдаются в виде списка адресов Web-страниц, на которых встретились эти слова.

**Электронная почта** – одна из наиболее распространенных и популярных функций компьютерных сетей, обеспечивающая обмен сообщениями между пользователями сети.

Порядок использования электронной почты во многом сходен с обычной почтой. Роль почтовых отделений играют узлы сети Интернет, на которых абонентам организуются специальные почтовые ящики. По электронной почте можно пересылать не только текстовые сообщения, но и готовые файлы, созданные в любых других программах.

При пересылке сообщений по электронной почте необходимо указывать адрес получателя в сети Интернет, который имеет следующую структуру:

#### $\leq$ имя пользователя $\geq$   $\geq$   $\geq$   $\geq$   $\geq$   $\geq$   $\leq$   $\geq$   $\leq$   $\geq$   $\leq$   $\leq$   $\leq$   $\leq$   $\leq$   $\leq$   $\leq$   $\leq$   $\leq$   $\leq$   $\leq$   $\leq$   $\leq$   $\leq$   $\leq$   $\leq$   $\leq$   $\leq$   $\leq$   $\leq$   $\leq$   $\leq$   $\leq$

Имя пользователя может представлять собой любую последовательность латинских букв и включать несколько сегментов, разделенных точкой. Смысловое значение имени пользователя сожжет быть самым разнообразным: фамилия, имя, фамилия и инициалы, название подразделения и т.п.

9

Адрес компьютера представляет собой последовательность доменов, описывающих части адреса в текстовой форме и разделенных точкой. Например: metod-kopilka@mail.ru

Для работы электронной почты созданы специальные протоколы:

**POP 3** (Post Office Protocol) – протокол почтовой службы входящих сообщений;

**SMTP** (Simple Mail Transfer Protocol) – простой протокол передачи почтовых исходящих сообщений;

**IMAP** (Internet Message Access Protocol) – протокол Интернет - доступа к сообщениям.

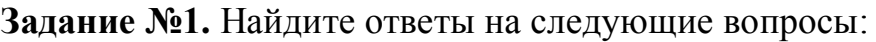

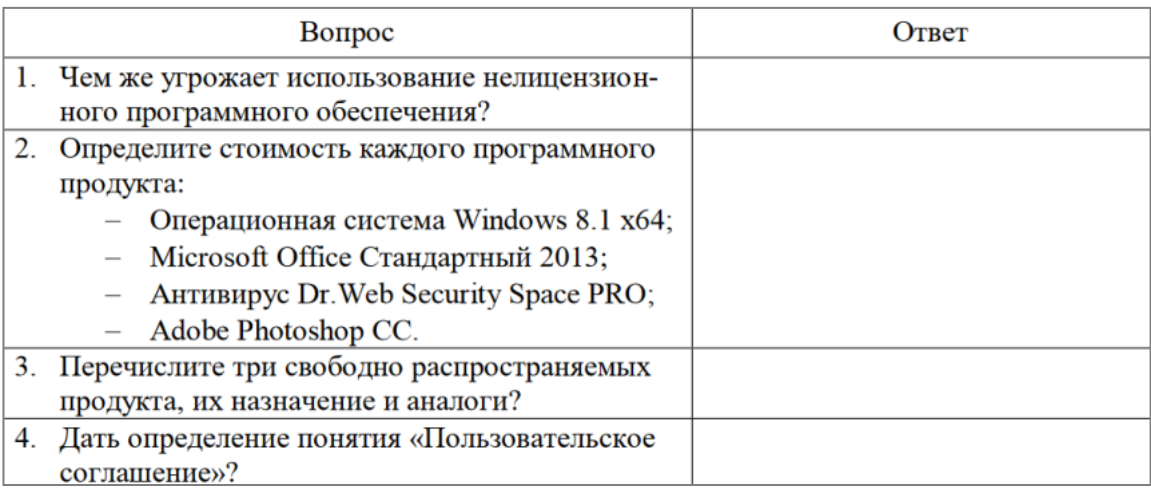

**Задание №2.** Изучив лицензионное соглашение на использование программного обеспечения Microsoft, ответьте на следующие вопросы:

- На какой срок назначается лицензированному компьютеру Лицензия на программное обеспечение?
- Собирает ли программное обеспечение персональные данные пользователя?
- Какие сведения передает программное обеспечение во время активании?
- В отношении чего применяется настоящее соглашение?
- Как выполняется обновление или преобразование программного обеспечения?
- В каких случаях нельзя использовать программное обеспечение выпусков «Для дома и учебы»

**Задание №3.** Осуществить поиск информации на государственных образовательных порталах.

1. С помощью строки поиска найдите каталог ссылок на государственные образовательные порталы. Выпишите электронные адреса шести государственных образовательных порталов и дайте им краткую характеристику.

2. Выполните поиск сайтов в наиболее популярных поисковых системах общего назначения в русскоязычном Интернете (Рунете).

**Задание №4.Изучив источник «Пользовательское соглашение сервисов Яндекс»** ответьте на следующие вопросы:

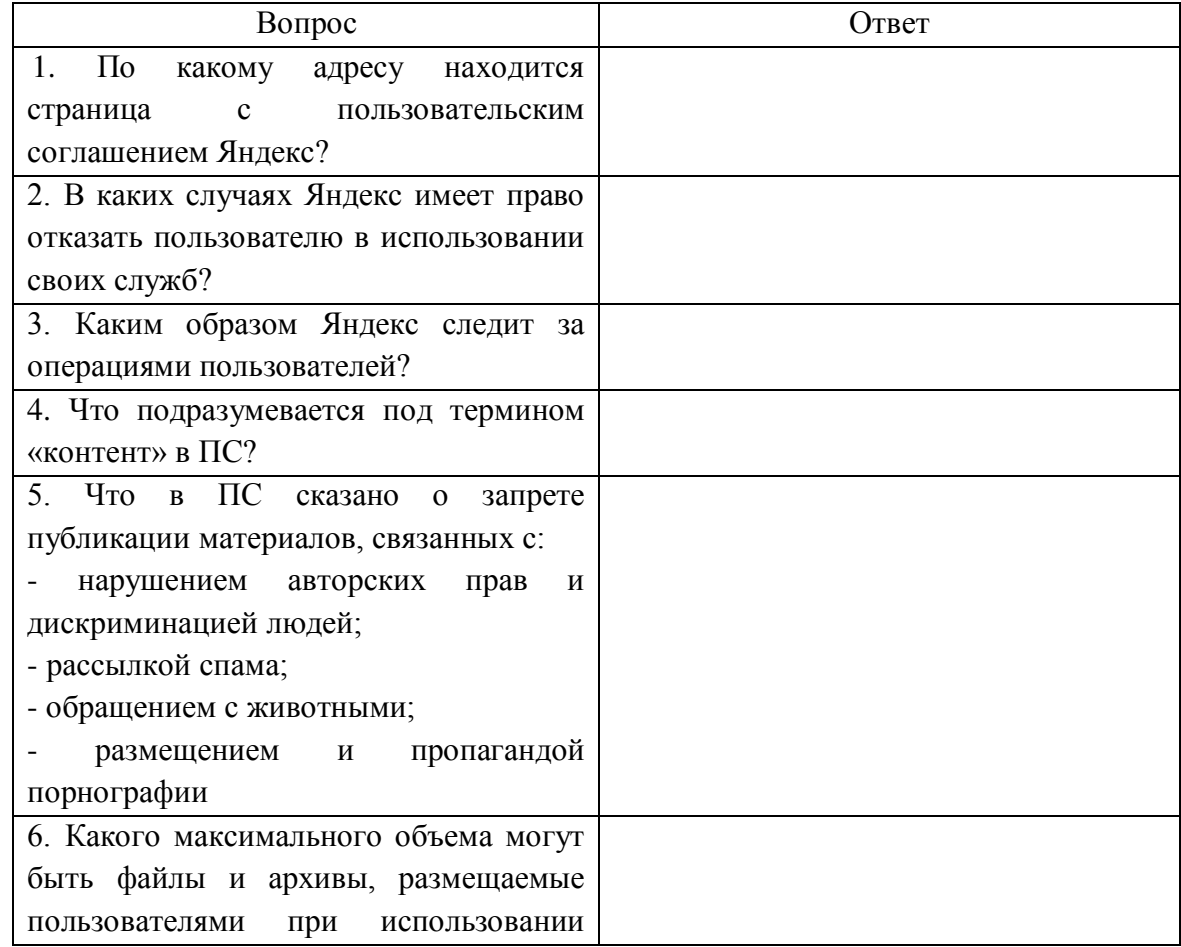

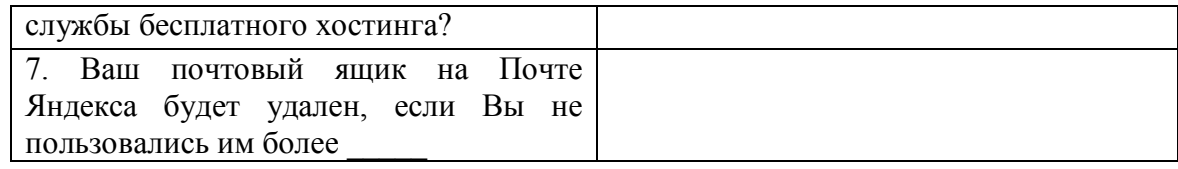

**Задание №5.** Создать ящика электронной почты и настроить его параметры. Сформировать адресную книгу.

1. Запустить ресурс mail.ru. Выполнить последовательность действий по созданию электронного почтового ящика.

2. Изучить основные настройки электронного почтового ящика.

3. Изучить возможные настройки электронного почтового ящика. Сформировать адресную электронную книгу.

4. Создание и отправка сообщения.

1) Для того, чтобы отправить письмо, Вам нужно выбрать нажать гиперссылку Написать письмо.

2) Напишите 2 письма своему одногруппнику, предварительно обменявшись с ним электронными адресами. Письма должны содержать не менее пяти предложений. Одно письмо сделайте в обычном формате, а второе в расширенном.

5. **Пересылка почтовых сообщений.** Полученное вами почтовое сообщение перешлите новому адресату.

1. Перейдите в папку **Входящие**.

2. Выделите почтовое сообщение с темой «**Ознакомиться всем** !»:

3. Выберите пункт меню **Сообщение - Переслать**

4. Заполните поле **Кому**, вписав адрес соседа справа.

5. Пометьте письмо как **Важное**, включите **уведомление о прочтении**

≏ и отправьте сообщение.

#### **Контрольные вопросы**

1. Что понимают под поисковой системой?

2. Что такое ссылка и как определить, является ли элемент страницы ссылкой?

3. Возможно ли копирование сведений с одной Web-страницы на другую?

4. Каким образом производится поиск картинок и фотографий в поисковых системах Интернет?

5. Что представляет собой электронная почта?

6. Как записывается адрес электронной почты?

7. В чем особенность электронной почты?

8. Что представляет собой почтовый ящик?

9. Что такое Спам?

# <span id="page-786-0"></span>**ПРАКТИЧЕСКАЯ РАБОТА №2. ПОИСК ИНФОРМАЦИИ ОБРАЗОВАТЕЛЬНОГО НАЗНАЧЕНИЯ НА ЗАДАННУЮ ТЕМУ В СЕТИ ИНТЕРНЕТ**

**Цель работы:** изучить основные правила поиска в сети Интернет, синтаксис поиска в сети; научится на практике использовать полученные знания.

**Материальное обеспечение:** компьютер с доступом в Internet, мультимедийный проектор, справочная литература

### **Ход выполнения работы:**

1. Войти в свой аккаунт Google (если аккуанта нет, то создаем) Шаг 1. Заходим на страницу Мой аккуант Google.

Зарегистрируйтесь в Google

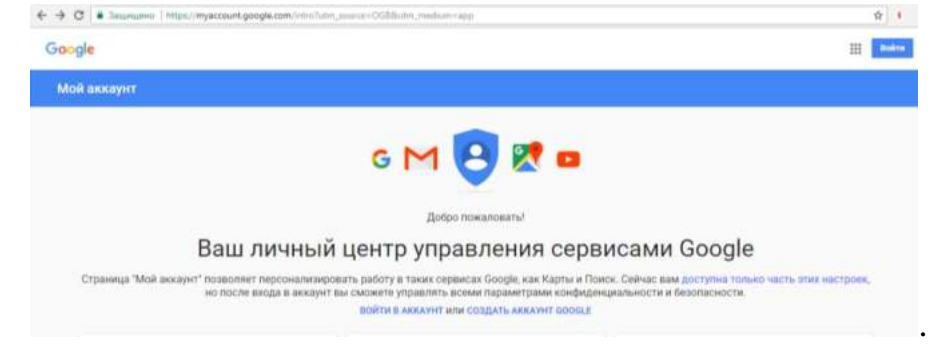

# Шаг 2. Зарегистрироваться в Google.

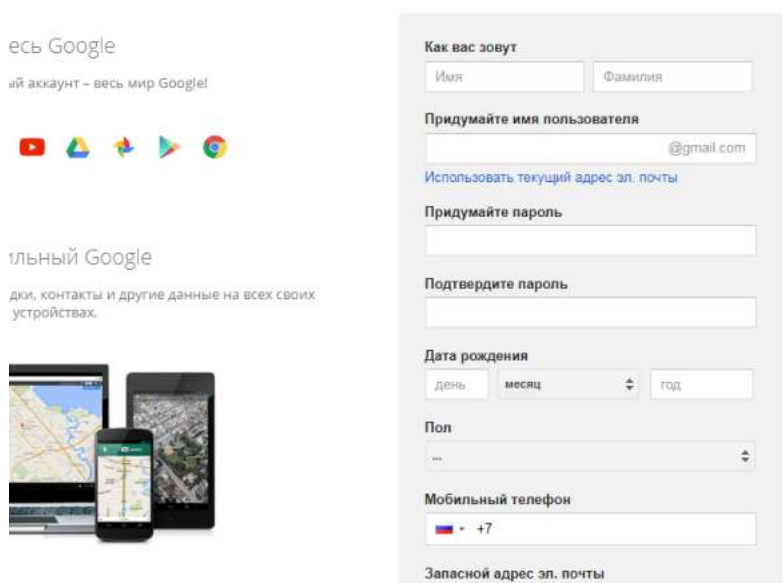

2. На Google диске создать Новый документ, дать ему название «Поиск информации»

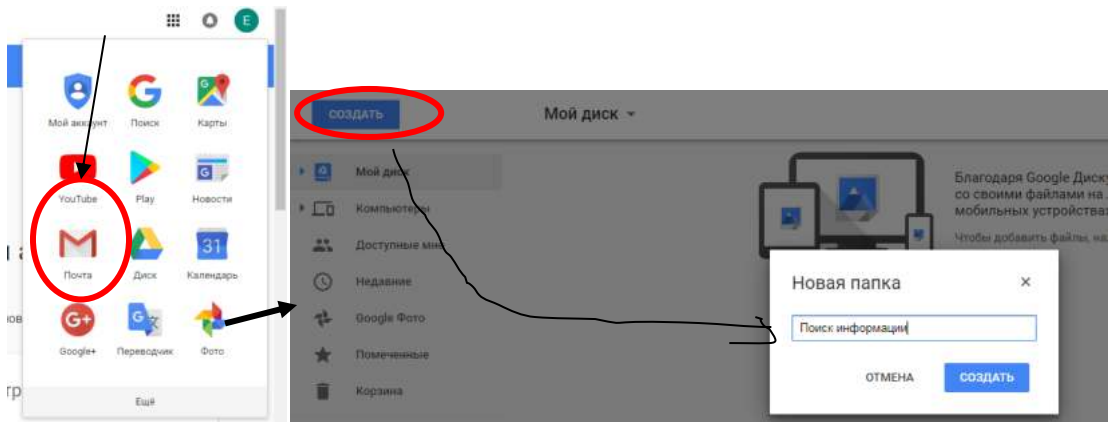

3. В настройках доступа **Разрешить Всем** доступ к Вашему документу Практическая работа находится по адресу

*Краткие теоретические сведения*

**Точность поиска – выражает отношение совокупности релевантных откликов, к количеству всех выданных документов.**

## **Правила поиска информации в сети Интернет?**

1. Учитывать особенности естественного языка.

2. Не допускать орфографических ошибок.

3. Избегать поиска по одному слову, использовать необходимый и достаточный набор слов.

4. Не писать большими буквами.

5. Исключать из поиска не нужные слова.

## **Понятие языка запросов.**

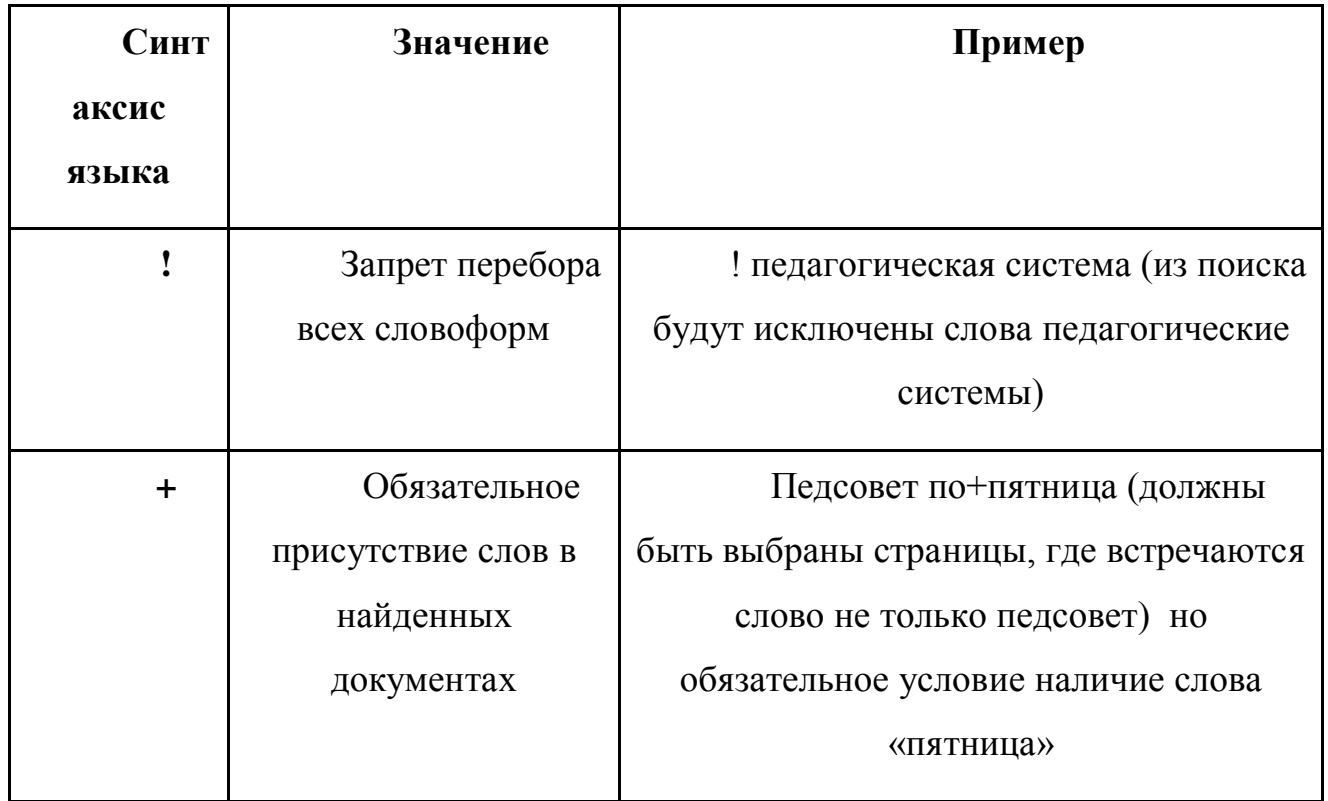

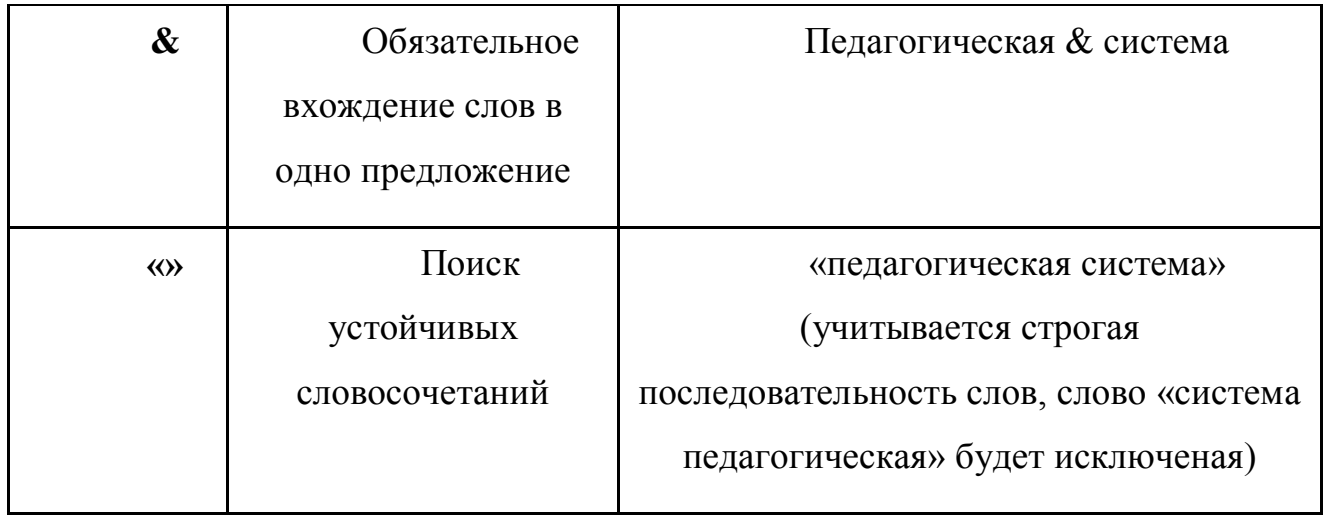

### **Задание №1.**

Определить провайдера, с помощью которого Ваш компьютер подключен к Интернету и найти в каком году он появился на рынке.

#### **Задание №2.**

### **Указание адреса страницы.**

а) Запустить обозреватель.

б) Ввести в адресную строку

<http://top140.com/fantasy/library/tolkien.htm>

в) По полученным материалам выяснить, где и когда родился Дж.Р.Р.Толкиен (автор книги «Властелин кольца»).

г) Скопировать полученные данные и вставить в файл текстового документа.

## **Задание №3.**

а) Назовите автора строк "Кто владеет информацией - тот владеет миром"

**Ответ ввести в формате**: фамилия. При вводе ответа не вводите лишних пробелов перед словом и после него. Фамилию вводить на русском языке!

б) Скопировать и вставить в документ ссылку с адресом сайта, где взят ответ

## **Задание №4**

Используя любой поисковый сервер, найдите ответы на следующие вопросы:

1. Существует три типа речных окатанных камней: гравийные (диаметр от 1 до 10 мм), галичниковые (диаметр — от 10 до 100 мм). Как называется третий тип камней?

2. Говорят, что мало - кто из современников Эйнштейна понимали его теорию. Макс Планк, утешая Эйнштейна, говорил: "Новые теории никогда не принимаются. Они или опровергаются, или их противники...". Закончите мысль.

3. Считалось, что носить большие и красивые манжеты на рубашках у средневековых студентов значило прослыть трусом. Почему?

Оформите информацию в текстовом редакторе Word, сделав ссылки на сайты, содержащие ответы на вопросы.

4. Найдите в Интернет два закона РФ, регулирующие деятельность в области информационных технологий.

#### **Задание №5**

С помощью поисковой системы Google вы можете найти в сети имеющееся у вас изображение и определить по его описанию то, где оно сделано, кто его автор, кто на нем изображен и т.д

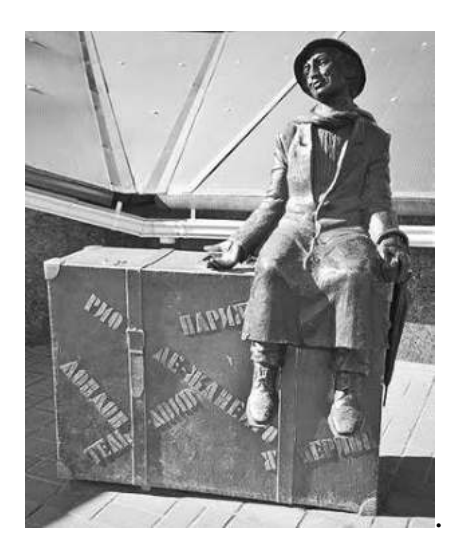

а) Для того, чтобы воспользоваться поиском по изображениям, зайдите на сайт поисковой системы [google.com](http://google.com/) и перейдите в раздел **Картинки**, который находится в правой верхней части страницы.

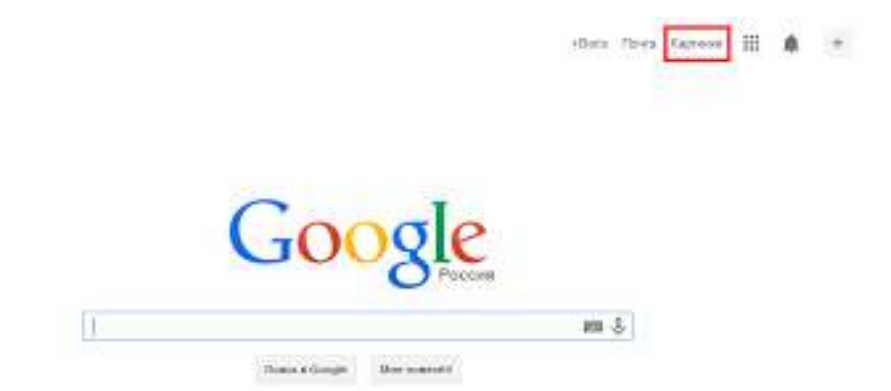

б) В открывшемся окне щелкните по значку фотоаппарата в правой части поисковой строки. Далее укажите ссылку на изображение, которое вы ищите или загрузите файл изображения со своего компьютера.

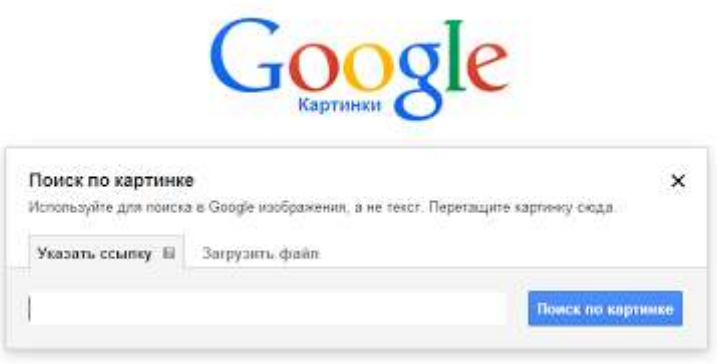

в) Нажмите на кнопку Поиск по картинке и поисковая система предложит вам варианты найденных изображений. перейдите по одной из предложенных ссылок для того, чтобы ознакомиться с результатами поиска.

г) Для того, чтобы сохранить картинку с веб-страницы на своем компьютере для дальнейшего поиска информации о ней, щелкните на картинке правой кнопкой мыши и выберите пункт меню "Сохранить картинку как..."

д) Картинку из текста скопировать в Папку своей группы.

е) Найдите с помощью поиска Google ответ на вопрос:

*Как называется город, на привокзальной площади которого разместился памятник и автор?*

#### ОФОРМЛЕНИЕ ОТЧЕТА:

- 1. Выполнение всех заданий отображается в MS Word.
- 2. Сохраняем результат на свой Google-диск.
- 3. Отправляем ссылку своего Google-диска преподавателю.

#### **Контрольные вопросы:**

1. Как выполнить поиск информационного объекта в текстовом процессоре MS Word?

2. Как выполнить поиск информационного объекта в файловых структурах Windows?

3. Перечислите известные вам поисковые машины.

4. Для чего в некоторых поисковых системах используется расширенный поиск?

5. Каким логическим оператором связаны ключевые слова в простом запросе в рассмотренных поисковых машинах?

6. Как в поисковой машине Яndex осуществить поиск точной формы слов?

7. Какие области поиска можно определить в Яndex?

8. Как в Яndex указать расстояние между ключевыми словами?

9. Что обозначает двойное  $\&$  ( $\&\&$ ) в запросе Яndex?

10. Как правильно в запросе Яndex поставить знаки «**+**» и «–» ?

11. Как в поисковых машинах осуществить поиск по точной фразе?

12. Для чего используются скобки в запросах?

13. Что обозначает двойное **|** (**||**) в запросе Rambler?

14. Как выполнить поиск фразы к заголовке в Aport?
# **ПРАКТИЧЕСКАЯ РАБОТА №3. ПО УЧЕБНЫЕ МУЛЬТИМЕДИЙНЫЕ КОМПЬЮТЕРНЫЕ ПРОГРАММЫ. ОЦЕНКА КАЧЕСТВА ПРОГРАММНОГО СРЕДСТВА УЧЕБНОГО НАЗНАЧЕНИЯ (В ТОМ ЧИСЛЕ РЕАЛИЗОВАННОГО НА CD-ROM)**

**Цель:** научиться использовать мультимедиа технологии в профессиональной деятельности.

**Оборудование:** ПК.

**Программное обеспечение:** операционная система, текстовый редактор.

# **ТЕОРЕТИЧЕСКИЙ МАТЕРИАЛ**

Мультимедийные технологии обогащают процесс обучения, позволяют сделать обучение более эффективным, вовлекая в процесс восприятия учебной информации большинство чувственных компонент обучаемого.

Сегодня мультимедиа-технологии — это одно из перспективных направлений информатизации учебного процесса. В совершенствовании программного и методического обеспечения, материальной базы, а также в обязательном повышении квалификации преподавательского состава видится перспектива успешного применения современных информационных технологий в образовании.

**Мультимедиа -** это взаимодействие визуальных и аудиоэффектов под управлением интерактивного программного обеспечения с использованием современных технических и программных средств, они объединяют текст, звук, графику, фото, видео в одном цифровом представлении.

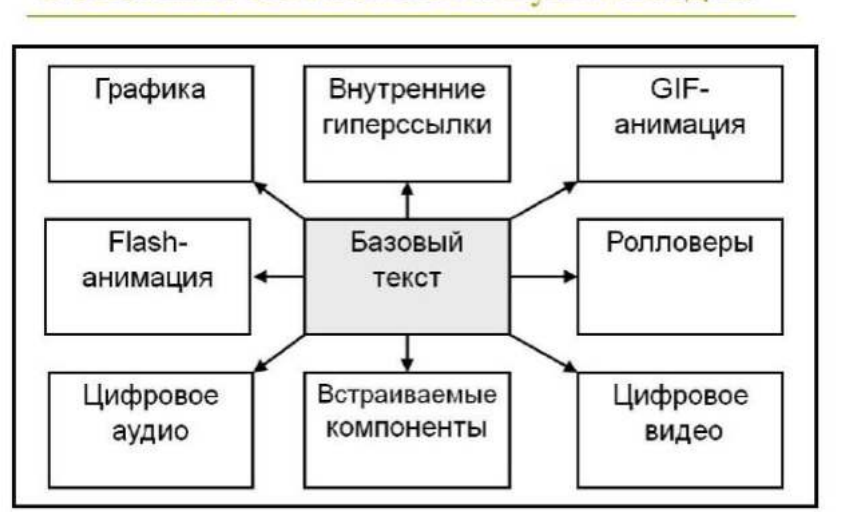

#### Основные компоненты мультимедиа

Мультимедийные приложения подразделяются на следующие виды:

- презентации;
- анимационные ролики;
- игры;
- видеоприложения;
- мультимедиа-галереи;
- аудиоприложения (проигрыватели звуковых файлов);
- приложения для web.

## **Мультимедиа технологии в современном образовании**

Внедрение мультимедиа технологий в образовательные процессы является одним из ключевых моментов информатизации образования. В настоящее время мультимедиа технологии относятся к одним из наиболее динамично развивающихся и перспективных направлений информационных технологий.

## **Виды мультимедиа технологий:**

- Интерактивная доска;
- Система интерактивного опроса;
- Различные образовательные программы;
- Мультимедийный экран;
- Сетевые образовательные программы;
- Имитационные технологии;
- Диагностические комплексы.

Применение мультимедиа технологий в образовании обладают следующими достоинствами по сравнению с традиционным обучением:

 допускает использование цветной графики, анимации, звукового сопровождения, гипертекста;

допускает возможность постоянного обновления;

имеет небольшие затраты на публикацию и размножение;

 допускает возможность размещения в нем интерактивных вебэлементов, например, тестов или рабочей тетради;

 допускает возможность копирования и переноса частей для цитирования;

 допускает возможность нелинейность прохождения материала благодаря множеству гиперссылок;

 устанавливает гиперсвязь с дополнительной литературой в электронных библиотеках или образовательных сайтах.

### **Методы использования мультимедиа технологий**

1. **При изучении нового материала.** Позволяет иллюстрировать

разнообразными наглядными средствами. Применение особенно выгодно в тех случаях, когда необходимо показать динамику развития какого-либо процесса.

# 2. **При закреплении новой темы**

3. **Для проверки знаний.** Компьютерное тестирование – это самопроверка и самореализация, это хороший стимул для обучения, это способ деятельности и выражения себя. Для учителя – это средство качественного контроля знаний, программированный способ накопления оценок.

4. **Для углубления знаний, как дополнительный материал к урокам.**

5. **При проверке фронтальных самостоятельных работ.** Обеспечивает наряду с устным визуальный контроль результатов.

6. **При решении задач обучающего характера.** Помогает выполнить рисунок, составить план решения и контролировать промежуточные и окончательный результаты самостоятельной работы по этому плану

7. **Средство эмоциональной разгрузки.** Во время проведения блочных уроков или длительных консультаций перед экзаменами - стоит включить видеозаставки экспериментов или мультфильмы при этом у учеников исчезает усталость, появляется заинтересованность, они ищут ответы, обращаются к учителю с вопросами, заряжаются новой энергией. Мультимедиа - программы смотрятся как видеофильм, но с возможностями вмешиваться в ход действий и вести диалог.

8. **Как средство для изготовления раздаточного дидактического материала, кодограмм и карточек.** Персональный компьютер в руках учителя, в дополнении со сканером и принтером – это минитипография педагога.

# **ПРАКТИЧЕСКАЯ РАБОТА №1. СОЗДАНИЕ ИНТЕРАКТИВНЫХ ИГР С ПОМОЩЬЮ ОНЛАЙН-СЕРВИСА LEARNINGAPPS.ORG**

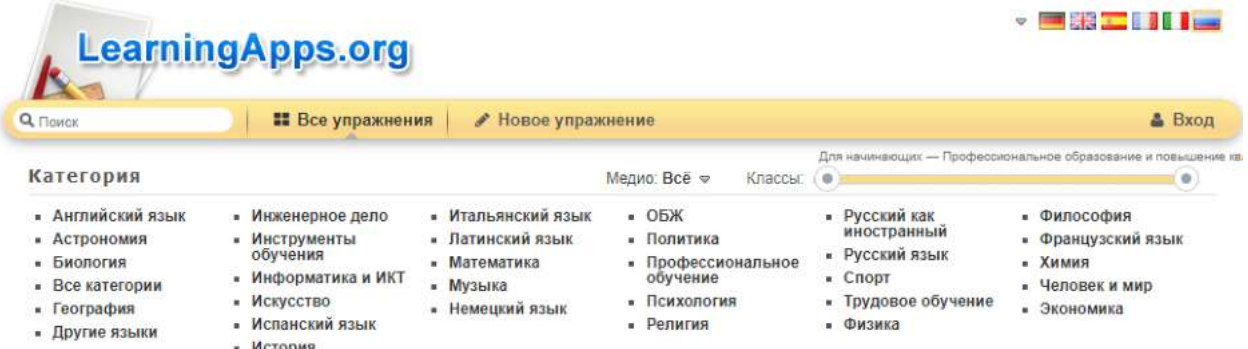

Для детей игра –ведущая деятельность, она имеет большое образовательное значение, тесно связана с обучением, с наблюдениями повседневной жизни. Игра является необходимым условием их всестороннего развития.

Играя, дети получают знания, которые отлично усваиваются, а игровые задания во много раз превосходят по обучающему эффекту многократные упражнения.

Современное поколение детей отлично ориентируется в мире коммуникаций, любит пользоваться технологическими новинками. К 10 годам уже вряд ли найдётся ребёнок, который хотя бы один раз в жизни не играл в компьютерную игру.

# **Что такое LearningApps.org?**

LearningApps.org создан для поддержки обучения и преподавания с помощью небольших общедоступных интерактивных модулей (далее - упражнений). Данные упражнения создаются онлайн и в дальнейшем могут быть использованы в образовательном процессе. Для создания таких упражнений на сайте предлагается несколько шаблонов (упражнения на классификацию, тесты с множественным выбором и т. д.). Данные упражнения не являются законченными учебными единицами и должны быть интегрированы в сценарий обучения.

# **Верхнее меню представлено тремя вкладками:**

1. Поиск(здесь можно задать термин или поисковое слово, чтобы начать поиск в приложениях):

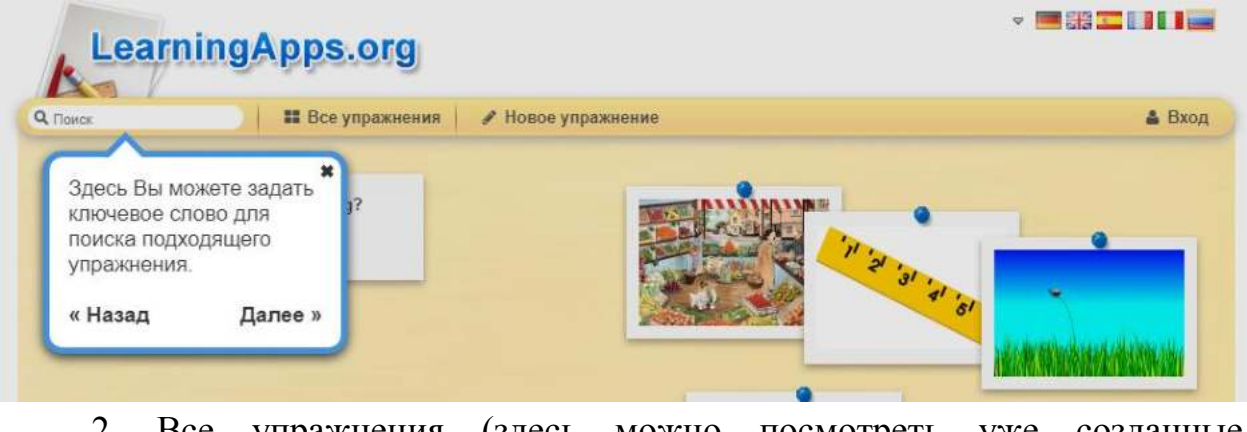

2. Все упражнения (здесь можно посмотреть уже созданные приложения):

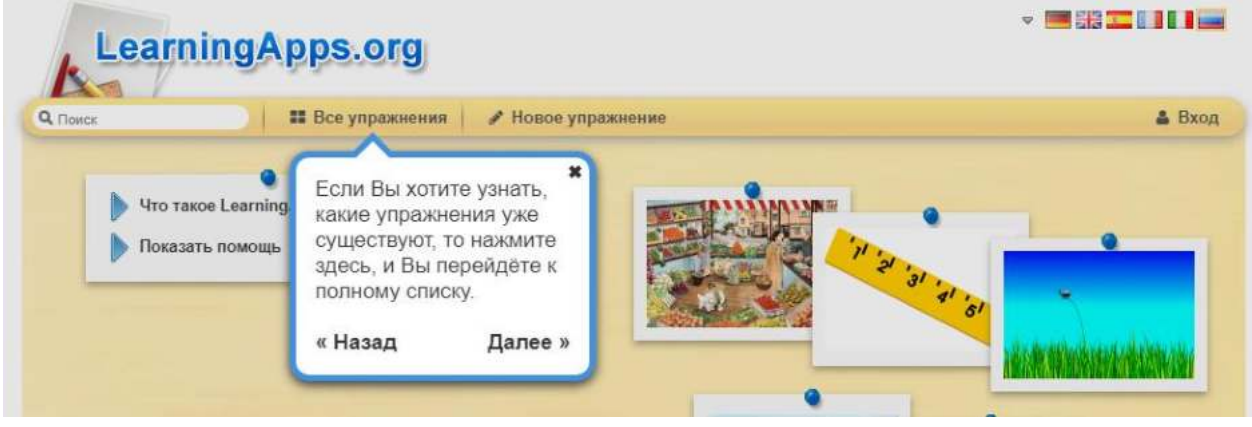

3. Новое упражнение (здесь можно создавать свои упражнения с помощью готовых шаблонов или своё собственное):

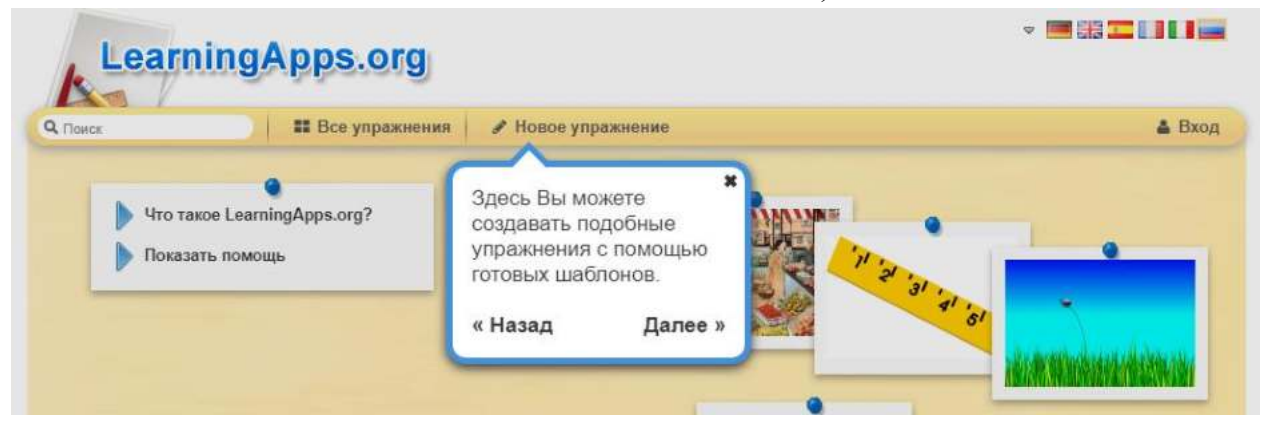

# **ЗАДАНИЕ №1**

- 1. Перейдите на сайт <https://learningapps.org/>
- 2. Пройдите регистрацию, создав новый аккаунт:

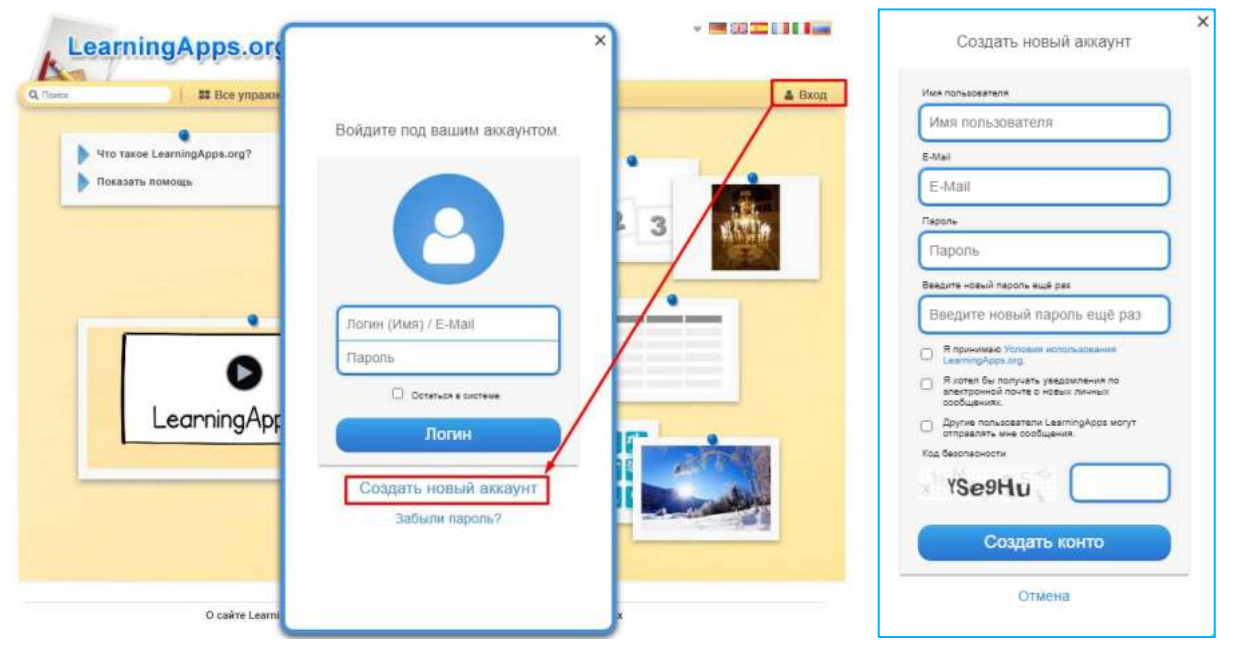

3. После авторизации пользователя, перейдите в раздел «Все упражнения»

- 4. Укажите ступень обучения «Средняя школа»
- 5. Выберите категорию «Спорт»

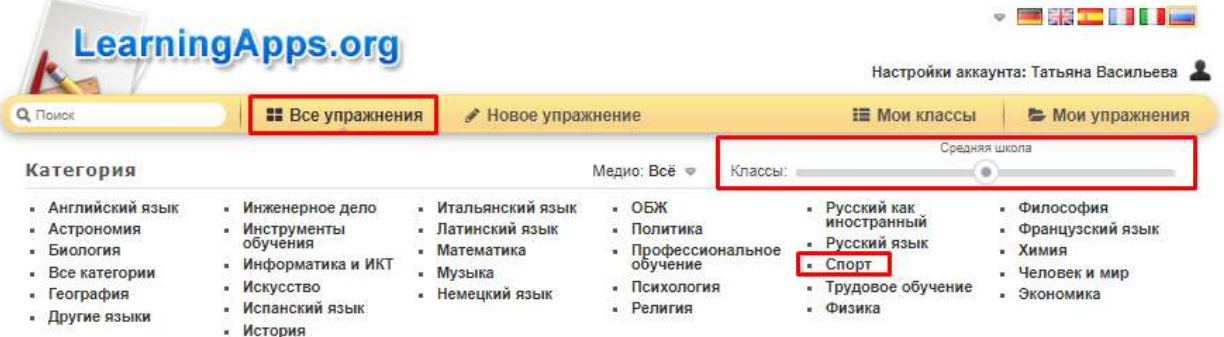

6. Просмотрите 10 заданий по различным темам для изучения принципа работы интерактивных заданий.

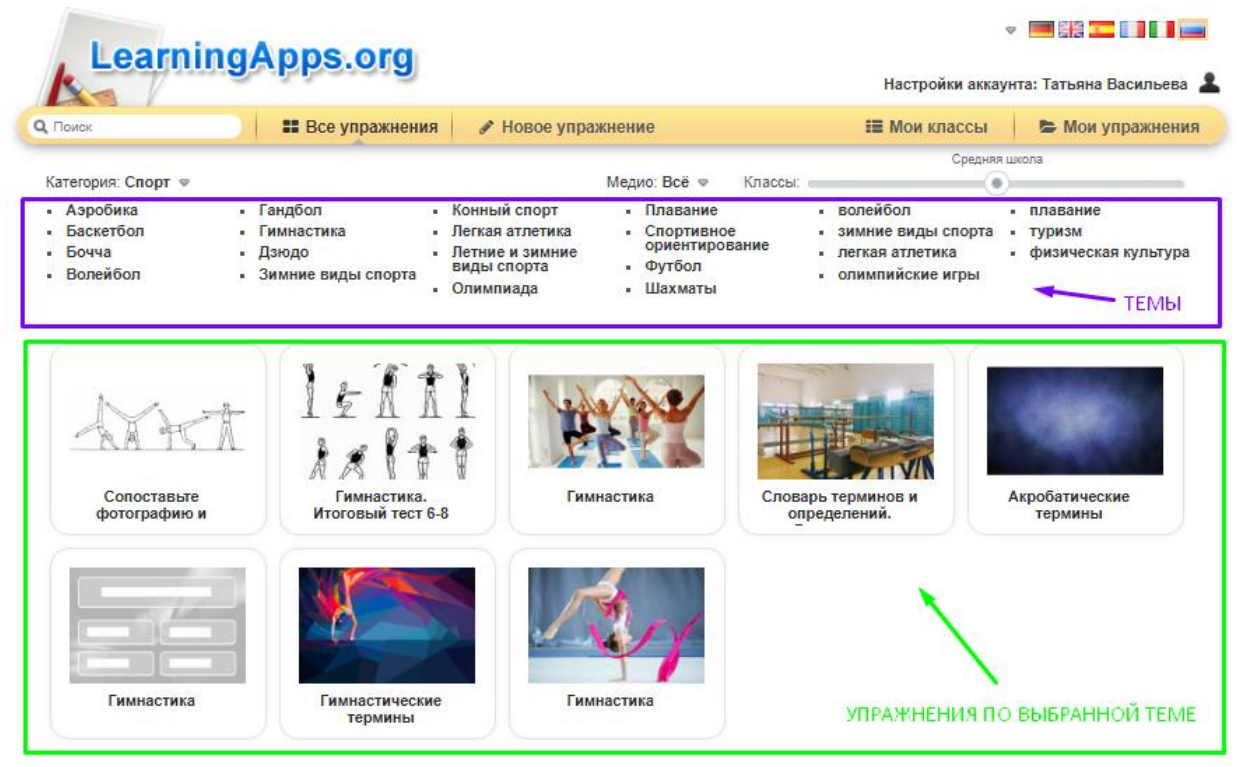

# **ЗАДАНИЕ №2**

Перейдите в раздел «Новое упражнение» и разработайте 5 различных упражнений по информатике:

- Найди пару
- Классификация
- Простой порядок
- Викторина с выбором правильного ответа
- Заполни пропуски

# **Контрольные вопросы:**

1. Дайте название программа для создания презентаций?

2. Назовите достоинства векторной графики.

3. Перечислите устройства для вывода графической информации из компьютера?

- 4. Что такое презентация?
- 5. Как в программе PowerPoint создавать анимации?
- 6. Что относится к средствам мультимедиа?
- 7. Компьютерная презентация это … ?

# **ОЦЕНКА КАЧЕСТВА ПРОГРАММНОГО СРЕДСТВА УЧЕБНОГО НАЗНАЧЕНИЯ (В ТОМ ЧИСЛЕ РЕАЛИЗОВАННОГО НА CD-ROM)**

**Цель работы -** знакомство с ГОСТ 28.195-89 «Оценка качества программных средств. Общие положения»**;** определить способы получения информации о ПС; формирование информационно - правовых компетенции обучающихся.

## **Необходимая документация:** ГОСТ 28.195-89

**Материальное обеспечение:** компьютер с доступом в Internet, мультимедийный проектор, справочная литература.

#### **ТЕОРЕТИЧЕСКАЯ ЧАСТЬ:**

Одной из важнейших проблем обеспечения качества программных средств является формализация характеристик качества и методология их оценки. Для определения адекватности качества функционирования, наличия технических возможностей программных средств к взаимодействию, совершенствованию и развитию необходимо использовать стандарты в области оценки характеристик их качества.

Показатели качества программного обеспечения устанавливают ГОСТ 28.195-89 «Оценка качества программных средств. Общие положения» и ГОСТ Р ИСО/МЭК 9126 «Информационная технология. Оценка программной продукции. Характеристика качества и руководства по их применению». Одновременное существование двух действующих стандартов, нормирующих одни и те же показатели, ставит вопрос об их гармонизации. Ниже рассмотрим каждый из перечисленных стандартов.

ГОСТ 28.195-89 «Оценка качества программных средств. Общие положения» устанавливает общие положения по оценке качества программных средств, номенклатуру и применяемость показателей качества.

Оценка качества ПС представляет собой совокупность операций, включающих выбор номенклатуры показателей качества оцениваемого ПС,

определение значений этих показателей и сравнение их с базовыми значениями.

Методы определения показателей качества ПС различаются:

- по способам получения информации о ПС – измерительный, регистрационный, органолептический, расчетный;

по источникам получения информации – экспертный, социологический.

*Измерительный метод* основан на получении информации о свойствах и характеристиках ПС с использованием инструментальных средств. Например, с использованием этого метода определяется объем ПС - число строк исходного текста программ и число строк - комментариев, число операторов и операндов, число исполненных операторов, число ветвей в программе, число точек входа (выхода), время выполнения ветви программы, время реакции и другие показатели.

*Регистрационный метод* основан на получении информации во время испытаний или функционирования ПС, когда регистрируются и подсчитываются определенные события, например, время и число сбоев и отказов, время передачи управления другим модулям, время начала и окончания работы.

*Органолептический метод* основан на использовании информации, получаемой в результате анализа восприятия органов чувств (зрения, слуха), и применяется для определения таких показателей как удобство применения, эффективность и т. п.

*Расчетный метод* основан на использовании теоретических и эмпирических зависимостей (на ранних этапах разработки), статистических данных, накапливаемых при испытаниях, эксплуатации и сопровождении ПС. При помощи расчетного метода определяются длительность и точность вычислений, время реакции, необходимые ресурсы.

Определение значений показателей качества ПС *экспертным методом*  осуществляется группой экспертов-специалистов, компетентных в решении

данной задачи, на базе их опыта и интуиции. Экспертный метод применяется в случаях, когда задача не может быть решена никаким другим из существующих способов или другие способы являются значительно более трудоемкими. Экспертный метод рекомендуется применять при определении показателей наглядности. полноты  $\overline{M}$ лоступности программной документации, легкости освоения, структурности.

Социологические методы основаны на обработке специальных анкетвопросников.

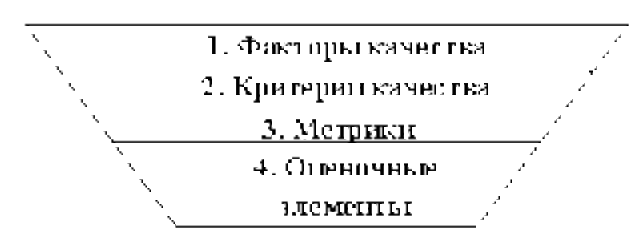

Рис. 1 - Уровни системы показателей качества

Показатели качества объединены в систему из четырех уровней. вышестоящий уровень содержит в Кажлый качестве составляющих показатели нижестоящих уровней (рисунок 1).

Стандарт ИСО 9126 (ГОСТ Р ИСО/МЭК 9126) «Информационная технология. Оценка программной продукции. Характеристика качества и руководства по их применению».

Определенные настоящим стандартом характеристики дополнены рядом требований по выбору метрик и их измерению для различных проектов ПС. Они применимы к любому типу ПС, включая компьютерные программы и данные, содержащиеся в программируемом оборудовании. Эти характеристики обеспечивают согласованную терминологию для анализа ПС. Кроме того, они определяют схему для выбора и качества специфицирования требований к качеству ПС, а также для сопоставления возможностей программных различных продуктов, таких как функциональные возможности, надежность, практичность и эффективность.

Все множество атрибутов качества ПС может быть классифицировано в структуру иерархического дерева характеристик и субхарактеристик.

Самый высший уровень этой структуры состоит из характеристик качества, а самый нижний уровень - из их атрибутов. Эта иерархия не строгая, поскольку некоторые атрибуты могут быть связаны с более чем одной субхарактеристикой. Таким же образом, внешние свойства (такие, как пригодность, корректность, устойчивость к ошибкам или временная эффективность) влияют на наблюдаемое качество. Недостаток качества в использовании (например, пользователь не может закончить задачу) может быть прослежен к внешнему качеству (например, функциональная пригодность или простота использования) и связанным с ним внутренним атрибутам, которые необходимо изменить.

Внутренние метрики могут применяться в ходе проектирования и неисполняемым компонентам ПС  $\mathbf{K}$ (таким, программирования как спецификация или исходный программный текст). При разработке ПС промежуточные продукты следует оценивать с использованием внутренних метрик, которые измеряют свойства программ, и могут быть выведены из моделируемого поведения. Основная цель внутренних метрик обеспечивать, чтобы было достигнуто требуемое внешнее качество. Внутренние метрики дают возможность пользователям, испытателям и разработчикам оценивать качество ЖЦ программ и заниматься вопросами технологического обеспечения качества задолго до того, как ПС становится готовым исполняемым продуктом.

Внутренние метрики позволяют измерять внутренние атрибуты или формировать признаки внешних атрибутов путем анализа статических свойств промежуточных или поставляемых программных компонентов. Измерения внутренних метрик используют категории, числа ИЛИ характеристики элементов из состава ПС, которые, например, имеются в процедурах исходного программного текста, в графе потока управления, в представлениях изменения состояний памяти. потоке данных и  $\mathbf{B}$ Документация также может оцениваться с использованием внутренних метрик.

*Внешние метрики* используют меры ПС, выведенные из поведения системы, частью которых они являются, путем испытаний, эксплуатации или наблюдения исполняемого ПС или системы. Перед приобретением или использованием ПС его следует оценить с использованием метрик, основанных на деловых и профессиональных целях, связанных с использованием, эксплуатацией и управлением продуктом в определенной организационной и технической среде. Внешние метрики обеспечивают заказчикам, пользователям, испытателям и разработчикам возможность определять качество ПС в ходе испытаний или эксплуатации.

Когда требования к качеству ПС определены, в них должны быть перечислены характеристики и субхарактеристики, которые составляют полный набор показателей качества. Затем определяются подходящие внешние метрики и их приемлемые диапазоны значений, устанавливающие количественные и качественные критерии, которые подтверждают, что ПС удовлетворяет потребностям заказчика и пользователя. Далее определяются и специфицируются внутренние атрибуты качества, чтобы спланировать удовлетворение требуемых внешних характеристик качества в конечном продукте и обеспечивать их в промежуточных продуктах в ходе разработки. Подходящие внутренние метрики и приемлемые диапазоны специфицируются для получения числовых значений или категорий внутренних характеристик качества, чтобы их можно было использовать для проверки того, что промежуточные продукты в процессе разработки удовлетворяют внутренним спецификациям качества. Рекомендуется использовать внутренние метрики, которые имеют наиболее сильные связи с целевыми внешними метриками, чтобы они могли помогать при прогнозировании значений внешних метрик.

Метрики качества в использовании измеряют, в какой степени продукт удовлетворяет потребности конкретных пользователей в достижении заданных целей с результативностью, продуктивностью и удовлетворением в заданном контексте использования. При этом результативность

подразумевает точность и полноту достижения определенных целей при применении ПС; продуктивность соответствует пользователями соотношению израсходованных ресурсов  $\boldsymbol{\mathrm{M}}$ результативности при эксплуатации ПС, а удовлетворенность - психологическое отношение к качеству использования продукта. Эта метрика не входит в число шести базовых характеристик ПС, регламентируемых стандартом ИСО 9126, однако рекомендуется интегральной ДЛЯ оценки результатов функционирования комплексов программ.

Оценивание качества в использовании должно подтверждать его для определенных сценариев и задач, оно составляет полный объединенный эффект характеристик качества ПС ДЛЯ пользователя. Качество  $\boldsymbol{\beta}$ пользователем использовании -ЭТО восприятие качества системы, содержащей ПС, и оно измеряется скорее в терминах результатов использования комплекса программ, чем собственных внутренних свойств ПС. Связь качества в использовании с другими характеристиками качества ПС зависит от типа пользователя, так, например, для конечного пользователя качество в использовании обусловливают, в основном, характеристики возможностей. функциональных надежности. практичности  $\mathbf{M}$ эффективности. a ДЛЯ персонала сопровождения  $\Pi C$ качество  $\overline{\mathbf{B}}$ использовании определяет сопровождаемость. На качество в использовании могут влиять любые характеристики качества, и это понятие шире, чем  $\mathbf{c}$ простотой практичность. которая связана использования  $\overline{M}$ привлекательностью. Качество в использовании, в той или иной степени, характеризуется сложностью применения комплекса программ, которую можно трудоемкостью использования требуемой описать  $\mathbf{C}$ результативностью. Многие характеристики и субхарактеристики ПС обобщенно отражаются неявными технико-экономическими показателями, которые поддерживают функциональную пригодность конкретного ПС. Однако их измерение и оценка влияния на показатели качества, представляет сложную проблему.

**Задание №1.** Провести сравнение понятий «качество» государственным и международным стандартами. Выписать документы, в которых даны данные определения.

**Задание № 2.** Опишите методы получения информации о ПС по ГОСТу. Для каждого метода выделите источник информации.

**Задание №3.** Выберите стандарты для оценки качества ПС. Перечислите критерии надежности ПС по ГОСТу.

# **Контрольные вопросы:**

1. Какой документ устанавливает показатели качества программного обеспечения?

2. Что представляет собой оценка качества ПС?

- 3. Какие выделяются методы определения показателей качества ПС?
- 4. Назовите уровни системы показателей качества

# **ПРАКТИЧЕСКОЕ ЗАНЯТИЕ №4. СОЗДАНИЕ ДЕЛОВЫХ ДОКУМЕНТОВ В ТЕКСТОВОМ РЕДАКТОРЕ MS WORD. СОЗДАНИЕ КОМПЛЕКСНЫХ ДОКУМЕНТОВ В ТЕКСТОВОМ РЕДАКТОРЕ MS WORD. ПОДГОТОВКА ДОКУМЕНТОВ К ПЕЧАТИ**

**Цель работы** - изучение эффективных приемов работы с текстовым редактором, технологии создания, редактирования и форматирования документов, содержащих таблицы, научиться форматировать набранный текст – оформлять абзацные отступы, красную строку, обрамлять рамкой текст, выравнивать текст относительно границ абзаца, устанавливать границы абзаца.

**Материальное обеспечение:** компьютер с доступом в Internet, мультимедийный проектор, справочная литература

#### **Студент должен знать:**

- основные правила и методы работы с пакетами прикладных программ;
- понятие информационных систем и информационных технологий;
- теоретические основы, виды и структуру баз данных.

#### **Студент должен уметь:**

- использовать программное обеспечение в профессиональной деятельности;
- применять компьютерные и телекоммуникационные средства;
- использовать прикладные программы в профессиональной деятельности.

Форматирование - это изменение внешнего вида текста. Основными объектами документа являются: страницы, абзацы и символы.

Абзац - это текст заключенный между началом набора текста и первым нажатием на клавишу Enter. К форматированию абзаца относится: изменение границ абзаца, выравнивание, межстрочный интервал, обрамление и т.д.

**Задание №1.** Подготовить бланк заявления об установлении факта родственных отношений. В бланке есть некоторый текст и поля, обозначенные подчеркиванием. Эти поля будут впоследствии заполняться от руки. Под каждым полем мелким шрифтом напечатано пояснение.

### **ПОРЯДОК ВЫПОЛНЕНИЯ РАБОТЫ:**

**Оформление шапки заявления.** Ниже подробно описан процесс оформления шапки заявления. Аналогичные операции вам потребуется применить для оформления оставшейся части документа.

**1.** Установите в пустом документе поля размером по **2 см** с каждой стороны (команда *Файл Параметры страницы*). Установите шрифт **Times New Roman**, размер **12 пт**.

**2.** Наберите шапку документа:

В Полетов Пайонный (городской) суд

 $om$  and  $\sum_{i=1}^{n}$ 

(Ф.И.О. заявителя, адрес)

ЗАИНТЕРЕСОВАННЫЕ ЛИЦА:

(наименование, адрес)

Шапка заявления состоит из 8 однострочных абзацев (пустые поля с подчеркиванием и пояснения под ними считаются отдельными строками).

Чтобы подобрать нужную длину подчеркивания, добавляйте символы подчеркивания по одному, пока **Word** не начнет переносить абзац на следующую строку. Как только произойдет перенос, удалите один или два последних подчеркивания клавишей **[Backspace]**. Таким образом, вы сможете подобрать нужную длину подчеркивания.

Все строки выровнены по левому краю и у всех одинаковый отступ –

примерно 8,5 см от левого поля листа. Отступ абзаца можно точно задать командой Формат > Абзаи, но этот способ неудобен.

Для настройки отступа абзаца  $\boxed{1}$ .  $\boxed{3}$ . 1.1.2.1.3.1.4. удобнее воспользоваться Линейкой. Word пинейка  $E$ C $\mathbf{u}$   $\mathbf{R}$ окне  $He$ отображена, то включите ее командой

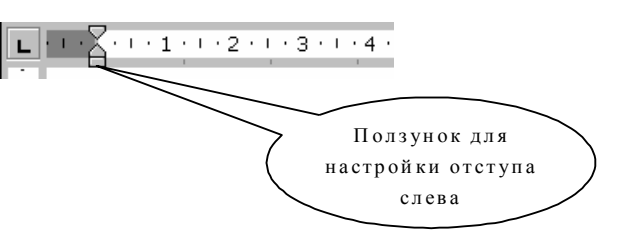

Вид - Линейка. Найдите на линейке ползунок для регулировки левого отступа (наведите на ползунок курсор мыши, через 1-2 сек., появится подсказка).

Выделите набранный текст шапки документа (все 8 строк) и установите с помощью линейки Отступ слева ≈8,5 см. Если абзац разрывается на две строки, то сделайте отступ меньше, если же, наоборот, до правого поля осталось слишком много места - сделайте отступ больше.

Набранная вами шапка заявления должна выглядеть так (слева в квадратных скобках приведены номера строк, чтобы на них можно было ссылаться в данном описании):

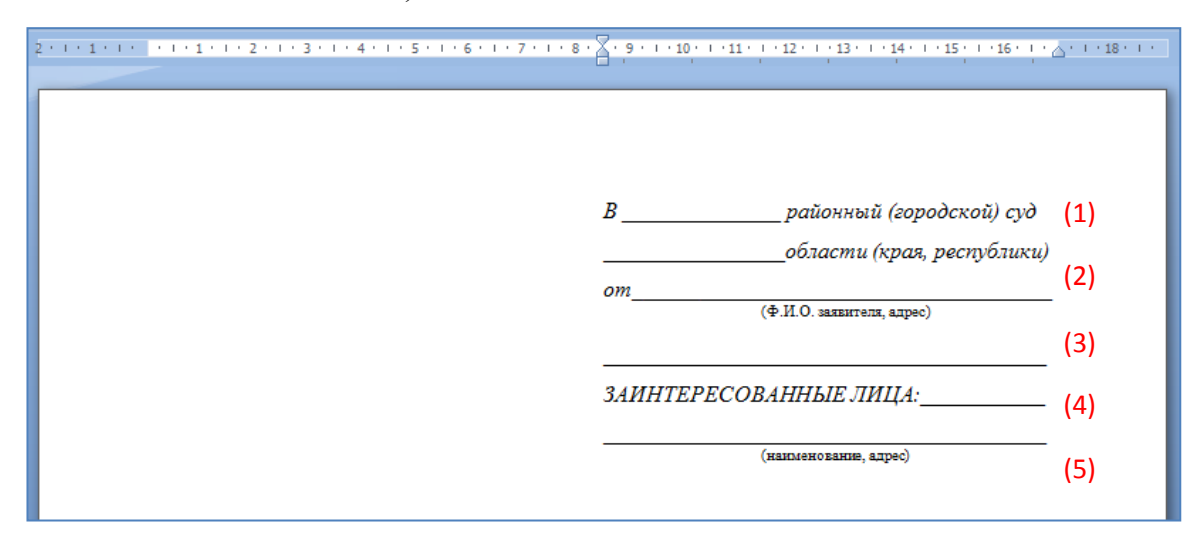

## Настройки форматирования для шапки:

– Строки [1,2,3] и [6] выделите курсивом.

- Строки [4] и [8] с помощью команды Формат > Шрифт оформите верхним индексом. Символы с таким свойством поднимаются над базовой линией и выглядят "прижатыми" к предыдущей строке.

- Выделите все 8 строк и командой Формат  $\rightarrow$  Абзац установите

междустрочный интервал **Полуторный**. Вы увидите, что строки с верхним индексом отделены от предыдущих строк большими промежутками. Поэтому для строки [3] и строки [7] установите междустрочный интервал **Одинарный**.

 Строки [4] и [8] выровняйте по центру. Обратите внимание, что **Word** выполняет выравнивание не по центру листа, а в пределах области, ограниченной отступами абзаца.

**3.** В конце шапки нажмите **[Enter]**. Так вы сделаете новый абзац, параметры которого, в том числе и отступ, будут скопированы из текущего абзаца. Переместите ползунок линейки в исходное положение:

 $\begin{smallmatrix} 2 & 1 & 1 & 1 & 1 & 2 & 1 & 1 & 1 & 2 & 1 & 1 & 3 & 1 & 1 & 4 & 1 & 1 & 5 & 1 & 1 & 6 & 1 & 7 & 1 & 1 & 8 & 1 & 1 & 9 & 1 & 10 & 1 & 11 & 1 & 1 & 12 & 1 & 1 & 13 & 1 & 1 & 15 & 1 & 16 & 1 & 1 & 1 & 1 & 1 \end{smallmatrix}$ 

#### **4. Оформление оставшейся части документа**

После оформленной шапки добавьте 3 пустых абзаца. Для них задайте отступ слева равным 0 см (это значение по умолчанию).

Наберите и отформатируйте оставшуюся часть документа. При оформлении пояснений к полям и подборе длины подчеркивания применяйте те же способы, что и при оформлении шапки заявления.

*В \_\_\_\_\_\_\_\_\_\_\_\_\_\_ районный (городской) суд*

*\_\_\_\_\_\_\_\_\_\_\_\_\_\_\_ области (края, республики)*

\_\_\_\_\_\_\_\_\_\_\_\_\_\_\_\_\_\_\_\_\_\_\_\_\_\_\_\_\_\_\_\_\_\_\_\_\_\_\_\_\_\_\_\_\_\_\_\_\_\_\_\_\_\_\_\_\_\_\_

*от \_\_\_\_\_\_\_\_\_\_\_\_\_\_\_\_\_\_\_\_\_\_\_\_\_\_\_\_\_\_\_\_\_\_\_\_*  (Ф.И.О. заявителя, адрес)

*ЗАИНТЕРЕСОВАННЫЕ ЛИЦА: \_\_\_\_\_\_\_\_\_\_\_* 

*\_\_\_\_\_\_\_\_\_\_\_\_\_\_\_\_\_\_\_\_\_\_\_\_\_\_\_\_\_\_\_\_\_\_\_\_\_\_\_*  (наименование, адрес)

#### **ЗАЯВЛЕНИЕ**

#### **об установлении факта родственных отношений**

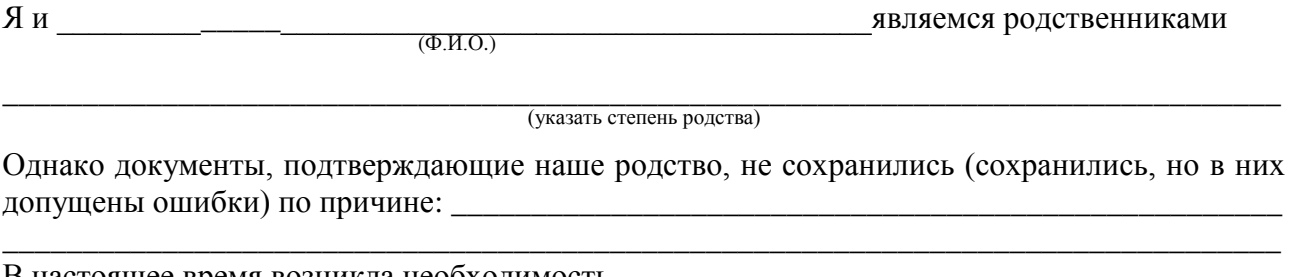

В настоящее время возникла необходимость

(указать

\_\_\_\_\_\_\_\_\_\_\_\_\_\_\_\_\_\_\_\_\_\_\_\_\_\_\_\_\_\_\_\_\_\_\_\_\_\_\_\_\_\_\_\_\_\_\_\_\_\_\_\_\_\_\_\_\_\_\_\_\_\_\_\_\_\_\_\_\_\_\_\_\_\_\_\_\_\_\_\_ причины установления родства: для получения свидетельства

\_\_\_\_\_\_\_\_\_\_\_\_\_\_\_\_\_\_\_\_\_\_\_\_\_\_\_\_\_\_\_\_\_\_\_\_\_\_\_\_\_\_\_\_\_\_\_\_\_\_\_\_\_\_\_\_\_\_\_\_\_\_\_\_\_\_\_\_\_\_\_\_\_\_\_\_\_\_\_\_ о праве на наследство; для оформления права на пенсию, по случаю потери кормильца)

В целях восстановления актовой записи о рождении (свидетельства о браке) я обращался в органы загса, но мне было отказано в удовлетворении просьбы по тем мотивам, что \_\_\_\_\_

\_\_\_\_\_\_\_\_\_\_\_\_\_\_\_\_\_\_\_\_\_\_\_\_\_\_\_\_\_\_\_\_\_\_\_\_\_\_\_\_\_\_\_\_\_\_\_\_\_\_\_\_\_\_\_\_\_\_\_\_\_\_\_\_\_\_\_\_\_\_\_\_\_\_\_\_\_\_\_\_

\_\_\_\_\_\_\_\_\_\_\_\_\_\_\_\_\_\_\_\_\_\_\_\_\_\_\_\_\_\_\_\_\_\_\_\_\_\_\_\_\_\_\_\_\_\_\_\_\_\_\_\_\_\_\_\_\_\_\_\_\_\_\_\_\_\_\_\_\_\_\_\_\_\_\_\_\_\_\_\_ (основания отказа)

Наши родственные отношения подтверждаются

\_\_\_\_\_\_\_\_\_\_\_\_\_\_\_\_\_\_\_\_\_\_\_\_\_\_\_\_\_\_\_\_\_\_\_\_\_\_\_\_\_\_\_\_\_\_\_\_\_\_\_\_\_\_\_\_\_\_\_\_\_\_\_\_\_\_\_\_\_\_\_\_\_\_\_\_\_\_\_\_ (привести доказательства, подтверждающие наличие родственных

\_\_\_\_\_\_\_\_\_\_\_\_\_\_\_\_\_\_\_\_\_\_\_\_\_\_\_\_\_\_\_\_\_\_\_\_\_\_\_\_\_\_\_\_\_\_\_\_\_\_\_\_\_\_\_\_\_\_\_\_\_\_\_\_\_\_\_\_\_\_\_\_\_\_\_\_\_\_\_\_ отношений, в частности, документы, акты, письма делового или личного характера, содержащие сведения о родстве)

# В соответствии с п. 1 ст. 247 ГПК РСФСР **П Р О Ш У:**

установить, что я \_\_\_\_\_\_\_\_\_\_\_\_\_\_\_\_\_\_\_\_\_\_\_\_\_\_\_\_\_\_\_\_\_\_\_\_\_\_\_\_\_\_\_\_\_\_\_\_\_\_\_\_\_\_\_\_\_\_\_\_\_\_\_\_ (Ф.И.О.)

\_\_\_\_\_\_\_\_\_\_\_\_\_\_\_\_\_\_\_\_\_\_\_\_\_\_\_\_\_\_\_\_\_\_\_\_\_\_\_\_\_\_\_\_\_\_\_\_\_\_\_\_\_\_\_\_\_\_\_\_\_\_\_\_\_\_\_\_\_\_\_\_\_\_\_\_\_\_\_\_

являюсь сыном (дочерью, женой, мужем, племянником (цей) и т.п.)

Вызвать свидетелей и пользовать свидетелей  $(\Phi$ <sub>M</sub>.O.)

П р и л о ж е н и е :

- 1. Имеющиеся доказательства, подтверждающие наличие данного юридического факта (документы, акты, письма делового или личного характера, содержащие сведения о родственных отношениях).
- 2. Справка органов загса о невозможности восстановления свидетельства о рождении или о браке заявителя или лиц, относительно которых подано заявление.

40 Дата подачи заявления «\_\_\_» \_\_\_\_\_\_\_\_\_\_ 20\_\_ г. Подпись \_\_\_\_\_\_\_\_\_\_\_\_\_\_\_\_\_\_

### **Обратите внимание на следующие особенности документа:**

1. Название заявления оформлено полужирным шрифтом и отцентрировано.

2. До части "Приложение:" все абзацы – однострочные, а в приложении отдельными абзацами являются пронумерованные пункты.

3. Во всем документе интервал полуторный, а в строках, оформленных верхним индексом, интервал одинарный.

4. В случае, когда пояснения полей не надо центрировать, а нужно только отодвинуть, пользуйтесь линейкой для настройки абзацного отступа.

**Задание №2. Самостоятельно наберите и отформатируйте рекламное письмо:**

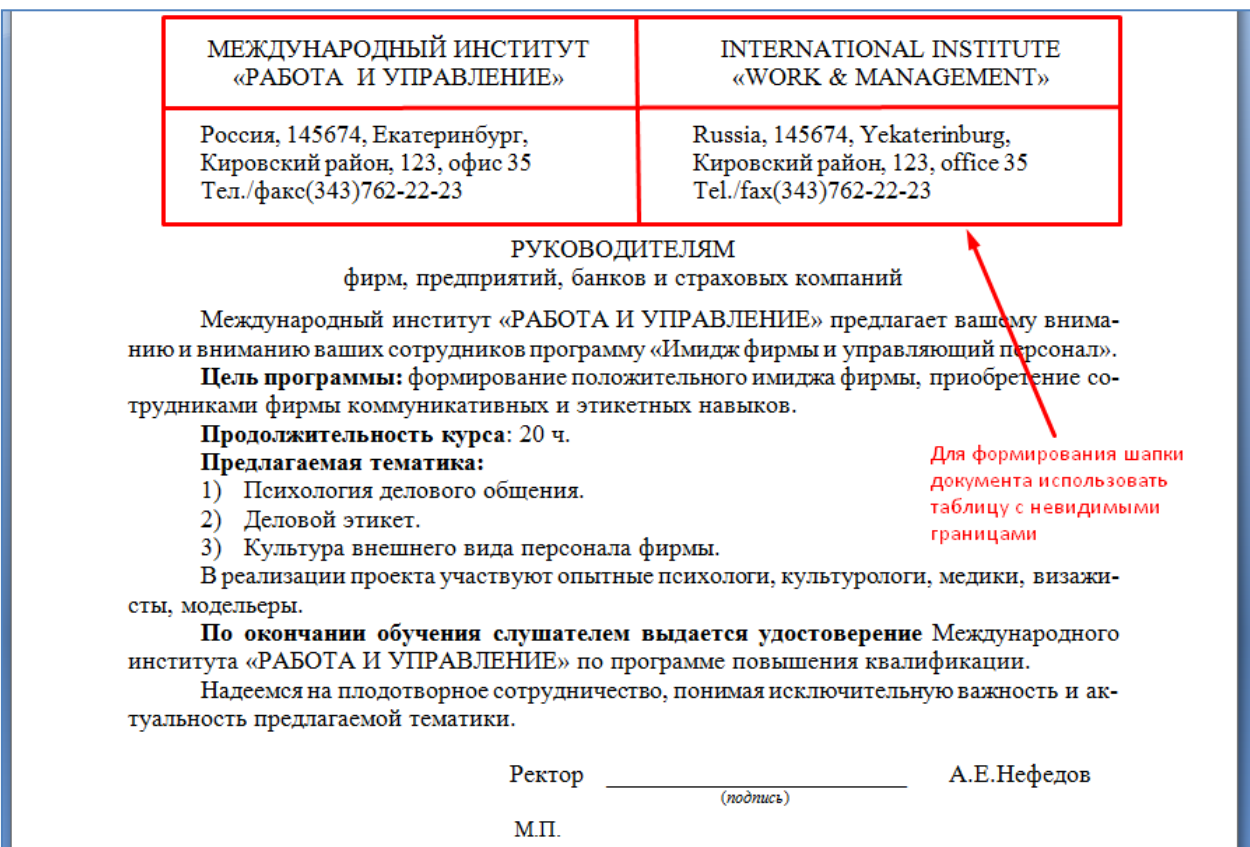

# **Задание №3. Самостоятельно наберите и отформатируйте докладную записку:**

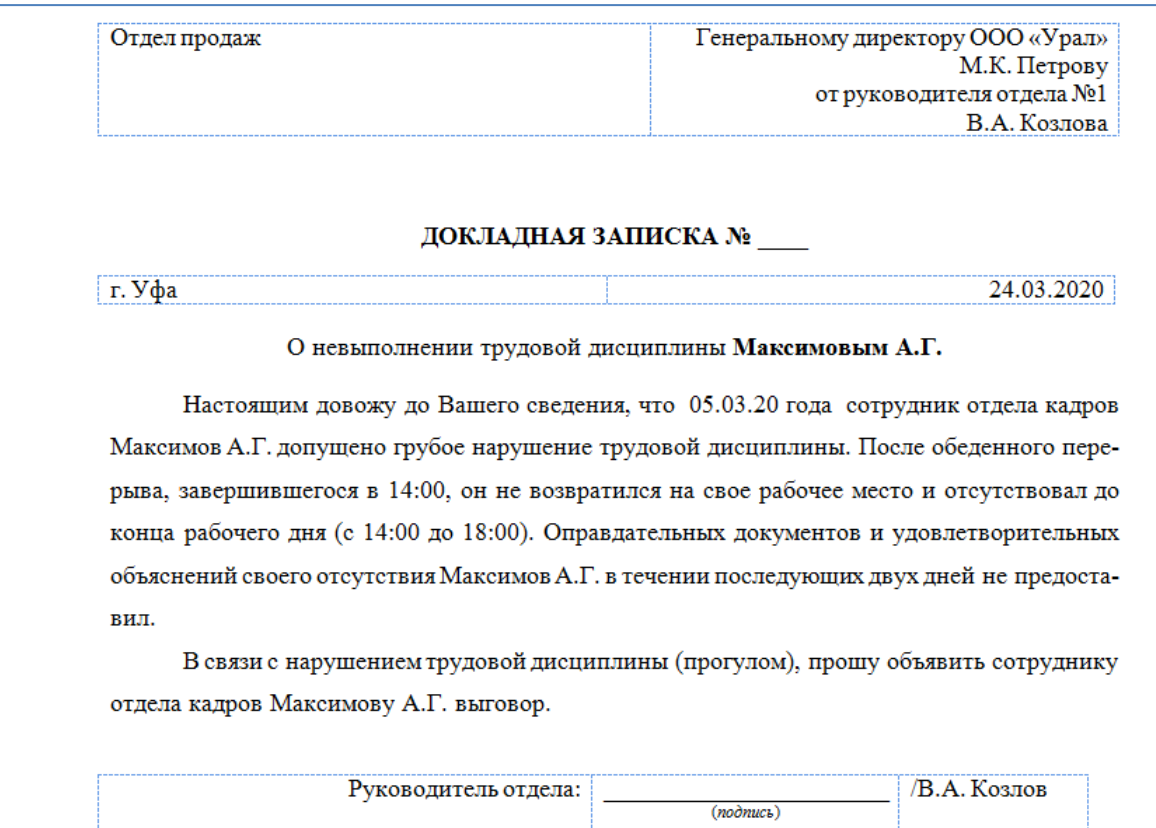

# **Задание №4. Самостоятельно наберите и отформатируйте АКТ:**

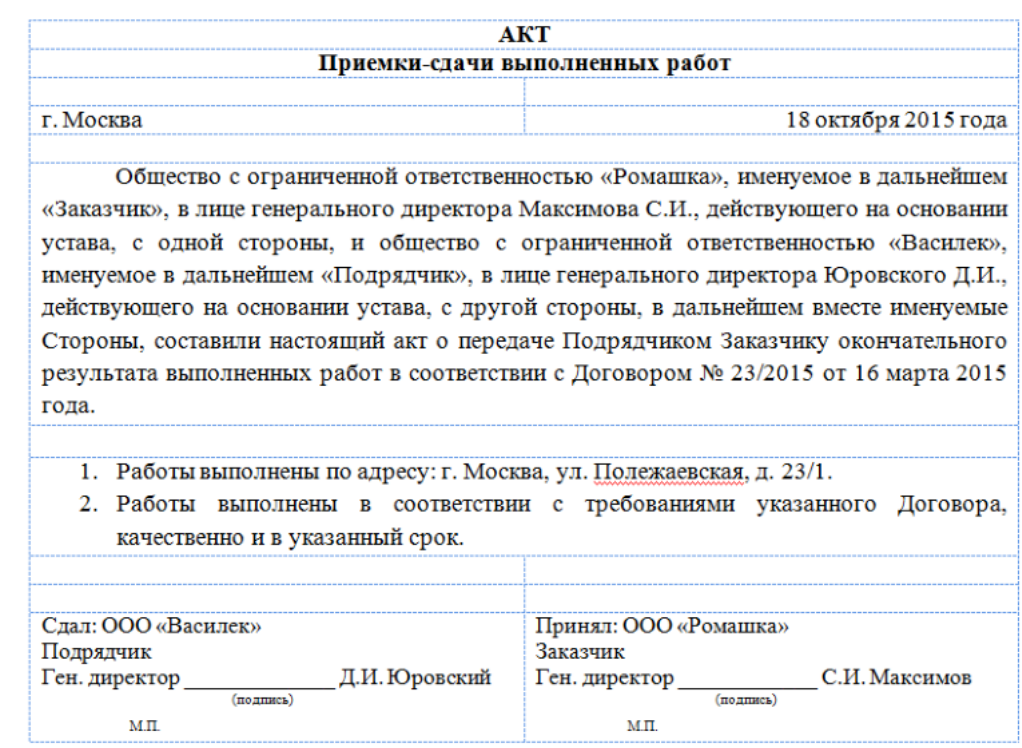

# **Контрольные вопросы**

- **1.** Что такое абзац?
- **2.** Как установить границы абзаца?
- **3.** Что такое красная строка?
- **4.** Как выровнять абзац по центру?
- **5.** Как установить межстрочный интервал внутри абзаца?
- **6.** Как создать шапку делового документа?
- **7.** Как разместить пояснения под подчеркнутыми строчками?
- **8.** Как отключить видимость границ в таблице?

# **ПРАКТИЧЕСКОЕ ЗАНЯТИЕ №5. ОРГАНИЗАЦИЯ РАСЧЕТОВ В ТАБЛИЧНОМ ПРОЦЕССОРЕ MS EXCEL. ПОСТРОЕНИЕ ДИАГРАММ И ГРАФИКОВ. СВОДНЫЕ ТАБЛИЦЫ EXCEL: СОЗДАНИЕ СВОДНОЙ ТАБЛИЦЫ, ИЗМЕНЕНИЕ СТРУКТУРЫ; ГРУППИРОВКА И ОБРАБОТКА ДАННЫХ В СВОДНОЙ ТАБЛИЦЕ. ПОДГОТОВКА ЛИСТОВ EXCEL К ПЕЧАТИ: КОМПОНОВКА СТРАНИЦ, СОРТИРОВКА И ФИЛЬТРАЦИЯ, ВЫБОР ПЕЧАТАЕМЫХ ОБЪЕКТОВ**

**ЗАДАНИЕ.** Создать таблицу ведомости начисления заработной платы за два месяца на разных листах электронной книги, произвести расчеты, форматирование, сортировку, защиту данных и построить диаграммы. Исходные данные представлены на рис. 1.1.

## **ПОРЯДОК РАБОТЫ**

**1.** Запустите редактор электронных таблиц Microsoft Excel и создайте новую электронную книгу.

**2.** Создайте таблицу расчета заработной платы по образцу (см. рис. 1.1).

Введите исходные данные: Табельный номер, ФИО, Оклад, Премии *= 27%,* Удержания = 13 *%.* 

|                | A                                     | B                       | C              | D               | F                            | F                    | G                    | H |
|----------------|---------------------------------------|-------------------------|----------------|-----------------|------------------------------|----------------------|----------------------|---|
| $\mathbf{1}$   | Ведомость начисления заработной платы |                         |                |                 |                              |                      |                      |   |
| $\overline{2}$ | за октябрь 2016 г.                    |                         |                |                 |                              |                      |                      |   |
| 3              | Табельный<br>номер                    | $\Phi$ <sub>M</sub> .O. | Оклад<br>(py6) | Премия<br>(py6) | Bcero<br>начисле<br>но (руб) | Удержан<br>ия (руб.) | К<br>выдаче<br>(py6) |   |
| 4              |                                       |                         |                | 27%             |                              | 13%                  |                      |   |
| 5              | 200                                   | Иванов                  | 12060          |                 |                              |                      |                      |   |
| 6              | 201                                   | Петров                  | 11996          |                 |                              |                      |                      |   |
| 7              | 202                                   | Сидоров                 | 10576          |                 |                              |                      |                      |   |
| 8              | 203                                   | Петров                  | 12843          |                 |                              |                      |                      |   |
| 9              | 204                                   | Панчук                  | 19412          |                 |                              |                      |                      |   |
| 10             | 205                                   | Васин                   | 12366          |                 |                              |                      |                      |   |
| 11             | 206                                   | Сорокин                 | 14880          |                 |                              |                      |                      |   |
| 12             | 207                                   | Федорова                | 13908          |                 |                              |                      |                      |   |
| 13             | 208                                   | Светов                  | 10206          |                 |                              |                      |                      |   |
| 14             | 209                                   | Меньшов                 | 17290          |                 |                              |                      |                      |   |
| 15             | 210                                   | Козлов                  | 18027          |                 |                              |                      |                      |   |
| 16             | 211                                   | Титова                  | 17829          |                 |                              |                      |                      |   |
| 17             | 212                                   | Шашкин                  | 18715          |                 |                              |                      |                      |   |
| 18             | 213                                   | Жарова                  | 16916          |                 |                              |                      |                      |   |
| 19             |                                       | Всего                   |                |                 |                              |                      |                      |   |
| 20             |                                       |                         |                |                 |                              |                      |                      |   |
| 21             | Максимальный доход                    |                         |                |                 |                              |                      |                      |   |
| 22             | Минимальный доход                     |                         |                |                 |                              |                      |                      |   |
| 23             |                                       | Средний доход           |                |                 |                              |                      |                      |   |
| 24             |                                       |                         |                |                 |                              |                      |                      |   |

Рис. 1.1 – Ведомость начисления заработной платы

3. Произведите расчет «Премии» по формуле:

### Премия = Оклад \* % Премии

Для этого в ячейке D5 наберите формулу = \$D\$4 \* C5 (ячейка D4 используется в виде абсолютной адресации) и скопируйте ее в ниже лежащие ячейки автозаполнением.

Рекомендации! Для удобства работы и формирования навыков работы с абсолютным видом адресации рекомендуется при оформлении констант окрашивать ячейку цветом, отличным от цвета расчетной таблицы. Тогда при вводе формул в расчетную окрашенная ячейка (т.е. ячейка с константой) будет вам напоминанием, что следует установить абсолютную адресацию (набором символов \$ с клавиатуры или нажатием клавиши [F4]).

4. Произведите расчет для столбца «Всего начислено» по формуле:

### Всего начислено = Оклад + Премия.

5. Рассчитайте значения в столбце «Удержания» используя формулу:

## Удержание = Всего начислено \* % Удержания,

Для этого в ячейке F5 наберите формулу = \$F\$4 \* E5.

6. Формула для расчета столбца «К выдаче»:

#### К вылаче = Всего начислено - Удержания.

7. Рассчитайте итоги по столбцам (СУММ), а также максимальный, минимальный и средний доходы по данным колонки «К выдаче» (Формулы  $\rightarrow$  Другие функция  $\rightarrow$  Статистические функции  $\rightarrow$  **МАКС** / **МИН** /  $CP3HA$ <sup> $I$ </sup>).

8. Переименуйте ярлычок Листа 1, присвоив ему имя «Зарплата **октябрь».** Для этого дважды щелкните мышью по ярлычку и наберите новое имя. Можно воспользоваться командой Переименовать контекстного меню ярлычка, вызываемого правой кнопкой мыши.

Краткая справка!. Каждая рабочая книга Excel может содержать до 255 рабочих листов. Это позволяет, используя несколько листов, создавать понятные и четко структурированные документы, вместо того, чтобы хранить большие последовательные наборы данных на одном листе.

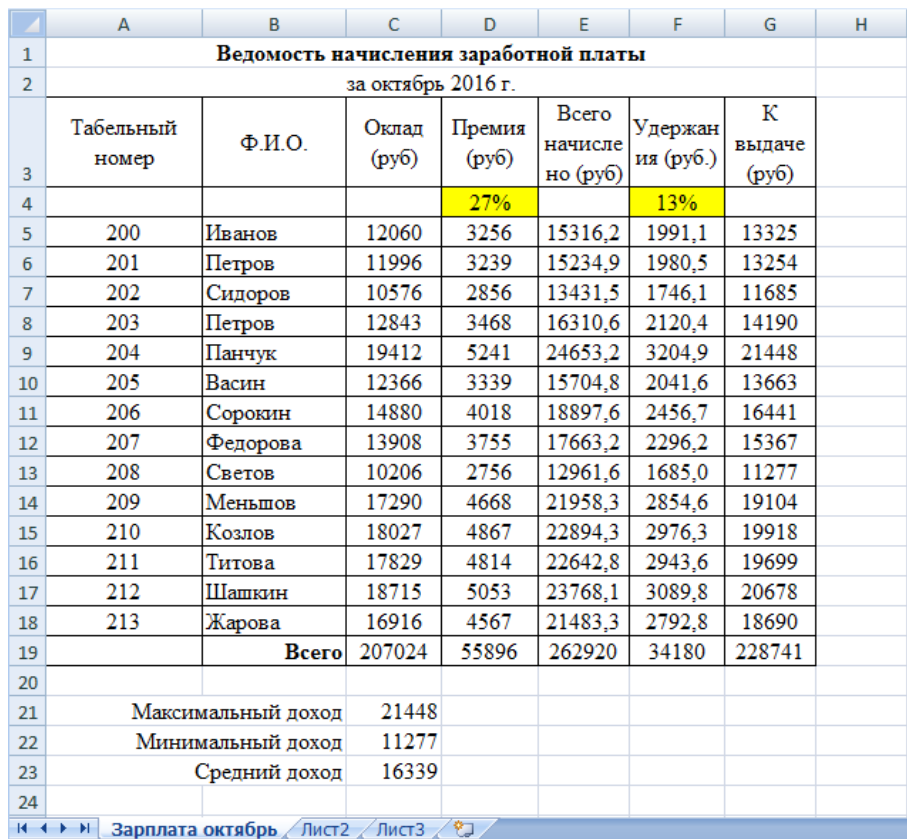

## Результаты работы представлены на рисунке 1.2.

*Рис. 1.2 – Результат выполнения пунктов №1-8* 

**9.** Скопируйте содержимое листа «Зарплата октябрь» на новый лист командой *Переместить/Скопировать* контекстного меню ярлычка. Не забудьте для копирования поставить галочку в окошке *Создавать копию*  (рис. 1.3).

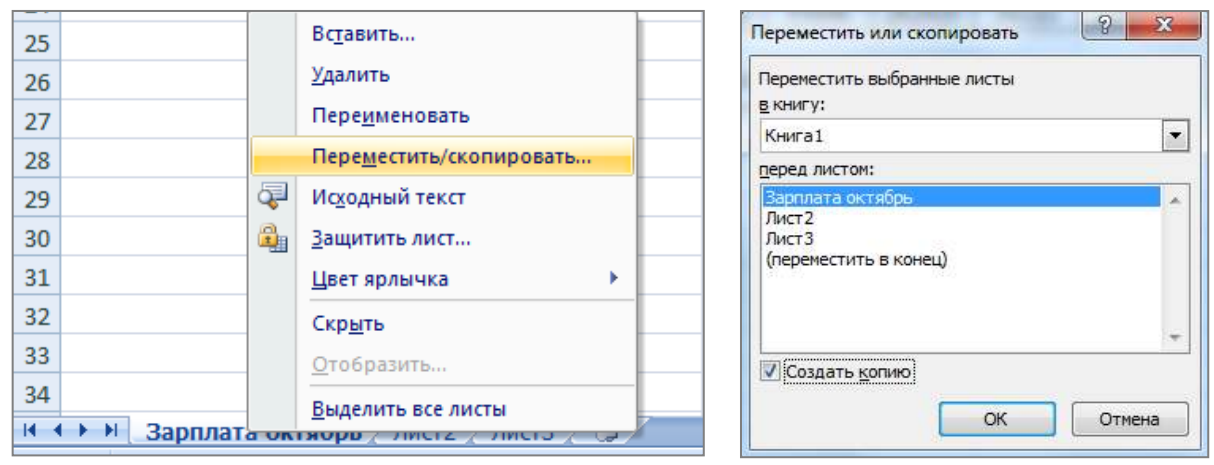

*Рис. 1.3 – Создание копии листа через контекстное меню*

**10.** Присвойте скопированному листу название **«Зарплата ноябрь»**. Исправьте название месяца в названии таблицы.

**11.** Измените значение **премии на 32%.** Убедитесь, что программа произвела пересчет формул.

**12.** Между колонками «Премия» и «Всего начислено» вставьте новую колонку «Доплата» выполнив команду *Вставка Столбец*

**13.** Рассчитайте значения в столбце **«Доплата»** по формуле

```
Доплата = Оклад * % Доплаты
```
Значение доплаты **примите равным 5** *%.*

**14.** Измените формулу для расчета значений колонки «Всего начислено»:

**Всего начислено = Оклад + Премия + Доплата**.

Результаты работы представлены на рисунке 1.4.

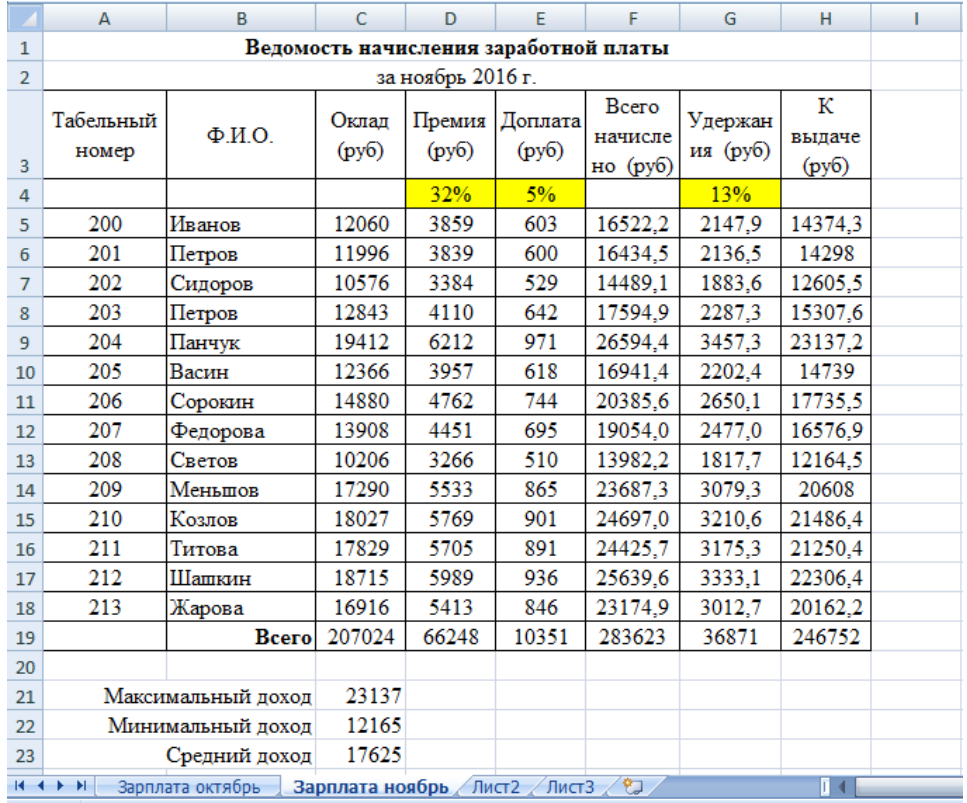

*Рис. 1.4 – Результат выполнения пунктов №10-14* 

**15.** Проведите условное форматирование значений колонки «К выдаче». Для этого выделите **диапазон ячеек H5:H18** и выберите на **Главной панели инструментов** пункт *Условное форматирование Создать правило:*

Для значени меньше  $1400$ рубл установи синий цв шриф

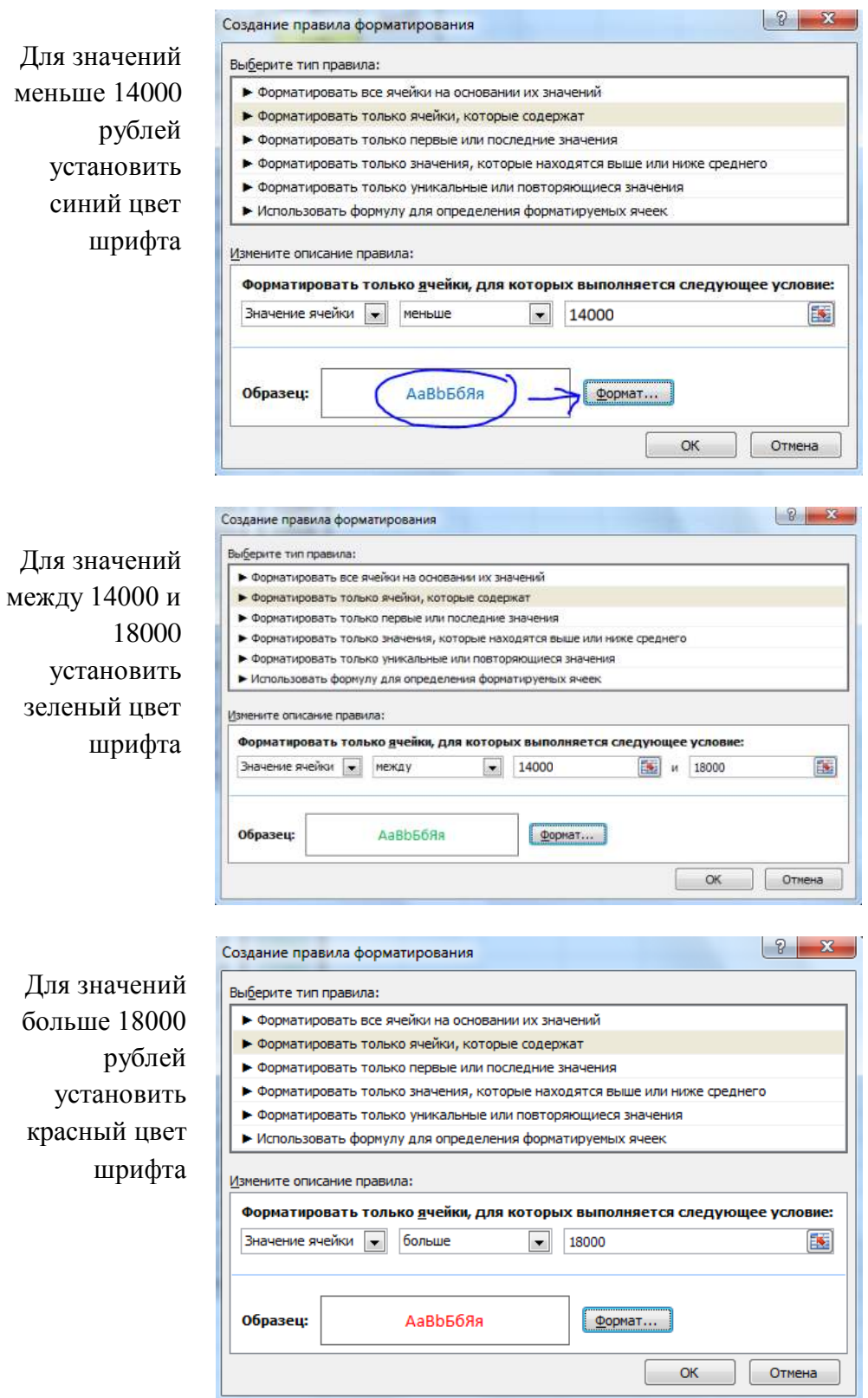

*Рис. 1.5 – Условное форматирование данных*

**16.** Проведите сортировку по фамилиям в алфавитном порядке по возрастанию. Для этого выделите фрагмент таблицы с 5 по 18 строку и выполните настраиваемую сортировку по *Столбцу B*:

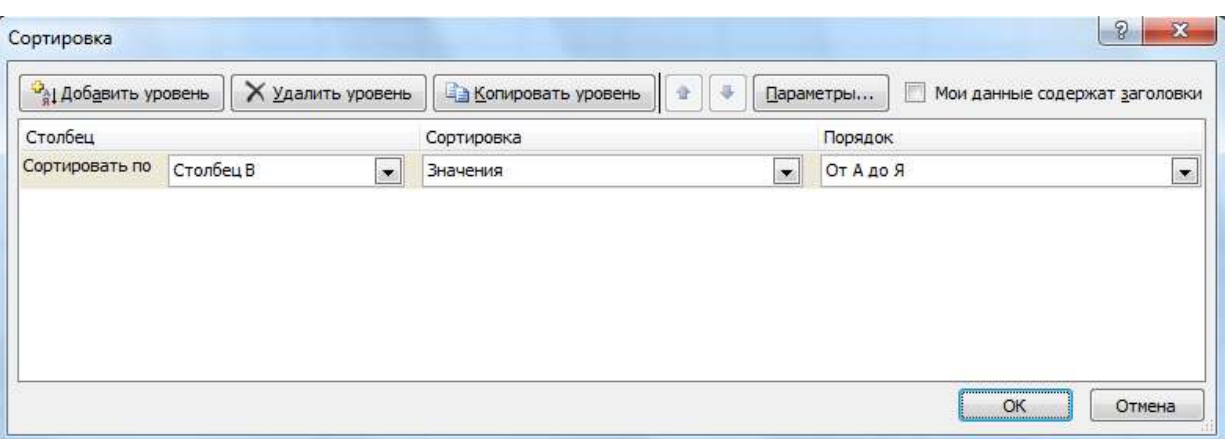

*Рис. 1.6 – Сортировка данных*

17. Поставьте к ячейке **D3 комментарии «Премия пропорциональна окладу».** Для этого нажмите **ПКМ по нужной ячейке** и выберите в контекстном меню пункт *Вставить примечание*, при этом в правом верхнем углу ячейки появится красная точка, которая свидетельствует о наличии примечания.

**18.** Защитите лист «Зарплата ноябрь» от изменений *(Рецензирование Защитить лист).*

Задайте пароль на лист, сделайте подтверждение пароля.

**19.** Убедитесь, что лист защищен и невозможно удаление данных. Снимите защиту листа.

**20.** Сохраните созданную электронную книгу под именем «Зарплата» в своей папке.

### **ДОПОЛНИТЕЛЬНОЕ ЗАДНИЕ**

Скопируйте содержимое листа **Зарплата за октябрь** на новый лист и назовите его **Дополнительное задание**. Выполните следующие задания

**1)** Сделать примечания к двум ячейкам.

**2)** Выполнить условное **форматирование оклада и премии** за октябрь месяц:

– до 12000 р. – желтым цветом заливки;

от 12000 до 18 000 р. – зеленым цветом шрифта;

свыше 18 000 р. – малиновым цветом заливки, белым цветом

шрифта.

3) Построить столбчатую гистограмму начисленной суммы к выдаче всех сотрудников за октябрь месяц.

4) Выполните скрытие столбца Е.

5) На заголовки столбцов таблицы установите Фильтр. К столбцу Премия примените числовой фильтр <= 3000.

# Контрольные вопросы

1. Что такое электронная таблица?

 $2.$ Какие структурные элементы содержит электронная таблица?

 $\mathcal{E}$ Как задается адрес ячейки, адрес диапазона ячеек?

 $4.$ С какими типами данных работает MS EXCEL?

 $5<sub>1</sub>$ Какой символ нужно нажать в MS EXCEL, чтобы начать ввод формул?

 $6<sup>1</sup>$ В чем отличие между абсолютными и относительными ссылками в **MS EXCEL?** 

 $7<sub>1</sub>$ Как в MS EXCEL записать абсолютную ссылку на ячейку?

8. Каким способом можно вызвать список категорий функций MS EXCEL?

9. Какие типы диаграмм позволяет использовать MS EXCEL?

Из каких объектов состоит диаграмма в MS EXCEL? 10.

Что означает сообщение об ошибке #### в ячейке MS EXCEL?

11. Что означает сообщение об ошибке #ДЕЛ/0! в ячейке MS EXCEL?

12. Как осуществить сортировку данных в MS EXCEL?

13. Можно ли сортировать данные в MS EXCEL по нескольким столбцам?

14. Для чего служит фильтр в MS EXCEL?

15. Как задать фильтр в MS EXCEL?

16. Сколько параметров можно указать при фильтрации в MS EXCEL?

17. Для чего нужен расширенный фильтр?

# **ПРАКТИЧЕСКОЕ ЗАНЯТИЕ №6. СОЗДАНИЕ МУЛЬТИМЕДИЙНЫХ ПРЕЗЕНТАЦИЙ В MS POWERPOINT. ПОДГОТОВКА ПРЕЗЕНТАЦИИ К ПУБЛИКАЦИИ. СОЗДАНИЕ СЛАЙД-ФИЛЬМА.**

**Цель**: выработать практические навыки работы создания презентаций, настройки эффектов анимации, управления показом презентации при помощи гиперссылок.

**ЗАДАНИЕ:** Ознакомиться с теоретическими положениями по данной теме, выполнить задания практического занятия, сформулировать вывод.

Содержание отчета по результатам выполнения практического занятия: *Отчет должен содержать:*

- 1. Название работы
- 2. Цель работы
- 3. Результаты выполнения задания 1, 2, 3, 4

4. Вывод по работе *(*необходимо указать виды выполняемых работ, достигнутые цели, какие умения и навыки приобретены в ходе ее выполнения)

## **ТЕОРЕТИЧЕСКИЕ СВЕДЕНИЯ**

**Мультимедиа технологии** - интерактивные (диалоговые) системы, обеспечивающие одновременную работу со звуком, анимированной компьютерной графикой, видеокадрами, изображениями и текстами.

**Интерактивность** – возможность диалога компьютера с пользователем на основе графического интерфейса с управляющими элементами (кнопки, текстовые окна и т.д.).

**Компьютерная презентация** является одним из типов мультимедийных проектов – последовательности слайдов (электронных карточек), содержащих мультимедийные объекты.

Применяется в рекламе, на конференциях и совещаниях, на уроках и т.д.

Переход между слайдами или на другие документы осуществляется с помощью кнопок или гиперссылок.

Создание презентаций осуществляется в программе PowerPoint.

# **Основные правила разработки и создания презентации** *Правила шрифтового оформления:*

 Шрифты с засечками читаются легче, чем гротески (шрифты без засечек).

 Для основного текста не рекомендуется использовать прописные буквы.

 Шрифтовой контраст можно создать посредством: размера шрифта, толщины шрифта, начертания, формы, направления и цвета.

#### *Правила выбора цветовой гаммы:*

Цветовая гамма должна состоять не более чем из двух-трех цветов.

Существуют не сочетаемые комбинации цветов.

Черный цвет имеет негативный (мрачный) подтекст.

 Белый текст на черном фоне читается плохо (инверсия плохо читается).

#### *Правила общей композиции:*

 На полосе не должно быть больше семи значимых объектов, так как человек не в состоянии запомнить за один раз более семи пунктов чего-либо.

 Логотип на полосе должен располагаться справа внизу (слева наверху и т. д.).

Логотип должен быть простой и лаконичной формы.

Дизайн должен быть простым, а текст — коротким.

 Изображения домашних животных, детей, женщин и т.д. являются положительными образами.

 Крупные объекты в составе любой композиции смотрятся довольно неважно. Аршинные буквы в заголовках; кнопки навигации высотой в 40 пикселей; узкий по ширине текст в одну колонку, без дополнительных объектов.

# *Единое стилевое оформление:*

 стиль может включать: определенный шрифт (гарнитура и цвет), цвет фона или фоновый рисунок, декоративный элемент небольшого размера и др.;

 не рекомендуется использовать в стилевом оформлении презентации более 3 цветов и более 3 типов шрифта;

 оформление слайда не должно отвлекать внимание слушателей от его содержательной части;

все слайды презентации должны быть выдержаны в одном стиле.

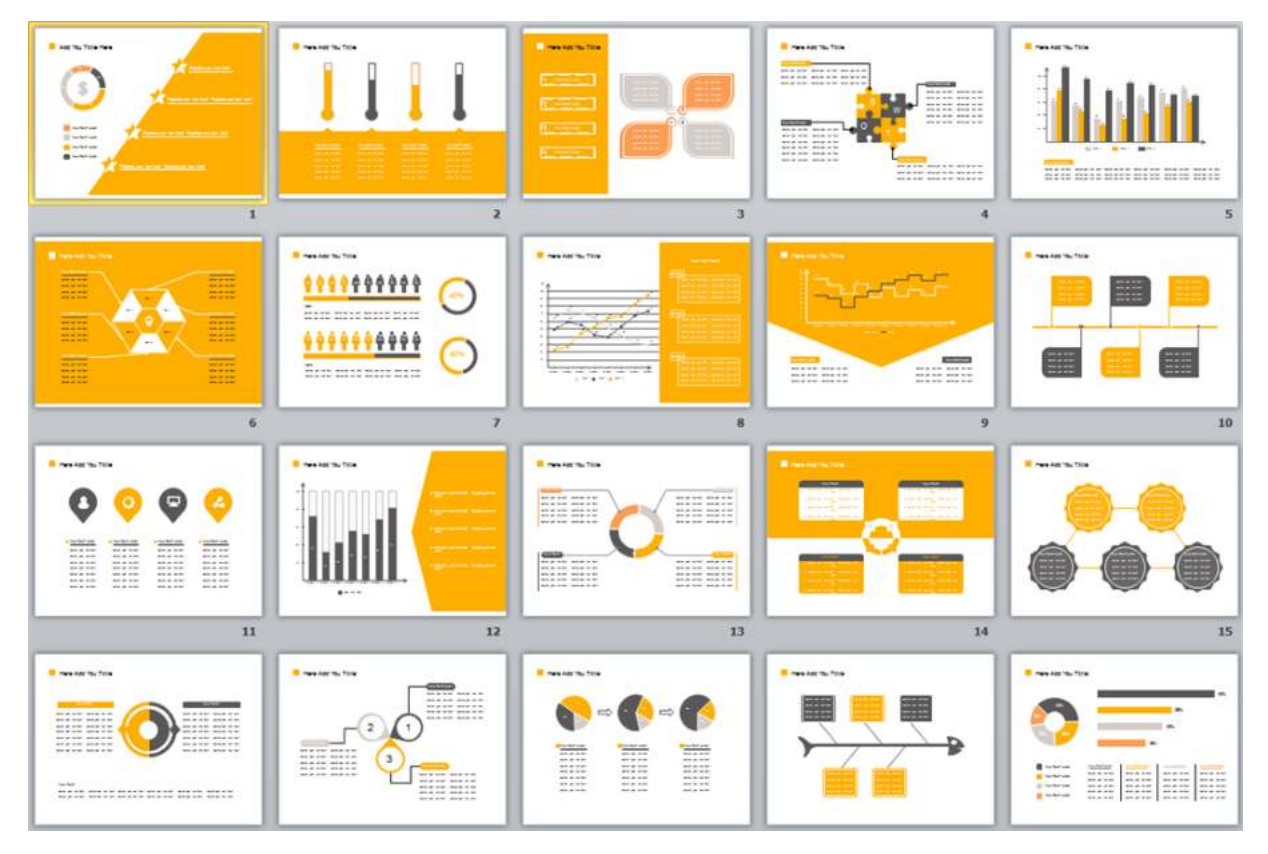

# *Содержание и расположение информационных блоков на слайде:*

информационных блоков не должно быть слишком много (3-6);

 рекомендуемый размер одного информационного блока — не более 1/2 размера слайда;

 желательно присутствие на странице блоков с разнотипной информацией (текст, графики, диаграммы, таблицы, рисунки), дополняющей друг друга;

ключевые слова в информационном блоке необходимо выделить;

 информационные блоки лучше располагать горизонтально, связанные по смыслу блоки — слева направо;

 наиболее важную информацию следует поместить в центр слайда;

 логика предъявления информации на слайдах и в презентации должна соответствовать логике ее изложения.

 Помимо правильного расположения текстовых блоков, нужно не забывать и об их содержании — тексте. В нем ни в коем случае не должно содержаться орфографических ошибок. Также следует учитывать общие правила оформления текста.

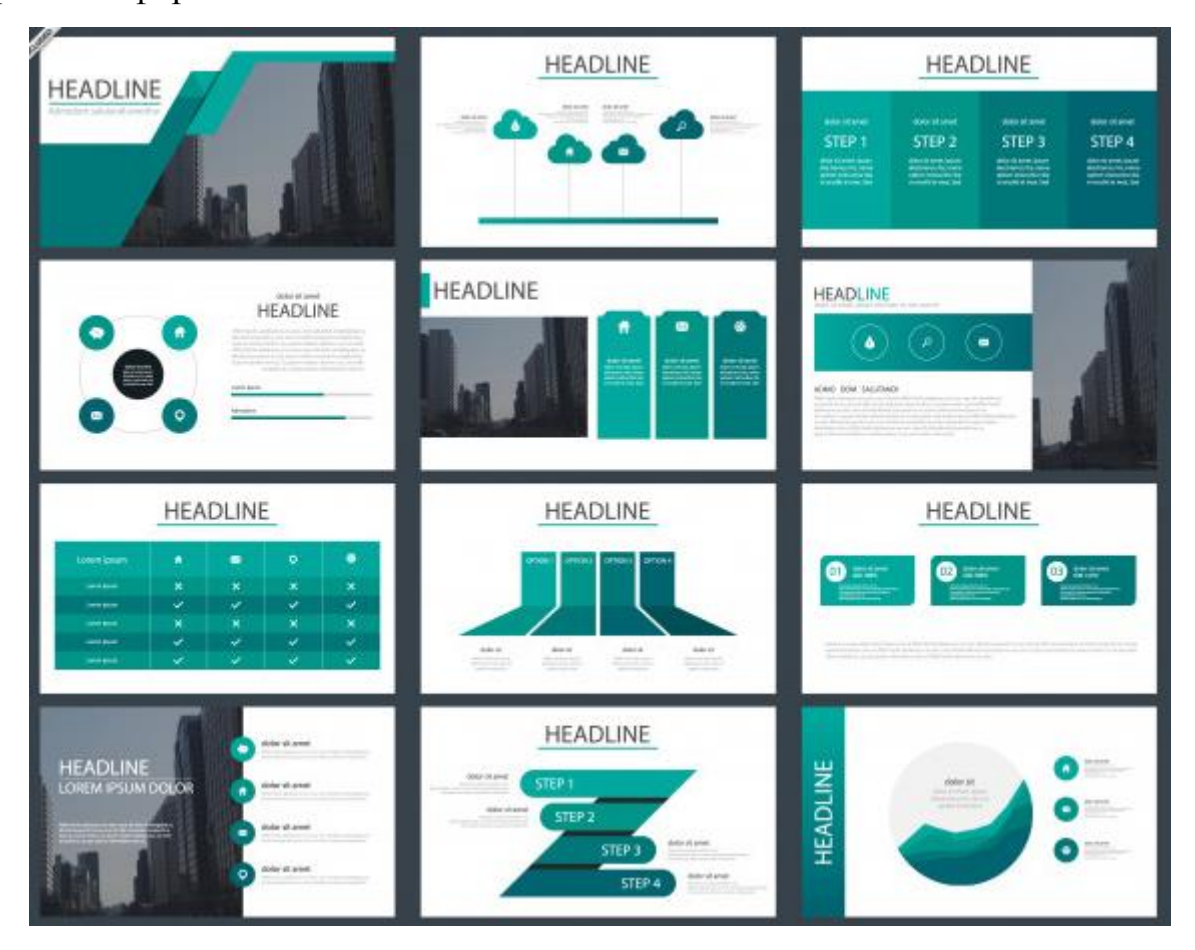
**ЗАДАНИЕ:** Создать презентацию, состоящую из 12 слайдов. Тема презентации – изученные программы Microsoft Office.

Презентация должна иметь следующую структуру:

**1 слайд** – титульный;

**2 слайд** – оглавление;

**3-6 слайды** посвящены программам MS Publisher, MS Excel, MS Access, MS PowerPoint;

**7 слайд** – структурная схема информационного обмена при создании презентации;

**8 слайд** – ваши выводы по работе с офисными программными продуктами.

В презентации установить на объекты эффекты анимации, гиперссылки. Установить эффекты смены слайдов.

# **ХОД РАБОТЫ:**

**1.** Запустите программу MicrosoftPowerPoint. Для этого выполните **ПускПрограммыMicrosoftOfficeMicrosoftPowerPoint.**

**2.** При запуске программа PowerPoint открывается в режиме, называемом обычным режимом, который позволяет создавать слайды и работать с ними. Слайд, который автоматически появляется в презентации, называется титульным и содержит два текстовых объекта для заполнения, один из которых отформатирован для заголовка, а второй — для подзаголовка:

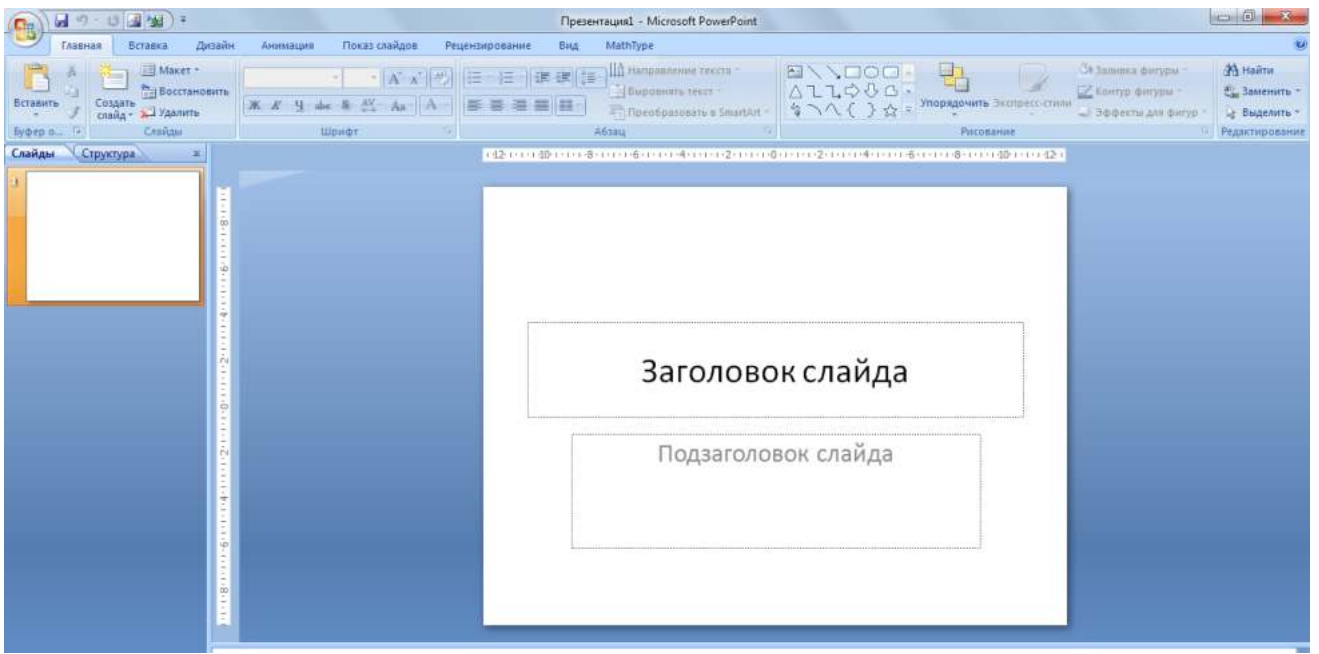

*Рис. 1 - Слайд с разметкой для ввода текста*

# **3.** Выберите понравившееся вам цветовое оформление слайдов.

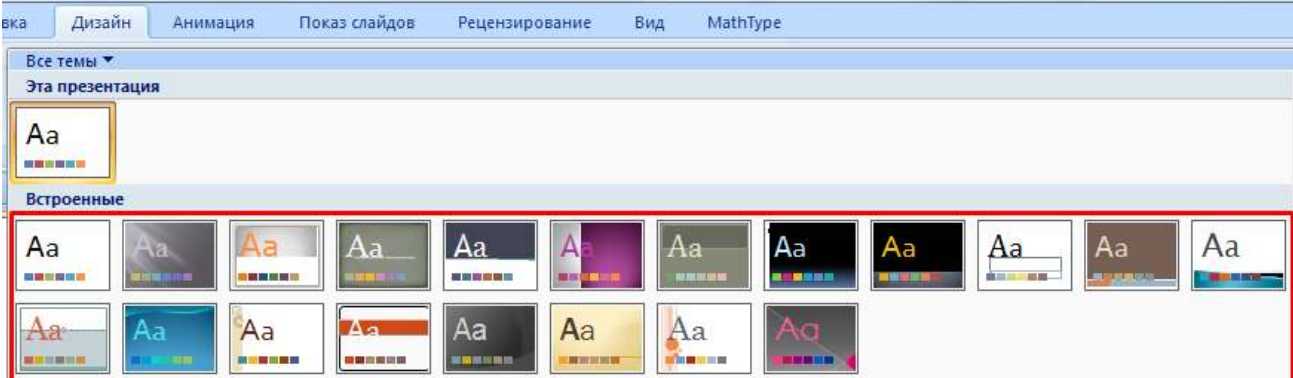

**4.** Введите с клавиатуры текст заголовка и подзаголовка согласно образцу. Для этого достаточно щелкнуть мышью по текстовому блоку и ввести текст, который автоматически будет оформлен в соответствии с установками выбранного шаблона.

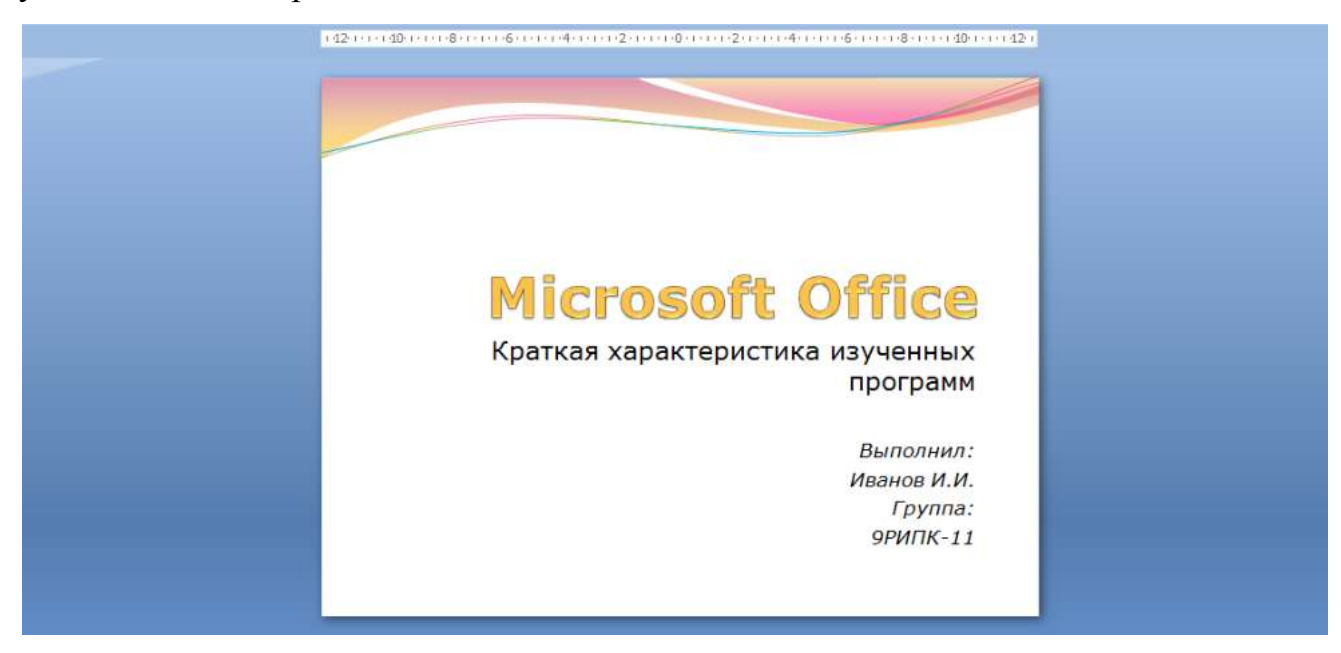

*Рис. 3 – Ввод текста первого слайда*

**5.** Сохраните созданный файл с именем **«Фамилия\_РИПК11»** в своей папке командой Кнопка Office > Сохранить:

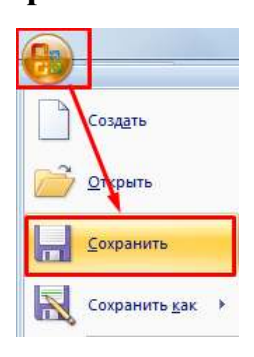

*Рис. 2 - Выбор цветового оформления слайдов*

## *Рис. 4 - Сохранение презентации*

**6.** Создайте второй слайд. Чтобы одновременно с добавлением слайда в презентацию выбрать макет нового слайда - **Заголовок и объект**, можно выполнить следующие действия:

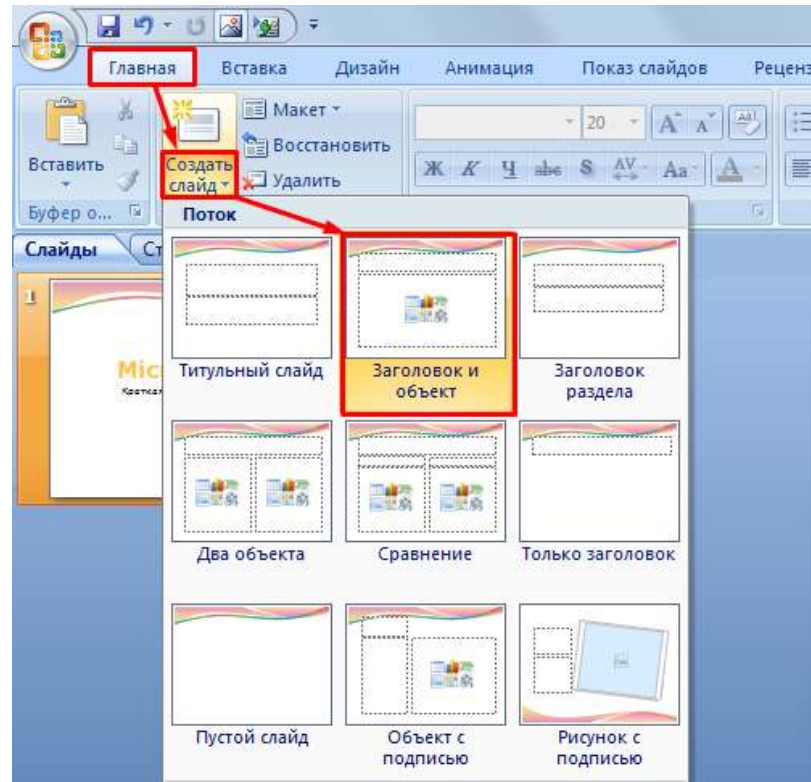

*Рис. 5 - Выбор макета нового слайда*

**7.** В верхнюю строку введите слово «**Оглавление**»

**8.** В нижнюю рамку введите текст в виде списка. Щелчок мыши по

место заполнителю позволяет ввести маркированный список:

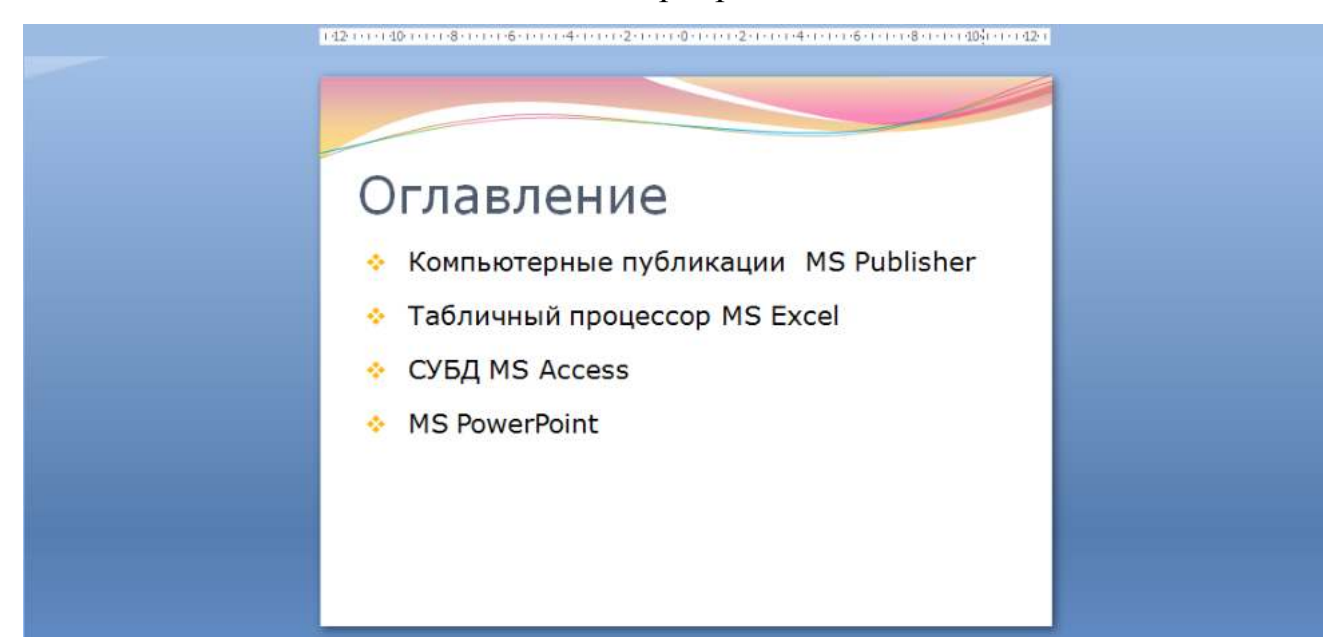

**9.** Выполните текущее сохранение файла.

**10.** Создайте третий слайд. Выберите макет – Заголовок и объект. В верхнюю строку введите название программы «Компьютерные публикации MS Publisher». В нижнюю рамку введите текст в виде списка:

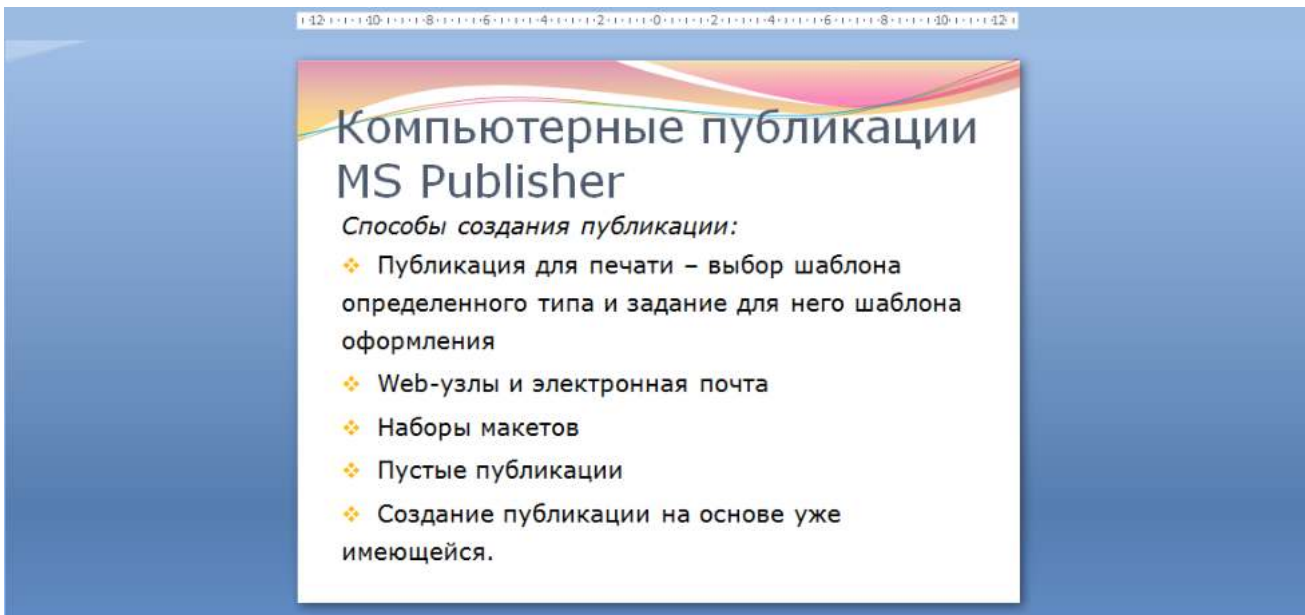

*Рис. 7 - Ввод текста третьего слайда*

**11.** Выполните текущее сохранение файла.

**12.** Создайте четвертый слайд. Выберите макет слайда - **Два объекта**. В верхнюю строку введите название программы «Табличный процессор MS Excel». При необходимости уменьшите размер шрифта заголовка. Введите содержание в колонки.

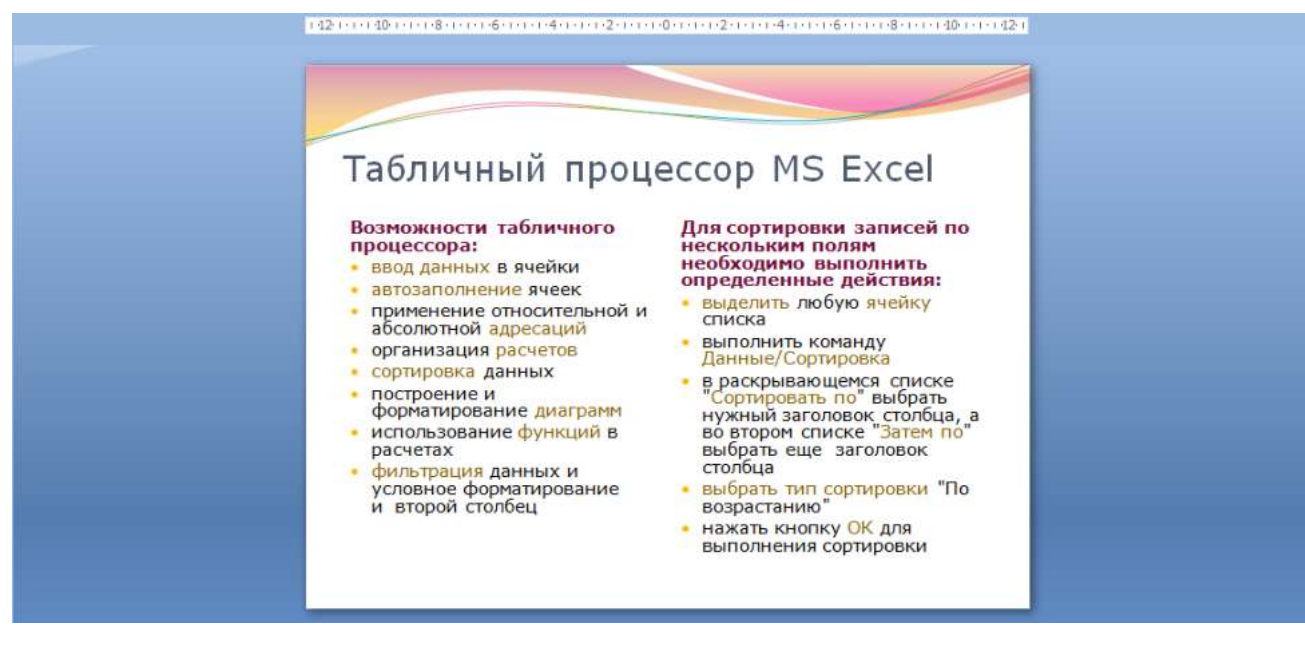

*Рис. 8 - Ввод текста четвертого слайда*

**13.** Выполните текущее сохранение файла

**14.** Создайте пятый слайд. Выберите макет – **Заголовок и объект**. В верхнюю строку введите название программы «**СУБД MS Access**». При необходимости измените размер шрифта. В нижней рамке выберите команду **Вставить таблицу** – появится окно задания параметров таблицы данных.

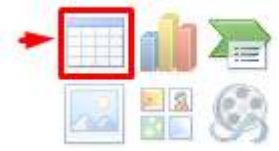

Задайте количество столбцов – 2, строк – 5.

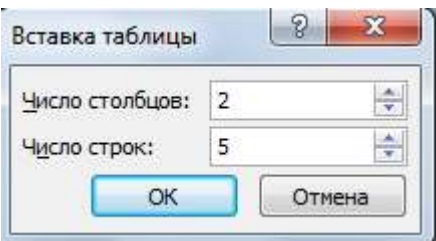

В группе **Стили таблиц** выберите стиль таблицы, соответствующий дизайну вашей презентации:

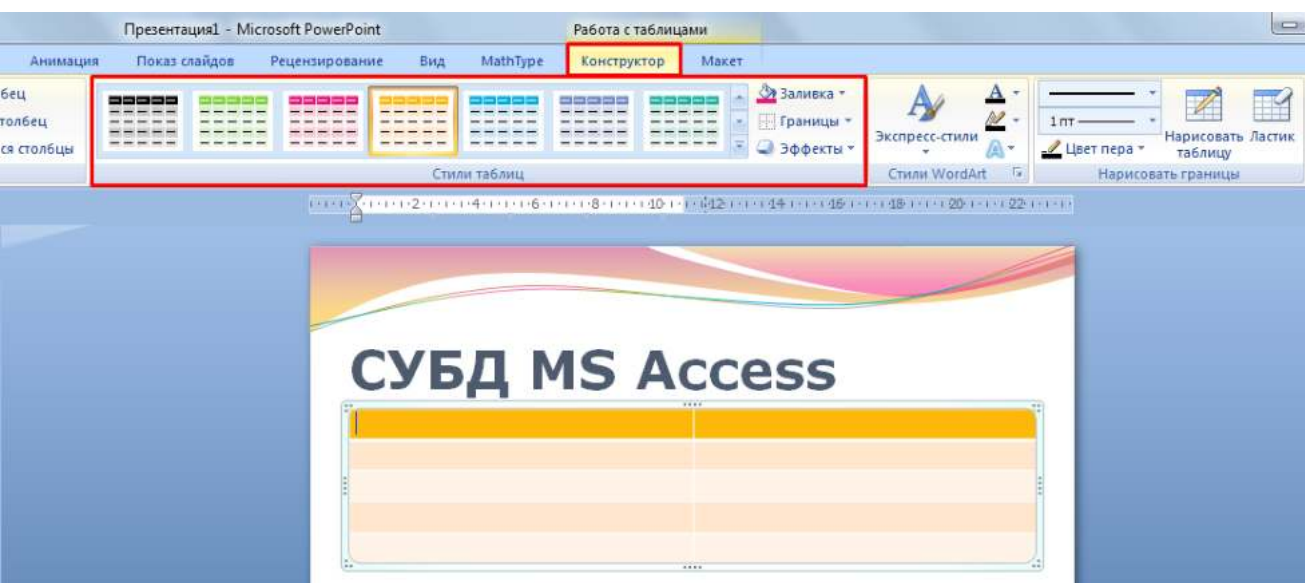

*Рис. 9 – Выбор стиля таблицы*

**15.** В появившейся таблице выполните объединение ячеек в первой строке таблицы. Для этого выделите две ячейки первой строки и вызовите контекстное меню, нажав ПКМ выберите **Объединить ячейки**.

# **16.** Введите в таблицу данные:

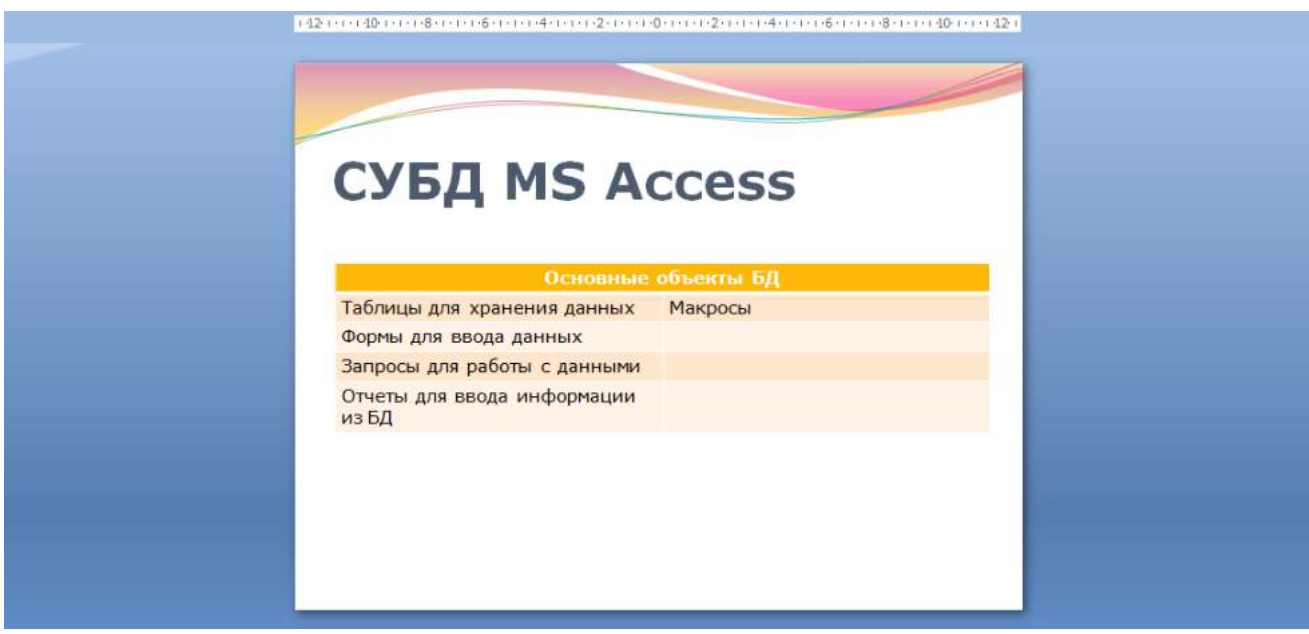

## *Рис. 10 - Ввод текста пятого слайда*

**17.** Выполните текущее сохранение файла.

**18.** Создайте шестой слайда презентации. Выберите макет – **Два объекта**. В верхнюю строку введите название программы «**MS PowerPoint**». В левую рамку введите текст по образцу. Установите выравнивание текста по правому краю:

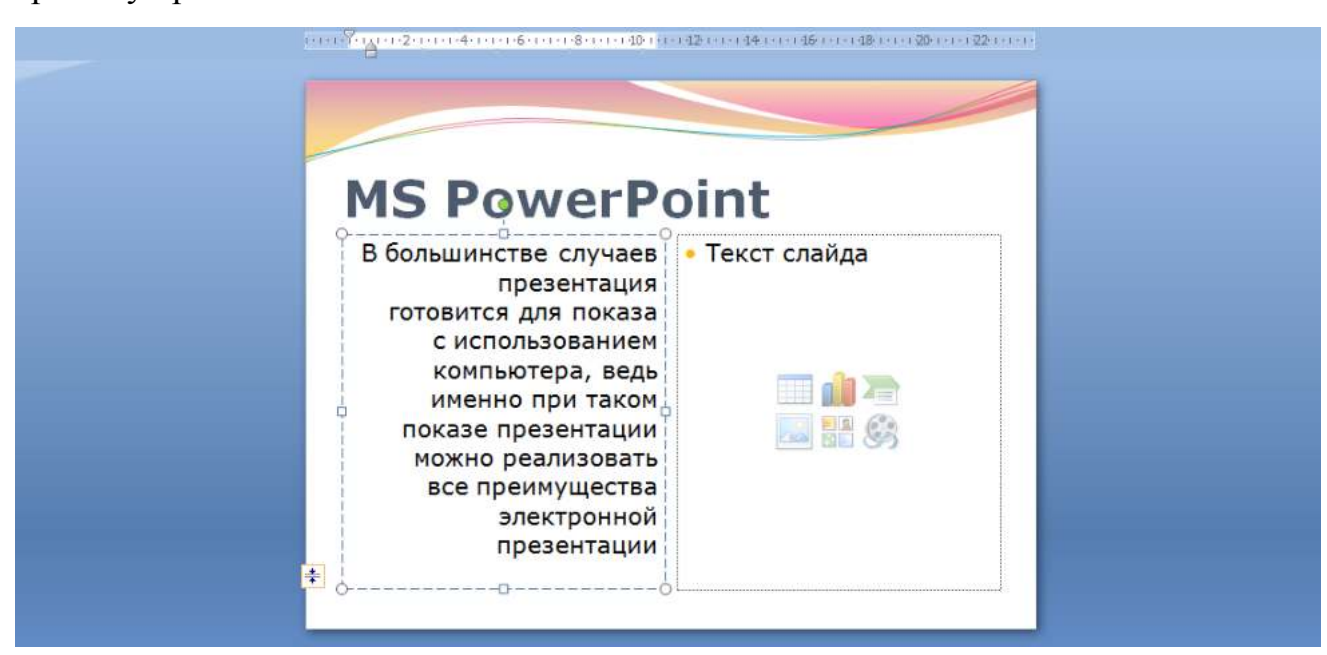

В правую рамку вставьте рисунок, выбрав в рамке команду клип.

Рисунок вставьте из коллекции Microsoft Office:

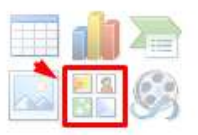

Измените размеры изображения и ширину колонки согласно образцу:

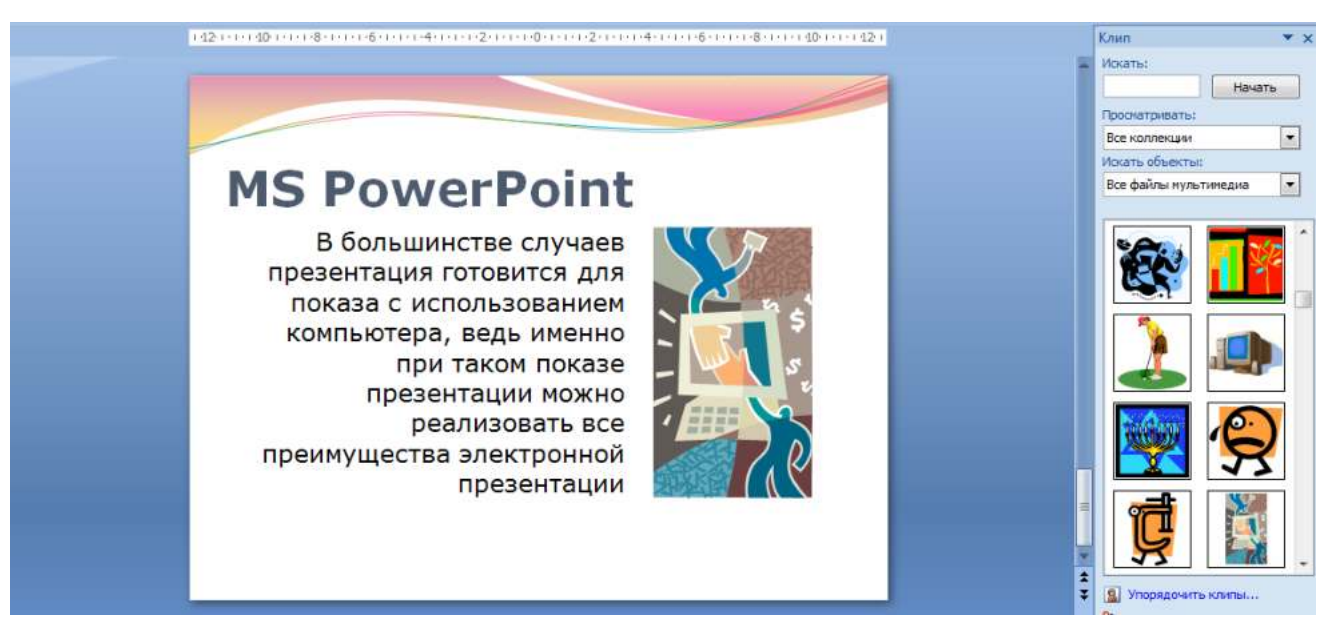

*Рис. 11 - Ввод текста и оформление шестого слайда*

**19.** Создайте седьмой слайд. Выберите макет – **Заголовок и объект**. Введите текст заголовка «**Организация работы с информацией**». При необходимости измените размер шрифта.

В нижней рамке выберите команду вставить рисунок **SmartArt:**

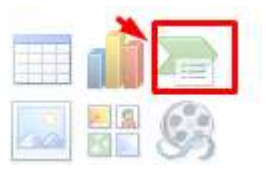

Из группы «**Иерархия**» выбрать макет «**Организационная** 

#### **диаграмма**»:

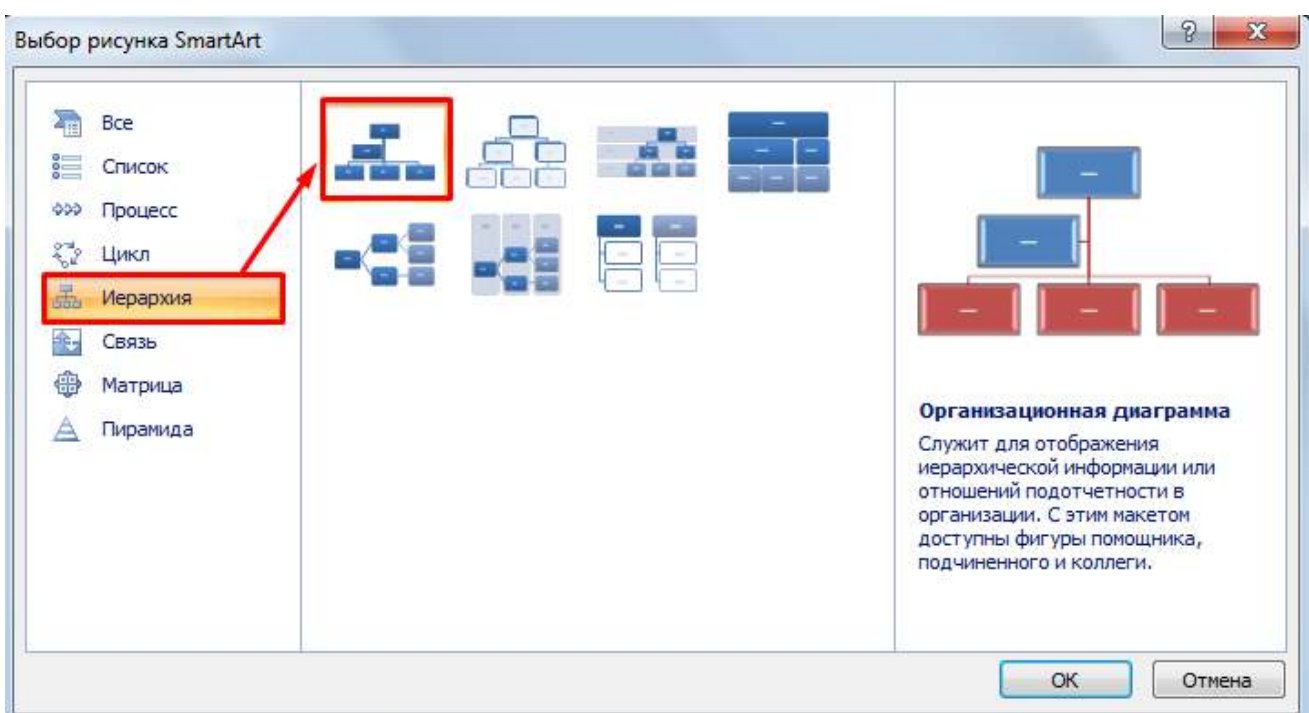

В диаграмме в верхнем блоке ввести свою фамилию и группу. В

остальные ввести текст (названия программ):

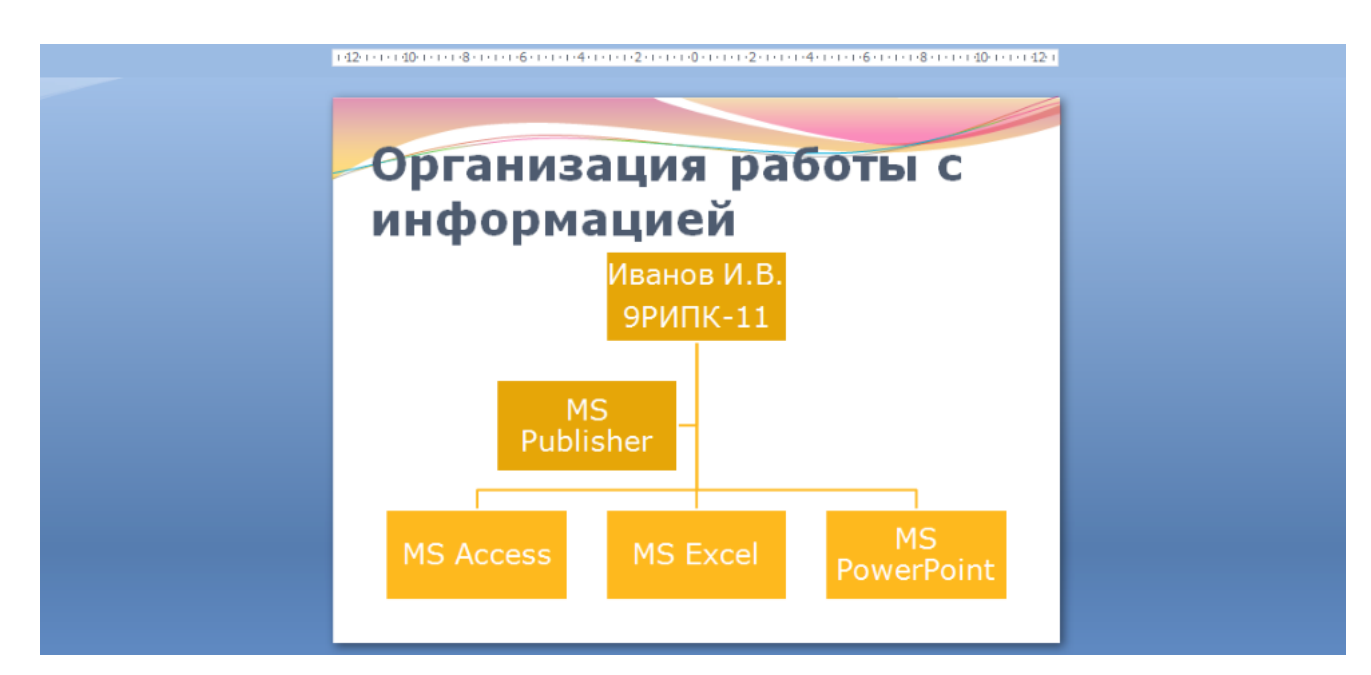

*Рис. 12 – Добавление схемы и ввод текста*

**20.** Создайте восьмой слайд. Выберите макет – **Только заголовок**.

Вставьте новый слайд и введите текст резюме по образцу:

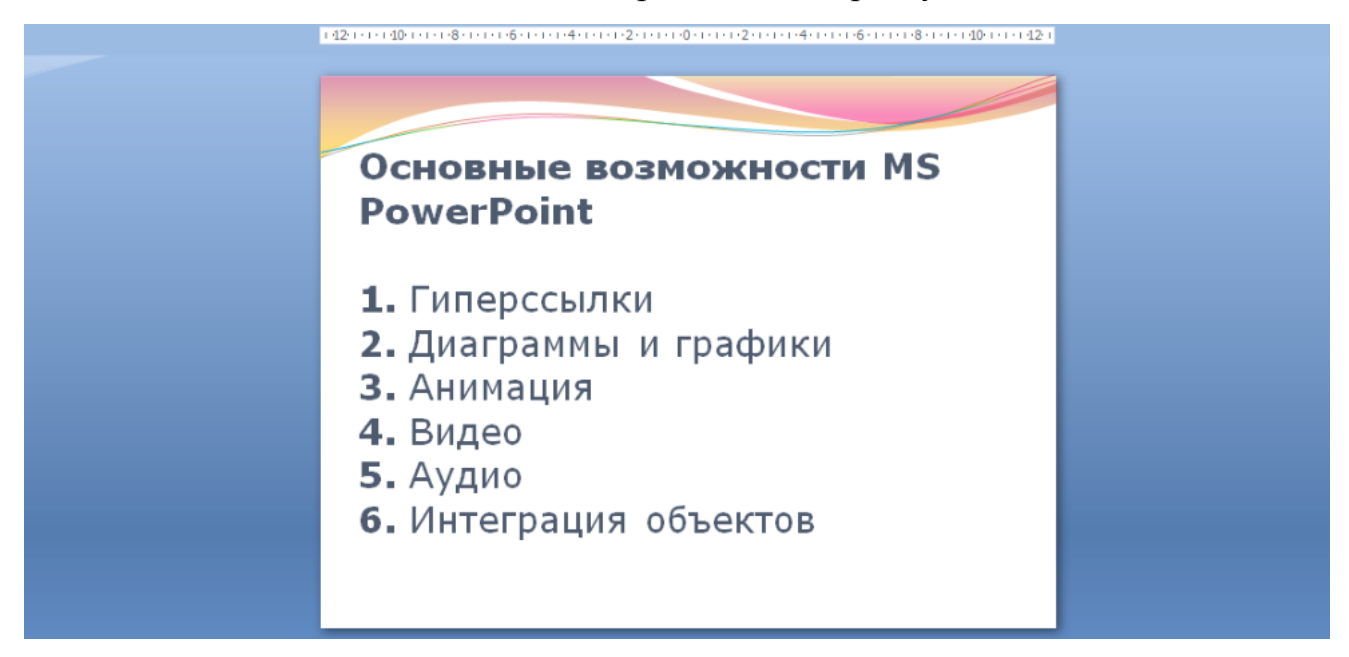

*Рис. 13 – Ввод текста восьмого слайда*

**21.** Выполните текущее сохранение файла.

**22. Применение эффектов анимации.** Установите курсор на первый слайд. Для настройки анимации выделите заголовок и выполните команду **АнимацияНастройка анимации:**

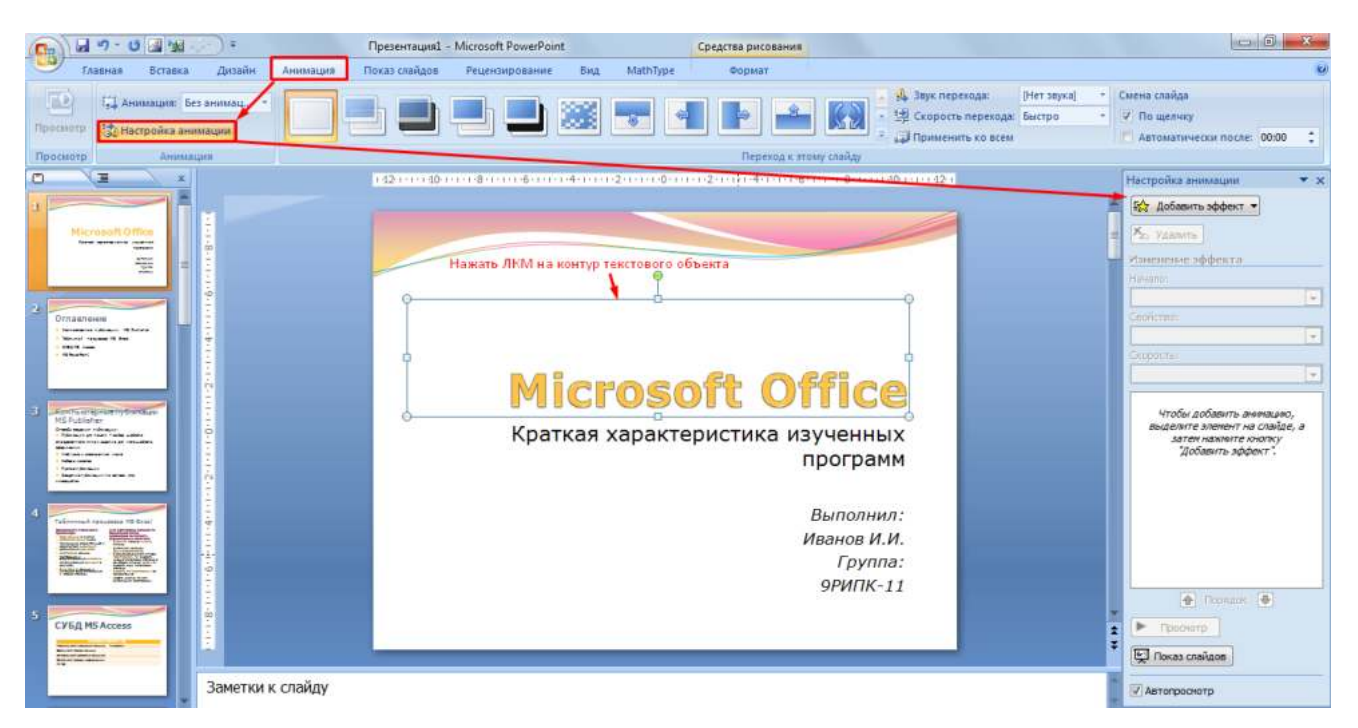

*Рис. 14 – Настройка анимации объектов*

В окне настройка анимации установите параметры настройки анимации (**Добавить эффект Вход Вылет**).

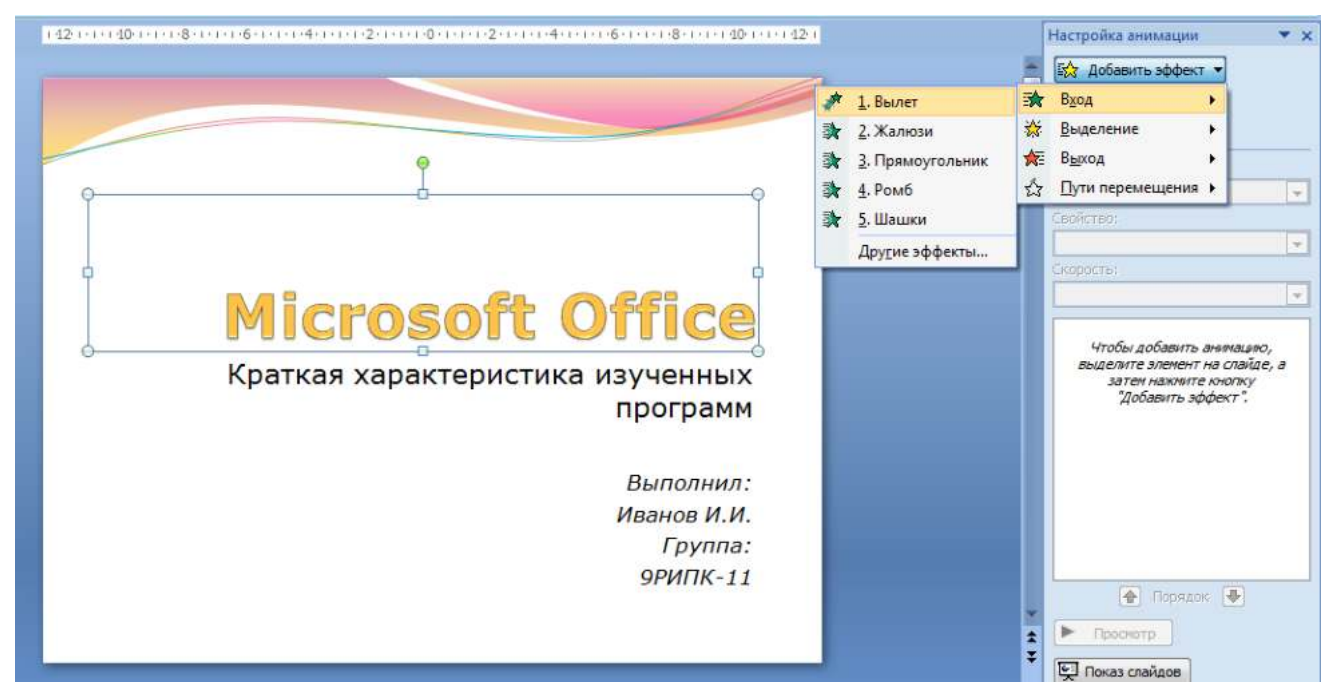

*Рис. 15 – Добавление эффекта анимации*

**23.** Установите на каждый объект (текст, рисунок) по одному эффекту анимации. Учитывайте начало анимации: **для заголовка слайда – начало по щелчку, а для основного содержимого слайда – начало с предыдущим или после предыдущего.** 

**24.** Для просмотра эффекта анимации выполните демонстрацию слайдов, для чего выполните команду Вид $\rightarrow$ Показ слайдов или нажмите клавишу [F5] или кнопку Просмотр:

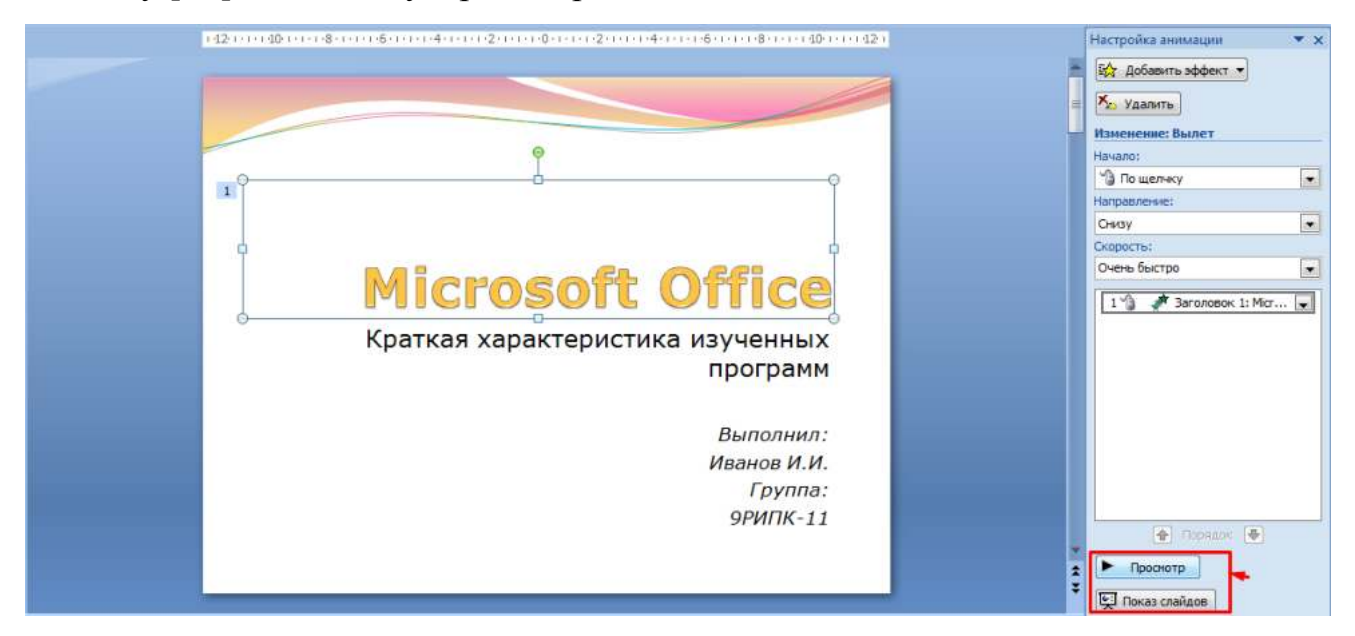

*Рис. 16 – Просмотр анимации*

**25.** Установите переходы между слайдами. Способ перехода слайдов определяет, каким образом будет происходить появление нового слайда при демонстрации презентации. Во вкладке Анимация выберите команду Смена слайдов. Выберите эффект смены слайдов. Применить ко всем:

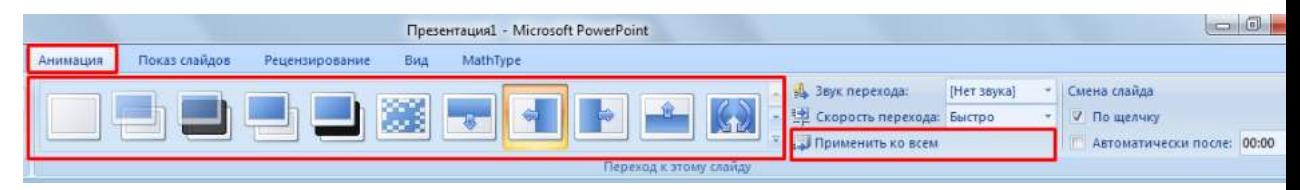

*Рис. 17 – Настройка переходом между слайдами*

**26. Включение в слайд даты/времени и номера слайда.**

Для включения в слайд номера слайда выполните команду **ВставкаНомер слайда**. Поставьте галочку в окошке Номер слайда.

Для включения в слайд даты/времени в этом же окне **Колонтитулы**  отметьте мышью **Автообновление и Дата/Время.**

В нижнем колонтитуле пропишите Вашу фамилию и инициалы:

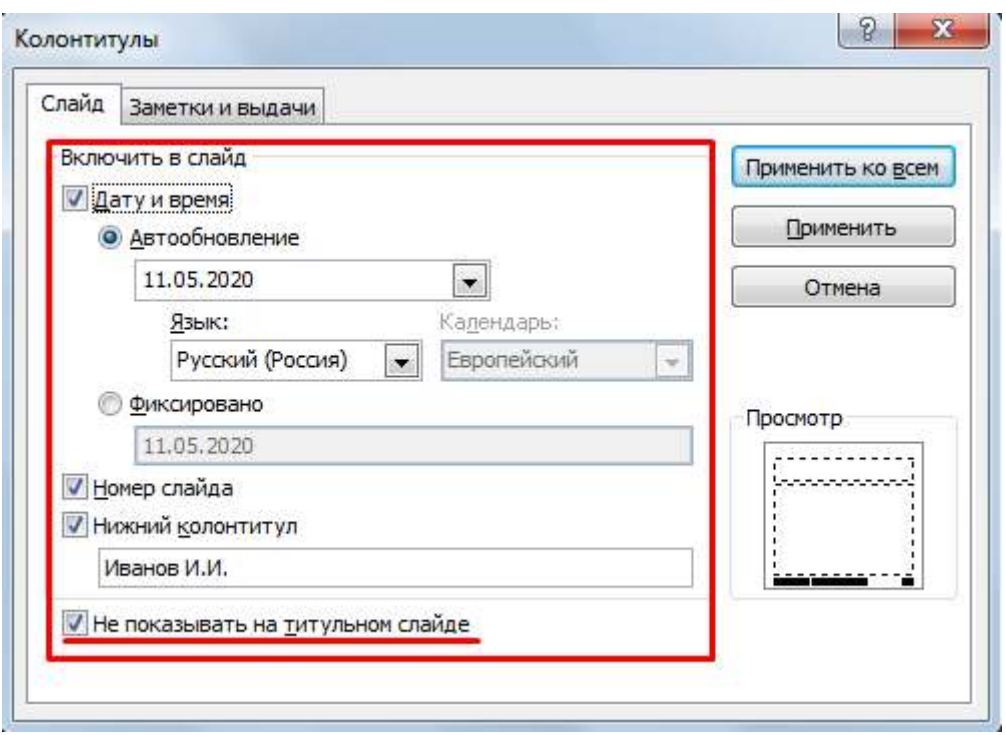

*Рис. 18 – Настройка колонтитула*

Нажмите кнопку Применить ко всем.

**27. Добавление гиперссылок.** Для перехода с одного слайда на другой, к ресурсу в локальной сети или в Интернете либо даже к другому файлу или программе можно воспользоваться гиперссылками.

**1)** Перейдите на второй слайд **Оглавление.**

**2)** Выделите первый элемент оглавления **Компьютерные публикации MS Publisher** 

**3)** Выполните команду **Вставка Гиперссылка:**

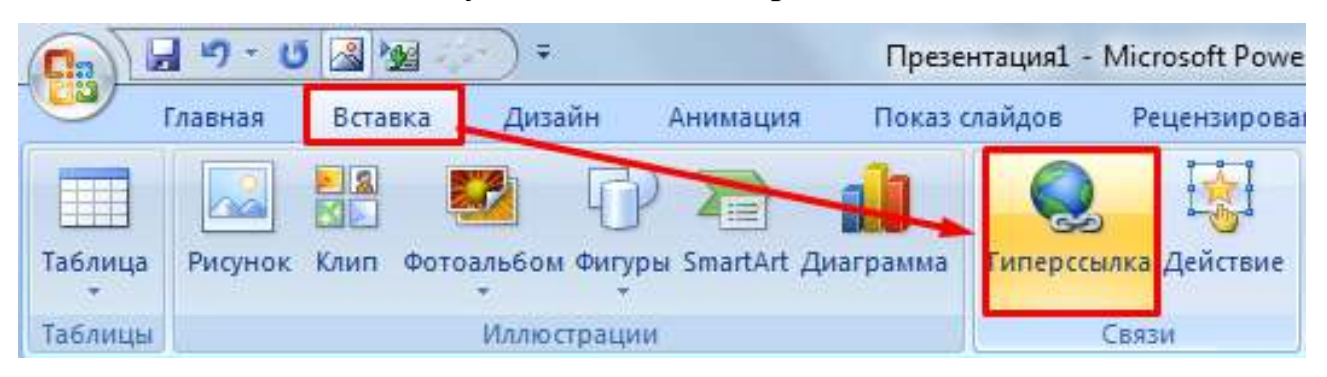

*Рис. 19 – Создание гиперссылки из текста*

**4)** В диалоговом окне **Вставка гиперссылки** поле «**Связать с**» выберите кнопку «**местом в документе**» и укажите слайд, к которому будет осуществляться переход и нажмите ОК:

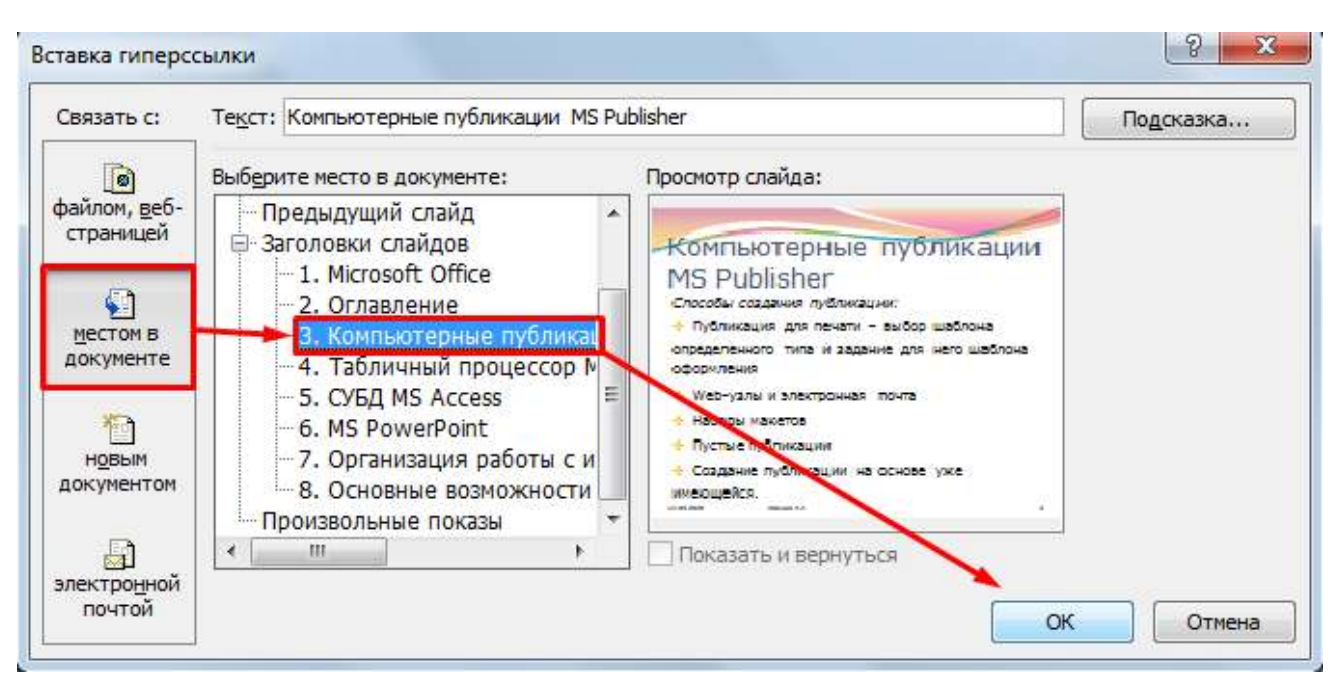

*Рис. 20 – Создание гиперссылки из текста*

**5)** Установите гиперссылки на все пункты оглавления к слайдам с соответствующими заголовками.

# **28.** Выполните текущее **сохранение файла**.

**29.** Просмотрите созданную презентацию. При щелчке на слайде Оглавление по строке MS PowerPoint происходит переход на слайд №6 с информацией о MS PowerPoint

## *Контрольные вопросы*

- 1. Что такое мультимедиа технологии? Их назначение.
- 2. Для чего нужны компьютерные презентации?
- 3. Перечислите основные правила разработки и создания презентаций:
- правила шрифтового оформления;
- правила выбора цветовой гаммы;
- правила общей композиции;
- правила расположения информационных блоков на слайде.

# **ПРАКТИЧЕСКОЕ ЗАНЯТИЕ №7. ПРАКТИЧЕСКАЯ РАБОТА. СОЗДАНИЕ БАЗЫ ДАННЫХ И РАБОТА С ДАННЫМИ В СУБД MS ACCESS. ПРОЕКТНАЯ ДЕЯТЕЛЬНОСТЬ. СОЗДАНИЕ СОБСТВЕННОГО ПРИЛОЖЕНИЯ В СУБД ACCESS**

**Цель работы:** научиться создавать и редактировать БД, заполнять таблицы, создавать формы, формировать запросы и отчеты.

**Оборудование:** ПК, MSAccess 2007.

## **Задание 1. Создание таблицы «Сотрудники предприятия»**

Создадим таблицу, содержащую сведения о сотрудниках предприятия, используя Мастер создания таблиц. В таблице должны присутствовать поля: КодСотрудника (ключевое поле), Фамилия, Имя, Отчество, ДатаРождения (см. таблицу 1). Таблицу необходимо заполнить произвольными сведениями о нескольких сотрудниках.

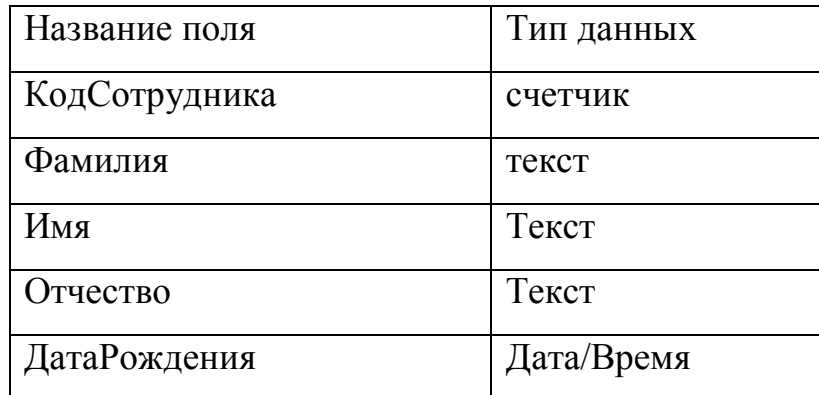

## **Последовательность работы:**

1. Запустите программу Microsoft Acсess и в верхней половине окна выберите пункт *Новая база данных* (см. рис. 1).

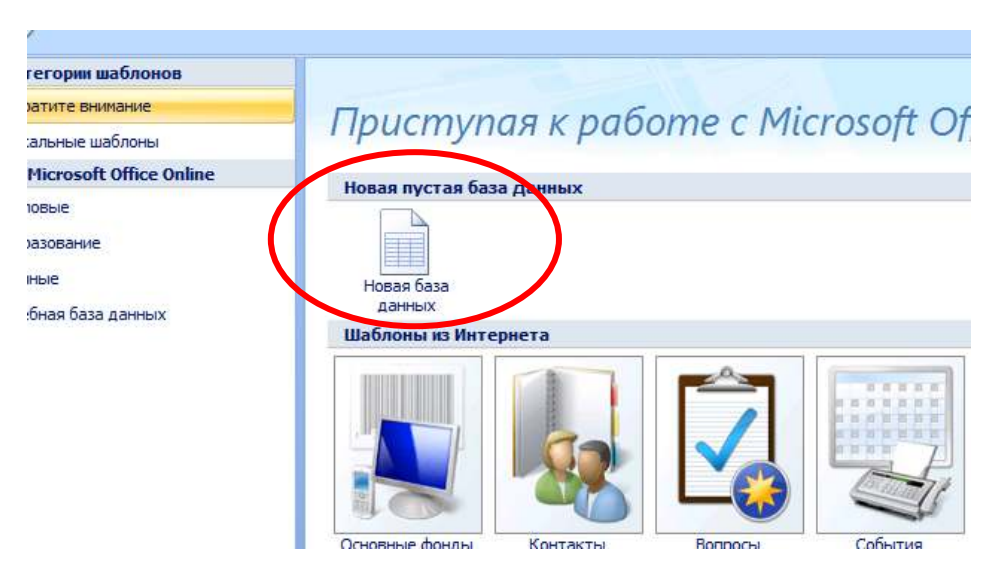

2. В появившемся диалоговом окне присвойте имя базе данных - Сотрудники предприятия и сохраните ее в папке Мои документы (или в вашей личной папке), нажмите *Создать*.

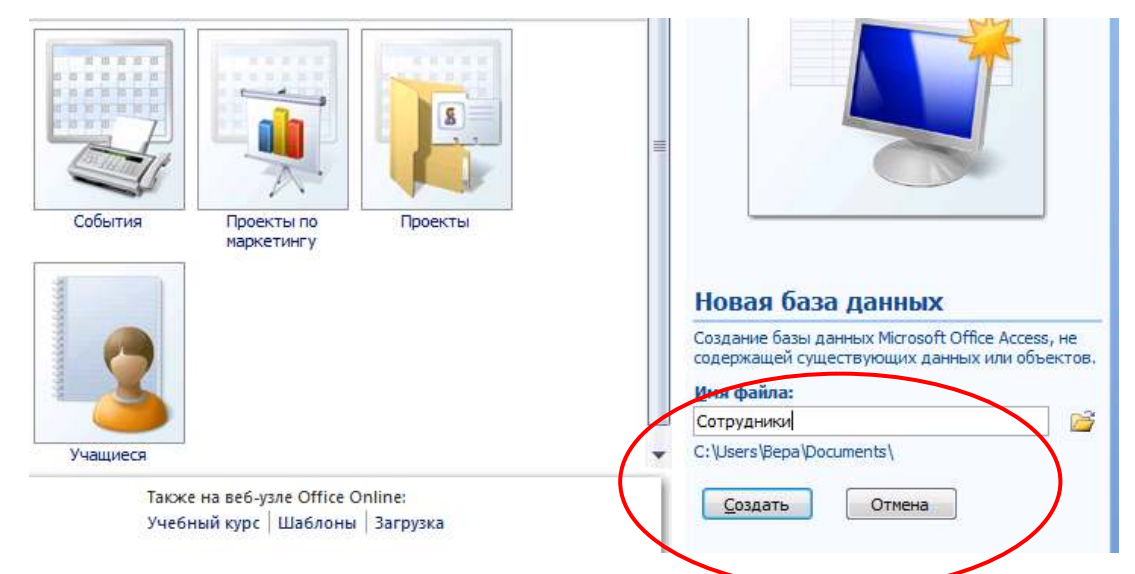

3. В окне появится Таблица 1. Далее будем добавлять в нее нужные

поля в режиме *Конструктор*. Его нужно выбрать на вкладке *Главная*:

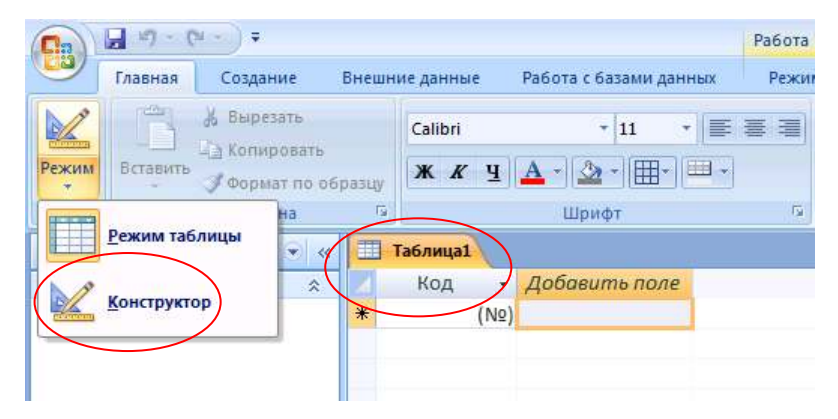

4. После загрузки режима *Конструктор* вам предложат сохранить таблицу и присвоить ей имя:

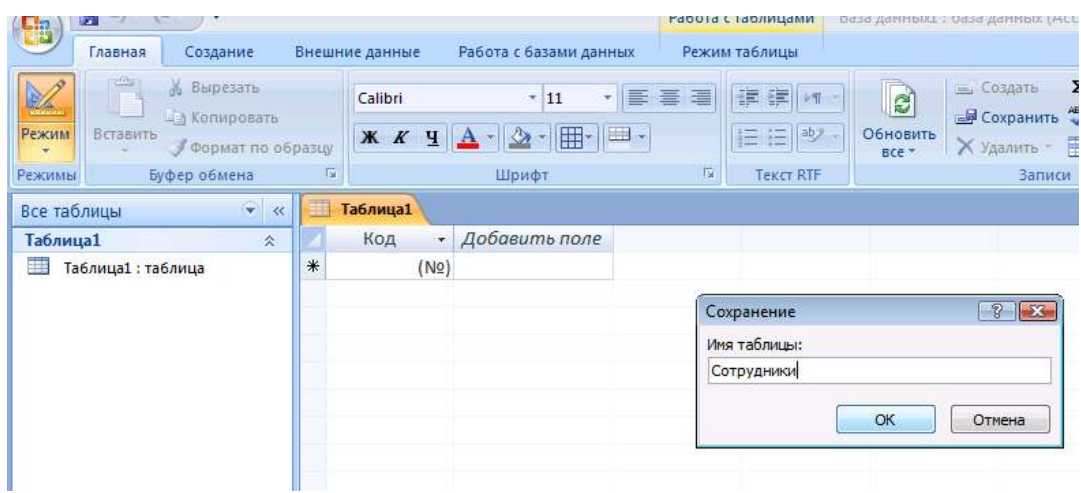

5. В режиме *Конструктор* заполните строчки нужными сведениями согласно Таблице 1. Укажите правильный тип данных, обратите внимание на ключевое поле – КодСотрудника (см. рис. 5).

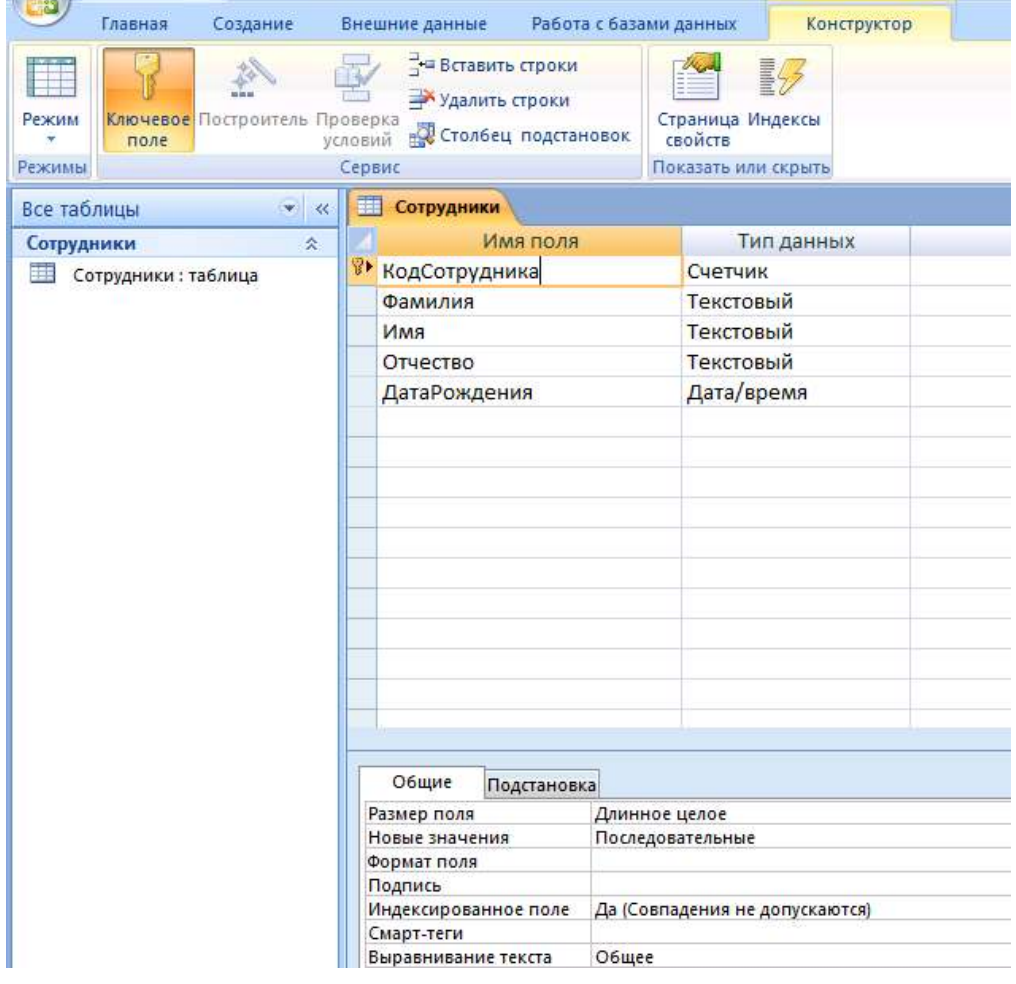

6. После заполнения заголовков полей и типа данных сохраните таблицу и перейдите в режим *Таблица* для заполнения таблицы данными из таблицы:

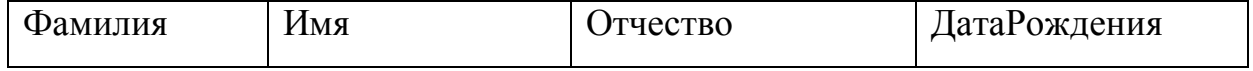

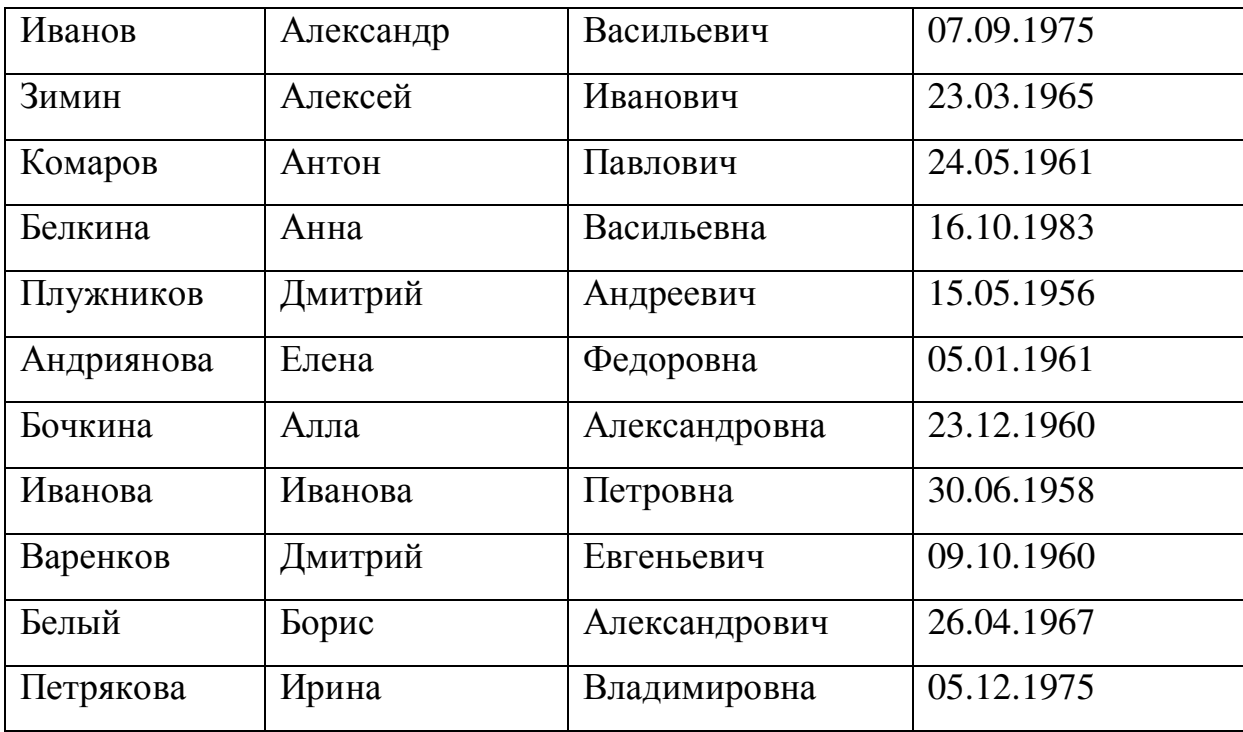

7. Если вы все сделали правильно, то у вас должно получиться следующее:

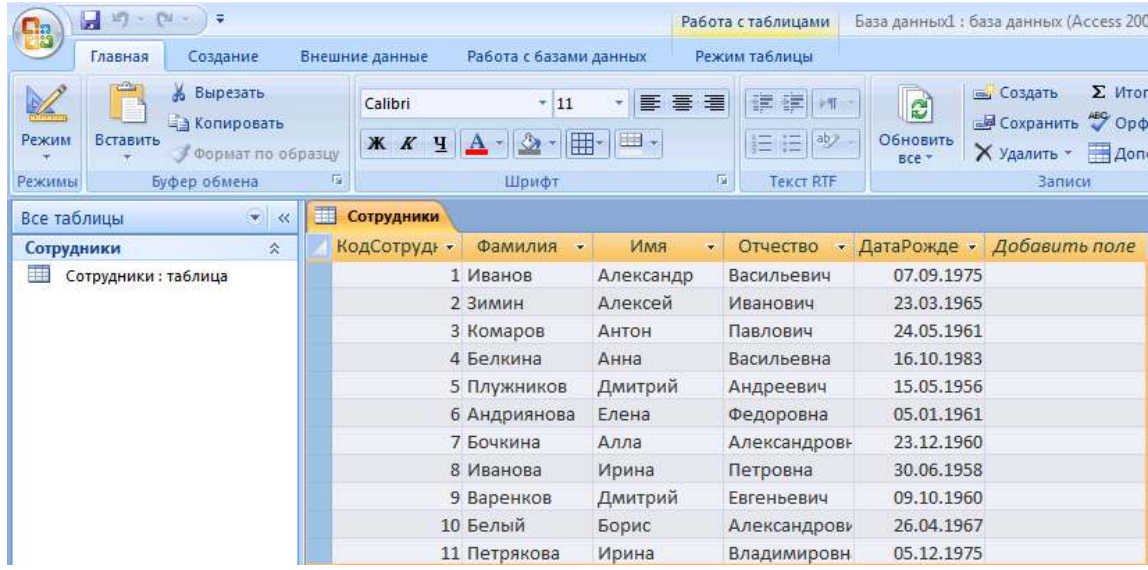

# **Задание 2. Создание таблицы Структура предприятия**

Аналогичным образом создадим таблицу Структура предприятия, в которой представлена информация о структурных подразделениях предприятия: название и сокращение (аббревиатура).

**Последовательность работы:**

1. Заполните в режиме *Конструктор* имена полей согласно рисунку:

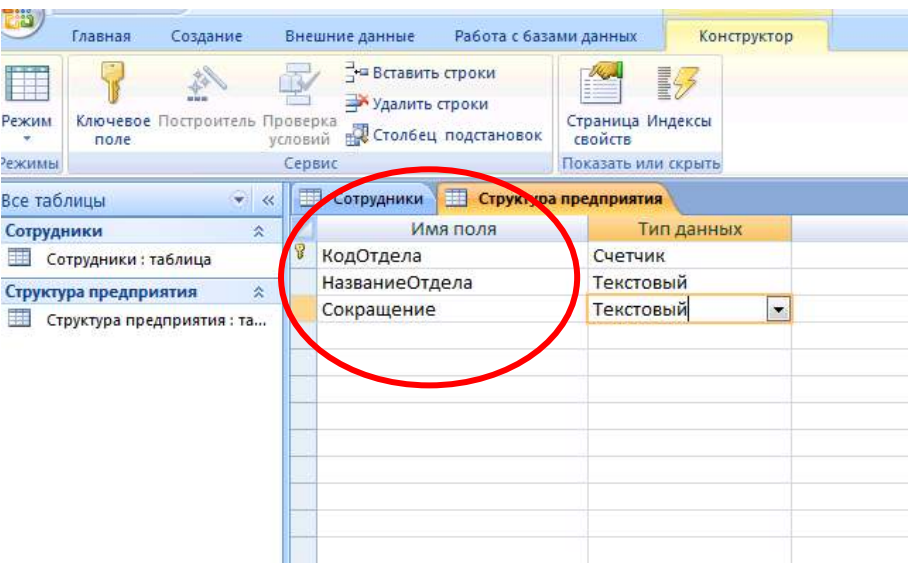

2. Обратите внимание на ключевое поле – КодОтдела. Внимательно заполните типы данных. Сохраните таблицу с именем Структура предприятия. В окне слева у вас уже присутствуют имена двух таблиц – Сотрудники и Структура предприятия.

3. Для заполнения сведениями снова перейдите в режим *Таблицы* и внесите сведения из таблицы:

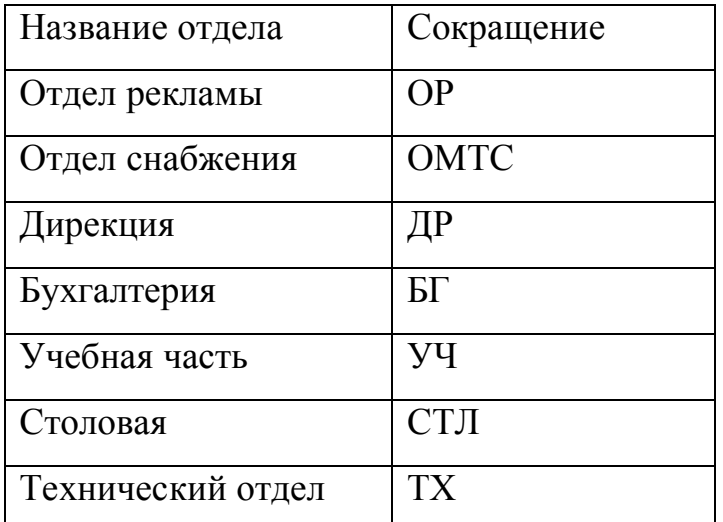

4. В результате у вас должна получиться такая таблица:

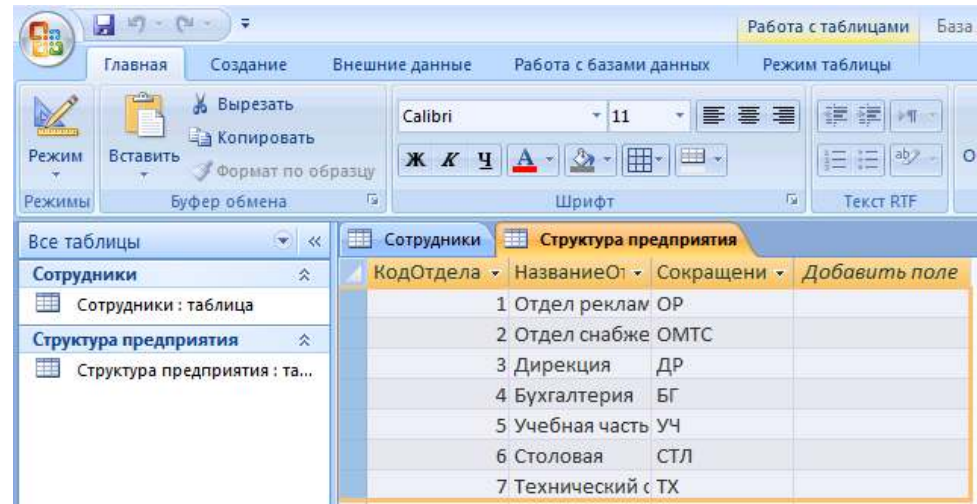

5. Рассмотрим свойства созданных полей. Ранее при создании новой таблицы мы задавали только тип поля. Другие свойства полей определялись автоматически. Свойства полей будем менять в режиме *Конструктор*.

6. В главном окне базы данных откройте таблицу Сотрудники и перейдите в режим *Конструктор*. В нижней части окна расположена информация о свойствах того поля таблицы, которое в данный момент выделено.

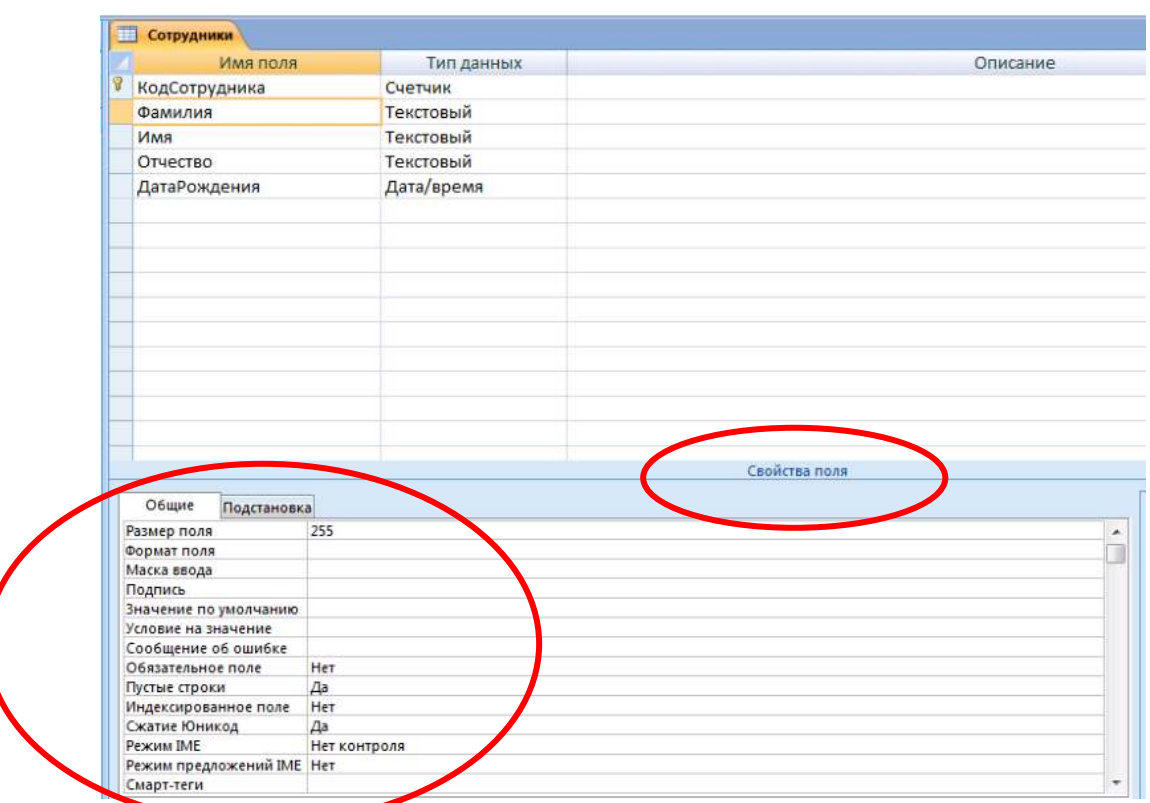

7. Выделите поле Фамилия. На вкладке *Общие* рассмотрите строку со свойством *Размер поля*, в которой определяется максимальная допустимая длина текстовой строки этого поля. Вы увидите, что после создания таблицы здесь установлено значение 255 символов. Такой длинной фамилии не существует, поэтому установите другое значение, например, 20.

8. Аналогичным образом измените размеры полей Имя, Отчество.

**Задание 3.** Создание нового поля с использованием подстановки значений из другой таблицы.

Создадим в таблице Сотрудники новый столбец НазваниеОтдела, где для каждого сотрудника будет указываться название отдела, в котором он работает. При этом мы будем использовать *Мастер подстановок*. Он используется в тех случаях, когда необходимо создать поле с повторяющимися значениями (раскрывающийся список). Чтобы все значения были введены одинаково, удобно создать столбец подстановок. Тогда, при заполнении таблицы, значения полей можно будет заносить не с помощью ручного ввода, что очень утомительно, а путем выбора из списка. Для подстановки можно использовать столбец из ранее созданной таблицы.

#### **Порядок работы:**

1. Откройте таблицу Сотрудники в Режиме *Конструктор*. В пустой строке щелкните в столбце Тип данных и в раскрывшемся списке выберите пункт *Мастер подстановок*:

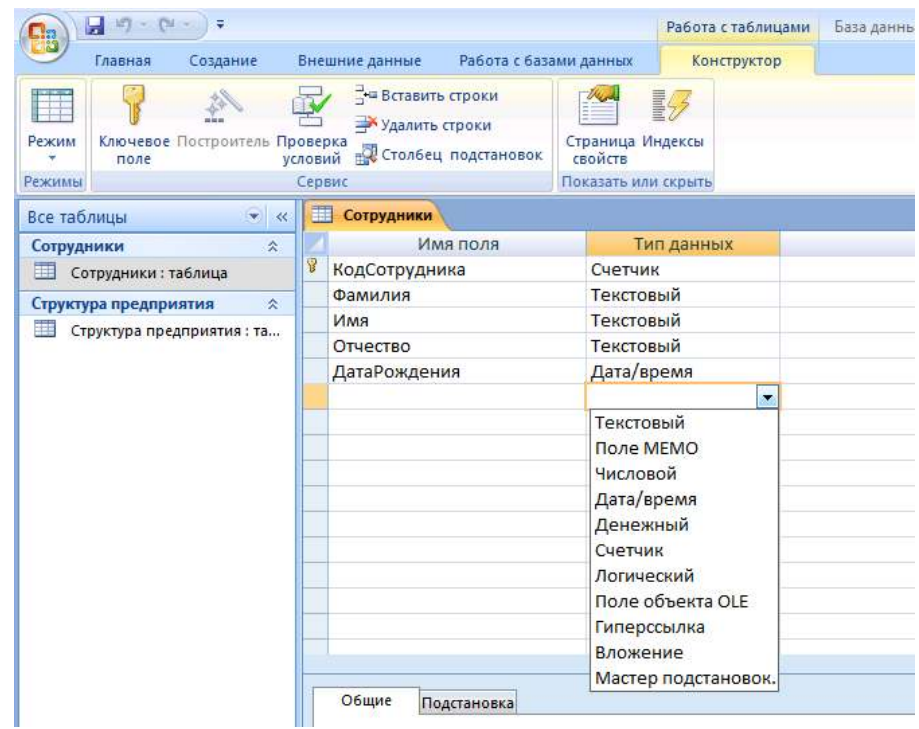

2. Создайте новое поле, следуя шагам мастера. При определении источника данных мастер предлагает два варианта. Выберите первый: Объект «столбец подстановки» будет использовать значения из таблицы или запроса. Перейдите на следующий шаг, нажав кнопку *Далее*.

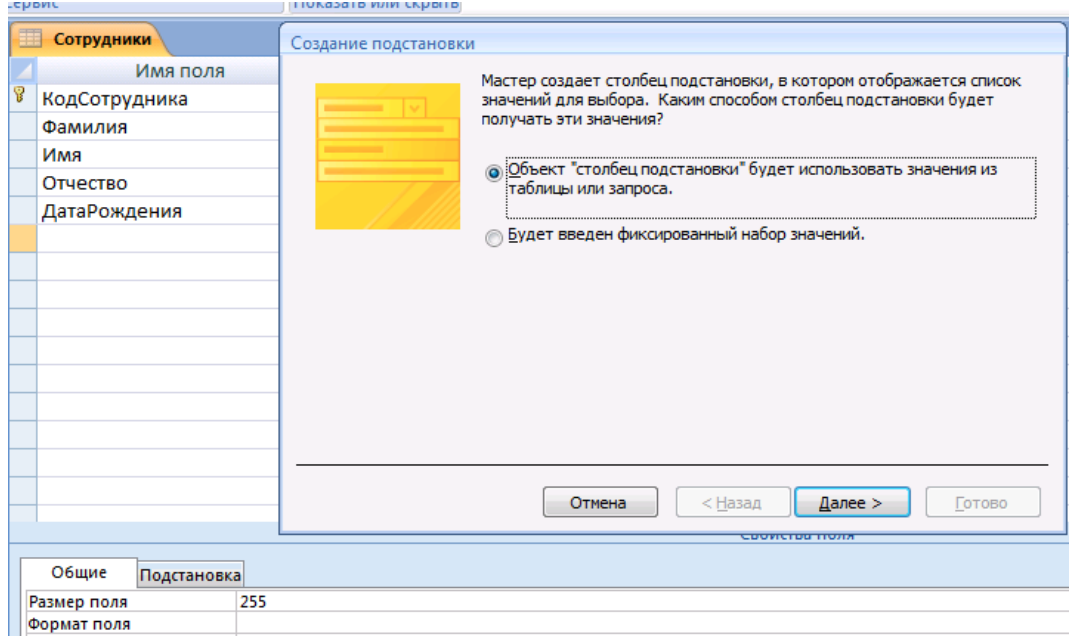

3. Выбор источника данных. В базе данных у нас 2 таблицы, в том числе - Структура предприятия. Выберите ее в качестве источника данных. Перейдите на следующий шаг, нажав кнопку *Далее*:

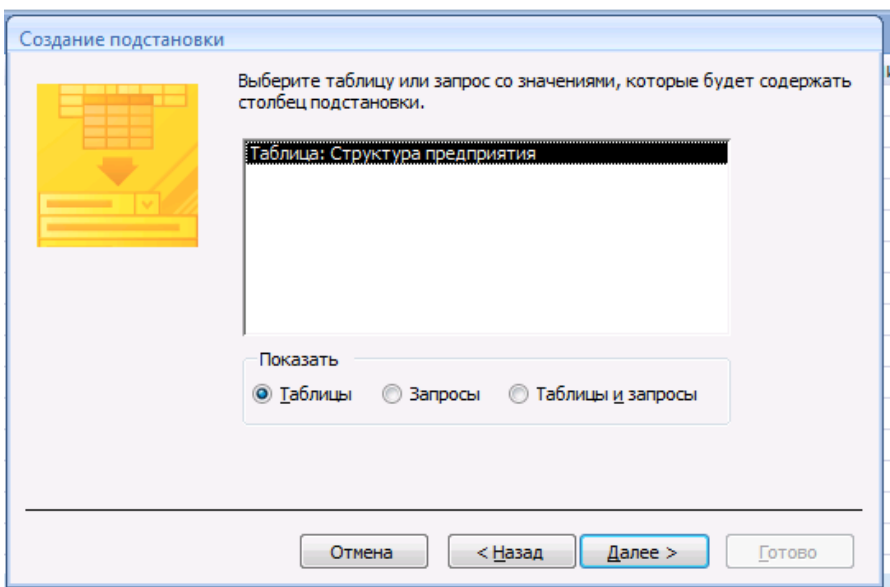

4. Выбор столбца подстановок. Перенесите имя столбца НазваниеОтдела из левого списка в правый. Перейдите на следующий шаг:

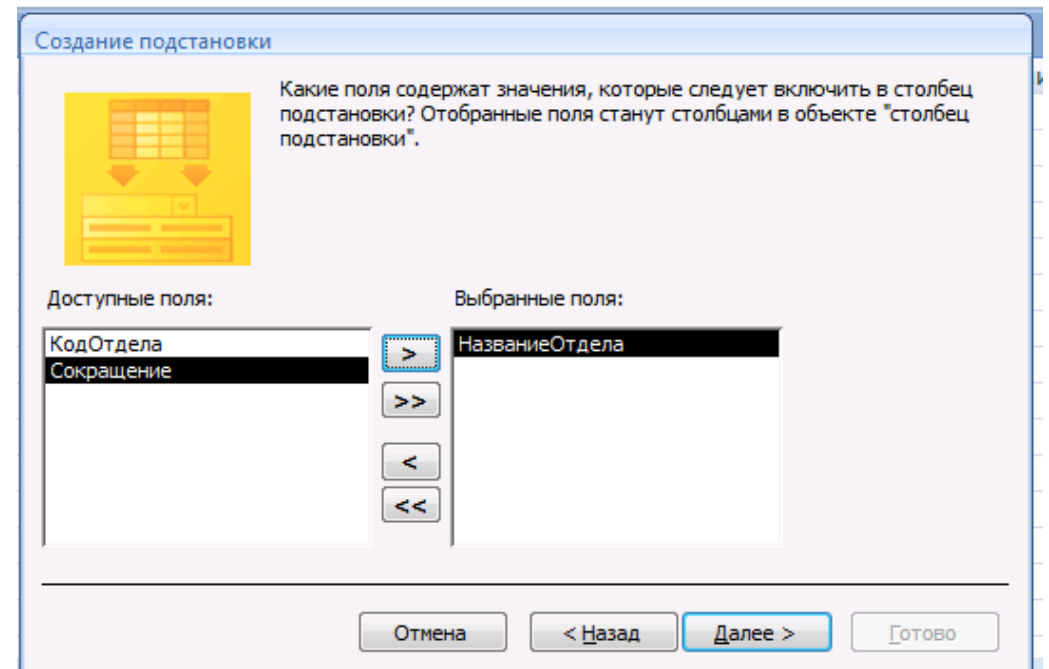

5. На следующем шаге будет предложено задать сортировку, это необязательно. Затем необходимо ввести имя созданного столбца или оставить предложенное – НазваниеОтдела. После завершения работы мастера просмотрите, как изменилась структура таблицы Сотрудники. В ней появилось поле НазваниеОтдела и ему присвоен тип данных *Числовой*:

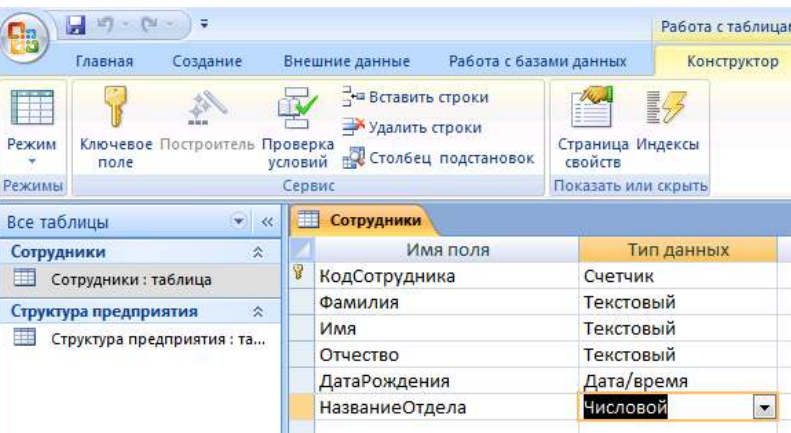

6. Перейдите в режим таблицы и заполните новое поле, выбирая из

списка для каждого сотрудника его место работы согласно Таблице:

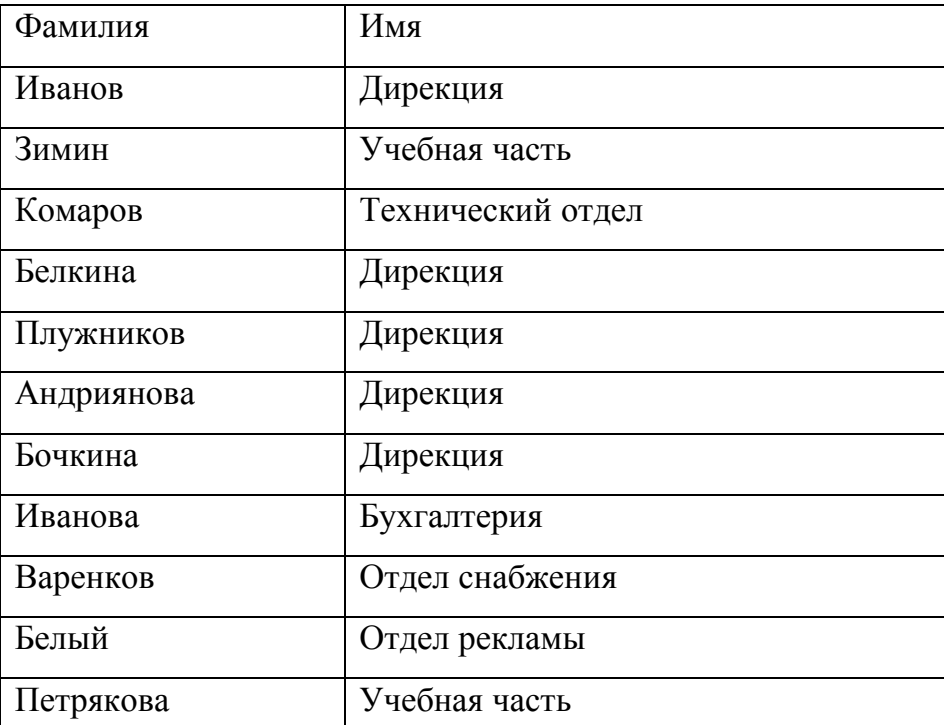

После ввода данных сохраните и закройте таблицу.

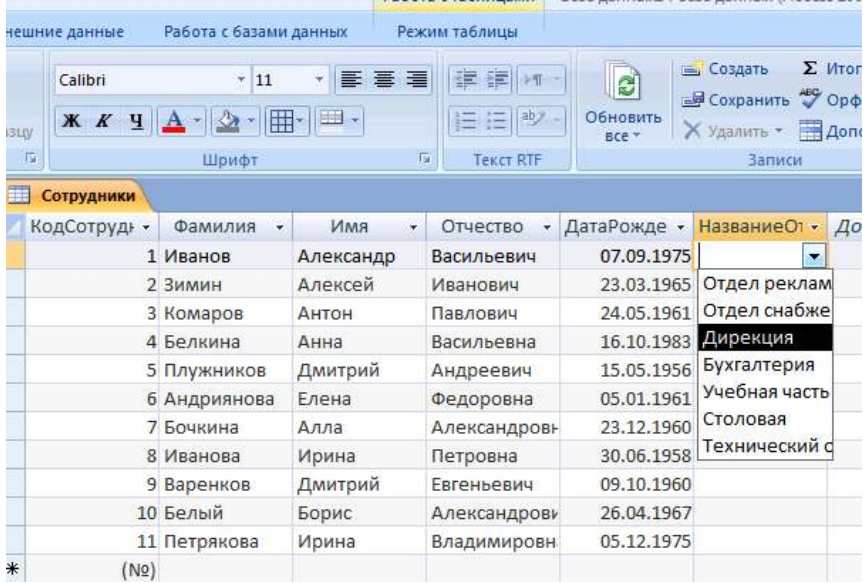

## После выполненных операций таблица имеет вид как на рисунке:

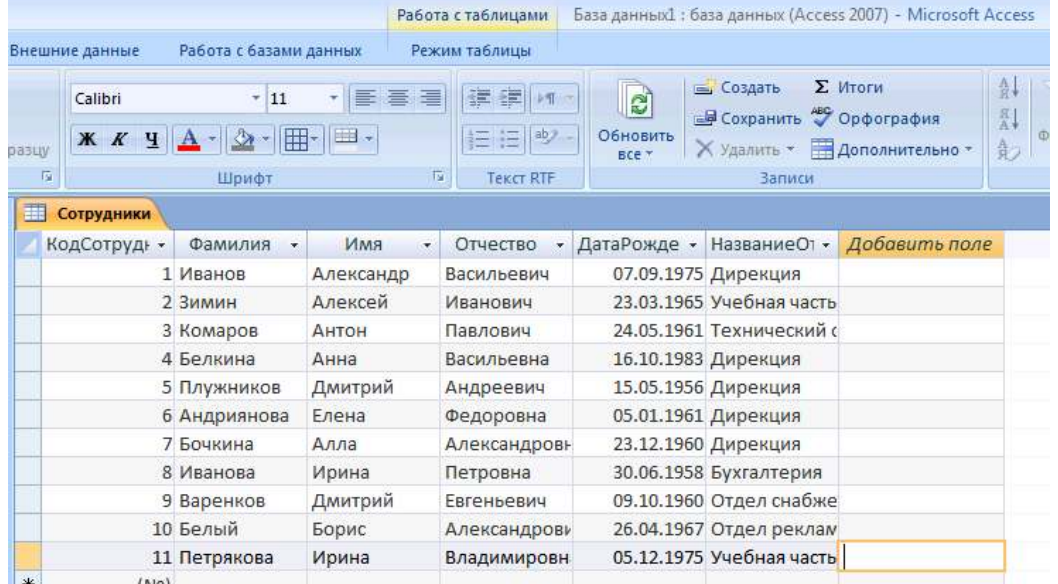

**Задание 5.** Создадим новое поле с фиксированным набором значений**.**  Как правило, на предприятии существует фиксированный список должностей. Среда баз данных позволяет создать поле с фиксированным набором значений. В таблице Сотрудники создадим поле Должность с фиксированным набором должностей, используя *Мастер подстановок*.

## **Последовательность работы:**

- 1. Откройте таблицу Сотрудники в режиме *Конструктор*.
- 2. Запустите *Мастер подстановок* (как в предыдущем задании).

3. В отличие от предыдущего случая, на первом шаге работы мастера установите переключатель «Будет введен фиксированный набор значений».

4. На втором шаге задайте число (1) – это число столбцов и введите в строки названия должностей: директор, зам.директора, секретарь, гл.бухгалтер, бухгалтер, менеджер, маркетолог, консультант, преподаватель, специалист (список можно продолжить).

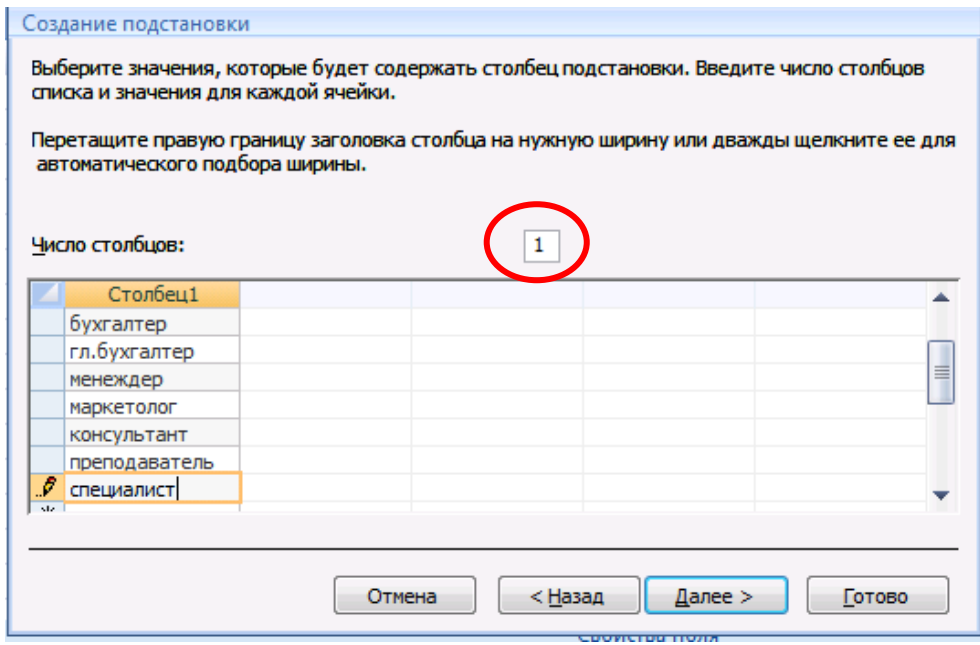

5. На третьем шаге введите имя столбца: Должность. Завершите работу мастера, нажав кнопку *Готово*.

6. Просмотрите, как изменилась структура таблицы. В режиме *Конструктор* в свойствах поля щелкните на вкладке *Подстановка*. Вы увидите, что в строке *Источник строк* появился список должностей, записанных в кавычках и разделенных точкой с запятой:

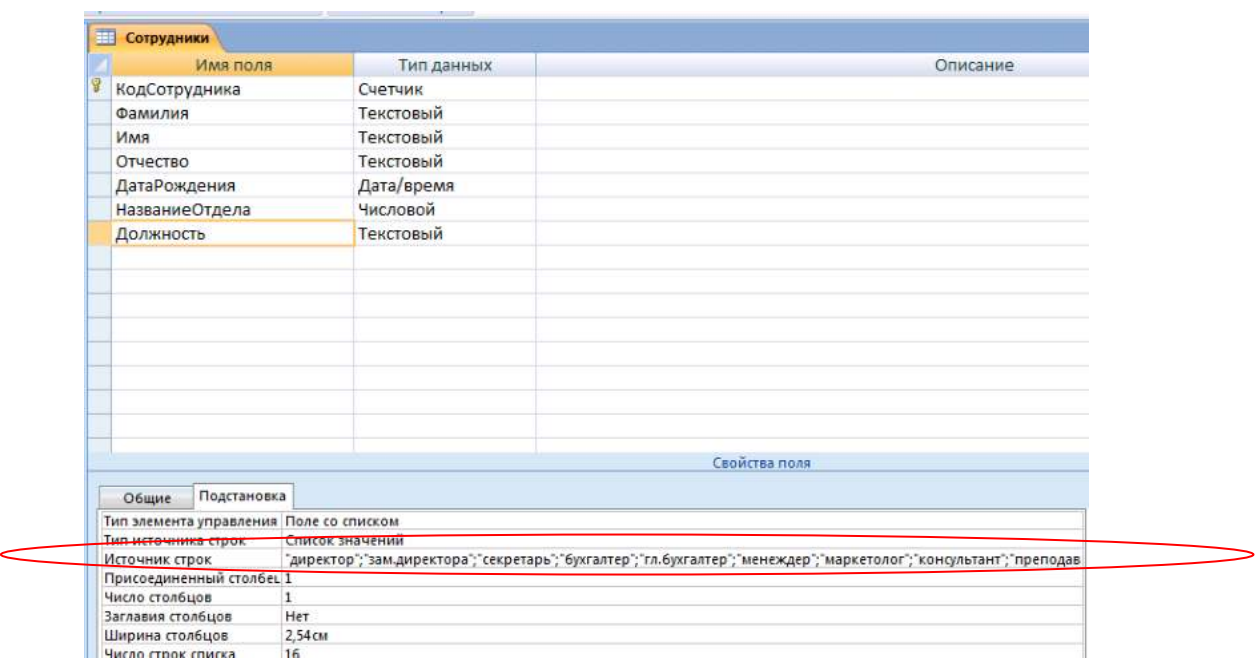

7. Перейдите в режим таблицы и заполните созданное поле согласно таблице:

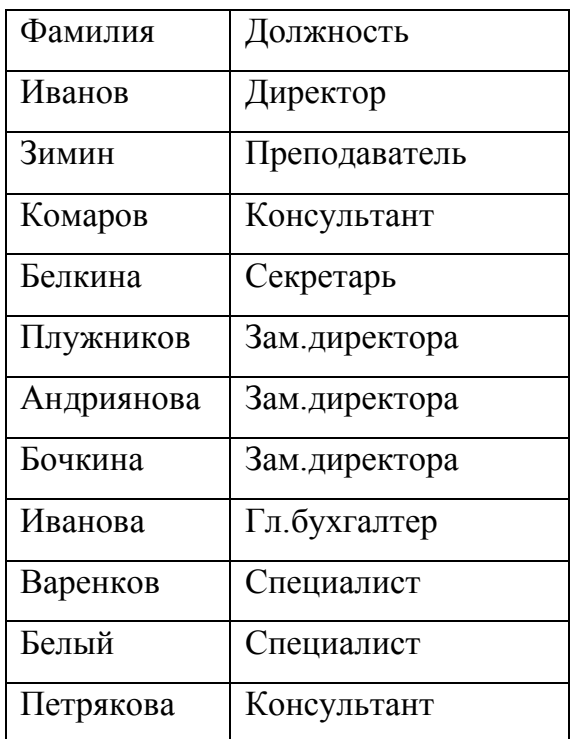

Таблица будет иметь следующий вид:

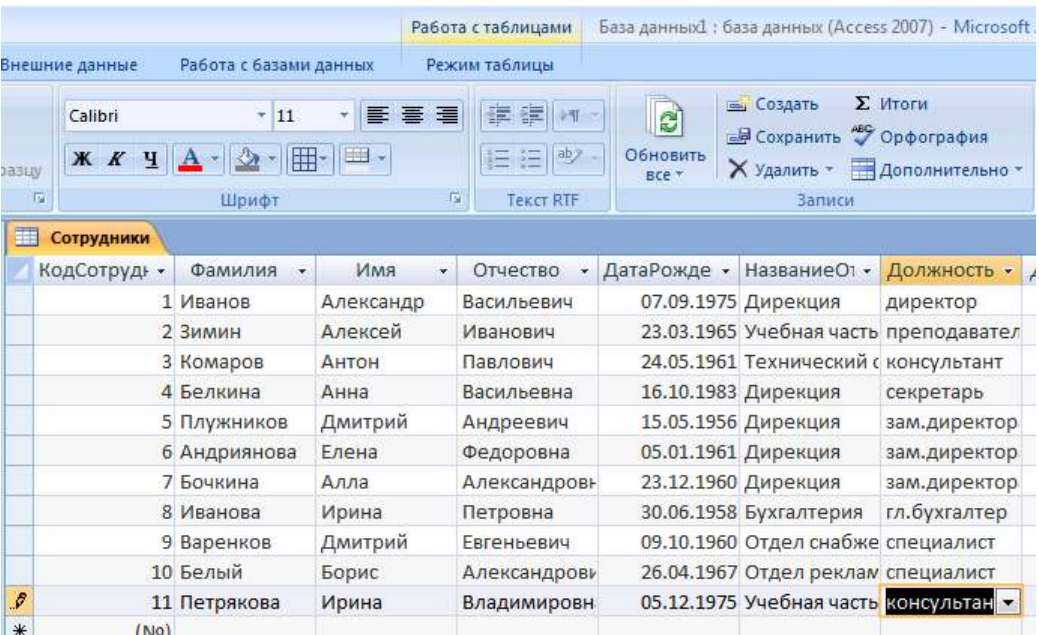

**Задание 6.** Создадим и заполним поле с фотографией сотрудника**.** 

Традиционно на каждом предприятии в отделе кадров заводится листок по учету кадров. На этом листке обязательно присутствует фотография сотрудника. В компьютерной базе данных по учету сведений о сотрудниках также можно добавить фотографию сотрудника. В этом случае фотография должна быть представлена не в бумажном виде, а в виде компьютерного файла графического формата bmp.

В базе данных Сотрудники создадим новое поле, в котором будет храниться фотография сотрудника.

#### **Порядок работы:**

1. Добавьте в таблицу Сотрудники новое поле с именем Фотография и присвойте ему тип данных *Поле объекта OLE*.

2. Для вставки фотографии сотрудника в режиме Таблицы щелкните правой кнопкой в поле Фотография в строке одного из сотрудников. В появившемся контекстном меню выберите пункт *Добавить объект*… Появится диалоговое окно *Вставка объекта*. Установите переключатель *Создать из файла* и нажмите на кнопку *Обзор*:

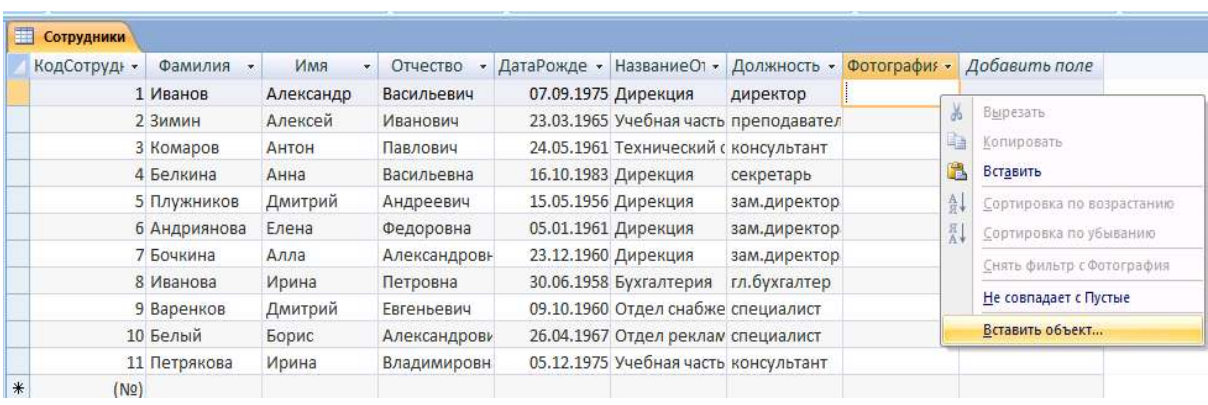

3. В диалоговом окне откройте папку с фотографиями сотрудников и выберите нужную. Диалоговое окно *Обзор* закроется, а в окне *Вставка файла* появится путь к выбранному файлу. Завершите вставку, нажав *ОК*.

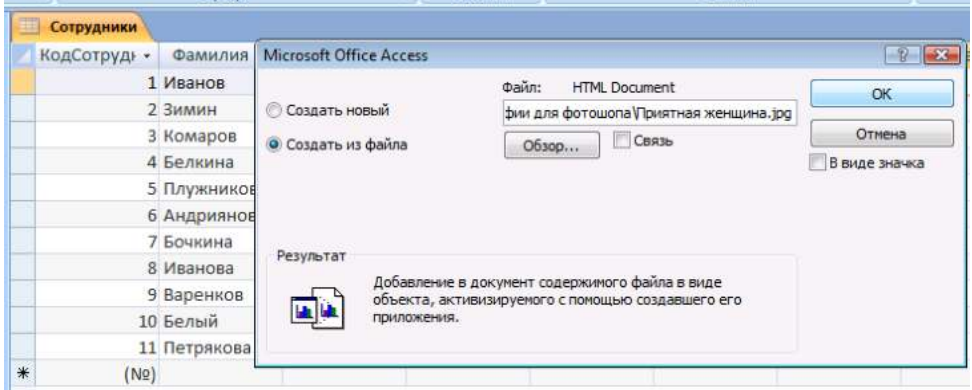

4. После вставки файла в поле Фотография появится слово *Package*. Двойным щелчком на тексте вы можете активизировать программу просмотра фотографии. В дальнейшем, при создании форм вы можете активизировать программу просмотра фотографии прямо из базы данных.

**Задание 7.** Создадим таблицу с дополнительными сведениями о сотрудниках. Создадим таблицу Дополнительные сведения, в которой будут содержаться сведения о сотрудниках, необходимые для отдела кадров. Особенность такой таблицы состоит в том, что в ней будет столько же записей, сколько и в таблице Сотрудники. При этом каждая запись Таблицы сотрудники будет соответствовать только одной записи таблицы Дополнительные сведения.

## **Последовательность работы:**

1. В режиме *Конструктор* создайте таблицу Дополнительные сведения со следующей структурой:

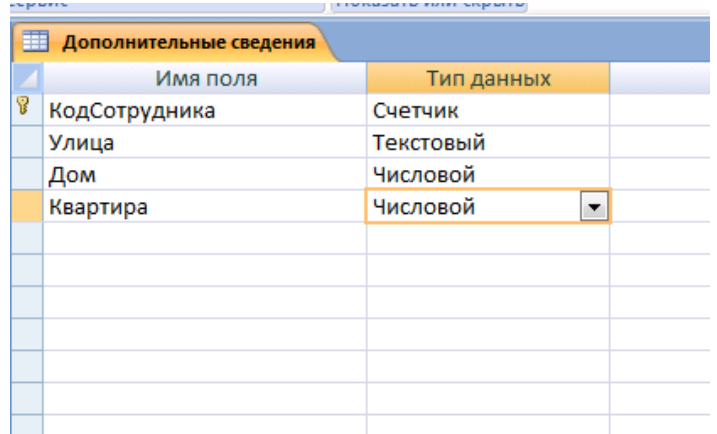

2. Задайте ключевое поле. Закройте окно конструктора. При закрытии сохраните новую таблицу с именем Дополнительные сведения. Данные в таблицу пока не вносите.

3. Добавьте в таблицу новые поля для дополнительных данных о сотрудниках: паспорт, дата поступления на работу, номер приказа, домашний телефон, индекс и другие. Новые поля располагайте в таблице в логической последовательности, а не в том порядке, как они перечислены выше. Например, индекс должен располагаться перед улицей, домашний телефон после адреса. Для логически правильного расположения полей вам понадобится вставить пустые строки между уже имеющимися. Для этого в режиме *Конструктор* выделите строку, перед которой будет располагаться вставленная строка, и выберите из меню *Вставка* пункт *Строки*.

#### **Задание 8. Установление связей между таблицами**

Свяжем созданные таблицы. В базе данных Сотрудники у нас есть три таблицы: Сотрудники, Дополнительные сведения и Структура предприятия. Установим связь «один-ко-многим» между таблицами Сотрудники и Структура предприятия. Эта связь означает, что в одном отделе может числиться много сотрудников, но ни один сотрудник не может числиться сразу в нескольких отделах. Также установим обеспечение целостности данных, которое означает, что все изменения в таблице Структура предприятия отражаются и в таблице сотрудники.

#### **Последовательность работы:**

1. Перед созданием связи **необходимо закрыть все открытые в базе данных таблицы**, иначе система выдаст предупреждение о блокировке таблиц.

2. Щелкните по кнопке *Схема данных* на панели инструментов вкладки *Работа с базами данных*. Открывшееся окно имеет рабочую область, в которую можно добавить необходимые таблицы и установить между ними связи:

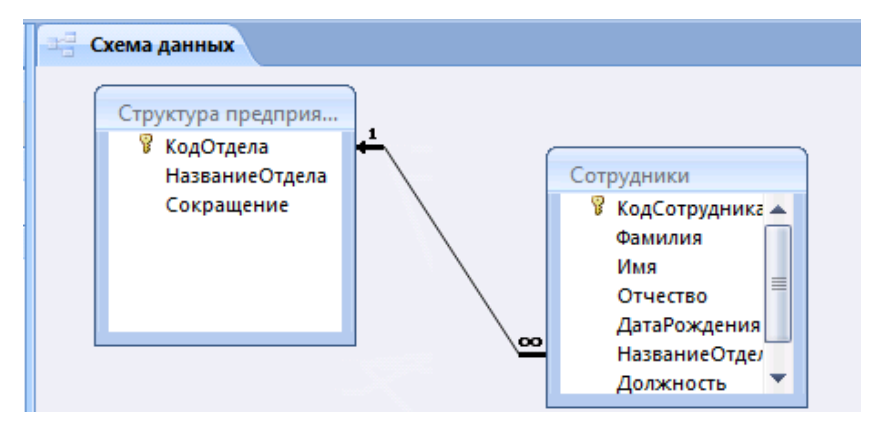

3. Если в открывшемся окне нет таблиц - щелкните правой кнопкой на свободном пространстве окна и с помощью контекстного меню добавьте необходимые таблицы. Они появляются в окне в виде небольших окошек. Заголовок окна соответствует названию таблицы, содержимое окна – названиям полей. Как правило, при открытии окна *Схема данных* в нем уже может находиться одна или все созданные таблицы.

4. В таблице Сотрудники выделите поле НазваниеОтдела.

5. Удерживая кнопку мыши, двигайте курсор к полю КодСотрудника в другой таблице. Когда курсор мыши окажется внутри другого окна, он изменит свой вид. После этого оте кнопку мыши. Откроется диалоговое окно *Изменение связей*:

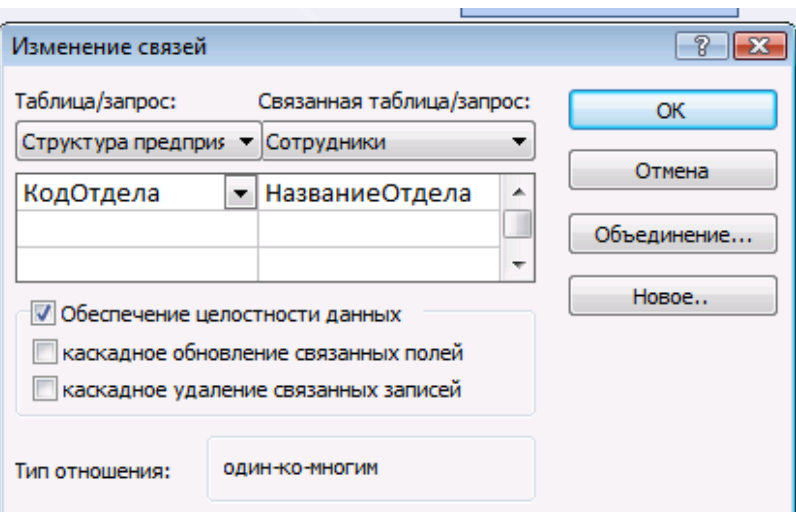

6. Установите флажок *Обеспечение целостности данных*. В дополнительном окне установите переключатель 3 («Объединение ВСЕХ записей из «Сотрудники» и только тех записей из «Структура предприятия», в которых связанные поля совпадают»). Подтвердите свой выбор, нажав *ОК*. Просмотрите в окне *Схема данных* созданную связь. Связь имеет вид линии со стрелкой и надписями «∞→1», она называется «один-ко-многим». Установленное обеспечение целостности данных означает, что если вы измените название отдела, эти изменения отразятся и в таблице Сотрудники. Чтобы изменить вид связи, укажите курсором на линию и щелкните правой кнопкой мыши. В контекстном меню выберите пункт *Изменить связь*. Посмотрите, как будет меняться связь, если установить первый или второй переключатель в дополнительном меню кнопки *Объединение*.

7. Откройте таблицу Структура предприятия. Слева в таблице теперь расположен столбец со значками «+». Эти значки указывают на наличие связи «один-ко-многим» и позволяют просмотреть запись из связанной таблицы.

8. Щелкните по значку «+» в какой-нибудь строке. Откроются строки из связанной таблицы с фамилиями сотрудников этого отдела:

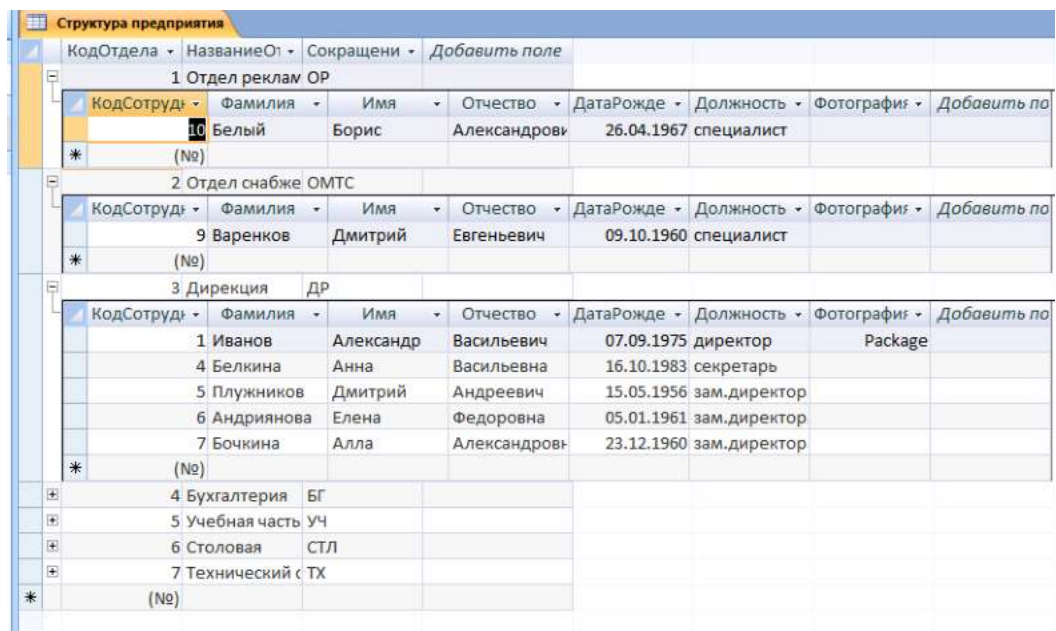

**Задание 9.** Установите связь «один-к-одному» между таблицами Дополнительные сведения и Сотрудники. После установления связи заполните таблицу Дополнительные сведения данными.

#### **Последовательность работы:**

1. Откройте окно *Схема данных* и добавьте к схеме таблицу Дополнительные сведения.

2. В таблице Сотрудники выделите поле КодСотрудника и, удерживая кнопку мыши, двигайте курсор к полю с таким же названием в таблице Дополнительные сведения. Установите флажок «Обеспечение *целостности данных*». В окне *Объединение* установите переключатель 2. Подтвердите свой выбор, нажав *ОК*.

3. Просмотрите в окне *Схема данных* созданную связь. Связь имеет линии со стрелкой и надписями «1→1». Эта связь называется «один-кодному» и означает буквально, что каждой записи в таблице Сотрудники будет соответствовать только одна связанная с ней запись в таблице Дополнительные сведения.

Теперь в базе данных установлены связи между всеми таблицами:

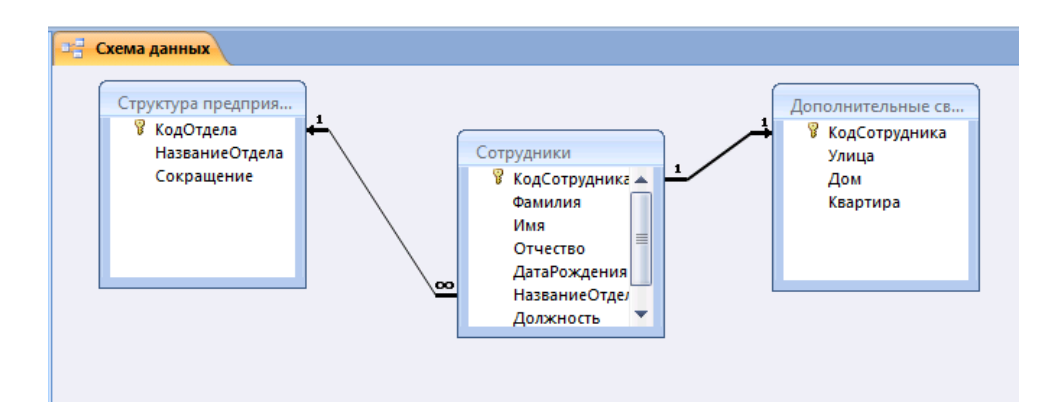

4. Закройте окно *Схема данных* и откройте таблицу Сотрудники. Щелкните на значке «+» и откройте строку из связанной таблицы Дополнительные сведения для ввода данных.

5. Введите произвольно дополнительные сведения для всех сотрудников. После ввода нажмите «-»:

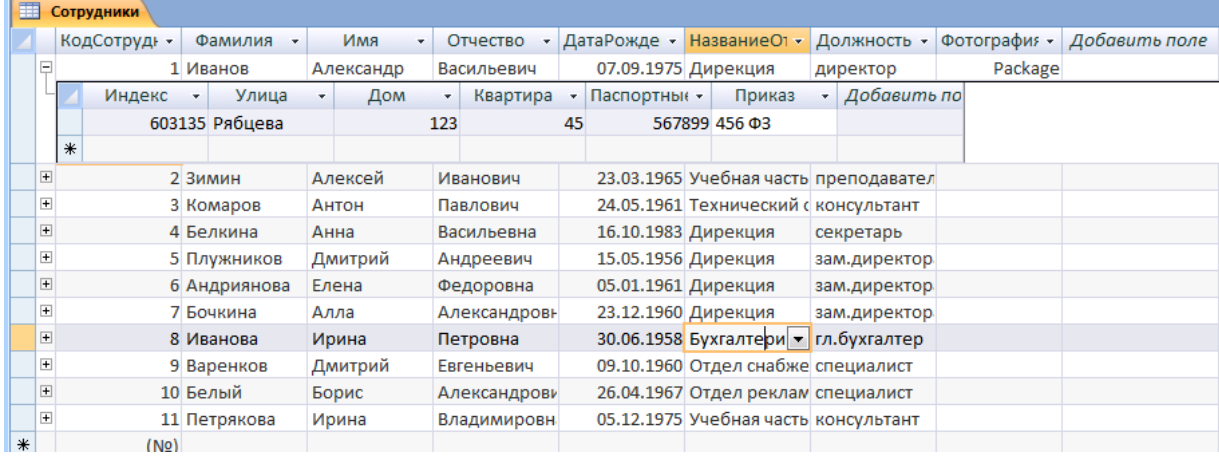

Таким образом, в результате выполнения практической работы №1 вы создали простейшую базу данных с тремя связанными таблицами, содержащую сведения о предприятии и его сотрудниках.

Среда баз данных позволяет вводить данные, предварительно создав форму. Напомним, что форма − это аналог карточки, в которой введены данные по одному конкретному объекту. Ввод данных непосредственно в таблицу не очень удобен, т.к. длина некоторых полей довольно большая и все столбцы одновременно не видны на экране.

**Задание 10.** Создадим форму для ввода данных о сотрудниках. Включим в форму поля из двух связанных таблиц Сотрудники и Дополнительные сведения.

## **Последовательность работы:**

1. В главном окне базы данных на карточке *Создание* выберите объект *Другие формы* → *Мастер форм*:

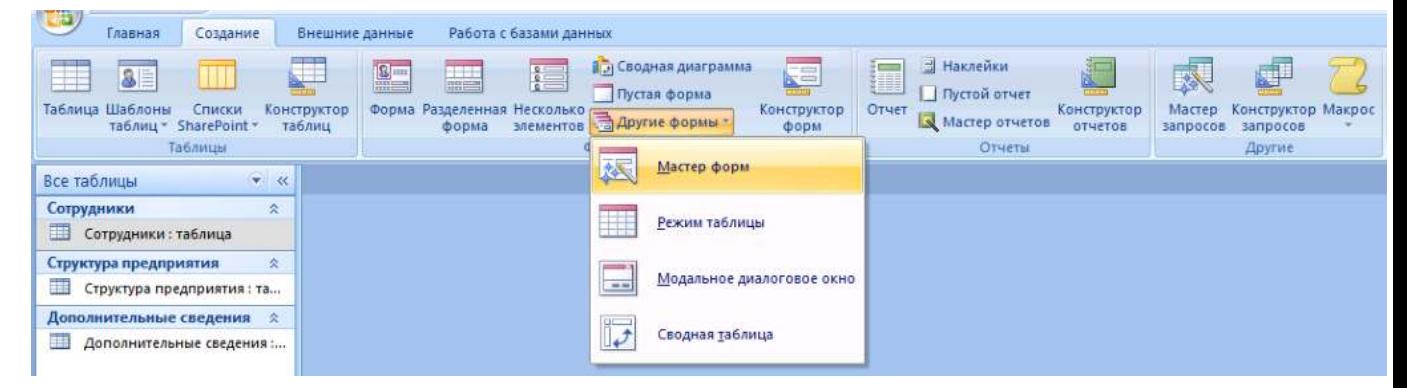

2. Создайте форму, следуя шагам мастера. В списке Таблицы и запросы выберите таблицу Сотрудники. Перенесите из списка *Доступные поля* в список *Выбранные поля* все поля таблицы, щелкнув на кнопке *Добавить все*. Пока не нажимайте кнопку *Далее*:

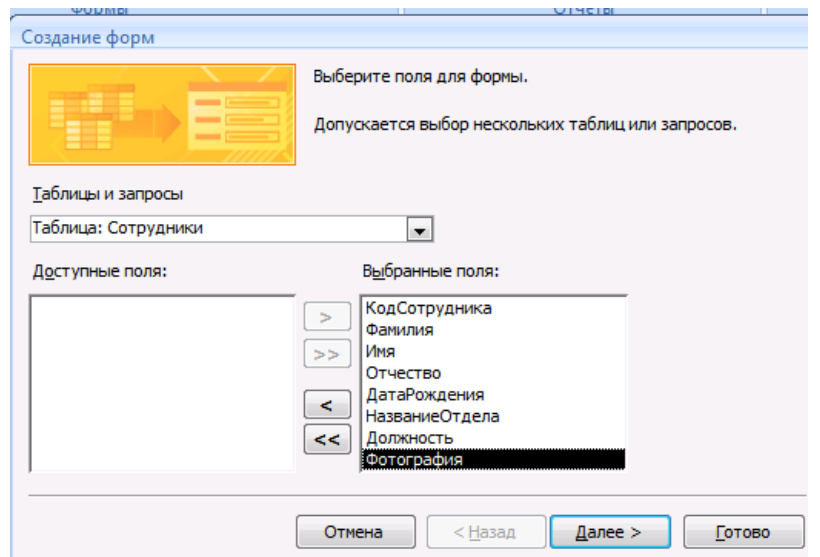

3. В списке *Таблицы и запросы* выберите еще и таблицу Дополнительные сведения. Перенесите из нее все поля (кроме первого поля КодСотрудника, так как оно уже есть в списке) и перейдите на следующий шаг, нажав кнопку *Далее.*

4. Выберем вид формы. Установите переключатель «*В один столбец*» это наиболее удобный вид формы. Перейдите на следующий шаг, нажав *Далее*.
5. Выберем стиль оформления. Просмотрите список представленных стилей, попеременно щелкая на их названия. Выберите понравившийся стиль и перейдите на следующий шаг.

6. Задайте имя формы - Форма Сотрудники и установите переключатель *Открыть форму для просмотра и ввода данных:* 

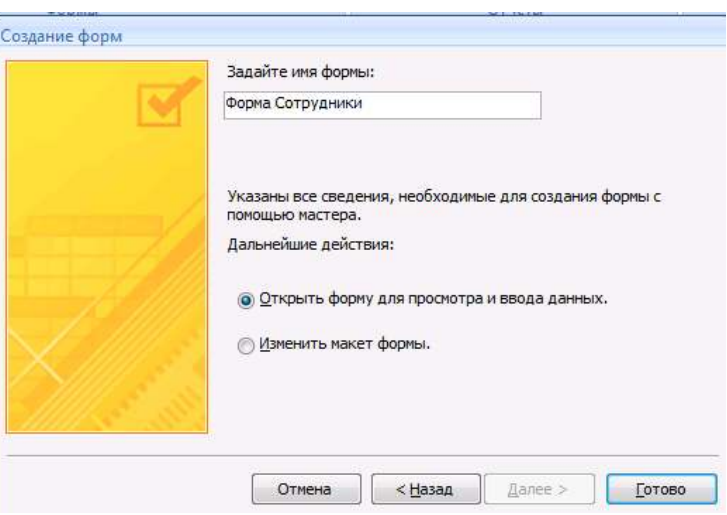

7. Завершите работу мастера, нажав кнопку *Готово*. Просмотрите имеющиеся записи, щелкая на кнопках-стрелках: переход к первой записи, на следующую запись, к последней записи, переход на новую запись. Произвольно введите еще несколько новых записей, пользуясь формой. Для вставки фотографии щелкните правой кнопкой мыши на месте для фотографии и в контекстном меню выберите пункт Добавить объект. **Замечание**: для того, чтобы фотография была видна в форме сразу, а не присутствовала в ней в виде командной строки (пути), она должна быть в формате .bmp.

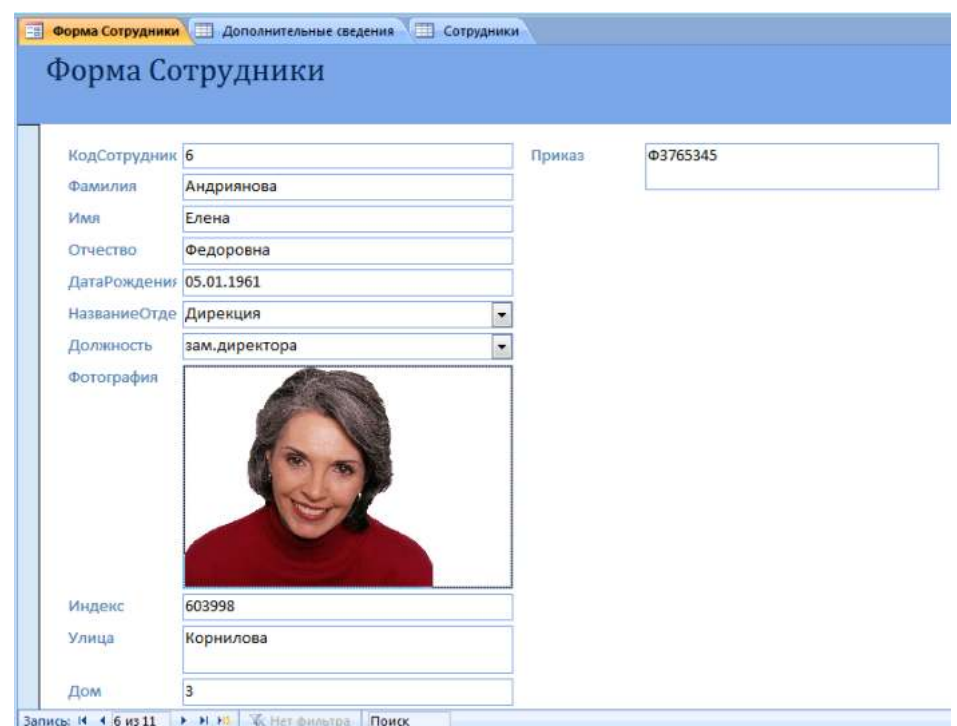

**Сортировка** − упорядочение данных по какому-либо признаку. Для сортировки и поиска (фильтрации) информации в Access 2007 предусмотрен целый блок команд *Сортировка и фильтр* на карточке *Главная*:

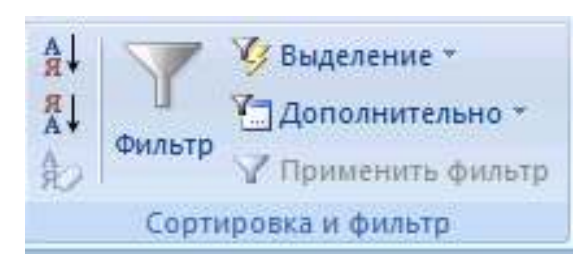

При сортировке все строки таблицы перестраиваются в указанном порядке. Сортировка позволяет упорядочить данные любого типа: числа (в порядке возрастания), текст (по алфавиту), даты (в порядке возрастания года в дате, при одинаковых годах в порядке возрастания месяца).

**Задание 11.** Выполните следующие виды сортировок:

− Сортировка списка сотрудников по фамилиям в алфавитном порядке.

− Сортировка списка сотрудников по датам рождения в порядке убывания возраста.

− Сортировка списка сотрудников по ключевому полю в порядке возрастания.

**Последовательность работы:**

1. Откройте таблицу Сотрудники.

2. Выделите поле сортировки (Фамилия) щелчком на названии поля: при этом выделяется весь столбец с заголовком.

3. Щелкните на кнопке *Сортировка* по возрастанию. Просмотрите результаты сортировки: все фамилии расположены в алфавитном порядке.

4. Проведите другие виды сортировки, указанные в задании.

**Задание 12.** Поиск с использованием фильтра «*Выделение*».

Поиск (фильтрация) − выбор данных, удовлетворяющих некоторому условию. Выбор из базы данных тех записей, которые удовлетворяют требованиям пользователя, осуществляется с помощью фильтров - условий, по которым производится поиск и отбор записей.

Одним из самых простых способов отбора записей является использование фильтра «*Выделение*».

#### **Порядок работы:**

1. Откройте таблицу с данными о сотрудниках.

2. В какой-нибудь записи выделите значение одного из полей или его часть, например, первую букву фамилии Белкина.

3. Нажмите кнопку Выделение. Вам будут предложены варианты:

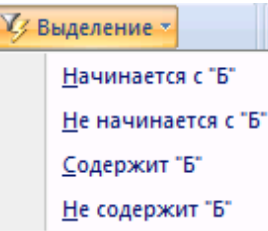

4. После применения фильтра в таблице останутся только записи, удовлетворяющие выбранному условию. К уже отобранным записям можно вновь применить другой фильтр. Тогда останутся только записи, удовлетворяющие двум последовательно примененным критериям отбора.

5. Чтобы просмотреть все записи, надо нажать на кнопку *Применить фильтр*, которая включает и отключает фильтрацию. Среда баз данных помнит последний установленный фильтр.

94

Фильтр можно задать также в форме или запросе. Технология работы аналогична приведенной выше. Проведите в таблице Сотрудники отбор записей, удовлетворяющих следующим условиям:

- − Фамилия сотрудника начинается на букву «Б».
- − День рождения сотрудника в декабре.
- − Сотрудники, работающие в подразделении Дирекция.
- − Сотрудники, имеющие должность «менеджер».
- − Менеджеры, работающие в отделе снабжения.

**Задание 13.** Простой фильтр.

Использование простого фильтра − другая возможность отбора данных.

Простой фильтр позволяет задать сразу несколько критериев отбора по разным полям.

## **Последовательность работы:**

- 1. Откройте таблицу с данными о сотрудниках**.**
- 2. Выберите команду *Фильтр*. В зависимости от положения курсора

(типа поля, текстовое или числовое) появятся различные варианты:

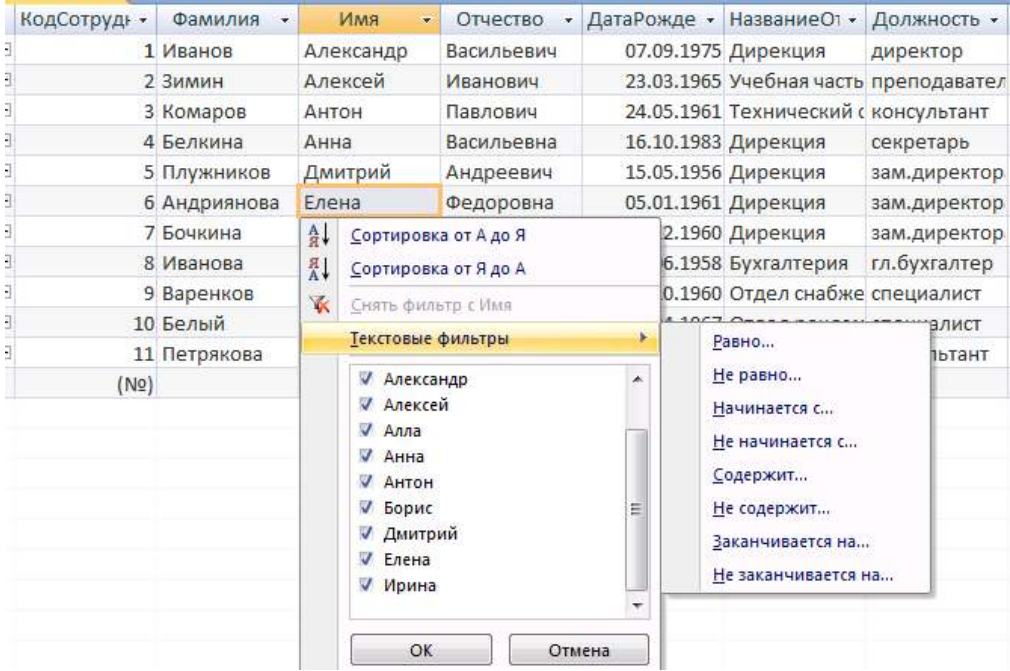

3. Выберите критерии отбора.

4. Дальнейшие действия аналогичны применению фильтра «*По выделенному*»**.** 

5. Выполните фильтрацию, используя простой фильтр, по критериям задания 2.

**Задание 14.** Создадим запрос на выборку из двух таблиц с помощью мастера. Создайте запрос «Исполнитель», в котором представлены фамилии сотрудников и сокращенное название отдела, в котором они работают.

**Запрос** − это операция, которая объединяет в себе основные режимы обработки данных: сортировку, фильтрация, объединение данных из разных источников, преобразование данных. Под преобразованием данных понимается возможность создания вычисляемых полей, в которых по формулам на основании имеющейся информации получается новая.

#### **Последовательность работы:**

1. В главном окне базы данных щелкните по карточке *Создание* и перейдите на блок команд *Другие*:

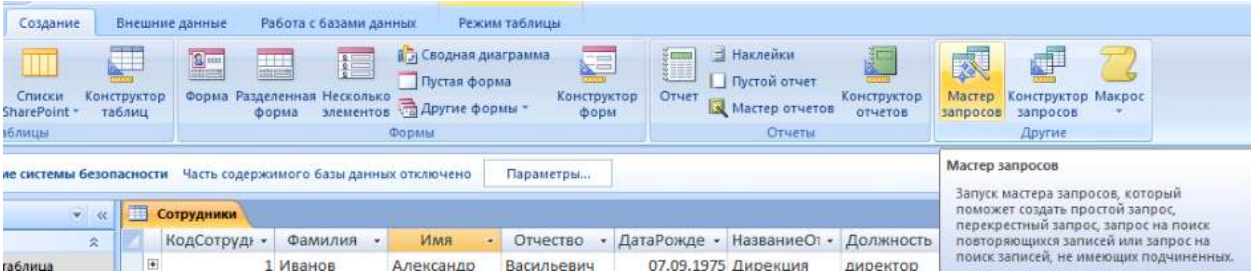

2. Запустите *Мастер запросов*. Появится окно, позволяющее выбрать тип запроса – простой, перекрестный, повторяющиеся записи, записи без подчиненных. Выбираем простой запрос.

3. Далее выбираем нужные нам поля. Интересующая нас информация находится в двух таблицах, поэтому поля будем выбирать последовательно из обеих таблиц. Для этого в списке Таблицы и запросы сначала выбираем таблицу Структура предприятия и в ней – поле Сокращение (переносим его из левой части окна в правую). Затем выбираем следующую таблицу – Сотрудники и в ней – поле Фамилия.

4. На следующем шаге задаем имя запроса - Исполнитель и открываем запрос для просмотра.

5. Просмотрите результаты запроса в режиме таблицы:

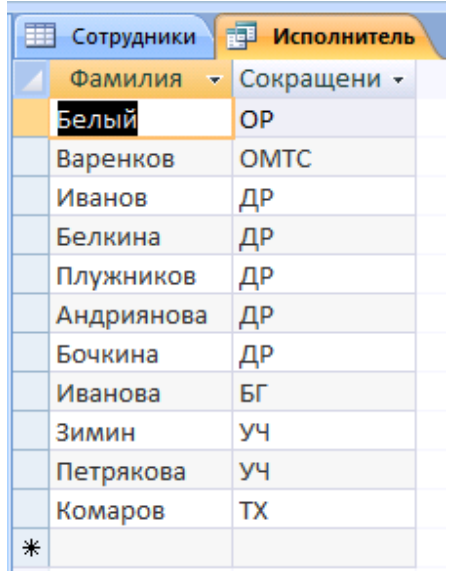

3. Перейдите в режим *Конструктор* запросов. Откроется бланк запроса:

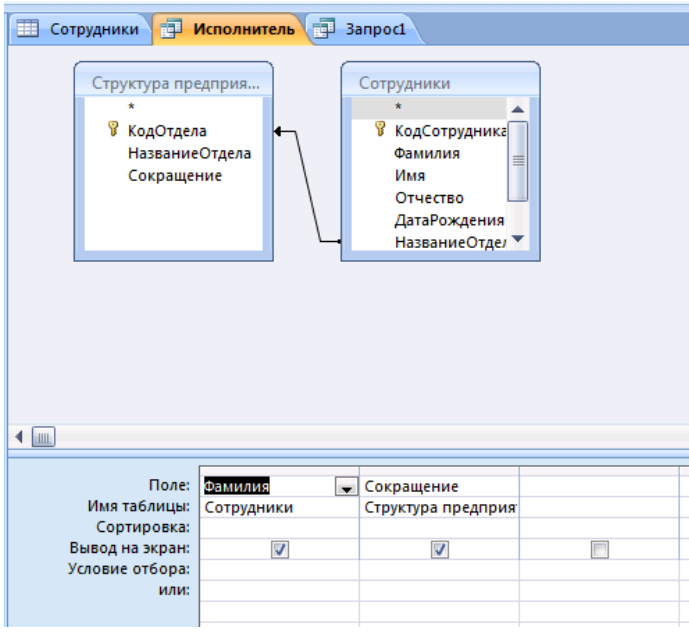

4. В верхней части бланка расположена схема связи таблиц, используемых в запросе. В нижней части расположена таблица описания полей запроса. В первой строке перечислены поля запроса. Во второй строке указано имя таблицы, из которой взято поле. В третьей строке можно задать сортировку полей.

**Задание 15.** Создание запросов с вычисляемыми полями.

Создадим запрос с именем «Вычисляемые поля», в котором по данным таблицы Сотрудники будут получены новые данные со следующими назначениями:

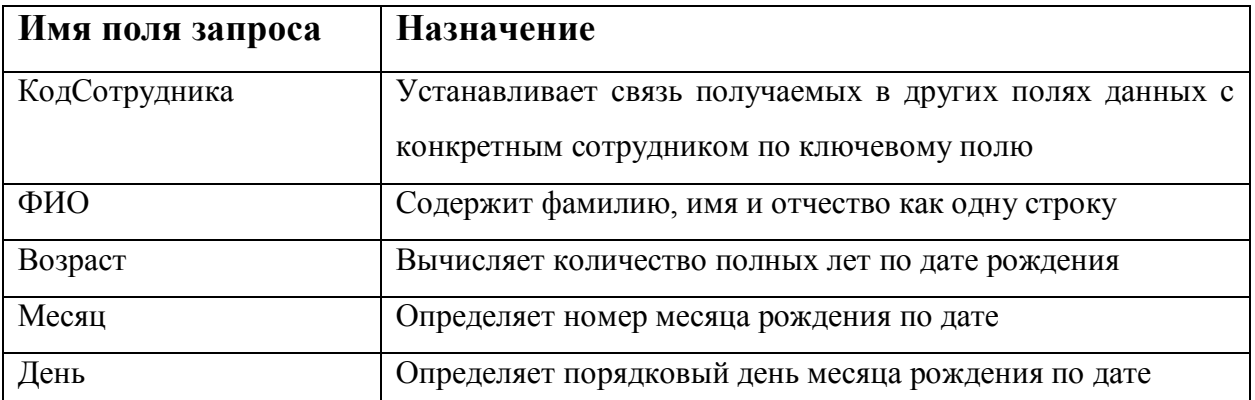

Созданные в запросе поля Месяц и День позволяют по-другому провести сортировку сотрудников по месяцам и дням даты рождения и составить список, в котором сотрудники будут указаны в порядке дат рождения от начала года.

1. Создайте новый запрос в режиме *Конструктор*. Откроется окно *Добавление таблицы*.

2. В окне *Добавление таблицы* выделите таблицу Сотрудники и щелкните на кнопке *Добавить*. Откроется бланк запроса. В верхней части бланка представлен список полей таблицы Сотрудники. Закройте окно *Добавление таблицы*.

3. В первом столбце бланка запроса введите имя Поля КодСотрудника, выбрав его из списка, который раскроется при щелчке на первой строке. Имя таблицы появится во второй строке автоматически.

4. В следующем столбце напишите имя поля самостоятельно - ФИО, в нем фамилия, имя и отчество сотрудника будут представлены в виде единой текстовой строки. Воспользуемся для этого *Построителем выражений* (см. теорию). Для этого правой кнопкой мыши щелкните на первой строке *Поле* второго столбца и в контекстном меню выберите команду *Построить*: откроется окно *Построитель выражений*:

98

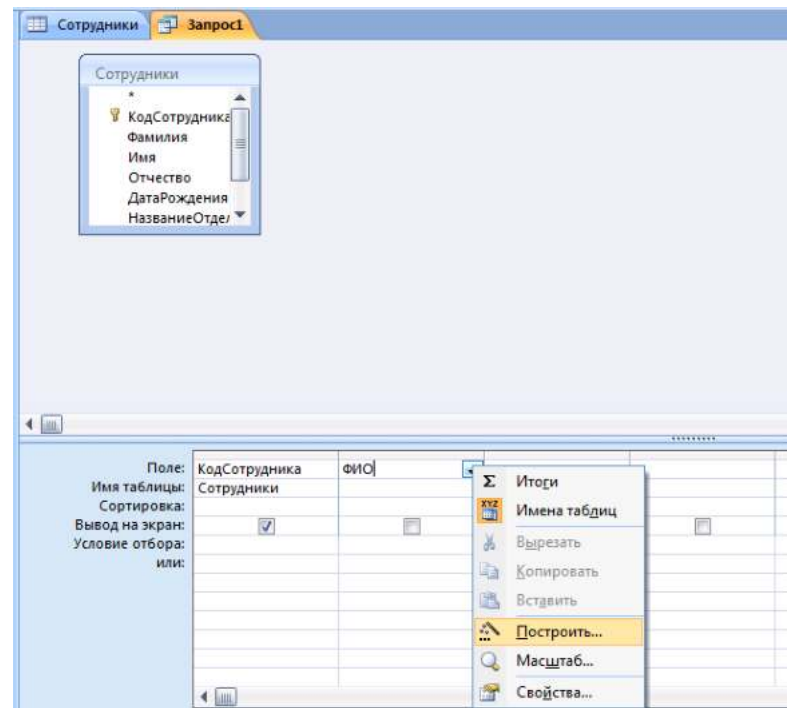

5. В левом окне обзора раскройте папку Таблицы и в ней вложенную папку Сотрудники: поля таблицы Сотрудники будут представлены в среднем окне построителя запросов:

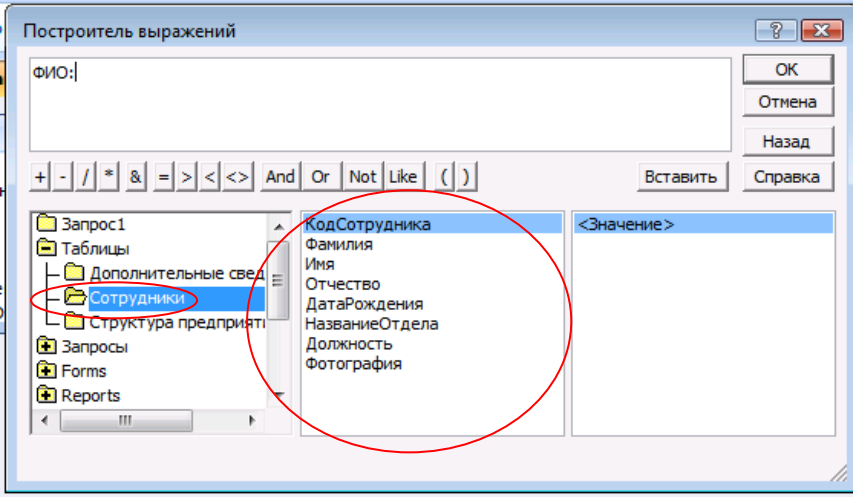

6. Введите формулу для вычисляемого поля ФИО согласно схеме на рис. 47. Часть значков можно набирать с клавиатуры в самом окне *Построителя.*

7. Завершите ввод формулы, нажав *ОК*.

8. Убедитесь, что формула появилась в бланке запроса. Так как ширина столбца не очень большая, то вся формула не будет видна. Либо увеличьте ширину столбца, либо просмотрите формулу, перемещая по ней курсор.

9. В третьем столбце постройте выражение для поля Возраст, в котором производится вычисление количества полных лет по дате рождения:

# **Возраст: Year(Now())-Year([Сотрудники]![ДатаРождения])**

Эта формула содержит встроенные функции *Year (),* которая вычисляет год по дате, и *Now(),* которая вычисляет текущую дату. Встроенные функции можно найти, открыв в построителе выражений в окне обзора папки *Функции* папку *Встроенные функции*. Возраст получается как разность между годом, отсчитанным от текущей даты, и годом, отсчитанным от даты рождения:

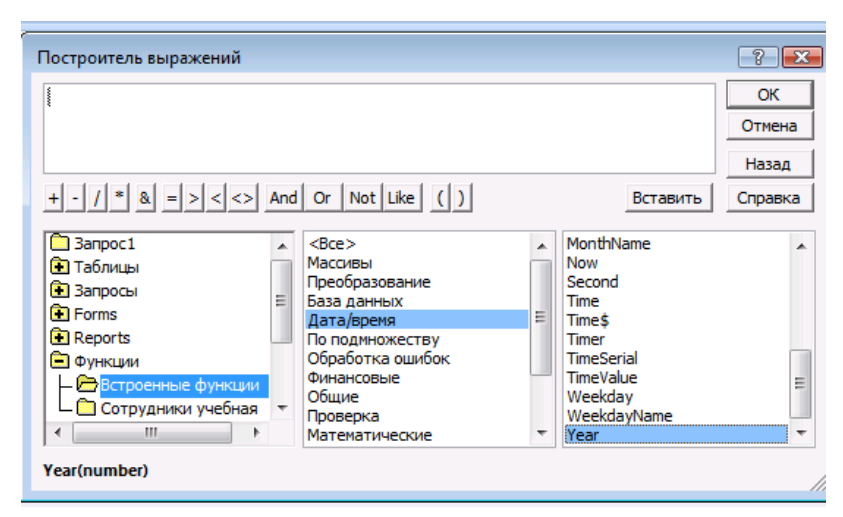

**Схема формулы вычисляемого поля ФИО**

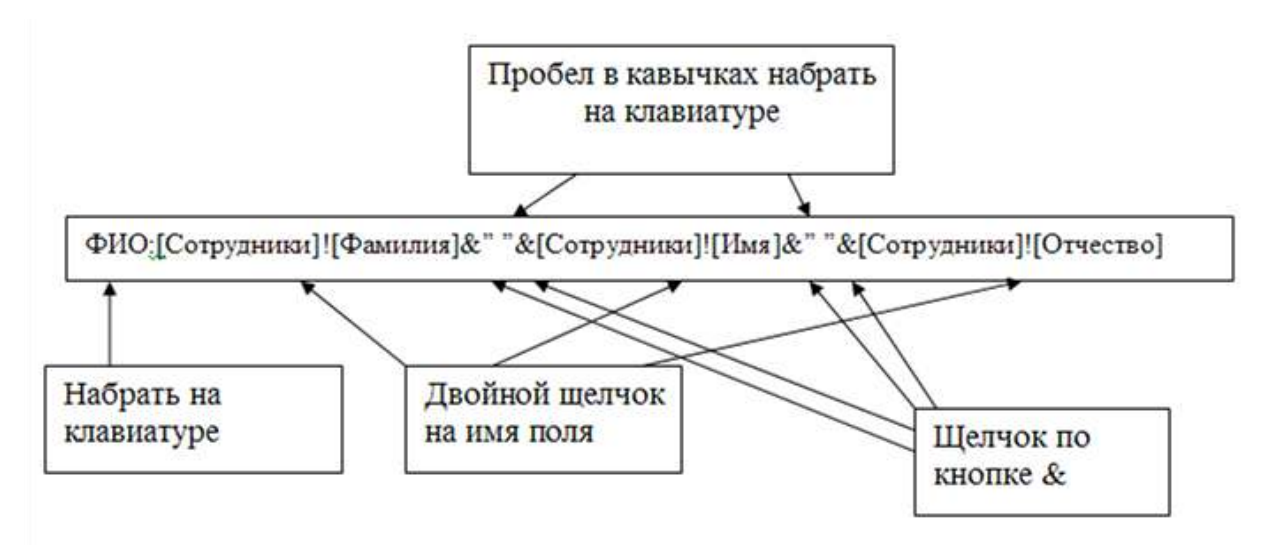

В следующем столбце постройте выражение для поля Месяц, в котором производится вычисление по дате рождения порядкового номера месяца. В Формуле используется встроенная функция *Month():*

# **Месяц:Month([Сотрудники]![ДатаРождения])**

10. В следующем столбце постройте выражение для поля День, в котором производится вычисление по дате рождения порядкового дня месяца. В формуле используется встроенная функция *Day():*

## **День: Day([Сотрудники]![ДатаРождения])**

Запросы в *Конструкторе* нужно запускать на выполнение. Для этого нажмите кнопку *Выполнить* на панели инструментов. Просмотрите результаты и сравните их с рисунком:

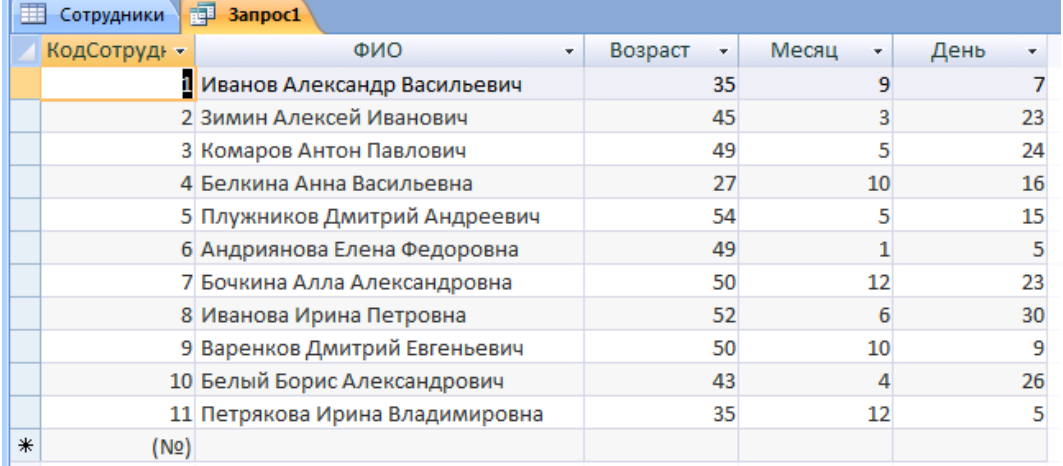

#### **Задания для самостоятельной работы:**

1. Создайте в том же бланке запроса поле Адрес, в котором по названию улицы номеру дома и квартиры формируется адрес в виде одной строки.

2. Измените выражение так, чтобы в адресе автоматически прописывались в нужных местах слова улица, дом и квартира. Например, в результате должно получиться так: улица Иванова дом 5 квартира 75.

3. Введите в бланк запроса условие, по которому отбираются все сотрудники в возрасте от 25 до 40 лет (Вспомните, как задаются логические условия или воспользуйтесь справкой программы в разделе «Логические функции», Использование условий отбора для поиска определенных записей).

**Задание 16. Создание параметрических запросов (запросов с параметрами).**

101

**Задание:** создать запрос, результаты которого зависят от введенного параметра. *Запрос с параметром* – это запрос, при выполнении которого пользователю предлагается ввести значение какого-либо параметра. Это удобно, так как не требуется для изменения какого-либо параметра переходить в режим *Конструктора* запроса. Например, нам нужно отобразить список сотрудников того или иного отдела. В качестве параметра будем использовать название отдела.

#### **Последовательность работы:**

1.Создайте новый запрос в режиме *Конструктора.*

2. Укажите тип запроса – *Выборка*.

3. Поскольку нам нужны сведения из двух таблиц – Сотрудники и Структура предприятия – добавьте их в верхнюю часть запроса.

4. Имя первого поля - Фамилия, второго – имя, третьего – отчество. В четвертом поле напишите имя Название отдела. В строке *Условие отбора* четвертого столбца напишите в квадратных скобках фразу: [Введите название отдела].

5. Запустите запрос на выполнение. В результате у вас появится диалоговое окно:

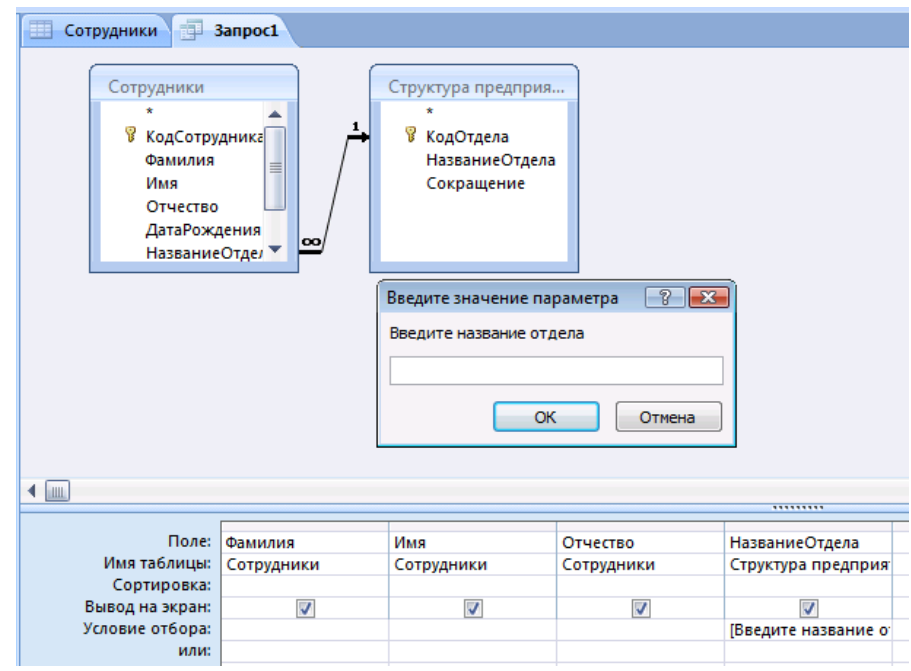

6. После указания нужного отдела, например, Дирекция, вы получите список работающих в нем сотрудников. Запрос сохраните с именем «Параметрический отделы».

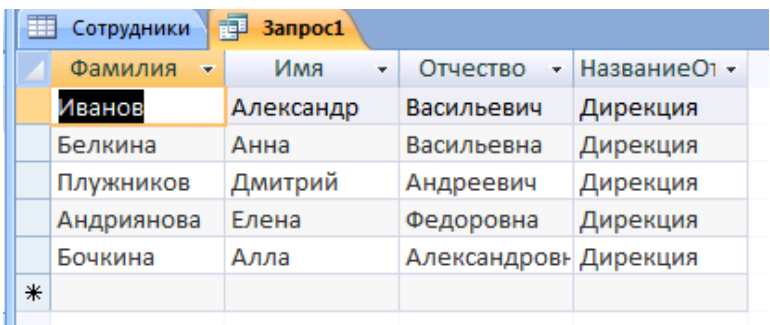

**Задание для самостоятельной работы:** создайте запрос с параметром, отображающий список сотрудников того или иного отдела (как предыдущий), но в нем должно указываться поле ФИО и возраст. Подумайте, какие таблицы или запросы нужно добавить в этом случае в верхнюю часть запроса. Имя запроса – «Параметрический ФИО возраст».

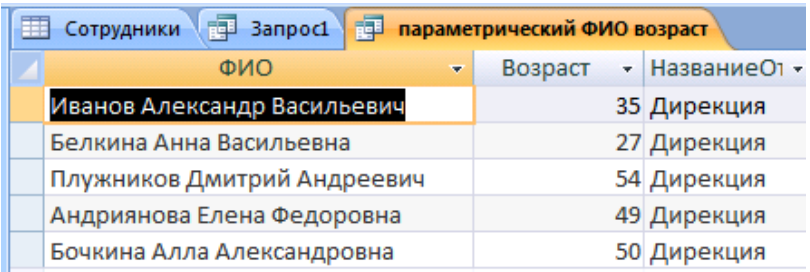

#### **Задание 17. Создание итогового запроса**

Иногда требуется, чтобы результатом выполнения запроса были не значения отдельных записей таблиц БД, а итоговые значения по группам записей. Например, может понадобиться определить средние баллы по экзаменам в каждой учебной группе или найти суммарную стипендию, полученную студентами в каком-то месяце. Получить ответ на такие вопросы можно с помощью *итогового запроса*.

Найдем число сотрудников в каждом отделе.

## **Последовательность работы:**

1. Перейдите в режим *Конструктора* запросов и добавьте таблицы Сотрудники и Структура предприятия. На панели инструментов окна запросов нажмите кнопку *Итоги* .

2. Первое поле – НазваниеОтдела таблицы Структура предприятия. *Групповая операция* – группировка, можно также задать сортировку по возрастанию. Второй столбец заполните по рисунку ниже. В первой строке стоит выражение Число сотрудников. Вместе с оператором Count они будут подсчитывать число сотрудников по полю КодСотрудника.

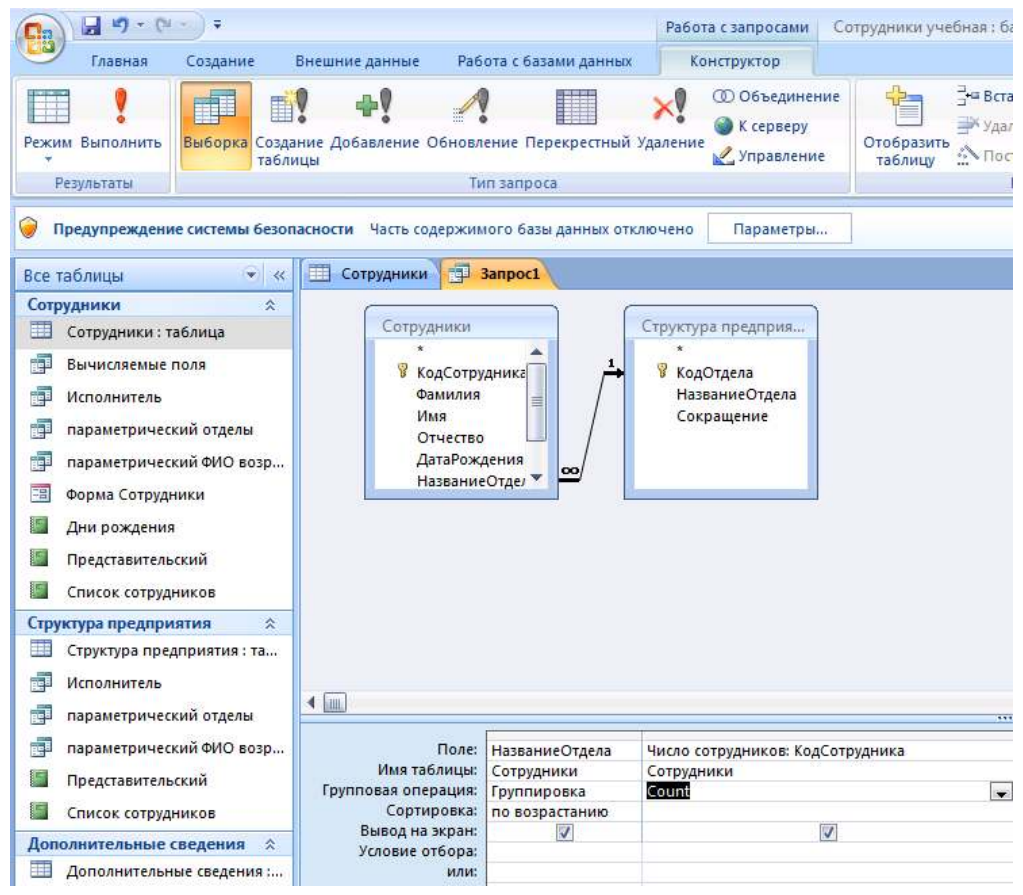

3. В результате у вас должно получиться как на рисунке ниже. Сохраните запрос с именем «Итоговый, отделы».

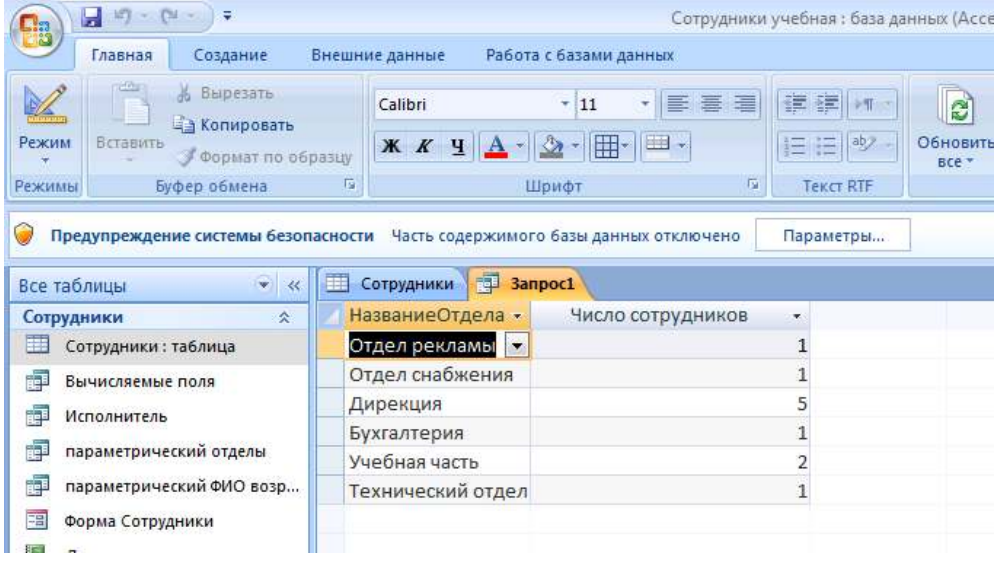

#### **Задание для самостоятельной работы:**

1. Подсчитайте, сколько специалистов (по должности) работает на предприятии. Указание: второй столбец оставьте без изменений, а в первом в качестве групповой операции выберите «*условие*» и ниже в столбце введите нужное условие отбора. Запрос назовите «Итоговый специалист».

2. Подсчитайте количество сотрудников, рожденных в мае. Назовите запрос «Итоговый дата рождения».

**Задание 18.** Выведем на экран отделы, в которых работают не менее двух сотрудников.

#### **Последовательность работы:**

1. Создайте в *Конструкторе* итоговый запрос. Заполните первый и второй столбцы запроса согласно рисунку.

2. Во втором столбце добавляем оператор Count и условие на выражение: число сотрудников должно быть больше или равно 2.

3. Выполните запрос. Результат сохраните под именем «число сотрудников в отделе».

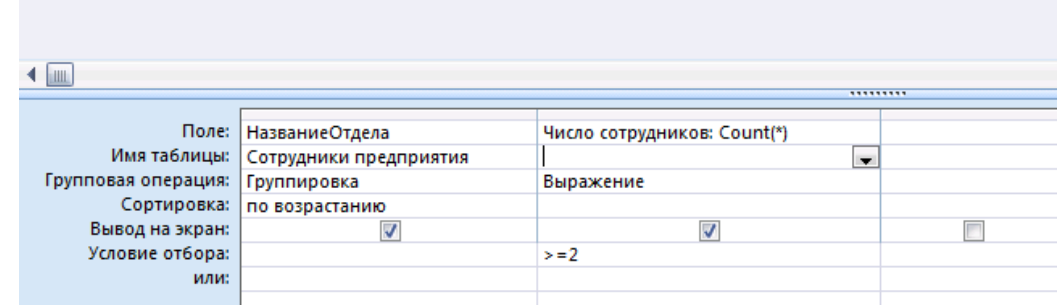

4. В результате у вас должно получиться так, как на рисунке:

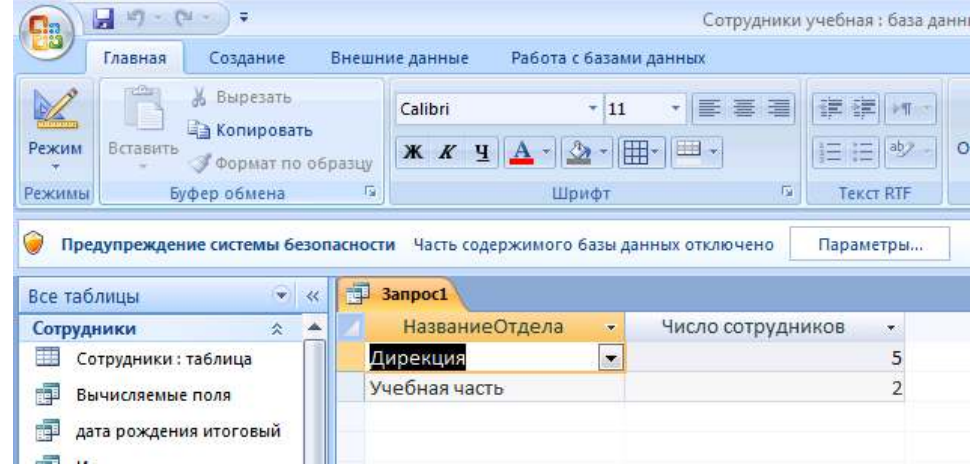

**Задание 19.** Создадим отчет Отделы, в котором формируется список сотрудников по отделам. Наиболее удобно оформлять отчет, используя мастер.

Отчет − это средство для отображения данных при выводе на печать. Отчет формируется на основе созданных в базе данных таблиц и запросов.

#### **Последовательность работы:**

1. В главном меню базы данных на карточке *Создание* выберите блок команд *Отчеты→Мастер отчетов.*

2. На первом шаге появившегося диалога выберите из таблицы Структура предприятия поле Название отдела, из запроса Вычисляемые поля − поле ФИО, а из таблицы Сотрудники − поле Должность.

3. На втором шаге выберите группировку данных по названиям отделов. Выделите название отдела и нажмите стрелку повышения уровня. Группировка позволяет вывести названия отделов в виде оформленных подзаголовков.

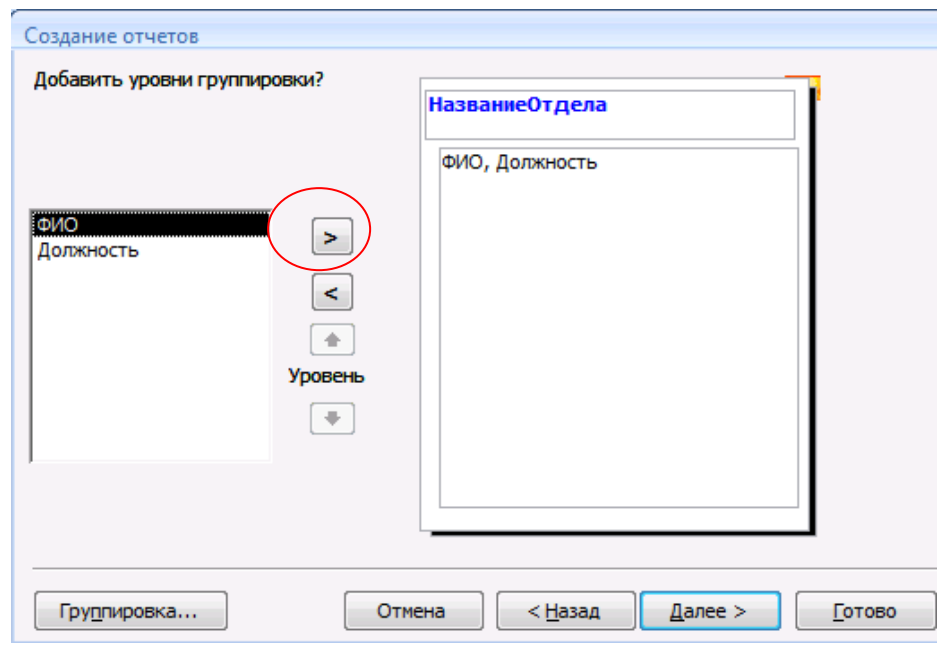

4. На третьем шаге задайте сортировку по полю ФИО для того, чтобы фамилии в отчете были расположены в алфавитном порядке.

5. На четвертом шаге выберите вид макета для отчета, например, ступенчатый.

6. На пятом шаге выберите стиль оформления.

7. На шестом шаге введите заголовок отчета: Список сотрудников, и завершите работу мастера, щелкнув на поле *Готово*. Отчет имеет приблизительно такой вид (см. рис. 57):

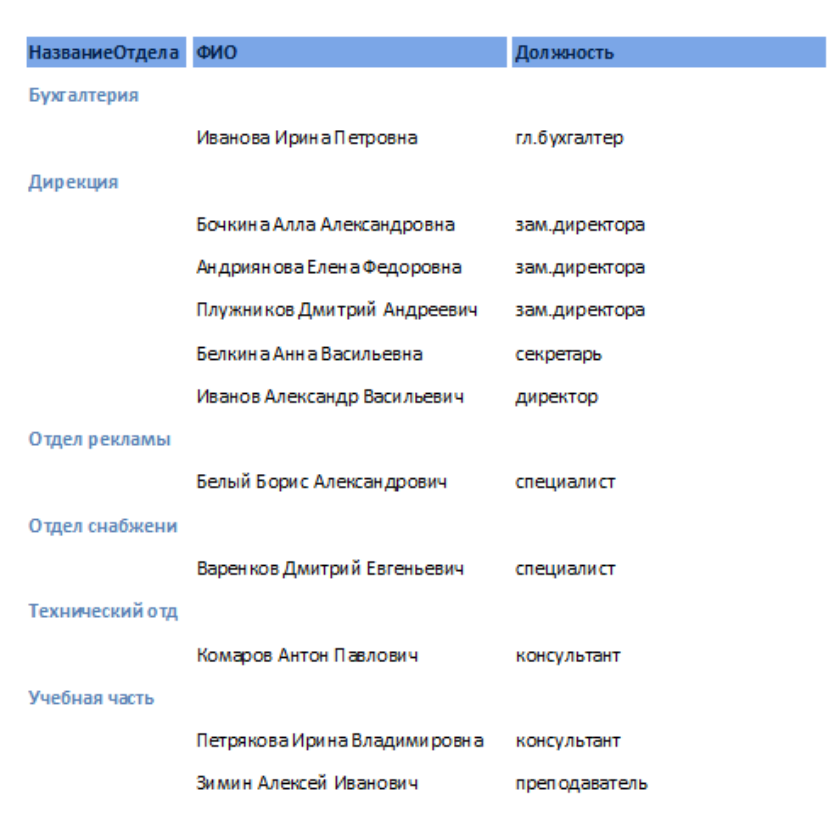

# Список сотрудников

8. После завершения работы мастера включается Режим *предварительного просмотра отчета*.

9. При просмотре некоторых отчетов можно заметить некоторые недочеты, которые можно исправить следующим образом: вставить пробелы, записать полностью Фамилия, Имя, Отчество, убрать рамки у названий отделов, выделить некоторые надписи жирным шрифтом.

10. Для исправления отчета перейдите в режим конструктора. В меню *Вид* выберите *Панель элементов*, выделите кнопку *Надпись* и нарисуйте небольшую рамку для надписи в области заголовка. В рамке напишите «По состоянию на …». Перенесите из области нижнего колонтитула в область заголовка объект с функцией *Now(),* который выводит в отчет текущую дату (выделите его и следите за тем, чтобы

108

двунаправленная стрелка находилась на нижней границе, а не на темном уголке, иначе он не перейдет в другую область):

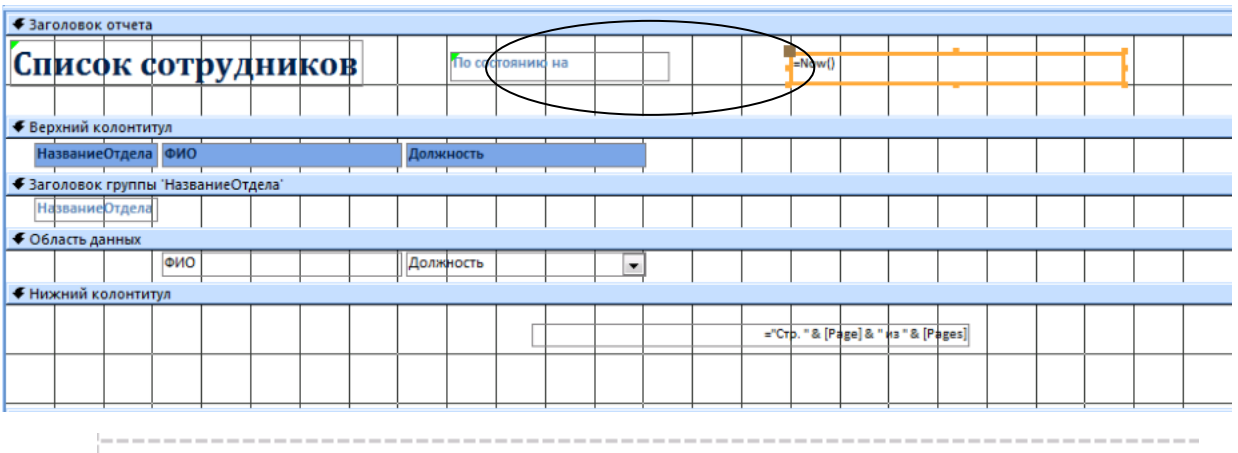

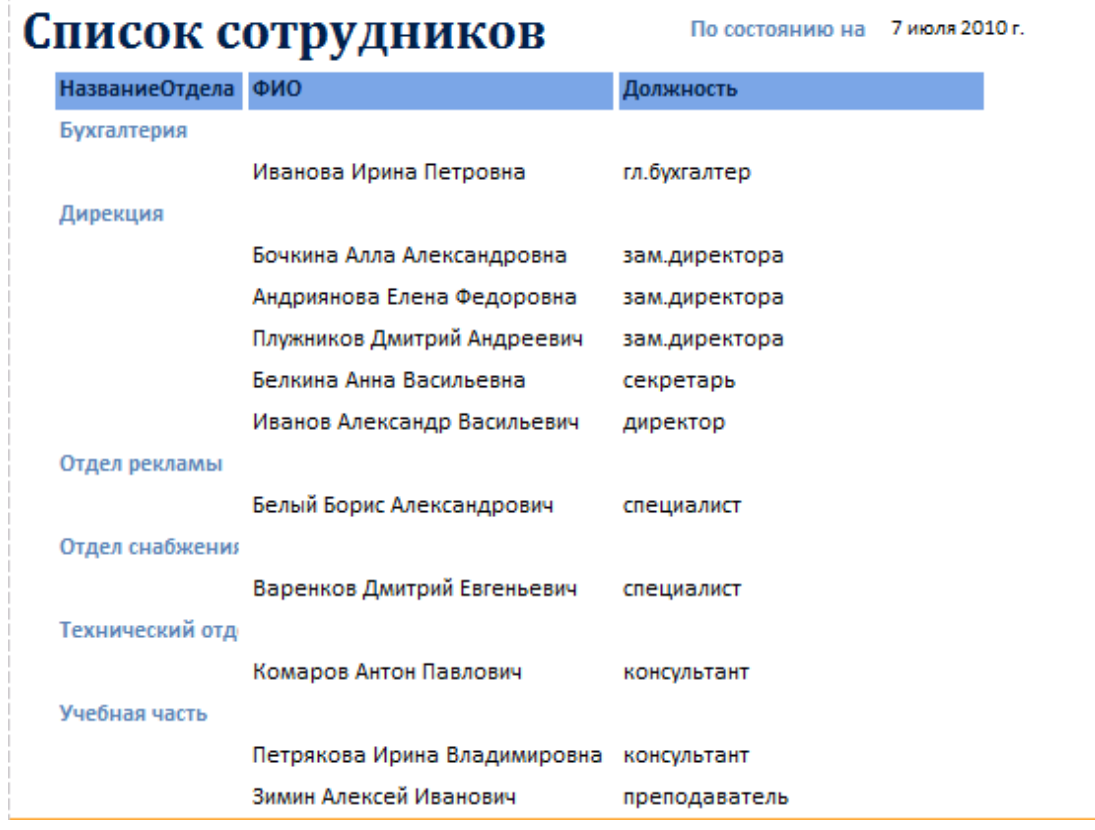

#### **Контрольные вопросы**

1. Дайте краткую характеристику СУБД Ассеss.

2. Что такое реляционная СУБД?

3. Перечислите типы данных, допустимых для использования в Ассеss.

4. Что такое и как осуществляется сортировка, фильтрация данных?

5. Кратко охарактеризуйте технологию создания БД.

6. Какими способами осуществляется заполнение БД?

7. Опишите технологию ввода и просмотра данных посредством формы.

8. Что такое запросы? Какими возможностями они обладают?

9. Что такое отчеты? Какими возможностями они обладают?

10. Кратко охарактеризуйте технологию создания запросов на выборку.

11. Опишите технологию создания отчетов с группировкой данных (на примере создания отчета на основе таблицы Преподаватели с группированием данных по должностям).

# **ПРАКТИЧЕСКОЕ ЗАНЯТИЕ №8. ПРАКТИЧЕСКИЕ ЗАНЯТИЯ: СОЗДАНИЕ ПУБЛИКАЦИЙ И БУКЛЕТОВ В MS PUBLISHER. СОЗДАНИЕ РЕЗЮМЕ, БЛАГОДАРСТВЕННЫХ ПИСЕМ, КАЛЕНДАРЕЙ, ВИЗИТОК. СОЗДАНИЕ И ОБРАБОТКА КОМПЛЕКСНОГО ИНФОРМАЦИОННОГО ОБЪЕКТА В ВИДЕ УЧЕБНОЙ ПУБЛИКАЦИИ (ОТЧЕТ ОБ УЧЕБНОЙ ПРАКТИКЕ, ДОКЛАД, РЕФЕРАТ, ЭССЕ, ГАЗЕТА)**

#### **Цель работы:**

1. Научить использовать готовые шаблоны издательской системы Publisher

2. Выработать практические навыки создания буклетов средствами MS Publisher.

**Оборудование:** компьютеры, проектор, программные средства: пакет Microsoft Office, рекомендации по составлению буклетов, бланк описания буклета.

## **КРАТКИЕ ТЕОРЕТИЧЕСКИЕ СВЕДЕНИЯ**

С помощью **Publisher** можно создать брошюры, бюллетени, буклеты, визитные карточки, открытки, объявления, подарочные сертификаты, резюме, каталоги и даже страницы веб-узлов. Publisher упрощает процесс создания публикаций, предоставляя сотни профессиональных макетов для начала работы. Все публикации состоят из независимого текста и элементов рисунков, которые предоставляют неограниченные возможности в создании макета страницы. Документ Publisher называется публикацией (расширение в файловой системе . pub). Запуск Publisher осуществляется по команде **Пуск /** 

**Программы / Microsoft Office / Microsoft Publisher 2010** щелчком мыши.

Вся работа в Publisher организуется на специальном поле, которое можно назвать "монтажным столом". Его особенность – это возможность одновременного размещения на нем различных материалов для верстки: текстовых блоков, рисунков. Количество страниц, необходимое для вашего издания, неограниченно, можно сверстать целую книгу.

111

Можно изменить цветовую схему уже выбранного макета. Для этого в Области задач необходимо щелкнуть по слову Цветовые схемы и выбрать ту схему, которая вам нравится.

Также можно изменить и шрифтовые схемы выбранного вами макета, для чего щелкнуть в Области задач по слову Шрифтовые схемы и выбрать те шрифты, которые вам нужны.

Если же вам вдруг перестал нравиться выбранный макет публикации, то его можно легко поменять на другой простым щелчком мыши (там же в Области задач) по слову Макеты публикаций. Просто выберите новый макет и щелкните по нему мышью.

Из названия программы становится понятно, что главная ее задача создание публикаций. Можно ее представить как небольшое издательство на дому.

При запуске программы выходит окно, где вы можете сделать выбор типа публикации. В окне слева находится общий список публикаций, а в основном окне наиболее популярные.

При входе в каждый из пунктов есть возможность выбрать подходящий шаблон из перечня.

**Буклет** (фр. *Boucllette* – завитушка, колечко) – категория печатной продукции, особым образом сложенный лист глянцевой бумаги или полукартона с текстом и иллюстрациями на обеих сторонах листа. Буклеты, как правило, носят рекламный характер. Их назначение привлечь внимание потребителя к рекламируемому товару, услуге. Поэтому буклеты должны быть яркими, содержать много иллюстраций и иметь краткий, но информативный текст. Буклеты могут складываться по разному. Самый распространенный вид – двухсгибный буклет. Лист бумаги формата А4 сложен дважды – двумя параллельными сгибами (рис.1). Буклеты создаются на основании шаблонов.

112

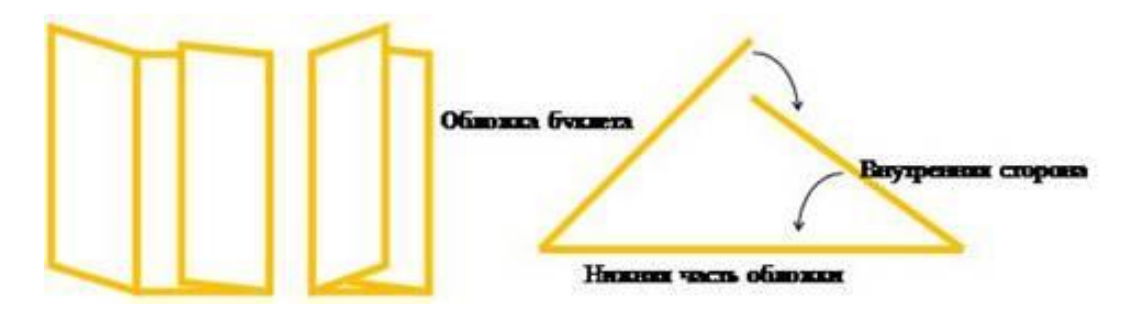

**Шаблоны** – это образцы или модели, позволяющие быстро создавать типовые документы. Все шаблоны содержат и текстовую и графическую информацию, и, что особенно важно, при выводе на печать сохраняется отличное качество графики.

**ЗАДАНИЕ №1:** С помощью Publisher создадим информационный буклет для визуализации гостиничных услуг. Образцы работ смотреть на сайте <http://www.zakon74.ru/buklet.html>

1. Запустите программу **MS Publisher**. Слева в области задач выберите **Публикации для печатиБуклеты.**

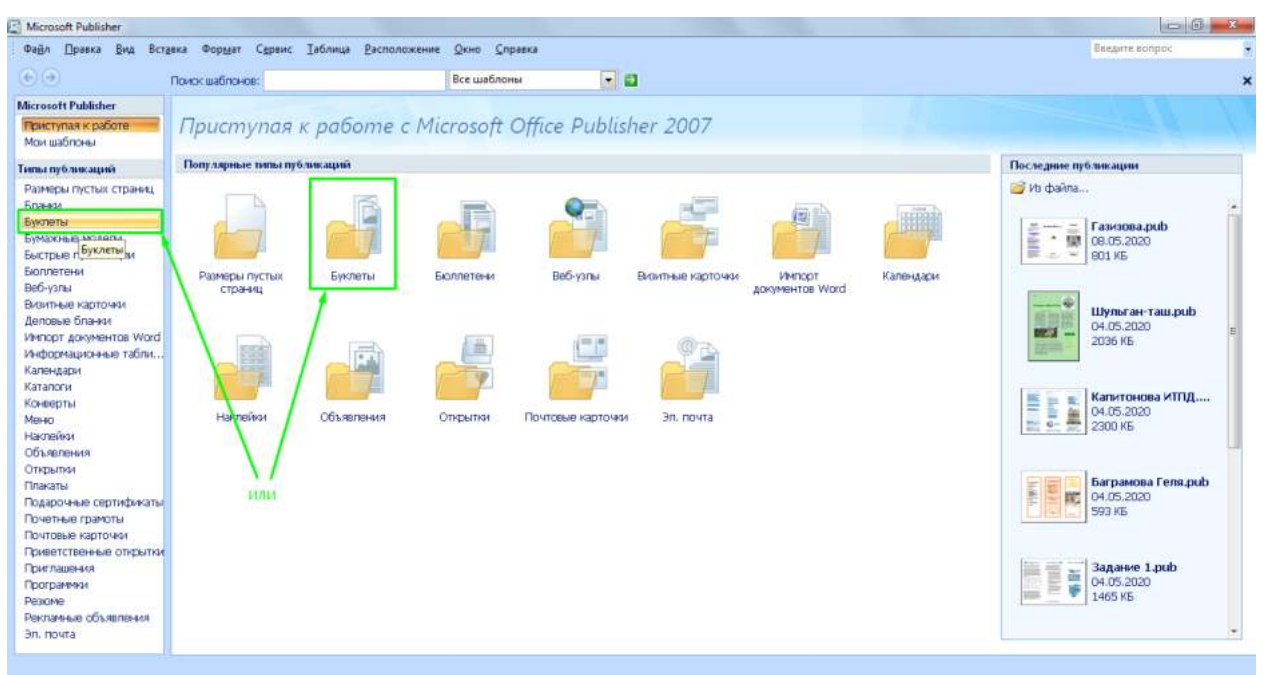

2. В правой области окна появятся макеты информационных буклетов (шаблоны). Их можно просмотреть, перемещая курсор с одного макета на другой. Для выбора один раз щелкните на понравившемся макете:

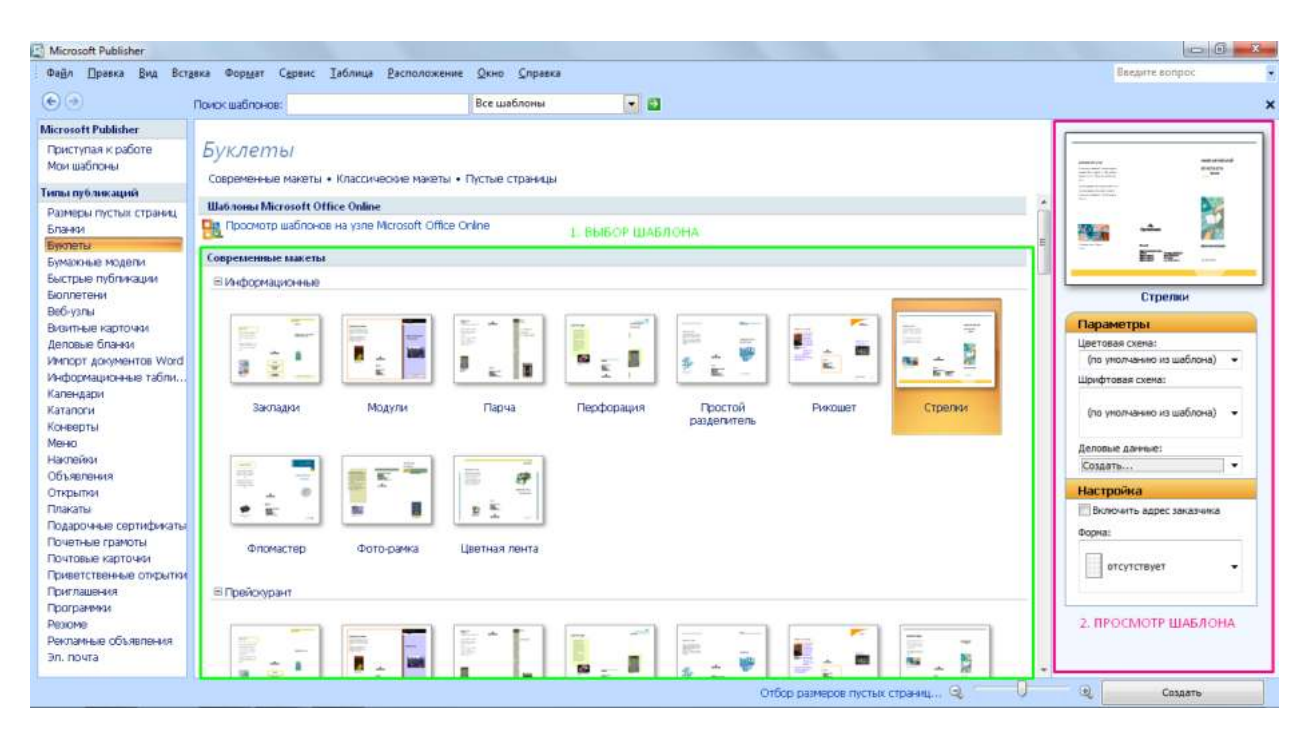

Все макеты разделены по рубрикам, что позволяет найти подходящий вариант на любой вкус.

3. Когда вы выберите нужный макет, щелкните по нему дважды. Будет открыто окно редактирования и заполнения буклета:

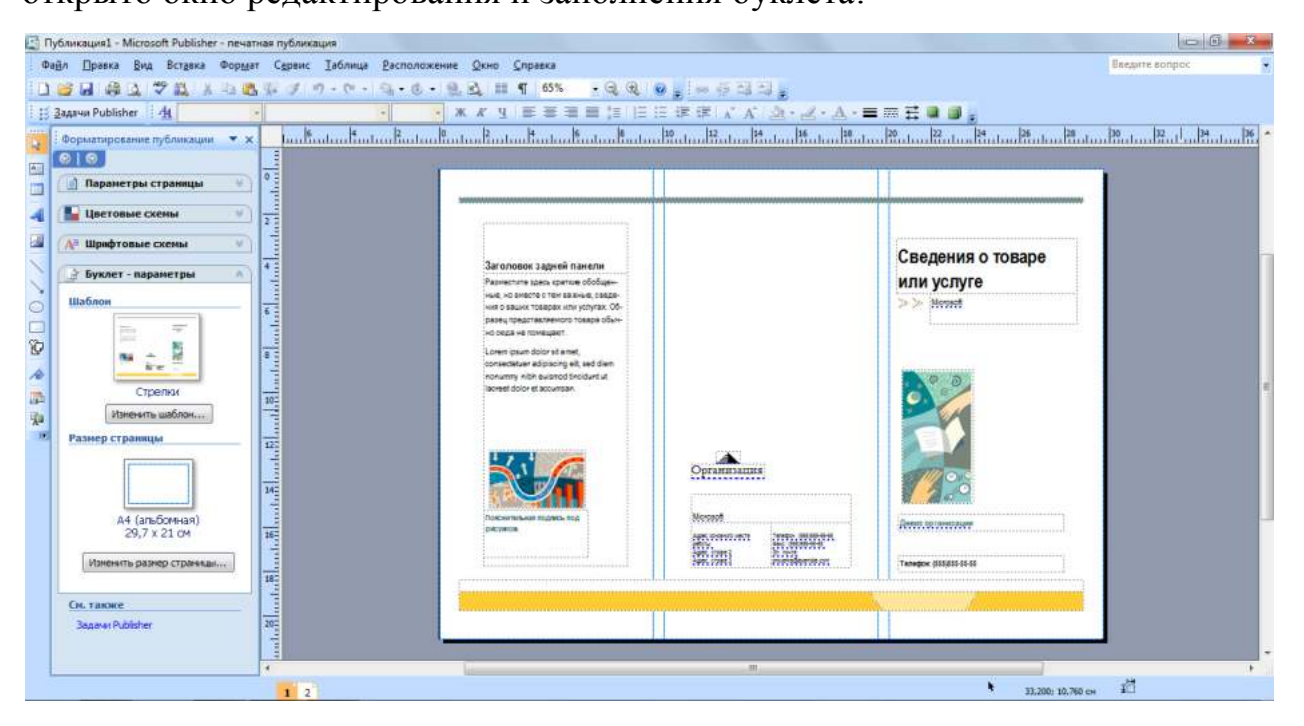

В этом окне вы можете изменить шаблон, цветовую схему документа. При заполнении у вас есть возможность перемещать внутренние блоки буклета и менять их содержимое.

В нижней части окна есть возможность перехода между первой и второй страницей буклета:

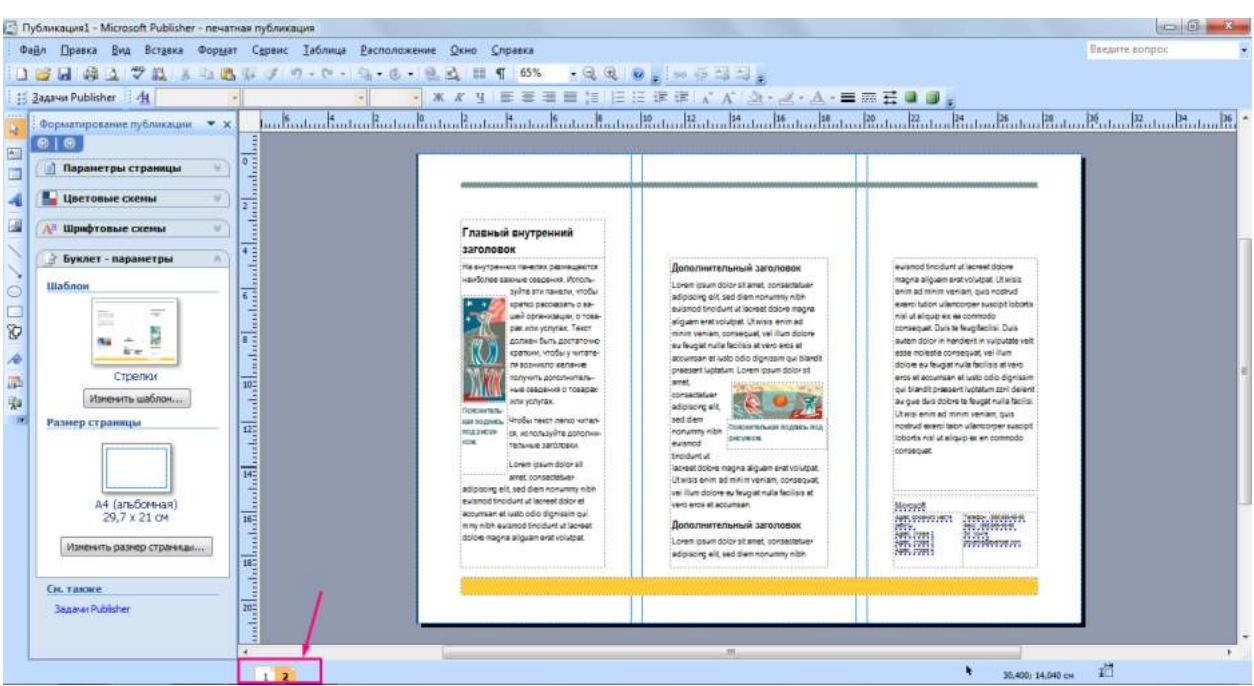

4. *Добавление текста*. На буклете размечены области для текстов и картинок. Выделите текстовый блок и удалите содержащийся в нем текст, затем вставьте либо наберите с клавиатуры нужный текст. Если текст не помещается в отведенную для него рамку, то компьютер предложит выполнить его перетекание в следующую рамку.

Всегда можно создать новое текстовое поле с помощью кнопки **Надпись** на панели **Рисование:**

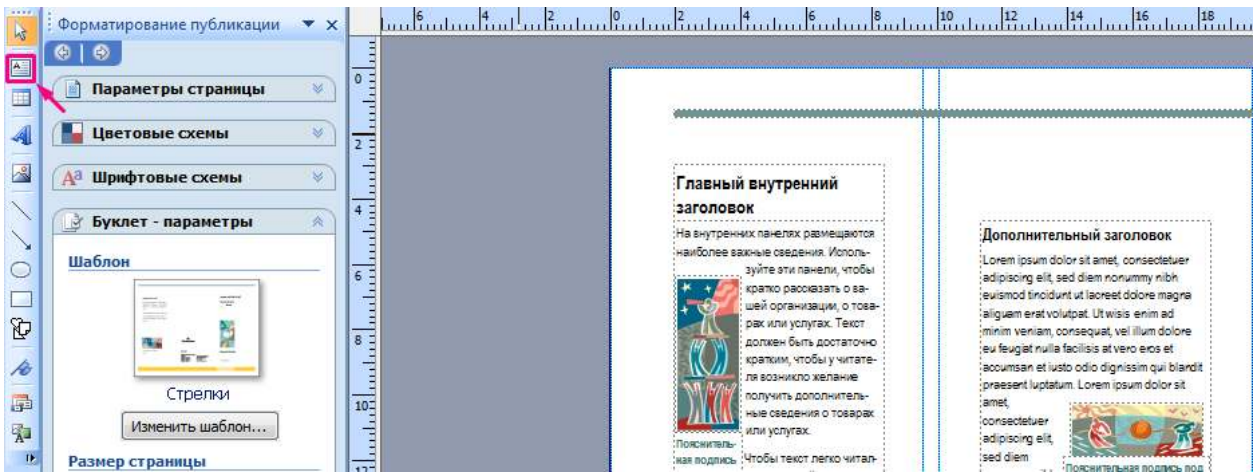

Если текст в рамке расположен некрасиво (много свободного места справа от строк), то нужно подключить переносы: **Главное меню Сервис Язык Расстановка переносов Автоматическая расстановка переносов:**

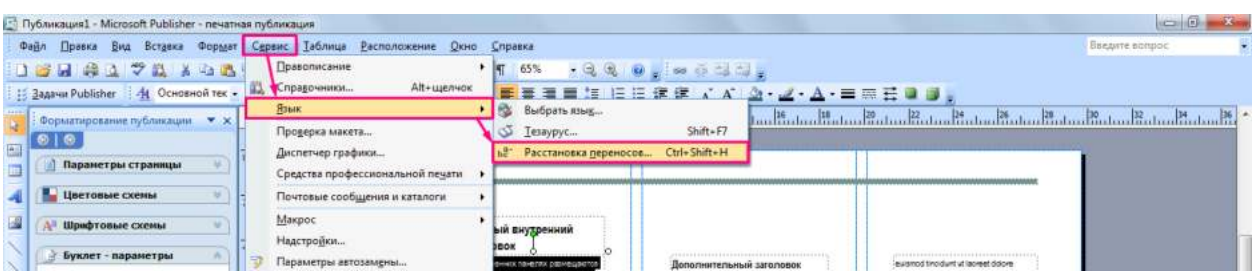

Если межстрочные интервалы слишком велики, то можно их уменьшить, воспользовавшись значком на панели форматирования. В появившемся окне установите нужный межстрочный интервал и другие параметры:

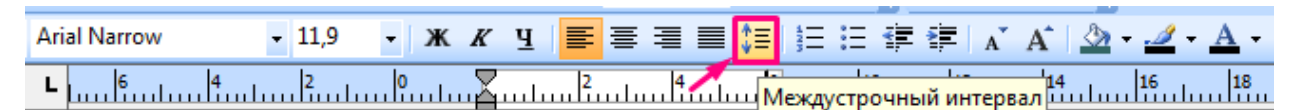

Текстовые поля можно увеличивать/уменьшать, зацепив мышкой за белый маркер:

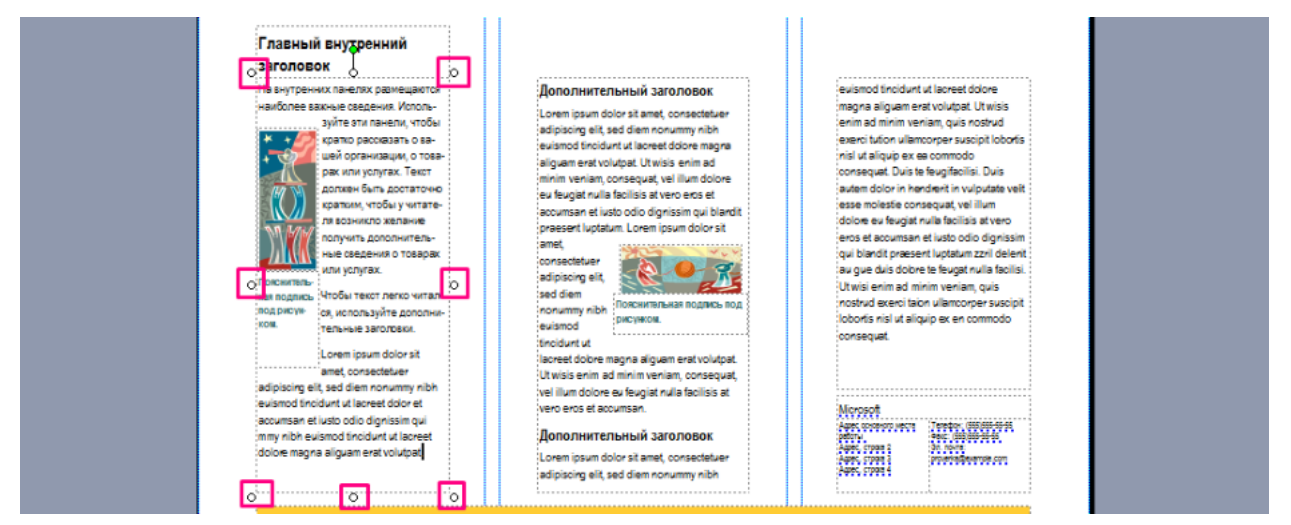

Лишние текстовые поля можно удалять, щелкнув по рамке и нажав клавишу Delete:

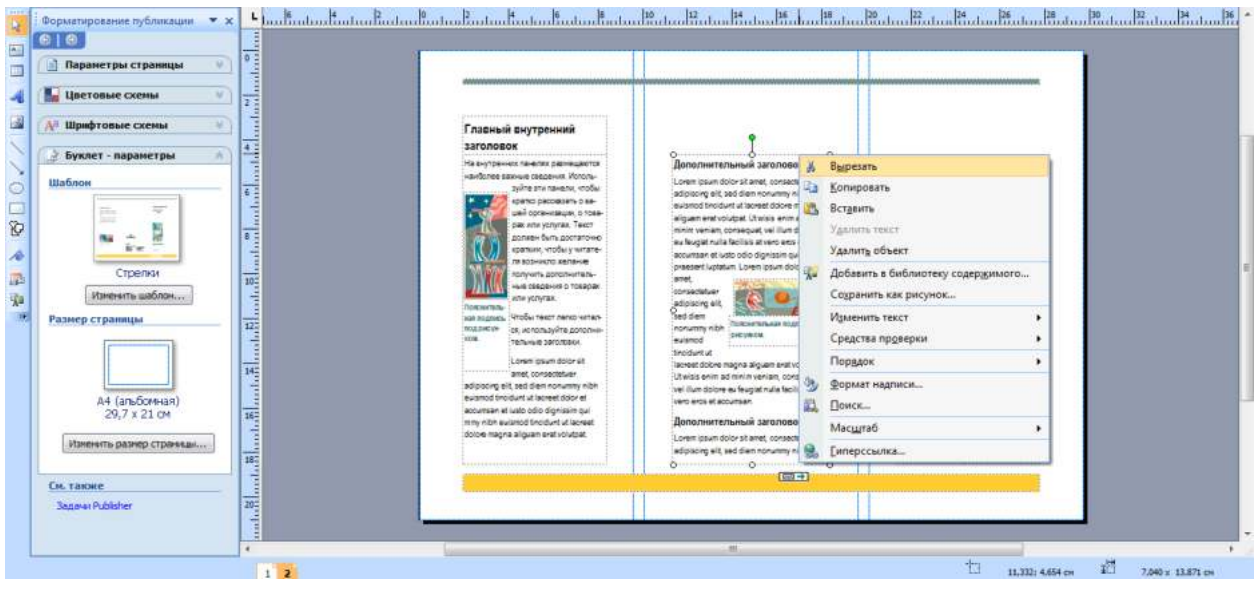

**Добавьте на обе страницы и отформатируйте текст, соответствующий тематике вашего буклета.**

5. *Картинки.* Картинки тоже можно выделить и удалить, а на их место вставить другие. Картинки можно вставлять в любую область буклета, а не только в специально отведенные места.

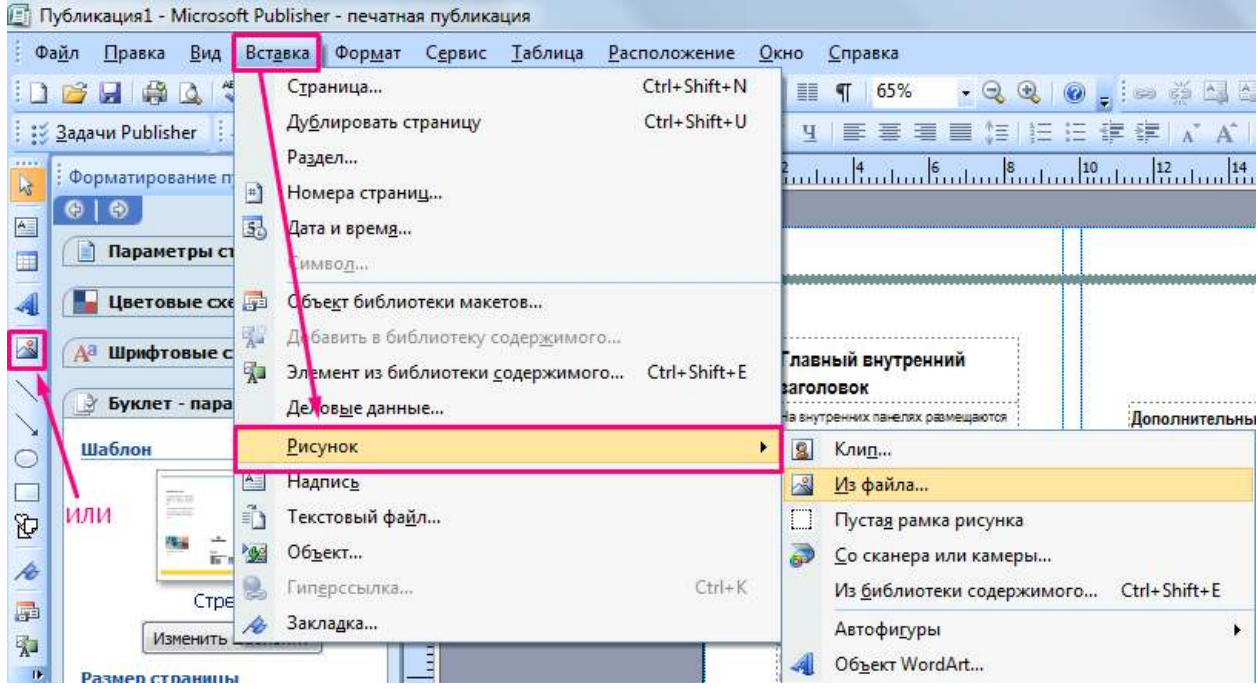

6. Несколько графических и текстовых объектов можно сгруппировать, тогда они будут представлять собой одно целое, которое можно перемещать, копировать, изменять размеры. Для этого необходимо выполнить следующие действия:

1) щелкните кнопку *Выбор объектов* (стрелку) на панели *Объекты;*

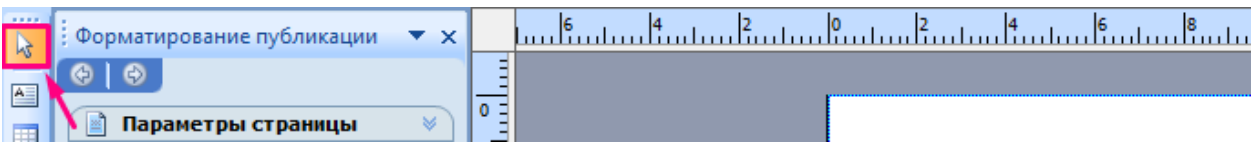

2) удерживая клавишу Shift, последовательно щелкните мышью на всех тех объектах, которые хотите объединить в группу;

3) в правом нижнем углу выбранной группы щелкните кнопку *Сгруппировать объекты:*

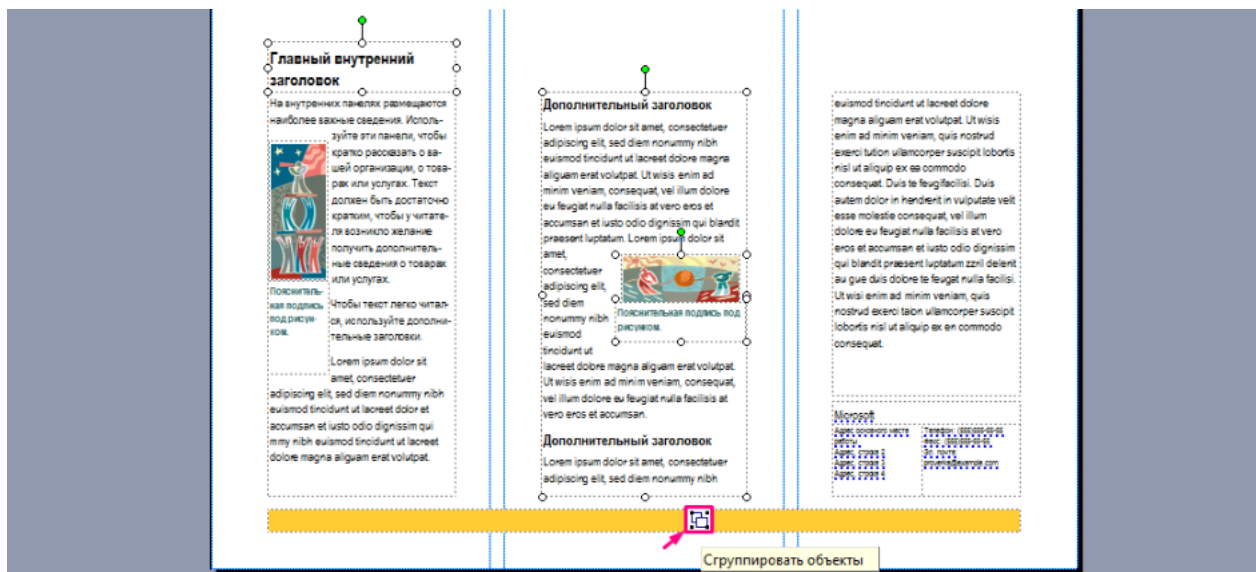

Для того чтобы разгруппировать объекты, надо щелкнуть на группе, затем щелкнуть в правом нижнем углу кнопку *Разгруппировать объекты*.

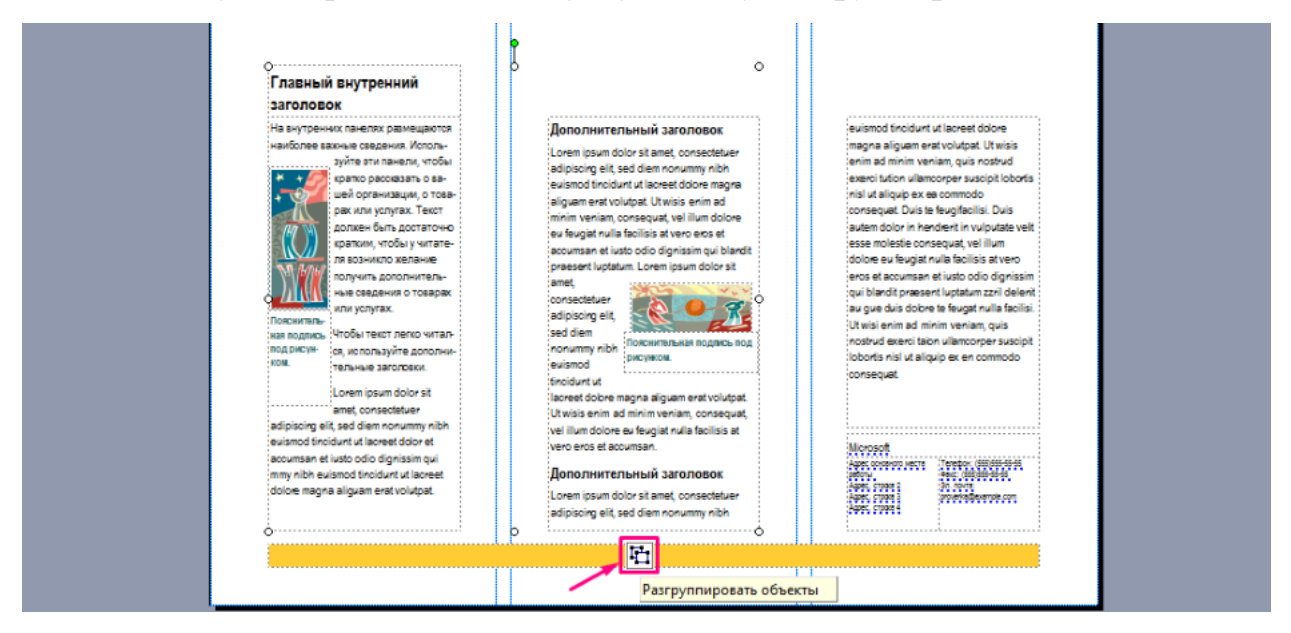

7. После того как вы внесли всю информацию и сохранили буклет, его можно распечатывать. Не забудьте, что выполнять печать нужно с обоих сторон листа (двусторонний режим).

**ЗАДАНИЕ №1:** С помощью Publisher разработать визитку гостиницы и объявление о предоставлении дополнительных услуг, образцы смотрите на сайте:

[Ссылка 1](https://www.google.com/search?q=%D0%B2%D0%B8%D0%B7%D0%B8%D1%82%D0%BA%D0%B0%20%D1%8E%D1%80%D0%B8%D1%81%D1%82%D1%8B&tbm=isch&hl=ru&hl=ru&tbs&rlz=1C1CHMO_ruRU831RU831&ved=0CAEQpwVqFwoTCOCAt_j41ekCFQAAAAAdAAAAABAC&biw=1326&bih=636) [Ссылка 2](https://www.google.com/search?q=%D0%9E%D0%B1%D1%8F%D0%B2%D0%BB%D0%B5%D0%BD%D0%B8%D0%B5+%D1%8E%D1%80%D0%B8%D0%B4%D0%B8%D1%87%D0%B5%D1%81%D0%B8%D0%BA+%D1%83%D1%81%D0%BB%D1%83%D0%B3%D0%B8&tbm=isch&ved=2ahUKEwinsZH7-NXpAhUCZ5oKHfVQC2EQ2-cCegQIABAA&oq=%D0%9E%D0%B1%D1%8F%D0%B2%D0%BB%D0%B5%D0%BD%D0%B8%D0%B5+%D1%8E%D1%80%D0%B8%D0%B4%D0%B8%D1%87%D0%B5%D1%81%D0%B8%D0%BA+%D1%83%D1%81%D0%BB%D1%83%D0%B3%D0%B8&gs_lcp=CgNpbWcQAzoECCMQJzoCCAA6BAgAEEM6BggAEAUQHjoGCAAQChAYULHpB1iOowhgv6QIaAFwAHgBgAHtBIgBriiSAQwwLjIzLjIuMC4yLjGYAQCgAQGqAQtnd3Mtd2l6LWltZw&sclient=img&ei=HlzPXqeqLoLO6QT1oa2IBg&bih=636&biw=1326&rlz=1C1CHMO_ruRU831RU831&hl=ru&hl=ru)

# **ТРЕБОВАНИЯ К РЕЗУЛЬТАТАМ РАБОТЫ ОБУЧАЮЩИХСЯ**

Оформить отчет в электронном виде и сдать преподавателю на проверку.

Отчет должен содержать:

- Название работы.
- Цель работы.
- Задание.
- Результаты выполнения задания.
- Вывод по работе.
- Ответы на контрольные вопросы

## **Контрольные вопросы:**

- 1. Что такое MS Publisher?
- 2. Какие виды публикаций можно создавать в MS Publisher? Какие из

них наиболее востребованы в обществе (подчеркните эти публикации)?

- 3. Что такое шаблон?
- 4. Как создать собственный шаблон к публикации?

# **КРИТЕРИИ ОЦЕНИВАНИЯ РАБОТ**

Для получения **отличной оценки** учащийся должен:

- Соблюдать алгоритм выполнения задания
- Соблюдать отведенное временя
- Аккуратно выполнить практическую часть
- Работа выполнены правильно и в полном объеме
- Отчет выполнен в соответствии с требованиями к выполнению

# **ПРАКТИЧЕСКОЕ ЗАНЯТИЕ №9. ЗНАКОМСТВО С ПРОГРАММАМИ АВТОМАТИЗАЦИИ ГОСТИНИЦ. ИЗУЧЕНИЕ ВОЗМОЖНОСТЕЙ И ИНТЕРФЕЙСА С ПРОГРАММОЙ АВТОМАТИЗАЦИИ ГОСТИНИЦ. РАБОТА В ПРОГРАММЕ (ДЕМО-ВЕРСИЯ)**

# **«ИЗУЧЕНИЕ ВОЗМОЖНОСТЕЙ И ИНТЕРФЕЙСА С ПРОГРАММОЙ «ГОСТИНИЦА»**

**В результате выполнения работы должны быть достигнуты следующие результаты:** изучены функциональные возможности автоматизированных систем управления гостиничными комплексами на примере программы «Гостиница».

#### **Материальное обеспечение:**

- Программа «Гостиница»
- Презентация по работе программы «Гостиница»

**Задание №1.** Изучите интерфейс программы и функциональные возможности ПК Гостиница. *Выполнить в форме отчета в программе MS Word. В отчет отразите найденную информацию по каждому пункту задания и соответствующий скриншот окна программы с найденной информацией.*

#### **1. Откройте программу «Гостиница».**

#### **2. Изучите меню «Справка» и ответьте на вопросы:**

- Кто является разработчиком программы «Гостиница»
- Какие специалисты могут быть обеспечены автоматизированными рабочими местами в
- бесплатной версии программы и приобретенной по лицензии?
- Какие операции нельзя провести в бесплатной версии программы?
- Сколько стоит программный комплекс «Гостиница»?
- Как вести новые тарифы проживания?

#### **3. Изучите меню «Справочники»**

# **3.1. Ответьте на вопросы:**

- «Сколько стоит набор для бритья?»
- «Могут ли гости гостиницы воспользоваться услугами типографии (ксерокопирование)?»
- Какие меры администрация гостиницы может применить к гостю за испорченный халат или ковралин?

# **3.2. Опишите демонстрационную базу гостиницы по следующим параметрам:**

- название гостиницы
- ИНН и КПП предприятия
- фамилии директора и бухгалтера гостиницы
- фамилии работающих администраторов
- наличие НДС и НСП

## **3.3. Заполните таблицу «Номера гостиницы»:**

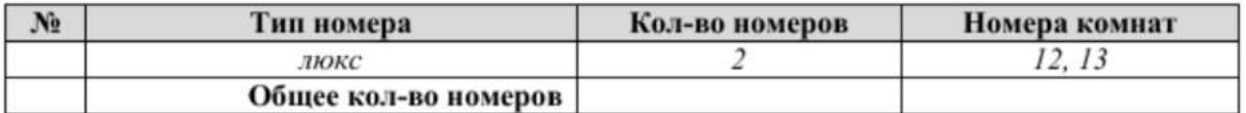

## **3.4. Дополнительные задания:**

- Для каких категорий гостей в гостинице используются тарифы оплаты номеров?
- Составьте список администраторов гостиницы.
- Прикрепите скриншот периода смен администраторов.
- Опишите назначение справочников «Ущерб» и «Дополнительные платежи»
- Прикрепите скриншот справочника «Индекс поселения». Опишите назначение столбцов

**4. Изучите «Справочник категорий (типы) комнат**». Опишите назначение столбцов «Бронь доп.места» и «Оплата доп.места».

# **«НАСТРОЙКИ, СПРАВОЧНИКИ И ПЕРВИЧНАЯ ИНФОРМАЦИЯ В АСУ «ГОСТИНИЦА»**

**В результате выполнения работы** должны быть достигнуты следующие **результаты:** умение создавать необходимые для работы в АСУ «Гостиница» справочники и вводить начальные данные.

**Материальное обеспечение:** Программа «Гостиница»

**ЗАДАНИЕ №1:** Придумайте и создайте виртуальную гостиницу в программе. *Выполнить в форме отчета в программе MS Word. В отчет отразите пошаговое выполнение задания в виде скриншов.*

- **1.** Отредактируйте информацию в разделе **СправочникиНастройки:**
- введите полное и краткое наименование предприятия, адрес гостиницы (вкладка «Реквизиты»);<br>**В Нестройка**

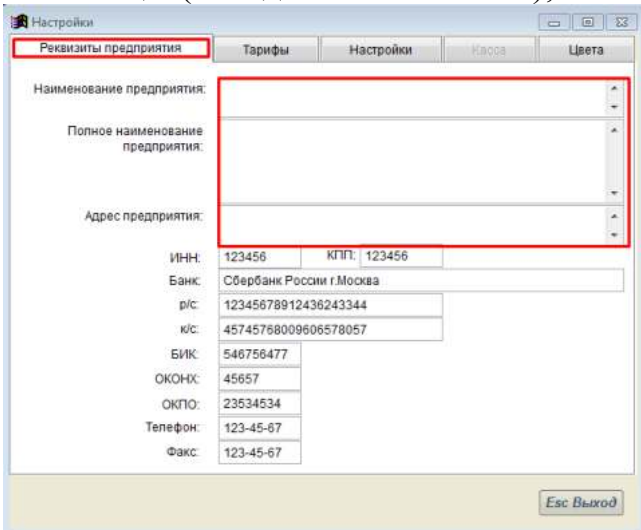

- введите фамилии директора и главного бухгалтера (вкладка «Настройки»);
- измените путь к директории для сохранения на D:\GST (вкладка «Настройки»);

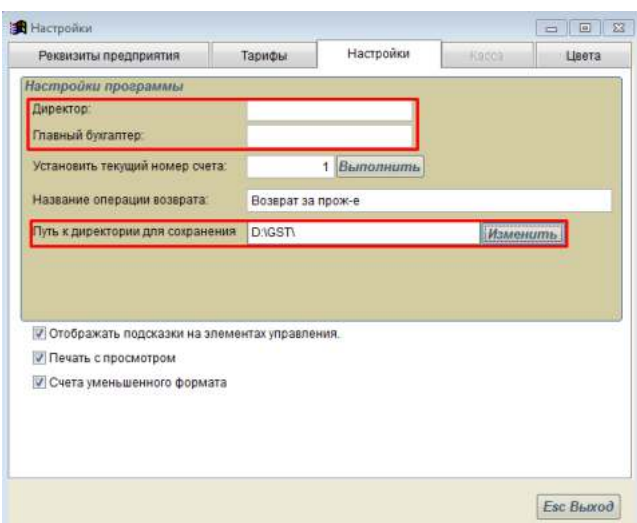

 установите тариф за раскладушку 600,00 руб, тариф за бронь 200,00 руб. (вкладка: «Тариф»)

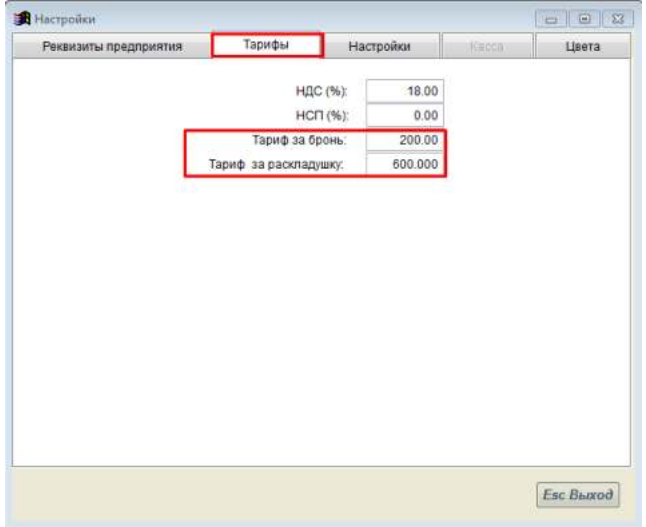

поменяйте цвет брони и цвет проживания (вкладка: «Цвет»)

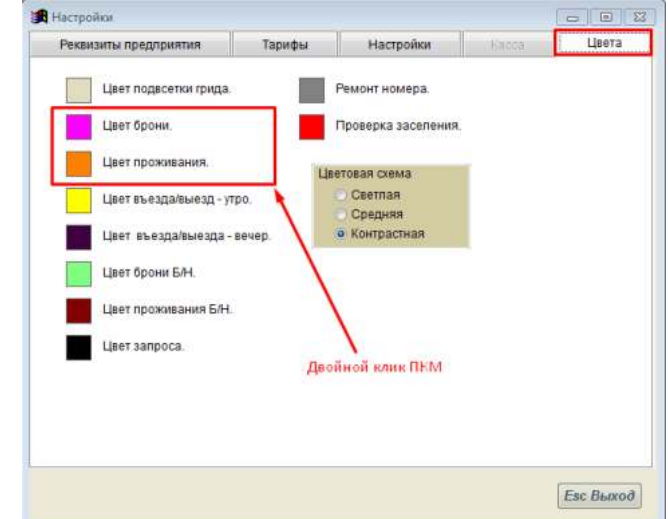

- **2.** Удалите всех администраторов и введите двух новых:
- под своей фамилией и под фамилией преподавателя.

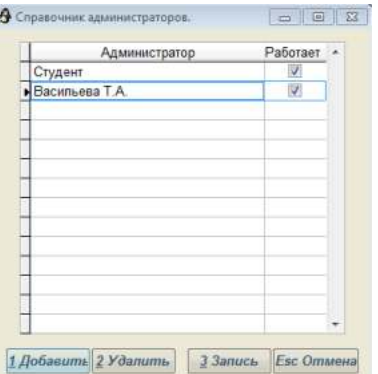

**3.** Дополните справочник «Типы номеров» следующими номерами из таблицы «Тарифы на проживание в гостинице «Название вашей гостиницы».

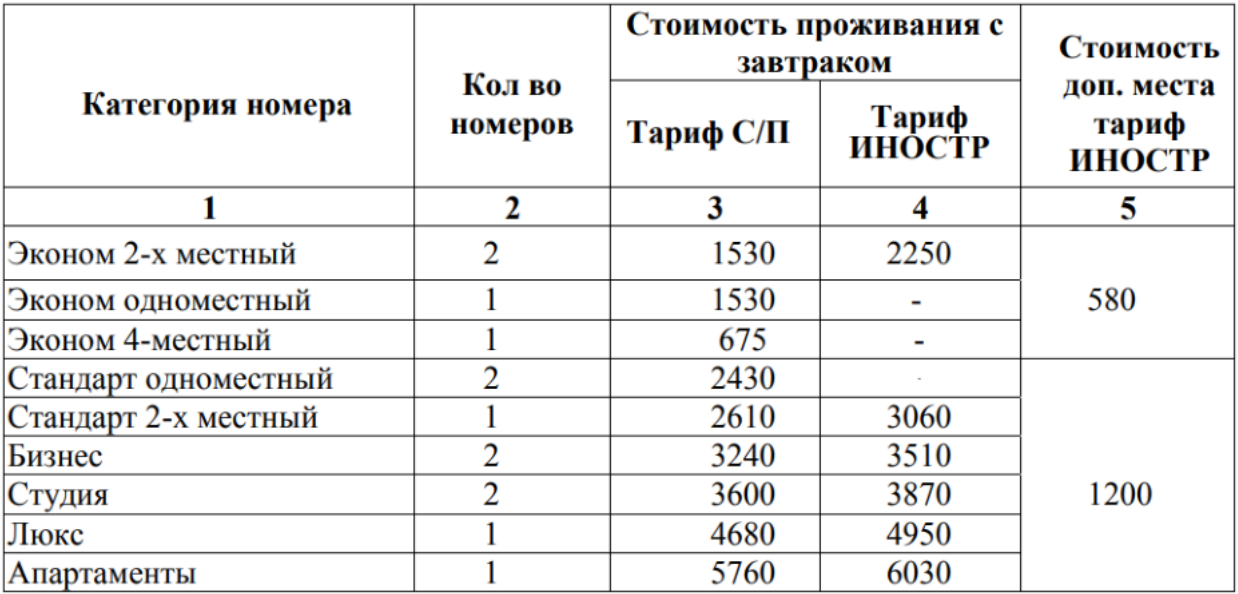

4. Дополните справочник «Комнат и тарифов» новыми номерами в количестве указанном в столбце 2. Присвойте им номера комнат. Введите тарифы для проживания С/П и ИНОСТР.

5. Добавьте в справочник «Дополнительные платежи» услуги прачечной и стоянку автомобиля.

6. Добавьте в справочник «Ущерб» порча кровати, стула, стола.

# **«БРОНИРОВАНИЕ И ЗАСЕЛЕНИЕ ГОСТЕЙ В АСУ «ГОСТИНИЦА»**

# **Результате выполнения работы**:

 умение бронировать номера в гостинице и выписывать первичные счета по брони;

умение закрывать счета и выписывать гостей;

 умение бронировать номера в гостинице и выписывать первичные счета по брони.

**Материальное обеспечение:** Программа «Гостиница»

# **ЗАДАНИЕ: Выполнить бронирование и заселение гостей.**

*Выполнить в форме отчета в программе MS Word. В отчет отразите пошаговое выполнение задания в виде скриншов.*
**1.** Выполните смену администратора. **Перейти в окно СводыПередача смены.** Установите себя в качестве дежурного администратора:

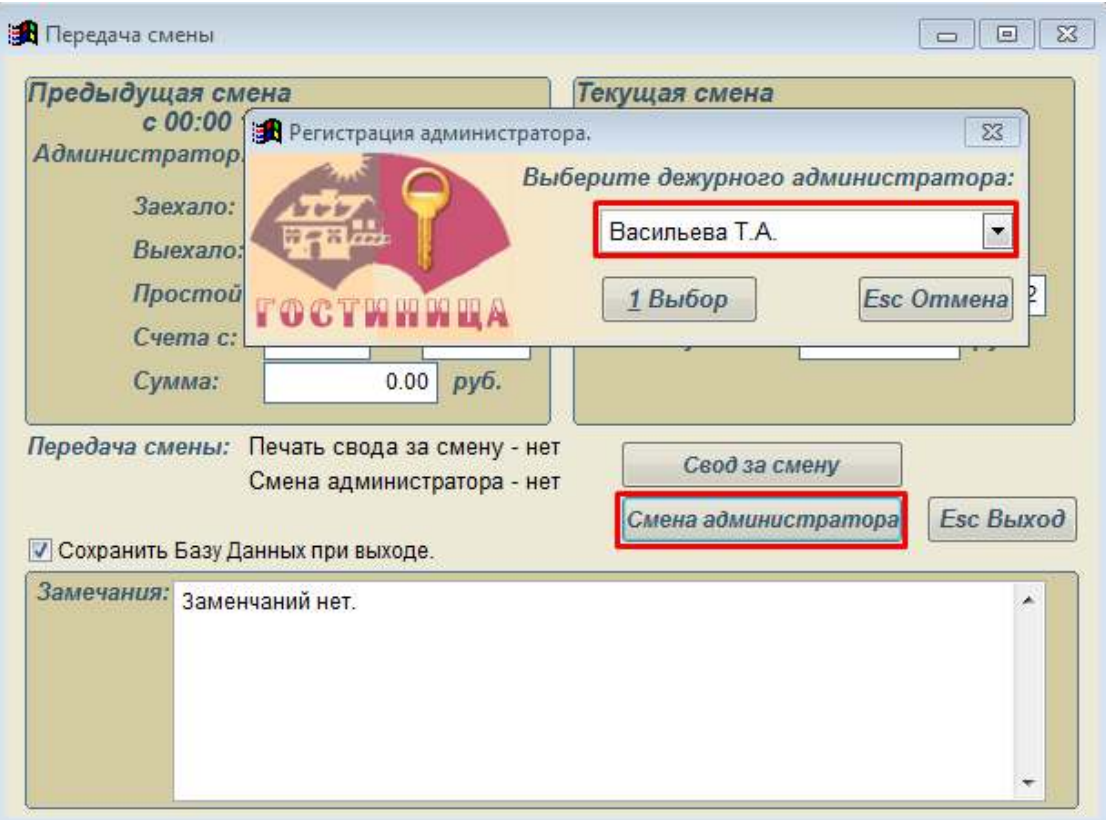

**2.** Введите в клиентскую базу гостиницы двух постоянных гостей: Муравьева И.М. и Волкова Д.А., заполнив анкету клиента.

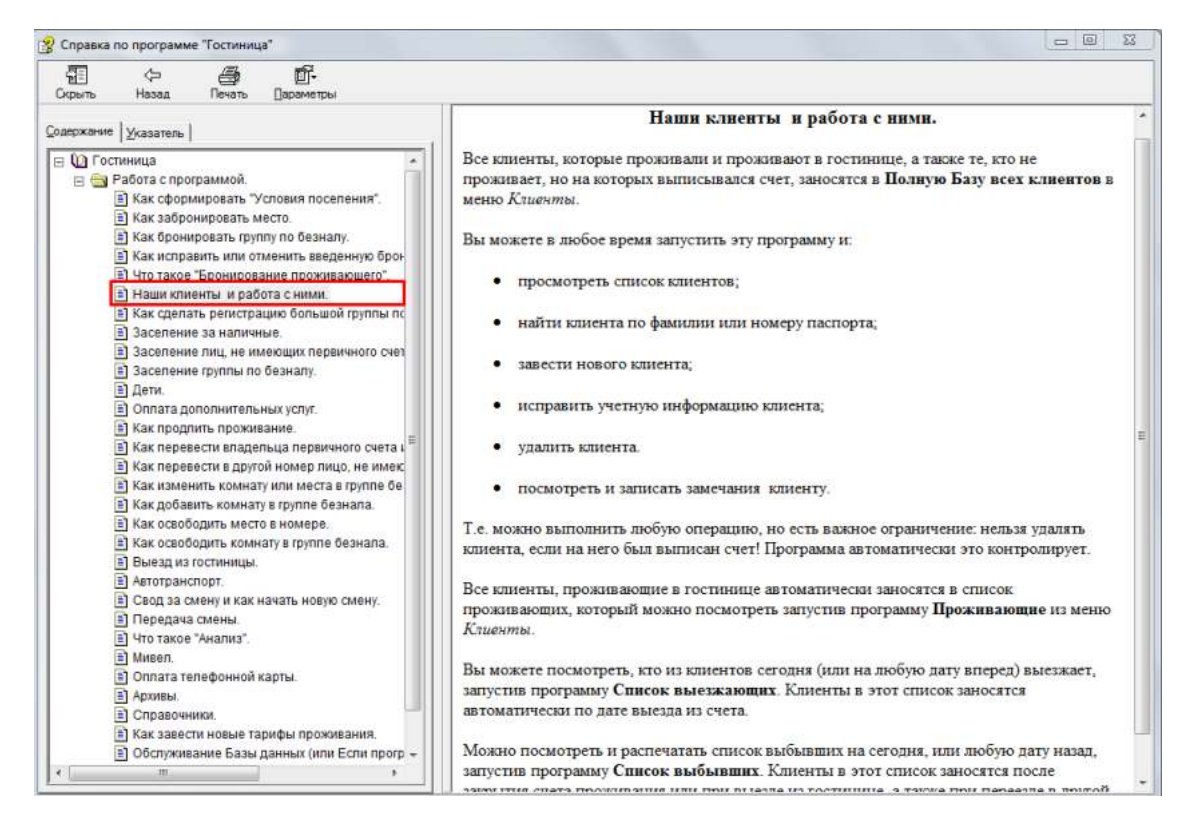

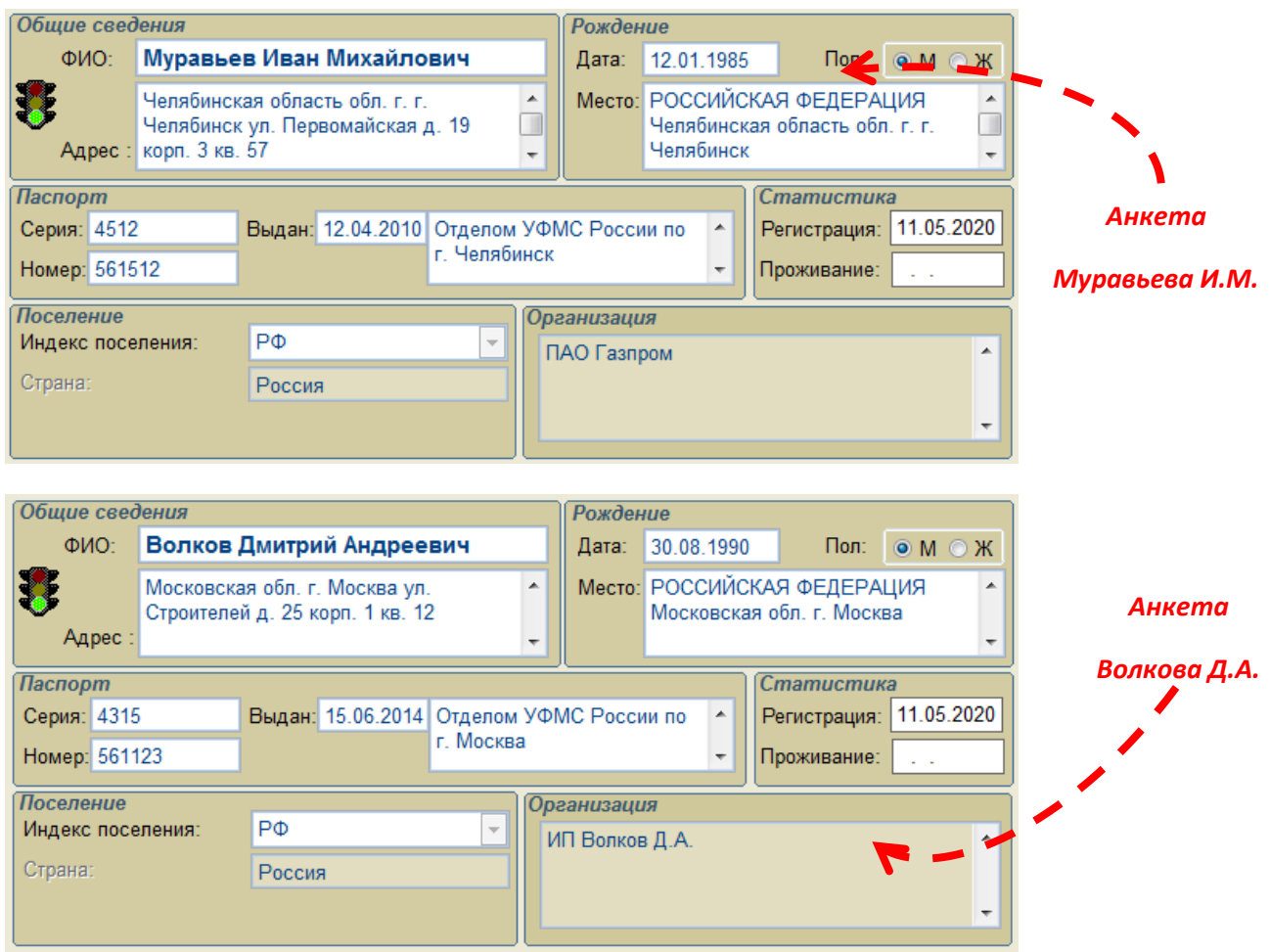

**3.** Забронируйте 2-х местный номер за наличный расчет для Муравьева М.М. и Волкова Д.А. **Бронь откройте через неделю на 7 суток.**

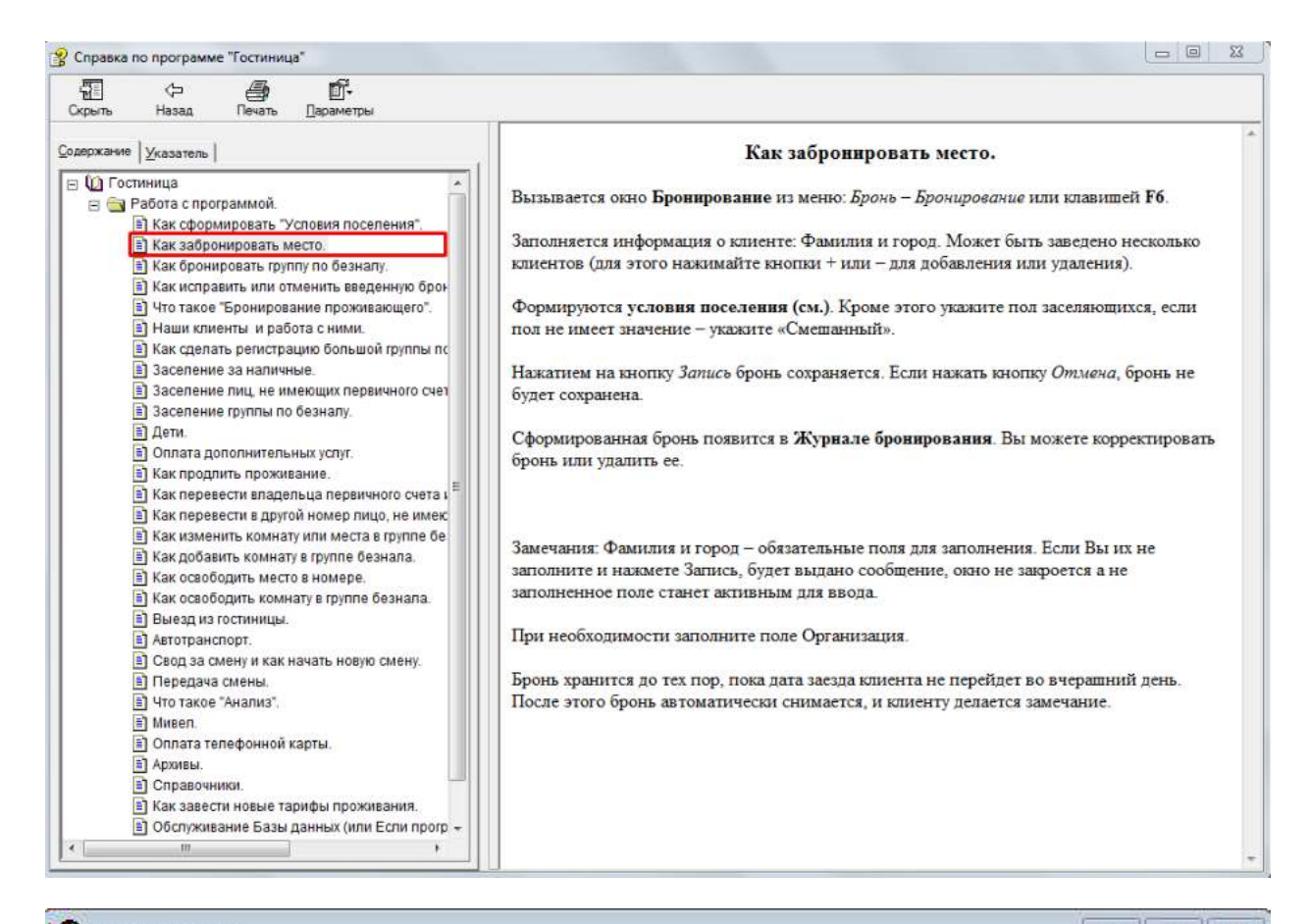

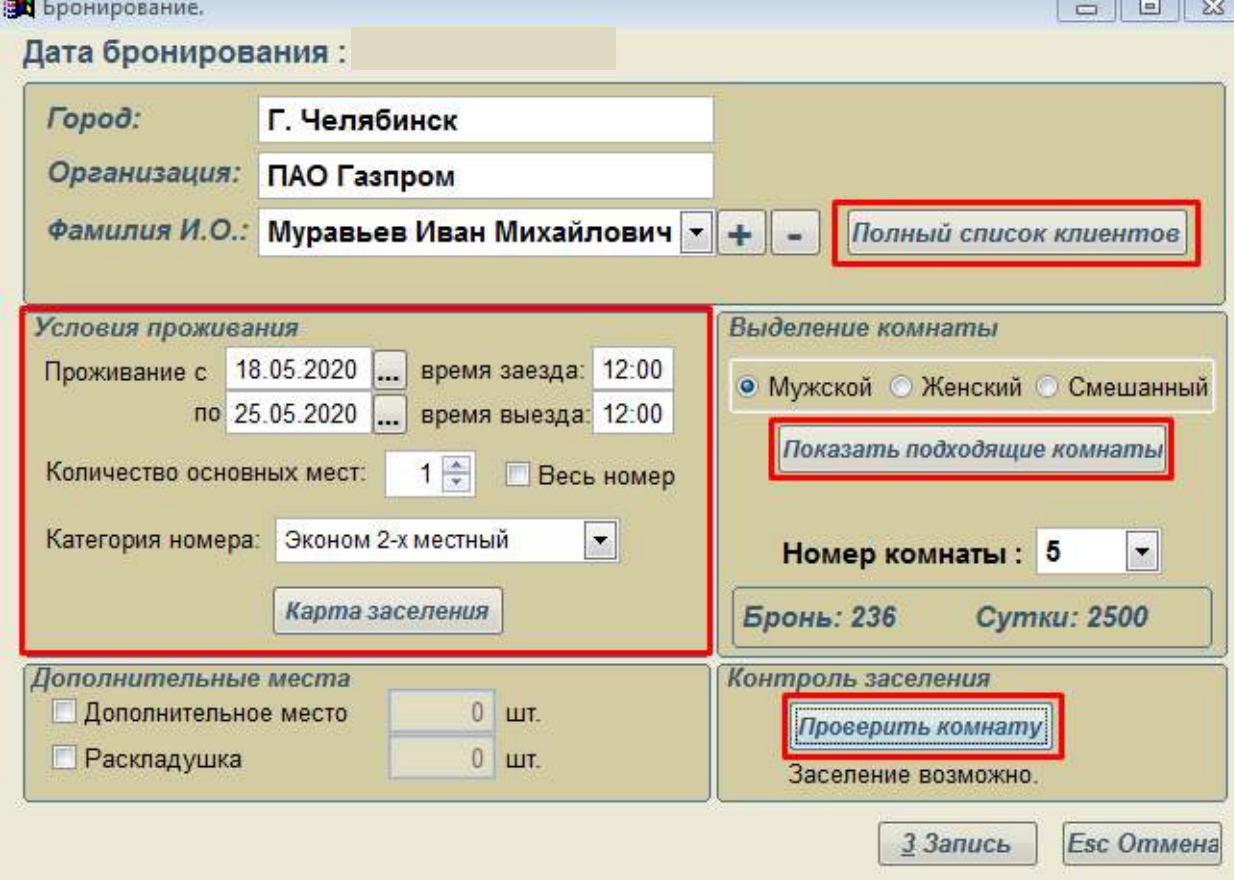

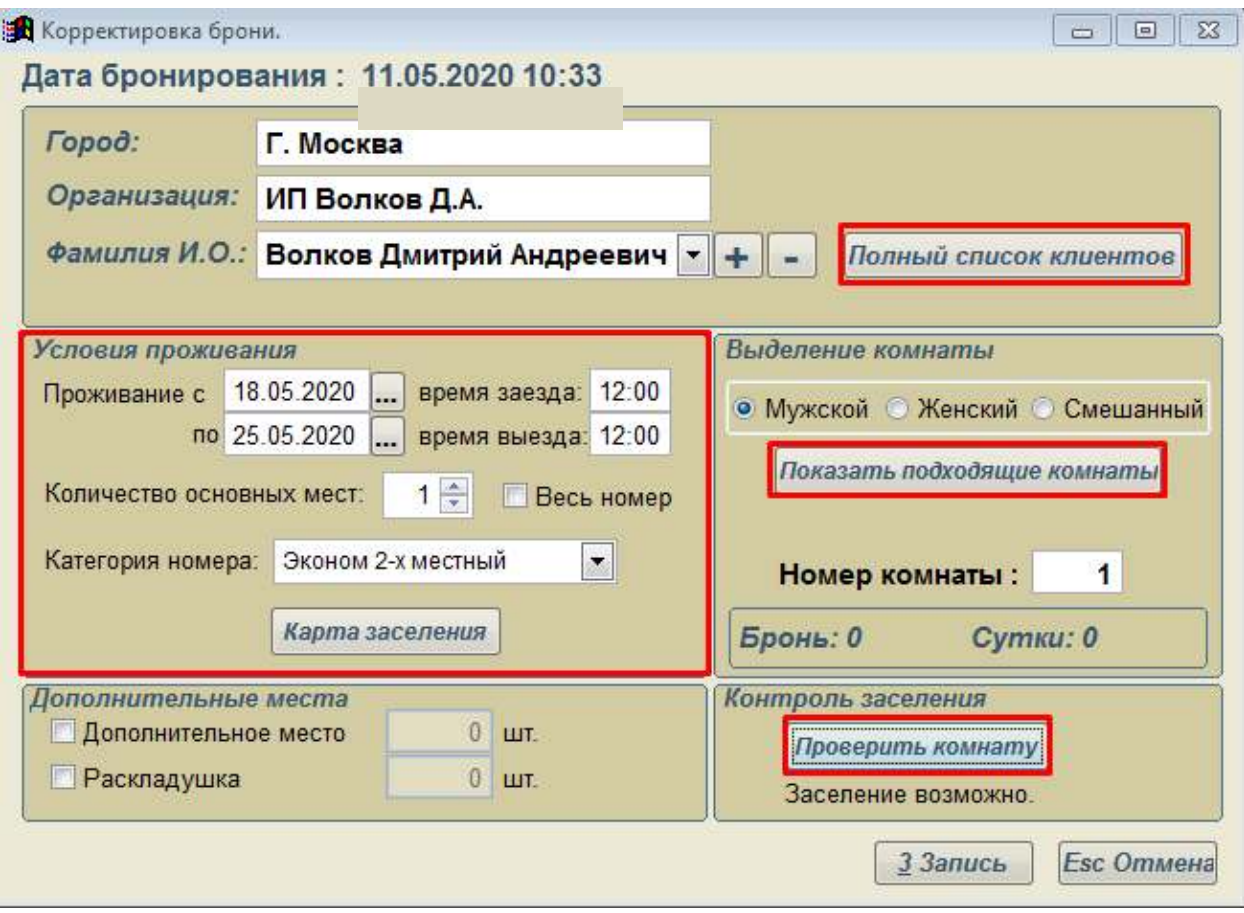

# **4. Заселите прибывших гостей:**

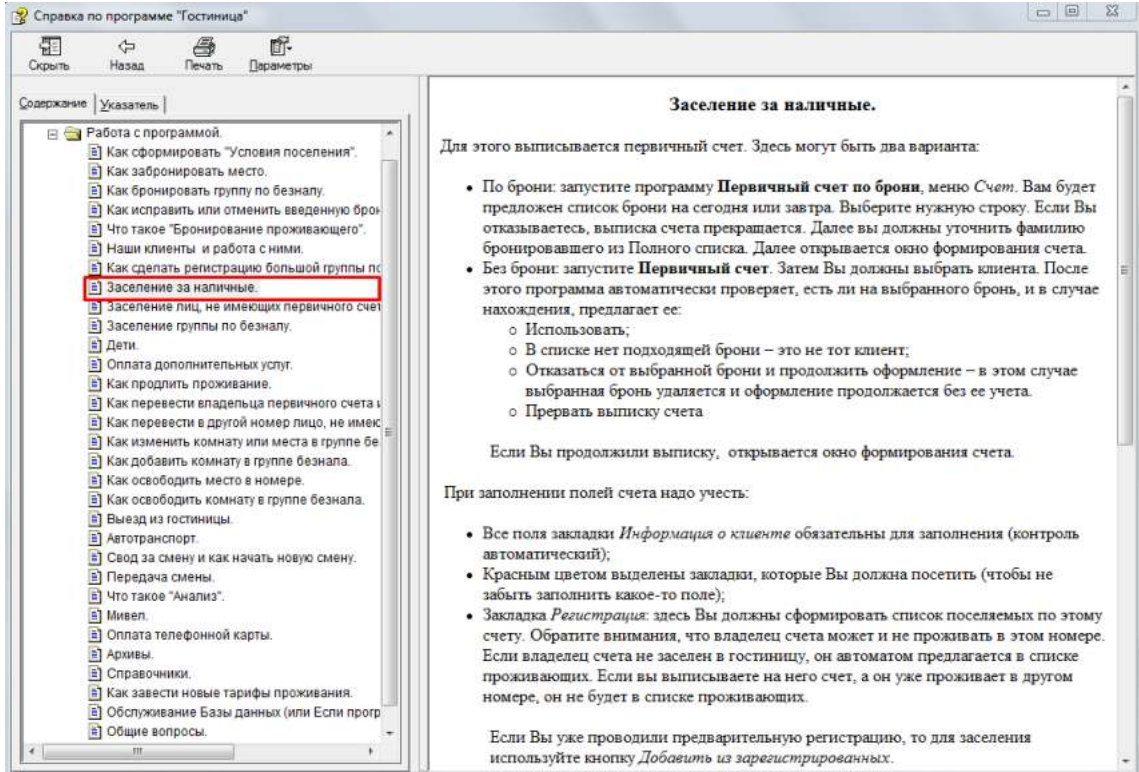

– Дудкову К.И. в номер люкс на 5 дней (Счета→ Первичный счет **Новый клиент**). Заполните самостоятельно все поля:

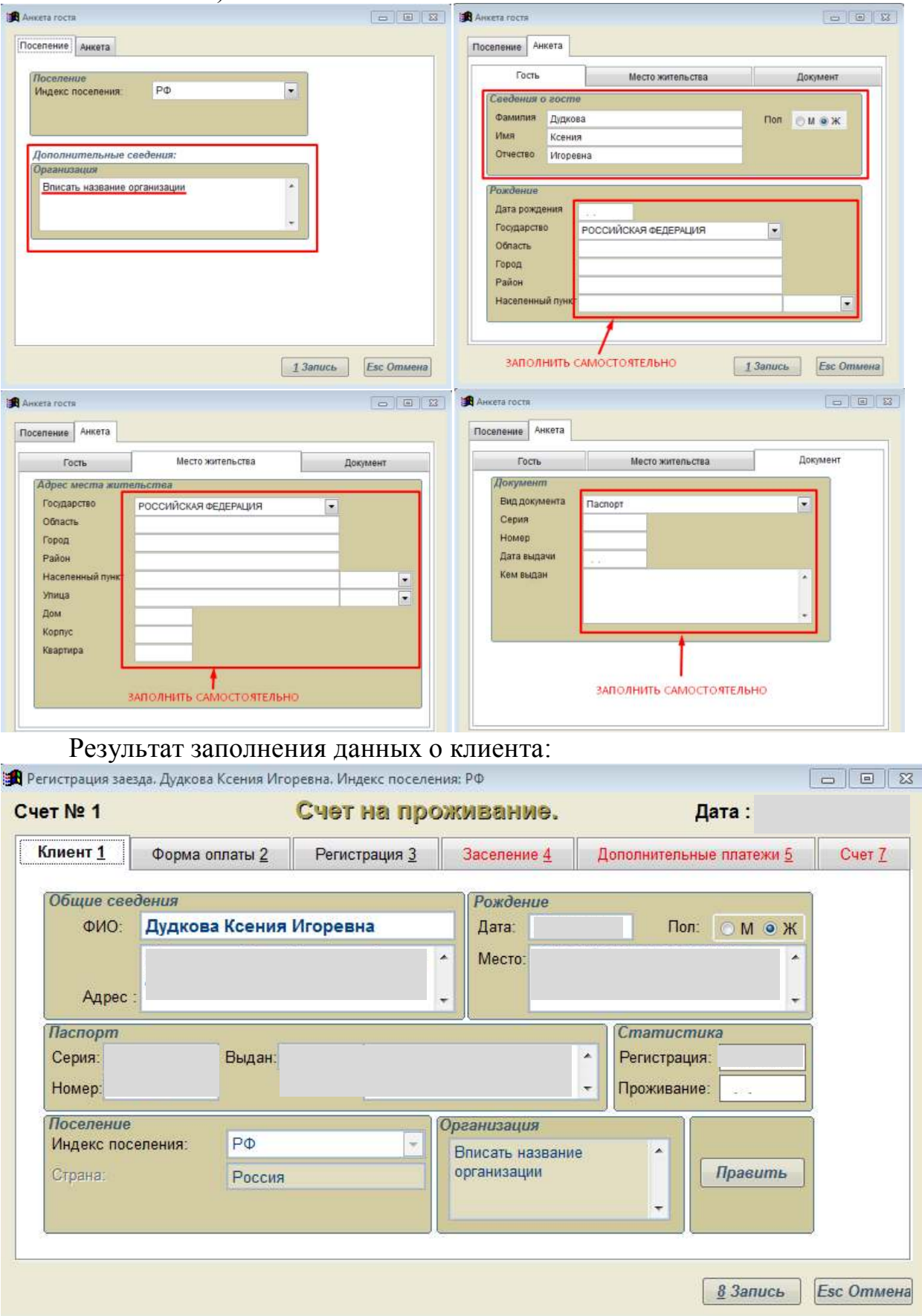

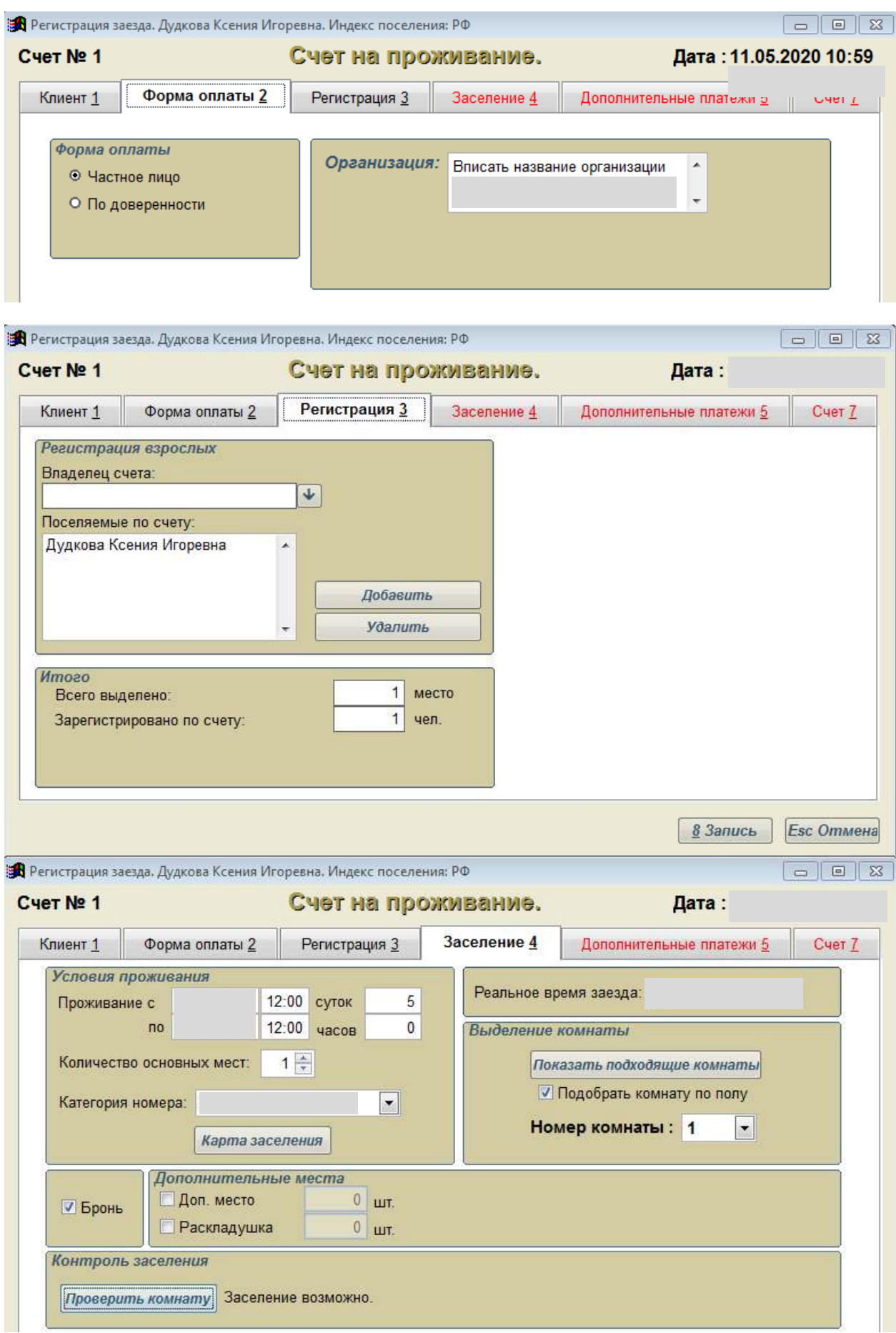

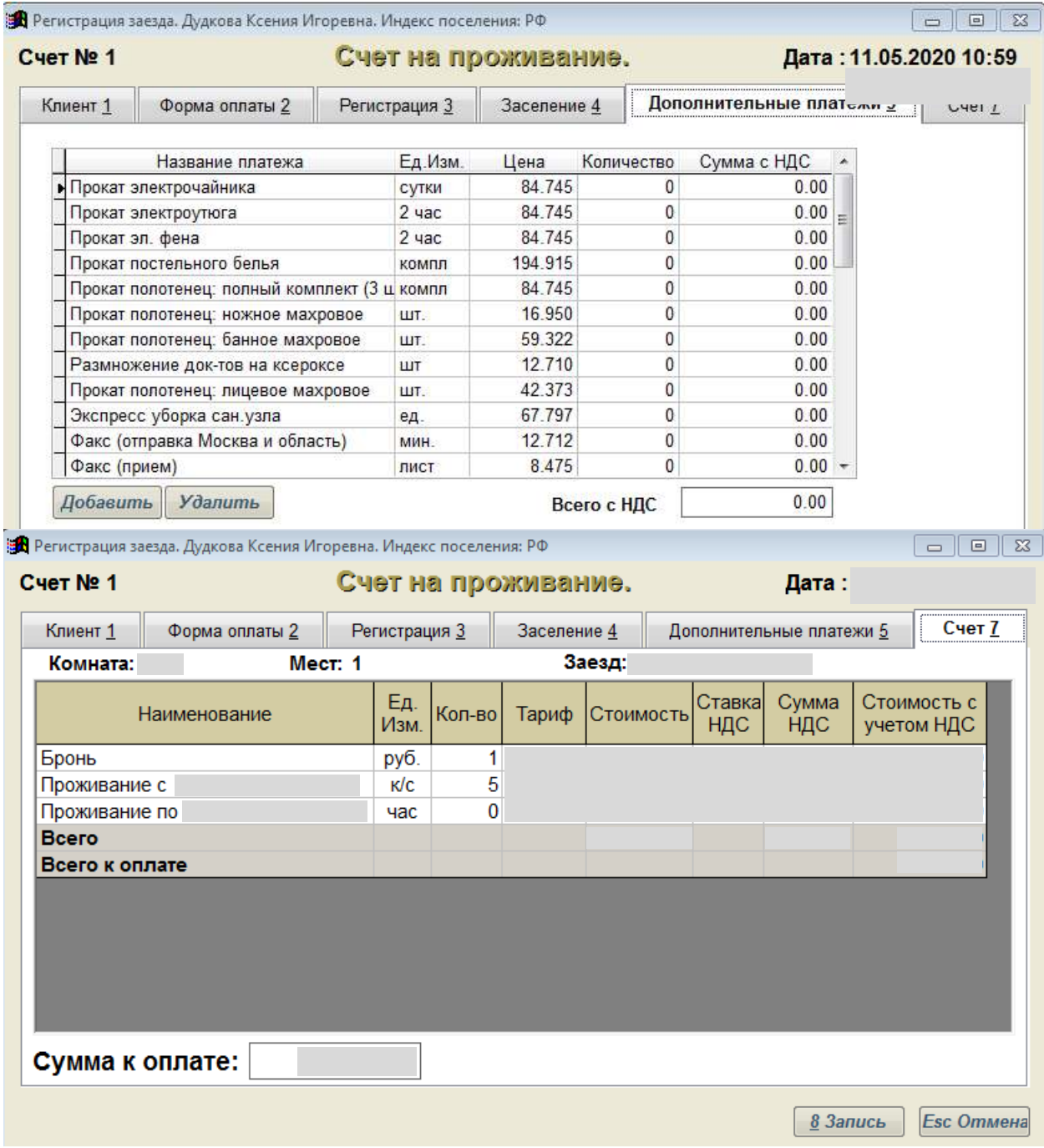

Выполните печать счета:

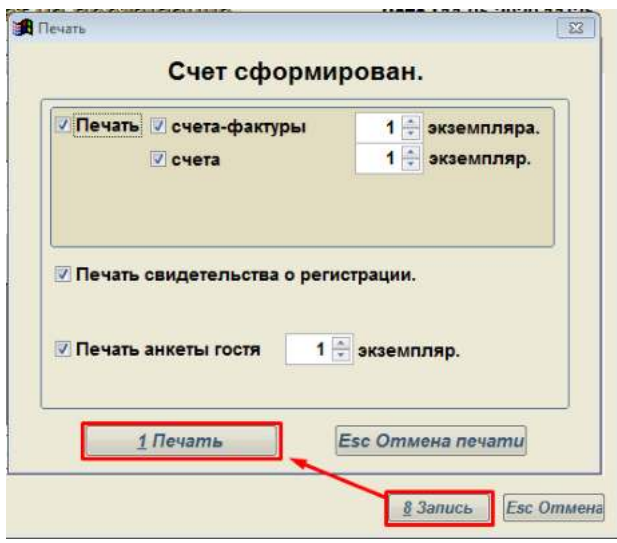

Семью Бобровых в двухместный номер на 7 дней.

 Мать с ребенком Белову О.П. в одноместный номер с дополнительным местом сроком на 7 дней.

 Группу туристов: Бирюков А..К., Балаев А.О., Демидова А.С., Короткова Г.В. (Бирюков А.К. и Балаев А.О. хотели бы жить в 2-х местном номере, Демидова А.С. и Короткова Г.В. в одноместном с дополнительным местом). Срок проживания 14 дней.

## **5. Просмотрите карту заселения и карту мест (раздел Комнаты). В отчет приложить скрин.**

**6. Просмотрите карту движения койко-**суток (**раздел Своды**) за сегодняшнее число. **В отчет приложить скрин.**

- **7.** Передайте смену другому администратору:
- 1) Откройте смену другому администратору (справочники/смены)
- 2) Передайте смену другому администратору (своды/передача смены)
- 3) Проверьте информацию в открывшемся окне.

# **«ВЫПИСКА И ПЕРЕСЕЛЕНИЕ ГОСТЕЙ, ПРОДЛЕНИЕ ПРОЖИВАНИЯ И В АСУ «ГОСТИНИЦА»**

#### **Результате выполнения работы**:

 умение бронировать номера в гостинице и выписывать первичные счета по брони;

умение закрывать счета и выписывать гостей;

 умение бронировать номера в гостинице и выписывать первичные счета по брони.

**Материальное обеспечение:** Программа «Гостиница»

## **ЗАДАНИЕ: Выполнить выписку и продление проживание гостей.**

*Выполнить в форме отчета в программе MS Word. В отчет отразите пошаговое выполнение задания в виде скриншов.*

**1.** Выполните смену администратора. **Перейти в окно СводыПередача смены.** Установите себя в качестве дежурного.

**2.** Для гостя Муравьева М.М. аннулируйте бронь (**для выполнения задания измените системную дату ПК на дату брони**):

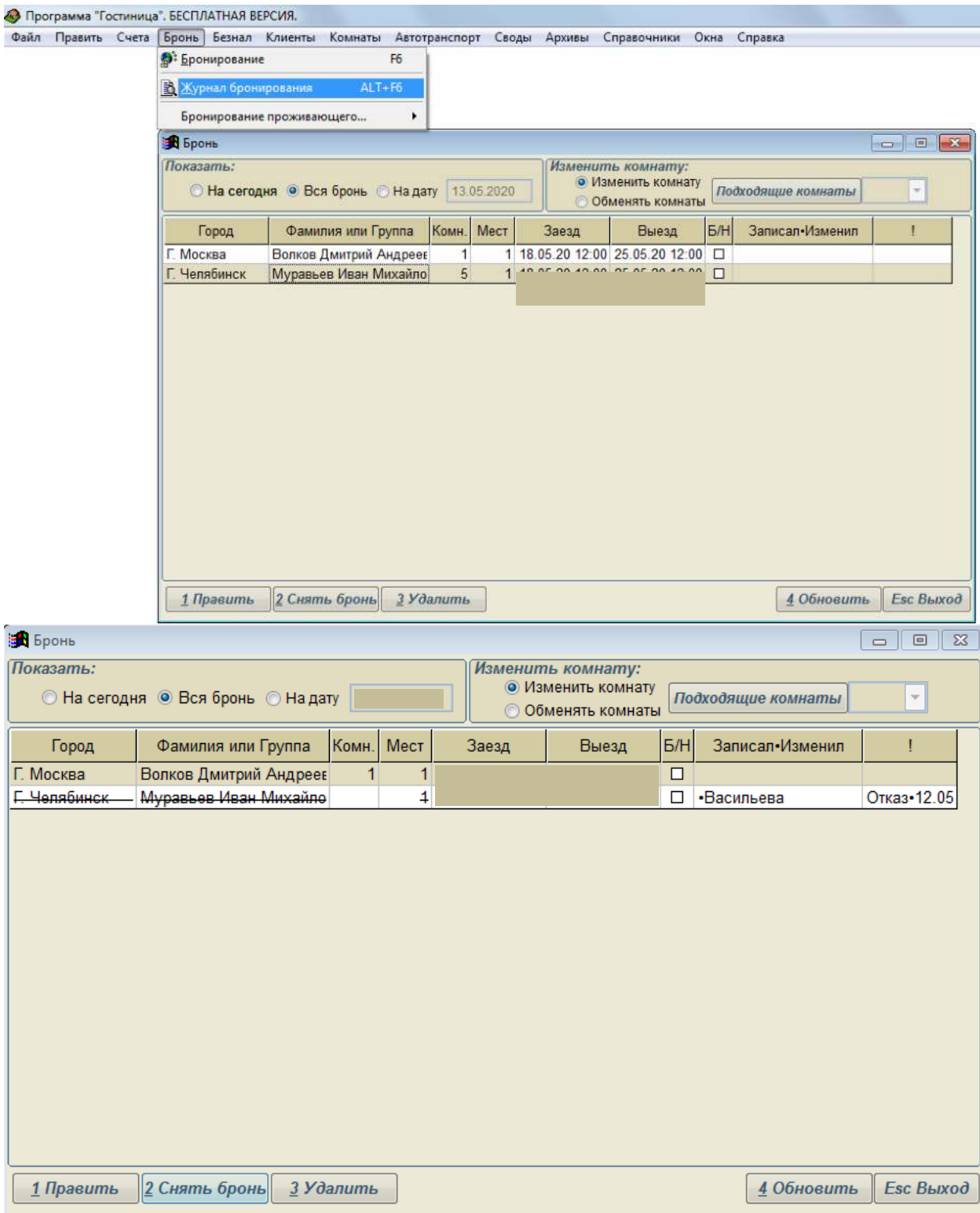

**3.** Для гостя Волкова Д.А. оформите заезд по брони (**Счета Первичный счет по брони**):

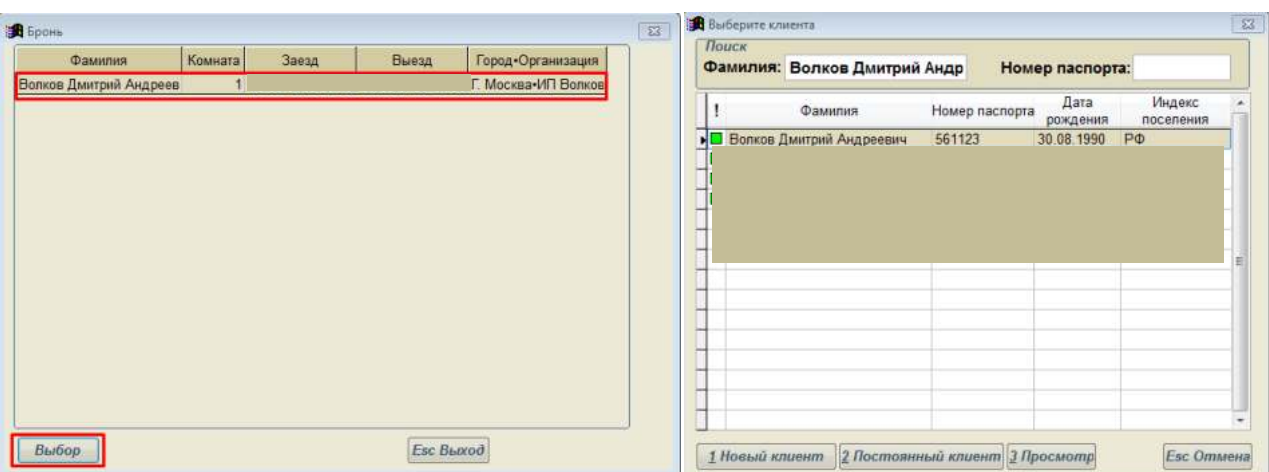

#### Оформите заезд клиента и предоставьте скрины счета

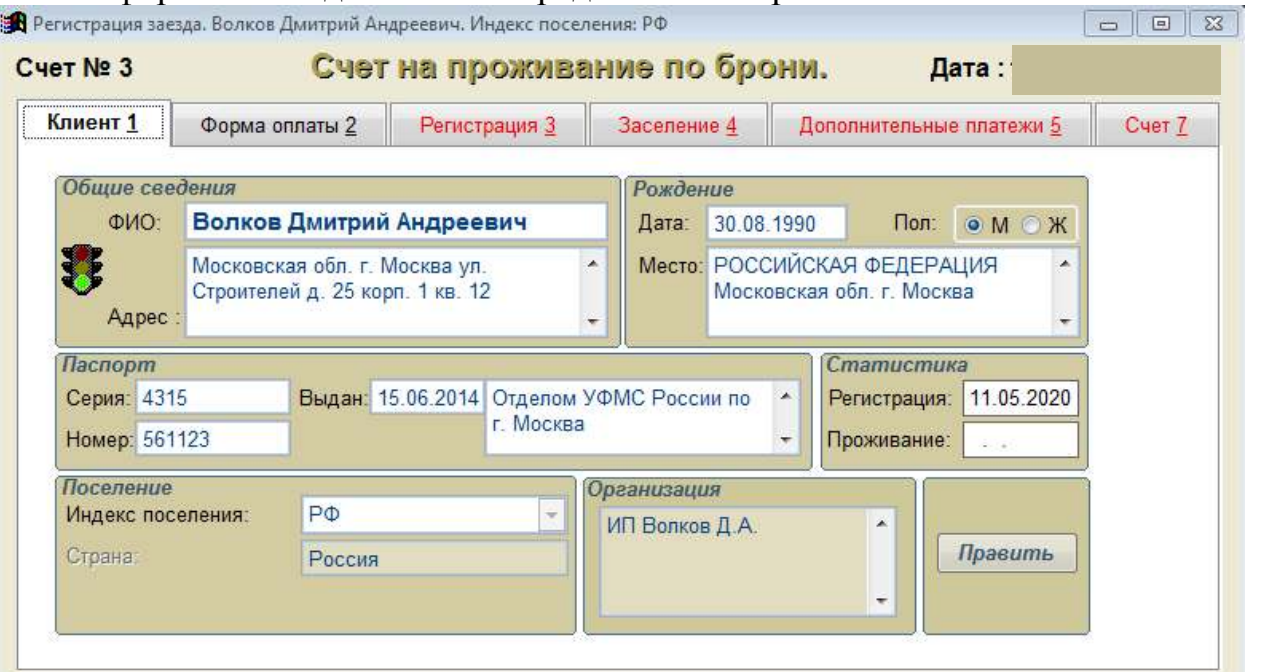

**4.** Оформите Коротковой Г.В. счет за дополнительные услуги (**Счета Счет за дополнительные услуги**):

- прокат электрочайника 1
- прокат утюга 1
- услуги прачечной 3
- стоянку автомобиля 7
- $-$  порча халата 1
- утеря ключа от номера 1
- порча фена Bosch 1

Выпишите гостью Короткову Г.В. досрочно (**Счета Выезд досрочный**) и закройте счет (**Счета Оформление выезда**).

**5.** Продлите проживание семьи Бобровых еще на 3 дня (**Счета Продление проживания**).

**6.** Переселите туристов Бирюков А.К. и Балаев А.О. по разным одноместным номерам (**Счета Переезд в другой номер**).

7. Просмотрите список выбывших клиентов (Клиенты  $\rightarrow$  Список выбывших).

**8.** Посмотрите архив бронирования, закрытых основных счетов, выписанных счетов и проживающих.

**9.** Передайте смену другому администратору.

## **СПИСОК ЛИТЕРАТУРЫ**

1. Информационные технологии в производстве и бизнесе : учебник / А.Г. Схиртладзе, В.Б. Моисеев, А.В. Чеканин, В.А. Чеканин ; Минобрнауки России, Федеральное государственное бюджетное образовательное учреждение высшего профессионального образования «Пензенский государственный технологический университет». - Пенза : ПензГТУ, 2015. - 548 с. : табл., схем., ил. - Библиогр. в кн. ; То же [Электронный ресурс]. - URL: http://biblioclub.ru/index.php?page=book&id=437137

2. Гохберг, Г.С., Зафиевский, А.В., Короткин, А.А. Информационные технологии.- М.: ОИЦ «Академия», 2017.

3. Гринберг, А.С. Информационные технологии управления : учебное пособие / А.С. Гринберг, А.С. Бондаренко, Н.Н. Горбачёв. - М. : Юнити-Дана, 2015. - 479 с. - ISBN 5-238-00725-6 ; То же [Электронный ресурс]. - URL: http://biblioclub.ru/index.php?page=book&id=119135

4. Куприянов, Д. В. Информационное обеспечение профессиональной деятельности : учебник и практикум для СПО / Д. В. Куприянов. — М. : Издательство Юрайт, 2018. — 255 с. — (Серия : Профессиональное образование). — ISBN 978-5-534-00973-6.

5. Гаврилов, М. В.Информатика и информационные технологии : учебник для среднего профессионального образования / М. В. Гаврилов, В. А. Климов. — 4-е изд., перераб. и доп. — Москва : Издательство Юрайт, 2019. — 383 с. — (Профессиональное образование). — ISBN 978-5-534- 03051-8. — Текст : электронный // ЭБС Юрайт [сайт]. — URL: https://biblioonline.ru/bcode/433276(дата обращения: 30.08.2019).

6. Советов, Б. Я.Информационные технологии : учебник для среднего профессионального образования / Б. Я. Советов, В. В. Цехановский. — 7-е изд., перераб. и доп. — Москва : Издательство Юрайт, 2019. — 327 с. — (Профессиональное образование). — ISBN 978-5-534-06399-8. — Текст : электронный // ЭБС Юрайт [сайт]. — URL: https://biblioonline.ru/bcode/433277(дата обращения: 30.08.2019).

7. Информационные технологии в 2 т. Том 1 : учебник для среднего профессионального образования / В. В. Трофимов, О. П. Ильина, В. И. Кияев, Е. В. Трофимова ; под редакцией В. В. Трофимова. — Москва : Издательство Юрайт, 2019. — 238 с. — (Профессиональное образование). — ISBN 978-5-

534-03964-1. — Текст : электронный // ЭБС Юрайт [сайт]. — URL: https://biblio-online.ru/bcode/433802(дата обращения: 30.08.2019).

8. Информационные технологии в 2 т. Том 2 : учебник для среднего профессионального образования / В. В. Трофимов, О. П. Ильина, В. И. Кияев, Е. В. Трофимова ; ответственный редактор В. В. Трофимов. — перераб. и доп. — Москва : Издательство Юрайт, 2019. — 390 с. — (Профессиональное образование). — ISBN 978-5-534-03966-5. — Текст : электронный // ЭБС Юрайт [сайт]. — URL: https://biblio-online.ru/bcode/433803(дата обращения: 30.08.2019).

9. Куприянов, Д. В.Информационное обеспечение профессиональной деятельности : учебник и практикум для среднего профессионального образования / Д. В. Куприянов. — Москва : Издательство Юрайт, 2019. — 255 с. — (Профессиональное образование). — ISBN 978-5- 534-00973-6. — Текст : электронный // ЭБС Юрайт [сайт]. — URL: https://biblio-online.ru/bcode/434578(дата обращения: 30.08.2019).

## МИНОБРНАУКИ РОССИИ

Федеральное государственное бюджетное образовательное учреждение высшего образования Башкирский государственный педагогический университет им. М.Акмуллы Колледж

## МЕТОДИЧЕСКИЕ РЕКОМЕНДАЦИИ к практическим занятиям студентов специальности 43.02.10 Туризм ОП.01 Психология делового общения

Разработал: А.Р. Мукадасова, преподаватель Колледжа БГПУ им.М.Акмуллы

## СОДЕРЖАНИЕ

1. Методы исследования общения, определение видов общения (решение задач)

2. Методы исследования умения взаимодействовать, типы социальных ролей (решение задач). Определение стиля взаимодействия, характеристика механизмов «заражения», «внушения», «убеждения» и «подражания». Их роль в процессе общения.

3. Разработка правил эффективного общения, разработка и проведение тренинга общения, разработка и проведение тренинга личностного роста.

4. Определение уровня конфликтности личности. Способы реагирования в конфликте (Опросник К. Томаса), решение задач по межличностным конфликтам, использование приемов урегулирования. Упражнения по предупреждению конфликта, социально-психологический тренинг «Общение конфликтной ситуации».

5. Исследование нравственной культуры личности обучающихся, составление этического кодекса будущего специалиста.

## **Практическая работа № 1 МЕТОДЫ ИССЛЕДОВАНИЯ ОБЩЕНИЯ, ОПРЕДЕЛЕНИЕ ВИДОВ ОБЩЕНИЯ (РЕШЕНИЕ ЗАДАЧ)**

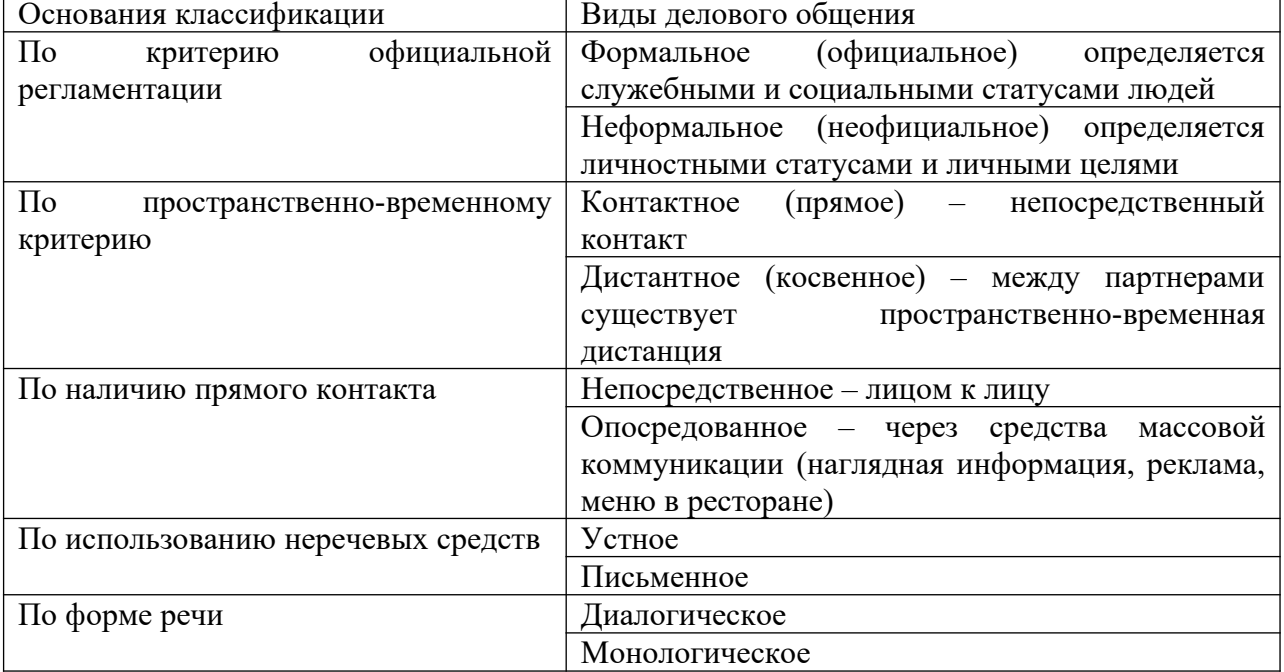

**Классификация видов делового общения**

#### Задание

1. Определите виды общения, присутствующие в предложенных ситуациях (вариантов ответов может быть несколько).

А. Находясь в скучающей компании, юноша рассказывает веселые истории и анекдоты.

В. Не застав подругу дома, девушка оставила ей записку у соседей с просьбой позвонить.

С. Увидев идущего по противоположной стороне дороги знакомого, парень приветливо улыбнулся ему и помахал рукой.

D. Подойдя к трамвайной остановке, женщина поинтересовалась у окружающих, давно ли прошел трамвай № 45.

E. Дедушка рассказывает внуку, как из бумаги сделать кораблик.

F. Просматривая в интернете туры, супруги обсуждают, какие из них больше всего подходят для детского отдыха.

G. Диктор обращается по телевидению к населению с призывом принять активное участие в выборах.

H. Придя с прогулки, ребенок просит бутерброд у мамы.

I. Туроператор, привлекая внимание потенциальных клиентов, демонстрирует достоинства тура и сообщает, что в следующем месяце тур будет стоить дороже.

J. Поздно вечером отец говорит, что пора выключать музыку и ложиться спать, потому что иначе утром ему будет трудно рано встать, чтобы пойти в школу.

2. Заполните таблицу.

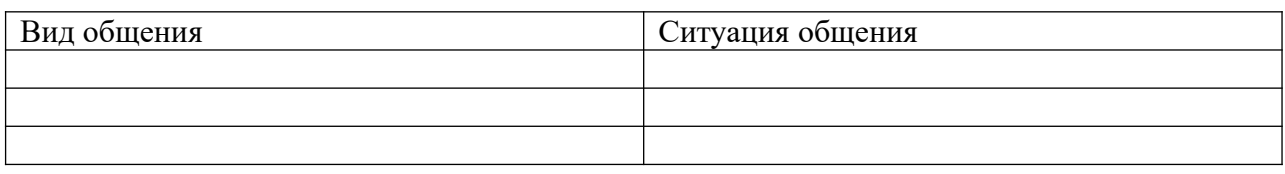

#### **Практическая работа № 2**

## **МЕТОДЫ ИССЛЕДОВАНИЯ УМЕНИЯ ВЗАИМОДЕЙСТВОВАТЬ, ТИПЫ СОЦИАЛЬНЫХ РОЛЕЙ (РЕШЕНИЕ ЗАДАЧ). ОПРЕДЕЛЕНИЕ СТИЛЯ ВЗАИМОДЕЙСТВИЯ, ХАРАКТЕРИСТИКА МЕХАНИЗМОВ «ЗАРАЖЕНИЯ», «ВНУШЕНИЯ», «УБЕЖДЕНИЯ» И «ПОДРАЖАНИЯ». ИХ РОЛЬ В ПРОЦЕССЕ ОБЩЕНИЯ.**

Содержание общения включает в себя определенные способы воздействия партнеров друг на друга. К ним относят заражение, убеждение, внушение и подражание.

**Заражение** – это бессознательное, стихийное принятие человеком определенных психических состояний. Заражение проявляется через передачу определенного психического настроя и эмоционального состояния.

К примеру, сильные совместные переживания болельщиков на стадионе в момент критической ситуации во время спортивного матча или аплодисменты, выражающие общий для всех зрителей восторг на выступлениях популярных певцов, могут послужить толчком, за которым ситуация будет развиваться по законам «заражения». Формальные и неформальные лидеры в любом коллективе могут служить усилителем определенного психического настроя, возникающего в группе.

Доказано, что чем выше уровень развития личности, тем слабее действие механизма «заражения», тем критичнее отношение личности к воздействию.

**Убеждение –** это логически аргументированное целенаправленное воздействие на сознательную сферу личности, с целью трансформировать взгляды одного человека в иную систему воззрений.

Убеждение направлено, прежде всего, на интеллектуальнопознавательную сферу психики людей. Его цель – активизация мышления личности при усвоении информации, создать, усилить или изменить взгляды, мнения, оценки, установки, принять точки зрения убеждающего и следовать ей в своей деятельности и поведении.

**Внушение** – метод психологического воздействия, направленный на индивида или группу людей, основанный на не критическом (или неосознанном) восприятии информации оппонентом, происходит при условиях авторитетности и доверия к внушающей стороне, отсутствия сопротивления внушающему воздействию.

Главная особенность внушения, в отличие от убеждения, - его направление не на способность человека мыслить и рассуждать, а на его готовность получать распоряжения и инструкции к действию. Поэтому внушение не нуждается в системе логических взаимосвязанных доказательств и глубоком осознании сообщаемой информации. Эффективность внушения зависит от возраста: взрослые в меньшей степени поддаются внушению, в отличие от детей. В большей степени внушению подвержены ослабленные физически люди.

**Подражание –** это воспроизводство одним человеком определенных черт и образцов демонстрируемого поведения другого человека, а не простое принятие его внешних черт поведения.

Существует два основных способа подражания: 1) конкретному человеку, 2) нормам поведения, выработанным группой, например, следование моде – это массовое проявление подражания.

#### **Решение задач**

1. Разъясните сущность общения и его роль в вашей будущей профессиональной деятельности.

2. Сравните следующие способы воздействия при общении: заражение и подражание, внушение и убеждение.

3. Охарактеризуйте основные средства общения.

4. Дайте оценку основным сторонам общения и объясните их взаимосвязь.

5. Проанализируйте основные механизмы познания другого человека.

6. Проанализируйте высказывание Д. Рокфеллера «Умение общаться с людьми – такой же покупаемый за деньги товар, как сахар или кофе. И я готов платить за это умение больше, чем за какой-либо другой товар в этом мире».

#### **Практическая работа № 3**

**РАЗРАБОТКА ПРАВИЛ ЭФФЕКТИВНОГО ОБЩЕНИЯ, РАЗРАБОТКА И ПРОВЕДЕНИЕ ТРЕНИНГА ОБЩЕНИЯ, РАЗРАБОТКА И ПРОВЕДЕНИЕ ТРЕНИНГА ЛИЧНОСТНОГО РОСТА.**

**Манера общения** определяется следующими характеристиками:

Тоном общения (спокойный, властный, вкрадчивый);

Поведением в общении (сдержанность, беспокойство, неуравновешенность);

Дистанцией в общении (интимная, личная, социальная)

Деловое общение может осуществляться в различных стилях.

**Стиль общения –** это индивидуально-типологические особенности взаимодействия между людьми. В стиле общения находят выражение как психологическая и социальная индивидуальность человека, так и особенности партнера по общению.

#### **Кейс «Личность»**

Цель: развитие гибкости мышления, умения применять полученные знания в ситуациях с различным контекстом.

Студентам предлагается провести деловую беседу с партнерами, имеющими различные личностные характеристика. К примеру, одним из партнеров может быть мужчина 47 лет, директор туристического агентства; он не боится рисковать, доверяет только себе, амбициозен, готов все проверять самостоятельно.

#### **Правила эффективного общения**

**Правило 1.** Обращайтесь с людьми так, как вам хотелось бы, чтобы обращались с вами.

**Правило 2.** Хорошее настроение начинается с улыбки. Улыбайтесь чаще себе и окружающим.

**Правило 3.** Старайтесь сохранять спокойствие во всех ситуациях.

**Правило 4.** Справедливо оценивайте людей, а если критикуете, то делайте это умело, сохраняя честь и достоинство критикуемого.

**Правило 5.** В общении стремитесь к диалогу, тогда вы не только расскажете о своей точке зрения, но и узнаете мнение окружающих, что может оказаться гораздо ценнее.

**Правило 6.** Соблюдайте культуру речи, которая заключается в сознательном отборе и использовании тех языковых средств, которые помогают общению.

**Правило 7.** Помните о культуре одежды. Эффект первого впечатления оказывает влияние на последующее общение.

**Правило 8.** Будьте благодарны. Человек, умеющий благодарить, получает во много раз больше.

**Правило 9.** Стремитесь к развитию и совершенствованию. Как только вы поймете, что причина жизненных неудач внутри, а не вне вас, вы начнете прогрессировать.

**Практическая работа № 4**

**ОПРЕДЕЛЕНИЕ УРОВНЯ КОНФЛИКТНОСТИ ЛИЧНОСТИ. СПОСОБЫ РЕАГИРОВАНИЯ В КОНФЛИКТЕ (ОПРОСНИК К. ТОМАСА), РЕШЕНИЕ ЗАДАЧ ПО МЕЖЛИЧНОСТНЫМ КОНФЛИКТАМ, ИСПОЛЬЗОВАНИЕ ПРИЕМОВ УРЕГУЛИРОВАНИЯ. УПРАЖНЕНИЯ ПО ПРЕДУПРЕЖДЕНИЮ КОНФЛИКТА, СОЦИАЛЬНО-ПСИХОЛОГИЧЕСКИЙ ТРЕНИНГ «ОБЩЕНИЕ КОНФЛИКТНОЙ СИТУАЦИИ».**

#### **Инструкция:**

Вам предлагается 15 утверждений. Каждый пункт тестовой методики оцените следующим образом:

«совсем не согласен» — 1 балл;

«не согласен» — 2 балла;

«скорее согласен» — 3 балла;

«согласен» — 4 балла;

«полностью согласен» — 5 баллов.

1. Я человек принципиальный и никогда не меняю своей позиции.

2. Мне сложно отстаивать свою позицию, даже если я точно знаю, что прав.

3. Трачу много времени на поиски общих точек соприкосновения.

4. Для меня важнее сохранить хорошие отношения, даже если приходится жертвовать своими интересами.

5. Я отзываюсь на предложение других, но сам не склонен проявлять инициативу.

6. Из любого конфликта я выхожу победителем.

7. Я избегаю напряженных ситуаций, хотя дело от этого может

пострадать.

8. Пересматриваю свою точку зрения, почувствовав в ходе обсуждения свою неправоту.

9. Много времени я уделяю проблемам других и часто забываю о себе.

10. Я легко соглашаюсь уступить, если и другой поступает так же.

11. Продолжаю спор до тех пор, пока собеседник не вынужден будет принять мою точку зрения.

12. Я добиваюсь эффективных результатов, когда работаю под руководством более опытного партнера.

13. С удовольствием проявляю инициативу в примирении сторон.

14. Если это сделает другого счастливым, даю ему возможность

настоять на своем.

15. Часто я соглашаюсь на первое же условие, которое ведет к урегулированию проблемы в отношениях.

#### **Обработка результатов:**

Рядом с цифрами, обозначающими номер утверждения, поставьте соответствующий балл и подсчитайте их сумму.

Стратегия поведения в конфликтной ситуации считается выраженной, если сумма баллов превышает 10.

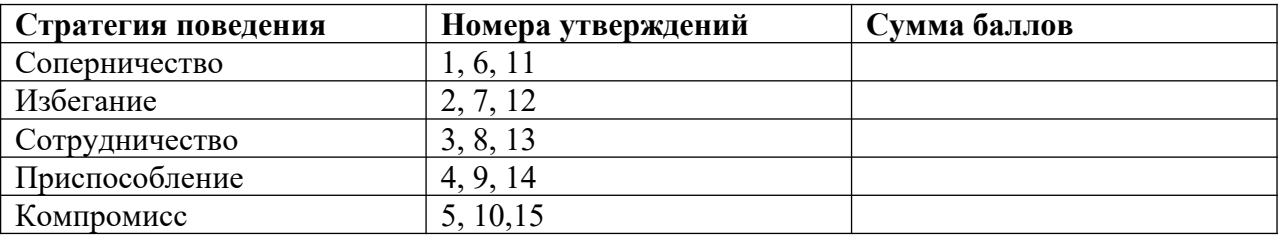

## **СИТУАЦИОННЫЕ ЗАДАЧИ**

## **Задача № 1**

Разговор между коллегами.

- А: Уму непостижимо! Вы за полчаса испортили работу, которая налаживалась годами! Этому вас учили пять лет?

- Б: Вас это не касается. Лучше займитесь своим прямым делом. Суете свой нос…

- А: Это все ваше оправдание? Мелковато…

Вопрос: Каков характер развития этого конфликта? Можете ли указать на конфликтогены? Сформулируйте правила бесконфликтного взаимодействия, для «Б», исходя из закона эскалации конфликтов.

#### **Задача № 2**

Разговор в офисе:

Клиент: Приличный у вас интерьер. Я смотрю, вы тут неплохо устроились! (Удобно садится в мягкое кресло)

Менеджер: Как вы видите – стараемся произвести хорошее впечатление на клиентов. Может быть – «по кофейку»?

Вопрос: Является ли предложение менеджера уместным? Что вы можете сказать о манере этого предложения?

#### **Задача № 3**

Одна сотрудница высказывает другой претензии по поводу многочисленных и часто повторяющихся ошибок в работе. Вторая сотрудница принимает высказываемые претензии за оскорбление. Между ними возник конфликт.

Вопрос: В чем причина конфликта? Определите конфликтную ситуацию.

#### **Задача № 4**

В ответ на критику со стороны подчиненного, прозвучавшую на служебном совещании, начальник начал придираться к нему по мелочам и усилил контроль над его служебной деятельностью.

Вопрос: В чем причина конфликта? Определите конфликтную ситуацию.

#### **Задача № 5**

Проведите анализ межличностного взаимодействия и оцените его конфликтность в следующей ситуации:

Начальник отдела в конце рабочего дня обращается к сотруднику с просьбой остаться после работы для составления срочного отчета. Сотрудник отказывается, ссылаясь на усталость и на то, что рабочий день уже закончился.

#### **Задача № 6**

Подберите относительно каждой из данных конфликтных ситуаций оптимальные стратегии поведения (сотрудничество, компромисс, избегание, приспособление). Опишите конкретные действия всех возможных участников конфликта.

а) Две фирмы занимают одно большое помещение и пользуются одним телефоном. В конце каждого месяца между их руководителями возникает спор по поводу оплаты за аренду и услугу связи.

б) Директор фирмы обещал своим сотрудникам солидную премию к Новогодним праздникам. Но из-за срыва партнерами поставки крупной партии товара прибыль оказалась незначительной, что не позволило руководству выполнить свое обещание. Среди работников фирмы зреет недовольство.

**Задача № 7**

Вы недавно назначены менеджером по кадрам. Вы еще плохо знаете сотрудников фирмы, сотрудники еще не знают вас в лицо. Вы идете на совещание к генеральному директору. Проходите мимо курительной комнаты и замечаете двух сотрудников, которые курят и о чем-то оживленно беседуют. Возвращаясь с совещания, которое длилось один час, вы опять видите тех же сотрудников в курилке за беседой.

**Вопрос.** Как бы вы поступили в данной ситуации? Объясните свое поведение.

#### **Задача № 8**

Одна сотрудница высказывает другой претензии по поводу многочисленных и часто повторяющихся ошибок в работе. Вторая сотрудница принимает высказываемые претензии за оскорбление. Между ними возник конфликт.

**Вопрос.** В чем причина конфликта? Определите конфликтную ситуацию.

#### **Задача № 9**

Руководитель принял на работу специалиста, который должен работать в подчинении у его заместителя. Прием на работу не был согласован с заместителем. Вскоре проявилась неспособность принятого работника выполнять свои обязанности. Заместитель служебной запиской докладывает об этом руководителю…

**Вопрос.** Как бы вы поступили на месте руководителя? Проиграйте возможные варианты.

#### **Задача № 10**

В ответ на критику со стороны подчиненного, прозвучавшую на служебном совещании, начальник начал придираться к нему по мелочам и усилил контроль за его служебной деятельностью.

**Вопрос.** В чем причина конфликта? Определите конфликтную ситуацию.

#### **Практическая работа № 5**

## **ИССЛЕДОВАНИЕ НРАВСТВЕННОЙ КУЛЬТУРЫ ЛИЧНОСТИ ОБУЧАЮЩИХСЯ, СОСТАВЛЕНИЕ ЭТИЧЕСКОГО КОДЕКСА БУДУЩЕГО СПЕЦИАЛИСТА.**

Этика делового общения основывается на принципах, которые нам хорошо известны. Это, во-первых, «золотое правило нравственности», сформулированное еще в глубокой древности, и категорический императив, сформулированный немецким философом Иммануилом Кантом (1724-1802).

#### **Основные правила поведения будущих специалистов в процессе их общения с людьми.**

- Быть тактичными, вежливыми и учтивыми
- Быть терпеливыми, предупредительными, внимательными
- Не исправлять ошибки в речи, акцент собеседника
- Проявлять заинтересованность
- Уметь выслушать вопрос, просьбу
- Уметь четко и понятно ответить
- Профессионально грамотно выполнять свое дело
- Быть дисциплинированными и исполнительными